# **Econometrics Toolbox™** User's Guide

# MATLAB®

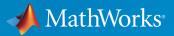

**R**2015a

#### How to Contact MathWorks

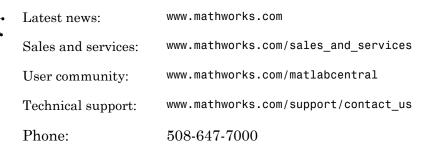

The MathWorks, Inc. 3 Apple Hill Drive Natick, MA 01760-2098

#### Econometrics Toolbox<sup>™</sup> User's Guide

© COPYRIGHT 1999–2015 by The MathWorks, Inc.

The software described in this document is furnished under a license agreement. The software may be used or copied only under the terms of the license agreement. No part of this manual may be photocopied or reproduced in any form without prior written consent from The MathWorks, Inc.

FEDERAL ACQUISITION: This provision applies to all acquisitions of the Program and Documentation by, for, or through the federal government of the United States. By accepting delivery of the Program or Documentation, the government hereby agrees that this software or documentation qualifies as commercial computer software or commercial computer software documentation as such terms are used or defined in FAR 12.212, DFARS Part 227.72, and DFARS 252.227-7014. Accordingly, the terms and conditions of this Agreement and only those rights specified in this Agreement, shall pertain to and govern the use, modification, reproduction, release, performance, display, and disclosure of the Program and Documentation by the federal government (or other entity acquiring for or through the federal government) and shall supersede any conflicting contractual terms or conditions. If this License fails to meet the government's needs or is inconsistent in any respect with federal procurement law, the government agrees to return the Program and Documentation, unused, to The MathWorks, Inc.

#### Trademarks

MATLAB and Simulink are registered trademarks of The MathWorks, Inc. See www.mathworks.com/trademarks for a list of additional trademarks. Other product or brand names may be trademarks or registered trademarks of their respective holders.

#### Patents

MathWorks products are protected by one or more U.S. patents. Please see www.mathworks.com/patents for more information.

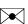

#### **Revision History**

| October 2008   | Online only |
|----------------|-------------|
| March 2009     | Online only |
| September 2009 | Online only |
| March 2010     | Online only |
| September 2010 | Online only |
| April 2011     | Online only |
| September 2011 | Online only |
| March 2012     | Online only |
| September 2012 | Online only |
| March 2013     | Online only |
| September 2013 | Online only |
| March 2014     | Online Only |
| October 2014   | Online Only |
| March 2015     | Online Only |

Version 1.0 (Release 2008b) Revised for Version 1.1 (Release 2009a) Revised for Version 1.2 (Release 2009b) Revised for Version 1.3 (Release 2010a) Revised for Version 1.4 (Release 2010b) Revised for Version 2.0 (Release 2011a) Revised for Version 2.0.1 (Release 2011b) Revised for Version 2.1 (Release 2012a) Revised for Version 2.2 (Release 2012b) Revised for Version 2.3 (Release 2013a) Revised for Version 2.4 (Release 2013b) Revised for Version 3.0 (Release 2014a) Revised for Version 3.1 (Release 2014b) Revised for Version 3.2 (Release 2015a)

# Contents

## **Getting Started**

| Econometrics Toolbox Product Description | 1-2    |
|------------------------------------------|--------|
| Key Features                             | 1-2    |
|                                          |        |
| Econometric Modeling                     | 1-3    |
| Model Selection                          | 1-3    |
| Econometrics Toolbox Features            | 1-3    |
| Model Objects, Properties, and Methods   | 1-8    |
| Model Objects                            | 1-8    |
| Model Properties                         | 1-9    |
| Specify Models                           | 1-11   |
| Retrieve Model Properties                | 1 - 15 |
| Modify Model Properties                  | 1-16   |
| Methods                                  | 1-17   |
| Stochastic Process Characteristics       | 1-19   |
| What Is a Stochastic Process?            | 1-19   |
| Stationary Processes                     | 1-20   |
| Linear Time Series Model                 | 1-21   |
| Lag Operator Notation                    | 1-21   |
| Characteristic Equation                  | 1-22   |
| Unit Root Process                        | 1-23   |
| Bibliography                             | 1-26   |

|   | _ |
|---|---|
| - |   |
|   |   |
|   |   |
|   |   |

| Data Transformations                                 | 2-2<br>2-2 |
|------------------------------------------------------|------------|
| Common Data Transformations                          | 2-2<br>2-2 |
| Trend-Stationary vs. Difference-Stationary Processes | 2-7        |
| Nonstationary Processes                              | 2-7        |
| Trend Stationary                                     | 2-9        |
| Difference Stationary                                | 2-9        |
| Specify Lag Operator Polynomials                     | 2-11       |
| Lag Operator Polynomial of Coefficients              | 2 - 11     |
| Difference Lag Operator Polynomials                  | 2-14       |
| Nonseasonal Differencing                             | 2-18       |
| Nonseasonal and Seasonal Differencing                | 2-23       |
| Time Series Decomposition                            | 2-28       |
| Moving Average Filter                                | 2-31       |
| Moving Average Trend Estimation                      | 2-33       |
| Parametric Trend Estimation                          | 2-37       |
| Hodrick-Prescott Filter                              | 2-45       |
| Using the Hodrick-Prescott Filter to Reproduce Their |            |
| Original Result                                      | 2-46       |
| Seasonal Filters                                     | 2-51       |
| What Is a Seasonal Filter?                           | 2-51       |
| Stable Seasonal Filter                               | 2-51       |
| $\mathbf{S}_{n \times m}$ seasonal filter            | 2-52       |
| Seasonal Adjustment                                  | 2-54       |
| What Is Seasonal Adjustment?                         | 2-54       |
| Deseasonalized Series                                | 2-54       |
| Seasonal Adjustment Process                          | 2-55       |

| Seasonal Adjustment Using a Stable Seasonal Filter | 2-57 |
|----------------------------------------------------|------|
| Seasonal Adjustment Using S(n,m) Seasonal Filters  | 2-64 |

3

#### **Model Selection**

| Box-Jenkins Model Selection                                                                                                    |                                                    |
|----------------------------------------------------------------------------------------------------|----------------------------------------------------|
|                                                                                                    |                                                    |
| Autocorrelation and Partial Autocorrelation                                                                                                    | 3                                                  |
| What Are Autocorrelation and Partial Autocorrelation?                                                                                                    | 3                                                  |
| Theoretical ACF and PACF                                                                                                    | 3                                                  |
| Sample ACF and PACF                                                                                                    | 3                                                  |
| Ljung-Box Q-Test                                                                                                    | 3                                                  |
| Detect Autocorrelation                                                                                                    | 3                                                  |
| Compute Sample ACF and PACF                                                                                                    | 3                                                  |
| Conduct the Ljung-Box Q-Test                                                                                                    | 3                                                  |
| Engle's ARCH Test                                                                                                    | 3                                                  |
| 5                                                                                                    |                                                    |
|                                                                                                    | 3                                                  |
| Detect ARCH Effects                                                                                                    | ຄວິຄວິ                                             |
|                                                                                                    | -                                                  |
| Detect ARCH Effects<br>Test Autocorrelation of Squared Residuals<br>Conduct Engle's ARCH Test                                                                                                    | 3                                                  |
| Detect ARCH Effects<br>Test Autocorrelation of Squared Residuals<br>Conduct Engle's ARCH Test                                                                                                    | ດ<br>ເບິ                                           |
| Detect ARCH Effects         Test Autocorrelation of Squared Residuals         Conduct Engle's ARCH Test         Unit Root Nonstationarity         What Is a Unit Root Test?                                                                                             | ເບ<br>ເບ<br>ເບ                                     |
| Detect ARCH Effects         Test Autocorrelation of Squared Residuals         Conduct Engle's ARCH Test         Unit Root Nonstationarity                                                                                                    | ີ ຄວ ຄວ<br>ຄວ ຄວ                                   |
| Detect ARCH Effects         Test Autocorrelation of Squared Residuals         Conduct Engle's ARCH Test         Unit Root Nonstationarity         What Is a Unit Root Test?         Modeling Unit Root Processes                                                        | 20<br>20<br>20<br>20<br>20<br>20<br>20<br>20<br>20 |
| Detect ARCH Effects         Test Autocorrelation of Squared Residuals         Conduct Engle's ARCH Test         Unit Root Nonstationarity         What Is a Unit Root Test?         Modeling Unit Root Processes         Available Tests         Testing for Unit Roots | ຊີວິຊີວິຊີວິຊີວິຊີວິຊີວິຊີວິຊີວິຊີວິຊີວິ           |
| Detect ARCH Effects         Test Autocorrelation of Squared Residuals         Conduct Engle's ARCH Test         Unit Root Nonstationarity         What Is a Unit Root Test?         Modeling Unit Root Processes         Available Tests                                | - 613 613 613 613 613<br>613 613 613 613 613       |
| Detect ARCH Effects         Test Autocorrelation of Squared Residuals         Conduct Engle's ARCH Test         Unit Root Nonstationarity         What Is a Unit Root Test?         Modeling Unit Root Processes         Available Tests         Testing for Unit Roots | - 63 63 63 63 63<br>63                             |

| Test Multiple Time Series                          | 3-62  |
|----------------------------------------------------|-------|
| Information Criteria                               | 3-63  |
| Model Comparison Tests                             | 3-65  |
| Available Tests                                    | 3-65  |
| Likelihood Ratio Test                              | 3-67  |
| Lagrange Multiplier Test                           | 3-67  |
| Wald Test                                          | 3-68  |
| Covariance Matrix Estimation                       | 3-68  |
| Conduct a Lagrange Multiplier Test                 | 3-70  |
| Conduct a Wald Test                                | 3-74  |
| Compare GARCH Models Using Likelihood Ratio Test   | 3-77  |
| Check Fit of Multiplicative ARIMA Model            | 3-81  |
| Goodness of Fit                                    | 3-88  |
| Residual Diagnostics                               | 3-90  |
| Check Residuals for Normality                      | 3-90  |
| Check Residuals for Autocorrelation                | 3-90  |
| Check Residuals for Conditional Heteroscedasticity | 3-91  |
| Check Predictive Performance                       | 3-92  |
| Nonspherical Models                                | 3-94  |
| What Are Nonspherical Models?                      | 3-94  |
| Plot a Confidence Band Using HAC Estimates         | 3-95  |
| Change the Bandwidth of a HAC Estimator            | 3-105 |

# **Time Series Regression Models**

| Time Series | s Regression Models | 4-3 |
|-------------|---------------------|-----|
|-------------|---------------------|-----|

| <b>Regression Models with Time Series Errors</b><br>What Are Regression Models with Time Series Errors?    | 4-6<br>4-6   |
|----------------------------------------------------------------------------------------------------|--------------|
| Conventions                                                                                                | 4-7          |
| Specify Regression Models with ARIMA Errors Using<br>regARIMA                                              | 4-10         |
| Default Regression Model with ARIMA Errors Specifications<br>Specify regARIMA Models Using Name-Value Pair | 4-10         |
| Arguments                                                                                                  | 4-12         |
| Specify the Default Regression Model with ARIMA Errors                                                     | 4-20         |
|                                                                                                    | 4-22         |
|                                                                                                    | 4-22<br>4-25 |
|                                                                                                    | 4-29         |
| 8                                                                                                    | 4-29         |
| ±                                                                                                    | 4-30<br>4-31 |
| Known Parameter Values for a Regression Model with AR                                                      | 4-91         |
|                                                                                                    | 4-32         |
| Regression Model with AR Errors and t Innovations                                                          | 4-33         |
|                                                                                                    | 4-35         |
| 8                                                                                                    | 4-35         |
| 1                                                                                                    | 4-36         |
| Known Parameter Values for a Regression Model with MA                                                      | 4-37         |
|                                                                                                    | 4-38         |
| Regression Model with MA Errors and t Innovations                                                          | 4-39         |
| Specify Regression Models with ARMA Errors                                                                 | 4-42         |
| 8                                                                                                    | 4-42         |
| · · · · · · · · · · · · · · · · · · ·                                                                      | 4-43         |
| 8                                                                                                    | 4-44         |
| Known Parameter Values for a Regression Model with ARMA<br>Errors                                          | 4-44         |
|                                                                                                    | 4-45         |
| Specify Regression Models with ARIMA Errors                                                                | 4-48         |
| Default Regression Model with ARIMA Errors                                                                 | 4-48<br>4-49 |
| 1                                                                                                    |              |

| ARIMA Error Model with Nonconsecutive Lags<br>Known Parameter Values for a Regression Model with ARIMA | 4-50         |
|----------------------------------------------------------------------------------------------------|--------------|
| Errors                                                                                                 | 4-51         |
| Regression Model with ARIMA Errors and t Innovations                                                   | 4-52         |
|                                                                                                    |              |
| Specify Regression Models with SARIMA Errors                                                           | 4-55         |
| SARMA Error Model Without an Intercept                                                                 | 4-55         |
| Known Parameter Values for a Regression Model with SARIMA                                              |              |
| Errors                                                                                                 | 4-56         |
| Regression Model with SARIMA Errors and t Innovations                                                  | 4-57         |
| Specify a Regression Model with SARIMA Errors                                                          | 4-60         |
| Specify the ARIMA Error Model Innovation Distribution .                                                | 4-69         |
| About the Innovation Process                                                                           | 4-69         |
| Innovation Distribution Options                                                                        | 4-70         |
| Specify the Innovation Distribution                                                                    | 4-71         |
| Impulse Response for Regression Models with ARIMA                                                      |              |
| Errors                                                                                                 | 4-75         |
|                                                                                                    |              |
| Plot the Impulse Response of regARIMA Models                                                           | 4-77         |
| Regression Model with AR Errors                                                                        | 4-77         |
| Regression Model with MA Errors                                                                        | 4-79         |
| Regression Model with ARMA Errors                                                                      | 4-80         |
| Regression Model with ARIMA Errors                                                                     | 4-82         |
| Maximum Likelihood Estimation of regARIMA Models                                                       | 4-86         |
| Innovation Distribution                                                                                | 4-86         |
| Loglikelihood Functions                                                                                | 4-87         |
|                                                                                                    |              |
| regARIMA Model Estimation Using Equality Constraints .                                                 | 4-89         |
| Presample Values for regARIMA Model Estimation                                                         | 4-95         |
| Initial Values for regARIMA Model Estimation                                                           | <b>4-98</b>  |
| <b>Optimization Settings for regARIMA Model Estimation</b>                                             | 4-100        |
|                                                                                                    | 4-100        |
|                                                                                                    | <b>4-104</b> |
|                                                                                                    | 4 105        |
| Estimate a Regression Model with ARIMA Errors                                                          | 4-105        |

| Estimate a Regression Model with Multiplicative ARIMA                                                               |       |
|----------------------------------------------------------------------------------------------------|-------|
| Errors                                                                                                    | 4-114 |
| Select a Regression Model with ARIMA Errors                                                                         | 4-123 |
| Choose Lags for an ARMA Error Model                                                                                 | 4-125 |
| Intercept Identifiability in Regression Models with ARIMA                                                           |       |
| Errors                                                                                                    | 4-130 |
| Intercept Identifiability                                                                                           | 4-130 |
| Intercept Identifiability Illustration                                                                              | 4-132 |
| Compare Alternative ARIMA Model Representations                                                                     | 4-136 |
| regARIMA to ARIMAX Model Conversion                                                                                 | 4-136 |
| Illustrate regARIMA to ARIMAX Model Conversion                                                                      | 4-137 |
| Simulate Regression Models with ARMA Errors                                                                         | 4-145 |
| Simulate an AR Error Model                                                                                          | 4-145 |
| Simulate an MA Error Model                                                                                          | 4-153 |
| Simulate an ARMA Error Model                                                                                        | 4-161 |
| Simulate Regression Models with Nonstationary Errors .                                                              | 4-171 |
| Simulate a Regression Model with Nonstationary Errors<br>Simulate a Regression Model with Nonstationary Exponential | 4-171 |
| Errors                                                                                                    | 4-175 |
| Simulate Regression Models with Multiplicative Seasonal                                                             |       |
| Errors                                                                                                    | 4-181 |
| Simulate a Regression Model with Stationary Multiplicative                                                          |       |
| Seasonal Errors<br>Simulate a Regression Model with Nonstationary Multiplicativ                                     | 4-181 |
| Seasonal Errors                                                                                                    | 4-184 |
| Monte Carlo Simulation of Regression Models with ARIMA                                                              |       |
| Errors                                                                                                    | 4-187 |
| What Is Monte Carlo Simulation?                                                                                     | 4-187 |
| Generate Monte Carlo Sample Paths                                                                                   | 4-187 |
| Monte Carlo Error                                                                                                   | 4-189 |
| Presample Data for regARIMA Model Simulation                                                                        | 4-191 |
| Transient Effects in regARIMA Model Simulations                                                                     | 4-192 |
| What Are Transient Effects?                                                                                         | 4-192 |

| Illustration of Transient Effects on Regression                          | 4-192   |
|--------------------------------------------------------------------------|---------|
| Forecast a Regression Model with ARIMA Errors                            | 4-202   |
| Forecast a Regression Model with Multiplicative Seasonal<br>ARIMA Errors | 4-206   |
| Verify Predictive Ability Robustness of a regARIMA Model                 | 4-212   |
| MMSE Forecasting Regression Models with ARIMA Errors                     | 4-215   |
| What Are MMSE Forecasts?                                                 | 4 - 215 |
| How forecast Generates MMSE Forecasts                                    | 4-216   |
| Forecast Error                                                           | 4-218   |
| Monte Carlo Forecasting of regARIMA Models                               | 4-220   |
| Monte Carlo Forecasts                                                    | 4-220   |
| Advantage of Monte Carlo Forecasts                                       | 4-220   |

## **Conditional Mean Models**

| Conditional Mean Models                              | 5-3  |
|------------------------------------------------------|------|
| Unconditional vs. Conditional Mean                   | 5-3  |
| Static vs. Dynamic Conditional Mean Models           | 5-3  |
| Conditional Mean Models for Stationary Processes     | 5-4  |
| Specify Conditional Mean Models Using arima          | 5-6  |
| Default ARIMA Model                                  | 5-6  |
| Specify Nonseasonal Models Using Name-Value Pairs    | 5-8  |
| Specify Multiplicative Models Using Name-Value Pairs | 5-13 |
| Autoregressive Model                                 | 5-18 |
| AR(p) Model                                          | 5-18 |
| Stationarity of the AR Model                         | 5-18 |
| AR Model Specifications                              | 5-21 |
| Default AR Model                                     | 5-21 |
| AR Model with No Constant Term                       | 5-22 |
| AR Model with Nonconsecutive Lags                    | 5-23 |
| ARMA Model with Known Parameter Values               | 5-24 |

| AR Model with a t Innovation Distribution         | 5-25        |
|---------------------------------------------------|-------------|
| Moving Average Model                              | 5-27        |
| MA(q) Model                                       | 5-27        |
| Invertibility of the MA Model                     | 5-27        |
|                                                   | <b>5</b> 90 |
| MA Model Specifications                           | 5-29        |
| Default MA Model                                  | 5-29        |
| MA Model with No Constant Term                    | 5-30        |
| MA Model with Nonconsecutive Lags                 | 5 - 31      |
| MA Model with Known Parameter Values              | 5 - 32      |
| MA Model with a t Innovation Distribution         | 5-32        |
| Autoregressive Moving Average Model               | 5-34        |
| ARMA(p,q) Model                                   | 5-34        |
| Stationarity and Invertibility of the ARMA Model  | 5-35        |
|                                                   | 0.00        |
| ARMA Model Specifications                         | 5-37        |
| Default ARMA Model                                | 5-37        |
| ARMA Model with No Constant Term                  | 5-38        |
| ARMA Model with Known Parameter Values            | 5-39        |
|                                                   |             |
| ARIMA Model                                       | 5-41        |
| ARIMA Model Specifications                        | 5-43        |
| Default ARIMA Model                               | 5-43        |
| ARIMA Model with Known Parameter Values           | 5-44        |
|                                                   | 0 11        |
| Multiplicative ARIMA Model                        | 5-46        |
| Multiplicative ARIMA Model Specifications         | 5-48        |
| Seasonal ARIMA Model with No Constant Term        | 5-48        |
| Seasonal ARIMA Model with Known Parameter Values  | 5-49        |
| Seasonal Annia Model with Known I arameter values | J-4J        |
| Specify Multiplicative ARIMA Model                | 5-52        |
| ARIMA Model Including Exogenous Covariates        | 5-58        |
| ARIMAX $(p,D,q)$ Model                            | 5-58        |
| Conventions and Extensions of the ARIMAX Model    | 5-58        |
| Conventions and Extensions of the AttimAA Model   | 9-90        |
| ARIMAX Model Specifications                       | 5-61        |
| Specify ARIMAX Model Using Name-Value Pairs       | 5-61        |
| Specify ARMAX Model Using Dot Notation            | 5-62        |
|                                                   |             |

| Modify Properties of Conditional Mean Model Objects      | 5-65  |
|----------------------------------------------------------|-------|
| Dot Notation                                             | 5-65  |
| Nonmodifiable Properties                                 | 5-69  |
| Specify Conditional Mean Model Innovation Distribution . | 5-72  |
| About the Innovation Process                             | 5-72  |
| Choices for the Variance Model                           | 5-73  |
| Choices for the Innovation Distribution                  | 5-73  |
| Specify the Innovation Distribution                      | 5-74  |
| Modify the Innovation Distribution                       | 5-76  |
| Specify Conditional Mean and Variance Models             | 5-79  |
| Impulse Response Function                                | 5-86  |
| Plot the Impulse Response Function                       | 5-88  |
| Moving Average Model                                     | 5-88  |
| Autoregressive Model                                     | 5-89  |
| ARMA Model                                               | 5-91  |
| Box-Jenkins Differencing vs. ARIMA Estimation            | 5-94  |
| Maximum Likelihood Estimation for Conditional Mean       |       |
| Models                                                   | 5-98  |
| Innovation Distribution                                  | 5-98  |
| Loglikelihood Functions                                  | 5-99  |
| Conditional Mean Model Estimation with Equality          |       |
| Constraints                                              | 5-101 |
| Presample Data for Conditional Mean Model Estimation .   | 5-103 |
| Initial Values for Conditional Mean Model Estimation     | 5-106 |
| <b>Optimization Settings for Conditional Mean Model</b>  |       |
| Estimation                                               | 5-108 |
| Optimization Options                                     | 5-108 |
| Conditional Mean Model Constraints                       | 5-112 |
| Estimate Multiplicative ARIMA Model                      | 5-113 |
| Model Seasonal Lag Effects Using Indicator Variables     | 5-117 |

| Forecast IGD Rate Using ARIMAX Model                                                                                   | 5-122                            |
|----------------------------------------------------------------------------------------------------|----------------------------------|
| Estimate Conditional Mean and Variance Models                                                                          | 5-129                            |
| Choose ARMA Lags Using BIC                                                                                             | 5-135                            |
| Infer Residuals for Diagnostic Checking                                                                                | 5-140                            |
| Monte Carlo Simulation of Conditional Mean Models<br>What Is Monte Carlo Simulation?                                   | 5-146<br>5-146<br>5-146<br>5-147 |
| Presample Data for Conditional Mean Model Simulation .                                                                 | 5-149                            |
| Transient Effects in Conditional Mean Model Simulations                                                                | 5-150                            |
| Simulate Stationary Processes<br>Simulate an AR Process<br>Simulate an MA Process                                      | $5-151 \\ 5-151 \\ 5-156$        |
| Simulate Trend-Stationary and Difference-Stationary<br>Processes                                                       | 5-163                            |
| Simulate Multiplicative ARIMA Models                                                                                   | 5-169                            |
| Simulate Conditional Mean and Variance Models                                                                          | 5-175                            |
| Monte Carlo Forecasting of Conditional Mean Models<br>Monte Carlo Forecasts                                            | $5-181 \\ 5-181 \\ 5-181$        |
| MMSE Forecasting of Conditional Mean ModelsWhat are MMSE Forecasts?How forecast Generates MMSE ForecastsForecast Error | 5-182<br>5-182<br>5-182<br>5-184 |
| Convergence of AR Forecasts                                                                                            | 5-186                            |
| Forecast Multiplicative ARIMA Model                                                                                    | 5-192                            |
| Forecast Conditional Mean and Variance Model                                                                           | 5-197                            |

| Conditional Variance Models                   | 6-3          |
|-----------------------------------------------|--------------|
| GARCH Model                                   | 6-5          |
| Specify GARCH Models Using garch              | 6-7          |
| Default GARCH Model Specify Name-Value Pairs  | 6-7<br>6-9   |
| GARCH Model Specifications                    | 6-14         |
| Default GARCH Model                           | 6-14         |
| GARCH Model with a Mean Offset                | 6-15         |
| GARCH Model with Nonconsecutive Lags          | 6-15<br>6-16 |
| GARCH Model with Known Parameter Values       | 6-16<br>6-17 |
| GARCH Model with t Innovation Distribution    | 0-17         |
| EGARCH Model                                  | 6-19         |
| Specify EGARCH Models Using egarch            | 6-21         |
| Default EGARCH Model                          | 6-21         |
| Use Name-Value Pairs                          | 6-23         |
| EGARCH Model Specifications                   | 6-29         |
| Default EGARCH Model                          | 6-29         |
| EGARCH Model with a Mean Offset               | 6-30         |
| EGARCH Model with Nonconsecutive Lags         | 6-30         |
| EGARCH Model with Known Parameter Values      | 6-31         |
| EGARCH Model with a t Innovation Distribution | 6-32         |
| GJR Model                                     | 6-34         |
| Specify GJR Models Using gjr                  | 6-36         |
| Default GJR Model                             | 6-36         |
| Use Name-Value Pairs                          | 6-38         |
| GJR Model Specifications                      | 6-43         |
| Default GJR Model                             | 6-43         |
| GJR Model with a Mean Offset                  | 6-44         |
| GJR Model with Nonconsecutive Lags            | 6-44         |
| GJR Model with Known Parameter Values         | 6-45         |

| Modify Properties of Conditional Variance Models       6-48         Dot Notation       6-48         Nonmodifiable Properties       6-51         Specify the Conditional Variance Model Innovation       6-54         Distribution       6-54                                                                                                    |
|----------------------------------------------------------------------------------------------------|
| Dot Notation6-48Nonmodifiable Properties6-51Specify the Conditional Variance Model Innovation                                                                                                    |
| Nonmodifiable Properties       6-51         Specify the Conditional Variance Model Innovation                                                                                                    |
| Specify the Conditional Variance Model Innovation                                                                                                    |
|                                                                                                    |
| Distribution 6-54                                                                                                    |
|                                                                                                    |
| Specify a Conditional Variance Model                                                                                                    |
| Maximum Likelihood Estimation for Conditional Variance                                                                                                    |
| Models 6-68                                                                                                    |
| Innovation Distribution 6-68                                                                                                    |
| Loglikelihood Functions 6-68                                                                                                    |
| Conditional Variance Model Estimation with Equality                                                                                                    |
| Constraints                                                                                                    |
| Presample Data for Conditional Variance Model                                                                                                    |
| Estimation                                                                                                    |
|                                                                                                    |
| Initial Values for Conditional Variance Model Estimation . 6-75                                                                                                    |
|                                                                                                    |
| <b>Optimization Settings for Conditional Variance Model</b>                                                                                                    |
| Optimization Settings for Conditional Variance Model<br>Estimation                                                                                                    |
|                                                                                                    |
| Estimation                                                                                                    |
| Estimation6-77Optimization Options6-776-77                                                                                                    |
| Estimation       6-77         Optimization Options       6-77         Conditional Variance Model Constraints       6-81         Infer Conditional Variances and Residuals       6-83                                                                                                    |
| Estimation6-77Optimization Options6-77Conditional Variance Model Constraints6-81                                                                                                    |
| Estimation       6-77         Optimization Options       6-77         Conditional Variance Model Constraints       6-81         Infer Conditional Variances and Residuals       6-83         Likelihood Ratio Test for Conditional Variance Models       6-89                                                                                                    |
| Estimation       6-77         Optimization Options       6-77         Conditional Variance Model Constraints       6-81         Infer Conditional Variances and Residuals       6-83                                                                                                    |
| Estimation       6-77         Optimization Options       6-77         Conditional Variance Model Constraints       6-81         Infer Conditional Variances and Residuals       6-83         Likelihood Ratio Test for Conditional Variance Models       6-89         Compare Conditional Variance Models Using Information                                                                                                    |
| Estimation       6-77         Optimization Options       6-77         Conditional Variance Model Constraints       6-81         Infer Conditional Variances and Residuals       6-83         Likelihood Ratio Test for Conditional Variance Models       6-89         Compare Conditional Variance Models Using Information Criteria       6-93                                                                                                    |
| Estimation       6-77         Optimization Options       6-77         Conditional Variance Model Constraints       6-81         Infer Conditional Variances and Residuals       6-83         Likelihood Ratio Test for Conditional Variance Models       6-89         Compare Conditional Variance Models Using Information<br>Criteria       6-93         Monte Carlo Simulation of Conditional Variance Models       6-98         What Is Monte Carlo Simulation?       6-98                                                      |
| Estimation       6-77         Optimization Options       6-77         Conditional Variance Model Constraints       6-81         Infer Conditional Variances and Residuals       6-83         Likelihood Ratio Test for Conditional Variance Models       6-89         Compare Conditional Variance Models Using Information<br>Criteria       6-93         Monte Carlo Simulation of Conditional Variance Models       6-98         What Is Monte Carlo Simulation?       6-98                                                      |
| Estimation       6-77         Optimization Options       6-77         Conditional Variance Model Constraints       6-81         Infer Conditional Variances and Residuals       6-83         Likelihood Ratio Test for Conditional Variance Models       6-89         Compare Conditional Variance Models Using Information<br>Criteria       6-93         Monte Carlo Simulation of Conditional Variance Models       6-98         What Is Monte Carlo Simulation?       6-98         Generate Monte Carlo Sample Paths       6-98 |

| Simulate GARCH Models                                                                                                    | 6-103                            |
|----------------------------------------------------------------------------------------------------|----------------------------------|
| Assess the EGARCH Forecast Bias Using Simulations                                                                                 | 6-110                            |
| Simulate Conditional Variance Model                                                                                               | 6-117                            |
| Monte Carlo Forecasting of Conditional Variance Models                                                                            | 6-121                            |
| Monte Carlo Forecasts                                                                                                    | 6-121                            |
| Advantage of Monte Carlo Forecasting                                                                                              | 6-121                            |
| MMSE Forecasting of Conditional Variance ModelsWhat Are MMSE Forecasts?EGARCH MMSE ForecastsHow forecast Generates MMSE Forecasts | 6-123<br>6-123<br>6-123<br>6-124 |
| Forecast GJR Models                                                                                                    | 6-124                            |
| Forecast a Conditional Variance Model                                                                                             | 6-132                            |
| Converting from GARCH Functions to Model Objects $\ldots$                                                                         | 6-135                            |

#### **Multivariate Time Series Models**

#### Vector Autoregressive Models 7-2Introduction to Vector Autoregressive (VAR) Models ..... 7-2 Data Structures ..... 7-6 Model Specification Structures ..... 7-11 VAR Model Estimation 7-18 VAR Model Forecasting, Simulation, and Analysis ..... 7-30 Multivariate Time Series Models with Regression Terms ... 7-39 VAR Model Case Study 7-67 7-87 Cointegration and Error Correction Introduction to Cointegration Analysis ..... 7-87 Identifying Single Cointegrating Relations ..... 7-92 Identifying Multiple Cointegrating Relations ..... 7-104 Testing Cointegrating Vectors and Adjustment Speeds ... 7-111

/

| 8 |  |
|---|--|
|   |  |

| Explicitly Specify a State-Space Model with Known<br>Parameter Values       | 8-3  |
|-----------------------------------------------------------------------------|------|
| Explicitly Specify a State-Space Model Unknown<br>Parameters                | 8-6  |
| Explicitly Specify an ARMA Model with Known and Unknown<br>Parameter Values | 8-9  |
| Specify a Time-Invariant State-Space Model                                  | 8-13 |
| Implicitly Specify a Time-Varying State-Space Model                         | 8-15 |
| Estimate a Time-Invariant State-Space Model                                 | 8-18 |
| Estimate a Time-Varying State-Space Model                                   | 8-22 |
| Estimate a State-Space Model with a Regression<br>Component                 | 8-28 |
| Refine Initial Parameters After Fitting State-Space Models                  | 8-31 |
| Refine Estimation of a State-Space Model with a Regression<br>Component     | 8-35 |
| Filter States of a State-Space Model                                        | 8-39 |
| Filter a Time-Varying State-Space Model                                     | 8-43 |
| Filter States of a State-Space Model with a Regression<br>Component         | 8-49 |
| Smooth States of a State-Space Model                                        | 8-53 |
| Smooth a Time-Varying State-Space Model                                     | 8-57 |
| Smooth States of a State-Space Model with a Regression<br>Component         | 8-64 |

| Simulate States and Observations of a Time-Invariant State-<br>Space Model                                                                                                    | 8-68                                      |
|----------------------------------------------------------------------------------------------------|-------------------------------------------|
| Simulate a Time-Varying, State-Space Model                                                                                                    | 8-72                                      |
| Forecast a State-Space Model Using Monte-Carlo Methods                                                                                                    | 8-76                                      |
| Forecast Observations of a State-Space Model                                                                                                    | 8-83                                      |
| Forecast a Time-Varying, State-Space Model                                                                                                    | 8-88                                      |
| Forecast Observations of a State-Space Model with a<br>Regression Component                                                                                                    | 8-94                                      |
| Forecast a State-Space Model with a Regime Change in the<br>Forecast Horizon                                                                                                    | 8-99                                      |
| Compare Simulation Smoother to Smoothed States                                                                                                    | 8-106                                     |
| Rolling-Window Analysis of Time-Series Models<br>Rolling-Window Analysis for Parameter Stability<br>Assess Model Stability Using Rolling Window Analysis<br>Assess Stability of Models Using Rolling Windows<br>Rolling Window Analysis for Predictive Performance<br>Choose the State-Space Model Specification Using | 8-112<br>8-112<br>8-113<br>8-117<br>8-121 |
| Backtesting                                                                                                    | 8-124                                     |

Functions — Alphabetical List

9

A

**Data Sets and Examples** 

Glossary

# **Getting Started**

- "Econometrics Toolbox Product Description" on page 1-2
- "Econometric Modeling" on page 1-3
- "Model Objects, Properties, and Methods" on page 1-8
- "Stochastic Process Characteristics" on page 1-19
- "Bibliography" on page 1-26

# Econometrics Toolbox Product Description

Model and analyze financial and economic systems using statistical methods

Econometrics Toolbox<sup>™</sup> provides functions for modeling economic data. You can select and calibrate economic models for simulation and forecasting. For time series modeling and analysis, the toolbox includes univariate ARMAX/GARCH composite models with several GARCH variants, multivariate VARMAX models, and cointegration analysis. It also provides methods for modeling economic systems using state-space models and for estimating using the Kalman filter. You can use a variety of diagnostic functions for model selection, including hypothesis, unit root, and stationarity tests.

## **Key Features**

- Univariate ARMAX/GARCH composite models, including EGARCH, GJR, and other variants
- · Multivariate simulation and forecasting of VAR, VEC, and cointegrated models
- · State-space models and the Kalman filter for estimation
- Tests for unit root (Dickey-Fuller, Phillips-Perron) and stationarity (Leybourne-McCabe, KPSS)
- Statistical tests, including likelihood ratio, LM, Wald, Engle's ARCH, and Ljung-Box  $\mathbf{Q}$
- · Cointegration tests, including Engle-Granger and Johansen
- Diagnostics and utilities, including AIC/BIC model selection and partial-, auto-, and cross-correlations
- Hodrick-Prescott filter for business-cycle analysis

# **Econometric Modeling**

#### In this section...

"Model Selection" on page 1-3

"Econometrics Toolbox Features" on page 1-3

#### **Model Selection**

A probabilistic time series model is necessary for a wide variety of analysis goals, including regression inference, forecasting, and Monte Carlo simulation. When selecting a model, aim to find the most parsimonious model that adequately describes your data. A simple model is easier to estimate, forecast, and interpret.

- *Specification tests* help you identify one or more model families that could plausibly describe the data generating process.
- *Model comparisons* help you compare the fit of competing models, with penalties for complexity.
- *Goodness-of-fit* checks help you assess the in-sample adequacy of your model, verify that all model assumptions hold, and evaluate out-of-sample forecast performance.

Model selection is an iterative process. When goodness-of-fit checks suggest model assumptions are not satisfied—or the predictive performance of the model is not satisfactory—consider making model adjustments. Additional specification tests, model comparisons, and goodness-of-fit checks help guide this process.

| Modeling<br>Questions                                   | Features                                                                                                    | Related Functions                                                                                                    |
|---------------------------------------------------------|----------------------------------------------------------------------------------------------------|----------------------------------------------------------------------------------------------------|
| What is the<br>dimension of<br>my response<br>variable? | <ul> <li>The conditional mean and variance models in this toolbox are for modeling univariate, discrete data.</li> <li>Separate models are available for multivariate, discrete data, such as VAR and VEC models.</li> <li>State-space models support univariate or multivariate response variables.</li> </ul> | <ul> <li>arima</li> <li>egarch</li> <li>egcitest</li> <li>garch</li> <li>gjr</li> <li>jcontest</li> <li>ssm</li> </ul> |

#### **Econometrics Toolbox Features**

| Modeling<br>Questions                 | Features                                                                                                    | Related Functions                                                                                                    |
|---------------------------------------|----------------------------------------------------------------------------------------------------|----------------------------------------------------------------------------------------------------|
|                                       |                                                                                                    | <ul> <li>vgxpred</li> <li>vgxsim</li> <li>vgxvarx</li> </ul>                                                               |
| Is my data<br>stationary?             | <ul> <li>Stationarity tests are available. If your data is not stationary, consider transforming your data. Stationarity is the foundation of many time series models.</li> <li>Or, consider using a nonstationary ARIMA model if there is evidence of a unit root in your data.</li> </ul>                                                                                                    | <ul> <li>arima</li> <li>i10test</li> <li>kpsstest</li> <li>lmctest</li> </ul>                                              |
| Does my series<br>have a unit root?   | <ul> <li>Unit root tests are available. Evidence in favor<br/>of a unit root suggests your data is difference<br/>stationary.</li> <li>You can difference a series with a unit root until<br/>it is stationary, or model it using a nonstationary<br/>ARIMA model.</li> </ul>                                                                                                    | <ul> <li>adftest</li> <li>arima</li> <li>i10test</li> <li>pptest</li> <li>vratiotest</li> </ul>                            |
| How can I handle<br>seasonal effects? | <ul> <li>You can deseasonalize (seasonally adjust) your data. Use seasonal filters or regression models to estimate the seasonal component.</li> <li>Seasonal ARIMA models use seasonal differencing to remove seasonal effects. You can also include seasonal lags to model seasonal autocorrelation (both additively and multiplicatively).</li> </ul>                                                                                                    | • arima<br>• regARIMA                                                                                                    |
| Is my data<br>autocorrelated?         | <ul> <li>Sample autocorrelation and partial autocorrelation<br/>functions help identify autocorrelation.</li> <li>Conduct a Ljung-Box Q-test to test autocorrelations<br/>at several lags jointly.</li> <li>If autocorrelation is present, consider using a<br/>conditional mean model.</li> <li>For regression models with autocorrelated errors,<br/>consider using FGLS or HAC estimators. If the<br/>error model structure is an ARIMA model, consider<br/>using a regression model with ARIMA errors.</li> </ul> | <ul> <li>arima</li> <li>autocorr</li> <li>fgls</li> <li>hac</li> <li>lbqtest</li> <li>parcorr</li> <li>regARIMA</li> </ul> |

| Modeling<br>Questions                                                                              | Features                                                                                                    | Related Functions                                                                                   |
|----------------------------------------------------------------------------------------------------|----------------------------------------------------------------------------------------------------|----------------------------------------------------------------------------------------------------|
| What if my data<br>is heteroscedastic<br>(exhibits<br>volatility<br>clustering)?                   | <ul> <li>Looking for autocorrelation in the squared<br/>residual series is one way to detect conditional<br/>heteroscedasticity.</li> <li>Engle's ARCH test evaluates evidence against<br/>the null of independent innovations in favor of an<br/>ARCH model alternative.</li> <li>To model conditional heteroscedasticity, consider<br/>using a conditional variance model.</li> <li>For regression models that exhibit heteroscedastic<br/>errors, consider using FGLS or HAC estimators.</li> </ul> | <ul> <li>archtest</li> <li>egarch</li> <li>fgls</li> <li>garch</li> <li>gjr</li> <li>hac</li> </ul> |
| Is there an<br>alternative to<br>a Gaussian<br>innovation<br>distribution for<br>leptokurtic data? | <ul> <li>You can use a Student's t distribution to model fatter tails than a Gaussian distribution (excess kurtosis).</li> <li>You can specify a t innovation distribution for all conditional mean and variance models, and ARIMA error models in Econometrics Toolbox.</li> <li>You can estimate the degrees of freedom of the t distribution along with other model parameters.</li> </ul>                                                                                                    | <ul> <li>arima</li> <li>egarch</li> <li>garch</li> <li>gjr</li> <li>regARIMA</li> </ul>             |
| How do I decide<br>between these<br>models?                                                        | <ul> <li>You can compare nested models using<br/>misspecification tests, such as the likelihood ratio<br/>test, Wald's test, or Lagrange multiplier test.</li> <li>Information criteria, such as AIC or BIC, compare<br/>model fit with a penalty for complexity.</li> </ul>                                                                                                    | <ul> <li>aicbic</li> <li>lmtest</li> <li>lratiotest</li> <li>waldtest</li> </ul>                    |
| Do I have two<br>or more time<br>series that are<br>cointegrated?                                  | <ul> <li>The Johansen and Engle-Granger cointegration<br/>tests assess evidence of cointegration.</li> <li>Consider using the VEC model for modeling<br/>multivariate, cointegrated series.</li> <li>Also consider cointegration when regressing<br/>time series. If present, it can introduce spurious<br/>regression effects.</li> </ul>                                                                                                    | <ul><li>egcitest</li><li>jcitest</li><li>jcontest</li></ul>                                         |

| Modeling<br>Questions                                                                                                    | Features                                                                                                    | Related Functions                                                                                                    |
|----------------------------------------------------------------------------------------------------|----------------------------------------------------------------------------------------------------|----------------------------------------------------------------------------------------------------|
| What if I want to<br>include predictor<br>variables?<br>What if I want<br>to implement<br>regression, but<br>the classical<br>linear model<br>assumptions do<br>not apply?                | <ul> <li>ARIMAX and VARX models are available in this toolbox.</li> <li>State-space models support predictor data.</li> <li>Regression models with ARIMA errors are available in this toolbox.</li> <li>Regress robustly using FGLS or HAC estimators.</li> <li>For a series of examples on time series regression techniques that illustrate common principles and tasks in time series regression modeling, see Econometrics Toolbox Examples.</li> <li>For more regression options, see Statistics and Machine Learning Toolbox<sup>™</sup> documentation.</li> </ul> | <ul> <li>arima</li> <li>ssm</li> <li>vgxvarx</li> <li>fgls</li> <li>hac</li> <li>mvregress</li> <li>regARIMA</li> <li>regress (Statistics and Machine Learning Toolbox)</li> </ul> |
| How do use the<br>Kalman filter to<br>analyze several<br>unobservable,<br>linear, stochastic<br>time series<br>and several,<br>observable,<br>linear, stochastic<br>functions of<br>them? | Linear state-space models are available in this toolbox.                                                                                                    | SSM                                                                                                    |

#### **Related Examples**

- "Box-Jenkins Model Selection" on page 3-4
- "Detect Autocorrelation" on page 3-18
- "Detect ARCH Effects" on page 3-28
- "Unit Root Tests" on page 3-44
- "Time Series Regression I: Linear Models"
- "Time Series Regression II: Collinearity and Estimator Variance"
- "Time Series Regression III: Influential Observations"

- "Time Series Regression IV: Spurious Regression"
- "Time Series Regression V: Predictor Selection"
- "Time Series Regression VI: Residual Diagnostics"
- "Time Series Regression VII: Forecasting"
- "Time Series Regression VIII: Lagged Variables and Estimator Bias"
- "Time Series Regression IX: Lag Order Selection"
- "Time Series Regression X: Generalized Least Squares and HAC Estimators"

#### More About

- "Trend-Stationary vs. Difference-Stationary Processes" on page 2-7
- "Box-Jenkins Methodology" on page 3-2
- "Goodness of Fit" on page 3-88
- "Regression Models with Time Series Errors" on page 4-6
- "Nonspherical Models" on page 3-94
- "Conditional Mean Models" on page 5-3
- "Conditional Variance Models" on page 6-3
- "Vector Autoregressive Models" on page 7-2
- "Cointegration and Error Correction" on page 7-87

# Model Objects, Properties, and Methods

#### In this section ...

"Model Objects" on page 1-8 "Model Properties" on page 1-9 "Specify Models" on page 1-11 "Retrieve Model Properties" on page 1-15 "Modify Model Properties" on page 1-16 "Methods" on page 1-17

## **Model Objects**

After you have a potential model for your data, you must specify the model to MATLAB<sup>®</sup> to proceed with your analysis. Econometrics Toolbox has model objects for storing specified econometric models. For univariate, discrete time series analysis, there are five available model objects:

- arima
- garch
- egarch
- gjr
- regARIMA

To create a model object, specify the form of your model to one of the model functions (e.g., arima or garch). The function creates the model object of the corresponding type in the MATLAB workspace, as shown in the figure.

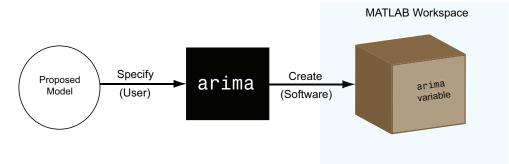

You can work with model objects as you would with any other variable in MATLAB. For example, you can assign the object variable a name, view it in the MATLAB Workspace, and display its value in the Command Window by typing its name.

This image shows a workspace containing an arima model named Mdl.

| Value     |
|-----------|
| 1x1 arima |
|           |

### **Model Properties**

A model object holds all the information necessary to estimate, simulate, and forecast econometric models. This information includes the:

- Parametric form of the model
- Number of model parameters (e.g., the degree of the model)
- Innovation distribution (Gaussian or Student's *t*)
- Amount of presample data needed to initialize the model

Such pieces of information are *properties* of the model, which are stored as fields *within* the model object. In this way, a model object resembles a MATLAB data structure (struct array).

The five model types—arima, garch, egarch, gjr, and regARIMA—have properties according to the econometric models they support. Each property has a predefined name, which you cannot change.

For example, arima supports conditional mean models (multiplicative and additive AR, MA, ARMA, and ARIMA processes). Every arima model object has these properties, shown with their corresponding names.

| Property Name | Property Description                                 |
|---------------|------------------------------------------------------|
| Constant      | Model constant                                       |
| AR            | Nonseasonal AR coefficients                          |
| MA            | Nonseasonal MA coefficients                          |
| SAR           | Seasonal AR coefficients (in a multiplicative model) |

| Property Name | Property Description                                                        |
|---------------|-----------------------------------------------------------------------------|
| SMA           | Seasonal MA coefficients (in a multiplicative model)                        |
| D             | Degree of nonseasonal differencing                                          |
| Seasonality   | Degree of seasonal differencing                                             |
| Variance      | Variance of the innovation distribution                                     |
| Distribution  | Parametric family of the innovation distribution                            |
| Р             | Amount of presample data needed to initialize the AR component of the model |
| Q             | Amount of presample data needed to initialize the MA component of the model |

When a model object exists in the workspace, double-click its name in the Workspace window to open the Variable Editor. The Variable Editor shows all model properties and their names.

| 🛃 Variables - Mdl             |            |
|-------------------------------|------------|
| PLOTS                         | VARIABLE   |
| 🖸 🛃 Open 👻                    | Rows       |
| New from Print -<br>Selection |            |
| VARIABLE                      | SELE       |
| MdI 🗙                         |            |
| 1x1 arima                     |            |
| Property 🔺                    | Value      |
| P                             | 2          |
| H Q                           | 0          |
| () AR                         | 1x2 cell   |
| () SAR                        | 1x0 cell   |
| () MA                         | 1x0 cell   |
| {} SMA                        | 1x0 cell   |
| D                             | 0          |
| - Seasonality                 | 0          |
| - Constant                    | 0          |
| H Variance                    | 0.2000     |
| 🛨 Beta                        | []         |
| E Distribution                | 1x1 struct |

Notice that in addition to a name, each property has a value.

### **Specify Models**

Specify a model by assigning values to model properties. You do not need, nor are you able, to specify a value for every property. The constructor function assigns default values to any properties you do not, or cannot, specify.

Tip It is good practice to be aware of the default property values for any model you create.

In addition to having a predefined name, each model property has a predefined data type. When assigning or modifying a property's value, the assignment must be consistent with the property data type.

| Property Name | Property Data Type                       |
|---------------|------------------------------------------|
| Constant      | Scalar                                   |
| AR            | Cell array                               |
| MA            | Cell array                               |
| SAR           | Cell array                               |
| SMA           | Cell array                               |
| D             | Nonnegative integer                      |
| Seasonality   | Nonnegative integer                      |
| Variance      | Positive scalar                          |
| Distribution  | struct array                             |
| Р             | Nonnegative integer (you cannot specify) |
| Q             | Nonnegative integer (you cannot specify) |

For example, the arima properties have these data types.

#### Specify an AR(2) Model

To illustrate assigning property values, consider specifying the AR(2) model

$$y_t = 0.8y_{t-1} - 0.2y_{t-2} + \varepsilon_t,$$

where the innovations are independent and identically distributed normal random variables with mean 0 and variance 0.2. This is a conditional mean model, so use arima. Assign values to model properties using name-value pair arguments.

This model has two AR coefficients, 0.8 and -0.2. Assign these values to the property AR as a cell array, {0.8,-0.2}. Assign the value 0.2 to Variance, and 0 to Constant. You do not need to assign a value to Distribution because the default innovation distribution is 'Gaussian'. There are no MA terms, seasonal terms, or degrees of integration, so do not assign values to these properties. You cannot specify values for the properties P and Q.

In summary, specify the model as follows:

```
SAR: {}
MA: {}
SMA: {}
Variance: 0.2
```

The output displays the value of the created model, Mdl. Notice that the property Seasonality is not in the output. Seasonality only displays for models with seasonal integration. The property is still present, however, as seen in the Variable Editor.

| 🛃 Variables - Mdl           |            |
|-----------------------------|------------|
| PLOTS                       | VARIABLE   |
|                             | n 🕶 Rows   |
| New from Print<br>Selection | -          |
| VARIABLE                    | SELE       |
| MdI 🗙                       |            |
| 1x1 arima                   |            |
| Property 🔺                  | Value      |
| P                           | 2          |
| H Q                         | 0          |
| AR                          | 1x2 cell   |
| {} SAR                      | 1x0 cell   |
| () MA                       | 1x0 cell   |
| {} SMA                      | 1x0 cell   |
| D                           | 0          |
| E Seasonality               | 0          |
| Constant                    | 0          |
| H Variance                  | 0.2000     |
| 🗄 Beta                      | []         |
| E Distribution              | 1x1 struct |

Mdl has values for every arima property, even though the specification included only three. arima assigns default values for the unspecified properties. The values of SAR, MA, and SMA are empty cell arrays because the model has no seasonal or MA terms. The values of D and Seasonality are O because there is no nonseasonal or seasonal differencing. arima sets:

• P equal to 2, the number of presample observations needed to initialize an AR(2) model.

• **Q** equal to **0** because there is no MA component to the model (i.e., no presample innovations are needed).

#### Specify a GARCH(1,1) Model

As another illustration, consider specifying the GARCH(1,1) model

 $y_t = \varepsilon_t$ ,

where

 $\begin{array}{rcl} \varepsilon_t &=& \sigma_t z_t \\ \sigma_t^2 &=& \kappa + \gamma_1 \sigma_{t-1}^2 + \alpha_1 \varepsilon_{t-1}^2 \end{array}$ 

Assume <sup>24</sup> follows a standard normal distribution.

This model has one GARCH coefficient (corresponding to the lagged variance term) and one ARCH coefficient (corresponding to the lagged squared innovation term), both with unknown values. To specify this model, enter:

```
Mdl = garch('GARCH',NaN,'ARCH',NaN)
```

Mdl =

```
GARCH(1,1) Conditional Variance Model:

Distribution: Name = 'Gaussian'

P: 1

Q: 1

Constant: NaN

GARCH: {NaN} at Lags [1]

ARCH: {NaN} at Lags [1]
```

The default value for the constant term is also NaN. Parameters with NaN values need to be estimated or otherwise specified before you can forecast or simulate the model. There is also a shorthand syntax to create a default GARCH(1,1) model:

```
Mdl = garch(1,1)
```

Mdl =

GARCH(1,1) Conditional Variance Model:

```
Distribution: Name = 'Gaussian'
P: 1
Q: 1
Constant: NaN
GARCH: {NaN} at Lags [1]
ARCH: {NaN} at Lags [1]
```

The shorthand syntax returns a GARCH model with one GARCH coefficient and one ARCH coefficient, with default NaN values.

### **Retrieve Model Properties**

The property values in an existing model are retrievable. Working with models resembles working with struct arrays because you can access model properties using dot notation. That is, type the model name, then the property name, separated by '.' (a period).

For example, consider the arima model with this AR(2) specification:

```
Mdl = arima('AR', {0.8, -0.2}, 'Variance', 0.2, 'Constant', 0);
```

To display the value of the property AR for the created model, enter:

```
arCoefficients = Mdl.AR
arCoefficients =
  [0.8000] [-0.2000]
```

AR is a cell array, so you must use cell-array syntax. The coefficient cell arrays are lagindexed, so entering

```
secondARCoefficient = Mdl.AR{2}
```

```
secondARCoefficient =
```

-0.2000

returns the coefficient at lag 2. You can also assign any property value to a new variable: ar = Mdl.AR ar = [0.8000] [-0.2000]

### **Modify Model Properties**

You can also modify model properties using dot notation. For example, consider this AR(2) specification:

```
Mdl = arima('AR',{0.8,-0.2},'Variance',0.2,'Constant',0)
Mdl =
ARIMA(2,0,0) Model:
Distribution: Name = 'Gaussian'
P: 2
D: 0
Q: 0
Constant: 0
AR: {0.8 -0.2} at Lags [1 2]
SAR: {}
MA: {}
SMA: {}
Variance: 0.2
```

The created model has the default Gaussian innovation distribution. Change the innovation distribution to a Student's *t* distribution with eight degrees of freedom. The data type for Distribution is a struct array.

```
Constant: 0
AR: {0.8 -0.2} at Lags [1 2]
SAR: {}
MA: {}
SMA: {}
Variance: 0.2
```

The variable Mdl is updated accordingly.

# **Methods**

Methods are functions that accept models as inputs. In Econometrics Toolbox, these functions accept arima, garch, egarch, and gjr models:

- estimate
- infer
- forecast
- simulate

Methods can distinguish between model objects (e.g., an arima model vs. a garch model). That is, some methods accept different optional inputs and return different outputs depending on the type of model that is input.

Find method reference pages for a specific model by entering, for example,  $\verb"doc" arima.estimate".$ 

### See Also

arima | egarch | garch | gjr | struct

# **Related Examples**

- "Specify Conditional Mean Models Using arima" on page 5-6
- "Specify GARCH Models Using garch" on page 6-7
- "Specify EGARCH Models Using egarch" on page 6-21
- "Specify GJR Models Using gjr" on page 6-36

# More About

• Using garch Objects

- Using egarch Objects
- Using gjr Objects
- "Econometric Modeling" on page 1-3
- "Conditional Mean Models" on page 5-3
- "Conditional Variance Models" on page 6-3

# **Stochastic Process Characteristics**

#### In this section...

"What Is a Stochastic Process?" on page 1-19 "Stationary Processes" on page 1-20 "Linear Time Series Model" on page 1-21 "Lag Operator Notation" on page 1-21 "Characteristic Equation" on page 1-22 "Unit Root Process" on page 1-23

### What Is a Stochastic Process?

A time series  $y_t$  is a collection of observations on a variable indexed sequentially over several time points t = 1, 2, ..., T. Time series observations  $y_1, y_2, ..., y_T$  are inherently dependent. From a statistical modeling perspective, this means it is inappropriate to treat a time series as a random sample of independent observations.

The goal of statistical modeling is finding a compact representation of the datagenerating process for your data. The statistical building block of econometric time series modeling is the stochastic process. Heuristically, a stochastic process is a joint probability distribution for a collection of random variables. By modeling the observed time series  $y_t$ 

as a realization from a stochastic process  $y = \{y_t, t = 1, ..., T\}$ , it is possible to accommodate

the high-dimensional and dependent nature of the data. The set of observation times T can be discrete or continuous. Figure 1-1 displays the monthly average CO<sub>2</sub> concentration (ppm) recorded by the Mauna Loa Observatory in Hawaii from 1980 to 2012 [2].

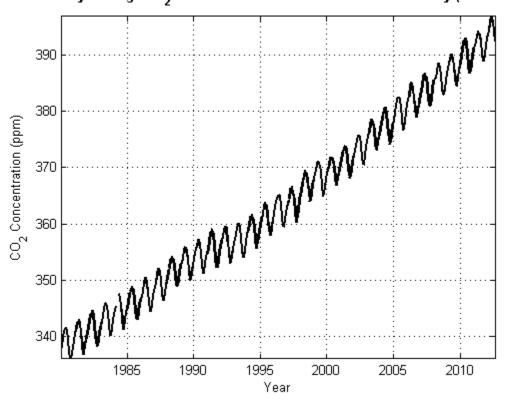

Monthly Average CO<sub>2</sub> Concentration over Mauna Loa Observatory (1980-2012)

Figure 1-1. Monthly Average CO2

### **Stationary Processes**

Stochastic processes are *weakly stationary* or *covariance stationary* (or simply, *stationary*) if their first two moments are finite and constant over time. Specifically, if  $y_t$  is a stationary stochastic process, then for all t:

•  $E(y_t) = \mu < \infty$ .

• 
$$V(y_t) = \sigma^2 < \infty$$

Cov $(y_t, y_{t-h}) = \gamma_h$  for all lags  $h \neq 0$ .

Does a plot of your stochastic process seem to increase or decrease without bound? The answer to this question indicates whether the stochastic process is stationary. "Yes" indicates that the stochastic process might be nonstationary. In Monthly Average CO2, the concentration of  $CO_2$  is increasing without bound which indicates a nonstationary stochastic process.

### Linear Time Series Model

Wold's theorem [1] states that you can write all weakly stationary stochastic processes in the general linear form

$$y_t = \mu + \sum_{i=1}^{\infty} \psi_i \varepsilon_{t-i} + \varepsilon_t.$$

Here,  $\varepsilon_t$  denotes a sequence of uncorrelated (but not necessarily independent) random variables from a well-defined probability distribution with mean zero. It is often called the *innovation process* because it captures all new information in the system at time t.

### Lag Operator Notation

The lag operator L operates on a time series  $y_t$  such that  $L^i y_t = y_{t-i}$ .

An *m*th-degree lag polynomial of coefficients  $b_1, b_2, ..., b_m$  is defined as

$$B(L) = (1 + b_1 L + b_2 L^2 + \dots + b_m L^m).$$

In lag operator notation, you can write the general linear model using an infinite-degree polynomial  $\psi(L) = (1 + \psi_1 L + \psi_2 L^2 + ...)$ ,

$$y_t = \mu + \psi(L)\varepsilon_t.$$

You cannot estimate a model that has an infinite-degree polynomial of coefficients with a finite amount of data. However, if  $\Psi(L)$  is a rational polynomial (or approximately

rational), you can write it (at least approximately) as the quotient of two finite-degree polynomials.

Define the *q*-degree polynomial  $\theta(L) = (1 + \theta_1 L + \theta_2 L^2 + ... + \theta_q L^q)$  and the *p*-degree polynomial  $\phi(L) = (1 + \phi_1 L + \phi_2 L^2 + ... + \phi_p L^p)$ . If  $\Psi(L)$  is rational, then

$$\psi(L) = \frac{\theta(L)}{\phi(L)}.$$

Thus, by Wold's theorem, you can model (or closely approximate) every stationary stochastic process as

$$y_t = \mu + \frac{\theta(L)}{\phi(L)} \varepsilon_t$$

which has p + q coefficients (a finite number).

### **Characteristic Equation**

A degree *p* characteristic polynomial of the linear times series model  $y_t = \phi_1 y_{t-1} + \phi_2 y_{t-2} + ... + \phi_p y_{t-p} + \varepsilon_t$  is

$$\phi(a) = a^p - \phi_1 a^{p-1} - \phi_2 a^{p-2} - \dots - \phi_p$$

It is another way to assess that a series is a stationary process. For example, the characteristic equation of  $y_t = 0.5y_{t-1} - 0.02y_{t-2} + \varepsilon_t$  is  $\phi(a) = a^2 - 0.5a + 0.02$ .

The roots of the *homogeneous characteristic equation*  $\phi(a) = 0$  (called the *characteristic roots*) determine whether the linear time series is stationary. If every root in  $\phi(a)$  lies inside the unit circle, then the process is stationary. Roots lie within the unit circle if

they have an absolute value less than one. This is a unit root process if one or more roots lie inside the unit circle (i.e., have absolute value of one). Continuing the example, the characteristic roots of  $\phi(a) = 0$  are  $a = \{0.4562, 0.0438\}$ . Since the absolute values of these roots are less than one, the linear time series model is stationary.

### **Unit Root Process**

A linear time series model is a *unit root process* if the solution set to its characteristic equation contains a root that is on the unit circle (i.e., has an absolute value of one). Subsequently, the expected value, variance, or covariance of the elements of the stochastic process grows with time, and therefore is nonstationary. If your series has a unit root, then differencing it might make it stationary.

For example, consider the linear time series model  $y_t = y_{t-1} + \varepsilon_t$ , where  $\varepsilon_t$  is a white noise sequence of innovations with variance  $\sigma^2$  (this is called the random walk). The characteristic equation of this model is z - 1 = 0, which has a root of one. If the initial

observation  $y_0$  is fixed, then you can write the model as  $y_t = y_0 + \sum_{i=1}^t \varepsilon_i$ . Its expected value

is  $y_0$ , which is independent of time. However, the variance of the series is  $to^2$ , which grows with time making the series unstable. Take the first difference to transform the series and the model becomes  $d_t = y_t - y_{t-1} = \varepsilon_t$ . The characteristic equation for this series is z = 0, so it does not have a unit root. Note that

- $E(d_t) = 0$ , which is independent of time,
- $V(d_t) = \sigma^2$ , which is independent of time, and
- $Cov(d_t, d_{t-s}) = 0$ , which is independent of time for all integers 0 < s < t.

Monthly Average CO2 appears nonstationary. What happens if you plot the first difference  $d_t = y_t - y_{t-1}$  of this series? Figure 1-2 displays the  $d_t$ . Ignoring the fluctuations, the stochastic process does not seem to increase or decrease in general. You can conclude that  $d_t$  is stationary, and that  $y_t$  is unit root nonstationary. For details, see "Differencing" on page 2-3.

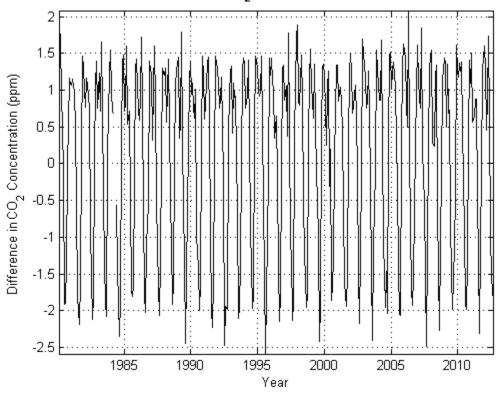

Monthly Difference of Average CO<sub>2</sub> Concentration over Mauna Loa (1980-2012)

Figure 1-2. Monthly Difference in CO2

### References

- [1] Wold, H. A Study in the Analysis of Stationary Time Series. Uppsala, Sweden: Almqvist & Wiksell, 1938.
- [2] Tans, P., and R. Keeling. (2012, August). "Trends in Atmospheric Carbon Dioxide." NOAA Research. Retrieved October 5, 2012 from http://www.esrl.noaa.gov/gmd/ ccgg/trends/mlo.html.

# **Related Examples**

- "Specify Conditional Mean Models Using arima" on page 5-6
- "Specify GARCH Models Using garch" on page 6-7
- "Specify EGARCH Models Using egarch" on page 6-21
- "Specify GJR Models Using gjr" on page 6-36
- "Simulate Stationary Processes" on page 5-151
- "Assess Stationarity of a Time Series" on page 3-58

# More About

- "Econometric Modeling" on page 1-3
- "Conditional Mean Models" on page 5-3
- "Conditional Variance Models" on page 6-3

# Bibliography

- Ait-Sahalia, Y. "Testing Continuous-Time Models of the Spot Interest Rate." The Review of Financial Studies. Spring 1996, Vol. 9, No. 2, pp. 385–426.
- [2] Ait-Sahalia, Y. "Transition Densities for Interest Rate and Other Nonlinear Diffusions." The Journal of Finance. Vol. 54, No. 4, August 1999.
- [3] Amano, R. A., and S. van Norden. "Unit Root Tests and the Burden of Proof." Bank of Canada. Working paper 92–7, 1992.
- [4] Andrews, D. W. K. "Heteroskedasticity and Autocorrelation Consistent Covariance Matrix Estimation." *Econometrica*. v. 59, 1991, pp. 817-858.
- [5] Andrews, D. W. K., and J. C. Monohan. "An Improved Heteroskedasticity and Autocorrelation Consistent Covariance Matrix Estimator." *Econometrica*. v. 60, 1992, pp. 953-966.
- [6] Baillie, R. T., and T. Bollerslev. "Prediction in Dynamic Models with Time-Dependent Conditional Variances." Journal of Econometrics. Vol. 52, 1992, pp. 91–113.
- [7] Belsley, D. A., E. Kuh, and R. E. Welsh. *Regression Diagnostics*. New York, NY: John Wiley & Sons, Inc., 1980.
- [8] Bera, A. K., and H. L. Higgins. "A Survey of ARCH Models: Properties, Estimation and Testing." *Journal of Economic Surveys*. Vol. 7, No. 4, 1993.
- [9] Bollerslev, T. "A Conditionally Heteroskedastic Time Series Model for Speculative Prices and Rates of Return." *Review of Economics and Statistics*. Vol. 69, 1987, pp. 542–547.
- [10] Bollerslev, T. "Generalized Autoregressive Conditional Heteroskedasticity." Journal of Econometrics. Vol. 31, 1986, pp. 307–327.
- [11] Bollerslev, T., R. Y. Chou, and K. F. Kroner. "ARCH Modeling in Finance: A Review of the Theory and Empirical Evidence." *Journal of Econometrics*. Vol. 52, 1992, pp. 5–59.
- [12] Bollerslev, T., R. F. Engle, and D. B. Nelson. "ARCH Models." Handbook of Econometrics. Vol. 4, Chapter 49, Amsterdam: Elsevier Science B.V., 1994, pp. 2959–3038.

- [13] Bollerslev, T., and E. Ghysels. "Periodic Autoregressive Conditional Heteroscedasticity." Journal of Business and Economic Statistics. Vol. 14, 1996, pp. 139–151.
- [14] Box, G. E. P. and D. Pierce. "Distribution of Residual Autocorrelations in Autoregressive-Integrated Moving Average Time Series Models." *Journal of the American Statistical Association*. Vol. 65, 1970, pp. 1509–1526.
- [15] Box, G. E. P., G. M. Jenkins, and G. C. Reinsel. *Time Series Analysis: Forecasting and Control.* 3rd ed. Englewood Cliffs, NJ: Prentice Hall, 1994.
- [16] Breusch, T.S., and Pagan, A.R. "Simple test for heteroscedasticity and random coefficient variation". *Econometrica*. v. 47, 1979, pp. 1287–1294.
- [17] Brockwell, P. J. and R. A. Davis. Introduction to Time Series and Forecasting. 2nd ed. New York, NY: Springer, 2002.
- [18] Brooks, C., S. P. Burke, and G. Persand. "Benchmarks and the Accuracy of GARCH Model Estimation." *International Journal of Forecasting*. Vol. 17, 2001, pp. 45– 56.
- [19] Brown, M. B. and Forsythe, A. B. "Robust Tests for Equality of Variances." Journal of the American Statistical Association. 69, 1974, pp. 364–367.
- [20] Burke, S. P. "Confirmatory Data Analysis: The Joint Application of Stationarity and Unit Root Tests." University of Reading, UK. Discussion paper 20, 1994.
- [21] Campbell, J. Y., A. W. Lo, and A. C. MacKinlay. Chapter 12. "The Econometrics of Financial Markets." *Nonlinearities in Financial Data*. Princeton, NJ: Princeton University Press, 1997.
- [22] Caner, M., and L. Kilian. "Size Distortions of Tests of the Null Hypothesis of Stationarity: Evidence and Implications for the PPP Debate." *Journal of International Money and Finance*. Vol. 20, 2001, pp. 639–657.
- [23] Cecchetti, S. G., and P. S. Lam. "Variance-Ratio Tests: Small-Sample Properties with an Application to International Output Data." *Journal of Business and Economic Statistics*. Vol. 12, 1994, pp. 177–186.
- [24] Cochrane, J. "How Big is the Random Walk in GNP?" Journal of Political Economy. Vol. 96, 1988, pp. 893–920.

- [25] Cribari-Neto, F. "Asymptotic Inference Under Heteroskedasticity of Unknown Form." Computational Statistics & Data Analysis. v. 45, 2004, pp. 215-233.
- [26] Dagum, E. B. The X-11-ARIMA Seasonal Adjustment Method. Number 12–564E. Statistics Canada, Ottawa, 1980.
- [27] Davidson, R., and J. G. MacKinnon. Econometric Theory and Methods. Oxford, UK: Oxford University Press, 2004.
- [28] den Haan, W. J., and A. Levin. "A Practitioner's Guide to Robust Covariance Matrix Estimation." In *Handbook of Statistics*. Edited by G. S. Maddala and C. R. Rao. Amsterdam: Elsevier, 1997.
- [29] Dickey, D. A., and W. A. Fuller. "Distribution of the Estimators for Autoregressive Time Series with a Unit Root." *Journal of the American Statistical Association*. Vol. 74, 1979, pp. 427–431.
- [30] Dickey, D. A., and W. A. Fuller. "Likelihood Ratio Statistics for Autoregressive Time Series with a Unit Root." *Econometrica*. Vol. 49, 1981, pp. 1057–1072.
- [31] Elder, J., and P. E. Kennedy. "Testing for Unit Roots: What Should Students Be Taught?" *Journal of Economic Education*. Vol. 32, 2001, pp. 137–146.
- [32] Enders, W. Applied Econometric Time Series. Hoboken, NJ: John Wiley & Sons, Inc., 1995.
- [33] Engle, Robert F. "Autoregressive Conditional Heteroskedasticity with Estimates of the Variance of United Kingdom Inflation." *Econometrica*. Vol. 50, 1982, pp. 987– 1007.
- [34] Engle, R. F. and C. W. J. Granger. "Co-Integration and Error-Correction: Representation, Estimation, and Testing." Econometrica. v. 55, 1987, pp. 251– 276.
- [35] Engle, Robert F., D. M. Lilien, and R. P. Robins. "Estimating Time Varying Risk Premia in the Term Structure: The ARCH-M Model." *Econometrica*. Vol. 59, 1987, pp. 391–407.
- [36] Faust, J. "When Are Variance Ratio Tests for Serial Dependence Optimal?" Econometrica. Vol. 60, 1992, pp. 1215–1226.
- [37] Findley, D. F., B. C. Monsell, W. R. Bell, M. C. Otto, and B.-C. Chen. "New Capabilities and Methods of the X-12-ARIMA Seasonal-Adjustment Program."

Journal of Business & Economic Statistics. Vol. 16, Number 2, 1998, pp. 127–152.

- [38] Gallant, A. R. Nonlinear Statistical Models. Hoboken, NJ: John Wiley & Sons, Inc., 1987.
- [39] Glasserman, P. Monte Carlo Methods in Financial Engineering. New York: Springer-Verlag, 2004.
- [40] Glosten, L. R., R. Jagannathan, and D. E. Runkle. "On the Relation between the Expected Value and the Volatility of the Nominal Excess Return on Stocks." *The Journal of Finance*. Vol. 48, No. 5, 1993, pp. 1779–1801.
- [41] Godfrey, L. G. Misspecification Tests in Econometrics. Cambridge, UK: Cambridge University Press, 1997.
- [42] Gourieroux, C. ARCH Models and Financial Applications. New York: Springer-Verlag, 1997.
- [43] Granger, C. W. J., and P. Newbold. "Spurious Regressions in Econometrics." Journal of Econometrics. Vol2, 1974, pp. 111–120.
- [44] Greene, W. H. Econometric Analysis. 6th ed. Upper Saddle River, NJ: Prentice Hall, 2008.
- [45] Goldfeld, S. M., and Quandt, R. E. "Some Tests for Homoscedasticity". Journal of the American Statistical Association. v. 60, 1965, pp. 539–547.
- [46] Hagerud, G. E. "Modeling Nordic Stock Returns with Asymmetric GARCH." Working Paper Series in Economics and Finance. No.164, Stockholm: Department of Finance, Stockholm School of Economics, 1997.
- [47] Hagerud, G. E. "Specification Tests for Asymmetric GARCH." Working Paper Series in Economics and Finance. No. 163, Stockholm: Department of Finance, Stockholm School of Economics, 1997.
- [48] Hamilton, J. D. Time Series Analysis. Princeton, NJ: Princeton University Press, 1994.
- [49] Haug, A. "Testing Linear Restrictions on Cointegrating Vectors: Sizes and Powers of Wald Tests in Finite Samples." *Econometric Theory*. v. 18, 2002, pp. 505–524.

- [50] Helwege, J., and P. Kleiman. "Understanding Aggregate Default Rates of High Yield Bonds." Federal Reserve Bank of New York Current Issues in Economics and Finance. Vol.2, No. 6, 1996, pp. 1-6.
- [51] Hentschel, L. "All in the Family: Nesting Symmetric and Asymmetric GARCH Models." Journal of Financial Economics. Vol. 39, 1995, pp. 71–104.
- [52] Hull, J. C. Options, Futures, and Other Derivatives. 5th ed. Englewood Cliffs, NJ: Prentice Hall, 2002.
- [53] Hodrick, Robert J, and Edward C. Prescott. "Postwar U.S. Business Cycles: An Empirical Investigation." *Journal of Money, Credit, and Banking*. Vol. 29, No. 1, February 1997, pp. 1–16.
- [54] Kutner, M. H., C. J. Nachtsheim, J. Neter, and W. Li. Applied Linear Statistical Models. 5th Ed. New York: McGraw-Hill/Irwin, 2005.
- [55] Kwiatkowski, D., P. C. B. Phillips, P. Schmidt and Y. Shin. "Testing the Null Hypothesis of Stationarity against the Alternative of a Unit Root." *Journal of Econometrics*. Vol. 54, 1992, pp. 159–178.
- [56] Johansen, S. Likelihood-Based Inference in Cointegrated Vector Autoregressive Models. Oxford: Oxford University Press, 1995.
- [57] Johnson, N. L., S. Kotz, and N. Balakrishnan. Continuous Univariate Distributions. Vol. 2, 2nd ed. New York: John Wiley & Sons, 1995.
- [58] Judge, G. G., W. E. Griffiths, R. C. Hill, H. Lütkepohl, and T. C. Lee. The Theory and Practice of Econometrics. New York, NY: John Wiley & Sons, Inc., 1985.
- [59] Juselius, K. The Cointegrated VAR Model. Oxford: Oxford University Press, 2006.
- [60] Leybourne, S. J. and B. P. M. McCabe. "A Consistent Test for a Unit Root." Journal of Business and Economic Statistics. Vol. 12, 1994, pp. 157–166.
- [61] Leybourne, S. J. and B. P. M. McCabe. "Modified Stationarity Tests with Data-Dependent Model-Selection Rules." *Journal of Business and Economic Statistics*. Vol. 17, 1999, pp. 264–270.
- [62] Ljung, G. and G. E. P. Box. "On a Measure of Lack of Fit in Time Series Models." *Biometrika*. Vol. 66, 1978, pp. 67–72.

- [63] Lo, A. W., and A. C. MacKinlay. "Stock Market Prices Do Not Follow Random Walks: Evidence from a Simple Specification Test." *Review of Financial Studies*. Vol. 1, 1988, pp. 41–66.
- [64] Lo, A. W., and A. C. MacKinlay. "The Size and Power of the Variance Ratio Test." *Journal of Econometrics*. Vol. 40, 1989, pp. 203–238.
- [65] Lo, A. W., and A. C. MacKinlay. A Non-Random Walk Down Wall St. Princeton, NJ: Princeton University Press, 2001.
- [66] Loeffler, G., and P. N. Posch. Credit Risk Modeling Using Excel and VBA. West Sussex, England: Wiley Finance, 2007.
- [67] Long, J. S., and L. H. Ervin. "Using Heteroscedasticity-Consistent Standard Errors in the Linear Regression Model." *The American Statistician*. v. 54, 2000, pp. 217-224.
- [68] Longstaff, F. A., and E. S. Schwartz. "Valuing American Options by Simulation: A Simple Least-Squares Approach." *The Review of Financial Studies*. Spring 2001, Vol. 14, No. 1, pp. 113–147.
- [69] Lütkepohl, H. New Introduction to Multiple Time Series Analysis. Berlin: Springer, 2005.
- [70] MacKinnon, J. G. "Numerical Distribution Functions for Unit Root and Cointegration Tests." Journal of Applied Econometrics. v. 11, 1996, pp. 601–618.
- [71] MacKinnon, J. G., and H. White. "Some Heteroskedasticity-Consistent Covariance Matrix Estimators with Improved Finite Sample Properties." *Journal of Econometrics*. v. 29, 1985, pp. 305-325.
- [72] McCullough, B. D., and C. G. Renfro. "Benchmarks and Software Standards: A Case Study of GARCH Procedures." *Journal of Economic and Social Measurement*. Vol. 25, 1998, pp. 59–71.
- [73] McLeod, A.I. and W.K. Li. "Diagnostic Checking ARMA Time Series Models Using Squared-Residual Autocorrelations." *Journal of Time Series Analysis*. Vol. 4, 1983, pp. 269–273.
- [74] Morin, N. "Likelihood Ratio Tests on Cointegrating Vectors, Disequilibrium Adjustment Vectors, and their Orthogonal Complements." *European Journal of Pure and Applied Mathematics.* v. 3, 2010, pp. 541–571.

- [75] Nelson, D. B. "Conditional Heteroskedasticity in Asset Returns: A New Approach." *Econometrica*. Vol. 59, 1991, pp. 347–370.
- [76] Nelson, C., and C. Plosser. "Trends and Random Walks in Macroeconomic Time Series: Some Evidence and Implications." *Journal of Monetary Economics*. Vol. 10, 1982, pp. 130–162.
- [77] Newey, W. K., and K. D. West. "A Simple Positive Semidefinite, Heteroskedasticity and Autocorrelation Consistent Covariance Matrix." *Econometrica*. Vol. 55, 1987, pp. 703–708.
- [78] Newey, W. K, and K. D. West. "Automatic Lag Selection in Covariance Matrix Estimation." The Review of Economic Studies. v. 61 No. 4, 1994, pp. 631–653.
- [79] Pankratz, A. Forecasting with Dynamic Regression Models. John Wiley & Sons, 1991<sup>\*</sup>.
- [80] Ng, S., and P. Perron. "Unit Root Tests in ARMA Models with Data-Dependent Methods for the Selection of the Truncation Lag." *Journal of the American Statistical Association*. Vol. 90, 1995, pp. 268–281.
- [81] Park, R. E. "Estimation with Heteroscedastic Error Terms". *Econometrica*. 34, 1966 p. 888.
- [82] Perron, P. "Trends and Random Walks in Macroeconomic Time Series: Further Evidence from a New Approach." *Journal of Economic Dynamics and Control*. Vol. 12, 1988, pp. 297–332.
- [83] Peters, J. P. "Estimating and Forecasting Volatility of Stock Indices Using Asymmetric GARCH Models and Skewed Student-t Densities." Working Paper. Belgium: École d'Administration des Affaires, University of Liège, March 20, 2001.
- [84] Phillips, P. "Time Series Regression with a Unit Root." *Econometrica*. Vol. 55, 1987, pp. 277–301.
- [85] Phillips, P., and P. Perron. "Testing for a Unit Root in Time Series Regression." *Biometrika*. Vol. 75, 1988, pp. 335–346.
- [86] Schwert, W. "Effects of Model Specification on Tests for Unit Roots in Macroeconomic Data." Journal of Monetary Economics. Vol. 20, 1987, pp. 73–103.

- [87] Schwert, W. "Tests for Unit Roots: A Monte Carlo Investigation." Journal of Business and Economic Statistics. Vol. 7, 1989, pp. 147–159.
- [88] Shreve, S. E. Stochastic Calculus for Finance II: Continuous-Time Models. New York: Springer-Verlag, 2004.
- [89] Sims, C., Stock, J., and Watson, M. "Inference in Linear Time Series Models with Some Unit Roots." *Econometrica*. Vol. 58, 1990, pp. 113–144.
- [90] Tsay,R.S. Analysis of Financial Time Series. Hoboken, NJ: John Wiley & Sons, Inc., 2005.
- [91] Turner, P. M. "Testing for Cointegration Using the Johansen Approach: Are We Using the Correct Critical Values?" *Journal of Applied Econometrics*. v. 24, 2009, pp. 825–831.
- [92] U.S. Federal Reserve Economic Data (FRED), Federal Reserve Bank of St. Louis, http://research.stlouisfed.org/fred.
- [93] White, H. "A Heteroskedasticity-Consistent Covariance Matrix and a Direct Test for Heteroskedasticity." *Econometrica*. v. 48, 1980, pp. 817-838.
- [94] White, H. Asymptotic Theory for Econometricians. New York: Academic Press, 1984.
- [95] White, H., and I. Domowitz. "Nonlinear Regression with Dependent Observations." *Econometrica*. Vol. 52, 1984, pp. 143–162.
- [96] Wold, H. A Study in the Analysis of Stationary Time Series. Uppsala, Sweden: Almqvist & Wiksell, 1938.

# **Data Preprocessing**

- "Data Transformations" on page 2-2
- "Trend-Stationary vs. Difference-Stationary Processes" on page 2-7
- "Specify Lag Operator Polynomials" on page 2-11
- "Nonseasonal Differencing" on page 2-18
- "Nonseasonal and Seasonal Differencing" on page 2-23
- "Time Series Decomposition" on page 2-28
- "Moving Average Filter" on page 2-31
- "Moving Average Trend Estimation" on page 2-33
- "Parametric Trend Estimation" on page 2-37
- "Hodrick-Prescott Filter" on page 2-45
- "Using the Hodrick-Prescott Filter to Reproduce Their Original Result" on page 2-46
- "Seasonal Filters" on page 2-51
- "Seasonal Adjustment" on page 2-54
- "Seasonal Adjustment Using a Stable Seasonal Filter" on page 2-57
- "Seasonal Adjustment Using S(n,m) Seasonal Filters" on page 2-64

# **Data Transformations**

#### In this section...

"Why Transform?" on page 2-2 "Common Data Transformations" on page 2-2

# Why Transform?

You can transform time series to:

- Isolate temporal components of interest.
- · Remove the effect of nuisance components (like seasonality).
- Make a series stationary.
- Reduce spurious regression effects.
- Stabilize variability that grows with the level of the series.
- Make two or more time series more directly comparable.

You can choose among many data transformation to address these (and other) aims.

For example, you can use decomposition methods to describe and estimate time series components. Seasonal adjustment is a decomposition method you can use to remove a nuisance seasonal component.

Detrending and differencing are transformations you can use to address nonstationarity due to a trending mean. Differencing can also help remove spurious regression effects due to cointegration.

In general, if you apply a data transformation before modeling your data, you then need to back-transform model forecasts to return to the original scale. This is not necessary in Econometrics Toolbox if you are modeling difference-stationary data. Use arima to model integrated series that are not *a priori* differenced. A key advantage of this is that arima also returns forecasts on the original scale automatically.

### **Common Data Transformations**

- "Detrending" on page 2-3
- "Differencing" on page 2-3

- "Log Transformations" on page 2-4
- "Prices, Returns, and Compounding" on page 2-5

#### Detrending

Some nonstationary series can be modeled as the sum of a deterministic trend and a stationary stochastic process. That is, you can write the series  $y_t$  as

 $y_t = \mu_t + \varepsilon_t,$ 

where  $\varepsilon_t$  is a stationary stochastic process with mean zero.

The deterministic trend,  $\mu_t$ , can have multiple components, such as nonseasonal and seasonal components. You can detrend (or decompose) the data to identify and estimate its various components. The detrending process proceeds as follows:

- **1** Estimate the deterministic trend component.
- **2** Remove the trend from the original data.
- **3** (Optional) Model the remaining residual series with an appropriate stationary stochastic process.

Several techniques are available for estimating the trend component. You can estimate it parametrically using least squares, nonparametrically using filters (moving averages), or a combination of both.

Detrending yields estimates of all trend and stochastic components, which might be desirable. However, estimating trend components can require making additional assumptions, performing extra steps, and estimating additional parameters.

#### Differencing

Differencing is an alternative transformation for removing a mean trend from a nonstationary series. This approach is advocated in the Box-Jenkins approach to model specification [1]. According to this methodology, the first step to build models is differencing your data until it looks stationary. Differencing is appropriate for removing *stochastic* trends (e.g., random walks).

Define the first difference as

 $\Delta y_t = y_t - y_{t-1},$ 

where  $\Delta$  is called the *differencing operator*. In lag operator notation, where  $L^{t}y_{t} = y_{t-i}$ ,

 $\Delta y_t = (1 - L)y_t.$ 

You can create lag operator polynomial objects using LagOp.

Similarly, define the second difference as

$$\Delta^2 y_t = (1-L)^2 y_t = (y_t - y_{t-1}) - (y_{t-1} - y_{t-2}) = y_t - 2y_{t-1} + y_{t-2}.$$

Like taking derivatives, taking a first difference makes a linear trend constant, taking a second difference makes a quadratic trend constant, and so on for higher-degree polynomials. Many complex stochastic trends can also be eliminated by taking relatively low-order differences. Taking D differences makes a process with D unit roots stationary.

For series with seasonal periodicity, *seasonal* differencing can address seasonal unit roots. For data with periodicity *s* (e.g., quarterly data have s = 4 and monthly data have s = 12), the seasonal differencing operator is defined as

$$\Delta_s y_t = (1 - L^s)y_t = y_t - y_{t-s}.$$

Using a differencing transformation eliminates the intermediate estimation steps required for detrending. However, this means you can't obtain separate estimates of the trend and stochastic components.

#### Log Transformations

For a series with exponential growth and variance that grows with the level of the series, a log transformation can help linearize and stabilize the series. If you have negative values in your time series, you should add a constant large enough to make all observations greater than zero before taking the log transformation.

In some application areas, working with differenced, logged series is the norm. For example, the first differences of a logged time series,

 $\Delta \log y_t = \log y_t - \log y_{t-1},$ 

are approximately the rates of change of the series.

#### Prices, Returns, and Compounding

The rates of change of a price series are called *returns*. Whereas price series do not typically fluctuate around a constant level, the returns series often looks stationary. Thus, returns series are typically used instead of price series in many applications.

Denote successive price observations made at times t and t + 1 as  $y_t$  and  $y_{t+1}$ , respectively. The *continuously compounded returns series* is the transformed series

$$r_t = \log \frac{y_{t+1}}{y_t} = \log y_{t+1} - \log y_t.$$

This is the first difference of the log price series, and is sometimes called the *log return*.

An alternative transformation for price series is simple returns,

$$r_t = \frac{y_{t+1} - y_t}{y_t} = \frac{y_{t+1}}{y_t} - 1.$$

For series with relatively high frequency (e.g., daily or weekly observations), the difference between the two transformations is small. Econometrics Toolbox has price2ret for converting price series to returns series (with either continuous or simple compounding), and ret2price for the inverse operation.

### References

[1] Box, G. E. P., G. M. Jenkins, and G. C. Reinsel. *Time Series Analysis: Forecasting and Control.* 3rd ed. Englewood Cliffs, NJ: Prentice Hall, 1994.

### See Also

LagOp | price2ret | ret2price

### **Related Examples**

- "Moving Average Trend Estimation" on page 2-33
- "Nonseasonal Differencing" on page 2-18
- "Nonseasonal and Seasonal Differencing" on page 2-23
- "Parametric Trend Estimation" on page 2-37

• "Specify Lag Operator Polynomials" on page 2-11

### More About

- "Trend-Stationary vs. Difference-Stationary Processes" on page 2-7
- "Moving Average Filter" on page 2-31
- "Seasonal Adjustment" on page 2-54
- "Time Series Decomposition" on page 2-28

# Trend-Stationary vs. Difference-Stationary Processes

#### In this section...

"Nonstationary Processes" on page 2-7

"Trend Stationary" on page 2-9

"Difference Stationary" on page 2-9

### **Nonstationary Processes**

The stationary stochastic process is a building block of many econometric time series models. Many observed time series, however, have empirical features that are inconsistent with the assumptions of stationarity. For example, the following plot shows quarterly U.S. GDP measured from 1947 to 2005. There is a very obvious upward trend in this series that one should incorporate into any model for the process.

load Data\_GDP
plot(Data)
xlim([0,234])
title('Quarterly U.S. GDP, 1947-2005')

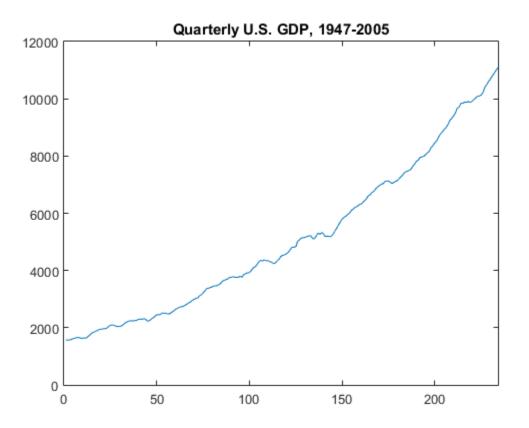

A trending mean is a common violation of stationarity. There are two popular models for nonstationary series with a trending mean.

- *Trend stationary*: The mean trend is deterministic. Once the trend is estimated and removed from the data, the residual series is a stationary stochastic process.
- *Difference stationary*: The mean trend is stochastic. Differencing the series D times yields a stationary stochastic process.

The distinction between a deterministic and stochastic trend has important implications for the long-term behavior of a process:

• Time series with a deterministic trend always revert to the trend in the long run (the effects of shocks are eventually eliminated). Forecast intervals have constant width.

• Time series with a stochastic trend never recover from shocks to the system (the effects of shocks are permanent). Forecast intervals grow over time.

Unfortunately, for any finite amount of data there is a deterministic and stochastic trend that fits the data equally well (Hamilton, 1994). Unit root tests are a tool for assessing the presence of a stochastic trend in an observed series.

# **Trend Stationary**

You can write a trend-stationary process,  $y_t$ , as

 $y_t = \mu_t + \varepsilon_t,$ 

where:

 $\mu_t$  is a deterministic mean trend.

 $\mathcal{E}_t$  is a stationary stochastic process with mean zero.

In some applications, the trend is of primary interest. Time series decomposition methods

focus on decomposing  $\mu_t$  into different trend sources (e.g., secular trend component and seasonal component). You can decompose series nonparametrically using filters (moving averages), or parametrically using regression methods.

Given an estimate  $\hat{\mu}_t$ , you can explore the residual series  $y_t - \hat{\mu}_t$  for autocorrelation, and optionally model it using a stationary stochastic process model.

### **Difference Stationary**

In the Box-Jenkins modeling approach [2], nonstationary time series are differenced until stationarity is achieved. You can write a difference-stationary process,  $y_t$ , as

$$\Delta^D y_t = \mu + \psi(L)\varepsilon_t,$$

where:

•  $\Delta^D = (1-L)^D$  is a *D*th-degree differencing operator.

 $\psi(L) = (1 + \psi_1 L + \psi_2 L^2 + ...)$  is an infinite-degree lag operator polynomial with absolutely summable coefficients and all roots lying outside the unit circle.

 $\mathcal{E}_t$  is an uncorrelated innovation process with mean zero.

Time series that can be made stationary by differencing are called *integrated* processes. Specifically, when *D* differences are required to make a series stationary, that series is said to be *integrated of order D*, denoted I(D). Processes with  $D \ge 1$  are often said to have a *unit root*.

# References

- [1] Hamilton, J. D. *Time Series Analysis*. Princeton, NJ: Princeton University Press, 1994.
- [2] Box, G. E. P., G. M. Jenkins, and G. C. Reinsel. *Time Series Analysis: Forecasting and Control.* 3rd ed. Englewood Cliffs, NJ: Prentice Hall, 1994.

### **Related Examples**

- "Nonseasonal Differencing" on page 2-18
- "Moving Average Trend Estimation" on page 2-33
- "Specify Lag Operator Polynomials" on page 2-11

### More About

- "Moving Average Filter" on page 2-31
- "Time Series Decomposition" on page 2-28
- "ARIMA Model" on page 5-41

# **Specify Lag Operator Polynomials**

In this section... "Lag Operator Polynomial of Coefficients" on page 2-11

"Difference Lag Operator Polynomials" on page 2-14

# Lag Operator Polynomial of Coefficients

Define the lag operator L such that  $L^i y_t = y_{t-i}$ . An *m*-degree polynomial of coefficients A in the lag operator L is given by

$$A(L) = (A_0 + A_1 L^1 + \ldots + A_m L^m).$$

Here, the coefficient  $A_0$  corresponds to lag 0,  $A_1$  corresponds to lag 1, and so on, to  $A_m$ , which corresponds to lag m.

To specify a coefficient lag operator polynomial in Econometrics Toolbox, use LagOp. Specify the (nonzero) coefficients  $A_0, ..., A_m$  as a cell array, and the lags of the nonzero coefficients as a vector.

The coefficients of lag operator polynomial objects are designed to look and feel like traditional MATLAB cell arrays. There is, however, an important difference: elements of cell arrays are accessible by positive integer sequential indexing, i.e., 1, 2, 3,.... The coefficients of lag operator polynomial objects are accessible by lag-based indexing. That is, you can specify any nonnegative integer lags, including lag 0.

For example, consider specifying the polynomial  $A(L) = (1 - 0.3L + 0.6L^4)$ . This polynomial has coefficient 1 at lag 0, coefficient -0.3 at lag 1, and coefficient 0.6 at lag 4. Enter:

A = LagOp({1,-0.3,0.6}, 'Lags', [0,1,4])

A =

1-D Lag Operator Polynomial:

```
Coefficients: [1 -0.3 0.6]
Lags: [0 1 4]
Degree: 4
Dimension: 1
```

The created lag operator object A corresponds to a lag operator polynomial of degree 4. A LagOp object has a number of properties describing it:

- Coefficients, a cell array of coefficients.
- Lags, a vector indicating the lags of nonzero coefficients.
- Degree, the degree of the polynomial.
- Dimension, the dimension of the polynomial (relevant for multivariate time series).

To access properties of the model, use dot notation. That is, enter the variable name and then the property name, separated by a period. To access specific coefficients, use dot notation along with cell array syntax (consistent with the Coefficients data type).

To illustrate, returns the coefficient at lag 4:

```
A.Coefficients{4}
```

ans = 0.6000

Return the coefficient at lag 0:

```
A.Coefficients{0}
```

```
ans =
1
```

This last command illustrates lag indexing. The index 0 is valid, and corresponds to the lag 0 coefficient.

Notice what happens if you index a lag larger than the degree of the polynomial:

```
A.Coefficients{6}
```

ans = 0

This does not return an error. Rather, it returns **0**, the coefficient at lag 6 (and all other lags with coefficient zero).

Use similar syntax to add new nonzero coefficients. For example, to add the coefficient 0.4 at lag 6,

```
A.Coefficients{6} = 0.4
```

A =

```
1-D Lag Operator Polynomial:
Coefficients: [1 -0.3 0.6 0.4]
Lags: [0 1 4 6]
Degree: 6
Dimension: 1
```

The lag operator polynomial object A now has nonzero coefficients at lags 0, 1, 4, and 6, and is degree 6.

When lag indices are placed inside of parentheses the result is another lag-based cell array that represent a subset of the original polynomial.

```
A0 = A.Coefficients(0)
A0 =
    1-D Lag-Indexed Cell Array Created at Lags [0] with
    Non-Zero Coefficients at Lags [0].
```

A0 is a new object that preserves lag-based indexing and is suitable for assignment to and from lag operator polynomial.

class(AO)

ans =

```
internal.econ.LagIndexedArray
```

In contrast, when lag indices are placed inside curly braces, the result is the same data type as the indices themselves:

```
class(A.Coefficients{0})
```

ans =

double

### **Difference Lag Operator Polynomials**

You can express the differencing operator,  $\Delta$ , in lag operator polynomial notation as

$$\Delta = (1 - L).$$

More generally,

 $\Delta^D = (1 - L)^D.$ 

To specify a first differencing operator polynomial using LagOp, specify coefficients 1 and -1 at lags 0 and 1:

Similarly, the seasonal differencing operator in lag polynomial notation is

 $\Delta_s = (1 - L^s).$ 

This has coefficients 1 and -1 at lags 0 and *s*, where *s* is the periodicity of the seasonality. For example, for monthly data with periodicity *s* = 12,

```
D12 = LagOp({1,-1},'Lags',[0,12])

D12 =

1-D Lag Operator Polynomial:

Coefficients: [1 -1]

Lags: [0 12]

Degree: 12

Dimension: 1
```

This results in a polynomial object with degree 12.

When a difference lag operator polynomial is applied to a time series  $y_t$ ,  $(1-L)^D y_t$ , this is equivalent to filtering the time series. Note that filtering a time series using a polynomial of degree D results in the loss of the first D observations.

Consider taking second differences of a time series  $y_t$ ,  $(1-L)^2 y_t$ . You can write this differencing polynomial as  $(1-L)^2 = (1-L)(1-L)$ .

Create the second differencing polynomial by multiplying the polynomial D1 to itself to get the second-degree differencing polynomial:

```
D2 = D1*D1

D2 =

1-D Lag Operator Polynomial:

Coefficients: [1 -2 1]

Lags: [0 1 2]

Degree: 2

Dimension: 1
```

The coefficients in the second-degree differencing polynomial correspond to the coefficients in the difference equation

$$(1-L)^2 y_t = y_t - 2y_{t-1} + y_{t-2}.$$

To see the effect of filtering (differencing) on the length of a time series, simulate a data set with 10 observations to filter:

```
rng('default')
Y = randn(10,1);
```

Filter the time series Y using D2:

```
Yf = filter(D2,Y);
length(Yf)
```

ans = 8

The filtered series has two observations less than the original series. The time indices for the new series can be optionally returned:

```
[Yf,Tidx] = filter(D2,Y);
Tidx
```

```
Tidx =
2
3
4
5
6
7
8
9
```

Note that the time indices are given relative to time 0. That is, the original series corresponds to times 0,...,9. The filtered series loses the observations at the first two times (times 0 and 1), resulting in a series corresponding to times 2,...,9.

You can also filter a time series, say Y, with a lag operator polynomial, say D2, using this shorthand syntax:

Yf = D2(Y);

### See Also

filter | LagOp

### **Related Examples**

- "Nonseasonal Differencing" on page 2-18
- "Nonseasonal and Seasonal Differencing" on page 2-23
- "Plot the Impulse Response Function" on page 5-88

## More About

• "Moving Average Filter" on page 2-31

# Nonseasonal Differencing

This example shows how to take a nonseasonal difference of a time series. The time series is quarterly U.S. GDP measured from 1947 to 2005.

Load the GDP data set included with the toolbox.

```
load Data_GDP
Y = Data;
N = length(Y);
figure
plot(Y)
xlim([0,N])
title('U.S. GDP')
```

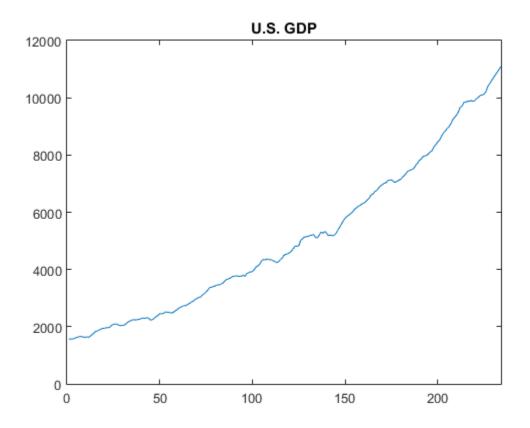

The time series has a clear upward trend.

Take a first difference of the series to remove the trend,

 $\Delta y_t = (1 - L)y_t = y_t - y_{t-1}.$ 

First create a differencing lag operator polynomial object, and then use it to filter the observed series.

```
D1 = LagOp({1,-1}, 'Lags',[0,1]);
dY = filter(D1,Y);
figure
plot(2:N,dY)
```

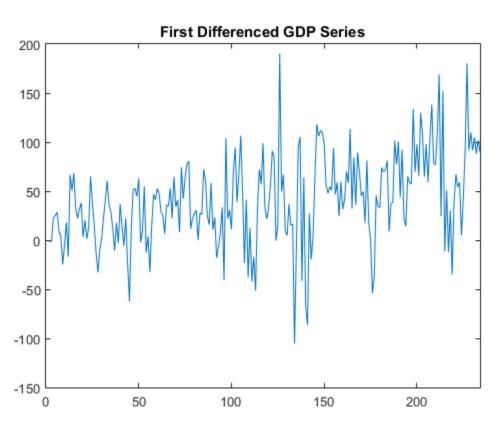

xlim([0,N])
title('First Differenced GDP Series')

The series still has some remaining upward trend after taking first differences. Take a second difference of the series,

$$\begin{split} \Delta^2 y_t &= (1-L)^2 y_t = y_t - 2y_{t-1} + y_{t-2}. \end{split}$$
 D2 = D1\*D1; ddY = filter(D2,Y); figure plot(3:N,ddY)

xlim([0,N])
title('Second Differenced GDP Series')

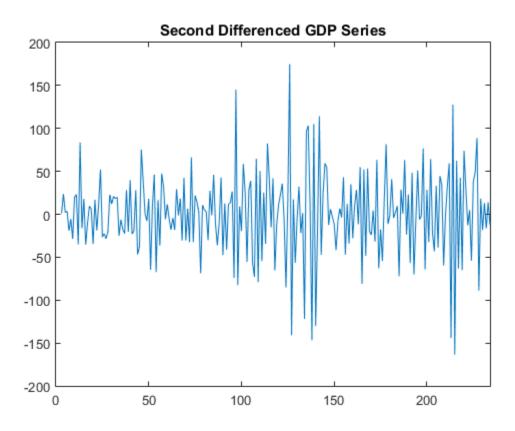

The second-differenced series appears more stationary.

### See Also

filter | LagOp

### **Related Examples**

- "Nonseasonal and Seasonal Differencing" on page 2-23
- "Specify Lag Operator Polynomials" on page 2-11

- "Data Transformations" on page 2-2
- "Trend-Stationary vs. Difference-Stationary Processes" on page 2-7

# Nonseasonal and Seasonal Differencing

This example shows how to apply both nonseasonal and seasonal differencing using lag operator polynomial objects. The time series is monthly international airline passenger counts from 1949 to 1960.

Load the airline data set (Data\_Airline.mat).

```
load(fullfile(matlabroot, 'examples', 'econ', 'Data_Airline.mat'))
y = log(Data);
T = length(y);
figure
plot(y)
h1 = gca;
h1.XLim = [0,T];
h1.XTick = [1:12:T];
h1.XTickLabel = datestr(dates(1:12:T),10);
title 'Log Airline Passenger Counts';
```

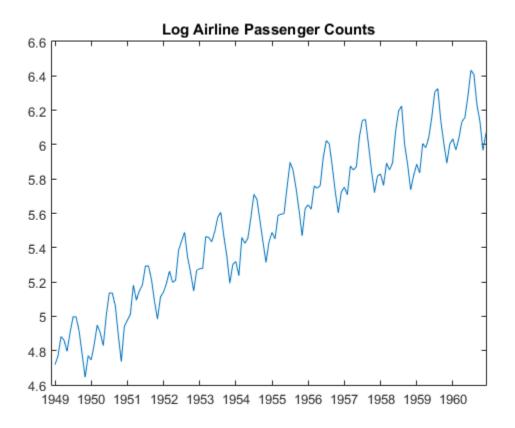

The data shows a linear trend and a seasonal component with periodicity 12.

Take the first difference to address the linear trend, and the 12th difference to address the periodicity. If  $y_t$  is the series to be transformed, the transformation is

$$\Delta \Delta_{12} y_t = (1 - L)(1 - L^{12})y_t,$$

where  $\Delta$  denotes the difference operator, and *L* denotes the lag operator.

Create the lag operator polynomials 1 - L and  $1 - L^{12}$ . Then, multiply them to get the desired lag operator polynomial.

```
D12 = LagOp({1 -1}, 'Lags',[0,12]);
D = D1*D12

D =

    1-D Lag Operator Polynomial:
    Coefficients: [1 -1 -1 1]
    Lags: [0 1 12 13]
    Degree: 13
    Dimension: 1
```

The first polynomial, 1 - L, has coefficient 1 at lag 0 and coefficient -1 at lag 1. The seasonal differencing polynomial,  $1 - L^{12}$ , has coefficient 1 at lag 0, and -1 at lag 12. The product of these polynomials is

 $(1-L)(1-L^{12}) = 1 - L - L^{12} + L^{13},$ 

which has coefficient 1 at lags 0 and 13, and coefficient -1 at lags 1 and 12.

Filter the data with differencing polynomial  $\mathsf{D}$  to get the nonseasonally and seasonally differenced series.

```
dY = filter(D,y);
length(y) - length(dY)
ans =
13
```

The filtered series is 13 observations shorter than the original series. This is due to applying a degree 13 polynomial filter.

```
figure
plot(14:T,dY)
h2 = gca;
h2.XLim = [0,T];
h2.XTick = [1:12:T];
h2.XTickLabel = datestr(dates(1:12:T),10);
axis tight;
```

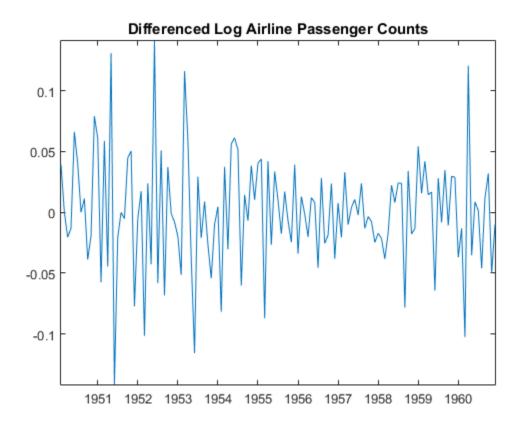

#### title 'Differenced Log Airline Passenger Counts';

The differenced series has neither the trend nor seasonal component exhibited by the original series.

### See Also

filter | LagOp

# **Related Examples**

- "Nonseasonal Differencing" on page 2-18
- "Specify Lag Operator Polynomials" on page 2-11

- "Data Transformations" on page 2-2
- "Trend-Stationary vs. Difference-Stationary Processes" on page 2-7

# **Time Series Decomposition**

Time series decomposition involves separating a time series into several distinct components. There are three components that are typically of interest:

- $T_t$ , a deterministic, nonseasonal secular trend component. This component is sometimes restricted to being a linear trend, though higher-degree polynomials are also used.
- $S_t$ , a deterministic seasonal component with known periodicity. This component captures level shifts that repeat systematically within the same period (e.g., month or quarter) between successive years. It is often considered to be a nuisance component, and seasonal adjustment is a process for eliminating it.
- $I_t$ , a stochastic irregular component. This component is not necessarily a white noise process. It can exhibit autocorrelation and cycles of unpredictable duration. For this reason, it is often thought to contain information about the business cycle, and is usually the most interesting component.

There are three functional forms that are most often used for representing a time series  $y_t$  as a function of its trend, seasonal, and irregular components:

• Additive decomposition, where

$$y_t = T_t + S_t + I_t.$$

This is the classical decomposition. It is appropriate when there is no exponential growth in the series, and the amplitude of the seasonal component remains constant over time. For identifiability from the trend component, the seasonal and irregular components are assumed to fluctuate around zero.

• Multiplicative decomposition, where

$$y_t = T_t S_t I_t.$$

This decomposition is appropriate when there is exponential growth in the series, and the amplitude of the seasonal component grows with the level of the series. For identifiability from the trend component, the seasonal and irregular components are assumed to fluctuate around one.

#### **2-28** • Log-additive decomposition, where

 $\log y_t = T_t + S_t + I_t.$ 

This is an alternative to the multiplicative decomposition. If the original series has a multiplicative decomposition, then the logged series has an additive decomposition. Using the logs can be preferable when the time series contains many small observations. For identifiability from the trend component, the seasonal and irregular components are assumed to fluctuate around zero.

You can estimate the trend and seasonal components by using filters (moving averages)  $\hat{\sigma}$ 

or parametric regression models. Given estimates  $\hat{T}_t$  and  $\hat{S}_t$  , the irregular component is estimated as

$$\hat{I}_t = y_t - \hat{T}_t - \hat{S}_t$$

using the additive decomposition, and

$$\hat{I}_t = \frac{y_t}{\left(\hat{T}_t \hat{S}_t\right)}$$

using the multiplicative decomposition.

The series

$$y_t - \hat{T}_t$$

(or  $y_t/\hat{T}_t$  using the multiplicative decomposition) is called a *detrended* series.

Similarly, the series  $y_t - \hat{S}_t$  (or  $y_t / \hat{S}_t$ ) is called a *deseasonalized* series.

### **Related Examples**

- "Moving Average Trend Estimation" on page 2-33
- "Seasonal Adjustment Using a Stable Seasonal Filter" on page 2-57
- "Seasonal Adjustment Using S(n,m) Seasonal Filters" on page 2-64

• "Parametric Trend Estimation" on page 2-37

- "Data Transformations" on page 2-2
- "Moving Average Filter" on page 2-31
- "Seasonal Adjustment" on page 2-54

# **Moving Average Filter**

Some time series are decomposable into various trend components. To estimate a trend component without making parametric assumptions, you can consider using a *filter*.

Filters are functions that turn one time series into another. By appropriate filter selection, certain patterns in the original time series can be clarified or eliminated in the new series. For example, a low-pass filter removes high frequency components, yielding an estimate of the slow-moving trend.

A specific example of a linear filter is the *moving average*. Consider a time series  $y_t$ , t = 1,...,N. A symmetric (centered) moving average filter of window length 2q + 1 is given by

$$\hat{m}_t = \sum_{j=-q}^{q} b_j y_{t+j}, \quad q < t < N-q.$$

You can choose any weights  $b_j$  that sum to one. To estimate a slow-moving trend, typically q = 2 is a good choice for quarterly data (a 5-term moving average), or q = 6 for monthly data (a 13-term moving average). Because symmetric moving averages have an odd number of terms, a reasonable choice for the weights is  $b_j = 1/4q$  for  $j = \pm q$ , and

 $b_j = 1/2q$  otherwise. Implement a moving average by convolving a time series with a vector of weights using **conv**.

You cannot apply a symmetric moving average to the q observations at the beginning and end of the series. This results in observation loss. One option is to use an asymmetric moving average at the ends of the series to preserve all observations.

### See Also

conv

### **Related Examples**

- "Moving Average Trend Estimation" on page 2-33
- "Parametric Trend Estimation" on page 2-37

### More About

• "Data Transformations" on page 2-2

- "Time Series Decomposition" on page 2-28
- "Seasonal Filters" on page 2-51

# Moving Average Trend Estimation

This example shows how to estimate long-term trend using a symmetric moving average function. This is a convolution that you can implement using **conv**. The time series is monthly international airline passenger counts from 1949 to 1960.

Load the airline data set (Data\_Airline).

```
load(fullfile(matlabroot,'examples','econ','Data_Airline.mat'))
y = log(Data);
T = length(y);
figure
plot(y)
h = gca;
h.XLim = [0,T];
h.XTick = [1:12:T];
h.XTickLabel = datestr(dates(1:12:T),10);
title 'Log Airline Passenger Counts';
hold on
```

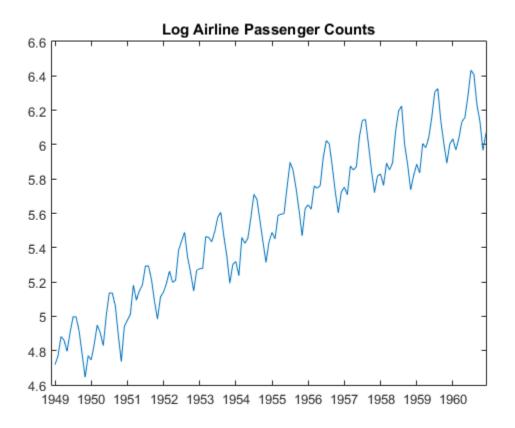

The data shows a linear trend and a seasonal component with periodicity 12.

The periodicity of the data is monthly, so a 13-term moving average is a reasonable choice for estimating the long-term trend. Use weight 1/24 for the first and last terms, and weight 1/12 for the interior terms. Add the moving average trend estimate to the observed time series plot.

wts = [1/24;repmat(1/12,11,1);1/24]; yS = conv(y,wts,'valid'); plot(7:T-6,yS,'r','LineWidth',2); legend('13-Term Moving Average') hold off

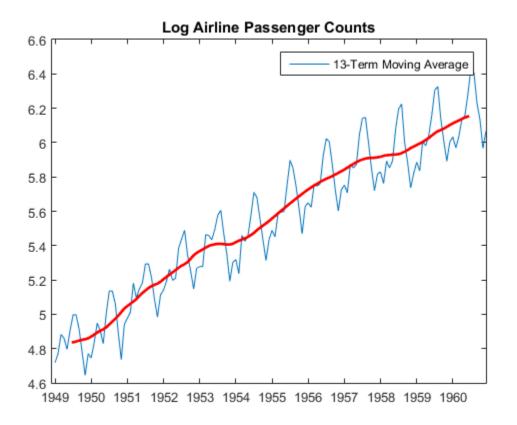

When you use the shape parameter 'valid' in the call to conv, observations at the beginning and end of the series are lost. Here, the moving average has window length 13, so the first and last 6 observations do not have smoothed values.

### See Also

conv

### **Related Examples**

- "Seasonal Adjustment Using a Stable Seasonal Filter" on page 2-57
- "Seasonal Adjustment Using S(n,m) Seasonal Filters" on page 2-64
- "Parametric Trend Estimation" on page 2-37

- "Time Series Decomposition" on page 2-28
- "Moving Average Filter" on page 2-31

# **Parametric Trend Estimation**

This example shows how to estimate nonseasonal and seasonal trend components using parametric models. The time series is monthly accidental deaths in the U.S. from 1973 to 1978 (Brockwell and Davis, 2002).

#### Step 1: Load the Data

Load the accidental deaths data set.

```
load(fullfile(matlabroot, 'examples', 'econ', 'Data_Accidental.mat'))
y = Data;
T = length(y);

figure
plot(y/1000)
h1 = gca;
h1.XLim = [0,T];
h1.XTick = 1:12:T;
h1.XTickLabel = datestr(dates(1:12:T),10);
title 'Monthly Accidental Deaths';
ylabel 'Number of Deaths (in thousands)';
hold on
```

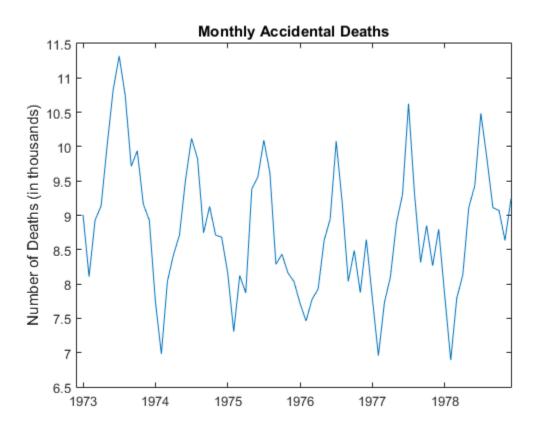

The data shows a potential quadratic trend and a strong seasonal component with periodicity 12.

#### Step 2: Fit Quadratic Trend

Fit the polynomial

 $T_t = \beta_0 + \beta_1 t + \beta_2 t^2$ 

to the observed series.

t = (1:T)'; X = [ones(T,1) t t.^2];

```
b = X\y;
tH = X*b;
h2 = plot(tH/1000,'r','LineWidth',2);
legend(h2,'Quadratic Trend Estimate')
hold off
```

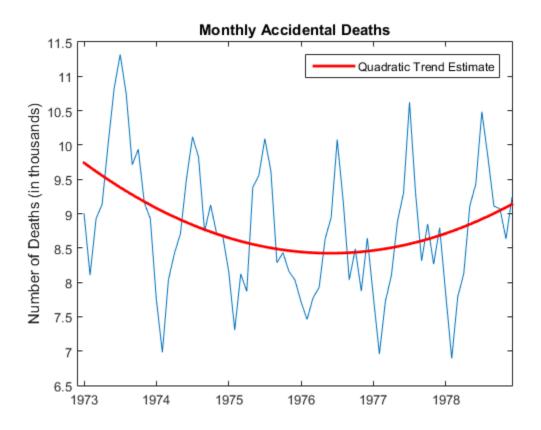

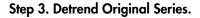

Subtract the fitted quadratic line from the original data.

xt = y - tH;

#### Step 4. Estimate Seasonal Indicator Variables

Create indicator (dummy) variables for each month. The first indicator is equal to one for January observations, and zero otherwise. The second indicator is equal to one for February observations, and zero otherwise. A total of 12 indicator variables are created for the 12 months. Regress the detrended series against the seasonal indicators.

```
mo = repmat((1:12)',6,1);
sX = dummyvar(mo);
bS = sX\xt;
st = sX*bS;
figure
plot(st/1000)
title 'Parametric Estimate of Seasonal Component (Indicators)';
h3 = gca;
h3.XLim = [0,T];
ylabel 'Number of Deaths (in thousands)';
h3.XTick = 1:12:T;
h3.XTick = 1:12:T;
h3.XTickLabel = datestr(dates(1:12:T),10);
```

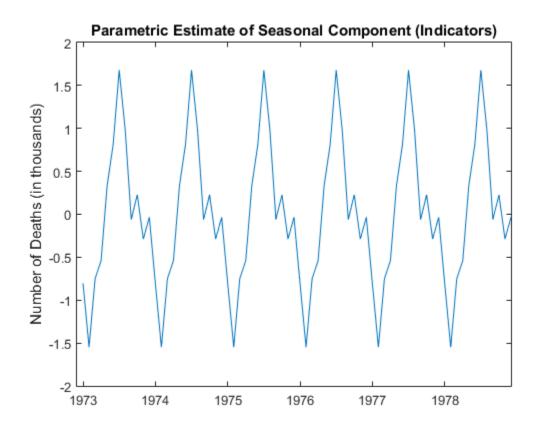

In this regression, all 12 seasonal indicators are included in the design matrix. To prevent collinearity, an intercept term is not included (alternatively, you can include 11 indicators and an intercept term).

#### Step 5. Deseasonalize Original Series

Subtract the estimated seasonal component from the original series.

```
dt = y - st;
figure
plot(dt/1000)
title 'Monthly Accidental Deaths (Deseasonalized)';
h4 = gca;
```

```
h4.XLim = [0,T];
ylabel 'Number of Deaths (in thousands)';
h4.XTick = 1:12:T;
h4.XTickLabel = datestr(dates(1:12:T),10);
```

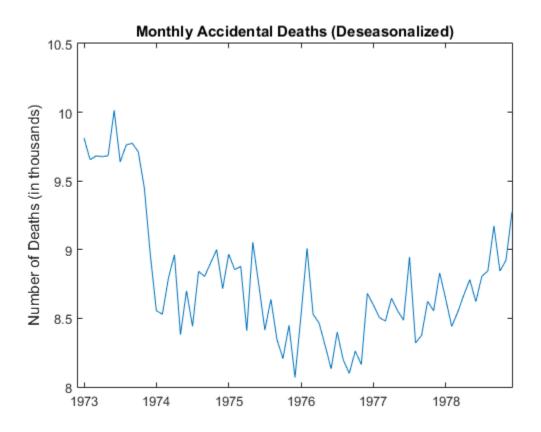

The quadratic trend is much clearer with the seasonal component removed.

#### Step 6. Estimate Irregular Component

Subtract the trend and seasonal estimates from the original series. The remainder is an estimate of the irregular component.

bt = y - tH - st;

```
figure
plot(bt/1000)
title('Irregular Component')
h5 = gca;
h5.XLim = [0,T];
ylabel 'Number of Deaths (in thousands)';
h5.XTick = 1:12:T;
h5.XTickLabel = datestr(dates(1:12:T),10);
```

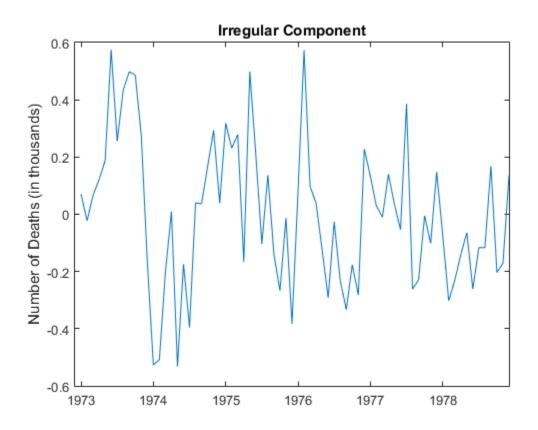

You can optionally model the irregular component using a stochastic process model. References:

Box, G. E. P., G. M. Jenkins, and G. C. Reinsel. *Time Series Analysis: Forecasting and Control.* 3rd ed. Englewood Cliffs, NJ: Prentice Hall, 1994.

## See Also

dummyvar

## **Related Examples**

- "Moving Average Trend Estimation" on page 2-33
- "Seasonal Adjustment Using a Stable Seasonal Filter" on page 2-57
- "Seasonal Adjustment Using S(n,m) Seasonal Filters" on page 2-64

- "Time Series Decomposition" on page 2-28
- "Seasonal Adjustment" on page 2-54

# Hodrick-Prescott Filter

The Hodrick-Prescott (HP) filter is a specialized filter for trend and business cycle estimation (no seasonal component). Suppose a time series  $y_t$  can be additively decomposed into a trend and business cycle component. Denote the trend component  $g_t$ 

and the cycle component  $c_t$ . Then  $y_t = g_t + c_t$ .

The HP filter finds a trend estimate,  $\hat{g}_t$ , by solving a penalized optimization problem. The smoothness of the trend estimate depends on the choice of penalty parameter. The cycle component, which is often of interest to business cycle analysts, is estimated as  $\hat{c}_t = y_t - \hat{g}_t$ .

hpfilter returns the estimated trend and cycle components of a time series.

### See Also

hpfilter

### **Related Examples**

 "Using the Hodrick-Prescott Filter to Reproduce Their Original Result" on page 2-46

- "Moving Average Filter" on page 2-31
- "Seasonal Filters" on page 2-51
- "Time Series Decomposition" on page 2-28

# Using the Hodrick-Prescott Filter to Reproduce Their Original Result

This example shows how to use the Hodrick-Prescott filter to decompose a time series.

The Hodrick-Prescott filter separates a time series into growth and cyclical components with

 $y_t = g_t + c_t$ 

where yt is a time series, gt is the growth component of yt, and ct is the cyclical component of yt for t = 1, ..., T.

The objective function for the Hodrick-Prescott filter has the form

$$\sum_{t=1}^{T} c_t^2 + \lambda \sum_{t=2}^{T-1} ((g_{t+1} - g_t) - (g_t - g_{t-1}))^2$$

with a smoothing parameter lambda. The programming problem is to minimize the objective over all g1, ..., gT.

The conceptual basis for this programming problem is that the first sum minimizes the difference between the data and its growth component (which is the cyclical component) and the second sum minimizes the second-order difference of the growth component, which is analogous to minimization of the second derivative of the growth component.

Note that this filter is equivalent to a cubic spline smoother.

#### Use of the Hodrick-Prescott Filter to Analyze GNP Cyclicality

Using data similar to the data found in Hodrick and Prescott [1], plot the cyclical component of GNP. This result should coincide with the results in the paper. However, since the GNP data here and in the paper are both adjusted for seasonal variations with conversion from nominal to real values, differences can be expected due to differences in the sources for the pair of adjustments. Note that our data comes from the St. Louis Federal Reserve FRED database [2] which was downloaded with the Datafeed Toolbox<sup>TM</sup>.

```
load Data_GNP
```

```
startdate = 1950; % date range is from 1947.0 to 2005.5 (quarterly)
```

```
enddate = 1979.25; % change these two lines to try alternative periods
startindex = find(dates == startdate);
endindex = find(dates == enddate);
gnpdates = dates(startindex:endindex);
gnpraw = log(DataTable.GNPR(startindex:endindex));
```

We run the filter for different smoothing parameters lambda = 400, 1600, 6400, and Inf. The infinite smoothing parameter just detrends the data.

```
[gnptrend4, gnpcycle4] = hpfilter(gnpraw,400);
[gnptrend16, gnpcycle16] = hpfilter(gnpraw,1600);
[gnptrend64, gnpcycle64] = hpfilter(gnpraw,6400);
[gnptrendinf, gnpcycleinf] = hpfilter(gnpraw,Inf);
```

#### Plot Cyclical GNP and Its Relationship with Long-Term Trend

The following code generates Figure 1 from Hodrick and Prescott [1].

```
plot(gnpdates,gnpcycle16,'b');
hold all
plot(gnpdates,gnpcycleinf - gnpcycle16,'r');
title('\bfFigure 1 from Hodrick and Prescott');
ylabel('\bfGNP Growth');
legend('Cyclical GNP','Difference');
hold off
```

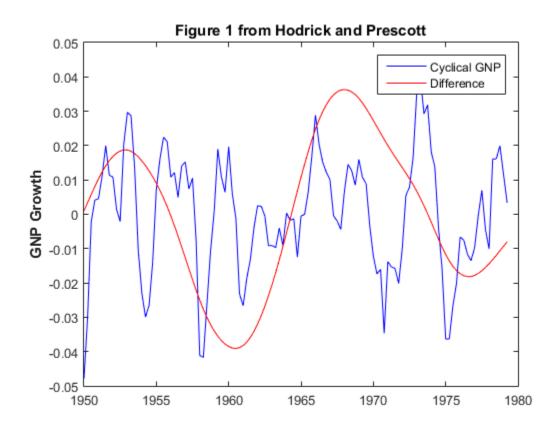

The blue line is the cyclical component with smoothing parameter 1600 and the red line is the difference with respect to the detrended cyclical component. The difference is smooth enough to suggest that the choice of smoothing parameter is appropriate.

#### Statistical Tests on Cyclical GNP

We will now reconstruct Table 1 from Hodrick and Prescott [1]. With the cyclical components, we compute standard deviations, autocorrelations for lags 1 to 10, and perform a Dickey-Fuller unit root test to assess non-stationarity. As in the article, we see that as lambda increases, standard deviations increase, autocorrelations increase over longer lags, and the unit root hypothesis is rejected for all but the detrended case. Together, these results imply that any of the cyclical series with finite smoothing is effectively stationary.

```
gnpacf4 = autocorr(gnpcycle4, 10);
gnpacf16 = autocorr(gnpcycle16,10);
gnpacf64 = autocorr(gnpcycle64, 10);
gnpacfinf = autocorr(gnpcycleinf,10);
WarnState = warning('off','econ:adftest:LeftTailStatTooSmall');
[H4, ~, gnptest4] = adftest(gnpcycle4, 'model', 'ARD');
[H16, ~, gnptest16] = adftest(gnpcycle16, 'model', 'ARD');
[H64, ~, gnptest64] = adftest(gnpcycle64, 'model', 'ARD');
[Hinf, ~, gnptestinf] = adftest(gnpcycleinf, 'model', 'ARD');
warning(WarnState);
fprintf(1, 'Table 1 from Hodrick and Prescott Reference\n');
fprintf(1,' %10s %s\n',' ','Smoothing Parameter');
fprintf(1,' %10s %10s %10s %10s\n',' ','400','1600','6400','Infinity');
fprintf(1,' %-10s %10.2f %10.2f %10.2f %10.2f\n','Std. Dev.', ...
100*std(gnpcycle4),100*std(gnpcycle16),100*std(gnpcycle64),100*std(gnpcycleinf));
fprintf(1,' Autocorrelations\n');
for i=2:11
 fprintf(1,' %10g %10.2f %10.2f %10.2f %10.2f \n',(i-1), ...
  gnpacf4(i),gnpacf16(i),gnpacf64(i),gnpacfinf(i))
end
fprintf(1,' %-10s %10.2f %10.2f %10.2f %10.2f \n'.'Unit Root'. ...
 gnptest4,gnptest16,gnptest64,gnptestinf);
fprintf(1,' %-10s %10d %10d %10d\n','Reject H0',H4,H16,H64,Hinf);
Table 1 from Hodrick and Prescott Reference
             Smoothing Parameter
                    400
                               1600
                                           6400
                                                   Infinity
  Std. Dev.
                   1.52
                               1.75
                                           2.06
                                                       3.11
  Autocorrelations
          1
                   0.74
                               0.78
                                           0.82
                                                       0.92
          2
                   0.38
                               0.47
                                           0.57
                                                       0.81
          3
                                           0.33
                   0.05
                               0.17
                                                       0.70
                   -0.21
                              -0.07
                                           0.12
                                                       0.59
          4
          5
                  -0.36
                              -0.24
                                          -0.03
                                                       0.50
          6
                   -0.39
                              -0.30
                                          -0.10
                                                       0.44
          7
                  -0.35
                              -0.31
                                          -0.13
                                                       0.39
                   -0.28
                              -0.29
                                          -0.15
                                                       0.35
          8
          9
                  -0.22
                              -0.26
                                          -0.15
                                                       0.31
                  -0.19
                              -0.25
                                          -0.17
                                                       0.26
          10
  Unit Root
                  -4.35
                              -4.13
                                          -3.79
                                                      -2.28
                                 1
  Reject HO
                     1
                                             1
                                                          0
```

#### References

[1] Robert J. Hodrick and Edward C. Prescott, "Postwar U.S. Business Cycles: An Empirical Investigation," *Journal of Money, Credit, and Banking*, Vol. 29, No. 1, February 1997, pp. 1-16.

[2] U.S. Federal Reserve Economic Data (FRED), Federal Reserve Bank of St. Louis, http://research.stlouisfed.org/fred.

# See Also

hpfilter

- "Hodrick-Prescott Filter" on page 2-45
- "Time Series Decomposition" on page 2-28

# **Seasonal Filters**

#### In this section ...

"What Is a Seasonal Filter?" on page 2-51

"Stable Seasonal Filter" on page 2-51

"S<sub> $n \times m$ </sub> seasonal filter" on page 2-52

### What Is a Seasonal Filter?

You can use a seasonal filter (moving average) to estimate the seasonal component of a time series. For example, seasonal moving averages play a large role in the X-11-ARIMA seasonal adjustment program of Statistics Canada [1] and the X-12-ARIMA seasonal adjustment program of the U.S. Census Bureau [2].

For observations made during period k, k = 1,...,s (where s is the known periodicity of the seasonality), a seasonal filter is a convolution of weights and observations made during past and future periods k. For example, given monthly data (s = 12), a smoothed January observation is a symmetric, weighted average of January data.

In general, for a time series  $x_t$ , t = 1,...,N, the seasonally smoothed observation at time k + js, j = 1, ..., N/s - 1, is

$$\tilde{s}_{k+js} = \sum_{l=-r}^r a_l x_{k+(j+l)s},$$

with weights  $a_l$  such that  $\sum_{l=-r}^{r} a_l = 1$ .

The two most commonly used seasonal filters are the stable seasonal filter and the  $S_{n \times m}$  seasonal filter.

### **Stable Seasonal Filter**

Use a stable seasonal filter if the seasonal level does not change over time, or if you have a short time series (under 5 years).

Let  $n_k$  be the total number of observations made in period k. A stable seasonal filter is given by

$$\tilde{s}_k = rac{1}{n_k} \sum_{j=1}^{(N/s)-1} x_{k+js},$$

for k = 1, ..., s, and  $\tilde{s}_k = \tilde{s}_{k-s}$  for k > s.

Define  $\overline{s} = (1/s) \sum_{k=1}^{s} \tilde{s}_k$ . For identifiability from the trend component,

- Use  $\hat{s}_k = \tilde{s}_k \bar{s}$  to estimate the seasonal component for an additive decomposition model (that is, constrain the component to fluctuate around zero).
- Use  $\hat{s}_k = \tilde{s}_k/\bar{s}$  to estimate the seasonal component for a multiplicative decomposition model (that is, constrain the component to fluctuate around one).

### $S_{n \times m}$ seasonal filter

To apply an  $S_{n \times m}$  seasonal filter, take a symmetric *n*-term moving average of *m*-term averages. This is equivalent to taking a symmetric, unequally weighted moving average with n + m - 1 terms (that is, use r = (n + m - 1)/2 in Equation 2-1).

An  $S_{3\times 3}$  filter has five terms with weights

(1/9, 2/9, 1/3, 2/9, 1/9).

To illustrate, suppose you have monthly data over 10 years. Let  $Jan_{yy}$  denote the value observed in January, 20yy. The  $S_{3\times3}$ -filtered value for January 2005 is

$$\hat{J}an_{05} = \frac{1}{3} \left[ \frac{1}{3} (Jan_{03} + Jan_{04} + Jan_{05}) + \frac{1}{3} (Jan_{04} + Jan_{05} + Jan_{06}) + \frac{1}{3} (Jan_{05} + Jan_{06} + Jan_{07}) \right]$$

Similarly, an  $S_{3\times 5}$  filter has seven terms with weights

(1/15, 2/15, 1/5, 1/5, 1/5, 2/15, 1/15).

When using a symmetric filter, observations are lost at the beginning and end of the series. You can apply asymmetric weights at the ends of the series to prevent observation loss.

To center the seasonal estimate, define a moving average of the seasonally filtered

series,  $\bar{s}_t = \sum_{j=-q}^q b_j \tilde{s}_{t+j}$ . A reasonable choice for the weights are  $b_j = 1/4q$  for  $j = \pm q$ and  $b_j = 1/2q$  otherwise. Here, q = 2 for quarterly data (a 5-term average), or q = 6 for monthly data (a 13-term average).

For identifiability from the trend component,

- Use  $\hat{s}_t = \tilde{s}_t \bar{s}_t$  to estimate the seasonal component of an additive model (that is, constrain the component to fluctuate approximately around zero).
- Use  $\hat{s}_t = \tilde{s}_t / \bar{s}_t$  to estimate the seasonal component of a multiplicative model (that is, constrain the component to fluctuate approximately around one).

## References

- [1] Dagum, E. B. *The X-11-ARIMA Seasonal Adjustment Method*. Number 12–564E. Statistics Canada, Ottawa, 1980.
- [2] Findley, D. F., B. C. Monsell, W. R. Bell, M. C. Otto, and B.-C. Chen. "New Capabilities and Methods of the X-12-ARIMA Seasonal-Adjustment Program." *Journal of Business & Economic Statistics*. Vol. 16, Number 2, 1998, pp. 127–152.

## **Related Examples**

- "Seasonal Adjustment Using a Stable Seasonal Filter" on page 2-57
- "Seasonal Adjustment Using S(n,m) Seasonal Filters" on page 2-64

## More About

- "Moving Average Filter" on page 2-31
- "Seasonal Adjustment" on page 2-54
- "Time Series Decomposition" on page 2-28

# **Seasonal Adjustment**

#### In this section...

"What Is Seasonal Adjustment?" on page 2-54

"Deseasonalized Series" on page 2-54

"Seasonal Adjustment Process" on page 2-55

# What Is Seasonal Adjustment?

Economists and other practitioners are sometimes interested in extracting the global trends and business cycles of a time series, free from the effect of known seasonality. Small movements in the trend can be masked by a *seasonal component*, a trend with fixed and known periodicity (e.g., monthly or quarterly). The presence of seasonality can make it difficult to compare relative changes in two or more series.

Seasonal adjustment is the process of removing a nuisance periodic component. The result of a seasonal adjustment is a *deseasonalized* time series. Deseasonalized data is useful for exploring the trend and any remaining irregular component. Because information is lost during the seasonal adjustment process, you should retain the original data for future modeling purposes.

## **Deseasonalized Series**

Consider decomposing a time series,  $y_t$ , into three components:

- Trend component,  $T_t$
- Seasonal component,  $S_t$  with known periodicity s
- Irregular (stationary) stochastic component,  $I_t$

The most common decompositions are additive, multiplicative, and log-additive.

To seasonally adjust a time series, first obtain an estimate of the seasonal component,

 $\hat{S}_t$ . The estimate  $\hat{S}_t$  should be constrained to fluctuate around zero (at least approximately) for additive models, and around one, approximately, for multiplicative models. These constraints allow the seasonal component to be identifiable from the trend component.

Given  $\hat{S}_t$ , the deseasonalized series is calculated by subtracting (or dividing by) the estimated seasonal component, depending on the assumed decomposition.

For an additive decomposition, the deseasonalized series is given by  $d_t = y_t - \hat{S}_t$ .

For a multiplicative decomposition, the deseasonalized series is given by  $d_t = y_t / \hat{S}_t$ .

## **Seasonal Adjustment Process**

To best estimate the seasonal component of a series, you should first estimate and remove the trend component. Conversely, to best estimate the trend component, you should first estimate and remove the seasonal component. Thus, seasonal adjustment is typically performed as an iterative process. The following steps for seasonal adjustment resemble those used within the X-12-ARIMA seasonal adjustment program of the U.S. Census Bureau [1].

- 1 Obtain a first estimate of the trend component,  $\hat{T}_t$ , using a moving average or parametric trend estimate.
- **2** Detrend the original series. For an additive decomposition, calculate  $x_t = y_t \hat{T}_t$ . For a multiplicative decomposition, calculate  $x_t = y_t / \hat{T}_t$ .
- **3** Apply a seasonal filter to the detrended series,  $x_t$ , to obtain an estimate of the seasonal component,  $\hat{S}_t$ . Center the estimate to fluctuate around zero or one, depending on the chosen decomposition. Use an  $S_{3\times3}$  seasonal filter if you have adequate data, or a stable seasonal filter otherwise.
- 4 Deseasonalize the original series. For an additive decomposition, calculate  $d_t = y_t \hat{S}_t$ . For a multiplicative decomposition, calculate  $d_t = y_t / \hat{S}_t$ .
- 5 Obtain a second estimate of the trend component,  $\hat{T}_t$ , using the deseasonalized series  $d_t$ . Consider using a Henderson filter [1], with asymmetric weights at the ends of the series.
- **6** Detrend the original series again. For an additive decomposition, calculate  $x_t = y_t \hat{T}_t$ . For a multiplicative decomposition, calculate  $x_t = y_t / \hat{T}_t$ .

- 7 Apply a seasonal filter to the detrended series,  $x_t$ , to obtain an estimate of the seasonal component,  $\hat{S}_t$ . Consider using an  $S_{3\times 5}$  seasonal filter if you have adequate data, or a stable seasonal filter otherwise.
- 8 Deseasonalize the original series. For an additive decomposition, calculate  $d_t = y_t \hat{S}_t$ . For a multiplicative decomposition, calculate  $d_t = y_t / \hat{S}_t$ . This is the final deseasonalized series.

# References

 [1] Findley, D. F., B. C. Monsell, W. R. Bell, M. C. Otto, and B.-C. Chen. "New Capabilities and Methods of the X-12-ARIMA Seasonal-Adjustment Program." *Journal of Business & Economic Statistics*. Vol. 16, Number 2, 1998, pp. 127–152.

# **Related Examples**

- "Moving Average Trend Estimation" on page 2-33
- "Seasonal Adjustment Using a Stable Seasonal Filter" on page 2-57
- "Seasonal Adjustment Using S(n,m) Seasonal Filters" on page 2-64
- "Parametric Trend Estimation" on page 2-37

# More About

- "Time Series Decomposition" on page 2-28
- "Seasonal Filters" on page 2-51
- "Moving Average Filter" on page 2-31

# Seasonal Adjustment Using a Stable Seasonal Filter

This example shows how to use a stable seasonal filter to deseasonalize a time series (using an additive decomposition). The time series is monthly accidental deaths in the U.S. from 1973 to 1978 (Brockwell and Davis, 2002).

#### Load the data.

Load the accidental deaths data set.

```
load(fullfile(matlabroot, 'examples', 'econ', 'Data_Accidental.mat'))
y = Data;
T = length(y);
figure
plot(y/1000)
h1 = gca;
h1.XLim = [0,T];
h1.XTick = 1:12:T;
h1.XTickLabel = datestr(dates(1:12:T),10);
title 'Monthly Accidental Deaths';
ylabel 'Number of deaths (thousands)';
hold on
```

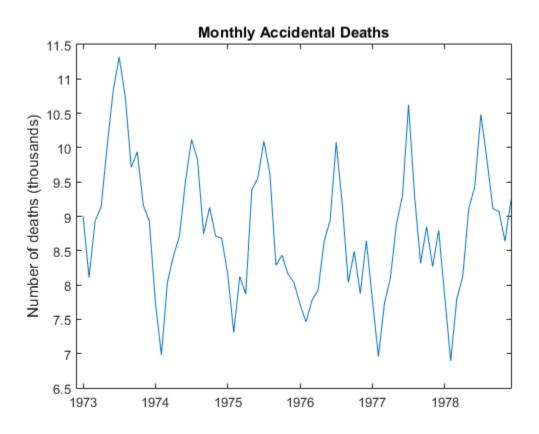

The data exhibits a strong seasonal component with periodicity 12.

#### Apply a 13-term moving average.

Smooth the data using a 13-term moving average. To prevent observation loss, repeat the first and last smoothed values six times. Subtract the smoothed series from the original series to detrend the data. Add the moving average trend estimate to the observed time series plot.

```
sW13 = [1/24;repmat(1/12,11,1);1/24];
yS = conv(y,sW13,'same');
yS(1:6) = yS(7); yS(T-5:T) = yS(T-6);
xt = y-yS;
```

```
h = plot(yS/1000, 'r', 'LineWidth',2);
legend(h, '13-Term Moving Average')
hold off
```

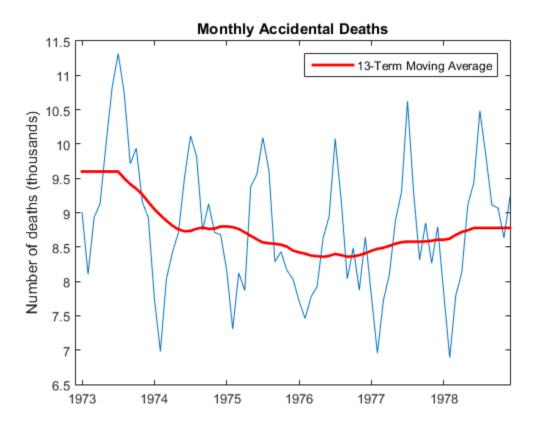

The detrended time series is xt.

Using the shape parameter 'same' when calling conv returns a smoothed series the same length as the original series.

#### Step 3. Create seasonal indices.

Create a cell array, **sidx**, to store the indices corresponding to each period. The data is monthly, with periodicity 12, so the first element of **sidx** is a vector with elements 1, 13,

25,...,61 (corresponding to January observations). The second element of sidx is a vector with elements 2, 14, 16,...,62 (corresponding to February observations). This is repeated for all 12 months.

```
s = 12;
sidx = cell(s, 1);
for i = 1:s
 sidx{i,1} = i:s:T;
end
sidx{1:2}
ans =
     1
           13
                  25
                         37
                                49
                                      61
ans =
     2
           14
                  26
                         38
                                50
                                       62
```

Using a cell array to store the indices allows for the possibility that each period does not occur the same number of times within the span of the observed series.

#### Step 4. Apply a stable seasonal filter.

Apply a stable seasonal filter to the detrended series, **xt**. Using the indices constructed in Step 3, average the detrended data corresponding to each period. That is, average all of the January values (at indices 1, 13, 25,...,61), and then average all of the February values (at indices 2, 14, 26,...,62), and so on for the remaining months. Put the smoothed values back into a single vector.

Center the seasonal estimate to fluctuate around zero.

```
sst = cellfun(@(x) mean(xt(x)),sidx);
% Put smoothed values back into a vector of length N
nc = floor(T/s); % no. complete years
rm = mod(T,s); % no. extra months
sst = [repmat(sst,nc,1);sst(1:rm)];
% Center the seasonal estimate (additive)
```

```
sBar = mean(sst); % for centering
sst = sst-sBar;
figure
plot(sst/1000)
title 'Stable Seasonal Component';
h2 = gca;
h2.XLim = [0 T];
ylabel 'Number of deaths (thousands)';
h2.XTick = 1:12:T;
h2.XTickLabel = datestr(dates(1:12:T),10);
```

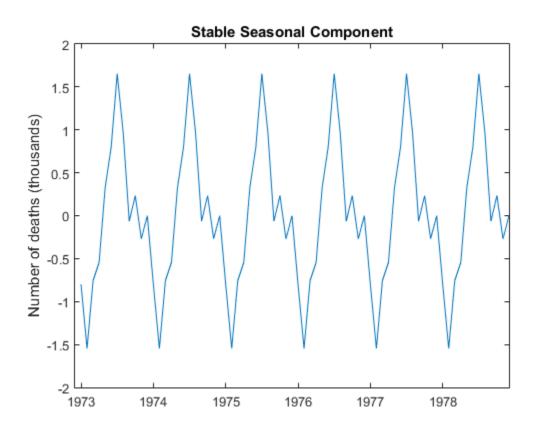

The stable seasonal component has constant amplitude across the series. The seasonal estimate is centered, and fluctuates around zero.

## Step 5. Deseasonalize the series.

Subtract the estimated seasonal component from the original data.

```
dt = y - sst;
figure
plot(dt/1000)
title 'Deseasonalized Series';
ylabel 'Number of deaths (thousands)';
h3 = gca;
h3.XLim = [0 T];
h3.XTick = 1:12:T;
h3.XTickLabel = datestr(dates(1:12:T),10);
```

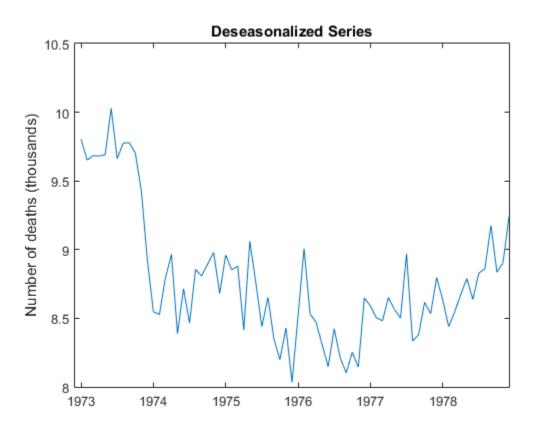

The deseasonalized series consists of the long-term trend and irregular components. A large-scale quadratic trend in the number of accidental deaths is clear with the seasonal component removed.

References:

Brockwell, P. J. and R. A. Davis. *Introduction to Time Series and Forecasting*. 2nd ed. New York, NY: Springer, 2002.

## See Also

cellfun | conv

## **Related Examples**

- "Moving Average Trend Estimation" on page 2-33
- "Seasonal Adjustment Using S(n,m) Seasonal Filters" on page 2-64
- "Parametric Trend Estimation" on page 2-37

## More About

- "Time Series Decomposition" on page 2-28
- "Moving Average Filter" on page 2-31
- "Seasonal Filters" on page 2-51
- "Seasonal Adjustment" on page 2-54

# Seasonal Adjustment Using S(n,m) Seasonal Filters

This example shows how to apply  $S_{n \times m}$  seasonal filters to deseasonalize a time series (using a multiplicative decomposition). The time series is monthly international airline passenger counts from 1949 to 1960.

#### Load the Data

Load the airline data set.

```
load(fullfile(matlabroot,'examples','econ','Data_Airline.mat'))
y = Data;
T = length(y);
figure
plot(y)
h1 = gca;
h1.XLim = [0,T];
h1.XTick = 1:12:T;
h1.XTickLabel = datestr(dates(1:12:T),10);
title 'Airline Passenger Counts';
hold on
```

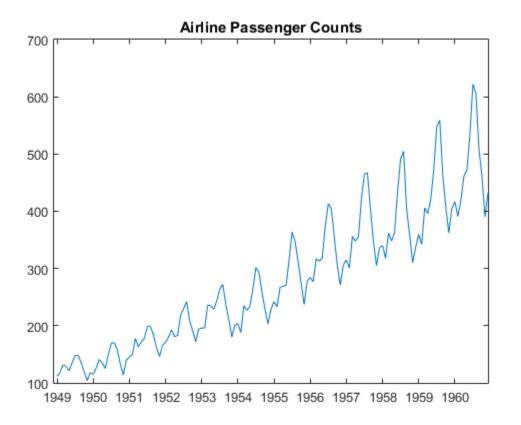

The data shows an upward linear trend and a seasonal component with periodicity 12.

#### Detrend the data using a 13-term moving average.

Before estimating the seasonal component, estimate and remove the linear trend. Apply a 13-term symmetric moving average, repeating the first and last observations six times to prevent data loss. Use weight 1/24 for the first and last terms in the moving average, and weight 1/12 for all interior terms.

Divide the original series by the smoothed series to detrend the data. Add the moving average trend estimate to the observed time series plot.

```
sW13 = [1/24;repmat(1/12,11,1);1/24];
yS = conv(y,sW13,'same');
```

```
yS(1:6) = yS(7); yS(T-5:T) = yS(T-6);
xt = y./yS;
h = plot(yS,'r','LineWidth',2);
legend(h,'13-Term Moving Average')
hold off
```

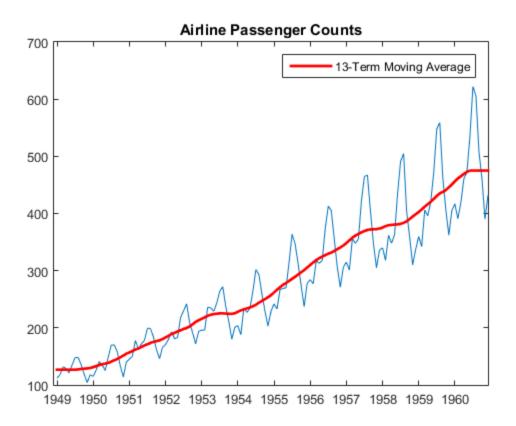

#### Create seasonal indices.

Create a cell array, **sidx**, to store the indices corresponding to each period. The data is monthly, with periodicity 12, so the first element of **sidx** is a vector with elements 1, 13, 25,...,133 (corresponding to January observations). The second element of **sidx** is a

vector with elements 2, 14, 16,...,134 (corresponding to February observations). This is repeated for all 12 months.

```
s = 12;
for i = 1:s
 sidx{i,1} = i:s:T;
end
sidx{1:2}
ans =
     1
                  25
           13
                         37
                                49
                                      61
                                             73
                                                    85
                                                           97
                                                                 109
                                                                        121
                                                                               133
ans =
     2
           14
                  26
                                      62
                                             74
                         38
                                50
                                                    86
                                                           98
                                                                 110
                                                                        122
                                                                               134
```

Using a cell array to store the indices allows for the possibility that each period does not occur the same number of times within the span of the observed series.

## Apply an S(3,3) filter.

Apply a 5-term  $S_{3\times3}$  seasonal moving average to the detrended series Xt. That is, apply a moving average to the January values (at indices 1, 13, 25,...,133), and then apply a moving average to the February series (at indices 2, 14, 26,...,134), and so on for the remaining months.

Use asymmetric weights at the ends of the moving average (using conv2). Put the smoothed values back into a single vector.

To center the seasonal component around one, estimate, and then divide by, a 13-term moving average of the estimated seasonal component.

```
% S3x3 seasonal filter
% Symmetric weights
sW3 = [1/9;2/9;1/3;2/9;1/9];
% Asymmetric weights for end of series
aW3 = [.259 .407;.37 .407;.259 .185;.111 0];
% Apply filter to each month
shat = NaN*y;
```

```
for i = 1:s
    ns = length(sidx{i});
    first = 1:4;
    last = ns - 3:ns;
    dat = xt(sidx{i});
    sd = conv(dat,sW3,'same');
    sd(1:2) = conv2(dat(first),1,rot90(aW3,2),'valid');
    sd(ns -1:ns) = conv2(dat(last),1,aW3,'valid');
    shat(sidx{i}) = sd;
end
% 13-term moving average of filtered series
sW13 = [1/24; repmat(1/12, 11, 1); 1/24];
sb = conv(shat,sW13,'same');
sb(1:6) = sb(s+1:s+6);
sb(T-5:T) = sb(T-s-5:T-s);
% Center to get final estimate
s33 = shat./sb;
figure
plot(s33)
h2 = gca;
h2.XLim = [0,T];
h2.XTick = 1:12:T;
h2.XTickLabel = datestr(dates(1:12:T),10);
title 'Estimated Seasonal Component';
```

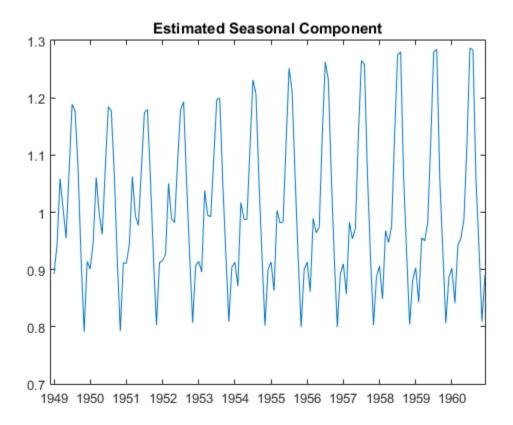

Notice that the seasonal level changes over the range of the data. This illustrates the difference between an  $S_{n\times m}$  seasonal filter and a stable seasonal filter. A stable seasonal filter assumes that the seasonal level is constant over the range of the data.

## Apply a 13-term Henderson filter.

To get an improved estimate of the trend component, apply a 13-term Henderson filter to the seasonally adjusted series. The necessary symmetric and asymmetric weights are provided in the following code.

```
% Deseasonalize series
dt = y./s33;
% Henderson filter weights
```

```
sWH = [-0.019;-0.028;0;.066;.147;.214;
      .24;.214;.147;.066;0;-0.028;-0.019];
% Asymmetric weights for end of series
aWH = [-.034 -.017
                       .045
                               .148
                                      .279
                                              .421;
       -.005
               .051
                       .130
                               .215
                                      .292
                                              .353;
        .061
               .135
                       .201
                              .241
                                      .254
                                              .244;
        .144
               .205
                       .230
                              .216
                                      .174
                                              .120;
        .211
               .233
                       .208
                              .149
                                      .080
                                             .012;
        .238
                .210
                       .144
                              .068
                                      .002
                                           -.058;
        .213
               .146
                       .066
                              .003
                                    -.039
                                           -.092;
                             -.025
        .147
               .066
                       .004
                                    -.042 0
                                                  ;
        .066
               .003
                     -.020
                             -.016 0
                                            0
                                                  ;
        .001
              -.022
                      -.008
                             0
                                     0
                                            0
                                                  ;
       -.026
              -.011
                       0
                             0
                                     0
                                            0
                                                  ;
                             0
       -.016
               0
                       0
                                     0
                                            0
                                                  ];
% Apply 13-term Henderson filter
first = 1:12;
last = T-11:T;
h13 = conv(dt,sWH, 'same');
```

```
h13(T-5:end) = conv2(dt(last),1,aWH,'valid');
h13(1:6) = conv2(dt(first),1,rot90(aWH,2),'valid');
```

```
% New detrended series
```

```
xt = y./h13;
```

```
figure
plot(y)
h3 = gca;
h3.XLim = [0,T];
h3.XTick = 1:12:T;
h3.XTickLabel = datestr(dates(1:12:T),10);
title 'Airline Passenger Counts';
hold on
plot(h13,'r','LineWidth',2);
legend('13-Term Henderson Filter')
hold off
```

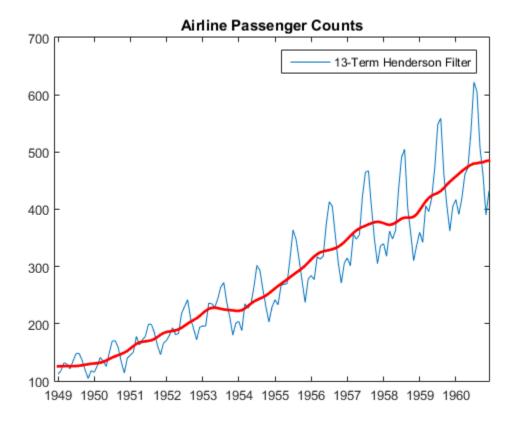

#### Apply an S(3,5) seasonal filter.

To get 6. an improved estimate of the seasonal component, apply a 7-term  $S_{3\times5}$  seasonal moving average to the newly detrended series. The symmetric and asymmetric weights are provided in the following code. Center the seasonal estimate to fluctuate around 1.

Deseasonalize the original series by dividing it by the centered seasonal estimate.

```
% S3x5 seasonal filter
% Symmetric weights
sW5 = [1/15;2/15;repmat(1/5,3,1);2/15;1/15];
% Asymmetric weights for end of series
aW5 = [.150 .250 .293;
                    .217 .250 .283;
```

```
.217 .250 .283;
       .217 .183 .150;
       .133 .067
                    0;
       .067 0
                    0];
% Apply filter to each month
shat = NaN*y;
for i = 1:s
    ns = length(sidx{i});
    first = 1:6;
    last = ns-5:ns;
    dat = xt(sidx{i});
    sd = conv(dat,sW5,'same');
    sd(1:3) = conv2(dat(first),1,rot90(aW5,2),'valid');
    sd(ns-2:ns) = conv2(dat(last),1,aW5,'valid');
    shat(sidx{i}) = sd;
end
% 13-term moving average of filtered series
sW13 = [1/24; repmat(1/12, 11, 1); 1/24];
sb = conv(shat,sW13,'same');
sb(1:6) = sb(s+1:s+6);
sb(T-5:T) = sb(T-s-5:T-s);
% Center to get final estimate
s35 = shat./sb;
% Deseasonalized series
dt = y_{.}/s_{35};
figure
plot(dt)
h4 = gca;
h4.XLim = [0,T];
h4.XTick = 1:12:T;
h4.XTickLabel = datestr(dates(1:12:T),10);
title 'Deseasonalized Airline Passenger Counts';
```

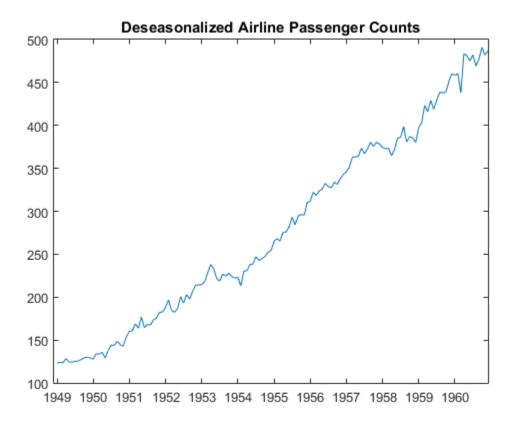

The deseasonalized series consists of the long-term trend and irregular components. With the seasonal component removed, it is easier to see turning points in the trend.

#### Plot the components and the original series.

Compare the original series to a series reconstructed using the component estimates.

```
figure
plot(y,'Color',[.85,.85,.85],'LineWidth',4)
h5 = gca;
h5.XLim = [0,T];
h5.XTick = 1:12:T;
h5.XTickLabel = datestr(dates(1:12:T),10);
title 'Airline Passenger Counts';
```

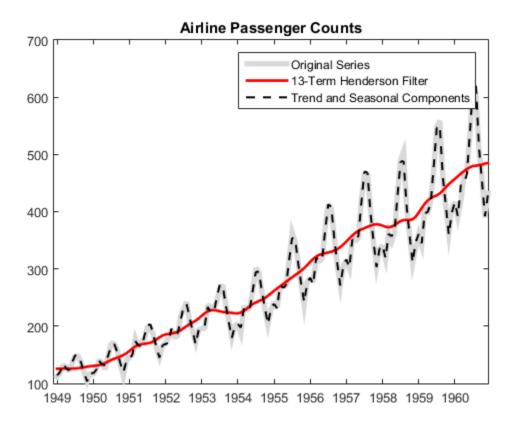

#### Estimate the irregular component.

Detrend and deseasonalize the original series. Plot the remaining estimate of the irregular component.

Irr = dt./h13;

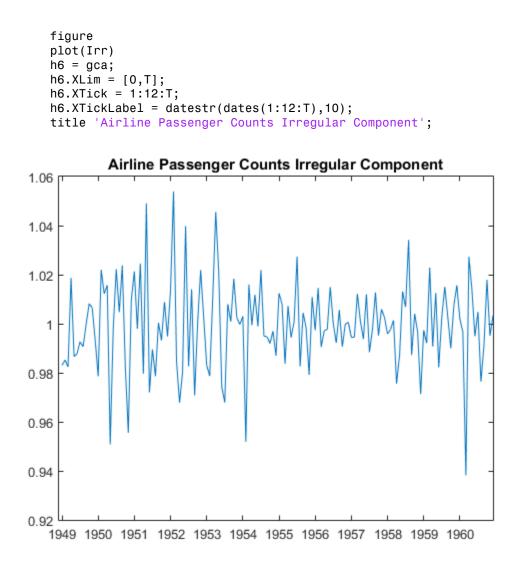

You can optionally model the detrended and deseasonalized series using a stationary stochastic process model.

## See Also

cellfun | conv | conv2

# **Related Examples**

- "Moving Average Trend Estimation" on page 2-33
- "Seasonal Adjustment Using a Stable Seasonal Filter" on page 2-57
- "Parametric Trend Estimation" on page 2-37

# More About

- "Time Series Decomposition" on page 2-28
- "Moving Average Filter" on page 2-31
- "Seasonal Filters" on page 2-51
- "Seasonal Adjustment" on page 2-54

# **Model Selection**

- "Box-Jenkins Methodology" on page 3-2
- "Box-Jenkins Model Selection" on page 3-4
- "Autocorrelation and Partial Autocorrelation" on page 3-13
- "Ljung-Box Q-Test" on page 3-16
- "Detect Autocorrelation" on page 3-18
- "Engle's ARCH Test" on page 3-25
- "Detect ARCH Effects" on page 3-28
- "Unit Root Nonstationarity" on page 3-34
- "Unit Root Tests" on page 3-44
- "Assess Stationarity of a Time Series" on page 3-58
- "Test Multiple Time Series" on page 3-62
- "Information Criteria" on page 3-63
- "Model Comparison Tests" on page 3-65
- "Conduct a Lagrange Multiplier Test" on page 3-70
- "Conduct a Wald Test" on page 3-74
- · "Compare GARCH Models Using Likelihood Ratio Test" on page 3-77
- "Check Fit of Multiplicative ARIMA Model" on page 3-81
- "Goodness of Fit" on page 3-88
- "Residual Diagnostics" on page 3-90
- "Check Predictive Performance" on page 3-92
- "Nonspherical Models" on page 3-94
- "Plot a Confidence Band Using HAC Estimates" on page 3-95
- "Change the Bandwidth of a HAC Estimator" on page 3-105

# **Box-Jenkins Methodology**

The Box-Jenkins methodology [1] is a five-step process for identifying, selecting, and assessing conditional mean models (for discrete, univariate time series data).

- 1 Establish the stationarity of your time series. If your series is not stationary, successively difference your series to attain stationarity. The sample autocorrelation function (ACF) and partial autocorrelation function (PACF) of a stationary series decay exponentially (or cut off completely after a few lags).
- 2 Identify a (stationary) conditional mean model for your data. The sample ACF and PACF functions can help with this selection. For an autoregressive (AR) process, the sample ACF decays gradually, but the sample PACF cuts off after a few lags. Conversely, for a moving average (MA) process, the sample ACF cuts off after a few lags, but the sample PACF decays gradually. If both the ACF and PACF decay gradually, consider an ARMA model.
- 3 Specify the model, and estimate the model parameters. When fitting nonstationary models in Econometrics Toolbox, it is not necessary to manually difference your data and fit a stationary model. Instead, use your data on the original scale, and create an arima model object with the desired degree of nonseasonal and seasonal differencing. Fitting an ARIMA model directly is advantageous for forecasting: forecasts are returned on the original scale (not differenced).
- **4** Conduct goodness-of-fit checks to ensure the model describes your data adequately. Residuals should be uncorrelated, homoscedastic, and normally distributed with constant mean and variance. If the residuals are not normally distributed, you can change your innovation distribution to a Student's *t*.
- 5 After choosing a model—and checking its fit and forecasting ability—you can use the model to forecast or generate Monte Carlo simulations over a future time horizon.

## References

[1] Box, G. E. P., G. M. Jenkins, and G. C. Reinsel. *Time Series Analysis: Forecasting and Control.* 3rd ed. Englewood Cliffs, NJ: Prentice Hall, 1994.

## See Also

arima | autocorr | parcorr

## **Related Examples**

• "Box-Jenkins Model Selection" on page 3-4

- "Check Predictive Performance" on page 3-92
- "Check Fit of Multiplicative ARIMA Model" on page 3-81
- "Box-Jenkins Differencing vs. ARIMA Estimation" on page 5-94

## More About

- "Trend-Stationary vs. Difference-Stationary Processes" on page 2-7
- "Autocorrelation and Partial Autocorrelation" on page 3-13
- "Goodness of Fit" on page 3-88
- "Conditional Mean Models" on page 5-3

# **Box-Jenkins Model Selection**

This example shows how to use the Box-Jenkins methodology to select an ARIMA model. The time series is the log quarterly Australian Consumer Price Index (CPI) measured from 1972 and 1991.

#### Load the Data

Load and plot the Australian CPI data.

```
load Data_JAustralian
y = DataTable.PAU;
T = length(y);
figure
plot(y)
h1 = gca;
h1.XLim = [0,T];
h1.XTick = 1:10:T;
h1.XTickLabel = datestr(dates(1:10:T),17);
title('Log Quarterly Australian CPI')
```

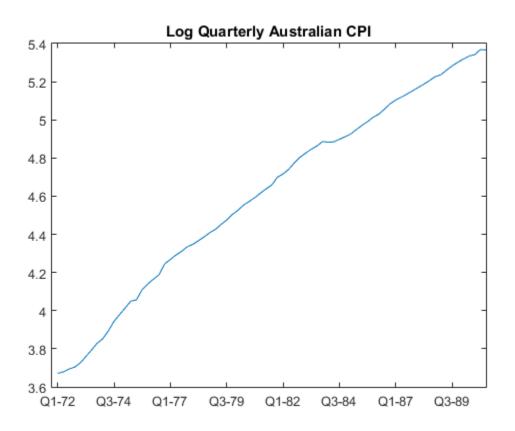

The series is nonstationary, with a clear upward trend.

#### Plot the Sample ACF and PACF

Plot the sample autocorrelation function (ACF) and partial autocorrelation function (PACF) for the CPI series.

```
figure
subplot(2,1,1)
autocorr(y)
subplot(2,1,2)
parcorr(y)
```

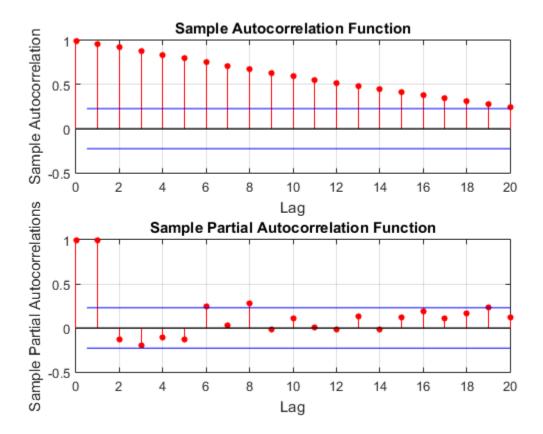

The significant, linearly decaying sample ACF indicates a nonstationary process.

## **Difference the Data**

Take a first difference of the data, and plot the differenced series.

```
dY = diff(y);
figure
plot(dY)
h2 = gca;
h2.XLim = [0,T];
h2.XTick = 1:10:T;
h2.XTickLabel = datestr(dates(2:10:T),17);
```

## title('Differenced Log Quarterly Australian CPI')

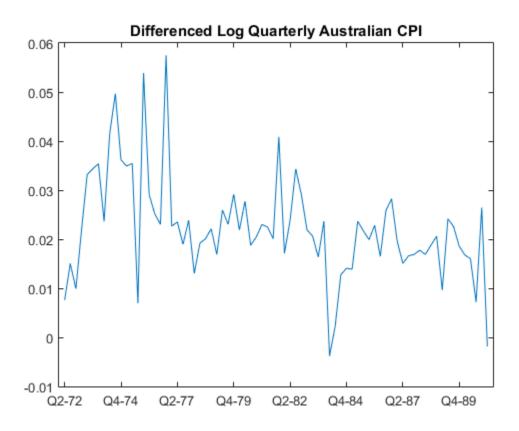

Differencing removes the linear trend. The differenced series appears more stationary.

## Plot the Sample ACF and PACF of the Differenced Series

Plot the sample ACF and PACF of the differenced series to look for behavior more consistent with a stationary process.

```
figure
subplot(2,1,1)
autocorr(dY)
subplot(2,1,2)
```

parcorr(dY)

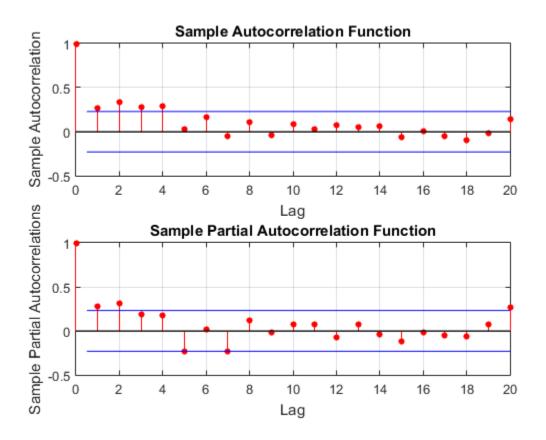

The sample ACF of the differenced series decays more quickly. The sample PACF cuts off after lag 2. This behavior is consistent with a second-degree autoregressive (AR(2)) model.

## Specify and Estimate an ARIMA(2,1,0) Model

Specify, and then estimate, an ARIMA(2,1,0) model for the log quarterly Australian CPI. This model has one degree of nonseasonal differencing and two AR lags. By default, the innovation distribution is Gaussian with a constant variance.

Mdl = arima(2,1,0);

```
EstMdl = estimate(Mdl,y);
    ARIMA(2,1,0) Model:
    Conditional Probability Distribution: Gaussian
                                      Standard
                                                          t
     Parameter
                       Value
                                        Error
                                                      Statistic
        - - - - - - - -
                                                     - - - - - - - - - - -
                    - - - - - - - - - - -
                                    - - - - - - - - - - - -
     Constant
                    0.0100723
                                    0.00328015
                                                        3.07069
        AR{1}
                      0.212059
                                   0.0954278
                                                        2.22219
        AR{2}
                      0.337282
                                      0.103781
                                                        3.24994
     Variance
                   9.23017e-05 1.11119e-05
                                                        8.30659
```

Both AR coefficients are significant at the 0.05 significance level.

## **Check Goodness of Fit**

Infer the residuals from the fitted model. Check that the residuals are normally distributed and uncorrelated.

```
res = infer(EstMdl,y);
figure
subplot(2,2,1)
plot(res./sqrt(EstMdl.Variance))
title('Standardized Residuals')
subplot(2,2,2)
qqplot(res)
subplot(2,2,3)
autocorr(res)
subplot(2,2,4)
parcorr(res)
hvec = findall(gcf,'Type','axes');
set(hvec,'TitleFontSizeMultiplier',0.8,...
'LabelFontSizeMultiplier',0.8);
```

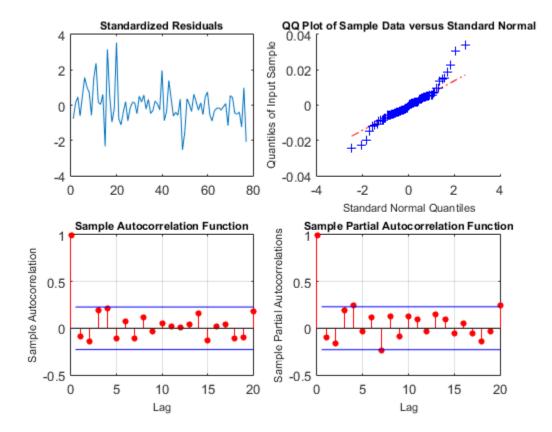

The residuals are reasonably normally distributed and uncorrelated.

## **Generate Forecasts**

Generate forecasts and approximate 95% forecast intervals for the next 4 years (16 quarters).

```
[yF,yMSE] = forecast(EstMdl,16,'Y0',y);
UB = yF + 1.96*sqrt(yMSE);
LB = yF - 1.96*sqrt(yMSE);
figure
h4 = plot(y,'Color',[.75,.75,.75]);
hold on
```

```
h5 = plot(78:93,yF,'r','LineWidth',2);
h6 = plot(78:93,UB,'k--','LineWidth',1.5);
plot(78:93,LB,'k--','LineWidth',1.5);
fDates = [dates; dates(T) + cumsum(diff(dates(T-16:T)))];
h7 = gca;
h7.XTick = 1:10:(T+16);
h7.XTickLabel = datestr(fDates(1:10:end),17);
legend([h4,h5,h6],'Log CPI','Forecast',...
'Forecast Interval','Location','Northwest')
title('Log Australian CPI Forecast')
hold off
```

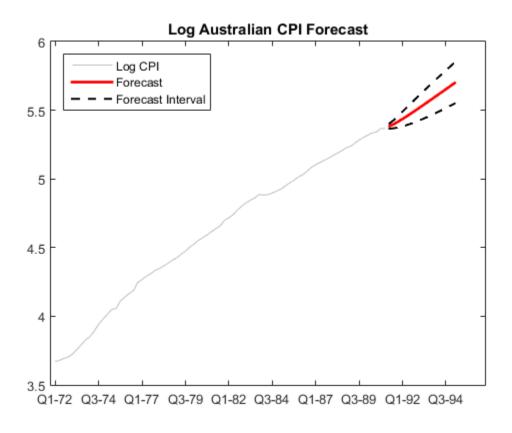

**References:** 

Box, G. E. P., G. M. Jenkins, and G. C. Reinsel. *Time Series Analysis: Forecasting and Control.* 3rd ed. Englewood Cliffs, NJ: Prentice Hall, 1994.

## See Also

arima | autocorr | estimate | forecast | infer | parcorr

## **Related Examples**

- "Box-Jenkins Differencing vs. ARIMA Estimation" on page 5-94
- "Nonseasonal Differencing" on page 2-18
- "Infer Residuals for Diagnostic Checking" on page 5-140
- "Specify Conditional Mean Models Using arima" on page 5-6

## More About

- "Box-Jenkins Methodology" on page 3-2
- "Trend-Stationary vs. Difference-Stationary Processes" on page 2-7
- "Goodness of Fit" on page 3-88
- "MMSE Forecasting of Conditional Mean Models" on page 5-182

# Autocorrelation and Partial Autocorrelation

#### In this section ...

"What Are Autocorrelation and Partial Autocorrelation?" on page 3-13 "Theoretical ACF and PACF" on page 3-13 "Sample ACF and PACF" on page 3-14

### What Are Autocorrelation and Partial Autocorrelation?

Autocorrelation is the linear dependence of a variable with itself at two points in time. For stationary processes, autocorrelation between any two observations only depends on the time lag *h* between them. Define  $Cov(y_t, y_{t-h}) = y_h$ . Lag-*h* autocorrelation is given by

$$\rho_h = Corr(y_t, y_{t-h}) = \frac{\gamma_h}{\gamma_0}.$$

The denominator  $\gamma_0$  is the lag 0 covariance, i.e., the unconditional variance of the process.

Correlation between two variables can result from a mutual linear dependence on other variables (confounding). *Partial autocorrelation* is the autocorrelation between  $y_t$  and  $y_{t-h}$  after removing any linear dependence on  $y_1, y_2, ..., y_{t-h+1}$ . The partial lag-*h* autocorrelation is denoted  $\phi_{h,h}$ .

## Theoretical ACF and PACF

The autocorrelation function (ACF) for a time series  $y_t$ , t = 1,...,N, is the sequence  $\rho_h$ , h

= 1, 2,...,N-1. The partial autocorrelation function (PACF) is the sequence  $\phi_{h,h}$ , h = 1, 2,...,N-1.

The theoretical ACF and PACF for the AR, MA, and ARMA conditional mean models are known, and quite different for each model. The differences in ACF and PACF among models are useful when selecting models. The following summarizes the ACF and PACF behavior for these models.

| Conditional Mean<br>Model | ACF                     | PACF                    |
|---------------------------|-------------------------|-------------------------|
| AR(p)                     | Tails off gradually     | Cuts off after $p$ lags |
| MA(q)                     | Cuts off after $q$ lags | Tails off gradually     |
| ARMA(p,q)                 | Tails off gradually     | Tails off gradually     |

# Sample ACF and PACF

Sample autocorrelation and sample partial autocorrelation are statistics that estimate the theoretical autocorrelation and partial autocorrelation. As a qualitative model selection tool, you can compare the sample ACF and PACF of your data against known theoretical autocorrelation functions [1].

For an observed series  $y_1, y_2, ..., y_T$ , denote the sample mean  $\overline{y}$ . The sample lag-*h* autocorrelation is given by

$$\hat{\rho}_{h} = \frac{\sum_{t=h+1}^{T} (y_{t} - \overline{y})(y_{t-h} - \overline{y})}{\sum_{t=1}^{T} (y_{t} - \overline{y})^{2}}$$

The standard error for testing the significance of a single lag-*h* autocorrelation,  $\hat{\rho}_h$ , is approximately

$$SE_{\rho} = \sqrt{(1 + 2\sum_{i=1}^{h-1} \rho_i^2) / N}.$$

When you use autocorr to plot the sample autocorrelation function (also known as the correlogram), approximate 95% confidence intervals are drawn at  $\pm 2SE\rho$  by default. Optional input arguments let you modify the calculation of the confidence bounds.

The sample lag-*h* partial autocorrelation is the estimated lag-*h* coefficient in an AR model containing *h* lags,  $\hat{\phi}_{h,h}$ . The standard error for testing the significance of a single lag-*h* partial autocorrelation is approximately  $1/\sqrt{N-1}$ . When you use parcorr to plot the sample partial autocorrelation function, approximate 95% confidence intervals are

drawn at  $\pm 2/\sqrt{N-1}$  by default. Optional input arguments let you modify the calculation of the confidence bounds.

## References

[1] Box, G. E. P., G. M. Jenkins, and G. C. Reinsel. *Time Series Analysis: Forecasting and Control.* 3rd ed. Englewood Cliffs, NJ: Prentice Hall, 1994.

### See Also

autocorr | parcorr

### **Related Examples**

- "Detect Autocorrelation" on page 3-18
- "Detect ARCH Effects" on page 3-28
- "Box-Jenkins Model Selection" on page 3-4

## More About

- "Ljung-Box Q-Test" on page 3-16
- "Autoregressive Model" on page 5-18
- "Moving Average Model" on page 5-27
- "Autoregressive Moving Average Model" on page 5-34

# Ljung-Box Q-Test

The sample autocorrelation function (ACF) and partial autocorrelation function (PACF) are useful qualitative tools to assess the presence of autocorrelation at individual lags. The Ljung-Box Q-test is a more quantitative way to test for autocorrelation at multiple lags *jointly* [1]. The null hypothesis for this test is that the first m autocorrelations are jointly zero,

$$H_0:\rho_1=\rho_2=\ldots=\rho_m=0.$$

The choice of *m* affects test performance. If *N* is the length of your observed time series, choosing  $m \approx \ln(N)$  is recommended for power [2]. You can test at multiple values of *m*. If seasonal autocorrelation is possible, you might consider testing at larger values of *m*, such as 10 or 15.

The Ljung-Box test statistic is given by

$$Q(m) = N(N+2)\sum_{h=1}^{m} \frac{\rho_h^2}{N-h}.$$

This is a modification of the Box-Pierce Portmanteau "Q" statistic [3]. Under the null hypothesis, Q(m) follows a  $\chi_m^2$  distribution.

You can use the Ljung-Box Q-test to assess autocorrelation in any series with a constant mean. This includes residual series, which can be tested for autocorrelation during model diagnostic checks. If the residuals result from fitting a model with g parameters, you

should compare the test statistic to a  $\chi^2$  distribution with m-g degrees of freedom. Optional input arguments to lbqtest let you modify the degrees of freedom of the null distribution.

You can also test for conditional heteroscedasticity by conducting a Ljung-Box Q-test on a squared residual series. An alternative test for conditional heteroscedasticity is Engle's ARCH test (archtest).

### References

 Ljung, G. and G. E. P. Box. "On a Measure of Lack of Fit in Time Series Models." Biometrika. Vol. 66, 1978, pp. 67–72.

- [2] Tsay, R. S. Analysis of Financial Time Series. 3rd ed. Hoboken, NJ: John Wiley & Sons, Inc., 2010.
- [3] Box, G. E. P. and D. Pierce. "Distribution of Residual Autocorrelations in Autoregressive-Integrated Moving Average Time Series Models." *Journal of the American Statistical Association*. Vol. 65, 1970, pp. 1509–1526.

### See Also

archtest | lbqtest

### **Related Examples**

- "Detect Autocorrelation" on page 3-18
- "Detect ARCH Effects" on page 3-28

## More About

- "Autocorrelation and Partial Autocorrelation" on page 3-13
- "Engle's ARCH Test" on page 3-25
- "Residual Diagnostics" on page 3-90
- "Conditional Mean Models" on page 5-3

# **Detect Autocorrelation**

In this section ...

"Compute Sample ACF and PACF" on page 3-18 "Conduct the Ljung-Box Q-Test" on page 3-21

# Compute Sample ACF and PACF

This example shows how to compute the sample autocorrelation function (ACF) and partial autocorrelation function (PACF) to qualitatively assess autocorrelation.

The time series is 57 consecutive days of overshorts from a gasoline tank in Colorado.

#### Step 1. Load the data.

Load the time series of overshorts.

```
load(fullfile(matlabroot,'examples','econ','Data_Overshort.mat'))
Y = Data;
N = length(Y);
figure
plot(Y)
xlim([0,N])
title('Overshorts for 57 Consecutive Days')
```

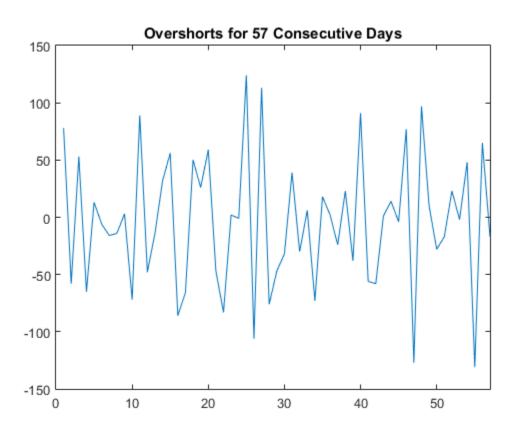

The series appears to be stationary.

#### Step 2. Plot the sample ACF and PACF.

Plot the sample autocorrelation function (ACF) and partial autocorrelation function (PACF).

```
figure
subplot(2,1,1)
autocorr(Y)
subplot(2,1,2)
parcorr(Y)
```

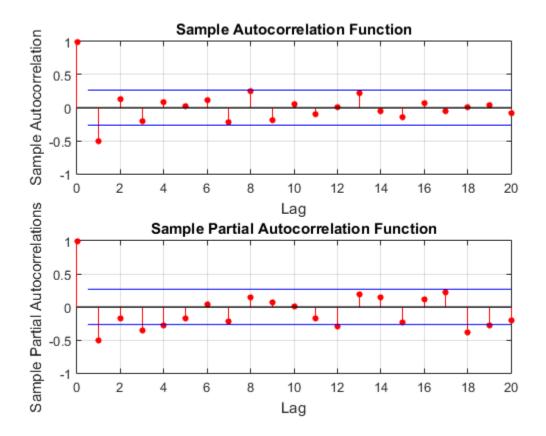

The sample ACF and PACF exhibit significant autocorrelation. The sample ACF has significant autocorrelation at lag 1. The sample PACF has significant autocorrelation at lags 1, 3, and 4.

The distinct cutoff of the ACF combined with the more gradual decay of the PACF suggests an MA(1) model might be appropriate for this data.

#### Step 3. Store the sample ACF and PACF values.

Store the sample ACF and PACF values up to lag 15.

```
acf = autocorr(Y,15);
pacf = parcorr(Y,15);
[length(acf) length(pacf)]
```

ans = 16 16

The outputs acf and pacf are vectors storing the sample autocorrelation and partial autocorrelation at lags 0, 1,...,15 (a total of 16 lags).

### Conduct the Ljung-Box Q-Test

This example shows how to conduct the Ljung-Box Q-test for autocorrelation.

The time series is 57 consecutive days of overshorts from a gasoline tank in Colorado.

#### Step 1. Load the data.

Load the time series of overshorts.

```
load(fullfile(matlabroot,'examples','econ','Data_Overshort.mat'))
Y = Data;
N = length(Y);
figure
plot(Y)
xlim([0,N])
title('Overshorts for 57 Consecutive Days')
```

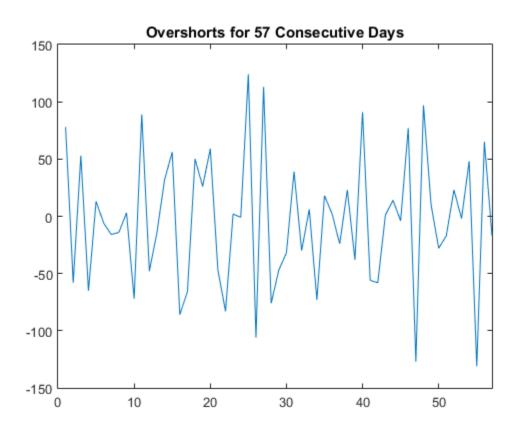

The data appears to fluctuate around a constant mean, so no data transformations are needed before conducting the Ljung-Box Q-test.

#### Step 2. Conduct the Ljung-Box Q-test.

Conduct the Ljung-Box Q-test for autocorrelation at lags 5, 10, and 15.

```
[h,p,Qstat,crit] = lbqtest(Y, 'Lags', [5,10,15])
```

h =

1 1 1

```
p =
    0.0016    0.0007    0.0013
Qstat =
    19.3604    30.5986    36.9639
crit =
    11.0705    18.3070    24.9958
```

All outputs are vectors with three elements, corresponding to tests at each of the three lags. The first element of each output corresponds to the test at lag 5, the second element corresponds to the test at lag 10, and the third element corresponds to the test at lag 15.

The test decisions are stored in the vector h. The value h = 1 means reject the null hypothesis. Vector p contains the p-values for the three tests. At the  $\alpha = 0.05$  significance level, the null hypothesis of no autocorrelation is rejected at all three lags. The conclusion is that there is significant autocorrelation in the series.

The test statistics and  $\chi^2$  critical values are given in outputs Qstat and crit, respectively.

### References

 Brockwell, P. J. and R. A. Davis. Introduction to Time Series and Forecasting. 2nd ed. New York, NY: Springer, 2002.

### See Also

autocorr | lbqtest | parcorr

### **Related Examples**

- "Detect ARCH Effects" on page 3-28
- "Choose ARMA Lags Using BIC" on page 5-135

- "Specify Multiplicative ARIMA Model" on page 5-52
- "Specify Conditional Mean and Variance Models" on page 5-79

## More About

- "Autocorrelation and Partial Autocorrelation" on page 3-13
- "Ljung-Box Q-Test" on page 3-16
- "Moving Average Model" on page 5-27
- "Goodness of Fit" on page 3-88

# Engle's ARCH Test

An uncorrelated time series can still be serially dependent due to a dynamic conditional variance process. A time series exhibiting conditional heteroscedasticity —or autocorrelation in the squared series—is said to have *autoregressive conditional heteroscedastic* (ARCH) effects. Engle's ARCH test is a Lagrange multiplier test to assess the significance of ARCH effects [1].

Consider a time series

$$y_t = \mu_t + \varepsilon_t,$$

where  $\mu_t$  is the conditional mean of the process, and  $\varepsilon_t$  is an innovation process with mean zero.

Suppose the innovations are generated as

$$\varepsilon_t = \sigma_t z_t$$
,

where  $z_t$  is an independent and identically distributed process with mean 0 and variance 1. Thus,

$$E(\varepsilon_t \varepsilon_{t+h}) = 0$$

for all lags  $h \neq 0$  and the innovations are uncorrelated.

Let  $H_t$  denote the history of the process available at time t. The conditional variance of  $y_t$  is

$$Var(y_t \mid H_{t-1}) = Var(\varepsilon_t \mid H_{t-1}) = E(\varepsilon_t^2 \mid H_{t-1}) = \sigma_t^2.$$

Thus, conditional heteroscedasticity in the variance process is equivalent to autocorrelation in the squared innovation process.

Define the residual series

$$e_t = y_t - \hat{\mu}_t.$$

If all autocorrelation in the original series,  $y_t$ , is accounted for in the conditional mean model, then the residuals are uncorrelated with mean zero. However, the residuals can still be serially dependent.

The alternative hypothesis for Engle's ARCH test is autocorrelation in the squared residuals, given by the regression

$$H_a:e_t^2=\alpha_0+\alpha_1e_{t-1}^2+\ldots+\alpha_me_{t-m}^2+u_t$$

where  $u_t$  is a white noise error process. The null hypothesis is

$$H_0: \alpha_0 = \alpha_1 = \ldots = \alpha_m = 0.$$

To conduct Engle's ARCH test using archtest, you need to specify the lag *m* in the alternative hypothesis. One way to choose *m* is to compare loglikelihood values for different choices of *m*. You can use the likelihood ratio test (lratiotest) or information criteria (aicbic) to compare loglikelihood values.

To generalize to a GARCH alternative, note that a GARCH(P,Q) model is locally equivalent to an ARCH(P + Q) model. This suggests also considering values m = P + Q for reasonable choices of P and Q.

The test statistic for Engle's ARCH test is the usual F statistic for the regression on the

squared residuals. Under the null hypothesis, the *F* statistic follows a  $\chi^2$  distribution with *m* degrees of freedom. A large critical value indicates rejection of the null hypothesis in favor of the alternative.

As an alternative to Engle's ARCH test, you can check for serial dependence (ARCH effects) in a residual series by conducting a Ljung-Box Q-test on the first m lags of the squared residual series with lbqtest. Similarly, you can explore the sample autocorrelation and partial autocorrelation functions of the squared residual series for evidence of significant autocorrelation.

### References

 Engle, Robert F. "Autoregressive Conditional Heteroskedasticity with Estimates of the Variance of United Kingdom Inflation." *Econometrica*. Vol. 50, 1982, pp. 987– 1007.

# See Also

aicbic | archtest | lbqtest | lratiotest

## **Related Examples**

- "Detect ARCH Effects" on page 3-28
- "Specify Conditional Mean and Variance Models" on page 5-79

## More About

- "Ljung-Box Q-Test" on page 3-16
- "Autocorrelation and Partial Autocorrelation" on page 3-13
- "Model Comparison Tests" on page 3-65
- "Information Criteria" on page 3-63
- "Conditional Variance Models" on page 6-3

# **Detect ARCH Effects**

In this section...

"Test Autocorrelation of Squared Residuals" on page 3-28

"Conduct Engle's ARCH Test" on page 3-31

# Test Autocorrelation of Squared Residuals

This example shows how to inspect a squared residual series for autocorrelation by plotting the sample autocorrelation function (ACF) and partial autocorrelation function (PACF). Then, conduct a Ljung-Box Q-test to more formally assess autocorrelation.

#### Load the Data.

Load the NASDAQ data included with the toolbox. Convert the daily close composite index series to a percentage return series.

```
load Data_EquityIdx;
y = DataTable.NASDAQ;
r = 100*price2ret(y);
T = length(r);
figure
plot(r)
xlim([0,T])
title('NASDAQ Daily Returns')
```

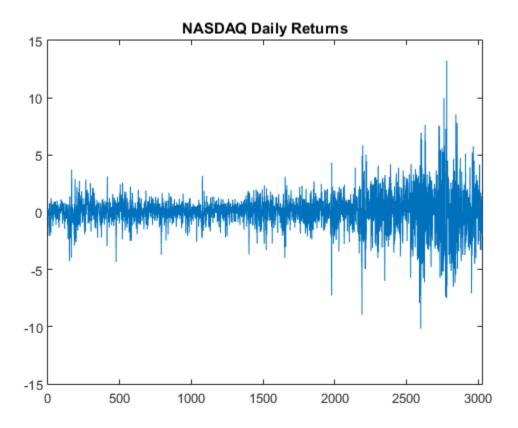

The returns appear to fluctuate around a constant level, but exhibit volatility clustering. Large changes in the returns tend to cluster together, and small changes tend to cluster together. That is, the series exhibits conditional heteroscedasticity.

The returns are of relatively high frequency. Therefore, the daily changes can be small. For numerical stability, it is good practice to scale such data.

#### Plot the Sample ACF and PACF.

Plot the sample ACF and PACF for the squared residual series.

```
e = r - mean(r);
```

figure

```
subplot(2,1,1)
autocorr(e.^2)
subplot(2,1,2)
parcorr(e.^2)
```

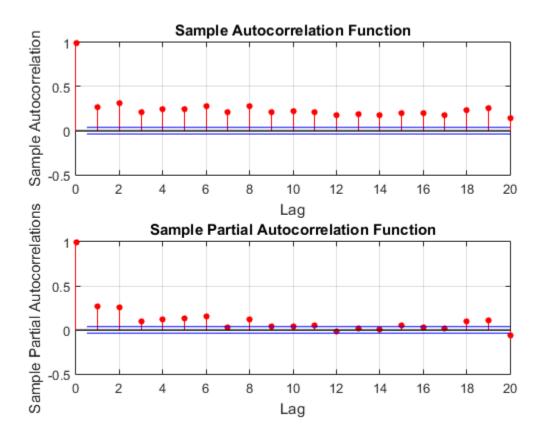

The sample ACF and PACF show significant autocorrelation in the squared residual series. This indicates that volatility clustering is present in the residual series.

#### Conduct a Ljung-Box Q-test.

Conduct a Ljung-Box Q-test on the squared residual series at lags 5 and 10.

```
[h,p] = lbqtest(e.^2, 'Lags', [5,10])
```

h = 1 1 p = 0 0

The null hypothesis is rejected for the two tests (h = 1). The p values for both tests is 0. Thus, not all of the autocorrelations up to lag 5 (or 10) are zero, indicating volatility clustering in the residual series.

# **Conduct Engle's ARCH Test**

This example shows how to conduct Engle's ARCH test for conditional heteroscedasticity.

#### Load the Data.

Load the NASDAQ data included with the toolbox. Convert the daily close composite index series to a percentage return series.

```
load Data_EquityIdx;
y = DataTable.NASDAQ;
r = 100*price2ret(y);
T = length(r);
figure
plot(r)
xlim([0,T])
title('NASDAQ Daily Returns')
```

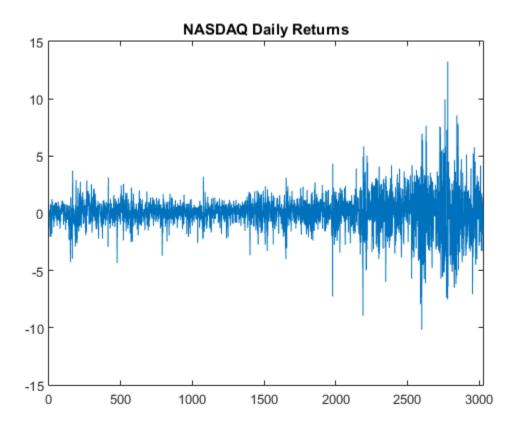

The returns appear to fluctuate around a constant level, but exhibit volatility clustering. Large changes in the returns tend to cluster together, and small changes tend to cluster together. That is, the series exhibits conditional heteroscedasticity.

The returns are of relatively high frequency. Therefore, the daily changes can be small. For numerical stability, it is good practice to scale such data.

#### Conduct Engle's ARCH Test.

Conduct Engle's ARCH test for conditional heteroscedasticity on the residual series, using two lags in the alternative hypothesis.

```
e = r - mean(r);
[h,p,fStat,crit] = archtest(e,'Lags',2)
```

```
h =
    1
    p =
    0
fStat =
    399.9693
crit =
    5.9915
```

The null hypothesis is soundly rejected (h = 1, p = 0) in favor of the ARCH(2) alternative. The F statistic for the test is **399.97**, much larger than the critical value from the  $\chi^2$  distribution with two degrees of freedom, **5.99**.

The test concludes there is significant volatility clustering in the residual series.

### See Also

archtest | autocorr | lbqtest | parcorr

## **Related Examples**

- "Detect Autocorrelation" on page 3-18
- "Specify Conditional Mean and Variance Models" on page 5-79

# More About

- "Engle's ARCH Test" on page 3-25
- "Autocorrelation and Partial Autocorrelation" on page 3-13
- "Conditional Variance Models" on page 6-3

# **Unit Root Nonstationarity**

#### In this section ...

"What Is a Unit Root Test?" on page 3-34 "Modeling Unit Root Processes" on page 3-34 "Available Tests" on page 3-39 "Testing for Unit Roots" on page 3-40

### What Is a Unit Root Test?

A *unit root* process is a data-generating process whose first difference is stationary. In other words, a unit root process  $y_t$  has the form  $y_t = y_{t-1}$  + stationary process.

A unit root test attempts to determine whether a given time series is consistent with a unit root process.

The next section gives more details of unit root processes, and suggests why it is important to detect them.

## **Modeling Unit Root Processes**

There are two basic models for economic data with linear growth characteristics:

- Trend-stationary process (TSP):  $y_t = c + \delta t$  + stationary process
- Unit root process, also called a difference-stationary process (DSP):  $\Delta y_t = \delta + \text{stationary process}$

Here  $\Delta$  is the differencing operator,  $\Delta y_t = y_t - y_{t-1} = (1 - L)y_t$ , where *L* is the lag operator defined by  $L^i y_t = y_{t-i}$ .

The processes are indistinguishable for finite data. In other words, there are both a TSP and a DSP that fit a finite data set arbitrarily well. However, the processes are distinguishable when restricted to a particular subclass of data-generating processes, such as AR(p) processes. After fitting a model to data, a unit root test checks if the AR(1) coefficient is 1.

There are two main reasons to distinguish between these types of processes:

- "Forecasting" on page 3-35
- "Spurious Regression" on page 3-38

#### Forecasting

A TSP and a DSP produce different forecasts. Basically, shocks to a TSP return to the trend line  $c + \delta t$  as time increases. In contrast, shocks to a DSP might be persistent over time.

For example, consider the simple trend-stationary model  $y_{1,t} = 0.9y_{1,t-1} + 0.02t + \varepsilon_{1,t}$ 

and the difference-stationary model  $y_{2,t} = 0.2 + y_{2,t-1} + \varepsilon_{2,t}$ .

In these models,  $\varepsilon_{1,t}$  and  $\varepsilon_{2,t}$  are independent innovation processes. For this example, the innovations are independent and distributed N(0,1).

Both processes grow at rate 0.2. To calculate the growth rate for the TSP, which has a linear term 0.02*t*, set  $\varepsilon_1(t) = 0$ . Then solve the model  $y_1(t) = c + \delta t$  for *c* and  $\delta$ :  $c + \delta t = 0.9(c + \delta(t-1)) + 0.02t$ .

The solution is c = -1.8,  $\delta = 0.2$ .

A plot for t = 1:1000 shows the TSP stays very close to the trend line, while the DSP has persistent deviations away from the trend line.

```
T = 1000; % Sample size
t = (1:T)'; % Period vector
rng(5); % For reproducibility
randm = randn(T,2); % Innovations
y = zeros(T,2); % Columns of y are data series
% Build trend stationary series
y(:,1) = .02*t + randm(:,1);
for ii = 2:T
    y(ii,1) = y(ii,1) + y(ii-1,1)*.9;
end
% Build difference stationary series
```

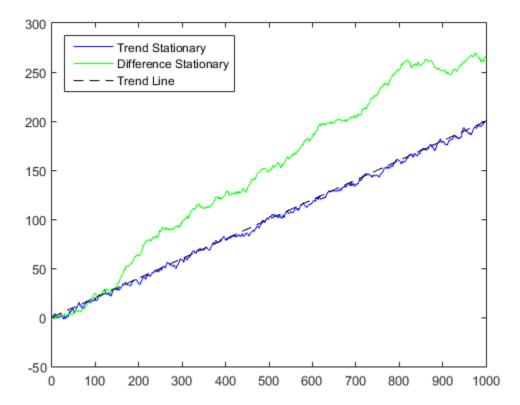

Forecasts based on the two series are different. To see this difference, plot the predicted behavior of the two series using vgxpred. The following plot shows the last 100 data

points in the two series and predictions of the next 100 points, including confidence bounds.

```
Mdl = vgxset('AR',zeros(2),'ARSolve',...
     [true false;false true], 'nx',1, 'Constant',...
     true, 'n',2); % Model for independent processes
tcell = cell(1000,1); % Time as exogenous input
for i=1:1000
    tcell{i} = [i;0];
end
MdlFitted = vgxvarx(Mdl,y,tcell);
MdlFitted = vgxset(MdlFitted, 'Series',...
    {'Trend stationary', 'Difference stationary'}):
fx = cell(100, 1);
for i = 1:100
    fx{i} = [i+1000;0]; % Future times for prediction
end
[vnew,vcov] = vqxpred(MdlFitted,100,fx,v);
% This generates predictions for 100 time steps
figure;
subplot(2,1,1);
hold on;
plot((T-100:T+100)*0.2, 'k--');
axis tight;
subplot(2,1,2);
hold on;
plot((T-100:T+100)*0.2, 'k--');
vgxplot(MdlFitted,y(end-100:end,:),ynew,ycov);
axis tight;
```

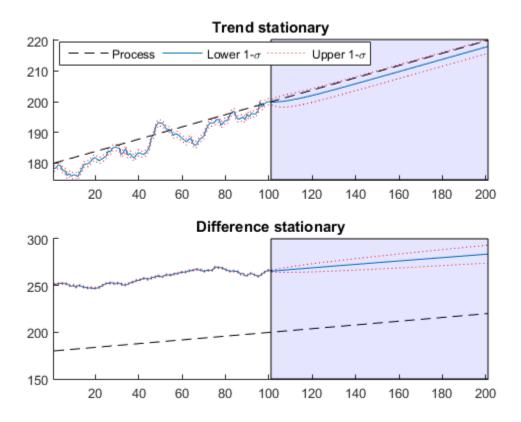

Examine the fitted parameters by executing vgxdisp(specfitted) and you find vgxvarx did an excellent job.

The TSP has confidence intervals that do not grow with time, whereas the DSP has confidence intervals that grow. Furthermore, the TSP goes to the trend line quickly, while the DSP does not tend towards the trend line y = 0.2t asymptotically.

#### **Spurious Regression**

The presence of unit roots can lead to false inferences in regressions between time series.

Suppose  $x_t$  and  $y_t$  are unit root processes with independent increments, such as random walks with drift

 $\begin{aligned} x_t &= c_1 + x_{t-1} + \varepsilon_1(t) \\ y_t &= c_2 + y_{t-1} + \varepsilon_2(t), \end{aligned}$ 

where  $\varepsilon_i(t)$  are independent innovations processes. Regressing *y* on *x* results, in general, in a nonzero regression coefficient, and significant coefficient of determination  $R^2$ . This result holds despite  $x_t$  and  $y_t$  being independent random walks.

If both processes have trends ( $c_i \neq 0$ ), there is a correlation between x and y because of their linear trends. However, even if the  $c_i = 0$ , the presence of unit roots in the  $x_t$  and  $y_t$  processes yields correlation. For more information on spurious regression, see Granger and Newbold [1].

### **Available Tests**

There are four Econometrics Toolbox tests for unit roots. These functions test for the existence of a *single* unit root. When there are two or more unit roots, the results of these tests might not be valid.

- "Dickey-Fuller and Phillips-Perron Tests" on page 3-39
- "KPSS Test" on page 3-40
- "Variance Ratio Test" on page 3-40

#### **Dickey-Fuller and Phillips-Perron Tests**

adftest performs the augmented Dickey-Fuller test. pptest performs the Phillips-Perron test. These two classes of tests have a null hypothesis of a unit root process of the form

 $y_t = y_{t-1} + c + \delta t + \varepsilon_t,$ 

which the functions test against an alternative model  $y_t = \gamma y_{t-1} + c + \delta t + \varepsilon_t$ ,

where  $\gamma < 1$ . The null and alternative models for a Dickey-Fuller test are like those for a Phillips-Perron test. The difference is adftest extends the model with extra parameters accounting for serial correlation among the innovations:

 $y_t = c + \delta t + \gamma y_{t-1} + \phi_1 \Delta y_{t-1} + \phi_2 \Delta y_{t-2} + \dots + \phi_p \Delta y_{t-p} + \varepsilon_{t,}$ 

where

• *L* is the lag operator:  $Ly_t = y_{t-1}$ .

- $\Delta = 1 L$ , so  $\Delta y_t = y_t y_{t-1}$ .
- $\varepsilon_t$  is the innovations process.

Phillips-Perron adjusts the test statistics to account for serial correlation.

There are three variants of both adftest and pptest, corresponding to the following values of the 'model' parameter:

- 'AR' assumes c and  $\delta$ , which appear in the preceding equations, are both 0; the 'AR' alternative has mean 0.
- 'ARD' assumes  $\delta$  is 0. The 'ARD' alternative has mean  $c/(1-\gamma)$ .
- 'TS' makes no assumption about c and  $\delta$ .

For information on how to choose the appropriate value of 'model', see "Choose Models to Test" on page 3-41.

#### **KPSS** Test

The KPSS test, kpsstest, is an inverse of the Phillips-Perron test: it reverses the null and alternative hypotheses. The KPSS test uses the model:

 $y_t = c_t + \delta t + u_t$ , with  $c_t = c_{t-1} + v_t$ .

Here  $u_t$  is a stationary process, and  $v_t$  is an i.i.d. process with mean 0 and variance  $\sigma^2$ . The null hypothesis is that  $\sigma^2 = 0$ , so that the random walk term  $c_t$  becomes a constant intercept. The alternative is  $\sigma^2 > 0$ , which introduces the unit root in the random walk.

#### Variance Ratio Test

The variance ratio test, vratiotest, is based on the fact that the variance of a random walk increases linearly with time. vratiotest can also take into account heteroscedasticity, where the variance increases at a variable rate with time. The test has a null hypotheses of a random walk:  $\Delta y_t = \varepsilon_t$ .

### **Testing for Unit Roots**

- "Transform Data" on page 3-41
- "Choose Models to Test" on page 3-41
- "Determine Appropriate Lags" on page 3-41

• "Conduct Unit Root Tests at Multiple Lags" on page 3-42

#### **Transform Data**

Transform your time series to be approximately linear before testing for a unit root. If a series has exponential growth, take its logarithm. For example, GDP and consumer prices typically have exponential growth, so test their logarithms for unit roots.

If you want to transform your data to be stationary instead of approximately linear, unit root tests can help you determine whether to difference your data, or to subtract a linear trend. For a discussion of this topic, see "What Is a Unit Root Test?" on page 3-34

#### **Choose Models to Test**

- For adftest or pptest, choose model in as follows:
  - If your data shows a linear trend, set model to 'TS'.
  - If your data shows no trend, but seem to have a nonzero mean, set  $\verb"model"$  to 'ARD'.
  - If your data shows no trend and seem to have a zero mean, set  ${\tt model}$  to 'AR' (the default).
- For kpsstest, set trend to true (default) if the data shows a linear trend. Otherwise, set trend to false.
- For vratiotest, set IID to true if you want to test for independent, identically distributed innovations (no heteroscedasticity). Otherwise, leave IID at the default value, false. Linear trends do not affect vratiotest.

#### **Determine Appropriate Lags**

Setting appropriate lags depends on the test you use:

• adftest — One method is to begin with a maximum lag, such as the one recommended by Schwert [2]. Then, test down by assessing the significance of the coefficient of the term at lag  $p_{max}$ . Schwert recommends a maximum lag of

 $p_{\text{max}} = \text{maximum lag} = \left\lfloor 12(T/100)^{1/4} \right\rfloor,$ 

where  $\lfloor x \rfloor$  is the integer part of *x*. The usual *t* statistic is appropriate for testing the significance of coefficients, as reported in the reg output structure.

Another method is to combine a measure of fit, such as SSR, with information criteria such as AIC, BIC, and HQC. These statistics also appear in the reg output structure. Ng and Perron [3] provide further guidelines.

**kpsstest** — One method is to begin with few lags, and then evaluate the sensitivity of the results by adding more lags. For consistency of the Newey-West estimator, the number of lags must go to infinity as the sample size increases. Kwiatkowski et al. [4] suggest using a number of lags on the order of  $T^{1/2}$ , where T is the sample size.

For an example of choosing lags for kpsstest, see "Test Time Series Data for a Unit Root" on page 3-50.

• pptest — One method is to begin with few lags, and then evaluate the sensitivity of the results by adding more lags. Another method is to look at sample autocorrelations of  $y_t - y_{t-1}$ ; slow rates of decay require more lags. The Newey-West estimator is consistent if the number of lags is  $O(T^{1/4})$ , where *T* is the effective sample size, adjusted for lag and missing values. White and Domowitz [5] and Perron [6] provide further guidelines.

For an example of choosing lags for pptest, see "Test Time Series Data for a Unit Root" on page 3-50.

• vratiotest does not use lags.

#### Conduct Unit Root Tests at Multiple Lags

Run multiple tests simultaneously by entering a vector of parameters for lags, alpha, model, or test. All vector parameters must have the same length. The test expands any scalar parameter to the length of a vector parameter. For an example using this technique, see "Test Time Series Data for a Unit Root" on page 3-50.

### References

- Granger, C. W. J., and P. Newbold. "Spurious Regressions in Econometrics." Journal of Econometrics. Vol2, 1974, pp. 111–120.
- [2] Schwert, W. "Tests for Unit Roots: A Monte Carlo Investigation." Journal of Business and Economic Statistics. Vol. 7, 1989, pp. 147–159.
- [3] Ng, S., and P. Perron. "Unit Root Tests in ARMA Models with Data-Dependent Methods for the Selection of the Truncation Lag." *Journal of the American Statistical Association*. Vol. 90, 1995, pp. 268–281.

- [4] Kwiatkowski, D., P. C. B. Phillips, P. Schmidt and Y. Shin. "Testing the Null Hypothesis of Stationarity against the Alternative of a Unit Root." *Journal of Econometrics*. Vol. 54, 1992, pp. 159–178.
- [5] White, H., and I. Domowitz. "Nonlinear Regression with Dependent Observations." *Econometrica*. Vol. 52, 1984, pp. 143–162.
- [6] Perron, P. "Trends and Random Walks in Macroeconomic Time Series: Further Evidence from a New Approach." *Journal of Economic Dynamics and Control*. Vol. 12, 1988, pp. 297–332.

### See Also

adftest | kpsstest | pptest | vgxpred | vratiotest

### **Related Examples**

- "Unit Root Tests" on page 3-44
- "Assess Stationarity of a Time Series" on page 3-58

# **Unit Root Tests**

In this section ...

"Test Simulated Data for a Unit Root" on page 3-44

"Test Time Series Data for a Unit Root" on page 3-50

"Test Stock Data for a Random Walk" on page 3-53

### Test Simulated Data for a Unit Root

This example shows how to test univariate time series models for stationarity. It shows how to simulate data from four types of models: trend stationary, difference stationary, stationary (AR(1)), and a heteroscedastic, random walk model. It also shows that the tests yield expected results.

Simulate four time series.

```
T = 1e3;
               % Sample size
t = (1:T)';
             % Time multiple
             % For reproducibility
rng(142857);
y1 = randn(T,1) + .2*t; % Trend stationary
Mdl2 = arima('D',1,'Constant',0.2,'Variance',1);
y2 = simulate(Mdl2,T, 'Y0',0); % Difference stationary
Mdl3 = arima('AR',0.99,'Constant',0.2,'Variance',1);
y3 = simulate(Mdl3,T, 'Y0',0); % AR(1)
Mdl4 = arima('D',1,'Constant',0.2,'Variance',1);
sigma = (\sin(t/200) + 1.5)/2; % Std deviation
                             % Innovations
e = randn(T,1).*sigma;
y4 = filter(Mdl4,e, 'Y0',0); % Heteroscedastic
```

Plot the first 100 points in each series.

```
y = [y1 y2 y3 y4];
figure;
plot1 = plot(y(1:100,:));
plot1(1).LineWidth = 2;
```

```
plot1(3).LineStyle = ':';
plot1(3).LineWidth = 2;
plot1(4).LineStyle = ':';
plot1(4).LineWidth = 2;
title '{\bf First 100 Periods of Each Series}';
legend('Trend Stationary','Difference Stationary','AR(1)',...
'Heteroscedastic','location','northwest');
```

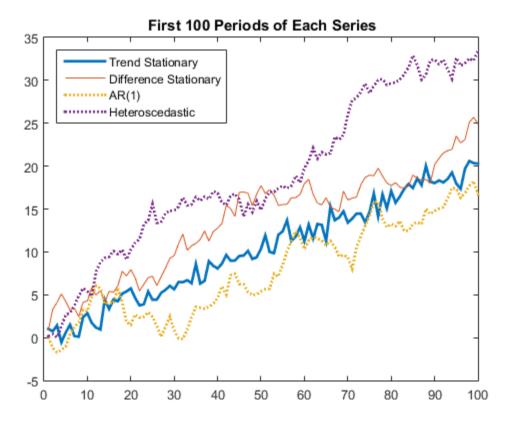

All of the models appear nonstationary and behave similarly. Therefore, you might find it difficult to distinguish which series comes from which model simply by looking at their initial segments.

Plot the entire data set.

```
plot2 = plot(y);
plot2(1).LineWidth = 2;
plot2(3).LineStyle = ':';
plot2(3).LineWidth = 2;
plot2(4).LineStyle = ':';
plot2(4).LineWidth = 2;
title '{\bf Each Entire Series}';
legend('Trend Stationary','Difference Stationary','AR(1)',...
'Heteroscedastic','location','northwest');
```

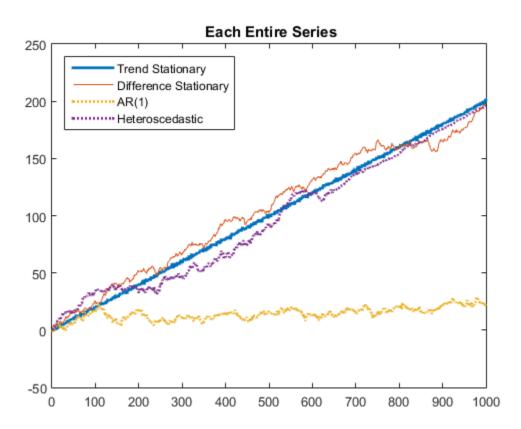

The differences between the series are clearer here:

• The trend stationary series has little deviation from its mean trend.

- The difference stationary and heteroscedastic series have persistent deviations away from the trend line.
- The AR(1) series exhibits long-run stationary behavior; the others grow linearly.
- The difference stationary and heteroscedastic series appear similar. However, that the heteroscedastic series has much more local variability near period 300, and much less near period 900. The model variance is maximal when  $\sin(t/200) = 1$ , at time  $100\pi \approx 314$ . The model variance is minimal when  $\sin(t/200) = -1$ , at time  $300\pi \approx 942$ . Therefore, the visual variability matches the model.

Use the Augmented Dicky-Fuller test on the three growing series (y1, y2, and y4) to assess whether the series have a unit root. Since the series are growing, specify that there is a trend. In this case, the null hypothesis is  $H_0: y_t = y_{t-1} + c + b_1 \Delta y_{t-1} + b_2 \Delta y_{t-2} + \varepsilon_t$  and the alternative hypothesis is  $H_1: y_t = ay_{t-1} + c + \delta t + b_1 \Delta y_{t-1} + b_2 \Delta y_{t-2} + \varepsilon_t$ . Set the number of lags to 2 for demonstration purposes.

- hY1 = 1 indicates that there is sufficient evidence to auggest that y1 is trend stationary. This is the correct decision because y1 is trend stationary by construction.
- hY2 = 0 indicates that there is not enough evidence to suggest that y2 is trend stationary. This is the correct decision since y2 is difference stationary by construction.

• hY4 = 0 indicates that there is not enough evidence to suggest that y4 is trend stationary. This is the correct decision, however, the Dickey-Fuller test is not appropriate for a heteroscedastic series.

Use the Augmented Dickey-Fuller test on the AR(1) series (y3) to assess whether the series has a unit root. Since the series is not growing, specify that the series is autoregressive with a drift term. In this case, the null hypothesis is  $H_0: y_t = y_{t-1} + b_1 \Delta y_{t-1} + b_2 \Delta y_{t-2} + \varepsilon_t$  and the alternative hypothesis is  $H_1: y_t = ay_{t-1} + b_1 \Delta y_{t-1} + b_2 \Delta y_{t-2} + \varepsilon_t$ . Set the number of lags to 2 for demonstration purposes.

```
hY3 = adftest(y3, 'model', 'ard', 'lags',2)
```

hY3 =

hY3 = 1 indicates that there is enough evidence to suggest that y3 is a stationary, autoregressive process with a drift term. This is the correct decision because y3 is an autoregressive process with a drift term by construction.

Use the KPSS test to assess whether the series are unit root nonstationary. Specify that there is a trend in the growing series (y1, y2, and y4). The KPSS test assumes the following model:

$$y_y = c_t + \delta t + u_t$$
  
 $c_t = c_{t-1} + \varepsilon_t,$ 

where  $u_t$  is a stationary process and  $\varepsilon_t$  is an independent and identically distributed process with mean 0 and variance  $\sigma^2$ . Whether there is a trend in the model, the null hypothesis is  $H_0: \sigma^2 = 0$  (the series is trend stationary) and the alternative hypothesis is  $H_1: \sigma^2 > 0$  (not trend stationary). Set the number of lags to 2 for demonstration purposes.

```
hY1 = kpsstest(y1, 'lags',2, 'trend',true)
hY2 = kpsstest(y2, 'lags',2, 'trend',true)
hY3 = kpsstest(y3, 'lags',2)
hY4 = kpsstest(y4, 'lags',2, 'trend',true)
```

```
hY1 =
0
hY2 =
1
hY3 =
1
hY4 =
1
```

All is tests result in the correct decision.

Use the variance ratio test on al four series to assess whether the series are random walks. The null hypothesis is  $H_0: Var(\Delta y_t)$  is constant, and the alternative hypothesis is  $H_1: Var(\Delta y_t)$  is not constant. Specify that the innovations are independent and identically distributed for all but y1. Test y4 both ways.

```
hY3 =
0
hY4NotIID =
0
hY4IID =
0
```

All tests result in the correct decisions, except for  $hY4_2 = 0$ . This test does not reject the hypothesis that the heteroscedastic process is an IID random walk. This inconsistency might be associated with the random seed.

Alternatively, you can assess stationarity using pptest

### Test Time Series Data for a Unit Root

This example shows how to test a univariate time series for a unit root. It uses wages data (1900-1970) in the manufacturing sector. The series is in the Nelson-Plosser data set.

Load the Nelson-Plosser data. Extract the nominal wages data.

```
load Data_NelsonPlosser
wages = DataTable.WN;
```

Trim the NaN values from the series and the corresponding dates (this step is optional, since the test ignores NaN values).

```
wDates = dates(isfinite(wages));
wages = wages(isfinite(wages));
```

Plot the data to look for trends.

plot(wDates,wages)
title('Wages')

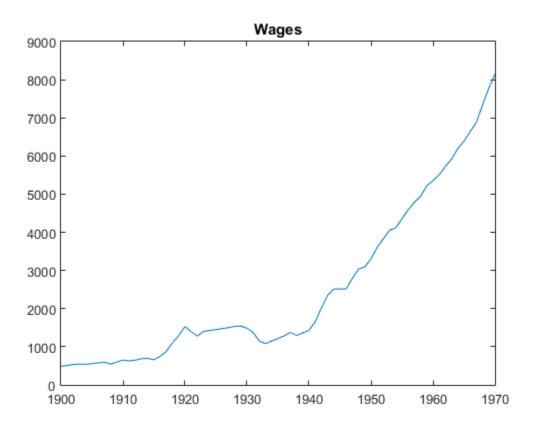

The plot suggests exponential growth.

Transform the data using the log function to linearize the series.

logWages = log(wages); plot(wDates,logWages) title('Log Wages')

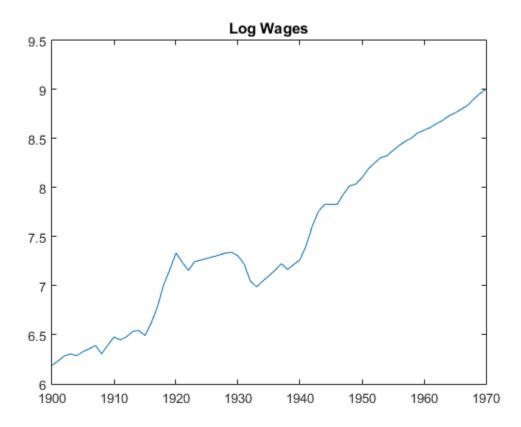

The data appear to have a linear trend.

Test the hypothesis that the series is a unit root process with a trend (difference stationary), against the alternative that there is no unit root (trend stationary). Set 'lags', [7:2:11], as suggested in Kwiatkowski et al., 1992.

#### [h,pValue] = kpsstest(logWages, 'lags', [7:2:11])

Warning: Test statistic #1 below tabulated critical values: maximum p-value = 0.100 reported. Warning: Test statistic #2 below tabulated critical values: maximum p-value = 0.100 reported. Warning: Test statistic #3 below tabulated critical values: maximum p-value = 0.100 reported.

```
h =
0 0 0
pValue =
0.1000 0.1000 0.1000
```

**kpsstest** fails to reject the hypothesis that the wages series is trend stationary. If the result would have been [1 1 1], the two inferences would provide consistent evidence of a unit root. It remains unclear whether the data has a unit root. This is a typical result of tests on many macroeconomic series.

The warnings that the test statistic "...is below tabulated critical values" does not indicate a problem. kpsstest has a limited set of calculated critical values. When it calculates a test statistic that is outside this range, the test reports the p-value at the appropriate endpoint. So, in this case, pValue reflects the closest tabulated value. When a test statistic lies inside the span of tabulated values, kpsstest linearly interpolates the p-value.

### Test Stock Data for a Random Walk

This example shows how to assess whether a time series is a random walk. It uses market data for daily returns of stocks and cash (money market) from the period January 1, 2000 to November 7, 2005.

Load the data.

load CAPMuniverse

Extract two series to test. The first column of data is the daily return of a technology stock. The last (14th) column is the daily return for cash (the daily money market rate).

```
tech1 = Data(:,1);
money = Data(:,14);
```

The returns are the logs of the ratios of values at the end of a day over the values at the beginning of the day.

Convert the data to prices (values) instead of returns. **vratiotest** takes prices as inputs, as opposed to returns.

```
tech1 = cumsum(tech1);
money = cumsum(money);
```

Plot the data to see whether they appear to be stationary.

```
subplot(2,1,1)
plot(Dates,tech1);
title('Log(relative stock value)')
datetick('x')
hold on
subplot(2,1,2);
plot(Dates,money)
title('Log(accumulated cash)')
datetick('x')
hold off
```

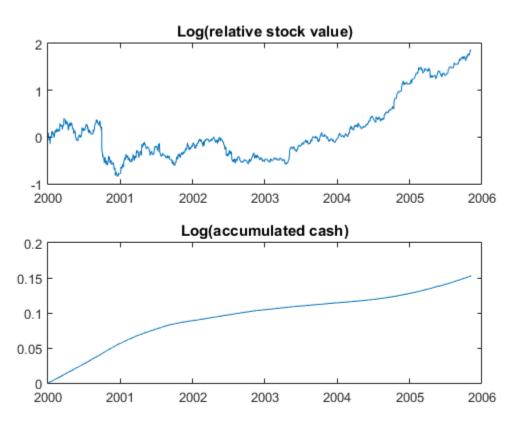

Cash has a small variability, and appears to have long-term trends. The stock series has a good deal of variability, and no definite trend, though it appears to increase towards the end.

Test whether the stock series matches a random walk.

vratiotest does not reject the hypothesis that a random walk is a reasonable model for the stock series.

Test whether an i.i.d. random walk is a reasonable model for the stock series.

```
[h,pValue,stat,cValue,ratio] = vratiotest(tech1, 'IID',true)
```

h =

1

```
pValue =
    0.0304
stat =
    -2.1642
cValue =
    1.9600
ratio =
    0.9436
```

vratiotest rejects the hypothesis that an i.i.d. random walk is a reasonable model for the tech1 stock series at the 5% level. Thus, vratiotest indicates that the most appropriate model of the tech1 series is a heteroscedastic random walk.

Test whether the cash series matches a random walk.

```
[h,pValue,stat,cValue,ratio] = vratiotest(money)
h =
    1
pValue =
    4.6093e-145
stat =
    25.6466
```

```
cValue =
1.9600
ratio =
2.0006
```

vratiotest emphatically rejects the hypothesis that a random walk is a reasonable model for the cash series (pValue = 4.6093e-145). The removal of a trend from the series does not affect the resulting statistics.

## References

 Kwiatkowski, D., P. C. B. Phillips, P. Schmidt and Y. Shin. "Testing the Null Hypothesis of Stationarity against the Alternative of a Unit Root." *Journal of Econometrics*. Vol. 54, 1992, pp. 159–178.

### See Also

adftest | kpsstest | pptest | vratiotest

## More About

• "Unit Root Nonstationarity" on page 3-34

## Assess Stationarity of a Time Series

This example shows how to check whether a linear time series is a unit root process in several ways. You can assess unit root nonstationarity statistically, visually, and algebraically.

#### Simulate Data

Suppose that the true model for a linear time series is

$$(1 - 0.2L)(1 - L)y_t = (1 - 0.5L)\varepsilon_t$$

where the innovation series  $\varepsilon_{i}$  is iid with mean 0 and variance 1.5. Simulate data from this model. This model is a unit root process because the lag polynomial of the right side has characteristic root 1.

```
SimMod = arima('AR',0.2,'MA',-0.5,'D',1,'Constant',0,...
'Variance',1.5);
T = 30;
rng(5);
Y = simulate(SimMod,T);
```

#### **Assess Stationarity Statistically**

Econometrics Toolbox<sup>TM</sup> has four formal tests to choose from to check if a time series is nonstationary: adftest, kpsstest, pptest, and vratiotest. Use adftest to perform the Dickey-Fuller test on the data that you simulated in the previous steps.

```
adftest(Y)
ans =
```

0

The test result indicates that you should not reject the null hypothesis that the series is a unit root process.

#### **Assess Stationarity Visually**

Suppose you don't have the time series model, but you have the data. Inspect a plot of the data. Also, inspect the plots of the sample autocorrelation function (ACF) and sample partial autocorrelation function (PACF).

```
plot(Y);
title('Simulated Time Series')
xlabel('t')
ylabel('Y')
subplot(2,1,1)
autocorr(Y)
subplot(2,1,2)
parcorr(Y)
```

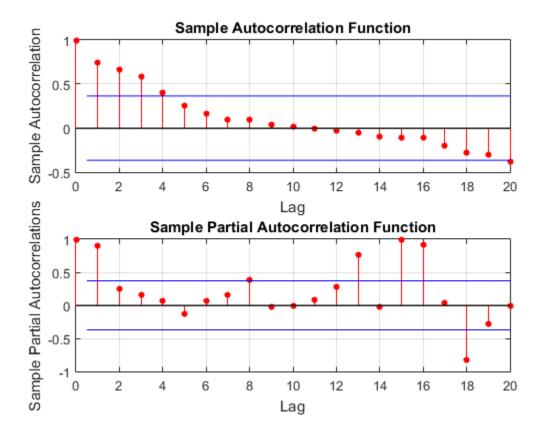

The downward sloping of the plot indicates a unit root process. The lengths of the line segments on the ACF plot gradually decay, and continue this pattern for increasing lags. This behavior indicates a nonstationary series.

#### Assess Stationarity Algebraically

Suppose you have the model in standard form:

$$y_t = 1.2y_{t-1} - 0.2y_{t-2} + \varepsilon_t - 0.5\varepsilon_{t-1}.$$

Write the equation in lag operator notation and solve for  $y_t$  to get

$$y_t = \frac{1 - 0.5L}{1 - 1.2L + 0.2L^2} \varepsilon_t$$
.

Use LagOp to convert the rational polynomial to a polynomial. Also, use isStable to inspect the characteristic roots of the denominator.

```
num = LagOp([1 -0.5]);
denom = LagOp([1 -1.2 0.2]);
quot = mrdivide(num,denom);
```

```
[r1,r2] = isStable(denom)
```

Warning: Termination window not currently open and coefficients are not below tolerance.

```
r1 =
0
r2 =
```

1.0000 0.2000

This warning indicates that the resulting quotient has a degree larger than 1001, e.g., there might not be a terminating degree. This indicates instability. r1 = 0 indicates that the denominator is unstable. r2 is a vector of characteristics roots, one of the roots is 1. Therefore, this is a unit root process.

**isStable** is a *numerical* routine that calculates the characteristic values of a polynomial. If you use **quot** as an argument to **isStable**, then the output might indicate that the polynomial is stable (i.e., all characteristic values are slightly less than

1). You might need to adjust the tolerance options of  $\verb"isStable"$  to get more accurate results.

# **Test Multiple Time Series**

"VAR Model Case Study" on page 7-67 contains an example that uses vgxvarx to estimate the loglikelihoods of several models, and uses lratiotest to reject some restricted models in favor of an unrestricted model. The calculation appears in the example "Classical Model Misspecification Tests".

## **Information Criteria**

Model comparison tests—such as the likelihood ratio, Lagrange multiplier, or Wald test —are only appropriate for comparing nested models. In contrast, information criteria are model selection tools that you can use to compare any models fit to the same data. That is, the models being compared do not need to be nested.

Basically, information criteria are likelihood-based measures of model fit that include a penalty for complexity (specifically, the number of parameters). Different information criteria are distinguished by the form of the penalty, and can prefer different models.

Let  $\log L(\theta)$  denote the value of the maximized loglikelihood objective function for a model with k parameters fit to N data points. Two commonly used information criteria are:

• Akaike information criterion (AIC). The AIC compares models from the perspective of information entropy, as measured by Kullback-Leibler divergence. The AIC for a given model is

 $-2\log L(\theta) + 2k.$ 

When comparing AIC values for multiple models, smaller values of the criterion are better.

• **Bayesian information criterion (BIC)**. The BIC, also known as Schwarz information criterion, compares models from the perspective of decision theory, as measured by expected loss. The BIC for a given model is

 $-2\log L(\theta) + k\log(N).$ 

When comparing BIC values for multiple models, smaller values of the criterion are better.

**Note:** Some references scale information criteria values by the number of observations (N). Econometrics Toolbox does not do this scaling. As a result, the absolute value of measures the toolbox returns might differ from other sources by a factor of N.

## See Also

aicbic

## **Related Examples**

- "Choose ARMA Lags Using BIC" on page 5-135
- "Compare Conditional Variance Models Using Information Criteria" on page 6-93

## More About

- "Model Comparison Tests" on page 3-65
- "Goodness of Fit" on page 3-88

## **Model Comparison Tests**

#### In this section ...

"Available Tests" on page 3-65 "Likelihood Ratio Test" on page 3-67 "Lagrange Multiplier Test" on page 3-67 "Wald Test" on page 3-68 "Covariance Matrix Estimation" on page 3-68

## **Available Tests**

The primary goal of model selection is choosing the most parsimonious model that adequately fits your data. Three asymptotically equivalent tests compare a restricted model (the null model) against an unrestricted model (the alternative model), fit to the same data:

- Likelihood ratio (LR) test
- Lagrange multiplier (LM) test
- Wald (W) test

For a model with parameters  $\theta$ , consider the restriction  $r(\theta) = 0$ , which is satisfied by

the null model. For example, consider testing the null hypothesis  $\theta = \theta_0$ . The restriction function for this test is

 $r(\theta) = \theta - \theta_0.$ 

The LR, LM, and Wald tests approach the problem of comparing the fit of a restricted model against an unrestricted model differently. For a given data set, let  $l(\theta_0^{MLE})$  denote the loglikelihood function evaluated at the maximum likelihood estimate (MLE) of the restricted (null) model. Let  $l(\theta_A^{MLE})$  denote the loglikelihood function evaluated at the MLE of the unrestricted (alternative) model. The following figure illustrates the rationale behind each test.

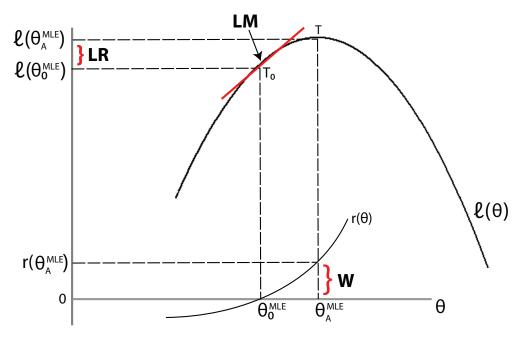

- **Likelihood ratio test.** If the restricted model is adequate, then the difference between the maximized objective functions,  $l(\theta_A^{MLE}) l(\theta_0^{MLE})$ , should not significantly differ from zero.
- Lagrange multiplier test. If the restricted model is adequate, then the slope of the tangent of the loglikelihood function at the restricted MLE (indicated by  $T_0$  in the figure) should not significantly differ from zero (which is the slope of the tangent of the loglikelihood function at the unrestricted MLE, indicated by T).
- **Wald test.** If the restricted model is adequate, then the restriction function evaluated at the unrestricted MLE should not significantly differ from zero (which is the value of the restriction function at the restricted MLE).

The three tests are asymptotically equivalent. Under the null, the LR, LM, and Wald

test statistics are all distributed as  $\chi^2$  with degrees of freedom equal to the number of restrictions. If the test statistic exceeds the test critical value (equivalently, the p-value is less than or equal to the significance level), the null hypothesis is rejected. That is, the restricted model is rejected in favor of the unrestricted model.

Choosing among the LR, LM, and Wald test is largely determined by computational cost:

- To conduct a likelihood ratio test, you need to estimate both the restricted and unrestricted models.
- To conduct a Lagrange multiplier test, you only need to estimate the restricted model (but the test requires an estimate of the variance-covariance matrix).
- To conduct a Wald test, you only need to estimate the unrestricted model (but the test requires an estimate of the variance-covariance matrix).

All things being equal, the LR test is often the preferred choice for comparing nested models. Econometrics Toolbox has functionality for all three tests.

## Likelihood Ratio Test

You can conduct a likelihood ratio test using lratiotest. The required inputs are:

- Value of the maximized unrestricted loglikelihood,  $l(\theta_A^{MLE})$
- Value of the maximized restricted loglikelihood,  $l(\theta_0^{MLE})$
- Number of restrictions (degrees of freedom)

Given these inputs, the likelihood ratio test statistic is

$$G^2 = 2 \times \left[ l(\theta_A^{MLE}) - l(\theta_0^{MLE}) \right]. \label{eq:G2}$$

When estimating conditional mean and variance models (using arima, garch, egarch, or gjr), you can return the value of the loglikelihood objective function as an optional output argument of estimate or infer. For multivariate time series models, you can get the value of the loglikelihood objective function using vgxvarx.

## Lagrange Multiplier Test

The required inputs for conducting a Lagrange multiplier test are:

- Gradient of the unrestricted likelihood evaluated at the restricted MLEs (the score), S
- Variance-covariance matrix for the unrestricted parameters evaluated at the restricted MLEs,  ${\it V}$

Given these inputs, the LM test statistic is

LM = S'VS.

You can conduct an LM test using lmtest. A specific example of an LM test is Engle's ARCH test, which you can conduct using archtest.

## Wald Test

The required inputs for conducting a Wald test are:

- Restriction function evaluated at the unrestricted MLE, r
- Jacobian of the restriction function evaluated at the unrestricted MLEs, R
- Variance-covariance matrix for the unrestricted parameters evaluated at the unrestricted MLEs,  ${\it V}$

Given these inputs, the test statistic for the Wald test is

 $W = r'(RVR')^{-1}r.$ 

You can conduct a Wald test using waldtest.

**Tip** You can often compute the Jacobian of the restriction function analytically. Or, if you have Symbolic Math Toolbox<sup>TM</sup>, you can use the function jacobian.

## **Covariance Matrix Estimation**

For estimating a variance-covariance matrix, there are several common methods, including:

• Outer product of gradients (OPG). Let G be the matrix of gradients of the loglikelihood function. If your data set has N observations, and there are m parameters in the unrestricted likelihood, then G is an  $N \times m$  matrix.

The matrix  $(G'G)^{-1}$  is the OPG estimate of the variance-covariance matrix.

For arima, garch, egarch, and gjr models, the estimate method returns the OPG estimate of the variance-covariance matrix.

Inverse negative Hessian (INH). Given the loglikelihood function  $l(\theta)$ , the INH covariance estimate has elements

$$\operatorname{cov}(i,j) = \left(-\frac{\partial^2 l(\theta)}{\partial \theta_i \partial \theta_j}\right)^{-1}.$$

The estimation function for multivariate models, vgxvarx, returns the expected Hessian variance-covariance matrix.

**Tip** If you have Symbolic Math Toolbox, you can use jacobian twice to calculate the Hessian matrix for your loglikelihood function.

### See Also

arima | egarch | garch | gjr | lmtest | lratiotest | waldtest

## **Related Examples**

- "Conduct a Lagrange Multiplier Test" on page 3-70
- "Conduct a Wald Test" on page 3-74
- "Compare GARCH Models Using Likelihood Ratio Test" on page 3-77

### More About

- Using garch Objects
- Using egarch Objects
- Using gjr Objects
- "Goodness of Fit" on page 3-88
- "Information Criteria" on page 3-63
- "Maximum Likelihood Estimation for Conditional Mean Models" on page 5-98
- "Maximum Likelihood Estimation for Conditional Variance Models" on page 6-68

# **Conduct a Lagrange Multiplier Test**

This example shows how to calculate the required inputs for conducting a Lagrange multiplier (LM) test with lmtest. The LM test compares the fit of a restricted model against an unrestricted model by testing whether the gradient of the loglikelihood function of the unrestricted model, evaluated at the restricted maximum likelihood estimates (MLEs), is significantly different from zero.

The required inputs for lmtest are the score function and an estimate of the unrestricted variance-covariance matrix evaluated at the restricted MLEs. This example compares the fit of an AR(1) model against an AR(2) model.

#### Step 1. Compute the restricted MLE.

Variance

Obtain the restricted MLE by fitting an AR(1) model (with a Gaussian innovation distribution) to the given data. Assume you have presample observations (y-1,  $y_0$ ) = (9.6249,9.6396).

```
Y = [10.1591; 10.1675; 10.1957; 10.6558; 10.2243; 10.4429;
     10.5965; 10.3848; 10.3972; 9.9478; 9.6402; 9.7761;
     10.0357; 10.8202; 10.3668; 10.3980; 10.2892; 9.6310;
      9.6318; 9.1378; 9.6318; 9.1378];
Y0 = [9.6249; 9.6396];
model = arima(1,0,0);
fit = estimate(model,Y,'Y0',Y0);
    ARIMA(1,0,0) Model:
       . . . . . . . . . . . . . . . . . .
    Conditional Probability Distribution: Gaussian
                                   Standard
                                                      t
     Parameter
                     Value
                                     Error
                                                  Statistic
    _ _ _ _ _ _ _ _ _ _ _ _
                                                    1.34112
     Constant
                    3.29993
                                   2.46057
        AR{1}
                   0.670972
                                  0.24635
                                                    2.72366
```

When conducting an LM test, only the restricted model needs to be fit.

0.0430152

2.90743

0.125064

#### Step 2. Compute the gradient matrix.

Estimate the variance-covariance matrix for the unrestricted AR(2) model using the outer product of gradients (OPG) method.

For an AR(2) model with Gaussian innovations, the contribution to the loglikelihood function at time t is given by

$$\log L_t = -0.5 \log(2\pi\sigma_{\varepsilon}^2) - \frac{(y_t - c - \phi_1 y_{t-1} - \phi_2 y_{t-2})^2}{2\sigma_{\varepsilon}^2}$$

where  $\sigma_{\varepsilon}^2$  is the variance of the innovation distribution.

The contribution to the gradient at time t is

$$\left[\begin{array}{cc} \frac{\partial \log L_t}{\partial c} & \frac{\partial \log L_t}{\partial \phi_1} & \frac{\partial \log L_t}{\partial \phi_2} & \frac{\partial \log L_t}{\partial \sigma_r^2} \end{array}\right],$$

where

$$\begin{array}{rcl} \frac{\sigma \log L_t}{\partial c} &=& \frac{y_t - c - \phi_1 y_{t-1} - \phi_2 y_{t-2}}{\sigma_{\varepsilon}^2} \\ \frac{\partial \log L_t}{\partial \phi_1} &=& \frac{y_{t-1} (y_t - c - \phi_1 y_{t-1} - \phi_2 y_{t-2})}{\sigma_{\varepsilon}^2} \\ \frac{\partial \log L_t}{\partial \phi_2} &=& \frac{y_{t-2} (y_t - c - \phi_1 y_{t-1} - \phi_2 y_{t-2})}{\sigma_{\varepsilon}^2} \\ \frac{\partial \log L_t}{\partial \sigma_{\varepsilon}^2} &=& -\frac{1}{2\sigma_{\varepsilon}^2} + \frac{(y_t - c - \phi_1 y_{t-1} - \phi_2 y_{t-2})^2}{2\sigma_{\varepsilon}^4} \end{array}$$

Evaluate the gradient matrix, G, at the restricted MLEs (using  $\hat{\phi}_2 = 0$ ).

```
c = fit.Constant;
phi1 = fit.AR{1};
phi2 = 0;
sig2 = fit.Variance;
Yt = Y;
Yt1 = [9.6396; Y(1:end-1)];
Yt2 = [9.6249; Yt1(1:end-1)];
N = length(Y);
G = zeros(N,4);
G(:,1) = (Yt-c-phi1*Yt1-phi2*Yt2)/sig2;
G(:,2) = Yt1.*(Yt-c-phi1*Yt1-phi2*Yt2)/sig2;
```

G(:,3) = Yt2.\*(Yt-c-phi1\*Yt1-phi2\*Yt2)/sig2; G(:,4) = -0.5/sig2 + 0.5\*(Yt-c-phi1\*Yt1-phi2\*Yt2).^2/sig2^2;

#### Step 3. Estimate the variance-covariance matrix.

Compute the OPG variance-covariance matrix estimate.

```
V = inv(G'*G)
V =
    6.1431
             -0.6966
                                    0.0367
                         0.0827
   -0.6966
              0.1535
                        -0.0846
                                   -0.0061
    0.0827
             -0.0846
                         0.0771
                                    0.0024
    0.0367
             -0.0061
                         0.0024
                                    0.0019
```

#### Step 4. Calculate the score function.

Evaluate the score function (the sum of the individual contributions to the gradient).

score = sum(G);

#### Step 5. Conduct the Lagrange multiplier test.

Conduct the Lagrange multiplier test to compare the restricted AR(1) model against the unrestricted AR(2) model. The number of restrictions (the degree of freedom) is one.

crit = 3.8415

The restricted AR(1) model is not rejected in favor of the AR(2) model (h = 0).

## See Also

arima | estimate | 1mtest

## **Related Examples**

- "Conduct a Wald Test" on page 3-74
- "Compare GARCH Models Using Likelihood Ratio Test" on page 3-77

## More About

- "Model Comparison Tests" on page 3-65
- "Goodness of Fit" on page 3-88
- "Autoregressive Model" on page 5-18

## Conduct a Wald Test

This example shows how to calculate the required inputs for conducting a Wald test with waldtest. The Wald test compares the fit of a restricted model against an unrestricted model by testing whether the restriction function, evaluated at the unrestricted maximum likelihood estimates (MLEs), is significantly different from zero.

The required inputs for waldtest are a restriction function, the Jacobian of the restriction function evaluated at the unrestricted MLEs, and an estimate of the variancecovariance matrix evaluated at the unrestricted MLEs. This example compares the fit of an AR(1) model against an AR(2) model.

#### Step 1. Compute the unrestricted MLE.

Variance

Obtain the unrestricted MLEs by fitting an AR(2) model (with a Gaussian innovation distribution) to the given data. Assume you have presample observations ( $y_{-1}, y_{0}$ ) = (9.6249,9.6396)

```
Y = [10.1591; 10.1675; 10.1957; 10.6558; 10.2243; 10.4429;
     10.5965; 10.3848; 10.3972; 9.9478; 9.6402; 9.7761;
     10.0357; 10.8202; 10.3668; 10.3980; 10.2892; 9.6310;
      9.6318; 9.1378; 9.6318; 9.1378];
Y0 = [9.6249; 9.6396];
model = arima(2,0,0);
[fit,V] = estimate(model,Y, 'Y0',Y0);
    ARIMA(2,0,0) Model:
        . . . . . . . . . . . . . . .
    Conditional Probability Distribution: Gaussian
                                   Standard
                                                      t
     Parameter
                      Value
                                      Frror
                                                  Statistic
     Constant
                     2.88021
                                    2.52387
                                                    1.14119
                     0.606229
        AR{1}
                                    0.40372
                                                    1.50161
        AR{2}
                     0.106309
                                   0.292833
                                                   0.363034
```

0.123855

When conducting a Wald test, only the unrestricted model needs to be fit. estimate returns the estimated variance-covariance matrix as an optional output.

0.0425975

2.90756

#### Step 2. Compute the Jacobian matrix.

Define the restriction function, and calculate its Jacobian matrix.

For comparing an AR(1) model to an AR(2) model, the restriction function is

$$r(c, \phi_1, \phi_2, \sigma_{\varepsilon}^2) = \phi_2 - 0 = 0.$$

The Jacobian of the restriction function is

 $\begin{bmatrix} \frac{\partial r}{\partial c} & \frac{\partial r}{\partial \phi_1} & \frac{\partial r}{\partial \phi_2} & \frac{\partial r}{\partial \sigma_r^2} \end{bmatrix} = \begin{bmatrix} 0 & 0 & 1 & 0 \end{bmatrix}$ 

Evaluate the restriction function and Jacobian at the unrestricted MLEs.

r = fit.AR{2}; R = [0 0 1 0];

#### Step 3. Conduct a Wald test.

Conduct a Wald test to compare the restricted AR(1) model against the unrestricted AR(2) model.

The restricted AR(1) model is not rejected in favor of the AR(2) model (h = 0).

## See Also

arima | estimate | waldtest

## **Related Examples**

- "Conduct a Lagrange Multiplier Test" on page 3-70
- "Compare GARCH Models Using Likelihood Ratio Test" on page 3-77

## More About

- "Model Comparison Tests" on page 3-65
- "Goodness of Fit" on page 3-88
- "Autoregressive Model" on page 5-18

# **Compare GARCH Models Using Likelihood Ratio Test**

This example shows how to conduct a likelihood ratio test to choose the number of lags in a GARCH model.

#### Load the Data.

Load the Deutschmark/British pound foreign-exchange rate data included with the toolbox. Convert the daily rates to returns.

```
load Data_MarkPound
Y = Data;
r = price2ret(Y);
N = length(r);
figure
plot(r)
xlim([0,N])
title('Mark-Pound Exchange Rate Returns')
```

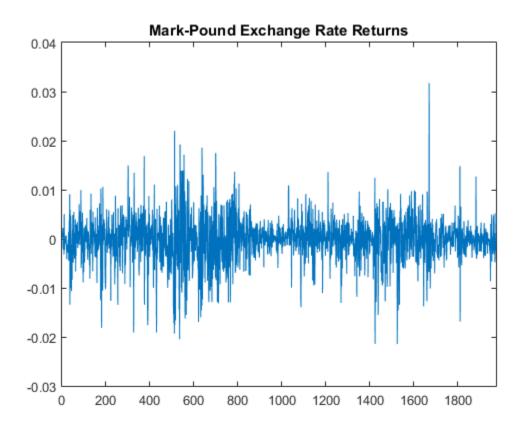

The daily returns exhibit volatility clustering. Large changes in the returns tend to cluster together, and small changes tend to cluster together. That is, the series exhibits conditional heteroscedasticity.

The returns are of relatively high frequency. Therefore, the daily changes can be small. For numerical stability, it is good practice to scale such data. In this case, scale the returns to percentage returns.

r = 100\*r;

### Specify and Fit a GARCH(1,1) Model.

Specify and fit a GARCH(1,1) model (with a mean offset) to the returns series. Return the value of the loglikelihood objective function.

```
model1 = garch('Offset',NaN,'GARCHLags',1,'ARCHLags',1);
[fit1,~,LogL1] = estimate(model1,r);
```

GARCH(1,1) Conditional Variance Model: Conditional Probability Distribution: Gaussian

|           |             | Standard   | t         |
|-----------|-------------|------------|-----------|
| Parameter | Value       | Error      | Statistic |
|           |             |            |           |
| Constant  | 0.0107613   | 0.00132297 | 8.13424   |
| GARCH{1}  | 0.805974    | 0.0165603  | 48.669    |
| ARCH {1}  | 0.153134    | 0.0139737  | 10.9587   |
| Offset    | -0.00619042 | 0.00843359 | -0.73402  |

#### Specify and Fit a GARCH(2,1) Model.

Specify and fit a GARCH(2,1) model with a mean offset.

```
model2 = garch(2,1);
model2.Offset = NaN;
[fit2,~,LogL2] = estimate(model2,r);
```

GARCH(2,1) Conditional Variance Model: Conditional Probability Distribution: Gaussian

|           |            | Standard   | t         |
|-----------|------------|------------|-----------|
| Parameter | Value      | Error      | Statistic |
|           |            |            |           |
| Constant  | 0.0112262  | 0.001538   | 7.29921   |
| GARCH{1}  | 0.489644   | 0.111593   | 4.38776   |
| GARCH{2}  | 0.297688   | 0.102181   | 2.91333   |
| ARCH{1}   | 0.168419   | 0.0165832  | 10.156    |
| Offset    | -0.0049837 | 0.00847645 | -0.587947 |

#### Conduct a Likelihood Ratio Test.

Conduct a likelihood ratio test to compare the restricted GARCH(1,1) model fit to the unrestricted GARCH(2,1) model fit. The degree of freedom for this test is one (the number of restrictions).

[h,p] = lratiotest(LogL2,LogL1,1)

```
h =
1
p =
0.0218
```

At the 0.05 significance level, the null GARCH(1,1) model is rejected (h = 1) in favor of the unrestricted GARCH(2,1) alternative.

## See Also

estimate | garch | lratiotest

## **Related Examples**

- "Conduct a Lagrange Multiplier Test" on page 3-70
- "Conduct a Wald Test" on page 3-74
- "Compare Conditional Variance Models Using Information Criteria" on page 6-93

## More About

- Using garch Objects
- "Model Comparison Tests" on page 3-65
- "Goodness of Fit" on page 3-88
- "GARCH Model" on page 6-5

## **Check Fit of Multiplicative ARIMA Model**

This example shows how to do goodness of fit checks. Residual diagnostic plots help verify model assumptions, and cross-validation prediction checks help assess predictive performance. The time series is monthly international airline passenger numbers from 1949 to 1960.

#### Load the data and estimate a model.

Load the airline data set.

```
load(fullfile(matlabroot, 'examples', 'econ', 'Data_Airline.mat'))
y = log(Data);
T = length(y);
Mdl = arima('Constant',0, 'D',1, 'Seasonality',12,...
'MALags',1, 'SMALags',12);
EstMdl = estimate(Mdl,y);
ARIMA(0,1,1) Model Seasonally Integrated with Seasonal MA(12):
Conditional Probability Distribution: Gaussian
Standard t
```

| Parameter | Value      | Error      | Statistic |
|-----------|------------|------------|-----------|
|           |            |            |           |
| Constant  | 0          | Fixed      | Fixed     |
| MA{1}     | -0.377162  | 0.0667944  | -5.64661  |
| SMA{12}   | -0.572378  | 0.0854395  | -6.69923  |
| Variance  | 0.00126337 | 0.00012395 | 10.1926   |

#### Check the residuals for normality.

One assumption of the fitted model is that the innovations follow a Gaussian distribution. Infer the residuals, and check them for normality.

```
res = infer(EstMdl,y);
stres = res/sqrt(EstMdl.Variance);
figure
subplot(1,2,1)
qqplot(stres)
```

```
x = -4:.05:4;
[f,xi] = ksdensity(stres);
subplot(1,2,2)
plot(xi,f,'k','LineWidth',2);
hold on
plot(x,normpdf(x),'r--','LineWidth',2)
legend('Standardized Residuals','Standard Normal')
hold off
```

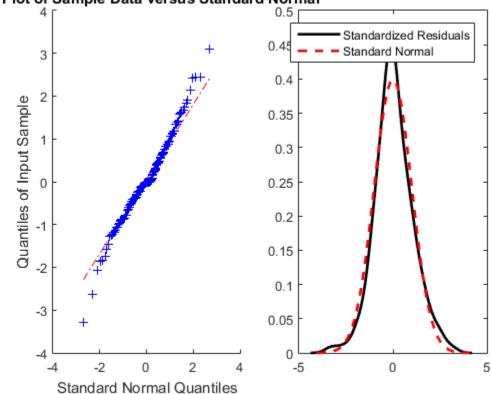

### Q Plot of Sample Data versus Standard Normal

The quantile-quantile plot (QQ-plot) and kernel density estimate show no obvious violations of the normality assumption.

### Check the residuals for autocorrelation.

0.1842

0.3835

Confirm that the residuals are uncorrelated. Look at the sample autocorrelation function (ACF) and partial autocorrelation function (PACF) plots for the standardized residuals.

```
figure
subplot(2,1,1)
autocorr(stres)
subplot(2,1,2)
parcorr(stres)
[h,p] = lbqtest(stres,'lags',[5,10,15],'dof',[3,8,13])
h =
0 0 0
p =
```

0.7321

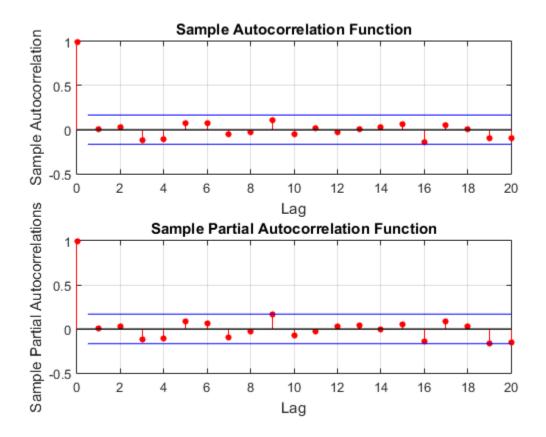

The sample ACF and PACF plots show no significant autocorrelation. More formally, conduct a Ljung-Box Q-test at lags 5, 10, and 15, with degrees of freedom 3, 8, and 13, respectively. The degrees of freedom account for the two estimated moving average coefficients.

The Ljung-Box Q-test confirms the sample ACF and PACF results. The null hypothesis that all autocorrelations are jointly equal to zero up to the tested lag is not rejected (h = 0) for any of the three lags.

#### Check predictive performance.

Use a holdout sample to compute the predictive MSE of the model. Use the first 100 observations to estimate the model, and then forecast the next 44 periods.

```
y1 = y(1:100);
y2 = y(101:end);
Mdl1 = estimate(Mdl,y1);
yF1 = forecast(Mdl1,44,'Y0',y1);
pmse = mean((y2-yF1).^2)
figure
plot(y2,'r','LineWidth',2)
hold on
plot(yF1,'k--','LineWidth',1.5)
xlim([0,44])
title('Prediction Error')
legend('Observed','Forecast','Location','NorthWest')
hold off
```

```
ARIMA(0,1,1) Model Seasonally Integrated with Seasonal MA(12):
Conditional Probability Distribution: Gaussian
```

| Parameter | Value      | Standard<br>Error | t<br>Statistic |
|-----------|------------|-------------------|----------------|
|           |            |                   |                |
| Constant  | 0          | Fixed             | Fixed          |
| MA{1}     | -0.356736  | 0.089461          | -3.98762       |
| SMA{12}   | -0.633186  | 0.0987442         | -6.41239       |
| Variance  | 0.00132855 | 0.000158823       | 8.36497        |

#### pmse =

0.0069

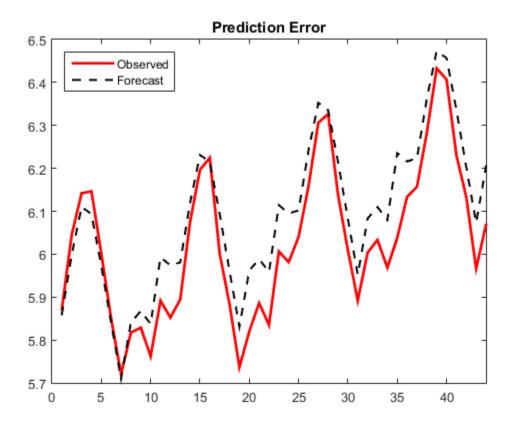

The predictive ability of the model is quite good. You can optionally compare the PMSE for this model with the PMSE for a competing model to help with model selection.

# See Also

arima | autocorr | estimate | forecast | infer | lbqtest | parcorr

# **Related Examples**

- "Specify Multiplicative ARIMA Model" on page 5-52
- "Estimate Multiplicative ARIMA Model" on page 5-113
- "Simulate Multiplicative ARIMA Models" on page 5-169

- "Forecast Multiplicative ARIMA Model" on page 5-192
- "Detect Autocorrelation" on page 3-18

# More About

- "Goodness of Fit" on page 3-88
- "Residual Diagnostics" on page 3-90
- "Check Predictive Performance" on page 3-92
- "MMSE Forecasting of Conditional Mean Models" on page 5-182
- "Autocorrelation and Partial Autocorrelation" on page 3-13
- "Ljung-Box Q-Test" on page 3-16

# **Goodness of Fit**

After specifying a model and estimating its parameters, it is good practice to perform goodness-of-fit checks to diagnose the adequacy of your fitted model. When assessing model adequacy, areas of primary concern are:

- Violations of model assumptions, potentially resulting in bias and inaccurate standard errors
- Poor predictive performance
- Missing explanatory variables

Goodness-of-fit checks can help you identify areas of model inadequacy. They can also suggest ways to improve your model. For example, if you conduct a test for residual autocorrelation and get a significant result, you might be able to improve your model fit by adding additional autoregressive or moving average terms.

Some strategies for evaluating goodness of fit are:

- Compare your model against an augmented alternative. Make comparisons, for example, by conducting a likelihood ratio test. Testing your model against a more elaborate alternative model is a way to assess evidence of inadequacy. Give careful thought when choosing an alternative model.
- Making residual diagnostic plots is an informal—but useful—way to assess violation of model assumptions. You can plot residuals to check for normality, residual autocorrelation, residual heteroscedasticity, and missing predictors. Formal tests for autocorrelation and heteroscedasticity can also help quantify possible model violations.
- Predictive performance checks. Divide your data into two parts: a training set and a validation set. Fit your model using only the training data, and then forecast the fitted model over the validation period. By comparing model forecasts against the true, holdout observations, you can assess the predictive performance of your model. Prediction mean square error (PMSE) can be calculated as a numerical summary of the predictive performance. When choosing among competing models, you can look at their respective PMSE values to compare predictive performance.

# **Related Examples**

- "Box-Jenkins Model Selection" on page 3-4
- "Check Fit of Multiplicative ARIMA Model" on page 3-81

"Compare GARCH Models Using Likelihood Ratio Test" on page 3-77

# More About

- "Residual Diagnostics" on page 3-90
- "Model Comparison Tests" on page 3-65
- "Check Predictive Performance" on page 3-92

# **Residual Diagnostics**

In this section ...

"Check Residuals for Normality" on page 3-90

"Check Residuals for Autocorrelation" on page 3-90

"Check Residuals for Conditional Heteroscedasticity" on page 3-91

# **Check Residuals for Normality**

A common assumption of time series models is a Gaussian innovation distribution. After fitting a model, you can infer residuals and check them for normality. If the Gaussian innovation assumption holds, the residuals should look approximately normally distributed.

Some plots for assessing normality are:

- Histogram
- Box plot
- Quantile-quantile plot
- Kernel density estimate

The last three plots are in Statistics and Machine Learning Toolbox.

If you see that your standardized residuals have excess kurtosis (fatter tails) compared to a standard normal distribution, you can consider using a Student's t innovation distribution.

# **Check Residuals for Autocorrelation**

In time series models, the innovation process is assumed to be uncorrelated. After fitting a model, you can infer residuals and check them for any unmodeled autocorrelation.

As an informal check, you can plot the sample autocorrelation function (ACF) and partial autocorrelation function (PACF). If either plot shows significant autocorrelation in the residuals, you can consider modifying your model to include additional autoregression or moving average terms.

More formally, you can conduct a Ljung-Box Q-test on the residual series. This tests the null hypothesis of jointly zero autocorrelations up to lag m, against the alternative of at least one nonzero autocorrelation. You can conduct the test at several values of m. The degrees of freedom for the Q-test are usually m. However, for testing a residual series, you should use degrees of freedom m - p - q, where p and q are the number of AR and MA coefficients in the fitted model, respectively.

# **Check Residuals for Conditional Heteroscedasticity**

A white noise innovation process has constant variance. After fitting a model, you can infer residuals and check them for heteroscedasticity (nonconstant variance).

As an informal check, you can plot the sample ACF and PACF of the squared residual series. If either plot shows significant autocorrelation, you can consider modifying your model to include a conditional variance process.

More formally, you can conduct an Engle's ARCH test on the residual series. This tests the null hypothesis of no ARCH effects against the alternative ARCH model with k lags.

# See Also

archtest | autocorr | boxplot | histogram | ksdensity | lbqtest | parcorr |
qqplot

# **Related Examples**

- "Box-Jenkins Model Selection" on page 3-4
- "Detect Autocorrelation" on page 3-18
- "Detect ARCH Effects" on page 3-28
- "Check Fit of Multiplicative ARIMA Model" on page 3-81

# More About

- "Goodness of Fit" on page 3-88
- "Check Predictive Performance" on page 3-92
- "Ljung-Box Q-Test" on page 3-16
- "Engle's ARCH Test" on page 3-25
- "Autocorrelation and Partial Autocorrelation" on page 3-13

# **Check Predictive Performance**

If you plan to use a fitted model for forecasting, it is good practice to assess the predictive ability of the model. Models that fit well in-sample are not guaranteed to forecast well. For example, overfitting can lead to good in-sample fit, but poor predictive performance.

When checking predictive performance, it is important to not use your data twice. That is, the data you use to fit your model should be different than the data you use to assess forecasts. You can use cross validation to evaluate out-of-sample forecasting ability:

- 1 Divide your time series into two parts: a training set and a validation set.
- 2 Fit a model to your training data.
- **3** Forecast the fitted model over the validation period.
- **4** Compare the forecasts to the holdout validation observations using plots and numerical summaries (such as predictive mean square error).

Prediction mean square error (PMSE) measures the discrepancy between model forecasts and observed data. Suppose you have a time series of length N, and you set aside M

validation points, denoted  $y_1^v, y_2^v, \dots, y_M^v$ . After fitting your model to the first N - M data points (the training set), generate forecasts  $\hat{y}_1^v, \hat{y}_2^v, \dots, \hat{y}_M^v$ .

The model PMSE is calculated as

$$PMSE = \frac{1}{M} \sum_{i=1}^{M} \left( y_i^v - \hat{y}_i^v \right)^2.$$

You can calculate PMSE for various choices of M to verify the robustness of your results.

### **Related Examples**

"Check Fit of Multiplicative ARIMA Model" on page 3-81

### More About

- "Goodness of Fit" on page 3-88
- "Residual Diagnostics" on page 3-90

- "MMSE Forecasting of Conditional Mean Models" on page 5-182
- "MMSE Forecasting of Conditional Variance Models" on page 6-123

# **Nonspherical Models**

# What Are Nonspherical Models?

Consider the linear time series model  $y_t = X_t \beta + \varepsilon_t$ , where  $y_t$  is the response,  $x_t$  is a vector of values for the *r* predictors,  $\beta$  is the vector of regression coefficients, and  $\varepsilon_t$  is the random innovation at time *t*.

Ordinary least squares (OLS) estimation and inference techniques for this framework depend on certain assumptions, e.g., homoscedastic and uncorrelated innovations. For more details on the classical linear model, see "Time Series Regression I: Linear Models". If your data exhibits signs of assumption violations, then OLS estimates or inferences based on them might not be valid.

In particular, if the data is generated with an innovations process that exhibits autocorrelation or heteroscedasticity, then the model (or the residuals) are *nonspherical*. These characteristics are often detected through testing of model residuals (for details, see "Time Series Regression VI: Residual Diagnostics").

Nonspherical residuals are often considered a sign of model misspecification, and models are revised to whiten the residuals and improve the reliability of standard estimation techniques. In some cases, however, nonspherical models must be accepted as they are, and estimated as accurately as possible using revised techniques. Cases include:

- Models presented by theory
- · Models with predictors that are dictated by policy
- · Models without available data sources, for which predictor proxies must be found

A variety of alternative estimation techniques have been developed to deal with these situations.

# **Related Examples**

- "Classical Model Misspecification Tests"
- "Time Series Regression I: Linear Models"
- "Time Series Regression VI: Residual Diagnostics"
- "Plot a Confidence Band Using HAC Estimates" on page 3-95
- "Change the Bandwidth of a HAC Estimator" on page 3-105

# Plot a Confidence Band Using HAC Estimates

This example shows how to plot heteroscedastic-and-autocorrelation consistent (HAC) corrected confidence bands using Newey-West robust standard errors.

One way to estimate the coefficients of a linear model is by OLS. However, time series models tend to have innovations that are autocorrelated and heteroscedastic (i.e., the errors are nonspherical). If a times series model has nonspherical errors, then usual formulae for standard errors of OLS coefficients are biased and inconsistent. Inference based on these inefficient standard errors tends to inflate the Type I error rate. One way to account for nonspherical errors is to use HAC standard errors. In particular, the Newey-West estimator of the OLS coefficient covariance is relatively robust against nonspherical errors.

#### Load the Data

Load the Canadian electric power consumption data set from the World Bank. The response is Canada's electrical energy consumption in kWh (consump), the predictor is Canada's GDP in year 2000 USD, and the data set also contains two other variables: year (year) and the GDP defaltor (gdpDeflator).

```
load(fullfile(matlabroot,'examples','econ','Data_PowerConsumption.mat'));
consump = Data(:,4);
gdp = Data(:,3);
gdpDeflator = Data(:,2);
year = Data(2:end,1);
```

#### **Define the Model**

Model the behavior of the annual difference in electrical energy consumption with respect to real GDP as a linear model:

```
comsumpDiff_t = \beta_0 + \beta_1 rGDP_t + \varepsilon_t.
```

```
consumpDiff = consump - lagmatrix(consump,1); ...
% Annual difference in consumption
T = size(consumpDiff,1);
consumpDiff = consumpDiff(2:end)/1.0e+10;
% Scale for numerical stability
rGDP = gdp./(gdpDeflator); % Deflate GDP
rGDP = rGDP(2:end)/1.0e+10; % Scale for numerical stability
rGDPdes = [ones(T-1,1) rGDP]; % Design matrix
Mdl = fitlm(rGDP,consumpDiff);
```

```
coeff = Mdl.Coefficients(:,1);
EstParamCov = Mdl.CoefficientCovariance;
resid = Mdl.Residuals.Raw;
```

#### Plot the Data

Plot the difference in energy consumption, consumpDiff versus the real GDP, to check for possible heteroscedasticity.

```
figure
plot(rGDP,consumpDiff,'.')
title 'Annual Difference in Energy Consumption vs real GDP - Canada';
xlabel 'real GDP (year 2000 USD)';
ylabel 'Annual Difference in Energy Consumption (kWh)';
```

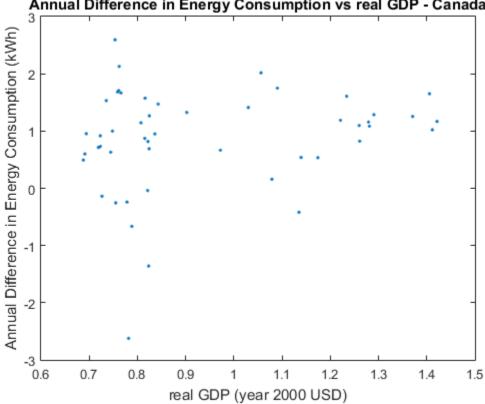

Annual Difference in Energy Consumption vs real GDP - Canada

The figure indicates that heteroscedasticity might be present in the annual difference in energy consumption. As real GDP increases, the annual difference in energy consumption seems to be less variable.

#### Plot the residuals.

Plot the residuals from Mdl against the fitted values and year to assess heteroscedasticity and autocorrelation.

```
figure
subplot(2,1,1)
hold on
plot(Mdl.Fitted,resid,'.')
plot([min(Mdl.Fitted) max(Mdl.Fitted)],[0 0], 'k-')
title 'Residual Plots';
xlabel 'Fitted Consumption';
ylabel 'Residuals';
axis tight
hold off
subplot(2,2,3)
autocorr(resid)
h1 = gca;
h1.FontSize = 8;
subplot(2,2,4)
parcorr(resid)
h2 = gca;
h2.FontSize = 8;
```

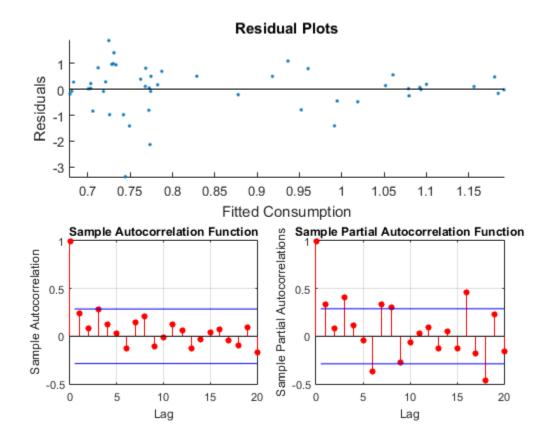

The residual plot reveals decreasing residual variance with increasing fitted consumption. The autocorrelation function shows that autocorrelation might be present in the first few lagged residuals.

#### Test for heteroscedasticity and autocorrelation.

Test for conditional heteroscedasticity using Engle's ARCH test. Test for autocorrelation using the Ljung-Box Q test. Test for overall correlation using the Durbin-Watson test.

```
[~,englePValue] = archtest(resid);
englePValue
[~,lbqPValue] = lbqtest(resid, 'lags',1:3);...
% Significance of first three lags
lbqPValue
```

[dwPValue] = dwtest(Mdl); dwPValue englePValue = 0.1463 lbqPValue = 0.0905 0.1966 0.0522 dwPValue = 0.0013

The p value of Engle's ARCH test suggests significant conditional heteroscedasticity at 15% significance level. The p value for the Ljung-Box Q test suggests significant autocorrelation with the first and third lagged residuals at 10% significance level. The p value for the Durbin-Watson test suggests that there is strong evidence for overall residual autocorrelation. The results of the tests suggest that the standard linear model conditions of homoscedasticity and uncorrelated errors are violated, and inferences based on the OLS coefficient covariance matrix are suspect.

One way to proceed with inference (such as constructing a confidence band) is to correct the OLS coefficient covariance matrix by estimating the Newey-West coefficient covariance.

#### Estimate the Newey-West coefficient covariance.

Correct the OLS coefficient covariance matrix by estimating the Newey-West coefficient covariance using hac. Compute the maximum lag to be weighted for the standard Newey-West estimate, maxLag (Newey and West, 1994). Use hac to estimate the standard Newey-West coefficient covariance.

```
maxLag = floor(4*(T/100)^(2/9));
[NWEstParamCov,~,NWCoeff] = hac(Mdl,'type','hac',...
    'bandwidth',maxLag + 1);
Estimator type: HAC
Estimation method: BT
```

Bandwidth: 4.0000 Whitening order: 0 Effective sample size: 49 Small sample correction: on Coefficient Covariances: | Const x1 Const | 0.3720 -0.2990 x1 | -0.2990 0.2454

The Newey-West standard error for the coefficient of rGDP, labeled  $x_1$  in the table, is less than the usual OLS standard error. This suggests that, in this data set, correcting for residual heteroscedasticity and autocorrelation increases the precision in measuring the linear effect of real GDP on energy consumption.

#### Calculate the Working-Hotelling confidence bands.

Compute the 95% Working-Hotelling confidence band for each covariance estimate using nlpredci (Kutner et al., 2005).

```
modelfun = @(b,x)(b(1)*x(:,1)+b(2)*x(:,2));
% Define the linear model
[beta,nlresid,~,EstParamCov] = nlinfit(rGDPdes,...
consumpDiff,modelfun,[1,1]); % estimate the model
[fity,fitcb] = nlpredci(modelfun,rGDPdes,beta,nlresid,...
'Covar',EstParamCov,'SimOpt','on');
% Margin of errors
conbandnl = [fity - fitcb fity + fitcb];
% Confidence bands
[fity,NWfitcb] = nlpredci(modelfun,rGDPdes,...
beta,nlresid,'Covar',NWEstParamCov,'SimOpt','on');
% Corrected margin of error
NWconbandnl = [fity - NWfitcb fity + NWfitcb];
% Corrected confidence bands
```

#### Plot the Working-Hotelling confidence bands.

Plot the Working-Hotelling confidence bands on the same axes twice: one plot displaying electrical energy consumption with respect to real GDP, and the other displaying the electrical energy consumption time series.

figure hold on

```
11 = plot(rGDP,consumpDiff,'k.');
12 = plot(rGDP,fity,'b-','LineWidth',2);
13 = plot(rGDP, conbandnl, 'r-');
14 = plot(rGDP,NWconbandnl, 'g--');
title 'Data with 95% Working-Hotelling Conf. Bands';
xlabel 'real GDP (year 2000 USD)';
ylabel 'Consumption (kWh)';
axis([0.7 1.4 -2 2.5])
legend([11 12 13(1) 14(1)], 'Data', 'Fitted', '95% Conf. Band',...
    'Newey-West 95% Conf. Band', 'Location', 'SouthEast')
hold off
figure
hold on
l1 = plot(year,consumpDiff);
12 = plot(year,fity,'k-','LineWidth',2);
13 = plot(year,conbandnl,'r-');
14 = plot(year, NWconbandn1, 'g--');
title 'Consumption with 95% Working-Hotelling Conf. Bands';
xlabel 'Year';
ylabel 'Consumption (kWh)';
legend([11 12 13(1) 14(1)], 'Consumption', 'Fitted',...
    '95% Conf. Band', 'Newey-West 95% Conf. Band',...
    'Location', 'SouthWest')
hold off
```

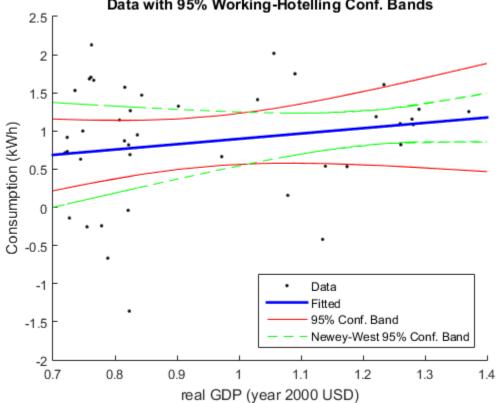

### Data with 95% Working-Hotelling Conf. Bands

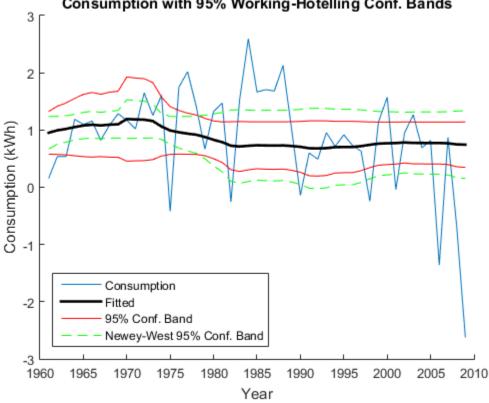

Consumption with 95% Working-Hotelling Conf. Bands

The plots show that the Newey-West estimator accounts for the heteroscedasticity in that the confidence band is wide in areas of high volatility, and thin in areas of low volatility. The OLS coefficient covariance estimator ignores this pattern of volatility.

**References:** 

- 1 Kutner, M. H., C. J. Nachtsheim, J. Neter, and W. Li. Applied Linear Statistical Models. 5th Ed. New York: McGraw-Hill/Irwin, 2005.
- 2 Newey, W. K., and K. D. West. "A Simple Positive Semidefinite, Heteroskedasticity and Autocorrelation Consistent Covariance Matrix." Econometrica. Vol. 55, 1987, pp. 703-708.

**3** Newey, W. K, and K. D. West. "Automatic Lag Selection in Covariance Matrix Estimation." *The Review of Economic Studies*. Vol. 61 No. 4, 1994, pp. 631-653.

# **Related Examples**

- "Time Series Regression I: Linear Models"
- "Time Series Regression VI: Residual Diagnostics"
- "Change the Bandwidth of a HAC Estimator" on page 3-105

# More About

• "Nonspherical Models" on page 3-94

# Change the Bandwidth of a HAC Estimator

This example shows how to change the bandwidth when estimating a HAC coefficient covariance, and compare estimates over varying bandwidths and kernels.

How does the bandwidth affect HAC estimators? If you change it, are there large differences in the estimates, and, if so, are the differences practically significant? Explore bandwidth effects by estimating HAC coefficient covariances over a grid of bandwidths.

#### Load and Plot the Data.

Determine how the cost of living affects the behavior of nominal wages. Load the Nelson Plosser data set to explore their statistical relationship.

```
load Data_NelsonPlosser
isNaN = any(ismissing(DataTable),2); % Flag periods containing NaNs
cpi = DataTable.CPI(~isNaN); % Cost of living
wm = DataTable.WN(~isNaN); % Nominal wages
figure
plot(cpi,wm,'o')
hFit = lsline; % Regression line
xlabel('Consumer Price Index (1967 = 100)')
ylabel('Nominal Wages (current $)')
legend(hFit,'OLS Line','Location','SE')
title('{\bf Cost of Living}')
grid on
```

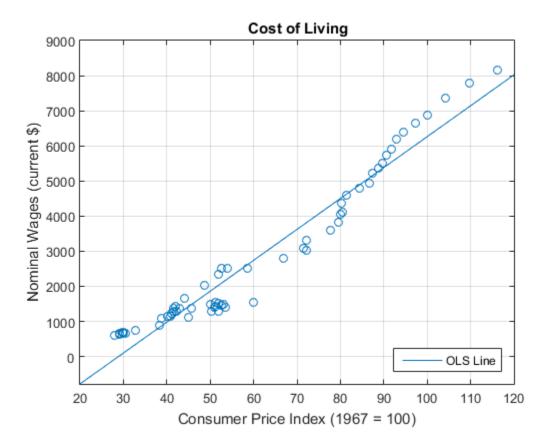

The plot suggests that a linear model might capture the relationship between the two variables.

#### Define the Model.

Model the behavior of nominal wages with respect to CPI as this linear model.

$$\mathtt{wm}_t = \beta_0 + \beta_1 \mathtt{cpi}_t + \varepsilon_t$$

```
Mdl = fitlm(cpi,wm)
coeffCPI = Mdl.Coefficients.Estimate(2);
seCPI = Mdl.Coefficients.SE(2);
```

Mdl = Linear regression model:  $y \sim 1 + x1$ Estimated Coefficients: Estimate SE tStat pValue (Intercept) -2541.5 174.64 -14.553 2.407e-21 x1 88.041 2.6784 32.871 4.507e-40 Number of observations: 62, Error degrees of freedom: 60

Root Mean Squared Error: 494 R-squared: 0.947, Adjusted R-Squared 0.947 F-statistic vs. constant model: 1.08e+03, p-value = 4.51e-40

#### Plot Residuals.

Plot the residuals from  $\tt Mdl$  against the fitted values to assess heteroscedasticity and autocorrelation.

```
figure;
stem(Mdl.Residuals.Raw);
xlabel('Observation');
ylabel('Residual');
title('{\bf Linear Model Residuals}');
axis tight;
grid on;
```

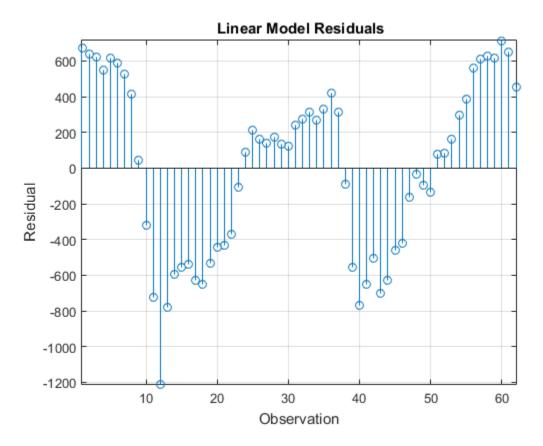

The residual plot shows varying levels of dispersion, which indicates heteroscedasticity. Neighboring residuals (with respect to observation) tend to have the same sign and magnitude, which indicates the presence of autocorrelation.

#### Estimate HAC standard errors.

Obtain HAC standard errors over varying bandwidths using the Bartlett (for the Newey-West estimate) and quadratic spectral kernels.

```
numEstimates = 10;
stdErrBT = zeros(numEstimates,1);
stdErrQS = zeros(numEstimates,1);
for bw = 1:numEstimates
    [~,seBT] = hac(cpi,wm,'bandwidth',bw,'display','off'); ...
```

```
% Newey-West
[~,seQS] = hac(cpi,wm,'weights','QS','bandwidth',bw, ...
'display','off'); % HAC using quadratic spectral kernel
stdErrBT(bw) = seBT(2);
stdErrQS(bw) = seQS(2);
end
```

You can increase numEstimates to discover how increasing bandwidths affect the HAC estimates.

#### Plot the standard errors.

Visually compare the Newey-West standard errors of  $\beta_1$  to those using the quadratic spectral kernel over the bandwidth grid.

```
figure
hold on
hCoeff = plot(1:numEstimates, repmat(coeffCPI, numEstimates, ...
    1), 'LineWidth',2);
hOLS = plot(1:numEstimates,repmat(coeffCPI+seCPI, ...
    numEstimates,1), 'g--');
plot(1:numEstimates, repmat(coeffCPI-seCPI, numEstimates, 1), 'g--')
hBT = plot(1:numEstimates,coeffCPI+stdErrBT, 'ro--');
plot(1:numEstimates,coeffCPI-stdErrBT,'ro--')
hQS = plot(1:numEstimates,coeffCPI+stdErrQS, 'kp--',...
    'LineWidth',2);
plot(1:numEstimates,coeffCPI-stdErrQS,'kp--','LineWidth',2)
hold off
xlabel('Bandwidth')
ylabel('CPI Coefficient')
legend([hCoeff,hOLS,hBT,hQS],{'OLS Estimate', ...
    'OLS Standard Error', 'Newey-West SE', ...
    'Quadratic Spectral SE'}, 'Location', 'E')
title('{\bf CPI Coefficient Standard Errors}')
grid on
```

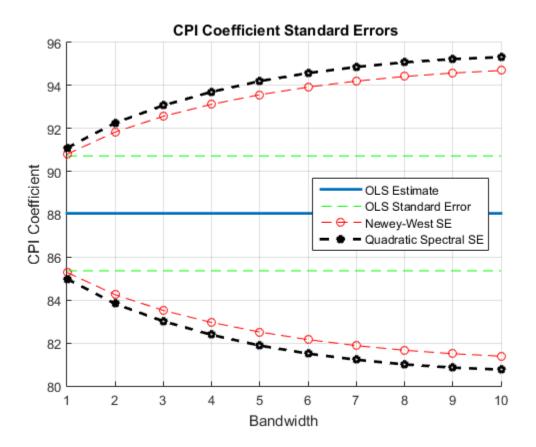

The plot suggests that, for this data set, accounting for heteroscedasticity and autocorrelation using either HAC estimate results in more conservative intervals than the usual OLS standard error. The precision of the HAC estimates decreases as the bandwidth increases along the defined grid.

For this data set, the Newey-West estimates are slightly more precise than those using the quadratic spectral kernel. This might be because the latter captures heteroscedasticity and autocorrelation better than the former.

References:

1 Andrews, D. W. K. "Heteroskedasticity and Autocorrelation Consistent Covariance Matrix Estimation." *Econometrica*. Vol. 59, 1991, pp. 817-858.

- 2 Newey, W. K., and K. D. West. "A Simple, Positive Semi-definite, Heteroskedasticity and Autocorrelation Consistent Covariance Matrix." *Econometrica*. Vol. 55, No. 3, 1987, pp. 703-708.∖
- **3** Newey, W. K., and K. D. West. "Automatic Lag Selection in Covariance Matrix Estimation." *The Review of Economic Studies*. Vol. 61, No. 4, 1994, pp. 631-653.

# **Related Examples**

- "Classical Model Misspecification Tests"
- "Time Series Regression I: Linear Models"
- "Time Series Regression VI: Residual Diagnostics"
- "Plot a Confidence Band Using HAC Estimates" on page 3-95

# More About

• "Nonspherical Models" on page 3-94

# **Time Series Regression Models**

- "Time Series Regression Models" on page 4-3
- "Regression Models with Time Series Errors" on page 4-6
- "Specify Regression Models with ARIMA Errors Using regARIMA" on page 4-10
- "Specify the Default Regression Model with ARIMA Errors" on page 4-20
- "Modify regARIMA Model Properties" on page 4-22
- "Specify Regression Models with AR Errors" on page 4-29
- "Specify Regression Models with MA Errors" on page 4-35
- "Specify Regression Models with ARMA Errors" on page 4-42
- "Specify Regression Models with ARIMA Errors" on page 4-48
- "Specify Regression Models with SARIMA Errors" on page 4-55
- "Specify a Regression Model with SARIMA Errors" on page 4-60
- "Specify the ARIMA Error Model Innovation Distribution" on page 4-69
- "Impulse Response for Regression Models with ARIMA Errors" on page 4-75
- "Plot the Impulse Response of regARIMA Models" on page 4-77
- "Maximum Likelihood Estimation of regARIMA Models" on page 4-86
- "regARIMA Model Estimation Using Equality Constraints" on page 4-89
- "Presample Values for regARIMA Model Estimation" on page 4-95
- "Initial Values for regARIMA Model Estimation" on page 4-98
- "Optimization Settings for regARIMA Model Estimation" on page 4-100
- "Estimate a Regression Model with ARIMA Errors" on page 4-105
- "Estimate a Regression Model with Multiplicative ARIMA Errors" on page 4-114
- "Select a Regression Model with ARIMA Errors" on page 4-123
- "Choose Lags for an ARMA Error Model" on page 4-125
- "Intercept Identifiability in Regression Models with ARIMA Errors" on page 4-130
- "Compare Alternative ARIMA Model Representations" on page 4-136

- "Simulate Regression Models with ARMA Errors" on page 4-145
- "Simulate Regression Models with Nonstationary Errors" on page 4-171
- "Simulate Regression Models with Multiplicative Seasonal Errors" on page 4-181
- "Monte Carlo Simulation of Regression Models with ARIMA Errors" on page 4-187
- "Presample Data for regARIMA Model Simulation" on page 4-191
- "Transient Effects in regARIMA Model Simulations" on page 4-192
- "Forecast a Regression Model with ARIMA Errors" on page 4-202
- "Forecast a Regression Model with Multiplicative Seasonal ARIMA Errors" on page 4-206
- "Verify Predictive Ability Robustness of a regARIMA Model" on page 4-212
- "MMSE Forecasting Regression Models with ARIMA Errors" on page  $4\mathchar`-215$
- "Monte Carlo Forecasting of regARIMA Models" on page 4-220

# **Time Series Regression Models**

*Time series regression models* attempt to explain the current response using the response history (autoregressive dynamics) and the transfer of dynamics from relevant predictors (or otherwise). Theoretical frameworks for potential relationships among variables often permit different representations of the system.

Use time series regression models to analyze *time series data*, which are measurements that you take at successive time points. For example, use time series regression modeling to:

- Examine the linear effects of the current and past unemployment rates and past inflation rates on the current inflation rate.
- Forecast GDP growth rates by using an ARIMA model and include the CPI growth rate as a predictor.
- Determine how a unit increase in rainfall, amount of fertilizer, and labor affect crop yield.

You can start a time series analysis by building a design matrix  $(X_t)$ , which can include current and past observations of predictors. You can also complement the regression component with an autoregressive (AR) component to account for the possibility of response  $(y_t)$  dynamics. For example, include past measurements of inflation rate in the regression component to explain the current inflation rate. AR terms account for dynamics unexplained by the regression component, which is necessarily underspecified in econometric applications. Also, the AR terms absorb residual autocorrelations, simplify innovation models, and generally improve forecast performance. Then, apply ordinary least squares (OLS) to the multiple linear regression (MLR) model:

 $y_t = X_t \beta + u_t.$ 

If a residual analysis suggests classical linear model assumption departures such as that heteroscedasticity or autocorrelation (i.e., nonspherical errors), then:

- You can estimate robust *HAC* (heteroscedasticity and autocorrelation consistent) standard errors (for details, see hac).
- If you know the innovation covariance matrix (at least up to a scaling factor), then you can apply *generalized least squares* (GLS). Given that the innovation covariance matrix is correct, GLS effectively reduces the problem to a linear regression where the residuals have covariance *I*.

• If you do not know the structure of the innovation covariance matrix, but know the nature of the heteroscedasticity and autocorrelation, then you can apply *feasible generalized least squares* (FGLS). FGLS applies GLS iteratively, but uses the estimated residual covariance matrix. FGLS estimators are efficient under certain conditions. For details, see [1], Chapter 11.

There are time series models that model the dynamics more explicitly than MLR models. These models can account for AR and predictor effects as with MLR models, but have the added benefits of:

- Accounting for moving average (MA) effects. Include MA terms to reduce the number of AR lags, effectively reducing the number of observation required to initialize the model.
- Easily modeling seasonal effects. In order to model seasonal effects with an MLR model, you have to build an indicator design matrix.
- Modeling nonseasonal and seasonal integration for unit root nonstationary processes.

These models also differ from MLR in that they rely on distribution assumptions (i.e., they use maximum likelihood for estimation). Popular types of time series regression models include:

- Autoregressive integrated moving average with exogenous predictors (ARIMAX). This is an ARIMA model that linearly includes predictors (exogenous or otherwise). For details, see arima or "ARIMAX(p,D,q) Model" on page 5-58.
- Regression model with ARIMA time series errors. This is an MLR model where the unconditional disturbance process  $(u_t)$  is an ARIMA time series. In other words, you explicitly model  $u_t$  as a linear time series. For details, see regARIMA.
- *Distributed lag model* (DLM). This is an MLR model that includes the effects of predictors that persist over time. In other words, the regression component contains coefficients for contemporaneous and lagged values of predictors. Econometrics Toolbox does not contain functions that model DLMs explicitly, but you can use regARIMA or fitlm with an appropriately constructed predictor (design) matrix to analyze a DLM.
- Transfer function (autoregressive distributed lag) model. This model extends the distributed lag framework in that it includes autoregressive terms (lagged responses). Econometrics Toolbox does not contain functions that model DLMs explicitly, but you can use the arima functionality with an appropriately constructed predictor matrix to analyze an autoregressive DLM.

The choice you make on which model to use depends on your goals for the analysis, and the properties of the data.

# References

[1] Greene, W. H. *Econometric Analysis*. 6th ed. Englewood Cliffs, NJ: Prentice Hall, 2008.

# See Also

arima | fitlm | hac | regARIMA

### **More About**

- "ARIMAX(*p*,*D*,*q*) Model" on page 5-58
- "Regression Models with Time Series Errors" on page 4-6

# **Regression Models with Time Series Errors**

#### In this section ...

"What Are Regression Models with Time Series Errors?" on page 4-6 "Conventions" on page 4-7

# What Are Regression Models with Time Series Errors?

Regression models with time series errors attempt to explain the mean behavior of a response series  $(y_t, t = 1, ..., T)$  by accounting for linear effects of predictors  $(X_t)$  using a multiple linear regression (MLR). However, the errors  $(u_t)$ , called *unconditional disturbances*, are time series rather than white noise, which is a departure from the linear model assumptions. Unlike the ARIMA model that includes exogenous predictors, regression models with time series errors preserve the sensitivity interpretation of the regression coefficients  $(\beta)$  [2].

These models are particularly useful for econometric data. Use these models to:

- Analyze the effects of a new policy on a market indicator (an intervention model).
- Forecast population size adjusting for predictor effects, such as expected prevalence of a disease.
- Study the behavior of a process adjusting for calender effects. For example, you can analyze traffic volume by adjusting for the effects of major holidays. For details, see [3].
- Estimate the trend by including time (*t*) in the model.
- Forecast total energy consumption accounting for current and past prices of oil and electricity (distributed lag model).

Use these tools in Econometrics Toolbox to:

- Specify a regression model with ARIMA errors (see regARIMA).
- Estimate parameters using a specified model, and response and predictor data (see estimate).
- Simulate responses using a model and predictor data (see simulate).
- Forecast responses using a model and future predictor data (see forecast).
- Infer residuals and estimated unconditional disturbances from a model using the model and predictor data (see infer).

- filter innovations through a model using the model and predictor data
- Generate impulse responses (see impulse).
- · Compare a regression model with ARIMA errors to an ARIMAX model (see arima).

### **Conventions**

A regression model with time series errors has the following form (in lag operator notation):

$$y_t = c + X_t \beta + u_t$$
$$a(L)A(L)(1-L)^D (1-L^s)u_t = b(L)B(L)\varepsilon_t,$$

where

- t = 1, ..., T.
- $y_t$  is the response series.
- $X_t$  is row t of X, which is the matrix of concatenated predictor data vectors. That is,  $X_t$  is observation t of each predictor series.
- *c* is the regression model intercept.
- $\beta$  is the regression coefficient.
- $u_t$  is the disturbance series.
- $\varepsilon_t$  is the innovations series.

$$L^j y_t = y_{t-j}$$

 $a(L) = (1 - a_1L - ... - a_pL^p)$ , which is the degree *p*, nonseasonal autoregressive polynomial.

 $A(L) = (1 - A_1L - ... - A_{p_s}L^{p_s})$ , which is the degree  $p_s$ , seasonal autoregressive polynomial.

- $(1-L)^D$ , which is the degree *D*, nonseasonal integration polynomial.
- $(1-L^s)$ , which is the degree *s*, seasonal integration polynomial.

 $b(L) = (1 + b_1L + ... + b_qL^q)$ , which is the degree q, nonseasonal moving average polynomial.

 $B(L) = (1 + B_1L + ... + B_{q_s}L^{q_s})$ , which is the degree  $q_s$ , seasonal moving average polynomial.

Following Box and Jenkins methodology,  $u_t$  is a stationary or unit root nonstationary, regular, linear time series. However, if  $u_t$  is unit root nonstationary, then you do not have to explicitly difference the series as they recommend in [1]. You can simply specify the seasonal and nonseasonal integration degree using the software. For details, see "Specify Regression Models with ARIMA Errors Using regARIMA" on page 4-10.

Another deviation from the Box and Jenkins methodology is that  $u_t$  does not have a constant term (conditional mean), and therefore its unconditional mean is 0. However, the regression model contains an intercept term, c.

**Note:** If the unconditional disturbance process is nonstationary (i.e., the nonseasonal or seasonal integration degree is greater than 0), then the regression intercept, c, is not identifiable. For details, see "Intercept Identifiability in Regression Models with ARIMA Errors" on page 4-130.

The software enforces stability and invertibility of the ARMA process. That is,

$$\psi(L) = \frac{b(L)B(L)}{a(L)A(L)} = 1 + \psi_1 L + \psi_2 L^2 + \dots,$$

where the series  $\{\psi_t\}$  must be absolutely summable. The conditions for  $\{\psi_t\}$  to be absolutely summable are:

- a(L) and A(L) are *stable* (i.e., the eigenvalues of a(L) = 0 and A(L) = 0 lie inside the unit circle).
- b(L) and B(L) are *invertible* (i.e., their eigenvalues lie of b(L) = 0 and B(L) = 0 inside the unit circle).

The software uses maximum likelihood for parameter estimation. You can choose either a Gaussian or Student's *t* distribution for the innovations,  $\varepsilon_t$ .

The software treats predictors as nonstochastic variables for estimation and inference.

#### References

- [1] Box, G. E. P., G. M. Jenkins, and G. C. Reinsel. *Time Series Analysis: Forecasting and Control.* 3rd ed. Englewood Cliffs, NJ: Prentice Hall, 1994.
- [2] Hyndman, R. J. (2010, October). "The ARIMAX Model Muddle." Rob J. Hyndman. Retrieved February 7, 2013 from http://robjhyndman.com/researchtips/arimax/.
- [3] Ruey, T. S. "Regression Models with Time Series Errors." *Journal of the American Statistical Association.* Vol. 79, Number 385, March 1984, pp. 118–124.

#### See Also

arima | estimate | filter | forecast | impulse | infer | regARIMA | simulate

### **Related Examples**

- "Compare Alternative ARIMA Model Representations" on page 4-136
- "Intercept Identifiability in Regression Models with ARIMA Errors" on page 4-130

### More About

- "ARIMA Model Including Exogenous Covariates" on page 5-58
- "Specify Regression Models with ARIMA Errors Using regARIMA" on page 4-10

# Specify Regression Models with ARIMA Errors Using regARIMA

#### In this section ...

"Default Regression Model with ARIMA Errors Specifications" on page 4-10 "Specify regARIMA Models Using Name-Value Pair Arguments" on page 4-12

### **Default Regression Model with ARIMA Errors Specifications**

Regression models with ARIMA errors have the following form (in lag operator notation):

$$y_t = c + X_t \beta + u_t$$
$$a(L)A(L)(1-L)^D (1-L^s)u_t = b(L)B(L)\varepsilon_t$$

where

- t = 1, ..., T.
- $y_t$  is the response series.
- $X_t$  is row t of X, which is the matrix of concatenated predictor data vectors. That is,  $X_t$  is observation t of each predictor series.
- *c* is the regression model intercept.
- $\beta$  is the regression coefficient.
- $u_t$  is the disturbance series.
- $\varepsilon_t$  is the innovations series.

• 
$$L^j y_t = y_{t-j}$$

 $a(L) = (1 - a_1L - ... - a_pL^p)$ , which is the degree *p*, nonseasonal autoregressive polynomial.

 $A(L) = \left(1 - A_1 L - ... - A_{p_s} L^{p_s}\right), \text{ which is the degree } p_s, \text{ seasonal autoregressive polynomial.}$ 

- $(1-L)^D$ , which is the degree *D*, nonseasonal integration polynomial.
- $(1-L^s)$ , which is the degree *s*, seasonal integration polynomial.
- $b(L) = (1 + b_1 L + ... + b_q L^q)$ , which is the degree *q*, nonseasonal moving average polynomial.
  - $B(L) = (1 + B_1L + ... + B_{q_s}L^{q_s})$ , which is the degree  $q_s$ , seasonal moving average polynomial.

For simplicity, use the shorthand notation Mdl = regARIMA(p,D,q) to specify a regression model with ARIMA(p,D,q) errors, where p, D, and q are nonnegative integers. Mdl has the following default properties.

| Property Name | Property Data Type                                                                   |
|---------------|--------------------------------------------------------------------------------------|
| AR            | Length p cell vector of NaNs                                                         |
| Beta          | Empty vector [] of regression coefficients,<br>corresponding to the predictor series |
| D             | Nonnegative scalar, corresponding to $D$                                             |
| Distribution  | <b>Gaussian</b> , corresponding to the distribution of $\varepsilon_t$               |
| Intercept     | NaN, corresponding to <i>c</i>                                                       |
| MA            | Length q cell vector of NaNs                                                         |
| Ρ             | Number of AR terms plus degree of integration, $p + D$                               |
| Q             | Number of MA terms, q                                                                |
| SAR           | Empty cell vector                                                                    |
| SMA           | Empty cell vector                                                                    |
| Variance      | NaN, corresponding to the variance of $\varepsilon_t$                                |
| Seasonality   | 0, corresponding to <i>s</i>                                                         |

If you specify nonseasonal ARIMA errors, then

- The properties D and Q are the inputs D and q, respectively.
- Property P = p + D, which is the degree of the compound, nonseasonal autoregressive polynomial. In other words, P is the degree of the product of the nonseasonal autoregressive polynomial, a(L) and the nonseasonal integration polynomial,  $(1 L)^D$ .

The values of properties P and Q indicate how many presample observations the software requires to initialize the time series.

You can modify the properties of Mdl using dot notation. For example, Mdl.Variance = 0.5 sets the innovation variance to 0.5.

For maximum flexibility in specifying a regression model with ARIMA errors, use namevalue pair arguments to, for example, set each of the autoregressive parameters to a value, or specify multiplicative seasonal terms. For example, Mdl = regARIMA('AR', {0.2 0.1}) defines a regression model with AR(2) errors, and the coefficients are  $a_1 =$ 0.2 and  $a_2 = 0.1$ .

## Specify regARIMA Models Using Name-Value Pair Arguments

You can only specify the nonseasonal autoregressive and moving average polynomial degrees, and nonseasonal integration degree using the shorthand notation regARIMA(p,D,q). Some tasks, such as forecasting and simulation, require you to specify values for parameters. You cannot specify parameter values using shorthand notation. For maximum flexibility, use name-value pair arguments to specify regression models with ARIMA errors.

The nonseasonal ARIMA error model might contain the following polynomials:

- The degree *p* autoregressive polynomial  $a(L) = 1 a_1L a_2L_2 ... a_pL^p$ . The eigenvalues of a(L) must lie within the unit circle (i.e., a(L) must be a stable polynomial).
- The degree q moving average polynomial  $b(L) = 1 + b_1L + b_2L_2 + ... + b_qL^q$ . The eigenvalues of b(L) must lie within the unit circle (i.e., b(L) must be an invertible polynomial).
- The degree *D* nonseasonal integration polynomial is  $(1 L)^{D}$ .

The following table contains the name-value pair arguments that you use to specify the ARIMA error model (i.e., a regression model with ARIMA errors, but without a regression component and intercept):

$$\begin{split} y_t &= u_t \\ a(L)(1-L)^D &= b(L)\varepsilon_t. \end{split}$$

| Name   | Corresponding<br>Model Term(s) in<br>Equation 4-2                      | When to Specify                                                                                                    |
|--------|------------------------------------------------------------------------|----------------------------------------------------------------------------------------------------|
| AR     | Nonseasonal AR<br>coefficients: $a_1$ ,<br>$a_2$ ,, $a_p$              | <ul> <li>To set equality constraints for the AR coefficients. For example, to specify the AR coefficients in the ARIMA error model u<sub>t</sub> = 0.8u<sub>t-1</sub> - 0.2u<sub>t-2</sub> + ε<sub>t</sub>, specify 'AR', {0.8, -0.2}.</li> <li>You only need to specify the nonzero elements of AR. If the nonzero coefficients are at nonconsecutive lags, specify the corresponding lags using ARLags.</li> <li>The coefficients must correspond to a stable</li> </ul> |
| ARLags | Lags<br>corresponding<br>to nonzero,<br>nonseasonal AR<br>coefficients | AR polynomial.<br>• ARLags is not a model property.<br>Use this argument as a shortcut for<br>specifying AR when the nonzero AR<br>coefficients correspond to nonconsecutive<br>lags. For example, to specify nonzero AR<br>coefficients at lags 1 and 12, e.g.,<br>$u_t = a_1 u_{t-1} + a_2 u_{t-12} + \varepsilon_t$ ,                                                                                                    |
|        |                                                                        | <ul> <li>specify 'ARLags', [1,12].</li> <li>Use AR and ARLags together to specify known nonzero AR coefficients at nonconsecutive lags. For example, if in the given AR(12) error model with a<sub>1</sub> = 0.6 and a<sub>12</sub> = -0.3, then specify 'AR', {0.6, -0.3}, 'ARLags', [1,12].</li> </ul>                                                                                                    |
| D      | Degree of<br>nonseasonal<br>differencing, D                            | • To specify a degree of nonseasonal differencing greater than zero. For example,                                                                                                    |

#### Name-Value Pair Arguments for Nonseasonal ARIMA Error Models

| Name         | Corresponding<br>Model Term(s) in<br>Equation 4-2                      | When to Specify                                                                                                    |
|--------------|------------------------------------------------------------------------|----------------------------------------------------------------------------------------------------|
|              |                                                                        | <ul> <li>to specify one degree of differencing, specify 'D', 1.</li> <li>By default, D has value 0 (meaning no nonseasonal integration).</li> </ul>                                                                                                    |
| Distribution | Distribution of the innovation process, $\varepsilon_t$                | <ul> <li>Use this argument to specify a<br/>Student's <i>t</i> distribution. By default, the<br/>innovation distribution is Gaussian.<br/>For example, to specify a <i>t</i> distribution<br/>with unknown degrees of freedom, specify<br/>'Distribution', 't'.</li> </ul>                                                                                                  |
|              |                                                                        | <ul> <li>To specify a <i>t</i> innovation distribution<br/>with known degrees of freedom, assign<br/>Distribution a structure with fields Name<br/>and DoF. For example, for a <i>t</i> distribution<br/>with nine degrees of freedom, specify<br/>'Distribution', struct('Name', 't', 'DoF</li> </ul>                                                                      |
| MA           | Nonseasonal MA<br>coefficients: $b_1$ ,<br>$b_2$ ,, $b_q$              | <ul> <li>coefficients. For example, to specify the MA coefficients in the ARIMA error model u<sub>t</sub> = ε<sub>t</sub> + 0.5ε<sub>t-1</sub> + 0.2ε<sub>t-2</sub>, specify 'MA', {0.5,0.2}.</li> <li>You only need to specify the nonzero elements of MA. If the nonzero coefficients are at nonconsecutive lags, specify the corresponding lags using MALags.</li> </ul> |
|              |                                                                        | • The coefficients must correspond to an invertible MA polynomial.                                                                                                    |
| MALags       | Lags<br>corresponding<br>to nonzero,<br>nonseasonal MA<br>coefficients | <ul> <li>MALags is not a model property.</li> <li>Use this argument as a shortcut for specifying MA when the nonzero MA coefficients correspond to nonconsecutive lags. For example, to specify nonzero MA coefficients at lags 1 and 4, e.g.,</li> </ul>                                                                                                    |

| Name     | Corresponding<br>Model Term(s) in<br>Equation 4-2                                 | When to Specify                                                                                                    |
|----------|-----------------------------------------------------------------------------------|----------------------------------------------------------------------------------------------------|
|          |                                                                                   | <ul> <li>u<sub>t</sub> = ε<sub>t</sub> + b<sub>1</sub>ε<sub>t-1</sub> + b<sub>4</sub>ε<sub>t-4</sub>,<br/>specify 'MALags', [1,4].</li> <li>Use MA and MALags together to specify<br/>known nonzero MA coefficients at<br/>nonconsecutive lags. For example, if in the<br/>given MA(4) error model b<sub>1</sub> = 0.5 and b<sub>4</sub> =<br/>0.2, specify 'MA', {0.4,0.2}, 'MALags',<br/>[1,4].</li> </ul> |
| Variance | Scalar variance,<br>$\sigma^2$ , of the<br>innovation<br>process, $\varepsilon_t$ | To set equality constraints for $\sigma^2$ . For<br>example, for an ARIMA error model with<br>known innovation variance 0.1, specify<br>'Variance',0.1. By default, Variance has<br>value NaN.                                                                                                    |

Use the name-value pair arguments in the following table in conjunction with those in Name-Value Pair Arguments for Nonseasonal ARIMA Error Models to specify the regression components of the regression model with ARIMA errors:

$$\label{eq:static} \begin{split} y_t &= c + X_t \beta + u_t \\ a(L)(1-L)^D &= b(L) \varepsilon_t. \end{split}$$

| Name | Corresponding<br>Model Term(s) in<br>Equation 4-3                                           | When to Specify                                                                                                    |
|------|---------------------------------------------------------------------------------------------|----------------------------------------------------------------------------------------------------|
| Beta | Regression<br>coefficient<br>values<br>corresponding<br>to the predictor<br>series, $\beta$ | <ul> <li>Use this argument to specify the values of the coefficients of the predictor series. For example, use 'Beta', [0.5 7 -2] to specify</li> <li>β = [0.5 7 -2]'.</li> <li>By default, Beta is an empty vector, [].</li> </ul> |

Name-Value Pair Arguments for the Regression Component of the regARIMA Model

| Name      | Corresponding<br>Model Term(s) in<br>Equation 4-3 | When to Specify                                                                                                    |
|-----------|---------------------------------------------------|----------------------------------------------------------------------------------------------------|
| Intercept | Intercept<br>term for the<br>regression           | • To set equality constraints for <i>c</i> . For example, for a model with no intercept term, specify 'Intercept',0. |
|           | model, c                                          | • By default, Intercept has value NaN.                                                                               |

If the time series has seasonality s, then

- The degree  $p_s$  seasonal autoregressive polynomial is  $A(L) = 1 A_1L A_2L^2 \dots A_{p_s}L^{p_s}$ .
- The degree  $q_s$  seasonal moving average polynomial is  $B(L) \ 1 + B_1L + B_2L^2 + ... + B_{q_s}L^{q_s}$ .
- The degree s seasonal integration polynomial is  $(1 L^s)$ .

Use the name-value pair arguments in the following table in conjunction with those in tables Name-Value Pair Arguments for Nonseasonal ARIMA Error Models and Name-Value Pair Arguments for the Regression Component of the regARIMA Model to specify the regression model with multiplicative seasonal ARIMA errors:

$$\label{eq:constraint} \begin{split} y_t &= c + X_t \beta + u_t \\ a(L)(1-L)^D \, A(L)(1-L^s) &= b(L) B(L) \varepsilon_t. \end{split}$$

#### Name-Value Pair Arguments for Seasonal ARIMA Models

| Argument | Corresponding Model<br>Term(s) in Equation 4-4 | When to Specify                                                                                                    |
|----------|------------------------------------------------|----------------------------------------------------------------------------------------------------|
| SAR      | Seasonal AR coefficients: $A_1, A_2,, A_{p_s}$ | • To set equality constraints for the seasonal AR coefficients.                                                                                                    |
|          |                                                | <ul> <li>Use SARLags to specify the lags of the nonzero seasonal AR coefficients. Specify the lags associated with the seasonal polynomials in the periodicity of the observed data (e.g., 4, 8, for quarterly data, or 12, 24, for monthly data), and not as multiples of the seasonality (e.g., 1, 2,). For example, to specify the ARIMA error model</li> </ul> |

| Argument | Corresponding Model<br>Term(s) in Equation 4-4                                                              | When to Specify                                                                                                    |
|----------|----------------------------------------------------------------------------------------------------|----------------------------------------------------------------------------------------------------|
|          |                                                                                                    | $(1-0.8L)(1-0.2L^{12})u_t = \varepsilon_t,$<br>specify<br>'AR',0.8, 'SAR',0.2, 'SARLags',12.<br>• The coefficients must correspond to a stable<br>seasonal AR polynomial.                                                                                                    |
| SARLags  | Lags corresponding<br>to nonzero seasonal<br>AR coefficients, in<br>the periodicity of the<br>responses     | <ul> <li>SARLags is not a model property.</li> <li>Use this argument when specifying SAR to indicate the lags of the nonzero seasonal AR coefficients. For example, to specify the ARIMA error model         <ul> <li>(1-a<sub>1</sub>L)(1-A<sub>12</sub>L<sup>12</sup>)u<sub>t</sub> = ε<sub>t</sub>, specify 'ARLags', 1, 'SARLags', 12.</li> </ul> </li> </ul>                                                                                                    |
| SMA      | Seasonal MA<br>coefficients: $B_1, B_2,,B_{q_s}$                                                            | <ul> <li>To set equality constraints for the seasonal MA coefficients.</li> <li>Use SMALags to specify the lags of the nonzero seasonal MA coefficients. Specify the lags associated with the seasonal polynomials in the periodicity of the observed data (e.g., 4, 8, for quarterly data, or 12, 24, for monthly data), and not as multiples of the seasonality (e.g., 1, 2,). For example, to specify the ARIMA error model <ul> <li>u<sub>t</sub> = (1+0.6L)(1+0.2L<sup>4</sup>)ε<sub>t</sub>,</li> <li>specify</li> <li>'MA', 0.6, 'SMA', 0.2, 'SMALags', 4.</li> </ul> </li> <li>The coefficients must correspond to an invertible seasonal MA polynomial.</li> </ul> |
| SMALags  | Lags corresponding to<br>the nonzero seasonal<br>MA coefficients, in<br>the periodicity of the<br>responses | <ul> <li>SMALags is not a model property.</li> <li>Use this argument when specifying SMA to indicate the lags of the nonzero seasonal</li> </ul>                                                                                                    |

| Argument    | Corresponding Model<br>Term(s) in Equation 4-4 | When to Specify                                                                                                    |
|-------------|------------------------------------------------|----------------------------------------------------------------------------------------------------|
|             |                                                | MA coefficients. For example, to specify the model                                                                           |
|             |                                                | $u_t = (1 + b_1 L)(1 + B_4 L^4)\varepsilon_t ,$                                                                              |
|             |                                                | <pre>specify 'MALags',1,'SMALags',4.</pre>                                                                                   |
| Seasonality | Seasonal periodicity, s                        | • To specify the degree of seasonal integration $s$ in the seasonal differencing polynomial $\Delta_s =$                     |
|             |                                                | $1-L^s$ . For example, to specify the periodicity<br>for seasonal integration of quarterly data,<br>specify 'Seasonality',4. |
|             |                                                | • By default, Seasonality has value 0 (meaning no periodicity nor seasonal integration).                                     |

**Note:** You cannot assign values to the properties P and Q. For multiplicative ARIMA error models,

- regARIMA sets P equal to  $p + D + p_s + s$ .
- regARIMA sets Q equal to  $q + q_s$

## See Also

regARIMA

## **Related Examples**

- "Specify the Default Regression Model with ARIMA Errors" on page 4-20
- "Modify regARIMA Model Properties" on page 4-22
- "Specify Regression Models with AR Errors" on page 4-29
- "Specify Regression Models with MA Errors" on page 4-35
- "Specify Regression Models with ARMA Errors" on page 4-42
- "Specify Regression Models with SARIMA Errors" on page 4-55
- "Specify the ARIMA Error Model Innovation Distribution" on page 4-69

## More About

• "Regression Models with Time Series Errors" on page 4-6

# Specify the Default Regression Model with ARIMA Errors

This example shows how to specify the default regression model with ARIMA errors using the shorthand ARIMA(P, D, q) notation corresponding to the following equation:

```
y_t = c + u_t 
 (1 - \phi_1 L - \phi_2 L^2 - \phi_3 L^3) (1 - L)^D u_t = (1 + \theta_1 L + \theta_2 L^2) \varepsilon_t.
```

Specify a regression model with ARIMA(3,1,2) errors.

```
Mdl = regARIMA(3,1,2)
Mdl =
ARIMA(3,1,2) Error Model:
Distribution: Name = 'Gaussian'
Intercept: NaN
P: 4
D: 1
Q: 2
AR: {NaN NaN NaN} at Lags [1 2 3]
SAR: {}
MA: {NaN NaN} at Lags [1 2]
SMA: {}
Variance: NaN
```

The model specification for Mdl appears in the Command Window. By default, <code>regARIMA</code> sets:

- The autoregressive (AR) parameter values to NaN at lags [1 2 3]
- The moving average (MA) parameter values to NaN at lags [1 2]
- The variance (Variance) of the innovation process, Et, to NaN
- The distribution (Distribution) of 🗞 to Gaussian
- The regression model intercept to NaN

There is no regression component (Beta) by default.

The property:

- P = p + D, which represents the number of presample observations that the software requires to initialize the autoregressive component of the model to perform, for example, estimation.
- D represents the level of nonseasonal integration.
- **Q** represents the number of presample observations that the software requires to initialize the moving average component of the model to perform, for example, estimation.

Fit Mdl to data by passing it and the data into estimate. If you pass the predictor series into estimate, then estimate estimates Beta by default.

You can modify the properties of Mdl using dot notation.

**References:** 

Box, G. E. P., G. M. Jenkins, and G. C. Reinsel. *Time Series Analysis: Forecasting and Control.* 3rd ed. Englewood Cliffs, NJ: Prentice Hall, 1994.

#### See Also

estimate | forecast | regARIMA | simulate

### **Related Examples**

- "Specify Regression Models with ARIMA Errors Using regARIMA" on page 4-10
- "Modify regARIMA Model Properties" on page 4-22
- "Specify Regression Models with AR Errors" on page 4-29
- "Specify Regression Models with MA Errors" on page 4-35
- "Specify Regression Models with ARMA Errors" on page 4-42
- "Specify Regression Models with SARIMA Errors" on page 4-55
- "Specify the ARIMA Error Model Innovation Distribution" on page 4-69

### **More About**

• "Regression Models with Time Series Errors" on page 4-6

# **Modify regARIMA Model Properties**

In this section...

"Modify Properties Using Dot Notation" on page 4-22 "Nonmodifiable Properties" on page 4-25

## **Modify Properties Using Dot Notation**

If you create a regression model with ARIMA errors using regARIMA, then the software assigns values to all of its properties. To change any of these property values, you do not need to reconstruct the entire model. You can modify property values of an existing model using dot notation. To access the property, type the model name, then the property name, separated by '|.|' (a period).

Specify the regression model with ARIMA(3,1,2) errors

$$\begin{array}{rcl} y_t &=& c+u_t \\ \left(1-\phi_1 L-\phi_2 L^2-\phi_3 L^3\right) \left(1-L\right)^D u_t &=& \left(1+\theta_1 L+\theta_2 L^2\right) \varepsilon_t. \end{array}$$

Mdl = regARIMA(3,1,2);

Use cell array notation to set the autoregressive and moving average parameters to values.

```
Mdl.AR = {0.2 0.1 0.05};
Mdl.MA = {0.1 -0.05}
```

```
Mdl =
```

```
ARIMA(3,1,2) Error Model:

Distribution: Name = 'Gaussian'

Intercept: NaN

P: 4

D: 1

Q: 2

AR: {0.2 0.1 0.05} at Lags [1 2 3]

SAR: {}

MA: {0.1 -0.05} at Lags [1 2]

SMA: {}
```

Variance: NaN

Use dot notation to display the autoregressive coefficients of  $\tt Mdl$  in the Command Window.

```
ARCoeff = Mdl.AR
ARCoeff =
[0.2000] [0.1000] [0.0500]
```

ARCoeff is a 1-by-3 cell array. Each, successive cell contains the next autoregressive lags.

You can also add more lag coefficients.

 $Mdl.MA = \{0.1 - 0.05 0.01\}$ 

Mdl =

```
ARIMA(3,1,3) Error Model:

Distribution: Name = 'Gaussian'

Intercept: NaN

P: 4

D: 1

Q: 3

AR: {0.2 0.1 0.05} at Lags [1 2 3]

SAR: {}

MA: {0.1 -0.05 0.01} at Lags [1 2 3]

SMA: {}

Variance: NaN
```

By default, the specification sets the new coefficient to the next, consecutive lag. The addition of the new coefficient increases Q by 1.

You can specify a lag coefficient to a specific lag term by using cell indexing.

 $Mdl.AR\{12\} = 0.01$ 

Mdl =

```
ARIMA(12,1,3) Error Model:

Distribution: Name = 'Gaussian'

Intercept: NaN

P: 13

D: 1

Q: 3

AR: {0.2 0.1 0.05 0.01} at Lags [1 2 3 12]

SAR: {}

MA: {0.1 -0.05 0.01} at Lags [1 2 3]

SMA: {}

Variance: NaN
```

The autoregressive coefficient 0.01 is located at the 12th lag. Property P increases to 13 with the new specification.

Set the innovation distribution to the t distribution with NaN degrees of freedom.

```
Distribution = struct('Name','t','DoF',NaN);
Mdl.Distribution = Distribution
Mdl =
ARIMA(12,1,3) Error Model:
Distribution: Name = 't', DoF = NaN
Intercept: NaN
P: 13
D: 1
Q: 3
AR: {0.2 0.1 0.05 0.01} at Lags [1 2 3 12]
SAR: {}
MA: {0.1 -0.05 0.01} at Lags [1 2 3]
SMA: {}
Variance: NaN
```

If DoF is NaN, then estimate estimates the degrees of freedom. For other tasks, such as simulating or forecasting a model, you must specify a value for DoF.

To specify a regression coefficient, assign a vector to the property Beta.

Mdl.Beta = [1; 3; -5]

```
Mdl =
Regression with ARIMA(12,1,3) Error Model:
Distribution: Name = 't', DoF = NaN
Intercept: NaN
Beta: [1 3 -5]
P: 13
D: 1
Q: 3
AR: {0.2 0.1 0.05 0.01} at Lags [1 2 3 12]
SAR: {}
MA: {0.1 -0.05 0.01} at Lags [1 2 3]
SMA: {}
Variance: NaN
```

If you pass Mdl into estimate with the response data and three predictor series, then the software fixes the non-|NaN| parameters at their values, and estimate Intercept, Variance, and DoF. For example, if you want to simulate data from this model, then you must specify Variance and DoF.

## Nonmodifiable Properties

Not all properties of a regARIMA model are modifiable. To change them directly, you must redefine the model using regARIMA. Nonmodifiable properties include:

- P, which is the compound autoregressive polynomial degree. The software determines P from p, d,  $p_s$ , and s. For details on notation, see "Regression Model with ARIMA Time Series Errors" on page 9-723.
- Q, which is the compound moving average degree. The software determines Q from q and  $q_s$
- DoF, which is the degrees of freedom for models having a *t*-distributed innovation process

Though they are not explicitly properties, you cannot reassign or print the lag structure using ARLags, MALags, SARLags, or SMALags. Pass these and the lag structure into regARIMA as name-value pair arguments when you specify the model.

For example, specify a regression model with ARIMA(4,1) errors using regARIMA, where the autoregressive coefficients occur at lags 1 and 4.

```
Mdl = regARIMA('ARLags',[1 4],'MALags',1)
```

```
Mdl =
ARIMA(4,0,1) Error Model:
Distribution: Name = 'Gaussian'
Intercept: NaN
P: 4
D: 0
Q: 1
AR: {NaN NaN} at Lags [1 4]
SAR: {}
MA: {NaN} at Lags [1]
SMA: {}
Variance: NaN
```

You can produce the same results by specifying a regression model with ARMA(1,1) errors, then adding an autoregressive coefficient at the fourth lag.

```
Mdl = regARIMA(1,0,1);
Mdl.AR{4} = NaN

Mdl =

    ARIMA(4,0,1) Error Model:
    ....
    Distribution: Name = 'Gaussian'
    Intercept: NaN
        P: 4
        D: 0
        Q: 1
        AR: {NaN NaN} at Lags [1 4]
        SAR: {}
        MA: {NaN} at Lags [1]
        SMA: {}
        Variance: NaN
```

To change the value of DoF, you must define a new structure for the distribution, and use dot notation to pass it into the model. For example, specify a regression model with AR(1) errors having *t*-distributed innovations.

Mdl = regARIMA('AR',0.5,'Distribution','t')

```
Mdl =
    ARIMA(1,0,0) Error Model:
    Distribution: Name = 't', DoF = NaN
    Intercept: NaN
        P: 1
        D: 0
        Q: 0
        AR: {0.5} at Lags [1]
        SAR: {}
        MA: {}
        SMA: {}
        Variance: NaN
```

The value of  $\mathsf{DoF}$  is  $\mathsf{NaN}$  by default.

Specify that the t distribution has 10 degrees of freedom.

```
Distribution = struct('Name','t','DoF',10);
Mdl.Distribution = Distribution
```

Mdl =

```
ARIMA(1,0,0) Error Model:

Distribution: Name = 't', DoF = 10

Intercept: NaN

P: 1

D: 0

Q: 0

AR: {0.5} at Lags [1]

SAR: {}

MA: {}

SMA: {}

Variance: NaN
```

#### See Also

estimate | forecast | regARIMA | simulate

## **Related Examples**

• "Specify Regression Models with ARIMA Errors Using regARIMA" on page 4-10

- "Specify the Default Regression Model with ARIMA Errors" on page 4-20
- "Specify Regression Models with AR Errors" on page 4-29
- "Specify Regression Models with MA Errors" on page 4-35
- "Specify Regression Models with ARMA Errors" on page 4-42
- "Specify Regression Models with SARIMA Errors" on page 4-55
- "Specify the ARIMA Error Model Innovation Distribution" on page 4-69

## More About

• "Regression Models with Time Series Errors" on page 4-6

# Specify Regression Models with AR Errors

#### In this section...

"Default Regression Model with AR Errors" on page 4-29

"AR Error Model Without an Intercept" on page 4-30

"AR Error Model with Nonconsecutive Lags" on page 4-31

"Known Parameter Values for a Regression Model with AR Errors" on page 4-32

"Regression Model with AR Errors and t Innovations" on page 4-33

## **Default Regression Model with AR Errors**

This example shows how to apply the shorthand regARIMA(p,D,q) syntax to specify a regression model with AR errors.

Specify the default regression model with AR(3) errors:

```
y_{t} = c + X_{t}\beta + u_{t}
u_{t} = a_{1}u_{t-1} + a_{2}u_{t-2} + a_{3}u_{t-3} + \varepsilon_{t}.
Mdl = regARIMA(3,0,0)
Mdl =

ARIMA(3,0,0) Error Model:

Distribution: Name = 'Gaussian'

Intercept: NaN

P: 3

D: 0

Q: 0

AR: {NaN NaN NaN} at Lags [1 2 3]

SAR: {}

MA: {}

Variance: NaN
```

The software sets the innovation distribution to Gaussian, and each parameter to NaN. The AR coefficients are at lags 1 through 3.

Pass Mdl into estimate with data to estimate the parameters set to NaN. Though Beta is not in the display, if you pass a matrix of predictors  $(X_t)$  into estimate, then estimate estimates Beta. The estimate function infers the number of regression coefficients in Beta from the number of columns in  $X_t$ .

Tasks such as simulation and forecasting using simulate and forecast do not accept models with at least one NaN for a parameter value. Use dot notation to modify parameter values.

## **AR Error Model Without an Intercept**

This example shows how to specify a regression model with AR errors without a regression intercept.

Specify the default regression model with AR(3) errors:

```
y_t = X_t\beta + u_t
u_t = a_1u_{t-1} + a_2u_{t-2} + a_3u_{t-3} + \varepsilon_t.
Mdl = regARIMA('ARLags',1:3,'Intercept',0)
Mdl =
ARIMA(3,0,0) \text{ Error Model:}
Distribution: Name = 'Gaussian'
Intercept: 0
P: 3
D: 0
Q: 0
AR: {NaN NaN NaN} at Lags [1 2 3]
SAR: {}
MA: {}
SMA: {}
Variance: NaN
```

The software sets Intercept to 0, but all other parameters in Mdl are |NaN|s by default.

Since Intercept is not a NaN, it is an equality constraint during estimation. In other words, if you pass Mdl and data into estimate, then estimate sets Intercept to 0 during estimation.

You can modify the properties of Mdl using dot notation.

#### **AR Error Model with Nonconsecutive Lags**

This example shows how to specify a regression model with AR errors, where the nonzero AR terms are at nonconsecutive lags.

Specify the regression model with AR(4) errors:

```
y_t = c + X_t\beta + u_t
u_t = a_1u_{t-1} + a_4u_{t-4} + \varepsilon_t.
Mdl = regARIMA('ARLags',[1,4])
Mdl =
ARIMA(4,0,0) Error Model:
Distribution: Name = 'Gaussian'
Intercept: NaN
P: 4
D: 0
Q: 0
AR: {NaN NaN} at Lags [1 4]
SAR: {}
MA: {}
SMA: {}
Variance: NaN
```

The AR coefficients are at lags 1 and 4.

Verify that the AR coefficients at lags 2 and 3 are 0.

Mdl.AR

ans =

```
[NaN] [O] [O] [NaN]
```

The software displays a 1-by-4 cell array. Each consecutive cell contains the corresponding AR coefficient value.

Pass Mdl and data into estimate. The software estimates all parameters that have the value NaN. Then, estimate holds  $a_2 = 0$  and  $a_3 = 0$  during estimation.

#### Known Parameter Values for a Regression Model with AR Errors

This example shows how to specify values for all parameters of a regression model with AR errors.

Specify the regression model with AR(4) errors:

$$\begin{aligned} y_t &= X_t \left[ \begin{array}{c} -2 \\ 0.5 \end{array} \right] + u_t \\ u_t &= 0.2 u_{t-1} + 0.1 u_{t-4} + \varepsilon_t \end{aligned}$$

where  $\varepsilon_t$  is Gaussian with unit variance.

```
Mdl = regARIMA('AR', {0.2,0.1}, 'ARLags', [1,4],...
'Constant',0, 'Beta', [-2;0.5], 'Variance',1)
```

Mdl =

```
Regression with ARIMA(4,0,0) Error Model:
Distribution: Name = 'Gaussian'
Intercept: 0
Beta: [-2 0.5]
P: 4
D: 0
Q: 0
AR: {0.2 0.1} at Lags [1 4]
SAR: {}
MA: {}
SMA: {}
Variance: 1
```

There are no NaN values in any Mdl properties, and therefore there is no need to estimate Mdl using estimate. However, you can simulate or forecast responses from Mdl using simulate or forecast.

#### **Regression Model with AR Errors and t Innovations**

This example shows how to set the innovation distribution of a regression model with AR errors to a t distribution.

Specify the regression model with AR(4) errors:

$$y_t = X_t \begin{bmatrix} -2\\ 0.5 \end{bmatrix} + u_t$$
$$u_t = 0.2u_{t-1} + 0.1u_{t-4} + \varepsilon_t,$$

where  $\varepsilon_t$  has a *t* distribution with the default degrees of freedom and unit variance.

```
Mdl = regARIMA('AR', {0.2,0.1}, 'ARLags', [1,4],...
    'Constant',0,'Beta',[-2;0.5],'Variance',1,...
    'Distribution', 't')
Mdl =
    Regression with ARIMA(4,0,0) Error Model:
    Distribution: Name = 't', DoF = NaN
       Intercept: 0
            Beta: [-2 0.5]
               P: 4
               D: 0
               Q: 0
              AR: {0.2 0.1} at Lags [1 4]
             SAR: {}
              MA: {}
             SMA: {}
        Variance: 1
```

The default degrees of freedom is NaN. If you don't know the degrees of freedom, then you can estimate it by passing Mdl and the data to estimate.

Specify a  $t_{10}$  distribution.

```
Mdl.Distribution = struct('Name','t','DoF',10)
Mdl =

    Regression with ARIMA(4,0,0) Error Model:
    Distribution: Name = 't', DoF = 10
    Intercept: 0
    Beta: [-2 0.5]
        P: 4
        D: 0
        Q: 0
        AR: {0.2 0.1} at Lags [1 4]
        SAR: {}
        MA: {}
        SMA: {}
        Variance: 1
```

You can simulate or forecast responses using simulate or forecast because Mdl is completely specified.

In applications, such as simulation, the software normalizes the random t innovations. In other words, Variance overrides the theoretical variance of the t random variable (which is DoF/(DoF - 2)), but preserves the kurtosis of the distribution.

## See Also

estimate | forecast | regARIMA | simulate

## **Related Examples**

- "Specify Regression Models with ARIMA Errors Using regARIMA" on page 4-10
- "Specify the Default Regression Model with ARIMA Errors" on page 4-20
- "Specify Regression Models with MA Errors" on page 4-35
- "Specify Regression Models with ARMA Errors" on page 4-42
- "Specify Regression Models with SARIMA Errors" on page 4-55
- "Specify the ARIMA Error Model Innovation Distribution" on page 4-69

## More About

• "Regression Models with Time Series Errors" on page 4-6

# Specify Regression Models with MA Errors

#### In this section...

"Default Regression Model with MA Errors" on page 4-35

"MA Error Model Without an Intercept" on page 4-36

"MA Error Model with Nonconsecutive Lags" on page  $4\mathchar`-37$ 

"Known Parameter Values for a Regression Model with MA Errors" on page 4-38

"Regression Model with MA Errors and t Innovations" on page 4-39

## **Default Regression Model with MA Errors**

This example shows how to apply the shorthand regARIMA(p,D,q) syntax to specify the regression model with MA errors.

Specify the default regression model with MA(2) errors:

```
y_t = c + X_t \beta + u_t
u_t = \varepsilon_t + b_1 \varepsilon_{t-1} + b_2 \varepsilon_{t-2}.
Mdl = regARIMA(0,0,2)
Mdl =

ARIMA(0,0,2) Error Model:

Distribution: Name = 'Gaussian'

Intercept: NaN

P: 0

D: 0

Q: 2

AR: {}

SAR: {}

MA: {NaN NaN} at Lags [1 2]

SMA: {}

Variance: NaN
```

The software sets each parameter to NaN, and the innovation distribution to Gaussian. The MA coefficients are at lags 1 and 2.

Pass Mdl into estimate with data to estimate the parameters set to NaN. Though Beta is not in the display, if you pass a matrix of predictors  $(X_t)$  into estimate, then estimate estimates Beta. The estimate function infers the number of regression coefficients in Beta from the number of columns in  $X_t$ .

Tasks such as simulation and forecasting using **simulate** and **forecast** do not accept models with at least one NaN for a parameter value. Use dot notation to modify parameter values.

## MA Error Model Without an Intercept

This example shows how to specify a regression model with MA errors without a regression intercept.

Specify the default regression model with MA(2) errors:

```
y_{t} = X_{t}\beta + u_{t}
u_{t} = \varepsilon_{t} + b_{1}\varepsilon_{t-1} + b_{2}\varepsilon_{t-2}.
Mdl = regARIMA('MALags',1:2,'Intercept',0)
Mdl =

ARIMA(0,0,2) Error Model:

Distribution: Name = 'Gaussian'

Intercept: 0

P: 0

D: 0

Q: 2

AR: {}

SAR: {}

MA: {NaN NaN} at Lags [1 2]

SMA: {}

Variance: NaN
```

The software sets Intercept to 0, but all other parameters in Mdl are NaN values by default.

Since Intercept is not a NaN, it is an equality constraint during estimation. In other words, if you pass Mdl and data into estimate, then estimate sets Intercept to 0 during estimation.

You can modify the properties of Mdl using dot notation.

### MA Error Model with Nonconsecutive Lags

This example shows how to specify a regression model with MA errors, where the nonzero MA terms are at nonconsecutive lags.

Specify the regression model with MA(12) errors:

 $y_t = c + X_t \beta + u_t$  $u_t = \varepsilon_t + b_1 \varepsilon_{t-1} + b_{12} \varepsilon_{t-12}.$ Mdl = regARIMA('MALags',[1, 12]) Mdl = ARIMA(0,0,12) Error Model: Distribution: Name = 'Gaussian' Intercept: NaN P: 0 D: 0 Q: 12 AR: {} SAR: {} MA: {NaN NaN} at Lags [1 12] SMA: {} Variance: NaN

The MA coefficients are at lags 1 and 12.

Verify that the MA coefficients at lags 2 through 11 are 0.

Mdl.MA'

ans = [NaN] [ 0] [ 0] [ 0] [ 0] [ 0] [ 0] [ 0] [ 0] [ 0] [ 0]

After applying the transpose, the software displays a 12-by-1 cell array. Each consecutive cell contains the corresponding MA coefficient value.

Pass Mdl and data into estimate. The software estimates all parameters that have the value NaN. Then estimate holds  $b_2 = b_3 = ... = b_{11} = 0$  during estimation.

## Known Parameter Values for a Regression Model with MA Errors

This example shows how to specify values for all parameters of a regression model with MA errors.

Specify the regression model with MA(2) errors:

$$\begin{split} y_t &= X_t \begin{bmatrix} 0.5\\-3\\1.2 \end{bmatrix} + u_t \\ u_t &= \varepsilon_t + 0.5\varepsilon_{t-1} - 0.1\varepsilon_{t-2}, \end{split}$$

where  $\varepsilon_t$  is Gaussian with unit variance.

```
Mdl = regARIMA('Intercept',0,'Beta',[0.5; -3; 1.2],...
'MA',{0.5, -0.1},'Variance',1)
```

Mdl =

```
Regression with ARIMA(0,0,2) Error Model:

Distribution: Name = 'Gaussian'

Intercept: 0

Beta: [0.5 -3 1.2]

P: 0
```

```
D: 0
Q: 2
AR: {}
SAR: {}
MA: {0.5 -0.1} at Lags [1 2]
SMA: {}
Variance: 1
```

The parameters in Mdl do not contain NaN values, and therefore there is no need to estimate Mdl using estimate. However, you can simulate or forecast responses from Mdl using simulate or forecast.

#### **Regression Model with MA Errors and t Innovations**

This example shows how to set the innovation distribution of a regression model with MA errors to a t distribution.

Specify the regression model with MA(2) errors:

$$y_t = X_t \begin{bmatrix} 0.5\\ -3\\ 1.2 \end{bmatrix} + u_t$$
$$u_t = \varepsilon_t + 0.5\varepsilon_{t-1} - 0.1\varepsilon_{t-2},$$

where  $\varepsilon_t$  has a *t* distribution with the default degrees of freedom and unit variance.

```
Mdl = regARIMA('Intercept',0,'Beta',[0.5; -3; 1.2],...
'MA',{0.5, -0.1},'Variance',1,'Distribution','t')
```

```
Mdl =
```

```
Regression with ARIMA(0,0,2) Error Model:
Distribution: Name = 't', DoF = NaN
Intercept: 0
Beta: [0.5 -3 1.2]
P: 0
D: 0
Q: 2
AR: {}
SAR: {}
```

```
MA: {0.5 -0.1} at Lags [1 2]
SMA: {}
Variance: 1
```

The default degrees of freedom is NaN. If you don't know the degrees of freedom, then you can estimate it by passing Mdl and the data to estimate.

```
Specify a t_{15} distribution.
```

```
Mdl.Distribution = struct('Name','t','DoF',15)
Mdl =

Regression with ARIMA(0,0,2) Error Model:
Distribution: Name = 't', DoF = 15
Intercept: 0
Beta: [0.5 -3 1.2]
P: 0
D: 0
Q: 2
AR: {}
SAR: {}
MA: {0.5 -0.1} at Lags [1 2]
SMA: {}
Variance: 1
```

You can simulate and forecast responses from by passing Mdl to simulate or forecast because Mdl is completely specified.

In applications, such as simulation, the software normalizes the random t innovations. In other words, Variance overrides the theoretical variance of the t random variable (which is DoF/(DoF - 2)), but preserves the kurtosis of the distribution.

### See Also

estimate | forecast | regARIMA | simulate

### **Related Examples**

- "Specify Regression Models with ARIMA Errors Using regARIMA" on page 4-10
- "Specify the Default Regression Model with ARIMA Errors" on page 4-20

- "Specify Regression Models with AR Errors" on page 4-29
- "Specify Regression Models with ARMA Errors" on page 4-42
- "Specify Regression Models with SARIMA Errors" on page 4-55
- "Specify the ARIMA Error Model Innovation Distribution" on page 4-69

## More About

• "Regression Models with Time Series Errors" on page 4-6

# Specify Regression Models with ARMA Errors

#### In this section...

"Default Regression Model with ARMA Errors" on page 4-42 "ARMA Error Model Without an Intercept" on page 4-43 "ARMA Error Model with Nonconsecutive Lags" on page 4-44 "Known Parameter Values for a Regression Model with ARMA Errors" on page 4-44 "Regression Model with ARMA Errors and t Innovations" on page 4-45

### **Default Regression Model with ARMA Errors**

This example shows how to apply the shorthand regARIMA(p,D,q) syntax to specify the regression model with ARMA errors.

Specify the default regression model with ARMA(3,2) errors:

```
y_t = c + X_t\beta + u_t
u_t = a_1u_{t-1} + a_2u_{t-2} + a_3u_{t-3} + \varepsilon_t + b_1\varepsilon_{t-1} + b_2\varepsilon_{t-2}.
Mdl = regARIMA(3,0,2) Error Model:

Distribution: Name = 'Gaussian'

Intercept: NaN

P: 3

D: 0

Q: 2

AR: {NaN NaN NaN} at Lags [1 2 3]

SAR: {}

MA: {NaN NaN} at Lags [1 2]

SMA: {}

Variance: NaN
```

The software sets each parameter to NaN, and the innovation distribution to Gaussian. The AR coefficients are at lags 1 through 3, and the MA coefficients are at lags 1 and 2.

Pass Mdl into estimate with data to estimate the parameters set to NaN. The regARIMA model sets Beta to [] and does not display it. If you pass a matrix of predictors  $(X_t)$  into estimate, then estimate estimates Beta. The estimate function infers the number of regression coefficients in Beta from the number of columns in  $X_t$ .

Tasks such as simulation and forecasting using simulate and forecast do not accept models with at least one NaN for a parameter value. Use dot notation to modify parameter values.

## **ARMA Error Model Without an Intercept**

This example shows how to specify a regression model with ARMA errors without a regression intercept.

Specify the default regression model with ARMA(3,2) errors:

```
y_{t} = X_{t}\beta + u_{t}
u_{t} = a_{1}u_{t-1} + a_{2}u_{t-2} + a_{3}u_{t-3} + \varepsilon_{t} + b_{1}\varepsilon_{t-1} + b_{2}\varepsilon_{t-2}.
Mdl = regARIMA('ARLags',1:3,'MALags',1:2,'Intercept',0)
Mdl =
ARIMA(3,0,2) \text{ Error Model:}
Distribution: Name = 'Gaussian'
Intercept: 0
P: 3
D: 0
Q: 2
AR: {NaN NaN NaN} at Lags [1 2 3]
SAR: {}
MA: {NAN NAN} at Lags [1 2]
SMA: {}
Variance: NAN
```

The software sets Intercept to 0, but all other parameters in Mdl are NaN values by default.

Since Intercept is not a NaN, it is an equality constraint during estimation. In other words, if you pass Mdl and data into estimate, then estimate sets Intercept to 0 during estimation.

You can modify the properties of Mdl using dot notation.

### **ARMA Error Model with Nonconsecutive Lags**

This example shows how to specify a regression model with ARMA errors, where the nonzero ARMA terms are at nonconsecutive lags.

Specify the regression model with ARMA(8,4) errors:

```
y_t = c + X_t \beta + u_t
u_t = a_1 u_1 + a_4 u_4 + a_8 u_8 + \varepsilon_t + b_1 \varepsilon_{t-1} + b_4 \varepsilon_{t-4}.
Mdl = regARIMA('ARLags',[1,4,8],'MALags',[1,4])
Mdl =
ARIMA(8,0,4) \text{ Error Model:}
Distribution: Name = 'Gaussian'
Intercept: NaN
P: 8
D: 0
Q: 4
AR: {NaN NaN NaN} at Lags [1 4 8]
SAR: {}
MA: {NaN NaN} at Lags [1 4]
SMA: {}
Variance: NaN
```

The AR coefficients are at lags 1, 4, and 8, and the MA coefficients are at lags 1 and 4. The software sets the interim lags to 0.

Pass Mdl and data into estimate. The software estimates all parameters that have the value NaN. Then estimate holds all interim lag coefficients to 0 during estimation.

## Known Parameter Values for a Regression Model with ARMA Errors

This example shows how to specify values for all parameters of a regression model with ARMA errors.

Specify the regression model with ARMA(3,2) errors:

$$y_t = X_t \begin{bmatrix} 2.5 \\ -0.6 \end{bmatrix} + u_t$$
  
$$u_t = 0.7u_{t-1} - 0.3u_{t-2} + 0.1u_{t-3} + \varepsilon_t + 0.5\varepsilon_{t-1} + 0.2\varepsilon_{t-2},$$

where  $\varepsilon_t$  is Gaussian with unit variance.

```
Mdl = regARIMA('Intercept',0,'Beta',[2.5; -0.6],...
'AR',{0.7, -0.3, 0.1},'MA',{0.5, 0.2},'Variance',1)
```

```
Mdl =
```

```
Regression with ARIMA(3,0,2) Error Model:
Distribution: Name = 'Gaussian'
Intercept: 0
Beta: [2.5 -0.6]
P: 3
D: 0
Q: 2
AR: {0.7 -0.3 0.1} at Lags [1 2 3]
SAR: {}
MA: {0.5 0.2} at Lags [1 2]
SMA: {}
Variance: 1
```

The parameters in Mdl do not contain NaN values, and therefore there is no need to estimate Mdl using estimate. However, you can simulate or forecast responses from Mdl using simulate or forecast.

### **Regression Model with ARMA Errors and t Innovations**

This example shows how to set the innovation distribution of a regression model with ARMA errors to a t distribution.

Specify the regression model with ARMA(3,2) errors:

$$y_t = X_t \begin{bmatrix} 2.5\\ -0.6 \end{bmatrix} + u_t$$
  
$$u_t = 0.7u_{t-1} - 0.3u_{t-2} + 0.1u_{t-3} + \varepsilon_t + 0.5\varepsilon_{t-1} + 0.2\varepsilon_{t-2},$$

where  $\varepsilon_t$  has a *t* distribution with the default degrees of freedom and unit variance.

```
Mdl = regARIMA('Intercept',0,'Beta',[2.5; -0.6],...
    'AR',{0.7, -0.3, 0.1},'MA',{0.5, 0.2},'Variance',1,...
    'Distribution','t')
Mdl =
    Regression with ARIMA(3,0,2) Error Model:
    Distribution: Name = 't', DoF = NaN
       Intercept: 0
            Beta: [2.5 -0.6]
               P: 3
               D: 0
               Q: 2
              AR: {0.7 -0.3 0.1} at Lags [1 2 3]
             SAR: {}
              MA: {0.5 0.2} at Lags [1 2]
             SMA: {}
        Variance: 1
```

The default degrees of freedom is NaN. If you don't know the degrees of freedom, then you can estimate it by passing Mdl and the data to estimate.

Specify a  $t_5$  distribution.

```
Mdl.Distribution = struct('Name','t','DoF',5)
Mdl =

    Regression with ARIMA(3,0,2) Error Model:
    Distribution: Name = 't', DoF = 5
    Intercept: 0
    Beta: [2.5 -0.6]
        P: 3
        D: 0
        Q: 2
        AR: {0.7 -0.3 0.1} at Lags [1 2 3]
        SAR: {}
        MA: {0.5 0.2} at Lags [1 2]
        SMA: {}
```

Variance: 1

You can simulate or forecast responses from Mdl using simulate or forecast because Mdl is completely specified.

In applications, such as simulation, the software normalizes the random t innovations. In other words, Variance overrides the theoretical variance of the t random variable (which is DoF/(DoF - 2)), but preserves the kurtosis of the distribution.

### See Also

estimate | forecast | regARIMA | simulate

### **Related Examples**

- "Specify Regression Models with ARIMA Errors Using regARIMA" on page 4-10
- "Specify the Default Regression Model with ARIMA Errors" on page 4-20
- "Specify Regression Models with AR Errors" on page 4-29
- "Specify Regression Models with MA Errors" on page 4-35
- "Specify Regression Models with ARIMA Errors" on page 4-48
- "Specify Regression Models with SARIMA Errors" on page 4-55
- "Specify the ARIMA Error Model Innovation Distribution" on page 4-69

### More About

• "Regression Models with Time Series Errors" on page 4-6

# Specify Regression Models with ARIMA Errors

#### In this section...

"Default Regression Model with ARIMA Errors" on page 4-48 "ARIMA Error Model Without an Intercept" on page 4-49 "ARIMA Error Model with Nonconsecutive Lags" on page 4-50 "Known Parameter Values for a Regression Model with ARIMA Errors" on page 4-51 "Regression Model with ARIMA Errors and t Innovations" on page 4-52

### **Default Regression Model with ARIMA Errors**

This example shows how to apply the shorthand regARIMA(p,D,q) syntax to specify the regression model with ARIMA errors.

Specify the default regression model with ARIMA(3,1,2) errors:

```
y_t = c + X_t\beta + u_t
(1 - a_1L - a_2L^2 - a_3L^3)(1 - L)u_t = (1 + b_1L + b_2L^2)\varepsilon_t.
Mdl = regARIMA(3,1,2)
Mdl =
ARIMA(3,1,2) \text{ Error Model:}
Distribution: Name = 'Gaussian'
Intercept: NaN
P: 4
D: 1
Q: 2
AR: \{NaN NaN NaN\} \text{ at Lags } [1 2 3]
SAR: \{\}
MA: \{NaN NaN\} \text{ at Lags } [1 2]
SMA: \{\}
Variance: NaN
```

The software sets each parameter to NaN, and the innovation distribution to Gaussian. The AR coefficients are at lags 1 through 3, and the MA coefficients are at lags 1 and

2. The property P = p + D = 3 + 1 = 4. Therefore, the software requires at least four presample values to initialize the time series.

Pass Mdl into estimate with data to estimate the parameters set to NaN. The regARIMA model sets Beta to [] and does not display it. If you pass a matrix of predictors  $(X_t)$  into estimate, then estimate estimates Beta. The estimate function infers the number of regression coefficients in Beta from the number of columns in  $X_t$ .

Tasks such as simulation and forecasting using simulate and forecast do not accept models with at least one NaN for a parameter value. Use dot notation to modify parameter values.

Be aware that the regression model intercept (Intercept) is not identifiable in regression models with ARIMA errors. If you want to estimate Mdl, then you must set Intercept to a value using, for example, dot notation. Otherwise, estimate might return a spurious estimate of Intercept.

### **ARIMA Error Model Without an Intercept**

This example shows how to specify a regression model with ARIMA errors without a regression intercept.

Specify the default regression model with ARIMA(3,1,2) errors:

```
y_t = X_t \beta + u_t 
 \left(1 - a_1 L - a_2 L^2 - a_3 L^3\right) (1 - L) u_t = \left(1 + b_1 L + b_2 L^2\right) \varepsilon_t.
```

Mdl = regARIMA('ARLags',1:3,'MALags',1:2,'D',1,'Intercept',0)

```
Mdl =
ARIMA(3,1,2) Error Model:
Distribution: Name = 'Gaussian'
Intercept: 0
P: 4
D: 1
Q: 2
AR: {NaN NaN NaN} at Lags [1 2 3]
```

```
SAR: {}
MA: {NaN NaN} at Lags [1 2]
SMA: {}
Variance: NaN
```

The software sets Intercept to 0, but all other parameters in Mdl are NaN values by default.

Since Intercept is not a NaN, it is an equality constraint during estimation. In other words, if you pass Mdl and data into estimate, then estimate sets Intercept to 0 during estimation.

In general, if you want to use estimate to estimate a regression models with ARIMA errors where D > 0 or s > 0, then you must set Intercept to a value before estimation.

You can modify the properties of Mdl using dot notation.

### **ARIMA Error Model with Nonconsecutive Lags**

This example shows how to specify a regression model with ARIMA errors, where the nonzero AR and MA terms are at nonconsecutive lags.

Specify the regression model with ARIMA(8,1,4) errors:

$$y_t = X_t \beta + u_t (1 - a_1 L - a_4 L^4 - a_8 L^8)(1 - L)u_t = (1 + b_1 L + b_4 L^4)\varepsilon_t.$$

```
Mdl = regARIMA('ARLags',[1,4,8],'D',1,'MALags',[1,4],...
'Intercept',0)
```

```
Mdl =
```

```
ARIMA(8,1,4) Error Model:
Distribution: Name = 'Gaussian'
Intercept: 0
P: 9
D: 1
Q: 4
AR: {NaN NaN NaN} at Lags [1 4 8]
SAR: {}
```

```
MA: {NaN NaN} at Lags [1 4]
SMA: {}
Variance: NaN
```

The AR coefficients are at lags 1, 4, and 8, and the MA coefficients are at lags 1 and 4. The software sets the interim lags to 0.

Pass Mdl and data into estimate. The software estimates all parameters that have the value NaN. Then estimate holds all interim lag coefficients to 0 during estimation.

### Known Parameter Values for a Regression Model with ARIMA Errors

This example shows how to specify values for all parameters of a regression model with ARIMA errors.

Specify the regression model with ARIMA(3,1,2) errors:

$$y_t = X_t \begin{bmatrix} 2.5 \\ -0.6 \end{bmatrix} + u_t (1 - 0.7L + 0.3L^2 - 0.1L^3) (1 - L) u_t = (1 + 0.5L + 0.2L^2) \varepsilon_t,$$

where  $\varepsilon_t$  is Gaussian with unit variance.

```
Mdl = regARIMA('Intercept',0,'Beta',[2.5; -0.6],...
'AR',{0.7, -0.3, 0.1},'MA',{0.5, 0.2},...
'Variance',1,'D',1)
```

```
Mdl =
```

```
Regression with ARIMA(3,1,2) Error Model:

Distribution: Name = 'Gaussian'

Intercept: 0

Beta: [2.5 -0.6]

P: 4

D: 1

Q: 2

AR: {0.7 -0.3 0.1} at Lags [1 2 3]

SAR: {}

MA: {0.5 0.2} at Lags [1 2]

SMA: {}
```

Variance: 1

The parameters in Mdl do not contain NaN values, and therefore there is no need to estimate it. However, you can simulate or forecast responses by passing Mdl to simulate or forecast.

### **Regression Model with ARIMA Errors and t Innovations**

This example shows how to set the innovation distribution of a regression model with ARIMA errors to a t distribution.

Specify the regression model with ARIMA(3,1,2) errors:

$$y_t = X_t \begin{bmatrix} 2.5 \\ -0.6 \end{bmatrix} + u_t$$
$$(1 - 0.7L + 0.3L^2 - 0.1L^3) (1 - L) u_t = (1 + 0.5L + 0.2L^2) \varepsilon_t,$$

where  $\varepsilon_t$  has a *t* distribution with the default degrees of freedom and unit variance.

```
Mdl = regARIMA('Intercept',0,'Beta',[2.5; -0.6],...
'AR',{0.7, -0.3, 0.1},'MA',{0.5, 0.2},'Variance',1,...
'Distribution','t','D',1)
```

```
Mdl =
```

```
Regression with ARIMA(3,1,2) Error Model:
Distribution: Name = 't', DoF = NaN
Intercept: 0
Beta: [2.5 -0.6]
P: 4
D: 1
Q: 2
AR: {0.7 -0.3 0.1} at Lags [1 2 3]
SAR: {}
MA: {0.5 0.2} at Lags [1 2]
SMA: {}
Variance: 1
```

The default degrees of freedom is NaN. If you don't know the degrees of freedom, then you can estimate it by passing Mdl and the data to estimate.

Specify a  $t_{10}$  distribution.

```
Mdl.Distribution = struct('Name','t','DoF',10)
Mdl =

    Regression with ARIMA(3,1,2) Error Model:
    Distribution: Name = 't', DoF = 10
    Intercept: 0
    Beta: [2.5 -0.6]
        P: 4
        D: 1
        Q: 2
        AR: {0.7 -0.3 0.1} at Lags [1 2 3]
        SAR: {}
        MA: {0.5 0.2} at Lags [1 2]
        SMA: {}
        Variance: 1
```

You can simulate or forecast responses by passing Mdl to simulate or forecast because Mdl is completely specified.

In applications, such as simulation, the software normalizes the random t innovations. In other words, Variance overrides the theoretical variance of the t random variable (which is DoF/(DoF - 2)), but preserves the kurtosis of the distribution.

### See Also

estimate | forecast | regARIMA | simulate

### **Related Examples**

- "Specify Regression Models with ARIMA Errors Using regARIMA" on page 4-10
- "Specify the Default Regression Model with ARIMA Errors" on page 4-20
- "Specify Regression Models with AR Errors" on page 4-29
- "Specify Regression Models with MA Errors" on page 4-35
- "Specify Regression Models with ARMA Errors" on page 4-42
- "Specify Regression Models with SARIMA Errors" on page 4-55
- "Specify the ARIMA Error Model Innovation Distribution" on page 4-69

## More About

• "Regression Models with Time Series Errors" on page 4-6

# Specify Regression Models with SARIMA Errors

#### In this section...

"SARMA Error Model Without an Intercept" on page 4-55

"Known Parameter Values for a Regression Model with SARIMA Errors" on page 4-56

"Regression Model with SARIMA Errors and t Innovations" on page 4-57

### SARMA Error Model Without an Intercept

This example shows how to specify a regression model with SARMA errors without a regression intercept.

Specify the default regression model with  $SARMA(1, 1) \times (2, 1, 1)_4$  errors:

$$y_t = X_t\beta + u_t (1 - a_1L) \left(1 - A_4L^4 - A_8L^8\right) \left(1 - L^4\right) u_t = (1 + b_1L) \left(1 + B_4L^4\right) \varepsilon_t.$$

```
Mdl = regARIMA('ARLags',1,'SARLags',[4, 8],...
'Seasonality',4,'MALags',1,'SMALags',4,'Intercept',0)
```

```
Mdl =
```

```
ARIMA(1,0,1) Error Model Seasonally Integrated with Seasonal AR(8) and MA(4):
Distribution: Name = 'Gaussian'
Intercept: 0
P: 13
D: 0
Q: 5
AR: {NaN} at Lags [1]
SAR: {NaN} at Lags [4 8]
MA: {NaN} at Lags [1]
SMA: {NaN} at Lags [4]
Seasonality: 4
Variance: NaN
```

The name-value pair argument:

- 'ARLags', 1 specifies which lags have nonzero coefficients in the nonseasonal autoregressive polynomial, so  $a(L) = (1 a_1L)$ .
- 'SARLags', [4 8] specifies which lags have nonzero coefficients in the seasonal autoregressive polynomial, so  $A(L) = (1 A_4L^4 A_8L^8)$ .
- 'MALags', 1 specifies which lags have nonzero coefficients in the nonseasonal moving average polynomial, so  $b(L) = (1 + b_1 L)$ .
- 'SMALags', 4 specifies which lags have nonzero coefficients in the seasonal moving average polynomial, so  $B(L) = (1 + B_4 L^4)$ .
- 'Seasonality',4 specifies the degree of seasonal integration and corresponds to  $(1-L^4)$

The software sets Intercept to 0, but all other parameters in Mdl are NaN values by default.

Property P = p + D + Ps + s = 1 + 0 + 8 + 4 = 13, and property Q = q + qs = 1 + 4 = 5. Therefore, the software requires at least 13 presample observation to initialize Md1.

Since Intercept is not a NaN, it is an equality constraint during estimation. In other words, if you pass Mdl and data into estimate, then estimate sets Intercept to 0 during estimation.

You can modify the properties of Mdl using dot notation.

Be aware that the regression model intercept (Intercept) is not identifiable in regression models with ARIMA errors. If you want to estimate Mdl, then you must set Intercept to a value using, for example, dot notation. Otherwise, estimate might return a spurious estimate of Intercept.

### Known Parameter Values for a Regression Model with SARIMA Errors

This example shows how to specify values for all parameters of a regression model with SARIMA errors.

Specify the regression model with SARIMA $(1, 1, 1) \times (1, 1, 0)_{12}$  errors:

$$y_t = X_t \beta + u_t$$

$$(1 - 0.2L) (1 - L) (1 - 0.25L^{12} - 0.1L^{24}) (1 - L^{12}) u_t = (1 + 0.15L) \varepsilon_t,$$

where  $\varepsilon_t$  is Gaussian with unit variance.

```
Mdl = regARIMA('AR',0.2,'SAR',{0.25, 0.1},'SARLags',[12 24],...
'D',1,'Seasonality',12,'MA',0.15,'Intercept',0,'Variance',1)
```

Mdl =

```
ARIMA(1,1,1) Error Model Seasonally Integrated with Seasonal AR(24):
Distribution: Name = 'Gaussian'
Intercept: 0
P: 38
D: 1
Q: 1
AR: {0.2} at Lags [1]
SAR: {0.25 0.1} at Lags [12 24]
MA: {0.15} at Lags [1]
SMA: {}
Seasonality: 12
Variance: 1
```

The parameters in Mdl do not contain NaN values, and therefore there is no need to estimate Mdl. However, you can simulate or forecast responses by passing Mdl to simulate or forecast.

### **Regression Model with SARIMA Errors and t Innovations**

This example shows how to set the innovation distribution of a regression model with SARIMA errors to a t distribution.

Specify the regression model with SARIMA $(1, 1, 1) \times (1, 1, 0)_{12}$  errors:

$$y_t = X_t \beta + u_t$$

$$(1 - 0.2L) (1 - L) (1 - 0.25L^{12} - 0.1L^{24}) (1 - L^{12}) u_t = (1 + 0.15L) \varepsilon_t,$$

where  $\varepsilon_t$  has a *t* distribution with the default degrees of freedom and unit variance.

```
Mdl = regARIMA('AR',0.2,'SAR',{0.25, 0.1},'SARLags',[12 24],...
'D',1,'Seasonality',12,'MA',0.15,'Intercept',0,...
```

```
'Variance',1,'Distribution','t')
Md1 =
   ARIMA(1,1,1) Error Model Seasonally Integrated with Seasonal AR(24):
                                   Distribution: Name = 't', DoF = NaN
      Intercept: 0
            P: 38
            D: 1
            Q: 1
           AR: {0.2} at Lags [1]
           SAR: {0.25 0.1} at Lags [12 24]
           MA: {0.15} at Lags [1]
           SMA: {}
    Seasonality: 12
      Variance: 1
```

The default degrees of freedom is NaN. If you don't know the degrees of freedom, then you can estimate it by passing Mdl and the data to estimate.

Specify a  $t_{10}$  distribution.

```
Mdl.Distribution = struct('Name','t','DoF',10)
Mdl =
ARIMA(1,1,1) Error Model Seasonally Integrated with Seasonal AR(24):
Distribution: Name = 't', DoF = 10
Intercept: 0
P: 38
D: 1
Q: 1
AR: {0.2} at Lags [1]
SAR: {0.25 0.1} at Lags [12 24]
MA: {0.15} at Lags [1]
SMA: {}
Seasonality: 12
Variance: 1
```

You can simulate or forecast responses by passing Mdl to simulate or forecast because Mdl is completely specified.

In applications, such as simulation, the software normalizes the random t innovations. In other words, Variance overrides the theoretical variance of the t random variable (which is DoF/(DoF - 2)), but preserves the kurtosis of the distribution.

### See Also

estimate | forecast | regARIMA | simulate

## **Related Examples**

- "Specify Regression Models with ARIMA Errors Using regARIMA" on page 4-10
- "Specify the Default Regression Model with ARIMA Errors" on page 4-20
- "Specify Regression Models with AR Errors" on page 4-29
- "Specify Regression Models with MA Errors" on page 4-35
- "Specify Regression Models with ARMA Errors" on page 4-42
- "Specify a Regression Model with SARIMA Errors" on page 4-60
- "Specify the ARIMA Error Model Innovation Distribution" on page 4-69

### More About

• "Regression Models with Time Series Errors" on page 4-6

# Specify a Regression Model with SARIMA Errors

This example shows how to specify a regression model with multiplicative seasonal ARIMA errors.

Load the Airline data set from the MATLAB® root folder, and load the recession data set. Plot the monthly passenger totals and log-totals.

```
load(fullfile(matlabroot,'examples','econ','Data_Airline.mat'))
load Data_Recessions;

y = Data;
logY = log(y);

figure
subplot(2,1,1)
plot(y)
title('{\bf Monthly Passenger Totals (Jan1949 - Dec1960)}')
datetick
subplot(2,1,2)
plot(log(y))
title('{\bf Monthly Passenger Log-Totals (Jan1949 - Dec1960)}')
datetick
```

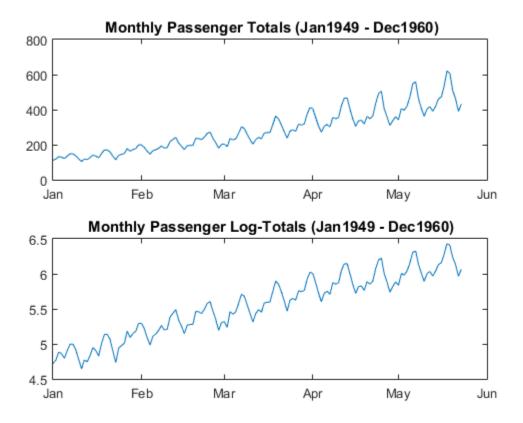

The log transformation seems to linearize the time series.

Construct this predictor, which is whether the country was in a recession during the sampled period. 0 means the country was not in a recession, and 1 means that it was in a recession.

```
X = zeros(numel(dates),1); % Preallocation
for j = 1:size(Recessions,1)
        X(dates >= Recessions(j,1) & dates <= Recessions(j,2)) = 1;
end</pre>
```

Fit the simple linear regression model,

$$y_t = c + X_t\beta + u_t$$

to the data.

Fit = fitlm(X,logY);

Fit is a LinearModel that contains the least squares estimates.

Perform a residual diagnosis by plotting the residuals several ways.

```
figure
subplot(2,2,1)
plotResiduals(Fit, 'caseorder', 'ResidualType', 'Standardized',...
    'LineStyle','-','MarkerSize',0.5)
subplot(2,2,2)
plotResiduals(Fit, 'lagged', 'ResidualType', 'Standardized')
subplot(2,2,3)
plotResiduals(Fit, 'probability', 'ResidualType', 'Standardized')
subplot(2,2,4)
plotResiduals(Fit, 'histogram', 'ResidualType', 'Standardized')
r = Fit.Residuals.Standardized;
figure
subplot(2,1,1)
autocorr(r)
subplot(2,1,2)
parcorr(r)
```

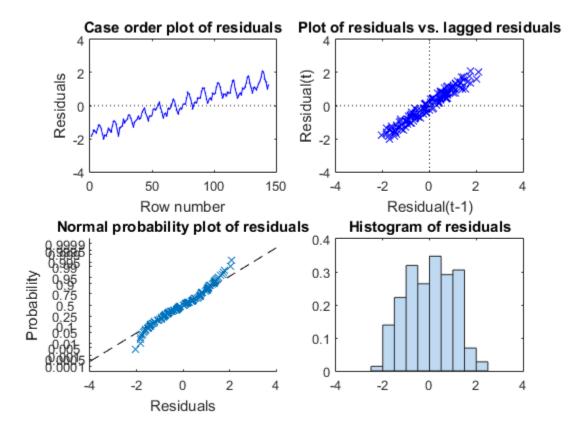

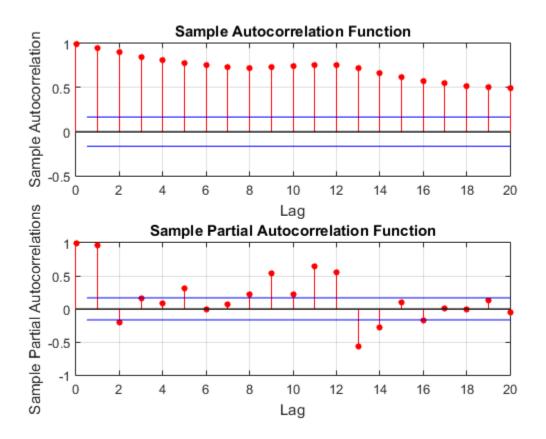

The residual plots indicate that the residuals are autocorrelated. The probability plot and histogram seem to indicate that the residuals are Gaussian.

The ACF of the residuals confirms that they are autocorrelated.

Take the 1st difference of the residuals and plot the ACF and PACF of the differenced residuals.

```
dR = diff(r);
figure
subplot(2,1,1)
autocorr(dR,50)
subplot(2,1,2)
```

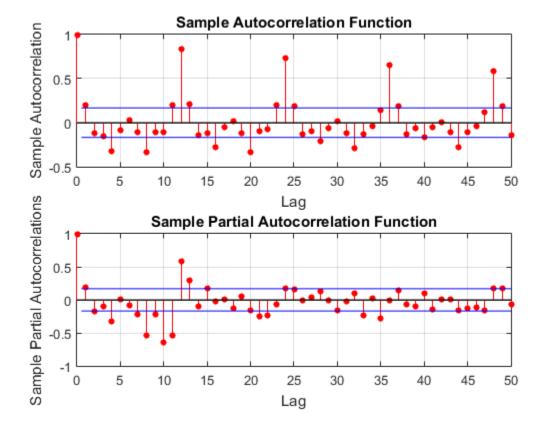

parcorr(dR,50)

The ACF shows that there are significantly large autocorrelations, particularly at every 12th lag. This indicates that the residuals have 12th degree seasonal integration.

Take the first and 12th differences of the residuals. Plot the differenced residuals, and their ACF and PACF.

```
DiffPoly = LagOp([1 -1]);
SDiffPoly = LagOp([1 -1], 'Lags',[0, 12]);
diffR = filter(DiffPoly*SDiffPoly,r);
```

figure

```
subplot(2,1,1)
plot(diffR)
axis tight
subplot(2,2,3)
autocorr(diffR)
axis tight
subplot(2,2,4)
parcorr(diffR)
axis tight
```

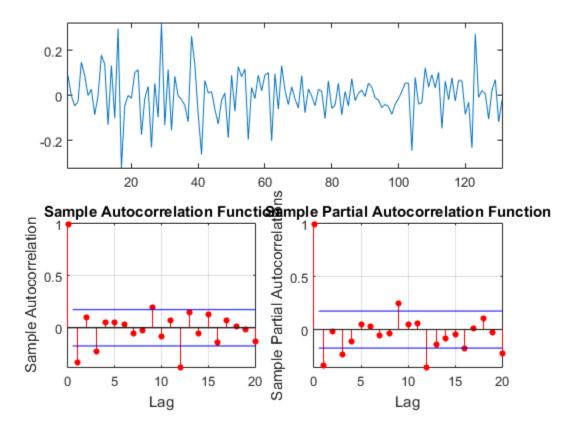

The residuals resemble white noise (with possible heteroscedasticity). According to Box and Jenkins (1994), Chapter 9, the ACF and PACF indicate that the unconditional disturbances are an  $IMA(0, 1, 1) \times (0, 1, 1)_{12}$  model.

Specify the regression model with  $IMA(0, 1, 1) \times (0, 1, 1)_{12}$  errors:

```
y_t = X_t \beta + u_t 
(1 - L) (1 - L^{12}) u_t = (1 + b_1 L) (1 + B_{12} L^{12}) \varepsilon_t.
```

```
Mdl = regARIMA('MALags',1,'D',1,'Seasonality',12,'SMALags',12)
```

```
Mdl =
```

```
ARIMA(0,1,1) Error Model Seasonally Integrated with Seasonal MA(12):
Distribution: Name = 'Gaussian'
Intercept: NaN
P: 13
D: 1
Q: 13
AR: {}
SAR: {}
MA: {NaN} at Lags [1]
SMA: {NaN} at Lags [12]
Seasonality: 12
Variance: NaN
```

Mdl is a regression model with  $IMA(0, 1, 1) \times (0, 1, 1)_{12}$  errors. By default, the innovations are Gaussian, and all parameters are NaN. The property:

- $P = p + D + sp_s + s = 0 + 1 + 0 + 12 = 13.$
- $Q = q + Sq_s = 1 + 12 = 13.$

Therefore, the software requires at least 13 presample observations to initialize the model.

Pass Mdl, y, and X into estimate to estimate the model. In order to simulate or forecast responses using simulate or forecast, you need to set values to all parameters.

**References:** 

Box, G. E. P., G. M. Jenkins, and G. C. Reinsel. *Time Series Analysis: Forecasting and Control.* 3rd ed. Englewood Cliffs, NJ: Prentice Hall, 1994.

### See Also

```
estimate | forecast | LinearModel | regARIMA | simulate
```

## **Related Examples**

- "Specify Regression Models with ARIMA Errors Using regARIMA" on page 4-10
- "Specify the Default Regression Model with ARIMA Errors" on page 4-20
- "Specify Regression Models with AR Errors" on page 4-29
- "Specify Regression Models with MA Errors" on page 4-35
- "Specify Regression Models with ARMA Errors" on page 4-42
- "Specify Regression Models with SARIMA Errors" on page 4-55
- "Specify the ARIMA Error Model Innovation Distribution" on page 4-69

# More About

• "Regression Models with Time Series Errors" on page 4-6

# Specify the ARIMA Error Model Innovation Distribution

In this section...

"About the Innovation Process" on page 4-69 "Innovation Distribution Options" on page 4-70 "Specify the Innovation Distribution" on page 4-71

### About the Innovation Process

A regression model with ARIMA errors has the following general form:

$$y_t = c + X_t \beta + u_t$$
$$a(L)A(L)(1-L)^D (1-L^s)u_t = b(L)B(L)\varepsilon_t,$$

where

- t = 1, ..., T.
- $y_t$  is the response series.
- $X_t$  is row t of X, which is the matrix of concatenated predictor data vectors. That is,  $X_t$  is observation t of each predictor series.
- *c* is the regression model intercept.
- $\beta$  is the regression coefficient.
- $u_t$  is the disturbance series.
- $\varepsilon_t$  is the innovations series.

• 
$$L^j y_t = y_{t-j}$$

 $a(L) = (1 - a_1L - ... - a_pL^p)$ , which is the degree *p*, nonseasonal autoregressive polynomial.

•  $A(L) = (1 - A_1 L - ... - A_{p_s} L^{p_s})$ , which is the degree  $p_s$ , seasonal autoregressive polynomial.

 $\left(1-L
ight)^{D}$ , which is the degree *D*, nonseasonal integration polynomial.

- $(1-L^s)$ , which is the degree *s*, seasonal integration polynomial.
  - $b(L) = (1 + b_1L + ... + b_qL^q)$ , which is the degree q, nonseasonal moving average polynomial.
  - $B(L) = (1 + B_1L + ... + B_{q_s}L^{q_s})$ , which is the degree  $q_s$ , seasonal moving average polynomial.

Suppose that the unconditional disturbance series  $(u_t)$  is a stationary stochastic processes. Then, you can express the second equation in Equation 4-5 as

$$u_t = a^{-1}(L)A^{-1}(L)(1-L)^{-D}(1-L^s)^{-1}b(L)B(L)\varepsilon_t = \Psi(L)\varepsilon_t,$$

where  $\Psi(L)$  is an infinite degree lag operator polynomial [1].

The innovation process ( $\varepsilon_t$ ) is an independent and identically distributed (iid), mean 0 process with a known distribution. Econometrics Toolbox generalizes the innovation process to  $\varepsilon_t = oz_t$ , where  $z_t$  is a series of iid random variables with mean 0 and variance 1, and  $\sigma^2$  is the constant variance of  $\varepsilon_t$ .

regARIMA models contain two properties that describe the distribution of  $\varepsilon_i$ :

- Variance stores  $\sigma^2$ .
- Distribution stores the parametric form of  $z_t$ .

### **Innovation Distribution Options**

- The default value of Variance is NaN, meaning that the innovation variance is unknown. You can assign a positive scalar to Variance when you specify the model using the name-value pair argument 'Variance', sigma2 (where sigma2 =  $\sigma^2$ ), or by modifying an existing model using dot notation. Alternatively, you can estimate Variance using estimate.
- You can specify the following distributions for  $z_t$  (using name-value pair arguments or dot notation):
  - Standard Gaussian

• Standardized Student's t with degrees of freedom v > 2. Specifically,

$$z_t = T_v \sqrt{\frac{v-2}{v}},$$

where  $T_{v}$  is a Student's *t* distribution with degrees of freedom v > 2.

The *t* distribution is useful for modeling innovations that are more extreme than expected under a Gaussian distribution. Such innovation processes have *excess kurtosis*, a more peaked (or heavier tailed) distribution than a Gaussian. Note that for v > 4, the kurtosis (fourth central moment) of  $T_v$  is the same as the kurtosis of the Standardized Student's  $t(z_t)$ , i.e., for a *t* random variable, the kurtosis is scale invariant.

**Tip** It is good practice to assess the distributional properties of the residuals to determine if a Gaussian innovation distribution (the default distribution) is appropriate for your model.

### Specify the Innovation Distribution

regARIMA stores the distribution (and degrees of freedom for the *t* distribution) in the Distribution property. The data type of Distribution is a struct array with potentially two fields: Name and DOF.

- If the innovations are Gaussian, then the Name field is Gaussian, and there is no DoF field. regARIMA sets Distribution to Gaussian by default.
- If the innovations are *t*-distributed, then the Name field is t and the DoF field is NaN by default, or you can specify a scalar that is greater than 2.

To illustrate specifying the distribution, consider this regression model with AR(2) errors:

```
\begin{array}{rcl} y_t &=& c + X_t\beta + u_t \\ u_t &=& \alpha_1 u_{t-1} + \alpha_2 u_{t-2} + \varepsilon_t \end{array}
Mdl = regARIMA(2,0,0);
Mdl.Distribution
```

```
ans =
Name: 'Gaussian'
```

Name: 't' DoF: NaN

By default, Distribution property of Mdl is a struct array with the field Name having the value Gaussian.

If you want to specify a t innovation distribution, then you can either specify the model using the name-value pair argument 'Distribution', 't', or use dot notation to modify an existing model.

Specify the model using the name-value pair argument.

```
Mdl = regARIMA('ARLags',1:2,'Distribution','t');
Mdl.Distribution
ans =
```

If you use the name-value pair argument to specify the *t* innovation distribution, then the default degrees of freedom is NaN.

You can use dot notation to yield the same result.

```
Mdl = regARIMA(2,0,0);
Mdl.Distribution = 't'
Mdl =
    ARIMA(2,0,0) Error Model:
    ....
Distribution: Name = 't', DoF = NaN
    Intercept: NaN
    P: 2
    D: 0
    Q: 0
    AR: {NaN NaN} at Lags [1 2]
    SAR: {}
    MA: {}
```

SMA: {} Variance: NaN

If the innovation distribution is  $t_{10}$ , then you can use dot notation to modify the Distribution property of the existing model Mdl. You cannot modify the fields of Distribution using dot notation, e.g., Mdl.Distribution.DoF = 10 is not a value assignment. However, you can display the value of the fields using dot notation.

```
Mdl.Distribution = struct('Name','t','DoF',10)
tDistributionDoF = Mdl.Distribution.DoF
```

Mdl =

```
ARIMA(2,0,0) Error Model:

Distribution: Name = 't', DoF = 10

Intercept: NaN

P: 2

D: 0

Q: 0

AR: {NaN NaN} at Lags [1 2]

SAR: {}

MA: {}

SMA: {}

Variance: NaN

tDistributionDoF =

10
```

Since the DoF field is not a NaN, it is an equality constraint when you estimate Mdl using  $\tt estimate.$ 

Alternatively, you can specify the  $t_{10}$  innovation distribution using the name-value pair argument.

```
Mdl = regARIMA('ARLags',1:2,'Constant',0,...
'Distribution',struct('Name','t','DoF',10))
```

Mdl =

```
ARIMA(2,0,0) Error Model:

Distribution: Name = 't', DoF = 10

Intercept: 0

P: 2

D: 0

Q: 0

AR: {NaN NaN} at Lags [1 2]

SAR: {}

MA: {}

SMA: {}

Variance: NaN
```

## References

 Wold, H. A Study in the Analysis of Stationary Time Series. Uppsala, Sweden: Almqvist & Wiksell, 1938.

## See Also

estimate | forecast | regARIMA | simulate | struct

### **Related Examples**

- "Specify Regression Models with ARIMA Errors Using regARIMA" on page 4-10
- "Specify the Default Regression Model with ARIMA Errors" on page 4-20
- "Specify Regression Models with AR Errors" on page 4-29
- "Specify Regression Models with MA Errors" on page 4-35
- "Specify Regression Models with ARMA Errors" on page 4-42
- "Specify Regression Models with SARIMA Errors" on page 4-55

### **More About**

• "Regression Models with Time Series Errors" on page 4-6

# Impulse Response for Regression Models with ARIMA Errors

The general form of a regression model with ARIMA errors is:

$$y_t = c + X_t \beta + u_t$$
$$H(L)u_t = N(L)\varepsilon_t,$$

where

- t = 1, ..., T.
- H(L) is the compound autoregressive polynomial.
- N(L) is the compound moving average polynomial.

Solve for  $u_t$  in the ARIMA error model to obtain

$$u_t = \mathrm{H}^{-1}(L) \mathrm{N}(L) \varepsilon_t = \psi(L) \varepsilon_t,$$

where  $\psi(L) = 1 + \psi_1 L + \psi_2 L^2 + ...$  is an infinite degree polynomial.

The coefficient  $\psi_j$  is called a *dynamic multiplier* [1]. You can interpret  $\psi_j$  as the change in the future response  $(y_{t+j})$  due to a one-time unit change in the current innovation  $(\varepsilon_i)$  and no changes in future innovations  $(\varepsilon_{t+1}, \varepsilon_{t+2}, ...)$ . That is, the *impulse response function* is

$$\psi_j = \frac{\partial y_{t+j}}{\partial \varepsilon_t}.$$

Equation 4-7 implies that the regression intercept (c) and predictors  $(X_t)$  of Equation 4-6 do not impact the impulse response function. In other words, the impulse response function describes the change in the response that is solely due to the one-time unit shock of the innovation  $\varepsilon_t$ .

- If the series { $\psi_j$ } is absolutely summable, then Equation 4-6 is a stationary stochastic process [2].
- If the ARIMA error model is stationary, then the impact on the response due to a change in  $\varepsilon_t$  is not permanent. That is, the effect of the impulse decays to 0.
- If the ARIMA error model is nonstationary, then the impact on the response due to a change in  $\varepsilon_t$  persists.

# References

- [1] Hamilton, J. D. *Time Series Analysis*. Princeton, NJ: Princeton University Press, 1994.
- [2] Wold, H. A Study in the Analysis of Stationary Time Series. Uppsala, Sweden: Almqvist & Wiksell, 1938.

# Plot the Impulse Response of regARIMA Models

Impulse response functions help examine the effects of a unit innovation shock to future values of the response of a time series model, without accounting for the effects of exogenous predictors. For example, if an innovation shock to an aggregate output series, e.g., GDP, is persistent, then GDP is sensitive to such shocks. The examples below show how to plot impulse response functions for regression models with various ARIMA error model structures using impulse.

#### In this section...

"Regression Model with AR Errors" on page 4-77 "Regression Model with MA Errors" on page 4-79 "Regression Model with ARMA Errors" on page 4-80 "Regression Model with ARIMA Errors" on page 4-82

### **Regression Model with AR Errors**

This example shows how to plot the impulse response function for a regression model with AR errors.

Specify the regression model with AR(4) errors:

```
y_{t} = 2 + X_{t} \begin{bmatrix} 5 \\ -1 \end{bmatrix} + u_{t}
u_{t} = 0.9u_{t-1} - 0.8u_{t-2} + 0.75u_{t-3} - 0.6u_{t-4} + \varepsilon_{t}.
Mdl = regARIMA('Intercept',2,'Beta',[5; -1],'AR',... {0.9, -0.8, 0.75, -0.6})
Mdl =
Regression with ARIMA(4,0,0) Error Model:
Distribution: Name = 'Gaussian'
Intercept: 2
Beta: [5 -1]
P: 4
D: 0
Q: 0
```

```
AR: {0.9 -0.8 0.75 -0.6} at Lags [1 2 3 4]
SAR: {}
MA: {}
SMA: {}
Variance: NaN
```

The dynamic multipliers are absolutely summable because the autoregressive component is stable. Therefore, Mdl is stationary.

You do not need to specify the innovation variance.

Plot the impulse response function.

impulse(Mdl)

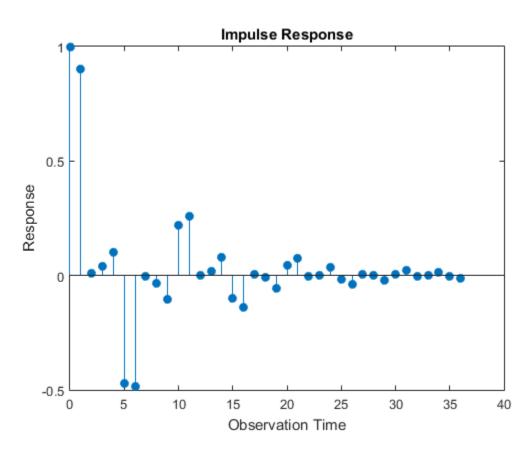

The impulse response decays to 0 since Mdl defines a stationary error process. The regression component does not impact the impulse responses.

### **Regression Model with MA Errors**

This example shows how to plot a regression model with MA errors.

Specify the regression model with MA(10) errors:

$$\begin{split} y_t &= 2 + X_t \begin{bmatrix} 5\\ -1 \end{bmatrix} + u_t \\ u_t &= \varepsilon_t + 0.5\varepsilon_{t-2} - 0.4\varepsilon_{t-4} - 0.3\varepsilon_{t-6} + 0.2\varepsilon_{t-8} - 0.1\varepsilon_{t-10}. \end{split}$$

```
Mdl = regARIMA('Intercept',2,'Beta',[5; -1],...
'MA',{0.5,-0.4,-0.3,0.2,-0.1},'MALags',[2 4 6 8 10])
```

```
Mdl =
```

```
Regression with ARIMA(0,0,10) Error Model:
Distribution: Name = 'Gaussian'
Intercept: 2
Beta: [5 -1]
P: 0
D: 0
Q: 10
AR: {}
SAR: {}
MA: {0.5 -0.4 -0.3 0.2 -0.1} at Lags [2 4 6 8 10]
SMA: {}
Variance: NaN
```

The dynamic multipliers are absolutely summable because the moving average component is invertible. Therefore, Mdl is stationary.

You do not need to specify the innovation variance.

Plot the impulse response function for 10 responses.

impulse(Mdl,10)

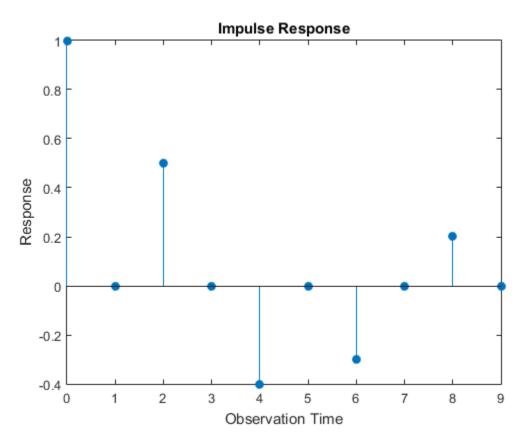

The impulse response of an MA error model is simply the MA coefficients at their corresponding lags.

### **Regression Model with ARMA Errors**

This example shows how to plot the impulse response function of a regression model with ARMA errors.

Specify the regression model with ARMA(4,10) errors:

$$y_t = 2 + X_t \begin{bmatrix} 5 \\ -1 \end{bmatrix} + u_t$$
$$(1 - 0.9L + 0.8L^2 - 0.75L^3 + 0.6L^4) u_t = (1 + 0.5L^2 - 0.4L^4 - 0.3L^6 + 0.2L^8 - 0.1L^{10})$$

```
Mdl = regARIMA('Intercept',2,'Beta',[5; -1],...
    'AR', {0.9, -0.8, 0.75, -0.6},...
    'MA', {0.5, -0.4, -0.3, 0.2, -0.1}, 'MALags', [2 4 6 8 10])
Mdl =
    Regression with ARIMA(4,0,10) Error Model:
    Distribution: Name = 'Gaussian'
       Intercept: 2
            Beta: [5 -1]
               P: 4
               D: 0
               Q: 10
              AR: {0.9 -0.8 0.75 -0.6} at Lags [1 2 3 4]
             SAR: {}
              MA: {0.5 -0.4 -0.3 0.2 -0.1} at Lags [2 4 6 8 10]
             SMA: {}
        Variance: NaN
```

The dynamic multipliers are absolutely summable because the autoregressive component is stable, and the moving average component is invertible. Therefore, Mdl defines a stationary error process.

You do not need to specify the innovation variance.

Plot the first 30 impulse responses.

impulse(Mdl,30)

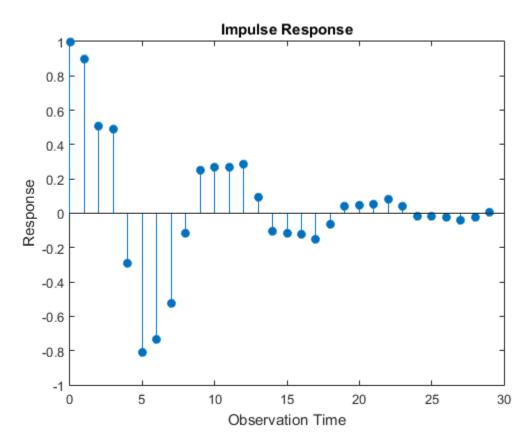

The impulse response decays to 0 since Mdl defines a stationary error process.

#### **Regression Model with ARIMA Errors**

This example shows how to plot the impulse response function of a regression model with ARIMA errors.

Specify the regression model with ARIMA(4,1,10) errors:

$$y_t = 2 + X_t \begin{bmatrix} 5\\ -1 \end{bmatrix} + u_t$$
$$(1 - 0.9L + 0.8L^2 - 0.75L^3 + 0.6L^4) (1 - L)u_t = (1 + 0.5L^2 - 0.4L^4 - 0.3L^6 + 0.2L^8 - 0.1L^{10}) \varepsilon_t.$$

```
Mdl = regARIMA('Intercept',2,'Beta',[5; -1],...
    'AR', {0.9, -0.8, 0.75, -0.6},...
    'MA',{0.5, -0.4, -0.3, 0.2, -0.1},...
    'MALags',[2 4 6 8 10], 'D',1)
Mdl =
    Regression with ARIMA(4,1,10) Error Model:
          Distribution: Name = 'Gaussian'
      Intercept: 2
           Beta: [5 -1]
              P: 5
              D: 1
              Q: 10
             AR: {0.9 -0.8 0.75 -0.6} at Lags [1 2 3 4]
            SAR: {}
             MA: {0.5 -0.4 -0.3 0.2 -0.1} at Lags [2 4 6 8 10]
            SMA: {}
       Variance: NaN
```

One of the roots of the compound autoregressive polynomial is 1, therefore Mdl defines a nonstationary error process.

You do not need to specify the innovation variance.

Plot the first impulse responses.

```
quot = sum([1,cell2mat(Mdl.MA)])/sum([1,-cell2mat(Mdl.AR)])
impulse(Mdl,50)
hold on
plot([1 50],[quot quot],'r--','Linewidth',2.5)
hold off
quot =
    1.2000
```

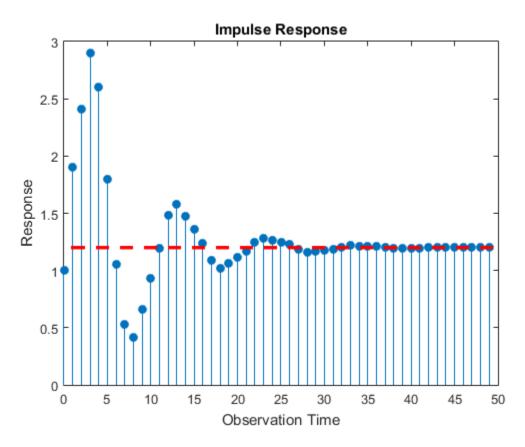

The impulse responses do not decay to 0. They settle at the quotient of the sums of the moving average and autoregressive polynomial coefficients (quot).

$$\texttt{quot} = \frac{1+0.5-0.4-0.3+0.2-0.1}{1-0.9+0.8-0.75+0.6} = 1.2.$$

#### See Also

impulse | regARIMA

#### **Related Examples**

• "Specify Regression Models with ARMA Errors" on page 4-42

• "Specify Regression Models with ARIMA Errors" on page 4-48

#### More About

• "Impulse Response for Regression Models with ARIMA Errors" on page 4-75

# Maximum Likelihood Estimation of regARIMA Models

#### **Innovation Distribution**

For regression models with ARIMA time series errors in Econometrics Toolbox,  $\varepsilon_t = \sigma z_t$ , where:

- $\varepsilon_t$  is the innovation corresponding to observation t.
- *o* is the constant variance of the innovations. You can set its value using the Variance property of a regARIMA model.
- $z_t$  is the innovation distribution. You can set the distribution using the **Distribution** property of a regARIMA model. Specify either a standard Gaussian (the default) or standardized Student's *t* with v > 2 or NaN degrees of freedom.

**Note:** If  $\varepsilon_t$  has a Student's *t* distribution, then

$$z_t = T_v \sqrt{\frac{v-2}{v}},$$

where  $T_v$  is a Student's *t* random variable with v > 2 degrees of freedom. Subsequently,  $z_t$  is *t*-distributed with mean 0 and variance 1, but has the same kurtosis as  $T_v$ . Therefore,  $\varepsilon_t$  is *t*-distributed with mean 0, variance  $\sigma$ , and has the same kurtosis as  $T_v$ .

estimate builds and optimizes the likelihood objective function based on  $\varepsilon_t$  by:

- **1** Estimating c and  $\beta$  using MLR
- 2 Inferring the unconditional disturbances from the estimated regression model,

 $\hat{u}_t = y_t - \hat{c} - X_t \hat{\beta}$ 

3

4

Estimating the ARIMA error model,  $\hat{u}_t = H^{-1}(L)N(L)\varepsilon_t$ , where H(L) is the compound autoregressive polynomial and N(L) is the compound moving average polynomial

Inferring the innovations from the ARIMA error model,  $\hat{\varepsilon}_t = \hat{H}^{-1}(L)\hat{N}(L)\hat{u}_t$ 

5 Maximizing the loglikelihood objective function with respect to the free parameters

**Note:** If the unconditional disturbance process is nonstationary (i.e., the nonseasonal or seasonal integration degree is greater than 0), then the regression intercept, c, is not identifiable. estimate returns a NaN for c when it fits integrated models. For details, see "Intercept Identifiability in Regression Models with ARIMA Errors" on page 4-130.

estimate estimates all parameters in the regARIMA model set to NaN. estimate honors any equality constraints in the regARIMA model, i.e., estimate fixes the parameters at the values that you set during estimation.

### Loglikelihood Functions

Given its history, the innovations are conditionally independent. Let  $H_t$  denote the history of the process available at time t, where t = 1,...,T. The likelihood function of the innovations is

$$f(\varepsilon_1, \dots, \varepsilon_T | H_{T-1}) = \prod_{t=1}^T f(\varepsilon_t | \mathbf{H}_{t-1}),$$

where f is the standard Gaussian or t probability density function.

The exact form of the loglikelihood objective function depends on the parametric form of the innovation distribution.

• If  $z_t$  is standard Gaussian, then the loglikelihood objective function is

$$log L = -\frac{T}{2} \log(2\pi) - \frac{T}{2} \log \sigma^2 - \frac{1}{2\sigma^2} \sum_{t=1}^{T} \varepsilon_t^2.$$

• If  $z_t$  is a standardized Student's t, then the loglikelihood objective function is

$$log L = T \log \left[ \frac{\Gamma\left(\frac{\nu+1}{2}\right)}{\Gamma\left(\frac{\nu}{2}\right)\sqrt{\pi(\nu-2)}} \right] - \frac{T}{2}\sigma^2 - \frac{\nu+1}{2}\sum_{t=1}^T log \left[ 1 + \frac{\varepsilon_t^2}{\sigma^2(\nu-2)} \right].$$

esitmate performs covariance matrix estimation for maximum likelihood estimates using the outer product of gradients (OPG) method.

### See Also

estimate | regARIMA

### More About

- "regARIMA Model Estimation Using Equality Constraints" on page 4-89
- "Presample Values for regARIMA Model Estimation" on page 4-95
- "Initial Values for regARIMA Model Estimation" on page 4-98
- "Optimization Settings for regARIMA Model Estimation" on page 4-100

# regARIMA Model Estimation Using Equality Constraints

estimate requires a regARIMA model and a vector of univariate response data to estimate a regression model with ARIMA errors. Without predictor data, the model specifies the parametric form of an intercept-only regression component with an ARIMA error model. This is not the same as a conditional mean model with a constant. For details, see "Compare Alternative ARIMA Model Representations" on page 4-136. If you specify a *T*-by-*r* matrix of predictor data, then estimate includes a linear regression component for the *r* series.

estimate returns fitted values for any parameters in the input model with NaN values. For example, if you specify a default regARIMA model and pass a *T*-by-*r* matrix of predictor data, then the software sets all parameters to NaN including the r regression coefficients, and estimates them all. If you specify non-NaN values for any parameters, then estimate views these values as equality constraints and honors them during estimation.

For example, suppose residual diagnostics from a linear regression suggest integrated unconditional disturbances. Since the regression intercept is unidentifiable in integrated models, you decide to set the intercept to 0. Specify 'Intercept', 0 in the regARIMA model that you pass into estimate. The software views this non-NaN value as an equality constraint, and does not estimate the intercept, its standard error, and its covariance with other estimates. To illustrate further, suppose the true model for a response series  $y_t$  is

$$\begin{aligned} y_t &= 0 + u_t \\ u_t &= \varepsilon_t, \end{aligned}$$

where  $\varepsilon_t$  is Gaussian with variance 1. The loglikelihood function for a simulated data set from this model can resemble the surface in the following figure over a grid of variances and intercepts.

```
rng(1); % For reproducibility
e = randn(100,1);
Variance = 1;
Intercept = 0;
Mdl = regARIMA('Intercept',Intercept,'Variance',Variance);
y = filter(Mdl,e);
gridLength = 50;
intGrid1 = linspace(-1,1,50);
```

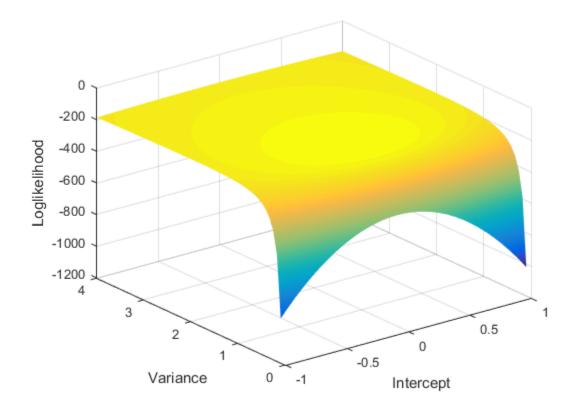

Notice that the maximum (darkest red region) occurs around Intercept = 0 and Variance = 1. If you apply an equality constraint, then the optimizer views a twodimensional slice (in this example) of the loglikelihood function at that constraint. The following plots display the loglikelihood at several different Intercept equality constraints.

```
intValue = [intGrid1(10), intGrid1(20),...
intGrid1(30), intGrid1(40)];
for k = 1:4
subplot(2,2,k)
% plot(varGrid1,LogLGrid(find(intGrid2 == intValue(k))))
plot(varGrid1,LogLGrid(intGrid2 == intValue(k)))
title(sprintf('Loglikelihood, Intercpet = %.3f',intValue(k)))
xlabel 'Variance';
```

```
ylabel 'Loglikelihood';
hold on
h1 = gca;
plot([Variance Variance],h1.YLim,'r:')
hold off
end
```

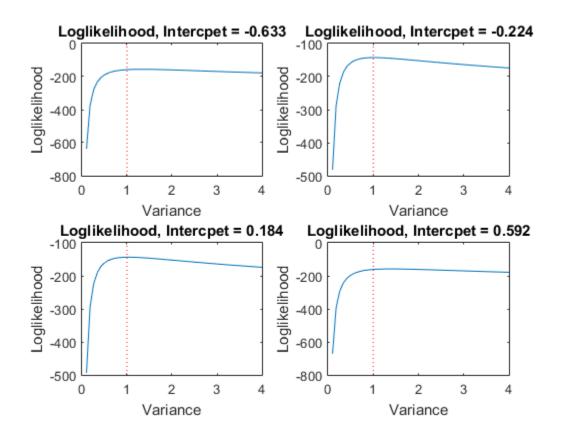

In each case, Variance = 1 (its true value) occurs very close to the maximum of the loglikelihood function. Rather than constrain Intercept, the following plots display the likelihood function using several Variance equality constraints.

varValue = [varGrid1(10),varGrid1(20),varGrid1(30),varGrid1(40)];
for k = 1:4

```
subplot(2,2,k)
% plot(intGrid1,LogLGrid(find(varGrid2 == varValue(k))))
plot(intGrid1,LogLGrid(varGrid2 == varValue(k)))
title(sprintf('Loglikelihood, Variance = %.3f',varValue(k)))
xlabel('Intercept')
ylabel('Loglikelihood')
hold on
h2 = gca;
plot([Intercept Intercept],h2.YLim,'r:')
hold off
end
```

```
Loglikelihood, Variance = 0.816
                                                  Loglikelihood, Variance = 1.612
   -140
                                                -140
Loglikelihood
                                            Loglikelihood
   -160
                                                -160
   -180
                                                -180
   -200
   -220
                                                -200
                         0
                                                                      0
        -1
               -0.5
                                0.5
                                         1
                                                    -1
                                                            -0.5
                                                                             0.5
                                                                                      1
                    Intercept
                                                                 Intercept
                                                  Loglikelihood, Variance = 3.204
     Loglikelihood, Variance = 2.408
   -150
                                                -165
Loglikelihood
                                            Loglikelihood
                                                -170
   -160
                                                -175
   -170
                                               -180
   -180
                                                -185
                        0
               -0.5
                                0.5
                                                                      0
                                         1
                                                            -0.5
                                                                             0.5
                                                                                      1
        -1
                                                     -1
                    Intercept
                                                                 Intercept
```

In each case, **Intercept** = 0 (its true value) occurs very close to the maximum of the loglikelihood function.

estimate also honors a subset of equality constraints while estimating all other parameters set to NaN. For example, suppose r = 3, and you know that  $\beta_2 = 5$ . Specify Beta = [NaN; 5; NaN] in the regARIMA model, and pass this model with the data to estimate.

estimate optionally returns the estimated variance-covariance matrix for the estimated parameters. The parameter order in this matrix is:

- Intercept
- Nonzero AR coefficients at positive lags
- Nonzero SAR coefficients at positive lags
- Nonzero MA coefficients at positive lags
- Nonzero SMA coefficients at positive lags
- Regression coefficients (when you specify X in estimate)
- Innovation variance
- Degrees of freedom for the *t* distribution

If any parameter known to the optimizer has an equality constraint, then the corresponding row and column of the variance-covariance matrix has all 0s.

In addition to your equality constraints, estimate sets any AR, MA, SAR, and SMA coefficient with an estimate less than 1e-12 in magnitude equal to 0.

#### See Also

estimate | regARIMA

#### More About

- "Maximum Likelihood Estimation of regARIMA Models" on page 4-86
- "Presample Values for regARIMA Model Estimation" on page 4-95
- "Initial Values for regARIMA Model Estimation" on page 4-98
- "Optimization Settings for regARIMA Model Estimation" on page 4-100

### Presample Values for regARIMA Model Estimation

*Presample data* comes from time points before the beginning of the observation period. In Econometrics Toolbox, you can specify your own presample data or use generated presample data.

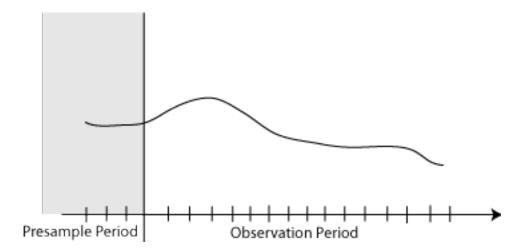

In regression models with ARIMA errors, the distribution of the current innovation  $(\varepsilon_t)$  is conditional on *historic information*  $(H_t)$ . Historic information can include past unconditional disturbances or past innovations, i.e.,  $H_t = \{u_{t-1}, \varepsilon_{t-1}, u_{t-2}, \varepsilon_{t-2}, ..., u_0, \varepsilon_0, u_{-1}, \varepsilon_{-1}, ...\}$ . However, the software does not include past responses  $(y_t)$  nor past predictors  $(X_t)$  in  $H_t$ . For example, in a regression model with ARIMA(2,1,1) errors, you can write the error model in several ways:

$$\begin{array}{l} \cdot & \left(1-\phi_{1}L-\phi_{2}L^{2}\right)(1-L)u_{t}=(1+\theta_{1}L)\varepsilon_{t}.\\ \cdot & \left(1-L-\phi_{1}\left(L-L^{2}\right)-\phi_{2}\left(L^{2}-L^{3}\right)\right)u_{t}=(1+\theta_{1}L)\varepsilon_{t}.\\ \cdot & u_{t}=u_{t-1}+\phi_{1}(u_{t-1}-u_{t-2})+\phi_{2}(u_{t-2}-u_{t-3})+\varepsilon_{t}+\theta_{1}\varepsilon_{t-1}.\\ \cdot & \varepsilon_{t}=u_{t}-u_{t-1}-\phi_{1}(u_{t-1}-u_{t-2})-\phi_{2}(u_{t-2}-u_{t-3})-\theta_{1}\varepsilon_{t-1}. \end{array}$$

The last equation implies that:

- The first innovation in the series  $(\varepsilon_1)$  depends on the history  $H_1 = \{u_{-2}, u_{-1}, u_0, \varepsilon_0\}$ .  $H_1$  is not observable nor inferable from the regression model.
- The second innovation in the series ( $\varepsilon_2$ ) depends on the history  $H_2 = \{u_{-1}, u_0, u_1, \varepsilon_1\}$ . The software can infer  $u_1$  and  $\varepsilon_1$ , but not the others.
- The third innovation in the series ( $\varepsilon_3$ ) depends on the history  $H_3 = \{u_0, u_1, u_2, \varepsilon_2\}$ . The software can infer  $u_1, u_2$ , and  $\varepsilon_1$ , but not  $u_0$ .
- The rest of the innovations depend on inferable unconditional disturbances and innovations.

Therefore, the software requires three presample unconditional disturbances to initialize the autoregressive portion, and one presample innovation to initialize the moving average portion.

The degrees of the compound autoregressive and moving average polynomials determine the number of past unconditional disturbances and innovations that  $\varepsilon_i$  depends on. The compound autoregressive polynomial includes the seasonal and nonseasonal autoregressive, and seasonal and nonseasonal integration polynomials. The compound moving average polynomial includes the seasonal and nonseasonal moving average polynomials. In the example, the degree of the compound autoregressive polynomial is P = 3, and the degree of the moving average polynomial is Q = 1. Therefore, the software requires three presample unconditional disturbances and one presample innovation.

If you do not have presample values (or do not supply them), then, by default, the software backcasts for the necessary presample unconditional disturbances, and sets the necessary presample innovations to 0.

Another option to obtain presample unconditional disturbances is to partition the data set into a presample portion and estimation portion:

- Partition the data such that the presample portion contains at least max(P,Q) observations. The software uses the most recent max(P,Q) observations and ignores the rest.
- **2** For the presample portion, regress  $y_t$  onto  $X_t$ .
- **3** Infer the residuals from the regression model. These are the presample unconditional disturbances.
- **4** Pass the presample unconditional disturbances (U0) and the estimation portion of the data into estimate.

This option results in a loss of sample size. Note that when comparing multiple models using likelihood-based measures of fit (such as likelihood ratio tests or information

criteria), then the data must have the same estimation portions, and the presample portions must be of equal size.

If you plan on specifying presample values, then you must specify at least the number necessary to initialize the series.

You can specify both presample unconditional disturbances and innovations, one or the other, or neither.

#### More About

- "Maximum Likelihood Estimation of regARIMA Models" on page 4-86
- "regARIMA Model Estimation Using Equality Constraints" on page 4-89
- "Initial Values for regARIMA Model Estimation" on page 4-98
- "Optimization Settings for regARIMA Model Estimation" on page 4-100

# Initial Values for regARIMA Model Estimation

estimate uses fmincon from Optimization Toolbox<sup>™</sup> to minimize the negative loglikelihood objective function. fmincon requires initial (i.e., starting) values to begin the optimization process.

If you want to specify your own initial values, then use name-value pair arguments. For example, to specify 0.1 for the initial value of a nonseasonal AR coefficient of the error model, pass the name-value pair argument 'ARO', 0.1 into estimate.

By default, estimate generates initial values using standard time series techniques. If you partially specify initial values (that is, specify initial values for some parameters), estimate honors the initial values that you set, and generates default initial values for the remaining parameters.

estimate enforces stability and invertibility for all seasonal and nonseasonal AR and MA lag operator polynomials of the error model. When you specify initial values for the AR and MA coefficients, it is possible that estimate cannot find initial values for the remaining coefficients that satisfy stability and invertibility. In this case, estimate honors your initial values, and sets the remaining initial coefficient values to 0.

The way estimate generates default initial values depends on the model.

- If the model contains a regression component and intercept, then estimate performs ordinary least squares (OLS). estimate uses the estimates for BetaO and InterceptO. Then, estimate infers the unconditional disturbances using the regression model. estimate uses the inferred unconditional disturbances and the ARIMA error model to gather the other initial values.
- If the model does not contain a regression component and an intercept, then the unconditional disturbance series is the response series. estimate uses the unconditional disturbances and the ARIMA error model to gather the other initial values.

This table summarizes the techniques that **estimate** uses to gather the remaining initial values.

|           | Technique to Gen                         | Technique to Generate Initial Values                                          |  |  |
|-----------|------------------------------------------|-------------------------------------------------------------------------------|--|--|
| Parameter | Error Model Does Not Contain<br>MA Terms | Error Model Contains MA<br>Terms                                              |  |  |
| AR        | OLS                                      | Solve the Yule-Walker<br>equations [1].                                       |  |  |
| MA        | N/A                                      | Solve the Yule-Walker<br>equations [1].                                       |  |  |
| Variance  | Population variance of OLS residuals     | Variance of inferred<br>innovation process (using<br>initial MA coefficients) |  |  |

#### References

[1] Box, G. E. P., G. M. Jenkins, and G. C. Reinsel. *Time Series Analysis: Forecasting and Control.* 3rd ed. Englewood Cliffs, NJ: Prentice Hall, 1994.

#### See Also

estimate | fmincon

#### More About

- "Maximum Likelihood Estimation of regARIMA Models" on page 4-86
- "regARIMA Model Estimation Using Equality Constraints" on page 4-89
- "Presample Values for regARIMA Model Estimation" on page 4-95
- "Optimization Settings for regARIMA Model Estimation" on page 4-100

# **Optimization Settings for regARIMA Model Estimation**

| In this section. |  |
|------------------|--|
|------------------|--|

"Optimization Options" on page 4-100

"Constraints on Regression Models with ARIMA Errors" on page 4-104

#### **Optimization Options**

estimate maximizes the loglikelihood function using fmincon from Optimization Toolbox. fmincon has many optimization options, such as choice of optimization algorithm and constraint violation tolerance. Choose optimization options using optimoptions.

estimate uses the fmincon optimization options by default, with these exceptions. For details, see fmincon and optimoptions in Optimization Toolbox.

| optimoptions Properties | Description                                                                 | estimate Settings |
|-------------------------|-----------------------------------------------------------------------------|-------------------|
| Algorithm               | Algorithm for minimizing<br>the negative loglikelihood<br>function          | 'sqp'             |
| Display                 | Level of display for<br>optimization progress                               | 'off'             |
| Diagnostics             | Display for diagnostic<br>information about the<br>function to be minimized | 'off'             |
| TolCon                  | Termination tolerance on constraint violations                              | 1e-7              |

If you want to use optimization options that differ from the default, then set your own using optimoptions.

For example, suppose that you want estimate to display optimization diagnostics. The best practice is to set the name-value pair argument 'Display', 'diagnostics' in estimate. Alternatively, you can direct the optimizer to display optimization diagnostics.

Specify a regression model with AR(1) errors (Mdl) and simulate data from it.

```
Mdl = regARIMA('AR',0.5,'Intercept',0,'Variance',1);
rng(1); % For reproducibility
y = simulate(Mdl,25);
```

Mdl does not have a regression component. By default, fmincon does not display the optimization diagnostics. Use optimoptions to set it to display the optimization diagnostics, and set the other fmincon properties to the default settings of estimate listed in the previous table.

```
options = optimoptions(@fmincon, 'Diagnostics', 'on', 'Algorithm',...
    'sqp','Display','off','TolCon',1e-7)
% @fmincon is the function handle for fmincon
options =
  fmincon options:
   Options used by current Algorithm ('sqp'):
   (Other available algorithms: 'active-set', 'interior-point', 'trust-region-reflectiv
   Set by user:
          Algorithm: 'sqp'
        Diagnostics: 'on'
            Display: 'off'
             TolCon: 1.0000e-07
   Default:
    DerivativeCheck: 'off'
      DiffMaxChange: Inf
      DiffMinChange: 0
     FinDiffRelStep: 'sqrt(eps)'
        FinDiffType: 'forward'
        FunValCheck: 'off'
         GradConstr: 'off'
            GradObj: 'off'
        MaxFunEvals: '100*numberOfVariables'
            MaxIter: 400
     ObjectiveLimit: -1.0000e+20
          OutputFcn: []
           PlotFcns: []
       ScaleProblem: 'none'
             TolFun: 1.0000e-06
               TolX: 1.0000e-06
           TypicalX: 'ones(numberOfVariables,1)'
```

```
UseParallel: 0
Options not used by current Algorithm ('sqp')
Default:
AlwaysHonorConstraints: 'bounds'
                HessFcn: []
               HessMult: []
            HessPattern: 'sparse(ones(numberOfVariables))'
                Hessian: 'not applicable'
       InitBarrierParam: 0.1000
 InitTrustRegionRadius: 'sqrt(numberOfVariables)'
             MaxPCGIter: 'max(1,floor(numberOfVariables/2))'
          MaxProjCGIter: '2*(numberOfVariables-numberOfEqualities)'
             MaxSQPIter: '10*max(numberOfVariables,numberOfInequalities...'
       PrecondBandWidth: 0
         RelLineSrchBnd: []
 RelLineSrchBndDuration: 1
    SubproblemAlgorithm: 'ldl-factorization'
             TolConSQP: 1.0000e-06
                 TolPCG: 0.1000
              TolProjCG: 0.0100
           TolProjCGAbs: 1.0000e-10
```

The options that you set appear under the Set by user: heading. The properties under the Default: heading are other options that you can set.

Fit Mdl to y using the new optimization options.

Diagnostic Information

```
ToEstMdl = regARIMA(1,0,0);
EstMdl = estimate(ToEstMdl,y,'Options',options);
```

```
Number of variables: 3Functions<br/>Objective:@(X)nLogLike(X,YData,XData,E,U,Mdl,AR.Lags,MA.Lag<br/>finite-differencing<br/>finite-differencing<br/>finite-differencing (or Quasi-Newton)<br/>@(x)internal.econ.arimaNonLinearConstraints(x,Lag<br/>finite-differencing
```

```
Constraints

Number of nonlinear inequality constraints: 1

Number of nonlinear equality constraints: 0

Number of linear equality constraints: 0

Number of lower bound constraints: 3

Number of upper bound constraints: 3

Algorithm selected

sqp

End diagnostic information
```

```
ARIMA(1,0,0) Error Model:
   Conditional Probability Distribution: Gaussian
                         Standard
                                       t
             Value
                          Error
Parameter
                                    Statistic
Intercept
            -0.12097
                       0.447475
                                    -0.270338
   AR{1}
            0.463859
                       0.157813
                                      2.9393
Variance
             1.23081
                       0.472745
                                     2.60354
```

#### Note:

- estimate numerically maximizes the loglikelihood function potentially using equality, inequality, and lower and upper bound constraints. If you set Algorithm to anything other than sqp, then check that the algorithm supports similar constraints, such as interior-point. For example, fmincon sets Algorithm to trustregion-reflective by default. trust-region-reflective does not support inequality constraints. Therefore, if you do not change the default Algorithm property value of fmincon, then estimate displays a warning. During estimation, fmincon temporarily sets Algorithm to active-set by default to satisfy the constraints.
- estimate sets a constraint level of TolCon so constraints are not violated. Be aware that an estimate with an active constraint has unreliable standard errors since

variance-covariance estimation assumes the likelihood function is locally quadratic around the maximum likelihood estimate.

#### **Constraints on Regression Models with ARIMA Errors**

The software enforces these constraints while estimating a regression model with ARIMA errors:

- · Stability of nonseasonal and seasonal AR operator polynomials
- · Invertibility of nonseasonal and seasonal MA operator polynomials
- Innovation variance strictly greater than zero
- Degrees of freedom strictly greater than two for a t innovation distribution

#### See Also

estimate | fmincon | optimoptions | regARIMA

#### More About

- "Maximum Likelihood Estimation of regARIMA Models" on page 4-86
- "regARIMA Model Estimation Using Equality Constraints" on page 4-89
- "Presample Values for regARIMA Model Estimation" on page 4-95
- "Initial Values for regARIMA Model Estimation" on page 4-98

### Estimate a Regression Model with ARIMA Errors

This example shows how to estimate the sensitivity of the US Gross Domestic Product (GDP) to changes in the Consumer Price Index (CPI) using estimate.

Load the US macroeconomic data set, Data\_USEconModel. Plot the GDP and CPI.

```
load Data_USEconModel
gdp = DataTable.GDP;
cpi = DataTable.CPIAUCSL;
figure
plot(dates,gdp)
title('{\bf US Gross Domestic Product, Q1 in 1947 to Q1 in 2009}')
datetick
axis tight
figure
plot(dates,cpi)
title('{\bf US Consumer Price Index, Q1 in 1947 to Q1 in 2009}')
datetick
axis tight
```

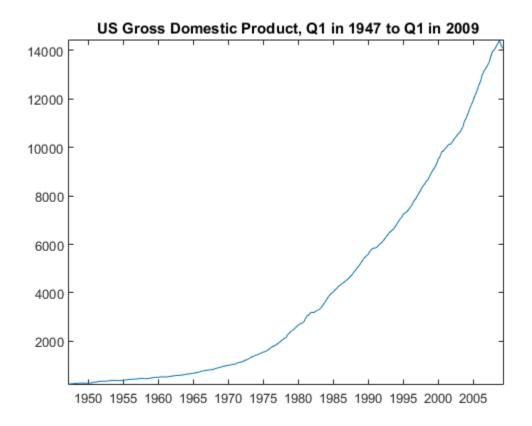

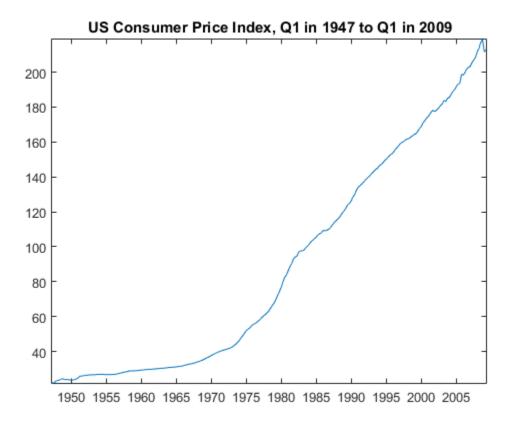

gdp and cpi seem to increase exponentially.

Regress gdp onto cpi. Plot the residuals.

```
XDes = [ones(length(cpi),1) cpi]; % Design matrix
beta = XDes\gdp;
u = gdp - XDes*beta; % Residuals
figure
plot(u)
h1 = gca;
hold on
plot(h1.XLim,[0 0],'r:')
title('{\bf Residual Plot}')
```

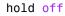

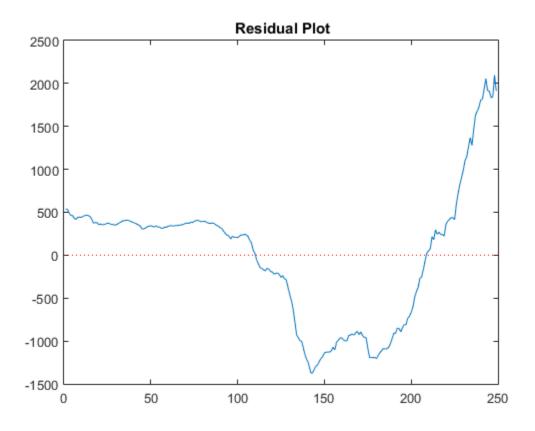

The pattern of the residuals suggests that the standard linear model assumption of uncorrelated errors is violated. The residuals appear autocorrelated.

Plot correlograms for the residuals.

```
figure
subplot(2,1,1)
autocorr(u)
subplot(2,1,2)
parcorr(u)
```

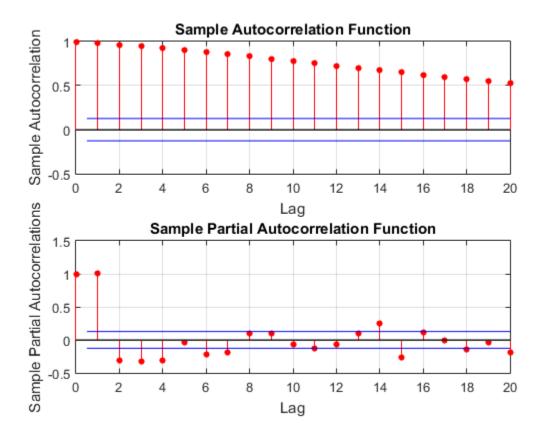

The autocorrelation function suggests that the residuals are a nonstationary process.

Apply the first difference to the logged series to stabilize the residuals.

```
dlGDP = diff(log(gdp));
dlCPI = diff(log(cpi));
dlXDes = [ones(length(dlCPI),1) dlCPI];
beta = dlXDes\dlGDP;
u = dlGDP - dlXDes*beta;
figure
plot(u);
h2 = gca;
hold on
```

```
plot(h2.XLim,[0 0],'r:')
title('{\bf Residual Plot, Transformed Series}')
hold off
figure
subplot(2,1,1)
autocorr(u)
subplot(2,1,2)
parcorr(u)
```

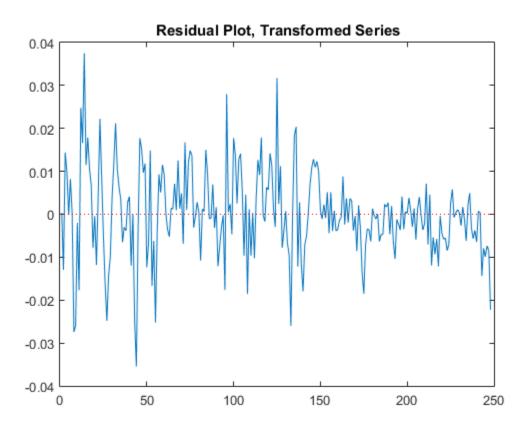

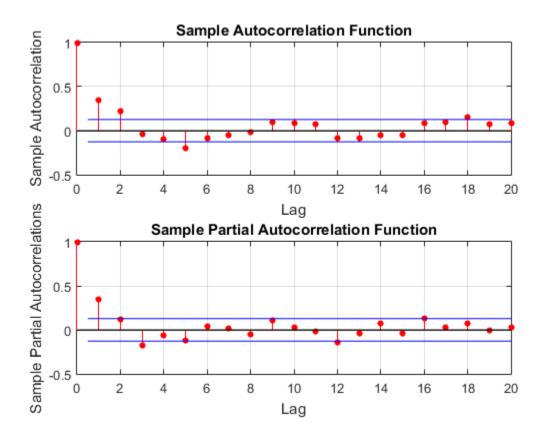

The residual plot from the transformed data suggests stabilized, albeit heteroscedastic, unconditional disturbances. The correlograms suggest that the unconditional disturbances follow an AR(1) process.

Specify the regression model with AR(1) errors:

$$dlGDP = Intercept + dlCPI\beta + u_t$$
$$u_t = \phi u_{t-1} + \varepsilon_t.$$

Mdl = regARIMA('ARLags',1);

estimate estimates any parameter having a value of NaN.

Fit Mdl to the data.

EstMdl = estimate(Mdl,dlGDP,'X',dlCPI,'Display','params');

Regression with ARIMA(1,0,0) Error Model: Conditional Probability Distribution: Gaussian

hac(dlCPI,dlGDP,'intercept',true,'display','full');

|           |             | Standard    | t         |
|-----------|-------------|-------------|-----------|
| Parameter | Value       | Error       | Statistic |
|           |             |             |           |
| Intercept | 0.0127623   | 0.00134717  | 9.47336   |
| AR { 1 }  | 0.382447    | 0.0524938   | 7.28557   |
| Beta1     | 0.398902    | 0.0772861   | 5.16137   |
| Variance  | 9.01012e-05 | 5.94704e-06 | 15.1506   |

Alternatively, estimate the regression coefficients and Newey-West standard errors using hac.

The intercept estimates are close, but the regression coefficient estimates corresponding to dlCPI are not. This is because regARIMA explicitly models for the autocorrelation of the disturbances. hac estimates the coefficients using ordinary least squares,

and returns standard errors that are robust to the residual autocorrelation and heteroscedasticity.

Assuming that the model is correct, the results suggest that an increase of one point in the CPI rate increases the GDP growth rate by 0.399 points. This effect is significant according to the t statistic.

From here, you can use forecast or simulate to obtain forecasts and forecast intervals for the GDP rate. You can also compare several models by computing their AIC statistics using aicbic.

#### See Also

```
aicbic | estimate | forecast | simulate
```

#### More About

- "Maximum Likelihood Estimation of regARIMA Models" on page 4-86
- "Presample Values for regARIMA Model Estimation" on page 4-95
- "Initial Values for regARIMA Model Estimation" on page 4-98

# Estimate a Regression Model with Multiplicative ARIMA Errors

This example shows how to fit a regression model with multiplicative ARIMA errors to data using estimate.

Load the Airline data set from the MATLAB® root folder, and load the Recession data set. Plot the monthly passenger totals and the log of the totals.

```
load(fullfile(matlabroot,'examples','econ','Data_Airline.mat'))
load Data_Recessions

y = Data;
logY = log(y);

figure
subplot(2,1,1)
plot(y)
title('{\bf Monthly Passenger Totals (Jan1949 - Dec1960)}')
datetick
subplot(2,1,2)
plot(log(y))
title('{\bf Monthly Passenger Log-Totals (Jan1949 - Dec1960)}')
datetick
```

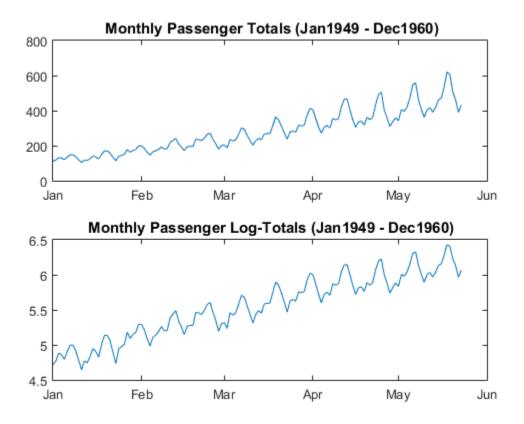

The log transformation seems to linearize the time series.

Construct the predictor (X), which is whether the country was in a recession during the sampled period. A 0 in row t means the country was not in a recession in month t, and a 1 in row t means that it was in a recession in month t.

```
X = zeros(numel(dates),1); % Preallocation
for j = 1:size(Recessions,1)
        X(dates >= Recessions(j,1) & dates <= Recessions(j,2)) = 1;
end</pre>
```

Fit the simple linear regression model

$$y_t = c + X_t\beta + u_t$$

to the data.

Fit = fitlm(X,logY);

Fit is a LinearModel that contains the least squares estimates.

Check for standard linear model assumption departures by plotting the residuals several ways.

```
figure
subplot(2,2,1)
plotResiduals(Fit, 'caseorder', 'ResidualType', 'Standardized',...
    'LineStyle','-','MarkerSize',0.5)
subplot(2,2,2)
plotResiduals(Fit, 'lagged', 'ResidualType', 'Standardized')
subplot(2,2,3)
plotResiduals(Fit, 'probability', 'ResidualType', 'Standardized')
subplot(2,2,4)
plotResiduals(Fit, 'histogram', 'ResidualType', 'Standardized')
r = Fit.Residuals.Standardized;
figure
subplot(2,1,1)
autocorr(r)
subplot(2,1,2)
parcorr(r)
```

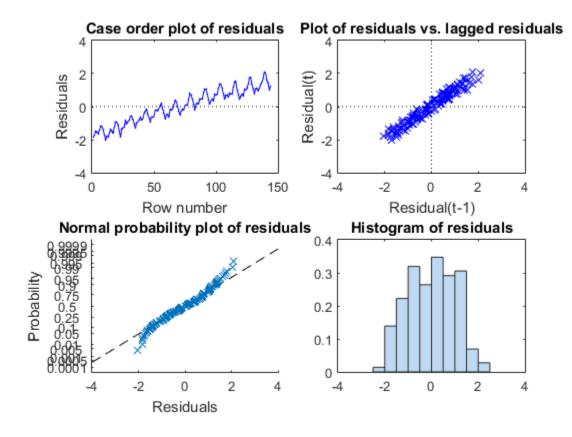

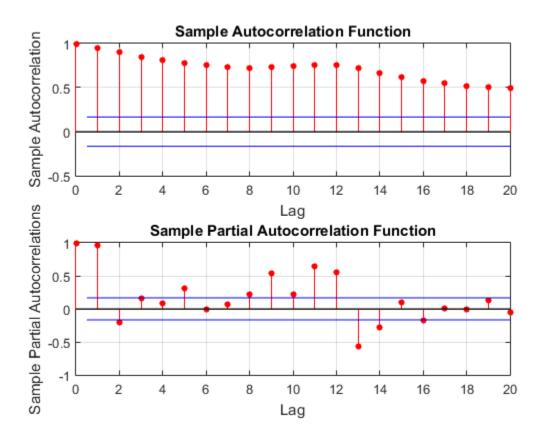

The residual plots indicate that the unconditional disturbances are autocorrelated. The probability plot and histogram seem to indicate that the unconditional disturbances are Gaussian.

The ACF of the residuals confirms that the unconditional disturbances are autocorrelated.

Take the 1st difference of the residuals and plot the ACF and PACF of the differenced residuals.

dR = diff(r);

figure

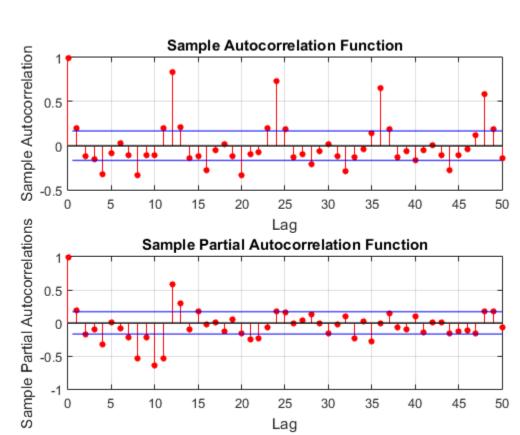

subplot(2,1,1)
autocorr(dR,50)
subplot(2,1,2)
parcorr(dR,50)

The ACF shows that there are significantly large autocorrelations, particularly at every 12th lag. This indicates that the unconditional disturbances have 12th degree seasonal integration.

Take the first and 12th differences of the residuals. Plot the differenced residuals, and their ACF and PACF.

DiffPoly = LagOp([1 -1]);

```
SDiffPoly = LagOp([1 -1], 'Lags', [0, 12]);
    diffR = filter(DiffPoly*SDiffPoly,r);
    figure
    subplot(2,1,1)
    plot(diffR)
    axis tight
    subplot(2,2,3)
    autocorr(diffR)
    axis tight
    subplot(2,2,4)
    parcorr(diffR)
    axis tight
  0.2
   0
 -0.2
 20
                    40
                            60
                                    80
                                            100
                                                    120
Sample Autocorrelation
```

Lag

Lag

The residuals resemble white noise (with possible heteroscedasticity). According to Box and Jenkins (1994), Chapter 9, the ACF and PACF indicate that the unconditional disturbances are an  $IMA(0, 1, 1) \times (0, 1, 1)_{12}$  model.

Specify the regression model with  $IMA(0, 1, 1) \times (0, 1, 1)_{12}$  errors:

$$y_t = X_t \beta + u_t (1-L) (1-L^{12}) u_t = (1+b_1 L) (1+B_{12} L^{12}) \varepsilon_t.$$

Mdl = regARIMA('MALags',1,'D',1,'Seasonality',12,'SMALags',12)

Mdl =

```
ARIMA(0,1,1) Error Model Seasonally Integrated with Seasonal MA(12):
Distribution: Name = 'Gaussian'
Intercept: NaN
P: 13
D: 1
Q: 13
AR: {}
SAR: {}
MA: {NaN} at Lags [1]
SMA: {NaN} at Lags [12]
Seasonality: 12
Variance: NaN
```

Partition the data set into the presample and estimation sample so that you can initialize the series. P = Q = 13, so the presample should be at least 13 periods long.

```
preLogY = logY(1:13); % Presample responses
estLogY = logY(14:end); % Estimation sample responses
preX = X(1:13); % Presample predictors
estX = X(14:end); % Estimation sample predictors
```

Obtain presample unconditional disturbances from a linear regression of the presample data.

```
PreFit = fitlm(preX,preLogY);...
% Presample fit for presample residuals
EstFit = fitlm(estX,estLogY);...
% Estimation sample fit for the intercept
```

```
U0 = PreFit.Residuals.Raw;
```

If the error model is integrated, then the regression model intercept is not identifiable. Set Intercept to the estimated intercept from a linear regression of the estimation sample data. Estimate the regression model with IMA errors.

```
Mdl.Intercept = EstFit.Coefficients{1,1};
EstMdl = estimate(Mdl,estLogY,'X',estX,'U0',U0);
```

```
Regression with ARIMA(0,1,1) Error Model Seasonally Integrated with Seasonal MA(12
Conditional Probability Distribution: Gaussian
```

| Parameter | Value      | Standard<br>Error | t<br>Statistic |
|-----------|------------|-------------------|----------------|
|           |            |                   |                |
| Intercept | 5.57217    | Fixed             | Fixed          |
| MA{1}     | -0.0253657 | 0.221971          | -0.114275      |
| SMA{12}   | -0.80255   | 0.0527051         | -15.2272       |
| Beta1     | 0.00275883 | 0.10139           | 0.0272102      |
| Variance  | 0.00724633 | 0.000159736       | 45.3645        |

MA{1} and Beta1 are not significantly different from 0. You can remove these parameters from the model, possibly add other parameters (e.g., AR parameters), and compare multiple model fits using aicbic. Note that the estimation and presample should be the same over competing models.

**References:** 

Box, G. E. P., G. M. Jenkins, and G. C. Reinsel. *Time Series Analysis: Forecasting and Control.* 3rd ed. Englewood Cliffs, NJ: Prentice Hall, 1994.

#### See Also

aicbic | estimate | regARIMA

#### **More About**

- "Maximum Likelihood Estimation of regARIMA Models" on page 4-86
- "Presample Values for regARIMA Model Estimation" on page 4-95
- "Intercept Identifiability in Regression Models with ARIMA Errors" on page 4-130

# Select a Regression Model with ARIMA Errors

Regression models with ARIMA time series errors contain two components: a regression model and an error model. Typically, the research emphasis is on the regression model. But, in order to properly select the predictors, you must properly model the error structure. The following steps outline the infinite loop that you might experience when selecting a regression model with ARIMA errors:

- **1** To determine the appropriate lags to include in the error model, you must infer the unconditional disturbances,  $u_t$ , where t = 1,...,T.
- **2** To properly infer  $u_t$  from the regression model, you must estimate the regression model including all appropriate predictors,  $X_t$ .
- **3** To determine the appropriate predictors, you must properly model the error structure,  $u_t$ . That is, you must determine the appropriate lags for the error model.

If econometric theory suggests that a particular regression model is appropriate, then fit the regression model over varying autoregressive and moving average degrees. Choose the model that yields the lowest information criterion. For example, see "Choose Lags for an ARMA Error Model" on page 4-125.

However, if you want statistical methods to choose both the regression and error models, then one way to choose an appropriate regression model with ARIMA errors (as recommended in [1]) is to:

- 1 Check each variable for stationarity. Transform or difference the nonstationary series to make them stationary. To maintain the interpretation of the relationships between the variables, transform or difference all variables the same way. For details, see "Data Transformations" on page 2-2.
- 2 Assume that the error model is AR(2) or an appropriate multiplicative seasonal AR(2) model. Estimate the regression model using estimate including all predictors and the possibly transformed or differenced data.
- **3** Infer  $u_t$  from the fitted regression model using infer.
- **4** Determine an appropriate ARIMA error model. For details, see "Box-Jenkins Methodology" on page 3-2 and "Autocorrelation and Partial Autocorrelation" on page 3-13.
- **5** Use the new ARIMA error model to reestimate the regression model with ARIMA errors.

- **6** Check that the innovations  $(\varepsilon_t)$  are a white noise sequence. For details, see "Residual Diagnostics" on page 3-90. If the innovations are not a white noise sequence, then choose a different ARIMA error model, reestimate the regression model with ARIMA errors, and recheck the innovations.
- 7 Compute information criteria for the final model using aicbic.
- **8** Perform the full procedure repeatedly using a subset of predictors for each trial. Choose the model with the lowest information criterion.

### References

[1] Hyndman, R. J. and G. Athanasopoulos. "Dynamic Regression Models." Forecasting: Principles and Practice. April 2013. http://www.otexts.org/fpp/9/1.

#### See Also

aicbic | estimate | infer

## **Related Examples**

- "Choose Lags for an ARMA Error Model" on page 4-125
- "Estimate a Regression Model with ARIMA Errors" on page 4-105

### More About

- "Regression Models with Time Series Errors" on page 4-6
- "Box-Jenkins Methodology" on page 3-2
- "Data Transformations" on page 2-2
- "Autocorrelation and Partial Autocorrelation" on page 3-13
- "Residual Diagnostics" on page 3-90

# Choose Lags for an ARMA Error Model

This example shows how to use Akaike Information Criterion (AIC) to select the nonseasonal autoregressive and moving average lag polynomial degrees for a regression model with ARMA errors.

Estimate several models by passing the data to estimate. Vary the autoregressive and moving average degrees p and q, respectively. Each fitted model contains an optimized loglikelihood objective function value, which you pass to aicbic to calculate AIC fit statistics. The AIC fit statistic penalizes the optimized loglikelihood function for complexity (i.e., for having more parameters). Assume that econometric theory dictates that the predictors of the regression model are appropriate.

Simulate response and predictor data for the regression model with ARMA errors:

$$\begin{aligned} y_t &= 2 + X_t \left[ \begin{array}{c} -2 \\ 1.5 \end{array} \right] + u_t \\ u_t &= 0.75 u_{t-1} - 0.5 u_{t-2} + \varepsilon_t + 0.7 \varepsilon_{t-1}, \end{aligned}$$

where  $\varepsilon_t$  is Gaussian with mean 0 and variance 1.

```
Mdl = regARIMA('Intercept',2,'Beta',[-2; 1.5],...
'AR',{0.75, -0.5},'MA',0.7,'Variance',1);
rng(2); % For reproducibility
X = randn(1000,2); % Predictors
y = simulate(Mdl,1000,'X',X);
```

Regress the response onto the predictors. Plot the residuals (i.e., estimated unconditional disturbances).

```
Fit = fitlm(X,y);
u = Fit.Residuals.Raw;
figure
plot(u)
title('{\bf Estimated Unconditional Disturbances}')
```

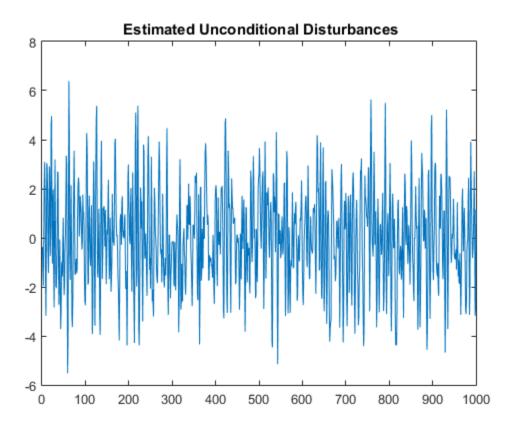

Plot the ACF and PACF of the residuals.

figure
subplot(2,1,1)
autocorr(u)
subplot(2,1,2)
parcorr(u)

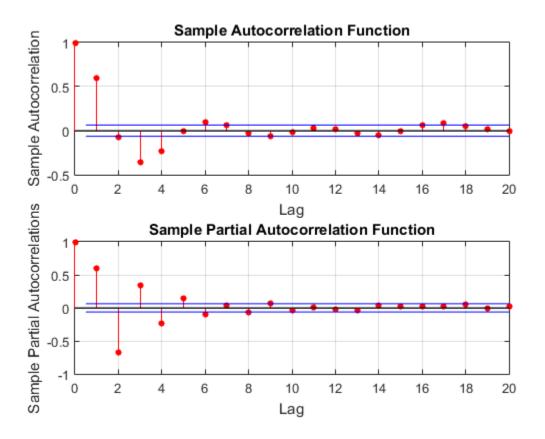

The ACF and PACF decay slowly, which indicates an ARMA process. It is difficult to use these correlograms to determine the lags. However, it seems reasonable that both polynomials should have four or fewer lags based on the lengths of the autocorrelations and partial autocorrelations.

To determine the number of AR and MA lags, define and estimate regression models with ARMA(p, q) errors by varying p = 1,..,4 and q = 1,...,4. Store the optimized loglikelihood objective function value for each model fit.

```
pMax = 4;
qMax = 4;
LogL = zeros(pMax,qMax);
SumPQ = LogL;
```

```
for p = 1:pMax
    for q = 1:qMax
        ToEstMdl = regARIMA(p,0,q);
        [~,~,LogL(p,q)] = estimate(ToEstMdl,y,'X',X,...
        'Display','off');
        SumPQ(p,q) = p+q;
    end
end
```

```
Calculate AIC for each model fit. The number of parameters is p + q + 4 (i.e., the intercept, two regression coefficients, and innovation variance).
```

```
logL = reshape(LogL,pMax*qMax,1);...
    % Elements taken column-wise
numParams = reshape(SumPQ,pMax*qMax,1) + 4;
aic = aicbic(logL,numParams);
AIC = reshape(aic,pMax,qMax)
minAIC = min(aic)
[bestP,bestQ] = find(AIC == minAIC)
AIC =
   1.0e+03 *
    3.1323
              3.0195
                         2.9984
                                   2.9462
    2.9280
              2.9297
                         2.9314
                                   2.9331
    2.9297
              2.9305
                         2.9321
                                   2.9345
    2.9314
              2.9325
                         2.9343
                                   2.9358
minAIC =
   2.9280e+03
bestP =
     2
bestQ =
     1
```

The best fitting model is the regression model with AR(2,1) errors because its corresponding AIC is the lowest.

### See Also

aicbic | estimate

## **Related Examples**

• "Estimate a Regression Model with ARIMA Errors" on page 4-105

### More About

• "Select a Regression Model with ARIMA Errors" on page 4-123

# Intercept Identifiability in Regression Models with ARIMA Errors

In this section...

"Intercept Identifiability" on page 4-130 "Intercept Identifiability Illustration" on page 4-132

## Intercept Identifiability

A regression model with ARIMA errors has the following general form (t = 1, ..., T)

$$y_t = c + X_t \beta + u_t$$
$$a(L)A(L)(1-L)^D (1-L^s)u_t = b(L)B(L)\varepsilon_t,$$

where

- t = 1, ..., T.
- $y_t$  is the response series.
- $X_t$  is row t of X, which is the matrix of concatenated predictor data vectors. That is,  $X_t$  is observation t of each predictor series.
- *c* is the regression model intercept.
- $\beta$  is the regression coefficient.
- $u_t$  is the disturbance series.
- $\varepsilon_t$  is the innovations series.

• 
$$L^j y_t = y_{t-j}$$

- $a(L) = (1 a_1L ... a_pL^p)$ , which is the degree *p*, nonseasonal autoregressive polynomial.
- $A(L) = (1 A_1 L ... A_{p_s} L^{p_s})$ , which is the degree  $p_s$ , seasonal autoregressive polynomial.

 $\left(1-L
ight)^{D}$  , which is the degree *D*, nonseasonal integration polynomial.

- $(1-L^s)$ , which is the degree *s*, seasonal integration polynomial.
- $b(L) = (1 + b_1 L + ... + b_q L^q)$ , which is the degree *q*, nonseasonal moving average polynomial.
  - $B(L) = (1 + B_1L + ... + B_{q_s}L^{q_s})$ , which is the degree  $q_s$ , seasonal moving average polynomial.
- If you specify that D = s = 0 (i.e., you do not indicate seasonal or nonseasonal integration), then every parameter is identifiable. In other words, the likelihood objective function is sensitive to a change in a parameter, given the data.
- If you specify that D > 0 or s > 0, and you want to estimate the intercept, c, then c is not identifiable.

You can show that this is true.

• Consider Equation 4-8. Solve for  $u_t$  in the second equation and substitute it into the first.

$$y_t = c + X_t \beta + \mathrm{H}^{-1}(L)\mathrm{N}(L)\varepsilon_t$$
,

where

$$H(L) = a(L)(1-L)^D A(L)(1-L^s).$$

• 
$$N(L) = b(L)B(L)$$
.

• The likelihood function is based on the distribution of  $\varepsilon_t$ . Solve for  $\varepsilon_t$ .

$$\varepsilon_t = \mathrm{N}^{-1}(L)\mathrm{H}(L)y_t + \mathrm{N}^{-1}(L)\mathrm{H}(L)c + \mathrm{N}^{-1}(L)\mathrm{H}(L)X_t\beta.$$

• Note that  $L^{j}c = c$ . The constant term contributes to the likelihood as follows.

$$\begin{split} \mathrm{N}^{-1}(L)\mathrm{H}(L)c &= \mathrm{N}^{-1}(L)a(L)A(L)(1-L)^{D}(1-L^{s})c \\ &= \mathrm{N}^{-1}(L)a(L)A(L)(1-L)^{D}(c-c) \\ &= 0 \end{split}$$

4-131

or

$$\begin{split} \mathrm{N}^{-1}(L)\mathrm{H}(L)c &= \mathrm{N}^{-1}(L)a(L)A(L)(1-L^{s})(1-L)^{D}c \\ &= \mathrm{N}^{-1}(L)a(L)A(L)(1-L^{s})(1-L)^{D-1}(1-L)c \\ &= \mathrm{N}^{-1}(L)a(L)A(L)(1-L^{s})(1-L)^{D-1}(c-c) \\ &= 0. \end{split}$$

Therefore, when the ARIMA error model is integrated, the likelihood objective function based on the distribution of  $\varepsilon_t$  is invariant to the value of *c*.

In general, the effective constant in the equivalent ARIMAX representation of a regression model with ARIMA errors is a function of the compound autoregressive coefficients and the original intercept *c*, and incorporates a nonlinear constraint. This constraint is seamlessly incorporated for applications such as Monte Carlo simulation of integrated models with nonzero intercepts. However, for estimation, the ARIMAX model is unable to identify the constant in the presence of an integrated polynomial, and this results in spurious or unusual parameter estimates.

You should exclude an intercept from integrated models in most applications.

#### Intercept Identifiability Illustration

As an illustration, consider the regression model with  $\operatorname{ARIMA}(2,1,1)$  errors without predictors

$$\begin{split} y_t &= 0.5 + u_t \\ \Big( 1 - 0.8L + 0.4L^2 \Big) (1 - L) u_t &= (1 + 0.3L) \varepsilon_t, \end{split}$$

or

$$y_t = 0.5 + u_t \\ \left(1 - 1.8L + 1.2L^2 - 0.4L^3\right) u_t = (1 + 0.3L)\varepsilon_t.$$

You can rewrite Equation 4-10 using substitution and some manipulation

$$y_t = (1 - 1.8 + 1.2 - 0.4)0.5 + 1.8y_{t-1} - 1.2y_{t-2} + 0.4y_{t-3} + \varepsilon_t + 0.3\varepsilon_{t-1}.$$

Note that

$$(1-1.8+1.2-0.4)0.5=0(0.5)=0.$$

Therefore, the regression model with ARIMA(2,1,1) errors in Equation 4-10 has an ARIMA(2,1,1) model representation

$$y_t = 1.8y_{t-1} - 1.2y_{t-2} + 0.4y_{t-3} + \varepsilon_t + 0.3\varepsilon_{t-1}.$$

You can see that the constant is not present in the model (which implies its value is 0), even though the value of the regression model with ARIMA errors intercept is 0.5.

You can also simulate this behavior. Start by specifying the regression model with ARIMA(2,1,1) errors in Equation 4-10.

Mdl = regARIMA('D',1,'AR',{0.8 -0.4},'MA',0.3,... 'Intercept',0.5,'Variance', 0.2);

Simulate 1000 observations.

rng(1); T = 1000; y = simulate(Mdl, T);

Fit Mdl to the data.

```
ToEstMdl = regARIMA('ARLags',1:2,'MALags',1,'D',1);...
% "Empty" model to pass into estimate
[EstMdl,EstParamCov] = estimate(ToEstMdl,y,'Display','params');
```

Warning: When ARIMA error model is integrated, the intercept is unidentifiable and cannot be estimated; a NaN is returned.

```
ARIMA(2,1,1) Error Model:
Conditional Probability Distribution: Gaussian
                     Standard
                                 t
                      Error
Parameter Value
                              Statistic
----
                              NaN
Intercept
           NaN
                                  NaN
         0.896466 0.0485066
-0.451015 0.0389158
  AR{1}
                               18.4813
  AR{2}
                               -11.5895
  MA\{1\}
                   0.054505
          0.188039
                               3.44994
          0.197893 0.00835124
Variance
                               23.6963
```

estimate displays a warning to inform you that the intercept is not identifiable, and sets its estimate, standard error, and *t*-statistic to NaN.

Plot the profile likelihood for the intercept.

```
c = linspace(Mdl.Intercept - 50,...
    Mdl.Intercept + 50,100); % Grid of intercepts
logL = nan(numel(c),1); % For preallocation
for i = 1:numel(logL)
    EstMdl.Intercept = c(i);
    [~,~,~,logL(i)] = infer(EstMdl,y);
end
figure
plot(c,logL)
title('Profile Log-Likelihood with Respect to the Intercept')
xlabel('Intercept')
ylabel('Loglikelihood')
```

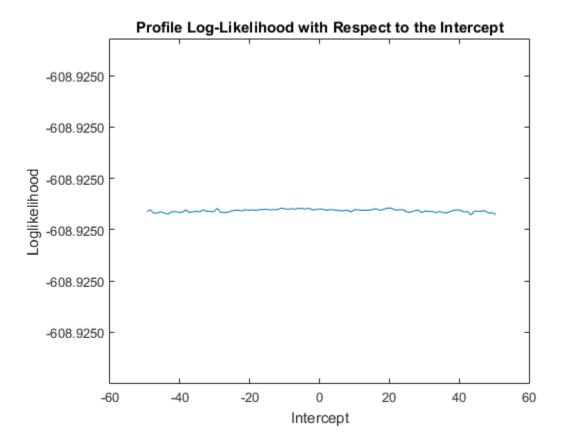

The loglikelihood does not change over the grid of intercept values. The slight oscillation is a result of the numerical routine used by infer.

## **Related Examples**

• "Estimate a Regression Model with ARIMA Errors" on page 4-105

# **Compare Alternative ARIMA Model Representations**

#### In this section ...

"regARIMA to ARIMAX Model Conversion" on page 4-136 "Illustrate regARIMA to ARIMAX Model Conversion" on page 4-137

#### regARIMA to ARIMAX Model Conversion

ARIMAX models and regression models with ARIMA errors are closely related, and the choice of which to use is generally dictated by your goals for the analysis. If your objective is to fit a parsimonious model to data and forecast responses, then there is very little difference between the two models.

If you are more interested in preserving the usual interpretation of a regression coefficient as a measure of sensitivity, i.e., the effect of a unit change in a predictor variable on the response, then use a regression model with ARIMA errors. Regression coefficients in ARIMAX models do not possess that interpretation because of the dynamic dependence on the response [1].

Suppose that you have the parameter estimates from a regression model with ARIMA errors, and you want to see how the model structure compares to ARIMAX model. Or, suppose you want some insight as to the underlying relationship between the two models.

The ARIMAX model is (t = 1,...,T):

 $\mathbf{H}(L)\mathbf{y}_t = c + X_t \boldsymbol{\beta} + \mathbf{N}(L)\boldsymbol{\varepsilon}_t,$ 

where

- $y_t$  is the univariate response series.
- $X_t$  is row t of X, which is the matrix of concatenated predictor series. That is,  $X_t$  is observation t of each predictor series.
- $\beta$  is the regression coefficient.
- *c* is the regression model intercept.

 $H(L) = \phi(L)(1-L)^D \Phi(L)(1-L^s) = 1 - \eta_1 L - \eta_2 L^2 - ... - \eta_P L^P$ , which is the degree P lag operator polynomial that captures the combined effect of the seasonal and nonseasonal autoregressive polynomials, and the seasonal and nonseasonal integration polynomials. For more details on notation, see "Multiplicative ARIMA Model" on page 5-46.

- $N(L) = \theta(L)\Theta(L) = 1 + v_1L + v_2L^2 + ... + v_QL^Q$ , which is the degree Q lag operator polynomial that captures the combined effect of the seasonal and nonseasonal moving average polynomials.
- $\varepsilon_t$  is a white noise innovation process.

The regression model with ARIMA errors is (t = 1, ..., T)

$$\begin{split} y_t &= c + X_t \beta + u_t \\ A(L) u_t &= B(L) \varepsilon_t, \end{split}$$

where

- $u_t$  is the unconditional disturbances process.
  - $A(L) = \phi(L)(1-L)^D \Phi(L)(1-L^s) = 1 a_1L a_2L^2 ... a_PL^P$ , which is the degree *P* lag operator polynomial that captures the combined effect of the seasonal and nonseasonal autoregressive polynomials, and the seasonal and nonseasonal integration polynomials.
- $B(L) = \theta(L)\Theta(L) = 1 + b_1L + b_2L^2 + ... + b_QL^Q$ , which is the degree Q lag operator

polynomial that captures the combined effect of the seasonal and nonseasonal moving average polynomials.

The values of the variables defined in Equation 4-12 are not necessarily equivalent to the values of the variables in Equation 4-11, even though the notation might be similar.

## Illustrate regARIMA to ARIMAX Model Conversion

Consider Equation 4-12, the regression model with ARIMA errors. Use the following operations to convert the regression model with ARIMA errors to its corresponding ARIMAX model.

**1** Solve for  $u_t$ .

$$\begin{split} y_t &= c + X_t \beta + u_t \\ u_t &= \frac{B(L)}{A(L)} \varepsilon_t. \end{split}$$

**2** Substitute  $u_t$  into the regression equation.

$$\begin{split} y_t &= c + X_t \beta + \frac{B(L)}{A(L)} \varepsilon_t \\ A(L) y_t &= A(L) c + A(L) X_t \beta + B(L) \varepsilon_t. \end{split}$$

**3** Solve for  $y_t$ .

$$\begin{split} y_t &= A(L)c + A(L)X_t\beta + \sum_{k=1}^P a_k y_{t-k} + B(L)\varepsilon_t \\ &= A(L)c + Z_t\Gamma + \sum_{k=1}^P a_k y_{t-k} + B(L)\varepsilon_t. \end{split}$$

In Equation 4-13,

- $A(L)c = (1 a_1 a_2 ... a_P)c$ . That is, the constant in the ARIMAX model is the intercept in the regression model with ARIMA errors with a nonlinear constraint. Though applications, such as simulate, handle this constraint, estimate cannot incorporate such a constraint. In the latter case, the models are equivalent when you fix the intercept and constant to 0.
- In the term  $A(L)X_t\beta$ , the lag operator polynomial A(L) filters the *T*-by-1 vector  $X_t\beta$ , which is the linear combination of the predictors weighted by the regression coefficients. This filtering process requires *P* presample observations of the predictor series.
- arima constructs the matrix  $Z_t$  as follows:
  - Each column of  $Z_t$  corresponds to each term in A(L).
  - The first column of  $Z_t$  is the vector  $X_t\beta$ .
  - The second column of  $Z_t$  is a sequence of  $d_2$  NaNs ( $d_2$  is the degree of the second term in A(L)), followed by the product  $L^{d_j}X_t\beta$ . That is, the software attaches

 $d_2$  NaNs at the beginning of the *T*-by-1 column, attaches  $X_t\beta$  after the NaNs, but truncates the end of that product by  $d_2$  observations.

- The *j*th column of  $Z_t$  is a sequence of  $d_j$  NaNs ( $d_j$  is the degree of the *j*th term in A(L)), followed by the product  $L^{d_j}X_t\beta$ . That is, the software attaches  $d_j$ NaNs at the beginning of the *T*-by-1 column, attaches  $X_i\beta$  after the NaNs, but truncates the end of that product by  $d_j$  observations.
- $\Gamma = [1 a_1 a_2 \dots a_P]'.$

The arima converter removes all zero-valued autoregressive coefficients of the difference equation. Subsequently, the arima converter does not associate zero-valued autoregressive coefficients with columns in  $Z_t$ , nor does it include corresponding, zero-valued coefficients in  $\Gamma$ .

**4** Rewrite Equation 4-13,

$$y_{t} = (1 - \sum_{k=1}^{P} a_{k})c + X_{t}\beta - \sum_{k=1}^{P} a_{k}X_{t-k}\beta + \sum_{k=1}^{P} a_{k}y_{t-k} + \varepsilon_{t} + \sum_{k=1}^{Q} \varepsilon_{t-k}.$$

For example, consider the following regression model whose errors are ARMA(2,1):

$$\begin{split} y_t &= 0.2 + 0.5 X_t + u_t \\ \Big( 1 - 0.8 L + 0.4 L^2 \Big) u_t &= \big( 1 + 0.3 L \big) \varepsilon_t. \end{split}$$

The equivalent ARMAX model is:

$$\begin{split} y_t &= 0.12 + \Bigl(0.5 - 0.4L + 0.2L^2\Bigr) X_t + 0.8 y_{t-1} - 0.4 y_{t-2} + (1 + 0.3L) \varepsilon_t \\ &= 0.12 + Z_t \Gamma + 0.8 y_{t-1} - 0.4 y_{t-2} + (1 + 0.3L) \varepsilon_t \,, \end{split}$$

or

$$(1 - 0.8L + 0.4L^2)y_t = 0.12 + Z_t\Gamma + (1 + 0.3L)\varepsilon_t,$$

where  $\Gamma = [1 - 0.8 \ 0.4]'$  and

$$Z_t = 0.5 \begin{bmatrix} x_1 & \text{NaN} & \text{NaN} \\ x_2 & x_1 & \text{NaN} \\ x_3 & x_2 & x_1 \\ \vdots & \vdots & \vdots \\ x_T & x_{T-1} & x_{T-2} \end{bmatrix}.$$

This model is not integrated because all of the eigenvalues associated with the AR polynomial are within the unit circle, but the predictors might affect the otherwise stable process. Also, you need presample predictor data going back at least 2 periods to, for example, fit the model to data.

You can illustrate this further through simulation and estimation.

1 Specify the regression model with ARIMA errors in Equation 4-14.

```
Mdl1 = regARIMA('Intercept',0.2,'AR',{0.8 -0.4},...
'MA',0.3,'Beta',[0.3 -0.2],'Variance',0.2);
```

2 Generate presample observations and predictor data.

```
rng(1); % For reproducibility
T = 100;
maxPQ = max(Mdl1.P,Mdl1.Q);
numObs = T + maxPQ;...
% Adjust number of observations to account for presample
X1 = randn(numObs,2); % Simulate predictor data
u0 = randn(maxPQ,1); % Presample unconditional disturbances u(t)
e0 = randn(maxPQ,1); % Presample innovations e(t)
```

**3** Simulate data from Mdl1.

```
rng(100) % For reproducibility
[y1,e1,u1] = simulate(Mdl1,T,'U0',u0,...
'E0',e0,'X',X1);
```

4 Convert Mdl1 to an ARIMAX model.

```
[Mdl2,X2] = arima(Mdl1,'X',X1);
Mdl2
```

Mdl2 =

ARIMAX(2,0,1) Model:

```
Distribution: Name = 'Gaussian'

P: 2

D: 0

Q: 1

Constant: 0.12

AR: {0.8 -0.4} at Lags [1 2]

SAR: {}

MA: {0.3} at Lags [1]

SMA: {}

Beta: [1 -0.8 0.4]

Variance: 0.2
```

**5** Generate presample responses for the ARIMAX model to ensure consistency with Mdl1. Simulate data from Mdl2.

```
y0 = Mdl1.Intercept + X1(1:maxPQ,:)*Mdl1.Beta' + u0;
rng(100)
y2 = simulate(Mdl2,T,'Y0',y0,'E0',e0,'X',X2);
figure
plot(y1,'LineWidth',3)
hold on
plot(y2,'r:','LineWidth',2.5)
hold off
title('{\bf Simulated Paths for Both Models}')
legend('regARIMA Model','ARIMAX Model','Location','Best')
```

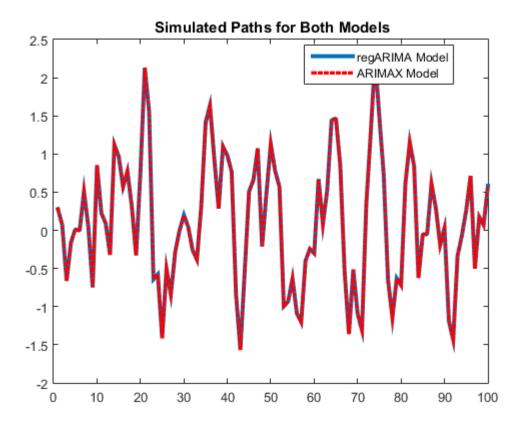

The simulated paths are equivalent because the arima converter enforces the nonlinear constraint when it converts the regression model intercept to the ARIMAX model constant.

**6** Fit a regression model with ARIMA errors to the simulated data.

```
ToEstMdl1 = regARIMA('ARLags',[1 2],'MALags',1);
EstMdl1 = estimate(ToEstMdl1,y1,'E0',e0,'U0',u0,'X',X1);
```

Regression with ARIMA(2,0,1) Error Model: Conditional Probability Distribution: Gaussian

|           |           | Standard  | t         |
|-----------|-----------|-----------|-----------|
| Parameter | Value     | Error     | Statistic |
|           |           |           |           |
| Intercept | 0.140736  | 0.101405  | 1.38787   |
| AR { 1 }  | 0.830611  | 0.137504  | 6.04065   |
| AR{2}     | -0.454025 | 0.116397  | -3.90067  |
| MA{1}     | 0.428031  | 0.151453  | 2.82616   |
| Beta1     | 0.295519  | 0.0229383 | 12.8832   |
| Beta2     | -0.176007 | 0.0306069 | -5.75057  |
| Variance  | 0.182313  | 0.0277648 | 6.56633   |

#### 7 Fit an ARIMAX model to the simulated data.

ToEstMdl2 = arima('ARLags',[1 2],'MALags',1); EstMdl2 = estimate(ToEstMdl2,y2,'E0',e0,'Y0',... y0,'X',X2);

```
ARIMAX(2,0,1) Model:
Conditional Probability Distribution: Gaussian
```

|           |           | Standard  | t         |
|-----------|-----------|-----------|-----------|
| Parameter | Value     | Error     | Statistic |
|           |           |           |           |
| Constant  | 0.0849961 | 0.0642166 | 1.32359   |
| AR { 1 }  | 0.831361  | 0.136345  | 6.09748   |
| AR{2}     | -0.455993 | 0.11788   | -3.86828  |
| MA{1}     | 0.426     | 0.157526  | 2.70431   |
| Beta1     | 1.05303   | 0.136849  | 7.69485   |
| Beta2     | -0.6904   | 0.192617  | -3.58432  |
| Beta3     | 0.453993  | 0.153522  | 2.95718   |
| Variance  | 0.181119  | 0.0288359 | 6.28103   |

#### **8** Convert EstMdl1 to an ARIMAX model.

ConvertedMdl2 = arima(EstMdl1, 'X', X1)

```
ConvertedMdl2 =
ARIMAX(2,0,1) Model:
Distribution: Name = 'Gaussian'
P: 2
```

```
D: 0
Q: 1
Constant: 0.087737
AR: {0.830611 -0.454025} at Lags [1 2]
SAR: {}
MA: {0.428031} at Lags [1]
SMA: {}
Beta: [1 -0.830611 0.454025]
Variance: 0.182313
```

The estimated ARIMAX model constant is not equivalent to the ARIMAX model constant converted from the regression model with ARIMA errors. In other words, EstMdl2.Constant = 0.0849961 and ConvertedMdl2.Constant = 0.087737. This is because estimate does not enforce the nonlinear constraint that the arima converter enforces. As a result, the other estimates are not equivalent either, albeit close.

## References

 [1] Hyndman, R. J. (2010, October). "The ARIMAX Model Muddle." Rob J. Hyndman. Retrieved February 7, 2013 from http://robjhyndman.com/researchtips/arimax/.

### See Also

arima | estimate | estimate

## **Related Examples**

• "Estimate a Regression Model with ARIMA Errors" on page 4-105

# Simulate Regression Models with ARMA Errors

In this section...

"Simulate an AR Error Model" on page 4-145 "Simulate an MA Error Model" on page 4-153 "Simulate an ARMA Error Model" on page 4-161

### Simulate an AR Error Model

This example shows how to simulate sample paths from a regression model with AR errors without specifying presample disturbances.

Specify the regression model with AR(2) errors:

 $y_t = 2 + X_t \begin{bmatrix} -2\\ 1.5 \end{bmatrix} + u_t$  $u_t = 0.75u_{t-1} - 0.5u_{t-2} + \varepsilon_t,$ 

where  $\varepsilon_t$  is Gaussian with mean 0 and variance 1.

```
Beta = [-2; 1.5];
Intercept = 2;
a1 = 0.75;
a2 = -0.5;
Variance = 1;
Mdl = regARIMA('AR',{a1, a2},'Intercept',Intercept,...
'Beta',Beta,'Variance',Variance);
```

Generate two length T = 50 predictor series by random selection from the standard Gaussian distribution.

T = 50; rng(1); % For reproducibility X = randn(T,2);

The software treats the predictors as nonstochastic series.

Generate and plot one sample path of responses from Mdl.

rng(2); ySim = simulate(Mdl,T,'X',X);

figure
plot(ySim)
title('{\bf Simulated Response Series}')

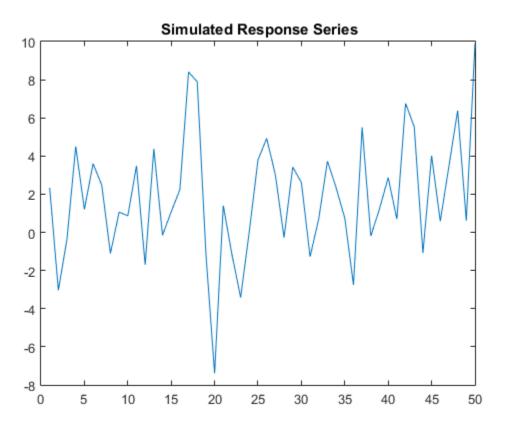

simulate requires P = 2 presample unconditional disturbances ( $u_t$ ) to initialize the error series. Without them, as in this case, simulate sets the necessary presample unconditional disturbances to 0.

Alternatively, filter a random innovation series through Mdl using filter.

```
rng(2);
e = randn(T,1);
yFilter = filter(Mdl,e,'X',X);
```

```
figure
plot(yFilter)
title('{\bf Simulated Response Series Using Filtered Innovations}')
```

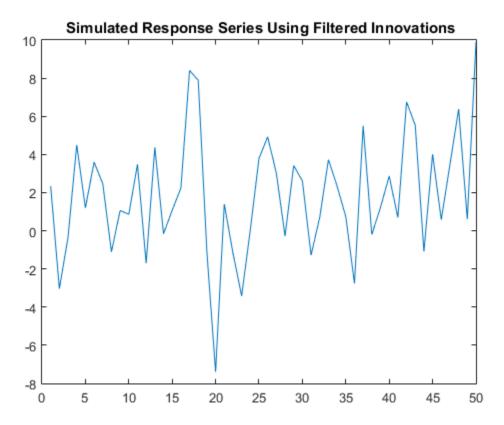

The plots suggest that the simulated responses and the responses generated from the filtered innovations are equivalent.

Simulate 1000 response paths from Mdl. Assess transient effects by plotting the unconditional disturbance (U) variances across the simulated paths at each period.

```
numPaths = 1000;
[Y,~,U] = simulate(Mdl,T,'NumPaths',numPaths,'X',X);
figure
```

```
h1 = plot(Y,'Color',[.85,.85]);
title('{\bf 1000 Simulated Response Paths}')
hold on
h2 = plot(1:T,Intercept+X*Beta,'k--','LineWidth',2);
legend([h1(1),h2],'Simulated Path','Mean')
hold off
figure
h1 = plot(var(U,0,2),'r','LineWidth',2);
hold on
theoVarFix = ((1-a2)*Variance)/((1+a2)*((1-a2)^2-a1^2));
h2 = plot([1 T],[theoVarFix theoVarFix],'k--','LineWidth',2);
title('{\bf Unconditional Disturbance Variance}')
legend([h1,h2],'Simulation Variance','Theoretical Variance')
hold off
```

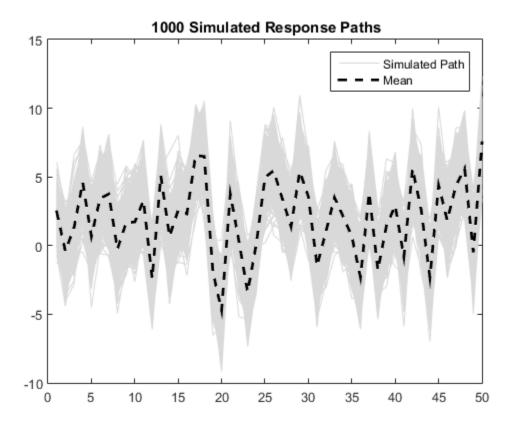

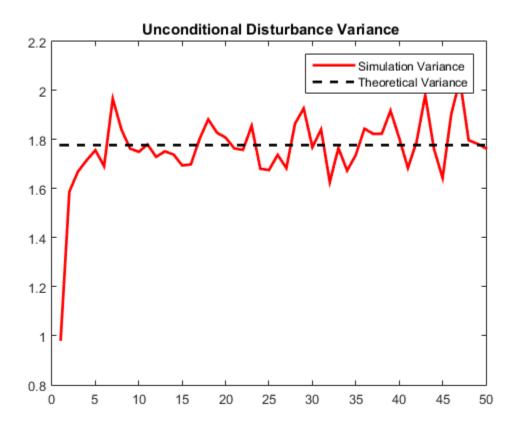

The simulated response paths follow their theoretical mean,  $c + X\beta$ , which is not constant over time (and might look nonstationary).

The variance of the process is not constant, but levels off at the theoretical variance by the 10th period. The theoretical variance of the AR(2) error model is

$$\frac{(1-a_2)\,\sigma_{\varepsilon}^2}{(1+a_2)\left[(1-a_2)^2-a_1^2\right]} = \frac{(1+0.5)}{(1-0.5)\left[(1+0.5)^2-0.75^2\right]} = 1.78$$

You can reduce transient effects is by partitioning the simulated data into a burn-in portion and a portion for analysis. Do not use the burn-in portion for analysis. Include enough periods in the burn-in portion to overcome the transient effects.

```
burnIn = 1:10;
notBurnIn = burnIn(end)+1:T;
Y = Y(notBurnIn,:);
X = X(notBurnIn,:);
U = U(notBurnIn,:);
figure
h1 = plot(notBurnIn,Y,'Color',[.85,.85,.85]);
hold on
h2 = plot(notBurnIn,Intercept+X*Beta,'k--','LineWidth',2);
title('{\bf 1000 Simulated Response Paths for Analysis}')
legend([h1(1),h2],'Simulated Path','Mean')
hold off
figure
h1 = plot(notBurnIn,var(U,0,2),'r','LineWidth',2);
hold on
h2 = plot([notBurnIn(1) notBurnIn(end)],...
    [theoVarFix theoVarFix], 'k--', 'LineWidth',2);
title('{\bf Converged Unconditional Disturbance Variance}')
legend([h1,h2],'Simulation Variance','Theoretical Variance')
hold off
```

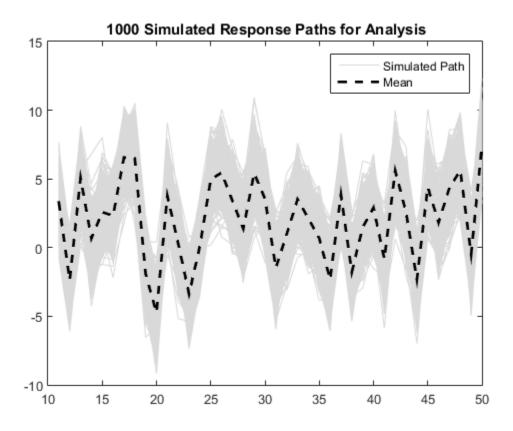

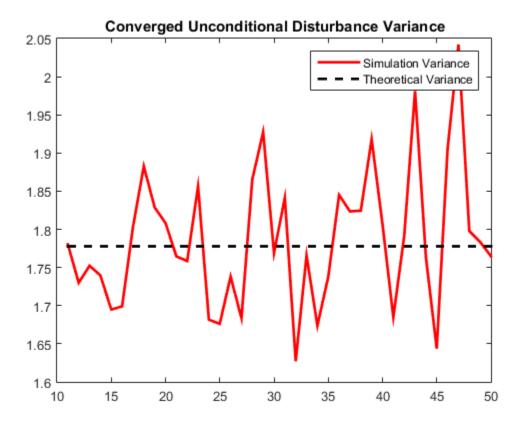

Unconditional disturbance simulation variances fluctuate around the theoretical variance due to Monte Carlo sampling error. Be aware that the exclusion of the burn-in sample from analysis reduces the effective sample size.

#### Simulate an MA Error Model

This example shows how to simulate responses from a regression model with MA errors without specifying a presample.

Specify the regression model with MA(8) errors:

$$y_t = 2 + X_t \begin{bmatrix} -2\\ 1.5 \end{bmatrix} + u_t$$
$$u_t = \varepsilon_t + 0.4\varepsilon_{t-1} - 0.3\varepsilon_{t-4} + 0.2\varepsilon_{t-8},$$

where  $\varepsilon_t$  is Gaussian with mean 0 and variance 0.5.

```
Beta = [-2; 1.5];
Intercept = 2;
b1 = 0.4;
b4 = -0.3;
b8 = 0.2;
Variance = 0.5;
Mdl = regARIMA('MA',{b1, b4, b8},'MALags',[1 4 8],...
'Intercept',Intercept,'Beta',Beta,'Variance',Variance);
```

Generate two length T = 100 predictor series by random selection from the standard Gaussian distribution.

T = 100; rng(4); % For reproducibility X = randn(T,2);

The software treats the predictors as nonstochastic series.

Generate and plot one sample path of responses from Mdl.

```
rng(5);
ySim = simulate(Mdl,T,'X',X);
figure
plot(ySim)
title('{\bf Simulated Response Series}')
```

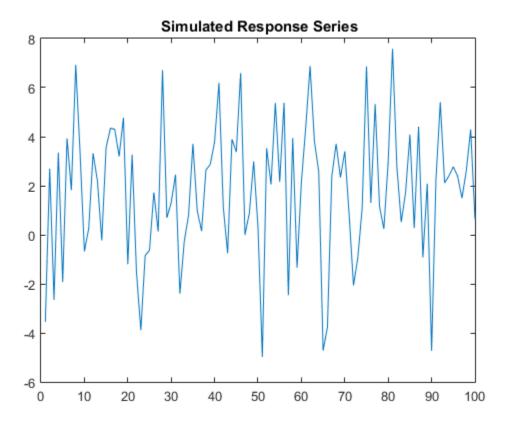

simulate requires Q = 8 presample innovations ( $\mathcal{E}_t$ ) to initialize the error series. Without them, as in this case, simulate sets the necessary presample innovations to 0.

Alternatively, use filter to filter a random innovation series through Mdl.

```
rng(5);
e = randn(T,1);
yFilter = filter(Mdl,e,'X',X);
figure
plot(yFilter)
title('{\bf Simulated Response Series Using Filtered Innovations}')
```

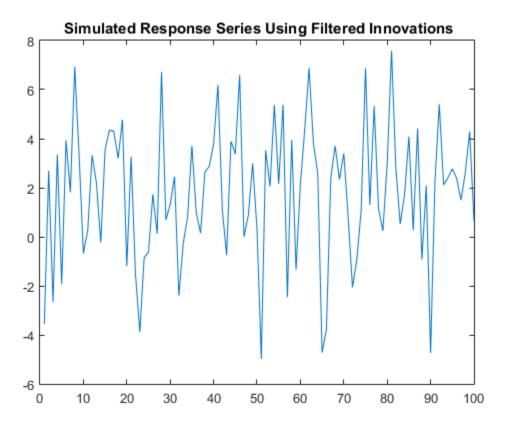

The plots suggest that the simulated responses and the responses generated from the filtered innovations are equivalent.

Simulate 1000 response paths from Mdl. Assess transient effects by plotting the unconditional disturbance (U) variances across the simulated paths at each period.

```
numPaths = 1000;
[Y,~,U] = simulate(Mdl,T,'NumPaths',numPaths,'X',X);
figure
h1 = plot(Y,'Color',[.85,.85,.85]);
title('{\bf 1000 Simulated Response Paths}')
hold on
h2 = plot(1:T,Intercept+X*Beta,'k--','LineWidth',2);
```

```
legend([h1(1),h2],'Simulated Path','Mean')
hold off
figure
h1 = plot(var(U,0,2),'r','LineWidth',2);
hold on
theoVarFix = (1+b1^2+b4^2+b8^2)*Variance;
h2 = plot([1 T],[theoVarFix theoVarFix],'k--','LineWidth',2);
title('{\bf Unconditional Disturbance Variance}')
legend([h1,h2],'Simulation Variance','Theoretical Variance')
hold off
```

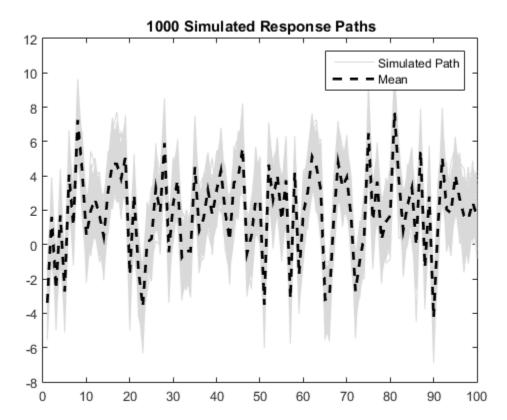

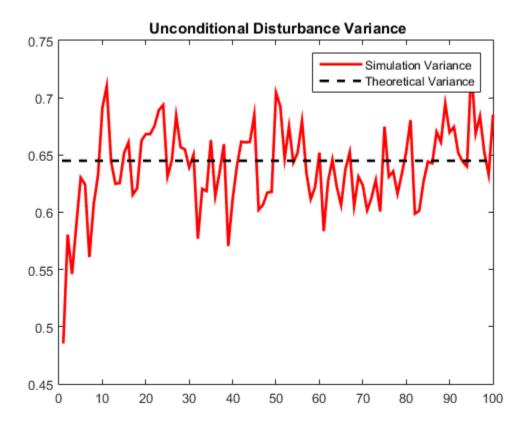

The simulated paths follow their theoretical mean,  $c + X\beta$ , which is not constant over time (and might look nonstationary).

The variance of the process is not constant, but levels off at the theoretical variance by the 15th period. The theoretical variance of the MA(8) error model is

$$(1 + b_1^2 + b_4^2 + b_8^2)\sigma_{\varepsilon}^2 = \left(1 + 0.4^2 + (-0.3)^2 + 0.2^2\right)0.5 = 0.645.$$

You can reduce transient effects is by partitioning the simulated data into a burn-in portion and a portion for analysis. Do not use the burn-in portion for analysis. Include enough periods in the burn-in portion to overcome the transient effects.

burnIn = 1:15;

```
notBurnIn = burnIn(end)+1:T;
Y = Y(notBurnIn,:);
X = X(notBurnIn,:);
U = U(notBurnIn,:);
figure
h1 = plot(notBurnIn,Y,'Color',[.85,.85,.85]);
hold on
h2 = plot(notBurnIn,Intercept+X*Beta,'k--','LineWidth',2);
title('{\bf 1000 Simulated Response Paths for Analysis}')
legend([h1(1),h2],'Simulated Path','Mean')
axis tight
hold off
figure
h1 = plot(notBurnIn,var(U,0,2),'r','LineWidth',2);
hold on
h2 = plot([notBurnIn(1) notBurnIn(end)],...
    [theoVarFix theoVarFix], 'k--', 'LineWidth',2);
title('{\bf Converged Unconditional Disturbance Variance}')
legend([h1,h2],'Simulation Variance','Theoretical Variance')
axis tight
hold off
```

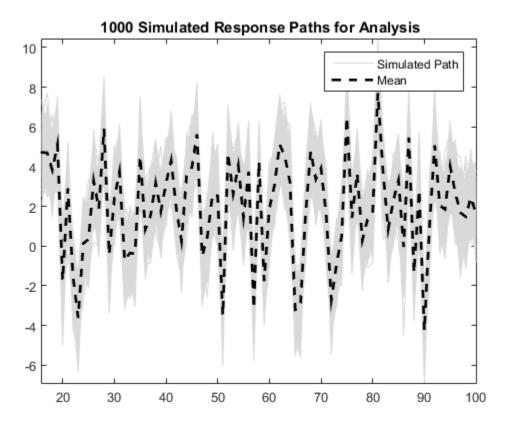

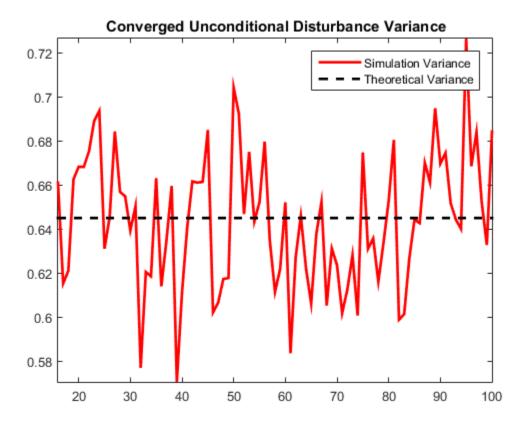

Unconditional disturbance simulation variances fluctuate around the theoretical variance due to Monte Carlo sampling error. Be aware that the exclusion of the burn-in sample from analysis reduces the effective sample size.

#### Simulate an ARMA Error Model

This example shows how to simulate responses from a regression model with ARMA errors without specifying a presample.

Specify the regression model with ARMA(2,1) errors:

$$y_t = 2 + X_t \begin{bmatrix} -2\\ 1.5 \end{bmatrix} + u_t$$
  
$$u_t = 0.9u_{t-1} - 0.1u_{t-2} + \varepsilon_t + 0.5\varepsilon_{t-1},$$

where  $\varepsilon_l$  is distributed with 15 degrees of freedom and variance 1.

```
Beta = [-2; 1.5];
Intercept = 2;
a1 = 0.9;
a2 = -0.1;
b1 = 0.5;
Variance = 1;
Distribution = struct('Name','t','DoF',15);
Mdl = regARIMA('AR',{a1, a2},'MA',b1,...
'Distribution',Distribution,'Intercept',Intercept,...
'Beta',Beta,'Variance',Variance);
```

Generate two length T = 50 predictor series by random selection from the standard Gaussian distribution.

T = 50; rng(6); % For reproducibility X = randn(T,2);

The software treats the predictors as nonstochastic series.

Generate and plot one sample path of responses from Mdl.

```
rng(7);
ySim = simulate(Mdl,T,'X',X);
figure
plot(ySim)
title('{\bf Simulated Response Series}')
```

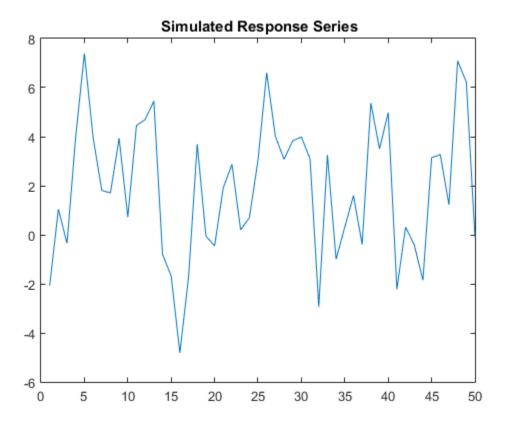

simulate requires:

- P = 2 presample unconditional disturbances to initialize the autoregressive component of the error series.
- Q = 1 presample innovations to initialize the moving average component of the error series.

Without them, as in this case, simulate sets the necessary presample errors to 0.

Alternatively, use filter to filter a random innovation series through Mdl.

```
rng(7);
e = randn(T,1);
yFilter = filter(Mdl,e,'X',X);
```

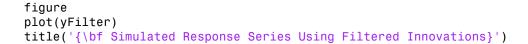

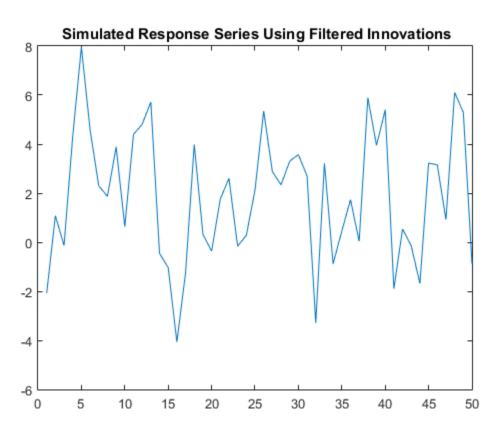

The plots suggest that the simulated responses and the responses generated from the filtered innovations are equivalent.

Simulate 1000 response paths from Mdl. Assess transient effects by plotting the unconditional disturbance (U) variances across the simulated paths at each period.

```
numPaths = 1000;
[Y,~,U] = simulate(Mdl,T,'NumPaths',numPaths,'X',X);
```

```
figure
h1 = plot(Y, 'Color', [.85, .85, .85]);
title('{\bf 1000 Simulated Response Paths}')
hold on
h2 = plot(1:T,Intercept+X*Beta, 'k--', 'LineWidth',2);
legend([h1(1),h2],'Simulated Path','Mean')
hold off
figure
h1 = plot(var(U,0,2), 'r', 'LineWidth',2);
hold on
theoVarFix = Variance*(a1*b1*(1+a2)+(1-a2)*(1+a1*b1+b1^2))/...
    ((1+a2)*((1-a2)^2-a1^2));
h2 = plot([1 T],[theoVarFix theoVarFix],'k--','LineWidth',2);
title('{\bf Unconditional Disturbance Variance}')
legend([h1,h2],'Simulation Variance','Theoretical Variance',...
    'Location', 'Best')
hold off
```

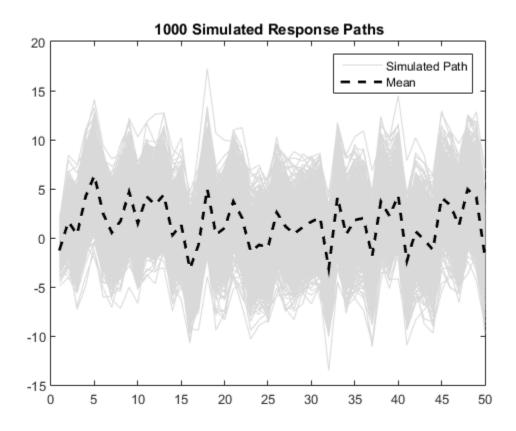

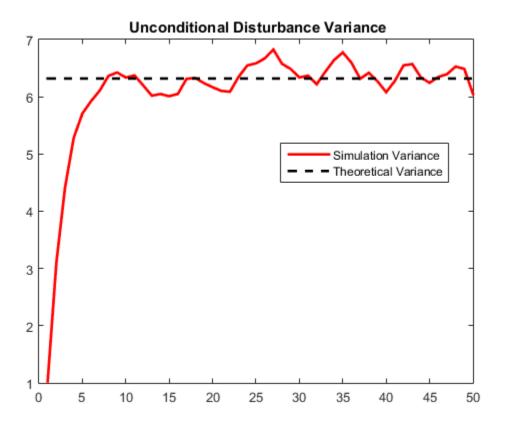

The simulated paths follow their theoretical mean,  $c + X\beta$ , which is not constant over time (and might look nonstationary).

The variance of the process is not constant, but levels off at the theoretical variance by the 10th period. The theoretical variance of the ARMA(2,1) error model is:

$$\frac{\left[a_{1}b_{1}\left(1+a_{2}\right)+\left(1-a_{2}\right)\left(1+a_{1}b_{1}+b_{1}^{2}\right)\right]}{\left(1+a_{2}\right)^{2}\left[\left(1-a_{2}\right)^{2}-a_{1}^{2}\right]} = \frac{\left[0.9(0.5)\left(1-0.1\right)+\left(1+0.1\right)\left(1+0.9(0.5)+0.5^{2}\right)\right]}{\left(1-0.1\right)^{2}\left[\left(1+0.1\right)^{2}-0.9^{2}\right]} = 6.5$$

You can reduce transient effects by partitioning the simulated data into a burn-in portion and a portion for analysis. Do not use the burn-in portion for analysis. Include enough periods in the burn-in portion to overcome the transient effects.

```
burnIn = 1:10;
notBurnIn = burnIn(end)+1:T;
Y = Y(notBurnIn,:);
X = X(notBurnIn,:);
U = U(notBurnIn,:);
figure
h1 = plot(notBurnIn,Y,'Color',[.85,.85,.85]);
hold on
h2 = plot(notBurnIn,Intercept+X*Beta,'k--','LineWidth',2);
title('{\bf 1000 Simulated Response Paths for Analysis}')
legend([h1(1),h2],'Simulated Path','Mean')
axis tight
hold off
figure
h1 = plot(notBurnIn,var(U,0,2),'r','LineWidth',2);
hold on
h2 = plot([notBurnIn(1) notBurnIn(end)],...
    [theoVarFix theoVarFix], 'k--', 'LineWidth',2);
title('{\bf Converged Unconditional Disturbance Variance}')
legend([h1,h2],'Simulation Variance','Theoretical Variance')
axis tight
hold off
```

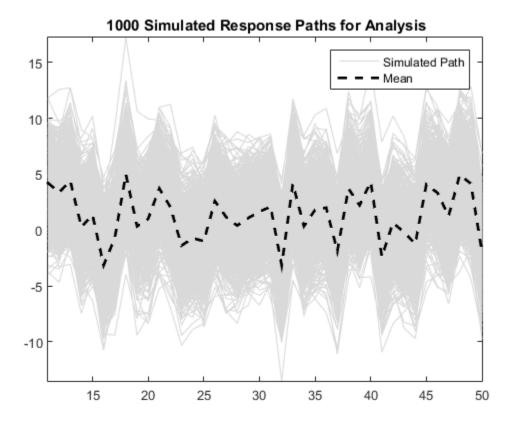

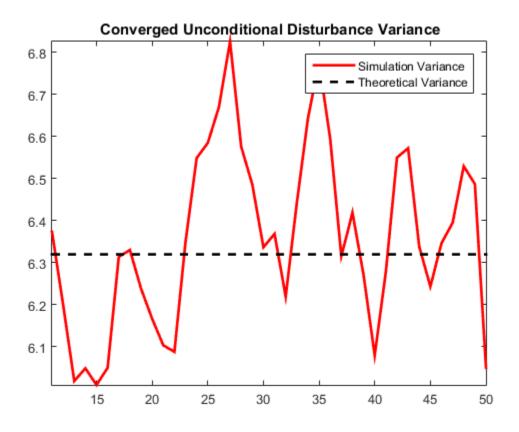

Unconditional disturbance simulation variances fluctuate around the theoretical variance due to Monte Carlo sampling error. Be aware that the exclusion of the burn-in sample from analysis reduces the effective sample size.

# Simulate Regression Models with Nonstationary Errors

#### In this section...

"Simulate a Regression Model with Nonstationary Errors" on page 4-171 "Simulate a Regression Model with Nonstationary Exponential Errors" on page 4-175

#### Simulate a Regression Model with Nonstationary Errors

This example shows how to simulate responses from a regression model with ARIMA unconditional disturbances, assuming that the predictors are white noise sequences.

Specify the regression model with ARIMA errors:

$$y_t = 3 + X_t \begin{bmatrix} 2\\ -1.5 \end{bmatrix} + u_t$$

$$\Delta u_t = 0.5 \Delta u_{t-1} + \varepsilon_t + 1.4 \varepsilon_{t-1} + 0.8 \varepsilon_{t-2},$$

where the innovations are Gaussian with variance 1.

```
T = 150; % Sample size
Mdl = regARIMA('MA',{1.4,0.8},'AR',0.5,'Intercept',3,...
'Variance',1,'Beta',[2;-1.5],'D',1);
```

Simulate two Gaussian predictor series with mean 0 and variance 1.

rng(1); % For reproducibility
X = randn(T,2);

Simulate and plot the response series.

```
y = simulate(Mdl,T,'X',X);
figure;
plot(y);
title 'Simulated Responses';
axis tight;
```

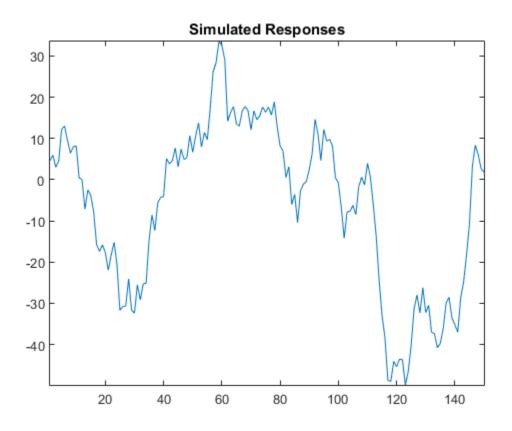

Regress y onto X. Plot the residuals, and test them for a unit root.

```
RegMdl = fitlm(X,y);
```

```
figure;
subplot(2,1,1);
plotResiduals(RegMdl,'caseorder');
subplot(2,1,2);
plotResiduals(RegMdl,'lagged');
h = adftest(RegMdl.Residuals.Raw)
```

h =

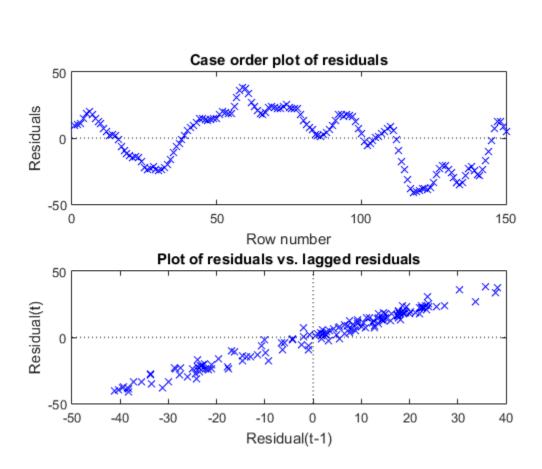

The residual plots indicate that they are autocorrelated and possibly nonstationary (as constructed). h = 0 indicates that there is insufficient evidence to suggest that the residual series is not a unit root process.

Treat the nonstationary unconditional disturbances by transforming the data appropriately. In this case, difference the responses and predictors. Reestimate the regression model using the transformed responses, and plot the residuals.

dY = diff(y);

0

1

```
dX = diff(X);
dRegMdl = fitlm(dX,dY);
figure;
subplot(2,1,1);
plotResiduals(dRegMdl,'caseorder','LineStyle','-');
subplot(2,1,2);
plotResiduals(dRegMdl,'lagged');
h = adftest(dRegMdl.Residuals.Raw)
h =
```

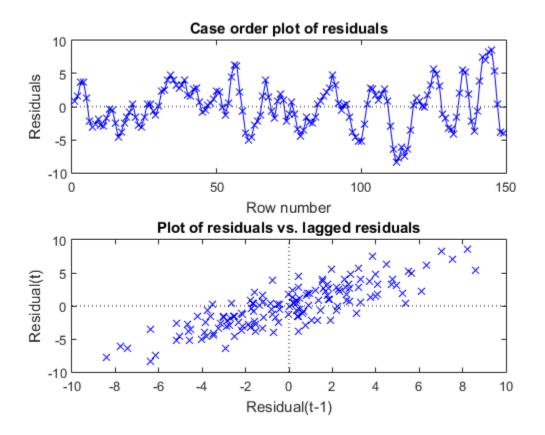

The residual plots indicate that they are still autocorrelated, but stationary. h = 1 indicates that there is enough evidence to suggest that the residual series is not a unit root process.

Once the residuals appear stationary, you can determine the appropriate number of lags for the error model using Box and Jenkins methodology. Then, use <code>regARIMA</code> to completely model the regression model with ARIMA errors.

#### Simulate a Regression Model with Nonstationary Exponential Errors

This example shows how to simulate responses from a regression model with nonstationary, exponential, unconditional disturbances. Assume that the predictors are white noise sequences. Specify the following ARIMA error model:

$$\Delta u_t = 0.9 \Delta u_{t-1} + \varepsilon_t,$$

where the innovations are Gaussian with mean 0 and variance 0.05.

```
T = 50; % Sample size
MdlU = arima('AR',0.9,'Variance',0.05,'D',1,'Constant',0);
```

Simulate unconditional disturbances. Exponentiate the simulated errors.

```
rng(10); % For reproducibility
u = simulate(MdlU,T,'Y0',[0.5:1.5]');
expU = exp(u);
```

Simulate two Gaussian predictor series with mean 0 and variance 1.

X = randn(T,2);

Generate responses from the regression model with time series errors:

$$y_t = 3 + X_t \begin{bmatrix} 2\\ -1.5 \end{bmatrix} + e^{u_t}.$$

Beta = [2;-1.5]; Intercept = 3; y = Intercept + X\*Beta + expU;

Plot the responses.

```
figure
plot(y)
title('Simulated Responses')
axis tight
```

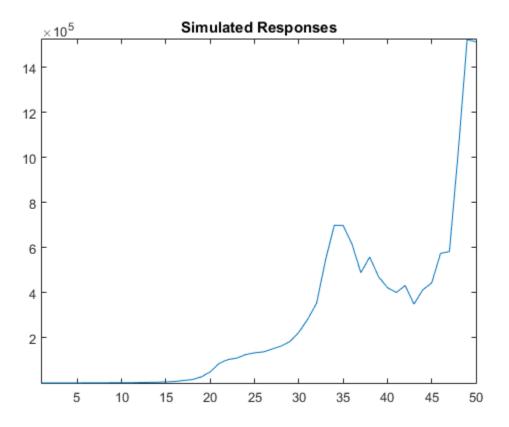

The response series seems to grow exponentially (as constructed).

Regress y onto X. Plot the residuals.

```
RegMdl1 = fitlm(X,y);
figure
subplot(2,1,1)
plotResiduals(RegMdl1,'caseorder','LineStyle','-')
subplot(2,1,2)
plotResiduals(RegMdl1,'lagged')
```

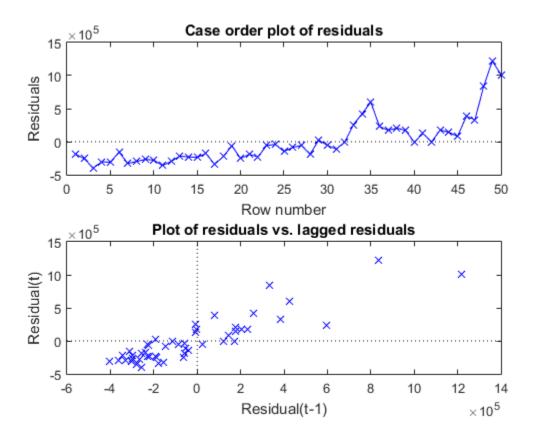

The residuals seem to grow exponentially, and seem autocorrelated (as constructed).

Treat the nonstationary unconditional disturbances by transforming the data appropriately. In this case, take the log of the response series. Difference the logged responses. It is recommended to transform the predictors the same way as the responses to maintain the original interpretation of their relationship. However, do not transform the predictors in this case because they contain negative values. Reestimate the regression model using the transformed responses, and plot the residuals.

```
dLogY = diff(log(y));
RegMdl2 = fitlm(X(2:end,:),dLogY);
figure
subplot(2,1,1)
```

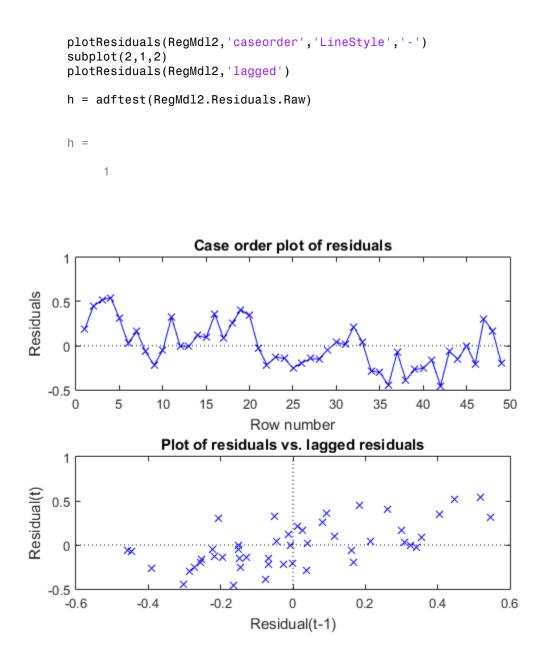

The residual plots indicate that they are still autocorrelated, but stationary. h = 1 indicates that there is enough evidence to suggest that the residual series is not a unit root process.

Once the residuals appear stationary, you can determine the appropriate number of lags for the error model using Box and Jenkins methodology. Then, use regARIMA to completely model the regression model with ARIMA errors.

### References

[1] Box, G. E. P., G. M. Jenkins, and G. C. Reinsel. *Time Series Analysis: Forecasting and Control.* 3rd ed. Englewood Cliffs, NJ: Prentice Hall, 1994.

### See Also

regaARIMA

### More About

• "Box-Jenkins Methodology" on page 3-2

## Simulate Regression Models with Multiplicative Seasonal Errors

#### In this section ...

"Simulate a Regression Model with Stationary Multiplicative Seasonal Errors" on page 4-181

"Simulate a Regression Model with Nonstationary Multiplicative Seasonal Errors" on page  $4{\text -}184$ 

# Simulate a Regression Model with Stationary Multiplicative Seasonal Errors

This example shows how to simulate sample paths from a regression model with multiplicative seasonal ARIMA errors using simulate. The time series is monthly international airline passenger numbers from 1949 to 1960.

Load the airline and recessions data sets.

```
load(fullfile(matlabroot, 'examples', 'econ', 'Data_Airline.mat'))
load Data_Recessions
```

Transform the airline data by applying the logarithm, and the 1st and 12th differences.

```
y = Data;
logY = log(y);
DiffPoly = LagOp([1 -1]);
SDiffPoly = LagOp([1 -1], 'Lags', [0, 12]);
dLogY = filter(DiffPoly*SDiffPoly, logY);
```

Construct the predictor (X), which determines whether the country was in a recession during the sampled period. A 0 in row t means the country was not in a recession in month t, and a 1 in row t means that it was in a recession in month t.

```
X = zeros(numel(dates),1); % Preallocation
for j = 1:size(Recessions,1)
        X(dates >= Recessions(j,1) & dates <= Recessions(j,2)) = 1;
end
X = X(14:end); % Remove the first 14 observations for consistency
dates = dates(14:end);</pre>
```

Define index sets that partition the data into estimation and forecast samples.

```
nSim = 60; % Forecast period
T = length(dLogY);
estInds = 1:(T-nSim);
foreInds = (T-nSim+1):T;
```

Estimate the regression model with multiplicative seasonal errors:

 $y_t = c + X_t \beta + u_t$  $u_t = (1 + BL)(1 + B_{12}L^{12})\varepsilon_t.$ 

Mdl = regARIMA('MALags',1,'SMALags',12); EstMdl = estimate(Mdl,dLogY(estInds),'X',X(estInds));

Regression with ARIMA(0,0,1) Error Model with Seasonal MA(12): Conditional Probability Distribution: Gaussian

|           |            | Standard    | t         |
|-----------|------------|-------------|-----------|
| Parameter | Value      | Error       | Statistic |
|           |            |             |           |
| Intercept | 0.00421457 | 0.00153333  | 2.74864   |
| MA{1}     | -0.477125  | 0.120874    | -3.94728  |
| SMA{12}   | -0.741149  | 0.120416    | -6.15492  |
| Beta1     | -0.018912  | 0.00756648  | -2.49945  |
| Variance  | 0.00166952 | 0.000311687 | 5.35639   |

Use the estimated coefficients of the model (contained in EstMdl) to simulate 25 realizations of airline passenger counts over the 60-month horizon. Infer the residuals, and use them as a presample.

```
[~,u0] = infer(EstMdl,dLogY(estInds),'X',X(estInds));
rng(5);
numPaths = 25;
dLogYSim = simulate(EstMdl,60,'numPaths',numPaths,'U0',u0,'X',X(foreInds));
meanDLogYSim = mean(dLogYSim,2);
figure
h1 = plot(dates(estInds),dLogY(estInds));
title('{\bf Transformed, Simulated Monthly Passenger Totals}')
hold on
plot(dates(foreInds),dLogYSim,'Color',[.85,.85,.85])
h2 = plot(dates(foreInds),meanDLogYSim,'k.-','LineWidth',2);
```

```
plot([dates(estInds(end)),dates(foreInds(1))],...
      [repmat(dLogY(estInds(end)),numPaths,1),dLogYSim(1,:)'],...
      'Color',[.85,.85,.85])
plot([dates(estInds(end)),dates(foreInds(1))],...
      [dLogY(estInds(end)),meanDLogYSim(1)],'k.-','LineWidth',2)
plot(dates(foreInds),dLogY(foreInds))
datetick
legend([h1,h2],'Observations','Simulation Mean','Location','NorthWest')
axis tight
hold off
```

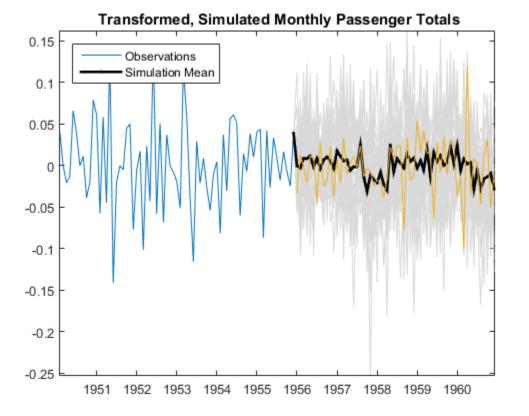

The regression model with SMA errors seems to forecast the series well. Check the predictive performance of the model by:

- 1 Varying the size of the forecast period
- 2 Estimating the prediction mean square error (PMSE)
- **3** Choosing the model with the lowest PMSE

# Simulate a Regression Model with Nonstationary Multiplicative Seasonal Errors

This example shows how to simulate sample paths from a regression model with multiplicative seasonal ARIMA errors using simulate. The time series is monthly international airline passenger numbers from 1949 to 1960.

Load the airline and recessions data sets. Transform the response.

```
load(fullfile(matlabroot,'examples','econ','Data_Airline.mat'))
load Data_Recessions
y = log(Data);
```

Construct the predictor (X), which determines whether the country was in a recession during the sampled period. A 0 in row t means the country was not in a recession in month t, and a 1 in row t means that it was in a recession in month t.

```
X = zeros(numel(dates),1); % Preallocation
for j = 1:size(Recessions,1)
        X(dates >= Recessions(j,1) & dates <= Recessions(j,2)) = 1;
end</pre>
```

Define index sets that partition the data into estimation and forecast samples.

```
nSim = 60; % Forecast period
T = length(y);
estInds = 1:(T-nSim);
foreInds = (T-nSim+1):T;
```

Estimate the regression model with multiplicative seasonal errors:

$$y_t = X_t \beta + u_t$$
  
 $(1 - L)(1 - L^{12})u_t = (1 + BL)(1 + B_{12}L^{12})\varepsilon_t.$ 

Set the regression model intercept to 0 since it is not identifiable in an integrated model.

```
Mdl = regARIMA('D',1,'Seasonality',12,'MALags',1,'SMALags',12,...
```

```
'Intercept',0);
EstMdl = estimate(Mdl,y(estInds),'X',X(estInds));
```

Regression with ARIMA(0,1,1) Error Model Seasonally Integrated with Seasonal MA(12 Conditional Probability Distribution: Gaussian

|           |            | Standard    | t         |
|-----------|------------|-------------|-----------|
| Parameter | Value      | Error       | Statistic |
|           |            |             |           |
| Intercept | 0          | Fixed       | Fixed     |
| MA{1}     | -0.356617  | 0.103933    | -3.43121  |
| SMA{12}   | -0.677293  | 0.112935    | -5.99718  |
| Beta1     | 0.00150984 | 0.0205331   | 0.0735321 |
| Variance  | 0.00151984 | 0.000214114 | 7.09828   |

Use the estimated coefficients of the model (contained in EstMdl), to simulate airline passenger counts over the 60-month horizon. Infer the residuals, and use them as a presample.

```
[e0,u0] = infer(EstMdl,y(estInds), 'X',X(estInds));
rng(5);
numPaths = 500;
ySim = simulate(EstMdl,nSim,'numPaths',numPaths,'E0',e0,...
    'U0',u0,'X',X(foreInds));
meanYSim = mean(ySim,2);
figure
h1 = plot(dates(estInds), y(estInds));
title('{\bf Simulated Monthly Passenger Totals}')
hold on
plot(dates(foreInds),ySim, 'Color',[.85,.85,.85])
h2 = plot(dates(foreInds),meanYSim,'k.-','LineWidth',2);
plot([dates(estInds(end)),dates(foreInds(1))],...
    [repmat(y(estInds(end)),numPaths,1),ySim(1,:)'],...
    'Color',[.85,.85,.85])
plot([dates(estInds(end)),dates(foreInds(1))],...
    [y(estInds(end)),meanYSim(1)],'k.-','LineWidth',2)
plot(dates(foreInds), y(foreInds))
datetick
legend([h1,h2],'Observations','Monte Carlo Forecasts',...
    'Location', 'NorthWest')
axis tight
hold off
```

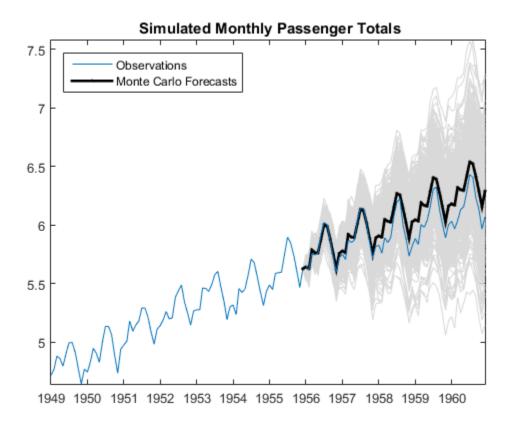

The simulated forecasts show growth and seasonal periodicity similar to the observed series. The regression model with SMA errors seems to forecast the series well, albeit slightly overestimating.

Check the predictive performance of the model by:

- 1 Varying the size of the forecast period
- 2 Estimating the prediction mean square error (PMSE)
- **3** Choosing the model with the lowest PMSE

# Monte Carlo Simulation of Regression Models with ARIMA Errors

In this section...

"What Is Monte Carlo Simulation?" on page 4-187

"Generate Monte Carlo Sample Paths" on page 4-187

"Monte Carlo Error" on page 4-189

### What Is Monte Carlo Simulation?

Monte Carlo simulation is the process of generating independent, random draws from a specified probabilistic model. When simulating time series models, one draw (or realization) is an entire sample path of specified length N,  $y_1$ ,  $y_2$ ,..., $y_N$ . When you generate a large number of draws, say M, you generate M sample paths, each of length N.

**Note:** Some extensions of Monte Carlo simulation rely on generating dependent random draws, such as Markov Chain Monte Carlo (MCMC). The simulate function in Econometrics Toolbox generates independent realizations.

Some applications of Monte Carlo simulation are:

- Demonstrating theoretical results
- Forecasting future events
- Estimating the probability of future events

#### Generate Monte Carlo Sample Paths

The time series portion of the model specifies the dynamic evolution of the unconditional disturbance process over time through a conditional mean structure. To perform Monte Carlo simulation of regression models with ARIMA errors:

- **1** Specify presample innovations or unconditional disturbances (or use default presample data).
- **2** Generate an uncorrelated innovation series from a probability distribution.
- **3** Filter the innovations through the ARIMA error model to obtain the simulated unconditional disturbances.

**4** Use the regression model, predictor data, and simulated unconditional disturbances to obtain the responses.

For example, consider simulating N responses from the regression model with  $\operatorname{ARMA}(2,1)$  errors:

$$\begin{split} y_t &= X_t \beta + u_t \\ u_t &= \phi_1 u_{t-1} + \phi_2 u_{t-2} + \varepsilon_t + \theta_1 \varepsilon_{t-1}, \end{split}$$

where  $\varepsilon_t$  is Gaussian with mean 0 and variance  $\sigma^2$ . Given presample unconditional disturbances ( $u_0$  and  $u_{-1}$ ) and innovations ( $\varepsilon_0$ ), following these steps:

1 Generate N independent innovations from the Gaussian distribution:

 $\{\varepsilon_1,\varepsilon_2,...,\varepsilon_N\}.$ 

2 Filter the innovations recursively to obtain the unconditional disturbances:

$$\mathbf{a} \qquad \hat{u}_1 = \phi_1 u_0 + \phi_2 u_{-1} + \hat{\varepsilon}_1 + \varepsilon_0$$

**b** 
$$\hat{u}_2 = \phi_1 \hat{u}_1 + \phi_2 u_0 + \hat{\varepsilon}_2 + \hat{\varepsilon}_1$$

**c** 
$$\hat{u}_3 = \phi_1 \hat{u}_2 + \phi_2 \hat{u}_1 + \hat{\varepsilon}_3 + \hat{\varepsilon}_2$$

d ...

$$\mathbf{e} \qquad \hat{u}_N = \phi_1 \hat{u}_{N-1} + \phi_2 \hat{u}_{N-2} + \hat{\varepsilon}_N + \hat{\varepsilon}_{N-1}.$$

**3** Obtain simulated responses using the unconditional disturbances, regression model, and the predictors:

$$\hat{y}_t = X_t \beta + \hat{u}_t.$$

Econometrics Toolbox automates this process with simulate. Pass in a fully specified regression model with ARIMA errors (regARIMA), the number of responses to simulate, and, optionally, the number of paths and presample data, and simulate simulates the responses.

**Note:** Econometrics Toolbox treats the predictors in the regression model as fixed, nonstochastic series. Therefore, in order to generate Monte Carlo sample paths of the response, you need to know the values of the predictors.

### **Monte Carlo Error**

Using many simulated paths, you can estimate various features of the model. However, Monte Carlo estimation is based on a finite number of simulations. Therefore, Monte Carlo estimates are subject to some amount of error. You can reduce the amount of Monte Carlo error in your simulation study by increasing the number of sample paths, *M*, that you generate from your model.

For example, to estimate the probability of a future event:

- **1** Generate *M* sample paths from your model.
- **2** Estimate the probability of the future event using the sample proportion of the event occurrence across M simulations,

$$\hat{p} = \frac{\# \ times \ event \ occurs \ in \ M \ draws}{M}.$$

**3** Calculate the Monte Carlo standard error for the estimate,

$$se = \sqrt{rac{\hat{p}(1-\hat{p})}{M}}.$$

You can reduce the Monte Carlo error of the probability estimate by increasing the number of realizations. If you know the desired precision of your estimate, you can solve for the number of realizations needed to achieve that level of precision.

### See Also

regARIMA | simulate

### **Related Examples**

- "Simulate Regression Models with ARMA Errors" on page 4-145
- "Simulate Regression Models with Nonstationary Errors" on page 4-171
- "Simulate Regression Models with Multiplicative Seasonal Errors" on page 4-181

### More About

- "Presample Data for regARIMA Model Simulation" on page 4-191
- "Transient Effects in regARIMA Model Simulations" on page 4-192

٠

"Regression Models with Time Series Errors" on page 4-6

# Presample Data for regARIMA Model Simulation

When simulating realizations from a regression model with ARIMA errors, the software requires presample unconditional disturbances and innovations to initialize the error process. The regARIMA model property P stores the number of presample unconditional disturbances that you need to initialize the simulation. The property Q stores the number of presample innovations that you need to initialize the simulation.

You can specify your own presample data, or let simulate generate presample data. If you let simulate generate default presample data, then simulate sets the required number of presample unconditional disturbances and presample innovations to 0.

simulate only accepts presample data for the error process, even if the response and predictors are time series.

# See Also

regARIMA | simulate

### **Related Examples**

- "Simulate Regression Models with ARMA Errors" on page 4-145
- "Simulate Regression Models with Nonstationary Errors" on page 4-171
- "Simulate Regression Models with Multiplicative Seasonal Errors" on page 4-181

### More About

- "Monte Carlo Simulation of Regression Models with ARIMA Errors" on page 4-187
- "Transient Effects in regARIMA Model Simulations" on page 4-192
- "Regression Models with Time Series Errors" on page 4-6

# **Transient Effects in regARIMA Model Simulations**

#### In this section ...

"What Are Transient Effects?" on page 4-192

"Illustration of Transient Effects on Regression" on page 4-192

### What Are Transient Effects?

When you use automatically generated presample data, you often see transient effects at the beginning of the simulation. This is sometimes called a *burn-in period*. For stationary error processes, the impulse response function decays to zero over time. This means the starting point of the error simulation is eventually forgotten. To reduce transient effects, you can:

- *Oversample*: generate sample paths that are longer than needed, and discard the beginning samples that show transient effects.
- *Recycle*: use a first simulation to generate presample data for a second simulation.

If the model exhibits nonstationary errors, then the error process does not forget its starting point. By default, all realizations of nonstationary processes begin at zero. For a nonzero starting point, you need to specify your own presample data.

### Illustration of Transient Effects on Regression

- "Transient Effects Are Randomly Spread" on page 4-192
- "Transient Effects Begin the Series" on page 4-196

Transient effects in regression models with ARIMA errors can affect the regression coefficient estimates. The following examples illustrate the behavior of the regression line in models that ignore transient effects and models that account for them.

#### **Transient Effects Are Randomly Spread**

This example examines regression lines of regression models with ARMA errors when the transient effects are randomly spread with respect to the joint distribution of the predictor and response. Specify the regression model with ARMA(2,1) errors:

```
y_t = 3 + 2X_t + u_tu_t = 0.9u_{t-2} - 0.4u_{t-2} + \varepsilon_t + 0.8\varepsilon_{t-1},
```

where  $\varepsilon_t$  is Gaussian with mean 0 and variance 1. Plot the impulse response function.

```
Mdl = regARIMA('AR', {0.9, -0.4}, 'MA', {0.8}, 'Beta', 2, ...
'Variance', 1, 'Intercept', 3);
```

figure impulse(Mdl)

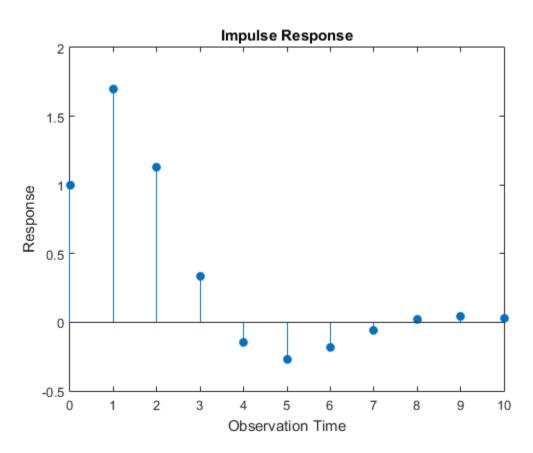

The unconditional disturbances seem to settle after the 10th lag. Therefore, the transient effects end at the 10th lag.

Simulate a univariate, Gaussian predictor series with mean 0 and variance 1. Simulate 100 paths from Mdl.

```
rng(5); % For reproducibility
T = 50; % Sample size
numPaths = 100; % Number of paths
X = randn(T,1); % Full predictor series
Y = simulate(Mdl,T,'numPaths',numPaths,'X',X); % Full response series
endTrans = 10;
truncX = X((endTrans+1):end); % Predictor without transient effects
truncY = Y((endTrans+1):end,:); % Response without transient effects
```

Fit the model to each simulated response path separately for the full and truncated series.

```
ToEstMdl = regARIMA(2,0,1); % Empty model for estimation
beta1 = zeros(2,numPaths);
beta2 = beta1;
for i = 1:numPaths
    EstMdl1 = estimate(ToEstMdl,Y(:,i),'X',X,'display','off');
    EstMdl2 = estimate(ToEstMdl,truncY(:,i),'X',truncX,'display','off');
    beta1(:,i) = [EstMdl1.Intercept; EstMdl1.Beta];
    beta2(:,i) = [EstMdl2.Intercept; EstMdl2.Beta];
end
```

beta1 is a 2-by- numPaths matrix containing the estimated intercepts and slopes for each simulated data set. beta2 is a 2-by- numPaths matrix containing the estimated intercepts and slopes for the truncated, simulated data sets.

Compare the simulated regression lines between the full and truncated series. For one of the paths, plot the simulated data and its corresponding regression lines.

```
fprintf('Without
                                                %0.6g\n',betaBar2(1),betaBar2(2
                     80.6g
figure
plot(X,Y(:,1),'.')
hold on
plot(X(1:endTrans),Y(1:endTrans), 'ro')
plot([min(X) max(X)],beta1(1,1) + beta1(2,1)*[min(X) max(X)],'b')
plot([min(truncX) max(truncX)],...
   beta2(1,1) + beta2(2,1)*[min(truncX) max(truncX)],'r')
legend('Data','Truncated Data','With Transient Effects',...
    'Without Transient Effects', 'Location', 'NorthWest')
xlabel('x')
ylabel('y')
text(0,-3,sprintf('\\beta_0 = %0.4g',beta1(1,1)),'Color',[0,0,1])
text(0,-4,sprintf('\\beta_0 = %0.4g',beta2(1,1)),'Color',[1,0,0])
text(2,-3,sprintf('\\beta_1 = %0.4g',beta1(2,1)),'Color',[0,0,1])
text(2,-4,sprintf('\\beta 1 = %0.4g',beta2(2,1)),'Color',[1,0,0])
hold off
Transient Effects | Sim. Mean of Intercept | Sim. Mean of Slope
_____
Include
                  3.08619
                                            2.00098
Without
                 3.16408
                                           1.99455
```

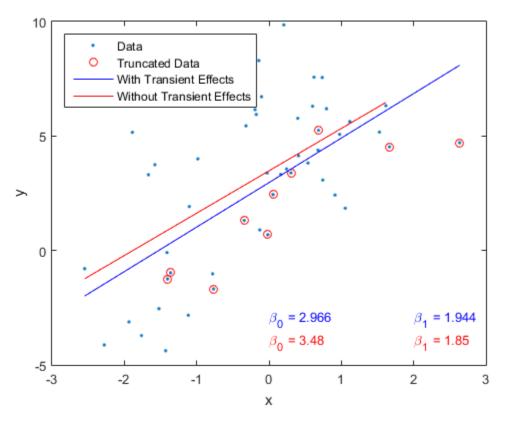

The table in the Command Window displays the simulation averages of the intercept and slope of the regression model. The results suggest the regression line corresponding to the analysis including the full data set is parallel to the regression line corresponding to the truncated data set. In other words, the slope is mostly unaffected by accounting for transient effects, but the intercept is slightly affected.

#### **Transient Effects Begin the Series**

This example examines regression lines of regression models with ARMA errors when the transient effects occur at the beginning of each series.

Specify the regression model with ARMA(2,1) errors:

$$y_t = 3 + 2X_t + u_t$$

 $u_t = 0.9u_{t-2} - 0.4u_{t-2} + \varepsilon_t + 0.8\varepsilon_{t-1},$ 

where  $\varepsilon_t$  is Gaussian with mean 0 and variance 1. Plot the impulse response function.

```
Mdl = regARIMA('AR', {0.9, -0.4}, 'MA', {0.8}, 'Beta', 2, ...
'Variance', 1, 'Intercept', 3);
```

```
figure
impulse(Mdl)
```

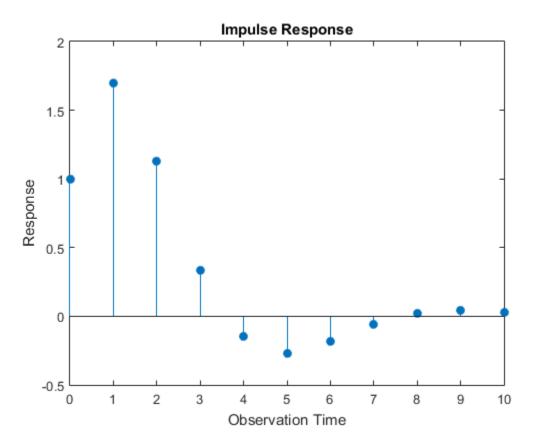

The unconditional disturbances seem to settle at the 10th lag. Therefore, the transient effects end after the 10th lag.

Simulate a univariate, Gaussian predictor series with mean 0 and variance 1. Simulate 100 paths from Mdl. Truncate the response and predictor data sets to remove the transient effects.

```
rng(5); % For reproducibility
T = 50; % Sample size
numPaths = 100; % Number of paths
X = linspace(-3,3,T)' + randn(T,1)*0.1; % Full predictor series
Y = simulate(Mdl,T,'numPaths',numPaths,'X',X); % Full response series
endTrans = 10;
truncX = X((endTrans+1):end); % Predictor without transient effects
truncY = Y((endTrans+1):end,:); % Response without transient effects
```

Fit the model to each simulated response path separately for the full and truncated series.

```
ToEstMdl = regARIMA(2,0,1); % Empty model for estimation
beta1 = zeros(2,numPaths);
beta2 = beta1;
for i = 1:numPaths
    EstMdl1 = estimate(ToEstMdl,Y(:,i),'X',X,'display','off');
    EstMdl2 = estimate(ToEstMdl,truncY(:,i),'X',truncX,'display','off');
    beta1(:,i) = [EstMdl1.Intercept; EstMdl1.Beta];
    beta2(:,i) = [EstMdl2.Intercept; EstMdl2.Beta];
end
```

beta1 is a 2-by- numPaths matrix containing the estimated intercepts and slopes for each simulated data set. beta2 is a 2-by- numPaths matrix containing the estimated intercepts and slopes for the truncated, simulated data sets.

Compare the simulated regression lines between the full and truncated series. For one of the paths, plot the simulated data and its corresponding regression lines.

```
hold on
plot(X(1:endTrans),Y(1:endTrans), 'ro')
plot([min(X) max(X)],beta1(1,1) + beta1(2,1)*[min(X) max(X)],'b')
plot([min(truncX) max(truncX)],...
   beta2(1,1) + beta2(2,1)*[min(truncX) max(truncX)], 'r')
xlabel('x')
ylabel('y')
legend('Data','Truncated Data','Full Data Regression',...
    'Truncated Data Regression', 'Location', 'NorthWest')
text(0,-3,sprintf('\\beta_0 = %0.4g',beta1(1,1)),'Color',[0,0,1])
text(0,-5,sprintf('\\beta_0 = %0.4g',beta2(1,1)),'Color',[1,0,0])
text(2,-3,sprintf('\\beta_1 = %0.4g',beta1(2,1)),'Color',[0,0,1])
text(2,-5,sprintf('\\beta 1 = %0.4g',beta2(2,1)),'Color',[1,0,0])
hold off
         | Sim. Mean of Intercept | Sim. Mean of Slope
Data
_____
```

| Full      | 3.09312 | 2.01796 |
|-----------|---------|---------|
| Truncated | 3.14734 | 1.98798 |

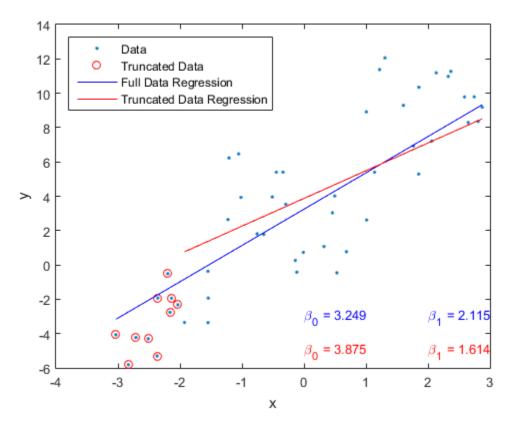

The table in the Command Window displays the simulation averages of the intercept and slope of the regression model. The results suggest that, on average, the regression lines corresponding to the full data and truncated data have slightly different intercepts and slopes. In other words, transient effects slightly affect regression estimates.

The plot displays the data and regression lines for one simulated path. The transient effects seem to affect the results more severely.

#### See Also regARIMA | simulate

### **Related Examples**

- "Simulate Regression Models with ARMA Errors" on page 4-145
- "Simulate Regression Models with Nonstationary Errors" on page 4-171
- "Simulate Regression Models with Multiplicative Seasonal Errors" on page 4-181

### More About

- "Monte Carlo Simulation of Regression Models with ARIMA Errors" on page 4-187
- "Regression Models with Time Series Errors" on page 4-6

# Forecast a Regression Model with ARIMA Errors

This example shows how to forecast a regression model with ARIMA(3,1,2) errors using forecast and simulate.

Simulate two Gaussian predictor series with mean 2 and variance 1.

rng(1); T = 50; % Sample size X = randn(T,2) + 2;

Specify the regression model with ARIMA(3,1,2) errors:

$$y_t = 3 + X_t \begin{bmatrix} -2\\ 1.5 \end{bmatrix} + u_t$$

$$(1 - 0.9L + 0.5L^2 - 0.2L^3)(1 - L)u_t = (1 + 0.75L - 0.15L^2)\varepsilon_t,$$

where  $\varepsilon_t$  is Gaussian with mean 0 and variance 2.

```
Mdl = regARIMA('Intercept',3,'Beta',[-2;1.5],'AR',{0.9,-0.5,0.2},...
'D',1','MA',{0.75,-0.15},'Variance',2);
```

Mdl is a fully specified regression model with ARIMA(3,1,2) errors. Methods such as simulate and forecast require a fully specified model.

Simulate 30 observations from Mdl.

[y,e,u] = simulate(Mdl,30,'X',X(1:30,:));

y contains the simulated responses. **e** and **u** contain the corresponding simulated innovations and unconditional disturbances, respectively. It is best practice to provide **forecast** with presample innovations and unconditional disturbances if they are available.

Compute MMSE forecasts for Mdl 20 periods into the future using forecast. Compute the corresponding 95% forecast intervals.

[yF,yMSE] = forecast(Mdl,20,'X0',X(1:30,:),'U0',u,...

'E0',e,'XF',X(31:T,:)); yFCI = [yF,yF] + 1.96\*[-sqrt(yMSE),sqrt(yMSE)];

yFCI is a 20-by-2 matrix containing the 20 forecast intervals. The first column of yFCI contains the lower bounds for the forecast intervals, and the second column contains the upper bounds.

Forecast Mdl 20 periods into the future using Monte Carlo simulation. Compute the corresponding 95% forecast intervals

```
yMC = simulate(Mdl,20, 'numPaths',1000, 'X',X(31:T,:), 'U0',u, 'E0',e);
yMCBar = mean(yMC,2);
yMCCI = prctile(yMC,[2.5,97.5],2);
```

yMCBar is a 20-by-1 vector that contains the Monte Carlo forecasts over the forecast horizon. Like yFCI, yMMCI is a 20-by-2 matrix containing the forecast intervals, but based on the Monte Carlo simulation.

Plot the two forecast sets and their corresponding 95% forecast intervals.

```
figure
h1 = plot(1:30,y);
title('{\bf Forecasts and 95% Forecast Intervals}')
hold on
h2 = plot(31:50,yF,'r','LineWidth',2);
h3 = plot(31:50,yFCI, 'r--', 'LineWidth',2);
h4 = plot(31:50,yMCBar, 'k', 'LineWidth',2);
h5 = plot(31:50,yMCCI, 'k--', 'LineWidth',2);
plot(30:31,[repmat(y(end),3,1),[yF(1),yFCI(1,:)]'],'b')
legend([h1,h2,h3(1),h4,h5(1)],'Observations','MMSE Forecasts',...
    'MMSE Forecast Intervals', 'Monte Carlo Forecasts',...
    'Monte Carlo Forecast Intervasls', 'Location', 'SouthWest')
xlabel('Time')
ylabel('y')
axis tight
hold off
```

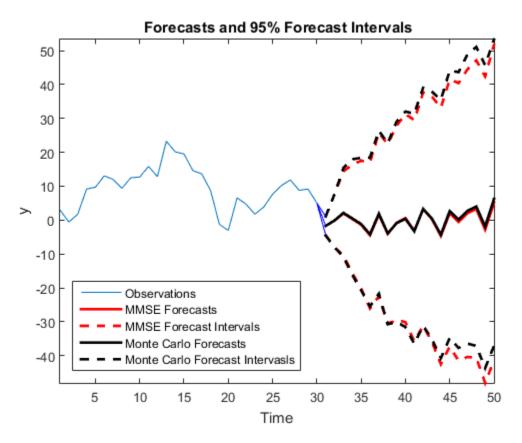

The MMSE and Monte Carlo forecasts are virtually equivalent. There are minor discrepancies between the forecast intervals.

The width of the forecast intervals increases as time increases. This is a consequence of forecasting with integrated errors.

### See Also

estimate | forecast | regARIMA

### **Related Examples**

 "Forecast a Regression Model with Multiplicative Seasonal ARIMA Errors" on page 4-206 • "Verify Predictive Ability Robustness of a regARIMA Model" on page 4-212

### More About

- "MMSE Forecasting Regression Models with ARIMA Errors" on page 4-215
- "Monte Carlo Forecasting of regARIMA Models" on page 4-220

### Forecast a Regression Model with Multiplicative Seasonal ARIMA Errors

This example shows how to forecast a multiplicative seasonal ARIMA model using forecast. The response series is monthly international airline passenger numbers from 1949 to 1960.

Load the airline and recessions data sets. Transform the response.

```
load(fullfile(matlabroot,'examples','econ','Data_Airline.mat'))
load Data_Recessions
y = log(Data);
```

Construct the predictor (X), which determines whether the country was in a recession during the sampled period. A 0 in row t means the country was not in a recession in month t, and a 1 in row t means that it was in a recession in month t.

```
X = zeros(numel(dates),1); % Preallocation
for j = 1:size(Recessions,1)
     X(dates >= Recessions(j,1) & dates <= Recessions(j,2)) = 1;
end</pre>
```

Define index sets that partition the data into estimation and forecast samples.

```
nSim = 60; % Forecast period
T = length(y);
estInds = 1:(T-nSim);
foreInds = (T-nSim+1):T;
```

Estimate the regression model with multiplicative seasonal ARIMA}  $(0, 1, 1) \times (0, 1, 1)_{12}$  errors:

```
y_t = X_t \beta + u_t(1 - L)(1 - L^{12})u_t = (1 + BL)(1 + B_{12}L^{12})\varepsilon_t
```

Set the regression model intercept to 0 since it is not identifiable in a model with integrated errors.

Mdl = regARIMA('D',1,'Seasonality',12,'MALags',1,'SMALags',12,...

```
'Intercept',0);
EstMdl = estimate(Mdl,y(estInds),'X',X(estInds));
```

Regression with ARIMA(0,1,1) Error Model Seasonally Integrated with Seasonal MA(12 Conditional Probability Distribution: Gaussian

|           |            | Standard    | t         |
|-----------|------------|-------------|-----------|
| Parameter | Value      | Error       | Statistic |
|           |            |             |           |
| Intercept | 0          | Fixed       | Fixed     |
| MA{1}     | -0.356617  | 0.103933    | -3.43121  |
| SMA{12}   | -0.677293  | 0.112935    | -5.99718  |
| Beta1     | 0.00150984 | 0.0205331   | 0.0735321 |
| Variance  | 0.00151984 | 0.000214114 | 7.09828   |

Use the estimated coefficients of the model (contained in EstMdl), to generate MMSE forecasts and corresponding mean square errors over a 60-month horizon. Use the observed series as presample data. By default, forecast infers presample innovations and unconditional disturbances using the specified model and observations.

```
[YF,YMSE] = forecast(EstMdl,nSim,'X0',X(estInds),...
    'Y0',y(estInds),'XF',X(foreInds));
ForecastInt = [YF,YF] + 1.96*[-sqrt(YMSE), sqrt(YMSE)];
figure
h1 = plot(dates,y);
title('{\bf Forecasted Monthly Passenger Totals}')
hold on
h2 = plot(dates(foreInds),YF,'Color','r','LineWidth',2);
h3 = plot(dates(foreInds),ForecastInt,'k--','LineWidth',2);
datetick
legend([h1,h2,h3(1)],'Observations','MMSE Forecasts',...
    '95% MMSE Forecast Intervals','Location','NorthWest')
axis tight
hold off
```

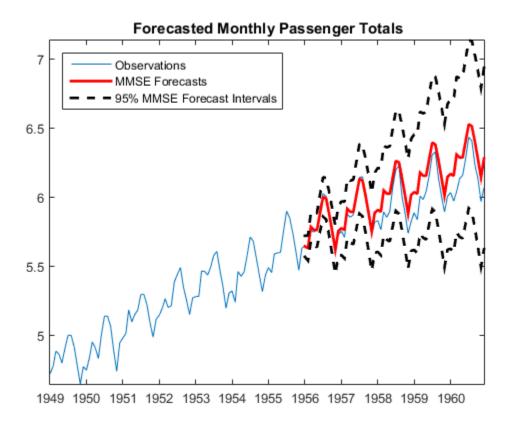

The regression model with SMA errors seems to forecast the series well, albeit slightly overestimating. Since the error process is nonstationary, the forecast intervals widen as time increases.

Compare the MMSE forecasts to Monte Carlo forecasts by simulating 500 sample paths from EstMdl over the forcast horizon.

```
[e0,u0] = infer(EstMdl,y(estInds),'X',X(estInds));
rng(5);
numPaths = 500;
ySim = simulate(EstMdl,nSim,'numPaths',numPaths,...
'E0',e0,'U0',u0,'X',X(foreInds));
meanYSim = mean(ySim,2);
ForecastIntMC = [prctile(ySim,2.5,2),prctile(ySim,97.5,2)];
```

```
figure
h1 = plot(dates(foreInds),y(foreInds));
title('{\bf Forecasted Monthly Passenger Totals}')
hold on
h2 = plot(dates(foreInds),YF, 'Color', [0.85,0.85,0.85],...
    'LineWidth',4);
h3 = plot(dates(foreInds), ForecastInt, '--', 'Color',...
    [0.85,0.85,0.85], 'LineWidth',4);
h4 = plot(dates(foreInds),meanYSim,'k','LineWidth',2);
h5 = plot(dates(foreInds),ForecastIntMC, 'k--', 'LineWidth',2);
datetick
legend([h1,h2,h3(1),h4,h5(1)],'Observations',...
    'MMSE Forecasts', '95% MMSE Forecast Intervals',...
    'Monte Carlo Forecasts', '95% Monte Carlo Forecast Intervals',...
    'Location', 'NorthWest')
axis tight
hold off
```

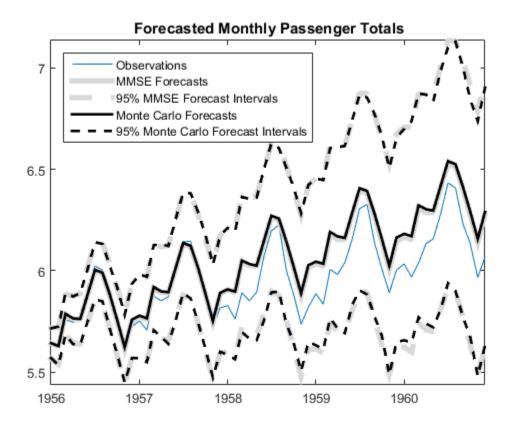

The MMSE forecasts and Monte Carlo mean forecasts are virtually indistinguishable. However, there are slight discrepancies between the theoretical 95% forecast intervals and the simulation-based 95% forecast intervals.

### See Also

estimate | forecast | regARIMA | simulate

### **Related Examples**

- "Forecast a Regression Model with ARIMA Errors" on page 4-202
- "Verify Predictive Ability Robustness of a regARIMA Model" on page 4-212

### More About

- "MMSE Forecasting Regression Models with ARIMA Errors" on page 4-215
- "Monte Carlo Forecasting of regARIMA Models" on page 4-220

# Verify Predictive Ability Robustness of a regARIMA Model

This example shows how to forecast a regression model with ARIMA errors, and how to check the model predictability robustness.

Load the Credit Defaults data set, assign the response (IGD) to y and the predictors AGE, CPF, and SPR to X. For illustration, specify that the response series is a regression model with AR(1) errors. To avoid distraction from the purpose of this example, assume that all predictor series are stationary.

```
load Data_CreditDefaults
y = Data(:,5);
X = Data(:,[1 3:4]);
T = size(X,1); % Sample size
Mdl = regARIMA(1,0,0);
```

Vary the validation sample size (m), and forecast responses from Mdl recursively. That is, for each validation sample size:

- 1 Fit the model to the data (EstMdlY).
- **2** Forecast responses from the estimated model (yF).
- **3** Compute the two performance statistics, root mean square error (RMSE) and root prediction mean square error (RPMSE).

```
m = 4:10; % Validation sample lengths
rPMSE = m; % Preallocate rPMSE
rMSE = m; % Preallocate rMSE
for k = 1:numel(m);
    yEst = y(1:(T-m(k)));
                             % Response data for estimation
    yVal = y((T-m(k)+1):T); % Validation sample
    EstMdlY = estimate(Mdl,yEst,'X',X,'display','off');
    yHat = EstMdlY.Intercept + X(1:(T-m(k)),:)*EstMdlY.Beta';...
        % Estimation sample predicted values
    [e0,u0] = infer(EstMdlY,yEst,'X',X);
    yF = forecast(EstMdlY,m(k), 'Y0',yEst,...
   'XO',X(1:T-m(k),:),'XF',X((T-m(k)+1):T,:));...
            % Validation sample predicted values
    rMSE(k) = sqrt(mean((yEst - yHat).^2));
    rPMSE(k) = sqrt(mean((yF - yVal).^2));
end
```

 $\mathsf{rMSE}$  and  $\mathsf{rPMSE}$  are vectors that contain the RMSE and RPMSE, respectively, for each validation sample.

Display the performance measures.

```
fprintf('\n m | rMSE | rPMSE\n')
fprintf('========\n')
for k = 1:length(m)
    fprintf('%2d | %0.4f | %0.4f\n',m(k),rMSE(k),rPMSE(k))
end
```

| m   | rMSE   | rPMSE  |
|-----|--------|--------|
| === |        |        |
| 4   | 0.0947 | 0.2274 |
| 5   | 0.0808 | 0.1902 |
| 6   | 0.0810 | 0.2036 |
| 7   | 0.0714 | 0.1924 |
| 8   | 0.0809 | 0.1532 |
| 9   | 0.0720 | 0.1557 |
| 10  | 0.0899 | 0.1300 |

The predictive ability of this model is fairly robust because rPMSE changes slightly for increasing M. However, rMSE is less than rPMSE for all M. This signifies poor predictive ability.

Search for a better model by specifying, e.g., more AR or MA lags in the error model, and compare the PMSEs over these models. Choose the model with the lowest PMSE for a given validation sample size.

### See Also

estimate | forecast | regARIMA

### **Related Examples**

- "Verify Predictive Ability Robustness of a regARIMA Model" on page 4-212
- "Forecast a Regression Model with Multiplicative Seasonal ARIMA Errors" on page 4-206

### More About

• "MMSE Forecasting Regression Models with ARIMA Errors" on page 4-215

٠

"Monte Carlo Forecasting of regARIMA Models" on page 4-220

### **MMSE Forecasting Regression Models with ARIMA Errors**

#### In this section ...

"What Are MMSE Forecasts?" on page 4-215

"How forecast Generates MMSE Forecasts" on page 4-216

"Forecast Error" on page 4-218

### What Are MMSE Forecasts?

An objective of time series analysis is generating forecasts for responses over a future time horizon. That is, you can generate predictions for  $y_{T+1}, y_{T+2}, ..., y_{T+h}$  given the following:

- An observed series  $y_1, y_2, \dots, y_T$
- A forecast horizon h
- Nonstochastic predictors  $x_1, x_2, ..., x_T, ..., x_{T+h}$ , where  $x_k$  is an *r*-vector containing the measurements of *r* predictors observed at time *k*
- · A regression model with ARIMA errors

$$\begin{split} y_t &= c + X_t \beta + u_t \\ \mathrm{H}(L) u_t &= \mathrm{N}(L) \varepsilon_t, \end{split}$$

where H(L) and N(L) are compound autoregressive and moving average lag operator polynomials (possibly containing integration), respectively.

Let  $\hat{y}_{t+1}$  denote a forecast for the process at time t + 1, conditional on the history of the process up to time  $t(H_t)$ , and assume that the predictors are fixed. The minimum mean square error (MMSE) forecast is the forecast  $\hat{y}_{t+1}$  that minimizes expected square loss,

$$E(y_{t+1} - \hat{y}_{t+1} | H_t)^2.$$

Minimizing this loss function yields the MMSE forecast,

 $\hat{y}_{t+1} = E(y_{t+1} \mid H_t).$ 

### How forecast Generates MMSE Forecasts

forecast generates MMSE forecasts recursively. When you call forecast, you must specify a regARIMA model (Mdl) and the forecast horizon. You can also specify presample observations (YO), predictors (XO), innovations (EO), and conditional disturbances (UO) using name-value pair arguments.

To begin forecasting  $y_t$  starting at time T + 1, use the last few observations of  $y_t$  and  $X_t$  as presample responses and predictors to initialize the forecast. Alternatively, you can specify presample unconditional disturbances or innovations.

However, when you specify presample data:

- If you provide presample predictor data (X0), then you must also provide predictor forecasts (XF). It is best practice to set X0 to the same predictor matrix that estimates the parameters. If you do not provide presample and future predictors, then forecast ignores the regression component in the model.
- If the error process in Mdl contains a seasonal or nonseasonal autoregressive component, or seasonal or nonseasonal integration, then forecast requires a minimum of *P* presample unconditional disturbances to initialize the forecast. The property P of Mdl stores *P*.
- If the error process in Mdl contains a seasonal or nonseasonal moving average component, then forecast requires a minimum of Q presample innovations to initialize the forecast. The property Q of Mdl stores Q.
- If you provide a sufficient amount of presample unconditional disturbances, then forecast ignores YO and XO. If you also do not provide EO, but provide enough presample unconditional disturbances, then forecast infers the required amount of presample innovations from the ARIMA error model and UO.
- If you provide a sufficient amount of presample responses and predictors (and do not provide UO), then forecast uses the regression model to infer the presample unconditional disturbances.
- If you do not provide presample observations, then **forecast** sets the required amount of presample unconditional disturbances and innovations to 0.
- If you provide an insufficient amount of presample observations, then forecast returns an error.

Consider generating forecasts from a regression model with ARMA(3,2) errors:

$$\begin{aligned} y_t &= c + X_t \beta + u_t \\ \left(1 - a_1 L - a_2 L^2 - a_3 L^3\right) u_t &= \left(1 + b_1 L + b_2 L^2\right) \varepsilon_t \\ & \text{or} \\ a(L) u_t &= b(L) \varepsilon_t, \end{aligned}$$

where a(L) and B(L) are lag operator polynomials. The largest AR lag is 3, the largest MA lag is 2. This model does not contain any seasonal lags nor integration. Therefore, P = 3 and Q = 2. To forecast this model, you need three presample responses and predictors, or three presample unconditional disturbances, and two presample innovations.

Given presample unconditional disturbances  $(u_{T-2}, u_{T-1}, u_T)$ , presample innovations  $(\varepsilon_{T-1}, \varepsilon_T)$ , and future predictors  $(X_{T+1}, X_{T+2}, ...)$ , you can forecast the model as follows:

 $\hat{u}_{T+1} = a_1 u_T + a_2 u_{T-1} + a_3 u_{T-2} + b_1 \varepsilon_T + b_2 \varepsilon_{T-1}$  $\hat{y}_{T+1} = c + X_{T+1} \beta + \hat{u}_{T+1}.$ 

$$\hat{u}_{T+2} = a_1 \hat{u}_{T+1} + a_2 u_T + a_3 u_{T-1} + b_2 \varepsilon_T \hat{y}_{T+2} = c + X_{T+2} \beta + \hat{u}_{T+2}.$$

$$\hat{u}_{T+3} = a_1 \hat{u}_{T+2} + a_2 \hat{u}_{T+1} + a_3 u_T \hat{y}_{T+3} = c + X_{T+3} \beta + \hat{u}_{T+3}.$$

•••

Note that:

- Future innovations take on their unconditional mean, 0.
- For stationary error processes, such as this one:
  - The forecasted unconditional disturbances converge to their unconditional mean,

$$E(u_t) = \frac{b(L)}{a(L)} E(\varepsilon_t) = 0.$$

4 - 217

•  $c + X_i\beta$  governs the long-term behavior of the forecasted responses.

### **Forecast Error**

The forecast error for an s-step ahead forecast of a regression model with ARIMA errors is

$$\begin{split} MSE &= E \left( y_{T+s} - \hat{y}_{T+s} \mid H_{T+s-1} \right)^2 \\ &= E \left( c + X_{T+s} \beta + u_{T+s} - c - X_{t+s} \beta - \hat{u}_{T+s} \mid H_{T+s-1} \right)^2 \\ &= E \left( u_{T+s} - \hat{u}_{T+s} \mid H_{T+s-1} \right)^2 \\ &= \frac{N(L)}{H(L)} E \left( \varepsilon_t^{\ 2} \mid H_{T+s-1} \right) \\ &= \psi(L) \sigma^2, \end{split}$$

where the dividend  $\psi(L)$  is an infinite lag operator polynomial, and  $o^2$  is the innovation variance.

If the error process is stationary, then the coefficients of  $\psi(L)$  are absolutely summable. Therefore, the MSE (mean square error) converges to the unconditional variance of the process [1].

If the error process is not stationary, then the MSE grows with increasing *s*.

#### References

Box, G. E. P., G. M. Jenkins, and G. C. Reinsel. *Time Series Analysis: Forecasting and Control.* 3rd ed. Englewood Cliffs, NJ: Prentice Hall, 1994.

#### See Also

forecast | regARIMA

### **Related Examples**

- "Verify Predictive Ability Robustness of a regARIMA Model" on page 4-212
- "Forecast a Regression Model with Multiplicative Seasonal ARIMA Errors" on page 4-206

• "Forecast a Regression Model with ARIMA Errors" on page 4-202

### More About

• "Monte Carlo Forecasting of regARIMA Models" on page 4-220

# Monte Carlo Forecasting of regARIMA Models

#### In this section ...

"Monte Carlo Forecasts" on page 4-220

"Advantage of Monte Carlo Forecasts" on page 4-220

### **Monte Carlo Forecasts**

You can use Monte Carlo simulation to forecast an error process over a future time horizon. This is an alternative to minimum mean square error (MMSE) forecasting, which provides an analytical forecast solution. You can calculate MMSE forecasts using forecast.

To forecast a process using Monte Carlo simulation:

- 1 Fit a model to your observed series using estimate, or fully specify a regARIMA model.
- 2 Infer residuals (estimated innovations) and unconditional disturbances from the model using infer and the data. The inferred series are presample observations.
- **3** Generate many sample paths over the forecast horizon using simulate and the presample observations.

### Advantage of Monte Carlo Forecasts

An advantage of Monte Carlo forecasting is that you obtain a complete distribution for future events, not just a point estimate and standard error. The simulation mean approximates the MMSE forecast. Use the 2.5th and 97.5th percentiles of the simulation realizations as endpoints for approximate 95% forecast intervals.

### See Also

estimate | forecast | infer | regARIMA | simulate

### **Related Examples**

- "Verify Predictive Ability Robustness of a regARIMA Model" on page 4-212
- "Forecast a Regression Model with Multiplicative Seasonal ARIMA Errors" on page 4-206

• "Forecast a Regression Model with ARIMA Errors" on page 4-202

### More About

• "MMSE Forecasting Regression Models with ARIMA Errors" on page 4-215

# **Conditional Mean Models**

- "Conditional Mean Models" on page 5-3
- "Specify Conditional Mean Models Using arima" on page 5-6
- "Autoregressive Model" on page 5-18
- "AR Model Specifications" on page 5-21
- "Moving Average Model" on page 5-27
- "MA Model Specifications" on page 5-29
- "Autoregressive Moving Average Model" on page 5-34
- "ARMA Model Specifications" on page 5-37
- "ARIMA Model" on page 5-41
- "ARIMA Model Specifications" on page 5-43
- "Multiplicative ARIMA Model" on page 5-46
- "Multiplicative ARIMA Model Specifications" on page 5-48
- "Specify Multiplicative ARIMA Model" on page 5-52
- "ARIMA Model Including Exogenous Covariates" on page 5-58
- "ARIMAX Model Specifications" on page 5-61
- "Modify Properties of Conditional Mean Model Objects" on page 5-65
- "Specify Conditional Mean Model Innovation Distribution" on page 5-72
- "Specify Conditional Mean and Variance Models" on page 5-79
- "Impulse Response Function" on page 5-86
- "Plot the Impulse Response Function" on page 5-88
- "Box-Jenkins Differencing vs. ARIMA Estimation" on page 5-94
- "Maximum Likelihood Estimation for Conditional Mean Models" on page 5-98
- "Conditional Mean Model Estimation with Equality Constraints" on page 5-101
- "Presample Data for Conditional Mean Model Estimation" on page 5-103
- "Initial Values for Conditional Mean Model Estimation" on page 5-106

- "Optimization Settings for Conditional Mean Model Estimation" on page 5-108
- "Estimate Multiplicative ARIMA Model" on page 5-113
- "Model Seasonal Lag Effects Using Indicator Variables" on page 5-117
- "Forecast IGD Rate Using ARIMAX Model" on page 5-122
- "Estimate Conditional Mean and Variance Models" on page 5-129
- "Choose ARMA Lags Using BIC" on page 5-135
- "Infer Residuals for Diagnostic Checking" on page 5-140
- "Monte Carlo Simulation of Conditional Mean Models" on page 5-146
- "Presample Data for Conditional Mean Model Simulation" on page 5-149
- "Transient Effects in Conditional Mean Model Simulations" on page 5-150
- "Simulate Stationary Processes" on page 5-151
- "Simulate Trend-Stationary and Difference-Stationary Processes" on page 5-163
- "Simulate Multiplicative ARIMA Models" on page 5-169
- "Simulate Conditional Mean and Variance Models" on page 5-175
- "Monte Carlo Forecasting of Conditional Mean Models" on page 5-181
- "MMSE Forecasting of Conditional Mean Models" on page 5-182
- "Convergence of AR Forecasts" on page 5-186
- "Forecast Multiplicative ARIMA Model" on page 5-192
- "Forecast Conditional Mean and Variance Model" on page 5-197

# **Conditional Mean Models**

In this section... "Unconditional vs. Conditional Mean" on page 5-3 "Static vs. Dynamic Conditional Mean Models" on page 5-3 "Conditional Mean Models for Stationary Processes" on page 5-4

#### Unconditional vs. Conditional Mean

For a random variable  $y_t$ , the unconditional mean is simply the expected value,  $E(y_t)$ . In contrast, the conditional mean of  $y_t$  is the expected value of  $y_t$  given a conditioning set of variables,  $\Omega_t$ . A conditional mean model specifies a functional form for  $E(y_t | \Omega_t)$ .

## Static vs. Dynamic Conditional Mean Models

For a *static* conditional mean model, the conditioning set of variables is measured contemporaneously with the dependent variable  $y_t$ . An example of a static conditional mean model is the ordinary linear regression model. Given  $\mathbf{x}_t$ , a row vector of exogenous covariates measured at time t, and  $\beta$ , a column vector of coefficients, the conditional mean of  $y_t$  is expressed as the linear combination

 $E(y_t \mid x_t) = x_t^{\prime} \beta$ 

(that is, the conditioning set is  $\Omega_t = x_t$ ).

In time series econometrics, there is often interest in the dynamic behavior of a variable over time. A *dynamic* conditional mean model specifies the expected value of  $y_t$  as a function of historical information. Let  $H_{t-1}$  denote the history of the process available at time *t*. A dynamic conditional mean model specifies the evolution of the conditional mean,  $E(y_t | H_{t-1})$ . Examples of historical information are:

- Past observations,  $y_1, y_2, \dots, y_{t-1}$
- Vectors of past exogenous variables,  $x_1, x_2, \dots, x_{t-1}$

Past innovations,  $\varepsilon_1, \varepsilon_2, ..., \varepsilon_{t-1}$ 

# **Conditional Mean Models for Stationary Processes**

By definition, a covariance stationary stochastic process has an unconditional mean that is constant with respect to time. That is, if  $y_t$  is a stationary stochastic process, then

 $E(y_t) = \mu$  for all times *t*.

The constant mean assumption of stationarity does not preclude the possibility of a dynamic conditional expectation process. The serial autocorrelation between lagged observations exhibited by many time series suggests the expected value of  $y_t$  depends on historical information. By Wold's decomposition [1], you can write the conditional mean of any stationary process  $y_t$  as

$$E(y_t \mid H_{t-1}) = \mu + \sum_{i=1}^{\infty} \psi_i \varepsilon_{t-i},$$

where  $\{\varepsilon_{t-i}\}\$  are past observations of an uncorrelated innovation process with mean zero, and the coefficients  $\psi_i$  are absolutely summable.  $E(y_t) = \mu$  is the constant unconditional mean of the stationary process.

Any model of the general linear form given by Equation 5-1 is a valid specification for the dynamic behavior of a stationary stochastic process. Special cases of stationary stochastic processes are the autoregressive (AR) model, moving average (MA) model, and the autoregressive moving average (ARMA) model.

# References

 Wold, H. A Study in the Analysis of Stationary Time Series. Uppsala, Sweden: Almqvist & Wiksell, 1938.

#### See Also

arima

# **Related Examples**

• "Specify Conditional Mean Models Using arima" on page 5-6

- "AR Model Specifications" on page 5-21
- "MA Model Specifications" on page 5-29
- "ARMA Model Specifications" on page 5-37
- "ARIMA Model Specifications" on page 5-43
- "Multiplicative ARIMA Model Specifications" on page 5-48

## More About

- "Autoregressive Model" on page 5-18
- "Moving Average Model" on page 5-27
- "Autoregressive Moving Average Model" on page 5-34
- "ARIMA Model" on page 5-41
- "Multiplicative ARIMA Model" on page 5-46

# Specify Conditional Mean Models Using arima

In this section...

"Default ARIMA Model" on page 5-6

"Specify Nonseasonal Models Using Name-Value Pairs" on page 5-8

"Specify Multiplicative Models Using Name-Value Pairs" on page 5-13

# **Default ARIMA Model**

The default  $\operatorname{ARIMA}(p,D,q)$  model in Econometrics Toolbox is the nonseasonal model of the form

$$\Delta^D y_t = c + \phi_1 \Delta^D y_{t-1} + \ldots + \phi_p \Delta^D y_{t-p} + \theta_1 \varepsilon_{t-1} + \ldots + \theta_q \varepsilon_{t-q} + \varepsilon_t.$$

You can write this equation in condensed form using lag operator notation:

$$\phi(L)(1-L)^D y_t = c + \theta(L)\varepsilon_t$$

In either equation, the default innovation distribution is Gaussian with mean zero and constant variance.

You can specify a model of this form using the shorthand syntax arima(p, D, q). For the input arguments p, D, and q, enter the number of nonseasonal AR terms (p), the order of nonseasonal integration (D), and the number of nonseasonal MA terms (q), respectively.

When you use this shorthand syntax, arima creates an arima model with these default property values.

| Property Name | Property Data Type                                                                  |  |
|---------------|-------------------------------------------------------------------------------------|--|
| AR            | Cell vector of NaNs                                                                 |  |
| Beta          | Empty vector [] of regression coefficients corresponding<br>to exogenous covariates |  |
| Constant      | NaN                                                                                 |  |
| D             | Degree of nonseasonal integration, $D$                                              |  |
| Distribution  | 'Gaussian'                                                                          |  |
| MA            | Cell vector of NaNs                                                                 |  |
| Р             | Number of AR terms plus degree of integration, $p + D$                              |  |

| Property Name | Property Data Type      |  |
|---------------|-------------------------|--|
| Q             | Number of MA terms, $q$ |  |
| SAR           | Cell vector of NaNs     |  |
| SMA           | Cell vector of NaNs     |  |
| Variance      | NaN                     |  |

To assign nondefault values to any properties, you can modify the created model object using dot notation.

Notice that the inputs D and q are the values arima assigns to properties D and Q. However, the input argument p is not necessarily the value arima assigns to the model property P. P stores the number of presample observations needed to initialize the AR component of the model. For nonseasonal models, the required number of presample observations is p + D.

To illustrate, consider specifying the ARIMA(2,1,1) model

$$(1 - \phi_1 L - \phi_2 L^2)(1 - L)^1 y_t = c + (1 + \theta_1 L)\varepsilon_t,$$

where the innovation process is Gaussian with (unknown) constant variance.

```
Mdl = arima(2,1,1)
Mdl =
    ARIMA(2,1,1) Model:
    Distribution: Name = 'Gaussian'
        P: 3
        D: 1
        Q: 1
        Constant: NaN
        AR: {NaN NaN} at Lags [1 2]
        SAR: {}
        MA: {NaN} at Lags [1]
        SMA: {}
        Variance: NaN
```

Notice that the model property P does not have value 2 (the AR degree). With the integration, a total of p + D (here, 2 + 1 = 3) presample observations are needed to initialize the AR component of the model.

The created model, Mdl, has NaNs for all parameters. A NaN value signals that a parameter needs to be estimated or otherwise specified by the user. All parameters must be specified to forecast or simulate the model.

To estimate parameters, input the model object (along with data) to estimate. This returns a new fitted arima model object. The fitted model object has parameter estimates for each input NaN value.

Calling arima without any input arguments returns an ARIMA(0,0,0) model specification with default property values:

```
DefaultMdl = arima
DefaultMdl =
    ARIMA(0,0,0) Model:
    Distribution: Name = 'Gaussian'
        P: 0
        D: 0
        Q: 0
        Constant: NaN
        AR: {}
        SAR: {}
        MA: {}
        SMA: {}
        Variance: NaN
```

# Specify Nonseasonal Models Using Name-Value Pairs

The best way to specify models to arima is using name-value pair arguments. You do not need, nor are you able, to specify a value for every model object property. arima assigns default values to any properties you do not (or cannot) specify.

In condensed, lag operator notation, nonseasonal ARIMA(p,D,q) models are of the form

$$\phi(L)(1-L)^D y_t = c + \theta(L)\varepsilon_t$$

You can extend this model to an ARIMAX(p,D,q) model with the linear inclusion of exogenous variables. This model has the form

$$\phi(L)y_t = c^* + x_t^{\prime}\beta + \theta^*(L)\varepsilon_t,$$

where  $c^* = c/(1-L)^D$  and  $\theta^*(L) = \theta(L)/(1-L)^D$ .

**Tip** If you specify a nonzero D, then Econometrics Toolbox differences the response series  $y_t$  before the predictors enter the model. You should preprocess the exogenous covariates  $x_t$  by testing for stationarity and differencing if any are unit root nonstationary. If any nonstationary exogenous covariate enters the model, then the false negative rate for significance tests of  $\beta$  can increase.

For the distribution of the innovations,  $\varepsilon_t$ , there are two choices:

- Independent and identically distributed (iid) Gaussian or Student's t with a constant variance,  $\sigma_{\epsilon}^2$ .
- Dependent Gaussian or Student's *t* with a conditional variance process,  $\sigma_t^2$ . Specify the conditional variance model using a garch, egarch, or gjr model.

The arima default for the innovations is an iid Gaussian process with constant (scalar) variance.

In order to estimate, forecast, or simulate a model, you must specify the parametric form of the model (e.g., which lags correspond to nonzero coefficients, the innovation distribution) and any known parameter values. You can set any unknown parameters equal to NaN, and then input the model to estimate (along with data) to get estimated parameter values.

arima (and estimate) returns a model corresponding to the model specification. You can modify models to change or update the specification. Input models (with no NaN values) to forecast or simulate for forecasting and simulation, respectively. Here are some example specifications using name-value arguments.

| Model                                                                             | Specification                                 |
|-----------------------------------------------------------------------------------|-----------------------------------------------|
| • $y_t = c + \phi_1 y_{t-1} + \varepsilon_t$                                      | <pre>arima('AR',NaN) or arima(1,0,0)</pre>    |
| • $\varepsilon_t = \sigma_{\varepsilon} z_t$                                      |                                               |
| • $z_t$ Gaussian                                                                  |                                               |
| • $y_t = \varepsilon_t + \theta_1 \varepsilon_{t-1} + \theta_2 \varepsilon_{t-2}$ | <pre>arima('Constant',0,'MA',{NaN,NaN},</pre> |

| Model                                                                                                    | Specification                                                             |
|----------------------------------------------------------------------------------------------------|---------------------------------------------------------------------------|
| • $\varepsilon_t = \sigma_{\varepsilon} z_t$                                                             | 'Distribution','t')                                                       |
| • $z_t$ Student's $t$ with unknown degrees of freedom                                                    |                                                                           |
| • $(1-0.8L)(1-L)y_t = 0.2 + (1+0.6L)\varepsilon_t$                                                       | arima('Constant',0.2,'AR',0.8,'MA',0.6,<br>'Variance',0.1,'Distribution', |
| • $\varepsilon_t = 0.1 z_t$                                                                              | <pre>struct('Name','t','DoF',8))</pre>                                    |
| • $z_t$ Student's $t$ with eight degrees of freedom                                                      |                                                                           |
| • $(1+0.5L)(1-L)^{1}\Delta y_{t} = x_{t}^{\prime} \begin{bmatrix} -5\\2 \end{bmatrix} + \varepsilon_{t}$ | arima('AR',-0.5,'D',1,'Beta',[-5 2])                                      |
| • $\varepsilon_t \sim N(0,1)$                                                                            |                                                                           |

You can specify the following name-value arguments to create nonseasonal  $\verb"arima" models".$ 

#### Name-Value Arguments for Nonseasonal ARIMA Models

| Name   | Corresponding<br>Model Term(s) in<br>Equation 5-2          | When to Specify                                                                                                    |
|--------|------------------------------------------------------------|----------------------------------------------------------------------------------------------------|
| AR     | Nonseasonal<br>AR coefficients,<br>$\phi_1, \dots, \phi_p$ | To set equality constraints for the AR coefficients. For<br>example, to specify the AR coefficients in the model<br>$y_t = 0.8y_{t-1} - 0.2y_{t-2} + \varepsilon_t$ ,<br>specify 'AR', {0.8, -0.2}<br>You only need to specify the nonzero elements of AR.<br>If the nonzero coefficients are at nonconsecutive lags,<br>specify the corresponding lags using ARLags.<br>Any coefficients you specify must correspond to a<br>stable AR operator polynomial. |
| ARLags | Lags<br>corresponding<br>to nonzero,                       | ARLags is not a model property.<br>Use this argument as a shortcut for specifying<br>AR when the nonzero AR coefficients correspond<br>to nonconsecutive lags. For example, to specify                                                                                                    |

| Name         | Corresponding<br>Model Term(s) in<br>Equation 5-2               | When to Specify                                                                                                    |
|--------------|-----------------------------------------------------------------|----------------------------------------------------------------------------------------------------|
|              | nonseasonal AR                                                  | nonzero AR coefficients at lags 1 and 12, e.g.,                                                                                                    |
|              | coefficients                                                    | $y_t = \phi_1 y_{t-1} + \phi_{12} y_{t-12} + \varepsilon_t,$                                                                                                    |
|              |                                                                 | specify 'ARLags', [1,12].<br>Use AR and ARLags together to specify known<br>nonzero AR coefficients at nonconsecutive lags. For<br>example, if in the given AR(12) model $\phi_1 = 0.6$ and                                                                                                    |
|              |                                                                 | $\phi_{12} = -0.3$ , specify 'AR', {0.6, -0.3}, 'ARLags', [1,12].                                                                                                    |
| Beta         | Values of the<br>coefficients of<br>the exogenous<br>covariates | Use this argument to specify the values of the coefficients of the exogenous variables. For example, use 'Beta', [0.5 7 -2] to specify $\beta = \begin{bmatrix} 0.5 & 7 & -2 \end{bmatrix}'$ .                                                                                                    |
|              |                                                                 | By default, <b>Beta</b> is an empty vector.                                                                                                    |
| Constant     | Constant term, c                                                | To set equality constraints for <i>c</i> . For example, for a model with no constant term, specify 'Constant', 0. By default, Constant has value NaN.                                                                                                    |
| D            | Degree of<br>nonseasonal<br>differencing, D                     | To specify a degree of nonseasonal differencing<br>greater than zero. For example, to specify one degree<br>of differencing, specify 'D', 1.<br>By default, D has value O (meaning no nonseasonal<br>integration).                                                                                                    |
| Distribution | Distribution of the<br>innovation process                       | Use this argument to specify a Student's <i>t</i> innovation<br>distribution. By default, the innovation distribution is<br>Gaussian.<br>For example, to specify a <i>t</i> distribution with unknown<br>degrees of freedom, specify 'Distribution', 't'.<br>To specify a <i>t</i> innovation distribution with known<br>degrees of freedom, assign Distribution a data<br>structure with fields Name and DOF. For example, for |

| Name     | Corresponding<br>Model Term(s) in<br>Equation 5-2                                | When to Specify                                                                                                    |
|----------|----------------------------------------------------------------------------------|----------------------------------------------------------------------------------------------------|
|          |                                                                                  | <pre>a t distribution with nine degrees of freedom, specify 'Distribution',struct('Name','t','DoF',9).</pre>                                                                                                    |
| MA       | Nonseasonal MA coefficients, $\theta_1, \dots, \theta_q$                         | To set equality constraints for the MA coefficients.<br>For example, to specify the MA coefficients in the model<br>$y_t = \varepsilon_t + 0.5\varepsilon_{t-1} + 0.2\varepsilon_{t-2},$<br>specify 'MA', {0.5,0.2}.<br>You only need to specify the nonzero elements of MA. |
|          |                                                                                  | If the nonzero coefficients are at nonconsecutive lags,<br>specify the corresponding lags using MALags.<br>Any coefficients you specify must correspond to an<br>invertible MA polynomial.                                                                                   |
| MALags   | Lags<br>corresponding<br>to nonzero,<br>nonseasonal MA<br>coefficients           | MALags is not a model property.<br>Use this argument as a shortcut for specifying MA<br>when the nonzero MA coefficients correspond to<br>nonconsecutive lags. For example, to specify nonzero<br>MA coefficients at lags 1 and 4, e.g.,                                     |
|          |                                                                                  | $y_t = \varepsilon_t + \theta_1 \varepsilon_{t-1} + \theta_4 \varepsilon_{t-4},$                                                                                                    |
|          |                                                                                  | specify 'MALags', [1,4].<br>Use MA and MALags together to specify known<br>nonzero MA coefficients at nonconsecutive lags. For                                                                                                    |
|          |                                                                                  | example, if in the given MA(4) model $\theta_1 = 0.5$ and $\theta_4 = 0.2$ , specify 'MA', {0.4,0.2}, 'MALags', [1,4].                                                                                                    |
| Variance | • Scalar<br>variance of<br>the innovation<br>process, $\sigma_{\varepsilon}^{2}$ | • To set equality constraints for $\sigma_{\varepsilon}^2$ . For example,<br>for a model with known variance 0.1, specify<br>'Variance',0.1. By default, Variance has<br>value NaN.                                                                                          |

| Name | Corresponding<br>Model Term(s) in<br>Equation 5-2 | When to Specify                                                                                                    |
|------|---------------------------------------------------|----------------------------------------------------------------------------------------------------|
|      | • Conditional variance process, $\sigma_t^2$      | • To specify a conditional variance model, $\sigma_t^2$ . Set<br>'Variance' equal to a conditional variance<br>model object, e.g., a garch model object. |

Note: You cannot assign values to the properties P and Q. For nonseasonal models,

- arima sets P equal to p + D
- arima sets Q equal to q

#### Specify Multiplicative Models Using Name-Value Pairs

For a time series with periodicity *s*, define the degree  $p_s$  seasonal AR operator polynomial,  $\Phi(L) = (1 - \Phi_1 L^{p_1} - ... - \Phi_{p_s} L^{p_s})$ , and the degree  $q_s$  seasonal MA operator polynomial,  $\Theta(L) = (1 + \Theta_1 L^{q_1} + ... + \Theta_{q_s} L^{q_s})$ . Similarly, define the degree *p* nonseasonal AR operator polynomial,  $\phi(L) = (1 - \phi_1 L - ... - \phi_p L^p)$ , and the degree *q* nonseasonal MA operator polynomial,

$$\theta(L) = (1 + \theta_1 L + \ldots + \theta_q L^q).$$

A multiplicative ARIMA model with degree D nonseasonal integration and degree s seasonality is given by

$$\phi(L)\Phi(L)(1-L)^D(1-L^s)y_t = c + \theta(L)\Theta(L)\varepsilon_t.$$

The innovation series can be an independent or dependent Gaussian or Student's t process. The arima default for the innovation distribution is an iid Gaussian process with constant (scalar) variance.

In addition to the arguments for specifying nonseasonal models (described in Name-Value Arguments for Nonseasonal ARIMA Models), you can specify these name-value arguments to create a multiplicative arima model. You can extend an ARIMAX model similarly to include seasonal effects.

| Argument | Corresponding Model<br>Term(s) in Equation 5-5                                                                | When to Specify                                                                                                    |
|----------|----------------------------------------------------------------------------------------------------|----------------------------------------------------------------------------------------------------|
| SAR      | Seasonal AR coefficients,<br>$\Phi_1, \dots, \Phi_{p_s}$                                                      | To set equality constraints for the seasonal AR coefficients. When specifying AR coefficients, use the sign opposite to what appears in Equation 5-5 (that is, use the sign of the coefficient as it would appear on the right side of the equation). Use SARLagS to specify the lags of the nonzero seasonal AR coefficients. Specify the lags associated with the seasonal polynomials in the periodicity of the observed data (e.g., 4, 8, for quarterly data, or 12, 24, for monthly data), and not as multiples of the seasonality (e.g., 1, 2,). For example, to specify the model $(1-0.8L)(1-0.2L^{12})y_t = \varepsilon_t,$ specify 'AR', 0.8, 'SAR', 0.2, 'SARLagS', 12. |
| SARLags  | Lags corresponding<br>to nonzero seasonal<br>AR coefficients, in<br>the periodicity of the<br>observed series | SARLags is not a model property.<br>Use this argument when specifying SAR to<br>indicate the lags of the nonzero seasonal AR<br>coefficients.<br>For example, to specify the model<br>$(1-\phi L)(1-\Phi_{12}L^{12})y_t = \varepsilon_t,$<br>specify 'ARLags',1, 'SARLags',12.                                                                                                    |

Name-Value Arguments for Seasonal ARIMA Models

| Argument    | Corresponding Model<br>Term(s) in Equation 5-5                                                                    | When to Specify                                                                                                    |
|-------------|----------------------------------------------------------------------------------------------------|----------------------------------------------------------------------------------------------------|
| SMA         | Seasonal MA coefficients, $\Theta_1, \dots, \Theta_{q_s}$                                                         | To set equality constraints for the seasonal MA coefficients.<br>Use SMALags to specify the lags of the nonzero seasonal MA coefficients. Specify the lags associated with the seasonal polynomials in the periodicity of the observed data (e.g., 4, 8, for quarterly data, or 12, 24, for monthly data), and not as multiples of the seasonality (e.g., 1, 2,).<br>For example, to specify the model<br>$y_t = (1+0.6L)(1+0.2L^{12})\varepsilon_t$ ,<br>specify 'MA', 0.6, 'SMA', 0.2, 'SMALags', 12.<br>Any coefficient values you enter must correspond to an invertible seasonal MA |
| SMALags     | Lags corresponding to<br>the nonzero seasonal<br>MA coefficients, in<br>the periodicity of the<br>observed series | $\begin{array}{l} \mbox{SMALags is not a model property.}\\ \mbox{Use this argument when specifying SMA to}\\ \mbox{indicate the lags of the nonzero seasonal MA}\\ \mbox{coefficients.}\\ \mbox{For example, to specify the model}\\ \mbox{$y_t = (1 + \theta_1 L)(1 + \Theta_4 L^4)\varepsilon_t$,}\\ \mbox{specify 'MALags',1,'SMALags',4.} \end{array}$                                                                                                    |
| Seasonality | Seasonal periodicity, s                                                                                           | To specify the degree of seasonal integration s<br>in the seasonal differencing polynomial $\Delta_s = 1$<br>$-L^s$ . For example, to specify the periodicity for<br>seasonal integration of monthly data, specify<br>'Seasonality', 12.<br>If you specify nonzero Seasonality, then<br>the degree of the whole seasonal differencing<br>polynomial is one. By default, Seasonality has                                                                                                    |

| Argument | Corresponding Model<br>Term(s) in Equation 5-5 | When to Specify                                                   |
|----------|------------------------------------------------|-------------------------------------------------------------------|
|          |                                                | value <b>0</b> (meaning periodicity and no seasonal integration). |

**Note:** You cannot assign values to the properties  $\mathsf{P}$  and  $\mathsf{Q}.$  For multiplicative ARIMA models,

- arima sets P equal to  $p + D + p_s + s$
- arima sets Q equal to  $q + q_s$

#### See Also

arima | estimate | forecast | simulate

#### **Related Examples**

- "AR Model Specifications" on page 5-21
- "MA Model Specifications" on page 5-29
- "ARMA Model Specifications" on page 5-37
- "ARIMA Model Specifications" on page 5-43
- "ARIMAX Model Specifications" on page 5-61
- "Multiplicative ARIMA Model Specifications" on page 5-48
- "Modify Properties of Conditional Mean Model Objects" on page 5-65
- "Specify Conditional Mean Model Innovation Distribution" on page 5-72
- "Model Seasonal Lag Effects Using Indicator Variables" on page 5-117

#### **More About**

- "Autoregressive Model" on page 5-18
- "Moving Average Model" on page 5-27
- "Autoregressive Moving Average Model" on page 5-34
- "ARIMA Model" on page 5-41
- "ARIMAX(*p*,*D*,*q*) Model" on page 5-58

- "ARIMA Model Including Exogenous Covariates" on page 5-58
- "Multiplicative ARIMA Model" on page 5-46

# **Autoregressive Model**

#### In this section...

"AR(p) Model" on page 5-18 "Stationarity of the AR Model" on page 5-18

# AR(p) Model

Many observed time series exhibit serial autocorrelation; that is, linear association between lagged observations. This suggests past observations might predict current observations. The autoregressive (AR) process models the conditional mean of  $y_t$  as a function of past observations,  $y_{t-1}, y_{t-2}, \ldots, y_{t-p}$ . An AR process that depends on p past observations is called an AR model of degree p, denoted by AR(p).

The form of the AR(p) model in Econometrics Toolbox is

 $y_t = c + \phi_1 y_{t-1} + \ldots + \phi_p y_{t-p} + \varepsilon_t \,,$ 

where  $\varepsilon_t$  is an uncorrelated innovation process with mean zero.

In lag operator polynomial notation,  $L^i y_t = y_{t-i}$ . Define the degree p AR lag operator polynomial  $\phi(L) = (1 - \phi_1 L - \ldots - \phi_p L^p)$ . You can write the AR(p) model as

 $\phi(L)y_t = c + \varepsilon_t.$ 

The signs of the coefficients in the AR lag operator polynomial,  $\phi(L)$ , are opposite to the right side of Equation 5-6. When specifying and interpreting AR coefficients in Econometrics Toolbox, use the form in Equation 5-6.

# Stationarity of the AR Model

Consider the AR(p) model in lag operator notation,

$$\phi(L)y_t = c + \varepsilon_t$$

From this expression, you can see that

$$y_t = \mu + \phi^{-1}(L)\varepsilon_t = \mu + \psi(L)\varepsilon_t,$$

where

$$\mu = \frac{c}{\left(1 - \phi_1 - \ldots - \phi_p\right)}$$

is the unconditional mean of the process, and  $\psi(L)$  is an infinite-degree lag operator polynomial,  $(1 + \psi_1 L + \psi_2 L^2 + ...)$ .

**Note:** The **Constant** property of an **arima** model object corresponds to c, and not the unconditional mean  $\mu$ .

By Wold's decomposition [1], Equation 5-8 corresponds to a stationary stochastic process provided the coefficients  $\psi_i$  are absolutely summable. This is the case when the AR polynomial,  $\phi(L)$ , is *stable*, meaning all its roots lie outside the unit circle.

Econometrics Toolbox enforces stability of the AR polynomial. When you specify an AR model using arima, you get an error if you enter coefficients that do not correspond to a stable polynomial. Similarly, estimate imposes stationarity constraints during estimation.

## References

 Wold, H. A Study in the Analysis of Stationary Time Series. Uppsala, Sweden: Almqvist & Wiksell, 1938.

#### See Also

arima | estimate

## **Related Examples**

• "Specify Conditional Mean Models Using arima" on page 5-6

- "AR Model Specifications" on page 5-21
- "Plot the Impulse Response Function" on page 5-88

## More About

- "Conditional Mean Models" on page 5-3
- "Autoregressive Moving Average Model" on page 5-34

# **AR Model Specifications**

#### In this section ...

"Default AR Model" on page 5-21 "AR Model with No Constant Term" on page 5-22 "AR Model with Nonconsecutive Lags" on page 5-23 "ARMA Model with Known Parameter Values" on page 5-24 "AR Model with a t Innovation Distribution" on page 5-25

## **Default AR Model**

This example shows how to use the shorthand arima(p,D,q) syntax to specify the default AR(p) model,

 $y_t = c + \phi_1 y_{t-1} + \ldots + \phi_p y_{t-p} + \varepsilon_t.$ 

By default, all parameters in the created model object have unknown values, and the innovation distribution is Gaussian with constant variance.

Specify the default AR(2) model:

The output shows that the created model object, model, has NaN values for all model parameters: the constant term, the AR coefficients, and the variance. You can modify the created model object using dot notation, or input it (along with data) to estimate.

#### AR Model with No Constant Term

This example shows how to specify an AR(p) model with constant term equal to zero. Use name-value syntax to specify a model that differs from the default model.

Specify an AR(2) model with no constant term,

 $y_t = \phi_1 y_{t-1} + \phi_2 y_{t-2} + \varepsilon_t,$ 

where the innovation distribution is Gaussian with constant variance.

```
model = arima('ARLags',1:2,'Constant',0)
```

```
model =
ARIMA(2,0,0) Model:
Distribution: Name = 'Gaussian'
P: 2
D: 0
Q: 0
Constant: 0
AR: {NaN NaN} at Lags [1 2]
SAR: {}
MA: {}
SMA: {}
Variance: NaN
```

The ARLags name-value argument specifies the lags corresponding to nonzero AR coefficients. The property Constant in the created model object is equal to 0, as specified. The model object has default values for all other properties, including |NaN|s as placeholders for the unknown parameters: the AR coefficients and scalar variance.

You can modify the created model object using dot notation, or input it (along with data) to estimate.

#### **AR Model with Nonconsecutive Lags**

This example shows how to specify an AR(p) model with nonzero coefficients at nonconsecutive lags.

Specify an AR(4) model with nonzero AR coefficients at lags 1 and 4 (and no constant term),

 $y_t = 0.2 + 0.8y_{t-1} - 0.1y_{t-4} + \varepsilon_t,$ 

where the innovation distribution is Gaussian with constant variance.

```
model = arima('ARLags',[1,4],'Constant',0)
```

```
model =
```

```
ARIMA(4,0,0) Model:

Distribution: Name = 'Gaussian'

P: 4

D: 0

Q: 0

Constant: 0

AR: {NaN NaN} at Lags [1 4]

SAR: {}

MA: {}

SMA: {}

Variance: NaN
```

The output shows the nonzero AR coefficients at lags 1 and 4, as specified. The property P is equal to 4, the number of presample observations needed to initialize the AR model. The unconstrained parameters are equal to NaN.

Display the value of AR:

model.AR

ans =
[NaN] [0] [0] [NaN]

The AR cell array returns four elements. The first and last elements (corresponding to lags 1 and 4) have value NaN, indicating these coefficients are nonzero and need to be estimated or otherwise specified by the user. arima sets the coefficients at interim lags equal to zero to maintain consistency with MATLAB® cell array indexing.

#### **ARMA Model with Known Parameter Values**

This example shows how to specify an ARMA(p, q) model with known parameter values. You can use such a fully specified model as an input to simulate or forecast.

Specify the ARMA(1,1) model

 $y_t = 0.3 + 0.7\phi y_{t-1} + \varepsilon_t + 0.4\varepsilon_{t-1},$ 

where the innovation distribution is Student's t with 8 degrees of freedom, and constant variance 0.15.

```
tdist = struct('Name','t','DoF',8);
model = arima('Constant',0.3,'AR',0.7,'MA',0.4,...
'Distribution',tdist,'Variance',0.15)
model =
ARIMA(1,0,1) Model:
______
Distribution: Name = 't', DoF = 8
P: 1
D: 0
Q: 1
Constant: 0.3
AR: {0.7} at Lags [1]
SAR: {}
MA: {0.4} at Lags [1]
SMA: {}
Variance: 0.15
```

Because all parameter values are specified, the created model has no NaN values. The functions simulate and forecast don't accept input models with NaN values.

#### AR Model with a t Innovation Distribution

This example shows how to specify an AR(P) model with a Student's *t* innovation distribution.

Specify an AR(2) model with no constant term,

 $y_t = \phi_1 y_{t-1} + \phi_2 y_{t-2} + \varepsilon_t,$ 

where the innovations follow a Student's t distribution with unknown degrees of freedom.

```
model = arima('Constant',0,'ARLags',1:2,'Distribution','t')
```

```
model =
```

```
ARIMA(2,0,0) Model:

Distribution: Name = 't', DoF = NaN

P: 2

D: 0

Q: 0

Constant: 0

AR: {NaN NaN} at Lags [1 2]

SAR: {}

MA: {}

SMA: {}

Variance: NaN
```

The value of Distribution is a struct array with field Name equal to 't' and field DoF equal to NaN. The NaN value indicates the degrees of freedom are unknown, and need to be estimated using estimate or otherwise specified by the user.

#### See Also

arima | estimate | forecast | simulate | struct

#### **Related Examples**

• "Specify Conditional Mean Models Using arima" on page 5-6

- "Modify Properties of Conditional Mean Model Objects" on page 5-65
- "Specify Conditional Mean Model Innovation Distribution" on page 5-72

# More About

• "Autoregressive Model" on page 5-18

# Moving Average Model

In this section...

"MA(q) Model" on page 5-27 "Invertibility of the MA Model" on page 5-27

# MA(q) Model

The moving average (MA) model captures serial autocorrelation in a time series  $y_t$  by expressing the conditional mean of  $y_t$  as a function of past innovations,  $\varepsilon_{t-1}, \varepsilon_{t-2}, \dots, \varepsilon_{t-q}$ . An MA model that depends on q past innovations is called an MA model of degree q, denoted by MA(q).

The form of the MA(q) model in Econometrics Toolbox is

 $y_t = c + \varepsilon_t + \theta_1 \varepsilon_{t-1} + \ldots + \theta_q \varepsilon_{t-q},$ 

where  $\varepsilon_t$  is an uncorrelated innovation process with mean zero. For an MA process, the unconditional mean of  $y_t$  is  $\mu = c$ .

In lag operator polynomial notation,  $L^i y_t = y_{t-i}$ . Define the degree q MA lag operator polynomial  $\theta(L) = (1 + \theta_1 L + ... + \theta_q L^q)$ . You can write the MA(q) model as

 $y_t = \mu + \theta(L)\varepsilon_t.$ 

# Invertibility of the MA Model

By Wold's decomposition [1], an MA(q) process is always stationary because  $\theta(L)$  is a finite-degree polynomial.

For a given process, however, there is no unique MA polynomial—there is always a *noninvertible* and *invertible* solution [2]. For uniqueness, it is conventional to impose invertibility constraints on the MA polynomial. Practically speaking, choosing the invertible solution implies the process is *causal*. An invertible MA process can be

expressed as an infinite-degree AR process, meaning only past events (not future events) predict current events. The MA operator polynomial  $\theta(L)$  is invertible if all its roots lie outside the unit circle.

Econometrics Toolbox enforces invertibility of the MA polynomial. When you specify an MA model using arima, you get an error if you enter coefficients that do not correspond to an invertible polynomial. Similarly, estimate imposes invertibility constraints during estimation.

# References

- Wold, H. A Study in the Analysis of Stationary Time Series. Uppsala, Sweden: Almqvist & Wiksell, 1938.
- [2] Hamilton, J. D. Time Series Analysis. Princeton, NJ: Princeton University Press, 1994.

## See Also

arima | estimate

## **Related Examples**

- "Specify Conditional Mean Models Using arima" on page 5-6
- "MA Model Specifications" on page 5-29
- "Plot the Impulse Response Function" on page 5-88

## More About

- "Conditional Mean Models" on page 5-3
- "Autoregressive Moving Average Model" on page 5-34

# **MA Model Specifications**

#### In this section ...

"Default MA Model" on page 5-29

"MA Model with No Constant Term" on page 5-30

"MA Model with Nonconsecutive Lags" on page 5-31

"MA Model with Known Parameter Values" on page 5-32

"MA Model with a t Innovation Distribution" on page 5-32

## **Default MA Model**

This example shows how to use the shorthand arima(p,D,q) syntax to specify the default MA

 $y_t = c + \varepsilon_t + \theta_1 \varepsilon_{t-1} + \ldots + \theta_q \varepsilon_{t-q}.$ 

By default, all parameters in the created model object have unknown values, and the innovation distribution is Gaussian with constant variance.

Specify the default MA(3) model:

```
model = arima(0,0,3)
model =
    ARIMA(0,0,3) Model:
    Distribution: Name = 'Gaussian'
        P: 0
        D: 0
        Q: 3
        Constant: NaN
        AR: {}
        SAR: {}
        MA: {NaN NaN NaN} at Lags [1 2 3]
        SMA: {}
        Variance: NaN
```

The output shows that the created model object, model, has NaN values for all model parameters: the constant term, the MA coefficients, and the variance. You can modify the created model object using dot notation, or input it (along with data) to estimate.

#### MA Model with No Constant Term

This example shows how to specify an MA(q) model with constant term equal to zero. Use name-value syntax to specify a model that differs from the default model.

Specify an MA(2) model with no constant term,

 $y_t = \varepsilon_t + \theta_1 \varepsilon_{t-1} + \theta_2 \varepsilon_{t-2},$ 

where the innovation distribution is Gaussian with constant variance.

```
model = arima('MALags',1:2,'Constant',0)
```

```
model =
ARIMA(0,0,2) Model:
Distribution: Name = 'Gaussian'
P: 0
D: 0
Q: 2
Constant: 0
AR: {}
SAR: {}
MA: {NaN NaN} at Lags [1 2]
SMA: {}
Variance: NaN
```

The MALags name-value argument specifies the lags corresponding to nonzero MA coefficients. The property Constant in the created model object is equal to 0, as specified. The model object has default values for all other properties, including NaN values as placeholders for the unknown parameters: the MA coefficients and scalar variance.

You can modify the created model variable, or input it (along with data) to estimate.

#### MA Model with Nonconsecutive Lags

This example shows how to specify an MA(q) model with nonzero coefficients at nonconsecutive lags.

Specify an MA(4) model with nonzero MA coefficients at lags 1 and 4 (an no constant term),

 $y_t = \varepsilon_t + \theta_1 \varepsilon_{t-1} + \theta_{12} \varepsilon_{t-12},$ 

where the innovation distribution is Gaussian with constant variance.

```
model = arima('MALags',[1,4],'Constant',0)
```

```
model =
```

```
ARIMA(0,0,4) Model:

Distribution: Name = 'Gaussian'

P: 0

D: 0

Q: 4

Constant: 0

AR: {}

SAR: {}

MA: {NaN NaN} at Lags [1 4]

SMA: {}

Variance: NaN
```

The output shows the nonzero AR coefficients at lags 1 and 4, as specified. The property **Q** is equal to 4, the number of presample innovations needed to initialize the MA model. The unconstrained parameters are equal to NaN.

Display the value of MA:

model.MA

ans = [NaN] [O] [O] [NaN] The MA cell array returns four elements. The first and last elements (corresponding to lags 1 and 4) have value NaN, indicating these coefficients are nonzero and need to be estimated or otherwise specified by the user. arima sets the coefficients at interim lags equal to zero to maintain consistency with MATLAB® cell array indexing.

#### MA Model with Known Parameter Values

This example shows how to specify an MA(q) model with known parameter values. You can use such a fully specified model as an input to simulate or forecast.

Specify the MA(4) model

 $y_t = 0.1 + \varepsilon_t + 0.7\varepsilon_{t-1} + 0.2\varepsilon_{t-4},$ 

where the innovation distribution is Gaussian with constant variance 0.15.

```
model = arima('Constant',0.1,'MA',{0.7,0.2},...
'MALags',[1,4],'Variance',0.15)
model =
```

```
ARIMA(0,0,4) Model:

Distribution: Name = 'Gaussian'

P: 0

D: 0

Q: 4

Constant: 0.1

AR: {}

SAR: {}

MA: {0.7 0.2} at Lags [1 4]

SMA: {}

Variance: 0.15
```

Because all parameter values are specified, the created model object has no NaN values. The functions simulate and forecast don't accept input models with NaN values.

#### MA Model with a t Innovation Distribution

This example shows how to specify an MA(q) model with a Student's t innovation distribution.

Specify an MA(2) model with no constant term,

 $y_t = \varepsilon_t + \theta_1 \varepsilon_{t-1} + \theta_2 \varepsilon_{t-2},$ 

where the innovation process follows a Student's t distribution with eight degrees of freedom.

```
tdist = struct('Name','t','DoF',8);
model = arima('Constant',0,'MALags',1:2,'Distribution',tdist)
model =
    ARIMA(0,0,2) Model:
    ....
    Distribution: Name = 't', DoF = 8
        P: 0
        D: 0
        Q: 2
    Constant: 0
        AR: {}
        SAR: {}
        MA: {NaN NaN} at Lags [1 2]
        SMA: {}
        Variance: NaN
```

The value of Distribution is a struct array with field Name equal to 't' and field DoF equal to 8. When you specify the degrees of freedom, they aren't estimated if you input the model to estimate.

#### See Also

```
arima | estimate | forecast | simulate | struct
```

#### **Related Examples**

- "Specify Conditional Mean Models Using arima" on page 5-6
- "Modify Properties of Conditional Mean Model Objects" on page 5-65
- "Specify Conditional Mean Model Innovation Distribution" on page 5-72

# More About

• "Moving Average Model" on page 5-27

# Autoregressive Moving Average Model

In this section ...

"ARMA(p,q) Model" on page 5-34

"Stationarity and Invertibility of the ARMA Model" on page 5-35

# ARMA(p,q) Model

For some observed time series, a very high-order AR or MA model is needed to model the underlying process well. In this case, a combined autoregressive moving average (ARMA) model can sometimes be a more parsimonious choice.

An ARMA model expresses the conditional mean of  $y_t$  as a function of both past observations,  $y_{t-1}, \ldots, y_{t-p}$ , and past innovations,  $\varepsilon_{t-1}, \ldots, \varepsilon_{t-q}$ . The number of past observations that  $y_t$  depends on, p, is the AR degree. The number of past innovations that  $y_t$  depends on, q, is the MA degree. In general, these models are denoted by ARMA(p,q).

The form of the ARMA(p,q) model in Econometrics Toolbox is

 $y_t = c + \phi_1 y_{t-1} + \ldots + \phi_p y_{t-p} + \varepsilon_t + \theta_1 \varepsilon_{t-1} + \ldots + \theta_q \varepsilon_{t-q},$ 

where  $\varepsilon_t$  is an uncorrelated innovation process with mean zero.

In lag operator polynomial notation,  $L^i y_t = y_{t-i}$ . Define the degree p AR lag operator polynomial  $\phi(L) = (1 - \phi_1 L - \dots - \phi_p L^p)$ . Define the degree q MA lag operator polynomial  $\theta(L) = (1 + \theta_1 L + \dots + \theta_q L^q)$ . You can write the ARMA(p,q) model as

 $\phi(L)y_t = c + \theta(L)\varepsilon_t.$ 

The signs of the coefficients in the AR lag operator polynomial,  $\phi(L)$ , are opposite to the right side of Equation 5-10. When specifying and interpreting AR coefficients in Econometrics Toolbox, use the form in Equation 5-10.

#### Stationarity and Invertibility of the ARMA Model

Consider the ARMA(p,q) model in lag operator notation,

$$\phi(L)y_t = c + \theta(L)\varepsilon_t.$$

From this expression, you can see that

$$y_t = \mu + \frac{\theta(L)}{\phi(L)} \varepsilon_t = \mu + \psi(L) \varepsilon_t,$$

where

$$\mu = \frac{c}{\left(1 - \phi_1 - \ldots - \phi_p\right)}$$

is the unconditional mean of the process, and  $\psi(L)$  is a rational, infinite-degree lag operator polynomial,  $(1+\psi_1L+\psi_2L^2+...)$ .

**Note:** The **Constant** property of an **arima** model object corresponds to c, and not the unconditional mean  $\mu$ .

By Wold's decomposition [1], Equation 5-12 corresponds to a stationary stochastic process provided the coefficients  $\psi_i$  are absolutely summable. This is the case when the AR polynomial,  $\phi(L)$ , is *stable*, meaning all its roots lie outside the unit circle. Additionally, the process is *causal* provided the MA polynomial is *invertible*, meaning all its roots lie outside the unit circle.

Econometrics Toolbox enforces stability and invertibility of ARMA processes. When you specify an ARMA model using arima, you get an error if you enter coefficients that do not correspond to a stable AR polynomial or invertible MA polynomial. Similarly, estimate imposes stationarity and invertibility constraints during estimation.

# References

 Wold, H. A Study in the Analysis of Stationary Time Series. Uppsala, Sweden: Almqvist & Wiksell, 1938.

#### See Also

arima | estimate

# **Related Examples**

- "Specify Conditional Mean Models Using arima" on page 5-6
- "ARMA Model Specifications" on page 5-37
- "Plot the Impulse Response Function" on page 5-88

# More About

- "Conditional Mean Models" on page 5-3
- "Autoregressive Model" on page 5-18
- "Moving Average Model" on page 5-27
- "ARIMA Model" on page 5-41

# **ARMA Model Specifications**

In this section ...

"Default ARMA Model" on page 5-37 "ARMA Model with No Constant Term" on page 5-38 "ARMA Model with Known Parameter Values" on page 5-39

# **Default ARMA Model**

This example shows how to use the shorthand arima(p,D,q) syntax to specify the default ARMA(p, q) model,

 $y_t = 6 + 0.2y_{t-1} - 0.3y_{t-2} + 3x_t + \varepsilon_t + 0.1\varepsilon_{t-1}$ 

By default, all parameters in the created model object have unknown values, and the innovation distribution is Gaussian with constant variance.

Specify the default ARMA(1,1) model:

```
model = arima(1,0,1)
model =
    ARIMA(1,0,1) Model:
    Distribution: Name = 'Gaussian'
        P: 1
        D: 0
        Q: 1
        Constant: NaN
        AR: {NaN} at Lags [1]
        SAR: {}
        MA: {NaN} at Lags [1]
        SMA: {}
        Variance: NaN
```

The output shows that the created model object, model, has NaN values for all model parameters: the constant term, the AR and MA coefficients, and the variance. You

can modify the created model object using dot notation, or input it (along with data) to estimate.

#### ARMA Model with No Constant Term

This example shows how to specify an ARMA(p, q) model with constant term equal to zero. Use name-value syntax to specify a model that differs from the default model.

Specify an ARMA(2,1) model with no constant term,

 $y_t = \phi_1 y_{t-1} + \phi_2 y_{t-2} + \varepsilon_t + \theta_1 \varepsilon_{t-1},$ 

where the innovation distribution is Gaussian with constant variance.

```
model = arima('ARLags',1:2,'MALags',1,'Constant',0)
```

```
model =
```

```
ARIMA(2,0,1) Model:

Distribution: Name = 'Gaussian'

P: 2

D: 0

Q: 1

Constant: 0

AR: {NaN NaN} at Lags [1 2]

SAR: {}

MA: {NaN} at Lags [1]

SMA: {}

Variance: NaN
```

The ArLags and MaLags name-value pair arguments specify the lags corresponding to nonzero AR and MA coefficients, respectively. The property Constant in the created model object is equal to 0, as specified. The model has default values for all other properties, including NaN values as placeholders for the unknown parameters: the AR and MA coefficients, and scalar variance.

You can modify the created model using dot notation, or input it (along with data) to estimate.

#### **ARMA Model with Known Parameter Values**

This example shows how to specify an ARMA(p, q) model with known parameter values. You can use such a fully specified model as an input to simulate or forecast.

Specify the ARMA(1,1) model

 $y_t = 0.3 + 0.7\phi y_{t-1} + \varepsilon_t + 0.4\varepsilon_{t-1},$ 

where the innovation distribution is Student's t with 8 degrees of freedom, and constant variance 0.15.

```
tdist = struct('Name', 't', 'DoF', 8);
model = arima('Constant',0.3,'AR',0.7,'MA',0.4,...
      'Distribution',tdist,'Variance',0.15)
model =
    ARIMA(1,0,1) Model:
    . . . . . . . . . . . . . . . .
    Distribution: Name = 't', DoF = 8
                P: 1
                D: 0
                Q: 1
        Constant: 0.3
               AR: {0.7} at Lags [1]
              SAR: {}
               MA: {0.4} at Lags [1]
              SMA: {}
        Variance: 0.15
```

Because all parameter values are specified, the created model has no NaN values. The functions simulate and forecast don't accept input models with NaN values.

#### See Also

```
arima | estimate | forecast | simulate | struct
```

## **Related Examples**

- "Specify Conditional Mean Models Using arima" on page 5-6
- "Modify Properties of Conditional Mean Model Objects" on page 5-65
- "Specify Conditional Mean Model Innovation Distribution" on page 5-72

## More About

• "Autoregressive Moving Average Model" on page 5-34

## **ARIMA Model**

The autoregressive integrated moving average (ARIMA) process generates nonstationary series that are integrated of order D, denoted I(D). A nonstationary I(D) process is one that can be made stationary by taking D differences. Such processes are often called *difference-stationary* or *unit root* processes.

A series that you can model as a stationary ARMA(p,q) process after being differenced D times is denoted by ARIMA(p,D,q). The form of the ARIMA(p,D,q) model in Econometrics Toolbox is

$$\Delta^{D} y_{t} = c + \phi_{1} \Delta^{D} y_{t-1} + \ldots + \phi_{p} \Delta^{D} y_{t-p} + \varepsilon_{t} + \theta_{1} \varepsilon_{t-1} + \ldots + \theta_{q} \varepsilon_{t-q},$$

where  $\Delta^D y_t$  denotes a *D*th differenced time series, and  $\varepsilon_t$  is an uncorrelated innovation process with mean zero.

In lag operator notation,  $L^i y_t = y_{t-i}$ . You can write the ARIMA(*p*,*D*,*q*) model as

$$\phi^*(L)y_t = \phi(L)(1-L)^D y_t = c + \theta(L)\varepsilon_t.$$

Here,  $\phi^*(L)$  is an unstable AR operator polynomial with exactly *D* unit roots. You can factor this polynomial as  $\phi(L)(1-L)^D$ , where  $\phi(L) = (1-\phi_1L-\ldots-\phi_pL^p)$  is a stable degree *p* AR lag operator polynomial (with all roots lying outside the unit circle). Similarly,  $\theta(L) = (1+\theta_1L+\ldots+\theta_qL^q)$  is an invertible degree *q* MA lag operator polynomial (with all roots lying outside the unit circle).

The signs of the coefficients in the AR lag operator polynomial,  $\phi(L)$ , are opposite to the right side of Equation 5-13. When specifying and interpreting AR coefficients in Econometrics Toolbox, use the form in Equation 5-13.

**Note:** In the original Box-Jenkins methodology, you difference an integrated series until it is stationary before modeling. Then, you model the differenced series as a stationary ARMA(p,q) process [1]. Econometrics Toolbox fits and forecasts ARIMA(p,D,q) processes

directly, so you do not need to difference data before modeling (or backtransform forecasts).

## References

[1] Box, G. E. P., G. M. Jenkins, and G. C. Reinsel. *Time Series Analysis: Forecasting and Control.* 3rd ed. Englewood Cliffs, NJ: Prentice Hall, 1994.

## See Also

arima

## **Related Examples**

- "Nonseasonal Differencing" on page 2-18
- "Specify Conditional Mean Models Using arima" on page 5-6
- "ARIMA Model Specifications" on page 5-43

## More About

- "Trend-Stationary vs. Difference-Stationary Processes" on page 2-7
- "Autoregressive Moving Average Model" on page 5-34
- "Multiplicative ARIMA Model" on page 5-46

# **ARIMA Model Specifications**

In this section ...

"Default ARIMA Model" on page 5-43

"ARIMA Model with Known Parameter Values" on page 5-44

## **Default ARIMA Model**

This example shows how to use the shorthand arima(p,D,q) syntax to specify the default ARIMA(p, D, q) model,

$$\Delta^D y_t = c + \phi_1 \Delta^D y_{t-1} + \ldots + \phi_p \Delta^D y_{t-p} + \varepsilon_t + \theta_1 \varepsilon_{t-1} + \ldots + \theta_q \varepsilon_{t-q},$$

where  $\Delta^D y_t$  is a  $D^{th}$  differenced time series. You can write this model in condensed form using lag operator notation:

 $\phi(L)(1-L)^D y_t = c + \theta(L)\varepsilon_t.$ 

By default, all parameters in the created model object have unknown values, and the innovation distribution is Gaussian with constant variance.

Specify the default ARIMA(1,1,1) model:

```
model = arima(1,1,1)
model =
    ARIMA(1,1,1) Model:
    Distribution: Name = 'Gaussian'
        P: 2
        D: 1
        Q: 1
        Constant: NaN
        AR: {NaN} at Lags [1]
        SAR: {}
        MA: {NaN} at Lags [1]
        SMA: {}
```

Variance: NaN

The output shows that the created model object, model, has NaN values for all model parameters: the constant term, the AR and MA coefficients, and the variance. You can modify the created model using dot notation, or input it (along with data) to estimate.

The property P has value 2 (p + D). This is the number of presample observations needed to initialize the AR model.

#### **ARIMA Model with Known Parameter Values**

This example shows how to specify an ARIMA(p, D, q) model with known parameter values. You can use such a fully specified model as an input to simulate or forecast.

Specify the ARIMA(2,1,1) model

 $\Delta y_t = 0.4 + 0.8 \Delta y_{t-1} - 0.3 \Delta y_{t-2} + \varepsilon_t + 0.5 \varepsilon_{t-1},$ 

where the innovation distribution is Student's t with 10 degrees of freedom, and constant variance 0.15.

```
tdist = struct('Name','t','DoF',10);
model = arima('Constant',0.4,'AR',{0.8,-0.3},'MA',0.5,...
'D',1,'Distribution',tdist,'Variance',0.15)
model =
ARIMA(2,1,1) Model:
....
Distribution: Name = 't', DoF = 10
P: 3
D: 1
Q: 1
Constant: 0.4
AR: {0.8 -0.3} at Lags [1 2]
SAR: {}
MA: {0.5} at Lags [1]
SMA: {}
Variance: 0.15
```

The name-value pair argument D specifies the degree of nonseasonal integration (D).

Because all parameter values are specified, the created model object has no NaN values. The functions simulate and forecast don't accept input models with NaN values.

## See Also

arima | estimate | forecast | simulate

## **Related Examples**

- "Specify Conditional Mean Models Using arima" on page 5-6
- "Modify Properties of Conditional Mean Model Objects" on page 5-65
- "Specify Conditional Mean Model Innovation Distribution" on page 5-72

### More About

- "ARIMA Model" on page 5-41
- "Lag Operator Notation" on page 1-21

# **Multiplicative ARIMA Model**

Many time series collected periodically (e.g., quarterly or monthly) exhibit a seasonal trend, meaning there is a relationship between observations made during the same period in successive years. In addition to this seasonal relationship, there can also be a relationship between observations made during successive periods. The multiplicative ARIMA model is an extension of the ARIMA model that addresses seasonality and potential seasonal unit roots [1].

In lag operator polynomial notation,  $L^i y_t = y_{t-i}$ . For a series with periodicity *s*, the multiplicative ARIMA(*p*,*D*,*q*)×(*p<sub>s</sub>*,*D<sub>s</sub>*,*q<sub>s</sub>*)<sub>*s*</sub> is given by

 $\phi(L)\Phi(L)(1-L)^D(1-L^s)^{D_s}y_t = c + \theta(L)\Theta(L)\varepsilon_t.$ 

Here, the stable, degree p AR operator polynomial  $\phi(L) = (1 - \phi_1 L - ... - \phi_p L^p)$ , and  $\Phi(L)$  is a stable, degree  $p_s$  AR operator of the same form. Similarly, the invertible, degree q MA operator polynomial  $\theta_q(L) = (1 + \theta_1 L + ... + \theta_q L^q)$ , and  $\Theta(L)$  is an invertible, degree  $q_s$  MA operator of the same form.

When you specify a multiplicative ARIMA model using arima,

- Set the nonseasonal and seasonal AR coefficients with the opposite signs from their respective AR operator polynomials. That is, specify the coefficients as they would appear on the right side of Equation 5-15.
- Set the lags associated with the seasonal polynomials in the periodicity of the observed data (e.g., 4, 8,... for quarterly data, or 12, 24,... for monthly data), and not as multiples of the seasonality (e.g., 1, 2,...). This convention does not conform to standard Box and Jenkins notation, but is a more flexible approach for incorporating multiplicative seasonality.

The nonseasonal differencing operator,  $(1-L)^D$  accounts for nonstationarity in observations made in successive periods. The seasonal differencing operator,  $(1-L^s)^{D_s}$ , accounts for nonstationarity in observations made in the same period in successive years. Econometrics Toolbox supports only the degrees of seasonal integration  $D_s = 0$  or 1. When you specify  $s \ge 0$ , Econometrics Toolbox sets  $D_s = 1$ .  $D_s = 0$  otherwise.

## References

[1] Box, G. E. P., G. M. Jenkins, and G. C. Reinsel. *Time Series Analysis: Forecasting and Control.* 3rd ed. Englewood Cliffs, NJ: Prentice Hall, 1994.

## See Also

arima

## **Related Examples**

- "Nonseasonal and Seasonal Differencing" on page 2-23
- "Multiplicative ARIMA Model Specifications" on page 5-48
- "Specify Conditional Mean Models Using arima" on page 5-6
- "Specify Multiplicative ARIMA Model" on page 5-52
- "Model Seasonal Lag Effects Using Indicator Variables" on page 5-117

## More About

- "Autoregressive Moving Average Model" on page 5-34
- "ARIMA Model" on page 5-41

# **Multiplicative ARIMA Model Specifications**

#### In this section ...

"Seasonal ARIMA Model with No Constant Term" on page 5-48 "Seasonal ARIMA Model with Known Parameter Values" on page 5-49

### Seasonal ARIMA Model with No Constant Term

This example shows how to use arima to specify a multiplicative seasonal ARIMA model (for monthly data) with no constant term.

Specify a multiplicative seasonal ARIMA model with no constant term,

 $(1 - \phi_1 L)(1 - \Phi_{12}L^{12})(1 - L)^1(1 - L^{12})y_t = (1 + \theta_1 L)(1 + \Theta_{12}L^{12})\varepsilon_t,$ 

where the innovation distribution is Gaussian with constant variance. Here,  $(1-L)^1$  is the first degree nonseasonal differencing operator and  $(1-L^{12})$  is the first degree seasonal differencing operator with periodicity 12.

```
model = arima('Constant',0,'ARLags',1,'SARLags',12,'D',1,...
'Seasonality',12,'MALags',1,'SMALags',12)
```

```
model =
```

```
ARIMA(1,1,1) Model Seasonally Integrated with Seasonal AR(12) and MA(12):
Distribution: Name = 'Gaussian'
P: 26
D: 1
Q: 13
Constant: 0
AR: {NaN} at Lags [1]
SAR: {NaN} at Lags [1]
MA: {NaN} at Lags [12]
MA: {NaN} at Lags [1]
SMA: {NaN} at Lags [12]
Seasonality: 12
Variance: NaN
```

The name-value pair argument ARLags specifies the lag corresponding to the nonseasonal AR coefficient,  $\phi_1$ . SARLags specifies the lag corresponding to the seasonal

AR coefficient, here at lag 12. The nonseasonal and seasonal MA coefficients are specified similarly. D specifies the degree if nonseasonal integration. Seasonality specifies the periodicity of the time series, for example Seasonality = 12 indicates monthly data. Since Seasonality is greater than 0, the degree of seasonal integration  $D_s$  is one.

Whenever you include seasonal AR or MA polynomials (signaled by specifying SAR or SMA) in the model specification, arima incorporates them multiplicatively. arima sets the property P equal to  $p + D + P_s + s$  (here, 1 + 1 + 12 + 12 = 26). Similarly, arima sets the property Q equal to  $q + q_s$  (here, 1 + 12 = 13).

Display the value of SAR:

```
model.SAR
ans =
  Columns 1 through 11
    [0]
           [0]
                   [0]
                           [0]
                                   [0]
                                           [0]
                                                  [0]
                                                          [0]
                                                                  [0]
                                                                          [0]
                                                                                  [0]
  Column 12
    [NaN]
```

The SAR cell array returns 12 elements, as specified by SARLags. arima sets the coefficients at interim lags equal to zero to maintain consistency with MATLAB® cell array indexing. Therefore, the only nonzero coefficient corresponds to lag 12.

All of the other elements in model have value NaN, indicating that these coefficients need to be estimated or otherwise specified by the user.

#### Seasonal ARIMA Model with Known Parameter Values

This example shows how to specify a multiplicative seasonal ARIMA model (for quarterly data) with known parameter values. You can use such a fully specified model as an input to simulate or forecast.

Specify the multiplicative seasonal ARIMA model

 $(1 - .5L)(1 + 0.7L^4)(1 - L)^1(1 - L^4)y_t = (1 + .3L)(1 - .2L^4)\varepsilon_t,$ 

where the innovation distribution is Gaussian with constant variance 0.15. Here,  $(1-L)^1$  is the nonseasonal differencing operator and  $(1-L^4)$  is the first degree seasonal differencing operator with periodicity 4.

```
model = arima('Constant',0,'AR',{0.5},'SAR',-0.7,'SARLags',...
     4, 'D', 1, 'Seasonality', 4, 'MA', 0.3, 'SMA', -0.2,...
     'SMALags',4,'Variance',0.15)
model =
    ARIMA(1,1,1) Model Seasonally Integrated with Seasonal AR(4) and MA(4):
    Distribution: Name = 'Gaussian'
               P: 10
               D: 1
               0:5
        Constant: 0
              AR: {0.5} at Lags [1]
             SAR: {-0.7} at Lags [4]
              MA: {0.3} at Lags [1]
             SMA: {-0.2} at Lags [4]
     Seasonality: 4
        Variance: 0.15
```

The output specifies the nonseasonal and seasonal AR coefficients with opposite signs compared to the lag polynomials. This is consistent with the difference equation form of the model. The output specifies the lags of the seasonal AR and MA coefficients using SARLags and SMALags, respectively. D specifies the degree of nonseasonal integration. Seasonality = 4 specifies quarterly data with one degree of seasonal integration.

All of the parameters in the model have a value. Therefore, the model does not contain any NaN values. The functions simulate and forecast *do not* accept input models with NaN values.

### See Also

arima | estimate | forecast | simulate

### **Related Examples**

- "Specify Multiplicative ARIMA Model" on page 5-52
- "Modify Properties of Conditional Mean Model Objects" on page 5-65

- "Specify Conditional Mean Model Innovation Distribution" on page 5-72
- "Model Seasonal Lag Effects Using Indicator Variables" on page 5-117

## More About

- "Specify Conditional Mean Models Using arima" on page 5-6
- "Multiplicative ARIMA Model" on page 5-46

# Specify Multiplicative ARIMA Model

This example shows how to specify a seasonal ARIMA model using arima. The time series is monthly international airline passenger numbers from 1949 to 1960.

#### Load the airline passenger data.

Load the airline data set, and then plot the natural log of the monthly passenger totals.

```
load(fullfile(matlabroot,'examples','econ','Data_Airline.mat'))
y = log(Data);
T = length(y);
figure
plot(dates,y)
xlim([1,T])
datetick('x','mmmyy')
axis tight
title('Log Airline Passengers')
ylabel('(thousands)')
```

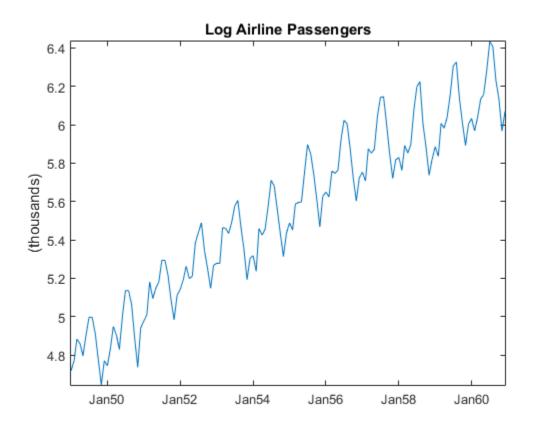

The data look nonstationary, with a linear trend and seasonal periodicity.

#### Plot the seasonally integrated series.

Calculate the differenced series,  $(1 - L)(1 - L^{12})y_t$ , where  $y_t$  is the original log-transformed data. Plot the differenced series.

```
A1 = LagOp({1,-1}, 'Lags',[0,1]);
A12 = LagOp({1,-1}, 'Lags',[0,12]);
dY = filter(A1*A12,y);
figure
plot(dY)
```

title('Differenced Log Airline Passengers')

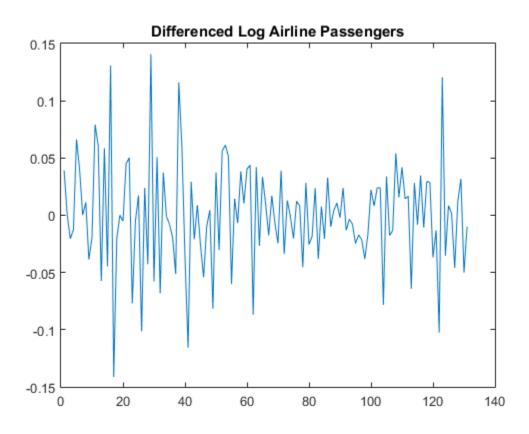

The differenced series appears stationary.

#### Plot the sample autocorrelation function (ACF).

figure
autocorr(dY,50)

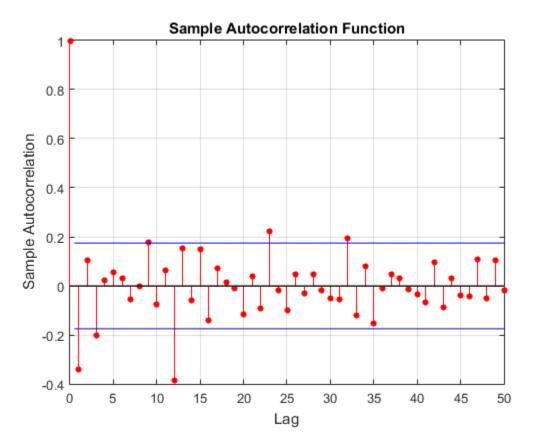

The sample ACF of the differenced series shows significant autocorrelation at lags that are multiples of 12. There is also potentially significant autocorrelation at smaller lags.

#### Specify a seasonal ARIMA model.

Box, Jenkins, and Reinsel suggest the multiplicative seasonal model,

$$(1-L)(1-L^{12})y_t = (1-\theta_1)(1-\Theta_{12})\varepsilon_t,$$

for this data set (Box et al., 1994).

Specify this model.

```
Mdl = arima('Constant',0,'D',1,'Seasonality',12,...
'MALags',1,'SMALags',12)
Mdl =
ARIMA(0,1,1) Model Seasonally Integrated with Seasonal MA(12):
Distribution: Name = 'Gaussian'
P: 13
D: 1
Q: 13
Constant: 0
AR: {}
SAR: {}
MA: {NaN} at Lags [1]
SMA: {NaN} at Lags [12]
Seasonality: 12
Variance: NaN
```

The property P is equal to 13, corresponding to the sum of the nonseasonal and seasonal differencing degrees (1 + 12). The property Q is also equal to 13, corresponding to the sum of the degrees of the nonseasonal and seasonal MA polynomials (1 + 12). Parameters that need to be estimated have value NaN.

References:

Box, G. E. P., G. M. Jenkins, and G. C. Reinsel. *Time Series Analysis: Forecasting and Control.* 3rd ed. Englewood Cliffs, NJ: Prentice Hall, 1994.

## See Also

arima | LagOp | autocorr | filter

## **Related Examples**

- "Estimate Multiplicative ARIMA Model" on page 5-113
- "Simulate Multiplicative ARIMA Models" on page 5-169
- "Forecast Multiplicative ARIMA Model" on page 5-192
- "Check Fit of Multiplicative ARIMA Model" on page 3-81
- "Model Seasonal Lag Effects Using Indicator Variables" on page 5-117

## More About

• "Multiplicative ARIMA Model" on page 5-46

# **ARIMA Model Including Exogenous Covariates**

| In t | his se | ection |
|------|--------|--------|
|------|--------|--------|

"ARIMAX(p,D,q) Model" on page 5-58

"Conventions and Extensions of the ARIMAX Model" on page 5-58

## ARIMAX(p,D,q) Model

The autoregressive moving average model including exogenous covariates, ARMAX(p,q), extends the ARMA(p,q) model by including the linear effect that one or more exogenous series has on the stationary response series  $y_t$ . The general form of the ARMAX(p,q) model is

$$y_t = \sum_{i=1}^p \phi_i y_{t-i} + \sum_{k=1}^r \beta_k x_{tk} + \varepsilon_t + \sum_{j=1}^q \theta_j \varepsilon_{t-j},$$

and it has the following condensed form in lag operator notation:

$$\phi(L)y_t = c + x_t^{\prime}\beta + \theta(L)\varepsilon_t.$$

In Equation 5-17, the vector  $x_t^{'}$  holds the values of the *r* exogenous, time-varying predictors at time *t*, with coefficients denoted  $\beta$ .

You can use this model to check if a set of exogenous variables has an effect on a linear time series. For example, suppose you want to measure how the previous week's average price of oil,  $x_t$ , affects this week's United States exchange rate  $y_t$ . The exchange rate and the price of oil are time series, so an ARMAX model can be appropriate to study their relationships.

## Conventions and Extensions of the ARIMAX Model

• ARMAX models have the same stationarity requirements as ARMA models. Specifically, the response series is *stable* if the roots of the homogeneous characteristic equation of  $\phi(L) = L^p - \phi_1 L^{p-1} - \phi_2 L^{p-2} - \dots - \phi_p L^p = 0$  lie outside of the unit circle according to Wold's Decomposition [1]. If the response series  $y_t$  is not stable, then you can difference it to form a stationary ARIMA model. Do this by specifying the degrees of integration D. Econometrics Toolbox enforces stability of the AR polynomial. When you specify an AR model using arima, the software displays an error if you enter coefficients that do not correspond to a stable polynomial. Similarly, estimate imposes stationarity constraints during estimation.

• The software differences the response series  $y_t$  before including the exogenous covariates if you specify the degree of integration D. In other words, the exogenous covariates enter a model with a *stationary response*. Therefore, the ARIMAX(p,D,q) model is

$$\phi(L)y_t = c^* + x_t^{\prime}\beta + \theta^*(L)\varepsilon_t,$$

where  $c^* = c/(1-L)^D$  and  $\theta^*(L) = \theta(L)/(1-L)^D$ . Subsequently, the interpretation of  $\beta$  has changed to the expected effect a unit increase in the predictor has on the *difference* between current and lagged values of the response (conditional on those lagged values).

- You should assess whether the predictor series  $x_t$  are stationary. Difference all predictor series that are not stationary with diff during the data preprocessing stage. If  $x_t$  is nonstationary, then a test for the significance of  $\beta$  can produce a false negative. The practical interpretation of  $\beta$  changes if you difference the predictor series.
- The software uses maximum likelihood estimation for conditional mean models such as ARIMAX models. You can specify either a Gaussian or Student's *t* for the distribution of the innovations.
- You can include seasonal components in an ARIMAX model (see "Multiplicative ARIMA Model" on page 5-46) which creates a SARIMAX $(p,D,q)(p_s,D_s,q_s)_s$  model. Assuming that the response series  $y_t$  is stationary, the model has the form

$$\phi(L)\Phi(L)y_{t} = c + x_{t}^{\prime}\beta + \theta(L)\Theta(L)\varepsilon_{t},$$

where  $\Phi(L)$  and  $\Theta(L)$  are the seasonal lag polynomials. If  $y_t$  is not stationary, then you can specify degrees of nonseasonal or seasonal integration using arima. If you specify Seasonality  $\geq 0$ , then the software applies degree one seasonal differencing ( $D_s = 1$ ) to the response. Otherwise,  $D_s = 0$ . The software includes the exogenous covariates after it differences the response.

• The software treats the exogenous covariates as fixed during estimation and inference.

### References

[1] Wold, H. A Study in the Analysis of Stationary Time Series. Uppsala, Sweden: Almqvist & Wiksell, 1938.

### See Also

arima

### **Related Examples**

- "Specify ARMAX Model Using Dot Notation" on page 5-62
- "Specify ARIMAX Model Using Name-Value Pairs" on page 5-61

### More About

- "Autoregressive Moving Average Model" on page 5-34
- "Specify Conditional Mean Models Using arima" on page 5-6

# **ARIMAX Model Specifications**

In this section ...

"Specify ARIMAX Model Using Name-Value Pairs" on page 5-61 "Specify ARMAX Model Using Dot Notation" on page 5-62

## Specify ARIMAX Model Using Name-Value Pairs

This example shows how to specify an ARIMAX model using arima.

Specify the ARIMAX(1,1,0) model that includes three predictors:

```
(1-0.1L)(1-L)^{1}y_{t} = x'_{t} \begin{bmatrix} 3 & -2 & 5 \end{bmatrix}' + \varepsilon_{t}.
```

```
model = arima('AR',0.1,'D',1,'Beta',[3 -2 5])
```

```
model =
```

```
ARIMAX(1,1,0) Model:

Distribution: Name = 'Gaussian'

P: 2

D: 1

Q: 0

Constant: NaN

AR: {0.1} at Lags [1]

SAR: {}

MA: {}

SMA: {}

Beta: [3 -2 5]

Variance: NaN
```

The output shows that the ARIMAX model, model, has the following qualities:

- Property P in the output is the sum of the autoregressive lags and the degree of integration, i.e., P = p + D = 2.
- Beta contains three coefficients corresponding to the effect that the predictors have on the response.

• The rest of the properties are 0, NaN, or empty cells.

Be aware that if you specify nonzero D or Seasonality, then Econometrics Toolbox<sup>TM</sup> differences the response series  $y_t$  before the predictors enter the model. Therefore, the predictors enter a stationary model with respect to the response series  $y_t$ . You should preprocess the predictors  $x_t$  by testing for stationarity and differencing if any are unit root nonstationary. If any nonstationary predictor enters the model, then the false negative rate for significance tests of  $\beta$  can increase.

## Specify ARMAX Model Using Dot Notation

This example shows how to specify a stationary ARMAX model using arima.

Specify the ARMAX(2,1) model

 $y_t = 6 + 0.2y_{t-1} - 0.3y_{t-2} + 3x_t + \varepsilon_t + 0.1\varepsilon_{t-1}$ 

by including one stationary exogenous covariate in arima.

model = arima('AR',[0.2 -0.3],'MA',0.1,'Constant',6,'Beta',3)

```
model =
ARIMAX(2,0,1) Model:
....
Distribution: Name = 'Gaussian'
P: 2
D: 0
Q: 1
Constant: 6
AR: {0.2 -0.3} at Lags [1 2]
SAR: {}
MA: {0.1} at Lags [1]
SMA: {}
Beta: [3]
Variance: NaN
```

The output shows the model that you created, model, has NaN values or an empty cell ({}) for the Variance, SAR, and SMA properties. You can modify it using dot notation. For example, you can introduce another exogenous, stationary covariate, and specify that the variance of the innovations as 0.1:

$$y_t = 6 + 0.2y_{t-1} - 0.3y_{t-2} + x'_t \begin{bmatrix} 3\\ -2 \end{bmatrix} + \varepsilon_t + 0.1\varepsilon_{t-1}; \ \varepsilon_t \sim N(0, 0.1)$$

Modify model:

```
model.Beta=[3 -2];
model.Variance=0.1
```

model =

```
ARIMAX(2,0,1) Model:

Distribution: Name = 'Gaussian'

P: 2

D: 0

Q: 1

Constant: 6

AR: {0.2 -0.3} at Lags [1 2]

SAR: {}

MA: {0.1} at Lags [1]

SMA: {}

Beta: [3 -2]

Variance: 0.1
```

#### See Also

arima | estimate | forecast | simulate | struct

### **Related Examples**

- "Specify Conditional Mean and Variance Models" on page 5-79
- "Specify Nonseasonal Models Using Name-Value Pairs" on page 5-8
- "Specify Multiplicative ARIMA Model" on page 5-52

#### More About

- "Specify Conditional Mean Models Using arima" on page 5-6
- "Modify Properties of Conditional Mean Model Objects" on page 5-65
- "Autoregressive Moving Average Model" on page 5-34
- "ARIMA Model" on page 5-41

٠

"ARIMA Model Including Exogenous Covariates" on page 5-58

# Modify Properties of Conditional Mean Model Objects

#### In this section ...

"Dot Notation" on page 5-65 "Nonmodifiable Properties" on page 5-69

#### **Dot Notation**

A model created by arima has values assigned to all model properties. To change any of these property values, you do not need to reconstruct the whole model. You can modify property values of an existing model using dot notation. That is, type the model name, then the property name, separated by '.' (a period).

For example, start with this model specification:

```
Mdl = arima(2,0,0)
Mdl =
    ARIMA(2,0,0) Model:
    Distribution: Name = 'Gaussian'
        P: 2
        D: 0
        Q: 0
        Constant: NaN
        AR: {NaN NaN} at Lags [1 2]
        SAR: {}
        MA: {}
        SMA: {}
        Variance: NaN
```

Modify the model to remove the constant term:

Mdl.Constant = 0

Mdl =

ARIMA(2,0,0) Model:

```
Distribution: Name = 'Gaussian'

P: 2

D: 0

Q: 0

Constant: 0

AR: {NaN NaN} at Lags [1 2]

SAR: {}

MA: {}

SMA: {}

Variance: NaN
```

The updated constant term now appears in the model output.

Be aware that every model property has a data type. Any modifications you make to a property value must be consistent with the data type of the property. For example, AR, MA, SAR, and SMA are all cell vectors. This mean you must index them using cell array syntax.

For example, start with the following model:

```
Mdl = arima(2,0,0)
Mdl =
    ARIMA(2,0,0) Model:
    Distribution: Name = 'Gaussian'
        P: 2
        D: 0
        Q: 0
        Constant: NaN
        AR: {NaN NaN} at Lags [1 2]
        SAR: {}
        MA: {}
        SMA: {}
        Variance: NaN
```

To modify the property value of AR, assign AR a cell array. Here, assign known AR coefficient values:

 $Mdl.AR = \{0.8, -0.4\}$ 

```
Mdl =
    ARIMA(2,0,0) Model:
    Distribution: Name = 'Gaussian'
        P: 2
        D: 0
        Q: 0
        Constant: NaN
            AR: {0.8 -0.4} at Lags [1 2]
            SAR: {}
            MA: {}
            SMA: {}
            Variance: NaN
```

The updated model now has AR coefficients with the specified equality constraints.

Similarly, the data type of **Distribution** is a data structure. The default data structure has only one field, **Name**, with value 'Gaussian'.

```
Distribution = Mdl.Distribution
```

```
Distribution =
Name: 'Gaussian'
```

Mdl.Distribution = 't'

To modify the innovation distribution, assign Distribution a new name or data structure. The data structure can have up to two fields, Name and DoF. The second field corresponds to the degrees of freedom for a Student's *t* distribution, and is only required if Name has the value 't'.

To specify a Student's t distribution with unknown degrees of freedom, enter:

```
Mdl =
    ARIMA(2,0,0) Model:
    Distribution: Name = 't', DoF = NaN
        P: 2
        D: 0
```

```
Q: 0
Constant: NaN
AR: {0.8 -0.4} at Lags [1 2]
SAR: {}
MA: {}
SMA: {}
Variance: NaN
```

The updated model has a Student's *t* distribution with NaN degrees of freedom. To specify a *t* distribution with eight degrees of freedom, say:

```
Mdl.Distribution = struct('Name', 't', 'DoF',8)
```

Mdl =

```
ARIMA(2,0,0) Model:

Distribution: Name = 't', DoF = 8

P: 2

D: 0

Q: 0

Constant: NaN

AR: {0.8 -0.4} at Lags [1 2]

SAR: {}

MA: {}

SMA: {}

Variance: NaN
```

The degrees of freedom property of the model is updated. Note that the DoF field of Distribution is not directly assignable. For example, Mdl.Distribution.DoF = 8 is not a valid assignment. However, you can get the individual fields:

```
Mdl.Distribution.DoF
```

ans = 8

You can modify Mdl to include, for example, two coefficients  $\beta_1 = 0.2$  and  $\beta_2 = 4$  corresponding to two predictor series. Since Beta has not been specified yet, you have not seen it in the output. To include it, enter:

```
Mdl.Beta=[0.2 4]
```

```
Mdl =
    ARIMAX(2,0,0) Model:
    Distribution: Name = 't', DoF = 8
        P: 2
        D: 0
        Q: 0
        Constant: NaN
        AR: {0.8 -0.4} at Lags [1 2]
        SAR: {}
        MA: {}
        SMA: {}
        Beta: [0.2 4]
        Variance: NaN
```

## **Nonmodifiable Properties**

Not all model properties are modifiable. You cannot change these properties in an existing model:

- P. This property updates automatically when any of p (degree of the nonseasonal AR operator),  $p_s$  (degree of the seasonal AR operator), D (degree of nonseasonal differencing), or s (degree of seasonal differencing) changes.
- Q. This property updates automatically when either q (degree of the nonseasonal MA operator), or  $q_s$  (degree of the seasonal MA operator) changes.

Not all name-value pair arguments you can use for model creation are properties of the created model. Specifically, you can specify the arguments ARLags, MALags, SARLags, and SMALags during model creation. These are not, however, properties of arima models. This means you cannot retrieve or modify them in an existing model.

The nonseasonal and seasonal AR and MA lags update automatically if you add any elements to (or remove from) the coefficient cell arrays AR, MA, SAR, or SMA.

For example, specify an AR(2) model:

Mdl = arima(2,0,0)

```
Mdl =
ARIMA(2,0,0) Model:
Distribution: Name = 'Gaussian'
P: 2
D: 0
Q: 0
Constant: NaN
AR: {NaN NaN} at Lags [1 2]
SAR: {}
MA: {}
SMA: {}
Variance: NaN
```

The model output shows nonzero AR coefficients at lags 1 and 2.

Add a new AR term at lag 12:

Mdl.AR{12} = NaN
Mdl =
 ARIMA(12,0,0) Model:
 Distribution: Name = 'Gaussian'
 P: 12
 D: 0
 Q: 0
 Constant: NaN
 AR: {NaN NaN NaN} at Lags [1 2 12]
 SAR: {}
 MA: {}
 SMA: {}
 Variance: NaN

The three nonzero coefficients at lags 1, 2, and 12 now display in the model output. However, the cell array assigned to AR returns twelve elements:

Mdl.AR

ans =

```
Columns 1 through 10

[NaN] [NaN] [O] [O] [O] [O] [O] [O] [O]

Columns 11 through 12

[O] [NaN]
```

AR has zero coefficients at all the interim lags to maintain consistency with traditional MATLAB  $\ensuremath{\mathbb{R}}$  cell array indexing.

## See Also

arima | struct

## **Related Examples**

- "Specify Conditional Mean Models Using arima" on page 5-6
- "Specify Conditional Mean Model Innovation Distribution" on page 5-72

## More About

• "Conditional Mean Models" on page 5-3

# Specify Conditional Mean Model Innovation Distribution

#### In this section ...

"About the Innovation Process" on page 5-72 "Choices for the Variance Model" on page 5-73 "Choices for the Innovation Distribution" on page 5-73 "Specify the Innovation Distribution" on page 5-74 "Modify the Innovation Distribution" on page 5-76

#### About the Innovation Process

You can express all stationary stochastic processes in the general linear form [1]

$$y_t = \mu + \varepsilon_t + \sum_{i=1}^{\infty} \psi_i \varepsilon_{t-i}$$

The innovation process,  $\varepsilon_t$ , is an uncorrelated—but not necessarily independent—mean zero process with a known distribution.

In Econometrics Toolbox, the general form for the innovation process is  $\varepsilon_t = \sigma_t z_t$ . Here,  $z_t$  is an independent and identically distributed (iid) series with mean 0 and variance 1, and  $\sigma_t^2$  is the variance of the innovation process at time *t*. Thus,  $\varepsilon_t$  is an uncorrelated series with mean 0 and variance  $\sigma_t^2$ .

arima model objects have two properties for storing information about the innovation process:

- Variance stores the form of  $\sigma_t^2$
- Distribution stores the parametric form of the distribution of  $z_t$

## **Choices for the Variance Model**

If  $\sigma_t^2 = \sigma_{\varepsilon}^2$  for all times *t*, then  $\varepsilon_t$  is an independent process with constant variance,  $\sigma_{\varepsilon}^2$ .

The default value for Variance is NaN, meaning constant variance with unknown value. You can alternatively assign Variance any positive scalar value, or estimate it using estimate.

• A time series can exhibit *volatility clustering*, meaning a tendency for large changes to follow large changes, and small changes to follow small changes. You can model this behavior with a conditional variance model—a dynamic model describing the

evolution of the process variance,  $\sigma_t^2$ , conditional on past innovations and variances.

Set Variance equal to one of the three conditional variance model objects available in Econometrics Toolbox (garch, egarch, or gjr). This creates a composite conditional mean and variance model variable.

## Choices for the Innovation Distribution

The available distributions for  $z_t$  are:

- Standardized Gaussian
- Standardized Student's t with v > 2 degrees of freedom,

$$z_t = \sqrt{\frac{v-2}{v}} T_v \,,$$

where  $T_v$  follows a Student's *t* distribution with v > 2 degrees of freedom.

The *t* distribution is useful for modeling time series with more extreme values than expected under a Gaussian distribution. Series with larger values than expected under normality are said to have *excess kurtosis*.

**Tip** It is good practice to assess the distributional properties of model residuals to determine if a Gaussian innovation distribution (the default distribution) is appropriate for your data.

### Specify the Innovation Distribution

The property Distribution in a model stores the distribution name (and degrees of freedom for the *t* distribution). The data type of Distribution is a struct array. For a Gaussian innovation distribution, the data structure has only one field: Name. For a Student's *t* distribution, the data structure must have two fields:

- Name, with value 't'
- DoF, with a scalar value larger than two (NaN is the default value)

If the innovation distribution is Gaussian, you do not need to assign a value to **Distribution**. arima creates the required data structure.

To illustrate, consider specifying an MA(2) model with an iid Gaussian innovation process:

```
Mdl = arima(0,0,2)
Mdl =
    ARIMA(0,0,2) Model:
    Distribution: Name = 'Gaussian'
        P: 0
        D: 0
        Q: 2
        Constant: NaN
        AR: {}
        SAR: {}
        MA: {NaN NaN} at Lags [1 2]
        SMA: {}
        Variance: NaN
```

The model output shows that Distribution is a struct array with one field, Name, with the value 'Gaussian'.

When specifying a Student's *t* innovation distribution, you can specify the distribution with either unknown or known degrees of freedom. If the degrees of freedom are unknown, you can simply assign Distribution the value 't'. By default, the property Distribution has a data structure with field Name equal to 't', and field DoF equal to NaN. When you input the model to estimate, the degrees of freedom are estimated along with any other unknown model parameters.

For example, specify an MA(2) model with an iid Student's t innovation distribution, with unknown degrees of freedom:

```
Mdl = arima('MALags',1:2,'Distribution','t')
Mdl =
    ARIMA(0,0,2) Model:
    Distribution: Name = 't', DoF = NaN
        P: 0
        D: 0
        Q: 2
    Constant: NaN
        AR: {}
        SAR: {}
        MA: {NaN NaN} at Lags [1 2]
        SMA: {}
        Variance: NaN
```

The output shows that Distribution is a data structure with two fields. Field Name has the value 't', and field DoF has the value NaN.

If the degrees of freedom are known, and you want to set an equality constraint, assign a struct array to Distribution with fields Name and DoF. In this case, if the model is input to estimate, the degrees of freedom won't be estimated (the equality constraint is upheld).

Specify an MA(2) model with an iid Student's t innovation process with eight degrees of freedom:

```
AR: {}
SAR: {}
MA: {NaN NaN} at Lags [1 2]
SMA: {}
Variance: NaN
```

The output shows the specified innovation distribution.

## Modify the Innovation Distribution

After a model exists in the Workspace, you can modify its Distribution property using dot notation. You cannot modify the fields of the Distribution data structure directly. For example, Mdl.Distribution.DoF = 8 is not a valid assignment. However, you can get the individual fields.

Start with an MA(2) model:

Mdl = arima(0,0,2);

To change the distribution of the innovation process in an existing model to a Student's t distribution with unknown degrees of freedom, type:

```
Mdl.Distribution = 't'
Mdl =
    ARIMA(0,0,2) Model:
    Distribution: Name = 't', DoF = NaN
        P: 0
        D: 0
        Q: 2
    Constant: NaN
        AR: {}
        SAR: {}
        MA: {NaN NaN} at Lags [1 2]
        SMA: {}
        Variance: NaN
```

To change the distribution to a t distribution with known degrees of freedom, use a data structure:

```
Mdl.Distribution = struct('Name', 't', 'DoF',8)
```

```
Mdl =
    ARIMA(0,0,2) Model:
    Distribution: Name = 't', DoF = 8
        P: 0
        D: 0
        Q: 2
        Constant: NaN
        AR: {}
        SAR: {}
        MA: {NaN NaN} at Lags [1 2]
        SMA: {}
        Variance: NaN
```

You can get the individual Distribution fields:

```
DistributionDoF = Mdl.Distribution.DoF
```

```
DistributionDoF =
```

To change the innovation distribution from a Student's t back to a Gaussian distribution, type:

```
Mdl.Distribution = 'Gaussian'
Mdl =
    ARIMA(0,0,2) Model:
    Distribution: Name = 'Gaussian'
        P: 0
        D: 0
        Q: 2
    Constant: NaN
        AR: {}
        SAR: {}
        MA: {NaN NaN} at Lags [1 2]
        SMA: {}
```

Variance: NaN

The Name field is updated to 'Gaussian', and there is no longer a DoF field.

### References

[1] Wold, H. A Study in the Analysis of Stationary Time Series. Uppsala, Sweden: Almqvist and Wiksell, 1938.

## See Also

arima | egarch | garch | gjr | struct

## **Related Examples**

- "Specify Conditional Mean Models Using arima" on page 5-6
- "Modify Properties of Conditional Mean Model Objects" on page 5-65
- "Specify Conditional Mean and Variance Models" on page 5-79

- "Conditional Mean Models" on page 5-3
- Using garch Objects
- Using egarch Objects
- Using gjr Objects

# Specify Conditional Mean and Variance Models

This example shows how to specify a composite conditional mean and variance model using arima.

### Load the Data

Load the NASDAQ data included with the toolbox. Convert the daily close composite index series to a percentage return series.

```
load Data_EquityIdx
nasdaq = DataTable.NASDAQ;
r = 100*price2ret(nasdaq);
T = length(r);
figure
plot(r)
xlim([0 T])
title('NASDAQ Daily Returns')
```

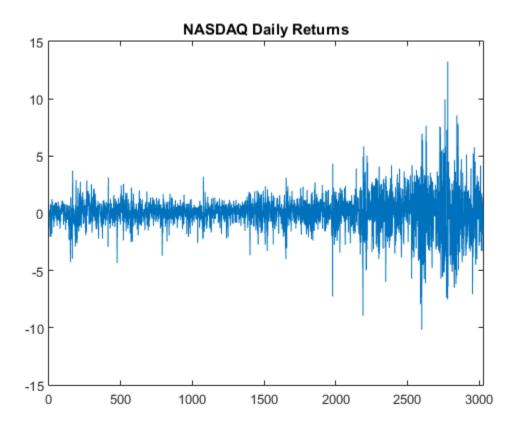

The returns appear to fluctuate around a constant level, but exhibit volatility clustering. Large changes in the returns tend to cluster together, and small changes tend to cluster together. That is, the series exhibits conditional heteroscedasticity.

The returns are of relatively high frequency. Therefore, the daily changes can be small. For numerical stability, it is good practice to scale such data.

### **Check for Autocorrelation**

Plot the sample autocorrelation function (ACF) and partial autocorrelation function (PACF) for the return series.

figure
subplot(2,1,1)

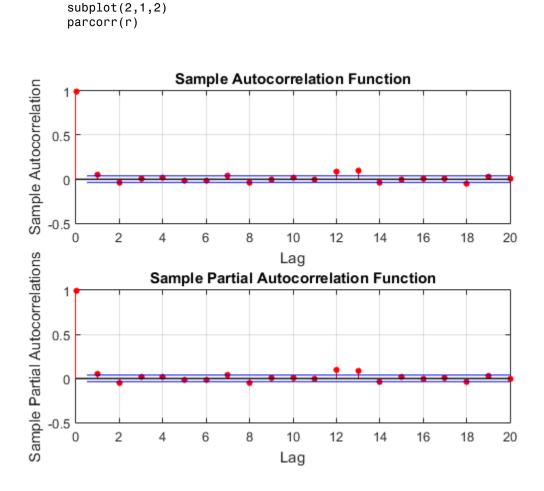

The autocorrelation functions suggests there is significant autocorrelation at lag one.

### Test the Significance of Autocorrelations

Conduct a Ljung-Box Q-test at lag 5.

autocorr(r)

h = 1 p = 0.0120

The null hypothesis that all autocorrelations are 0 up to lag 5 is rejected (h = 1).

### Check for Conditional Heteroscedasticity.

Plot the sample ACF and PACF of the squared return series.

```
figure
subplot(2,1,1)
autocorr(r.^2)
subplot(2,1,2)
parcorr(r.^2)
```

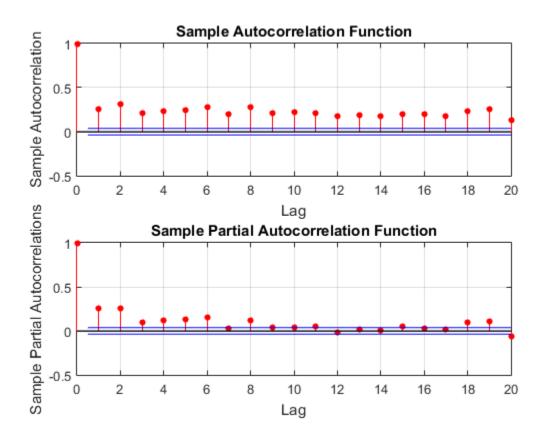

The autocorrelation functions show significant serial dependence, which suggests that the series is conditionally heteroscedastic.

### **Test for Significant ARCH Effects**

Conduct an Engle's ARCH test. Test the null hypothesis of no conditional heteroscedasticity against the alternative hypothesis of an ARCH model with two lags (which is locally equivalent to a GARCH(1,1) model).

```
[h,p] = archtest(r-mean(r), 'lags',2)
```

h =

p = 0

1

The null hypothesis is rejected in favor of the alternative hypothesis (h = 1).

### Specify a Conditional Mean and Variance Model.

Specify an AR(1) model for the conditional mean of the NASDAQ returns, and a GARCH(1,1) model for the conditional variance. This is a model of the form

$$r_t = c + \phi_1 r_{t-1} + \varepsilon_t,$$

where  $\varepsilon_t = \sigma_t z_t$ ,

 $\sigma_t^2 = \kappa + \gamma_1 \sigma_{t-1}^2 + \alpha_1 \varepsilon_{t-1}^2,$ 

and 24 is an independent and identically distributed standardized Gaussian process.

```
Mdl = arima('ARLags',1,'Variance',garch(1,1))
```

Mdl =

```
ARIMA(1,0,0) Model:
Distribution: Name = 'Gaussian'
P: 1
D: 0
Q: 0
Constant: NaN
AR: {NaN} at Lags [1]
SAR: {}
MA: {}
SMA: {}
Variance: [GARCH(1,1) Model]
```

The model output shows that a garch model is stored in the Variance property of the arima model, Mdl.

## See Also

archtest | arima | autocorr | garch | lbqtest | parcorr

## **Related Examples**

- "Estimate Conditional Mean and Variance Models" on page 5-129
- "Simulate Conditional Mean and Variance Models" on page 5-175
- "Forecast Conditional Mean and Variance Model" on page 5-197

- "Multiplicative ARIMA Model" on page 5-46
- Using garch Objects

## Impulse Response Function

The general linear model for a time series  $y_t$  is

$$y_t = \mu + \varepsilon_t + \sum_{i=1}^{\infty} \psi_i \varepsilon_{t-i} = \mu + \psi(L) \varepsilon_t \,,$$

where  $\psi(L)$  denotes the infinite-degree lag operator polynomial  $(1 + \psi_1 L + \psi_2 L^2 + ...)$ .

The coefficients  $\psi_i$  are sometimes called *dynamic multipliers* [1]. You can interpret the coefficient  $\psi_j$  as the change in  $y_{t+j}$  due to a one-unit change in  $\varepsilon_t$ ,

$$\frac{\partial y_{t+j}}{\partial \varepsilon_t} = \psi_j.$$

Provided the series  $\{\psi_i\}$  is absolutely summable, Equation 5-19 corresponds to a stationary stochastic process [2]. For a stationary stochastic process, the impact on the process due to a change in  $\varepsilon_t$  is not permanent, and the effect of the impulse decays to zero. If the series  $\{\psi_i\}$  is explosive, the process  $y_t$  is nonstationary. In this case, a one-unit change in  $\varepsilon_t$  permanently affects the process.

The series  $\{\psi_i\}$  describes the change in future values  $y_{t+i}$  due to a one-unit impulse in the innovation  $\varepsilon_t$ , with no other changes to future innovations  $\varepsilon_{t+1}, \varepsilon_{t+2}, \ldots$ . As a result,  $\{\psi_i\}$  is often called the *impulse response function*.

### References

- Hamilton, J. D. Time Series Analysis. Princeton, NJ: Princeton University Press, 1994.
- [2] Wold, H. A Study in the Analysis of Stationary Time Series. Uppsala, Sweden: Almqvist & Wiksell, 1938.

# **Related Examples**

• "Plot the Impulse Response Function" on page 5-88

## More About

• "Conditional Mean Models" on page 5-3

# Plot the Impulse Response Function

#### In this section...

"Moving Average Model" on page 5-88

"Autoregressive Model" on page 5-89

"ARMA Model" on page 5-91

## **Moving Average Model**

This example shows how to calculate and plot the impulse response function for a moving average (MA) model. The MA(q) model is given by

 $y_t = \mu + \theta(L)\varepsilon_t,$ 

where  $\theta(L)$  is a *q*-degree MA operator polynomial,  $(1 + \theta_1 L + \ldots + \theta_q L^q)$ .

The impulse response function for an MA model is the sequence of MA coefficients,  $1, \theta_1, \ldots, \theta_q$ .

### Step 1. Specify the MA model.

Specify a zero-mean MA(3) model with coefficients  $\theta_1 = 0.8$ ,  $\theta_2 = 0.5$ , and  $\theta_3 = -0.1$ .

modelMA = arima('Constant',0,'MA',{0.8,0.5,-0.1});

### Step 2. Plot the impulse response function.

impulse(modelMA)

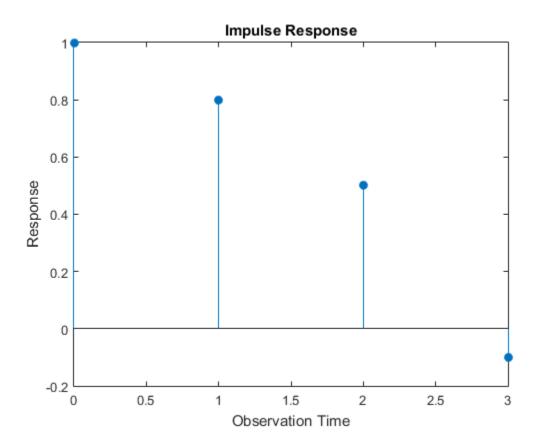

For an MA model, the impulse response function cuts off after q periods. For this example, the last nonzero coefficient is at lag q = 3.

### **Autoregressive Model**

This example shows how to compute and plot the impulse response function for an autoregressive (AR) model. The AR(p) model is given by

$$y_t = \mu + \phi(L)^{-1}\varepsilon_t,$$

where  $\phi(L)$  is a *p*-degree AR operator polynomial,  $(1 - \phi_1 L - \ldots - \phi_p L^p)$ .

An AR process is stationary provided that the AR operator polynomial is stable, meaning all its roots lie outside the unit circle. In this case, the infinite-degree inverse polynomial,  $\psi(L) = \phi(L)^{-1}$ , has absolutely summable coefficients, and the impulse response function decays to zero.

### Step 1. Specify the AR model.

Specify an AR(2) model with coefficients  $\phi_1 = 0.5$  and  $\phi_2 = -0.75$ .

modelAR = arima('AR', {0.5, -0.75});

### Step 2. Plot the impulse response function.

Plot the impulse response function for 30 periods.

impulse(modelAR,30)

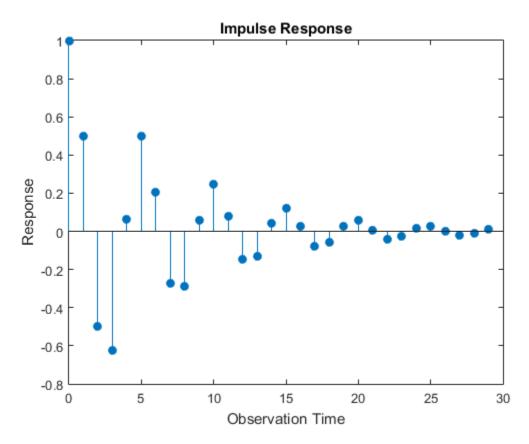

The impulse function decays in a sinusoidal pattern.

### **ARMA Model**

This example shows how to plot the impulse response function for an autoregressive moving average (ARMA) model. The ARMA(p, q) model is given by

$$y_t = \mu + \frac{\theta(L)}{\phi(L)}\varepsilon_t$$

where  $\theta(L)$  is a *q*-degree MA operator polynomial,  $(1 + \theta_1 L + \ldots + \theta_q L^q)$ , and  $\phi(L)$  is a *p*-degree AR operator polynomial,  $(1 - \phi_1 L - \ldots - \phi_p L^p)$ .

An ARMA process is stationary provided that the AR operator polynomial is stable, meaning all its roots lie outside the unit circle. In this case, the infinite-degree inverse polynomial,  $\psi(L) = \theta(L)/\phi(L)$ , has absolutely summable coefficients, and the impulse response function decays to zero.

### Step 1. Specify an ARMA model.

Specify an ARMA(2,1) model with coefficients  $\phi_1 = 0.6$ ,  $\phi_2 = -0.3$ , and  $\theta_1 = 0.4$ .

modelARMA = arima('AR', {0.6, -0.3}, 'MA', 0.4);

### Step 2. Plot the impulse response function.

Plot the impulse response function for 10 periods.

impulse(modelARMA,10)

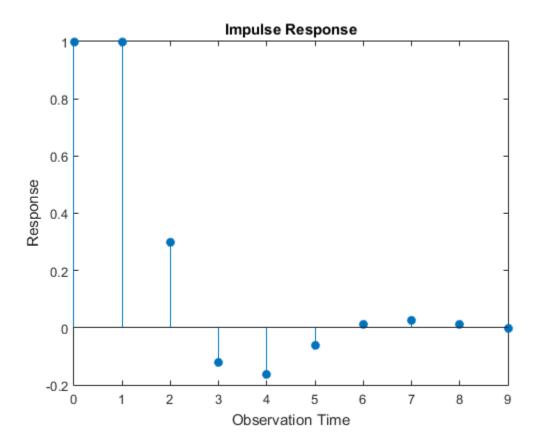

## See Also

arima | cell2mat | impulse | isStable | LagOp | toCellArray

- "Impulse Response Function" on page 5-86
- "Moving Average Model" on page 5-27
- "Autoregressive Model" on page 5-18
- "Autoregressive Moving Average Model" on page 5-34

# **Box-Jenkins Differencing vs. ARIMA Estimation**

This example shows how to estimate an ARIMA model with nonseasonal integration using estimate. The series is not differenced before estimation. The results are compared to a Box-Jenkins modeling strategy, where the data are first differenced, and then modeled as a stationary ARMA model (Box et al., 1994).

The time series is the log quarterly Australian Consumer Price Index (CPI) measured from 1972 through 1991.

### Load the Data

Load and plot the Australian CPI data.

```
load Data_JAustralian
y = DataTable.PAU;
T = length(y);
figure
plot(y);
h = gca; % Define a handle for the current axes
h.XLim = [0,T]; % Set x-axis limits
h.XTickLabel = datestr(dates(1:10:T),17); % Label x-axis tick marks
title('Log Quarterly Australian CPI')
```

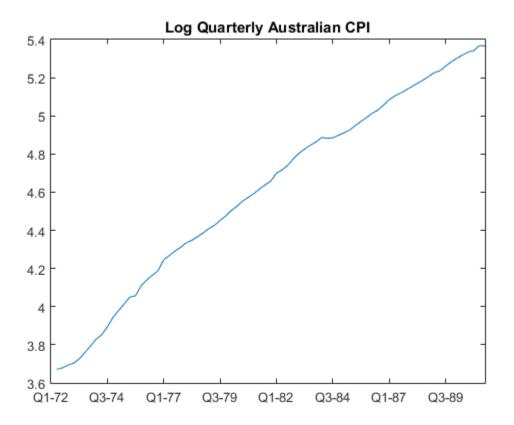

The series is nonstationary, with a clear upward trend. This suggests differencing the data before using a stationary model (as suggested by the Box-Jenkins methodology), or fitting a nonstationary ARIMA model directly.

#### Estimate an ARIMA Model

Specify an ARIMA(2,1,0) model, and estimate.

```
Mdl = arima(2,1,0);
EstMdl = estimate(Mdl,y);
ARIMA(2,1,0) Model:
```

#### Conditional Probability Distribution: Gaussian

|           |             | Standard    | t         |
|-----------|-------------|-------------|-----------|
| Parameter | Value       | Error       | Statistic |
|           |             |             |           |
| Constant  | 0.0100723   | 0.00328015  | 3.07069   |
| AR{1}     | 0.212059    | 0.0954278   | 2.22219   |
| AR{2}     | 0.337282    | 0.103781    | 3.24994   |
| Variance  | 9.23017e-05 | 1.11119e-05 | 8.30659   |

The estimated model is

 $\Delta y_t = 0.01 + 0.21 \Delta y_{t-1} + 0.34 \Delta y_{t-2} + \varepsilon_t,$ 

where  $\varepsilon_l$  is normally distributed with standard deviation 0.01.

The signs of the estimated AR coefficients correspond to the AR coefficients on the right side of the model equation. In lag operator polynomial notation, the fitted model is

 $(1 - 0.21L - 0.34L^2)(1 - L)y_t = \varepsilon_t,$ 

with the opposite sign on the AR coefficients.

### **Difference the Data Before Estimating**

Take the first difference of the data. Estimate an AR(2) model using the differenced data.

```
dY = diff(y);
MdlAR = arima(2,0,0);
EstMdlAR = estimate(MdlAR,dY);
```

```
ARIMA(2,0,0) Model:
Conditional Probability Distribution: Gaussian
```

| Parameter | Value       | Standard<br>Error | t<br>Statistic |
|-----------|-------------|-------------------|----------------|
|           |             |                   |                |
| Constant  | 0.0104289   | 0.00380427        | 2.74137        |
| AR { 1 }  | 0.201194    | 0.101463          | 1.98293        |
| AR{2}     | 0.32299     | 0.118035          | 2.7364         |
| Variance  | 9.42421e-05 | 1.16259e-05       | 8.10622        |

The parameter point estimates are very similar to those in EstMd1. The standard errors, however, are larger when the data is differenced before estimation.

Forecasts made using the estimated AR model (EstMdlAR) will be on the differenced scale. Forecasts made using the estimated ARIMA model (EstMdl) will be on the same scale as the original data.

References:

Box, G. E. P., G. M. Jenkins, and G. C. Reinsel. *Time Series Analysis: Forecasting and Control.* 3rd ed. Englewood Cliffs, NJ: Prentice Hall, 1994.

## See Also

arima | estimate

## **Related Examples**

- "Box-Jenkins Model Selection" on page 3-4
- "Infer Residuals for Diagnostic Checking" on page 5-140

- "Box-Jenkins Methodology" on page 3-2
- "ARIMA Model" on page 5-41

# Maximum Likelihood Estimation for Conditional Mean Models

### **Innovation Distribution**

For conditional mean models in Econometrics Toolbox, the form of the innovation process is  $\varepsilon_t = \sigma_t z_t$ , where  $z_t$  can be standardized Gaussian or Student's t with v > 2 degrees of freedom. Specify your distribution choice in the arima model object Distribution property.

The innovation variance,  $\sigma_t^2$ , can be a positive scalar constant, or characterized by a conditional variance model. Specify the form of the conditional variance using the Variance property. If you specify a conditional variance model, the parameters of that model are estimated with the conditional mean model parameters simultaneously.

Given a stationary model,

$$y_t = \mu + \psi(L)\varepsilon_t,$$

applying an inverse filter yields a solution for the innovation  $\varepsilon_t$ 

$$\varepsilon_t = \psi^{-1}(L)(y_t - \mu).$$

For example, for an AR(p) process,

$$\varepsilon_t = -c + \phi(L)y_t,$$

where  $\phi(L) = (1 - \phi_1 L - \dots - \phi_p L^p)$  is the degree *p* AR operator polynomial.

estimate uses maximum likelihood to estimate the parameters of an arima model. estimate returns fitted values for any parameters in the input model object equal to NaN. estimate honors any equality constraints in the input model object, and does not return estimates for parameters with equality constraints.

### **Loglikelihood Functions**

Given the history of a process, innovations are conditionally independent. Let  $H_t$  denote the history of a process available at time t, t = 1,...,N. The likelihood function for the innovation series is given by

$$f(\varepsilon_1, \varepsilon_2, \dots, \varepsilon_N \mid H_{N-1}) = \prod_{t=1}^N f(\varepsilon_t \mid H_{t-1}),$$

where f is a standardized Gaussian or t density function.

The exact form of the loglikelihood objective function depends on the parametric form of the innovation distribution.

• If  $z_t$  has a standard Gaussian distribution, then the loglikelihood function is

$$LLF = -\frac{N}{2}\log(2\pi) - \frac{1}{2}\sum_{t=1}^{N}\log\sigma_{t}^{2} - \frac{1}{2}\sum_{t=1}^{N}\frac{\varepsilon_{t}^{2}}{\sigma_{t}^{2}}$$

If  $z_t$  has a standardized Student's t distribution with v > 2 degrees of freedom, then the loglikelihood function is

$$LLF = N \log \left[ \frac{\Gamma\left(\frac{\nu+1}{2}\right)}{\sqrt{\pi(\nu-2)}\Gamma\left(\frac{\nu}{2}\right)} \right] - \frac{1}{2} \sum_{t=1}^{N} \log \sigma_t^2 - \frac{\nu+1}{2} \sum_{t=1}^{N} \log \left[ 1 + \frac{\varepsilon_t^2}{\sigma_t^2(\nu-2)} \right].$$

estimate performs covariance matrix estimation for maximum likelihood estimates using the outer product of gradients (OPG) method.

### See Also

arima | estimate

### **Related Examples**

- "Estimate Multiplicative ARIMA Model" on page 5-113
- "Estimate Conditional Mean and Variance Models" on page 5-129

- "Conditional Mean Model Estimation with Equality Constraints" on page 5-101
- "Presample Data for Conditional Mean Model Estimation" on page 5-103
- "Initial Values for Conditional Mean Model Estimation" on page 5-106
- "Optimization Settings for Conditional Mean Model Estimation" on page 5-108
- "Maximum Likelihood Estimation for Conditional Variance Models" on page 6-68

# Conditional Mean Model Estimation with Equality Constraints

For conditional mean model estimation, <code>estimate</code> requires an <code>arima</code> model and a vector of univariate time series data. The model specifies the parametric form of the conditional mean model that <code>estimate</code> estimates. <code>estimate</code> returns fitted values for any parameters in the input model with NaN values. If you pass a T×r exogenous covariate matrix in the X argument, then <code>estimate</code> returns r regression estimates. If you specify non-NaN values for any parameters, <code>estimate</code> views these values as equality constraints and honors them during estimation.

For example, suppose you are estimating a model without a constant term. Specify 'Constant', 0 in the model you pass into estimate. estimate views this non-NaN value as an equality constraint, and does not estimate the constant term. estimate also honors all specified equality constraints while estimating parameters without equality constraints. You can set a subset of regression coefficients to a constant and estimate the rest. For example, suppose your model is called model. If your model has three exogenous covariates, and you want to estimate two of them and set the other to one to 5, then specify model.Beta = [NaN 5 NaN].

estimate optionally returns the variance-covariance matrix for estimated parameters. The parameter order in this matrix is:

- Constant
- Nonzero AR coefficients at positive lags (AR)
- Nonzero seasonal AR coefficients at positive lags (SAR)
- Nonzero MA coefficients at positive lags (MA)
- Nonzero seasonal MA coefficients at positive lags (SMA)
- Regression coefficients (when you specify X)
- Variance parameters (scalar for constant-variance models, vector of additional parameters otherwise)
- Degrees of freedom (*t* innovation distribution only)

If any parameter known to the optimizer has an equality constraint, then the corresponding row and column of the variance-covariance matrix has all 0s.

In addition to user-specified equality constraints, estimate sets any AR or MA coefficient with an estimate less than 1e-12 in magnitude equal to 0.

### See Also arima | estimate

- "Maximum Likelihood Estimation for Conditional Mean Models" on page 5-98
- "Presample Data for Conditional Mean Model Estimation" on page 5-103
- "Initial Values for Conditional Mean Model Estimation" on page 5-106
- "Optimization Settings for Conditional Mean Model Estimation" on page 5-108

## Presample Data for Conditional Mean Model Estimation

*Presample data* comes from time points before the beginning of the observation period. In Econometrics Toolbox, you can specify your own presample data or use generated presample data.

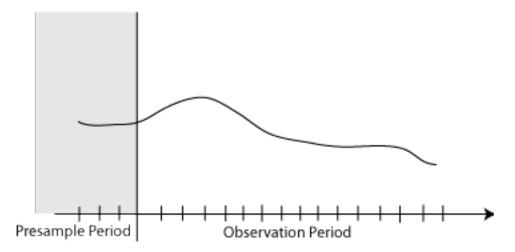

In a conditional mean model, the distribution of  $\varepsilon_t$  is conditional on historical information. Historical information includes past responses,  $y_1, y_2, \ldots, y_{t-1}$ , past innovations,  $\varepsilon_1, \varepsilon_2, \ldots, \varepsilon_{t-1}$ , and, if you include them in the model, past and present exogenous covariates,  $x_1, x_2, \ldots, x_{t-1}, x_t$ .

The number of past responses and innovations that a current innovation depends on is determined by the degree of the AR or MA operators, and any differencing. For example, in an AR(2) model, each innovation depends on the two previous responses,

$$\varepsilon_t = y_t - c - \phi_1 y_{t-1} - \phi_2 y_{t-2}.$$

In ARIMAX models, the current innovation also depends on the *current value* of the exogenous covariate (unlike distributed lag models). For example, in an ARX(2) model with one exogenous covariate, each innovation depends on the previous two responses and the current value of the covariate,

$$\varepsilon_t = y_t - c - \phi_1 y_{t-1} - \phi_2 y_{t-2} + x_t.$$

In general, the likelihood contribution of the first few innovations is conditional on historical information that might not be observable. How do you estimate the parameters without all the data? In the ARX(2) example,  $\varepsilon_2$  explicitly depends on  $y_1$ ,  $y_0$ , and  $x_2$ , and  $\varepsilon_1$  explicitly depends on  $y_0$ ,  $y_{-1}$ , and  $x_1$ . Implicitly,  $\varepsilon_2$  depends on  $x_1$  and  $x_0$ , and  $\varepsilon_1$  depends on  $x_0$  and  $x_{-1}$ . However, you cannot observe  $y_0$ ,  $y_{-1}$ ,  $x_0$ , and  $x_{-1}$ .

The amount of presample data that you need to initialize a model depends on the degree of the model. The property P of an arima model specifies the number of presample responses and exogenous data that you need to initialize the AR portion of a conditional mean model. For example, P = 2 in an ARX(2) model. Therefore, you need two responses and two data points from *each* exogenous covariate series to initialize the model.

One option is to use the first P data from the response and exogenous covariate series as your presample, and then fit your model to the remaining data. This results in some loss of sample size. If you plan to compare multiple potential models, be aware that you can only use likelihood-based measures of fit (including the likelihood ratio test and information criteria) to compare models fit to the same data (of the same sample size). If you specify your own presample data, then you must use the largest required number of presample responses across all models that you want to compare.

The property Q of an arima model specifies the number of presample innovations needed to initialize the MA portion of a conditional mean model. You can get presample innovations by dividing your data into two parts. Fit a model to the first part, and infer the innovations. Then, use the inferred innovations as presample innovations for estimating the second part of the data.

For a model with both an autoregressive and moving average component, you can specify both presample responses and innovations, one or the other, or neither.

By default, **estimate** generates automatic presample response and innovation data. The software:

- · Generates presample responses by backward forecasting.
- Sets presample innovations to zero.
- Does *not* generate presample exogenous data. One option is to backward forecast each exogenous series to generate a presample during data preprocessing.

### See Also

arima | estimate

## **Related Examples**

• "Estimate Multiplicative ARIMA Model" on page 5-113

- "Maximum Likelihood Estimation for Conditional Mean Models" on page 5-98
- "Conditional Mean Model Estimation with Equality Constraints" on page 5-101
- "Initial Values for Conditional Mean Model Estimation" on page 5-106
- "Optimization Settings for Conditional Mean Model Estimation" on page 5-108

# Initial Values for Conditional Mean Model Estimation

The estimate method for arima models uses fmincon from Optimization Toolbox to perform maximum likelihood estimation. This optimization function requires initial (or, starting) values to begin the optimization process.

If you want to specify your own initial values, then use name-value arguments. For example, specify initial values for nonseasonal AR coefficients using the name-value argument AR0.

Alternatively, you can let estimate choose default initial values. Default initial values are generated using standard time series techniques. If you partially specify initial values (that is, specify initial values for some parameters), estimate honors the initial values that you set, and generates default initial values for the remaining parameters.

When you generate initial values, estimate enforces stability and invertibility for all AR and MA lag operator polynomials. When you specify initial values for the AR and MA coefficients, it is possible that estimate cannot find initial values for the remaining coefficients that satisfy stability and invertibility. In this case, estimate keeps the user-specified initial values, and sets the remaining initial coefficient values to 0.

This table summarizes the techniques <code>estimate</code> uses to generate default initial values. The software uses the methods in this table and the main data set to generate initial values. If you specify seasonal or nonseasonal integration in the model, then <code>estimate</code> differences the response series before initial values are generated. Here, AR coefficients and MA coefficients include both nonseasonal and seasonal AR and MA coefficients.

|                 | Technique to Generate Initial Values |                                         | erate Initial Values                    |
|-----------------|--------------------------------------|-----------------------------------------|-----------------------------------------|
|                 | Parameter                            | Regression<br>Coefficients Present      | Regression Coefficient<br>Not Present   |
|                 | AR coefficients                      | Ordinary least<br>squares (OLS)         | OLS                                     |
| MA Terms        | Constant                             | OLS constant                            | OLS constant                            |
| Not in<br>Model | Regression<br>coefficients           | OLS                                     | N/A                                     |
|                 | Constant<br>variance                 | Population variance<br>of OLS residuals | Population variance<br>of OLS residuals |

|                      |                            | Technique to Generate Initial Values                                                 |                                                                                      |
|----------------------|----------------------------|--------------------------------------------------------------------------------------|--------------------------------------------------------------------------------------|
|                      | Parameter                  | Regression<br>Coefficients Present                                                   | Regression Coefficient<br>Not Present                                                |
| MA Terms<br>in Model | AR coefficients            | OLS                                                                                  | Solve Yule-Walker<br>equations, as described<br>in Box, Jenkins,<br>and Reinsel [1]. |
|                      | Constant                   | OLS constant                                                                         | Mean of AR-filtered<br>series (using initial<br>AR coefficients)                     |
|                      | Regression<br>coefficients | OLS                                                                                  | N/A                                                                                  |
|                      | Constant<br>variance       | Population variance<br>of OLS residuals                                              | Variance of inferred<br>innovation process (using<br>initial MA coefficients)        |
|                      | MA coefficients            | Solve modified Yule-Walker equations, as described in Box, Jenkins, and Reinsel [1]. |                                                                                      |

For details about how estimate initializes conditional variance model parameters, see "Initial Values for Conditional Variance Model Estimation" on page 6-75.

## References

[1] Box, G. E. P., G. M. Jenkins, and G. C. Reinsel. *Time Series Analysis: Forecasting and Control.* 3rd ed. Englewood Cliffs, NJ: Prentice Hall, 1994.

## See Also

arima | estimate | fmincon

- "Maximum Likelihood Estimation for Conditional Mean Models" on page 5-98
- "Conditional Mean Model Estimation with Equality Constraints" on page 5-101
- "Presample Data for Conditional Mean Model Estimation" on page 5-103
- "Optimization Settings for Conditional Mean Model Estimation" on page 5-108
- "Initial Values for Conditional Variance Model Estimation" on page 6-75

# **Optimization Settings for Conditional Mean Model Estimation**

In this section ...

"Optimization Options" on page 5-108

"Conditional Mean Model Constraints" on page 5-112

## **Optimization Options**

estimate maximizes the loglikelihood function using fmincon from Optimization Toolbox. fmincon has many optimization options, such as choice of optimization algorithm and constraint violation tolerance. Choose optimization options using optimoptions.

estimate uses the fmincon optimization options by default, with these exceptions. For details, see fmincon and optimoptions in Optimization Toolbox.

| optimoptions Properties | Description                                                                 | estimate Settings |
|-------------------------|-----------------------------------------------------------------------------|-------------------|
| Algorithm               | Algorithm for minimizing<br>the negative loglikelihood<br>function          | 'sqp'             |
| Display                 | Level of display for<br>optimization progress                               | 'off'             |
| Diagnostics             | Display for diagnostic<br>information about the<br>function to be minimized | 'off'             |
| TolCon                  | Termination tolerance on constraint violations                              | 1e-7              |

If you want to use optimization options that differ from the default, then set your own using **optimoptions**.

For example, suppose that you want estimate to display optimization diagnostics. The best practice is to set the name-value pair argument 'Display', 'diagnostics' in estimate. Alternatively, you can direct the optimizer to display optimization diagnostics.

Define an AR(1) model Mdl and simulate data from it.

```
Mdl = arima('AR',0.5,'Constant',0,'Variance',1);
rng(1); % For reproducibility
y = simulate(Mdl,25);
```

By default, fmincon does not display the optimization diagnostics. Use optimoptions to set it to display the optimization diagnostics, and set the other fmincon properties to the default settings of estimate listed in the previous table.

```
options = optimoptions(@fmincon, 'Diagnostics', 'on',...
    'Algorithm', 'sqp', 'Display', 'off', 'TolCon', 1e-7)
% @fmincon is the function handle for fmincon
options =
  fmincon options:
   Options used by current Algorithm ('sqp'):
   (Other available algorithms: 'active-set', 'interior-point', 'trust-region-reflectiv
   Set by user:
          Algorithm: 'sgp'
        Diagnostics: 'on'
            Display: 'off'
             TolCon: 1.0000e-07
   Default:
    DerivativeCheck: 'off'
      DiffMaxChange: Inf
      DiffMinChange: 0
     FinDiffRelStep: 'sqrt(eps)'
        FinDiffType: 'forward'
        FunValCheck: 'off'
         GradConstr: 'off'
            GradObj: 'off'
        MaxFunEvals: '100*numberOfVariables'
            MaxIter: 400
     ObjectiveLimit: -1.0000e+20
          OutputFcn: []
           PlotFcns: []
       ScaleProblem: 'none'
             TolFun: 1.0000e-06
               TolX: 1.0000e-06
```

```
TypicalX: 'ones(numberOfVariables,1)'
    UseParallel: 0
Options not used by current Algorithm ('sqp')
Default:
AlwaysHonorConstraints: 'bounds'
               HessFcn: []
               HessMult: []
            HessPattern: 'sparse(ones(numberOfVariables))'
                Hessian: 'not applicable'
       InitBarrierParam: 0.1000
  InitTrustRegionRadius: 'sqrt(numberOfVariables)'
             MaxPCGIter: 'max(1,floor(numberOfVariables/2))'
          MaxProjCGIter: '2*(numberOfVariables-numberOfEqualities)'
             MaxSQPIter: '10*max(numberOfVariables,numberOfInequalities...'
       PrecondBandWidth: 0
         RelLineSrchBnd: []
 RelLineSrchBndDuration: 1
    SubproblemAlgorithm: 'ldl-factorization'
              TolConSQP: 1.0000e-06
                 TolPCG: 0.1000
              TolProjCG: 0.0100
           TolProjCGAbs: 1.0000e-10
```

The options that you set appear under the Set by user: heading. The properties under the Default: heading are other options that you can set.

Fit Mdl to y using the new optimization options.

```
ToEstMdl = arima(1,0,0);
EstMdl = estimate(ToEstMdl,y,'Options',options);
```

```
Diagnostic Information
```

```
Number of variables: 3FunctionsObjective:@(X)nLogLike(X,YData,XData,E,V,Mdl,AR.Lags,MA.LagGradient:Hessian:Nonlinear constraints:@(x)internal.econ.arimaNonLinearConstraints(x,Lag
```

```
Nonlinear constraints gradient: finite-differencing
Constraints
Number of nonlinear inequality constraints: 1
Number of nonlinear equality constraints: 0
Number of linear inequality constraints: 0
Number of linear equality constraints: 0
Number of lower bound constraints: 3
Number of upper bound constraints: 3
Algorithm selected
sqp
```

```
End diagnostic information
```

```
ARIMA(1,0,0) Model:
Conditional Probability Distribution: Gaussian
                                  Standard
                                                     t
                                    Error
 Parameter
                   Value
                                                 Statistic
_ _ _ _ _ _ _ _ _ _ _ _
                  . . . . . . . . .
                                - - - - - - - - - - - -
 Constant
               -0.0648568
                                  0.234565
                                                 -0.276498
                0.463859
                                  0.157813
                                                    2.9393
    AR{1}
 Variance
                  1.23081
                                  0.472745
                                                    2.60354
```

#### Note:

- estimate numerically maximizes the loglikelihood function potentially using equality, inequality, and lower and upper bound constraints. If you set Algorithm to anything other than sqp, then check that the algorithm supports similar constraints, such as interior-point. For example, fmincon sets Algorithm to trustregion-reflective by default. trust-region-reflective does not support inequality constraints. Therefore, if you do not change the default Algorithm property value of fmincon, then estimate displays a warning. During estimation, fmincon temporarily sets Algorithm to active-set by default to satisfy the constraints.
- estimate sets a constraint level of TolCon so constraints are not violated. Be aware that an estimate with an active constraint has unreliable standard errors since

variance-covariance estimation assumes the likelihood function is locally quadratic around the maximum likelihood estimate.

# **Conditional Mean Model Constraints**

The software enforces these constraints while estimating an ARIMA model:

- · Stability of nonseasonal and seasonal AR operator polynomials
- · Invertibility of nonseasonal and seasonal MA operator polynomials
- · Innovation variance strictly greater than zero
- Degrees of freedom strictly greater than two for a t innovation distribution

## See Also

arima | estimate | fmincon | optimoptions

## More About

- "Maximum Likelihood Estimation for Conditional Mean Models" on page 5-98
- "Conditional Mean Model Estimation with Equality Constraints" on page 5-101
- "Presample Data for Conditional Mean Model Estimation" on page 5-103
- "Initial Values for Conditional Mean Model Estimation" on page 5-106

# **Estimate Multiplicative ARIMA Model**

This example shows how to estimate a multiplicative seasonal ARIMA model using **estimate**. The time series is monthly international airline passenger numbers from 1949 to 1960.

### Load the Data and Specify the model.

Load the airline data set.

```
load(fullfile(matlabroot, 'examples', 'econ', 'Data_Airline.mat'))
y = log(Data);
T = length(y);
Mdl = arima('Constant',0,'D',1,'Seasonality',12,...
'MALags',1,'SMALags',12);
```

### Estimate the Model Using Presample Data.

Use the first 13 observations as presample data, and the remaining 131 observations for estimation.

y0 = y(1:13); [EstMdl,EstParamCov] = estimate(Mdl,y(14:end),'Y0',y0)

ARIMA(0,1,1) Model Seasonally Integrated with Seasonal MA(12): Conditional Probability Distribution: Gaussian

| Parameter  | Value      | Standard<br>Error | t<br>Statistic |
|------------|------------|-------------------|----------------|
|            |            |                   |                |
| Constant   | 0          | Fixed             | Fixed          |
| MA{1}      | -0.377161  | 0.0734258         | -5.13662       |
| SMA { 12 } | -0.572379  | 0.0939327         | -6.0935        |
| Variance   | 0.00138874 | 0.000152417       | 9.1115         |

EstMdl =

```
ARIMA(0,1,1) Model Seasonally Integrated with Seasonal MA(12):
Distribution: Name = 'Gaussian'
```

```
P: 13
D: 1
Q: 13
Constant: 0
AR: {}
SAR: {}
MA: {-0.377161} at Lags [1]
SMA: {-0.572379} at Lags [12]
Seasonality: 12
Variance: 0.00138874
EstParamCov =
```

| 0 | 0       | 0       | 0       |
|---|---------|---------|---------|
| 0 | 0.0054  | -0.0015 | -0.0000 |
| 0 | -0.0015 | 0.0088  | 0.0000  |
| 0 | -0.0000 | 0.000   | 0.0000  |

The fitted model is

$$\Delta \Delta_{12} y_t = (1 - 0.38L)(1 - 0.57L^{12})\varepsilon_t,$$

with innovation variance 0.0014.

Notice that the model constant is not estimated, but remains fixed at zero. There is no corresponding standard error or t statistic for the constant term. The row (and column) in the variance-covariance matrix corresponding to the constant term has all zeros.

### Infer the Residuals.

Infer the residuals from the fitted model.

```
res = infer(EstMdl,y(14:end),'Y0',y0);
figure
plot(14:T,res)
xlim([0,T])
title('Residuals')
axis tight
```

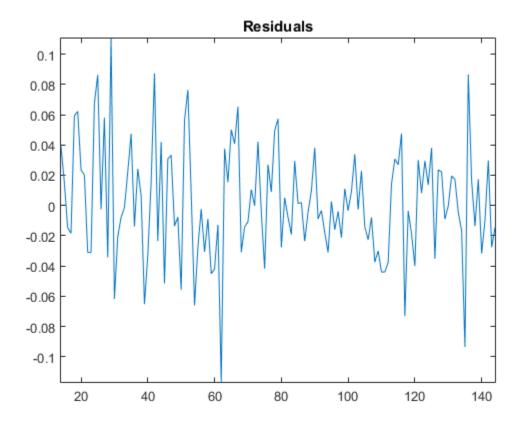

When you use the first 13 observations as presample data, residuals are available from time 14 onward.

**References:** 

Box, G. E. P., G. M. Jenkins, and G. C. Reinsel. *Time Series Analysis: Forecasting and Control.* 3rd ed. Englewood Cliffs, NJ: Prentice Hall, 1994.

### See Also

arima | estimate | infer

# **Related Examples**

- "Specify Multiplicative ARIMA Model" on page 5-52
- "Simulate Multiplicative ARIMA Models" on page 5-169
- "Forecast Multiplicative ARIMA Model" on page 5-192
- "Check Fit of Multiplicative ARIMA Model" on page 3-81

## More About

- "Conditional Mean Model Estimation with Equality Constraints" on page 5-101
- "Presample Data for Conditional Mean Model Estimation" on page 5-103

# Model Seasonal Lag Effects Using Indicator Variables

This example shows how to estimate a seasonal ARIMA model:

- Model the seasonal effects using a multiplicative seasonal model.
- Use indicator variables as a regression component for the seasonal effects, called seasonal dummies.

Subsequently, their forecasts show that the methods produce similar results. The time series is monthly international airline passenger numbers from 1949 to 1960.

### Step 1. Load the data.

Load the data set Data\_Airline, and plot the natural log of the monthly passenger totals counts.

```
load(fullfile(matlabroot, 'examples', 'econ', 'Data_Airline.mat'))
dat = log(Data); % Transform to logarithmic scale
T = size(dat,1);
y = dat(1:103); % estimation sample
```

 $\boldsymbol{y}$  is the part of dat used for estimation, and the rest of dat is the holdout sample to compare the two models' forecasts.

### Step 2. Define and fit the model specifying seasonal lags.

Create an ARIMA $(0, 1, 1)(0, 1, 1)_{12}$  model

 $(1-L)(1-L^{12})y_t = (1+\theta_1L)(1+\Theta_{12}L^{12})\varepsilon_t,$ 

where  $\varepsilon_t$  is an independent and identically distributed normally distributed series with mean 0 and variance  $\sigma^2$ . Use estimate to fit model1 to y.

```
model1 = arima('MALags', 1, 'D', 1, 'SMALags', 12,...
'Seasonality',12, 'Constant', 0);
fit1 = estimate(model1,y);
```

```
ARIMA(0,1,1) Model Seasonally Integrated with Seasonal MA(12):
Conditional Probability Distribution: Gaussian
```

|           |            | Standard    | t         |
|-----------|------------|-------------|-----------|
| Parameter | Value      | Error       | Statistic |
|           |            |             |           |
| Constant  | 0          | Fixed       | Fixed     |
| MA{1}     | -0.357317  | 0.088031    | -4.05899  |
| SMA{12}   | -0.614685  | 0.0962493   | -6.38639  |
| Variance  | 0.00130504 | 0.000152696 | 8.54666   |

The fitted model is

 $(1-L)(1-L^{12})y_t = (1-0.357L)(1-0.615L^{12})\varepsilon_t,$ 

where  $\varepsilon_t$  is an iid normally distributed series with mean 0 and variance 0.0013.

#### Step 3. Define and fit the model using seasonal dummies.

Create an ARIMAX(0,1,1) model with period 12 seasonal differencing and a regression component,

$$(1-L)(1-L^{12})y_t = (1-0.357L)(1-0.615L^{12})\varepsilon_t,$$

 $\{x_t; t = 1, ..., T\}$  is a series of *T* column vectors having length 12 that indicate in which month observation *t* was measured. A 1 in row *i* of  $x_t$  indicates that the observation was measured in month *i*, the rest of the elements are 0s.

Note that if you include an additive constant in the model, then the T rows of the design matrix X are composed of the row vectors  $\begin{bmatrix} 1 & x'_t \end{bmatrix}$ . Therefore, X is rank deficient, and one regression coefficient is not identifiable. A constant is left out of this example to avoid distraction from the main purpose. Format the in-sample X matrix

```
X = dummyvar(repmat((1:12)', 12, 1));
% Format the presample X matrix
X0 = [zeros(1,11) 1 ; dummyvar((1:12)')];
model2 = arima('MALags', 1, 'D', 1, 'Seasonality',...
12, 'Constant', 0);
fit2 = estimate(model2,y, 'X', [X0 ; X]);
```

```
ARIMAX(0,1,1) Model Seasonally Integrated:
Conditional Probability Distribution: Gaussian
```

Standard

+

| Parameter | Value       | Error       | Statistic  |
|-----------|-------------|-------------|------------|
|           |             |             |            |
| Constant  | 0           | Fixed       | Fixed      |
| MA{1}     | -0.407106   | 0.0843875   | -4.82425   |
| Beta1     | -0.00257697 | 0.0251683   | -0.10239   |
| Beta2     | -0.0057769  | 0.0318848   | -0.18118   |
| Beta3     | -0.00220339 | 0.0305268   | -0.0721787 |
| Beta4     | 0.000947372 | 0.0198667   | 0.0476864  |
| Beta5     | -0.0012146  | 0.0179806   | -0.0675506 |
| Beta6     | 0.00486998  | 0.018374    | 0.265047   |
| Beta7     | -0.00879439 | 0.0152852   | -0.575354  |
| Beta8     | 0.00483464  | 0.0124836   | 0.387279   |
| Beta9     | 0.00143697  | 0.0182453   | 0.0787582  |
| Beta10    | 0.00927403  | 0.0147513   | 0.628693   |
| Beta11    | 0.00736654  | 0.0105      | 0.701577   |
| Beta12    | 0.000988407 | 0.0142945   | 0.0691458  |
| Variance  | 0.00177152  | 0.000246566 | 7.18475    |

The fitted model is

$$(1-L)(1-L^{12})y_t = x'_t\hat{\beta} + (1-0.407L)\varepsilon_t,$$

where  $\varepsilon_t$  is an iid normally distributed series with mean 0 and variance 0.0017 and  $\beta$  is a column vector with the values Beta1 - Beta12. Note that the estimates MA{1} and Variance between model1 and model2 are not equal.

### Step 4. Forecast using both models.

Use forecast to forecast both models 41 periods into the future from July 1957. Plot the holdout sample using these forecasts.

```
yF1 = forecast(fit1,41,'Y0',y);
yF2 = forecast(fit2,41,'Y0',y,'X0',X(1:103,:),...
'XF',X(104:end,:));
l1 = plot(100:T,dat(100:end),'k','LineWidth',3);
hold on
l2 = plot(104:144,yF1,'-r','LineWidth',2);
l3 = plot(104:144,yF2,'-b','LineWidth',2);
hold off
title('Passenger Data: Actual vs. Forecasts')
xlabel('Month')
ylabel('Logarithm of Monthly Passenger Data')
legend({'Actual Data','Polynomial Forecast',...
```

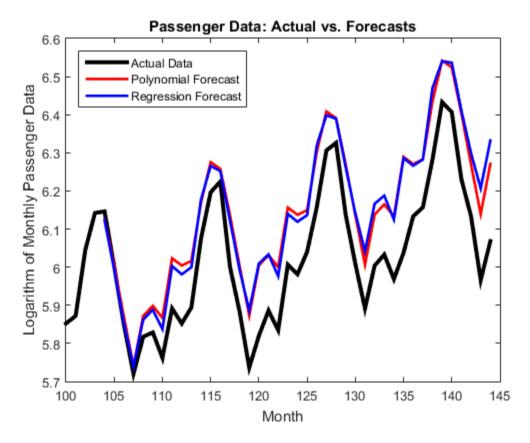

#### 'Regression Forecast'},'Location','NorthWest')

Though they overpredict the holdout observations, the forecasts of both models are almost equivalent. One main difference between the models is that model1 is more parsimonious than model2.

**References:** 

Box, G. E. P., G. M. Jenkins, and G. C. Reinsel. *Time Series Analysis: Forecasting and Control.* 3rd ed. Englewood Cliffs, NJ: Prentice Hall, 1994.

## See Also

arima | dummyvar | estimate | forecast

# **Related Examples**

- "Specify Multiplicative ARIMA Model" on page 5-52
- "Estimate Multiplicative ARIMA Model" on page 5-113
- "Forecast Multiplicative ARIMA Model" on page 5-192
- "Check Fit of Multiplicative ARIMA Model" on page 3-81
- "Forecast IGD Rate Using ARIMAX Model" on page 5-122

# More About

- "Multiplicative ARIMA Model" on page 5-46
- "ARIMA Model Including Exogenous Covariates" on page 5-58
- "Conditional Mean Model Estimation with Equality Constraints" on page 5-101
- "MMSE Forecasting of Conditional Mean Models" on page 5-182

# Forecast IGD Rate Using ARIMAX Model

This example shows how to forecast an ARIMAX model two ways.

#### Step 1. Load the data.

Load the Credit Defaults data set, assign the response IGD to Y and the predictors AGE, CPF, and SPR to the matrix X, and obtain the sample size T. To avoid distraction from the purpose of this example, assume that all predictors are stationary.

```
load Data_CreditDefaults
X = Data(:,[1 3:4]);
T = size(X,1);
Y = Data(:,5);
```

0

#### Step 2. Process response and predictor data.

Divide the response and predictor data into estimation and holdout series. Assume that each predictor series is AR(1), and fit each one to that model. Forecast the predictor series over a 10-year horizon.

```
Yest = Y(2:(T-10)) % Response data for estimation;
Xest = X(1:(T-10),:) % Predictor data for estimation;
modelX = arima(1,0,0); % Model for the predictors
X1fit = estimate(modelX,Xest(:,1),'print',false);
X2fit = estimate(modelX,Xest(:,2),'print',false);
X3fit = estimate(modelX,Xest(:,3),'print',false);
X1fore = forecast(X1fit,10, 'Y0',Xest(:,1));
X2fore = forecast(X2fit,10, 'Y0',Xest(:,2));
X3fore = forecast(X3fit,10, 'Y0',Xest(:,3));
XF = [X1fore X2fore X3fore];
Yest =
    0.1496
         0
         0
    0.1429
    0.1382
    0.2005
         0
```

0.0522 0.0466 Xest = 3.6184 -0.0571 1.9700 6.2827 3.4798 2.3100 8.3958 3.5782 2.9000 5.4114 -0.8488 2.4100 13.1429 3.2469 1.5000 7.8093 -4.1607 1.9200 7.5535 -6.3518 2.3200 7.7062 6.6135 2.2800 5.4306 9.7126 2.0700 5.3236 6.5485 1.9400 9.2351 2.6272 1.2700

XF holds the forecasts for the three predictor series.

### Step 3. Estimate response model and infer residuals.

Assume that the response series is ARX(1), and fit it to that model including the predictor series. Infer the residuals **Eest** from the fitted response model Yfit.

```
modelY = arima(1,0,0);
Yfit = estimate(modelY,Yest,'X',Xest,...
'print',false,'Y0',Y(1));
Eest = infer(Yfit,Yest,'Y0',Y(1),'X',Xest);
```

#### Step 5. MMSE forecast responses.

Forecast responses using the MMSE method at a 10-year horizon. Calculate prediction intervals for the forecasts assuming that they are normally distributed.

```
[Yfore,YMSE] = forecast(Yfit,10,'Y0',Y(1:(T-10)),...
'X0',Xest,'XF',XF);
cil = Yfore - 1.96*sqrt(YMSE);
ciu = Yfore + 1.96*sqrt(YMSE);
```

#### Step 6. Plot MMSE forecasted responses.

Plot the response series using their MMSE forecasts and prediction intervals.

figure

```
l1 = plot(dates,Y,'ko-','LineWidth',2);
xlabel('Year')
ylabel('IGD (%)')
hold on
l2 = plot(dates((T-9):T),cil,'r:','LineWidth',2);
plot(dates((T-9):T),ciu,'r:','LineWidth',2)
l3 = plot(dates((T-9):T),Yfore,'k:','LineWidth',2);
plot(dates([T-10 T-9]),[Y(T-10) Yfore(1)],'k:')
plot(dates([T-10 T-9]),[Y(T-10) cil(1)],'r:')
plot(dates([T-10 T-9]),[Y(T-10) ciu(1)],'r:')
legend([l1 l2 l3],'Observed Time Series','95% Interval',...
'Forecast','Location','NorthWest')
title('Default Rate of Investment Grade Corporate Bonds:,MMSE Forecasts')
axis tight
hold off
```

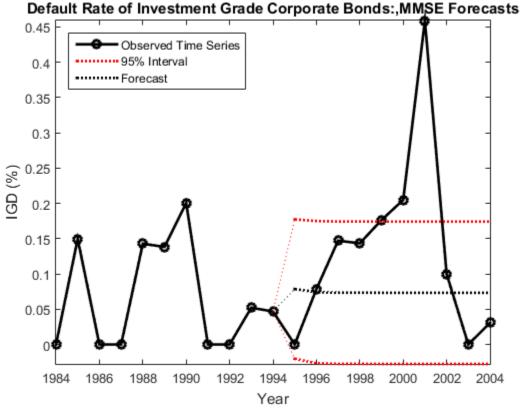

The forecasts seem reasonable, but there are outlying observations in 2000 and 2001.

#### Step 7. Monte Carlo forecast responses.

Forecast responses using the Monte Carlo method at a 10-year horizon by simulating 100 paths using the model Yfit. Set the estimation responses to YO and the inferred residuals to EO as preforecast data. Set the forecasted predictors (XF) to X. Calculate simulation statistics.

```
nsim = 100;
rng(1);
Ymcfore = simulate(Yfit, 10, 'NumPaths', nsim, 'Y0', ...
   Y(1:(T-10)), 'E0', Eest, 'X', XF);
Ymcforebar = mean(Ymcfore,2);
```

```
mc_cil = quantile(Ymcfore',0.025);
mc_ciu = quantile(Ymcfore',0.975);
```

#### Step 8. Plot Monte Carlo forecasted responses.

Plot the response series with their MMSE forecasts and prediction intervals.

```
figure
xlabel('Year')
ylabel('IGD (%)')
hold on
14 = plot(dates((T-9):T),Ymcfore(:,1), 'Color',[0.7 0.7 0.7]);
plot(dates((T-9):T),Ymcfore, 'Color',[0.7 0.7 0.7]);
12 = plot(dates((T-9):T),mc_cil,'r:','LineWidth',3);
plot(dates((T-9):T),mc ciu, 'r:', 'LineWidth',3)
13 = plot(dates((T-9):T),Ymcforebar,'c:','LineWidth',3);
plot(dates([T-10 T-9]), [repmat(Y(T-10), 1, nsim); ...
   Ymcfore(1,:)], 'Color', [0.7 0.7 0.7])
plot(dates([T-10 T-9]),[Y(T-10) Ymcforebar(1)],'c:',...
   'LineWidth',3)
plot(dates([T-10 T-9]),[Y(T-10) mc cil(1)],'r:','LineWidth',3)
plot(dates([T-10 T-9]),[Y(T-10) mc ciu(1)],'r:','LineWidth',3)
11 = plot(dates,Y,'ko-','LineWidth',2);
legend([11 12 13 14], 'Observed Series', '95% MC Interval',...
   'MC Mean Forecast', 'Simulated Forecasts', 'Location',...
   'NorthWest')
title('Default Rate of Investment Grade Corporate Bonds: Monte Carlo Forecasts')
axis tight
hold off
```

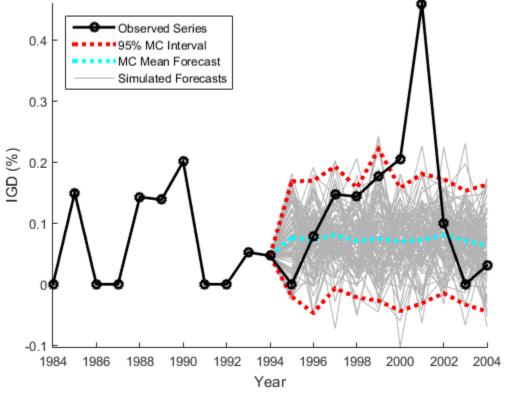

### Default Rate of Investment Grade Corporate Bonds: Monte Carlo Forecasts

The Monte Carlo forecasts and prediction intervals resemble those from the MMSE forecasting.

**References:** 

Helwege, J., and P. Kleiman. "Understanding Aggregate Default Rates of High Yield Bonds." *Current Issues in Economics and Finance*. Vol. 2, Number. 6, 1996, pp. 1-6.

Loeffler, G., and P. N. Posch. *Credit Risk Modeling Using Excel and VBA*. West Sussex, England: Wiley Finance, 2007.

### See Also

arima | estimate | forecast | infer | simulate

# **Related Examples**

- "Specify Multiplicative ARIMA Model" on page 5-52
- "Estimate Multiplicative ARIMA Model" on page 5-113
- "Simulate Multiplicative ARIMA Models" on page 5-169
- "Model Seasonal Lag Effects Using Indicator Variables" on page 5-117
- "Check Fit of Multiplicative ARIMA Model" on page 3-81
- "Model Seasonal Lag Effects Using Indicator Variables" on page 5-117

# More About

- "MMSE Forecasting of Conditional Mean Models" on page 5-182
- "Monte Carlo Forecasting of Conditional Mean Models" on page 5-181

# **Estimate Conditional Mean and Variance Models**

This example shows how to estimate a composite conditional mean and variance model using estimate.

### Load the Data and Specify the Model.

Load the NASDAQ data included with the toolbox. Convert the daily close composite index series to a return series. For numerical stability, convert the returns to percentage returns. Specify an AR(1) and GARCH(1,1) composite model. This is a model of the form

$$r_t = c + \phi_1 r_{t-1} + \varepsilon_t,$$

where  $\varepsilon_t = \sigma_t z_t$ ,

 $\sigma_t^2 = \kappa + \gamma_1 \sigma_{t-1}^2 + \alpha_1 \varepsilon_{t-1}^2,$ 

and 24 is an independent and identically distributed standardized Gaussian process.

```
load Data EquityIdx
nasdag = DataTable.NASDAQ;
r = 100*price2ret(nasdaq);
T = length(r);
Mdl = arima('ARLags',1,'Variance',garch(1,1))
Mdl =
    ARIMA(1,0,0) Model:
    Distribution: Name = 'Gaussian'
               P: 1
               D: 0
               Q: 0
        Constant: NaN
              AR: {NaN} at Lags [1]
             SAR: {}
              MA: {}
             SMA: {}
        Variance: [GARCH(1,1) Model]
```

#### Estimate the Model Parameters Without Using Presample Data.

Fit the model, Mdl, to the return series, r, using estimate. Use the presample observations that estimate automatically generates.

#### EstMdl = estimate(Mdl,r);

```
ARIMA(1,0,0) Model:
Conditional Probability Distribution: Gaussian
                          Standard
                                      t
Parameter
             Value
                         Error
                                     Statistic
                        - - - - - - - - - - - - -
                                      - - - - - - - - - - -
                                      4.02454
Constant
           0.072632 0.0180473
            0.138157
   AR{1}
                        0.0198931
                                         6.945
GARCH(1,1) Conditional Variance Model:
   Conditional Probability Distribution: Gaussian
                                     t
                          Standard
Parameter
             Value
                         Error
                                     Statistic
_ _ _ _ _ _ _ _ _ _ _ _ _
            - - - - - - - - - - - - -
                                     0.0223769 0.00332007
 Constant
                                       6.73988
```

0.87312 0.00910186

0.118649 0.00871697

The estimation display shows the five estimated parameters and their corresponding standard errors (the AR(1) conditional mean model has two parameters, and the GARCH(1,1) conditional variance model has three parameters).

95.9276

13.6112

The fitted model (EstMdl) is

GARCH{1} ARCH{1}

$$r_t = 7.1 \times 10^{-4} + 0.14r_{t-1} + \varepsilon_t,$$

where  $\varepsilon_t = \sigma_t z_t$  and

$$\sigma_t^2 = 2.3 \times 10^{-6} + 0.87 \sigma_{t-1}^2 + 0.12 \varepsilon_{t-1}^2.$$

All t statistics are greater than two, suggesting all parameters are statistically significant.

### Infer the Conditional Variances and Residuals.

Infer and plot the conditional variances and standardized residuals. Also output the loglikelihood objective function value.

```
[res,v,logL] = infer(EstMdl,r);
figure
subplot(2,1,1)
plot(v)
xlim([0,T])
title('Conditional Variance')
subplot(2,1,2)
```

```
plot(res./sqrt(v))
xlim([0,T])
title('Standardized Residuals')
```

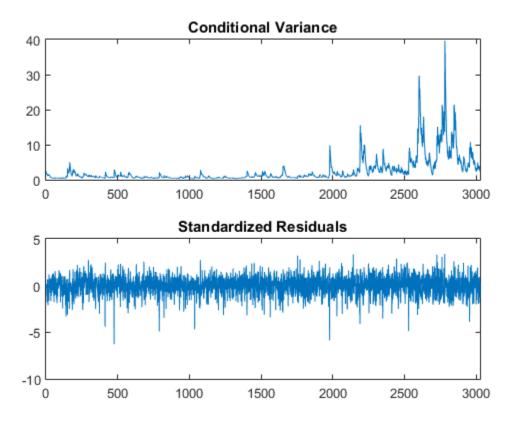

The conditional variances increase after observation 2000. This corresponds to the increased volatility seen in the original return series.

The standardized residuals have more large values (larger than 2 or 3 in absolute value) than expected under a standard normal distribution. This suggests a Student's t distribution might be more appropriate for the innovation distribution.

### Fit a Model With a t-Innovation Distribution.

Modify the model so that it has a Student's t-innovation distribution. Fit the modified model to the NASDAQ return series. Specify an initial value for the variance model constant term.

MdlT = Mdl;

```
MdlT.Distribution = 't';
EstMdlT = estimate(MdlT,r,'Variance0',{'Constant0',0.001});
    ARIMA(1,0,0) Model:
    Conditional Probability Distribution: t
                                   Standard
                                                   t
     Parameter
                      Value
                                     Frror
                                                 Statistic
    . . . . . . . . . . .
                   - - - - - - - - - - -
                                  . . . . . . . . . . . .
                                                 - - - - - - - - - - -
                   0.093488
                                 0.0166938
     Constant
                                                    5,60018
        AR{1}
                   0.139107
                                 0.0188565
                                                    7.37713
                    7.47747 0.882611
          DoF
                                                   8.47199
    GARCH(1,1) Conditional Variance Model:
    Conditional Probability Distribution: t
                                   Standard
                                                      t
     Parameter
                     Value
                                     Error
                                                  Statistic
    _ _ _ _ _ _ _ _ _ _ _ _
                   _ _ _ _ _ _ _ _ _ _ _ _ _
                                 Constant
                  0.0112456 0.00363047
                                                    3.09756
     GARCH{1}
                   0.907662
                                0.0105156
                                                    86.3156
                   0.0898971 0.0108354
7.47747 0.882611
      ARCH { 1 }
                                                   8.29661
          DoF
                                                    8.47199
```

The coefficient estimates change slightly when the t distribution is used for the innovations. The second model fit (EstMdlT) has one additional parameter estimate, the t distribution degrees of freedom. The estimated degrees of freedom are relatively small (about 8), indicating significant departure from normality.

#### Compare the Model Fits.

Compare the two model fits (Gaussian and t-innovation distribution) using the Akaike information criterion (AIC) and Bayesian information criterion (BIC). First, obtain the loglikelihood objective function value for the second fit.

```
[resT,vT,logLT] = infer(EstMdlT,r);
[aic,bic] = aicbic([logL,logLT],[5,6],T)
```

aic =

```
1.0e+03 *
9.4929 9.3807
bic =
1.0e+03 *
9.5230 9.4168
```

The second model has six parameters compared to five in the first model (because of the t distribution degrees of freedom). Despite this, both information criteria favor the model with the Student's t distribution. The AIC and BIC values are smaller for the t innovation distribution.

## See Also

```
aicbic | arima | estimate | infer
```

## **Related Examples**

- "Specify Conditional Mean and Variance Models" on page 5-79
- "Specify Conditional Mean Model Innovation Distribution" on page 5-72

## More About

- "Initial Values for Conditional Mean Model Estimation" on page 5-106
- "Information Criteria" on page 3-63

# **Choose ARMA Lags Using BIC**

This example shows how to use the Bayesian information criterion (BIC) to select the degrees p and q of an ARMA model. Estimate several models with different p and q values. For each estimated model, output the loglikelihood objective function value. Input the loglikelihood value to **aicbic** to calculate the BIC measure of fit (which penalizes for complexity).

#### Step 1. Simulate an ARMA time series.

Simulate an ARMA(2,1) time series with 100 observations.

```
modSim = arima('Constant',0.2,'AR',{0.75,-0.4},...
'MA',0.7,'Variance',0.1);
rng('default')
Y = simulate(modSim,100);
figure
plot(Y)
xlim([0,100])
title('Simulated ARMA(2,1) Series')
```

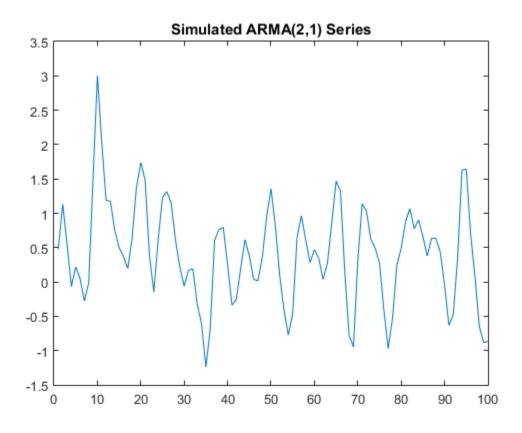

Step 2: Plot the sample ACF and PACF.

Plot the sample autocorrelation function (ACF) and partial autocorrelation function (PACF) for the simulated data.

```
figure
subplot(2,1,1)
autocorr(Y)
subplot(2,1,2)
parcorr(Y)
```

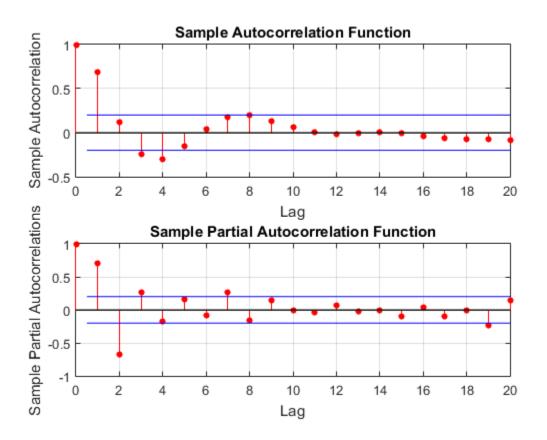

Both the sample ACF and PACF decay relatively slowly. This is consistent with an ARMA model. The ARMA lags cannot be selected solely by looking at the ACF and PACF, but it seems no more than four AR or MA terms are needed.

### Step 3. Fit ARMA(p,q) models.

To identify the best lags, fit several models with different lag choices. Here, fit all combinations of p = 1,...,4 and q = 1,...,4 (a total of 16 models). Store the loglikelihood objective function and number of coefficients for each fitted model.

```
LOGL = zeros(4,4); %Initialize
PQ = zeros(4,4);
for p = 1:4
    for q = 1:4
```

```
mod = arima(p,0,q);
    [fit,~,logL] = estimate(mod,Y,'print',false);
    LOGL(p,q) = logL;
    PQ(p,q) = p+q;
    end
end
```

#### Step 4: Calculate the BIC.

Calculate the BIC for each fitted model. The number of parameters in a model is p + q + 1 (for the AR and MA coefficients, and constant term). The number of observations in the data set is 100.

```
LOGL = reshape(LOGL,16,1);
PQ = reshape(PQ,16,1);
[~,bic] = aicbic(LOGL,PQ+1,100);
reshape(bic,4,4)
```

```
ans =
```

| 108.6241 | 105.9489<br>101.5886 | 109.4164 | 113.8443            |
|----------|----------------------|----------|---------------------|
| 102.9094 | 106.0305             | 107.6489 | 99.6794<br>102.0209 |

In the output BIC matrix, the rows correspond to the AR degree (p) and the columns correspond to the MA degree (q). The smallest value is best.

The smallest BIC value is **99.1639** in the (2,1) position. This corresponds to an ARMA(2,1) model, matching the model that generated the data.

### See Also

aicbic | arima | autocorr | estimate | parcorr | simulate

### **Related Examples**

- "Detect Autocorrelation" on page 3-18
- "Estimate Conditional Mean and Variance Models" on page 5-129

## More About

"Autoregressive Moving Average Model" on page 5-34

"Information Criteria" on page 3-63

٠

# Infer Residuals for Diagnostic Checking

This example shows how to infer residuals from a fitted ARIMA model. Diagnostic checks are performed on the residuals to assess model fit.

The time series is the log quarterly Australian Consumer Price Index (CPI) measured from 1972 to 1991.

#### Load the Data.

Load the Australian CPI data. Take first differences, then plot the series.

```
load Data_JAustralian
y = DataTable.PAU;
T = length(y);
dY = diff(y);
figure
plot(2:T,dY)
xlim([0,T])
title('Differenced Australian CPI')
```

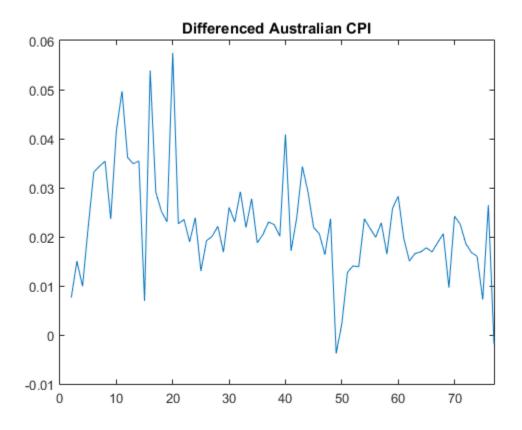

The differenced series looks relatively stationary.

#### Plot the Sample ACF and PACF.

Plot the sample autocorrelation function (ACF) and partial autocorrelation function (PACF) to look for autocorrelation in the differenced series.

```
figure
subplot(2,1,1)
autocorr(dY)
subplot(2,1,2)
parcorr(dY)
```

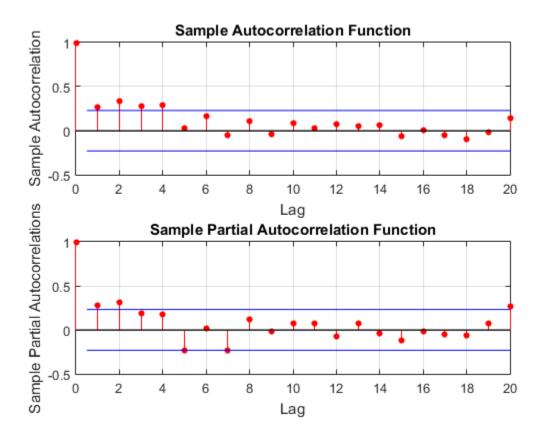

The sample ACF decays more slowly than the sample PACF. The latter cuts off after lag 2. This, along with the first-degree differencing, suggests an ARIMA(2,1,0) model.

#### Estimate an ARIMA(2,1,0) Model.

Specify, and then estimate, an ARIMA(2,1,0) model. Infer the residuals for diagnostic checking.

```
Mdl = arima(2,1,0);
EstMdl = estimate(Mdl,y);
[res,~,logL] = infer(EstMdl,y);
ARIMA(2,1,0) Model:
```

Conditional Probability Distribution: Gaussian Standard t Parameter Value Error Statistic - - - - - - - - -- - - - - - - - - - -Constant 0.0100723 0.00328015 3.07069 AR{1} 0.212059 0.0954278 2.22219 AR{2} 0.337282 0.103781 3.24994 Variance 9.23017e-05 1.11119e-05 8.30659

Notice that the model is fit to the original series, and not the differenced series. The model to be fit, Mdl, has property D equal to 1. This accounts for the one degree of differencing.

This specification assumes a Gaussian innovation distribution. infer returns the value of the loglikelihood objective function (logL) along with the residuals (res).

#### Perform Residual Diagnostic Checks.

Standardize the inferred residuals, and check for normality and any unexplained autocorrelation.

```
stdr = res/sqrt(EstMdl.Variance);
figure
subplot(2,2,1)
plot(stdr)
title('Standardized Residuals')
subplot(2,2,2)
histogram(stdr,10)
title('Standardized Residuals')
subplot(2,2,3)
autocorr(stdr)
subplot(2,2,4)
parcorr(stdr)
```

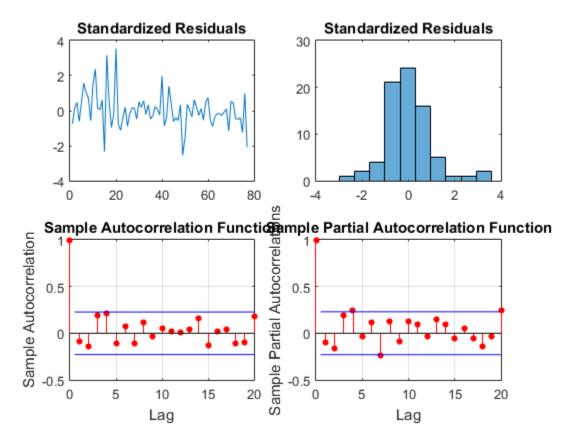

The residuals appear uncorrelated and approximately normally distributed. There is some indication that there is an excess of large residuals.

### Modify the Innovation Distribution.

To explore possible excess kurtosis in the innovation process, fit an ARIMA(2,1,0) model with a Student's t distribution to the original series. Return the value of the loglikelihood objective function so you can use the Bayesian information criterion (BIC) to compare the fit of the two models.

```
MdlT = Mdl;
MdlT.Distribution = 't';
[EstMdlT,~,logLT] = estimate(MdlT,y);
[~,bic] = aicbic([logLT,logL],[5,4],T)
```

```
ARIMA(2,1,0) Model:
    Conditional Probability Distribution: t
                                  Standard
                                                    t
    Parameter
                    Value
                                    Error
                                                Statistic
     Constant
                 0.00997449
                                0.00161524
                                                  6.17524
                                                 4.32943
       AR{1}
                   0.326887
                               0.0755033
       AR{2}
                   0.187194
                                0.0746907
                                                 2.50625
    Variance
                0.000247205
                              0.000746201
                                                0.331284
         DoF
                    2.25938
                                  0.955621
                                                   2.3643
bic =
```

-492.5317 -479.4691

The models with the t-innovation distribution (MdlT and EstMdlT) have one extra parameter (the degrees of freedom of the t distribution).

According to the BIC, the ARIMA(2,1,0) model with a Student's t innovation distribution is the better choice because it has a smaller (more negative) BIC value.

### See Also

aicbic | arima | estimate | infer

### **Related Examples**

- "Box-Jenkins Differencing vs. ARIMA Estimation" on page 5-94
- "Specify Conditional Mean Model Innovation Distribution" on page 5-72

## More About

- "Information Criteria" on page 3-63
- "Goodness of Fit" on page 3-88
- "Residual Diagnostics" on page 3-90

# Monte Carlo Simulation of Conditional Mean Models

#### In this section...

"What Is Monte Carlo Simulation?" on page 5-146

"Generate Monte Carlo Sample Paths" on page 5-146

"Monte Carlo Error" on page 5-147

# What Is Monte Carlo Simulation?

Monte Carlo simulation is the process of generating independent, random draws from a specified probabilistic model. When simulating time series models, one draw (or realization) is an entire sample path of specified length N,  $y_1$ ,  $y_2$ ,..., $y_N$ . When you generate a large number of draws, say M, you generate M sample paths, each of length N.

**Note:** Some extensions of Monte Carlo simulation rely on generating dependent random draws, such as Markov Chain Monte Carlo (MCMC). The simulate function in Econometrics Toolbox generates independent realizations.

Some applications of Monte Carlo simulation are:

- Demonstrating theoretical results
- Forecasting future events
- Estimating the probability of future events

## Generate Monte Carlo Sample Paths

Conditional mean models specify the dynamic evolution of a process over time through the conditional mean structure. To perform Monte Carlo simulation of conditional mean models:

- 1 Specify presample data (or use default presample data).
- **2** Generate an uncorrelated innovation series from the innovation distribution that you specified.
- **3** Generate responses by recursively applying the specified AR and MA polynomial operators. The AR polynomial operator can include differencing.

For example, consider an AR(2) process,

$$y_t = c + \phi_1 y_{t-1} + \phi_2 y_{t-2} + \varepsilon_t.$$

Given presample responses  $y_0$  and  $y_{-1}$ , and simulated innovations  $\varepsilon_1, ..., \varepsilon_N$ , realizations of the process are recursively generated:

• 
$$y_1 = c + \phi_1 y_0 + \phi_2 y_{-1} + \varepsilon_1$$
  
•  $y_2 = c + \phi_1 y_1 + \phi_2 y_0 + \varepsilon_2$   
•  $y_3 = c + \phi_1 y_2 + \phi_2 y_1 + \varepsilon_3$   
:  $y_N = c + \phi_1 y_{N-1} + \phi_2 y_{N-2} + \varepsilon_N$ 

For an MA(12) process, e.g.,

$$y_t = c + \varepsilon_t + \theta_1 \varepsilon_{t-1} + \theta_{12} \varepsilon_{t-12},$$

you need 12 presample innovations to initialize the simulation. By default, simulate sets presample innovations equal to zero. The remaining N innovations are randomly sampled from the innovation process.

### **Monte Carlo Error**

Using many simulated paths, you can estimate various features of the model. However, Monte Carlo estimation is based on a finite number of simulations. Therefore, Monte Carlo estimates are subject to some amount of error. You can reduce the amount of Monte Carlo error in your simulation study by increasing the number of sample paths, *M*, that you generate from your model.

For example, to estimate the probability of a future event:

- **1** Generate *M* sample paths from your model.
- **2** Estimate the probability of the future event using the sample proportion of the event occurrence across M simulations,

$$\hat{p} = \frac{\# \ times \ event \ occurs \ in \ M \ draws}{M}.$$

$$se = \sqrt{\frac{\hat{p}(1-\hat{p})}{M}}.$$

You can reduce the Monte Carlo error of the probability estimate by increasing the number of realizations. If you know the desired precision of your estimate, you can solve for the number of realizations needed to achieve that level of precision.

## See Also

arima | simulate

## **Related Examples**

- "Simulate Stationary Processes" on page 5-151
- "Simulate Trend-Stationary and Difference-Stationary Processes" on page 5-163
- "Simulate Multiplicative ARIMA Models" on page 5-169
- "Simulate Conditional Mean and Variance Models" on page 5-175
- "Forecast IGD Rate Using ARIMAX Model" on page 5-122

- "Presample Data for Conditional Mean Model Simulation" on page 5-149
- "Transient Effects in Conditional Mean Model Simulations" on page 5-150
- "Monte Carlo Forecasting of Conditional Mean Models" on page 5-181

# Presample Data for Conditional Mean Model Simulation

When simulating realizations from ARIMA processes, you need presample responses and presample innovations to initialize the conditional mean model. The number of presample responses you need to initialize a simulation are stored in the arima model property P. The number of presample innovations you need to initialize a simulation are stored in the property Q. You can specify your own presample data or let simulate generate presample data.

If you let **simulate** generate default presample data, then:

- For stationary processes, **simulate** sets presample responses to the unconditional mean of the process.
- For nonstationary processes, simulate sets presample responses to 0.
- Presample innovations are set to 0.

If you specify a matrix of exogenous covariates, then **simulate** sets the presample responses to 0.

### See Also

arima | simulate

### **Related Examples**

- "Simulate Stationary Processes" on page 5-151
- "Simulate Trend-Stationary and Difference-Stationary Processes" on page 5-163
- "Simulate Multiplicative ARIMA Models" on page 5-169
- "Simulate Conditional Mean and Variance Models" on page 5-175

- "Monte Carlo Simulation of Conditional Mean Models" on page 5-146
- "Transient Effects in Conditional Mean Model Simulations" on page 5-150
- "Monte Carlo Forecasting of Conditional Mean Models" on page 5-181

# **Transient Effects in Conditional Mean Model Simulations**

When you use automatically generated presample data, you often see some transient effects at the beginning of the simulation. This is sometimes called a *burn-in period*. For stationary processes, the impulse response function decays to zero over time. This means the starting point of the simulation is eventually forgotten. To reduce transient effects, you can:

- *Oversample*: generate sample paths longer than needed, and discard the beginning samples that show transient effects.
- *Recycle*: use a first simulation to generate presample data for a second simulation.

For nonstationary processes, the starting point is never forgotten. By default, all realizations of nonstationary processes begin at zero. For a nonzero starting point, you need to specify your own presample data.

## **Related Examples**

- "Simulate Stationary Processes" on page 5-151
- "Simulate Trend-Stationary and Difference-Stationary Processes" on page 5-163

- "Monte Carlo Simulation of Conditional Mean Models" on page 5-146
- "Presample Data for Conditional Mean Model Simulation" on page 5-149
- "Monte Carlo Forecasting of Conditional Mean Models" on page 5-181

# Simulate Stationary Processes

#### In this section ...

"Simulate an AR Process" on page 5-151

"Simulate an MA Process" on page 5-156

### Simulate an AR Process

This example shows how to simulate sample paths from a stationary AR(2) process without specifying presample observations.

### Step 1. Specify a model.

Specify the AR(2) model

 $y_t = 0.5 + 0.7y_{t-1} + 0.25y_{t-2} + \varepsilon_t,$ 

where the innovation process is Gaussian with variance 0.1.

model = arima('Constant',0.5,'AR',{0.7,0.25},'Variance',.1);

#### Step 2. Generate one sample path.

Generate one sample path (with 50 observations) from the specified model, and plot.

```
rng('default')
Y = simulate(model,50);
figure
plot(Y)
xlim([0,50])
title('Simulated AR(2) Process')
```

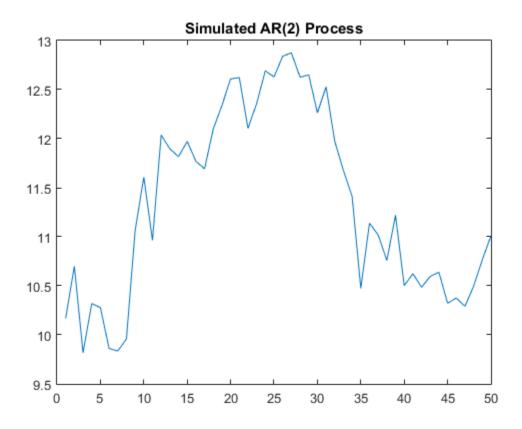

Because presample data was not specified, **simulate** sets the two required presample observations equal to the unconditional mean of the process,

$$\frac{c}{(1-\phi_1-\phi_2)} = \frac{0.5}{(1-0.7-0.25)} = 10$$

#### Step 3. Generate many sample paths.

Generate 1000 sample paths, each with 50 observations.

```
rng('default')
Y = simulate(model,50, 'NumPaths',1000);
figure
```

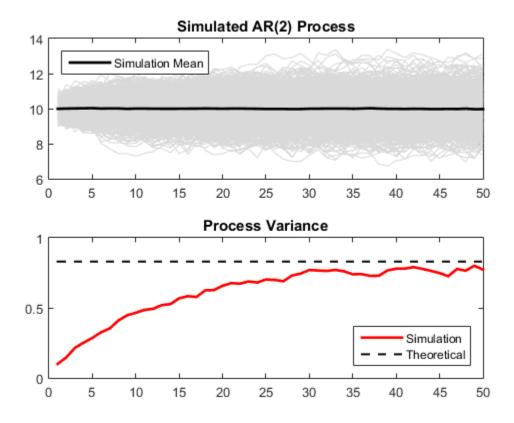

The simulation mean is constant over time. This is consistent with the definition of a stationary process. The process variance is not constant over time, however. There are transient effects at the beginning of the simulation due to the absence of presample data.

The simulated variance approaches the theoretical variance,

$$\frac{(1-\phi_2)}{(1+\phi_2)}\frac{\sigma_{\varepsilon}^2}{(1-\phi_2)^2-\phi_1^2} = \frac{(1-.25)}{(1+.25)}\frac{0.1}{(1-.25)^2-0.7^2} = 0.83,$$

by around the 50th observation.

#### Step 4. Oversample the process.

To reduce transient effects, one option is to oversample the process. For example, to sample 50 observations, you can generate paths with more than 50 observations, and discard all but the last 50 observations as burn-in. Here, simulate paths of length 150, and discard the first 100 observations.

```
rng('default')
Y = simulate(model, 150, 'NumPaths', 1000);
Y = Y(101:end,:);
figure
subplot(2,1,1)
plot(Y, 'Color', [.85,.85,.85])
title('Simulated AR(2) Process')
hold on
h=plot(mean(Y,2),'k','LineWidth',2);
legend(h,'Simulation Mean','Location','NorthWest')
hold off
subplot(2,1,2)
plot(var(Y,0,2),'r','LineWidth',2)
xlim([0,50])
title('Process Variance')
hold on
plot(1:50,.83*ones(50,1),'k--','LineWidth',1.5)
legend('Simulation', 'Theoretical',...
       'Location', 'SouthEast')
hold off
```

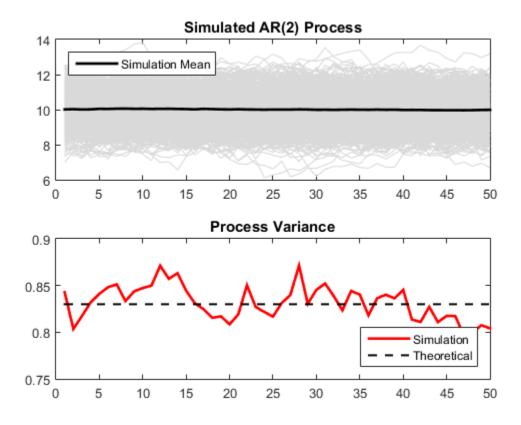

The realizations now look like draws from a stationary stochastic process. The simulation variance fluctuates (due to Monte Carlo error) around the theoretical variance.

### Simulate an MA Process

This example shows how to simulate sample paths from a stationary MA(12) process without specifying presample observations.

#### Step 1. Specify a model.

Specify the MA(12) model

$$y_t = 0.5 + \varepsilon_t + 0.8\varepsilon_{t-1} + 0.2\varepsilon_{t-12},$$

where the innovation distribution is Gaussian with variance 0.2.

model = arima('Constant',0.5,'MA',{0.8,0.2},... 'MALags',[1,12],'Variance',0.2);

#### Step 2. Generate sample paths.

Generate 200 sample paths, each with 60 observations.

```
rng('default')
Y = simulate(model,60, 'NumPaths',200);
figure
plot(Y, 'Color', [.85,.85,.85])
hold on
h = plot(mean(Y,2), 'k', 'LineWidth',2)
legend(h,'Simulation Mean','Location','NorthWest')
title('MA(12) Process')
hold off
h =
  Line with properties:
              Color: [0 0 0]
          LineStyle: '-'
          LineWidth: 2
             Marker: 'none'
         MarkerSize: 6
    MarkerFaceColor: 'none'
              XData: [1x60 double]
              YData: [1x60 double]
              ZData: [1x0 double]
  Use GET to show all properties
```

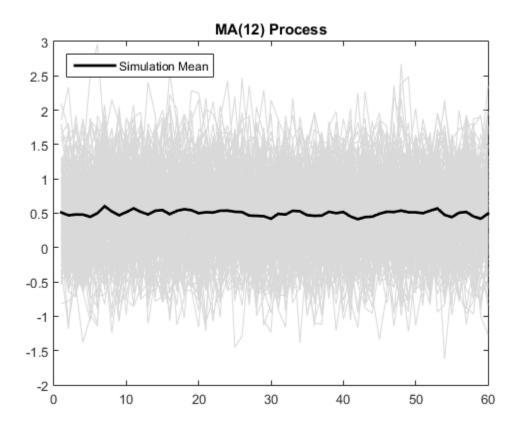

For an MA process, the constant term is the unconditional mean. The simulation mean is around 0.5, as expected.

#### Step 3. Plot the simulation variance.

The unconditional variance for the model is

$$(1+\theta_1^2+\theta_{12}^2)\sigma_{\varepsilon}^2=(1+0.8^2+0.2^2)\times 0.2=0.336.$$

Because the model is stationary, the unconditional variance should be constant across all times. Plot the simulation variance, and compare it to the theoretical variance.

figure

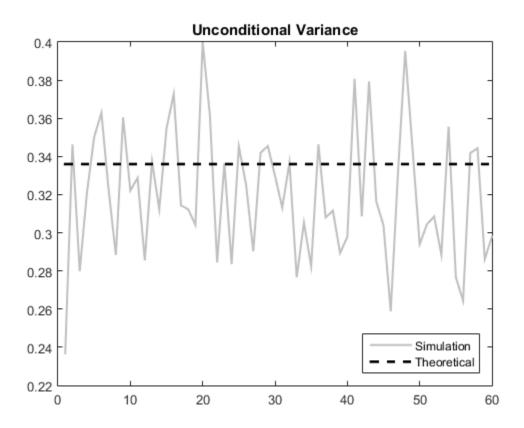

There appears to be a short burn-in period at the beginning of the simulation. During this time, the simulation variance is lower than expected. Afterwards, the simulation variance fluctuates around the theoretical variance.

#### Step 4. Generate more sample paths.

Simulate 10,000 paths from the model, each with length 1000. Look at the simulation variance.

```
rng('default')
YM = simulate(model,1000,'NumPaths',10000);
figure
plot(var(YM,0,2),'Color',[.75,.75,.75],'LineWidth',1.5)
ylim([0.3,0.36])
title('Unconditional Variance')
hold on
plot(1:1000,.336*ones(1000,1),'k--','LineWidth',2)
legend('Simulation','Theoretical',...
                      'Location','SouthEast')
hold off
```

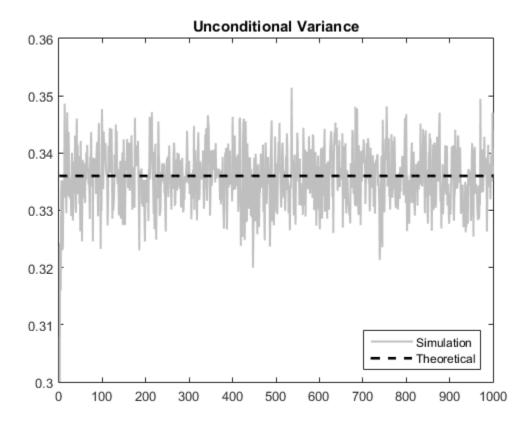

The Monte Carlo error is reduced when more realizations are generated. There is much less variability in the simulation variance, which tightly fluctuates around the theoretical variance.

### See Also

arima | simulate

## **Related Examples**

- "Simulate Trend-Stationary and Difference-Stationary Processes" on page 5-163
- "Simulate Multiplicative ARIMA Models" on page 5-169
- "Simulate Conditional Mean and Variance Models" on page 5-175

- "Autoregressive Model" on page 5-18
- "Moving Average Model" on page 5-27
- "Monte Carlo Simulation of Conditional Mean Models" on page 5-146
- "Transient Effects in Conditional Mean Model Simulations" on page 5-150

# Simulate Trend-Stationary and Difference-Stationary Processes

This example shows how to simulate trend-stationary and difference-stationary processes. The simulation results illustrate the distinction between these two nonstationary process models.

#### Step 1. Generate realizations from a trend-stationary process.

Specify the trend-stationary process

 $y_t = 0.5t + \varepsilon_t + 1.4\varepsilon_{t-1} + 0.8\varepsilon_{t-2},$ 

where the innovation process is Gaussian with variance 8. After specifying the model, simulate 50 sample paths of length 200. Use 100 burn-in simulations.

```
t = [1:200]';
trend = 0.5*t;
model = arima('Constant',0,'MA',{1.4,0.8},'Variance',8);
rng('default')
u = simulate(model,300,'NumPaths',50);
Yt = repmat(trend,1,50) + u(101:300,:);
figure
plot(Yt,'Color',[.85,.85,.85])
hold on
h1=plot(t,trend,'r','LineWidth',5);
xlim([0,200])
title('Trend-Stationary Process')
h2=plot(mean(Yt,2),'k--','LineWidth',2);
legend([h1,h2],'Trend','Simulation Mean',...
'Location','NorthWest')
hold off
```

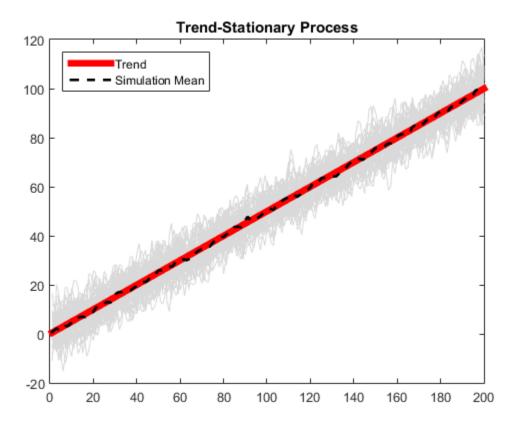

The sample paths fluctuate around the theoretical trend line with constant variance. The simulation mean is close to the true trend line.

#### Step 2. Generate realizations from a difference-stationary process.

Specify the difference-stationary model

$$\Delta y_t = 0.5 + \varepsilon_t + 1.4\varepsilon_{t-1} + 0.8\varepsilon_{t-1},$$

where the innovation distribution is Gaussian with variance 8. After specifying the model, simulate 50 sample paths of length 200. No burn-in is needed because all sample paths should begin at zero. This is the **simulate** default starting point for nonstationary processes with no presample data.

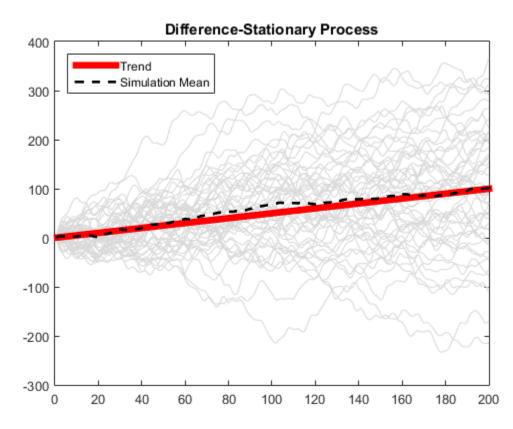

The simulation average is close to the trend line with slope 0.5. The variance of the sample paths grows over time.

#### Step 3. Difference the sample paths.

A difference-stationary process is stationary when differenced appropriately. Take the first differences of the sample paths from the difference-stationary process, and plot the differenced series. One observation is lost as a result of the differencing.

diffY = diff(Yd,1,1);

```
figure
plot(2:200,diffY,'Color',[.85,.85,.85])
xlim([0,200])
title('Differenced Series')
hold on
h = plot(2:200,mean(diffY,2),'k--','LineWidth',2);
legend(h,'Simulation Mean','Location','NorthWest')
hold off
```

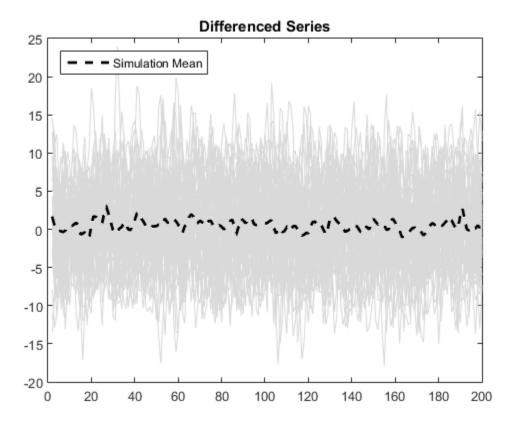

The differenced series looks stationary, with the simulation mean fluctuating around zero.

### See Also

arima | simulate

### **Related Examples**

• "Simulate Stationary Processes" on page 5-151

## More About

• "Trend-Stationary vs. Difference-Stationary Processes" on page 2-7

- "Monte Carlo Simulation of Conditional Mean Models" on page 5-146
- "Presample Data for Conditional Mean Model Simulation" on page 5-149

# Simulate Multiplicative ARIMA Models

This example shows how to simulate sample paths from a multiplicative seasonal ARIMA model using simulate. The time series is monthly international airline passenger numbers from 1949 to 1960.

#### Load the Data and Estimate a Model.

Load the data set Data\_Airline.

```
load(fullfile(matlabroot,'examples','econ','Data_Airline.mat'))
y = log(Data);
T = length(y);
Mdl = arima('Constant',0,'D',1,'Seasonality',12,...
'MALags',1,'SMALags',12);
EstMdl = estimate(Mdl,y);
res = infer(EstMdl,y);
```

```
ARIMA(0,1,1) Model Seasonally Integrated with Seasonal MA(12):
Conditional Probability Distribution: Gaussian
```

|           |            | Standard   | t         |
|-----------|------------|------------|-----------|
| Parameter | Value      | Error      | Statistic |
|           |            |            |           |
| Constant  | 0          | Fixed      | Fixed     |
| MA{1}     | -0.377162  | 0.0667944  | -5.64661  |
| SMA{12}   | -0.572378  | 0.0854395  | -6.69923  |
| Variance  | 0.00126337 | 0.00012395 | 10.1926   |

#### Simulate Airline Passenger Counts.

Use the fitted model to simulate 25 realizations of airline passenger counts over a 60month (5-year) horizon. Use the observed series and inferred residuals as presample data.

```
rng 'default'
Ysim = simulate(EstMdl,60,'NumPaths',25,'Y0',y,'E0',res);
mn = mean(Ysim,2);
```

figure

```
plot(y,'k')
hold on
plot(T+1:T+60,Ysim,'Color',[.85,.85,.85]);
h = plot(T+1:T+60,mn,'k--','LineWidth',2)
xlim([0,T+60])
title('Simulated Airline Passenger Counts')
legend(h,'Simulation Mean','Location','NorthWest')
hold off
```

h =

Line with properties:

```
Color: [0 0 0]
LineStyle: '--'
LineWidth: 2
Marker: 'none'
MarkerSize: 6
MarkerFaceColor: 'none'
XData: [1x60 double]
YData: [1x60 double]
ZData: [1x0 double]
```

Use GET to show all properties

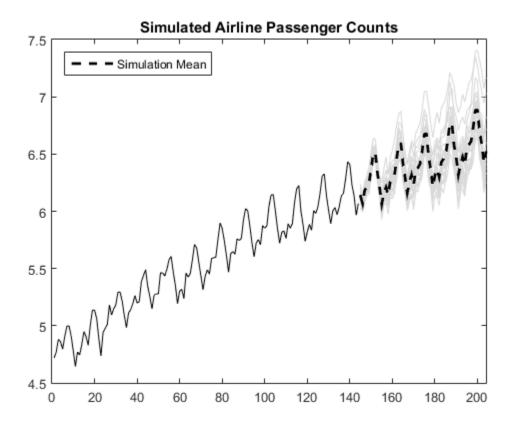

The simulated forecasts show growth and seasonal periodicity similar to the observed series.

#### Estimate the Probability of a Future Event.

Use simulations to estimate the probability that log airline passenger counts will meet or exceed the value 7 sometime during the next 5 years. Calculate the Monte Carlo error associated with the estimated probability.

```
rng default
Ysim = simulate(EstMdl,60, 'NumPaths',1000, 'Y0',y,'E0',res);
g7 = sum(Ysim >= 7) > 0;
phat = mean(g7)
```

There is approximately a 39% chance that the (log) number of airline passengers will meet or exceed 7 in the next 5 years. The Monte Carlo standard error of the estimate is about 0.02.

#### Plot the Distribution of Passengers at a Future Time.

Use the simulations to plot the distribution of (log) airline passenger counts 60 months into the future.

```
figure
histogram(Ysim(60,:),10)
title('Distribution of Passenger Counts in 60 months')
```

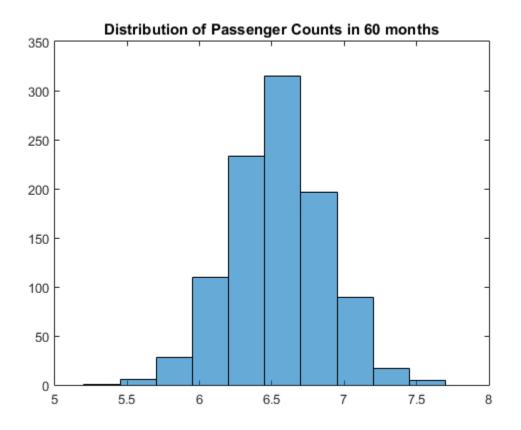

### See Also

arima | estimate | infer | simulate

# **Related Examples**

- "Specify Multiplicative ARIMA Model" on page 5-52
- "Estimate Multiplicative ARIMA Model" on page 5-113
- "Forecast Multiplicative ARIMA Model" on page 5-192
- "Check Fit of Multiplicative ARIMA Model" on page 3-81

- "Monte Carlo Simulation of Conditional Mean Models" on page 5-146
- "Presample Data for Conditional Mean Model Simulation" on page 5-149
- "Monte Carlo Forecasting of Conditional Mean Models" on page 5-181

# Simulate Conditional Mean and Variance Models

This example shows how to simulate responses and conditional variances from a composite conditional mean and variance model.

#### Load the Data and Fit a Model

Load the NASDAQ data included with the toolbox. Fit a conditional mean and variance model to the daily returns. Scale the returns to percentage returns for numerical stability

```
load Data EquityIdx
nasdag = DataTable.NASDAQ;
r = 100*price2ret(nasdag);
T = length(r);
Mdl = arima('ARLags',1,'Variance',garch(1,1),...
   'Distribution', 't');
EstMdl = estimate(Mdl,r,'Variance0',{'Constant0',0.001});
[e0,v0] = infer(EstMdl,r);
   ARIMA(1,0,0) Model:
   Conditional Probability Distribution: t
                              Standard
                                              t
    Parameter
                 Value
                               Error
                                           Statistic
   - - - - - - - - - - - -
                             - - - - - - - - - - -
                                          0.093488
                          0.0166938
    Constant
                                            5,60018
                          0.0188565
       AR{1}
                0.139107
                                            7.37713
                 7.47747
        DoF
                            0.882611
                                            8.47199
   GARCH(1.1) Conditional Variance Model:
                 Conditional Probability Distribution: t
                              Standard
                                              t
    Parameter
                 Value
                                Error
                                           Statistic
   - - - - - - - - - -
    Constant
               0.0112456 0.00363047
                                            3.09756
                0.907662
                                            86.3156
    GARCH{1}
                          0.0105156
     ARCH{1}
                0.0898971
                            0.0108354
                                           8.29661
        DoF
                 7.47747
                            0.882611
                                            8.47199
```

#### Simulate Returns, Innovations, and Conditional Variances

Use simulate to generate 100 sample paths for the returns, innovations, and conditional variances for a 1000-period future horizon. Use the observed returns and inferred residuals and conditional variances as presample data.

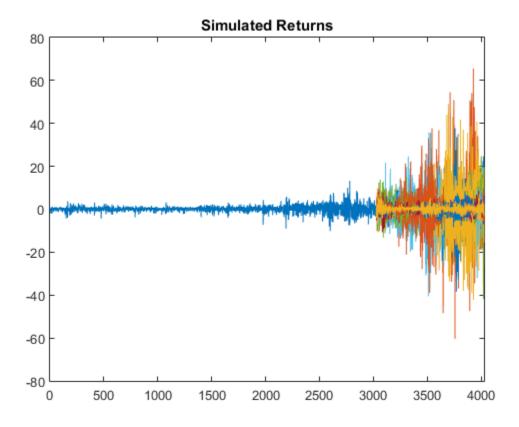

The simulation shows increased volatility over the forecast horizon.

### **Plot Conditional Variances**

Plot the inferred and simulated conditional variances.

```
figure
plot(v0)
hold on
plot(T+1:T+1000,v)
xlim([0,T+1000])
title('Simulated Conditional Variances')
hold off
```

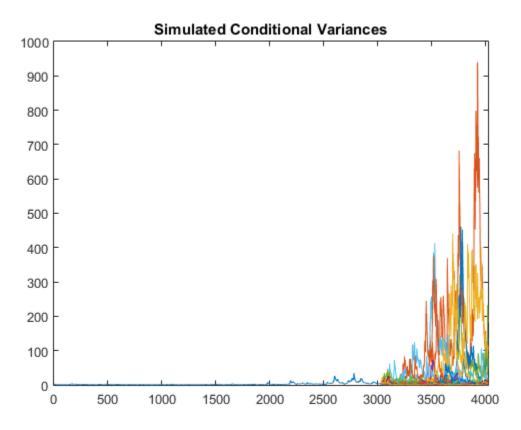

The increased volatility in the simulated returns is due to larger conditional variances over the forecast horizon.

#### **Plot Standardized Innovations**

Standardize the innovations using the square root of the conditional variance process. Plot the standardized innovations over the forecast horizon.

```
figure
plot(e./sqrt(v))
xlim([0,1000])
title('Simulated Standardized Innovations')
```

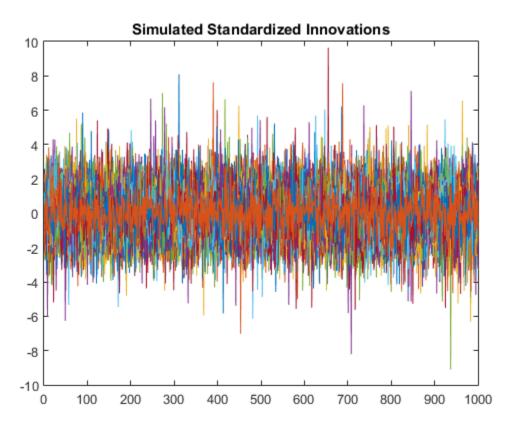

The fitted model assumes the standardized innovations follow a standardized Student's t distribution. Thus, the simulated innovations have more larger values than would be expected from a Gaussian innovation distribution.

### See Also

arima | estimate | infer | simulate

## **Related Examples**

- "Specify Conditional Mean and Variance Models" on page 5-79
- "Estimate Conditional Mean and Variance Models" on page 5-129
- "Forecast Conditional Mean and Variance Model" on page 5-197

- "Monte Carlo Simulation of Conditional Mean Models" on page 5-146
- "Presample Data for Conditional Mean Model Simulation" on page 5-149
- "Monte Carlo Forecasting of Conditional Mean Models" on page 5-181

# Monte Carlo Forecasting of Conditional Mean Models

## **Monte Carlo Forecasts**

You can use Monte Carlo simulation to forecast a process over a future time horizon. This is an alternative to minimum mean square error (MMSE) forecasting, which provides an analytical forecast solution. You can calculate MMSE forecasts using forecast.

To forecast a process using Monte Carlo simulations:

- Fit a model to your observed series using estimate.
- Use the observed series and any inferred residuals and conditional variances (calculated using infer) for presample data.
- Generate many sample paths over the desired forecast horizon using simulate.

## Advantage of Monte Carlo Forecasting

An advantage of Monte Carlo forecasting is that you obtain a complete *distribution* for future events, not just a point estimate and standard error. The simulation mean approximates the MMSE forecast. Use the 2.5th and 97.5th percentiles of the simulation realizations as endpoints for approximate 95% forecast intervals.

### See Also

arima | estimate | forecast | simulate

### **Related Examples**

- "Simulate Multiplicative ARIMA Models" on page 5-169
- "Simulate Conditional Mean and Variance Models" on page 5-175

- "Monte Carlo Simulation of Conditional Mean Models" on page 5-146
- "Presample Data for Conditional Mean Model Simulation" on page 5-149
- "MMSE Forecasting of Conditional Mean Models" on page 5-182

# **MMSE Forecasting of Conditional Mean Models**

#### In this section...

"What are MMSE Forecasts?" on page 5-182

"How forecast Generates MMSE Forecasts" on page 5-182

"Forecast Error" on page 5-184

## What are MMSE Forecasts?

A common objective of time series modeling is generating forecasts for a process over a future time horizon. That is, given an observed series  $y_1, y_2,...,y_N$  and a forecast horizon h, generate predictions for  $y_{N+1}, y_{N+2},...,y_{N+h}$ .

Let  $\hat{y}_{t+1}$  denote a forecast for the process at time t + 1, conditional on the history of the process up to time t,  $H_t$ , and the exogenous covariate series up to time t + 1,  $X_{t+1}$ , if a regression component is included in the model. The minimum mean square error (MMSE) forecast is the forecast  $\hat{y}_{t+1}$  that minimizes expected square loss,

$$E(y_{t+1} - \hat{y}_{t+1} | H_t, X_{t+1})^2$$
.

Minimizing this loss function yields the MMSE forecast,

 $\hat{y}_{t+1} = E(y_{t+1} \mid H_t, X_{t+1}).$ 

### How forecast Generates MMSE Forecasts

The forecast method generates MMSE forecasts recursively. When you call forecast, you can specify presample observations (Y0), innovations (E0), conditional variances (V0), and exogenous covariate data (X0) using name-value arguments. If you include presample exogenous covariate data, then you must also specify exogenous covariate forecasts (XF).

To begin forecasting from the end of an observed series, say Y, use the last few observations of Y as presample responses Y0 to initialize the forecast. There are several points to keep in mind when you specify presample data:

- The minimum number of responses needed to initialize forecasting is stored in the property P of an arima model. If you provide too few presample observations, forecast returns an error.
- If you do not provide any presample responses, then forecast assigns default values:
  - For models that are stationary *and* do not contain a regression component, all presample observations are set to the unconditional mean of the process.
  - For nonstationary models *or* models with a regression component, all presample observations are set to zero.
- If you forecast a model with an MA component, then forecast requires presample innovations. The number of innovations needed is stored in the property Q of an arima model. If you also have a conditional variance model, you must additionally account for any presample innovations it requires. If you specify presample innovations, but not enough, forecast returns an error.
- If you forecast a model with a regression component, then forecast requires presample exogenous covariate data. The number of presample exogenous covariate data needed is at least the number of presample responses minus P. If you provide presample exogenous covariate data, but not enough, then forecast returns an error.
- If you do not specify any presample innovations, but specify sufficient presample *responses* (at least P + Q) and exogenous covariate data (at least the number of presample responses minus P), then forecast automatically infers presample innovations. In general, the longer the presample response series you provide, the better the inferred presample innovations will be. If you provide presample responses and exogenous covariate data, but not enough, forecast sets presample innovations equal to zero.

Consider generating forecasts for an AR(2) process,

$$y_t = c + \phi_1 y_{t-1} + \phi_2 y_{t-2} + \varepsilon_t.$$

Given presample observations  $y_{N-1}$  and  $y_N$ , forecasts are recursively generated as follows:

- $\hat{y}_{N+1} = c + \phi_1 y_N + \phi_2 y_{N-1}$
- $\hat{y}_{N+2} = c + \phi_1 \hat{y}_{N+1} + \phi_2 y_N$

• 
$$\hat{y}_{N+3} = c + \phi_1 \hat{y}_{N+2} + \phi_2 \hat{y}_{N+1}$$
  
:

For a stationary AR process, this recursion converges to the unconditional mean of the process,

$$\mu=\frac{c}{\left(1-\phi_{1}-\phi_{2}\right)}.$$

For an MA(12) process, e.g.,

$$y_t = \mu + \varepsilon_t + \theta_1 \varepsilon_{t-1} + \ldots + \theta_{12} \varepsilon_{t-12},$$

you need 12 presample innovations to initialize the forecasts. All innovations from time N + 1 and greater are set to their expectation, zero. Thus, for an MA(12) process, the forecast for any time more than 12 steps in the future is the unconditional mean,  $\mu$ .

### **Forecast Error**

The forecast mean square error for an s-step ahead forecast is given by

$$MSE = E(y_{t+s} - \hat{y}_{t+s} | H_{t+s-1}, X_{t+s})^2.$$

Consider a conditional mean model given by

$$y_t = \mu + x_t^{\prime} \beta + \psi(L) \varepsilon_t,$$

where  $\psi(L) = 1 + \psi_1 L + \psi_2 L^2 + \dots$ . Sum the variances of the lagged innovations to get the *s*-step *MSE*,

$$(1+\psi_1^2+\psi_2^2+\ldots+\psi_{s-1}^2)\sigma_{\varepsilon}^2,$$

where  $\sigma_{arepsilon}^2$  denotes the innovation variance.

For stationary processes, the coefficients of the infinite lag operator polynomial are absolutely summable, and the MSE converges to the unconditional variance of the process.

For nonstationary processes, the series does not converge, and the forecast error grows over time.

## See Also

arima | forecast

## **Related Examples**

- "Forecast Multiplicative ARIMA Model" on page 5-192
- "Convergence of AR Forecasts" on page 5-186

# More About

• "Monte Carlo Forecasting of Conditional Mean Models" on page 5-181

# **Convergence of AR Forecasts**

This example shows how to forecast a stationary AR(12) process using forecast. Evaluate the asymptotic convergence of the forecasts, and compare forecasts made with and without using presample data.

#### Step 1. Specify an AR(12) model.

Specify the model

 $y_t = 3 + 0.7y_{t-1} + 0.25y_{t-12} + \varepsilon_t,$ 

where the innovations are Gaussian with variance 2. Generate a realization of length 300 from the process. Discard the first 250 observations as burn-in.

```
model = arima('Constant',3, 'AR', {0.7,0.25}, 'ARLags', [1,12],...
                             'Variance',2);
rng('default')
Y = simulate(model,300);
Y = Y(251:300);
figure
plot(Y)
xlim([0,50])
title('Simulated AR(12) Process')
```

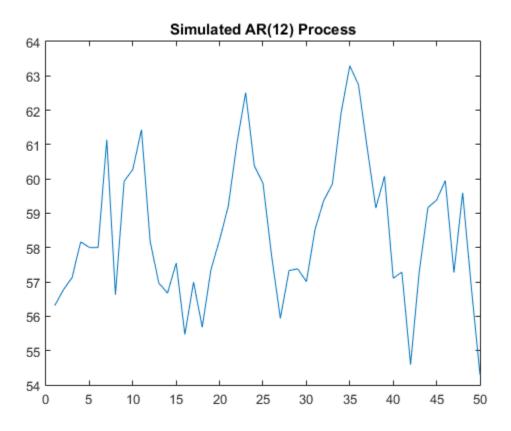

#### Step 2. Forecast the process using presample data.

Generate forecasts (and forecast errors) for a 150-step time horizon. Use the simulated series as presample data.

```
[Yf,YMSE] = forecast(model,150,'Y0',Y);
upper = Yf + 1.96*sqrt(YMSE);
lower = Yf - 1.96*sqrt(YMSE);
figure
plot(Y,'Color',[.75,.75,.75])
hold on
plot(51:200,Yf,'r','LineWidth',2)
plot(51:200,[upper,lower],'k--','LineWidth',1.5)
```

xlim([0,200])
hold off

The MMSE forecast sinusoidally decays, and begins converging to the unconditional mean, given by

$$\mu = \frac{c}{(1 - \phi_1 - \phi_{12})} = \frac{3}{(1 - 0.7 - 0.25)} = 60.$$

#### Step 3. Calculate the asymptotic variance.

The MSE of the process converges to the unconditional variance of the process ( $\sigma_{\varepsilon}^2 = 2$ ). You can calculate the variance using the impulse response function. The impulse response function is based on the infinite-degree MA representation of the AR(2) process. The last few values of YMSE show the convergence toward the unconditional variance.

```
ARpol = LagOp({1,-.7,-.25},'Lags',[0,1,12]);
IRF = cell2mat(toCellArray(1/ARpol));
sig2e = 2;
variance = sum(IRF.^2)*sig2e % Display the variance
YMSE(145:end) % Display the forecast MSEs
variance =
    7.9938
ans =
    7.8870
    7.8899
    7.8926
    7.8954
    7.8980
    7.9006
```

Convergence is not reached within 150 steps, but the forecast MSE is approaching the theoretical unconditional variance.

#### Step 4. Forecast without using presample data.

Repeat the forecasting without using any presample data.

```
[Yf2,YMSE2] = forecast(model,150);
upper2 = Yf2 + 1.96*sqrt(YMSE2);
lower2 = Yf2 - 1.96*sqrt(YMSE2);
YMSE2(145:end) % Display the forecast MSEs
figure
plot(Y,'Color',[.75,.75,.75])
hold on
plot(51:200,Yf2,'r','LineWidth',2)
plot(51:200,[upper2,lower2],'k--','LineWidth',1.5)
xlim([0,200])
hold off
```

ans =

- 7.8870 7.8899 7.8926 7.8954
- 7.8980 7.9006

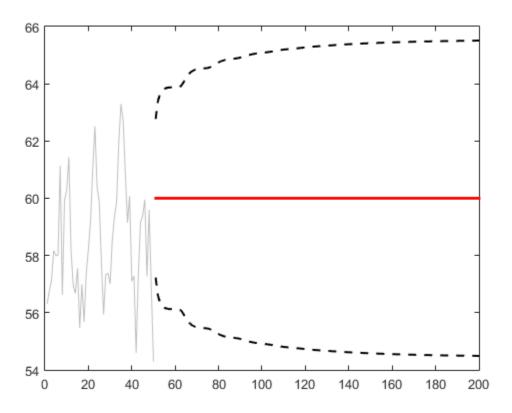

The convergence of the forecast MSE is the same without using presample data. However, all MMSE forecasts are the unconditional mean. This is because forecast

initializes the AR model with the unconditional mean when you do not provide presample data.

# See Also

arima | forecast | LagOp | simulate | toCellArray

# **Related Examples**

- "Simulate Stationary Processes" on page 5-151
- "Forecast Multiplicative ARIMA Model" on page 5-192

- "MMSE Forecasting of Conditional Mean Models" on page 5-182
- "Autoregressive Model" on page 5-18

# Forecast Multiplicative ARIMA Model

This example shows how to forecast a multiplicative seasonal ARIMA model using forecast. The time series is monthly international airline passenger numbers from 1949 to 1960.

#### Load the Data and Estimate a Model.

Load the data set Data\_Airline.

```
load(fullfile(matlabroot, 'examples', 'econ', 'Data_Airline.mat'))
y = log(Data);
T = length(y);
Mdl = arima('Constant',0,'D',1,'Seasonality',12,...
'MALags',1,'SMALags',12);
EstMdl = estimate(Mdl,y);
```

ARIMA(0,1,1) Model Seasonally Integrated with Seasonal MA(12): Conditional Probability Distribution: Gaussian

| Parameter | Value      | Standard<br>Error | t<br>Statistic |
|-----------|------------|-------------------|----------------|
|           |            |                   |                |
| Constant  | 0          | Fixed             | Fixed          |
| MA{1}     | -0.377162  | 0.0667944         | -5.64661       |
| SMA{12}   | -0.572378  | 0.0854395         | -6.69923       |
| Variance  | 0.00126337 | 0.00012395        | 10.1926        |

#### Forecast Airline Passenger Counts.

Use the fitted model to generate MMSE forecasts and corresponding mean square errors over a 60-month (5-year) horizon. Use the observed series as presample data. By default, forecast infers presample innovations using the specified model and observations.

```
[yF,yMSE] = forecast(EstMdl,60,'Y0',y);
upper = yF + 1.96*sqrt(yMSE);
lower = yF - 1.96*sqrt(yMSE);
figure
plot(y,'Color',[.75,.75,.75])
```

```
hold on
h1 = plot(T+1:T+60,yF,'r','LineWidth',2);
h2 = plot(T+1:T+60,upper,'k--','LineWidth',1.5);
plot(T+1:T+60,lower,'k--','LineWidth',1.5)
xlim([0,T+60])
title('Forecast and 95% Forecast Interval')
legend([h1,h2],'Forecast','95% Interval','Location','NorthWest')
hold off
```

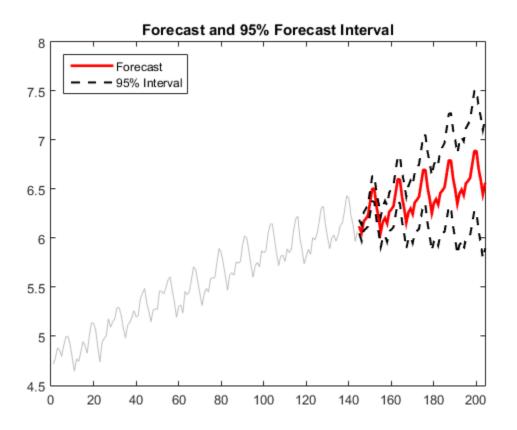

The MMSE forecast shows airline passenger counts continuing to grow over the forecast horizon. The confidence bounds show that a decline in passenger counts is plausible, however. Because this is a nonstationary process, the width of the forecast intervals grows over time.

#### Compare MMSE and Monte Carlo Forecasts.

Simulate 500 sample paths over the same forecast horizon. Compare the simulation mean to the MMSE forecast.

```
rng 'default';
res = infer(EstMdl,y);
Ysim = simulate(EstMdl,60, 'NumPaths',500, 'Y0', y, 'E0', res);
yBar = mean(Ysim, 2);
simU = prctile(Ysim,97.5,2);
simL = prctile(Ysim, 2.5, 2);
figure
h1 = plot(yF, 'Color', [.85, .85, .85], 'LineWidth', 5);
hold on
h2 = plot(yBar, 'k--', 'LineWidth', 1.5);
xlim([0,60])
plot([upper,lower],'Color',[.85,.85,.85],'LineWidth',5)
plot([simU,simL],'k--','LineWidth',1.5)
title('Comparison of MMSE and Monte Carlo Forecasts')
legend([h1,h2],'MMSE','Monte Carlo','Location','NorthWest')
hold off
```

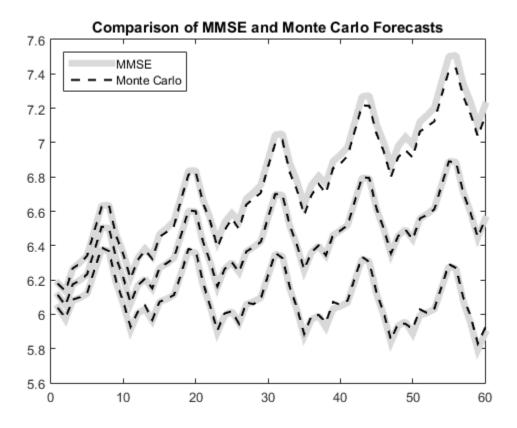

The MMSE forecast and simulation mean are virtually indistinguishable. There are slight discrepancies between the theoretical 95% forecast intervals and the simulation-based 95% forecast intervals.

### See Also

arima | estimate | forecast | infer | simulate

# **Related Examples**

- "Specify Multiplicative ARIMA Model" on page 5-52
- "Estimate Multiplicative ARIMA Model" on page 5-113
- "Simulate Multiplicative ARIMA Models" on page 5-169

- "Model Seasonal Lag Effects Using Indicator Variables" on page 5-117
- "Check Fit of Multiplicative ARIMA Model" on page 3-81

- "MMSE Forecasting of Conditional Mean Models" on page 5-182
- "Monte Carlo Forecasting of Conditional Mean Models" on page 5-181

# Forecast Conditional Mean and Variance Model

This example shows how to forecast responses and conditional variances from a composite conditional mean and variance model.

#### Step 1. Load the data and fit a model.

Load the NASDAQ data included with the toolbox. Fit a conditional mean and variance model to the data.

```
load Data EquityIdx
nasdag = DataTable.NASDAQ;
r = price2ret(nasdag);
N = length(r);
model = arima('ARLags',1,'Variance',garch(1,1),...
             'Distribution', 't');
fit = estimate(model,r,'Variance0',{'Constant0',0.001});
[E0,V0] = infer(fit,r);
   ARIMA(1,0,0) Model:
   Conditional Probability Distribution: t
                               Standard
                                                t
                                Error
    Parameter
                Value
                                            Statistic
    - - - - - - - - - - - -
                                            Constant 0.00103605 0.000170541
                                              6.07506
       AR\{1\}
               0.144925 0.0193368
                                              7.49478
                  7.43163
         DoF
                              0.911017
                                              8.15751
   GARCH(1.1) Conditional Variance Model:
                  Conditional Probability Distribution: t
                               Standard
                                                t
    Parameter
                  Value
                                 Error
                                            Statistic
    - - - - - - - - - - - - -
                _ _ _ _ _ _ _ _ _ _ _ _ _
                             - - - - - - - - - - - - -
                                            - - - - - - - - - -
                           6.57095e-07
    Constant 1.68497e-06
                                              2.56427
               0.890486
                           0.012054
                                              73.8747
    GARCH{1}
     ARCH{1}
                 0.106033
                              0.012524
                                             8.46645
         DoF
                  7.43163 0.911017
                                              8.15751
```

#### Step 2. Forecast returns and conditional variances.

Use forecast to compute MMSE forecasts of the returns and conditional variances for a 1000-period future horizon. Use the observed returns and inferred residuals and conditional variances as presample data.

```
[Y,YMSE,V] = forecast(fit,1000, 'Y0', r, 'E0', E0, 'V0', V0);
upper = Y + 1.96 * sqrt(YMSE);
lower = Y - 1.96 \times sqrt(YMSE);
figure
subplot(2,1,1)
plot(r, 'Color', [.75,.75,.75])
hold on
plot(N+1:N+1000,Y,'r','LineWidth',2)
plot(N+1:N+1000,[upper,lower],'k--','LineWidth',1.5)
xlim([0,N+1000])
title('Forecasted Returns')
hold off
subplot(2,1,2)
plot(V0, 'Color', [.75,.75,.75])
hold on
plot(N+1:N+1000,V,'r','LineWidth',2);
xlim([0,N+1000])
title('Forecasted Conditional Variances')
hold off
```

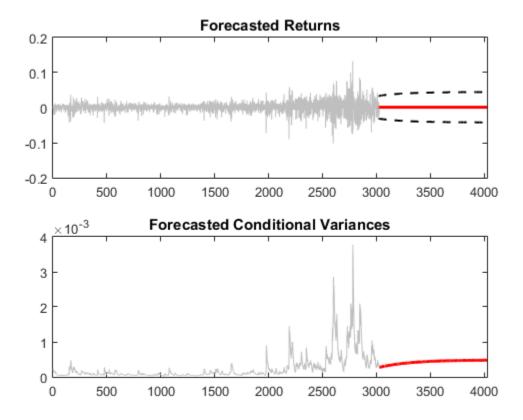

The conditional variance forecasts converge to the asymptotic variance of the GARCH conditional variance model. The forecasted returns converge to the estimated model constant (the unconditional mean of the AR conditional mean model).

# See Also

arima | estimate | forecast | garch | infer

# **Related Examples**

- "Specify Conditional Mean and Variance Models" on page 5-79
- "Estimate Conditional Mean and Variance Models" on page 5-129
- "Model Seasonal Lag Effects Using Indicator Variables" on page 5-117

• "Simulate Conditional Mean and Variance Models" on page 5-175

- "MMSE Forecasting of Conditional Mean Models" on page 5-182
- Using garch Objects

# **Conditional Variance Models**

- "Conditional Variance Models" on page 6-3
- "GARCH Model" on page 6-5
- "Specify GARCH Models Using garch" on page 6-7
- "GARCH Model Specifications" on page 6-14
- "EGARCH Model" on page 6-19
- "Specify EGARCH Models Using egarch" on page 6-21
- "EGARCH Model Specifications" on page 6-29
- "GJR Model" on page 6-34
- "Specify GJR Models Using gjr" on page 6-36
- "GJR Model Specifications" on page 6-43
- "Modify Properties of Conditional Variance Models" on page 6-48
- "Specify the Conditional Variance Model Innovation Distribution" on page 6-54
- "Specify a Conditional Variance Model" on page 6-59
- "Maximum Likelihood Estimation for Conditional Variance Models" on page 6-68
- "Conditional Variance Model Estimation with Equality Constraints" on page 6-71
- "Presample Data for Conditional Variance Model Estimation" on page 6-73
- "Initial Values for Conditional Variance Model Estimation" on page 6-75
- "Optimization Settings for Conditional Variance Model Estimation" on page 6-77
- "Infer Conditional Variances and Residuals" on page 6-83
- "Likelihood Ratio Test for Conditional Variance Models" on page 6-89
- "Compare Conditional Variance Models Using Information Criteria" on page 6-93
- "Monte Carlo Simulation of Conditional Variance Models" on page 6-98
- "Presample Data for Conditional Variance Model Simulation" on page 6-101
- "Simulate GARCH Models" on page 6-103
- "Assess the EGARCH Forecast Bias Using Simulations" on page 6-110

- "Simulate Conditional Variance Model" on page 6-117
- "Monte Carlo Forecasting of Conditional Variance Models" on page 6-121
- "MMSE Forecasting of Conditional Variance Models" on page 6-123
- "Forecast GJR Models" on page 6-129
- "Forecast a Conditional Variance Model" on page 6-132
- "Converting from GARCH Functions to Model Objects" on page 6-135

# **Conditional Variance Models**

Consider the time series

$$y_t = \mu + \varepsilon_t$$
,

where  $\varepsilon_t = \sigma_t z_t$ . Here,  $z_t$  is an independent and identically distributed series of standardized random variables. Econometrics Toolbox supports standardized Gaussian and standardized Student's *t* innovation distributions. The constant term,  $\mu$ , is a mean offset.

A conditional variance model specifies the dynamic evolution of the innovation variance,

$$\sigma_t^2 = Var(\varepsilon_t \mid H_{t-1}),$$

where  $H_{t-1}$  is the history of the process. The history includes:

- Past variances,  $\sigma_1^2, \sigma_2^2, \dots, \sigma_{t-1}^2$
- Past innovations,  $\varepsilon_1, \varepsilon_2, \dots, \varepsilon_{t-1}$

Conditional variance models are appropriate for time series that do not exhibit significant autocorrelation, but are serially dependent. The innovation series  $\varepsilon_t = \sigma_t z_t$  is uncorrelated, because:

- $E(\varepsilon_t) = 0.$
- $E(\varepsilon_t \varepsilon_{t-h}) = 0$  for all *t* and  $h \neq 0$ .

However, if  $\sigma_t^2$  depends on  $\sigma_{t-1}^2$ , for example, then  $\varepsilon_t$  depends on  $\varepsilon_{t-1}$ , even though they are uncorrelated. This kind of dependence exhibits itself as autocorrelation in the squared innovation series,  $\varepsilon_t^2$ .

**Tip** For modeling time series that are both autocorrelated and serially dependent, you can consider using a composite conditional mean and variance model.

Two characteristics of financial time series that conditional variance models address are:

- *Volatility clustering.* Volatility is the conditional standard deviation of a time series. Autocorrelation in the conditional variance process results in volatility clustering. The GARCH model and its variants model autoregression in the variance series.
- *Leverage effects.* The volatility of some time series responds more to large decreases than to large increases. This asymmetric clustering behavior is known as the leverage effect. The EGARCH and GJR models have leverage terms to model this asymmetry.

# **Related Examples**

- "Specify GARCH Models Using garch" on page 6-7
- "Specify EGARCH Models Using egarch" on page 6-21
- "Specify GJR Models Using gjr" on page 6-36
- "Specify Conditional Mean and Variance Models" on page 5-79

- Using egarch Objects
- Using gjr Objects
- Using garch Objects
- "GARCH Model" on page 6-5
- "EGARCH Model" on page 6-19
- "GJR Model" on page 6-34
- "Conditional Mean Models" on page 5-3

# **GARCH Model**

The *generalized autoregressive conditional heteroscedastic* (GARCH) model is an extension of Engle's ARCH model for variance heteroscedasticity [1]. If a series exhibits volatility clustering, this suggests that past variances might be predictive of the current variance.

The GARCH(P,Q) model is an autoregressive moving average model for conditional variances, with P GARCH coefficients associated with lagged variances, and Q ARCH coefficients associated with lagged squared innovations. The form of the GARCH(P,Q) model in Econometrics Toolbox is

$$y_t = \mu + \varepsilon_t$$

where  $\varepsilon_t = \sigma_t z_t$  and

$$\sigma_t^2 = \kappa + \gamma_1 \sigma_{t-1}^2 + \ldots + \gamma_P \sigma_{t-P}^2 + \alpha_1 \varepsilon_{t-1}^2 + \ldots + \alpha_Q \varepsilon_{t-Q}^2.$$

**Note:** The Constant property of a garch model corresponds to  $\kappa$ , and the Offset property corresponds to  $\mu$ .

For stationarity and positivity, the GARCH model has the following constraints:

- $\gamma_i \ge 0, \ \alpha_i \ge 0$
- $\cdot \quad \sum_{i=1}^{P} \gamma_i + \sum_{j=1}^{Q} \alpha_j < 1$

To specify Engle's original ARCH(Q) model, use the equivalent GARCH(0,Q) specification.

## References

 Engle, Robert F. "Autoregressive Conditional Heteroskedasticity with Estimates of the Variance of United Kingdom Inflation." *Econometrica*. Vol. 50, 1982, pp. 987– 1007.

# **Related Examples**

- "Specify GARCH Models Using garch" on page 6-7
- "GARCH Model Specifications" on page 6-14

- Using garch Objects
- "Conditional Variance Models" on page 6-3

# Specify GARCH Models Using garch

In this section ...

"Default GARCH Model" on page 6-7 "Specify Name-Value Pairs" on page 6-9

# **Default GARCH Model**

The default GARCH(P,Q) model in Econometrics Toolbox is of the form

 $\varepsilon_t = \sigma_t z_t,$ 

with Gaussian innovation distribution and

 $\sigma_t^2 = \kappa + \gamma_1 \sigma_{t-1}^2 + \ldots + \gamma_P \sigma_{t-P}^2 + \alpha_1 \varepsilon_{t-1}^2 + \ldots + \alpha_Q \varepsilon_{t-Q}^2.$ 

The default model has no mean offset, and the lagged variances and squared innovations are at consecutive lags.

You can specify a model of this form using the shorthand syntax garch(P,Q). For the input arguments P and Q, enter the number of lagged conditional variances (GARCH terms), P, and lagged squared innovations (ARCH terms), Q, respectively. The following restrictions apply:

- *P* and *Q* must be nonnegative integers.
- If P is zero, the GARCH(P,Q) model reduces to an ARCH(Q) model.
- If P > 0, then you must also specify Q > 0.

When you use this shorthand syntax, garch creates a garch model with these default property values.

| Property | Default Value            |
|----------|--------------------------|
| Р        | Number of GARCH terms, P |

| Property     | Default Value             |
|--------------|---------------------------|
| Q            | Number of ARCH terms, $Q$ |
| Offset       | 0                         |
| Constant     | NaN                       |
| GARCH        | Cell vector of NaNs       |
| ARCH         | Cell vector of NaNs       |
| Distribution | 'Gaussian'                |

To assign nondefault values to any properties, you can modify the created model using dot notation.

To illustrate, consider specifying the GARCH(1,1) model

 $\varepsilon_t = \sigma_t z_t,$ 

with Gaussian innovation distribution and

```
\sigma_t^2 = \kappa + \gamma_1 \sigma_{t-1}^2 + \alpha_1 \varepsilon_{t-1}^2.
```

Mdl = garch(1,1)

Mdl =

```
GARCH(1,1) Conditional Variance Model:

Distribution: Name = 'Gaussian'

P: 1

Q: 1

Constant: NaN

GARCH: {NaN} at Lags [1]

ARCH: {NaN} at Lags [1]
```

The created model, Mdl, has NaNs for all model parameters. A NaN value signals that a parameter needs to be estimated or otherwise specified by the user. All parameters must be specified to forecast or simulate the model.

To estimate parameters, input the model (along with data) to estimate. This returns a new fitted garch model. The fitted model has parameter estimates for each input NaN value.

Calling garch without any input arguments returns a GARCH(0,0) model specification with default property values:

#### DefaultMdl = garch

## **Specify Name-Value Pairs**

The most flexible way to specify GARCH models is using name-value pair arguments. You do not need, nor are you able, to specify a value for every model property. garch assigns default values to any properties you do not (or cannot) specify.

The general GARCH(P,Q) model is of the form

 $y_t = \mu + \varepsilon_t$ ,

where  $\varepsilon_t = \sigma_t z_t$  and

$$\sigma_t^2 = \kappa + \gamma_1 \sigma_{t-1}^2 + \ldots + \gamma_P \sigma_{t-P}^2 + \alpha_1 \varepsilon_{t-1}^2 + \ldots + \alpha_Q \varepsilon_{t-Q}^2.$$

The innovation distribution can be Gaussian or Student's t. The default distribution is Gaussian.

In order to estimate, forecast, or simulate a model, you must specify the parametric form of the model (e.g., which lags correspond to nonzero coefficients, the innovation

distribution) and any known parameter values. You can set any unknown parameters equal to NaN, and then input the model to estimate (along with data) to get estimated parameter values.

garch (and estimate) returns a model corresponding to the model specification. You can modify models to change or update the specification. Input models (with no NaN values) to forecast or simulate for forecasting and simulation, respectively. Here are some example specifications using name-value arguments.

| Model                                                                            | Specification                                                                                      |
|----------------------------------------------------------------------------------|----------------------------------------------------------------------------------------------------|
| • $y_t = \varepsilon_t$                                                          | <pre>garch('GARCH',NaN,'ARCH',NaN) or garch(1,1)</pre>                                             |
| • $\varepsilon_t = \sigma_t z_t$                                                 |                                                                                                    |
| • $z_t$ Gaussian                                                                 |                                                                                                    |
| • $\sigma_t^2 = \kappa + \gamma_1 \sigma_{t-1}^2 + \alpha_1 \varepsilon_{t-1}^2$ |                                                                                                    |
| • $y_t = \mu + \varepsilon_t$                                                    | <pre>garch('Offset',NaN,'GARCH',NaN,'ARCH',NaN, 'Distribution','t')</pre>                          |
| • $\varepsilon_t = \sigma_t z_t$                                                 |                                                                                                    |
| • $z_t$ Student's $t$ with unknown degrees of freedom                            |                                                                                                    |
| • $\sigma_t^2 = \kappa + \gamma_1 \sigma_{t-1}^2 + \alpha_1 \varepsilon_{t-1}^2$ |                                                                                                    |
| • $y_t = \varepsilon_t$                                                          | <pre>garch('Constant',0.1,'GARCH',0.6,'ARCH',0.3, 'Distribution',struct('Name','t','DoF',8))</pre> |
| • $\varepsilon_t = \sigma_t z_t$                                                 |                                                                                                    |
| • $z_t$ Student's $t$ with eight degrees of freedom                              |                                                                                                    |
| • $\sigma_t^2 = 0.1 + 0.6\sigma_{t-1}^2 + 0.3\varepsilon_{t-1}^2$                |                                                                                                    |

Here is a full description of the name-value arguments you can use to specify GARCH models.

**Note:** You cannot assign values to the properties P and Q. garch sets these properties equal to the largest GARCH and ARCH lags, respectively.

## Name-Value Arguments for GARCH Models

| Name      | Corresponding<br>GARCH Model<br>Term(s)                   | When to Specify                                                                                                    |
|-----------|-----------------------------------------------------------|----------------------------------------------------------------------------------------------------|
| Offset    | Mean offset, $\mu$                                        | To include a nonzero mean offset. For example,<br>'Offset',0.3. If you plan to estimate the offset term,<br>specify 'Offset',NaN.<br>By default, Offset has value 0 (meaning, no offset).                                                            |
| Constant  | Constant in the conditional variance model, $\kappa$      | To set equality constraints for $\kappa$ . For example, if a model has known constant 0.1, specify 'Constant',0.1.<br>By default, Constant has value NaN.                                                                                            |
| GARCH     | GARCH<br>coefficients,<br>$\gamma_1, \dots, \gamma_P$     | To set equality constraints for the GARCH coefficients.<br>For example, to specify the GARCH coefficient in the<br>model                                                                                                    |
|           |                                                           | $\varepsilon_t = 0.7\sigma_{t-1}^2 + 0.25\varepsilon_{t-1}^2$ ,<br>specify 'GARCH', 0.7.<br>You only need to specify the nonzero elements of GARCH.                                                                                                  |
|           |                                                           | If the nonzero coefficients are at nonconsecutive lags,<br>specify the corresponding lags using GARCHLags.<br>Any coefficients you specify must satisfy all stationarity<br>and positivity constraints.                                              |
| GARCHLags | Lags<br>corresponding to<br>nonzero GARCH<br>coefficients | GARCHLags is not a model property.<br>Use this argument as a shortcut for specifying GARCH<br>when the nonzero GARCH coefficients correspond to<br>nonconsecutive lags. For example, to specify nonzero<br>GARCH coefficients at lags 1 and 3, e.g., |
|           |                                                           | $\sigma_t^2 = \gamma_1 \sigma_{t-1}^2 + \gamma_3 \sigma_{t-3}^2 + \alpha_1 \varepsilon_{t-1}^2,$                                                                                                    |
|           |                                                           | specify 'GARCHLags', [1,3].<br>Use GARCH and GARCHLags together to specify known<br>nonzero GARCH coefficients at nonconsecutive lags. For                                                                                                    |
|           |                                                           | example, if in the given GARCH(3,1) model $\gamma_1 = 0.3$ and                                                                                                    |

| Name         | Corresponding<br>GARCH Model<br>Term(s)                  | When to Specify                                                                                                    |
|--------------|----------------------------------------------------------|----------------------------------------------------------------------------------------------------|
|              |                                                          | $\gamma_3 = 0.1$ , specify 'GARCH', {0.3,0.1}, 'GARCHLags', [1,3].                                                                                                    |
| ARCH         | ARCH coefficients,<br>$\alpha_1, \dots, \alpha_Q$        | To set equality constraints for the ARCH coefficients. For<br>example, to specify the ARCH coefficient in the model                                                                                                    |
|              |                                                          | $\varepsilon_t = 0.7\sigma_{t-1}^2 + 0.25\varepsilon_{t-1}^2,$                                                                                                    |
|              |                                                          | specify 'ARCH', 0.25.<br>You only need to specify the nonzero elements of ARCH.<br>If the nonzero coefficients are at nonconsecutive lags,<br>specify the corresponding lags using ARCHLags.<br>Any coefficients you specify must satisfy all stationarity<br>and positivity constraints.                                                                               |
| ARCHLags     | Lags<br>corresponding to<br>nonzero ARCH<br>coefficients | ARCHLags is not a model property.<br>Use this argument as a shortcut for specifying ARCH<br>when the nonzero ARCH coefficients correspond to<br>nonconsecutive lags. For example, to specify nonzero<br>ARCH coefficients at lags 1 and 3, e.g.,                                                                                                    |
|              |                                                          | $\sigma_t^2 = \gamma_1 \sigma_{t-1}^2 + \alpha_1 \varepsilon_{t-1}^2 + \alpha_3 \varepsilon_{t-3}^2,$                                                                                                    |
|              |                                                          | specify 'ARCHLags', [1,3].<br>Use ARCH and ARCHLags together to specify known<br>nonzero ARCH coefficients at nonconsecutive lags. For                                                                                                    |
|              |                                                          | example, if in the above model $\alpha_1 = 0.4$ and $\alpha_3 = 0.2$ , specify 'ARCH', {0.4,0.2}, 'ARCHLags', [1,3].                                                                                                    |
| Distribution | Distribution of the<br>innovation process                | Use this argument to specify a Student's <i>t</i> innovation<br>distribution. By default, the innovation distribution is<br>Gaussian.<br>For example, to specify a <i>t</i> distribution with unknown<br>degrees of freedom, specify 'Distribution', 't'.<br>To specify a <i>t</i> innovation distribution with known<br>degrees of freedom, assign Distribution a data |

| Name | Corresponding<br>GARCH Model<br>Term(s) | When to Specify                                                                                                    |
|------|-----------------------------------------|----------------------------------------------------------------------------------------------------|
|      |                                         | <pre>structure with fields Name and DoF. For example, for<br/>a t distribution with nine degrees of freedom, specify<br/>'Distribution', struct('Name', 't', 'DoF',9).</pre> |

# See Also

estimate | forecast | garch | simulate

# **Related Examples**

- "GARCH Model Specifications" on page 6-14
- "Specify the Conditional Variance Model Innovation Distribution" on page 6-54
- "Modify Properties of Conditional Variance Models" on page 6-48

- Using garch Objects
- "GARCH Model" on page 6-5

# **GARCH Model Specifications**

#### In this section ...

"Default GARCH Model" on page 6-14 "GARCH Model with a Mean Offset" on page 6-15 "GARCH Model with Nonconsecutive Lags" on page 6-15 "GARCH Model with Known Parameter Values" on page 6-16 "GARCH Model with t Innovation Distribution" on page 6-17

# **Default GARCH Model**

This example shows how to use the shorthand garch(P,Q) syntax to specify the default GARCH(P, Q) model,  $\varepsilon_t = \sigma_t z_t$  with Gaussian innovation distribution and

 $\sigma_t^2 = \kappa + \gamma_1 \sigma_{t-1}^2 + \ldots + \gamma_P \sigma_{t-P}^2 + \alpha_1 \varepsilon_{t-1}^2 + \ldots + \alpha_Q \varepsilon_{t-Q}^2.$ 

By default, all parameters in the created model have unknown values.

Specify the default GARCH(1,1) model.

```
Mdl = garch(1,1)
Mdl =
GARCH(1,1) Conditional Variance Model:
Distribution: Name = 'Gaussian'
P: 1
Q: 1
Constant: NaN
GARCH: {NaN} at Lags [1]
ARCH: {NaN} at Lags [1]
```

The output shows that the created model, Mdl, has NaN values for all model parameters: the constant term, the GARCH coefficient, and the ARCH coefficient. You can modify the created model using dot notation, or input it (along with data) to estimate.

# GARCH Model with a Mean Offset

This example shows how to specify a GARCH(P, Q) model with a mean offset. Use namevalue pair arguments to specify a model that differs from the default model.

Specify a GARCH(1,1) model with a mean offset,

 $y_t = \mu + \varepsilon_t,$ 

where  $\varepsilon_t = \sigma_t z_t$  and

 $\sigma_t^2 = \kappa + \gamma_1 \sigma_{t-1}^2 + \alpha_1 \varepsilon_{t-1}^2.$ 

```
Mdl = garch('Offset',NaN,'GARCHLags',1,'ARCHLags',1)
```

Mdl =

```
GARCH(1,1) Conditional Variance Model with Offset:

Distribution: Name = 'Gaussian'

P: 1

Q: 1

Constant: NaN

GARCH: {NaN} at Lags [1]

ARCH: {NaN} at Lags [1]

Offset: NaN
```

The mean offset appears in the output as an additional parameter to be estimated or otherwise specified.

# GARCH Model with Nonconsecutive Lags

This example shows how to specify a GARCH model with nonzero coefficients at nonconsecutive lags.

Specify a GARCH(3,1) model with nonzero GARCH coefficients at lags 1 and 3. Include a mean offset.

```
Mdl = garch('Offset',NaN,'GARCHLags',[1,3],'ARCHLags',1)
Mdl =
GARCH(3,1) Conditional Variance Model with Offset:
Distribution: Name = 'Gaussian'
P: 3
Q: 1
Constant: NaN
GARCH: {NaN NaN} at Lags [1 3]
ARCH: {NaN} at Lags [1]
Offset: NaN
```

The unknown nonzero GARCH coefficients correspond to lagged variances at lags 1 and 3. The output shows only nonzero coefficients.

Display the value of GARCH.

```
Mdl.GARCH
ans =
[NaN] [O] [NaN]
```

The GARCH cell array returns three elements. The first and third elements have value NaN, indicating these coefficients are nonzero and need to be estimated or otherwise specified. By default, garch sets the interim coefficient at lag 2 equal to zero to maintain consistency with MATLAB® cell array indexing.

## **GARCH Model with Known Parameter Values**

This example shows how to specify a GARCH model with known parameter values. You can use such a fully specified model as an input to simulate or forecast.

Specify the GARCH(1,1) model

 $\sigma_t^2 = 0.1 + 0.7 \sigma_{t-1}^2 + 0.2 \varepsilon_{t-1}^2$ 

with a Gaussian innovation distribution.

```
Mdl = garch('Constant',0.1,'GARCH',0.7,'ARCH',0.2)
Mdl =
GARCH(1,1) Conditional Variance Model:
Distribution: Name = 'Gaussian'
P: 1
Q: 1
Constant: 0.1
GARCH: {0.7} at Lags [1]
ARCH: {0.2} at Lags [1]
```

Because all parameter values are specified, the created model has no NaN values. The functions simulate and forecast don't accept input models with NaN values.

## **GARCH Model with t Innovation Distribution**

This example shows how to specify a GARCH model with a Student's t innovation distribution.

Specify a GARCH(1,1) model with a mean offset,

 $y_t = \mu + \varepsilon_t,$ 

where  $\varepsilon_t = \sigma_t z_t$  and

```
\sigma_t^2 = \kappa + \gamma_1 \sigma_{t-1}^2 + \alpha_1 \varepsilon_{t-1}^2.
```

Assume 🏻 follows a Student's t innovation distribution with eight degrees of freedom.

```
tdist = struct('Name','t','DoF',8);
Mdl = garch('Offset',NaN,'GARCHLags',1,'ARCHLags',1,...
'Distribution',tdist)
```

Mdl =

GARCH(1,1) Conditional Variance Model with Offset: Distribution: Name = 't', DoF = 8 P: 1

```
Q: 1
Constant: NaN
GARCH: {NaN} at Lags [1]
ARCH: {NaN} at Lags [1]
Offset: NaN
```

The value of Distribution is a struct array with field Name equal to 't' and field DoF equal to 8. When you specify the degrees of freedom, they aren't estimated if you input the model to estimate.

# See Also

```
estimate | forecast | garch | simulate | struct
```

# **Related Examples**

- "Specify GARCH Models Using garch" on page 6-7
- "Modify Properties of Conditional Variance Models" on page 6-48
- "Specify the Conditional Variance Model Innovation Distribution" on page 6-54
- "Specify a Conditional Variance Model" on page 6-59
- "Specify Conditional Mean and Variance Models" on page 5-79

- Using garch Objects
- "GARCH Model" on page 6-5

# EGARCH Model

The exponential GARCH (EGARCH) model is a GARCH variant that models the logarithm of the conditional variance process. In addition to modeling the logarithm, the EGARCH model has additional leverage terms to capture asymmetry in volatility clustering.

The EGARCH(P,Q) model has P GARCH coefficients associated with lagged log variance terms, Q ARCH coefficients associated with the magnitude of lagged standardized innovations, and Q leverage coefficients associated with signed, lagged standardized innovations. The form of the EGARCH(P,Q) model in Econometrics Toolbox is

 $y_t = \mu + \varepsilon_t$ ,

where  $\varepsilon_t = \sigma_t z_t$  and

$$\log \sigma_t^2 = \kappa + \sum_{i=1}^P \gamma_i \log \sigma_{t-i}^2 + \sum_{j=1}^Q \alpha_j \left[ \frac{\left| \varepsilon_{t-j} \right|}{\sigma_{t-j}} - E\left\{ \frac{\left| \varepsilon_{t-j} \right|}{\sigma_{t-j}} \right\} \right] + \sum_{j=1}^Q \xi_j \left( \frac{\varepsilon_{t-j}}{\sigma_{t-j}} \right).$$

**Note:** The Constant property of an egarch model corresponds to  $\kappa$ , and the Offset property corresponds to  $\mu$ .

The form of the expected value terms associated with ARCH coefficients in the EGARCH equation depends on the distribution of  $z_i$ :

· If the innovation distribution is Gaussian, then

$$E\left\{\frac{\left|\varepsilon_{t-j}\right|}{\sigma_{t-j}}\right\} = E\left\{\left|z_{t-j}\right|\right\} = \sqrt{\frac{2}{\pi}}.$$

• If the innovation distribution is Student's *t* with v > 2 degrees of freedom, then

$$E\left\{ \frac{\left|\varepsilon_{t-j}\right|}{\sigma_{t-j}} \right\} = E\left\{ \left|z_{t-j}\right|\right\} = \sqrt{\frac{\nu-2}{\pi}} \frac{\Gamma\left(\frac{\nu-1}{2}\right)}{\Gamma\left(\frac{\nu}{2}\right)}$$

The toolbox treats the EGARCH(*P*,*Q*) model as an ARMA model for  $\log \sigma_t^2$ . Thus, to ensure stationarity, all roots of the GARCH coefficient polynomial,  $(1 - \gamma_1 L - ... - \gamma_P L^P)$ , must lie outside the unit circle.

The EGARCH model is unique from the GARCH and GJR models because it models the logarithm of the variance. By modeling the logarithm, positivity constraints on the model parameters are relaxed. However, forecasts of conditional variances from an EGARCH model are biased, because by Jensen's inequality,

$$E(\sigma_t^2) \ge \exp\{E(\log \sigma_t^2)\}.$$

An EGARCH(1,1) specification will be complex enough for most applications. For an EGARCH(1,1) model, the GARCH and ARCH coefficients are expected to be positive, and the leverage coefficient is expected to be negative; large unanticipated downward shocks should increase the variance. If you get signs opposite to those expected, you might encounter difficulties inferring volatility sequences and forecasting (a negative ARCH coefficient can be particularly problematic). In this case, an EGARCH model might not be the best choice for your application.

## **Related Examples**

- "Specify EGARCH Models Using egarch" on page 6-21
- "EGARCH Model Specifications" on page 6-29
- "Assess the EGARCH Forecast Bias Using Simulations" on page 6-110

- Using egarch Objects
- "Conditional Variance Models" on page 6-3

# Specify EGARCH Models Using egarch

In this section ...

"Default EGARCH Model" on page 6-21 "Use Name-Value Pairs" on page 6-23

# Default EGARCH Model

The default EGARCH(P,Q) model in Econometrics Toolbox is of the form

 $\varepsilon_t = \sigma_t z_t,$ 

with Gaussian innovation distribution and

$$\log \sigma_t^2 = \kappa + \sum_{i=1}^P \gamma_i \log \sigma_{t-i}^2 + \sum_{j=1}^Q \alpha_j \left[ \frac{\left| \varepsilon_{t-j} \right|}{\sigma_{t-j}} - E\left\{ \frac{\left| \varepsilon_{t-j} \right|}{\sigma_{t-j}} \right\} \right] + \sum_{j=1}^Q \xi_j \left( \frac{\varepsilon_{t-j}}{\sigma_{t-j}} \right).$$

The default model has no mean offset, and the lagged log variances and standardized innovations are at consecutive lags.

You can specify a model of this form using the shorthand syntax egarch(P,Q). For the input arguments P and Q, enter the number of lagged log variances (GARCH terms), P, and lagged standardized innovations (ARCH and leverage terms), Q, respectively. The following restrictions apply:

- *P* and *Q* must be nonnegative integers.
- If P > 0, then you must also specify Q > 0.

When you use this shorthand syntax, **egarch** creates an **egarch** model with these default property values.

| Property | Default Value            |
|----------|--------------------------|
| Р        | Number of GARCH terms, P |

| Property     | Default Value                          |
|--------------|----------------------------------------|
| Q            | Number of ARCH and leverage terms, $Q$ |
| Offset       | 0                                      |
| Constant     | NaN                                    |
| GARCH        | Cell vector of NaNs                    |
| ARCH         | Cell vector of NaNs                    |
| Leverage     | Cell vector of NaNs                    |
| Distribution | 'Gaussian'                             |

To assign nondefault values to any properties, you can modify the created model using dot notation.

To illustrate, consider specifying the EGARCH(1,1) model

 $\varepsilon_t = \sigma_t z_t$ ,

with Gaussian innovation distribution and

$$\log \sigma_t^2 = \kappa + \gamma_1 \log \sigma_{t-1}^2 + \alpha_1 \left[ \frac{|\varepsilon_{t-1}|}{\sigma_{t-1}} - E\left\{ \frac{|\varepsilon_{t-1}|}{\sigma_{t-1}} \right\} \right] + \xi_1 \left( \frac{\varepsilon_{t-1}}{\sigma_{t-1}} \right)$$

Mdl = egarch(1,1)

Mdl =

```
EGARCH(1,1) Conditional Variance Model:

Distribution: Name = 'Gaussian'

P: 1

Q: 1

Constant: NaN

GARCH: {NaN} at Lags [1]

ARCH: {NaN} at Lags [1]

Leverage: {NaN} at Lags [1]
```

The created model, Mdl, has NaNs for all model parameters. A NaN value signals that a parameter needs to be estimated or otherwise specified by the user. All parameters must be specified to forecast or simulate the model

To estimate parameters, input the model (along with data) to estimate. This returns a new fitted egarch model. The fitted model has parameter estimates for each input NaN value.

Calling egarch without any input arguments returns an EGARCH(0,0) model specification with default property values:

### **Use Name-Value Pairs**

The most flexible way to specify EGARCH models is using name-value pair arguments. You do not need, nor are you able, to specify a value for every model property. egarch assigns default values to any model properties you do not (or cannot) specify.

The general EGARCH(P,Q) model is of the form

 $y_t = \mu + \varepsilon_t$ ,

where  $\varepsilon_t = \sigma_t z_t$  and

$$\log \sigma_t^2 = \kappa + \sum_{i=1}^P \gamma_i \log \sigma_{t-i}^2 + \sum_{j=1}^Q \alpha_j \left[ \frac{\left| \varepsilon_{t-j} \right|}{\sigma_{t-j}} - E \left\{ \frac{\left| \varepsilon_{t-j} \right|}{\sigma_{t-j}} \right\} \right] + \sum_{j=1}^Q \xi_j \left( \frac{\varepsilon_{t-j}}{\sigma_{t-j}} \right).$$

The innovation distribution can be Gaussian or Student's t. The default distribution is Gaussian.

In order to estimate, forecast, or simulate a model, you must specify the parametric form of the model (e.g., which lags correspond to nonzero coefficients, the innovation distribution) and any known parameter values. You can set any unknown parameters equal to NaN, and then input the model to estimate (along with data) to get estimated parameter values.

egarch (and estimate) returns a model corresponding to the model specification. You can modify models to change or update the specification. Input models (with no NaN values) to forecast or simulate for forecasting and simulation, respectively. Here are some example specifications using name-value arguments.

| Model                                                                                                    | Specification                                                      |
|----------------------------------------------------------------------------------------------------|--------------------------------------------------------------------|
| • $y_t = \varepsilon_t$                                                                                                    | egarch('GARCH',NaN,'ARCH',NaN,<br>'Leverage',NaN) or egarch(1,1)   |
| • $\varepsilon_t = \sigma_t z_t$                                                                                                    |                                                                    |
| • $z_t$ Gaussian                                                                                                    |                                                                    |
| $\log \sigma_t^2 = \kappa + \gamma_1 \log \sigma_{t-1}^2 + \dots$                                                                                                    |                                                                    |
| $\alpha_1 \left[ \frac{ \varepsilon_{t-1} }{\sigma_{t-1}} - E\left\{ \frac{ \varepsilon_{t-1} }{\sigma_{t-1}} \right\} \right] + \xi_1 \left( \frac{\varepsilon_{t-1}}{\sigma_{t-1}} \right)$ |                                                                    |
| • $y_t = \mu + \varepsilon_t$                                                                                                    | egarch('Offset',NaN,'GARCH',NaN,                                   |
| • $\varepsilon_t = \sigma_t z_t$                                                                                                    | 'ARCH',NaN,'Leverage',NaN,<br>'Distribution','t')                  |
| • $z_t$ Student's $t$ with unknown degrees of freedom                                                                                                    |                                                                    |
| $\log \sigma_t^2 = \kappa + \gamma_1 \log \sigma_{t-1}^2 + \dots$                                                                                                    |                                                                    |
| $\alpha_1 \left[ \frac{ \varepsilon_{t-1} }{\sigma_{t-1}} - E\left\{ \frac{ \varepsilon_{t-1} }{\sigma_{t-1}} \right\} \right] + \xi_1 \left( \frac{\varepsilon_{t-1}}{\sigma_{t-1}} \right)$ |                                                                    |
| • $y_t = \varepsilon_t$                                                                                                    | egarch('Constant',-0.1,'GARCH',0.4,<br>'ARCH',0.3,'Leverage',-0.1, |
| • $\varepsilon_t = \sigma_t z_t$                                                                                                    | 'Distribution', struct('Name', 't', 'DoF',8)                       |

| Model                                                                                                    | Specification |
|----------------------------------------------------------------------------------------------------|---------------|
| • $z_t$ Student's $t$ with eight degrees of freedom                                                                                                    |               |
| $\log \sigma_t^2 = -0.1 + 0.4 \log \sigma_{t-1}^2 + \dots$                                                                                                    |               |
| $0.3 \left[ \frac{ \varepsilon_{t-1} }{\sigma_{t-1}} - E\left\{ \frac{ \varepsilon_{t-1} }{\sigma_{t-1}} \right\} \right] - 0.1 \left( \frac{\varepsilon_{t-1}}{\sigma_{t-1}} \right)$ |               |

Here is a full description of the name-value arguments you can use to specify EGARCH models.

**Note:** You cannot assign values to the properties P and Q. egarch sets P equal to the largest GARCH lag, and Q equal to the largest lag with a nonzero standardized innovation coefficient, including ARCH and leverage coefficients.

#### Name-Value Arguments for EGARCH Models

| Name     | Corresponding<br>EGARCH Model<br>Term(s)              | When to Specify                                                                                                    |
|----------|-------------------------------------------------------|----------------------------------------------------------------------------------------------------|
| Offset   | Mean offset, $\mu$                                    | To include a nonzero mean offset. For example,<br>'Offset',0.2. If you plan to estimate the offset term,<br>specify 'Offset',NaN.<br>By default, Offset has value 0 (meaning, no offset).                                                                                                    |
| Constant | Constant in the conditional variance model, $\kappa$  | To set equality constraints for $\kappa$ . For example, if a model has known constant $-0.1$ , specify 'Constant', -0.1.<br>By default, Constant has value NaN.                                                                                                    |
| GARCH    | GARCH<br>coefficients,<br>$\gamma_1, \dots, \gamma_P$ | To set equality constraints for the GARCH coefficients. For<br>example, to specify an EGARCH(1,1) model with $\gamma_1 = 0.6$ ,<br>specify 'GARCH', 0.6.<br>You only need to specify the nonzero elements of GARCH. If<br>the nonzero coefficients are at nonconsecutive lags, specify<br>the corresponding lags using GARCHLags.<br>Any coefficients you specify must satisfy all stationarity<br>constraints. |

| Name                                         | Corresponding<br>EGARCH Model<br>Term(s)                  | When to Specify                                                                                                    |
|----------------------------------------------|-----------------------------------------------------------|----------------------------------------------------------------------------------------------------|
| GARCHLags                                    | Lags<br>corresponding to<br>nonzero GARCH<br>coefficients | GARCHLags is not a model property.<br>Use this argument as a shortcut for specifying GARCH<br>when the nonzero GARCH coefficients correspond to<br>nonconsecutive lags. For example, to specify nonzero                                                                              |
|                                              |                                                           | GARCH coefficients at lags 1 and 3, e.g., nonzero $\gamma_1$ and                                                                                                    |
|                                              |                                                           | $\gamma_3$ , specify 'GARCHLags', [1,3].<br>Use GARCH and GARCHLags together to specify known<br>nonzero GARCH coefficients at nonconsecutive lags. For                                                                                                    |
|                                              |                                                           | example, if $\gamma_1 = 0.3$ and $\gamma_3 = 0.1$ , specify 'GARCH', {0.3,0.1}, 'GARCHLags', [1,3]                                                                                                    |
| ARCH                                         | ARCH                                                      | To set equality constraints for the ARCH coefficients. For                                                                                                    |
| coefficients,<br>$\alpha_1, \dots, \alpha_Q$ |                                                           | example, to specify an EGARCH(1,1) model with $\alpha_1 = 0.3$ ,<br>specify 'ARCH', 0.3.<br>You only need to specify the nonzero elements of ARCH. If<br>the nonzero coefficients are at nonconsecutive lags, specify<br>the corresponding lags using ARCHLags.                      |
| ARCHLags                                     | Lags<br>corresponding to<br>nonzero ARCH<br>coefficients  | ARCHLags is not a model property.<br>Use this argument as a shortcut for specifying ARCH<br>when the nonzero ARCH coefficients correspond to<br>nonconsecutive lags. For example, to specify nonzero ARCH<br>coefficients at lags 1 and 3, e.g., nonzero $\alpha_1$ and $\alpha_3$ , |
|                                              |                                                           | specify 'ARCHLags', [1,3].<br>Use ARCH and ARCHLags together to specify known<br>nonzero ARCH coefficients at nonconsecutive lags. For<br>example, if $\alpha_1 = 0.4$ and $\alpha_3 = 0.2$ , specify 'ARCH',                                                                        |
|                                              |                                                           | {0.4,0.2}, 'ARCHLags', [1,3]                                                                                                    |
| Leverage                                     | Leverage                                                  | To set equality constraints for the leverage coefficients. For                                                                                                    |
|                                              | coefficients,<br>$\xi_1, \dots, \xi_Q$                    | example, to specify an EGARCH(1,1) model with $\xi_1 = -0.1$ , specify 'Leverage', -0.1.                                                                                                    |

| Name         | Corresponding<br>EGARCH Model<br>Term(s)                     | When to Specify                                                                                                    |
|--------------|--------------------------------------------------------------|----------------------------------------------------------------------------------------------------|
|              |                                                              | You only need to specify the nonzero elements of Leverage. If the nonzero coefficients are at nonconsecutive lags, specify the corresponding lags using LeverageLags.                                                                                                    |
| LeverageLags | Lags<br>corresponding to<br>nonzero leverage<br>coefficients | LeverageLags is not a model property.<br>Use this argument as a shortcut for specifying Leverage<br>when the nonzero leverage coefficients correspond to<br>nonconsecutive lags. For example, to specify nonzero                                                                                                    |
|              |                                                              | leverage coefficients at lags 1 and 3, e.g., nonzero $\xi_1$ and $\xi_3$ ,                                                                                                    |
|              |                                                              | specify 'LeverageLags', [1,3].<br>Use Leverage and LeverageLags together to specify<br>known nonzero leverage coefficients at nonconsecutive                                                                                                    |
|              |                                                              | lags. For example, if $\xi_1 = -0.2$ and $\xi_3 = -0.1$ , specify<br>'Leverage', {-0.2,-0.1}, 'LeverageLags', [1,3].                                                                                                    |
| Distribution | Distribution of<br>the innovation<br>process                 | Use this argument to specify a Student's <i>t</i> innovation<br>distribution. By default, the innovation distribution is<br>Gaussian.<br>For example, to specify a <i>t</i> distribution with unknown<br>degrees of freedom, specify 'Distribution', 't'.<br>To specify a <i>t</i> innovation distribution with known<br>degrees of freedom, assign Distribution a data<br>structure with fields Name and DoF. For example, for<br>a <i>t</i> distribution with nine degrees of freedom, specify<br>'Distribution', struct('Name', 't', 'DoF',9). |

## See Also

egarch | estimate | forecast | simulate

# **Related Examples**

- "EGARCH Model Specifications" on page 6-29
- "Specify the Conditional Variance Model Innovation Distribution" on page 6-54

• "Modify Properties of Conditional Variance Models" on page 6-48

- Using egarch Objects
- "EGARCH Model" on page 6-19

# **EGARCH Model Specifications**

In this section... "Default EGARCH Model" on page 6-29 "EGARCH Model with a Mean Offset" on page 6-30 "EGARCH Model with Nonconsecutive Lags" on page 6-30 "EGARCH Model with Known Parameter Values" on page 6-31 "EGARCH Model with a t Innovation Distribution" on page 6-32

# **Default EGARCH Model**

This example shows how to use the shorthand egarch(P,Q) syntax to specify the default EGARCH(P, Q) model,  $\varepsilon_t = \sigma_t z_t$  with a Gaussian innovation distribution and

$$\log \sigma_t^2 = \kappa + \sum_{i=1}^P \gamma_i \log \sigma_{t-i}^2 + \sum_{j=1}^Q \alpha_j \left[ \frac{|\varepsilon_{t-j}|}{\sigma_{t-j}} - E\left\{ \frac{|\varepsilon_{t-j}|}{\sigma_{t-j}} \right\} \right] + \sum_{j=1}^Q \xi_j \left( \frac{\varepsilon_{t-j}}{\sigma_{t-j}} \right).$$

By default, all parameters in the created model have unknown values.

Specify the default EGARCH(1,1) model:

```
Mdl = egarch(1,1)
Mdl =
    EGARCH(1,1) Conditional Variance Model:
    Distribution: Name = 'Gaussian'
        P: 1
        Q: 1
        Constant: NaN
        GARCH: {NaN} at Lags [1]
        ARCH: {NaN} at Lags [1]
        Leverage: {NaN} at Lags [1]
```

The output shows that the created model, Mdl, has NaN values for all model parameters: the constant term, the GARCH coefficient, the ARCH coefficient, and the leverage

coefficient. You can modify the created model using dot notation, or input it (along with data) to estimate.

## EGARCH Model with a Mean Offset

This example shows how to specify an EGARCH(P, Q) model with a mean offset. Use name-value pair arguments to specify a model that differs from the default model.

Specify an EGARCH(1,1) model with a mean offset,

```
y_t = \mu + \varepsilon_t,
```

where  $\varepsilon_t = \sigma_t z_t$  and

$$\log \sigma_t^2 = \kappa + \gamma_1 \log \sigma_{t-1}^2 + \alpha_1 \left[ \frac{|\varepsilon_{t-1}|}{\sigma_{t-1}} - E\left\{ \frac{|\varepsilon_{t-1}|}{\sigma_{t-1}} \right\} \right] + \xi_1 \left( \frac{\varepsilon_{t-1}}{\sigma_{t-1}} \right).$$

```
Mdl = egarch('Offset',NaN,'GARCHLags',1,'ARCHLags',1,...
'LeverageLags',1)
```

Mdl =

```
EGARCH(1,1) Conditional Variance Model with Offset:

Distribution: Name = 'Gaussian'

P: 1

Q: 1

Constant: NaN

GARCH: {NaN} at Lags [1]

ARCH: {NaN} at Lags [1]

Leverage: {NaN} at Lags [1]

Offset: NaN
```

The mean offset appears in the output as an additional parameter to be estimated or otherwise specified.

## EGARCH Model with Nonconsecutive Lags

This example shows how to specify an EGARCH model with nonzero coefficients at nonconsecutive lags.

Specify an EGARCH(3,1) model with nonzero GARCH terms at lags 1 and 3. Include a mean offset.

```
Mdl = egarch('Offset',NaN,'GARCHLags',[1,3],'ARCHLags',1,...
'LeverageLags',1)

Mdl =
EGARCH(3,1) Conditional Variance Model with Offset:
Distribution: Name = 'Gaussian'
P: 3
Q: 1
Constant: NaN
GARCH: {NaN NaN} at Lags [1 3]
ARCH: {NaN} at Lags [1]
Leverage: {NaN} at Lags [1]
Offset: NaN
```

The unknown nonzero GARCH coefficients correspond to lagged log variances at lags 1 and 3. The output shows only the nonzero coefficients.

Display the value of GARCH:

```
Mdl.GARCH
ans =
[NaN] [0] [NaN]
```

The GARCH cell array returns three elements. The first and third elements have value NaN, indicating these coefficients are nonzero and need to be estimated or otherwise specified. By default, egarch sets the interim coefficient at lag 2 equal to zero to maintain consistency with MATLAB® cell array indexing.

## EGARCH Model with Known Parameter Values

This example shows how to specify an EGARCH model with known parameter values. You can use such a fully specified model as an input to **simulate** or **forecast**.

Specify the EGARCH(1,1) model

$$\log \sigma_t^2 = 0.1 + 0.6 \log \sigma_{t-1}^2 + 0.2 \left[ \frac{|\varepsilon_{t-1}|}{\sigma_{t-1}} - E\left\{ \frac{|\varepsilon_{t-1}|}{\sigma_{t-1}} \right\} \right] - 0.1 \left( \frac{\varepsilon_{t-1}}{\sigma_{t-1}} \right)$$

with a Gaussian innovation distribution.

```
Mdl = egarch('Constant',0.1,'GARCH',0.6,'ARCH',0.2,...
'Leverage',-0.1)
```

Mdl =

```
EGARCH(1,1) Conditional Variance Model:

Distribution: Name = 'Gaussian'

P: 1

Q: 1

Constant: 0.1

GARCH: {0.6} at Lags [1]

ARCH: {0.2} at Lags [1]

Leverage: {-0.1} at Lags [1]
```

Because all parameter values are specified, the created model has no NaN values. The functions simulate and forecast don't accept input models with NaN values.

#### EGARCH Model with a t Innovation Distribution

This example shows how to specify an EGARCH model with a Student's t innovation distribution.

Specify an EGARCH(1,1) model with a mean offset,

 $y_t = \mu + \varepsilon_t,$ 

where  $\varepsilon_t = \sigma_t z_t$  and

$$\log \sigma_t^2 = \kappa + \gamma_1 \log \sigma_{t-1}^2 + \alpha_1 \left[ \frac{|\varepsilon_{t-1}|}{\sigma_{t-1}} - E\left\{ \frac{|\varepsilon_{t-1}|}{\sigma_{t-1}} \right\} \right] + \xi_1 \left( \frac{\varepsilon_{t-1}}{\sigma_{t-1}} \right).$$

Assume 4 follows a Student's t innovation distribution with 10 degrees of freedom.

```
tDist = struct('Name','t','DoF',10);
Mdl = egarch('Offset',NaN,'GARCHLags',1,'ARCHLags',1,...
```

```
'LeverageLags',1,'Distribution',tDist)
Mdl =
EGARCH(1,1) Conditional Variance Model with Offset:
Distribution: Name = 't', DoF = 10
P: 1
Q: 1
Constant: NaN
GARCH: {NaN} at Lags [1]
ARCH: {NaN} at Lags [1]
Leverage: {NaN} at Lags [1]
Offset: NaN
```

The value of Distribution is a struct array with field Name equal to 't' and field DoF equal to 10. When you specify the degrees of freedom, they aren't estimated if you input the model to estimate.

## See Also

egarch | estimate | forecast | simulate | struct

## **Related Examples**

- "Specify EGARCH Models Using egarch" on page 6-21
- "Modify Properties of Conditional Variance Models" on page 6-48
- "Specify the Conditional Variance Model Innovation Distribution" on page 6-54

- Using egarch Objects
- "EGARCH Model" on page 6-19

# **GJR Model**

The GJR model is a GARCH variant that includes leverage terms for modeling asymmetric volatility clustering. In the GJR formulation, large negative changes are more likely to be clustered than positive changes. The GJR model is named for Glosten, Jagannathan, and Runkle [1]. Close similarities exist between the GJR model and the threshold GARCH (TGARCH) model—a GJR model is a recursive equation for the variance process, and a TGARCH is the same recursion applied to the standard deviation process.

The GJR(P,Q) model has P GARCH coefficients associated with lagged variances, Q ARCH coefficients associated with lagged squared innovations, and Q leverage coefficients associated with the square of negative lagged innovations. The form of the GJR(P,Q) model in Econometrics Toolbox is

$$y_t = \mu + \varepsilon_t$$

where  $\varepsilon_t = \sigma_t z_t$  and

$$\sigma_t^2 = \kappa + \sum_{i=1}^P \gamma_i \sigma_{t-i}^2 + \sum_{j=1}^Q \alpha_j \varepsilon_{t-j}^2 + \sum_{j=1}^Q \xi_j I \Big[ \varepsilon_{t-j} < 0 \Big] \varepsilon_{t-j}^2.$$

The indicator function  $I[\varepsilon_{t-j} < 0]$  equals 1 if  $\varepsilon_{t-j} < 0$ , and 0 otherwise. Thus, the leverage coefficients are applied to negative innovations, giving negative changes additional weight.

**Note:** The Constant property of a gjr model corresponds to  $\kappa$ , and the Offset property corresponds to  $\mu$ .

For stationarity and positivity, the GJR model has the following constraints:

- $\kappa > 0$
- $\gamma_i \ge 0, \ \alpha_j \ge 0$
- $\alpha_j + \xi_j \ge 0$

 $\cdot \quad \sum_{i=1}^{P} \gamma_i + \sum_{j=1}^{Q} \alpha_j + \frac{1}{2} \sum_{j=1}^{Q} \xi_j < 1$ 

The GARCH model is nested in the GJR model. If all leverage coefficients are zero, then the GJR model reduces to the GARCH model. This means you can test a GARCH model against a GJR model using the likelihood ratio test.

## References

[1] Glosten, L. R., R. Jagannathan, and D. E. Runkle. "On the Relation between the Expected Value and the Volatility of the Nominal Excess Return on Stocks." *The Journal of Finance*. Vol. 48, No. 5, 1993, pp. 1779–1801.

## **Related Examples**

- "Specify GJR Models Using gjr" on page 6-36
- "GJR Model Specifications" on page 6-43

- Using gjr Objects
- "Conditional Variance Models" on page 6-3

# Specify GJR Models Using gjr

In this section ...

"Default GJR Model" on page 6-36 "Use Name-Value Pairs" on page 6-38

# **Default GJR Model**

The default GJR(P,Q) model in Econometrics Toolbox is of the form

 $\varepsilon_t = \sigma_t z_t,$ 

with Gaussian innovation distribution and

$$\sigma_t^2 = \kappa + \sum_{i=1}^P \gamma_i \sigma_{t-i}^2 + \sum_{j=1}^Q \alpha_j \varepsilon_{t-j}^2 + \sum_{j=1}^Q \xi_j I \Big[ \varepsilon_{t-j} < 0 \Big] \varepsilon_{t-j}^2.$$

The indicator function  $I[\varepsilon_{t-j} < 0]$  equals 1 if  $\varepsilon_{t-j} < 0$  and 0 otherwise. The default model has no mean offset, and the lagged variances and squared innovations are at consecutive lags.

You can specify a model of this form using the shorthand syntax gjr(P,Q). For the input arguments P and Q, enter the number of lagged variances (GARCH terms), P, and lagged squared innovations (ARCH and leverage terms), Q, respectively. The following restrictions apply:

- *P* and *Q* must be nonnegative integers.
- If P > 0, then you must also specify Q > 0

When you use this shorthand syntax, gjr creates a gjr model with these default property values.

| Property | Default Value                          |
|----------|----------------------------------------|
| Р        | Number of GARCH terms, P               |
| Q        | Number of ARCH and leverage terms, $Q$ |
| Offset   | 0                                      |

| Property     | Default Value       |
|--------------|---------------------|
| Constant     | NaN                 |
| GARCH        | Cell vector of NaNs |
| ARCH         | Cell vector of NaNs |
| Leverage     | Cell vector of NaNs |
| Distribution | 'Gaussian'          |

To assign nondefault values to any properties, you can modify the created model using dot notation.

To illustrate, consider specifying the GJR(1,1) model

 $\varepsilon_t = \sigma_t z_t,$ 

with Gaussian innovation distribution and

 $\sigma_t^2 = \kappa + \gamma_1 \sigma_{t-1}^2 + \alpha_1 \varepsilon_{t-1}^2 + \xi_1 I [\varepsilon_{t-1} < 0] \varepsilon_{t-1}^2.$ Mdl = gjr(1,1)
Mdl =
GJR(1,1) Conditional Variance Model:
Distribution: Name = 'Gaussian'
P: 1
Q: 1
Constant: NaN
GARCH: {NaN} at Lags [1]
ARCH: {NaN} at Lags [1]
Leverage: {NaN} at Lags [1]

The created model, Mdl, has NaNs for all model parameters. A NaN value signals that a parameter needs to be estimated or otherwise specified by the user. All parameters must be specified to forecast or simulate the model.

To estimate parameters, input the model (along with data) to estimate. This returns a new fitted gjr model. The fitted model has parameter estimates for each input NaN value.

Calling gjr without any input arguments returns a GJR(0,0) model specification with default property values:

## **Use Name-Value Pairs**

The most flexible way to specify GJR models is using name-value pair arguments. You do not need, nor are you able, to specify a value for every model property. gjr assigns default values to any model properties you do not (or cannot) specify.

The general GJR(P,Q) model is of the form

$$y_t = \mu + \varepsilon_t$$
,

where  $\varepsilon_t = \sigma_t z_t$  and

$$\sigma_t^2 = \kappa + \sum_{i=1}^P \gamma_i \sigma_{t-i}^2 + \sum_{j=1}^Q \alpha_j \varepsilon_{t-j}^2 + \sum_{j=1}^Q \xi_j I \Big[ \varepsilon_{t-j} < 0 \Big] \varepsilon_{t-j}^2.$$

The innovation distribution can be Gaussian or Student's t. The default distribution is Gaussian.

In order to estimate, forecast, or simulate a model, you must specify the parametric form of the model (e.g., which lags correspond to nonzero coefficients, the innovation

distribution) and any known parameter values. You can set any unknown parameters equal to NaN, and then input the model to estimate (along with data) to get estimated parameter values.

gjr (and estimate) returns a model corresponding to the model specification. You can modify models to change or update the specification. Input models (with no NaN values) to forecast or simulate for forecasting and simulation, respectively. Here are some example specifications using name-value arguments.

| Model                                                                                                    | Specification                                                  |
|----------------------------------------------------------------------------------------------------|----------------------------------------------------------------|
| • $y_t = \varepsilon_t$                                                                                                    | gjr('GARCH',NaN,'ARCH',NaN,<br>'Leverage',NaN) orgjr(1,1)      |
| • $\varepsilon_t = \sigma_t z_t$                                                                                                    |                                                                |
| • $z_t$ Gaussian                                                                                                    |                                                                |
| • $\sigma_t^2 = \kappa + \gamma_1 \sigma_{t-1}^2 + \alpha_1 \varepsilon_{t-1}^2 + \xi_1 I [\varepsilon_{t-1} < 0] \varepsilon_{t-1}^2$ |                                                                |
| • $y_t = \mu + \varepsilon_t$                                                                                                    | gjr('Offset',NaN,'GARCH',NaN,<br>'ARCH',NaN,'Leverage',NaN,    |
| • $\varepsilon_t = \sigma_t z_t$                                                                                                    | 'Distribution', 't')                                           |
| • $z_t$ Student's $t$ with unknown degrees of freedom                                                                                  |                                                                |
| • $\sigma_t^2 = \kappa + \gamma_1 \sigma_{t-1}^2 + \alpha_1 \varepsilon_{t-1}^2 + \xi_1 I [\varepsilon_{t-1} < 0] \varepsilon_{t-1}^2$ |                                                                |
| • $y_t = \varepsilon_t$                                                                                                    | gjr('Constant',0.1,'GARCH',0.6,<br>'ARCH',0.3,'Leverage',0.05, |
| • $\varepsilon_t = \sigma_t z_t$                                                                                                    | 'Distribution',                                                |
| • $z_t$ Student's $t$ with eight degrees of freedom                                                                                    | <pre>struct('Name','t','DoF',8))</pre>                         |
| • $\sigma_t^2 = 0.1 + 0.6\sigma_{t-1}^2 + 0.3\varepsilon_{t-1}^2 + 0.05I[\varepsilon_{t-1} < 0]\varepsilon_{t-1}^2$                    |                                                                |

Here is a full description of the name-value arguments you can use to specify GJR models.

**Note:** You cannot assign values to the properties P and Q. egarch sets P equal to the largest GARCH lag, and Q equal to the largest lag with a nonzero squared innovation coefficient, including ARCH and leverage coefficients.

#### Name-Value Arguments for GJR Models

| Name      | Corresponding<br>GJR Model Term(s)                               | When to Specify                                                                                                    |
|-----------|------------------------------------------------------------------|----------------------------------------------------------------------------------------------------|
| Offset    | Mean offset, $\mu$                                               | To include a nonzero mean offset. For example,<br>'Offset',0.2. If you plan to estimate the offset term,<br>specify 'Offset',NaN.<br>By default, Offset has value 0 (meaning, no offset).                                                                                                    |
| Constant  | Constant in the conditional variance model, $\kappa$             | To set equality constraints for $\kappa$ . For example, if a model has known constant 0.1, specify 'Constant',0.1.<br>By default, Constant has value NaN.                                                                                                    |
| GARCH     | GARCH<br>coefficients,<br>$\gamma_1, \dots, \gamma_P$            | To set equality constraints for the GARCH coefficients. For<br>example, to specify a GJR(1,1) model with $\gamma_1 = 0.6$ , specify<br>'GARCH', 0.6.<br>You only need to specify the nonzero elements of GARCH. If<br>the nonzero coefficients are at nonconsecutive lags, specify<br>the corresponding lags using GARCHLags.<br>Any coefficients you specify must satisfy all stationarity<br>constraints.                                                                                                    |
| GARCHLags | Lags<br>corresponding<br>to the nonzero<br>GARCH<br>coefficients | GARCHLags is not a model property.<br>Use this argument as a shortcut for specifying GARCH<br>when the nonzero GARCH coefficients correspond to<br>nonconsecutive lags. For example, to specify nonzero<br>GARCH coefficients at lags 1 and 3, e.g., nonzero $\gamma_1$ and $\gamma_3$ ,<br>specify 'GARCHLags', [1,3].<br>Use GARCH and GARCHLags together to specify known<br>nonzero GARCH coefficients at nonconsecutive lags. For<br>example, if $\gamma_1 = 0.3$ and $\gamma_3 = 0.1$ , specify 'GARCH',<br>{0.3,0.1}, 'GARCHLags', [1,3] |
| ARCH      | ARCH<br>coefficients,<br>$\alpha_1,,\alpha_Q$                    | To set equality constraints for the ARCH coefficients. For example, to specify a GJR(1,1) model with $\alpha_1 = 0.3$ , specify 'ARCH', 0.3.<br>You only need to specify the nonzero elements of ARCH. If the nonzero coefficients are at nonconsecutive lags, specify the corresponding lags using ARCHLags.                                                                                                    |

| Name         | Corresponding<br>GJR Model Term(s)                           | When to Specify                                                                                                    |
|--------------|--------------------------------------------------------------|----------------------------------------------------------------------------------------------------|
| ARCHLags     | Lags<br>corresponding to<br>nonzero ARCH<br>coefficients     | ARCHLags is not a model property.<br>Use this argument as a shortcut for specifying ARCH when<br>the nonzero ARCH coefficients correspond to nonconsecutive<br>lags. For example, to specify nonzero ARCH coefficients at |
|              |                                                              | lags 1 and 3, e.g., nonzero $\alpha_1$ and $\alpha_3$ ,                                                                                                    |
|              |                                                              | specify 'ARCHLags', [1,3].<br>Use ARCH and ARCHLags together to specify known<br>nonzero ARCH coefficients at nonconsecutive lags. For                                                                                    |
|              |                                                              | example, if $\alpha_1 = 0.4$ and $\alpha_3 = 0.2$ , specify 'ARCH', {0.4,0.2}, 'ARCHLags', [1,3]                                                                                                    |
| Leverage     | Leverage                                                     | To set equality constraints for the leverage coefficients. For                                                                                                    |
|              | coefficients,<br>$\xi_1, \dots, \xi_Q$                       | example, to specify a GJR(1,1) model with $\xi_1 = 0.1$ specify 'Leverage', 0.1.                                                                                                    |
|              | 517 7 54                                                     | You only need to specify the nonzero elements of Leverage.<br>If the nonzero coefficients are at nonconsecutive lags, specify<br>the corresponding lags using LeverageLags.                                               |
| LeverageLags | Lags<br>corresponding to<br>nonzero leverage<br>coefficients | LeverageLags is not a model property.<br>Use this argument as a shortcut for specifying Leverage<br>when the nonzero leverage coefficients correspond to<br>nonconsecutive lags. For example, to specify nonzero          |
|              |                                                              | leverage coefficients at lags 1 and 3, e.g., nonzero $\xi_1$ and $\xi_3$ ,                                                                                                    |
|              |                                                              | specify 'LeverageLags',[1,3].<br>Use Leverage and LeverageLags together to specify<br>known nonzero leverage coefficients at nonconsecutive                                                                               |
|              |                                                              | lags. For example, if $\xi_1 = 0.1$ and $\xi_3 = 0.05$ , specify<br>'Leverage', {0.1,0.05}, 'LeverageLags', [1,3].                                                                                                    |
| Distribution | Distribution of<br>the innovation<br>process                 | Use this argument to specify a Student's <i>t</i> innovation distribution. By default, the innovation distribution is Gaussian.                                                                                           |
|              |                                                              | For example, to specify a <i>t</i> distribution with unknown degrees of freedom, specify 'Distribution', 't'.                                                                                                    |

| Name | Corresponding<br>GJR Model Term(s) | When to Specify                                                                                                    |
|------|------------------------------------|----------------------------------------------------------------------------------------------------|
|      |                                    | To specify a <i>t</i> innovation distribution with known<br>degrees of freedom, assign Distribution a data<br>structure with fields Name and DoF. For example, for<br>a <i>t</i> distribution with nine degrees of freedom, specify<br>'Distribution', struct('Name', 't', 'DoF',9). |

## See Also

estimate | forecast | gjr | simulate

## **Related Examples**

- "GJR Model Specifications" on page 6-43
- "Specify the Conditional Variance Model Innovation Distribution" on page 6-54
- "Modify Properties of Conditional Variance Models" on page 6-48

- Using gjr Objects
- "GJR Model" on page 6-34

# **GJR Model Specifications**

## In this section...

"Default GJR Model" on page 6-43 "GJR Model with a Mean Offset" on page 6-44 "GJR Model with Nonconsecutive Lags" on page 6-44 "GJR Model with Known Parameter Values" on page 6-45 "GJR Model with a t Innovation Distribution" on page 6-46

# **Default GJR Model**

This example shows how to use the shorthand gjr(P,Q) syntax to specify the default GJR(P, Q) model,  $\varepsilon_t = \sigma_t z_t$  with a Gaussian innovation distribution and

$$\sigma_t^2 = \kappa + \sum_{i=1}^P \gamma_i \sigma_{t-i}^2 + \sum_{j=1}^Q \alpha_j \varepsilon_{t-j}^2 + \sum_{j=1}^Q \xi_j I \left[ \varepsilon_{t-j} < 0 \right] \varepsilon_{t-j}^2.$$

By default, all parameters in the created model have unknown values.

Specify the default GJR(1,1) model:

```
Mdl = gjr(1,1)
Mdl =
GJR(1,1) Conditional Variance Model:
Distribution: Name = 'Gaussian'
P: 1
Q: 1
Constant: NaN
GARCH: {NaN} at Lags [1]
ARCH: {NaN} at Lags [1]
Leverage: {NaN} at Lags [1]
```

The output shows that the created model, Mdl, has NaN values for all model parameters: the constant term, the GARCH coefficient, the ARCH coefficient, and the leverage

coefficient. You can modify the created model using dot notation, or input it (along with data) to estimate.

## GJR Model with a Mean Offset

This example shows how to specify a GJR(P, Q) model with a mean offset. Use namevalue pair arguments to specify a model that differs from the default model.

Specify a GJR(1,1) model with a mean offset,

```
y_t = \mu + \varepsilon_t,
```

where  $\varepsilon_t = \sigma_t z_t$  and

$$\sigma_t^2 = \kappa + \gamma_1 \sigma_{t-1}^2 + \alpha_1 \varepsilon_{t-1}^2 + \xi_1 I \left[ \varepsilon_{t-1} < 0 \right] \varepsilon_{t-1}^2.$$

```
Mdl = gjr('Offset',NaN,'GARCHLags',1,'ARCHLags',1,...
'LeverageLags',1)
```

Mdl =

```
GJR(1,1) Conditional Variance Model with Offset:

Distribution: Name = 'Gaussian'

P: 1

Q: 1

Constant: NaN

GARCH: {NaN} at Lags [1]

ARCH: {NaN} at Lags [1]

Leverage: {NaN} at Lags [1]

Offset: NaN
```

The mean offset appears in the output as an additional parameter to be estimated or otherwise specified.

## GJR Model with Nonconsecutive Lags

This example shows how to specify a GJR model with nonzero coefficients at nonconsecutive lags.

Specify a GJR(3,1) model with nonzero GARCH terms at lags 1 and 3. Include a mean offset.

```
Mdl = gjr('Offset',NaN,'GARCHLags',[1,3],'ARCHLags',1,...
'LeverageLags',1)

Mdl =
GJR(3,1) Conditional Variance Model with Offset:
Distribution: Name = 'Gaussian'
P: 3
Q: 1
Constant: NaN
GARCH: {NaN NaN} at Lags [1 3]
ARCH: {NaN} at Lags [1]
Leverage: {NaN} at Lags [1]
Offset: NaN
```

The unknown nonzero GARCH coefficients correspond to lagged variances at lags 1 and 3. The output shows only the nonzero coefficients.

Display the value of GARCH:

```
Mdl.GARCH
ans =
[NaN] [O] [NaN]
```

The GARCH cell array returns three elements. The first and third elements have value NaN, indicating these coefficients are nonzero and need to be estimated or otherwise specified. By default, gjr sets the interim coefficient at lag 2 equal to zero to maintain consistency with MATLAB® cell array indexing.

## GJR Model with Known Parameter Values

This example shows how to specify a GJR model with known parameter values. You can use such a fully specified model as an input to simulate or forecast.

```
Specify the GJR(1,1) model
```

$$\sigma_t^2 = 0.1 + 0.6\sigma_{t-1}^2 + 0.2\varepsilon_{t-1}^2 + 0.1I\left[\varepsilon_{t-1} < 0\right]\varepsilon_{t-1}^2$$

with a Gaussian innovation distribution.

```
Mdl = gjr('Constant',0.1,'GARCH',0.6,'ARCH',0.2,...
'Leverage',0.1)
```

Mdl =

```
GJR(1,1) Conditional Variance Model:
Distribution: Name = 'Gaussian'
P: 1
Q: 1
Constant: 0.1
GARCH: {0.6} at Lags [1]
ARCH: {0.2} at Lags [1]
Leverage: {0.1} at Lags [1]
```

Because all parameter values are specified, the created model has no NaN values. The functions simulate and forecast don't accept input models with NaN values.

### GJR Model with a t Innovation Distribution

This example shows how to specify a GJR model with a Student's t innovation distribution.

Specify a GJR(1,1) model with a mean offset,

 $y_t = \mu + \varepsilon_t,$ 

where  $\varepsilon_t = \sigma_t z_t$  and

$$\sigma_t^2 = \kappa + \gamma_1 \sigma_{t-1}^2 + \alpha_1 \varepsilon_{t-1}^2 + \xi_1 I \left[ \varepsilon_{t-1} < 0 \right] \varepsilon_{t-1}^2.$$

Assume 4 follows a Student's t innovation distribution with 10 degrees of freedom.

```
Mdl =
GJR(1,1) Conditional Variance Model with Offset:
Distribution: Name = 't', DoF = 10
P: 1
Q: 1
Constant: NaN
GARCH: {NaN} at Lags [1]
ARCH: {NaN} at Lags [1]
Leverage: {NaN} at Lags [1]
Offset: NaN
```

The value of Distribution is a struct array with field Name equal to 't' and field DoF equal to 10. When you specify the degrees of freedom, they aren't estimated if you input the model to estimate.

## See Also

estimate | forecast | gjr | simulate | struct

## **Related Examples**

- "Specify GJR Models Using gjr" on page 6-36
- "Modify Properties of Conditional Variance Models" on page 6-48
- "Specify the Conditional Variance Model Innovation Distribution" on page 6-54

- Using gjr Objects
- "GJR Model" on page 6-34

# **Modify Properties of Conditional Variance Models**

#### In this section ...

"Dot Notation" on page 6-48 "Nonmodifiable Properties" on page 6-51

### **Dot Notation**

A model created by garch, egarch, or gjr has values assigned to all model properties. To change any of these property values, you do not need to reconstruct the whole model. You can modify property values of an existing model using dot notation. That is, type the model name, then the property name, separated by '.' (a period).

For example, start with this model specification:

```
Mdl = garch(1,1)
Mdl =
GARCH(1,1) Conditional Variance Model:
Distribution: Name = 'Gaussian'
P: 1
Q: 1
Constant: NaN
GARCH: NaN
GARCH: {NaN} at Lags [1]
ARCH: {NaN} at Lags [1]
```

The default model has no mean offset, so the Offset property does not appear in the model output. The property exists, however:

```
Offset = Mdl.Offset
Offset =
0
```

Modify the model to add an unknown mean offset term:

```
Mdl.Offset = NaN
```

```
Mdl =
GARCH(1,1) Conditional Variance Model with Offset:
Distribution: Name = 'Gaussian'
        P: 1
        Q: 1
        Constant: NaN
        GARCH: {NaN} at Lags [1]
        ARCH: {NaN} at Lags [1]
        Offset: NaN
```

Offset now appears in the model output, with the updated nonzero value.

Be aware that every model property has a data type. Any modifications you make to a property value must be consistent with the data type of the property. For example, GARCH and ARCH (and Leverage for egarch and gjr models) are all cell vectors. This means you must index them using cell array syntax.

For example, start with the following model:

```
GJRMdl = gjr(1,1)
GJRMdl =
GJR(1,1) Conditional Variance Model:
Distribution: Name = 'Gaussian'
P: 1
Q: 1
Constant: NaN
GARCH: {NaN} at Lags [1]
ARCH: {NaN} at Lags [1]
Leverage: {NaN} at Lags [1]
```

To modify the property value of GARCH, assign GARCH a cell array. Here, assign known GARCH coefficient values:

 $GJRMdl.GARCH = \{0.6, 0.2\}$ 

```
GJRMdl =

GJR(2,1) Conditional Variance Model:

Distribution: Name = 'Gaussian'

P: 2

Q: 1

Constant: NaN

GARCH: {0.6 0.2} at Lags [1 2]

ARCH: {NaN} at Lags [1]

Leverage: {NaN} at Lags [1]
```

The updated model now has two GARCH terms (at lags 1 and 2) with the specified equality constraints.

Similarly, the data type of **Distribution** is a data structure. The default data structure has only one field, **Name**, with value 'Gaussian'.

Distribution = GJRMdl.Distribution

```
Distribution = Name: 'Gaussian'
```

To modify the innovation distribution, assign Distribution a new name or data structure. The data structure can have up to two fields, Name and DoF. The second field corresponds to the degrees of freedom for a Student's *t* distribution, and is only required if Name has the value 't'.

To specify a Student's *t* distribution with unknown degrees of freedom, enter:

```
GJRMdl.Distribution = 't'

GJRMdl =

GJR(2,1) Conditional Variance Model:

Distribution: Name = 't', DoF = NaN

P: 2

Q: 1

Constant: NaN
```

```
GARCH: {0.6 0.2} at Lags [1 2]
ARCH: {NaN} at Lags [1]
Leverage: {NaN} at Lags [1]
```

The updated model has a Student's *t* distribution with NaN degrees of freedom. To specify a *t* distribution with eight degrees of freedom, say:

```
GJRMdl.Distribution = struct('Name', 't', 'DoF',8)
```

```
GJRMdl =
```

```
GJR(2,1) Conditional Variance Model:

Distribution: Name = 't', DoF = 8

P: 2

Q: 1

Constant: NaN

GARCH: {0.6 0.2} at Lags [1 2]

ARCH: {NaN} at Lags [1]

Leverage: {NaN} at Lags [1]
```

The degrees of freedom property in the model is updated. Note that the DoF field of Distribution is not directly assignable. For example, GJRMdl.Distribution.DoF = 8 is not a valid assignment. However, you can get the individual fields:

DistributionDoF = GJRMdl.Distribution.DoF

```
DistributionDoF =
```

## Nonmodifiable Properties

Not all model properties are modifiable. You cannot change these properties in an existing model:

- P. This property updates automatically when the lag corresponding to the largest nonzero GARCH term changes.
- Q. This property updates automatically when the lag corresponding to the largest nonzero ARCH or leverage term changes.

Not all name-value pair arguments you can use for model creation are properties of the created model. Specifically, you can specify the arguments GARCHLags and ARCHLags (and LeverageLags for EGARCH and GJR models) during model creation. These are not, however, properties of garch, egarch, or gjr model. This means you cannot retrieve or modify them in an existing model.

The ARCH, GARCH, and leverage lags update automatically if you add any elements to (or remove from) the coefficient cell arrays GARCH, ARCH, or Leverage.

For example, specify an EGARCH(1,1) model:

```
Mdl = egarch(1,1)
Mdl =
    EGARCH(1,1) Conditional Variance Model:
    Distribution: Name = 'Gaussian'
        P: 1
        Q: 1
        Constant: NaN
        GARCH: {NaN} at Lags [1]
        ARCH: {NaN} at Lags [1]
        Leverage: {NaN} at Lags [1]
```

The model output shows nonzero GARCH, ARCH, and leverage coefficients at lag 1.

Add a new GARCH coefficient at lag 3:

Mdl.GARCH{3} = NaN

Mdl =

```
EGARCH(3,1) Conditional Variance Model:

Distribution: Name = 'Gaussian'

P: 3

Q: 1

Constant: NaN

GARCH: {NaN NaN} at Lags [1 3]

ARCH: {NaN} at Lags [1]

Leverage: {NaN} at Lags [1]
```

The nonzero GARCH coefficients at lags 1 and 3 now display in the model output. However, the cell array assigned to GARCH returns three elements:

```
garchCoefficients = Mdl.GARCH
```

```
garchCoefficients =
```

[NaN] [O] [NaN]

 ${\tt GARCH}$  has a zero coefficient at lag 2 to maintain consistency with traditional MATLAB  ${\tt cell}$  array indexing.

### See Also

egarch | garch | gjr

## **Related Examples**

- "Specify GARCH Models Using garch" on page 6-7
- "Specify EGARCH Models Using egarch" on page 6-21
- "Specify GJR Models Using gjr" on page 6-36
- "Specify the Conditional Variance Model Innovation Distribution" on page 6-54

- Using garch Objects
- Using egarch Objects
- Using gjr Objects
- "GARCH Model" on page 6-5
- "EGARCH Model" on page 6-19
- "GJR Model" on page 6-34

# Specify the Conditional Variance Model Innovation Distribution

In Econometrics Toolbox, the general form of the innovation process is  $\varepsilon_t = \sigma_t z_t$ . A conditional variance model specifies the parametric form of the conditional variance process. The innovation distribution corresponds to the distribution of the independent and identically distributed (iid) process  $z_t$ .

For the distribution of  $z_t$ , you can choose a standardized Gaussian or standardized Student's *t* distribution with v > 2 degrees of freedom. Note that if  $z_t$  follows a standardized *t* distribution, then

$$z_t = \sqrt{\frac{\nu - 2}{\nu}} T_{\nu},$$

where  $T_{\nu}$  follows a Student's *t* distribution with  $\nu > 2$  degrees of freedom.

The *t* distribution is useful for modeling time series with more extreme values than expected under a Gaussian distribution. Series with larger values than expected under normality are said to have *excess kurtosis*.

**Tip** It is good practice to assess the distributional properties of model residuals to determine if a Gaussian innovation distribution (the default distribution) is appropriate for your data.

The property **Distribution** in a model stores the distribution name (and degrees of freedom for the *t* distribution). The data type of **Distribution** is a **struct** array. For a Gaussian innovation distribution, the data structure has only one field: **Name**. For a Student's *t* distribution, the data structure must have two fields:

- Name, with value 't'
- DoF, with a scalar value larger than two (NaN is the default value)

If the innovation distribution is Gaussian, you do not need to assign a value to **Distribution**. garch, egarch, and gjr create the required data structure.

To illustrate, consider specifying a GARCH(1,1) model:

The model output shows that Distribution is a struct array with one field, Name, with the value 'Gaussian'.

When specifying a Student's *t* innovation distribution, you can specify the distribution with either unknown or known degrees of freedom. If the degrees of freedom are unknown, you can simply assign Distribution the value 't'. By default, the property Distribution has a data structure with field Name equal to 't', and field DoF equal to NaN. When you input the model to estimate, the degrees of freedom are estimated along with any other unknown model parameters.

For example, specify a GJR(2,1) model with an iid Student's *t* innovation distribution, with unknown degrees of freedom:

The output shows that Distribution is a data structure with two fields. Field Name has the value 't', and field DOF has the value NaN.

If the degrees of freedom are known, and you want to set an equality constraint, assign a struct array to Distribution with fields Name and DoF. In this case, if the model is input to estimate, the degrees of freedom won't be estimated (the equality constraint is upheld).

Specify a GARCH(1,1) model with an iid Student's t distribution with eight degrees of freedom:

```
GARCHMdl = garch('GARCHLags',1,'ARCHLags',1,...
    'Distribution',struct('Name','t','DoF',8))
GARCHMdl =
GARCH(1,1) Conditional Variance Model:
Distribution: Name = 't', DoF = 8
P: 1
Q: 1
Constant: NaN
GARCH: {NaN} at Lags [1]
ARCH: {NaN} at Lags [1]
```

The output shows the specified innovation distribution.

After a model exists in the workspace, you can modify its Distribution property using dot notation. You cannot modify the fields of the Distribution data structure directly. For example, GARCHMdl.Distribution.DoF = 8 is not a valid assignment. However, you can get the individual fields.

To change the distribution of the innovation process in an existing model to a Student's t distribution with unknown degrees of freedom, type:

```
Mdl.Distribution = 't';
```

To change the distribution to a t distribution with known degrees of freedom, use a data structure:

```
Mdl.Distribution = struct('Name', 't', 'DoF',8);
```

You can get the individual Distribution fields:

tDoF = Mdl.Distribution.DoF

```
tDoF = 8
```

To change the innovation distribution from a Student's t back to a Gaussian distribution, type:

```
Mdl.Distribution = 'Gaussian'
```

Mdl =

```
GARCH(1,1) Conditional Variance Model:

Distribution: Name = 'Gaussian'

P: 1

Q: 1

Constant: NaN

GARCH: {NaN} at Lags [1]

ARCH: {NaN} at Lags [1]
```

The Name field is updated to 'Gaussian', and there is no longer a DoF field.

## See Also

egarch | garch | gjr

## **Related Examples**

- "Specify GARCH Models Using garch" on page 6-7
- "Specify EGARCH Models Using egarch" on page 6-21
- "Specify GJR Models Using gjr" on page 6-36
- "Modify Properties of Conditional Variance Models" on page 6-48

- Using garch Objects
- Using egarch Objects
- Using gjr Objects
- "GARCH Model" on page 6-5

- "EGARCH Model" on page 6-19
- "GJR Model" on page 6-34

# Specify a Conditional Variance Model

This example shows how to specify a conditional variance model for daily Deutschmark/ British pound foreign exchange rates observed from January 1984 to December 1991.

#### Load the Data.

Load the exchange rate data included with the toolbox.

```
load Data_MarkPound
y = Data;
T = length(y);
figure
plot(y)
h = gca;
h.XTick = [1 659 1318 1975];
h.XTickLabel = {'Jan 1984','Jan 1986','Jan 1988',...
'Jan 1992'};
ylabel 'Exchange Rate';
title 'Deutschmark/British Pound Foreign Exchange Rate';
```

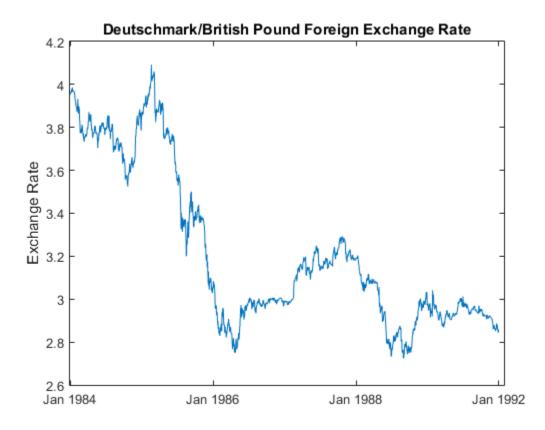

The exchange rate looks nonstationary (it does not appear to fluctuate around a fixed level).

#### Calculate the Returns.

Convert the series to returns. This results in the loss of the first observation.

```
r = price2ret(y);
figure
plot(2:T,r)
h2 = gca;
h2.XTick = [1 659 1318 1975];
h2.XTickLabel = {'Jan 1984','Jan 1986','Jan 1988',...
```

```
'Jan 1992'};
ylabel 'Returns';
title 'Deutschmark/British Pound Daily Returns';
```

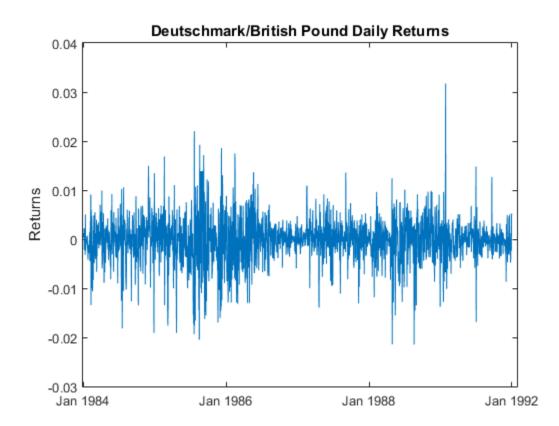

The returns series fluctuates around a common level, but exhibits volatility clustering. Large changes in the returns tend to cluster together, and small changes tend to cluster together. That is, the series exhibits conditional heteroscedasticity.

The returns are of relatively high frequency. Therefore, the daily changes can be small. For numerical stability, it is good practice to scale such data. In this case, scale the returns to percentage returns.

r = 100\*r;

### Check for Autocorrelation.

0.3982

Check the returns series for autocorrelation. Plot the sample ACF and PACF, and conduct a Ljung-Box Q-test.

0.7278

0.2109

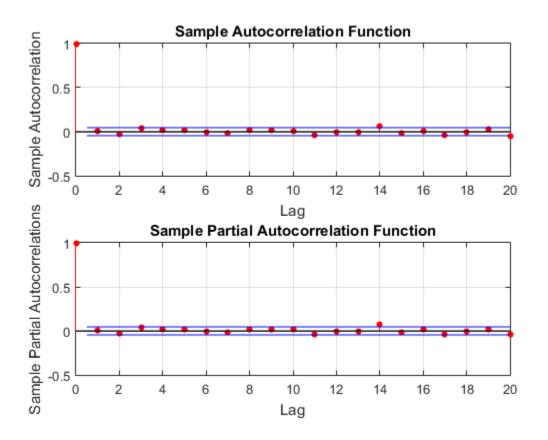

The sample ACF and PACF show virtually no significant autocorrelation. The Ljung-Box Q-test null hypothesis that all autocorrelations up to the tested lags are zero is not rejected for tests at lags 5, 10, and 15. This suggests that a conditional mean model is not needed for this returns series.

### Check for Conditional Heteroscedasticity.

Check the return series for conditional heteroscedasticity. Plot the sample ACF and PACF of the squared returns series (after centering). Conduct Engle's ARCH test with a two-lag ARCH model alternative.

```
figure
subplot(2,1,1)
autocorr((r-mean(r)).^2)
```

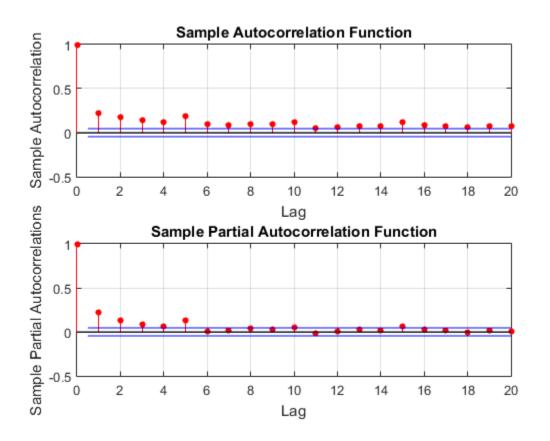

The sample ACF and PACF of the squared returns show significant autocorrelation. This suggests a GARCH model with lagged variances and lagged squared innovations might be appropriate for modeling this series. Engle's ARCH test rejects the null hypothesis (h = 1) of no ARCH effects in favor of the alternative ARCH model with two lagged squared innovations. An ARCH model with two lagged innovations is locally equivalent to a GARCH(1,1) model.

### Specify a GARCH(1,1) Model.

Based on the autocorrelation and conditional heteroscedasticity specification testing, specify the GARCH(1,1) model with a mean offset:

$$y_t = \mu + \varepsilon_t,$$

with  $\varepsilon_t = \sigma_t z_t$  and

 $\sigma_t^2 = \kappa + \gamma_1 \sigma_{t-1}^2 + \alpha_1 \varepsilon_{t-1}^2.$ 

Assume a Gaussian innovation distribution.

```
Mdl = garch('Offset',NaN,'GARCHLags',1,'ARCHLags',1)
```

Mdl =

```
GARCH(1,1) Conditional Variance Model with Offset:
Distribution: Name = 'Gaussian'
        P: 1
        Q: 1
Constant: NaN
        GARCH: {NaN} at Lags [1]
        ARCH: {NaN} at Lags [1]
        Offset: NaN
```

The created model, Mdl, has NaN values for all unknown parameters in the specified GARCH(1,1) model.

You can pass the GARCH model Mdl and r into estimate to estimate the parameters.

### See Also

archtest | autocorr | garch | 1bqtest | parcorr

## **Related Examples**

- "Likelihood Ratio Test for Conditional Variance Models" on page 6-89
- "Simulate Conditional Variance Model" on page 6-117
- "Forecast a Conditional Variance Model" on page 6-132

- Using garch Objects
- "GARCH Model" on page 6-5
- "Autocorrelation and Partial Autocorrelation" on page 3-13

- "Ljung-Box Q-Test" on page 3-16
- "Engle's ARCH Test" on page 3-25

# Maximum Likelihood Estimation for Conditional Variance Models

In this section ...

"Innovation Distribution" on page 6-68 "Loglikelihood Functions" on page 6-68

### **Innovation Distribution**

For conditional variance models, the innovation process is  $\varepsilon_t = \sigma_t z_t$ , where  $z_t$  follows a standardized Gaussian or Student's *t* distribution with v > 2 degrees of freedom. Specify your distribution choice in the model property **Distribution**.

The innovation variance,  $\sigma_t^2$ , can follow a GARCH, EGARCH, or GJR conditional variance process.

If the model includes a mean offset term, then

$$\varepsilon_t = y_t - \mu$$

The estimate function for garch, egarch, and gjr models estimates parameters using maximum likelihood estimation. estimate returns fitted values for any parameters in the input model equal to NaN. estimate honors any equality constraints in the input model, and does not return estimates for parameters with equality constraints.

# **Loglikelihood Functions**

Given the history of a process, innovations are conditionally independent. Let  $H_t$  denote the history of a process available at time t, t = 1,...,N. The likelihood function for the innovation series is given by

$$f(\varepsilon_1, \varepsilon_2, \dots, \varepsilon_N \mid H_{N-1}) = \prod_{t=1}^N f(\varepsilon_t \mid H_{t-1}),$$

where f is a standardized Gaussian or t density function.

The exact form of the loglikelihood objective function depends on the parametric form of the innovation distribution.

• If  $z_t$  has a standard Gaussian distribution, then the loglikelihood function is

$$LLF = -\frac{N}{2}\log(2\pi) - \frac{1}{2}\sum_{t=1}^{N}\log\sigma_{t}^{2} - \frac{1}{2}\sum_{t=1}^{N}\frac{\varepsilon_{t}^{2}}{\sigma_{t}^{2}}.$$

' If  $z_t$  has a standardized Student's *t* distribution with v > 2 degrees of freedom, then the loglikelihood function is

$$LLF = N \log \left[ \frac{\Gamma\left(\frac{\nu+1}{2}\right)}{\sqrt{\pi(\nu-2)}\Gamma\left(\frac{\nu}{2}\right)} \right] - \frac{1}{2} \sum_{t=1}^{N} \log \sigma_t^2 - \frac{\nu+1}{2} \sum_{t=1}^{N} \log \left[ 1 + \frac{\varepsilon_t^2}{\sigma_t^2(\nu-2)} \right].$$

estimate performs covariance matrix estimation for maximum likelihood estimates using the outer product of gradients (OPG) method.

# See Also

estimate

# **Related Examples**

- "Likelihood Ratio Test for Conditional Variance Models" on page 6-89
- "Compare Conditional Variance Models Using Information Criteria" on page 6-93

- Using garch Objects
- Using egarch Objects
- Using gjr Objects
- "Conditional Variance Model Estimation with Equality Constraints" on page 6-71
- "Presample Data for Conditional Variance Model Estimation" on page 6-73

- "Initial Values for Conditional Variance Model Estimation" on page 6-75
- "Optimization Settings for Conditional Variance Model Estimation" on page 6-77

# **Conditional Variance Model Estimation with Equality Constraints**

For conditional variance model estimation, the required inputs for estimate are a model and a vector of univariate time series data. The model specifies the parametric form of the conditional variance model being estimated. estimate returns fitted values for any parameters in the input model with NaN values. If you specify non-NaN values for any parameters, estimate views these values as equality constraints and honors them during estimation.

For example, suppose you are estimating a model with a mean offset known to be 0.3. To indicate this, specify 'Offset',0.3 in the model you input to estimate. estimate views this non-NaN value as an equality constraint, and does not estimate the mean offset. estimate also honors all specified equality constraints during estimation of the parameters without equality constraints.

estimate optionally returns the variance-covariance matrix for estimated parameters. The parameters in the variance-covariance matrix are ordered as follows:

- Constant
- Nonzero GARCH coefficients at positive lags
- · Nonzero ARCH coefficients at positive lags
- Nonzero leverage coefficients at positive lags (EGARCH and GJR models only)
- Degrees of freedom (*t* innovation distribution only)
- Offset (models with nonzero offset only)

If any parameter known to the optimizer has an equality constraint, the corresponding row and column of the variance-covariance matrix has all zeros.

In addition to user-specified equality constraints, note that <code>estimate</code> sets any GARCH, ARCH, or leverage coefficient with an estimate less than 1e-12 in magnitude equal to zero.

## See Also

estimate

# More About

• Using garch Objects

- Using egarch Objects
- Using gjr Objects
- "Maximum Likelihood Estimation for Conditional Variance Models" on page 6-68
- "Presample Data for Conditional Variance Model Estimation" on page 6-73
- "Initial Values for Conditional Variance Model Estimation" on page 6-75
- "Optimization Settings for Conditional Variance Model Estimation" on page 6-77

# Presample Data for Conditional Variance Model Estimation

*Presample data* is data from time points before the beginning of the observation period. In Econometrics Toolbox, you can specify your own presample data or use automatically generated presample data.

In a conditional variance model, the current value of the innovation conditional variance,  $\sigma_t^2$ , depends on historical information. Historical information includes past conditional variances,  $\sigma_1^2, \sigma_2^2, ..., \sigma_{t-1}^2$ , and past innovations,  $\varepsilon_1, \varepsilon_2, ..., \varepsilon_{t-1}$ .

The number of past variances and innovations that a current conditional variance depends on is determined by the degree of the conditional variance model. For example, in a GARCH(1,1) model, each conditional variance depends on one lagged variance and one lagged squared innovation,

 $\sigma_t^2 = \kappa + \gamma_1 \sigma_{t-1}^2 + \alpha_1 \varepsilon_{t-1}^2.$ 

In general, difficulties arise at the beginning of the series because the likelihood contribution of the first few innovations is conditional on historical information that is

not observed. In the GARCH(1,1) example,  $\sigma_1^2$  depends on  $\sigma_0^2$  and  $\varepsilon_0$ . These values are not observed.

For the GARCH(P,Q) and GJR(P,Q) models, P presample variances and Q presample innovations are needed to initialize the variance equation. For an EGARCH(P,Q) model, max(P,Q) presample variances and Q presample innovations are needed to initialize the variance equation.

If you want to specify your own presample variances and innovations to estimate, use the name-value arguments VO and EO, respectively.

By default, <code>estimate</code> generates automatic presample data as follows. For GARCH and GJR models:

• Presample innovations are set to an estimate of the unconditional standard deviation of the innovation series. If there is a mean offset term, presample innovations are specified as the sample standard deviation of the offset-adjusted series. If there is no mean offset, presample innovations are specified as the square root of the sample mean of the squared response series.

• Presample variances are set to an estimate of the unconditional variance of the innovation series. If there is a mean offset term, the presample innovations are specified as the sample mean of the squared offset-adjusted series. If there is no mean offset, presample variances are specified as the sample mean of the squared response series.

For EGARCH models:

- Presample variances are computed as for GARCH and GJR models.
- Presample innovations are set to zero.

# See Also

estimate

- Using garch Objects
- Using egarch Objects
- Using gjr Objects
- "Maximum Likelihood Estimation for Conditional Variance Models" on page 6-68
- "Conditional Variance Model Estimation with Equality Constraints" on page 6-71
- "Initial Values for Conditional Variance Model Estimation" on page 6-75
- "Optimization Settings for Conditional Variance Model Estimation" on page 6-77

# Initial Values for Conditional Variance Model Estimation

The estimate function for conditional variance models uses fmincon from Optimization Toolbox to perform maximum likelihood estimation. This optimization function requires initial (or, starting) values to begin the optimization process.

If you want to specify your own initial values, use name-value arguments. For example, specify initial values for GARCH coefficients using the name-value argument GARCHO.

Alternatively, you can let estimate choose default initial values. Default initial values are generated using standard time series techniques. If you partially specify initial values (that is, specify initial values for some parameters), estimate honors the initial values you do specify, and generates default initial values for the remaining parameters.

When generating initial values, estimate enforces any stationarity and positivity constraints for the conditional variance model being estimated. The techniques estimate uses to generate default initial values are as follows:

- For the GARCH and GJR models, the model is transformed to an equivalent ARMA model for the squared, offset-adjusted response series. Note that the GJR model is treated like a GARCH model, with all leverage coefficients equal to zero. The initial ARMA values are solved for using the modified Yule-Walker equations as described in Box, Jenkins, and Reinsel [1]. The initial GARCH and ARCH starting values are calculated by transforming the ARMA starting values back to the original GARCH (or GJR) representation.
- For the EGARCH model, the initial GARCH coefficient values are found by viewing the model as an equivalent ARMA model for the squared, offset-adjusted log response series. The initial GARCH values are solved for using Yule-Walker equations as described in Box, Jenkins, and Reinsel [1]. For the other coefficients, the first nonzero ARCH coefficient is set to a small positive value, and the first nonzero leverage coefficient is set to a small negative value (consistent with the expected signs of these coefficients).

### References

[1] Box, G. E. P., G. M. Jenkins, and G. C. Reinsel. *Time Series Analysis: Forecasting and Control.* 3rd ed. Englewood Cliffs, NJ: Prentice Hall, 1994.

## See Also

estimate | fmincon

- Using garch Objects
- Using egarch Objects
- Using gjr Objects
- "Maximum Likelihood Estimation for Conditional Variance Models" on page 6-68
- "Conditional Variance Model Estimation with Equality Constraints" on page 6-71
- "Presample Data for Conditional Variance Model Estimation" on page 6-73
- "Optimization Settings for Conditional Variance Model Estimation" on page 6-77

# **Optimization Settings for Conditional Variance Model Estimation**

| In this section | n |
|-----------------|---|
|-----------------|---|

"Optimization Options" on page 6-77

"Conditional Variance Model Constraints" on page 6-81

## **Optimization Options**

estimate maximizes the loglikelihood function using fmincon from Optimization Toolbox. fmincon has many optimization options, such as choice of optimization algorithm and constraint violation tolerance. Choose optimization options using optimoptions.

estimate uses the fmincon optimization options by default, with these exceptions. For details, see fmincon and optimoptions in Optimization Toolbox.

| optimoptions Properties | Description                                                                 | estimate Settings |
|-------------------------|-----------------------------------------------------------------------------|-------------------|
| Algorithm               | Algorithm for minimizing<br>the negative loglikelihood<br>function          | 'sqp'             |
| Display                 | Level of display for<br>optimization progress                               | 'off'             |
| Diagnostics             | Display for diagnostic<br>information about the<br>function to be minimized | 'off'             |
| TolCon                  | Termination tolerance on constraint violations                              | 1e-7              |

If you want to use optimization options that differ from the default, then set your own using optimoptions.

For example, suppose that you want estimate to display optimization diagnostics. The best practice is to set the name-value pair argument 'Display', 'diagnostics' in estimate. Alternatively, you can direct the optimizer to display optimization diagnostics.

Define a GARCH(1,1) model (Mdl) and simulate data from it.

```
Mdl = garch('ARCH',0.2,'GARCH',0.5,'Constant',0.5);
rng(1);
y = simulate(Mdl,500);
```

Mdl does not have a regression component. By default, fmincon does not display the optimization diagnostics. Use optimoptions to set it to display the optimization diagnostics, and set the other fmincon properties to the default settings of estimate listed in the previous table.

```
options = optimoptions(@fmincon, 'Diagnostics', 'on', 'Algorithm',...
    'sqp','Display','off','TolCon',1e-7)
% @fmincon is the function handle for fmincon
options =
  fmincon options:
   Options used by current Algorithm ('sqp'):
   (Other available algorithms: 'active-set', 'interior-point', 'trust-region-reflectiv
   Set by user:
          Algorithm: 'sqp'
        Diagnostics: 'on'
            Display: 'off'
             TolCon: 1.0000e-07
   Default:
    DerivativeCheck: 'off'
      DiffMaxChange: Inf
      DiffMinChange: 0
     FinDiffRelStep: 'sqrt(eps)'
        FinDiffType: 'forward'
        FunValCheck: 'off'
         GradConstr: 'off'
            GradObj: 'off'
        MaxFunEvals: '100*numberOfVariables'
            MaxIter: 400
     ObjectiveLimit: -1.0000e+20
          OutputFcn: []
           PlotFcns: []
       ScaleProblem: 'none'
             TolFun: 1.0000e-06
               TolX: 1.0000e-06
           TypicalX: 'ones(numberOfVariables,1)'
```

```
UseParallel: 0
Options not used by current Algorithm ('sqp')
Default:
AlwaysHonorConstraints: 'bounds'
               HessFcn: []
               HessMult: []
            HessPattern: 'sparse(ones(numberOfVariables))'
                Hessian: 'not applicable'
       InitBarrierParam: 0.1000
 InitTrustRegionRadius: 'sqrt(numberOfVariables)'
             MaxPCGIter: 'max(1,floor(numberOfVariables/2))'
         MaxProjCGIter: '2*(numberOfVariables-numberOfEqualities)'
             MaxSQPIter: '10*max(numberOfVariables,numberOfInequalities...'
       PrecondBandWidth: 0
         RelLineSrchBnd: []
 RelLineSrchBndDuration: 1
    SubproblemAlgorithm: 'ldl-factorization'
             TolConSQP: 1.0000e-06
                 TolPCG: 0.1000
              TolProjCG: 0.0100
           TolProjCGAbs: 1.0000e-10
```

The options that you set appear under the Set by user: heading. The properties under the Default: heading are other options that you can set.

Fit Mdl to y using the new optimization options.

```
ToEstMdl = garch(1,1);
EstMdl = estimate(ToEstMdl,y,'Options',options);
```

Diagnostic Information

```
Number of variables: 3
Functions
Objective:
Gradient:
Hessian:
```

@(X)Mdl.nLogLikeGaussian(X,V,E,Lags,1,maxPQ,T,nat finite-differencing finite-differencing (or Quasi-Newton)

```
Constraints
                                       do not exist
Nonlinear constraints:
Number of linear inequality constraints:
                                             1
Number of linear equality constraints:
                                             0
Number of lower bound constraints:
                                             3
Number of upper bound constraints:
                                             3
Algorithm selected
   sqp
   End diagnostic information
    GARCH(1,1) Conditional Variance Model:
    Conditional Probability Distribution: Gaussian
                                                      t
                                   Standard
     Parameter
                     Value
                                     Error
                                                 Statistic
                    0.431451
                                   0.465646
                                                   0.926565
     Constant
     GARCH{1}
                    0.314347
                                   0.249922
                                                    1.25778
                    0.571428
                                   0.326773
                                                    1.7487
      ARCH{1}
```

#### Note:

• estimate numerically maximizes the loglikelihood function potentially using equality, inequality, and lower and upper bound constraints. If you set Algorithm to

anything other than sqp, then check that the algorithm supports similar constraints, such as interior-point. For example, fmincon sets Algorithm to trust-region-reflective by default. trust-region-reflective does not support inequality constraints. Therefore, if you do not change the default Algorithm property value of fmincon, then estimate displays a warning. During estimation, fmincon temporarily sets Algorithm to active-set by default to satisfy the constraints.

• estimate sets a constraint level of TolCon so constraints are not violated. Be aware that an estimate with an active constraint has unreliable standard errors since variance-covariance estimation assumes the likelihood function is locally quadratic around the maximum likelihood estimate.

# **Conditional Variance Model Constraints**

The software enforces these constraints while estimating a GARCH model:

• Covariance-stationarity,

$$\sum\nolimits_{i=1}^{P} \gamma_i + \sum\nolimits_{j=1}^{Q} \alpha_j < 1$$

- · Positivity of GARCH and ARCH coefficients
- Model constant strictly greater than zero
- For a *t* innovation distribution, degrees of freedom strictly greater than two

For GJR models, the constraints enforced during estimation are:

• Covariance-stationarity constraint,

$$\sum_{i=1}^{P} \gamma_i + \sum_{j=1}^{Q} \alpha_j + \frac{1}{2} \sum_{j=1}^{Q} \xi_j < 1$$

- · Positivity constraints on the GARCH and ARCH coefficients
- · Positivity on the sum of ARCH and leverage coefficients,

$$\alpha_j + \xi_j \ge 0, \ j = 1, \dots, Q$$

- Model constant strictly greater than zero
- For a *t* innovation distribution, degrees of freedom strictly greater than two

For EGARCH models, the constraints enforced during estimation are:

- Stability of the GARCH coefficient polynomial
- For a *t* innovation distribution, degrees of freedom strictly greater than two

# See Also

estimate | fmincon | optimoptions

# More About

• Using garch Objects

- Using egarch Objects
- Using gjr Objects
- "Maximum Likelihood Estimation for Conditional Variance Models" on page 6-68
- "Conditional Variance Model Estimation with Equality Constraints" on page 6-71
- "Presample Data for Conditional Variance Model Estimation" on page 6-73
- "Initial Values for Conditional Variance Model Estimation" on page 6-75

# Infer Conditional Variances and Residuals

This example shows how to infer conditional variances from a fitted conditional variance model. Standardized residuals are computed using the inferred conditional variances to check the model fit.

#### Step 1. Load the data.

Load the Danish nominal stock return data included with the toolbox.

```
load Data_Danish
y = DataTable.RN;
T = length(y);
figure
plot(y)
xlim([0,T])
title('Danish Nominal Stock Returns')
```

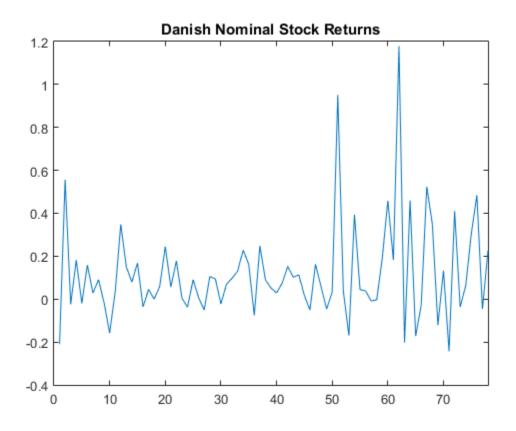

The return series appears to have a nonzero mean offset and volatility clustering.

#### Step 2. Fit an EGARCH(1,1) model.

Specify, and then fit an EGARCH(1,1) model to the nominal stock returns series. Include a mean offset, and assume a Gaussian innovation distribution.

```
Mdl = egarch('Offset',NaN','GARCHLags',1,...
'ARCHLags',1,'LeverageLags',1);
EstMdl = estimate(Mdl,y);
EGARCH(1,1) Conditional Variance Model:
```

Conditional Probability Distribution: Gaussian

|             |             | Standard  | t          |
|-------------|-------------|-----------|------------|
| Parameter   | Value       | Error     | Statistic  |
|             |             |           |            |
| Constant    | -0.62723    | 0.744007  | -0.843043  |
| GARCH{1}    | 0.774189    | 0.23628   | 3.27658    |
| ARCH{1}     | 0.386361    | 0.373606  | 1.03414    |
| Leverage{1} | -0.00249918 | 0.19222   | -0.0130016 |
| Offset      | 0.10325     | 0.0377269 | 2.73676    |

### Step 3. Infer the conditional variances.

Infer the conditional variances using the fitted model.

```
v = infer(EstMdl,y);
figure
plot(v)
xlim([0,T])
title('Inferred Conditional Variances')
```

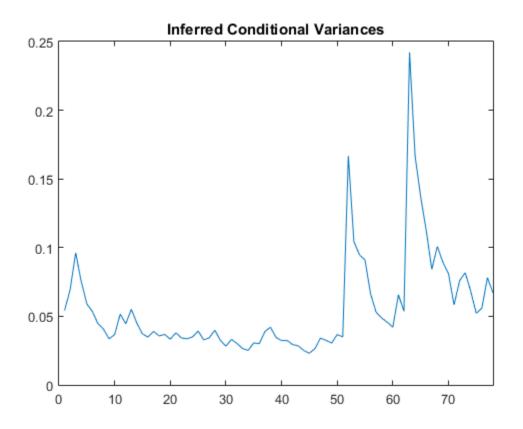

The inferred conditional variances show increased volatility at the end of the return series.

#### Step 4. Compute the standardized residuals.

Compute the standardized residuals for the model fit. Subtract the estimated mean offset, and divide by the square root of the conditional variance process.

```
res = (y-EstMdl.Offset)./sqrt(v);
figure
subplot(2,2,1)
plot(res)
xlim([0,T])
```

```
title('Standardized Residuals')
subplot(2,2,2)
histogram(res,10)
subplot(2,2,3)
autocorr(res)
subplot(2,2,4)
```

parcorr(res)

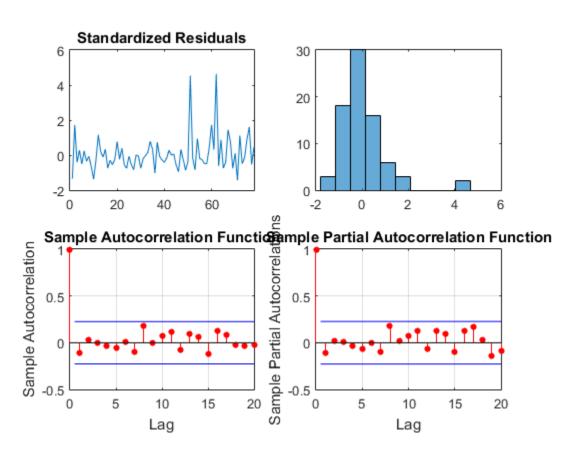

The standardized residuals exhibit no residual autocorrelation. There are a few residuals larger than expected for a Gaussian distribution, but the normality assumption is not unreasonable.

## See Also

autocorr | egarch | estimate | infer | parcorr

# **Related Examples**

- "Specify a Conditional Variance Model" on page 6-59
- "Likelihood Ratio Test for Conditional Variance Models" on page 6-89

- Using egarch Objects
- "Goodness of Fit" on page 3-88
- "Residual Diagnostics" on page 3-90

# Likelihood Ratio Test for Conditional Variance Models

This example shows how to estimate a conditional variance model using estimate. Fit two competing models to the data, and then compare their fit using a likelihood ratio test.

#### Step 1. Load the data and specify a GARCH model.

Load the Deutschmark/British pound foreign exchange rate data included with the toolbox, and convert it to returns. Specify a GARCH(1,1) model with a mean offset to estimate.

```
load Data_MarkPound
r = price2ret(Data);
T = length(r);
Mdl = garch('Offset',NaN,'GARCHLags',1,'ARCHLags',1);
```

#### Step 2. Estimate the GARCH model parameters.

Fit the specified GARCH(1,1) model to the returns series using estimate. Return the value of the loglikelihood objective function.

```
[EstMdl,~,logL] = estimate(Mdl,r);
```

GARCH(1,1) Conditional Variance Model:

| Parameter | Value       | Standard<br>Error | t<br>Statistic |
|-----------|-------------|-------------------|----------------|
|           |             |                   |                |
| Constant  | 1.07568e-06 | 3.57247e-07       | 3.01104        |
| GARCH {1} | 0.806079    | 0.0132728         | 60.7317        |
| ARCH{1}   | 0.153097    | 0.0115308         | 13.2772        |
| Offset    | -6.134e-05  | 8.28711e-05       | -0.740185      |

The estimation output shows the four estimated parameters and corresponding standard errors. The t statistic for the mean offset is not greater than two in magnitude, suggesting this parameter is not statistically significant.

#### Step 3. Fit a GARCH model without a mean offset.

Specify a second model without a mean offset, and fit it to the returns series.

```
Mdl2 = garch(1,1);
[EstMdl2,~,logL2] = estimate(Mdl2,r);
```

GARCH(1,1) Conditional Variance Model: Conditional Probability Distribution: Gaussian

|           |             | Standard    | t         |
|-----------|-------------|-------------|-----------|
| Parameter | Value       | Error       | Statistic |
|           |             |             |           |
| Constant  | 1.05346e-06 | 3.50483e-07 | 3.00575   |
| GARCH {1} | 0.806576    | 0.0129095   | 62.4794   |
| ARCH{1}   | 0.154357    | 0.0115746   | 13.3358   |

All the t statistics for the new fitted model are greater than two in magnitude.

#### Step 4. Conduct a likelihood ratio test.

Compare the fitted models EstMdl and EstMdl2 using the likelihood ratio test. The number of restrictions for the test is one (only the mean offset was excluded in the second model).

The null hypothesis of the restricted model is not rejected in favor of the larger model (h = 0). The model without a mean offset is the more parsimonious choice.

#### Step 5. Infer the conditional variances and standardized innovations.

Infer and plot the conditional variances and standardized innovations for the fitted model without a mean offset (EstMdl2).

v = infer(EstMdl2,r);

```
inn = r./sqrt(v);
figure
subplot(2,1,1)
plot(v)
xlim([0,T])
title('Conditional Variances')
subplot(2,1,2)
plot(inn)
```

```
xlim([0,T])
title('Standardized Innovations')
```

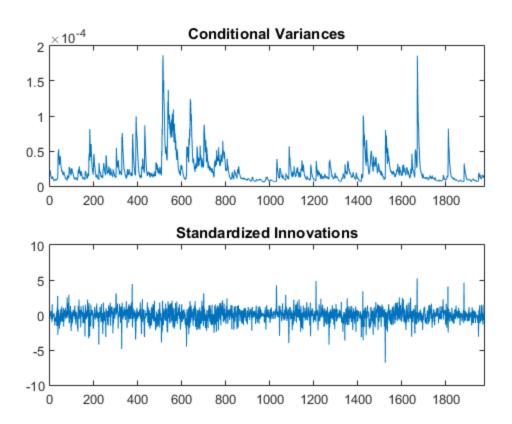

The inferred conditional variances show the periods of high volatility.

# See Also

```
estimate | garch | infer | lratiotest
```

## **Related Examples**

- "Specify a Conditional Variance Model" on page 6-59
- "Simulate Conditional Variance Model" on page 6-117
- "Forecast a Conditional Variance Model" on page 6-132

- Using garch Objects
- "Maximum Likelihood Estimation for Conditional Variance Models" on page 6-68
- "Model Comparison Tests" on page 3-65

# **Compare Conditional Variance Models Using Information Criteria**

This example shows how to specify and fit a GARCH, EGARCH, and GJR model to foreign exchange rate returns. Compare the fits using AIC and BIC.

#### Step 1. Load the data.

Load the foreign exchange rate data included with the toolbox. Convert the Swiss franc exchange rate to returns.

```
load Data_FXRates
y = DataTable.CHF;
r = price2ret(y);
T = length(r);
logL = zeros(1,3); % Preallocate
numParams = logL; % Preallocate
figure
plot(r)
xlim([0,T])
title('Swiss Franc Exchange Rate Returns')
```

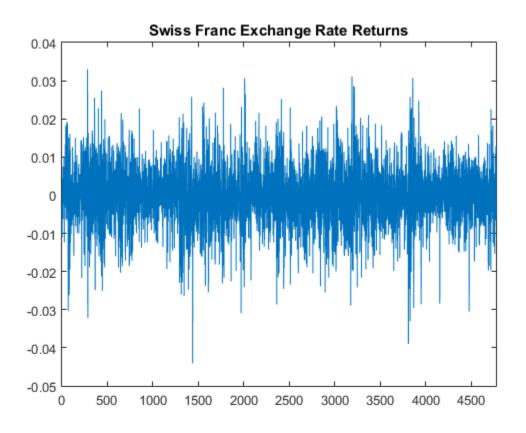

The returns series appears to exhibit some volatility clustering.

### Step 2. Fit a GARCH(1,1) model.

Specify, and then fit a GARCH(1,1) model to the returns series. Return the value of the loglikelihood objective function.

```
Mdl1 = garch(1,1);
[EstMdl1,EstParamCov1,logL(1)] = estimate(Mdl1,r);
numParams(1) = sum(any(EstParamCov1)); % Number of fitted parameters
GARCH(1,1) Conditional Variance Model:
```

Conditional Probability Distribution: Gaussian

|           |             | Standard   | t         |
|-----------|-------------|------------|-----------|
| Parameter | Value       | Error      | Statistic |
|           |             |            |           |
| Constant  | 1.62565e-06 | 4.3693e-07 | 3.72061   |
| GARCH{1}  | 0.913868    | 0.00687116 | 133.001   |
| ARCH{1}   | 0.0584481   | 0.00499475 | 11.7019   |

#### Step 3. Fit an EGARCH(1,1) model.

Specify, and then fit an EGARCH(1,1) model to the returns series. Return the value of the loglikelihood objective function.

Mdl2 = egarch(1,1); [EstMdl2,EstParamCov2,logL(2)] = estimate(Mdl2,r); numParams(2) = sum(any(EstParamCov2));

EGARCH(1,1) Conditional Variance Model:

| Conditional | Probability | Distribution: | Gaussian |
|-------------|-------------|---------------|----------|
|-------------|-------------|---------------|----------|

|             | _          | Standard   | t         |
|-------------|------------|------------|-----------|
| Parameter   | Value      | Error      | Statistic |
|             |            |            |           |
| Constant    | -0.292496  | 0.0459408  | -6.36681  |
| GARCH {1}   | 0.969758   | 0.00467846 | 207.281   |
| ARCH {1}    | 0.122915   | 0.0120521  | 10.1986   |
| Leverage{1} | -0.0132285 | 0.00494973 | -2.67256  |

### Step 4. Fit a GJR(1,1) model.

Specify, and then fit a GJR(1,1) model to the returns series. Return the value of the loglikelihood objective function.

```
Mdl3 = gjr(1,1);
[EstMdl3,EstParamCov3,logL(3)] = estimate(Mdl3,r);
numParams(3) = sum(any(EstParamCov3));
```

```
GJR(1,1) Conditional Variance Model:
Conditional Probability Distribution: Gaussian
```

|             |             | Standard    | t         |
|-------------|-------------|-------------|-----------|
| Parameter   | Value       | Error       | Statistic |
|             |             |             |           |
| Constant    | 1.70866e-06 | 4.50865e-07 | 3.78974   |
| GARCH {1}   | 0.911387    | 0.00722421  | 126.157   |
| ARCH{1}     | 0.0589006   | 0.00686708  | 8.57724   |
| Leverage{1} | 0.00131757  | 0.00728035  | 0.180976  |

The leverage term in the GJR model is not statistically significant.

#### Step 5. Compare the model fits using AIC and BIC.

Calculate the AIC and BIC values for the GARCH, EGARCH, and GJR model fits. The GARCH model has three parameters; the EGARCH and GJR models each have four parameters.

```
[aic,bic] = aicbic(logL,numParams,T)
aic =
    1.0e+04 *
    -3.3329 -3.3321 -3.3327
bic =
    1.0e+04 *
    -3.3309 -3.3295 -3.3301
```

The GARCH(1,1) and EGARCH(1,1) models are not nested, so you cannot compare them by conducting a likelihood ratio test. The GARCH(1,1) is nested in the GJR(1,1) model, however, so you could use a likelihood ratio test to compare these models.

Using AIC and BIC, the GARCH(1,1) model has slightly smaller (more negative) AIC and BIC values. Thus, the GARCH(1,1) model is the preferred model according to these criteria.

### See Also

aicbic | estimate | garch

## **Related Examples**

- "Specify a Conditional Variance Model" on page 6-59
- "Likelihood Ratio Test for Conditional Variance Models" on page 6-89

- Using garch Objects
- Using egarch Objects
- Using gjr Objects
- "Maximum Likelihood Estimation for Conditional Variance Models" on page 6-68
- "Information Criteria" on page 3-63

# Monte Carlo Simulation of Conditional Variance Models

#### In this section ...

"What Is Monte Carlo Simulation?" on page 6-98

"Generate Monte Carlo Sample Paths" on page 6-98

"Monte Carlo Error" on page 6-99

## What Is Monte Carlo Simulation?

Monte Carlo simulation is the process of generating independent, random draws from a specified probabilistic model. When simulating time series models, one draw (or realization) is an entire sample path of specified length N,  $y_1$ ,  $y_2$ ,..., $y_N$ . When you generate a large number of draws, say M, you generate M sample paths, each of length N.

**Note:** Some extensions of Monte Carlo simulation rely on generating dependent random draws, such as Markov Chain Monte Carlo (MCMC). The simulate function in Econometrics Toolbox generates independent realizations.

Some applications of Monte Carlo simulation are:

- Demonstrating theoretical results
- Forecasting future events
- Estimating the probability of future events

## Generate Monte Carlo Sample Paths

Conditional variance models specify the dynamic evolution of the variance of a process over time. Perform Monte Carlo simulation of conditional variance models by:

- 1 Specifying any required presample data (or use default presample data).
- **2** Generating the next conditional variance recursively using the specified conditional variance model.
- **3** Simulating the next innovation from the innovation distribution (Gaussian or Student's *t*) using the current conditional variance.

For example, consider a GARCH(1,1) process without a mean offset,  $\varepsilon_t = \sigma_t z_t$ , where  $z_t$  either follows a standardized Gaussian or Student's *t* distribution and

$$\sigma_t^2 = \kappa + \gamma_1 \sigma_{t-1}^2 + \alpha_1 \varepsilon_{t-1}^2.$$

Suppose that the innovation distribution is Gaussian.

Given presample variance  $\sigma_0^2$  and presample innovation  $\varepsilon_0$ , realizations of the conditional variance and innovation process are recursively generated:

• 
$$\sigma_1^2 = \kappa + \gamma_1 \sigma_0^2 + \alpha_1 \varepsilon_0^2$$

' Sample  $\varepsilon_1$  from a Gaussian distribution with variance  $\sigma_1^2$ 

$$\sigma_2^2 = \kappa + \gamma_1 \sigma_1^2 + \alpha_1 \varepsilon_1^2$$

÷

Sample  $\varepsilon_2$  from a Gaussian distribution with variance  $\sigma_2^2$ 

$$\sigma_N^2 = \kappa + \gamma_1 \sigma_{N-1}^2 + \alpha_1 \varepsilon_{N-1}^2$$

Sample  $arepsilon_N$  from a Gaussian distribution with variance  $\sigma_N^2$ 

Random draws are generated from EGARCH and GJR models similarly, using the corresponding conditional variance equations.

## **Monte Carlo Error**

Using many simulated paths, you can estimate various features of the model. However, Monte Carlo estimation is based on a finite number of simulations. Therefore, Monte Carlo estimates are subject to some amount of error. You can reduce the amount of Monte Carlo error in your simulation study by increasing the number of sample paths, *M*, that you generate from your model.

For example, to estimate the probability of a future event:

**1** Generate *M* sample paths from your model.

**2** Estimate the probability of the future event using the sample proportion of the event occurrence across M simulations,

$$\hat{p} = \frac{\# \ times \ event \ occurs \ in \ M \ draws}{M}.$$

**3** Calculate the Monte Carlo standard error for the estimate,

$$se = \sqrt{rac{\hat{p}(1-\hat{p})}{M}}.$$

You can reduce the Monte Carlo error of the probability estimate by increasing the number of realizations. If you know the desired precision of your estimate, you can solve for the number of realizations needed to achieve that level of precision.

## See Also

simulate

## **Related Examples**

- "Simulate Conditional Variance Model" on page 6-117
- "Simulate GARCH Models" on page 6-103
- "Assess the EGARCH Forecast Bias Using Simulations" on page 6-110

- Using garch Objects
- Using egarch Objects
- Using gjr Objects
- "Presample Data for Conditional Variance Model Simulation" on page 6-101
- "Monte Carlo Forecasting of Conditional Variance Models" on page 6-121

# Presample Data for Conditional Variance Model Simulation

When simulating realizations from GARCH, EGARCH, or GJR processes, you need presample conditional variances and presample innovations to initialize the variance equation.

For the GARCH(P,Q) and GJR(P,Q) models, P presample variances and Q presample innovations are needed. For an EGARCH(P,Q) model, max(P,Q) presample variances and Q presample innovations are needed.

You can either specify your own presample data, or let **simulate** automatically generate presample data.

If you let simulate generate presample data, then:

- Presample variances are set to the theoretical unconditional variance of the model being simulated.
- Presample innovations are random draws from the innovation distribution with the theoretical unconditional variance.

If you are specifying your own presample data, note that **simulate** assumes presample innovations with mean zero. If your observed series is an innovation series plus an offset, subtract the offset from the observed series before using it as a presample innovation series.

When you specify adequate presample variances and innovations, the first conditional variance in the simulation recursion is the same for all sample paths. The first simulated innovations are random, however, because they are random draws from the innovation distribution (with common variance, specified by the presample variances and innovations).

## See Also

simulate

## **Related Examples**

- "Simulate Conditional Variance Model" on page 6-117
- "Simulate GARCH Models" on page 6-103
- "Assess the EGARCH Forecast Bias Using Simulations" on page 6-110

- Using garch Objects
- Using egarch Objects
- Using gjr Objects
- "Monte Carlo Simulation of Conditional Variance Models" on page 6-98
- "Monte Carlo Forecasting of Conditional Variance Models" on page 6-121

# Simulate GARCH Models

This example shows how to simulate from a GARCH process with and without specifying presample data. The sample unconditional variances of the Monte Carlo simulations approximate the theoretical GARCH unconditional variance.

### Step 1. Specify a GARCH model.

Specify a GARCH(1,1) model  $\varepsilon_t = \sigma_t z_t$ , where the distribution of  $z_t$  is Gaussian and

 $\sigma_t^2 = 0.01 + 0.7\sigma_{t-1}^2 + 0.25\varepsilon_{t-1}^2.$ 

```
Mdl = garch('Constant',0.01,'GARCH',0.7,'ARCH',0.25)
```

```
Mdl =
```

```
GARCH(1,1) Conditional Variance Model:
Distribution: Name = 'Gaussian'
        P: 1
        Q: 1
Constant: 0.01
        GARCH: {0.7} at Lags [1]
        ARCH: {0.25} at Lags [1]
```

### Step 2. Simulate from the model without using presample data.

Simulate five paths of length 100 from the GARCH(1,1) model, without specifying any presample innovations or conditional variances. Display the first conditional variance for each of the five sample paths. The model being simulated does not have a mean offset, so the response series is an innovation series.

```
rng default; % For reproducibility
[Vn,Yn] = simulate(Mdl,100,'NumPaths',5);
Vn(1,:) % Display variances
figure
subplot(2,1,1)
plot(Vn)
xlim([0,100])
title('Conditional Variances')
```

```
subplot(2,1,2)
plot(Yn)
xlim([0,100])
title('Innovations')
ans =
        0.1645      0.3182      0.4051      0.1872      0.1551
```

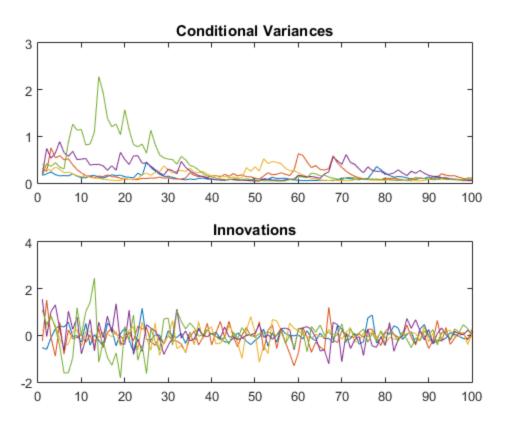

The starting conditional variances are different for each realization because no presample data was specified.

### Step 3. Simulate from the model using presample data.

Simulate five paths of length 100 from the model, specifying the one required presample innovation and conditional variance. Display the first conditional variance for each of the five sample paths.

```
rng default;
[Vw,Yw] = simulate(Mdl,100,'NumPaths',5,...
    'E0',0.05,'V0',0.001);
Vw(1,:)
figure
subplot(2,1,1)
plot(Vw)
xlim([0,100])
title('Conditional Variances')
subplot(2,1,2)
plot(Yw)
xlim([0,100])
title('Innovations')
ans =
```

| 0.0113 0.0113 0 | 0.0113 | 0.0113 | 0.0113 |
|-----------------|--------|--------|--------|
|-----------------|--------|--------|--------|

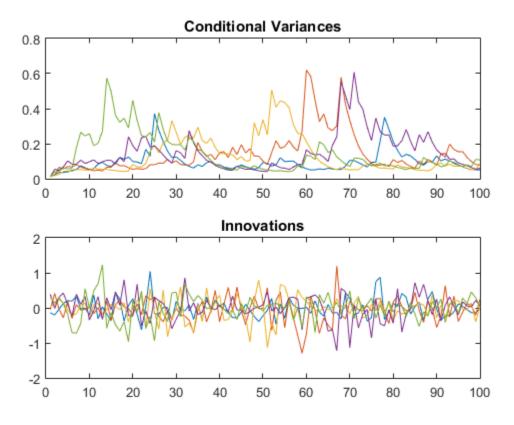

All five sample paths have the same starting conditional variance, calculated using the presample data.

Note that even with the same starting variance, the realizations of the innovation series have different starting points. This is because each  $\varepsilon_1$  is a random draw from a Gaussian distribution with mean 0 and variance  $\sigma_1 = 0.0113$ .

### Step 4. Look at the unconditional variances.

Simulate 10,000 sample paths of length 500 from the specified GARCH model. Plot the sample unconditional variances of the Monte Carlo simulations, and compare them to the theoretical unconditional variance,

$$\sigma_{\varepsilon}^2 = \frac{\kappa}{(1 - \gamma_1 - \alpha_1)} = \frac{0.01}{(1 - 0.7 - 0.25)} = 0.2.$$

sig2 = 0.01/(1-0.7-0.25);

```
rng default;
[V,Y] = simulate(Mdl,500, 'NumPaths',10000);
```

```
figure
plot(var(Y,0,2),'Color',[.7,.7,.7],'LineWidth',1.5)
xlim([0,500])
hold on
plot(1:500,ones(500,1)*sig2,'k--','LineWidth',2)
legend('Simulated','Theoretical','Location','NorthWest')
title('Unconditional Variance')
hold off
```

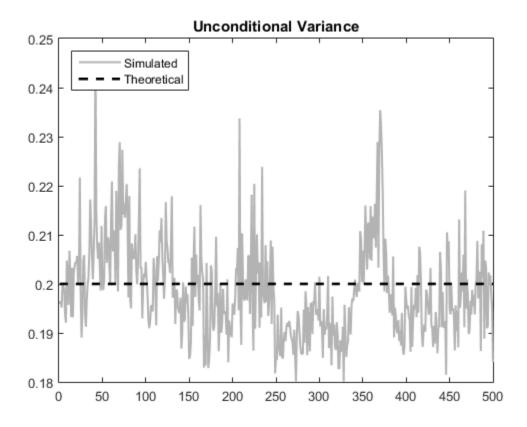

The simulated unconditional variances fluctuate around the theoretical unconditional variance.

### See Also

garch | simulate

# **Related Examples**

- "GARCH Model Specifications" on page 6-14
- "Assess the EGARCH Forecast Bias Using Simulations" on page 6-110

- Using garch Objects
- "Monte Carlo Simulation of Conditional Variance Models" on page 6-98
- "Presample Data for Conditional Variance Model Simulation" on page 6-101

# Assess the EGARCH Forecast Bias Using Simulations

This example shows how to simulate an EGARCH process. Simulation-based forecasts are compared to minimum mean square error (MMSE) forecasts, showing the bias in MMSE forecasting of EGARCH processes.

### Step 1. Specify an EGARCH model.

Specify an EGARCH(1,1) process with constant  $\kappa = 0.01$ , GARCH coefficient  $\gamma_1 = 0.7$ , ARCH coefficient  $\alpha_1 = 0.3$  and leverage coefficient  $\xi_1 = -0.1$ .

```
Mdl = egarch('Constant',0.01,'GARCH',0.7,...
'ARCH',0.3,'Leverage',-0.1)
Mdl =
EGARCH(1,1) Conditional Variance Model:
Distribution: Name = 'Gaussian'
P: 1
Q: 1
Constant: 0.01
GARCH: {0.7} at Lags [1]
ARCH: {0.3} at Lags [1]
Leverage: {-0.1} at Lags [1]
```

### Step 2. Simulate one realization.

Simulate one realization of length 50 from the EGARCH conditional variance process and corresponding innovation series.

```
rng default; % For reproducibility
[v,y] = simulate(Mdl,50);
figure
subplot(2,1,1)
plot(v)
xlim([0,50])
title('Conditional Variance Process')
subplot(2,1,2)
```

plot(y)
xlim([0,50])
title('Innovations Series')

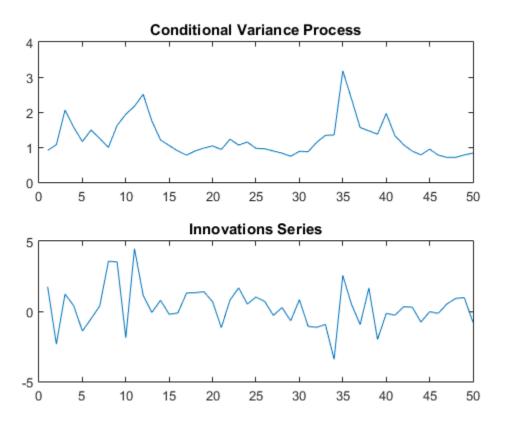

### Step 3. Simulate multiple realizations.

Using the conditional variance and innovation realizations generated in Step 2 as presample data, simulate 5000 realizations of the EGARCH process for 50 future time steps. Plot the simulation mean of the forecasted conditional variance process.

```
figure
plot(v,'k')
hold on
plot(51:100,Vsim,'Color',[.85,.85,.85])
xlim([0,100])
h = plot(51:100,mean(Vsim,2),'k--','LineWidth',2);
title('Simulated Conditional Variance Process')
legend(h,'Simulation Mean','Location','NorthWest')
hold off
```

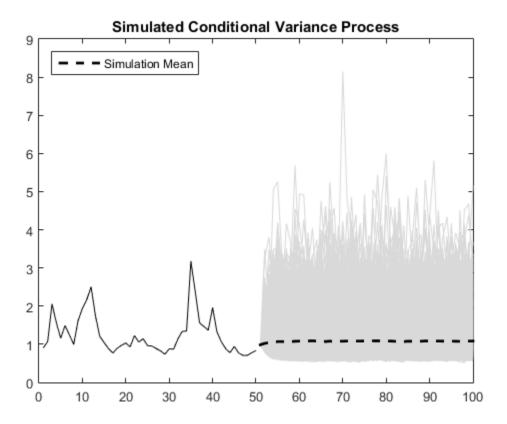

Step 4: Compare simulated and MMSE conditional variance forecasts.

Compare the simulation mean variance, the MMSE variance forecast, and the exponentiated, theoretical unconditional log variance.

The exponentiated, theoretical unconditional log variance for the specified  $\mathrm{EGARCH}(1,1)$  model is

$$\sigma_{\varepsilon}^2 = \exp\left\{\frac{\kappa}{(1-\gamma_1)}\right\} = \exp\left\{\frac{0.01}{(1-0.7)}\right\} = 1.0339.$$

```
sim = mean(Vsim,2);
fcast = forecast(Mdl,50, 'Y0',y, 'V0',v);
sig2 = exp(0.01/(1-0.7));
```

```
figure
plot(sim,':','LineWidth',2)
hold on
plot(fcast,'r','LineWidth',2)
plot(ones(50,1)*sig2,'k--','LineWidth',1.5)
legend('Simulated','MMSE','Theoretical')
title('Unconditional Variance Comparisons')
hold off
```

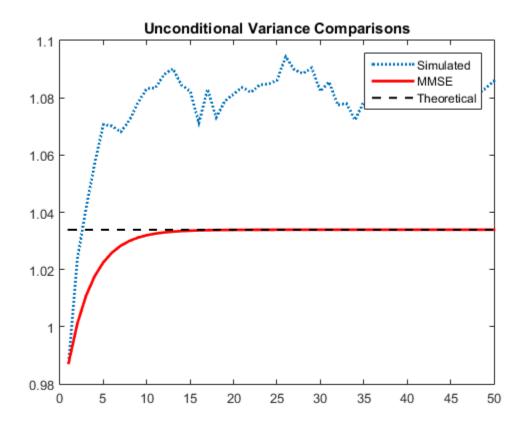

The MMSE and exponentiated, theoretical log variance are biased relative to the unconditional variance (by about 4%) because by Jensen's inequality,

 $E(\sigma_t^2) \ge \exp\left\{E(\log \sigma_t^2)\right\}.$ 

### Step 5. Compare simulated and MMSE log conditional variance forecasts.

Compare the simulation mean log variance, the log MMSE variance forecast, and the theoretical, unconditional log variance.

```
logsim = mean(log(Vsim),2);
logsig2 = 0.01/(1-0.7);
```

```
figure
plot(logsim,':','LineWidth',2)
hold on
plot(log(fcast),'r','LineWidth',2)
plot(ones(50,1)*logsig2,'k--','LineWidth',1.5)
legend('Simulated','MMSE','Theoretical')
title('Unconditional Log Variance Comparisons')
hold off
```

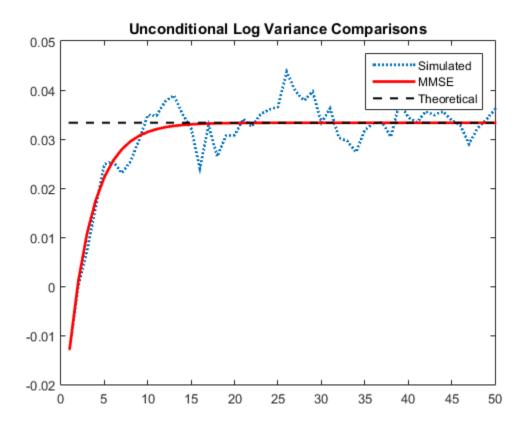

The MMSE forecast of the unconditional log variance is unbiased.

### See Also

egarch | forecast | simulate

# **Related Examples**

• "EGARCH Model Specifications" on page 6-29

- Using egarch Objects
- "EGARCH Model" on page 6-19
- "Monte Carlo Simulation of Conditional Variance Models" on page 6-98
- "Monte Carlo Forecasting of Conditional Variance Models" on page 6-121
- "MMSE Forecasting of Conditional Variance Models" on page 6-123

# Simulate Conditional Variance Model

This example shows how to simulate a conditional variance model using simulate.

### Step 1. Load the data and specify the model.

Load the Deutschmark/British pound foreign exchange rate data included with the toolbox, and convert to returns. Specify and fit a GARCH(1,1) model.

```
load Data MarkPound
r = price2ret(Data);
T = length(r);
Mdl = garch(1,1);
EstMdl = estimate(Mdl,r);
v0 = infer(EstMdl,r);
   GARCH(1,1) Conditional Variance Model:
   Conditional Probability Distribution: Gaussian
                              Standard
                                              t
                                         Statistic
    Parameter Value
                             Error
                           ----
    Constant 1.05346e-06
                           3.50483e-07
                                           3.00575
    GARCH { 1 }
              0.806576 0.0129095
                                           62.4794
                0.154357 0.0115746
     ARCH{1}
                                           13.3358
```

### Step 2. Simulate foreign exchange rate returns.

Use the fitted model to simulate 25 realizations of foreign exchange rate returns and conditional variances over a 1000-period forecast horizon. Use the observed returns and inferred conditional variances as presample innovations and variances, respectively.

```
rng default; % For reproducibility
[V,Y] = simulate(EstMdl,1000,'NumPaths',25,...
'E0',r,'V0',v0);
figure
subplot(2,1,1)
plot(v0)
hold on
plot(T+1:T+1000,V)
xlim([0,T+1000])
title('Conditional Variances')
```

hold off

```
subplot(2,1,2)
plot(r)
hold on
plot(T+1:T+1000,Y)
xlim([0,T+1000])
title('Returns')
hold off
```

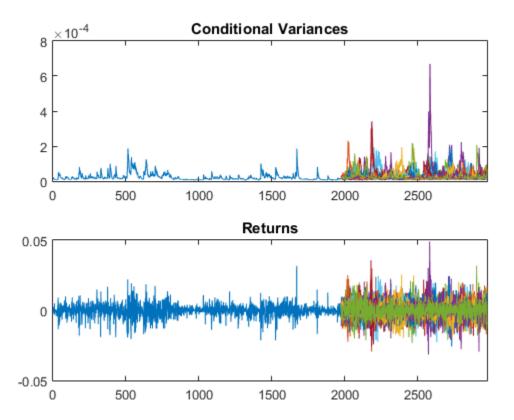

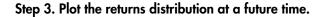

Use simulations to generate a forecast distribution of foreign exchange returns 500 days into the future. Generate 1000 sample paths to estimate the distribution.

```
rng default; % For reproducibility
[V,Y] = simulate(EstMdl,500, 'NumPaths',1000,...
    'E0',r-EstMdl.Offset,'V0',v0);
figure
histogram(Y(500,:),10)
title('Return Distribution in 500 Days')
```

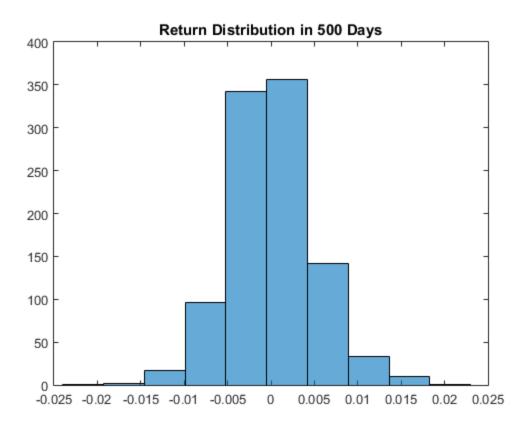

**See Also** estimate | forecast | garch | simulate

# **Related Examples**

- "Specify a Conditional Variance Model" on page 6-59
- "Likelihood Ratio Test for Conditional Variance Models" on page 6-89
- "Forecast a Conditional Variance Model" on page 6-132

- Using garch Objects
- "Monte Carlo Simulation of Conditional Variance Models" on page 6-98
- "Presample Data for Conditional Variance Model Simulation" on page 6-101
- "Monte Carlo Forecasting of Conditional Variance Models" on page 6-121

# Monte Carlo Forecasting of Conditional Variance Models

### In this section...

"Monte Carlo Forecasts" on page 6-121

"Advantage of Monte Carlo Forecasting" on page 6-121

## **Monte Carlo Forecasts**

You can use Monte Carlo simulation to forecast a process over a future time horizon. This is an alternative to minimum mean square error (MMSE) forecasting, which provides an analytical forecast solution. You can calculate MMSE forecasts using forecast.

To forecast a process using Monte Carlo simulations:

- Fit a model to your observed series using estimate.
- Use the observed series and any inferred residuals and conditional variances (calculated using infer) for presample data.
- Generate many sample paths over the desired forecast horizon using simulate.

## Advantage of Monte Carlo Forecasting

An advantage of Monte Carlo forecasting is that you obtain a complete *distribution* for future events, not just a point estimate and standard error. The simulation mean approximates the MMSE forecast. Use the 2.5th and 97.5th percentiles of the simulation realizations as endpoints for approximate 95% forecast intervals.

### See Also

estimate | forecast | simulate

## **Related Examples**

- "Simulate Conditional Variance Model" on page 6-117
- "Assess the EGARCH Forecast Bias Using Simulations" on page 6-110
- "Forecast a Conditional Variance Model" on page 6-132

## More About

• Using garch Objects

- Using egarch Objects
- Using gjr Objects
- "Monte Carlo Simulation of Conditional Variance Models" on page 6-98
- "MMSE Forecasting of Conditional Variance Models" on page 6-123

# **MMSE Forecasting of Conditional Variance Models**

In this section...

"What Are MMSE Forecasts?" on page 6-123 "EGARCH MMSE Forecasts" on page 6-123 "How forecast Generates MMSE Forecasts" on page 6-124

# What Are MMSE Forecasts?

A common objective of conditional variance modeling is generating forecasts for the conditional variance process over a future time horizon. That is, given the conditional variance process  $\sigma_1^2, \sigma_2^2, ..., \sigma_N^2$  and a forecast horizon h, generate predictions for  $\sigma_{N+1}^2, \sigma_{N+2}^2, ..., \sigma_{N+h}^2$ .

Let  $\hat{\sigma}_{t+1}^2$  denote a forecast for the variance at time t + 1, conditional on the history of the process up to time t,  $H_t$ . The minimum mean square error (MMSE) forecast is the forecast  $\hat{\sigma}_{t+1}^2$  that minimizes the conditional expected square loss,

$$E(\sigma_{t+1}^2 - \sigma_{t+1}^2 \mid H_t).$$

Minimizing this loss function yields the MMSE forecast,

$$\hat{\sigma}_{t+1}^2 = E(\sigma_{t+1}^2 \mid H_t) = E(\varepsilon_{t+1}^2 \mid H_t).$$

## **EGARCH MMSE Forecasts**

For the EGARCH model, the MMSE forecast is found for the log conditional variance,

$$\log \sigma_{t+1}^2 = E(\log \sigma_{t+1}^2 \mid H_t).$$

For conditional variance forecasts of EGARCH processes, forecast returns the exponentiated MMSE log conditional variance forecast,

 $\hat{\sigma}_{t+1}^2 = \exp\{\log \hat{\sigma}_{t+1}^2\}.$ 

This results in a slight forecast bias because of Jensen's inequality,

 $E(\sigma_{t+1}^2) \geq \exp\{E(\log \sigma_{t+1}^2)\}.$ 

As an alternative to MMSE forecasting, you can conduct Monte Carlo simulations to forecast EGARCH processes. Monte Carlo simulations yield unbiased forecasts for EGARCH models. However, Monte Carlo forecasts are subject to Monte Carlo error (which you can reduce by increasing the simulation sample size).

### How forecast Generates MMSE Forecasts

The forecast function generates MMSE forecasts recursively. When you call forecast, you can specify presample responses (Y0) and presample conditional variances (V0) using name-value arguments. If the model being forecasted includes a mean offset—signaled by a nonzero Offset property—forecast subtracts the offset term from the presample responses to create presample innovations.

To begin forecasting from the end of an observed series, say Y, use the last few observations of Y as presample responses Y0 to initialize the forecast. The minimum number of presample responses needed to initialize forecasting is stored in the property Q of a model.

When specifying presample conditional variances V0, the minimum number of presample conditional variances needed to initialize forecasting is stored in the property P for GARCH(P,Q) and GJR(P,Q) models. For EGARCH(P,Q) models, the minimum number of presample conditional variances needed to initialize forecasting is max(P,Q).

Note that for all variance models, if you supply at least  $\max(P,Q) + P$  presample response observations (Y0), forecast infers any needed presample conditional variances (V0) for you. If you supply presample observations, but less than  $\max(P,Q) + P$ , forecast sets any needed presample conditional variances equal to the unconditional variance of the model.

If you do not provide any presample innovations, then for GARCH and GJR models, forecast sets any necessary presample innovations equal to the unconditional standard deviation of the model. For EGARCH models, forecast sets the presample innovations equal to zero.

### **GARCH Model**

The forecast function generates MMSE forecasts for GARCH models recursively.

Consider generating forecasts for a GARCH(1,1) model,  $\varepsilon_t = \sigma_t z_t$ , where

$$\sigma_t^2 = \kappa + \gamma_1 \sigma_{t-1}^2 + \alpha_1 \varepsilon_{t-1}^2.$$

Given presample innovation  $\varepsilon_T$  and presample conditional variance  $\sigma_T^2$ , forecasts are recursively generated as follows:

$$\begin{split} \hat{\sigma}_{T+1}^2 &= \kappa + \gamma_1 \sigma_T^2 + \alpha_1 \varepsilon_T^2 \\ \hat{\sigma}_{T+2}^2 &= \kappa + \gamma_1 \hat{\sigma}_{T+1}^2 + \alpha_1 \hat{\sigma}_{T+1}^2 \\ \hat{\sigma}_{T+3}^2 &= \kappa + \gamma_1 \hat{\sigma}_{T+2}^2 + \alpha_1 \hat{\sigma}_{T+2}^2 \\ \vdots \end{split}$$

Note that innovations are forecasted using the identity

$$E(\varepsilon_{t+1}^2 \mid H_t) = E(\sigma_{t+1}^2 \mid H_t) = \sigma_{t+1}^2.$$

This recursion converges to the unconditional variance of the process,

$$\sigma_{\varepsilon}^2 = \frac{\kappa}{(1 - \gamma_1 - \alpha_1)}.$$

#### GJR Model

The forecast function generates MMSE forecasts for GJR models recursively.

Consider generating forecasts for a GJR(1,1) model,  $\varepsilon_t = \sigma_t z_t$ , where  $\sigma_t^2 = \kappa + \gamma_1 \sigma_{t-1}^2 + \alpha_1 \varepsilon_{t-1}^2 + \xi_1 I[\varepsilon_{t-1} < 0]\varepsilon_{t-1}^2$ . Given presample innovation  $\varepsilon_T$  and presample conditional variance  $\sigma_T^2$ , forecasts are recursively generated as follows:

$$\begin{split} & \hat{\sigma}_{T+1}^2 = \kappa + \gamma_1 \hat{\sigma}_T^2 + \alpha_1 \varepsilon_T^2 + \xi_1 I[\varepsilon_T < 0] \varepsilon_T^2 \\ & \hat{\sigma}_{T+2}^2 = \kappa + \gamma_1 \hat{\sigma}_{T+1}^2 + \alpha_1 \hat{\sigma}_{T+1}^2 + \frac{1}{2} \xi_1 \hat{\sigma}_{T+1}^2 \\ & \hat{\sigma}_{T+3}^2 = \kappa + \gamma_1 \hat{\sigma}_{T+2}^2 + \alpha_1 \hat{\sigma}_{T+2}^2 + \frac{1}{2} \xi_1 \hat{\sigma}_{T+2}^2 \\ & \vdots \end{split}$$

Note that the expected value of the indicator is 1/2 for an innovation process with mean zero, and that innovations are forecasted using the identity

$$E(\varepsilon_{t+1}^2 \mid H_t) = E(\sigma_{t+1}^2 \mid H_t) = \sigma_{t+1}^2.$$

This recursion converges to the unconditional variance of the process,

$$\sigma_{\varepsilon}^{2} = \frac{\kappa}{\left(1 - \gamma_{1} - \alpha_{1} - \frac{1}{2}\xi_{1}\right)}.$$

### EGARCH Model

The forecast function generates MMSE forecasts for EGARCH models recursively. The forecasts are initially generated for the log conditional variances, and then exponentiated to forecast the conditional variances. This results in a slight forecast bias.

Consider generating forecasts for an EGARCH(1,1) model,  $\varepsilon_t = \sigma_t z_t$ , where

$$\log \sigma_t^2 = \kappa + \gamma_1 \log \sigma_{t-1}^2 + \alpha_1 \left[ \left| \frac{\varepsilon_{t-1}}{\sigma_{t-1}} \right| - E\left\{ \left| \frac{\varepsilon_{t-1}}{\sigma_{t-1}} \right| \right\} \right] + \xi_1 \frac{\varepsilon_{t-1}}{\sigma_{t-1}}.$$

The form of the expected value term depends on the choice of innovation distribution, Gaussian or Student's *t*. Given presample innovation  $\varepsilon_T$  and presample conditional variance  $\sigma_T^2$ , forecasts are recursively generated as follows:

$$\begin{split} & \log \sigma_{T+1}^2 = \kappa + \gamma_1 \log \sigma_T^2 + \alpha_1 \left[ \left| \frac{\varepsilon_T}{\sigma_T} \right| - E \left\{ \left| \frac{\varepsilon_T}{\sigma_T} \right| \right\} \right] + \xi_1 \frac{\varepsilon_T}{\sigma_T} \\ & \cdot & \log \sigma_{T+2}^2 = \kappa + \gamma_1 \log \sigma_{T+1}^2 \\ & \cdot & \log \sigma_{T+3}^2 = \kappa + \gamma_1 \log \sigma_{T+2}^2 \\ & \vdots \end{split}$$

Notice that future absolute standardized innovations and future innovations are each replaced by their expected value. This means that both the ARCH and leverage terms are zero for all forecasts that are conditional on future innovations. This recursion converges to the unconditional log variance of the process,

$$\log \sigma_{\varepsilon}^2 = \frac{\kappa}{(1-\gamma_1)}.$$

forecast returns the exponentiated forecasts,  $\exp\{\log\sigma_{T+1}^2\}, \exp\{\log\sigma_{T+2}^2\}, ..., \text{ which have limit}$ 

$$\exp\bigg\{\frac{\kappa}{(1-\gamma_1)}\bigg\}.$$

See Also

forecast

# **Related Examples**

- "Assess the EGARCH Forecast Bias Using Simulations" on page 6-110
- "Forecast a Conditional Variance Model" on page 6-132
- "Forecast GJR Models" on page 6-129

# More About

• Using garch Objects

- Using egarch Objects
- Using gjr Objects
- "Monte Carlo Forecasting of Conditional Variance Models" on page 6-121

# **Forecast GJR Models**

This example shows how to generate MMSE forecasts of a GJR model using forecast.

## Step 1. Specify a GJR model.

Specify a GJR(1,1) model without a mean offset and  $\kappa = 0.1$ ,  $\gamma_1 = 0.7$ ,  $\alpha_1 = 0.2$  and  $\xi_1 = 0.1$ .

Mdl = gjr('Constant',0.1,'GARCH',0.7,... 'ARCH',0.2,'Leverage',0.1);

### Step 2. Generate MMSE forecasts.

Generate forecasts for a 100-period horizon with and without specifying a presample innovation and conditional variance. Plot the forecasts along with the theoretical unconditional variance of the model.

```
v1 = forecast(Mdl, 100);
v2 = forecast(Mdl,100, 'Y0',1.4, 'V0',2.1);
denom = 1-Mdl.GARCH{1}-Mdl.ARCH{1}-0.5*Mdl.Leverage{1};
sig2 = Mdl.Constant/denom;
figure
plot(v1, 'Color',[.9,.9,.9], 'LineWidth',8)
hold on
plot(v2, 'LineWidth',2)
plot(ones(100,1)*sig2,'k--','LineWidth',1.5)
xlim([0,100])
title('Forecast GJR Conditional Variance')
legend('No Presamples','Presamples','Theoretical',...
        'Location', 'SouthEast')
hold off
v2(1) % Display forecasted conditional variance
ans =
    1.9620
```

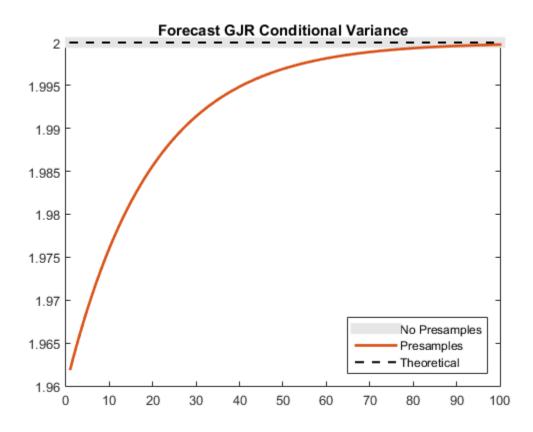

The forecasts generated without using presample data are equal to the theoretical unconditional variance. In the absence of presample data, forecast uses the unconditional variance for any required presample innovations and conditional variances.

In this example, for the given presample innovation and conditional variance, the starting forecast is

$$\hat{\sigma}_{t+1}^2 = \kappa + \gamma_1 \sigma_t^2 + \alpha_1 \varepsilon_t^2 = 0.1 + 0.7(2.1) + 0.2(1.4^2) = 1.962.$$

The leverage term is not included in the forecast since the presample innovation was positive (thus, the negative-innovation indicator is zero).

# See Also

forecast | gjr

# **Related Examples**

- "Specify GJR Models Using gjr" on page 6-36
- "Forecast a Conditional Variance Model" on page 6-132

# More About

- Using gjr Objects
- "GJR Model" on page 6-34
- "MMSE Forecasting of Conditional Variance Models" on page 6-123

# Forecast a Conditional Variance Model

This example shows how to forecast a conditional variance model using forecast.

### Load the data and specify the model.

Load the Deutschmark/British pound foreign exchange rate data included with the toolbox, and convert to returns. For numerical stability, convert returns to percentage returns.

```
load Data_MarkPound
r = price2ret(Data);
pR = 100*r;
T = length(r);
```

Specify and fit a GARCH(1,1) model.

```
Mdl = garch(1,1);
EstMdl = estimate(Mdl,pR);
```

GARCH(1,1) Conditional Variance Model: Conditional Probability Distribution: Gaussian

|           |          | Standard   | t         |
|-----------|----------|------------|-----------|
| Parameter | Value    | Error      | Statistic |
|           |          |            |           |
| Constant  | 0.010868 | 0.00129723 | 8.37786   |
| GARCH{1}  | 0.804518 | 0.0160384  | 50.1619   |
| ARCH{1}   | 0.154325 | 0.0138523  | 11.1408   |

## Generate MMSE forecasts.

Use the fitted model to generate MMSE forecasts over a 200-period horizon. Use the observed return series as presample data. By default, forecast infers the corresponding presample conditional variances. Compare the asymptote of the variance forecast to the theoretical unconditional variance of the GARCH(1,1) model.

```
v = forecast(EstMdl,200, 'Y0',pR);
sig2 = EstMdl.Constant/(1-EstMdl.GARCH{1}-EstMdl.ARCH{1});
```

figure

```
plot(v,'r','LineWidth',2)
hold on
plot(ones(200,1)*sig2,'k--','LineWidth',1.5)
xlim([0,200])
title('Forecast Conditional Variance')
legend('Forecast','Theoretical','Location','SouthEast')
hold off
```

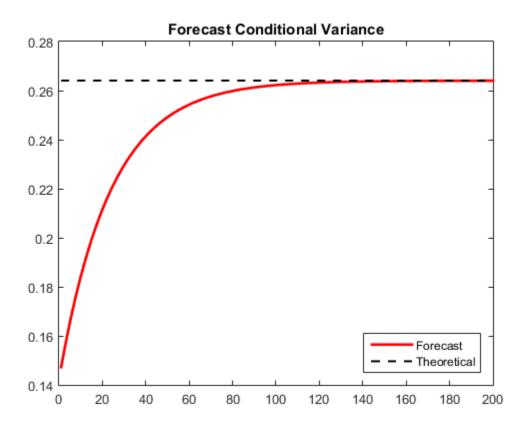

The MMSE forecasts converge to the theoretical unconditional variance after about 160 steps.

# See Also

estimate | forecast | garch

# **Related Examples**

- "Specify a Conditional Variance Model" on page 6-59
- "Likelihood Ratio Test for Conditional Variance Models" on page 6-89
- "Simulate Conditional Variance Model" on page 6-117

# More About

- Using garch Objects
- "MMSE Forecasting of Conditional Variance Models" on page 6-123

# **Converting from GARCH Functions to Model Objects**

In R2014a, arima, garch, egarch, and gjr models and associated functionality replace the garchfit, garchinfer, garchplot, garchpred, garchsim, garchcount, garchdisp, garchget, and garchset functions. If you use the older GARCH data analysis functions, then you will receive an error. Use the information on this page to help you convert from the older to the newer functionality.

Suppose that you want to analyze a univariate series y using an ARIMA(3,4) model with GARCH(1,2) innovations, and you have presample observations (y0), innovations (e0), and conditional standard deviations (sigma0). This table shows both ways to complete such an analysis. For examples, see Related Examples.

| Step                                                                              | Old Functionality                                                                                 | New Functionality                                                                         |
|-----------------------------------------------------------------------------------|---------------------------------------------------------------------------------------------------|-------------------------------------------------------------------------------------------|
| Specify a compound<br>ARIMA-GARCH<br>model                                        | Mdl = garchset('R',3,'M',4,<br>'P',1,'Q',2);                                                      | VarMdl = garch(1,2);<br>Mdl.Variance = VarMdl;<br>Mdl = arima(3,0,4);                     |
| Retrieve model<br>properties                                                      | garchget(Mdl,'K')                                                                                 | Mdl.Variance.Constant                                                                     |
| Set equality<br>constraints                                                       | Mdl = garchset(Mdl,<br>'K',0.75,'FixK',1);                                                        | Mdl.Variance.Constant = 0.75;                                                             |
| Estimate parameters                                                               | <pre>EstMdl = garchfit(Mdl,y,[],<br/>e0,sigma0,y0);</pre>                                         | <pre>[EstMdl,EstParamCov] =<br/>estimate(Mdl,y,'E0',e0,<br/>'V0',sigma0.^2,'Y0',y0)</pre> |
| Count the number of fitted parameters                                             | <pre>numParams = garchcount(<br/>EstMdl);</pre>                                                   | <pre>numParams = sum(any(<br/>EstParamCov));</pre>                                        |
| Infer conditional<br>variances (Sigma2)<br>and obtain the<br>loglikelihood (logL) | <pre>[e,sigma,logL] =<br/>garchinfer(EstMdl,y,<br/>[],e0,sigma0,y0);<br/>sigma2 = sigma.^2;</pre> | <pre>[e,sigma2,logL] = infer(<br/>EstMdl,y,'E0',e0,<br/>'V0',sigma0.^2,'Y0',y0);</pre>    |
| Simulate observations                                                             | <pre>simY = garchsim(EstMdl,100);</pre>                                                           | <pre>simY = simulate(EstMdl,100);</pre>                                                   |
| Filter disturbances                                                               | <pre>e = randn(100,1);<br/>simY = garchsim(EstMdl,[],<br/>[],e);</pre>                            | e = randn(100,1);<br>simY = filter(EstMdl,e);                                             |
| Forecast observations                                                             | <pre>foreY = garchpred(EstMdl,y, 15);</pre>                                                       | <pre>foreY = forecast(EstMdl,15, 'Y0',y);</pre>                                           |

Though similar, the input and output structure of the two functionalities differ in some ways. This example shows how to determine some of the differences between the two, and might help you through the conversion. This example does not show how to reproduce equivalent results between the models, because, in general, the estimates between the two functionalities might differ.

Suppose that you want to analyze a univariate series. You suspect that the model is either an ARIMA(2,1)/GARCH(1,1) or ARIMA(1,1)/GARCH(1,1) model, and want to test which model fits to the data better. Variables representing the new functionality have the suffix 1 (e.g., Mdl1), and those of the older functionality have suffix 2 (e.g., Mdl2).

**1** Simulate the data from an ARIMA(2,1) model with GARCH(1,1) innovations.

```
% New way
VarMdl1 = garch('GARCH',0.3,'ARCH',0.2,'Constant',0.75);
Mdl1 = arima('AR',{0.5,0.3},'MA',-0.7,'Constant',0,'Variance',VarMdl1);
[y1,e1,v1] = simulate(Mdl1,100);
% Old way
Mdl2 = garchset('AR',[0.5,0.3],'MA',-0.7,'C',0,...
'GARCH',0.3,'ARCH',0.2,'K',0.75);
[e2,sd2,y2] = garchsim(Mdl2,100);
```

The differences are:

- Mdl1 is an object data type, and Mdl2 is a struct data type.
- simulate returns conditional variances, whereas garchsim returns conditional standard deviations.
- With the new functionality, you must:
  - Specify multiple coefficient values using a cell array.
  - Specify the variance model using a garch, egarch, or gjr model.
- **2** Specify template models to use for estimation.

```
% New way
ToEstVarMdl1 = garch(1,1);
ToEstMdl11 = arima('ARLags',1,'MALags',1,'Variance',ToEstVarMdl1);
ToEstMdl21 = arima('ARLags',1:2,'MALags',1,'Variance',ToEstVarMdl1);
% Old way
ToEstMdl12 = garchset('R',1,'M',1,'P',1,'Q',1,'Display','off');
ToEstMdl22 = garchset('R',2,'M',1,'P',1,'Q',1,'Display','off');
```

The new functionality has the name-value pair arguments 'ARLags' and 'MALags' to set the polynomial terms of the model. You must specify each term order individually, which allows for a more flexible specification. The models ToEstMdl1 and ToEstMdl2 have properties P and Q corresponding to the autoregressive and moving average orders of the model.

**3** Fit each model to the data.

```
% New way
logL1 = [0;0]; % Preallocate
numParams1 = logL1; % Preallocate
[EstMdl11,EstParamCov11,logl11] = estimate(ToEstMdl11,...
y1,'Display','off');
[EstMdl21,EstParamCov21,logl21] = estimate(ToEstMdl21,...
y1,'Display','off');
% Old way
logL2 = [0;0]; % Preallocate
```

```
logL2 = [0;0]; % Preallocate
numParams2 = logL2; % Preallocate
[EstMdl12,~,logl12] = garchfit(ToEstMdl12,y2);
[EstMdl22,~,logl22] = garchfit(ToEstMdl22,y2);
```

The estimate function:

- Returns the estimated parameter covariance matrix rather than just the standard errors.
- Lets you decide to see estimates and optimization information, rather than setting it when you specify the model.
- **4** Count the number of fitted parameters in the estimated model.

```
% New way
numParams11 = sum(any(EstParamCov11));
numParams21 = sum(any(EstParamCov21));
% Old way
numParams12 = garchcount(EstMdl12);
numParams22 = garchcount(EstMdl22);
```

The new functionality does not contain a function that counts the number of fitted parameters in an estimated model. However, if a parameter is fixed during estimation, then the software sets all variances and covariances of the corresponding parameter estimate to 0. The new way to count fitted parameters uses this feature.

**5** Assess which model is more appropriate using information criteria.

```
aic1 = aicbic(logL1,numParams1);
aic2 = aicbic(logL2,numParams2);
```

# See Also

```
arima | egarch | estimate | filter | forecast | garch | gjr | infer | print | simulate
```

# **Related Examples**

- "Specify Conditional Mean Models Using arima" on page 5-6
- "Specify a Conditional Variance Model" on page 6-59
- "Specify Conditional Mean and Variance Models" on page 5-79
- "Modify Properties of Conditional Mean Model Objects" on page 5-65
- "Modify Properties of Conditional Variance Models" on page 6-48
- "Modify Properties of Conditional Mean Model Objects" on page 5-65
- "Modify Properties of Conditional Variance Models" on page 6-48
- "Estimate Conditional Mean and Variance Models" on page 5-129
- "Infer Residuals for Diagnostic Checking" on page 5-140
- "Infer Conditional Variances and Residuals" on page 6-83
- "Simulate GARCH Models" on page 6-103
- "Forecast a Conditional Variance Model" on page 6-132

# More About

- Using garch Objects
- Using egarch Objects
- Using gjr Objects

- "Vector Autoregressive Models" on page 7-2
- "Cointegration and Error Correction" on page 7-87

# Vector Autoregressive Models

# In this section...

"Introduction to Vector Autoregressive (VAR) Models" on page 7-2 "Data Structures" on page 7-6 "Model Specification Structures" on page 7-11 "VAR Model Estimation" on page 7-18 "VAR Model Forecasting, Simulation, and Analysis" on page 7-30 "Multivariate Time Series Models with Regression Terms" on page 7-39 "VAR Model Case Study" on page 7-67

# Introduction to Vector Autoregressive (VAR) Models

- "Types of VAR Models" on page 7-2
- "Lag Operator Representation" on page 7-4
- "Stable and Invertible Models" on page 7-4
- "Building VAR Models" on page 7-5

# **Types of VAR Models**

The multivariate time series models used in Econometrics Toolbox functions are based on linear, autoregressive models. The basic models are:

| Model Name                              | Abbreviation                 | Equation                                                                                                    |
|-----------------------------------------|------------------------------|----------------------------------------------------------------------------------------------------|
| Vector Autoregressive                   | VAR(p)                       | $\mathbf{y}_t = a + \sum_{i=1}^p A_i \mathbf{y}_{t-i} + \varepsilon_t$                                           |
| Vector Moving Average                   | VMA(q)                       | $\boldsymbol{y}_t = a + \sum_{j=1}^q B_j \varepsilon_{t-j} + \varepsilon_t$                                      |
| Vector Autoregressive<br>Moving Average | VARMA( <i>p</i> , <i>q</i> ) | $\mathbf{y}_t = \alpha + \sum_{i=1}^p A_i \mathbf{y}_{t-i} + \sum_{j=1}^q B_j \varepsilon_{t-j} + \varepsilon_t$ |

| Model Name                                                                     | Abbreviation     | Equation                                                                                                    |
|--------------------------------------------------------------------------------|------------------|----------------------------------------------------------------------------------------------------|
| Vector Autoregressive<br>Moving Average with<br>eXogenous inputs               | VARMAX(p, q, r)  | $\mathbf{y}_t = a + X_t \cdot b + \sum_{i=1}^p A_i \mathbf{y}_{t-i} + \sum_{j=1}^q B_j \varepsilon_{t-j} + \varepsilon_t$         |
| Structural Vector<br>Autoregressive Moving<br>Average with eXogenous<br>inputs | SVARMAX(p, q, r) | $A_0 \mathbf{y}_t = a + X_t \cdot b + \sum_{i=1}^p A_i \mathbf{y}_{t-i} + \sum_{j=1}^q B_j \varepsilon_{t-j} + B_0 \varepsilon_t$ |

The following variables appear in the equations:

- $y_t$  is the vector of *response* time series variables at time t.  $y_t$  has n elements.
- *a* is a constant vector of offsets, with *n* elements.
- $A_i$  are *n*-by-*n* matrices for each *i*. The  $A_i$  are autoregressive matrices. There are *p* autoregressive matrices.
- $\varepsilon_t$  is a vector of serially uncorrelated innovations, vectors of length *n*. The  $\varepsilon_t$  are multivariate normal random vectors with a covariance matrix *Q*, where *Q* is an identity matrix, unless otherwise specified.
- $B_j$  are *n*-by-*n* matrices for each *j*. The  $B_j$  are moving average matrices. There are *q* moving average matrices.
- $X_t$  is an *n*-by-*r* matrix representing exogenous terms at each time *t*. *r* is the number of exogenous series. Exogenous terms are data (or other unmodeled inputs) in addition to the response time series  $y_t$ .
- b is a constant vector of regression coefficients of size r. So the product  $X_t \cdot b$  is a vector of size n.

Generally, the time series  $y_t$  and  $X_t$  are observable. In other words, if you have data, it represents one or both of these series. You do not always know the offset a, coefficient b, autoregressive matrices  $A_i$ , and moving average matrices  $B_j$ . You typically want to fit these parameters to your data. See the vgxvarx function reference page for ways to estimate unknown parameters. The innovations  $\varepsilon_t$  are not observable, at least in data, though they can be observable in simulations.

#### Lag Operator Representation

There is an equivalent representation of the linear autoregressive equations in terms of lag operators. The lag operator L moves the time index back by one:  $L\mathbf{y}_t = \mathbf{y}_{t-1}$ . The operator  $L^m$  moves the time index back by m:  $L^m \mathbf{y}_t = \mathbf{y}_{t-m}$ .

In lag operator form, the equation for a SVARMAX(p, q, r) model becomes

$$\left(A_0 - \sum_{i=1}^p A_i L^i\right) y_t = a + X_t b + \left(B_0 + \sum_{j=1}^q B_j L^j\right) \varepsilon_t.$$

This equation can be written as

$$A(L)y_t = a + X_t b + B(L)\varepsilon_t,$$

where

$$A(L) = A_0 - \sum_{i=1}^p A_i L^i$$
 and  $B(L) = B_0 + \sum_{j=1}^q B_j L^j$ .

### **Stable and Invertible Models**

A VAR model is *stable* if

$$det(I_n - A_1 z - A_2 z^2 - ... - A_p z^p) \neq 0 \text{ for } |z| \le 1,$$

This condition implies that, with all innovations equal to zero, the VAR process converges to a as time goes on. See Lütkepohl [69] Chapter 2 for a discussion.

A VMA model is *invertible* if

$$\det\Bigl(I_n+B_1z+B_2z^2+\ldots+B_qz^q\Bigr)\neq 0 \ \ \text{for} \ \ \left|z\right|\leq 1.$$

This condition implies that the pure VAR representation of the process is stable. For an explanation of how to convert between VAR and VMA models, see "Changing Model Representations" on page 7-19. See Lütkepohl [69] Chapter 11 for a discussion of invertible VMA models.

A VARMA model is stable if its VAR part is stable. Similarly, a VARMA model is invertible if its VMA part is invertible.

There is no well-defined notion of stability or invertibility for models with exogenous inputs (e.g., VARMAX models). An exogenous input can destabilize a model.

### **Building VAR Models**

To understand a multiple time series model, or multiple time series data, you generally perform the following steps:

- 1 Import and preprocess data.
- **2** Specify a model.
  - a "Specifying Models" on page 7-11 to set up a model using vgxset:
    - "Specification Structures with Known Parameters" on page 7-12 to specify a model with known parameters
    - "Specification Structures with No Parameter Values" on page 7-14 to specify a model when you want MATLAB to estimate the parameters
    - "Specification Structures with Selected Parameter Values" on page 7-15 to specify a model where you know some parameters, and want MATLAB to estimate the others
  - **b** "Determining an Appropriate Number of Lags" on page 7-17 to determine an appropriate number of lags for your model
- **3** Fit the model to data.
  - **a** "Fitting Models to Data" on page 7-25 to use vgxvarx to estimate the unknown parameters in your models. This can involve:
    - "Changing Model Representations" on page 7-19 to change your model to a type that vgxvarx handles
    - Estimating "Structural Matrices" on page 7-19
- **4** Analyze and forecast using the fitted model. This can involve:
  - **a** "Checking Stability" on page 7-74 to determine whether your model is stable and invertible

- **b** "Forecasting with vgxpred" on page 7-79 to forecast directly from models
- c "Forecasting with vgxsim" on page 7-83 to simulate a model
- **d** "Generate Impulse Responses for a VAR model" on page 7-37 to calculate impulse responses, which give forecasts based on an assumed change in an input to a time series
- **e** "Comparing Forecasts with Forecast Period Data" on page 7-76 to compare the results of your model's forecasts to your data

Your application need not involve all of the steps in this workflow. For example, you might not have any data, but want to simulate a parameterized model. In that case, you would perform only steps 2 and 4 of the generic workflow.

You might iterate through some of these steps.

# **Data Structures**

- "Multivariate Time Series Data" on page 7-6
- "Response Data Structure" on page 7-7
- "Example: Response Data Structure" on page 7-7
- "Data Preprocessing" on page 7-9
- "Partitioning Response Data" on page 7-10

# **Multivariate Time Series Data**

Often, the first step in creating a multiple time series model is to obtain data. There are two types of multiple time series data:

- **Response data**. Response data corresponds to  $y_t$  in the multiple time series models defined in "Types of VAR Models" on page 7-2.
- **Exogenous data**. Exogenous data corresponds to  $X_t$  in the multiple time series models defined in "Types of VAR Models" on page 7-2. For details and examples on structuring preparing exogenous data for multivariate model analysis, see "Multivariate Time Series Models with Regression Terms" on page 7-39.

Before using Econometrics Toolbox functions with the data, put the data into the required form. Use standard MATLAB commands, or preprocess the data with a spreadsheet program, database program, PERL, or other utilities.

There are several freely available sources of data sets, such as the St. Louis Federal Reserve Economics Database (known as FRED): http://research.stlouisfed.org/fred2/. If you have a license, you can use Datafeed Toolbox<sup>TM</sup> functions to access data from various sources.

## **Response Data Structure**

Response data for multiple time series models must be in the form of a matrix. Each row of the matrix represents one time, and each column of the matrix represents one time series. The earliest data is the first row, the latest data is the last row. The data represents  $y_t$  in the notation of "Types of VAR Models" on page 7-2. If there are T times and n time series, put the data in the form of a T-by-n matrix:

$$\begin{bmatrix} Y1_1 & Y2_1 & \cdots & Yn_1 \\ Y1_2 & Y2_2 & \cdots & Yn_2 \\ \vdots & \vdots & \ddots & \vdots \\ Y1_T & Y2_T & \cdots & Yn_T \end{bmatrix}$$

 $Y1_t$  represents time series 1,...,  $Yn_t$  represents time series  $n, 1 \le t \le T$ .

### **Multiple Paths**

Response time series data can have an extra dimension corresponding to separate, independent paths. For this type of data, use a three-dimensional array Y(t, j, p), where:

- t is the time index of an observation,  $1 \le t \le T$ .
- j is the index of a time series,  $1 \le j \le n$ .
- p is the path index,  $1 \le p \le P$ .

For any path p, Y(t, j, p) is a time series.

# **Example: Response Data Structure**

The file Data\_USEconModel ships with Econometrics Toolbox software. It contains time series from the St. Louis Federal Reserve Economics Database (known as FRED).

Enter

#### load Data\_USEconModel

to load the data into your MATLAB workspace. The following items load into the workspace:

- Data, a 249-by-14 matrix containing the 14 time series,
- DataTable, a 249-by-14 tabular array that packages the data,
- dates, a 249-element vector containing the dates for Data,
- **Description**, a character array containing a description of the data series and the key to the labels for each series,
- series, a 1-by-14 cell array of labels for the time series.

Examine the data structures:

```
firstPeriod = dates(1)
lastPeriod = dates(end)
firstPeriod =
    711217
lastPeriod =
    733863
```

- dates is a vector containing MATLAB serial date numbers, the number of days since the putative date January 1, 0000. (This "date" is not a real date, but is convenient for making date calculations; for more information, see "Date Formats" in the Financial Toolbox<sup>™</sup> User's Guide.)
- The Data matrix contains 14 columns. These represent the time series labeled by the cell vector of strings series.

| FRED Series | Description                                   |
|-------------|-----------------------------------------------|
| COE         | Paid compensation of employees in \$ billions |
| CPIAUCSL    | Consumer Price Index                          |
| FEDFUNDS    | Effective federal funds rate                  |

| FRED Series | Description                                                       |
|-------------|-------------------------------------------------------------------|
| GCE         | Government consumption expenditures and investment in \$ billions |
| GDP         | Gross Domestic Product                                            |
| GDPDEF      | Gross domestic product in \$ billions                             |
| GDPI        | Gross private domestic investment in \$ billions                  |
| GS10        | Ten-year treasury bond yield                                      |
| HOANBS      | Non-farm business sector index of hours worked                    |
| M1SL        | M1 money supply (narrow money)                                    |
| M2SL        | M2 money supply (broad money)                                     |
| PCEC        | Personal consumption expenditures in \$ billions                  |
| TB3MS       | Three-month treasury bill yield                                   |
| UNRATE      | Unemployment rate                                                 |

DataTable is a tabular array containing the same data as in Data, but you can call variables using the tabular array and the name of the variable. Use dot notation to access a variable, for example, DataTable.UNRATE calls the unemployment rate time series.

# **Data Preprocessing**

Your data might have characteristics that violate assumptions for linear multiple time series models. For example, you can have data with exponential growth, or data from multiple sources at different periodicities. You must preprocess your data to convert it into an acceptable form for analysis.

- For time series with exponential growth, you can preprocess the data by taking the logarithm of the growing series. In some cases you then difference the result. For an example, see "Transforming Data for Stationarity" on page 7-68.
- For data from multiple sources, you must decide how best to fill in missing values. Commonly, you take the missing values as unchanged from the previous value, or as interpolated from neighboring values.

**Note:** If you take a difference of a series, the series becomes 1 shorter. If you take a difference of only some time series in a data set, truncate the other series so that all have the same length, or pad the differenced series with initial values.

### Testing Data for Stationarity

You can test each time series data column for stability using unit root tests. For details, see "Unit Root Nonstationarity" on page 3-34.

## **Partitioning Response Data**

To fit a lagged model to data, partition the response data in up to three sections:

- Presample data
- Estimation data
- Forecast data

The purpose of presample data is to provide initial values for lagged variables. When trying to fit a model to the estimation data, you need to access earlier times. For example, if the maximum lag in a model is 4, and if the earliest time in the estimation data is 50, then the model needs to access data at time 46 when fitting the observations at time 50. vgxvarx assumes the value 0 for any data that is not part of the presample data.

The estimation data contains the observations  $y_t$ . Use the estimation data to fit the model.

Use the forecast data for comparing fitted model predictions against data. You do not have to have a forecast period. Use one to validate the predictive power of a fitted model.

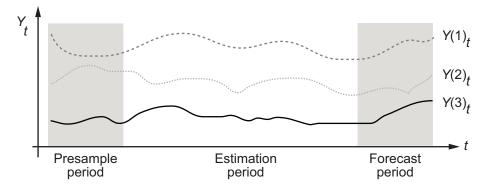

The following figure shows how to arrange the data in the data matrix, with j presample rows and k forecast rows.

| Y(1,1)<br>: | Y(1,2)<br>: | Y(1,3)<br>: | Presample  |
|-------------|-------------|-------------|------------|
| Y(j, 1)     | Y(j,2)      | Y(j,3)      |            |
| Y(j+1,1)    | Y(j+1,2)    | Y(j+1,3)    |            |
| :           | :           | :           | Estimation |
| Y(T-k, 1)   | Y(T-k,2)    | Y(T-k,3)    |            |
| Y(T-k+1,1)  | Y(T-k+1,2)  | Y(T-k+1,3)  |            |
| :           | :           | :           | Forecast   |
| Y(T,1)      | Y(T,2)      | Y(T,3)      | 10100031   |

# **Model Specification Structures**

- "Models for Multiple Time Series" on page 7-11
- "Specifying Models" on page 7-11
- "Specification Structures with Known Parameters" on page 7-12
- "Specification Structures with No Parameter Values" on page 7-14
- "Specification Structures with Selected Parameter Values" on page 7-15
- "Displaying and Changing a Specification Structure" on page 7-16
- "Determining an Appropriate Number of Lags" on page 7-17

# Models for Multiple Time Series

Econometrics Toolbox functions require a model specification structure as an input before they simulate, calibrate, forecast, or perform other calculations. You can specify a model with or without time series data. If you have data, you can fit models to the data as described in "VAR Model Estimation" on page 7-18. If you do not have data, you can specify a model with parameters you provide, as described in "Specification Structures with Known Parameters" on page 7-12.

# **Specifying Models**

Create an Econometrics Toolbox multiple time series model specification structure using the vgxset function. Use this structure for calibrating, simulating, predicting, analyzing, and displaying multiple time series.

There are three ways to create model structures using the vgxset function:

- "Specification Structures with Known Parameters" on page 7-12. Use this method when you know the values of all relevant parameters of your model.
- "Specification Structures with No Parameter Values" on page 7-14. Use this method when you know the size, type, and number of lags in your model, but do not know the values of any of the AR or MA coefficients, or the value of your Q matrix.
- "Specification Structures with Selected Parameter Values" on page 7-15. Use this method when you know the size, type, and number of lags in your model, and also know some, but not all, of the values of AR or MA coefficients. This method includes the case when you want certain parameters to be zero. You can specify as many parameters as you like. For example, you can specify certain parameters, request that vgxvarx estimate others, and specify other parameters with [] to indicate default values.

# **Specification Structures with Known Parameters**

If you know the values of model parameters, create a model structure with the parameters. The following are the name-value pairs you can pass to vgxset for known parameter values:

| Name  | Value                                                                                                    |
|-------|----------------------------------------------------------------------------------------------------|
| а     | An n-vector of offset constants. The default is empty.                                                                                  |
| ARO   | An n-by-n invertible matrix representing the zero-lag structural AR coefficients. The default is empty, which means an identity matrix. |
| AR    | An nAR-element cell array of n-by-n matrices of AR coefficients. The default is empty.                                                  |
| MAO   | An n-by-n invertible matrix representing the zero-lag structural MA coefficients. The default is empty, which means an identity matrix. |
| MA    | An nMA-element cell array of n-by-n matrices of MA coefficients. The default is empty.                                                  |
| b     | An nX-vector of regression coefficients. The default is empty.                                                                          |
| Q     | An n-by-n symmetric innovations covariance matrix. The default is empty, which means an identity matrix.                                |
| ARlag | A monotonically increasing nAR-vector of AR lags. The default is<br>empty, which means all the lags from 1 to p, the maximum AR lag.    |

# **Model Parameters**

| Name  | Value                                                                        |
|-------|------------------------------------------------------------------------------|
| MAlag | A monotonically increasing nMA-vector of MA lags. The default is             |
|       | empty, which means all the lags from 1 to $\mathbf{q}$ , the maximum MA lag. |

vgxset infers the model dimensionality, given by n, p, and q in "Types of VAR Models" on page 7-2, from the input parameters. These parameters are n, nAR, and nMA respectively in vgxset syntax. For more information, see "Specification Structures with No Parameter Values" on page 7-14.

The ARlag and MAlag vectors allow you to specify which lags you want to include. For example, to specify AR lags 1 and 3 without lag 2, set ARlag to  $[1 \ 3]$ . This setting corresponds to nAR = 2 for two specified lags, even though this is a third order model, since the maximum lag is 3.

The following example shows how to create a model structure when you have known parameters. Consider a VAR(1) model:

$$y_t = a + \begin{bmatrix} .5 & 0 & 0 \\ .1 & .1 & .3 \\ 0 & .2 & .3 \end{bmatrix} y_{t-1} + \varepsilon_t,$$

Specifically, a = [0.05, 0, -.05]' and  $w_t$  are distributed as standard three-dimensional normal random variables.

Create a model specification structure with vgxset:

```
Q: [3x3] covariance matrix
```

vgxset identifies this model as a stable  $\mathrm{VAR}(1)$  model with three dimensions and additive constants.

### **Specification Structures with No Parameter Values**

By default, vgxvarx fits all unspecified additive (*a*), AR, regression coefficients (*b*), and Q parameters. You must specify the number of time series and the type of model you want vgxvarx to fit. The following are the name-value pairs you can pass to vgxset for unknown parameter values:

## **Model Orders**

| Name     | Value                                                                                                    |
|----------|----------------------------------------------------------------------------------------------------|
| n        | A positive integer specifying the number of time series. The default is <b>1</b> .                                                                                                    |
| nAR      | A nonnegative integer specifying the number of AR lags (corresponds to $p$ in "Types of VAR Models" on page 7-2). The default is <b>0</b> .                                                                                                    |
| nMA      | A nonnegative integer specifying the number of MA lags (corresponds<br>to q in "Types of VAR Models" on page 7-2). The default is <b>0</b> .<br>Currently, vgxvarx cannot fit MA matrices. Therefore, specifying an<br>nMA greater than 0 does not yield estimated MA matrices. |
| nX       | A nonnegative integer specifying the number regression parameters (corresponds to $r$ in "Types of VAR Models" on page 7-2). The default is <b>0</b> .                                                                                                    |
| Constant | Additive offset logical indicator. The default is false.                                                                                                    |

The following example shows how to specify the model in "Specification Structures with Known Parameters" on page 7-12, but without explicit parameters.

Mdl = vgxset('n',3,'nAR',1,'Constant',true)

Mdl =

Model: 3-D VAR(1) with Additive Constant n: 3

nAR: 1 nMA: 0 nX: 0 a: [] AR: {} Q: []

# **Specification Structures with Selected Parameter Values**

You can create a model structure with some known parameters, and have vgxvarx fit the unknown parameters to data. Here are the name-value pairs you can pass to vgxset for requested parameter values:

| Name     | Value                                                                                                    |
|----------|----------------------------------------------------------------------------------------------------|
| asolve   | An n-vector of additive offset logical indicators. The default is empty, which means $true(n,1)$ .                                                               |
| ARsolve  | An nAR-element cell array of n-by-n matrices of AR logical indicators. The default is empty, which means an nAR-element cell array of true(n).                   |
| AROsolve | An n-by-n matrix of AR0 logical indicators. The default is empty, which means false(n).                                                                          |
| MAsolve  | An nMA-element cell array of n-by-n matrices of MA logical indicators.<br>The default is empty, which means false(n).                                            |
| MAOsolve | An n-by-n matrix of MA0 logical indicators. The default is empty, which means false(n).                                                                          |
| bsolve   | An nX-vector of regression logical indicators. The default is empty, which means $true(n,1)$ .                                                                   |
| Qsolve   | An n-by-n symmetric covariance matrix logical indicator. The default<br>is empty, which means true(n), unless the 'CovarType' option of<br>vgxvarx overrides it. |

## Model Parameter Estimation

Specify a logical 1 (true) for every parameter that you want vgxvarx to estimate.

Currently, vgxvarx cannot fit the ARO, MAO, or MA matrices. Therefore, vgxvarx ignores the AROsolve, MAOsolve, and MASolve indicators. However, you can examine the Example\_StructuralParams.m file for an approach to estimating the ARO and MAO

matrices. Enter help Example\_StructuralParams at the MATLAB command line for information. See Lütkepohl [69] Chapter 9 for algorithms for estimating structural models.

Currently, vgxvarx also ignores the Qsolve matrix. vgxvarx can fit either a diagonal or a full Q matrix; see vgxvarx.

This example shows how to specify the model in "Specification Structures with Known Parameters" on page 7-12, but with requested AR parameters with a diagonal autoregressive structure. The dimensionality of the model is known, as is the parameter vector **a**, but the autoregressive matrix A1 and covariance matrix Q are not known.

### Displaying and Changing a Specification Structure

After you set up a model structure, you can examine it in several ways:

- Call the vgxdisp function.
- Double-click the structure in the MATLAB Workspace browser.
- Call the vgxget function.
- Enter Spec at the MATLAB command line, where *Spec* is the name of the model structure.
- Enter Spec.ParamName at the MATLAB command line, where Spec is the name of the model structure, and ParamName is the name of the parameter you want to examine.

You can change any part of a model structure named, for example, Spec, using the vgxset as follows:

Spec = vgxset(Spec, 'ParamName', value, ...)

This syntax changes only the 'ParamName' parts of the Spec structure.

### Determining an Appropriate Number of Lags

There are two Econometrics Toolbox functions that can help you determine an appropriate number of lags for your models:

- The lratiotest function performs likelihood ratio tests to help identify the appropriate number of lags.
- The aicbic function calculates the Akaike and Bayesian information criteria to determine the minimal appropriate number of required lags.

#### Example: Using the Likelihood Ratio Test to Calculate the Minimal Requisite Lag

**lratiotest** requires inputs of the loglikelihood of an unrestricted model, the loglikelihood of a restricted model, and the number of degrees of freedom (DoF). DoF is the difference in the number of active parameters between the unrestricted and restricted models. **lratiotest** returns a Boolean: 1 means reject the restricted model in favor of the unrestricted model, **0** means there is insufficient evidence to reject the restricted model.

In the context of determining an appropriate number of lags, the restricted model has fewer lags, and the unrestricted model has more lags. Otherwise, test models with the same type of fitted parameters (for example, both with full Q matrices, or both with diagonal Q matrices).

• Obtain the loglikelihood (LLF) of a model as the third output of vgxvarx:

[EstSpec,EstStdErrors,LLF,W] = vgxvarx(...)

• Obtain the number of active parameters in a model as the second output of vgxcount:

```
[NumParam, NumActive] = vgxcount(Spec)
```

For example, suppose you have four fitted models with varying lag structures. The models have loglikelihoods LLF1, LLF2, LLF3, and LLF4, and active parameter counts

n1p, n2p, n3p, and n4p. Suppose model 4 has the largest number of lags. Perform likelihood ratio tests of models 1, 2, and 3 against model 4, as follows:

```
reject1 = lratiotest(LLF4,LLF1,n4p - n1p)
reject2 = lratiotest(LLF4,LLF2,n4p - n2p)
reject3 = lratiotest(LLF4,LLF3,n4p - n3p)
```

If reject1 = 1, you reject model 1 in favor of model 4, and similarly for models 2 and 3. If any of the models have rejectI = 0, you have an indication that you can use fewer lags than in model 4.

#### Example: Using Akaike Information Criterion to Calculate the Minimal Requisite Lag

**aicbic** requires inputs of the loglikelihood of a model and of the number of active parameters in the model. It returns the value of the Akaike information criterion. Lower values are better than higher values. **aicbic** accepts vectors of loglikelihoods and vectors of active parameters, and returns a vector of Akaike information criteria, which makes it easy to find the minimum.

• Obtain the loglikelihood (LLF) of a model as the third output of vgxvarx:

[EstSpec,EstStdErrors,LLF,W] = vgxvarx(...)

• Obtain the number of active parameters in a model as the second output of vgxcount:

```
[NumParam, NumActive] = vgxcount(Spec)
```

For example, suppose you have four fitted models with varying lag structures. The models have loglikelihoods LLF1, LLF2, LLF3, and LLF4, and active parameter counts n1p, n2p, n3p, and n4p. Calculate the Akaike information criteria as follows:

```
AIC = aicbic([LLF1 LLF2 LLF3 LLF4],[n1p n2p n3p n4p])
```

The most suitable model has the lowest value of the Akaike information criterion.

# **VAR Model Estimation**

- "Preparing Models for Fitting" on page 7-19
- "Changing Model Representations" on page 7-19
- "Fitting Models to Data" on page 7-25
- "Examining the Stability of a Fitted Model" on page 7-30

# **Preparing Models for Fitting**

To create a model of multiple time series data, decide on a parametric form of the model, and fit parameters to the data. When you have a calibrated (fitted) model, check if the model fits the data adequately.

To fit a model to data, you must have:

- Time series data, as described in "Multivariate Time Series Data" on page 7-6
- At least one time series model specification structure, as described in "Model Specification Structures" on page 7-11

There are several Econometrics Toolbox functions that aid these tasks, including:

- vgxvarx, which fits VARX models.
- vgxar and vgxma, which convert models to pure AR or MA models; vgxar enables you to fit VARMA models with vgxvarx, as described in "Fit a VARMA Model" on page 7-26
- lratiotest, lmtest, waldtest, and aicbic, which can help determine the number of lags to include in a model.
- vgxqual, which examines the stability of models, as described in "Checking Model Adequacy" on page 7-74.
- vgxpred, which creates forecasts that can be used to check the adequacy of the fit, as described in "VAR Model Forecasting, Simulation, and Analysis" on page 7-30

### **Structural Matrices**

The structural matrices in SVARMAX models are the  $A_0$  and  $B_0$  matrices. See "Types of VAR Models" on page 7-2 for definitions of these terms. Currently, vgxvarx cannot fit these matrices to data. However, you can examine the Example\_StructuralParams.m file for an approach to estimating the ARO and MAO matrices. Enter help Example\_StructuralParams at the MATLAB command line for information. See Lütkepohl [69] Chapter 9 for algorithms for estimating structural models.

### **Changing Model Representations**

You can convert a VARMA model to an equivalent VAR model using the vgxar function. (See "Types of VAR Models" on page 7-2 for definitions of these terms.) Similarly, you can convert a VARMA model to an equivalent VMA model using the vgxma function. These functions are useful in the following situations: • Calibration of models

The vgxvarx function can calibrate only VAR and VARX models. So to calibrate a VARMA model, you could first convert it to a VAR model. However, you can ask vgxvarx to ignore VMA terms and fit just the VAR structure. See "Fit a VARMA Model" on page 7-26 for a comparison of conversion versus no conversion.

• Forecasting

It is straightforward to generate forecasts for VMA models. In fact, vgxpred internally converts models to VMA models to calculate forecast statistics.

· Analyzing models

Sometimes it is easier to define your model using one structure, but you want to analyze it using a different structure.

The algorithm for conversion between models involves series that are, in principle, infinite. The vgxar and vgxma functions truncate these series to the maximum of nMA and nAR, introducing an inaccuracy. You can specify that the conversion give more terms, or give terms to a specified accuracy. See [69] for more information on these transformations.

#### Convert a VARMA Model to a VAR Model

This example creates a VARMA model, then converts it to a pure VAR model.

Create a VARMA model specification structure.

```
MA: {2x1 cell} invertible moving average process
Q: []
```

Convert the structure to a pure VAR structure:

#### SpecAR = vgxar(Spec)

```
SpecAR =
```

```
Model: 3-D VAR(3) with No Additive Constant
    n: 3
    nAR: 3
    nMA: 0
    nX: 0
    AR: {3x1 cell} unstable autoregressive process
    Q: []
```

The converted process is unstable; see the AR row. An unstable model could yield inaccurate predictions. Taking more terms in the series gives a stable model:

```
specAR4 = vgxar(Spec,4)
specAR4 =
Model: 3-D VAR(4) with No Additive Constant
    n: 3
    nAR: 4
    nMA: 0
    nX: 0
    AR: {4x1 cell} stable autoregressive process
    Q: []
```

#### Convert a VARMA Model to a VMA Model

This example uses a VARMA model and converts it to a pure VMA model.

Create a VARMA model specification structure.

A1 = [.2 -.1 0;.1 .2 .05;0 .1 .3]; A2 = [.3 0 0;.1 .4 .1;0 0 .2];

Convert the structure to a pure VAR structure:

```
SpecAR = vgxar(Spec)
```

```
SpecAR =
Model: 3-D VAR(3) with No Additive Constant
    n: 3
    nAR: 3
    nMA: 0
    nX: 0
    AR: {3x1 cell} unstable autoregressive process
    Q: []
```

Convert the model specification structure Spec to a pure MA structure:

```
SpecMA = vgxma(Spec)
```

SpecMA =

Model: 3-D VMA(3) with No Additive Constant n: 3 nAR: 0 nMA: 3

```
nX: 0
MA: {3x1 cell} non-invertible moving average process
Q: []
```

Notice that the pure VMA process has more MA terms than the original process. The number is the maximum of nMA and nAR, and nAR = 3.

The converted VMA model is not invertible; see the MA row. A noninvertible model can yield inaccurate predictions. Taking more terms in the series results in an invertible model.

```
specMA4 = vgxma(Spec,4)
specMA4 =
Model: 3-D VMA(4) with No Additive Constant
    n: 3
    nAR: 0
    nMA: 4
    nX: 0
    MA: {4x1 cell} invertible moving average process
    Q: []
```

Converting the resulting VMA model to a pure VAR model results in the same VAR(3) model as SpecAR.

```
SpecAR2 = vgxar(SpecMA);
vgxdisp(SpecAR,SpecAR2)
 Model 1: 3-D VAR(3) with No Additive Constant
           Conditional mean is not AR-stable and is MA-invertible
 Model 2: 3-D VAR(3) with No Additive Constant
           Conditional mean is not AR-stable and is MA-invertible
                                       Model 2
      Parameter
                       Model 1
     AR(1)(1,1)
                            0.4
                                           0.4
                           -0.1
                                          -0.1
           (1,2)
           (1,3)
                            - 0
                                            - 0
                                           0.1
           (2,1)
                            0.1
           (2, 2)
                           0.4
                                           0.4
           (2,3)
                           0.05
                                          0.05
                                            - 0
           (3, 1)
                            - 0
```

| (3,2)      | 0.1    | 0.1    |
|------------|--------|--------|
| (3,3)      | 0.5    | 0.5    |
| AR(2)(1,1) | 0.52   | 0.52   |
| (1,2)      | 0.22   | 0.22   |
| (1,3)      | 0.1    | 0.1    |
| (2,1)      | 0.28   | 0.28   |
| (2,2)      | 0.72   | 0.72   |
| (2,3)      | 0.09   | 0.09   |
| (3,1)      | 0.1    | 0.1    |
| (3,2)      | -0.02  | -0.02  |
| (3,3)      | 0.6    | 0.6    |
| AR(3)(1,1) | 0.156  | 0.156  |
| (1,2)      | -0.004 | -0.004 |
| (1,3)      | -0.18  | -0.18  |
| (2,1)      | 0.024  | 0.024  |
| (2,2)      | -0.784 | -0.784 |
| (2,3)      | -0.038 | -0.038 |
| (3,1)      | -0.01  | -0.01  |
| (3,2)      | 0.014  | 0.014  |
| (3,3)      | -0.17  | -0.17  |
| Q(:,:)     | []     | []     |

### **Conversion Types and Accuracy**

Some conversions occur when explicitly requested, such as those initiated by calls to vgxar and vgxma. Other conversions occur automatically as needed for calculations. For example, vgxpred internally converts models to VMA models to calculate forecast statistics.

By default, conversions give terms up to the largest lag present in the model. However, for more accuracy in conversion, you can specify that the conversion use more terms. You can also specify that it continue until a residual term is below a threshold you set. The syntax is

```
SpecAR = vgxar(Spec,nAR,ARlag,Cutoff)
SpecMA = vgxma(Spec,nMA,MAlag,Cutoff)
```

- nMA and nAR represent the number of terms in the series.
- ARlag and MAlag are vectors of particular lags that you want in the converted model.
- Cutoff is a positive parameter that truncates the series if the norm of a converted term is smaller than Cutoff. Cutoff is 0 by default.

For details, see the function reference pages for vgxar and vgxma.

#### **Fitting Models to Data**

The vgxvarx function performs parameter estimation. vgxvarx only estimates parameters for VAR and VARX models. In other words, vgxvarx does not estimate moving average matrices, which appear, for example, in VMA and VARMA models. For definitions of these terms, see "Types of VAR Models" on page 7-2.

The vgxar function converts a VARMA model to a VAR model. Currently, it does not handle VARMAX models.

You have two choices in fitting parameters to a VARMA model or VARMAX model:

- Set the vgxvarx 'IgnoreMA' parameter to 'yes' (the default is 'no'). In this case vgxvarx ignores VMA parameters, and fits the VARX parameters.
- Convert a VARMA model to a VAR model using vgxar. Then fit the resulting VAR model using vgxvarx.

Each of these options is effective on some data. Try both if you have VMA terms in your model. See "Fit a VARMA Model" on page 7-26 for an example showing both options.

#### Fit a VAR Model

This example uses two series: the consumer price index (CPI) and the unemployment rate (UNRATE) from the data set Data\_USEconmodel.

Obtain the two time series, and convert them for stationarity:

```
nX: 0
a: []
AR: {}
Q: []
```

Fit the model to the data using vgxvarx:

```
[EstSpec,EstStdErrors,logL,W] = vgxvarx(Spec,Y);
vgxdisp(EstSpec)
  Model : 2-D VAR(4) with Additive Constant
           Conditional mean is AR-stable and is MA-invertible
  a Constant:
      0.00184568
        0.315567
  AR(1) Autoregression Matrix:
        0.308635
                     -0.0032011
        -4.48152
                        1.34343
  AR(2) Autoregression Matrix:
        0.224224
                     0.00124669
         7.19015
                       -0.26822
  AR(3) Autoregression Matrix:
        0.353274
                     0.00287036
         1.48726
                      -0.227145
  AR(4) Autoregression Matrix:
      -0.0473456
                   -0.000983119
         8.63672
                      0.0768312
  Q Innovations Covariance:
     3.51443e-05
                   -0.000186967
    -0.000186967
                       0.116697
```

#### Fit a VARMA Model

This example uses artificial data to generate a time series, then shows two ways of fitting a VARMA model to the series.

Specify the model:

```
AR1 = [.3 -.1 .05;.1 .2 .1;-.1 .2 .4];

AR2 = [.1 .05 .001;.001 .1 .01;-.01 -.01 .2];

Q = [.2 .05 .02;.05 .3 .1;.02 .1 .25];

MA1 = [.5 .2 .1;.1 .6 .2;0 .1 .4];

MA2 = [.2 .1 .1; .05 .1 .05;.02 .04 .2];

Spec = vgxset('AR', {AR1,AR2}, 'Q', Q, 'MA', {MA1,MA2})
```

```
Spec =
Model: 3-D VARMA(2,2) with No Additive Constant
    n: 3
    nAR: 2
    nMA: 2
    nX: 0
    AR: {2x1 cell} stable autoregressive process
    MA: {2x1 cell} invertible moving average process
    Q: [3x3] covariance matrix
```

Generate a time series using vgxsim:

YF = [100 50 20;110 52 22;119 54 23]; % starting values
rng(1); % For reproducibility
Y = vgxsim(Spec,190,[],YF);

Fit the data to a VAR model by calling vgxvarx with the 'IgnoreMA' option:

estSpec = vgxvarx(Spec,Y(3:end,:),[],Y(1:2,:),'IgnoreMA','yes');

Compare the estimated model with the original:

#### vgxdisp(Spec,estSpec)

|       | Conditional n                                                        | nean is AR-s                                                   | Additive Cons <sup>.</sup><br>stable and is<br>tive Constant                                               | tant<br>MA-invertible |
|-------|----------------------------------------------------------------------|----------------------------------------------------------------|----------------------------------------------------------------------------------------------------|-----------------------|
|       | Conditional m<br>meter                                               |                                                                |                                                                                                    | MA-invertible         |
| AR(2) | (1,2)<br>(1,3)<br>(2,1)<br>(2,2)<br>(2,3)<br>(3,1)<br>(3,2)<br>(3,3) | 0.05<br>0.1<br>0.2<br>0.1<br>-0.1<br>0.2<br>0.4<br>0.1<br>0.05 | 0.119695<br>0.10452<br>0.0828041<br>0.788177<br>0.299648<br>-0.138715<br>0.397231<br>0.748157<br>-0.126833 |                       |

| $\begin{array}{cccccccccccccccccccccccccccccccccccc$ | 5387<br>9646<br>7702<br>4243 |
|------------------------------------------------------|------------------------------|
| (3,1) 0                                              |                              |
| (3,2) 0.1<br>(3,3) 0.4                               |                              |
| MA(2)(1,1) 0.2                                       |                              |
| (1,2) 0.1                                            |                              |
| (1,3) 0.1                                            |                              |
| (2,1) 0.05                                           |                              |
| (2,2) 0.1                                            |                              |
| (2,3) 0.05                                           |                              |
| (3,1) 0.02                                           |                              |
| (3,2) 0.04                                           |                              |
| (3,3) 0.2                                            | 0550                         |
| Q(1,1) 0.2 0.19<br>Q(2,1) 0.05 0.040                 | 3553                         |
| Q(2,2) 0.3 0.25                                      |                              |
| Q(3,1) 0.02 0.0069                                   |                              |
| Q(3,2) 0.1 0.092                                     |                              |
|                                                      | 6271                         |

The estimated Q matrix is close to the original Q matrix. However, the estimated AR terms are not close to the original AR terms. Specifically, nearly all the AR(2) coefficients are the opposite sign, and most AR(1) coefficients are off by about a factor of 2.

Alternatively, before fitting the model, convert it to a pure AR model. To do this, specify the model and generate a time series as above. Then, convert the model to a pure AR model:

specAR = vgxar(Spec);

Fit the converted model to the data:

estSpecAR = vgxvarx(specAR,Y(3:end,:),[],Y(1:2,:));

#### Compare the fitted model to the original model:

#### vgxdisp(specAR,estSpecAR)

| Model 1: 3-D VAR(2)<br>Conditional |        |            | MA-invertible  |
|------------------------------------|--------|------------|----------------|
| Model 2: 3-D VAR(2)                |        |            | WA THVOI (TOTO |
|                                    |        |            | MA-invertible  |
| Parameter                          |        |            |                |
|                                    |        |            |                |
| AR(1)(1,1)                         |        | 0.723964   |                |
|                                    | 0.1    |            |                |
| (1,3)                              | 0.15   | 0.10452    |                |
| (2,1)                              | 0.2    | 0.0828041  |                |
| (2,2)                              |        | 0.788177   |                |
| (2,3)                              |        | 0.299648   |                |
| (3,1)                              |        | -0.138715  |                |
| (3,2)                              |        | 0.397231   |                |
| (3,3)                              |        | 0.748157   |                |
|                                    | -0.13  |            |                |
|                                    | -0.09  |            |                |
| (1,3)                              | -0.114 |            |                |
| (2,1)                              |        | 0.0431623  |                |
| (2,2)                              |        | -0.265387  |                |
|                                    | -0.295 |            |                |
| (3,1)                              |        | 0.107702   |                |
| (3,2)                              |        | -0.304243  |                |
| (3,3)                              |        | 0.0165912  |                |
| Q(1,1)                             |        | 0.193553   |                |
| Q(2,1)                             |        | 0.0408221  |                |
| Q(2,2)                             | 0.3    |            |                |
| Q(3,1)                             |        | 0.00690626 |                |
| Q(3,2)                             |        | 0.0922074  |                |
| Q(3,3)                             | 0.25   | 0.306271   |                |

The model coefficients between the pure AR models are closer than between the original VARMA model and the fitted AR model. Most model coefficients are within 20% or the original. Notice, too, that estSpec and estSpecAR are identical. This is because both are AR(2) models fitted to the same data series.

#### How vgxvarx Works

vgxvarx finds maximum likelihood estimators of AR and Q matrices and the a and b vectors if present. For VAR models and if the response series do not contain NaN values,

vgxvarx uses a direct solution algorithm that requires no iterations. For VARX models or if the response data contain missing values, vgxvarx optimizes the likelihood using the expectation-conditional-maximization (ECM) algorithm. The iterations usually converge quickly, unless two or more exogenous data streams are proportional to each other. In that case, there is no unique maximum likelihood estimator, and the iterations might not converge. You can set the maximum number of iterations with the MaxIter parameter, which has a default value of 1000. vgxvarx does not support exogenous series containing NaN values.

vgxvarx calculates the loglikelihood of the data, giving it as an output of the fitted model. Use this output in testing the quality of the model. For example, see "Determining an Appropriate Number of Lags" on page 7-17 and "Examining the Stability of a Fitted Model" on page 7-30.

## Examining the Stability of a Fitted Model

When you enter the name of a fitted model at the command line, you obtain a summary. This summary contains a report on the stability of the VAR part of the model, and the invertibility of the VMA part. You can also find whether a model is stable or invertible by entering:

```
[isStable,isInvertible] = vgxqual(Spec)
```

This gives a Boolean value of 1 for isStable if the model is stable, and a Boolean value of 1 for isInvertible if the model is invertible. This stability or invertibility does not take into account exogenous terms, which can disrupt the stability of a model.

Stable, invertible models give reliable results, while unstable or noninvertible ones might not.

Stability and invertibility are equivalent to all eigenvalues of the associated lag operators having modulus less than 1. In fact vgxqual evaluates these quantities by calculating eigenvalues. For more information, see the vgxqual function reference page or Hamilton [48]

# VAR Model Forecasting, Simulation, and Analysis

- "VAR Forecasting" on page 7-31
- "Data Scaling" on page 7-37

• "Calculating Impulse Responses" on page 7-37

#### **VAR** Forecasting

When you have models with parameters (known or estimated), you can examine the predictions of the models. For information on specifying models, see "Model Specification Structures" on page 7-11. For information on calibrating models, see "VAR Model Estimation" on page 7-18.

The main methods of forecasting are:

- · Generating forecasts with error bounds using vgxpred
- Generating simulations with vgxsim
- Generating sample paths with vgxproc

These functions base their forecasts on a model specification and initial data. The functions differ in their innovations processes:

- vgxpred assumes zero innovations. Therefore, vgxpred yields a deterministic forecast.
- vgxsim assumes the innovations are jointly normal with covariance matrix Q. vgxsim yields pseudorandom (Monte Carlo) sample paths.
- **vgxproc** uses a separate input for the innovations process. **vgxproc** yields a sample path that is deterministically based on the innovations process.

vgxpred is faster and takes less memory than generating many sample paths using vgxsim. However, vgxpred is not as flexible as vgxsim. For example, suppose you transform some time series before making a model, and want to undo the transformation when examining forecasts. The error bounds given by transforms of vgxpred error bounds are not valid bounds. In contrast, the error bounds given by the statistics of transformed simulations are valid.

#### Forecast a VAR Model

This example shows how to use vgxpred to forecast a VAR model.

vgxpred enables you to generate forecasts with error estimates. vgxpred requires:

- A fully-specified model (for example, impSpec in what follows)
- The number of periods for the forecast (for example, FT in what follows)

vgxpred optionally takes:

- · An exogenous data series
- A presample time series (e.g., Y(end-3:end,:) in what follows)
- Extra paths

Load the Data\_USEconModel data set. This example uses two time series: the logarithm of real GDP, and the real 3-month T-bill rate, both differenced to be approximately stationary. Suppose that a VAR(4) model is appropriate to describe the time series.

```
load Data_USEconModel
DEF = log(DataTable.CPIAUCSL);
GDP = log(DataTable.GDP);
rGDP = diff(GDP - DEF); % Real GDP is GDP - deflation
TB3 = 0.01*DataTable.TB3MS;
dDEF = 4*diff(DEF); % Scaling
rTB3 = TB3(2:end) - dDEF; % Real interest is deflated
Y = [rGDP,rTB3];
```

Fit a VAR(4) model specification:

```
Spec = vgxset('n',2,'nAR',4,'Constant',true);
impSpec = vgxvarx(Spec,Y(5:end,:),[],Y(1:4,:));
impSpec = vgxset(impSpec,'Series',...
{'Transformed real GDP','Transformed real 3-mo T-bill rate'});
```

Predict the evolution of the time series:

```
FDates = datenum({'30-Jun-2009'; '30-Sep-2009'; '31-Dec-2009';
'31-Mar-2010'; '30-Jun-2010'; '30-Sep-2010'; '31-Dec-2010';
'31-Mar-2011'; '30-Jun-2011'; '30-Sep-2011'; '31-Dec-2011';
'31-Mar-2012'; '30-Jun-2012'; '30-Sep-2012'; '31-Dec-2012';
'31-Mar-2013'; '30-Jun-2013'; '30-Sep-2013'; '31-Dec-2013';
'31-Mar-2014'; '30-Jun-2014' });
FT = numel(FDates);
[Forecast,ForecastCov] = vgxpred(impSpec,FT,[],...
Y(end-3:end,:));
```

View the forecast using vgxplot:

vgxplot(impSpec,Y(end-10:end,:),Forecast,ForecastCov);

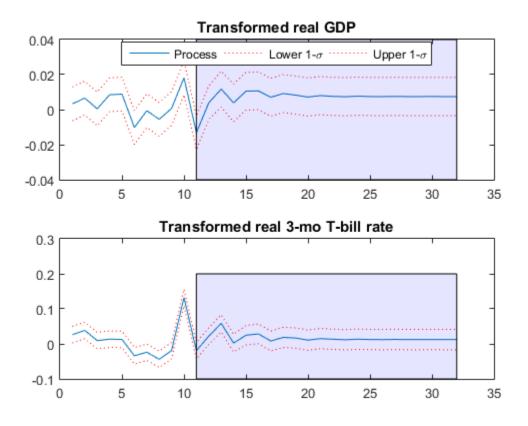

#### Forecast a VAR Model Using Monte Carlo Simulation

This example shows how to use Monte Carlo simulation via vgxsim to forecast a VAR model.

vgxsim enables you to generate simulations of time series based on your model. If you have a trustworthy model structure, you can use these simulations as sample forecasts.

vgxsim requires:

- A model (impSpec in what follows)
- The number of periods for the forecast (FT in what follows)

vgxsim optionally takes:

- · An exogenous data series
- A presample time series (Y(end-3:end,:) in what follows)
- Presample innovations
- The number of realizations to simulate (2000 in what follows)

Load the Data\_USEconModel data set. This example uses two time series: the logarithm of real GDP, and the real 3-month T-bill rate, both differenced to be approximately stationary. For illustration, a VAR(4) model describes the time series.

```
load Data_USEconModel
DEF = log(DataTable.CPIAUCSL);
GDP = log(DataTable.GDP);
rGDP = diff(GDP - DEF); % Real GDP is GDP - deflation
TB3 = 0.01*DataTable.TB3MS;
dDEF = 4*diff(DEF); % Scaling
rTB3 = TB3(2:end) - dDEF; % Real interest is deflated
Y = [rGDP,rTB3];
```

Fit a VAR(4) model specification:

```
Spec = vgxset('n',2,'nAR',4,'Constant',true);
impSpec = vgxvarx(Spec,Y(5:end,:),[],Y(1:4,:));
impSpec = vgxset(impSpec,'Series',...
{'Transformed real GDP','Transformed real 3-mo T-bill rate'});
```

Define the forecast horizon.

```
FDates = datenum({'30-Jun-2009'; '30-Sep-2009'; '31-Dec-2009';
'31-Mar-2010'; '30-Jun-2010'; '30-Sep-2010'; '31-Dec-2010';
'31-Mar-2011'; '30-Jun-2011'; '30-Sep-2011'; '31-Dec-2011';
'31-Mar-2012'; '30-Jun-2012'; '30-Sep-2012'; '31-Dec-2012';
'31-Mar-2013'; '30-Jun-2013'; '30-Sep-2013'; '31-Dec-2013';
'31-Mar-2014'; '30-Jun-2014' });
FT = numel(FDates);
```

Simulate the model for 10 steps, replicated 2000 times:

```
rng(1); %For reproducibility
Ysim = vgxsim(impSpec,FT,[],Y(end-3:end,:),[],2000);
```

Calculate the mean and standard deviation of the simulated series:

```
Ymean = mean(Ysim,3); % Calculate means
Ystd = std(Ysim,0,3); % Calculate std deviations
```

Plot the means +/- 1 standard deviation for the simulated series:

```
subplot(2,1,1)
plot(dates(end-10:end), Y(end-10:end, 1), 'k')
hold('on')
plot([dates(end);FDates],[Y(end,1);Ymean(:,1)],'r')
plot([dates(end);FDates],[Y(end,1);Ymean(:,1)]+[0;Ystd(:,1)],'b')
plot([dates(end);FDates],[Y(end,1);Ymean(:,1)]-[0;Ystd(:,1)],'b')
datetick('x')
title('Transformed real GDP')
subplot(2,1,2)
plot(dates(end-10:end),Y(end-10:end,2),'k')
hold('on')
axis([dates(end-10),FDates(end),-.1,.1]);
plot([dates(end);FDates],[Y(end,2);Ymean(:,2)],'r')
plot([dates(end);FDates],[Y(end,2);Ymean(:,2)]+[0;Ystd(:,2)],'b')
plot([dates(end);FDates],[Y(end,2);Ymean(:,2)]-[0;Ystd(:,2)],'b')
datetick('x')
title('Transformed real 3-mo T-bill rate')
```

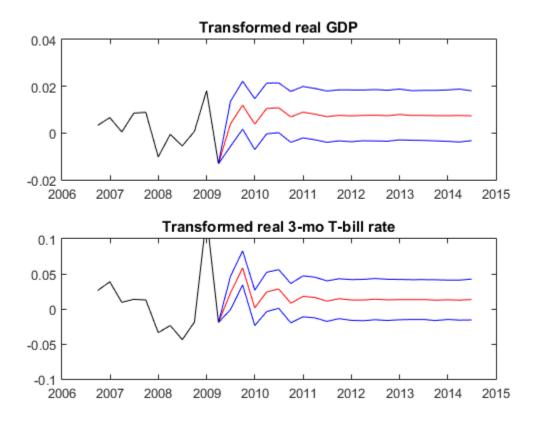

#### How vgxpred and vgxsim Work

vgxpred generates two quantities:

- · A deterministic forecast time series based on 0 innovations
- Time series of forecast covariances based on the Q matrix

The simulations for models with VMA terms uses presample innovation terms. Presample innovation terms are values of  $\varepsilon_t$  for times before the forecast period that affect the MA terms. For definitions of the terms MA, Q, and  $\varepsilon_t$ , see "Types of VAR Models" on page 7-2. If you do not provide all requisite presample innovation terms, vgxpred assumes the value 0 for missing terms. **vgxsim** generates random time series based on the model using normal random innovations distributed with *Q* covariances. The simulations of models with MA terms uses presample innovation terms. If you do not provide all requisite presample innovation terms, **vgxsim** assumes the value 0 for missing terms.

## **Data Scaling**

If you scaled any time series before fitting a model, you can unscale the resulting time series to understand its predictions more easily.

- If you scaled a series with log, transform predictions of the corresponding model with exp.
- If you scaled a series with diff(log), transform predictions of the corresponding model with cumsum(exp). cumsum is the inverse of diff; it calculates cumulative sums. As in integration, you must choose an appropriate additive constant for the cumulative sum. For example, take the log of the final entry in the corresponding data series, and use it as the first term in the series before applying cumsum.

## **Calculating Impulse Responses**

You can examine the effect of *impulse responses* to models with the vgxproc function. An impulse response is the deterministic response of a time series model to an innovations process that has the value of one standard deviation in one component at the initial time, and zeros in all other components and times. vgxproc simulates the evolution of a time series model from a given innovations process. Therefore, vgxproc is appropriate for examining impulse responses.

The only difficulty in using **vgxproc** is determining exactly what is "the value of one standard deviation in one component at the initial time." This value can mean different things depending on your model.

- For a structural model,  $B_0$  is usually a known diagonal matrix, and Q is an identity matrix. In this case, the impulse response to component *i* is the square root of B(i,i).
- For a nonstructural model, there are several choices. The simplest choice, though not necessarily the most accurate, is to take component i as the square root of Q(i,i). Other possibilities include taking the Cholesky decomposition of Q, or diagonalizing Q and taking the square root of the diagonal matrix.

#### Generate Impulse Responses for a VAR model

This example shows how to generate impulse responses of an interest rate shock on real GDP using vgxproc.

Load the Data\_USEconModel data set. This example uses two time series: the logarithm of real GDP, and the real 3-month T-bill rate, both differenced to be approximately stationary. Suppose that a VAR(4) model is appropriate to describe the time series.

```
load Data_USEconModel
DEF = log(DataTable.CPIAUCSL);
GDP = log(DataTable.GDP);
rGDP = diff(GDP - DEF); % Real GDP is GDP - deflation
TB3 = 0.01*DataTable.TB3MS;
dDEF = 4*diff(DEF); % Scaling
rTB3 = TB3(2:end) - dDEF; % Real interest is deflated
Y = [rGDP,rTB3];
```

Define the forecast horizon.

```
FDates = datenum({'30-Jun-2009'; '30-Sep-2009'; '31-Dec-2009';
'31-Mar-2010'; '30-Jun-2010'; '30-Sep-2010'; '31-Dec-2010';
'31-Mar-2011'; '30-Jun-2011'; '30-Sep-2011'; '31-Dec-2011';
'31-Mar-2012'; '30-Jun-2012'; '30-Sep-2012'; '31-Dec-2012';
'31-Mar-2013'; '30-Jun-2013'; '30-Sep-2013'; '31-Dec-2013';
'31-Mar-2014'; '30-Jun-2014' });
FT = numel(FDates);
```

Fit a VAR(4) model specification:

```
Spec = vgxset('n',2,'nAR',4,'Constant',true);
impSpec = vgxvarx(Spec,Y(5:end,:),[],Y(1:4,:));
impSpec = vgxset(impSpec,'Series',...
{'Transformed real GDP','Transformed real 3-mo T-bill rate'});
```

Generate the innovations processes both with and without an impulse (shock):

```
W0 = zeros(FT, 2); % Innovations without a shock
W1 = W0;
W1(1,2) = sqrt(impSpec.Q(2,2)); % Innovations with a shock
```

Generate the processes with and without the shock:

```
Yimpulse = vgxproc(impSpec,W1,[],Y); % Process with shock
Ynoimp = vgxproc(impSpec,W0,[],Y); % Process with no shock
```

Undo the scaling for the GDP processes:

```
Yimp1 = exp(cumsum(Yimpulse(:,1))); % Undo scaling
Ynoimp1 = exp(cumsum(Ynoimp(:,1)));
```

Compute and plot the relative difference between the calculated GDPs:

```
RelDiff = (Yimp1 - Ynoimp1) ./ Yimp1;
plot(FDates,100*RelDiff);dateaxis('x',12)
title(...
'Impact of Interest Rate Shock on Real Gross Domestic Product')
ylabel('% Change')
```

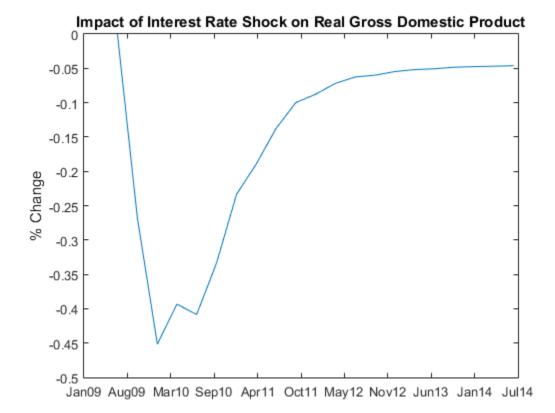

The graph shows that an increased interest rate causes a dip in the real GDP for a short time. Afterwards the real GDP begins to climb again, reaching its former level in about 1 year.

# Multivariate Time Series Models with Regression Terms

• "Design Matrix Structure for Including Exogenous Data" on page 7-41

- "Estimation of Models that Include Exogenous Data" on page 7-45
- "Implement Seemingly Unrelated Regression Analyses" on page 7-46
- "Estimate the Capital Asset Pricing Model Using SUR" on page 7-55
- "Simulate Responses of an Estimated VARX Model" on page 7-59

Incorporate feedback from exogenous predictors, or study their linear associations to the response series by including a regression component in multivariate time series models. By order of increasing complexity, examples of multivariate, time series, regression models include:

- Modeling the effects of an intervention or to include shared intercepts among several responses. In these cases, the exogenous series are indicator variables.
- Modeling the contemporaneous linear associations between a subset of exogenous series to each response. Applications include CAPM analysis and studying the effects of prices of items on their demand. These applications are examples of seemingly unrelated regression (SUR). For more details, see "Implement Seemingly Unrelated Regression Analyses" on page 7-46 and "Estimate the Capital Asset Pricing Model Using SUR" on page 7-55.
- Modeling the linear associations between contemporaneous and lagged, exogenous series and the response as part of a multivariate, distributed lag model. Applications include determining how a change in monetary growth affects real gross domestic product (GDP) and gross national income (GNI).
- Any combination of SUR and the distributed lag model that includes the lagged effects of responses, also known as simultaneous equation models. VARMAX modeling is an example (see "Types of VAR Models" on page 7-2).

The general equation for a multivariate, time series, regression model is

$$\boldsymbol{y}_t = \boldsymbol{a} + \boldsymbol{X}_t \cdot \boldsymbol{b} + \sum_{i=1}^p \boldsymbol{A}_i \boldsymbol{y}_{t-i} + \sum_{j=1}^q \boldsymbol{B}_j \boldsymbol{\varepsilon}_{t-j} + \boldsymbol{\varepsilon}_t,$$

where, in particular,

- $X_t$  is an *n*-by-*r* design matrix.
  - Row j of  $X_t$  contains the observations of the regression variables that correspond to the period t observation of response series j.

- Column k of  $X_t$  corresponds to the period t observations of regression variable k. (There are r regression variables composed from the exogenous series. For details, see "Design Matrix Structure for Including Exogenous Data" on page 7-41.)
- $X_t$  can contain lagged exogenous series.
- *b* is an *r*-by-1 vector of regression coefficients corresponding to the *r* regression variables. The column entries of  $X_t$  share a common regression coefficient for all *t*. That is, the regression component of the response series  $(\mathbf{y}_t = [y_{1t}, y_{2t}, ..., y_{nt}]')$  for period *t* is

$$\begin{bmatrix} X(1,1)_t b_1 + \dots + X(1,r)_t b_r \\ X(2,1)_t b_1 + \dots + X(2,r)_t b_r \\ \vdots \\ X(n,1)_t b_1 + \dots + X(n,r)_t b_r \end{bmatrix}$$

• *a* is an *n*-by-1 vector of intercepts corresponding to the *n* response series.

## Design Matrix Structure for Including Exogenous Data

#### Overview

For maximum flexibility, construct a design matrix that linearly associates the exogenous series to each response series. It helps to think of the design matrix as a vector of T smaller, block design matrices. The rows of block design matrix t correspond to observation t of the response series, and the columns correspond to the regression coefficients of the regression variables.

vgxvarx estimates the regression component of multivariate time series models using the Statistics and Machine Learning Toolbox function mvregress. Therefore, you must pass the design matrix as a *T*-by-1 cell vector, where cell *t* is the *n*-by-*r* numeric, block, design matrix at period *t*, *n* is the number of response series, and *r* is the number of *regression variables* in the design. That is, the structure of the entire design matrix is  $\begin{array}{cccc} \text{Regression variables } X_t \\ \left\{ \begin{bmatrix} X(1,1)_1 & \cdots & X(1,r)_1 \\ \vdots & \ddots & \vdots \\ X(n,1)_1 & \cdots & X(n,r)_1 \end{bmatrix} \\ \left\{ \begin{bmatrix} X(1,1)_2 & \cdots & X(1,r)_2 \\ \vdots & \ddots & \vdots \\ X(n,1)_2 & \cdots & X(n,r)_2 \end{bmatrix} \\ & \vdots \\ \begin{bmatrix} X(1,1)_T & \cdots & X(1,r)_T \\ \vdots & \ddots & \vdots \\ X(n,1)_T & \cdots & X(n,r)_T \end{bmatrix} \right\}$ 

At each time t, the *n*-by-r matrix  $X_t$  multiplies the *r*-by-1 vector b, yielding an *n*-by-1 vector of linear combinations. This setup implies suggests that:

- The number of regression variables might differ from the number of exogenous series. That is, you can associate different sets of exogenous series among response series.
- Each block design matrix in the cell vector must have the same dimensionality. That is, the multivariate time series framework does not accommodate time-varying models. The state-space framework does accommodate time-varying, multivariate time series models. For details, see SSM.

vgxinfer, vgxpred, vgxproc, and vgxsim accommodate multiple response paths. You can associate a common design matrix for all response paths by passing in a cell vector of design matrices. You can also associate a different design matrix to each response path by passing in a *T*-by-*M* cell matrix of design matrices, where *M* is the number of response paths and cell (t,m) is an *n*-by-*r* numeric, design matrix at period *t* (denoted  $X_t^{(m)}$ ). That is, the structure of the entire design matrix for all paths is

For more details on how to structure design matrices for mvregress, see "Set Up Multivariate Regression Problems".

#### **Examples of Design Matrix Structures**

- Intervention model Suppose a tariff is imposed over some time period. You suspect that this tariff affects GNP and three other economic time series. To determine the effects of the tariff, use an intervention model, where the response series are the four econometric series, and the exogenous, regression variables are indicator variables representing the presence of the tariff in the system. Here are two ways of including the exogenous tariffs.
  - Responses share a regression coefficient Each block design matrix (or cell) consists of either ones(4,1) or zeros(4,1), where a 1 indicates that the tariff is in the system, and 0 otherwise. That is, at period *t*, a cell of the entire design matrix contains one of

| $\lceil 1 \rceil$ |    | $\begin{bmatrix} 0 \end{bmatrix}$ |   |
|-------------------|----|-----------------------------------|---|
| 1                 |    | 0                                 |   |
| 1                 | or | 0                                 | ŀ |
| 1                 |    | 0                                 |   |

• Responses do not share regression coefficients — Each block matrix (or cell) consists of either eye(4) or zeros(4). That is, at period t, a cell of the entire design matrix contains one of

| [1 | 0 | 0 | 0 |    | 0 | 0 | 0 | 0 |   |
|----|---|---|---|----|---|---|---|---|---|
| 0  | 1 | 0 | 0 | or | 0 | 0 | 0 | 0 |   |
| 0  | 0 | 1 | 0 | or | 0 | 0 | 0 | 0 | ŀ |
| 0  | 0 | 0 | 1 |    | 0 | 0 | 0 | 0 |   |

In this case, the sole exogenous, indicator variable expands to four regression variables. The advantage of the larger (replicated) formulation is that it allows for vgxvarx to estimate the influence of the tariff on each response series separately.

The resulting estimated regression coefficient vector  $\hat{b}$  can have differing values for each component. The different values reflect the different direct influences of the tariff on each time series.

Once you have the entire design matrix (denoted Design), you must put each block design matrix that composes Design into the respective cells of a *T*-by-1 cell vector (or cell matrix for multiple paths). To do this, use mat2cell. Specify to break up Design into T, 4-by-size(Design,2) block design matrices using

```
DesignCell = mat2cell(Design,4*ones(T,1),size(Design,2))
```

**DesignCell** is the properly structured regression variables that you can now pass into vgxvarx to estimate the model parameters.

- SUR that associates all exogenous series to each response series If the columns of a X are exogenous series, then, to associate all exogenous series to each response,
  - 1 Create the entire design matrix by expanding X using its Kronecker product with the n-by-n identity matrix, e.g., if there are four responses, then the entire design matrix is

```
Design = kron(X,eye(4));
```

- 2 Put each block design matrix into the cells of a *T*-by-1 cell vector using mat2cell. Each block matrix has four rows and size(Design,2) columns.
- Linear trend You can model linear trends in your data by including the exogenous matrix eye(n)\*t in cell t of the entire design matrix.

#### Estimation of Models that Include Exogenous Data

Before you estimate a multivariate, time series, regression model using vgxvarx, specify the number of regression variables in the created model. (For details on specifying a multivariate time series model using vgxset, see "Model Specification Structures" on page 7-11). Recall from "Design Matrix Structure for Including Exogenous Data" on page 7-41 that the number of regression variables in the model is the number of columns in each design matrix denoted r. You can indicate the number of regression variables several ways:

- For a new model,
  - Specify the nX name-value pair argument as the number of regression variables when you create the model using vgxset.
  - Specify the bolve name-value pair argument as the logical vector true(r, 1)

vgxset creates a multivariate time series model object, and fills in the appropriate properties. In what follows, Mdl denotes a created multivariate time aeries model in the Workspace.

For a model in the Workspace, set either of the nX or bsolve properties to r or true(r,1), respectively, using dot notation, e.g., Mdl.nX = r.

You can also exclude a subset of regression coefficient from being estimated. For example, to exclude the first regression coefficient, set 'bsolve', [false(1);true(r-1,1)]. Be aware that if the model is new (i.e, Mdl.b = []), then the software sets any coefficient it doesn't estimate to 0. To fix a coefficient to a value:

l Enter

Mdl.b = ones(r,1);

2 Specify values for the elements you want to hold fixed during estimation in the b property. For example, to specify that the first regression coefficient should be held at 2 during estimation, enter

Mdl.b(1) = 2;

3 Enter

Mdl.bsolve = [false(1);true(r-1,1)];

The software does not estimate regression intercepts (a) by default. To include a different regression intercept for each response series, specify 'Constant', true when you create

the model using vgxset, or set the Constant property of a model in the Workspace to true using dot notation. Alternatively, you can specify 'asolve',true(n,1) or set the asolve property to true(n,1). To exclude a regression intercept from estimation, follow the same steps as for excluding a regression coefficient.

To estimate the regression coefficients, pass the model, response data, and the cell vector of design matrices (see "Design Matrix Structure for Including Exogenous Data" on page 7-41) to vgxvarx. For details on how vgxvarx works when it estimates regression coefficients, see "How vgxvarx Works" on page 7-29.

Be aware that the presence of exogenous series in a multivariate time series model might destabilized the fitted model.

## Implement Seemingly Unrelated Regression Analyses

This example shows how to prepare exogenous data for several seemingly unrelated regression (SUR) analyses. The response and exogenous series are random paths from a standard Gaussian distribution.

In seemingly unrelated regression (SUR), each response variable is a function of a subset of the exogenous series, but not of any endogenous variable. That is, for j = 1, ..., n and t = 1, ..., T, the model for response j at period t is

$$y_{jt} = a_j + b_{j1}x_{k_1t} + b_{j2}x_{k_2t} + \dots + b_{jk_j}x_{k_jt} + \varepsilon_{jt}$$

The indices of the regression coefficients and exogenous predictors indicate that:

- You can associate each response with a different subset of exogenous predictors.
- The response series might not share intercepts or regression coefficients.

SUR accommodates intra-period innovation heteroscedasticity and correlation, but interperiod innovation independence and homoscedasticity, i.e.,

$$E\left(\varepsilon_{it}\varepsilon_{js}|X\right) = \begin{cases} 0; & t \neq s, \ i \neq j \\ \sigma_{ij}; & i \neq j, \ t = s \\ \sigma_i^2 > 0; & i = j, \ t = s \end{cases}$$

## Simulate Data from the True Model

Suppose that the true model is

```
 \begin{aligned} y_{1t} &= 1 + 2x_{1t} - 1.5x_{2t} + 0.5x_{3t} + 0.75x_{4t} + \varepsilon_{1t} \\ y_{2t} &= -1 + 4x_{1t} + 2.5x_{2t} - 1.75x_{3t} - 0.05x_{4t} + \varepsilon_{2t} \\ y_{3t} &= 0.5 - 2x_{1t} + 0.5x_{2t} - 1.5x_{3t} + 0.7x_{4t} + \varepsilon_{3t} \end{aligned}
```

where  $\varepsilon_{jt}$ , j = 1, ..., n are multivariate Gaussian random variables each having mean zero and jointly having covariance matrix

$$\Sigma = \begin{bmatrix} 1 & 0.5 & -0.05 \\ 0.5 & 1 & 0.25 \\ -0.05 & 0.25 & 1 \end{bmatrix}$$

Suppose that the paths represent different econometric measurements, e.g. stock returns.

Simulate four exogenous predictor paths from the standard Gaussian distribution.

```
rng(1); % For reproducibility
n = 3; % Number of response series
nExo = 4; % Number of exogenous series
T = 100;
X = randn(100,nExo);
```

The multivariate time series analysis functions of Econometrics Toolbox<sup>TM</sup> require you to input the exogenous data in a T-by-1 cell vector. Cell *t* of the cell vector is a design matrix indicating the linear relationship of the exogenous variables with each response series at period *t*. Specifically, each design matrix in the cell array:

- Has *n* rows, each corresponding to a response series.
- Has nr = 12 columns since, in this example, all exogenous variables are in the regression component of each response series.

To create the cell vector of design matrices for this case, first expand the exogenous predictor data by finding its Kronecker product with the n-by-n identity matrix.

```
ExpandX1 = kron(X,eye(n));
r1 = size(ExpandX1,2); % Number of regression variables
```

ExpandX1 is an nT-by-nr numeric matrix formed by multiplying each element of X to the *n*-by-n identity matrix, and then putting the product in the corresponding position of a T-by-1 block matrix of *n*-by-nr matrices.

Create the cell vector of design matrices by putting each consecutive n-by-nr block matrices of ExpandX1 into the cells of a T-by-1 cell vector. Verify that one of the cells contains the expected design matrix (e.g. the third cell)).

```
CellX1 = mat2cell(ExpandX1, n*ones(T,1));
CellX1{3}
X(3,:)
ans =
 Columns 1 through 7
   -0.7585
                                  1.9302
                                                                1.8562
                  0
                             0
                                               0
                                                           0
            -0.7585
         0
                             0
                                      0
                                            1.9302
                                                                     0
                                                           0
        0
                       -0.7585
                                       0
                                                      1.9302
                                                                     0
                  0
                                                0
  Columns 8 through 12
        0
                   0
                        1.3411
                                       0
                                                 0
    1.8562
                   0
                           0
                                  1.3411
                                                 0
              1.8562
                             0
        0
                                       0
                                            1.3411
ans =
   -0.7585
             1.9302
                        1.8562
                                  1.3411
```

In period 3, all observed predictors are associated with each response series.

Create a multivariate time series model object that characterizes the true model using vgxset.

```
b: [12x1] regression coefficients
Q: [3x3] covariance matrix
```

#### SUR Using All Predictors for Each Response Series

Create a multivariate time series model suitable for SUR using vgxset. You must specify the number of response series ('n'), the number of regression variables ('nX'), and whether to include different regression intercepts for each response series ('Constant').

```
Mdl1 = vgxset('n',n,'nX',r1,'Constant',true)
```

Mdl1 =

```
Model: 3-D VARMAX(0,0,12) with Additive Constant

n: 3

nAR: 0

nMA: 0

nX: 12

a: []

b: []

Q: []
```

Mdl1 is a multivariate time series model object. Unlike TrueMdl, none of the coefficients, intercepts, and intra-period covariance matrix have values. Therefore, Mdl1 is suitable for estimation.

Estimate the regression coefficients using vgxvarx. Extract the residuals. Display the estimated model using vgxdisp

```
-1.55085
       2.44067
      0.464144
       0.69588
      -1.71386
       -1.6414
      0.670357
    -0.0564374
      0.565809
Q Innovations Covariance:
       1.38503
                      0.667301
                                     -0.159136
      0.667301
                      0.973123
                                      0.216492
     -0.159136
                      0.216492
                                      0.993384
```

EstMdl is a multivariate time series model containing the estimated parameters. W is a T-by-n matrix of residuals. By default, vgxvarx models a full, intra-period innovations covariance matrix.

Alternatively, and in this case, you can use the backslash operator on X and Y. However, you must include a column of ones in X for the intercepts.

```
coeff = [ones(T,1) X] \setminus Y
coeff =
    0.9790
              -1.0644
                           0.4532
    1.7686
               3.8576
                          -2.2009
   -1.5508
               2.4407
                           0.4641
    0.6959
              -1.7139
                          -1.6414
    0.6704
              -0.0564
                           0.5658
```

coeff is a nExo + 1-by- n matrix of estimated regression coefficients and intercepts. The estimated intercepts are in the first row, and the rest of the matrix contains the estimated regression coefficients

Compare all estimates to their true values.

```
fprintf('\n');
fprintf(' Intercepts \n');
fprintf(' True | vgxvarx | backslash\n');
fprintf('-----\n');
for j = 1:n
    fprintf(' %8.4f | %8.4f | %8.4f\n',aTrue(j),EstMdl1.a(j),coeff(1,j));
```

```
end
```

```
cB = coeff';
cB = cB(:);
fprintf('\n');
fprintf(' True | vgxvarx | backslash\n');
fprintf(' True | vgxvarx | backslash\n');
for j = 1:r1
    fprintf(' %8.4f | %8.4f | %8.4f\n',bTrue(j),...
        EstMdl1.b(j),cB(n + j));
end
fprintf('\n');
fprintf(' Innovations Covariance\n');
for if ('\n');
```

```
fprintf(' True | vgxvarx\n');
fprintf('------\n');
for j = 1:n
    fprintf('%8.4f %8.4f %8.4f | %8.4f %8.4f %8.4f %8.4f \n',...
        InnovCov(j,:),EstMdl1.Q(j,:));
```

end

|         |   | Intercepts |           |
|---------|---|------------|-----------|
| True    |   | vgxvarx    | backslash |
|         |   |            |           |
| 1.0000  |   | 0.9790     | 0.9790    |
| -1.0000 |   | -1.0644    | -1.0644   |
| 0.5000  | İ | 0.4532     | 0.4532    |

|         | Coefficients |           |
|---------|--------------|-----------|
| True    | vgxvarx      | backslash |
|         |              |           |
| 2.0000  | 1.7686       | 1.7686    |
| 4.0000  | 3.8576       | 3.8576    |
| -2.0000 | -2.2009      | -2.2009   |
| -1.5000 | -1.5508      | -1.5508   |
| 2.5000  | 2.4407       | 2.4407    |
| 0.5000  | 0.4641       | 0.4641    |
| 0.5000  | 0.6959       | 0.6959    |
| -1.7500 | -1.7139      | -1.7139   |
| -1.5000 | -1.6414      | -1.6414   |
| 0.7500  | 0.6704       | 0.6704    |
| -0.0500 | -0.0564      | -0.0564   |
| 0.7000  | 0.5658       | 0.5658    |

| Innovations Covariance |        |         |  |         |        |         |  |  |  |
|------------------------|--------|---------|--|---------|--------|---------|--|--|--|
|                        | True   |         |  | vgxvarx |        |         |  |  |  |
|                        |        |         |  |         |        |         |  |  |  |
| 1.0000                 | 0.5000 | -0.0500 |  | 1.3850  | 0.6673 | -0.1591 |  |  |  |
| 0.5000                 | 1.0000 | 0.2500  |  | 0.6673  | 0.9731 | 0.2165  |  |  |  |
| -0.0500                | 0.2500 | 1.0000  |  | -0.1591 | 0.2165 | 0.9934  |  |  |  |

The estimates from implementing vgxvarx and the backslash operator are the same, and are fairly close to their corresponding true values.

One way to check the relationship strength between the predictors and responses is to compute the coefficient of determination (i.e., the fraction of variation explained by the predictors), which is

$$R^2 = 1 - \frac{\sum_j^n \hat{\sigma}_{\varepsilon_j}^2}{\sum_j^n \hat{\sigma}_{Y_j}^2},$$

where  $\hat{\sigma}_{\varepsilon j}^2$  is the estimated variance of residual series j, and  $\hat{\sigma}_{Yj}^2$  is the estimated variance of response series j.

R2 = 1 - sum(diag(cov(W)))/sum(diag(cov(Y)))

R2 =

0.9118

The SUR model and predictor data explain approximately 91% of the variation in the response data.

## SUR Using a Unique Predictor for Each Response Series

For each period t, create block design matrices such that response series j is linearly associated to predictor series j, j = 1, ..., 3. Put the block design matrices in cells of a T-by-1 cell vector in chronological order.

```
CellX2 = cell(T,1);
for j = 1:T
    CellX2{j} = diag(X(j,1:n));
end
r2 = size(CellX2{1},2);
```

Create a multivariate time series model by using vgxset and specifying the number of response series, the number of regression variables, and whether to include different regression intercepts for each response series.

Mdl2 = vgxset('n',n,'nX',r2,'Constant',true);

Estimate the regression coefficients using vgxvarx. Display the estimated parameters. Compute the coefficient of determination.

```
[EstMdl2,~,~,W2] = vgxvarx(Mdl2,Y,CellX2);
vgxdisp(EstMdl2)
R2 = 1 - sum(diag(cov(W2)))/sum(diag(cov(Y)))
  Model : 3-D VARMAX(0,0,3) with Additive Constant
  a Constant:
         1.07752
        -1.43445
        0.674376
  b Regression Parameter:
         1.01491
         3.83837
        -2.71834
  Q Innovations Covariance:
         4.96205
                       4.91571
                                      -1.86546
                       20.8263
                                      -11.0945
         4.91571
        -1.86546
                       -11.0945
                                       7.75392
R2 =
   0.1177
```

The model and predictors explain approximately 12% of the variation in the response series. This should not be surprising since the model is not the same as the response-generating process.

#### SUR Using a Shared Intercept for All Response Series

Create block design matrices such that each response series  $\hat{J}$  is linearly associated to all predictor series  $\hat{J}$ . Prepend the resulting design matrix with a vector of ones representing the common intercept.

```
ExpandX3 = [ones(T*n,1) kron(X,eye(n))];
r3 = size(ExpandX3,2);
```

Put the block design matrices into the cells of a T-by-1 cell vector in chronological order.

```
CellX3 = mat2cell(ExpandX3,n*ones(T,1));
```

Create a multivariate time series model by using vgxset and specifying the number of response series and the number of regression variables. By default, vgxset excludes regression intercepts.

```
Mdl3 = vgxset('n',n,'nX',r3);
```

Estimate the regression coefficients using vgxvarx. Display the estimated parameters. Compute the coefficient of determination.

```
[EstMdl3, ~,~,W3] = vgxvarx(Mdl3, Y, CellX3);
vgxdisp(EstMdl3)
a = EstMdl3.b(1)
R2 = 1 - sum(diag(cov(W3)))/sum(diag(cov(Y)))
  Model : 3-D VARMAX(0,0,13) with No Additive Constant
  b Regression Parameter:
        0.388833
         1.73468
         3.94099
        -2.20458
        -1.56878
         2.48483
        0.462187
        0.802394
        -1.97614
        -1.62978
         0.63972
       0.0190058
        0.562466
  Q Innovations Covariance:
         1.72265
                       -0.164059
                                       -0.122294
       -0.164059
                         3.02031
                                        0.12577
       -0.122294
                         0.12577
                                       0.997404
```

```
а =
```

0.3888

R2 =

0.9099

The shared, estimated regression intercept is **0.389**, and the other coefficients are similar to the first SUR implementation. The model and predictors explain approximately 91% of the variation in the response series. This should not be surprising since the model almost the same as the response-generating process.

## Estimate the Capital Asset Pricing Model Using SUR

This example shows how to implement the capital asset pricing model (CAPM) using the Econometric Toolbox<sup>TM</sup> multivariate time series framework.

The CAPM model characterizes comovements between asset and market prices. Under this framework, individual asset returns are linearly associated with the return of the whole market (for details, see [1], [2], and [3]). That is, given the return series of all stocks in a market ( $M_t$ ) and the return of a riskless asset ( $C_t$ ), the CAPM model for return series j ( $R_j$ ) is

$$R_{jt} - C_t = a_j + b_j(M_t - C_t) + \varepsilon_{jt}$$

for all assets j = 1, ..., n in the market.

 $a = [a_1 \dots a_n]'$  is an *n*-by-1 vector of *asset alphas* that should be zero, and it is of interest to investigate assets whose asset alphas are significantly away from zero.  $b = [b_1 \dots b_n]'$  is a *n*-by-1 vector of *asset betas* that specify the degree of comovement between the asset being modeled and the market. An interpretation of element j of b is

- If  $b_j = 1$ , then asset j moves in the same direction and with the same volatility as the market, i.e., is positively correlated with the market.
- If  $b_j = -1$ , then asset *j* moves in the opposite direction, but with the same volatility as the market, i.e., is negatively correlated with the market.
- If  $b_j = 0$ , then asset j is uncorrelated with the market.

#### In general:

•  $\operatorname{sign}(b_j)$  determines the direction that the asset is moving relative to the market as described in the previous bullets.

 $|b_j|$  is the factor that determines how much more or less volatile asset j is relative to the market. For example, if  $|b_j| = 10$ , then asset j is 10 times as volatile as the market.

#### Load and Process the Data

Load the CAPM data set included in the Financial Toolbox<sup>™</sup>.

```
load CAPMuniverse
varWithNaNs = Assets(any(isnan(Data),1))
dateRange = datestr([Dates(1) Dates(end)])
```

```
varWithNaNs =
```

'AMZN' 'GOOG'

dateRange =

03-Jan-2000 07-Nov-2005

The variable Data is a 1471-by-14 numeric matrix containing the daily returns of a set of 12 stocks (columns 1 through 12), one rickless asset (column 13), and the return of the whole market (column 14). The returns were measured from 03Jan2000 through 07Nov2005. AMZN and GOOG had their IPO during sampling, and so they have missing values.

Assign variables for the response and predictor series.

12

Y is a 1471-by-12 matrix of the returns adjusted by the riskless return. X is a 1471-by-1 vector of the market return adjusted by the riskless return.

Create block design matrices for each period, and put them into cells of a T-by-1 cell vector. You can specify that each response series has its own intercept when you create the multivariate time series model object. Therefore, do not consider the intercept when you create the block design matrices.

Design = kron(X,eye(n)); CellX = mat2cell(Design,n\*ones(T,1)); nX = size(Design,2);

## Create the Multivariate Time Series Model

Create a multivariate time series model that characterizes the CAPM model. You must specify the number of response series, whether to give each response series equation an intercept, and the number of regression variables.

Mdl = vgxset('n',n,'Constant',true,'nX',nX);

 $\tt Mdl$  is a multivariate time series model object that characterizes the desired CAPM model.

#### Estimate the Multivariate Time Series Model

Pass the CAPM model specification (Mdl), the response series (Y), and the cell vector of block design matrices (CellX) to vgxvarx. Request to return the estimated multivariate time series model and the estimated coefficient standard errors. vgxvarx maximizes the likelihood using the expectation-conditional-maximization (ECM) algorithm. ECM accommodates missing response values directly (i.e., without imputation), but at the cost of computation time.

```
[EstMdl,EstCoeffSEMdl] = vgxvarx(Mdl,Y,CellX);
```

EstMdl and EstCoeffSEMdl have the same structure as Mdl, but EstMdl contains the parameter estimates and EstCoeffSEMdl contains the estimated standard errors of the parameter estimates. EstCoeffSEMdl:

· Contains the biased maximum likelihood standard errors.

 Does not include the estimated standard errors of the intra-period covariances. To include the standard errors of the intra-period covariances, specify the name-value pair 'StdErrType', 'all' in vgxvarx.

#### **Analyze Coefficient Estimates**

Display the regression estimates, their standard errors, and their *t* statistics. By default, the software estimates, stores, and displays standard errors from maximum likelihood. Specify to use the unbiased least squares standard errors.

```
dispMdl = vgxset(EstMdl,'Q',[]) % Suppress printing covariance estimates
vgxdisp(dispMdl,EstCoeffSEMdl,'DoFAdj',true)
```

```
dispMdl =
      Model: 12-D VARMAX(0,0,12) with Additive Constant
          n: 12
        nAR: 0
        nMA: 0
         nX: 12
          a: [12x1] additive constants
     asolve: [12x1 logical] additive constant indicators
          b: [12x1] regression coefficients
     bsolve: [12x1 logical] regression coefficient indicators
          Q: []
     Qsolve: [12x12 logical] covariance matrix indicators
  Model : 12-D VARMAX(0,0,12) with Additive Constant
           Standard errors with DoF adjustment (least-squares)
       Parameter
                          Value
                                     Std. Error
                                                   t-Statistic
            a(1)
                     0.00116454
                                    0.000869904
                                                         1.3387
                    0.000715822
            a(2)
                                     0.00121752
                                                      0.587932
            a(3)
                   -0.000223753
                                    0.000806185
                                                      -0.277546
            a(4)
                   -2.44513e-05
                                    0.000689289
                                                     -0.0354732
            a(5)
                     0.00140469
                                     0.00101676
                                                        1.38153
            a(6)
                     0.00412219
                                    0.000910392
                                                        4.52793
            a(7)
                    0.000116143
                                     0.00068952
                                                      0.168441
            a(8)
                   -1.37697e-05
                                    0.000456934
                                                     -0.0301351
            a(9)
                   0.000110279
                                    0.000710953
                                                      0.155114
           a(10)
                   -0.000244727
                                    0.000521036
                                                      -0.469693
           a(11)
                     3.2336e-05
                                    0.000861501
                                                      0.0375346
           a(12)
                    0.000128267
                                     0.00103773
                                                      0.123603
```

| b(1)  | 1.22939  | 0.0741875 | 16.5714 |
|-------|----------|-----------|---------|
| b(2)  | 1.36728  | 0.103833  | 13.1681 |
| b(3)  | 1.5653   | 0.0687534 | 22.7669 |
| b(4)  | 1.25942  | 0.0587843 | 21.4245 |
| b(5)  | 1.34406  | 0.0867116 | 15.5003 |
| b(6)  | 0.617321 | 0.0776404 | 7.95103 |
| b(7)  | 1.37454  | 0.0588039 | 23.375  |
| b(8)  | 1.08069  | 0.0389684 | 27.7326 |
| b(9)  | 1.60024  | 0.0606318 | 26.3928 |
| b(10) | 1.1765   | 0.0444352 | 26.4767 |
| b(11) | 1.50103  | 0.0734709 | 20.4303 |
| b(12) | 1.65432  | 0.0885002 | 18.6928 |

To determine whether the parameters are significantly away from zero, suppose that a t statistic of 3 or more indicates significance.

Response series 6 has a significant asset alpha.

```
sigASymbol = Assets(6)
sigASymbol =
    'GOOG'
```

As a result, GOOG has exploitable economic properties.

All asset betas are greater than 3. This indicates that all assets are significantly correlated with the market.

However, GOOG has an asset beta of approximately 0.62, whereas all other asset betas are greater than 1. This indicates that the magnitude of the volatility of GOOG is approximately 62% of the market volatility. The reason for this is that GOOG steadily and almost consistently appreciated in value while the market experienced volatile horizontal movements.

For more details and an alternative analysis, see "Capital Asset Pricing Model with Missing Data".

#### Simulate Responses of an Estimated VARX Model

This example shows how to estimate a multivariate time series model that contains lagged endogenous and exogenous variables, and how to simulate responses. The response series are the quarterly:

- Changes in real gross domestic product (rGDP) rates (1/11)
- Real money supply (rM1SL) rates (*Y*2t)
- Short-term interest rates (i.e., three-month treasury bill yield, 33)

from March, 1959 through March, 2009. The exogenous series is the quarterly changes in the unemployment rates  $(x_i)$ .

Suppose that a model for the responses is this VARX(4,3) model

| $\begin{bmatrix} \iota_1 \\ \iota_2 \\ \iota_3 \end{bmatrix} + \Bigg[$ | $x_t = 0$ | 0 ]   | $\begin{bmatrix} b_1 \end{bmatrix}$ | $\phi_{11}^{(1)}$ | $\phi_{12}^{(1)}$ | $\phi_{13}^{(1)}$ | $y_{1,t-1}$ |             | $\phi_{11}^{(4)}$ | $\phi_{12}^{(4)}$ | $\phi_{13}^{(4)}$ | $y_{1,t-}$ |
|------------------------------------------------------------------------|-----------|-------|-------------------------------------|-------------------|-------------------|-------------------|-------------|-------------|-------------------|-------------------|-------------------|------------|
| $\iota_2 +$                                                            | $0  x_t$  | 0     | $b_2 +$                             | $\phi_{21}^{(1)}$ | $\phi_{22}^{(1)}$ | $\phi_{23}^{(1)}$ | $y_{2,t-1}$ | $+ \dots +$ | $\phi_{21}^{(4)}$ | $\phi_{22}^{(4)}$ | $\phi_{23}^{(4)}$ | $y_{2,t-}$ |
| ι <sub>3</sub> ]                                                       | 0 0       | $x_t$ | $\begin{bmatrix} b_3 \end{bmatrix}$ | $\phi_{31}^{(1)}$ | $\phi_{32}^{(1)}$ | $\phi_{33}^{(1)}$ | $y_{3,t-1}$ |             | $\phi_{31}^{(4)}$ | $\phi_{32}^{(4)}$ | $\phi_{33}^{(4)}$ | $y_{3,t-}$ |

#### **Preprocess the Data**

Load the U.S. macroeconomic data set. Flag the series and their periods that contain missing values (indicated by NaN values).

```
load Data_USEconModel
varNaN = any(ismissing(DataTable),1); % Variables containing NaN values
seriesWithNaNs = series(varNaN)
```

```
seriesWithNaNs =
Columns 1 through 3
'(FEDFUNDS) Effec...' '(GS10) Ten-year ...' '(M1SL) M1 money ...'
Columns 4 through 5
'(M2SL) M2 money ...' '(UNRATE) Unemplo...'
```

In this data set, the variables that contain missing values entered the sample later than the other variables. There are no missing values after sampling started for a particular variable.

vgxvarx accommodates missing values for responses, but not for regression variables. Flag all periods corresponding to a missing regression variable value.

idx = ~isnan(DataTable.UNRATE);

For the rest of the example, consider only those values that of the series indicated by a true in idx.

Compute rGDP and rM1SL, and the growth rates of rGDP, rM1SL, short-term interest rates, and the unemployment rate. **Description** contains a description of the data and the variable names. Reserve the last three years of data to investigate the out-of-sample performance of the estimated model.

```
rGDP = DataTable.GDP(idx)./(DataTable.GDPDEF(idx)/100);
rM1SL = DataTable.M1SL(idx)./(DataTable.GDPDEF(idx)/100);
                                          % rGDP growth rate
dLRGDP = diff(log(rGDP));
ulnubr - ull(log(rubr));% rGDP growth ratedLRM1SL = diff(log(rM1SL));% rM1SL growth rate
d3MTB = diff(DataTable.TB3MS(idx)); % Change in short-term interest rate (3MTB)
dUNRATE = diff(DataTable.UNRATE(idx)); % Change in unemployment rate
T = numel(d3MTB);
                      % Total sample size
00sT = 12;
                      % Out-of-sample size
estT = T - oosT; % Estimation sample size
estIdx = 1:estT; % Estimation sample indices
oosIdx = (T - 11):T; % Out-of-sample indices
dates = dates((end - T + 1):end);
EstY = [dLRGDP(estIdx) dLRM1SL(estIdx) d3MTB(estIdx)]; % In-sample responses
estX = dUNRATE(estIdx);
                                                           % In-sample exogenous data
n = size(EstY, 2);
OOSY = [dLRGDP(oosIdx) dLRM1SL(oosIdx) d3MTB(oosIdx)]; % Out-of-sample responses
oosX = dUNRATE(oosIdx);
                                                           % Out-of-sample exogenous data
```

#### **Create the Design Matrices**

Create an estT-by-1 cell vector of block design matrices that associate the predictor series with each response such that the responses do not share a coefficient.

```
EstExpandX = kron(estX,eye(n));
EstCellX = mat2cell(EstExpandX,n*ones(estT,1));
nX = size(EstExpandX,2);
```

#### Specify the VARX Model

Specify a multivariate time series model object that characterizes the VARX(4,3) model using vgxset.

```
Mdl = vgxset('n',n,'nAR',4,'nX',nX,'Constant',true);
```

# Estimate the VAR(4) Model

Estimate the parameters of the VARX(4,3) model using vgxvarx. Display the parameter estimates.

```
EstMdl = vgxvarx(Mdl,EstY,EstCellX);
vgxdisp(EstMdl)
```

```
Model : 3-D VARMAX(4,0,3) with Additive Constant
         Conditional mean is AR-stable and is MA-invertible
a Constant:
    0.00811792
   0.000709263
     0.0465824
b Regression Parameter:
    -0.0162116
   -0.00163933
      -1.50115
AR(1) Autoregression Matrix:
                                   0.00108218
    -0.0375772
                    -0.0133236
   -0.00519697
                      0.177963
                                  -0.00501432
     -0.873992
                      -6.89049
                                    -0.165888
AR(2) Autoregression Matrix:
     0.0753033
                     0.0775643
                                    -0.001049
                                   -0.00159574
    0.00282857
                       0.29064
       4.00724
                      0.465046
                                    -0.221024
AR(3) Autoregression Matrix:
    -0.0927688
                    -0.0240239
                                 -0.000549057
     0.0627837
                     0.0686179
                                  -0.00212185
      -7.52241
                        10.247
                                     0.227121
AR(4) Autoregression Matrix:
     0.0646951
                    -0.0792765
                                 -0.000176166
     0.0276958
                    0.00922231
                                 -0.000183861
       1.38523
                      -11.8774
                                    0.0518154
Q Innovations Covariance:
   3.57524e-05
                  7.05807e-06
                                 -4.23542e-06
   7.05807e-06
                  9.67992e-05
                                  -0.00188786
  -4.23542e-06
                  -0.00188786
                                     0.777151
```

EstMdl is a multivariate time series model object containing the estimated parameters.

## Simulate Out-Of-Sample Response Paths Using the Same Exogenous Data per Path

Simulate 1000, 3 year response series paths from the estimated model assuming that the exogenous unemployment rate is a fixed series. Since the model contains 4 lags

per endogenous variable, specify the last 4 observations in the estimation sample as presample data.

```
OOSExpandX = kron(oosX,eye(n));
OOSCellX = mat2cell(OOSExpandX,n*ones(oosT,1));
numPaths = 1000;
Y0 = EstY((end-3):end,:);
rng(1); % For reproducibility
YSim = vgxsim(EstMdl,oosT,OOSCellX,Y0,[],numPaths);
```

YSim is a 12-by-3-by-1000 numeric array of simulated responses. The rows of YSim correspond to out-of-sample periods, the columns correspond to the response series, and the leaves correspond to paths.

Plot the response data and the simulated responses. Identify the 5%, 25%, 75% and 95% percentiles, and the mean and median of the simulated series at each out-of-sample period.

```
YSimBar = mean(YSim,3);
YSimQrtl = quantile(YSim,[0.05 0.25 0.5 0.75 0.95],3);
RepDates = repmat(dates(oosIdx),1,1000);
respNames = { 'dLRGDP' 'dLRM1SL' 'd3MTB' };
figure;
for j = 1:n;
    subplot(3,1,j);
    h1 = plot(dates(oosIdx),squeeze(YSim(:,j,:)), 'Color',0.75*ones(3,1));
    hold on:
    h2 = plot(dates(oosIdx),YSimBar(:,j),'.-k','LineWidth',2);
    h3 = plot(dates(oosIdx),squeeze(YSimQrtl(:,j,:)),':r','LineWidth',1.5);
    h4 = plot(dates((end - 30):end),[EstY((end - 18):end,j);00SY(:,j)],...
        'b','LineWidth',2);
    title(sprintf('%s',respNames{j}));
    datetick:
    axis tight;
    hold off;
end
legend([h1(1) h2(1) h3(1) h4],{'Simulated Series','Simulation Mean',...
    'Simulation Quartile', 'Data'}, 'Location', [0.4 0.1 0.01 0.01],...
    'FontSize',8);
```

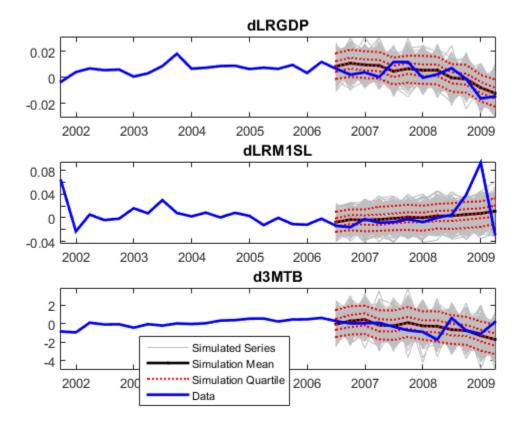

#### Simulate Out-Of-Sample Response Paths Using Random Exogenous Data

Suppose that the change in the unemployment rate is an AR(4) model, and fit the model to the estimation sample data.

MdlUNRATE = arima('ARLags',1:4); EstMdlUNRATE = estimate(MdlUNRATE,estX,'Display','off');

EstMdlUNRATE is an arima class model object containing the parameter estimates.

Simulate 1000, 3 year paths from the estimated AR(4) model for the change in unemployment rate. Since the model contains 4 lags, specify the last 4 observations in the estimation sample as presample data.

```
XSim = simulate(EstMdlUNRATE,oosT,'Y0',estX(end-3:end),...
'NumPaths',numPaths);
```

XSim is a 12-by-1000 numeric matrix of simulated exogenous paths. The rows correspond to periods and the columns correspond to paths.

Create a cell matrix of block design matrices to organize the exogenous data, where each column corresponds to a path.

```
ExpandXSim = kron(XSim,eye(n));
size(ExpandXSim)
CellXSim = mat2cell(ExpandXSim,n*ones(oosT,1),n*ones(1,numPaths));
size(CellXSim)
CellXSim{1,1}
ans =
          36
                     3000
ans =
          12
                     1000
ans =
    0.7901
                    0
                              0
         0
              0.7901
                              0
         0
                         0.7901
                    0
```

ExpandXSim is a 36-by-3000 numeric matrix, and CellXSim is a 12-by-1000 cell matrix of mutually exclusive, neighboring, 3-by-3 block matrices in ExpandXSim.

Simulate 3 years of 1000 future response series paths from the estimated model using the simulated exogenous data. Since the model contains 4 lags per endogenous variable, specify the last 4 observations in the estimation sample as presample data.

```
YSimRX = vgxsim(EstMdl,oosT,CellXSim,YO,[],numPaths);
```

YSimRX is a 12-by-3-by-1000 numeric array of simulated responses.

Plot the response data and the simulated responses. Identify the 5%, 25%, 75% and 95% percentiles, and the mean and median of the simulated series at each out-of-sample period.

```
YSimBarRX = mean(YSimRX,3);
YSimQrtlRX = quantile(YSimRX,[0.05 0.25 0.5 0.75 0.95],3);
figure;
for j = 1:n;
    subplot(3,1,j);
    h1 = plot(dates(oosIdx),squeeze(YSimRX(:,j,:)), 'Color', 0.75*ones(3,1));
    hold on;
    h2 = plot(dates(oosIdx),YSimBarRX(:,j),'.-k','LineWidth',2);
    h3 = plot(dates(oosIdx),squeeze(YSimQrtlRX(:,j,:)),':r','LineWidth',1.5);
    h4 = plot(dates((end - 30):end),[EstY((end - 18):end,j);00SY(:,j)],...
        'b','LineWidth',2);
    title(sprintf('%s with Simulated Unemployment Rate',respNames{j}));
    datetick:
    axis tight;
    hold off;
end
legend([h1(1) h2(1) h3(1) h4],{'Simulated Series', 'Simulation Mean',...
    'Simulation Quartile', 'Data'}, 'Location', [0.4 0.1 0.01 0.01],...
    'FontSize',8)
```

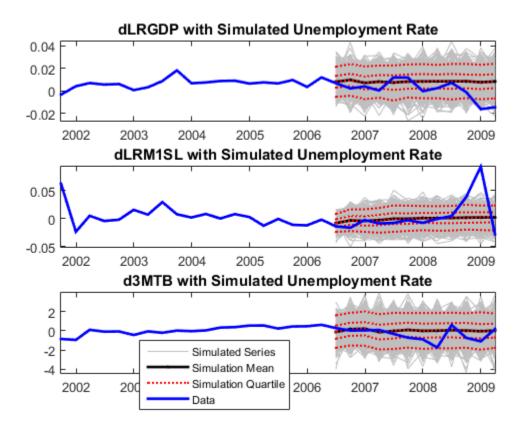

# VAR Model Case Study

- "Overview of the Case Study" on page 7-68
- "Loading and Transforming Data" on page 7-68
- "Selecting and Fitting Models" on page 7-72
- "Checking Model Adequacy" on page 7-74
- "Forecasting" on page 7-79

## Overview of the Case Study

This section contains an example of the workflow described in "Building VAR Models" on page 7-5. The example uses three time series: GDP, M1 money supply, and the 3-month T-bill rate. The example shows:

- 1 Loading and transforming the data for stationarity
- **2** Partitioning the transformed data into presample, estimation, and forecast intervals to support a backtesting experiment
- 3 Making several models
- 4 Fitting the models to the data
- **5** Deciding which of the models is best
- 6 Making forecasts based on the best model

## Loading and Transforming Data

#### Loading Data

The file Data\_USEconModel ships with Econometrics Toolbox software. The file contains time series from the St. Louis Federal Reserve Economics Database. This example uses three of the time series: GDP, M1 money supply (M1SL), and 3-month T-bill rate (TB3MS). Load the data into a time series matrix Y as follows:

```
load Data_USEconModel
gdp = DataTable.GDP;
m1 = DataTable.M1SL;
tb3 = DataTable.TB3MS;
Y = [gdp,m1,tb3];
```

#### Transforming Data for Stationarity

Plot the data to look for trends:

```
figure
subplot(3,1,1)
plot(dates,Y(:,1),'r');
title('GDP')
datetick('x')
grid on
subplot(3,1,2);
plot(dates,Y(:,2),'b');
title('M1')
datetick('x')
grid on
subplot(3,1,3);
```

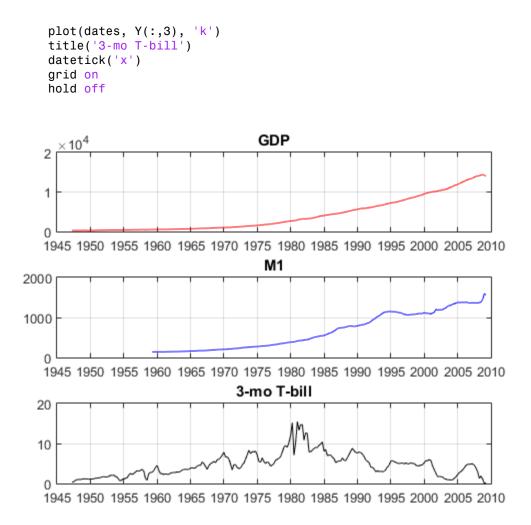

Not surprisingly, both the GDP and M1 data appear to grow, while the T-bill returns show no long-term growth. To counter the trends in GDP and M1, take a difference of the logarithms of the data. Taking a difference shortens the time series, as described in "Transforming Data for Stationarity" on page 7-68. Therefore, truncate the T-bill series and date series X so that the Y data matrix has the same number of rows for each column:

Y = [diff(log(Y(:,1:2))), Y(2:end,3)]; % Transformed data

```
X = dates(2:end);
figure
subplot(3,1,1)
plot(X,Y(:,1),'r');
title('GDP')
datetick('x')
grid on
subplot(3,1,2);
plot(X,Y(:,2),'b');
title('M1')
datetick('x')
grid on
subplot(3,1,3);
plot(X, Y(:,3), 'k'),
title('3-mo T-bill')
datetick('x')
grid on
```

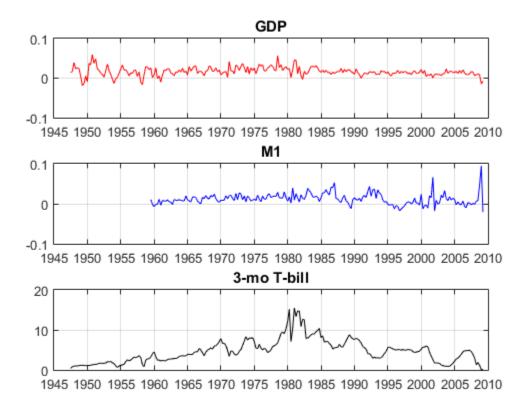

You see that the scale of the first two columns is about 100 times smaller than the third. Multiply the first two columns by 100 so that the time series are all roughly on the same scale. This scaling makes it easy to plot all the series on the same plot. More importantly, this type of scaling makes optimizations more numerically stable (for example, maximizing loglikelihoods).

```
Y(:,1:2) = 100*Y(:,1:2);
figure
plot(X,Y(:,1),'r');
hold on
plot(X,Y(:,2),'b');
datetick('x')
grid on
plot(X,Y(:,3),'k');
```

legend('GDP','M1','3-mo T-bill');

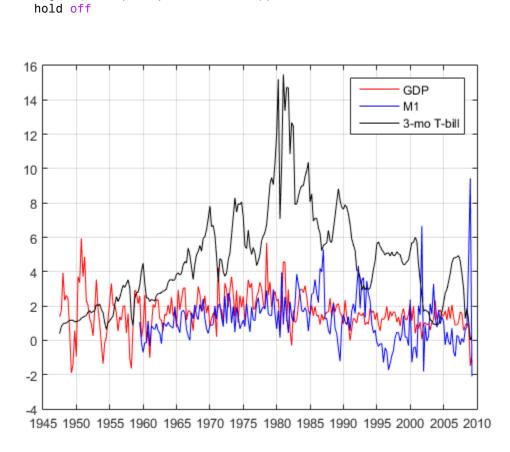

# Selecting and Fitting Models

## **Selecting Models**

You can choose many different models for the data. This example rather arbitrarily chooses four models:

- VAR(2) with diagonal autoregressive and covariance matrices
- VAR(2) with full autoregressive and covariance matrices
- VAR(4) with diagonal autoregressive and covariance matrices

• VAR(4) with full autoregressive and covariance matrices

Make the series the same length, and transform them to be stationary and on a similar scale.

```
dGDP = 100*diff(log(gdp(49:end)));
dM1 = 100*diff(log(m1(49:end)));
dT3 = diff(tb3(49:end));
Y = [dGDP dM1 dT3];
```

Create the four models as follows:

```
dt = logical(eye(3));
VAR2diag = vgxset('ARsolve',repmat({dt},2,1),...
'asolve',true(3,1),'Series',{'GDP','M1','3-mo T-bill'});
VAR2full = vgxset(VAR2diag,'ARsolve',[]);
VAR4diag = vgxset(VAR2diag,'nAR',4,'ARsolve',repmat({dt},4,1));
VAR4full = vgxset(VAR2full,'nAR',4);
```

The matrix dt is a diagonal logical matrix. dt specifies that both the autoregressive matrices for VAR2diag and VAR4diag are diagonal. In contrast, the specifications for VAR2full and VAR4full have empty matrices instead of dt. Therefore, vgxvarx fits the defaults, which are full matrices for autoregressive and correlation matrices.

#### Choosing Presample, Estimation, and Forecast Periods

To assess the quality of the models, divide the response data Y into three periods: presample, estimation, and forecast. Fit the models to the estimation data, using the presample period to provide lagged data. Compare the predictions of the fitted models to the forecast data. The estimation period is in-sample, and the forecast period is out-of-sample (also known as backtesting).

For the two VAR(4) models, the presample period is the first four rows of Y. Use the same presample period for the VAR(2) models so that all the models are fit to the same data. This is necessary for model fit comparisons. For both models, the forecast period is the final 10% of the rows of Y. The estimation period for the models goes from row 5 to the 90% row. The code for defining these data periods follows:

```
Ypre = Y(1:4,:);
T = ceil(.9*size(Y,1));
Yest = Y(5:T,:);
YF = Y((T+1):end,:);
TF = size(YF,1);
```

#### Fitting with vgxvarx

Now that the models and time series exist, you can easily fit the models to the data:

```
[EstSpec1,EstStdErrors1,LLF1,W1] = ...
vgxvarx(VAR2diag,Yest,[],Ypre,'CovarType','Diagonal');
[EstSpec2,EstStdErrors2,LLF2,W2] = ...
vgxvarx(VAR2full,Yest,[],Ypre);
[EstSpec3,EstStdErrors3,LLF3,W3] = ...
vgxvarx(VAR4diag,Yest,[],Ypre,'CovarType','Diagonal');
[EstSpec4,EstStdErrors4,LLF4,W4] = ...
vgxvarx(VAR4full,Yest,[],Ypre);
```

- The EstSpec structures are the fitted models.
- The EstStdErrors structures contain the standard errors of the fitted models.
- The LLF are the loglikelihoods of the fitted models. Use these to help select the best model, as described in "Checking Model Adequacy" on page 7-74.
- The W are the estimated innovations (residuals) processes, the same size as Yest.
- The specification for EstSpec1 and EstSpec3 includes diagonal covariance matrices.

#### **Checking Model Adequacy**

#### **Checking Stability**

You can check whether the estimated models are stable and invertible with the vgxqual function. (There are no MA terms in these models, so the models are necessarily invertible.) The test shows that all the estimated models are stable:

```
[isStable1,isInvertible1] = vgxqual(EstSpec1);
[isStable2,isInvertible2] = vgxqual(EstSpec2);
[isStable3,isInvertible3] = vgxqual(EstSpec3);
[isStable4,isInvertible4] = vgxqual(EstSpec4);
[isStable1,isStable2,isStable3,isStable4]
```

ans = 1 1 1 1

You can also look at the estimated specification structures. Each contains a line stating whether the model is stable:

#### EstSpec4

```
EstSpec4 =
Model: 3-D VAR(4) with Additive Constant
Series: {'GDP' 'M1' '3-mo T-bill'}
    n: 3
    nAR: 4
    nMA: 0
    nX: 0
        a: [0.524224 0.106746 -0.671714] additive constants
    asolve: [1 1 1 logical] additive constant indicators
        AR: {4x1 cell} stable autoregressive process
ARsolve: {4x1 cell of logicals} autoregressive lag indicators
        Q: [3x3] covariance matrix
        Qsolve: [3x3 logical] covariance matrix indicators
```

#### **Likelihood Ratio Tests**

You can compare the restricted (diagonal) AR models to their unrestricted (full) counterparts using the lratiotest function. The test rejects or fails to reject the hypothesis that the restricted models are adequate, with a default 5% tolerance. This is an in-sample test. To perform the test:

1 Count the parameters in the models using the vgxcount function:

[n1,n1p] = vgxcount(EstSpec1); [n2,n2p] = vgxcount(EstSpec2); [n3,n3p] = vgxcount(EstSpec3); [n4,n4p] = vgxcount(EstSpec4);

**2** Compute the likelihood ratio tests:

```
reject1 = lratiotest(LLF2,LLF1,n2p - n1p)
reject3 = lratiotest(LLF4,LLF3,n4p - n3p)
reject4 = lratiotest(LLF4,LLF2,n4p - n2p)
reject1 =
    1
reject3 =
```

```
1
reject4 =
0
```

The 1 results indicate that the likelihood ratio test rejected both the restricted models, AR(1) and AR(3), in favor of the corresponding unrestricted models. Therefore, based on this test, the unrestricted AR(2) and AR(4) models are preferable. However, the test does not reject the unrestricted AR(2) model in favor of the unrestricted AR(4) model. (This test regards the AR(2) model as an AR(4) model with restrictions that the autoregression matrices AR(3) and AR(4) are 0.) Therefore, it seems that the unrestricted AR(2) model is best among the models fit.

#### **Akaike Information Criterion**

To find the best model among a set, minimize the Akaike information criterion. This is an in-sample calculation. Here is how to calculate the criterion for the four models:

```
AIC = aicbic([LLF1 LLF2 LLF3 LLF4],[n1p n2p n3p n4p])
AIC =
    1.0e+03 *
    1.5129    1.4462    1.5122    1.4628
```

The best model according to this criterion is the unrestricted AR(2) model. Notice, too, that the unrestricted AR(4) model has lower Akaike information than either of the restricted models. Based on this criterion, the unrestricted AR(2) model is best, with the unrestricted AR(4) model coming next in preference.

#### **Comparing Forecasts with Forecast Period Data**

To compare the predictions of the four models against the forecast data YF, use the vgxpred function. This function returns both a prediction of the mean time series, and an error covariance matrix that gives confidence intervals about the means. This is an out-of-sample calculation.

[FY1,FYCov1] = vgxpred(EstSpec1,TF,[],Yest); [FY2,FYCov2] = vgxpred(EstSpec2,TF,[],Yest); [FY3,FYCov3] = vgxpred(EstSpec3,TF,[],Yest); [FY4,FYCov4] = vgxpred(EstSpec4,TF,[],Yest);

A plot shows the predictions in the shaded region to the right:

```
figure
vgxplot(EstSpec2,Yest,FY2,FYCov2)
```

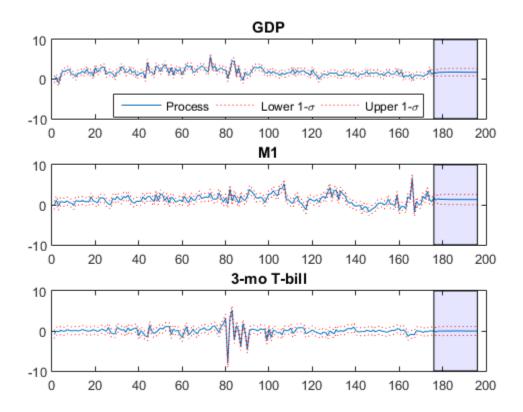

It is now straightforward to calculate the sum of squares error between the predictions and the data, YF:

error1 = YF - FY1;

```
error2 = YF - FY2;
error3 = YF - FY3;
error4 = YF - FY4;
SSerror2 = error2(:)' * error2(:);
SSerror3 = error3(:)' * error3(:);
SSerror4 = error4(:)' * error4(:);
figure
bar([SSerror1 SSerror2 SSerror3 SSerror4],.5)
ylabel('Sum of squared errors')
set(gca, 'XTickLabel',...
{'AR2 diag' 'AR2 full' 'AR4 diag' 'AR4 full'})
title('Sum of Squared Forecast Errors')
```

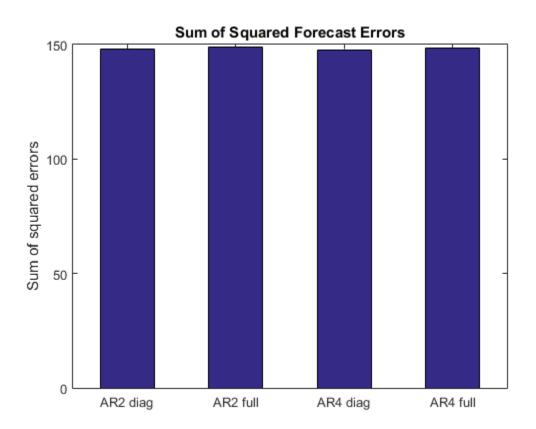

The predictive performance of the four models is similar.

The full AR(2) model seems to be the best and most parsimonious fit. Its model parameters are:

#### vgxdisp(EstSpec2)

```
Model : 3-D VAR(2) with Additive Constant
         Conditional mean is AR-stable and is MA-invertible
Series : GDP
Series : M1
Series : 3-mo T-bill
a Constant:
      0.687401
        0.3856
     -0.915879
AR(1) Autoregression Matrix:
      0.272374
                   -0.0162214
                                    0.0928186
     0.0563884
                     0.240527
                                    -0.389905
      0.280759
                   -0.0712716
                                     -0.32747
AR(2) Autoregression Matrix:
      0.242554
                     0.140464
                                    -0.177957
    0.00130726
                     0.380042
                                   -0.0484981
      0.260414
                     0.024308
                                     -0.43541
Q Innovations Covariance:
                                     0.216806
      0.632182
                     0.105925
      0.105925
                     0.991607
                                    -0.155881
      0.216806
                    -0.155881
                                      1.00082
```

#### Forecasting

This example shows two ways to make predictions or forecasts based on the EstSpec4 fitted model:

- Running vgxpred based on the last few rows of YF.
- Simulating several time series with the  $\verb+vgxsim+$  function.

In both cases, transform the forecasts so they are directly comparable to the original time series.

#### Forecasting with vgxpred

This example shows predictions 10 steps into the future.

**1** Generate the prediction time series from the fitted model beginning at the latest times:

```
[ypred,ycov] = vgxpred(EstSpec2,10,[],YF);
```

2 Transform the predictions by undoing the scaling and differencing applied to the original data. Make sure to insert the last observation at the beginning of the time series before using cumsum to undo the differencing. And, since differencing occurred after taking logarithms, insert the logarithm before using cumsum:

```
yfirst = [gdp, m1, tb3];
vfirst = vfirst(49:end,:);
                                      % Remove NaNs
dates = dates(49:end);
endpt = yfirst(end,:);
endpt(1:2) = log(endpt(1:2));
vpred(:,1:2) = vpred(:,1:2)/100;
                                      % Rescale percentage
ypred = [endpt; ypred];
                                      % Prepare for cumsum
ypred(:,1:3) = cumsum(ypred(:,1:3));
vpred(:,1:2) = exp(vpred(:,1:2));
lastime = dates(end);
timess = lastime:91:lastime+910;
                                      % Insert forecast horizon
figure
subplot(3,1,1)
plot(timess,ypred(:,1),':r')
hold on
plot(dates,yfirst(:,1),'k')
datetick('x')
grid on
title('GDP')
subplot(3,1,2);
plot(timess,ypred(:,2),':r')
hold on
plot(dates,yfirst(:,2),'k')
datetick('x')
grid on
title('M1')
subplot(3,1,3);
plot(timess,ypred(:,3),':r')
hold on
plot(dates,yfirst(:,3),'k')
datetick('x')
grid on
title('3-mo T-bill')
hold off
```

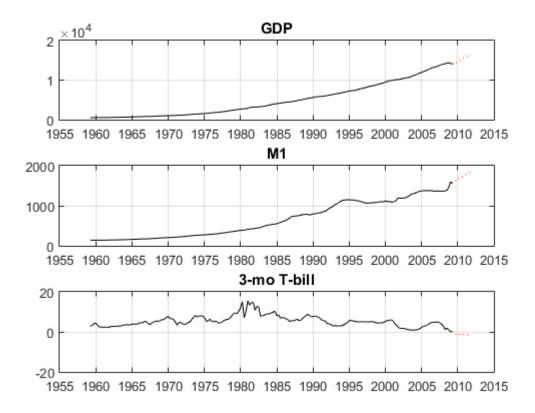

The plot shows the extrapolations in dotted red, and the original data series in solid black.

Look at the last few years in this plot to get a sense of how the predictions relate to the latest data points:

```
ylast = yfirst(170:end,:);
timeslast = dates(170:end);
figure
subplot(3,1,1)
plot(timess,ypred(:,1),'--r')
hold on
```

```
plot(timeslast,ylast(:,1),'k')
datetick('x')
grid <mark>on</mark>
title('GDP')
subplot(3,1,2);
plot(timess,ypred(:,2),'--r')
hold on
plot(timeslast,ylast(:,2),'k')
datetick('x')
grid on
title('M1')
subplot(3,1,3);
plot(timess,ypred(:,3),'--r')
hold on
plot(timeslast,ylast(:,3),'k')
datetick('x')
grid on
title('3-mo T-bill')
hold off
```

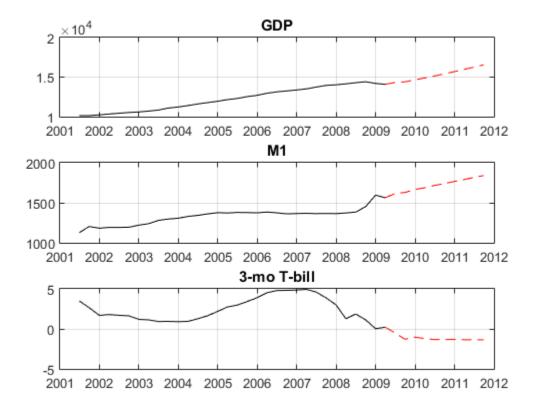

The forecast shows increasing GDP, little growth in M1, and a slight decline in the interest rate. However, the forecast has no error bars. For a forecast with errors, see "Forecasting with vgxsim" on page 7-83.

#### Forecasting with vgxsim

This example shows forecasting 10 steps into the future, with a simulation replicated 2000 times, and generates the means and standard deviations.

1 Simulate a time series from the fitted model beginning at the latest times:

```
rng(1); % For reproducibility
ysim = vgxsim(EstSpec2,10,[],YF,[],2000);
```

2 Transform the predictions by undoing the scaling and differencing applied to the original data. Make sure to insert the last observation at the beginning of the time series before using cumsum to undo the differencing. And, since differencing occurred after taking logarithms, insert the logarithm before using cumsum:

```
yfirst = [gdp,m1,tb3];
endpt = yfirst(end,:);
endpt(1:2) = log(endpt(1:2));
ysim(:,1:2,:) = ysim(:,1:2,:)/100;
ysim = [repmat(endpt,[1,1,2000]);ysim];
ysim(:,1:3,:) = cumsum(ysim(:,1:3,:));
ysim(:,1:2,:) = exp(ysim(:,1:2,:));
```

**3** Compute the mean and standard deviation of each series, and plot the results. The plot has the mean in black, with ±1 standard deviation in red.

```
ymean = mean(ysim,3);
ystd = std(ysim, 0, 3);
figure
subplot(3,1,1)
plot(timess,ymean(:,1),'k')
datetick('x')
grid on
hold on
plot(timess,ymean(:,1)+ystd(:,1),'--r')
plot(timess,ymean(:,1)-ystd(:,1),'--r')
title('GDP')
subplot(3,1,2);
plot(timess,ymean(:,2),'k')
hold on
datetick('x')
grid on
plot(timess,ymean(:,2)+ystd(:,2),'--r')
plot(timess, ymean(:, 2) - ystd(:, 2), ' - - r')
title('M1')
subplot(3,1,3);
plot(timess,ymean(:,3),'k')
hold on
datetick('x')
grid on
plot(timess,ymean(:,3)+ystd(:,3),'--r')
plot(timess,ymean(:,3)-ystd(:,3),'--r')
title('3-mo T-bill')
hold off
```

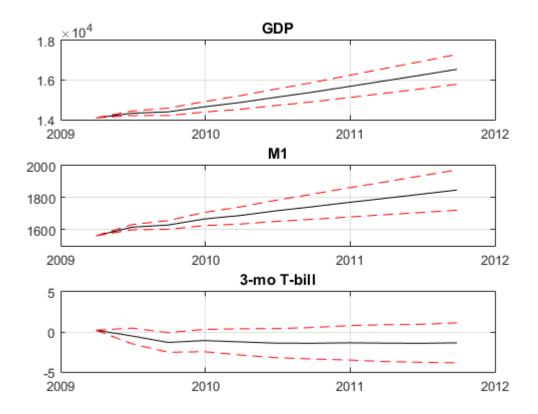

The series show increasing growth in GDP, moderate to little growth in M1, and uncertainty about the direction of T-bill rates.

# References

- [1] Sharpe, W. F. "Capital Asset Prices: A Theory of Market Equilibrium under Conditions of Risk." *Journal of Finance*.Vol. 19, 1964, pp. 425–442.
- [2] Linter, J. "The Valuation of Risk Assets and the Selection of Risky Investments in Stocks." *Review of Economics and Statistics*. Vol. 14, 1965, pp. 13–37.
- [3] Jarrow, A. Finance Theory. Prentice-Hall, Inc., 1988.

# See Also

vgxinfer | vgxplot | vgxpred | vgxproc | vgxset | vgxvarx

# **Related Examples**

"Capital Asset Pricing Model with Missing Data"

# **Cointegration and Error Correction**

#### In this section ...

"Introduction to Cointegration Analysis" on page 7-87 "Identifying Single Cointegrating Relations" on page 7-92 "Identifying Multiple Cointegrating Relations" on page 7-104 "Testing Cointegrating Vectors and Adjustment Speeds" on page 7-111

# Introduction to Cointegration Analysis

## Integration and Cointegration

A univariate time series  $y_t$  is *integrated* if it can be brought to stationarity through differencing. The number of differences required to achieve stationarity is called the *order of integration*. Time series of order d are denoted I(d). Stationary series are denoted I(0).

An *n*-dimensional time series  $y_t$  is *cointegrated* if some linear combination  $\beta_1 y_{1t} + ... + \beta_n y_{nt}$  of the component variables is stationary. The combination is called a *cointegrating* relation, and the coefficients  $\beta = (\beta_1, ..., \beta_n)'$  form a *cointegrating vector*. Cointegration is usually associated with systems of I(1) variables, since any I(0) variables are trivially cointegrated with other variables using a vector with coefficient 1 on the I(0) component and coefficient 0 on the other components. The idea of cointegration can be generalized to systems of higher-order variables if a linear combination reduces their common order of integration.

Cointegration is distinguished from traditional economic equilibrium, in which a balance of forces produces stable long-term levels in the variables. Cointegrated variables are generally unstable in their levels, but exhibit mean-reverting "spreads" (generalized by the cointegrating relation) that force the variables to move around common stochastic trends. Cointegration is also distinguished from the short-term synchronies of positive covariance, which only measures the tendency to move together at each time step. Modification of the VAR model to include cointegrated variables balances the short-term dynamics of the system with long-term tendencies.

#### **Cointegration and Error Correction**

The tendency of cointegrated variables to revert to common stochastic trends is expressed in terms of *error-correction*. If  $y_t$  is an *n*-dimensional time series and  $\beta$  is a cointegrating vector, then the combination  $\beta' y_{t-1}$  measures the "error" in the data (the deviation from the stationary mean) at time t-1. The rate at which series "correct" from disequilibrium is represented by a vector *a* of *adjustment speeds*, which are incorporated into the VAR model at time *t* through a multiplicative *error-correction term*  $a\beta' y_{t-1}$ .

In general, there may be multiple cointegrating relations among the variables in  $y_t$ , in which case the vectors a and  $\beta$  become matrices A and B, with each column of Brepresenting a specific relation. The error-correction term becomes  $AB'y_{t-1} = Cy_{t-1}$ . Adding the error-correction term to a VAR model in differences produces the vector errorcorrection (VEC) model:

$$\Delta \mathbf{y}_t = C \mathbf{y}_{t-1} + \sum_{i=1}^q B_i \Delta \mathbf{y}_{t-i} + \varepsilon_t.$$

If the variables in  $y_t$  are all I(1), the terms involving differences are stationary, leaving only the error-correction term to introduce long-term stochastic trends. The rank of the *impact matrix* C determines the long-term dynamics. If C has full rank, the system  $y_t$ is stationary in levels. If C has rank 0, the error-correction term disappears, and the system is stationary in differences. These two extremes correspond to standard choices in univariate modeling. In the multivariate case, however, there are intermediate choices, corresponding to *reduced ranks* between 0 and n. If C is restricted to reduced rank r, then C factors into (nonunique) n-by-r matrices A and B with C = AB', and there are rindependent cointegrating relations among the variables in  $y_t$ .

By collecting differences, a VEC(q) model can be converted to a VAR(p) model in levels, with p = q+1:

$$\mathbf{y}_t = A_1 \mathbf{y}_{t-1} + \dots + A_p \mathbf{y}_{t-p} + \boldsymbol{\varepsilon}_t.$$

Conversion between VEC(q) and VAR(p) representations of an *n*-dimensional system are carried out by the functions vectovar and vartovec using the formulas:

$$\left. \begin{array}{l} A_1 = C + I_n + B_1 \\ A_i = B_i - B_{i-1}, i = 2, ..., q \\ A_p = -B_q \end{array} \right\} \text{ VEC}(q) \text{ to VAR}(p = q+1) \text{ (using vectovar)}$$

$$C = \sum_{i=1}^{p} A_i - I_n$$
  

$$B_i = -\sum_{j=i+1}^{p} A_j$$
  
VAR(p) to VEC(q = p-1) (using vartovec)

Because of the equivalence of the two representations, a VEC model with a reducedrank error-correction coefficient is often called a *cointegrated VAR model*. In particular, cointegrated VAR models can be simulated and forecast using standard VAR techniques.

#### The Role of Deterministic Terms

The cointegrated VAR model is often augmented with exogenous terms Dx:

$$\Delta \mathbf{y}_t = AB' \mathbf{y}_{t-1} + \sum_{i=1}^q B_i \Delta \mathbf{y}_{t-i} + D\mathbf{x} + \varepsilon_t.$$

Variables in x may include seasonal or interventional dummies, or deterministic terms representing trends in the data. Since the model is expressed in differences  $\Delta y_t$ , constant terms in x represent linear trends in the levels of  $y_t$  and linear terms represent quadratic trends. In contrast, constant and linear terms in the cointegrating relations have the usual interpretation as intercepts and linear trends, although restricted to the stationary variable formed by the cointegrating relation. Johansen [56] considers five cases for AB  $y_{t-1} + Dx$  which cover the majority of observed behaviors in macroeconomic systems:

| Case | Form of $AB'y_{t-1} + Dx$  | Model Interpretation                                                                                                    |
|------|----------------------------|----------------------------------------------------------------------------------------------------|
| H2   | $AB' \mathbf{y}_{t-1}$     | There are no intercepts or trends in the<br>cointegrating relations and there are no<br>trends in the data. This model is only<br>appropriate if all series have zero mean. |
| H1*  | $A(B\mathbf{y}_{t-1}+c_0)$ | There are intercepts in the cointegrating<br>relations and there are no trends in<br>the data. This model is appropriate for<br>nontrending data with nonzero mean.         |

| H1 | $A(B'\mathbf{y}_{t-1}+c_0)+c_1$          | There are intercepts in the cointegrating<br>relations and there are linear trends in<br>the data. This is a model of <i>deterministic</i><br><i>cointegration</i> , where the cointegrating<br>relations eliminate both stochastic and                                             |
|----|------------------------------------------|----------------------------------------------------------------------------------------------------|
|    |                                          | deterministic trends in the data.                                                                                                    |
| H* | $A(B'y_{t-1} + c_0 + d_0t) + c_1$        | There are intercepts and linear trends<br>in the cointegrating relations and there<br>are linear trends in the data. This is a<br>model of <i>stochastic cointegration</i> , where the<br>cointegrating relations eliminate stochastic<br>but not deterministic trends in the data. |
| H  | $A(B'y_{t-1} + c_0 + d_0t) + c_1 + d_1t$ | There are intercepts and linear trends<br>in the cointegrating relations and there<br>are quadratic trends in the data. Unless<br>quadratic trends are actually present in<br>the data, this model may produce good in-<br>sample fits but poor out-of-sample forecasts.            |

In Econometrics Toolbox, deterministic terms outside of the cointegrating relations,  $c_1$  and  $d_1$ , are identified by projecting constant and linear regression coefficients, respectively, onto the orthogonal complement of A.

# **Cointegration Modeling**

Integration and cointegration both present opportunities for transforming variables to stationarity. Integrated variables, identified by unit root and stationarity tests, can be differenced to stationarity. Cointegrated variables, identified by cointegration tests, can be combined to form new, stationary variables. In practice, it must be determined if such transformations lead to more reliable models, with variables that retain an economic interpretation.

Generalizing from the univariate case can be misleading. In the standard Box-Jenkins [15] approach to univariate ARMA modeling, stationarity is an essential assumption. Without it, the underlying distribution theory and estimation techniques become invalid. In the corresponding multivariate case, where the VAR model is unrestricted and there is no cointegration, choices are less straightforward. If the goal of a VAR analysis is to determine relationships among the original variables, differencing loses information. In this context, Sims, Stock, and Watson [89] advise against differencing, even in the presence of unit roots. If, however, the goal is to simulate an underlying data-generating

process, integrated levels data can cause a number of problems. Model specification tests lose power due to an increase in the number of estimated parameters. Other tests, such as those for Granger causality, no longer have standard distributions, and become invalid. Finally, forecasts over long time horizons suffer from inconsistent estimates, due to impulse responses that do not decay. Enders [32] discusses modeling strategies.

In the presence of cointegration, simple differencing is a model misspecification, since long-term information appears in the levels. Fortunately, the cointegrated VAR model provides intermediate options, between differences and levels, by mixing them together with the cointegrating relations. Since all terms of the cointegrated VAR model are stationary, problems with unit roots are eliminated.

Cointegration modeling is often suggested, independently, by economic theory. Examples of variables that are commonly described with a cointegrated VAR model include:

- · Money stock, interest rates, income, and prices (common models of money demand)
- Investment, income, and consumption (common models of productivity)
- · Consumption and long-term income expectation (Permanent Income Hypothesis)
- Exchange rates and prices in foreign and domestic markets (Purchasing Power Parity)
- Spot and forward currency exchange rates and interest rates (Covered Interest Rate Parity)
- · Interest rates of different maturities (Term Structure Expectations Hypothesis)
- Interest rates and inflation (Fisher Equation)

Since these theories describe long-term equilibria among the variables, accurate estimation of cointegrated models may require large amounts of low-frequency (annual, quarterly, monthly) macroeconomic data. As a result, these models must consider the possibility of structural changes in the underlying data-generating process during the sample period.

Financial data, by contrast, is often available at high frequencies (hours, minutes, microseconds). The mean-reverting spreads of cointegrated financial series can be modeled and examined for arbitrage opportunities. For example, the Law of One Price suggests cointegration among the following groups of variables:

- Prices of assets with identical cash flows
- Prices of assets and dividends
- Spot, future, and forward prices

Bid and ask prices

# Identifying Single Cointegrating Relations

## The Engle-Granger Test for Cointegration

Modern approaches to cointegration testing originated with Engle and Granger [34]. Their method is simple to describe: regress the first component  $y_{1t}$  of  $y_t$  on the remaining components of  $y_t$  and test the residuals for a unit root. The null hypothesis is that the series in  $y_t$  are *not* cointegrated, so if the residual test fails to find evidence against the null of a unit root, the Engle-Granger test fails to find evidence that the estimated regression relation is cointegrating. Note that you can write the regression equation as  $y_{1t} - b_1 y_{2t} - \ldots - b_d y_{dt} - c_0 = \beta' y_t - c_0 = \varepsilon_t$ , where  $\beta = \begin{bmatrix} 1 & -b' \end{bmatrix}$  is the cointegrating vector and  $c_0$  is the intercept. A complication of the Engle-Granger approach is that the residual series is estimated rather than observed, so the standard asymptotic distributions of conventional unit root statistics do not apply. Augmented Dickey-Fuller tests (adftest) and Phillips-Perron tests (pptest) can not be used directly. For accurate testing, distributions of the test statistics must be computed specifically for the Engle-Granger test.

The Engle-Granger test is implemented in Econometrics Toolbox by the function egcitest. To demonstrate its use, load MacKinnon's data [70] on the term-structure of Canadian interest rates:

```
load Data_Canada
Y = Data(:,3:end); % Interest rate data
figure
plot(dates,Y,'LineWidth',2)
xlabel 'Year';
ylabel 'Percent';
names = series(3:end);
legend(names,'location','NW')
title '{\bf Canadian Interest Rates, 1954-1994}';
axis tight
grid on
```

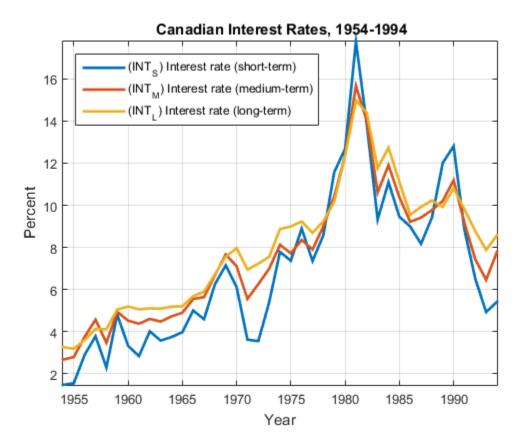

The plot shows evidence of cointegration among the three series, which move together with a mean-reverting spread. To test for cointegration, we compute both the  $\tau$  (t1) and z (t2) Dickey-Fuller statistics, which egcitest compares to tabulated values of the Engle-Granger critical values:

```
[h,pValue,stat,cValue] = egcitest(Y,'test',{'t1','t2'})
```

h = 0 1

pValue =

0.0526 0.0202 stat = -3.9321 -25.4538 cValue = -3.9563 -22.1153

The  $\tau$  test fails to reject the null of no cointegration, but just barely, with a *p*-value only slightly above the default 5% significance level, and a statistic only slightly above the left-tail critical value. The *z* test does reject the null of no cointegration.

The test regresses y1 = Y(:,1) on Y2 = Y(:,2:end) and (by default) an intercept c0. The residual series is  $[y1 \ Y2]$ \*beta - c0 = y1 - Y2\*b - c0. Regression coefficients c0 and b are returned in a fifth output argument (together with other regression statistics). You can use the regression coefficients to examine the hypothesized cointegrating vector beta = [1; -b]:

```
[~,~,~,~,reg] = egcitest(Y,'test','t2');
c0 = reg.coeff(1);
b = reg.coeff(2:3);
beta = [1;-b];
h = gca;
COrd = h.ColorOrder;
h.NextPlot = 'ReplaceChildren';
h.ColorOrder = circshift(COrd,3);
plot(dates,Y*beta-c0,'LineWidth',2);
title '{\bf Cointegrating Relation}';
axis tight;
legend off;
grid on;
```

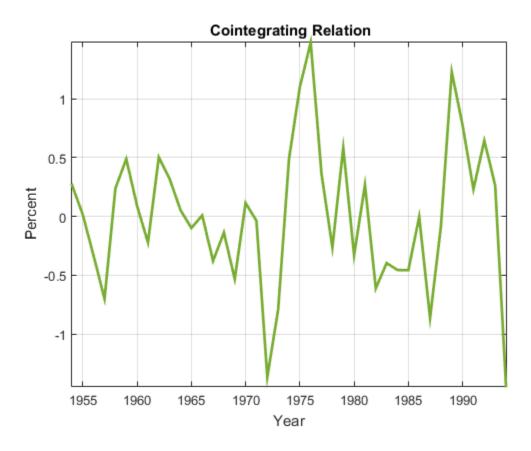

The combination appears relatively stationary, as the test confirms.

# **Estimate VEC Model Parameters**

Once a cointegrating relation has been determined, remaining VEC model coefficients can be estimated by ordinary least-squares. Suppose, for example, that a model selection procedure has indicated the adequacy of q = 2 lags in a VEC(q) model, and we wish to estimate:

$$\Delta y_t = \alpha(\beta' y_{t-1} + c_0) + \sum_{i=1}^2 B_i \Delta y_{t-i} + c_1 + \varepsilon_t.$$

Since c0 and  $\beta = [1; -b]$  have already been determined, we conditionally estimate  $\alpha$ , B1, B2, and c1 by first forming the required lagged differences before performing the regression:

```
load Data Canada
Y = Data(:,3:end); % Interest rate data
[~,~,~,~,reg] = egcitest(Y, 'test', 't2');
c0 = reg.coeff(1);
b = reg.coeff(2:3);
beta = [1; -b];
q = 2;
[numObs,numDims] = size(Y);
tBase = (q+2):numObs; % Commensurate time base, all lags
T = length(tBase); % Effective sample size
YLags = lagmatrix(Y,0:(q+1)); % Y(t-k) on observed time base
LY = YLags(tBase,(numDims+1):2*numDims);
% Y(t-1) on commensurate time base
% Form multidimensional differences so that
% the kth numDims-wide block of
% columns in DelatYLags contains (1-L)Y(t-k+1):
DeltaYLags = zeros(T,(q+1)*numDims);
for k = 1:(q+1)
    DeltaYLags(:,((k-1)*numDims+1):k*numDims) = ...
               YLags(tBase,((k-1)*numDims+1):k*numDims) ...
             - YLags(tBase,(k*numDims+1):(k+1)*numDims);
end
DY = DeltaYLags(:, 1:numDims); % (1-L)Y(t)
DLY = DeltaYLags(:,(numDims+1):end); % [(1-L)Y(t-1),...,(1-L)Y(t-q)]
% Perform the regression:
X = [(LY*beta-c0), DLY, ones(T,1)];
P = (X\DY)'; % [alpha,B1,...,Bq,c1]
alpha = P(:,1);
B1 = P(:,2:4);
B2 = P(:,5:7);
c1 = P(:,end);
% Display model coefficients
alpha, b, c0, B1, B2, c1
```

alpha = -0.6336 0.0595 0.0269 b = 2.2209 -1.0718 c0 = -1.2393 B1 = 0.1649 -0.1465 -0.0024 0.3816 0.0815 0.1790 B2 = -0.3205 0.9506 -0.1996 0.5169 -0.1751 0.6061 c1 = 0.1516 0.1508 0.1503

We also estimate the residual covariance matrix for purposes of simulation and forecasting:

-0.0416

-0.3716

-0.1528

-0.9514

-0.5211

-0.5419

res = DY-X\*P';

EstCov = cov(res);

#### Simulation and Forecasting

Once model coefficients have been estimated, the underlying data-generating process can be simulated. For example, the following code generates a single Monte Carlo forecast path for a horizon 10 years beyond the data:

```
load Data Canada
Y = Data(:,3:end); % Interest rate data
[~,~,~,~,reg] = egcitest(Y, 'test', 't2');
c0 = reg.coeff(1);
b = reg.coeff(2:3);
beta = [1; -b];
q = 2;
[numObs,numDims] = size(Y);
tBase = (q+2):numObs; % Commensurate time base, all lags
T = length(tBase); % Effective sample size
DeltaYLags = zeros(T,(q+1)*numDims);
YLags = lagmatrix(Y,0:(q+1)); % Y(t-k) on observed time base
LY = YLags(tBase,(numDims+1):2*numDims);
for k = 1:(q+1)
    DeltaYLags(:,((k-1)*numDims+1):k*numDims) = ...
               YLags(tBase,((k-1)*numDims+1):k*numDims) ...
             - YLags(tBase,(k*numDims+1):(k+1)*numDims);
end
DY = DeltaYLags(:,1:numDims); % (1-L)Y(t)
DLY = DeltaYLags(:,(numDims+1):end); % [(1-L)Y(t-1),...,(1-L)Y(t-q)]
X = [(LY*beta-c0), DLY, ones(T,1)];
P = (X\DY)'; % [alpha,B1,...,Bq,c1]
alpha = P(:,1);
B1 = P(:,2:4);
B2 = P(:,5:7);
c1 = P(:,end);
res = DY - X*P';
EstCov = cov(res);
numSteps = 10;
% Preallocate:
YSim = zeros(numSteps,numDims);
eps = zeros(numSteps,numDims);
% Specify q+1 presample values:
```

```
YSim(1,:) = Y(end-2,:);
YSim(2,:) = Y(end-1,:);
YSim(3,:) = Y(end,:);
% Simulate numSteps postsample values:
rng('default'); % For reproducibility
for t = 4:numSteps+3
    eps(t,:) = mvnrnd([0 0 0],EstCov,1); % Normal innovations
   YSim(t,:) = YSim(t-1,:) ...
                + YSim(t-1,:)*beta*alpha'...
                + (YSim(t-1,:)-YSim(t-2,:))*B1'...
                + (YSim(t-2,:)-YSim(t-3,:))*B2'...
                + (alpha*c0 + c1)'...
                + eps(t,:);
end
% Plot sample and forecast path:
plot(dates,Y,'LineWidth',2)
xlabel('Year')
ylabel('Percent')
title('{\bf Forecast Path}')
hold on
D = dates(end);
plot(D:(D+numSteps),YSim(3:end,:),'-.','LineWidth',2)
Ym = min([Y(:);YSim(:)]);
YM = max([Y(:);YSim(:)]);
fill([D D D+numSteps D+numSteps],[Ym YM YM Ym],'b','FaceAlpha',0.1)
axis tight
grid on
hold off
```

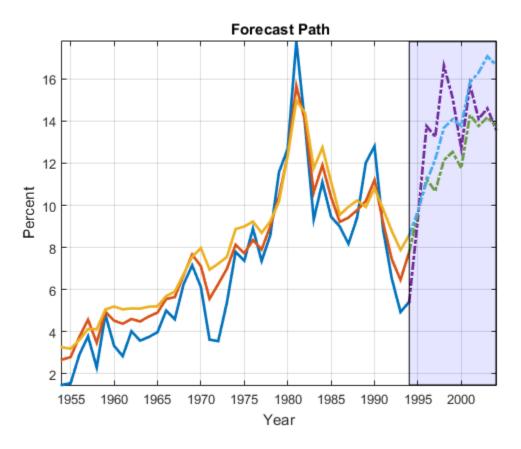

As described in "VAR Model Forecasting, Simulation, and Analysis" on page 7-30, the mean and standard deviation of multiple realizations of the forecast path can be used to generate mean forecasts with confidence intervals. Alternatively, the VEC model can be converted to a VAR representation using vectovar. vgxpred and vgxsim can be used to generate forecasts.

#### Limitations of the Engle-Granger Test

The Engle-Granger method has several limitations. First of all, it identifies only a single cointegrating relation, among what might be many such relations. This requires one of the variables,  $y_{1t}$ , to be identified as "first" among the variables in  $y_t$ . This choice, which is usually arbitrary, affects both test results and model estimation. To see this, permute

the three interest rates in the Canadian data and estimate the cointegrating relation for each choice of a "first" variable:

```
load Data Canada
Y = Data(:,3:end); % Interest rate data
PO = perms([1 2 3]);
[-,idx] = unique(PO(:,1));
    % Rows of PO with unique regressand v1
P = PO(idx,:); % Unique regressions
numPerms = size(P,1);
% Preallocate:
TO = size(Y, 1);
H = zeros(1,numPerms);
PVal = zeros(1,numPerms);
CIR = zeros(TO,numPerms);
% Run all tests:
for i = 1:numPerms
    YPerm = Y(:,P(i,:));
    [h,pValue,~,~,reg] = egcitest(YPerm, 'test', 't2');
    H(i) = h;
    PVal(i) = pValue;
    c0i = reg.coeff(1);
    bi = reg.coeff(2:3);
    betai = [1;-bi]
    CIR(:,i) = YPerm*betai-c0i;
end
% Display the test results:
H,PVal
betai =
   1.0000
   -2.2209
   1.0718
betai =
    1.0000
```

-0.6029 -0.3472 betai = 1.0000 -1.4394 0.4001 H = 1 1 0 PVal = 0.0202 0.0290 0.0625

For this data, two regressands identify cointegration while the third regressand fails to do so. Asymptotic theory indicates that the test results will be identical in large samples, but the finite-sample properties of the test make it cumbersome to draw reliable inferences.

A plot of the identified cointegrating relations shows the previous estimate (Cointegrating relation 1), plus two others. There is no guarantee, in the context of Engle-Granger estimation, that the relations are independent: Plot the cointegrating relations:

```
h = gca;
COrd = h.ColorOrder;
h.NextPlot = 'ReplaceChildren';
h.ColorOrder = circshift(COrd,3);
plot(dates,CIR,'LineWidth',2)
title('{\bf Multiple Cointegrating Relations}')
legend(strcat({'Cointegrating relation '}, ...
num2str((1:numPerms)')),'location','NW');
axis tight
grid on
```

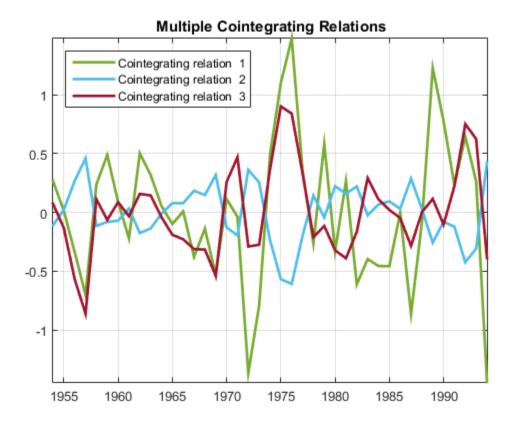

Another limitation of the Engle-Granger method is that it is a two-step procedure, with one regression to estimate the residual series, and another regression to test for a unit root. Errors in the first estimation are necessarily carried into the second estimation. The estimated, rather than observed, residual series requires entirely new tables of critical values for standard unit root tests.

Finally, the Engle-Granger method estimates cointegrating relations independently of the VEC model in which they play a role. As a result, model estimation also becomes

a two-step procedure. In particular, deterministic terms in the VEC model must be estimated conditionally, based on a predetermined estimate of the cointegrating vector.

## Identifying Multiple Cointegrating Relations

#### The Johansen Test for Cointegration

The Johansen test for cointegration addresses many of the limitations of the Engle-Granger method. It avoids two-step estimators and provides comprehensive testing in the presence of multiple cointegrating relations. Its maximum likelihood approach incorporates the testing procedure into the process of model estimation, avoiding conditional estimates. Moreover, the test provides a framework for testing restrictions on the cointegrating relations B and the adjustment speeds A in the VEC model.

At the core of the Johansen method is the relationship between the rank of the impact matrix C = AB' and the size of its eigenvalues. The eigenvalues depend on the form of the VEC model, and in particular on the composition of its deterministic terms (see "The Role of Deterministic Terms" on page 7-89). The method infers the cointegration rank by testing the number of eigenvalues that are statistically different from 0, then conducts model estimation under the rank constraints. Although the method appears to be very different from the Engle-Granger method, it is essentially a multivariate generalization of the augmented Dickey-Fuller test for unit roots. See, e.g., [32].

The Johansen test is implemented in Econometrics Toolbox by the function jcitest. To demonstrate its use, we return to the data on the term-structure of Canadian interest rates. The function's calling syntax, and the structure of its output arguments, are best illustrated by running multiple tests in a single function call. Here, for example, we test for the cointegration rank using the default H1 model with two different lag structures:

r h stat cValue pValue eigVal 0 1 35.3442 29.7976 0.0104 0.3979 1 1 15.5568 15.4948 0.0490 0.2757 2.9796 3.8415 2 0 0.0843 0.0736 \*\*\*\*\* Results Summary (Test 2) Data: Y Effective sample size: 38 Model: H1 Lags: 2 Statistic: trace Significance level: 0.05 h stat cValue pValue eigVal r 0 0 25.8188 29.7976 0.1346 0.2839 13,1267 15.4948 0.1109 0.2377 1 0

3.8415

0.0937

The default "trace" test assesses null hypotheses H(r) of cointegration rank less than or equal to r against the alternative H(n), where n is the dimension of the data. The summaries show that the first test rejects a cointegration rank of 0 (no cointegration) and just barely rejects a cointegration rank of 1, but fails to reject a cointegration rank of 2. The inference is that the data exhibit 1 or 2 cointegrating relationships. With an additional lag in the model, the second test fails to reject any of the cointegration ranks, providing little by way of inference. This example illustrates the importance of determining a reasonable lag length for the VEC model (as well as the general form of the model) before testing for cointegration.

0.0713

Because the Johansen method, by its nature, tests multiple rank specifications for each specification of the remaining model parameters, results from jcitest are returned in the form of tabular arrays, indexed by null rank and test number. For example, the output h has the form:

h

2

0

2.8108

h =

|    | r0    | r1    | r2    |
|----|-------|-------|-------|
|    |       |       |       |
| t1 | true  | true  | false |
| t2 | false | false | false |

Column headers indicate tests r0, r1, and r2, respectively, of H(0), H(1), and H(2) against H(3). Row headers t1 and t2 indicate the two separate tests (two separate lag structures) specified by the input parameters. To access, for example, the result for the second test at null rank r = 0, use tabular array indexing:

h20 = h.r0(2) h20 =

#### Estimate VEC Model Parameters Using jcitest

In addition to testing for multiple cointegrating relations, jcitest produces maximum likelihood estimates of VEC model coefficients under the rank restrictions on *B*. Estimation information is returned in an optional fifth output argument, and can be displayed by setting an optional input parameter. For example, the following estimates a VEC(2) model of the data, and displays the results under each of the rank restrictions r = 0, r = 1, and r = 2:

```
load Data Canada
Y = Data(:,3:end); % Interest rate data
[~,~,~,~,mles] = jcitest(Y,'model','H1','lags',2,...
    display','params');
*****
Parameter Estimates (Test 1)
r = 0
B1 =
   -0.1848
             0.5704
                      -0.3273
   0.0305
             0.3143
                     -0.3448
   0.0964
             0.1485
                     -0.1406
```

| B2 =<br>-0.6046<br>-0.1729<br>-0.1631         | 1.6615<br>0.4501<br>0.5759 | -1.3922<br>-0.4796<br>-0.5231 |
|-----------------------------------------------|----------------------------|-------------------------------|
| c1 =<br>0.1420<br>0.1517<br>0.1508            |                            |                               |
| r = 1<br>A =<br>-0.6259<br>-0.2261<br>-0.0222 |                            |                               |
| B =<br>0.7081<br>1.6282<br>-2.4581            |                            |                               |
| B1 =<br>0.0579<br>0.1182<br>0.1050            | 1.0824<br>0.4993<br>0.1667 | -0.8718<br>-0.5415<br>-0.1600 |
| B2 =<br>-0.5462<br>-0.1518<br>-0.1610         | 2.2436<br>0.6605<br>0.5966 |                               |
| c0 =<br>2.2351                                |                            |                               |
| c1 =<br>-0.0366<br>0.0872<br>0.1444           |                            |                               |

r = 2

|                                       | 0.1379<br>-0.0480<br>0.0137  |                               |
|---------------------------------------|------------------------------|-------------------------------|
| 1.6282                                | -2.4407<br>6.2883<br>-3.5321 |                               |
| B1 =<br>0.2438<br>0.0535<br>0.1234    |                              | -0.6107                       |
| B2 =<br>-0.3857<br>-0.2076<br>-0.1451 |                              | -1.4915<br>-0.7146<br>-0.5089 |
| c0 =<br>2.0901<br>-3.0289             |                              |                               |
| c1 =<br>-0.0104<br>0.0137<br>0.1528   |                              |                               |

**mles** is a tabular array of structure arrays, with each structure containing information for a particular test under a particular rank restriction. Since both tabular arrays and structure arrays use similar indexing, you can access the tabular array and then the structure using dot notation. For example, to access the rank 2 matrix of cointegrating relations:

B = mles.r2.paramVals.B

В =

| 0.7081 | -2.4407 |
|--------|---------|
| 1.6282 | 6.2883  |

-2.4581 -3.5321

#### **Compare Approaches to Cointegration Analysis**

Comparing inferences and estimates from the Johansen and Engle-Granger approaches can be challenging, for a variety of reasons. First of all, the two methods are essentially different, and may disagree on inferences from the same data. The Engle-Granger twostep method for estimating the VEC model, first estimating the cointegrating relation and then estimating the remaining model coefficients, differs from Johansen's maximum likelihood approach. Secondly, the cointegrating relations estimated by the Engle-Granger approach may not correspond to the cointegrating relations estimated by the Johansen approach, especially in the presence of multiple cointegrating relations. It is important, in this context, to remember that cointegrating relations are not uniquely defined, but depend on the decomposition C = AB' of the impact matrix.

Nevertheless, the two approaches should provide generally comparable results, if both begin with the same data and seek out the same underlying relationships. Properly normalized, cointegrating relations discovered by either method should reflect the mechanics of the data-generating process, and VEC models built from the relations should have comparable forecasting abilities.

As the following shows in the case of the Canadian interest rate data, Johansen's H1\* model, which is the closest to the default settings of egcitest, discovers the same cointegrating relation as the Engle-Granger test, assuming a cointegration rank of 2:

```
load Data_Canada
Y = Data(:,3:end); % Interest rate data
[~,~,~,~,reg] = egcitest(Y,'test','t2');
c0 = reg.coeff(1);
b = reg.coeff(2:3);
beta = [1; -b];
[~,~,~,~,mles] = jcitest(Y,'model','H1*');
BJ2 = mles.r2.paramVals.B;
c0J2 = mles.r2.paramVals.C0;
% Normalize the 2nd cointegrating relation with respect to
% the 1st variable, to make it comparable to Engle-Granger:
BJ2n = BJ2(:,2)/BJ2(1,2);
c0J2n = c0J2(2)/BJ2(1,2);
```

```
% Plot the normalized Johansen cointegrating relation together
% with the original Engle-Granger cointegrating relation:
h = gca;
COrd = h.ColorOrder;
plot(dates,Y*beta-c0,'LineWidth',2,'Color',COrd(4,:))
hold on
plot(dates,Y*BJ2n+c0J2n,'--','LineWidth',2,'Color',COrd(5,:))
legend('Engle-Granger OLS','Johansen MLE','Location','NW')
title('{\bf Cointegrating Relation}')
axis tight
grid on
hold off
Results Summary (Test 1)
Data: Y
Effective sample size: 40
Model: H1*
Lags: 0
Statistic: trace
Significance level: 0.05
r h stat cValue
                              eigVal
                       pValue
- - - - - -
      - - - - - - -
0 1 38.8360 35.1929 0.0194
                               0.4159
1 0 17.3256 20.2619 0.1211
                              0.2881
2 0 3.7325 9.1644 0.5229
                              0.0891
```

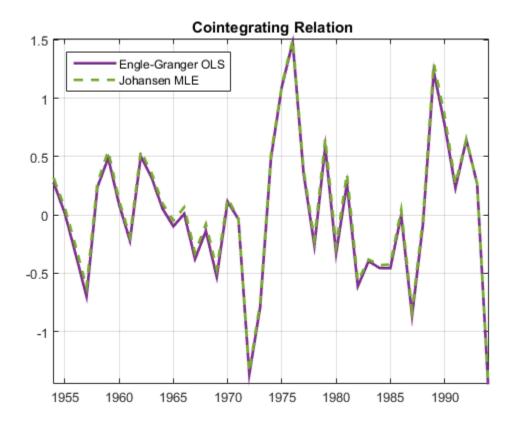

### **Testing Cointegrating Vectors and Adjustment Speeds**

A separate Econometrics Toolbox function, jcontest, uses the Johansen framework to test linear constraints on cointegrating relations *B* and adjustment speeds *A*, and estimates VEC model parameters under the additional constraints. Constraint testing allows you to assess the validity of relationships suggested by economic theory.

Constraints imposed by jcontest take one of two forms. Constraints of the form R'A = 0 or R'B = 0 specify particular combinations of the variables to be held fixed during testing and estimation. These constraints are equivalent to parameterizations  $A = H\varphi$  or  $B = H\varphi$ , where H is the orthogonal complement of R (in MATLAB, null(R')) and  $\varphi$  is a vector of free parameters. The second constraint type specifies particular vectors in the column

space of *A* or *B*. The number of constraints that jcontest can impose is restricted by the rank of the matrix being tested, which can be inferred by first running jcitest.

#### **Test Cointegrating Vectors**

Tests on *B* answer questions about the space of cointegrating relations. The column vectors in *B*, estimated by jcitest, do not uniquely define the cointegrating relations. Rather, they estimate a space of cointegrating relations, given by the span of the vectors. Tests on *B* allow you to determine if other potentially interesting relations lie in that space. When constructing constraints, interpret the rows and columns of the *n*-by-r matrix *B* as follows:

- Row i of B contains the coefficients of variable  $y_{it}$  in each of the r cointegrating relations.
- Column j of B contains the coefficients of each of the n variables in cointegrating relation j.

One application of jcontest is to pretest variables for their order of integration. At the start of any cointegration analysis, trending variables are typically tested for the presence of a unit root. These pretests can be carried out with combinations of standard unit root and stationarity tests such as adftest, pptest, kpsstest, or lmctest. Alternatively, jcontest lets you carry out stationarity testing within the Johansen framework. To do so, specify a cointegrating vector that is 1 at the variable of interest and 0 elsewhere, and then test to see if that vector is in the space of cointegrating relations. The following tests all of the variables in Y a single call:

The second input argument specifies a cointegration rank of 1, and the third and fourth input arguments are a parameter/value pair specifying tests of specific vectors in the space of cointegrating relations. The results strongly reject the null of stationarity for each of the variables, returning very small *p*-values.

Another common test of the space of cointegrating vectors is to see if certain combinations of variables suggested by economic theory are stationary. For example, it may be of interest to see if interest rates are cointegrated with various measures of inflation (and, via the Fisher equation, if real interest rates are stationary). In addition to the interest rates already examined, Data\_Canada.mat contains two measures of inflation, based on the CPI and the GDP deflator, respectively. To demonstrate the test procedure (without any presumption of having identified an adequate model), we first run jcitest to determine the rank of *B*, then test the stationarity of a simple spread between the CPI inflation rate and the short-term interest rate:

```
y1 = Data(:,1); % CPI-based inflation rate
YI = [y1, Y];
% Test if inflation is cointegrated with interest rates:
[h,pValue] = jcitest(YI);
% Test if y1 - y2 is stationary:
[hB,pValueB] = jcontest(YI,1, 'BCon', [1 -1 0 0]')
****
Results Summary (Test 1)
Data: YI
Effective sample size: 40
Model: H1
Lags: 0
Statistic: trace
Significance level: 0.05
 h stat
               cValue
                       pValue
                                eigVal
0 1 58.0038
               47.8564 0.0045
                                0.5532
1
  0 25.7783
               29.7976 0.1359
                                0.3218
2 0 10.2434
               15.4948 0.2932
                                0.1375
3 1 4.3263
               3.8415
                       0.0376
                                0.1025
```

```
hB =
```

1 pValueB = 0.0242

The first test provides evidence of cointegration, and fails to reject a cointegration rank r = 1. The second test, assuming r = 1, rejects the hypothesized cointegrating relation. Of course, reliable economic inferences would need to include proper model selection, with corresponding settings for the 'model' and other default parameters.

#### **Test Adjustment Speeds**

Tests on A answer questions about common driving forces in the system. When constructing constraints, interpret the rows and columns of the *n*-by- r matrix A as follows:

- Row i of A contains the adjustment speeds of variable  $y_{it}$  to disequilibrium in each of the r cointegrating relations.
- Column *j* of *A* contains the adjustment speeds of each of the *n* variables to disequilibrium in cointegrating relation *j*.

For example, an all-zero row in A indicates a variable that is weakly exogenous with respect to the coefficients in B. Such a variable may affect other variables, but does not adjust to disequilibrium in the cointegrating relations. Similarly, a standard unit vector column in A indicates a variable that is exclusively adjusting to disequilibrium in a particular cointegrating relation.

To demonstrate, we test for weak exogeneity of the inflation rate with respect to interest rates:

```
load Data_Canada
Y = Data(:,3:end); % Interest rate data
y1 = Data(:,1); % CPI-based inflation rate
YI = [y1,Y];
[hA,pValueA] = jcontest(YI,1,'ACon',[1 0 0 0]')
hA =
```

0 pValueA = 0.3206

The test fails to reject the null hypothesis. Again, the test is conducted with default settings. Proper economic inference would require a more careful analysis of model and rank specifications.

Constrained parameter estimates are accessed via a fifth output argument from jcontest. For example, the constrained, rank 1 estimate of *A* is obtained by referencing the fifth output with dot (.) indexing:

```
[~,~,~,~,mles] = jcontest(YI,1,'ACon',[1 0 0 0]');
Acon = mles.paramVals.A
Acon =
0
0.1423
0.0865
0.2862
```

The first row of A is 0, as specified by the constraint.

## **State-Space Models**

- "Explicitly Specify a State-Space Model with Known Parameter Values" on page 8-3
- "Explicitly Specify a State-Space Model Unknown Parameters" on page 8-6
- "Explicitly Specify an ARMA Model with Known and Unknown Parameter Values" on page 8-9
- "Specify a Time-Invariant State-Space Model" on page 8-13
- "Implicitly Specify a Time-Varying State-Space Model" on page 8-15
- "Estimate a Time-Invariant State-Space Model" on page 8-18
- "Estimate a Time-Varying State-Space Model" on page 8-22
- "Estimate a State-Space Model with a Regression Component" on page 8-28
- "Refine Initial Parameters After Fitting State-Space Models" on page 8-31
- "Refine Estimation of a State-Space Model with a Regression Component" on page 8-35
- "Filter States of a State-Space Model" on page 8-39
- "Filter a Time-Varying State-Space Model" on page 8-43
- "Filter States of a State-Space Model with a Regression Component" on page 8-49
- "Smooth States of a State-Space Model" on page 8-53
- "Smooth a Time-Varying State-Space Model" on page 8-57
- "Smooth States of a State-Space Model with a Regression Component" on page 8-64
- "Simulate States and Observations of a Time-Invariant State-Space Model" on page 8-68
- "Simulate a Time-Varying, State-Space Model" on page 8-72
- "Forecast a State-Space Model Using Monte-Carlo Methods" on page 8-76
- "Forecast Observations of a State-Space Model" on page 8-83
- "Forecast a Time-Varying, State-Space Model" on page 8-88

- "Forecast Observations of a State-Space Model with a Regression Component" on page 8-94
- "Forecast a State-Space Model with a Regime Change in the Forecast Horizon" on page 8-99
- "Compare Simulation Smoother to Smoothed States" on page 8-106
- "Rolling-Window Analysis of Time-Series Models" on page 8-112

## Explicitly Specify a State-Space Model with Known Parameter Values

This example shows how to specify a time-invariant, state-space model containing known parameter values using **SSM**.

Define a state-space model containing two independent, AR(1) states with Gaussian disturbances that have standard deviations 0.1 and 0.3, respectively. Specify that the observation is the deterministic sum of the two states. Symbolically, the equation is

$$\begin{bmatrix} x_{t,1} \\ x_{t,2} \end{bmatrix} = \begin{bmatrix} 0.5 & 0 \\ 0 & -0.2 \end{bmatrix} \begin{bmatrix} x_{t-1,1} \\ x_{t-1,2} \end{bmatrix} + \begin{bmatrix} 0.1 & 0 \\ 0 & 0.3 \end{bmatrix} \begin{bmatrix} u_{t,1} \\ u_{t,2} \end{bmatrix}$$
$$y_t = \begin{bmatrix} 1 & 1 \end{bmatrix} \begin{bmatrix} x_{t,1} \\ x_{t,2} \end{bmatrix}.$$

Specify the state-transition coefficient matrix.

A = [0.5 0; 0 - 0.2];

Specify the state-disturbance-loading coefficient matrix.

```
B = [0.1 \ 0; \ 0 \ 0.3];
```

Specify the measurement-sensitivity coefficient matrix.

$$C = [1 \ 1];$$

Define the state-space model using **ssm**.

```
Mdl = ssm(A,B,C)
```

Mdl =

```
State vector length: 2
Observation vector length: 1
State disturbance vector length: 2
Observation innovation vector length: 0
Sample size supported by model: Unlimited
```

State variables: x1, x2,...

```
State disturbances: u1, u2,...
Observation series: y1, y2,...
Observation innovations: e1, e2,...
State equations:
x1(t) = (0.50)x1(t-1) + (0.10)u1(t)
x2(t) = -(0.20)x2(t-1) + (0.30)u2(t)
Observation equation:
y1(t) = x1(t) + x2(t)
Initial state distribution:
Initial state means
x1 x2
 0
     0
Initial state covariance matrix
          х2
     x1
x1 0.01 0
x2
    0
          0.09
State types
    х1
                х2
Stationary Stationary
```

Mdl is an SSM model containing unknown parameters. A detailed summary of Mdl prints to the Command Window. By defualt, the software sets the initial state means and covariance matrix using the stationary distributions.

It is good practice to verify that the state and observations equations are correct. If the equations are not correct, then it might help to expand the state-space equation by hand.

Simulate states or observations from Mdl using simulate, or forecast states or observations using forecast.

#### See Also

disp | estimate | ssm

## **Related Examples**

• "Explicitly Specify a State-Space Model Unknown Parameters" on page 8-6

- "Explicitly Specify an ARMA Model with Known and Unknown Parameter Values" on page 8-9
- "Specify a Time-Invariant State-Space Model" on page 8-13
- "Implicitly Specify a Time-Varying State-Space Model" on page 8-15
- "Estimate a Time-Invariant State-Space Model" on page 8-18

## **Explicitly Specify a State-Space Model Unknown Parameters**

This example shows how to specify a time-invariant, state-space model containing unknown parameter values using **ssm**.

Define a state-space model containing two dependent MA(1) states, and an additive-error observation model. Symbolically, the equation is

$$\begin{bmatrix} x_{t,1} \\ x_{t,2} \\ x_{t,3} \\ x_{t,4} \end{bmatrix} = \begin{bmatrix} 0 & \theta_1 & \lambda_1 & 0 \\ 0 & 0 & 0 & 0 \\ 0 & 0 & 0 & \theta_3 \\ 0 & 0 & 0 & 0 \end{bmatrix} \begin{bmatrix} x_{t-1,1} \\ x_{t-1,2} \\ x_{t-1,3} \\ x_{t-1,4} \end{bmatrix} + \begin{bmatrix} \sigma_1 & 0 \\ 1 & 0 \\ 0 & \sigma_2 \\ 0 & 1 \end{bmatrix} \begin{bmatrix} u_{t,1} \\ u_{t,2} \end{bmatrix}$$
$$y_t = \begin{bmatrix} 1 & 0 & 0 & 0 \\ 0 & 0 & 1 & 0 \end{bmatrix} \begin{bmatrix} x_{t,1} \\ x_{t,2} \\ x_{t,3} \\ x_{t,4} \end{bmatrix} + \begin{bmatrix} \sigma_3 & 0 \\ 0 & \sigma_4 \end{bmatrix} \begin{bmatrix} \varepsilon_{t,1} \\ \varepsilon_{t,2} \end{bmatrix}.$$

Note that the states  $x_{t,1}$  and  $x_{t,3}$  are the two dependent MA(1) processes. The states  $x_{t,2}$  and  $x_{t,4}$  help construct the lag-one, MA effects. For example,  $x_{t,2}$  picks up the first disturbance  $(u_{t,1})$ , and  $x_{t,1}$  picks up  $x_{t-1,2} = u_{t-1,1}$ . In all,  $x_{t,1} = \lambda_1 x_{t-1,3} + u_{t,1} + \theta_1 u_{t-1,1}$ , which is an MA(1) with  $x_{t-1,3}$  as an input.

Specify the state-transition coefficient matrix. Use NaN values to indicate unknown parameters.

A = [0 NaN NaN 0; 0 0 0 0; 0 0 0 NaN; 0 0 0 0];

Specify the state-disturbance-loading coefficient matrix.

B = [NaN 0; 1 0; 0 NaN; 0 1];

Specify the measurement-sensitivity coefficient matrix.

 $C = [1 \ 0 \ 0 \ 0; \ 0 \ 0 \ 1 \ 0];$ 

Specify the observation-innovation coefficient matrix.

D = [NaN 0; 0 NaN];

Use **ssm** to define the state-space model.

```
Mdl = ssm(A,B,C,D)
Mdl =
State vector length: 4
Observation vector length: 2
State disturbance vector length: 2
Observation innovation vector length: 2
Sample size supported by model: Unlimited
Unknown parameters for estimation: 7
State variables: x1, x2,...
State disturbances: u1, u2,...
Observation series: y1, y2,...
Observation innovations: e1, e2,...
Unknown parameters: c1, c2,...
State equations:
x1(t) = (c1)x2(t-1) + (c2)x3(t-1) + (c4)u1(t)
x2(t) = u1(t)
x3(t) = (c3)x4(t-1) + (c5)u2(t)
x4(t) = u2(t)
Observation equations:
y1(t) = x1(t) + (c6)e1(t)
y2(t) = x3(t) + (c7)e2(t)
Initial state distribution:
Initial state means are not specified.
Initial state covariance matrix is not specified.
State types are not specified.
```

Mdl is an **ssm** model containing unknown parameters. A detailed summary of Mdl prints to the Command Window. It is good practice to verify that the state and observations equations are correct.

Pass Mdl and data to estimate to estimate the unknown parameters.

#### See Also disp | estimate | ssm

## **Related Examples**

- "Explicitly Specify a State-Space Model with Known Parameter Values" on page 8-3
- "Explicitly Specify an ARMA Model with Known and Unknown Parameter Values" on page 8-9
- "Specify a Time-Invariant State-Space Model" on page 8-13
- "Implicitly Specify a Time-Varying State-Space Model" on page 8-15
- "Estimate a Time-Invariant State-Space Model" on page 8-18

# Explicitly Specify an ARMA Model with Known and Unknown Parameter Values

This example shows how to specify an stationary ARMA model subject to measurement error using  ${\tt SSM}.$ 

To explicitly specify a state-space model, it is helpful to write the state and observation equations in matrix form. In this example, the state of interest is the ARMA(2,1) process

$$x_t = c + \phi_1 x_{t-1} + \phi_2 x_{t-2} + u_t + \theta_1 u_{t-1},$$

where  $u_t$  is Gaussian with mean 0 and known standard deviation 0.5.

The variables  $x_t, x_{t-1}$ , and  $u_t$  are in the state-space model framework. Therefore, the terms  $c, \phi_{2}x_{t-2}$ , and  $\theta_{1}u_{t-1}$  require "dummy states" to be included in the model.

Subsequently, the state equation is

$$\begin{bmatrix} x_{1,t} \\ x_{2,t} \\ x_{3,t} \\ x_{4,t} \end{bmatrix} = \begin{bmatrix} \phi_1 & c & \phi_2 & \theta_1 \\ 0 & 1 & 0 & 0 \\ 1 & 0 & 0 & 0 \\ 0 & 0 & 0 & 0 \end{bmatrix} \begin{bmatrix} x_{1,t-1} \\ x_{2,t-1} \\ x_{3,t-1} \\ x_{4,t-1} \end{bmatrix} + \begin{bmatrix} 0.5 \\ 0 \\ 0 \\ 1 \end{bmatrix} u_{1,t}$$

Note that:

- *c* corresponds to a state  $(x_{2,t})$  that is always 1.
- $x_{3,t} = x_{1,t-1}$ , and  $x_{1,t}$  has the term  $\phi_2 x_{3,t-1} = \phi_2 x_{1,t-2}$ .
- $x_{1,t}$  has the term  $0.5u_{1,t}$ . ssm puts state disturbances as Gaussian random variables with mean 0 and variance 1. Therefore, the factor 0.5 is the standard deviation of the state disturbance.
- $x_{4,t} = u_{1,t}$ , and  $x_{1,t}$  has the term  $\theta_1 x_{4,t} = \theta_1 u_{1,t-1}$ .

The observation equation is unbiased for the ARMA(2,1) state process. The observation innovations are Gaussian with mean 0 and known standard deviation 0.1. Symbolically, the observation equation is

$$y_t = \begin{bmatrix} 1 & 0 & 0 & 0 \end{bmatrix} \begin{bmatrix} x_{1,t} \\ x_{2,t} \\ x_{3,t} \\ x_{4,t} \end{bmatrix} + 0.1 \varepsilon_t.$$

You can include a measurement-sensitivity factor (a bias) by replacing 1 in the row vector by a scalar or unknown parameter.

Define the state-transition coefficient matrix. Use NaN values to indicate unknown parameters.

A = [NaN NaN NaN; 0 1 0 0; 1 0 0; 0 0 0];

Define the state-disturbance-loading coefficient matrix.

B = [0.5; 0; 0; 1];

Define the measurement-sensitivity coefficient matrix.

 $C = [1 \ 0 \ 0 \ 0];$ 

Define the observation-innovation coefficient matrix.

D = 0.1;

Use **SSM** to specify the state-space model. Set the initial-state mean (MeanO) to a vector of zeros and covariance matrix (CovO) to the identity matrix, except set the mean and variance of the constant state to 1 and 0, respectively. Specify the type of initial state distributions (StateType) by noting that:

- $x_{1,t}$  is a stationary, ARMA(2,1) process.
- $x_{2,t}$  is the constant 1 for all periods.
- $x_{3,t}$  is the lagged ARMA process, so it is stationary.
- $x_{4,t}$  is a white-noise process, so it is stationary.

```
Mean0 = [0; 1; 0; 0];
Cov0 = eye(4);
Cov0(2,2) = 0;
StateType = [0; 1; 0; 0];
Mdl = ssm(A,B,C,D,'Mean0',Mean0,'Cov0',Cov0,'StateType',StateType);
```

Mdl is an **ssm** model. You can use dot notation to access its properties. For example, print A by entering Mdl.A.

Use disp to verify the state-space model.

disp(Mdl)

```
State vector length: 4
Observation vector length: 1
State disturbance vector length: 1
Observation innovation vector length: 1
Sample size supported by model: Unlimited
Unknown parameters for estimation: 4
State variables: x1, x2,...
State disturbances: u1, u2,...
Observation series: y1, y2,...
Observation innovations: e1, e2,...
Unknown parameters: c1, c2,...
State equations:
x1(t) = (c1)x1(t-1) + (c2)x2(t-1) + (c3)x3(t-1) + (c4)x4(t-1) + (0.50)u1(t)
x2(t) = x2(t-1)
x3(t) = x1(t-1)
x4(t) = u1(t)
Observation equation:
y1(t) = x1(t) + (0.10)e1(t)
Initial state distribution:
Initial state means
x1 x2 x3 x4
 0 1 0 0
Initial state covariance matrix
    x1 x2 x3 x4
х1
    1 0
           0 0
x2 0 0 0 0
x3 0 0 1 0
x4 0 0 0 1
State types
              x2
                         хЗ
    x1
                                     х4
```

Stationary Constant Stationary Stationary

If you have a set of responses, you can pass them and Mdl to estimate to estimate the parameters.

#### See Also

disp | estimate | ssm

## **Related Examples**

- "Explicitly Specify a State-Space Model with Known Parameter Values" on page 8-3
- "Explicitly Specify a State-Space Model Unknown Parameters" on page 8-6
- "Specify a Time-Invariant State-Space Model" on page 8-13
- "Implicitly Specify a Time-Varying State-Space Model" on page 8-15
- "Estimate a Time-Invariant State-Space Model" on page 8-18

## Specify a Time-Invariant State-Space Model

This example shows how to specify a time-invariant state-space model by passing a parameter-mapping function describing the model to ssm (i.e., *implicitly* specify a state-space model). The state model is AR(1), and there is no observation error. Set the initial state mean and variance, and specify that the state is stationary.

Create the function timeInvariantParamMap.m, which specifies how the parameters in params map to the state-space model matrices, the initial state values, and the type of state. Symbolically, the model is

```
x_t = \phi x_{t-1} + \sigma u_ty_t = a x_t
```

```
function [A,B,C,D,MeanO,CovO,StateType] = timeInvariantParamMap(params)
% Time-invariant state-space model parameter mapping function example. This
% function maps the vector params to the state-space matrices (A, B, C, and
% D), the initial state value and the initial state variance (MeanO and
% CovO), and the type of state (StateType). The state model is AR(1)
% without observation error.
    varu1 = exp(params(2)); % Positive variance constraint
    A = params(1);
    B = sqrt(vare1);
    C = params(3);
    D = [];
    MeanO = 0.5;
    CovO = 100;
    StateType = 0;
end
```

Specify the state-space model by passing the function timeInvariantParamMap as a function handle to ssm.

```
Mdl = ssm(@timeInvariantParamMap)
Mdl =
The state space model is implicitly defined by the function:
    @timeInvariantParamMap
```

The software implicitly defines the state-space model. Usually, you cannot verify statespace models that you implicitly define.  $Pass \, \texttt{Mdl}$  and response data to estimate to estimate the model parameters.

## See Also

disp | estimate | ssm

## **Related Examples**

- "Explicitly Specify a State-Space Model with Known Parameter Values" on page 8-3
- "Explicitly Specify a State-Space Model Unknown Parameters" on page 8-6
- "Explicitly Specify an ARMA Model with Known and Unknown Parameter Values" on page 8-9
- "Implicitly Specify a Time-Varying State-Space Model" on page 8-15

## Implicitly Specify a Time-Varying State-Space Model

This example shows how to specify a time-varying state-space model by passing a parameter-mapping function describing the model to SSM (i.e., *implicitly* specify a state-space model). Suppose that from periods 1 to 10, the state model are stationary AR(2) and MA(1) models, respectively, and the observation model is the sum of the two states. From periods 11 to 20, the state model only includes the first AR(2) model.

Create the function timeVariantParamMap.m, which specifies how the parameters in params map to the state-space model matrices, the initial state values, and the type of state. Symbolically, the models are:

• For periods 1 to 10,

$$\begin{bmatrix} x_{1t} \\ x_{2t} \\ x_{3t} \\ x_{4t} \end{bmatrix} = \begin{bmatrix} \phi_1 & \phi_2 & 0 & 0 \\ 1 & 0 & 0 & 0 \\ 0 & 0 & 0 & \theta \\ 0 & 0 & 0 & 0 \end{bmatrix} \begin{bmatrix} x_{1,t-1} \\ x_{2,t-1} \\ x_{3,t-1} \\ x_{4,t-1} \end{bmatrix} + \begin{bmatrix} \sigma_1 & 0 \\ 0 & 0 \\ 0 & 1 \\ 0 & 1 \end{bmatrix} \begin{bmatrix} u_{1t} \\ u_{2t} \end{bmatrix}$$
$$y_t = a_1 (x_{1t} + x_{3t}) + \sigma_2 \varepsilon_t.$$

• For period 11,

$$\begin{bmatrix} x_{1t} \\ x_{2t} \end{bmatrix} = \begin{bmatrix} \phi_1 & \phi_2 & 0 & 0 \\ 1 & 0 & 0 & 0 \end{bmatrix} \begin{bmatrix} x_{1,t-1} \\ x_{2,t-1} \\ x_{3,t-1} \\ x_{4,t-1} \end{bmatrix} + \begin{bmatrix} \sigma_1 \\ 0 \end{bmatrix} u_{1t}$$
$$y_t = a_2 x_{1t} + \sigma_3 \varepsilon_t.$$

• For periods 12 to 20,

$$\begin{bmatrix} x_{1t} \\ x_{2t} \end{bmatrix} = \begin{bmatrix} \phi_1 & \phi_2 \\ 1 & 0 \end{bmatrix} \begin{bmatrix} x_{1,t-1} \\ x_{2,t-1} \end{bmatrix} + \begin{bmatrix} \sigma_1 \\ 0 \end{bmatrix} u_{1t}$$
$$y_t = a_2 x_{1t} + \sigma_3 \varepsilon_t.$$

function [A,B,C,D,MeanO,CovO,StateType] = timeVariantParamMap(params)
% Time-variant state-space model parameter mapping function example. This

```
% function maps the vector params to the state-space matrices (A, B, C, and
% D), the initial state value and the initial state variance (MeanO and
% CovO), and the type of state (StateType). From periods 1 through 10, the
% state model is an AR(2) and an MA(1) model, and the observation model is
% the sum of the two states. From periods 11 through 20, the state model is
% just the AR(2) model.
    varu11 = exp(params(3)); % Positive variance constraints
    vare11 = exp(params(6));
    vare12 = exp(params(8));
    A1 = \{ [params(1) \ params(2) \ 0 \ 0; \ 1 \ 0 \ 0; \ 0 \ 0 \ 0 \ params(4); \ 0 \ 0 \ 0 \ 0 ] \};
    B1 = \{[sqrt(varu11) 0; 0 0; 0 1; 0 1]\};
    C1 = \{params(5) * [1 \ 0 \ 1 \ 0]\};
    D1 = {sqrt(vare11)};
    Mean0 = [0.5 \ 0.5 \ 0 \ 0];
    Cov0 = eye(4);
    StateType = [0 \ 0 \ 0];
    A2 = \{ [params(1) \ params(2) \ 0 \ 0; \ 1 \ 0 \ 0] \};
    B2 = {[sqrt(varu11); 0]};
    A3 = \{[params(1) \ params(2); 1 \ 0]\};
    B3 = \{[sqrt(varu11); 0]\};
    C3 = \{params(7) \times [1 \ 0]\};
    D3 = {sqrt(vare12)};
    A = [repmat(A1, 10, 1); A2; repmat(A3, 9, 1)];
    B = [repmat(B1, 10, 1); B2; repmat(B3, 9, 1)];
    C = [repmat(C1, 10, 1); repmat(C3, 10, 1)];
    D = [repmat(D1, 10, 1); repmat(D3, 10, 1)];
end
```

Specify the state-space model by passing the function timeVariantParamMap as a function handle to ssm.

```
Mdl = ssm(@timeVariantParamMap)
Mdl =
The state space model is implicitly defined by the function:
   @timeVariantParamMap
```

The software implicitly defines the state-space model. Usually, you cannot verify state-space models that you implicitly define.

 $Pass \, \texttt{Mdl}$  and response data to estimate to estimate the model parameters.

### See Also

disp | estimate | ssm

- "Explicitly Specify a State-Space Model with Known Parameter Values" on page 8-3
- "Explicitly Specify a State-Space Model Unknown Parameters" on page 8-6
- "Explicitly Specify an ARMA Model with Known and Unknown Parameter Values" on page 8-9
- "Specify a Time-Invariant State-Space Model" on page 8-13

### Estimate a Time-Invariant State-Space Model

This example shows how to generate data from a known model, specify a state-space model containing unknown parameters corresponding to the data generating process, and then fits the state-space model to the data.

Suppose that a latent process is this AR(1) process

 $x_t = 0.5x_{t-1} + u_t,$ 

where  $u_t$  is Gaussian with mean 0 and standard deviation 1.

Generate a random series of 100 observations from  $x_t$ , assuming that the series starts at 1.5.

```
T = 100;
ARMdl = arima('AR',0.5,'Constant',0,'Variance',1);
x0 = 1.5;
rng(1); % For reproducibility
x = simulate(ARMdl,T,'Y0',x0);
```

Suppose further that the latent process is subject to additive measurement error as indicated in the equation

 $y_t = x_t + \varepsilon_t,$ 

where  $\varepsilon_t$  is Gaussian with mean 0 and standard deviation 0.1.

Use the random latent state process  $(\mathbf{X})$  and the observation equation to generate observations.

y = x + 0.1\*randn(T,1);

Together, the latent process and observation equations compose a state-space model. Supposing that the coefficients and variances are unknown parameters, the state-space model is

$$x_t = \phi x_{t-1} + \sigma_1 u_t$$
  

$$y_t = x_t + \sigma_2 \varepsilon_t.$$

Specify the state-transition coefficient matrix. Use NaN values for unknown parameters.

A = NaN;

Specify the state-disturbance-loading coefficient matrix.

B = NaN;

Specify the measurement-sensitivity coefficient matrix.

C = 1;

Specify the observation-innovation coefficient matrix

D = NaN;

Specify the state-space model using the coefficient matrices. Also, specify the initial state mean, variance, and distribution (which is stationary).

```
Mean0 = 0;
Cov0 = 10;
StateType = 0;
Md1 = ssm(A,B,C,D,'Mean0',Mean0,'Cov0',Cov0,'StateType',StateType);
```

Mdl is an **ssm** model. Verify that the model is correctly specified using the display in the Command Window.

Pass the observations to estimate to estimate the parameter. Set a starting value for the parameter to params0.  $\sigma_1$  and  $\sigma_2$  must be positive, so set the lower bound constraints using the 'lb' name-value pair argument. Specify that the lower bound of  $\phi$  is - Inf.

```
params0 = [0.9; 0.5; 0.1];
EstMdl = estimate(Mdl,y,params0, 'lb',[-Inf; 0; 0])
```

```
Method: Maximum likelihood (fmincon)
Sample size: 100
Logarithmic likelihood:
                            -140.532
        info criterion:
                            287.064
Akaike
                             294.879
Bayesian info criterion:
     Coeff
                     Std Err t Stat
                                         Prob
c(1) | 0.45425
                     0.19870
                               2.28612
                                       0.02225
c(2) | 0.89013
                     0.30359
                              2.93205
                                       0.00337
c(3) | 0.38750
                     0.57857
                               0.66976
                                       0.50302
       Final State Std Dev
                               t Stat
                                         Prob
x(1) | 1.52989
                     0.35621
                               4.29496 0.00002
```

```
EstMdl =
State vector length: 1
Observation vector length: 1
State disturbance vector length: 1
Observation innovation vector length: 1
Sample size supported by model: Unlimited
State variables: x1, x2,...
State disturbances: u1, u2,...
Observation series: y1, y2,...
Observation innovations: e1, e2,...
State equation:
x1(t) = (0.45)x1(t-1) + (0.89)u1(t)
Observation equation:
y1(t) = x1(t) + (0.39)e1(t)
Initial state distribution:
Initial state means
х1
 0
Initial state covariance matrix
    x1
x1 10
State types
    х1
Stationary
```

**EstMdl** is an **ssm** model. The results of the estimation appear in the Command Window, contain the fitted state-space equations, and contain a table of parameter estimates, their standard errors, *t* statistics, and *p*-values.

You can use or display, for example the fitted state-transition matrix using dot notation.

EstMdl.A

ans =

0.4543

Pass  ${\tt EstMdl}$  to  ${\tt forecast}$  to forecast observations, or to  ${\tt simulate}$  to conduct a Monte Carlo study.

#### See Also

estimate | forecast | simulate | ssm

- "Explicitly Specify an ARMA Model with Known and Unknown Parameter Values" on page 8-9
- "Specify a Time-Invariant State-Space Model" on page 8-13
- "Estimate a Time-Varying State-Space Model" on page 8-22
- "Estimate a State-Space Model with a Regression Component" on page 8-28
- "Refine Initial Parameters After Fitting State-Space Models" on page 8-31
- "Refine Estimation of a State-Space Model with a Regression Component" on page 8-35

# Estimate a Time-Varying State-Space Model

This example shows how to generate data from a known model, specify a time-varying, state-space model containing unknown parameters corresponding to the data generating process, and then fits the state-space model to the data.

Suppose that a latent process comprises an AR(2) and an MA(1) model. There are 50 periods, and the MA(1) process drops out of the model for the final 25 periods. Subsequently, the state equation for the first 25 periods is

$$\begin{split} x_{1,t} &= 0.7 x_{1,t-1} - 0.2 x_{1,t-2} + u_{1,t} \\ x_{2,t} &= u_{2,t} + 0.6 u_{2,t-1}, \end{split}$$

and for the last 25 periods, it is

 $x_{1,t} = 0.7x_{1,t-1} - 0.2x_{1,t-2} + u_{1,t},$ 

where  $u_{1,t}$  and  $u_{2,t}$  are Gaussian with mean 0 and standard deviation 1.

Generate a random series of 50 observations from  $x_{1,t}$  and  $x_{2,t}$ , assuming that the series starts at 1.5 and 1, respectively.

```
T = 50;
ARMdl = arima('AR',{0.7,-0.2},'Constant',0,'Variance',1);
MAMdl = arima('MA',0.6,'Constant',0,'Variance',1);
x0 = [1.5 1; 1.5 1];
rng(1);
x = [simulate(ARMdl,T,'Y0',x0(:,1)),...
[simulate(MAMdl,T/2,'Y0',x0(:,2));nan(T/2,1)]];
```

The last 25 values for the simulated MA(1) data are NaNs.

Suppose further that the latent processes are measured using

$$y_t = 2(x_{1,t} + x_{2,t}) + \varepsilon_t,$$

for the first 25 periods, and

$$y_t = 2x_{1,t} + \varepsilon_t$$

for the last 25 periods, where  $\varepsilon_t$  is Gaussian with mean 0 and standard deviation 1.

Use the random latent state process  $(\boldsymbol{x})$  and the observation equation to generate observations.

$$y = 2*nansum(x')'+randn(T,1);$$

Together, the latent process and observation equations compose a state-space model. Supposing that the coefficients are unknown parameters, the state-space model is

$$\begin{bmatrix} x_{1,t} \\ x_{2,t} \\ x_{3,t} \\ x_{4,t} \end{bmatrix} = \begin{bmatrix} \phi_1 & \phi_2 & 0 & 0 \\ 1 & 0 & 0 & 0 \\ 0 & 0 & 0 & \theta_1 \\ 0 & 0 & 0 & 0 \end{bmatrix} \begin{bmatrix} x_{1,t-1} \\ x_{2,t-1} \\ x_{3,t-1} \\ x_{4,t-1} \end{bmatrix} + \begin{bmatrix} 1 & 0 \\ 0 & 0 \\ 0 & 1 \\ 0 & 1 \end{bmatrix} \begin{bmatrix} u_{1,t} \\ u_{2,t} \end{bmatrix}$$
$$y_t = a(x_{1,t} + x_{3,t}) + \varepsilon_t$$

for the first 25 periods,

$$\begin{bmatrix} x_{1,t} \\ x_{2,t} \end{bmatrix} = \begin{bmatrix} \phi_1 & \phi_2 & 0 & 0 \\ 1 & 0 & 0 & 0 \end{bmatrix} \begin{bmatrix} x_{1,t-1} \\ x_{2,t-1} \\ x_{3,t-1} \\ x_{4,t-1} \end{bmatrix} + \begin{bmatrix} 1 \\ 0 \end{bmatrix} u_{1,t}$$
$$y_t = bx_{1,t} + \varepsilon_t$$

for period 26, and

$$\begin{bmatrix} x_{1,t} \\ x_{2,t} \end{bmatrix} = \begin{bmatrix} \phi_1 & \phi_2 \\ 1 & 0 \end{bmatrix} \begin{bmatrix} x_{1,t-1} \\ x_{2,t-1} \end{bmatrix} + \begin{bmatrix} 1 \\ 0 \end{bmatrix} u_{1,t}$$
$$y_t = b x_{1,t} + \varepsilon_t$$

for the last 24 periods.

Create the function Ar2MAParamMap.m, which specifies how the parameters in params map to the state-space model matrices, the initial state values, and the type of state.

```
function [A,B,C,D,Mean0,Cov0,StateType] = AR2MAParamMap(params,T)
%AR2MAParamMap Time-variant state-space model parameter mapping function
%
% This function maps the vector params to the state-space matrices (A, B,
% C, and D), the initial state value and the initial state variance (MeanO
% and CovO), and the type of state (StateType). From periods 1 to T/2, the
\% state model is an AR(2) and an MA(1) model, and the observation model is
\% the sum of the two states. From periods T/2 + 1 to T, the state model is
% just the AR(2) model.
    A1 = \{ [params(1) \ params(2) \ 0 \ 0; \ 1 \ 0 \ 0 \ 0; \ 0 \ 0 \ 0 \ params(3); \ 0 \ 0 \ 0 \ 0 \ ] \};
    B1 = \{ [1 0; 0 0; 0 1; 0 1] \};
    C1 = \{params(4) * [1 \ 0 \ 1 \ 0]\};
    Mean0 = ones(4,1);
    Cov0 = 10 * eye(4);
    StateType = [0 \ 0 \ 0];
    A2 = \{ [params(1) \ params(2) \ 0 \ 0; \ 1 \ 0 \ 0] \}; \}
    B2 = \{[1; 0]\};
    A3 = \{[params(1) \ params(2); 1 \ 0]\};
    B3 = \{[1; 0]\};
    C3 = \{params(5) * [1 0]\};
    A = [repmat(A1,T/2,1);A2;repmat(A3,(T-2)/2,1)];
    B = [repmat(B1,T/2,1);B2;repmat(B3,(T-2)/2,1)];
    C = [repmat(C1,T/2,1); repmat(C3,T/2,1)];
    D = 1;
end
```

enu

Specify the state-space model by passing the function AR2MAParamMap as a function handle to ssm.

```
Mdl = ssm(@(params)AR2MAParamMap(params,T))
Mdl =
The state space model is implicitly defined by the function:
    @(params)AR2MAParamMap(params,T)
```

The software implicitly defines the state-space model. Usually, you cannot verify statespace models that you implicitly define. Pass the observed responses (y) to estimate to estimate the parameters. Set positive, random initial values for the unknown parameters.

```
params0 = rand(5,1);
EstMdl = estimate(Mdl,y,params0)
EstMdl = estimate(Mdl,y,params0)
Method: Maximum likelihood (fminunc)
Sample size: 50
Logarithmic likelihood:
                         -114.957
Akaike info criterion:
                           239.913
Bayesian info criterion: 249.473
    Coeff Std Err t Stat
                                          Prob
c(1) | 0.47870
                     0.26634
                               1.79733 0.07229
                               0.02976 0.97626
c(2) 0.00809
                     0.27179
c(3) | 0.55735
                    0.80958 0.68844 0.49118
                   0.41622 3.90849 0.00009
c(4) | 1.62679
c(5) | 1.90022
                    0.49564
                               3.83390 0.00013
         Final State Std Dev
                               t Stat
                                          Prob
x(1)
       -0.81229
                   0.46815
                              -1.73511 0.08272
x(2) | -0.31449
                    0.45917
                              -0.68490 0.49341
EstMdl =
State vector length: Time-varying
Observation vector length: 1
State disturbance vector length: Time-varying
Observation innovation vector length: 1
Sample size supported by model: 50
State variables: x1, x2,...
State disturbances: u1, u2,...
Observation series: y1, y2,...
Observation innovations: e1, e2,...
State equations of period 1, 2, 3,..., 25:
x1(t) = (0.48)x1(t-1) + (8.09e-03)x2(t-1) + u1(t)
x2(t) = x1(t-1)
x3(t) = (0.56)x4(t-1) + u3(t)
x4(t) = u3(t)
```

```
State equations of period 26:
x1(t) = (0.48)x1(t-1) + (8.09e-03)x2(t-1) + u1(t)
x2(t) = x1(t-1)
State equations of period 27, 28, 29,..., 50:
x1(t) = (0.48)x1(t-1) + (8.09e-03)x2(t-1) + u1(t)
x2(t) = x1(t-1)
Observation equation of period 1, 2, 3,..., 25:
y1(t) = (1.63)x1(t) + (1.63)x3(t) + e1(t)
Observation equation of period 26, 27, 28,..., 50:
y1(t) = (1.90)x1(t) + e1(t)
Initial state distribution:
Initial state means
x1 x2 x3 x4
 1 1
        1 1
Initial state covariance matrix
    x1 x2 x3 x4
x1 10 0
            0
                0
x2 0
       10 0
                0
           10 0
x3 0
        0
                10
x4 0
        0
            0
State types
    х1
                х2
                            хЗ
                                        х4
Stationary Stationary Stationary Stationary
```

The estimated parameters are within 1 standard error of their true values, but the standard errors are quite high. Likelihood surfaces of state-space models might contain local maxima. Therefore, it is good practice to try several initial parameter values, or consider using refine.

You can pass the estimated state-space model EstMdl to forecast to forecast responses or state values.

#### See Also

estimate | forecast | simulate | ssm

- "Explicitly Specify an ARMA Model with Known and Unknown Parameter Values" on page 8-9
- "Specify a Time-Invariant State-Space Model" on page 8-13
- "Estimate a Time-Invariant State-Space Model" on page 8-18
- "Estimate a State-Space Model with a Regression Component" on page 8-28
- "Refine Initial Parameters After Fitting State-Space Models" on page 8-31
- "Refine Estimation of a State-Space Model with a Regression Component" on page 8-35

# Estimate a State-Space Model with a Regression Component

This example shows how to fit a state-space model that has an observation-equation regression component.

Suppose that the linear relationship between the change in the unemployment rate and the nominal gross national product (nGNP) growth rate is of interest. Suppose further that the first difference of the unemployment rate is an ARMA(1,1) series. Symbolically, and in state-space form, the model is

$$\begin{bmatrix} x_{1,t} \\ x_{2,t} \end{bmatrix} = \begin{bmatrix} \phi & \theta \\ 0 & 0 \end{bmatrix} \begin{bmatrix} x_{1,t-1} \\ x_{2,t-1} \end{bmatrix} + \begin{bmatrix} 1 \\ 1 \end{bmatrix} u_{1,t}$$
$$y_t - \beta Z_t = x_{1,t} + \sigma \varepsilon_t,$$

where:

- $x_{1,t}$  is the change in the unemployment rate at time *t*.
- $x_{2,t}$  is a dummy state for the MA(1) effect.
- $y_{1,t}$  is the observed change in the unemployment rate being deflated by the growth rate of nGNP ( $Z_t$ ).
- $u_{1,t}$  is the Gaussian series of state disturbances having mean 0 and standard deviation 1.
- $\varepsilon_{i}$  is the Gaussian series of observation innovations having mean 0 and standard deviation  $\sigma$ .

Load the Nelson-Plosser data set, which contains the unemployment rate and nGNP series, among other things.

#### load Data\_NelsonPlosser

Preprocess the data by taking the natural logarithm of the nGNP series, and the first difference of each. Also, remove the starting NaN values from each series.

```
isNaN = any(ismissing(DataTable),2); % Flag periods containing NaNs
gnpn = DataTable.GNPN(~isNaN);
u = DataTable.UR(~isNaN);
T = size(gnpn,1); % Sample size
Z = [ones(T-1,1) diff(log(gnpn))];
```

y = diff(u);

This example proceeds using series without NaN values. However, using the Kalman filter framework, the software can accommodate series containing missing values.

Specify the coefficient matrices. Use NaN values to indicate unknown parameters.

```
A = [NaN NaN; 0 0];
B = [1; 1];
C = [1 0];
D = NaN;
```

Specify the state-space model using **SSM**. Since  $x_{1,t}$  is an ARMA(1,1) process, and  $x_{2,t}$  is white noise, specify that they are stationary processes.

StateType = [0; 0]; Mdl = ssm(A,B,C,D,'StateType',StateType);

Estimate the model parameters. Specify the regression component and its initial value for optimization using the 'Predictors' and 'Beta0' name-value pair arguments, respectively. Restrict the estimate of  $\sigma$  to all positive, real numbers, but allow all other parameters to be unbounded.

| Method: Max:<br>Sample size: | imum likelihood | (fmincon) |           |         |
|------------------------------|-----------------|-----------|-----------|---------|
| 1                            | likelihood:     | -99.7245  |           |         |
| -                            | fo criterion:   | 209.449   |           |         |
| Bayesian int                 | fo criterion:   | 220.003   |           |         |
|                              | Coeff           | Std Err   | t Stat    | Prob    |
|                              |                 |           |           |         |
| c(1)                         | -0.34098        | 0.29608   | -1.15164  | 0.24948 |
| c(2)                         | 1.05003         | 0.41377   | 2.53771   | 0.01116 |
| c(3)                         | 0.48592         | 0.36790   | 1.32079   | 0.18657 |
| y <- z(1)                    | 1.36121         | 0.22338   | 6.09358   | 0       |
| y <- z(2)                    | -24.46711       | 1.60018   | -15.29024 | 0       |
|                              | Final State     | Std Dev   | t Stat    | Prob    |
| v (1)                        | 1.01264         | 0.44690   | 2.26592   |         |
| x(1)                         |                 |           |           |         |
| x(2)                         | 0.77718         | 0.58917   | 1.31912   | 0.18713 |

A table of estimates and statistics output to the Command Window. EstMdl is an ssm model, and you can access its properties using dot notation.

### See Also

estimate | forecast | simulate | ssm

- "Explicitly Specify an ARMA Model with Known and Unknown Parameter Values" on page 8-9
- "Specify a Time-Invariant State-Space Model" on page 8-13
- "Estimate a Time-Invariant State-Space Model" on page 8-18
- "Estimate a Time-Varying State-Space Model" on page 8-22
- "Refine Initial Parameters After Fitting State-Space Models" on page 8-31
- "Refine Estimation of a State-Space Model with a Regression Component" on page 8-35

# **Refine Initial Parameters After Fitting State-Space Models**

This example shows how to choose a better set of initial parameter values to pass to estimate when you estimate ssm models.

State-space models tend to induce likelihood surfaces that have multiple maxima. Also, the software uses numerical optimization to find the parameter estimates. Therefore, it is important to use a good initial value for the parameters to attain the global maximum of the likelihood function.

Suppose that a latent process is a random walk. Subsequently, the state equation is

 $x_t = x_{t-1} + u_t,$ 

where  $u_t$  is Gaussian with mean 0 and standard deviation 1.

Generate a random series of 100 observations from  $x_t$ , assuming that the series starts at 1.5.

```
T = 100;
rng(1); % For reproducibility
u = randn(T,1);
x = cumsum([1.5;u]);
x = x(2:end);
```

Suppose further that the latent process is subject to additive measurement error. Subsequently, the observation equation is

 $y_t = x_t + \varepsilon_t,$ 

where  $\varepsilon_t$  is Gaussian with mean 0 and standard deviation 1.

Use the random latent state process  $(\boldsymbol{X})$  and the observation equation to generate observations.

y = x + randn(T,1);

Together, the latent process and observation equations compose a state-space model. Assume that the state is a stationary AR(1) process. Then, the state-space model is

 $\begin{aligned} x_t &= \phi x_{t-1} + \sigma_1 u_t \\ y_t &= x_t + \sigma_2 \varepsilon_t. \end{aligned}$ 

Specify the coefficient matrices. Use NaN values for unknown parameters.

```
A = NaN;
B = NaN;
C = 1;
D = NaN;
```

Specify the state-space model using the coefficient matrices. Specify that the initial state distribution is stationary using the **StateType** name-value pair argument.

```
StateType = 0;
Mdl = ssm(A,B,C,D,'StateType',StateType);
```

Mdl is an **ssm** model. The software sets values for the initial state mean and variance. Verify that the model is correctly specified using the display in the Command Window.

Pass the observations to estimate to estimate the parameters. Set starting values for the parameters to params0 that are likely not their corresponding true values. Also, specify lower bound constraints of 0 for the standard deviations.

```
params0 = [-1e7 \ 1e-6 \ 2000];
EstMdl = estimate(Mdl,y,params0, 'lb',[-Inf,0,0]);
Warning: Covariance matrix of estimators cannot be computed precisely due to
inversion difficulty. Check parameter identifiability. Also try different
starting values and other options to compute the covariance matrix.
Method: Maximum likelihood (fmincon)
Sample size: 100
Logarithmic likelihood:
                             -2464.23
        info criterion:
Akaike
                              4934.46
Bayesian info criterion:
                              4942.27
     Coeff
                             Std Err
                                           t Stat
                                                       Prob
 c(1) |
          -9.99977e+06
                            9.99977e+05
                                         -10.00000
                                                      0
 c(2) |
           1.23086e+05
                            1.91567e+13
                                           0.00000
                                                     1.00000
 c(3) | 2006.86501
                            3.12341e+11
                                           0.00000 1.00000
            Final State
                             Std Dev
                                             t Stat
                                                       Prob
x(1)
          -3.37649
                         1999.42392
                                           -0.00169 0.99865
```

estimate failed to converge, and so the results are undesirable.

```
Refine params0 using refine.
```

```
Output = refine(Mdl,y,params0);
logL = cell2mat({Output.LogLikelihood})';
[~,maxLogLIndx] = max(logL)
refinedParams0 = Output(maxLogLIndx).Parameters
Description = Output(maxLogLIndx).Description
maxLogLIndx =
        2
refinedParams0 =
        -0.2176 -0.0000 4.0166
Description =
Nelder-Mead simplex
```

The algorithm that yields the highest loglikelihood value is Loose bound interior point, which is the third struct in the structure array Output.

 $\label{eq:matching} Estimate \ \texttt{Mdl} using \ \texttt{refinedParams0}, which is the vector of refined initial parameter values.$ 

```
EstMdl = estimate(Mdl,y,refinedParams0, 'lb',[-Inf,0,0]);
```

| Method: M<br>Sample s: | Maximum likeli<br>ize: 100 | hood (fmin | con)     |         |
|------------------------|----------------------------|------------|----------|---------|
| -                      | nic likelihoo              |            | 1.379    |         |
| Akaike                 | info criterio              | n: 36      | 8.758    |         |
| Bayesian               | info criterio              | n: 37      | 6.574    |         |
|                        | Coeff                      | Std Err    | t Stat   | Prob    |
| c(1)                   | 0.97050                    | 0.02863    | 33.90368 | 0       |
| · · · ·                | 0.89343                    | 0.18521    | 4.82401  | 0.00000 |
| c(3)                   | 0.93303                    | 0.15176    | 6.14806  | 0       |
|                        | Final State                | Std Dev    | t Stat   | Prob    |
|                        | TIMAL State                | Stu Dev    | ισιαι    | 1100    |

x(1) | -3.93007 0.72066 -5.45343 0

estimate converged, making the parameter estimates much more desirable.

#### See Also

estimate | forecast | simulate | ssm

- "Explicitly Specify an ARMA Model with Known and Unknown Parameter Values" on page 8-9
- "Specify a Time-Invariant State-Space Model" on page 8-13
- "Estimate a Time-Invariant State-Space Model" on page 8-18
- "Estimate a Time-Varying State-Space Model" on page 8-22
- "Estimate a State-Space Model with a Regression Component" on page 8-28
- "Refine Estimation of a State-Space Model with a Regression Component" on page 8-35

# Refine Estimation of a State-Space Model with a Regression Component

This example shows how to choose a better set of initial parameter values to pass to estimate when you estimate SSM models containing a regression component.

State-space models tend to induce likelihood surfaces that have multiple maxima. Also, the software uses numerical optimization to find the parameter estimates. Therefore, it is important to use a good initial value for the parameters to attain the global maximum of the likelihood function.

Suppose that the linear relationship between the change in the unemployment rate and the nominal gross national product (nGNP) growth rate is of interest. Suppose further that the first difference of the unemployment rate is an ARMA(1,1) series. Symbolically, and in state-space form, the model is

$$\begin{bmatrix} x_{1,t} \\ x_{2,t} \end{bmatrix} = \begin{bmatrix} \phi & \theta \\ 0 & 0 \end{bmatrix} \begin{bmatrix} x_{1,t-1} \\ x_{2,t-1} \end{bmatrix} + \begin{bmatrix} 1 & 0 \\ 1 & 0 \end{bmatrix} \begin{bmatrix} u_{1,t} \\ u_{2,t} \end{bmatrix}$$
$$y_t - \beta Z_t = x_{1,t} + \sigma \varepsilon_t,$$

where:

- $x_{1,t}$  is the change in the unemployment rate at time *t*.
- $x_{2,t}$  is a dummy state for the MA(1) effect.
- $y_t$  is the observed change in the unemployment rate being deflated by the growth rate of nGNP ( $Z_t$ ).
- $u_{1,t}$  is the Gaussian series of state disturbances having mean 0 and standard deviation 1.
- $\varepsilon_{l}$  is the Gaussian series of observation innovations having mean 0 and standard deviation  $\sigma$ .

Load the Nelson-Plosser data set, which contains the unemployment rate and nGNP series, among other things.

load Data\_NelsonPlosser

Preprocess the data by taking the natural logarithm of the nGNP series, and the first difference of each. Also, remove the starting NaN values from each series.

```
isNaN = any(ismissing(DataTable),2); % Flag periods containing NaNs
gnpn = DataTable.GNPN(~isNaN);
u = DataTable.UR(~isNaN);
T = size(gnpn,1); % Sample size
Z = [ones(T-1,1) diff(log(gnpn))];
y = diff(u);
```

This example continues excluding NaN values from the analysis. However, using the Kalman filter framework, the software can accommodate series containing missing values.

Specify the coefficient matrices.

```
A = [NaN NaN; 0 0];
B = [1 0;1 0];
C = [1 0];
D = NaN;
```

Specify the state-space model using ssm.

Mdl = ssm(A,B,C,D);

Estimate the model parameters. Specify the regression component and its initial value for optimization using the 'Predictors' and 'Beta0' name-value pair arguments, respectively. Restrict the estimate of  $\sigma$  to all positive, real numbers.

Warning: Covariance matrix of estimators cannot be computed precisely due to inversion difficulty. Check parameter identifiability. Also try different starting values and other options to compute the covariance matrix.

| Method: M<br>Sample si | Maximum likelihood<br>ize: 61 | (fmincon)   |          |         |
|------------------------|-------------------------------|-------------|----------|---------|
|                        | nic likelihood:               | -109.709    |          |         |
| Akaike                 | info criterion:               | 229.417     |          |         |
| Bayesian               | info criterion:               | 239.972     |          |         |
|                        | Coeff                         | Std Err     | t Stat   | Prob    |
|                        |                               |             |          |         |
| c(1)                   | -0.25172                      | 0.27386     | -0.91917 | 0.35801 |
| c(2)                   | 0.50899                       | 0.23603     | 2.15650  | 0.03105 |
| c(3)                   | 0.0000                        | 1.86328e+07 | 0.0000   | 1       |

| y <- z(1) | 1.85671     | 0.11960 | 15.52383  | 0    |
|-----------|-------------|---------|-----------|------|
| y <- z(2) | -27.50973   | 1.01219 | -27.17849 | 0    |
|           |             |         |           |      |
|           | Final State | Std Dev | t Stat    | Prob |
| x(1)      | 0.84457     | 0       | Inf       | 0    |
| x(2)      | 0.88637     | 0       | Inf       | 0    |

The software could not estimate the parameter covariance matrix.

Refine the initial parameter values.

Output = refine(Mdl,y,params0,'Predictors',Z,'Beta0',Beta0);

**Output** is a 1-by-5 structure array containing the recommended initial parameter values.

Choose the initial parameter values corresponding to the largest loglikelihood.

```
logL = cell2mat({Output.LogLikelihood})';
[~,maxLogLIndx] = max(logL)
refinedParams0 = Output(maxLogLIndx).Parameters
Description = Output(maxLogLIndx).Description
maxLogLIndx =
5
refinedParams0 =
-0.3410 1.0500 0.4859 1.3612 -24.4671
Description =
Starting value shrinkage
```

The algorithm that yields the highest loglikelihood value is Quasi-Newton, which is the first struct in the structure array Output.

Estimate Mdl using the refined initial parameter values refinedParams0.

pBeta = numel(Beta0);

```
EstMdl = estimate(Mdl,y,refinedParams0(1:(end - pBeta)),'Predictors',Z,...
    'Beta0', refinedParamsO((end - pBeta + 1):end),...
    'lb',[-Inf,-Inf,0,-Inf,-Inf]);
Method: Maximum likelihood (fmincon)
Sample size: 61
                              -99.7245
Logarithmic likelihood:
Akaike
         info criterion:
                               209.449
Bayesian info criterion:
                               220.003
                                          t Stat
                  Coeff
                               Std Err
                                                      Prob
 c(1)
              -0.34098
                              0.29608
                                         -1.15164
                                                    0.24948
 c(2)
               1.05003
                              0.41377
                                          2.53771
                                                    0.01116
 c(3)
               0.48592
                              0.36790
                                          1.32079
                                                   0.18657
                              0.22338
                                          6.09358
 v < - z(1)
               1.36121
                                                     0
 y < -z(2)
           -24.46711
                              1.60018
                                        -15.29023
                                                     0
                Final State
                               Std Dev
                                           t Stat
                                                      Prob
 x(1)
               1.01264
                              0.44690
                                           2.26592
                                                    0.02346
               0.77718
                              0.58917
                                           1.31912
 x(2)
                                                    0.18713
```

estimate returns reasonable parameter estimates and their corresponding standard errors.

#### See Also

estimate | forecast | simulate | ssm

- "Explicitly Specify an ARMA Model with Known and Unknown Parameter Values" on page 8-9
- "Specify a Time-Invariant State-Space Model" on page 8-13
- "Estimate a Time-Invariant State-Space Model" on page 8-18
- "Estimate a Time-Varying State-Space Model" on page 8-22
- "Estimate a State-Space Model with a Regression Component" on page 8-28
- "Refine Initial Parameters After Fitting State-Space Models" on page 8-31

### Filter States of a State-Space Model

This example shows how to filter states of a known, time-invariant, state-space model.

Suppose that a latent process is an AR(1). Subsequently, the state equation is

 $x_t = 0.5x_{t-1} + u_t,$ 

where  $u_t$  is Gaussian with mean 0 and standard deviation 1.

Genrate a random series of 100 observations from  $x_t$ , assuming that the series starts at 1.5.

```
T = 100;
ARMdl = arima('AR',0.5,'Constant',0,'Variance',1);
x0 = 1.5;
rng(1); % For reproducibility
x = simulate(ARMdl,T,'Y0',x0);
```

Suppose further that the latent process is subject to additive measurement error. Subsequently, the observation equation is

 $y_t = x_t + \varepsilon_t,$ 

where  $\varepsilon_t$  is Gaussian with mean 0 and standard deviation 0.75. Together, the latent process and observation equations compose a state-space model.

Use the random latent state process  $(\mathbf{X})$  and the observation equation to generate observations.

y = x + 0.75 \* randn(T, 1);

Specify the four coefficient matrices.

A = 0.5; B = 1; C = 1; D = 0.75;

Specify the state-space model using the coefficient matrices.

Mdl = ssm(A,B,C,D)

Mdl =

```
State vector length: 1
Observation vector length: 1
State disturbance vector length: 1
Observation innovation vector length: 1
Sample size supported by model: Unlimited
State variables: x1, x2,...
State disturbances: u1, u2,...
Observation series: y1, y2,...
Observation innovations: e1, e2,...
State equation:
x1(t) = (0.50)x1(t-1) + u1(t)
Observation equation:
y1(t) = x1(t) + (0.75)e1(t)
Initial state distribution:
Initial state means
 х1
  0
Initial state covariance matrix
     x1
 x1 1.33
State types
     х1
 Stationary
```

Mdl is an **ssm** model. Verify that the model is correctly specified using the display in the Command Window. The software infers that the state process is stationary. Subsequently, the software sets the initial state mean and covariance to the mean and variance of the stationary distribution of an AR(1) model.

Estimate the filtered states for periods 1 through 100. Plot the true state values and the estimated, filtered states.

filteredX = filter(Mdl,y);

```
figure
plot(1:T,x,'-k',1:T,filteredX,':r','LineWidth',2)
title({'State Values'})
xlabel('Period')
ylabel('State')
legend({'True state values','Filtered state values'})
```

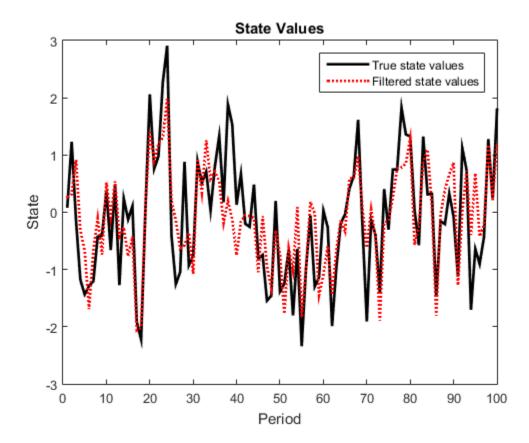

The true values and filter estimates are approximately the same.

#### See Also

estimate | filter | smooth | ssm

- "Explicitly Specify an ARMA Model with Known and Unknown Parameter Values" on page 8-9
- "Smooth States of a State-Space Model" on page 8-53

# Filter a Time-Varying State-Space Model

This example shows how to generate data from a known model, fit a state-space model to the data, and then filter the states.

Suppose that a latent process comprises an AR(2) and an MA(1) model. There are 50 periods, and the MA(1) process drops out of the model for the final 25 periods. Subsequently, the state equation for the first 25 periods is

$$\begin{aligned} x_{1,t} &= 0.7 x_{1,t-1} - 0.2 x_{1,t-2} + u_{1,t} \\ x_{2,t} &= u_{2,t} + 0.6 u_{2,t-1}, \end{aligned}$$

and for the last 25 periods, it is

 $x_{1,t} = 0.7x_{1,t-1} - 0.2x_{1,t-2} + u_{1,t},$ 

where  $u_{1,t}$  and  $u_{2,t}$  are Gaussian with mean 0 and standard deviation 1.

Generate a random series of 50 observations from  $x_{1,t}$  and  $x_{2,t}$ , assuming that the series starts at 1.5 and 1, respectively.

```
T = 50;
ARMdl = arima('AR',{0.7,-0.2},'Constant',0,'Variance',1);
MAMdl = arima('MA',0.6,'Constant',0,'Variance',1);
x0 = [1.5 1; 1.5 1];
rng(1);
x = [simulate(ARMdl,T,'Y0',x0(:,1)),...
[simulate(MAMdl,T/2,'Y0',x0(:,2));nan(T/2,1)]];
```

The last 25 values for the simulated MA(1) data are NaNs.

Suppose further that the latent processes are measured using

$$y_t = 2\left(x_{1,t} + x_{2,t}\right) + \varepsilon_t,$$

for the first 25 periods, and

$$y_t = 2x_{1,t} + \varepsilon_t$$

for the last 25 periods, where  $\varepsilon_t$  is Gaussian with mean 0 and standard deviation 1.

Use the random latent state process  $(\mathbf{X})$  and the observation equation to generate observations.

y = 2\*nansum(x')'+randn(T,1);

Together, the latent process and observation equations compose a state-space model. Supposing that the coefficients are unknown parameters, the state-space model is

$$\begin{bmatrix} x_{1,t} \\ x_{2,t} \\ x_{3,t} \\ x_{4,t} \end{bmatrix} = \begin{bmatrix} \phi_1 & \phi_2 & 0 & 0 \\ 1 & 0 & 0 & 0 \\ 0 & 0 & 0 & \theta_1 \\ 0 & 0 & 0 & 0 \end{bmatrix} \begin{bmatrix} x_{1,t-1} \\ x_{2,t-1} \\ x_{3,t-1} \\ x_{4,t-1} \end{bmatrix} + \begin{bmatrix} 1 & 0 \\ 0 & 0 \\ 0 & 1 \\ 0 & 1 \end{bmatrix} \begin{bmatrix} u_{1,t} \\ u_{2,t} \end{bmatrix}$$
$$y_t = a(x_{1,t} + x_{3,t}) + \varepsilon_t$$

for the first 25 periods,

$$\begin{bmatrix} x_{1,t} \\ x_{2,t} \end{bmatrix} = \begin{bmatrix} \phi_1 & \phi_2 & 0 & 0 \\ 1 & 0 & 0 & 0 \end{bmatrix} \begin{bmatrix} x_{1,t-1} \\ x_{2,t-1} \\ x_{3,t-1} \\ x_{4,t-1} \end{bmatrix} + \begin{bmatrix} 1 \\ 0 \end{bmatrix} u_{1,t}$$
$$y_t = bx_{1,t} + \varepsilon_t$$

for period 26, and

$$\begin{bmatrix} x_{1,t} \\ x_{2,t} \end{bmatrix} = \begin{bmatrix} \phi_1 & \phi_2 \\ 1 & 0 \end{bmatrix} \begin{bmatrix} x_{1,t-1} \\ x_{2,t-1} \end{bmatrix} + \begin{bmatrix} 1 \\ 0 \end{bmatrix} u_{1,t}$$
$$y_t = bx_{1,t} + \varepsilon_t$$

for the last 24 periods.

Create the function Ar2MAParamMap.m, which specifies how the parameters in params map to the state-space model matrices, the initial state values, and the type of state.

```
function [A,B,C,D,MeanO,CovO,StateType] = AR2MAParamMap(params,T)
%AR2MAParamMap Time-variant state-space model parameter mapping function
%
% This function maps the vector params to the state-space matrices (A, B,
\% C, and D), the initial state value and the initial state variance (MeanO
\% and CovO), and the type of state (StateType). From periods 1 to T/2, the
% state model is an AR(2) and an MA(1) model, and the observation model is
\% the sum of the two states. From periods T/2 + 1 to T, the state model is
% just the AR(2) model.
    A1 = \{ [params(1) \ params(2) \ 0 \ 0; \ 1 \ 0 \ 0 \ 0; \ 0 \ 0 \ params(3); \ 0 \ 0 \ 0 \ 0 ] \};
    B1 = \{ [1 \ 0; \ 0 \ 0; \ 0 \ 1; \ 0 \ 1 ] \};
    C1 = \{ params(4) * [1 \ 0 \ 1 \ 0] \};
    Mean0 = ones(4,1);
    Cov0 = 10 * eye(4);
    StateType = [0 \ 0 \ 0 \ 0];
    A2 = \{ [params(1) \ params(2) \ 0 \ 0; \ 1 \ 0 \ 0] \}; \}
    B2 = \{[1; 0]\};
    A3 = \{ [params(1) \ params(2); 1 \ 0] \};
    B3 = \{[1; 0]\};
    C3 = \{ params(5) * [1 0] \};
    A = [repmat(A1,T/2,1);A2;repmat(A3,(T-2)/2,1)];
    B = [repmat(B1,T/2,1);B2;repmat(B3,(T-2)/2,1)];
    C = [repmat(C1,T/2,1); repmat(C3,T/2,1)];
    D = 1;
end
```

Specify the state-space model by passing the function  $\ensuremath{\mathsf{AR2MAParamMap}}\xspace$  as a function handle to  $\ensuremath{\mathsf{ssm}}\xspace$ 

```
Mdl = ssm(@(params)AR2MAParamMap(params,T));
```

The software implicitly defines the state-space model. Usually, you cannot verify statespace models that you implicitly define.

Pass the observed responses (y) to estimate to estimate the parameters. Set positive, random initial values for the unknown parameters.

```
params0 = rand(5,1);
EstMdl = estimate(Mdl,y,params0);
Method: Maximum likelihood (fminunc)
Sample size: 50
Logarithmic likelihood: -114.957
Akaike info criterion: 239.913
```

| Bayesian | info criterio | n: 249  | 9.473    |         |
|----------|---------------|---------|----------|---------|
|          | Coeff         | Std Err | t Stat   | Prob    |
|          |               |         |          |         |
| c(1)     | 0.47870       | 0.26634 | 1.79733  | 0.07229 |
| c(2)     | 0.00809       | 0.27179 | 0.02976  | 0.97626 |
| c(3)     | 0.55735       | 0.80958 | 0.68844  | 0.49118 |
| c(4)     | 1.62679       | 0.41622 | 3.90849  | 0.00009 |
| c(5)     | 1.90022       | 0.49564 | 3.83390  | 0.00013 |
|          |               |         |          |         |
| Í        | Final State   | Std Dev | t Stat   | Prob    |
| x(1)   - | 0.81229       | 0.46815 | -1.73511 | 0.08272 |
| x(2)   · | 0.31449       | 0.45917 | -0.68490 | 0.49341 |

EstMdl is an ssm model containing the estimated coefficients. Likelihood surfaces of state-space models might contain local maxima. Therefore, it is good practice to try several initial parameter values, or consider using refine.

Filter the states and obtain state forecasts by passing EstMdl and the observed responses to filter.

[~,~,Output]= filter(EstMdl,y);

**Output** is a T-by-1 structure array containing the filtered states and state forecasts, among other things.

Extract the filtered and forecasted states from the cell arrays. Recall that the two, different states are in positions 1 and 3. The states in positions 2 and 4 help specify the processes of interest.

```
stateIndx = [1 3]; % State indices of interest
FilteredStates = NaN(T,numel(stateIndx));
ForecastedStates = NaN(T,numel(stateIndx));
for t = 1:T
    maxInd = size(Output(t).FilteredStates,1);
    mask = stateIndx <= maxInd;
    FilteredStates(t,mask) = Output(t).FilteredStates(stateIndx(mask),1);
    ForecastedStates(t,mask) = Output(t).ForecastedStates(stateIndx(mask),1);
end
```

Plot the true state values, the filtered states, and the state forecasts together for each model.

figure

```
plot(1:T,x(:,1),'-k',1:T,FilteredStates(:,1),':r',...
	1:T,ForecastedStates(:,1),'--g','LineWidth',2);
title('AR(2) State Values')
xlabel('Period')
ylabel('State Value')
legend({'True state values','Filtered state values','State forecasts'});
figure
plot(1:T,x(:,2),'-k',1:T,FilteredStates(:,2),':r',...
	1:T,ForecastedStates(:,2),'--g','LineWidth',2);
title('MA(1) State Values')
xlabel('Period')
ylabel('State Value')
legend({'True state values','Filtered state values','State forecasts'});
```

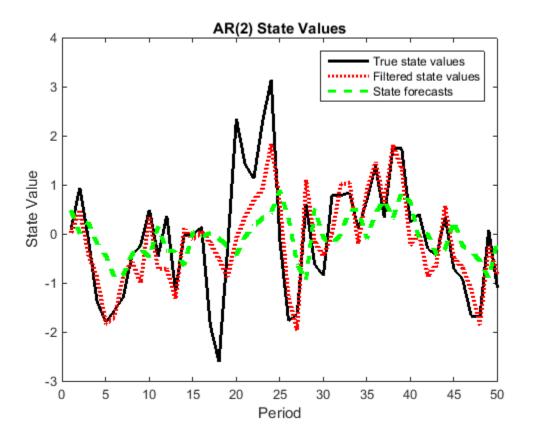

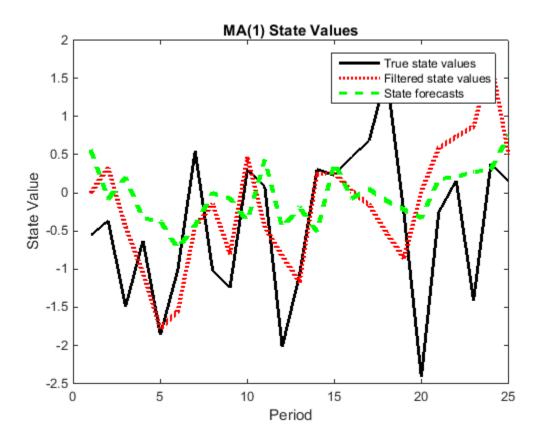

### See Also

estimate | filter | forecast | refine | smooth | ssm

- "Implicitly Specify a Time-Varying State-Space Model" on page 8-15
- "Estimate a Time-Varying State-Space Model" on page 8-22
- "Smooth a Time-Varying State-Space Model" on page 8-57

# Filter States of a State-Space Model with a Regression Component

This example shows how to filter states of a time-invariant, state-space model that contains a regression component.

Suppose that the linear relationship between the change in the unemployment rate and the nominal gross national product (nGNP) growth rate is of interest. Suppose further that the first difference of the unemployment rate is an ARMA(1,1) series. Symbolically, and in state-space form, the model is

$$\begin{bmatrix} x_{1,t} \\ x_{2,t} \end{bmatrix} = \begin{bmatrix} \phi & \theta \\ 0 & 0 \end{bmatrix} \begin{bmatrix} x_{1,t-1} \\ x_{2,t-1} \end{bmatrix} + \begin{bmatrix} 1 \\ 1 \end{bmatrix} u_{1,t}$$
$$y_t - \beta Z_t = x_{1,t} + \sigma \varepsilon_t,$$

where:

- $x_{1,t}$  is the change in the unemployment rate at time *t*.
- $x_{2,t}$  is a dummy state for the MA(1) effect.
- $y_{1,t}$  is the observed change in the unemployment rate being deflated by the growth rate of nGNP ( $Z_t$ ).
- $u_{1,t}$  is the Gaussian series of state disturbances having mean 0 and standard deviation 1.
- $\varepsilon_{i}$  is the Gaussian series of observation innovations having mean 0 and standard deviation  $\sigma$ .

Load the Nelson-Plosser data set, which contains the unemployment rate and nGNP series, among other things.

#### load Data NelsonPlosser

Preprocess the data by taking the natural logarithm of the nGNP series, and the first difference of each series. Also, remove the starting NaN values from each series.

```
isNaN = any(ismissing(DataTable),2); % Flag periods containing NaNs
gnpn = DataTable.GNPN(~isNaN);
u = DataTable.UR(~isNaN);
T = size(gnpn,1); % Sample size
Z = [ones(T-1,1) diff(log(gnpn))];
y = diff(u);
```

Though this example removes missing values, the software can accommodate series containing missing values in the Kalman filter framework.

Specify the coefficient matrices.

A = [NaN NaN; 0 0]; B = [1; 1]; C = [1 0]; D = NaN;

Specify the state-space model using **ssm**.

Mdl = ssm(A,B,C,D);

Estimate the model parameters. Specify the regression component and its initial value for optimization using the 'Predictors' and 'Beta0' name-value pair arguments, respectively. Restrict the estimate of  $\sigma$  to all positive, real numbers.

| Method: Max:<br>Sample size | imum likelihood<br>: 61 | (fmincon) |           |         |
|-----------------------------|-------------------------|-----------|-----------|---------|
| 1                           | likelihood:             | -99.7245  |           |         |
| Akaike int                  | fo criterion:           | 209.449   |           |         |
| Bayesian int                | fo criterion:           | 220.003   |           |         |
|                             | Coeff                   | Std Err   | t Stat    | Prob    |
|                             |                         |           |           |         |
| c(1)                        | -0.34098                | 0.29608   | -1.15164  | 0.24948 |
| c(2)                        | 1.05003                 | 0.41377   | 2.53771   | 0.01116 |
| c(3)                        | 0.48592                 | 0.36790   | 1.32080   | 0.18657 |
| y <- z(1)                   | 1.36121                 | 0.22338   | 6.09358   | 0       |
| y <- z(2)                   | -24.46711               | 1.60018   | -15.29024 | 0       |
|                             |                         |           |           |         |
|                             | Final State             | Std Dev   | t Stat    | Prob    |
| x(1)                        | 1.01264                 | 0.44690   | 2.26592   | 0.02346 |
| x(2)                        | 0.77718                 | 0.58917   | 1.31912   | 0.18713 |

EstMdl is an ssm model, and you can access its properties using dot notation.

Filter the estimated state-space model. EstMdl does not store the data or the regression coefficients, so you must pass in them in using the name-value pair arguments 'Predictors' and 'Beta', respectively. Plot the estimated, filtered states. Recall that

the first state is the change in the unemployment rate, and the second state helps build the first.

```
filteredX = filter(EstMdl,y,'Predictors',Z,'Beta',estParams(end-1:end));
```

```
figure
plot(dates(end-(T-1)+1:end),filteredX(:,1));
xlabel('Period')
ylabel('Change in the unemployment rate')
title('Filtered Change in the Unemployment Rate')
```

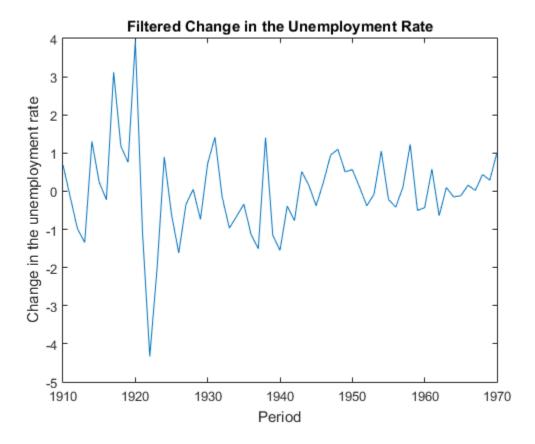

**See Also** estimate | filter | smooth | ssm

- "Explicitly Specify an ARMA Model with Known and Unknown Parameter Values" on page 8-9
- "Estimate a State-Space Model with a Regression Component" on page 8-28
- "Smooth States of a State-Space Model with a Regression Component" on page 8-64

# Smooth States of a State-Space Model

This example shows how to smooth the states of a known, time-invariant, state-space model.

Suppose that a latent process is an AR(1) model. Subsequently, the state equation is

 $x_t = 0.5x_{t-1} + u_t,$ 

where  $u_t$  is Gaussian with mean 0 and standard deviation 0.5.

Genrate a random series of 100 observations from  $x_t$ , assuming that the series starts at 1.5.

```
T = 100;
ARMdl = arima('AR',0.5,'Constant',0,'Variance',0.5^2);
x0 = 1.5;
rng(1); % For reproducibility
x = simulate(ARMdl,T,'Y0',x0);
```

Suppose further that the latent process is subject to additive measurement error. Subsequently, the observation equation is

 $y_t = x_t + \varepsilon_t,$ 

where  $\varepsilon_t$  is Gaussian with mean 0 and standard deviation 0.05. Together, the latent process and observation equations compose a state-space model.

Use the random latent state process (x) and the observation equation to generate observations.

y = x + 0.05 \* randn(T,1);

Specify the four coefficient matrices.

```
A = 0.5;
B = 1;
C = 1;
D = 0.75;
```

Specify the state-space model using the coefficient matrices.

```
Mdl = ssm(A,B,C,D)
```

Mdl =

```
State vector length: 1
Observation vector length: 1
State disturbance vector length: 1
Observation innovation vector length: 1
Sample size supported by model: Unlimited
State variables: x1, x2,...
State disturbances: u1, u2,...
Observation series: y1, y2,...
Observation innovations: e1, e2,...
State equation:
x1(t) = (0.50)x1(t-1) + u1(t)
Observation equation:
y1(t) = x1(t) + (0.75)e1(t)
Initial state distribution:
Initial state means
x1
 0
Initial state covariance matrix
    х1
x1 1.33
State types
    х1
Stationary
```

Mdl is an **ssm** model. Verify that the model is correctly specified using the display in the Command Window. The software infers that the state process is stationary. Subsequently, the software sets the initial state mean and covariance to the mean and variance of the stationary distribution of an AR(1) model.

Smooth the states for periods 1 through 100. Plot the true state values and the smoothed states.

```
SmoothedX = smooth(Mdl,y);
```

```
figure
plot(1:T,x,'-k',1:T,SmoothedX,':r','LineWidth',2)
title({'State Values'})
xlabel('Period')
ylabel('State')
legend({'True state values','Smoothed state values'})
```

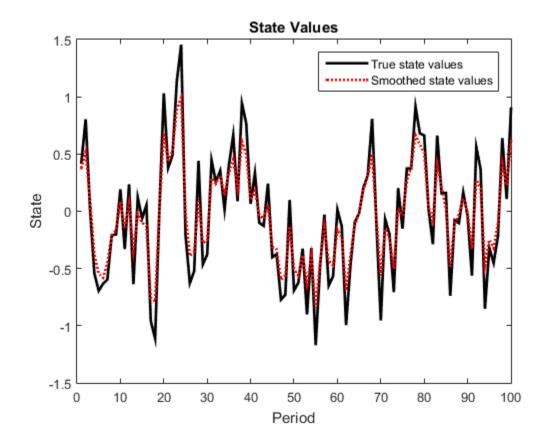

See Also estimate | filter | smooth | ssm

- "Explicitly Specify an ARMA Model with Known and Unknown Parameter Values" on page 8-9
- "Filter States of a State-Space Model" on page 8-39

# Smooth a Time-Varying State-Space Model

This example shows how to generate data from a known model, fit a state-space model to the data, and then smooth the states.

Suppose that a latent process comprises an AR(2) and an MA(1) model. There are 50 periods, and the MA(1) process drops out of the model for the final 25 periods. Subsequently, the state equation for the first 25 periods is

$$\begin{split} x_{1,t} &= 0.7 x_{1,t-1} - 0.2 x_{1,t-2} + u_{1,t} \\ x_{2,t} &= u_{2,t} + 0.6 u_{2,t-1}, \end{split}$$

and for the last 25 periods, it is

$$x_{1,t} = 0.7x_{1,t-1} - 0.2x_{1,t-2} + u_{1,t},$$

where  $u_{1,t}$  and  $u_{2,t}$  are Gaussian with mean 0 and standard deviation 1.

Generate a random series of 50 observations from  $x_{1,t}$  and  $x_{2,t}$ , assuming that the series starts at 1.5 and 1, respectively.

```
T = 50;
ARMdl = arima('AR',{0.7,-0.2},'Constant',0,'Variance',1);
MAMdl = arima('MA',0.6,'Constant',0,'Variance',1);
x0 = [1.5 1; 1.5 1];
rng(1);
x = [simulate(ARMdl,T,'Y0',x0(:,1)),...
[simulate(MAMdl,T/2,'Y0',x0(:,2));nan(T/2,1)]];
```

The last 25 values for the simulated MA(1) data are NaNs.

Suppose further that the latent processes are measured using

$$y_t = 2(x_{1,t} + x_{2,t}) + \varepsilon_t,$$

for the first 25 periods, and

$$y_t = 2x_{1,t} + \varepsilon_t$$

for the last 25 periods, where  $\varepsilon_t$  is Gaussian with mean 0 and standard deviation 1.

Use the random latent state process  $(\boldsymbol{x})$  and the observation equation to generate observations.

$$y = 2*nansum(x')'+randn(T,1);$$

Together, the latent process and observation equations compose a state-space model. Supposing that the coefficients are unknown parameters, the state-space model is

$$\begin{bmatrix} x_{1,t} \\ x_{2,t} \\ x_{3,t} \\ x_{4,t} \end{bmatrix} = \begin{bmatrix} \phi_1 & \phi_2 & 0 & 0 \\ 1 & 0 & 0 & 0 \\ 0 & 0 & 0 & \theta_1 \\ 0 & 0 & 0 & 0 \end{bmatrix} \begin{bmatrix} x_{1,t-1} \\ x_{2,t-1} \\ x_{3,t-1} \\ x_{4,t-1} \end{bmatrix} + \begin{bmatrix} 1 & 0 \\ 0 & 0 \\ 0 & 1 \\ 0 & 1 \end{bmatrix} \begin{bmatrix} u_{1,t} \\ u_{2,t} \end{bmatrix}$$
$$y_t = a(x_{1,t} + x_{3,t}) + \varepsilon_t$$

for the first 25 periods,

$$\begin{bmatrix} x_{1,t} \\ x_{2,t} \end{bmatrix} = \begin{bmatrix} \phi_1 & \phi_2 & 0 & 0 \\ 1 & 0 & 0 & 0 \end{bmatrix} \begin{bmatrix} x_{1,t-1} \\ x_{2,t-1} \\ x_{3,t-1} \\ x_{4,t-1} \end{bmatrix} + \begin{bmatrix} 1 \\ 0 \end{bmatrix} u_{1,t}$$
$$y_t = bx_{1,t} + \varepsilon_t$$

for period 26, and

$$\begin{bmatrix} x_{1,t} \\ x_{2,t} \end{bmatrix} = \begin{bmatrix} \phi_1 & \phi_2 \\ 1 & 0 \end{bmatrix} \begin{bmatrix} x_{1,t-1} \\ x_{2,t-1} \end{bmatrix} + \begin{bmatrix} 1 \\ 0 \end{bmatrix} u_{1,t}$$
$$y_t = bx_{1,t} + \varepsilon_t$$

for the last 24 periods.

Create the function Ar2MAParamMap.m, which specifies how the parameters in params map to the state-space model matrices, the initial state values, and the type of state.

```
function [A,B,C,D,Mean0,Cov0,StateType] = AR2MAParamMap(params,T)
%AR2MAParamMap Time-variant state-space model parameter mapping function
%
% This function maps the vector params to the state-space matrices (A, B,
% C, and D), the initial state value and the initial state variance (MeanO
\% and CovO), and the type of state (StateType). From periods 1 to T/2, the
% state model is an AR(2) and an MA(1) model, and the observation model is
% the sum of the two states. From periods T/2 + 1 to T, the state model is
% just the AR(2) model.
    A1 = \{ [params(1) \ params(2) \ 0 \ 0; \ 1 \ 0 \ 0 \ 0; \ 0 \ 0 \ params(3); \ 0 \ 0 \ 0 \ 0 \ ] \};
    B1 = \{ [1 \ 0; \ 0 \ 0; \ 0 \ 1; \ 0 \ 1] \};
    C1 = \{ params(4) * [1 \ 0 \ 1 \ 0] \};
    Mean0 = ones(4,1);
    Cov0 = 10 * eve(4);
    StateType = [0 \ 0 \ 0 \ 0];
    A2 = \{ [params(1) \ params(2) \ 0 \ 0; \ 1 \ 0 \ 0] \};
    B2 = \{[1; 0]\};
    A3 = \{ [params(1) \ params(2); 1 \ 0] \};
    B3 = \{[1; 0]\};
    C3 = \{params(5) * [1 0]\};
    A = [repmat(A1,T/2,1);A2;repmat(A3,(T-2)/2,1)];
    B = [repmat(B1,T/2,1);B2;repmat(B3,(T-2)/2,1)];
    C = [repmat(C1,T/2,1); repmat(C3,T/2,1)];
    D = 1;
end
```

Specify the state-space model by passing the function AR2MAParamMap as a function handle to **ssm**.

Mdl = ssm(@(params)AR2MAParamMap(params,T));

The software implicitly defines the state-space model. Usually, you cannot verify statespace models that you implicitly define.

Pass the observed responses (y) to estimate to estimate the parameters. Set positive, random initial values for the unknown parameters.

params0 = rand(5,1);

```
EstMdl = estimate(Mdl,y,params0);
Method: Maximum likelihood (fminunc)
Sample size: 50
Logarithmic likelihood:
                              -114.957
         info criterion:
Akaike
                               239.913
Bayesian info criterion:
                               249.473
            Coeff
                        Std Err
                                   t Stat
                                              Prob
 c(1) |
         0.47870
                       0.26634
                                   1.79733
                                            0.07229
 c(2)
         0.00809
                       0.27179
                                   0.02976
                                            0.97626
                       0.80958
                                   0.68844
 c(3) |
         0.55735
                                            0.49118
 c(4)
         1.62679
                       0.41622
                                   3.90849
                                            0.00009
                       0.49564
                                   3.83390
                                            0.00013
 c(5) |
         1.90022
                        Std Dev
                                    t Stat
          Final State
                                              Prob
        -0.81229
                       0.46815
                                  -1.73511
                                            0.08272
 x(1) |
        -0.31449
                       0.45917
                                  -0.68490
                                            0.49341
 x(2)
```

EstMdl is an ssm model containing the estimated coefficients. Likelihood surfaces of state-space models might contain local maxima. Therefore, it is good practice to try several initial parameter values, or consider using refine.

Smooth the states and estimate the variance-covariance matrices of the smoothed states by passing EstMdl and the observed responses to smooth.

[~,~,Output] = smooth(EstMdl,y);

**Output** is a T-by-1 structure array containing the smoothed states and their variancecovariance matrices, among other things.

Extract the smoothed states and their variances from the cell arrays. Recall that the two, different states are in positions 1 and 3. The states in positions 2 and 4 help specify the processes of interest.

```
stateIndx = [1 3]; % State Indices of interest
SmoothedStates = NaN(T,numel(stateIndx));
SmoothedStatesCov = NaN(T,numel(stateIndx));
for t = 1:T
    maxInd1 = size(Output(t).SmoothedStates,1);
    maxInd2 = size(Output(t).SmoothedStatesCov,1);
    mask1 = stateIndx <= maxInd1;
    mask2 = stateIndx <= maxInd2;</pre>
```

```
SmoothedStates(t,mask1) = ...
Output(t).SmoothedStates(stateIndx(mask1),1);
SmoothedStatesCov(t,mask2) = ...
diag(Output(t).SmoothedStatesCov(stateIndx(mask2),...
stateIndx(mask2)));
end
```

Plot the true state values, the smoothed state values, and their individual 95% Wald-type confidence intervals for each model.

```
AR2SSCI1b = SmoothedStates(:,1) - 1.95*sgrt(SmoothedStatesCov(:,1));
AR2SSCIub = SmoothedStates(:,1) + 1.95*sqrt(SmoothedStatesCov(:,1));
AR2SSIntervals = [AR2SSCI1b AR2SSCIub];
MA1SSCI1b = SmoothedStates(:,2) - 1.95*sqrt(SmoothedStatesCov(:,2));
MA1SSCIub = SmoothedStates(:,2) + 1.95*sgrt(SmoothedStatesCov(:,2));
MA1SSIntervals = [MA1SSCIlb MA1SSCIub];
figure
plot(1:T,x(:,1),'-k',1:T,SmoothedStates(:,1),':r',...
  1:T,AR2SSIntervals, '--b', 'LineWidth',2);
title('AR(2) State Values')
xlabel('Period')
ylabel('State Value')
legend({'True state values','Smoothed state values',...
    '95% Confidence Intervals'});
figure
plot(1:T,x(:,2),'-k',1:T,SmoothedStates(:,2),':r',...
  1:T,MA1SSIntervals, '--b', 'LineWidth',2);
title('MA(1) State Values')
xlabel('Period')
ylabel('State Value')
legend({'True state values','Smoothed state values',...
    '95% Confidence Intervals'}):
```

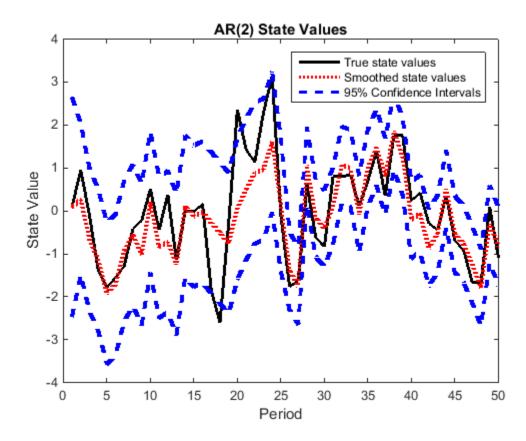

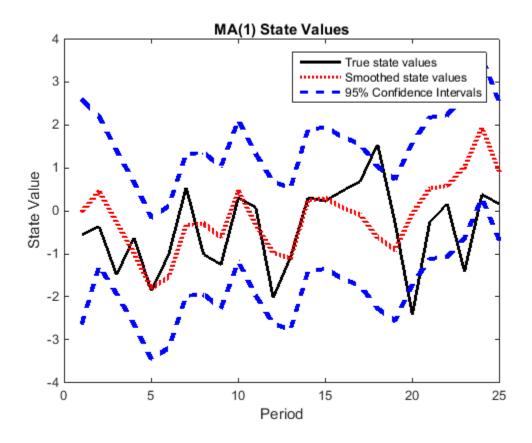

## See Also

estimate | filter | refine | smooth | ssm

- "Implicitly Specify a Time-Varying State-Space Model" on page 8-15
- "Estimate a Time-Varying State-Space Model" on page 8-22
- "Filter a Time-Varying State-Space Model" on page 8-43

# Smooth States of a State-Space Model with a Regression Component

This example shows how to smooth states of a time-invariant, state-space model that contains a regression component.

Suppose that the linear relationship between the change in the unemployment rate and the nominal gross national product (nGNP) growth rate is of interest. Suppose further that the first difference of the unemployment rate is an ARMA(1,1) series. Symbolically, and in state-space form, the model is

$$\begin{bmatrix} x_{1,t} \\ x_{2,t} \end{bmatrix} = \begin{bmatrix} \phi & \theta \\ 0 & 0 \end{bmatrix} \begin{bmatrix} x_{1,t-1} \\ x_{2,t-1} \end{bmatrix} + \begin{bmatrix} 1 \\ 1 \end{bmatrix} u_{1,t}$$
$$y_t - \beta Z_t = x_{1,t} + \sigma \varepsilon_t,$$

where:

- $x_{1,t}$  is the change in the unemployment rate at time *t*.
- $x_{2,t}$  is a dummy state for the MA(1) effect.
- $y_{1,t}$  is the observed change in the unemployment rate being deflated by the growth rate of nGNP ( $Z_t$ ).
- $u_{1,t}$  is the Gaussian series of state disturbances having mean 0 and standard deviation 1.
- $\varepsilon_t$  is the Gaussian series of observation innovations having mean 0 and standard deviation  $\sigma$ .

Load the Nelson-Plosser data set, which contains the unemployment rate and nGNP series, among other things.

load Data\_NelsonPlosser

Preprocess the data by taking the natural logarithm of the nGNP series, and the first difference of each series. Also, remove the starting NaN values from each series.

```
isNaN = any(ismissing(DataTable),2); % Flag periods containing NaNs
gnpn = DataTable.GNPN(~isNaN);
u = DataTable.UR(~isNaN);
T = size(gnpn,1); % Sample size
Z = [ones(T-1,1) diff(log(gnpn))];
y = diff(u);
```

Though this example removes missing values, the software can accommodate series containing missing values in the Kalman filter framework.

Specify the coefficient matrices.

A = [NaN NaN; 0 0]; B = [1; 1]; C = [1 0]; D = NaN;

Specify the state-space model using **ssm**.

Mdl = ssm(A,B,C,D);

Estimate the model parameters. Specify the regression component and its initial value for optimization using the 'Predictors' and 'Beta0' name-value pair arguments, respectively. Restrict the estimate of  $\sigma$  to all positive, real numbers.

| Method: Maximum likelihood (fmincon)<br>Sample size: 61 |               |          |           |         |  |  |  |
|---------------------------------------------------------|---------------|----------|-----------|---------|--|--|--|
|                                                         | likelihood:   | -99.7245 |           |         |  |  |  |
| Akaike inf                                              | fo criterion: | 209.449  |           |         |  |  |  |
| Bayesian info criterion:                                |               | 220.003  |           |         |  |  |  |
|                                                         | Coeff         | Std Err  | t Stat    | Prob    |  |  |  |
|                                                         |               |          |           |         |  |  |  |
| c(1)                                                    | -0.34098      | 0.29608  | -1.15164  | 0.24948 |  |  |  |
| c(2)                                                    | 1.05003       | 0.41377  | 2.53771   | 0.01116 |  |  |  |
| c(3)                                                    | 0.48592       | 0.36790  | 1.32079   | 0.18657 |  |  |  |
| y <- z(1)                                               | 1.36121       | 0.22338  | 6.09358   | 0       |  |  |  |
| y <- z(2)                                               | -24.46711     | 1.60018  | -15.29024 | 0       |  |  |  |
|                                                         |               |          |           |         |  |  |  |
|                                                         | Final State   | Std Dev  | t Stat    | Prob    |  |  |  |
| x(1)                                                    | 1.01264       | 0.44690  | 2.26592   | 0.02346 |  |  |  |
| x(2)                                                    | 0.77718       | 0.58917  | 1.31912   | 0.18713 |  |  |  |

EstMdl is an ssm model, and you can access its properties using dot notation.

Smooth the states. EstMdl does not store the data or the regression coefficients, so you must pass in them in using the name-value pair arguments 'Predictors' and 'Beta',

respectively. Plot the smoothed states. Recall that the first state is the change in the unemployment rate, and the second state helps build the first.

```
SmoothedX = smooth(EstMdl,y,'Predictors',Z,'Beta',estParams(end-1:end));
```

```
figure
plot(dates(end-(T-1)+1:end),SmoothedX(:,1));
xlabel('Period')
ylabel('Change in the unemployment rate')
title('Smoothed Change in the Unemployment Rate')
```

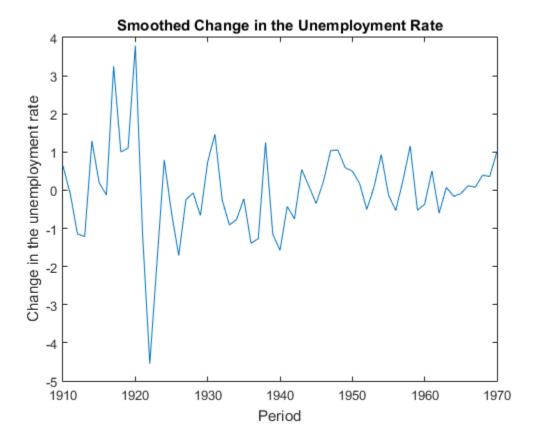

**See Also** estimate | filter | smooth | ssm

- "Explicitly Specify an ARMA Model with Known and Unknown Parameter Values" on page 8-9
- "Estimate a State-Space Model with a Regression Component" on page 8-28
- "Filter States of a State-Space Model with a Regression Component" on page 8-49

## Simulate States and Observations of a Time-Invariant State-Space Model

This example shows how to simulate states and observations of a known, time-invariant state-space model.

Suppose that a latent process is an AR(1) model. Subsequently, the state equation is

 $x_t = 0.5x_{t-1} + u_t,$ 

where  $u_t$  is Gaussian with mean 0 and standard deviation 1.

Genrate a random series of 100 observations from  $x_t$ , assuming that the series starts at 1.5.

```
T = 100;
ARMdl = arima('AR',0.5,'Constant',0,'Variance',1);
x0 = 1.5;
rng(1); % For reproducibility
x = simulate(ARMdl,T,'Y0',x0);
```

Suppose further that the latent process is subject to additive measurement error. Subsequently, the observation equation is

 $y_t = x_t + \varepsilon_t,$ 

where  $\varepsilon_t$  is Gaussian with mean 0 and standard deviation 0.75. Together, the latent process and observation equations compose a state-space model.

Use the random latent state process (X) and the observation equation to generate observations.

y = x + 0.75 \* randn(T, 1);

Specify the four coefficient matrices.

A = 0.5; B = 1; C = 1; D = 0.75;

Specify the state-space model using the coefficient matrices.

Mdl = ssm(A,B,C,D)

```
Mdl =
```

```
State vector length: 1
Observation vector length: 1
State disturbance vector length: 1
Observation innovation vector length: 1
Sample size supported by model: Unlimited
State variables: x1, x2,...
State disturbances: u1, u2,...
Observation series: y1, y2,...
Observation innovations: e1, e2,...
State equation:
x1(t) = (0.50)x1(t-1) + u1(t)
Observation equation:
y1(t) = x1(t) + (0.75)e1(t)
Initial state distribution:
Initial state means
х1
 0
Initial state covariance matrix
    x1
x1 1.33
State types
    х1
Stationary
```

Mdl is an **ssm** model. Verify that the model is correctly specified using the display in the Command Window. The software infers that the state process is stationary. Subsequently, the software sets the initial state mean and covariance to the mean and variance of the stationary distribution of an AR(1) model.

Simulate one path each of states and observations. Specify that the paths span 100 periods.

[simY,simX] = simulate(Mdl,100);

simY is a 100-by-1 vector of simulated responses. SimX is a 100-by-1 vector of simulated states.

Plot the true state values with the simulated states. Also, plot the observed responses with the simulated responses.

```
figure
subplot(2,1,1)
plot(1:T,x,'-k',1:T,simX,':r','LineWidth',2)
title({'True State Values and Simulated States'})
xlabel('Period')
ylabel('State')
legend({'True state values','Simulated state values'})
subplot(2,1,2)
plot(1:T,y,'-k',1:T,simY,':r','LineWidth',2)
title({'Observed Responses and Simulated responses'})
xlabel('Period')
ylabel('Response')
legend({'Observed responses','Simulated responses'})
```

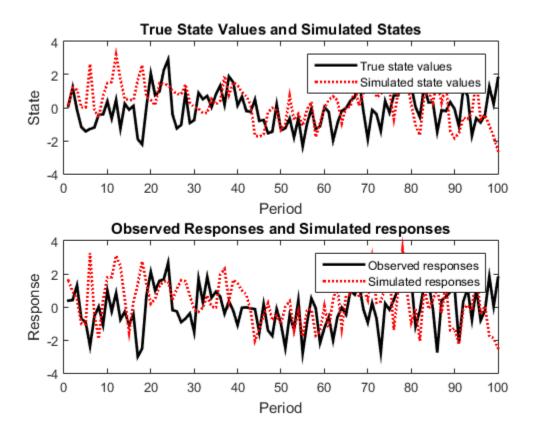

By default, **simulate** simulates one path for each state and observation in the statespace model. To conduct a Monte Carlo study, specify to simulate a large number of paths.

## See Also

simulate | ssm

- "Explicitly Specify a State-Space Model with Known Parameter Values" on page 8-3
- "Simulate a Time-Varying, State-Space Model" on page 8-72

# Simulate a Time-Varying, State-Space Model

This example shows how to generate data from a known model, fit a state-space model to the data, and then simulate series from the fitted model.

Suppose that a set of latent processes comprises an AR(2) and an MA(1) model. There are 50 periods, and the MA(1) process drops out of the model for the final 25 periods. Subsequently, the state equation for the first 25 periods is

$$\begin{aligned} x_{1,t} &= 0.7 x_{1,t-1} - 0.2 x_{1,t-2} + u_{1,t} \\ x_{2,t} &= u_{2,t} + 0.6 u_{2,t-1}, \end{aligned}$$

and for the last 25 periods, it is

 $x_{1,t} = 0.7x_{1,t-1} - 0.2x_{1,t-2} + u_{1,t},$ 

where  $u_{1,t}$  and  $u_{2,t}$  are Gaussian with mean 0 and standard deviation 1.

Generate a random series of 50 observations from  $x_{1,t}$  and  $x_{2,t}$ , assuming that the series starts at 1.5 and 1, respectively.

```
T = 50;
ARMdl = arima('AR',{0.7,-0.2},'Constant',0,'Variance',1);
MAMdl = arima('MA',0.6,'Constant',0,'Variance',1);
x0 = [1.5 1; 1.5 1];
rng(1);
x = [simulate(ARMdl,T,'Y0',x0(:,1)),...
[simulate(MAMdl,T/2,'Y0',x0(:,2));nan(T/2,1)]];
```

The last 25 values for the simulated MA(1) data are NaNs.

Suppose further that the latent processes are measured using

$$y_t = 2\left(x_{1,t} + x_{2,t}\right) + \varepsilon_t,$$

for the first 25 periods, and

$$y_t = 2x_{1,t} + \varepsilon_t$$

for the last 25 periods, where  $\varepsilon_t$  is Gaussian with mean 0 and standard deviation 1.

Use the random latent state process (x) and the observation equation to generate observations.

y = 2\*nansum(x')'+randn(T,1);

Together, the latent process and observation equations compose a state-space model. Supposing that the coefficients are unknown parameters, the state-space model is

$$\begin{bmatrix} x_{1,t} \\ x_{2,t} \\ x_{3,t} \\ x_{4,t} \end{bmatrix} = \begin{bmatrix} \phi_1 & \phi_2 & 0 & 0 \\ 1 & 0 & 0 & 0 \\ 0 & 0 & 0 & \theta_1 \\ 0 & 0 & 0 & 0 \end{bmatrix} \begin{bmatrix} x_{1,t-1} \\ x_{2,t-1} \\ x_{3,t-1} \\ x_{4,t-1} \end{bmatrix} + \begin{bmatrix} 1 & 0 \\ 0 & 0 \\ 0 & 1 \\ 0 & 1 \end{bmatrix} \begin{bmatrix} u_{1,t} \\ u_{2,t} \end{bmatrix}$$
$$y_t = a(x_{1,t} + x_{3,t}) + \varepsilon_t$$

for the first 25 periods,

$$\begin{bmatrix} x_{1,t} \\ x_{2,t} \end{bmatrix} = \begin{bmatrix} \phi_1 & \phi_2 & 0 & 0 \\ 1 & 0 & 0 & 0 \end{bmatrix} \begin{bmatrix} x_{1,t-1} \\ x_{2,t-1} \\ x_{3,t-1} \\ x_{4,t-1} \end{bmatrix} + \begin{bmatrix} 1 \\ 0 \end{bmatrix} u_{1,t}$$
$$y_t = bx_{1,t} + \varepsilon_t$$

for period 26, and

$$\begin{bmatrix} x_{1,t} \\ x_{2,t} \end{bmatrix} = \begin{bmatrix} \phi_1 & \phi_2 \\ 1 & 0 \end{bmatrix} \begin{bmatrix} x_{1,t-1} \\ x_{2,t-1} \end{bmatrix} + \begin{bmatrix} 1 \\ 0 \end{bmatrix} u_{1,t}$$
$$y_t = bx_{1,t} + \varepsilon_t$$

for the last 24 periods.

Create the function Ar2MAParamMap.m, which specifies how the parameters in params map to the state-space model matrices, the initial state values, and the type of state.

function [A,B,C,D,MeanO,CovO,StateType] = AR2MAParamMap(params,T)

```
%AR2MAParamMap Time-variant state-space model parameter mapping function
%
% This function maps the vector params to the state-space matrices (A, B,
% C, and D), the initial state value and the initial state variance (MeanO
% and CovO), and the type of state (StateType). From periods 1 to T/2, the
% state model is an AR(2) and an MA(1) model, and the observation model is
\% the sum of the two states. From periods T/2 + 1 to T, the state model is
% just the AR(2) model.
    A1 = \{ [params(1) \ params(2) \ 0 \ 0; \ 1 \ 0 \ 0 \ 0; \ 0 \ 0 \ 0 \ params(3); \ 0 \ 0 \ 0 \ 0 ] \};
    B1 = \{ [1 0; 0 0; 0 1; 0 1] \};
    C1 = \{params(4) * [1 \ 0 \ 1 \ 0]\};
    Mean0 = ones(4,1);
    Cov0 = 10 * eye(4);
    StateType = [0 \ 0 \ 0 \ 0];
    A2 = \{ [params(1) \ params(2) \ 0 \ 0; \ 1 \ 0 \ 0] \};
    B2 = \{[1; 0]\};
    A3 = \{[params(1) \ params(2); 1 \ 0]\};
    B3 = \{[1; 0]\};
    C3 = \{params(5)*[1 0]\};
    A = [repmat(A1,T/2,1);A2;repmat(A3,(T-2)/2,1)];
    B = [repmat(B1,T/2,1);B2;repmat(B3,(T-2)/2,1)];
    C = [repmat(C1,T/2,1); repmat(C3,T/2,1)];
    D = 1:
end
```

ena

Specify the state-space model by passing the function  $\mbox{AR2MAParamMap}$  as a function handle to  $\mbox{ssm}.$ 

```
Mdl = ssm(@(params)AR2MAParamMap(params,T));
```

The software implicitly defines the state-space model. Usually, you cannot verify statespace models that you implicitly define.

Pass the observed responses (y) to estimate to estimate the parameters. Set positive, random initial values for the unknown parameters.

```
params0 = rand(5,1);
EstMdl = estimate(Mdl,y,params0);
Method: Maximum likelihood (fminunc)
Sample size: 50
Logarithmic likelihood: -114.957
Akaike info criterion: 239.913
Bayesian info criterion: 249.473
```

|                                      | Coeff                                               | Std Err                                             | t Stat                                              | Prob                                                |
|--------------------------------------|-----------------------------------------------------|-----------------------------------------------------|-----------------------------------------------------|-----------------------------------------------------|
| c(1)<br>c(2)<br>c(3)<br>c(4)<br>c(5) | 0.47870<br>0.00809<br>0.55735<br>1.62679<br>1.90022 | 0.26634<br>0.27179<br>0.80958<br>0.41622<br>0.49564 | 1.79733<br>0.02976<br>0.68844<br>3.90849<br>3.83390 | 0.07229<br>0.97626<br>0.49118<br>0.00009<br>0.00013 |
| x(1)<br>x(2)                         | Final State<br>-0.81229<br>-0.31449                 | Std Dev<br>0.46815<br>0.45917                       | t Stat<br>-1.73511<br>-0.68490                      | Prob<br>0.08272<br>0.49341                          |

EstMdl is an ssm model containing the estimated coefficients. Likelihood surfaces of state-space models might contain local maxima. Therefore, it is good practice to try several initial parameter values, or consider using refine.

Simulate one path of responses, states, state disturbances, and observation innovations from Mdl. Specify that each path has T periods of simulated variants.

[Y,X,U,E] = simulate(EstMdl,T);

- Y is a T-by-1 vector of simulated observations.
- X is a T-by-1 cell vector of simulated states. Cells 1 through 25 contain 4-by-1 vectors, and cells 26 through 50 contain 2-by-1 vectors. Access a cell using cell indexing, e.g. access cell 5 using X{5}.
- U is a T-by-1 cell vector of simulated state disturbances. Cells 1 through 25 contain 4by-1 vectors, and cells 26 through 50 contain 2-by-1 vectors.
- E is a T-by-1 vector of simulated observation innovations.

#### See Also

```
estimate | refine | simulate | ssm
```

- "Specify a Time-Invariant State-Space Model" on page 8-13
- "Estimate a Time-Varying State-Space Model" on page 8-22
- "Simulate States and Observations of a Time-Invariant State-Space Model" on page 8-68

# Forecast a State-Space Model Using Monte-Carlo Methods

This example shows how to forecast a state-space model using Monte-Carlo methods, and to compare the Monte-Carlo forecasts to the theoretical forecasts.

Suppose that the relationship between the change in the unemployment rate  $(x_{1,t})$  and the nominal gross national product (nGNP) growth rate  $(x_{3,t})$  can be expressed in the following, state-space model form.

$$\begin{bmatrix} x_{1,t} \\ x_{2,t} \\ x_{3,t} \\ x_{4,t} \end{bmatrix} = \begin{bmatrix} \phi_1 & \theta_1 & \gamma_1 & 0 \\ 0 & 0 & 0 & 0 \\ \gamma_2 & 0 & \phi_2 & \theta_2 \\ 0 & 0 & 0 & 0 \end{bmatrix} \begin{bmatrix} x_{1,t-1} \\ x_{2,t-1} \\ x_{3,t-1} \\ x_{4,t-1} \end{bmatrix} + \begin{bmatrix} 1 & 0 \\ 1 & 0 \\ 0 & 1 \\ 0 & 1 \end{bmatrix} \begin{bmatrix} u_{1,t} \\ u_{2,t} \end{bmatrix}$$
$$\begin{bmatrix} y_{1,t} \\ y_{2,t} \end{bmatrix} = \begin{bmatrix} 1 & 0 & 0 & 0 \\ 0 & 0 & 1 & 0 \end{bmatrix} \begin{bmatrix} x_{1,t} \\ x_{2,t} \\ x_{3,t} \\ x_{4,t} \end{bmatrix} + \begin{bmatrix} \sigma_1 & 0 \\ 0 & \sigma_2 \end{bmatrix} \begin{bmatrix} \varepsilon_{1,t} \\ \varepsilon_{2,t} \end{bmatrix},$$

where:

- $x_{1,t}$  is the change in the unemployment rate at time *t*.
- $x_{2,t}$  is a dummy state for the MA(1) effect on  $x_{1,t}$ .
- $x_{3,t}$  is the nGNP growth rate at time t.
- $x_{4,t}$  is a dummy state for the MA(1) effect on  $x_{3,t}$ .
- $y_{1,t}$  is the observed change in the unemployment rate.
- $y_{2,t}$  is the observed nGNP growth rate.
- $u_{1,t}$  and  $u_{2,t}$  are Gaussian series of state disturbances having mean 0 and standard deviation 1.
- $\varepsilon_{1,t}$  is the Gaussian series of observation innovations having mean 0 and standard deviation  $\sigma_{1.}$
- $\varepsilon_{2,t}$  is the Gaussian series of observation innovations having mean 0 and standard deviation  $\sigma_{2,t}$

Load the Nelson-Plosser data set, which contains the unemployment rate and nGNP series, among other things.

```
load Data_NelsonPlosser
```

Preprocess the data by taking the natural logarithm of the nGNP series, and the first difference of each. Also, remove the starting NaN values from each series.

```
isNaN = any(ismissing(DataTable),2);
gnpn = DataTable.GNPN(~isNaN);
u = DataTable.UR(~isNaN);
T = size(gnpn,1);
y = zeros(T-1,2);
y(:,1) = diff(u);
y(:,2) = diff(log(gnpn));
% Flag periods containing NaNs
% Sample size
% Preallocate
```

This example proceeds using series without NaN values. However, using the Kalman filter framework, the software can accommodate series containing missing values.

To determine how well the model forecasts observations, remove the last 10 observations for comparison.

```
numPeriods = 10; % Forecast horizon
isY = y(1:end-numPeriods,:); % In-sample observations
oosY = y(end-numPeriods+1:end,:); % Out-of-sample observations
```

Specify the coefficient matrices.

```
A = [NaN NaN NaN 0; 0 0 0 0; NaN 0 NaN NaN; 0 0 0 0];
B = [1 0; 1 0; 0 1; 0 1];
C = [1 0 0 0; 0 0 1 0];
D = [NaN 0; 0 NaN];
```

Specify the state-space model using **SSM**. Verify that the model specification is consistent with the state-space model.

```
Mdl = ssm(A,B,C,D)
Mdl =
State vector length: 4
Observation vector length: 2
State disturbance vector length: 2
```

```
Observation innovation vector length: 2
Sample size supported by model: Unlimited
Unknown parameters for estimation: 8
State variables: x1, x2,...
State disturbances: u1, u2,...
Observation series: y1, y2,...
Observation innovations: e1, e2,...
Unknown parameters: c1, c2,...
State equations:
x1(t) = (c1)x1(t-1) + (c3)x2(t-1) + (c4)x3(t-1) + u1(t)
x2(t) = u1(t)
x3(t) = (c2)x1(t-1) + (c5)x3(t-1) + (c6)x4(t-1) + u2(t)
x4(t) = u2(t)
Observation equations:
y1(t) = x1(t) + (c7)e1(t)
y2(t) = x3(t) + (c8)e2(t)
Initial state distribution:
Initial state means are not specified.
Initial state covariance matrix is not specified.
State types are not specified.
```

Estimate the model parameters, and use a random set of initial parameter values for optimization. Restrict the estimate of  $\sigma_1$  and  $\sigma_2$  to all positive, real numbers using the 'lb' name-value pair argument. For numerical stability, specify the Hessian when the software computes the parameter covariance matrix, using the 'CovMethod' name-value pair argument.

|                              | Coeff                                                            | Std Err                                             | t Stat                                                 | Prob                                 |
|------------------------------|------------------------------------------------------------------|-----------------------------------------------------|--------------------------------------------------------|--------------------------------------|
| c(1)                         | 0.06750                                                          | 0.16548                                             | 0.40791                                                | 0.68334                              |
| c(2)                         | -0.01372                                                         | 0.05887                                             | -0.23302                                               | 0.81575                              |
| c(3)                         | 2.71201                                                          | 0.27039                                             | 10.03006                                               | 0                                    |
| c(4)                         | 0.83816                                                          | 2.84586                                             | 0.29452                                                | 0.76836                              |
| c(5)                         | 0.06273                                                          | 2.83471                                             | 0.02213                                                | 0.98234                              |
| c(6)                         | 0.05197                                                          | 2.56873                                             | 0.02023                                                | 0.98386                              |
| c(7)                         | 0.00272                                                          | 2.40764                                             | 0.00113                                                | 0.99910                              |
| c(8)                         | 0.00016                                                          | 0.13942                                             | 0.00113                                                | 0.99910                              |
| x(1)<br>x(2)<br>x(3)<br>x(4) | Final State<br>  -0.00000<br>  0.12237<br>  0.04049<br>  0.01183 | Std Dev<br>0.00272<br>0.92954<br>0.00016<br>0.00016 | t Stat<br>-0.00033<br>0.13164<br>256.67560<br>72.49713 | Prob<br>0.99973<br>0.89527<br>0<br>0 |

EstMdl is an ssm model, and you can access its properties using dot notation.

Filter the estimated, state-space model, and extract the filtered states and their variances from the final period.

[~,~,Output] = filter(EstMdl,isY);

Modify the estimated, state-space model so that the initial state means and covariances are the filtered states and their covariances of the final period. This sets up simulation over the forecast horizon.

```
EstMdl1 = EstMdl;
EstMdl1.Mean0 = Output(end).FilteredStates;
EstMdl1.Cov0 = Output(end).FilteredStatesCov;
```

Simulate **5e5** paths of observations from the fitted, state-space model **EstMdl**. Specify to simulate observations for each period.

```
numPaths = 5e5;
SimY = simulate(EstMdl1,10, 'NumPaths', numPaths);
```

SimY is a 10-by- 2-by- numPaths array containing the simulated observations. The rows of SimY correspond to periods, the columns correspond to an observation in the model, and the pages correspond to paths.

Estimate the forecasted observations and their 95% confidence intervals in the forecast horizon.

```
MCFY = mean(SimY,3);
CIFY = quantile(SimY,[0.025 0.975],3);
```

Estimate the theoretical forecast bands.

```
[Y,YMSE] = forecast(EstMdl,10,isY);
Lb = Y - sqrt(YMSE)*1.96;
Ub = Y + sqrt(YMSE)*1.96;
```

Plot the forecasted observations with their true values and the forecast intervals.

```
figure
h = plot(dates(end-numPeriods-9:end),[isY(end-9:end,1);oosY(:,1)],'-k',...
    dates(end-numPeriods+1:end),MCFY(end-numPeriods+1:end,1),'.-r',...
    dates(end-numPeriods+1:end),CIFY(end-numPeriods+1:end,1,1),'-b',...
    dates(end-numPeriods+1:end),CIFY(end-numPeriods+1:end,1,2),'-b',...
    dates(end-numPeriods+1:end),Y(:,1),':c',...
    dates(end-numPeriods+1:end),Lb(:,1),':m',...
    dates(end-numPeriods+1:end),Ub(:,1),':m',...
    'LineWidth',3);
xlabel('Period')
vlabel('Change in the unemployment rate')
legend(h([1,2,4:6]),{'Observations','MC forecasts',...
    '95% forecast intervals', 'Theoretical forecasts',...
    '95% theoretical intervals'}, 'Location', 'Best')
title('Observed and Forecasted Changes in the Unemployment Rate')
figure
h = plot(dates(end-numPeriods-9:end),[isY(end-9:end,2);oosY(:,2)],'-k',...
    dates(end-numPeriods+1:end),MCFY(end-numPeriods+1:end,2),'.-r',...
    dates(end-numPeriods+1:end),CIFY(end-numPeriods+1:end,2,1),'-b',...
    dates(end-numPeriods+1:end),CIFY(end-numPeriods+1:end,2,2),'-b',...
    dates(end-numPeriods+1:end),Y(:,2),':c',...
    dates(end-numPeriods+1:end),Lb(:,2),':m',...
    dates(end-numPeriods+1:end),Ub(:,2),':m',...
    'LineWidth',3);
xlabel('Period')
ylabel('nGNP growth rate')
legend(h([1,2,4:6]),{'Observations','MC forecasts',...
    '95% MC intervals', 'Theoretical forecasts', '95% theoretical intervals'},...
    'Location', 'Best')
title('Observed and Forecasted nGNP Growth Rates')
```

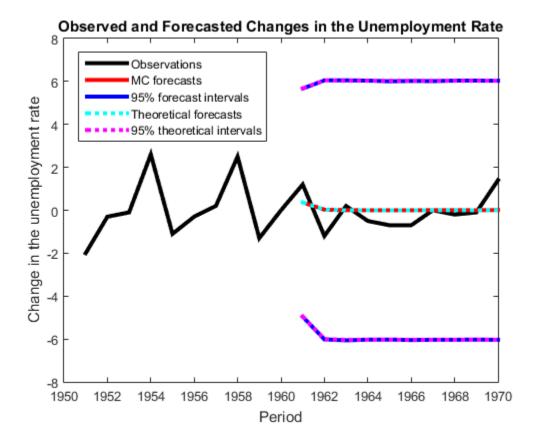

#### 8-81

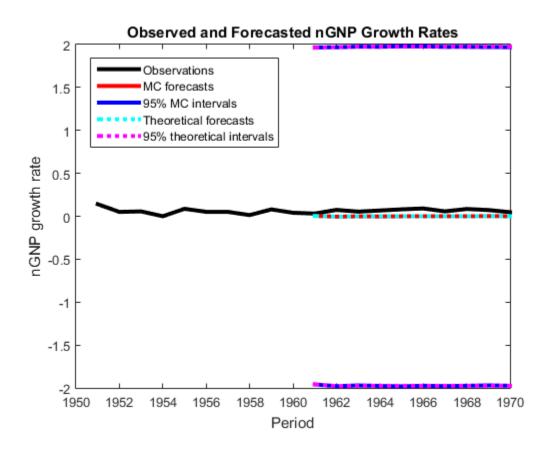

#### See Also

estimate | forecast | refine | simulate | ssm

- "Explicitly Specify an ARMA Model with Known and Unknown Parameter Values" on page 8-9
- "Estimate a Time-Invariant State-Space Model" on page 8-18
- "Simulate States and Observations of a Time-Invariant State-Space Model" on page 8-68

# Forecast Observations of a State-Space Model

This example shows how to forecast observations of a known, time-invariant, state-space model.

Suppose that a latent process is an AR(1). Subsequently, the state equation is

 $x_t = 0.5x_{t-1} + u_t,$ 

where  $u_t$  is Gaussian with mean 0 and standard deviation 1.

Genrate a random series of 100 observations from  $x_t$ , assuming that the series starts at 1.5.

```
T = 100;
ARMdl = arima('AR',0.5,'Constant',0,'Variance',1);
x0 = 1.5;
rng(1); % For reproducibility
x = simulate(ARMdl,T,'Y0',x0);
```

Suppose further that the latent process is subject to additive measurement error. Subsequently, the observation equation is

 $y_t = x_t + \varepsilon_t,$ 

where  $\varepsilon_t$  is Gaussian with mean 0 and standard deviation 0.75. Together, the latent process and observation equations compose a state-space model.

Use the random latent state process (X) and the observation equation to generate observations.

y = x + 0.75 \* randn(T,1);

Specify the four coefficient matrices.

A = 0.5; B = 1; C = 1; D = 0.75;

Specify the state-space model using the coefficient matrices.

```
Mdl = ssm(A, B, C, D)
Mdl =
State vector length: 1
Observation vector length: 1
State disturbance vector length: 1
Observation innovation vector length: 1
Sample size supported by model: Unlimited
State variables: x1, x2,...
State disturbances: u1, u2,...
Observation series: y1, y2,...
Observation innovations: e1, e2,...
State equation:
x1(t) = (0.50)x1(t-1) + u1(t)
Observation equation:
y1(t) = x1(t) + (0.75)e1(t)
Initial state distribution:
Initial state means
 x1
  0
Initial state covariance matrix
     х1
 x1 1.33
State types
     x1
 Stationary
```

Mdl is an **ssm** model. Verify that the model is correctly specified using the display in the Command Window. The software infers that the state process is stationary. Subsequently, the software sets the initial state mean and covariance to the mean and variance of the stationary distribution of an AR(1) model.

Forecast the observations 10 periods into the future, and estimate their variances.

```
numPeriods = 10;
[ForecastedY,YMSE] = forecast(Mdl,numPeriods,y);
```

Plot the forecasts with the in-sample responses, and 95% Wald-type forecast intervals.

```
ForecastIntervals(:,1) = ForecastedY - 1.96*sqrt(YMSE);
ForecastIntervals(:,2) = ForecastedY + 1.96*sqrt(YMSE);
figure
plot(T-20:T,y(T-20:T),'-k',T+1:T+numPeriods,ForecastedY,'-.r',...
    T+1:T+numPeriods,ForecastIntervals,'-.b',...
    T:T+1,[y(end)*ones(3,1),[ForecastedY(1);ForecastIntervals(1,:)']],':k',...
    'LineWidth',2)
hold on
title({'Observed Responses and Their Forecasts'})
xlabel('Period')
ylabel('Responses')
legend({'Observations','Forecasted observations','95% forecast intervals'},...
    'Location','Best')
hold off
```

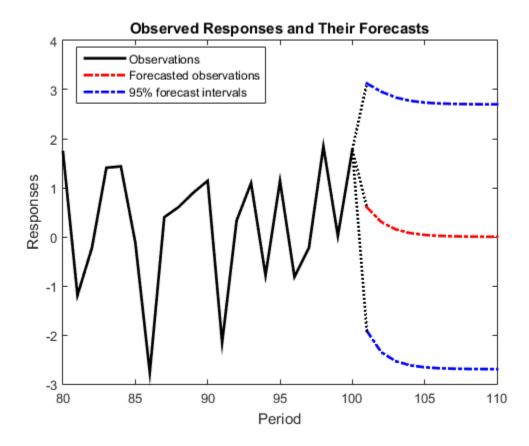

#### See Also forecast | ssm

- "Explicitly Specify a State-Space Model with Known Parameter Values" on page 8-3
- "Forecast a Time-Varying, State-Space Model" on page 8-88
- "Forecast Observations of a State-Space Model with a Regression Component" on page 8-94
- "Forecast a State-Space Model Using Monte-Carlo Methods" on page 8-76

"Forecast a State-Space Model with a Regime Change in the Forecast Horizon" on page 8-99

٠

# Forecast a Time-Varying, State-Space Model

This example shows how to generate data from a known model, fit a state-space model to the data, and then forecast states and observations states from the fitted model.

Suppose that a set of latent processes comprise an AR(2) and an MA(1) model. There are 50 periods, and the MA(1) process drops out of the model for the final 25 periods. Subsequently, the state equation for the first 25 periods is

$$\begin{aligned} x_{1,t} &= 0.7 x_{1,t-1} - 0.2 x_{1,t-2} + u_{1,t} \\ x_{2,t} &= u_{2,t} + 0.6 u_{2,t-1}, \end{aligned}$$

and for the last 25 periods, it is

$$x_{1,t} = 0.7x_{1,t-1} - 0.2x_{1,t-2} + u_{1,t},$$

where  $u_{1,t}$  and  $u_{2,t}$  are Gaussian with mean 0 and standard deviation 1.

Generate a random series of 50 observations from  $x_{1,t}$  and  $x_{2,t}$ , assuming that the series starts at 1.5 and 1, respectively.

```
T = 50;
ARMd1 = arima('AR',{0.7,-0.2},'Constant',0,'Variance',1);
MAMd1 = arima('MA',0.6,'Constant',0,'Variance',1);
x0 = [1.5 1; 1.5 1];
rng(1);
x = [simulate(ARMd1,T,'Y0',x0(:,1)),...
[simulate(MAMd1,T/2,'Y0',x0(:,2));nan(T/2,1)]];
```

The last 25 values for the simulated MA(1) data are NaNs.

Suppose further that the latent processes are measured using

$$y_t = 2 \left( x_{1,t} + x_{2,t} \right) + \varepsilon_t,$$

for the first 25 periods, and

 $y_t = 2x_{1,t} + \varepsilon_t$ 

for the last 25 periods, where  $\varepsilon_t$  is Gaussian with mean 0 and standard deviation 1.

Use the random latent state process (x) and the observation equation to generate observations.

y = 2\*nansum(x')'+randn(T,1);

Together, the latent process and observation equations compose a state-space model. Supposing that the coefficients are unknown parameters, the state-space model is

$$\begin{bmatrix} x_{1,t} \\ x_{2,t} \\ x_{3,t} \\ x_{4,t} \end{bmatrix} = \begin{bmatrix} \phi_1 & \phi_2 & 0 & 0 \\ 1 & 0 & 0 & 0 \\ 0 & 0 & 0 & \theta_1 \\ 0 & 0 & 0 & 0 \end{bmatrix} \begin{bmatrix} x_{1,t-1} \\ x_{2,t-1} \\ x_{3,t-1} \\ x_{4,t-1} \end{bmatrix} + \begin{bmatrix} 1 & 0 \\ 0 & 0 \\ 0 & 1 \\ 0 & 1 \end{bmatrix} \begin{bmatrix} u_{1,t} \\ u_{2,t} \end{bmatrix}$$
$$y_t = a(x_{1,t} + x_{3,t}) + \varepsilon_t$$

\_

for the first 25 periods,

$$\begin{bmatrix} x_{1,t} \\ x_{2,t} \end{bmatrix} = \begin{bmatrix} \phi_1 & \phi_2 & 0 & 0 \\ 1 & 0 & 0 & 0 \end{bmatrix} \begin{bmatrix} x_{1,t-1} \\ x_{2,t-1} \\ x_{3,t-1} \\ x_{4,t-1} \end{bmatrix} + \begin{bmatrix} 1 \\ 0 \end{bmatrix} u_{1,t}$$
$$y_t = bx_{1,t} + \varepsilon_t$$

for period 26, and

$$\begin{bmatrix} x_{1,t} \\ x_{2,t} \end{bmatrix} = \begin{bmatrix} \phi_1 & \phi_2 \\ 1 & 0 \end{bmatrix} \begin{bmatrix} x_{1,t-1} \\ x_{2,t-1} \end{bmatrix} + \begin{bmatrix} 1 \\ 0 \end{bmatrix} u_{1,t}$$
$$y_t = b x_{1,t} + \varepsilon_t$$

for the last 24 periods.

Create the function Ar2MAParamMap.m, which specifies how the parameters in params map to the state-space model matrices, the initial state values, and the type of state.

```
function [A,B,C,D,Mean0,Cov0,StateType] = AR2MAParamMap(params,T)
%AR2MAParamMap Time-variant state-space model parameter mapping function
%
% This function maps the vector params to the state-space matrices (A, B,
% C, and D), the initial state value and the initial state variance (MeanO
\% and CovO), and the type of state (StateType). From periods 1 to T/2, the
\% state model is an AR(2) and an MA(1) model, and the observation model is
\% the sum of the two states. From periods T/2 + 1 to T, the state model is
% just the AR(2) model.
    A1 = \{ [params(1) \ params(2) \ 0 \ 0; \ 1 \ 0 \ 0 \ 0; \ 0 \ 0 \ params(3); \ 0 \ 0 \ 0 \ 0 ] \};
    B1 = \{ [1 \ 0; \ 0 \ 0; \ 0 \ 1; \ 0 \ 1] \};
    C1 = \{ params(4) * [1 \ 0 \ 1 \ 0] \};
    Mean0 = ones(4,1);
    Cov0 = 10*eye(4);
    StateType = [0 \ 0 \ 0 \ 0];
    A2 = \{ [params(1) \ params(2) \ 0 \ 0; \ 1 \ 0 \ 0] \};
    B2 = \{[1; 0]\};
    A3 = \{ [params(1) \ params(2); 1 \ 0] \};
    B3 = \{[1; 0]\};
    C3 = \{ params(5) * [1 0] \};
    A = [repmat(A1,T/2,1);A2;repmat(A3,(T-2)/2,1)];
    B = [repmat(B1,T/2,1);B2;repmat(B3,(T-2)/2,1)];
    C = [repmat(C1,T/2,1); repmat(C3,T/2,1)];
    D = 1;
end
```

Assume that the state and observation models do not change for the next five periods.

Specify the state-space model by passing the function  $\mbox{AR2MAParamMap}$  as a function handle to  $\mbox{ssm}.$ 

Mdl = ssm(@(params)AR2MAParamMap(params,T));

The software implicitly defines the state-space model. Usually, you cannot verify state-space models that you implicitly define.

Pass the observed responses (y) to estimate to estimate the parameters. Set positive, random initial values for the unknown parameters.

params0 = rand(5,1);

```
EstMdl = estimate(Mdl,y,params0);
Method: Maximum likelihood (fminunc)
Sample size: 50
Logarithmic likelihood:
                             -114.957
         info criterion:
Akaike
                              239,913
Bayesian info criterion:
                              249.473
            Coeff
      Std Err
                                  t Stat
                                             Prob
c(1)
         0.47870
                       0.26634
                                  1.79733
                                           0.07229
         0.00809
                                  0.02976
c(2)
                       0.27179
                                           0.97626
                                  0.68844
c(3) |
         0.55735
                       0.80958
                                           0.49118
                                  3.90849
c(4)
         1.62679
                       0.41622
                                           0.00009
c(5) |
         1.90022
                       0.49564
                                  3.83390
                                           0.00013
                        Std Dev
          Final State
                                   t Stat
                                             Prob
x(1) |
        -0.81229
                       0.46815
                                 -1.73511
                                           0.08272
x(2) | -0.31449
                       0.45917
                                 -0.68490
                                           0.49341
```

**EstMdl** is an **ssm** model containing the estimated coefficients. Likelihood surfaces of state-space models might contain local maxima. Therefore, it is good practice to try several initial parameter values, or consider using refine.

Forecast observations and states five periods into the future. Also, obtain measures of variability for the forecasts.

numPeriods = 5; [fY,yMSE,FX,XMSE]= forecast(EstMdl,numPeriods,y);

forecast uses EstMdl.A{end}, ..., EstMdl.D{end} to forecast the state-space model. fY and yMSE are numPeriods-by-1 numeric vectors of forecasted observations and variances of the forecasted observations, respectively. FX and XMSE are numPeriodsby-2 matrices of state forecasts and variances of the state forecasts. The columns indicate the state, and the rows indicate the period. For all output arguments, the last row corresponds to the latest forecast.

Plot the observations, true states, forecasted observations, and state forecasts.

```
figure
plot(T-10:T,x(T-10:T,1),'-k',T+1:T+numPeriods,FX(:,1),'-r',...
        T-10:T,y(T-10:T),'--g',T+1:T+numPeriods,fY,'--b',...
        T:T+1,[y(T),fY(1);x(T,1),FX(1,1)]',':k','LineWidth',2);
xlabel('Period')
ylabel('States and Observations')
```

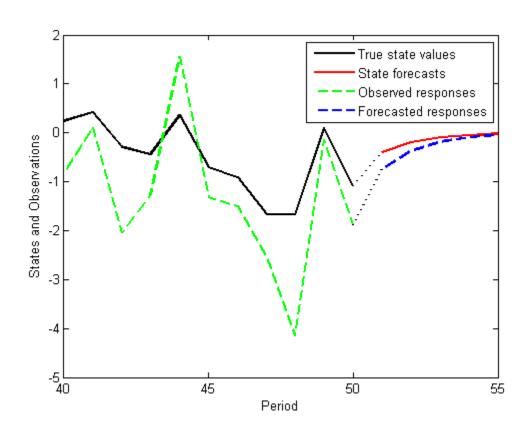

legend({'True state values','State forecasts',...
'Observed responses','Forecasted responses'});

### See Also

estimate | forecast | refine | ssm

### **Related Examples**

- "Implicitly Specify a Time-Varying State-Space Model" on page 8-15
- "Estimate a Time-Varying State-Space Model" on page 8-22
- "Forecast Observations of a State-Space Model" on page 8-83

- "Forecast a State-Space Model Using Monte-Carlo Methods" on page 8-76
- "Forecast Observations of a State-Space Model with a Regression Component" on page 8-94
- "Forecast a State-Space Model with a Regime Change in the Forecast Horizon" on page 8-99

# Forecast Observations of a State-Space Model with a Regression Component

This example shows how to estimate a regression model containing a regression component, and then forecast observations from the fitted model.

Suppose that the linear relationship between the change in the unemployment rate and the nominal gross national product (nGNP) growth rate is of interest. Suppose further that the first difference of the unemployment rate is an ARMA(1,1) series. Symbolically, and in state-space form, the model is

$$\begin{bmatrix} x_{1,t} \\ x_{2,t} \end{bmatrix} = \begin{bmatrix} \phi & \theta \\ 0 & 0 \end{bmatrix} \begin{bmatrix} x_{1,t-1} \\ x_{2,t-1} \end{bmatrix} + \begin{bmatrix} 1 \\ 1 \end{bmatrix} u_{1,t}$$
$$y_t - \beta Z_t = x_{1,t} + \sigma \varepsilon_t,$$

where:

- $x_{1,t}$  is the change in the unemployment rate at time *t*.
- $x_{2,t}$  is a dummy state for the MA(1) effect.
- $y_{1,t}$  is the observed change in the unemployment rate being deflated by the growth rate of nGNP ( $Z_t$ ).
- $u_{1,t}$  is the Gaussian series of state disturbances having mean 0 and standard deviation 1.
- $\varepsilon_{l}$  is the Gaussian series of observation innovations having mean 0 and standard deviation  $\sigma$ .

Load the Nelson-Plosser data set, which contains the unemployment rate and nGNP series, among other things.

load Data\_NelsonPlosser

Preprocess the data by taking the natural logarithm of the nGNP series, and the first difference of each series. Also, remove the starting NaN values from each series.

```
isNaN = any(ismissing(DataTable),2); % Flag periods containing NaNs
gnpn = DataTable.GNPN(~isNaN);
u = DataTable.UR(~isNaN);
```

```
T = size(gnpn,1); % Sample size
Z = [ones(T-1,1) diff(log(gnpn))];
y = diff(u);
```

Though this example removes missing values, the software can accommodate series containing missing values in the Kalman filter framework.

To determine how well the model forecasts observations, remove the last 10 observations for comparison.

```
numPeriods = 10; % Forecast horizon
isY = y(1:end-numPeriods); % In-sample observations
oosY = y(end-numPeriods+1:end); % Out-of-sample predictors
OOSZ = Z(end-numPeriods+1:end,:); % Out-of-sample predictors
```

Specify the coefficient matrices.

A = [NaN NaN; 0 0]; B = [1; 1]; C = [1 0]; D = NaN;

Specify the state-space model using ssm.

Mdl = ssm(A,B,C,D);

Estimate the model parameters. Specify the regression component and its initial value for optimization using the 'Predictors' and 'Beta0' name-value pair arguments, respectively. Restrict the estimate of  $\sigma$  to all positive, real numbers. For numerical stability, specify the Hessian when the software computes the parameter covariance matrix, using the 'CovMethod' name-value pair argument.

params0 = [0.3 0.2 0.1]; % Chosen arbitrarily
[EstMdl,estParams] = estimate(Mdl,isY,params0,'Predictors',ISZ,...
'Beta0',[0.1 0.2],'lb',[-Inf,-Inf,0,-Inf,-Inf],'CovMethod','hessian');

Method: Maximum likelihood (fmincon) Sample size: 51 Logarithmic likelihood: -87.2409 Akaike info criterion: 184.482 Bayesian info criterion: 194.141

|                                                | Coeff                                                          | Std Err                                             | t Stat                                                 | Prob                                    |
|------------------------------------------------|----------------------------------------------------------------|-----------------------------------------------------|--------------------------------------------------------|-----------------------------------------|
| c(1)<br>c(2)<br>c(3)<br>y <- z(1)<br>y <- z(2) | -0.31780<br>  1.21242<br>  0.45583<br>  1.32407<br>  -24.48733 | 0.19429<br>0.48882<br>0.63930<br>0.26313<br>1.90115 | -1.63572<br>2.48031<br>0.71301<br>5.03201<br>-12.88024 | 0.10190<br>0.01313<br>0.47584<br>0<br>0 |
| x(1)<br>x(2)                                   | <br>  Final State<br>  -0.38117<br>  0.23402                   | Std Dev<br>0.42842<br>0.66222                       | t Stat<br>-0.88971<br>0.35339                          | Prob<br>0.37363<br>0.72380              |

EstMdl is an ssm model, and you can access its properties using dot notation.

Forecast observations over the forecast horizon. EstMdl does not store the data set, so you must pass it in appropriate name-value pair arguments.

[fY,yMSE] = forecast(EstMdl,numPeriods,isY,'Predictors0',ISZ,... 'PredictorsF',00SZ,'Beta',estParams(end-1:end));

fY is a 10-by-1 vector containing the forecasted observations, and yMSE is a 10-by-1 vector containing the variances of the forecasted observations.

Obtain 95% Wald-type forecast intervals. Plot the forecasted observations with their true values and the forecast intervals.

```
ForecastIntervals(:,1) = fY - 1.96*sqrt(yMSE);
ForecastIntervals(:,2) = fY + 1.96*sqrt(yMSE);
figure
h = plot(dates(end-numPeriods-9:end-numPeriods),isY(end-9:end),'-k',...
dates(end-numPeriods+1:end),oosY,'-k',...
dates(end-numPeriods+1:end),fY,'--r',...
dates(end-numPeriods+1:end),ForecastIntervals,':b',...
dates(end-numPeriods:end-numPeriods+1),...
[isY(end)*ones(3,1),[oosY(1);ForecastIntervals(1,:)']],':k',...
'LineWidth',2);
xlabel('Period')
ylabel('Change in the unemployment rate')
legend(h([1,3,4]),{'Observations','Forecasted responses',...
'95% forecast intervals'})
title('Observed and Forecasted Changes in the Unemployment Rate')
```

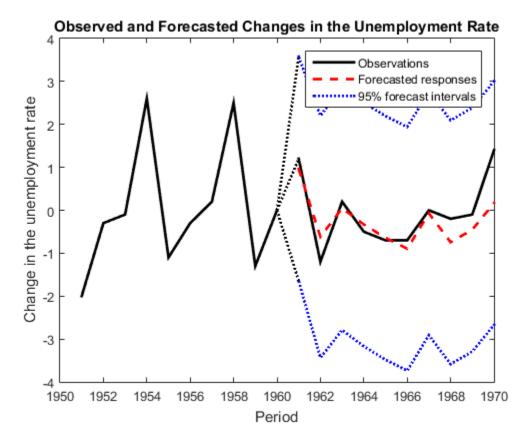

This model seems to forecast the changes in the unemployment rate well.

### See Also

estimate | forecast | refine | ssm

### **Related Examples**

- "Explicitly Specify an ARMA Model with Known and Unknown Parameter Values" on page 8-9
- "Estimate a State-Space Model with a Regression Component" on page 8-28
- "Forecast Observations of a State-Space Model" on page 8-83

- "Forecast a State-Space Model Using Monte-Carlo Methods" on page 8-76
- "Forecast a State-Space Model with a Regime Change in the Forecast Horizon" on page 8-99

# Forecast a State-Space Model with a Regime Change in the Forecast Horizon

This example shows how to forecast a time-varying, state-space model, in which there is a regime change in the forecast horizon.

Suppose that you observed a multivariate process for 75 periods, and you want to forecast the process 25 periods into the future. Also, suppose that you can specify the process as a state-space model. For periods 1 through 50, the state-space model has one state: a stationary AR(2) model with a constant term. At period 51, the state-space model includes a random walk. The states are observed unbiasedly, but with additive measurement error. Symbolically, the model is

$$\begin{bmatrix} x_{1,t} \\ x_{2,t} \\ x_{3,t} \\ x_{4,t} \end{bmatrix} = \begin{bmatrix} 0.5 & -0.2 & 1 & 0 \\ 1 & 0 & 0 & 0 \\ 0 & 0 & 1 & 0 \\ 0 & 0 & 0 & 1 \end{bmatrix} \begin{bmatrix} x_{1,t-1} \\ x_{2,t-1} \\ x_{3,t-1} \\ x_{4,t-1} \end{bmatrix} + \begin{bmatrix} 0.1 & 0 \\ 0 & 0 \\ 0 & 0 \\ 0 & 0.5 \end{bmatrix} \begin{bmatrix} u_{1,t} \\ u_{2,t} \end{bmatrix}$$
$$y_t = \begin{bmatrix} 1 & 0 & 0 & 0 \\ 0 & 0 & 0 & 1 \end{bmatrix} \begin{bmatrix} x_{1,t} \\ x_{2,t} \\ x_{3,t} \\ x_{4,t} \end{bmatrix} + \begin{bmatrix} 0.3 & 0 \\ 0 & 0.2 \end{bmatrix} \begin{bmatrix} \varepsilon_{1,t} \\ \varepsilon_{2,t} \end{bmatrix}$$

For periods 1 through 50, the random walk process is not in the model.

Specify the in-sample, coefficient matrices.

```
D1 = {0.3}; % D for periods 1 - 50
D3 = {[0.3 0; 0 0.2]}; % D for periods 51 - 75
D = [repmat(D1,50,1); repmat(D3,25,1)];
```

Specify the state space model, and the initial state means and covariance matrix. It is best practice to specify the types of each state using the 'StateType' name-value pair argument. Only specify the initial state parameters for the three states that start the state-space model.

```
Mean0 = [1/(1-0.5-0.2); 1/(1-0.5-0.2); 1];
Cov0 = [0.02 \ 0.01 \ 0; \ 0.01 \ 0.02 \ 0; \ 0 \ 0];
StateType = [0; 0; 1];
Mdl = ssm(A,B,C,D, 'Mean0', Mean0, 'Cov0', Cov0, 'StateType', StateType)
Mdl =
State vector length: Time-varying
Observation vector length: Time-varying
State disturbance vector length: Time-varying
Observation innovation vector length: Time-varying
Sample size supported by model: 75
State variables: x1, x2,...
State disturbances: u1, u2,...
Observation series: y1, y2,...
Observation innovations: e1, e2,...
State equations of period 1, 2, 3,..., 50:
x1(t) = (0.50)x1(t-1) + (0.20)x2(t-1) + x3(t-1) + (0.10)u1(t)
x2(t) = x1(t-1)
x_3(t) = x_3(t-1)
State equations of period 51:
x1(t) = (0.50)x1(t-1) + (0.20)x2(t-1) + x3(t-1) + (0.10)u1(t)
x2(t) = x1(t-1)
x_3(t) = x_3(t-1)
x4(t) = (0.50)u2(t)
State equations of period 52, 53, 54,..., 75:
x1(t) = (0.50)x1(t-1) + (0.20)x2(t-1) + x3(t-1) + (0.10)u1(t)
x2(t) = x1(t-1)
x3(t) = x3(t-1)
x4(t) = x4(t-1) + (0.50)u2(t)
```

```
Observation equation of period 1, 2, 3,..., 50:
y1(t) = x1(t) + (0.30)e1(t)
Observation equations of period 51, 52, 53,..., 75:
y1(t) = x1(t) + (0.30)e1(t)
y_2(t) = x_4(t) + (0.20)e_2(t)
Initial state distribution:
Initial state means
 x1 x2 x3
3.33 3.33
           1
Initial state covariance matrix
          x2
    X1
                хЗ
x1 0.02 0.01
                 0
x2 0.01 0.02
                 0
x3 0 0
                 0
State types
                х2
    x1
                          хЗ
Stationary Stationary Constant
```

Mdl is a time-varying, SSM model without unknown parameters. The software sets initial state means and covariane values based on the type of state.

Simulate 75 observations from Mdl.

```
rng(1); % For reproducibility
Y = simulate(Mdl,75);
```

y is a 75-by-1 cell vector. Cells 1 through 50 contain scalars, and cells 51 through 75 contain 2-by-1 numeric vectors. Cell j corresponds to the observations of period j, specified by the observation model.

Plot the simulated responses.

```
y1 = cell2mat(Y(51:75)); % Observations for periods 1 - 50
d1 = cell2mat(Y(51:75));
y2 = [d1(((1:25)*2)-1) d1((1:25)*2)]; % Observations for periods 51 - 75
```

```
figure
plot(1:75,[y1;y2(:,1)],'-k',1:75,[nan(50,1);y2(:,2)],'-r','LineWidth',2')
title('In-sample Observations')
ylabel('Observations')
xlabel('Period')
legend({'AR(2)','Random walk'})
```

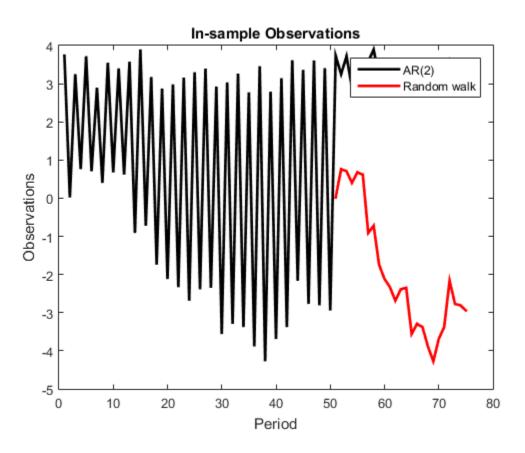

Suppose that the random walk process drops out of the state space in the 20th period of the forecast horizon.

Specify the coefficient matrices for the forecast period.

A4 = {[0.5 0.2 1 0; 1 0 0 0; 0 0 1 0; 0 0 0 1]}; % A for periods 76 - 95

```
A5 = {[0.5 0.2 1 0; 1 0 0 0; 0 0 1 0]}; % A for period 96
A6 = \{ [0.5 \ 0.2 \ 1; \ 1 \ 0 \ 0; \ 0 \ 0 \ 1] \};
                                                   % A for periods 97 - 100
fhA = [repmat(A4, 20, 1); A5; repmat(A6, 4, 1)];
B4 = {[0.1 0; 0 0; 0 0; 0 0.5]}; % B for periods 76 - 95
B6 = \{[0.1; 0; 0]\};
                                  % B for periods 96 - 100
fhB = [repmat(B4, 20, 1); repmat(B6, 5, 1)];
C4 = {[1 0 0 0; 0 0 0 1]}; % C for periods 76 - 95
                           % C for periods 96 - 100
C6 = \{ [1 \ 0 \ 0] \};
fhC = [repmat(C4, 20, 1); repmat(C6, 5, 1)];
D4 = {[0.3 0; 0 0.2]}; % D for periods 76 - 95
D6 = \{0.3\};
                       % D for periods 96 - 100
fhD = [repmat(D4, 20, 1); repmat(D6, 5, 1)];
```

Forecast observations over the forecast horizon.

FY = forecast(Mdl,25,Y,'A',fhA,'B',fhB,'C',fhC,'D',fhD);

FY is a 25-by-1 cell vector. Cells 1 through 20 contain 2-by-1 numeric vectors, and cells 51 through 75 contain scalars. Cell j corresponds to the observations of period j, specified by the forecast-horizon, observation model.

Plot the forecasts with the in-sample observations.

```
d2 = cell2mat(FY(1:20));
FY1 = [d2(((1:20)*2)-1) d2((1:20)*2)]; % Forecasts for periods 76 - 95
FY2 = cell2mat(FY(21:25));
                                      % Forecasts for periods 96 - 100
figure
plot(1:75,[y1;y2(:,1)],'-k',1:75,[nan(50,1);y2(:,2)],'-r',...
    76:100,[FY1(:,1); FY2],'.-k',76:100,[FY1(:,2); nan(5,1)],'.-r',...
    75:76, [y2(end,1) FY1(1,1)], ':k',75:76, [y2(end,2) FY1(1,2)], ':r',...
    'LineWidth',2')
title('In-sample and Forecasted Observations')
ylabel('Observations')
xlabel('Period')
xlim([50,100])
legend({'In-sample AR(2)','In-sample random walk',...
    'AR(2), forecasted observations',...
    'Random walk, forecasted observations'},'Location','Best')%% Title
% This example shows
```

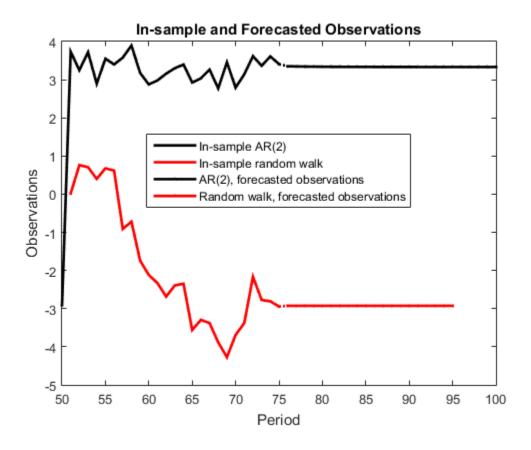

### See Also

estimate | forecast | refine | ssm

### **Related Examples**

- "Implicitly Specify a Time-Varying State-Space Model" on page 8-15
- "Estimate a Time-Varying State-Space Model" on page 8-22
- "Forecast Observations of a State-Space Model" on page 8-83
- "Forecast a Time-Varying, State-Space Model" on page 8-88
- "Forecast Observations of a State-Space Model with a Regression Component" on page 8-94

"Forecast a State-Space Model Using Monte-Carlo Methods" on page 8-76

٠

## **Compare Simulation Smoother to Smoothed States**

This example shows how the results of the state-space model simulation smoother (simsmooth) compare to the smoothed states (smooth).

Suppose that the relationship between the change in the unemployment rate  $(x_{1,t})$  and the nominal gross national product (nGNP) growth rate  $(x_{3,t})$  can be expressed in the following, state-space model form.

$$\begin{bmatrix} x_{1,t} \\ x_{2,t} \\ x_{3,t} \\ x_{4,t} \end{bmatrix} = \begin{bmatrix} \phi_1 & \theta_1 & \gamma_1 & 0 \\ 0 & 0 & 0 & 0 \\ \gamma_2 & 0 & \phi_2 & \theta_2 \\ 0 & 0 & 0 & 0 \end{bmatrix} \begin{bmatrix} x_{1,t-1} \\ x_{2,t-1} \\ x_{4,t-1} \end{bmatrix} + \begin{bmatrix} 1 & 0 \\ 1 & 0 \\ 0 & 1 \\ 0 & 1 \end{bmatrix} \begin{bmatrix} u_{1,t} \\ u_{2,t} \end{bmatrix}$$
$$\begin{bmatrix} y_{1,t} \\ y_{2,t} \end{bmatrix} = \begin{bmatrix} 1 & 0 & 0 & 0 \\ 0 & 0 & 1 & 0 \end{bmatrix} \begin{bmatrix} x_{1,t} \\ x_{2,t} \\ x_{3,t} \\ x_{4,t} \end{bmatrix} + \begin{bmatrix} \sigma_1 & 0 \\ 0 & \sigma_2 \end{bmatrix} \begin{bmatrix} \varepsilon_{1,t} \\ \varepsilon_{2,t} \end{bmatrix},$$

where:

- $x_{1,t}$  is the change in the unemployment rate at time *t*.
- $x_{2,t}$  is a dummy state for the MA(1) effect on  $x_{1,t}$ .
- $x_{3,t}$  is the nGNP growth rate at time t.
- $x_{4,t}$  is a dummy state for the MA(1) effect on  $x_{3,t}$ .
- $y_{1,t}$  is the observed change in the unemployment rate.
- *y*<sub>2,t</sub> is the observed nGNP growth rate.
- $u_{1,t}$  and  $u_{2,t}$  are Gaussian series of state disturbances having mean 0 and standard deviation 1.
- $\varepsilon_{1,t}$  is the Gaussian series of observation innovations having mean 0 and standard deviation  $\sigma_{1.}$
- $\varepsilon_{2,t}$  is the Gaussian series of observation innovations having mean 0 and standard deviation  $\sigma_{2}$ .

Load the Nelson-Plosser data set, which contains the unemployment rate and nGNP series, among other things.

#### load Data\_NelsonPlosser

Preprocess the data by taking the natural logarithm of the nGNP series, and the first difference of each. Also, remove the starting NaN values from each series.

```
isNaN = any(ismissing(DataTable),2); % Flag periods containing NaNs
gnpn = DataTable.GNPN(~isNaN);
u = DataTable.UR(~isNaN);
T = size(gnpn,1); % Sample size
y = zeros(T-1,2); % Preallocate
y(:,1) = diff(u);
y(:,2) = diff(log(gnpn));
```

This example proceeds using series without NaN values. However, using the Kalman filter framework, the software can accommodate series containing missing values.

Specify the coefficient matrices.

Mdl = ssm(A,B,C,D)

```
A = [NaN NaN NaN 0; 0 0 0 0; NaN 0 NaN NaN; 0 0 0 0];
B = [1 0;1 0 ; 0 1; 0 1];
C = [1 0 0 0; 0 0 1 0];
D = [NaN 0; 0 NaN];
```

Specify the state-space model using **SSM**. Verify that the model specification is consistent with the state-space model.

```
Mdl =
State vector length: 4
Observation vector length: 2
State disturbance vector length: 2
Observation innovation vector length: 2
Sample size supported by model: Unlimited
Unknown parameters for estimation: 8
State variables: x1, x2,...
State disturbances: u1, u2,...
Observation series: y1, y2,...
```

Observation innovations: e1, e2,... Unknown parameters: c1, c2,...

```
State equations:
x1(t) = (c1)x1(t-1) + (c3)x2(t-1) + (c4)x3(t-1) + u1(t)
x2(t) = u1(t)
x3(t) = (c2)x1(t-1) + (c5)x3(t-1) + (c6)x4(t-1) + u2(t)
x4(t) = u2(t)
Observation equations:
y1(t) = x1(t) + (c7)e1(t)
y2(t) = x3(t) + (c8)e2(t)
Initial state distribution:
Initial state distribution:
Initial state means are not specified.
Initial state covariance matrix is not specified.
State types are not specified.
```

Estimate the model parameters, and use a random set of initial parameter values for optimization. Restrict the estimate of  $\sigma_1$  and  $\sigma_2$  to all positive, real numbers using the 'lb' name-value pair argument. For numerical stability, specify the Hessian when the software computes the parameter covariance matrix, using the 'CovMethod' name-value pair argument.

```
rng(1);
params0 = rand(8,1);
[EstMdl,estParams] = estimate(Mdl,y,params0,...
    'lb',[-Inf -Inf -Inf -Inf -Inf 0 0],'CovMethod','hessian');
Method: Maximum likelihood (fmincon)
Sample size: 61
Logarithmic likelihood:
                           -199.397
       info criterion:
Akaike
                            414.793
Bayesian info criterion:
                             431.68
           Coeff
                     Std Err
                                 t Stat
                                           Prob
     c(1) | 0.03387
                     0.15213
                                 0.22262 0.82383
c(2) | -0.01258
                     0.05749
                                -0.21876 0.82684
c(3) 2.49856
                     0.22759
                               10.97827
                                          0
c(4) 0.77438
                     2.58647
                                0.29940 0.76464
c(5) | 0.13994
                     2.64365
                                 0.05293 0.95779
c(6) 0.00367
                     2.45478
                                 0.00150 0.99881
c(7) 0.00239
                     2.11325
                                 0.00113 0.99910
                     0.12685
                                 0.00113 0.99910
c(8) 0.00014
```

|      | İ. | Final State | Std Dev | t Stat    | Prob    |
|------|----|-------------|---------|-----------|---------|
| x(1) | ĺ  | 1.40000     | 0.00239 | 585.38366 | 0       |
| x(2) | Ì  | 0.21778     | 0.91641 | 0.23765   | 0.81216 |
| x(3) | Ì  | 0.04730     | 0.00014 | 329.59906 | 0       |
| x(4) |    | 0.03568     | 0.00015 | 240.97034 | 0       |

EstMdl is an ssm model, and you can access its properties using dot notation.

Simulate 1e4 paths of observations from the fitted, state-space model EstMdl using the simulation smoother. Specify to simulate observations for each period.

```
numPaths = 1e4;
SimX = simsmooth(EstMdl,y,'NumPaths',numPaths);
```

SimX is a T - 1-by- 4-by- numPaths matrix containing the simulated states. The rows of SimX correspond to periods, the columns correspond to a state in the model, and the pages correspond to paths.

Estimate the smoothed state means, standard errors, and 95% confidence intervals.

```
SmoothBar = mean(SimX,3);
SmoothMSE = var(SimX,0,3)/numPaths;
SmoothSE = sqrt(SmoothMSE);
SmoothCIL = SmoothBar - 1.96*SmoothSE;
SmoothCIU = SmoothBar + 1.96*SmoothSE;
```

Estimate smooth states using smooth.

SmoothX = smooth(EstMdl,y);

Plot the smoothed states, and the means of the simulated states and their 95% confidence intervals.

```
figure
h = plot(dates(2:T),SmoothBar(:,1),'-r',...
    dates(2:T),SmoothCIL(:,1),':b',...
    dates(2:T),SmoothCIU(:,1),':b',...
    dates(2:T),SmoothX(:,1),':k',...
    'LineWidth',3);
xlabel 'Period';
ylabel 'Unemployment rate';
legend(h([1,2,4]),{'Simulated, smoothed state mean','95% confidence interval',...
    'Smoothed states'},'Location','Best');
title 'Smoothed Unemployment Rate';
```

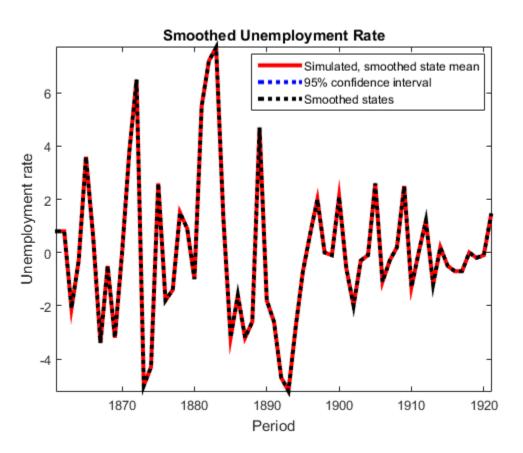

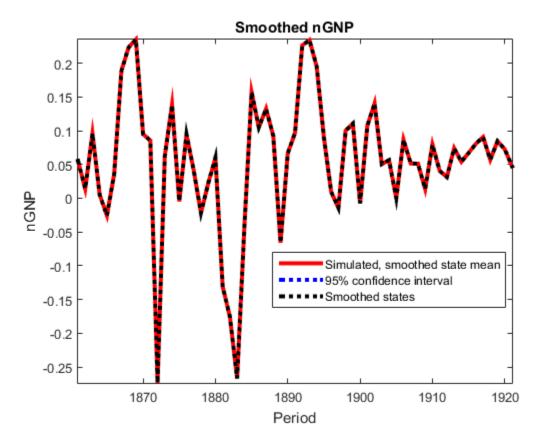

The simulated state means are practically identical to the smoothed states.

### See Also

simsmooth | simulate | smooth | ssm

# **Rolling-Window Analysis of Time-Series Models**

Rolling-window analysis of a time-series model assesses:

- The stability of the model over time. A common time-series model assumption is that the coefficients are constant with respect to time. Checking for instability amounts to examining whether the coefficients are time-invariant.
- The forecast accuracy of the model.

#### In this section ...

"Rolling-Window Analysis for Parameter Stability" on page 8-112
"Assess Model Stability Using Rolling Window Analysis" on page 8-113
"Assess Stability of Models Using Rolling Windows" on page 8-117
"Rolling Window Analysis for Predictive Performance" on page 8-121
"Choose the State-Space Model Specification Using Backtesting" on page 8-124

### **Rolling-Window Analysis for Parameter Stability**

Suppose that you have data for all periods in the sample. To check the stability of a timeseries model using a rolling window:

- 1 Choose a rolling window size, m, i.e., the number of consecutive observation per rolling window. The size of the rolling window will depend on the sample size, T, and periodicity of the data. In general, you can use a short rolling window size for data collected in short intervals, and a larger size for data collected in longer intervals. Longer rolling window sizes tend to yield smoother rolling window estimates than shorter sizes.
- **2** Suppose that the number of increments between successive rolling windows is 1 period, then partition the entire data set into N = T m + 1 subsamples. The first rolling window contains observations for period 1 through *m*, the second rolling window contains observations for period 2 through m + 1, and so on.

There are variations on the partitions, e.g., rather than roll one observation ahead, you can roll four observations for quarterly data.

- **3** Estimate the model using each rolling window subsamples.
- **4** Plot each estimate and point-wise confidence intervals (i.e.,  $\hat{\theta} \pm 2 \left[ \widehat{SE}(\hat{\theta}) \right]$ ) over the rolling window index to see how the estimate changes with time. You should

expect a little fluctuation for each, but large fluctuations or trends indicate that the parameter might be time varying.

For more details on assessing the stability of a model using rolling window analysis, see [1].

### Assess Model Stability Using Rolling Window Analysis

This example shows how to use a rolling window to check whether the parameters of a time-series model are time invariant. This example analyzes two time series:

- Time-series 1: simulated data from a known, time-invariant model
- Time-series 2: simulated data from a known, time-varying model

Completely specify this AR(1) model for Time-series 1:

 $y_t = 0.6y_{t-1} + \varepsilon_t$ 

where  $\varepsilon_t$  is Gaussian with mean 0 and variance 1. Completely specify this time-varying model for Time-series 2:

 $y_t = 0.2y_{t-1} + \varepsilon_t; t = 1, ..., 100$   $y_t = 0.75y_{t-1} + \varepsilon_t; t = 101, ..., 150$  $y_t = -0.5y_{t-1} + \varepsilon_t; t = 151, ..., 200,$ 

where  $\varepsilon_t$  is Gaussian with mean 0 and variance 1.

```
Mdl1 = arima('AR',0.6,'Constant',0,'Variance',1);
Mdl2 = cell(3,1); % Preallocate
ARMdl2 = [0.2 0.75 -0.5];
for j = 1:3;
    Mdl2{j} = arima('AR',ARMdl2(j),'Constant',0,'Variance',1);
end
```

Mdl1 is an arima model objects. You can access its properties using dot notation. Mdl2 is a cell array of arima model objects. You can you cell indexing and dot notation to access properties of the models within Mdl2. For example, to access the AR parameter value of the third model in Mdl3, enter Mdl2{3}.AR.

Simulate T = 200 periods of data from Mdl1 and Mdl2. Use a presample response of 0 for both series.

```
rng(1); % For reproducibility
```

```
T = 200;
y1 = simulate(Mdl1,T,'Y0',0);
timeMdl2 = [100 50 50]; % Number of observations per model in Mdl2
y2 = 0;
for k = 1:numel(Mdl2);
    y2 = [y2; simulate(Mdl2{k},timeMdl2(k),'Y0',y2(end))];
end
```

```
Y = [y1 \ y2(2:end)];
```

Specify empty AR(1) models for the estimation of Mdl1, Mdl2, and Mdl3. Estimate all three models using the respective data sets and a rolling window size of 40 periods. Also, use a rolling window increment of one period. Store the autoregressive parameters and estimated innovations variance.

```
ToEstMdl = arima('ARLags',1,'Constant',0);
m = 100;
               % Rolling window size
N = T - m + 1; % Number of rolling windows
EstParams = cell(2,1);
                           % Preallocate for estimates
EstParamsMat = zeros(N,2);
EstParamsSE = cell(2,1);
EstParamsSEMat = zeros(N,2);
for j = 1:2;
    for k = 1:N;
        idxRW = k:(m + k - 1); % In-sample indices
        [EstMdl,EstParamCov] = estimate(ToEstMdl,Y(idxRW,j),'Display','off');
        EstParamsMat(k,:) = [EstMdl.AR{1} EstMdl.Variance];
        EstParamsSEMat(k,:) = sqrt([EstParamCov(2,2) EstParamCov(3,3)]);
    end
    EstParams{j} = EstParamsMat;
    EstParamsSE{j} = EstParamsSEMat;
end
```

Plot the estimates and their point-wise confidence intervals over the rolling window index.

```
titleMdls = {'Mdl1','Mdl2'};
for j = 1:2;
    figure;
    subplot(2,1,1);
    Estimates = EstParams{j};
```

```
SEs = EstParamsSE{j};
    plot(Estimates(:,1), 'LineWidth',2);
    hold on;
   plot(Estimates(:,1) + 2*SEs(:,1),'r:','LineWidth',2);
   plot(Estimates(:,1) - 2*SEs(:,1),'r:','LineWidth',2);
    title(sprintf('%s - AR at Lag 1 Estimate',titleMdls{j}));
    xlabel 'Rolling window index';
    axis tight;
    hold off;
    subplot(2,1,2);
    plot(Estimates(:,2), 'LineWidth',2);
    hold on;
   plot(Estimates (:,2) + 2*SEs(:,2), 'r:', 'LineWidth',2);
   plot(Estimates(:,2) - 2*SEs(:,2), 'r:', 'LineWidth',2);
    title(sprintf('%s - Variance Estimate',titleMdls{j}));
    xlabel 'Rolling window index';
    axis tight;
    hold off;
end
```

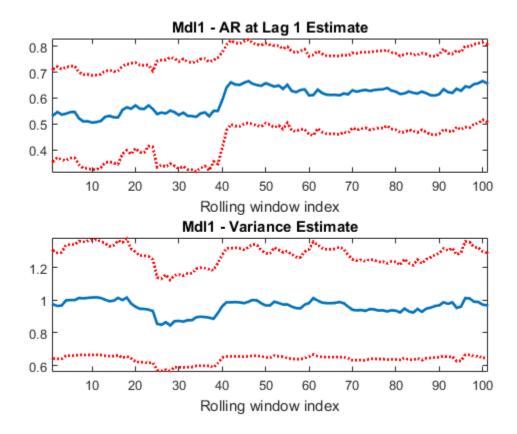

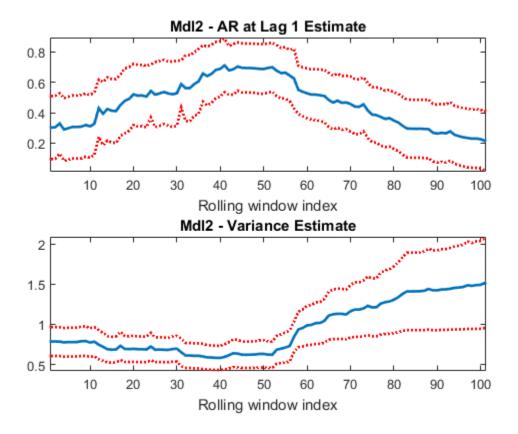

For Mdl1, the AR estimate does not vary much from 0.6, and the estimates are not significantly different from one another (pair-wise). Similar results occur for the variance of Mdl1. The AR estimate of Mdl2 grows, and then falls, which indicates time dependence. Also, based on the confidence intervals, there is evidence that some estimates differ from others. Though the variance did not change during simulation, there seems to be heteroscedasticity possibly induced by the instability of the model.

### Assess Stability of Models Using Rolling Windows

This example shows how to specify and estimate a state space model when conducting a rolling window analysis for stability. A rolling window analysis for an explicitly defined

state-space model is straightforward, so this example focuses on implicitly defined state-space models.

Consider this state-space model:

$$\label{eq:constraint} \begin{split} x_t &= \phi x_{t-1} + \varepsilon_t \\ y_t - \beta z_t &= x_t + u_t \end{split},$$

where  $\varepsilon_t$  and  $u_t$  are Gaussian process with mean 0 and variance 1. Create the function rwParamMap.m, which specifies how the parameters in params map to the state-space model matrices, the initial state values, and the type of state, and save it in your working folder.

```
function [A,B,C,D,Mean0,Cov0,StateType,deflateY] = rwParamMap(params,y,Z)
%rwParamMap Parameter-to-matrix mapping function for rolling window example
%using ssm and specifying an AR(1) state model
    The state space model specified by rwParamMap contains a stationary
%
   AR(1) state, the observation model includes a regression component, and
%
%
   the variances of the innovation and disturbances are 1. The response y
    is deflated by the regression component specified by the predictor
%
%
    variables x.
A = params(1);
B = 1;
C = 1;
D = 1;
Mean0 = [];
Cov0 = [];
StateType = 0;
deflateY = y - params(2) * Z;
end
```

The software does not support the simulation of implicit models containing a regression component. Therefore, to simulate data from this model, you must specify all model components up to the regression component. You can do this explicitly since this example uses a simple state-space model. Otherwise, you can create another function and define another state-space model implicitly (e.g., for time-varying state-space models).

```
Mdl2Sim = ssm(NaN,1,1,1,'StateType',1);
```

Mdl2Sim is an implicitly defined ssm object.

Simulate a 200-period path of random standard Gaussian data. Then, simulate responses from Mdl2Sim, and inflate the responses with the regression component. For this example, use  $\phi = 0.6$  and  $\beta = 2$ .

```
rng(1); % For reproducibility
T = 200;
Z = randn(T,1);
phi = 0.6;
beta = 2;
deflateY = simulate(Mdl2Sim,T,'Params',phi);
y = deflateY + Z*beta;
```

y is the inflated, simulated response path, and Z is the simulated predictor series.

If you define a state-space model implicitly and the response and predictor data (i.e., y and Z) exist in the MATLAB Workspace, then the software creates a link from the parameter-to-matrix mapping function those series. If the data do not exist in the MATLAB Workspace, then the software creates the model, but you must provide the data using the appropriate name-value pair arguments when you, e.g., estimate the model.

Therefore, to conduct a rolling window analysis when the state-space model is implicitly defined and there is a regression component, you must specify the state-space model indicating the indices of the data to be analyzed for each window. Conduct a rolling window analysis of the simulated data. Let the rolling window length be 100 periods for this example.

```
m = 100;
N = T - m + 1; % Number of rolling windows
EstParams = nan(N,2); % Preallocation
EstParamSE = nan(N,2);
for j = 1:N;
    idxRW = j:(m + j - 1);
    Mdl = ssm(@(c)rwParamMap(c,y(idxRW),Z(idxRW)));
    [~,EstParams(j,:),EstParamCov] = estimate(Mdl,y(idxRW),[0.5 1]',...
        'Display','off');
    EstParamSE(j,:) = sqrt(diag(EstParamCov));
end
```

Plot the estimates and point-wise confidence intervals for the AR parameter and regression coefficient.

figure;

```
subplot(2,1,1);
plot(EstParams(:,1), 'LineWidth',2);
hold on;
plot(EstParams(:,1) + 2*EstParamSE(:,1),':r','LineWidth',2);
plot(EstParams(:,1) - 2*EstParamSE(:,1), ':r', 'LineWidth',2);
title 'State AR Estimate at Lag 1';
xlabel 'Rolling window index';
axis tight;
hold off;
subplot(2,1,2);
plot(EstParams(:,2), 'LineWidth',2);
hold on;
plot(EstParams(:,2) + 2*EstParamSE(:,2),':r','LineWidth',2);
plot(EstParams(:,2) - 2*EstParamSE(:,2),':r','LineWidth',2);
title 'Regression Coefficient Estimate';
xlabel 'Rolling window index';
axis tight;
hold off;
```

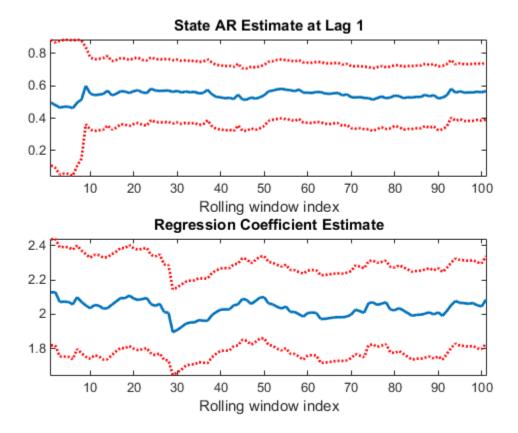

The plots indicate that the model is stable since the AR estimate does not deviate much from its mean, nor does the regression coefficient estimate.

### **Rolling Window Analysis for Predictive Performance**

Suppose that you have data for all periods in the sample. You can *backtest* to check the predictive performance of several time-series models using a rolling window. These steps outline how to backtest.

1 Choose a rolling window size, m, i.e., the number of consecutive observation per rolling window. The size of the rolling window depends on the sample size, T, and periodicity of the data. In general, you can use a short rolling window size for data

collected in short intervals, and a larger size for data collected in longer intervals. Longer rolling window sizes tend to yield smoother rolling window estimates than shorter sizes.

- **2** Choose a forecast horizon, h. The forecast horizon depends on the application and periodicity of the data. The following illustrates how the rolling window partitions the data set.
- **3** If the number of increments between successive rolling windows is 1 period, then partition the entire data set into N = T m + 1 subsamples. The first rolling window contains observations for period 1 through *m*, the second rolling window contains observations for period 2 through m + 1, and so on. The figure illustrates the partitions.

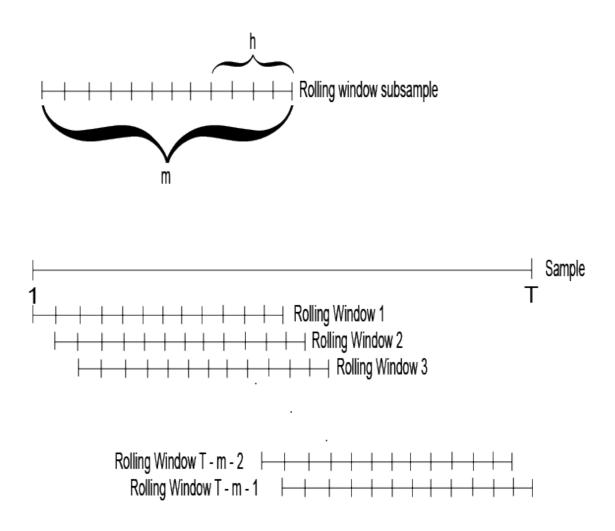

There are variations on the partitions, e.g., rather than roll one observation ahead, you can roll four observations for quarterly data.

- **4** For each rolling window subsample:
  - **a** Estimate each model.
  - **b** Estimate *h*-step-ahead forecasts.

- **c** Compute the forecast errors for each forecast, that is  $e_{nj} = y_{m-h+n+j} \hat{y}_{nj}$ , where:
  - $e_{nj}$  is the forecast error of rolling window *n* for the *j*-step-ahead forecast.
  - *y* is the response.
    - $\hat{y}_{nj}$  is the *j*-step-ahead forecast of rolling window subsample *n*.
- **5** Compute the root forecast mean squared errors (RMSEs) using the forecast errors for each step-ahead forecast type. In other words,

$$RMSE_{j} = \sqrt{\frac{\displaystyle\sum_{n=1}^{N}e_{nj}^{2}}{n}} \ \text{for} \ j = 1, ..., h.$$

**6** Compare the RMSEs among the models. The model with the lowest set of RMSEs has the best predictive performance.

For more details on backtesting, see [1].

### Choose the State-Space Model Specification Using Backtesting

This example shows how to choose the state-space model specification with the best predictive performance using a rolling window. A rolling window analysis for an explicitly defined state-space model is straightforward, so this example focuses on implicitly defined state-space models.

Suppose that the linear relationship between the change in the observed unemployment rate and the nominal gross national product (nGNP) growth rate is of interest. Suppose further that you want to choose between an AR(1) or an AR(2) model for the first difference of the unemployment rate (i.e., the state). That is,

$$\begin{array}{l} \text{Model 1:} & x_t = \phi_{11} x_{t-1} + \phi_{12} x_{t-1} + \varepsilon_t \\ & y_t - \beta_1 z_t = x_t + u_t \\ \text{Model 2:} & x_t = \phi_{21} x_{t-1} + \varepsilon_t \\ & y_t - \beta_2 z_t = x_t + u_t \end{array}$$

where:

- $\varepsilon_t$  and  $u_t$  are Gaussian process with mean 0 and variance 1.
- $x_t$  is the true unemployment rate at time *t*.
- $y_t$  is the observed unemployment.
- $z_t$  is the nGNP rate.

Create the functions rwParamMap.m and rwAR2ParamMap.m in separate funcitons, which specify how the parameters in params map to the state-space model matrices, the initial state values, and the type of state, and save them in your working folder.

```
function [A,B,C,D,Mean0,Cov0,StateType,deflateY] = rwParamMap(params,y,Z)
%rwParamMap Parameter-to-matrix mapping function for rolling window example
%using ssm and specifying an AR(1) state model
%
   The state space model specified by rwParamMap contains a stationary
   AR(1) state, the observation model includes a regression component, and
%
   the variances of the innovation and disturbances are 1. The response y
%
   is deflated by the regression component specified by the predictor
%
%
   variables x.
A = params(1);
B = 1;
C = 1;
D = 1;
Mean0 = [];
Cov0 = [];
StateType = 0;
deflateY = y - params(2) * Z;
end
```

```
function [A,B,C,D,Mean0,Cov0,StateType,deflateY] = rwAR2ParamMap(params,y,Z)
%rwParamMap Parameter-to-matrix mapping function for rolling window example
%using ssm and specifying an AR(2) state model
%
   The state space model specified by rwParamMap contains a stationary
   AR(2) state, the observation model includes a regression component, and
%
   the variances of the innovation and disturbances are 1. The response y
%
   is deflated by the regression component specified by the predictor
%
%
   variables x.
A = [params(1) params(2); 1 0];
B = [1; 0];
C = [1 \ 0];
D = 1;
Mean0 = [];
Cov0 = [];
StateType = [0 \ 0];
```

```
deflateY = y - params(3)*Z;
end
```

Load the Nelson-Plosser data set, which contains the unemployment rate and nGNP series, among other things.

```
load Data_NelsonPlosser
```

Preprocess the data by taking the natural logarithm of the nGNP series, and the first difference of each. Also, remove the starting NaN values from each series.

```
isNaN = any(ismissing(DataTable),2); % Flag periods containing NaNs
gnpn = DataTable.GNPN(~isNaN);
ur = DataTable.UR(~isNaN); % Sample size
Z = diff(log(gnpn));
y = diff(ur);
T = size(y,1);
```

If you define a state-space model implicitly and the response and predictor data (i.e., y and Z) exist in the MATLAB Workspace, then the software creates a link from the parameter-to-matrix mapping function those series. If the data do not exist in the MATLAB Workspace, then the software creates the model, but you must provide the data using the appropriate name-value pair arguments when you, e.g., estimate the model.

Therefore, to conduct a rolling window analysis when the state-space model is implicitly defined and there is a regression component, you must specify the state-space model indicating the indices of the data to be analyzed for each window. Conduct a rolling window analysis of the simulated data. Let the rolling window length (m) be 40 periods and the forecast horizon (h) be 10 periods. For this example, assume that the time-series are stable (i.e., all parameters are time-invariant).

```
m = 40;
N = T - m + 1; % Number of rolling windows
h = 10;
fError1 = nan(N,h); % Preallocation
fError2 = nan(N,h);
for j = 1:N;
    idxRW = j:(m + j - h - 1);
    idxFH = (m + j - h):(m + j - 1);
    Mdl1 = ssm(@(c)rwParamMap(c,y(idxRW),Z(idxRW)));
```

```
Mdl2 = ssm(@(c)rwARMAParamMap(c,y(idxRW),Z(idxRW)));
[EstMdl1,estParams1] = estimate(Mdl1,y(idxRW),[0.5 -20]',...
'Display','off');
[EstMdl2,estParams2] = estimate(Mdl2,y(idxRW),[0.5 0.1 -20]',...
'Display','off');
fY1 = forecast(EstMdl1,h,y(idxRW),'Predictors0',Z(idxRW),...
'PredictorsF',Z(idxFH),'Beta',estParams1(end));
fY2 = forecast(EstMdl2,h,y(idxRW),'Predictors0',Z(idxRW),...
'PredictorsF',Z(idxFH),'Beta',estParams2(end));
fError1(j,:) = y(idxFH) - fY1;
fError2(j,:) = y(idxFH) - fY2;
end
```

Compute the RMSE for each step-ahead forecast, and compare them for each model.

Overall, the predictive performance of the AR(2) model is better than the AR(1) model.

Alternatively, you can compare the predictive performance of the models using the Diebold-Mariano test. For more details, see [1].

#### References

[1] Zivot, E., and J. Wang. *Modeling Financial Time Series with S\_PLUS®*. 2nd ed. NY: Springer Science+Business Media, Inc., 2006.

# Functions — Alphabetical List

# adftest

Augmented Dickey-Fuller test

### Syntax

```
h = adftest(Y)
h = adftest(Y,Name,Value)
[h,pValue] = adftest(____)
[h,pValue,stat,cValue,reg] = adftest(____)
```

# Description

h = adftest(Y) returns a logical value with the rejection decision from conducting an augmented Dickey-Fuller test for a unit root in a univariate time series, Y.

h = adftest(Y,Name,Value) uses additional options specified by one or more Name,Value pair arguments.

- If any Name, Value argument is a vector, then all Name, Value arguments specified must be vectors of equal length or length one. adftest(Y,Name,Value) treats each element of a vector input as a separate test, and returns a vector of rejection decisions.
- If any Name, Value argument is a row vector, then adftest(Y, Name, Value) returns a row vector.

[h,pValue] = adftest(\_\_\_\_) returns the rejection decision and p-value for the hypothesis test, using any of the input arguments in the previous syntaxes.

[h,pValue,stat,cValue,reg] = adftest(\_\_\_\_) additionally returns the test statistic, critical value, and a structure of regression statistics for the hypothesis test.

# Examples

#### Conduct a Dickey-Fuller Test Without Augmentation

Test a time series for a unit root using the default autoregression model without augmented difference terms.

Load Canadian inflation rate data.

```
load Data_Canada
Y = DataTable.INF_C;
```

Test the time series for a unit root.

```
h = adftest(Y)
h =
0
```

The result h = 0 indicates that this test fails to reject the null hypothesis of a unit root against the autoregressive alternative.

#### Conduct an Augmented Dickey-Fuller Test Against a Trend-Stationary Alternative

Test a time series for a unit root against a trend-stationary alternative augmented with lagged difference terms.

Load a time series of GDP data, and calculate its log.

```
load Data_GDP;
Y = log(Data);
```

Test for a unit root against a trend-stationary alternative, augmenting the model with 0, 1, and 2 lagged difference terms.

adftest treats the three lag choices as three separate tests, and returns a vector with rejection decisions for each test. The values h = 0 indicate that all three tests fail to reject the null hypothesis of a unit root against the trend-stationary alternative.

#### Choose the Number of Lagged Difference Terms to Include in the Augmented Model

Test a time series for a unit root against trend-stationary alternatives augmented with different numbers of lagged difference terms. Look at the regression statistics

corresponding to each of the alternative models to choose how many lagged difference terms to include in the augmented model.

Load a time series of GDP data, and calculate its log.

```
load Data_GDP;
Y = log(Data);
```

Test for a unit root using three different choices for the number of lagged difference terms. Return the regression statistics for each alternative model.

```
[h,~,~,~,reg] = adftest(Y,'model','TS','lags',0:2);
```

adftest treats each of the three lag choices as separate tests, and returns results for each test. reg is an array of three data structures, corresponding to each alternative model.

Display the names of the coefficients included in each of the three alternatives.

reg.names

```
ans =
'c'
'd'
'a'
ans =
'c'
'd'
'a'
'b1'
ans =
'c'
'd'
'a'
'b1'
'b1'
```

The output shows which terms are included in the three alternative models. The first model has no added difference terms, the second model has one difference term (b1), and the third model has two difference terms (b1 and b2).

Display the t-statistics and corresponding p-values for each coefficient in the three alternative models.

```
[reg(1).tStats.t reg(1).tStats.pVal]
[reg(2).tStats.t reg(2).tStats.pVal]
[reg(3).tStats.t reg(3).tStats.pVal]
ans =
    2.0533
               0.0412
    1.8842
               0.0608
   61.4717
               0.0000
ans =
    2,9026
               0.0041
    2.7681
               0.0061
   64.1396
               0.0000
    5.6514
               0.0000
ans =
    3.2568
               0.0013
    3.1249
               0.0020
   62.7825
               0.0000
    4.7586
               0.0000
    1.7615
               0.0795
```

The returned t-statistics and p-values correspond to the coefficients in reg.names. These results indicate that the coefficient on the first difference term is significantly different from zero in both the second and third models, but the coefficient on the second term in the third model is not. This suggests augmenting the model with one lagged difference term is adequate.

Compare the BIC for each of the three alternatives.

reg.BIC

```
ans =

-1.4774e+03

ans =

-1.4966e+03

ans =

-1.4878e+03
```

Based on the BIC values, choose the model augmented with one lagged difference term because it has the best (that is, the smallest) BIC value.

• "Unit Root Tests" on page 3-44

### **Input Arguments**

#### Y — Univariate time series

column vector

Univariate time series, specified as a column vector. The last element is the most recent observation. adftest ignores missing observations, indicated by NaNs.

Data Types: double

### **Name-Value Pair Arguments**

Specify optional comma-separated pairs of Name,Value arguments. Name is the argument name and Value is the corresponding value. Name must appear inside single quotes (' '). You can specify several name and value pair arguments in any order as Name1,Value1,...,NameN,ValueN.

Example: 'alpha',0.1, 'lags',0:2 specifies three tests with 0, 1, and 2 lagged difference terms conducted at the 0.1 significance level

#### 'alpha' - Significance levels

0.05 (default) | scalar | vector

Significance levels for the hypothesis tests, specified as the comma-separated pair consisting of 'alpha' and a scalar or vector. Use a vector to conduct multiple tests. All values of alpha must be between 0.001 and 0.999.

Example: 'alpha',0.01 Data Types: double

#### 'lags' - Number of lagged difference terms

0 (default) | nonnegative integer | vector of nonnegative integers

Number of lagged difference terms to include in the model, specified as the commaseparated pair consisting of 'lags' and a nonnegative integer or vector of nonnegative integers. Use a vector to conduct multiple tests.

```
Example: 'lags', [0,1,2]
```

Data Types: double

'model' - Model variant

'AR' (default) | 'ARD' | 'TS'

Model variant, specified as the comma-separated pair consisting of 'model' and a string or cell array of strings. Use a cell array of strings to conduct multiple tests with different model variants. The possible values are:

'AR' Autoregressive model variant, which specifies a test of the null model

 $y_t = y_{t-1} + \beta_1 \Delta y_{t-1} + \beta_2 \Delta y_{t-2} + \ldots + \beta_p \Delta y_{t-p} + \varepsilon_t$ 

against the alternative model

$$y_t = \phi y_{t-1} + \beta_1 \Delta y_{t-1} + \beta_2 \Delta y_{t-2} + \ldots + \beta_p \Delta y_{t-p} + \varepsilon_t,$$

with AR(1) coefficient,  $\phi < 1$ .

'ARD'

Autoregressive model with drift variant, which specifies a test of the null model

$$y_t = y_{t-1} + \beta_1 \Delta y_{t-1} + \beta_2 \Delta y_{t-2} + \dots + \beta_p \Delta y_{t-p} + \varepsilon_t$$

against the alternative model

$$y_t = c + \phi y_{t-1} + \beta_1 \Delta y_{t-1} + \beta_2 \Delta y_{t-2} + \ldots + \beta_p \Delta y_{t-p} + \varepsilon_t,$$

with drift coefficient, *c*, and AR(1) coefficient,  $\phi < 1$ .

' TS '

Trend-stationary model variant, which specifies a test of the null model

 $y_t = c + y_{t-1} + \beta_1 \Delta y_{t-1} + \beta_2 \Delta y_{t-2} + \ldots + \beta_p \Delta y_{t-p} + \varepsilon_t$ 

against the alternative model

$$y_t = c + \delta t + \phi y_{t-1} + \beta_1 \Delta y_{t-1} + \beta_2 \Delta y_{t-2} + \ldots + \beta_p \Delta y_{t-p} + \varepsilon_t,$$

with drift coefficient, c, deterministic trend coefficient,  $\delta,$  and AR(1) coefficient,  $\phi < 1.$ 

```
Example: 'model', { 'AR', 'ARD' }
```

'test' — Test statistic 't1' (default) | 't2' | 'F'

Test statistic, specified as the comma-separated pair consisting of 'test' and a string or cell array of strings with these possible values:

't1' Standard *t* statistic,

$$t_1 = \frac{(\phi - 1)}{se},$$

computed using the OLS estimate of the AR(1) coefficient,  $\hat{\phi}$ , and its standard error (*se*), in the alternative model.

The test assesses the significance of the restriction,  $\phi - 1 = 0$ . Lag-adjusted, unstudentized *t* statistic,

$$t_2 = \frac{N(\phi-1)}{\left(1-\beta_1-\ldots-\beta_p\right)},$$

't2'

computed using the OLS estimates of the AR(1) coefficient and stationary coefficients in the alternative model. N is the effective sample size, adjusted for lags and missing values.

The test assesses the significance of the restriction,  $\phi - 1 = 0$ .

 ${\cal F}$  statistic for assessing the significance of a joint restriction on the alternative model.

- For model variant 'ARD', the restrictions are  $\phi 1 = 0$  and c = 0.
- For model variant 'TS', the restrictions are  $\phi 1 = 0$  and  $\delta = 0$ .

An F statistic is invalid for model variant 'AR'.

Use a cell array of strings to conduct multiple tests using different test statistics.

Example: 'test', 't2'

'F'

### **Output Arguments**

#### h - Test rejection decisions

logical | vector of logicals

Test rejection decisions, returned as a logical value or vector of logical values with length equal to the number of tests conducted.

- h = 1 indicates rejection of the unit-root null in favor of the alternative model.
- h = 0 indicates failure to reject the unit-root null.

#### pValue — Test statistic p-values

scalar | vector

Test statistic p-values, returned as a scalar or vector with length equal to the number of tests conducted.

- If the test statistic is 't1' or 't2', then the p-values are left-tail probabilities.
- If the test statistic is 'F', then the p-values are right-tail probabilities.

stat — Test statistics
scalar | vector

Test statistics, returned as a scalar or vector with length equal to the number of tests conducted. adftest computes test statistics using ordinary least squares (OLS) estimates of the coefficients in the alternative model.

#### cValue - Critical values

scalar | vector

Critical values, returned as a scalar or vector with length equal to the number of tests conducted.

- If the test statistic is 't1' or 't2', then the critical values are for left-tail probabilities.
- If the test statistic is 'F', then the critical values are for right-tail probabilities.

#### reg - Regression statistics

data structure | data structure array

Regression statistics for ordinary least squares (OLS) estimation of coefficients in the alternative model, returned as a data structure or data structure array with length equal to the number of tests conducted.

| Field  | Description                                         |
|--------|-----------------------------------------------------|
| num    | Length of input series with NaNs removed            |
| size   | Effective sample size, adjusted for lags            |
| names  | Regression coefficient names                        |
| coeff  | Estimated coefficient values                        |
| se     | Estimated coefficient standard errors               |
| Cov    | Estimated coefficient covariance matrix             |
| tStats | t statistics of coefficients and p-values           |
| FStat  | F statistic and p-value                             |
| уМи    | Mean of the lag-adjusted input series               |
| ySigma | Standard deviation of the lag-adjusted input series |
| yHat   | Fitted values of the lag-adjusted input series      |
| res    | Regression residuals                                |

Each data structure has the following fields.

| Field  | Description                                      |
|--------|--------------------------------------------------|
| DWStat | Durbin-Watson statistic                          |
| SSR    | Regression sum of squares                        |
| SSE    | Error sum of squares                             |
| SST    | Total sum of squares                             |
| MSE    | Mean square error                                |
| RMSE   | Standard error of the regression                 |
| RSq    | R <sup>2</sup> statistic                         |
| aRSq   | Adjusted $R^2$ statistic                         |
| LL     | Loglikelihood of data under Gaussian innovations |
| AIC    | Akaike information criterion                     |
| BIC    | Bayesian (Schwarz) information criterion         |
| HQC    | Hannan-Quinn information criterion               |

### More About

#### Augmented Dickey-Fuller Test for a Unit Root

The *Augmented Dickey-Fuller test for a unit root* assesses the null hypothesis of a unit root using the model

$$y_t = c + \delta t + \phi y_{t-1} + \beta_1 \Delta y_{t-1} + \ldots + \beta_p \Delta y_{t-p} + \varepsilon_t,$$

where

- $\Delta$  is the differencing operator, such that  $\Delta y_t = y_t y_{t-1}$ .
- The number of lagged difference terms, p, is user specified.
- $\varepsilon_t$  is a mean zero innovation process.

The null hypothesis of a unit root is

$$H_0: \phi = 1.$$

Under the alternative hypothesis,  $\phi < 1$ .

Variants of the model allow for different growth characteristics. The model with  $\delta = 0$  has no trend component, and the model with c = 0 and  $\delta = 0$  has no drift or trend.

A test that fails to reject the null hypothesis, fails to reject the possibility of a unit root.

#### **Algorithms**

- adftest performs ordinary least squares (OLS) regression to estimate the coefficients in the alternative model.
- Dickey-Fuller statistics follow nonstandard distributions under the null hypothesis (even asymptotically). Critical values for a range of sample sizes and significance levels have been tabulated using Monte Carlo simulations of the null model with Gaussian innovations, with five million replications per sample size.
- For small samples, the tabulated critical values are only valid for Gaussian innovations. For large samples, the tabulated values are still valid for non-Gaussian innovations.
- adftest interpolates critical values and p-values from the tables. The tables for test types 't1' and 't2' are identical to those for pptest.
- "Unit Root Nonstationarity" on page 3-34

### See Also

i10test | kpsstest | lmctest | pptest | vratiotest

# aicbic

Akaike or Bayesian information criteria

### **Syntax**

```
aic = aicbic(logL,numParam)
[aic,bic] = aicbic(logL,numParam,numObs)
```

### Description

aic = aicbic(logL,numParam) returns Akaike information criteria (AIC) corresponding to optimized loglikelihood function values (logL), as returned by estimate, and the model parameters, numParam.

[aic,bic] = aicbic(logL,numParam,numObs) additionally returns Bayesian information criteria (BIC) corresponding to logL, numParam, and the sample sizes associated with each logL value.

# Examples

#### **Compare AIC Statistics**

Calculate and interpret the AIC for four models.

The loglikelihood function values (logL) and the number of model parameters (numParam) from four multivariate time series analyses are:

logL1 = -681.4724; logL2 = -632.3158; logL3 = -663.4615; logL4 = -605.9439; numParam1 = 12; numParam2 = 27; numParam3 = 18;

```
numParam4 = 45;
Calculate the AIC.
aic = aicbic([logL1,logL2,logL3,logL4], ...
[numParam1,numParam2,numParam3,numParam4])
aic =
1.0e+03 *
1.3869 1.3186 1.3629 1.3019
```

The model with the lowest AIC has the best fit. Therefore, the fourth model fits best.

#### Information Criteria Statistics for Simulated Data

Compare information criteria statistics for several model fits.

Specify the model

 $y_t = -4 + 0.2y_{t-1} + 0.5y_{t-2} + \varepsilon_t,$ 

where  $\varepsilon_t$  is Gaussian with mean 0 and variance 2. Simulate data from this model.

```
rng(1); % For random data reproducibility
T = 100; % Sample size
DGP = arima('Constant',-4,'AR',[0.2, 0.5], ...
'Variance',2);
y = simulate(DGP,T);
```

Define three competing models to fit to the data.

```
EstMdl1 = arima('ARLags',1);
EstMdl2 = arima('ARLags',1:2);
EstMdl3 = arima('ARLags',1:3);
```

Fit the models to the data.

```
logL = zeros(3,1); % Preallocate loglikelihood vector
[~,~,logL(1)] = estimate(EstMdl1,y,'print',false);
[~,~,logL(2)] = estimate(EstMdl2,y,'print',false);
[~,~,logL(3)] = estimate(EstMdl3,y,'print',false);
```

Compute the AIC and BIC for each model.

The model containing two autoregressive lag parameters fits best since it yields the lowest information criteria. The structure of the best fitting model matches the model structure that simulated the data.

- "Time Series Regression V: Predictor Selection"
- "Example: Using Akaike Information Criterion to Calculate the Minimal Requisite Lag" on page 7-18
- "Choose ARMA Lags Using BIC" on page 5-135
- "Compare Conditional Variance Models Using Information Criteria" on page 6-93
- "VAR Model Case Study" on page 7-67

### **Input Arguments**

#### 10gL - Optimized loglikelihood values

scalar | vector

Optimized loglikelihood objective function values associated with various model fits, specified as a scalar or vector.

Obtain an optimized loglikelihood value using estimate, infer, vgxvarx, or an Optimization Toolbox function such as fmincon or fminunc.

```
Data Types: double | single
```

#### numParam - Number of estimated parameters

scalar | vector

Number of estimated parameters associated with each corresponding fitted model in logL, specified as a positive integer, or a vector of positive integers having the same length as logL.

If numParam is a scalar, then aicbic applies it to all logL values.

For univariate time series models, use length(info.X) to obtain numParam from a fitted model returned by estimate.

For multivariate time series models, obtain numParam using vgxcount from a vgxset or vgxvarx model specification.

Data Types: double | single

#### **numObs** — **Sample sizes** scalar | vector

Sample sizes of the observed series associated with each corresponding fitted model in logL, specified as a positive integer, or a vector of positive integers having the same length as logL.

aicbic requires numObs to compute the BIC.

If numObs is a scalar, then aicbic applies it to all logL values.

Data Types: double | single

### **Output Arguments**

aic — AIC statistics scalar | vector

AIC statistics associated with each corresponding fitted model in logL, returned as a vector with the same length as logL.

**bic** — **BIC** statistics scalar | vector BIC statistics associated with each corresponding fitted model in logL, returned as a vector with the same length as logL.

### More About

#### **Akaike Information Criterion**

A model fit statistic considers goodness-of-fit and parsimony. Select models that minimize AIC.

When comparing multiple model fits, additional model parameters often yield larger, optimized loglikelihood values. Unlike the optimized loglikelihood value, AIC penalizes for more complex models, i.e., models with additional parameters.

The formula for AIC, which provides insight into its relationship to the optimized loglikelihood and its penalty for complexity, is:

aic = 
$$-2(\log L) + 2(\operatorname{numParam})$$
.

#### **Bayesian Information Criterion**

A model fit statistic considers goodness-of-fit and parsimony. Select models that minimize BIC.

Like AIC, BIC uses the optimal loglikelihood function value and penalizes for more complex models, i.e., models with additional parameters. The penalty of BIC is a function of the sample size, and so is typically more severe than that of AIC.

The formula for BIC is:

bic =  $-2(\log L) + \operatorname{numParam}^* \log(\operatorname{numObs})$ .

• "Information Criteria" on page 3-63

#### References

[1] Box, G. E. P., G. M. Jenkins, and G. C. Reinsel. *Time Series Analysis: Forecasting and Control.* 3rd ed. Englewood Cliffs, NJ: Prentice Hall, 1994.

### See Also

estimate | fmincon | fminunc | infer | lmtest | vgxcount | vgxset | vgxvarx | waldtest

# archtest

Engle test for residual heteroscedasticity

### **Syntax**

```
h = archtest(res)
h = archtest(res,Name,Value)
[h,pValue] = archtest(____)
[h,pValue,stat,cValue] = archtest(____)
```

# Description

h = archtest(res) returns a logical value with the rejection decision from conducting the Engle's ARCH test for residual heteroscedasticity in the univariate residual series res.

h = archtest(res,Name,Value) uses additional options specified by one or more Name,Value pair arguments.

- If any Name, Value pair argument is a vector, then all Name, Value pair arguments that you specify must be vectors of equal length or scalars. archtest(res, Name, Value) treats each element of a vector input as a separate test, and returns a vector of rejection decisions.
- If any Name, Value pair argument is a row vector, then archtest(res, Name, Value) returns row vectors.

[h,pValue] = archtest(\_\_\_\_) returns the rejection decision and *p*-value for the hypothesis test, using any of the input arguments in the previous syntaxes.

[h,pValue,stat,cValue] = archtest(\_\_\_\_) additionally returns the test statistic (stat) and critical value (cValue) for the hypothesis test.

# Examples

#### Test a Time Series for ARCH Effects

Load the Deutschmark/British pound foreign-exchange rate data set.

```
load Data_MarkPound
```

Convert the prices to returns.

```
returns = price2ret(Data);
```

Compute the deviations of the return series.

residuals = returns - mean(returns);

Test the return series for ARCH effects using the residuals.

```
h = archtest(residuals)
```

h =

1

The result h = 1 indicates that you should reject null hypothesis of no conditional heteroscedasticity and conclude that there are significant ARCH effects in the return series.

#### Specify the Lag Structure in an ARCH Test

To draw valid inferences from Engle's ARCH test, you should determine a suitable number of lags for the model. Do this by fitting the model over a range of plausible lags, and comparing the fitted models. Choose the number of lags that yields the best fitting model for the ARCH test.

#### Load and Process the Data

Load the NASDAQ data included in the toolbox. Convert the daily close composite index series to a percentage return series.

```
load Data_EquityIdx;
price = DataTable.NASDAQ;
ret = 100*price2ret(price);
T = length(ret);
figure
plot(ret)
xlim([0,T])
```

title('NASDAQ Daily Returns')

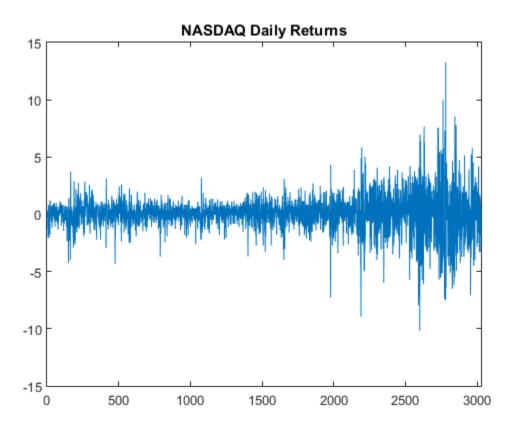

The last quarter of the return series seems to have higher variance than the first three quarters. This volatile behavior indicates conditional heteroscedasticity. Also, the series seems to fluctuate at a constant level.

The returns are of relatively high frequency. Therefore, the daily changes can be small. For numerical stability, it is good practice to scale such data.

#### Determine a Suitable Number of Lags

Fit the model over a grid of lags. Choose the number of lags that corresponds to the best fitting model.

```
numLags = 4;
logL = zeros(numLags,1); % Preallocate fit statistics
for k = 1:numLags
    Mdl = garch(0,numLags); % Specify garch model
    [~,~,logL(k)] = estimate(Mdl,ret,'Display','off'); % Obtain loglikelihood
end
fitStats = aicbic(logL,1:numLags) % Get AIC
lags = find(min(fitStats)) % Obtain suitable number of lags
fitStats =
   1.0e+03 *
   9.7732
   9.7752
   9.7772
   9.7792
lags =
     1
```

lags = 1 indicates that it is reasonable to conduct the ARCH test using one lag.

#### **Conduct the ARCH Test**

Calculate the residuals, and use them to conduct the ARCH test at a 1% significance level.

```
r = ret - mean(ret); % Returns fluctuate at constant level
[h,pValue,stat,cValue] = archtest(ret,'Lags',lags,'Alpha',0.01)
```

```
1
pValue =
```

h =

```
0
stat =
204.2625
cValue =
6.6349
```

h = 1 indicates that the software rejects the null hypothesis of no ARCH effects. pValue = 0 indicates that the evidence is strong for the rejection of the null.

- "Time Series Regression VI: Residual Diagnostics"
- "Detect ARCH Effects" on page 3-28

# **Input Arguments**

res — Residual series

vector

Residual series for which the software computes the test statistic, specified as a vector. The last element corresponds to the most recent observation.

Typically, you fit a model to an observed time series, and res is the (standardized) residuals from the fitted model.

Data Types: double

### Name-Value Pair Arguments

Specify optional comma-separated pairs of Name,Value arguments. Name is the argument name and Value is the corresponding value. Name must appear inside single quotes (' '). You can specify several name and value pair arguments in any order as Name1,Value1,...,NameN,ValueN.

Example: 'lags',1:4, 'alpha',0.1 specifies four tests with 1, 2, 3, and 4 lagged terms conducted at the 0.1 significance level.

#### 'lags' — Number of lagged terms

1 (default) | positive integer | vector of positive integers

Number of lagged terms to include in the test statistic calculation, specified as the comma-separated pair consisting of 'lags' and a positive integer or vector of positive integers.

Use a vector to conduct multiple tests.

Each element of lags must be less than length(res) - 1.

Example: 'lags',1:4

**'alpha'** — Significance levels 0.05 (default) | scalar | vector

Significance levels for the hypothesis tests, specified as the comma-separated pair consisting of 'alpha' and a scalar or vector.

Use a vector to conduct multiple tests.

Each element of alpha must be greater than 0 and less than 1.

```
Example: 'alpha',0.01
```

### **Output Arguments**

#### h - Test rejection decisions

logical | vector of logicals

Test rejection decisions, returned as a logical value or vector of logical values with length equal to the number of tests that the software conducts.

- h = 1 indicates rejection of the no ARCH effects null hypothesis in favor of the alternative.
- h = 0 indicates failure to reject the no ARCH effects null hypothesis.

#### pValue — Test statistic p-values

scalar | vector

Test statistic *p*-values, returned as a scalar or vector with length equal to the number of tests that the software conducts.

#### stat — Test statistics

scalar  $\mid$  vector

Test statistics, returned as a scalar or vector with length equal to the number of tests that the software conducts.

#### cValue - Critical values

scalar | vector

Critical values, returned as a scalar or vector with length equal to the number of tests that the software conducts.

### More About

#### Engle's ARCH Test

Engle's ARCH test assesses the null hypothesis that a series of residuals  $(r_t)$  exhibits no conditional heteroscedasticity (ARCH effects), against the alternative that an ARCH(L) model describes the series.

The ARCH(L) model has the following form:

$$r_t^2 = a_0 + a_1 r_{t-1}^2 + \ldots + a_L r_{t-L}^2 + e_t$$

where there is at least one  $a_j \neq 0, j = 0,..,L$ .

The test statistic is the Lagrange multiplier statistic  $TR^2$ , where:

- T is the sample size.
- $R^2$  is the coefficient of determination from fitting the ARCH(*L*) model for a number of lags (*L*) via regression.

Under the null hypothesis, the asymptotic distribution of the test statistic is chi-square with L degrees of freedom.

Tips

• You must determine a suitable number of lags to draw valid inferences from Engle's ARCH test. One method is to:

- 1 Fit a sequence of arima, garch, egarch, or gjr models using estimate. Restrict each model by specifying progressively smaller ARCH lags (i.e., ARCH effects corresponding to increasingly smaller lag polynomial terms).
- **2** Obtain loglikelihoods from the estimated models.
- **3** Use lratiotest to evaluate the significance of each restriction. Alternatively, determine information criteria using aicbic and combine them with measures of fit.
- Residuals in an ARCH process are dependent, but not correlated. Thus, archtest tests for heteroscedasticity without autocorrelation. To test for autocorrelation, use lbqtest.
- GARCH(*P*,*Q*) processes are locally equivalent to ARCH(*P* + *Q*) processes. If archtest(res, 'lags', lags) shows evidence of conditional heteroscedasticity in residuals from a mean model, then it might be better to model a GARCH(*P*,*Q*) model with *P* + *Q* = lags.
- "Engle's ARCH Test" on page 3-25

### References

- [1] Box, G. E. P., G.M. Jenkins, and G.C. Reinsel. Time Series Analysis: Forecasting and Control. 3rd ed. Englewood Cliffs, NJ: Prentice Hall, 1994.
- [2] Engle, R. "Autoregressive Conditional Heteroscedasticity with Estimates of the Variance of United Kingdom Inflation." Econometrica. Vol. 96, 1988, pp. 893–920.

### See Also

aicbic | autocorr | estimate | estimate | lbqtest | lratiotest

# arima class

Create ARIMA or ARIMAX time series model

# Description

arima creates model objects for stationary or unit root nonstationary linear time series model. This includes moving average (MA), autoregressive (AR), mixed autoregressive and moving average (ARMA), integrated (ARIMA), multiplicative seasonal, and linear time series models that include a regression component (ARIMAX).

Specify models with known coefficients, estimate coefficients with data using estimate, or simulate models with simulate. By default, the variance of the innovations is a positive scalar, but you can specify any supported conditional variance model, such as a GARCH model.

### Construction

Mdl = arima creates an ARIMA model of degrees zero.

Mdl = arima(p,D,q) creates a nonseasonal linear time series model using autoregressive degree p, differencing degree D, and moving average degree q.

Mdl = arima(Name,Value) creates a linear time series model using additional options specified by one or more Name,Value pair arguments. Name is the property name and Value is the corresponding value. Name must appear inside single quotes (''). You can specify several name-value pair arguments in any order as Name1,Value1,...,NameN,ValueN.

### **Input Arguments**

**Note:** You can only use these arguments for nonseasonal models. For seasonal models, use the name-value syntax.

#### р

Positive integer indicating the degree of the nonseasonal autoregressive polynomial.

#### D

Nonnegative integer indicating the degree of nonseasonal integration in the linear time series.

#### q

Positive integer indicating the degree of the nonseasonal moving average polynomial.

#### **Name-Value Pair Arguments**

Specify optional comma-separated pairs of Name,Value arguments. Name is the argument name and Value is the corresponding value. Name must appear inside single quotes (' '). You can specify several name and value pair arguments in any order as Name1,Value1,...,NameN,ValueN.

#### ' AR '

Cell vector of nonseasonal autoregressive coefficients corresponding to a stable polynomial. When specified without ARLags, AR is a cell vector of coefficients at lags 1,2,... to the degree of the nonseasonal autoregressive polynomial. When specified with ARLags, AR is an equivalent-length cell vector of coefficients associated with the lags in ARLags.

Default: Cell vector of NaNs.

#### 'ARLags'

Vector of positive integer lags associated with the AR coefficients.

**Default:** Vector of integers 1,2,... to the degree of the nonseasonal autoregressive polynomial.

#### 'Beta'

Real vector of coefficients corresponding to the regression component in an ARIMAX conditional mean model.

Default: [] (no regression coefficients corresponding to a regression component)

#### 'Constant'

Scalar constant in the linear time series.

#### Default: NaN

#### ' D '

Nonnegative integer indicating the degree of the nonseasonal differencing lag operator polynomial (the degree of nonseasonal integration) in the linear time series.

#### Default: 0 (no nonseasonal integration)

#### 'Distribution'

Conditional probability distribution of the innovation process. Distribution is a string you specify as 'Gaussian' or 't'. Alternatively, specify it as a data structure with the field Name to store the distribution 'Gaussian' or 't'. If the distribution is 't', then the structure also needs the field DoF to store the degrees of freedom.

#### Default: 'Gaussian'

#### 'MA'

Cell vector of nonseasonal moving average coefficients corresponding to an invertible polynomial. When specified without MALags, MA is a cell vector of coefficients at lags 1,2,... to the degree of the nonseasonal moving average polynomial. When specified with MALags, MA is an equivalent-length cell vector of coefficients associated with the lags in MALags.

Default: Cell vector of NaNs.

#### 'MALags'

Vector of positive integer lags associated with the MA coefficients.

**Default:** Vector of integers 1,2,... to the degree of the nonseasonal moving average polynomial.

#### 'SAR'

Cell vector of seasonal autoregressive coefficients corresponding to a stable polynomial. When specified without SARLags, SAR is a cell vector of coefficients at lags 1,2,... to the

degree of the seasonal autoregressive polynomial. When specified with SARLags, SAR is an equivalent-length cell vector of coefficients associated with the lags in SARLags.

Default: Cell vector of NaNs.

#### 'SARLags'

Vector of positive integer lags associated with the SAR coefficients.

**Default:** Vector of integers 1,2,... to the degree of the seasonal autoregressive polynomial.

#### 'SMA'

Cell vector of seasonal moving average coefficients corresponding to an invertible polynomial. When specified without SMALags, SMA is a cell vector of coefficients at lags 1,2,... to the degree of the seasonal moving average polynomial. When specified with SMALags, SMA is an equivalent-length cell vector of coefficients associated with the lags in SMALags.

Default: Cell vector of NaNs.

#### 'SMALags'

Vector of positive integer lags associated with the SMA coefficients.

**Default:** Vector of integers 1,2,... to the degree of the seasonal moving average polynomial.

#### 'Seasonality'

Nonnegative integer indicating the degree of the seasonal differencing lag operator polynomial (the degree of seasonal integration) in the linear time series model.

Default: 0 (no seasonal integration)

#### 'Variance'

Positive scalar variance of the model innovations, or a supported conditional variance model object (e.g., a garch model object).

#### Default: NaN

#### Notes

• Each AR, SAR, MA, and SMA coefficient is associated with an underlying lag operator polynomial and is subject to a near-zero tolerance exclusion test. That is, the software

compares each coefficient to the default lag operator zero tolerance, 1e-12. If the magnitude of a coefficient is greater than 1e-12, then the software includes it in the model. Otherwise, the software considers the coefficient sufficiently close to 0, and excludes it from the model. For additional details, see LagOp.

• Specify the lags associated with the seasonal polynomials SAR and SMA in the periodicity of the observed data, and not as multiples of the Seasonality parameter. This convention does not conform to standard Box and Jenkins [1] notation, but it is a more flexible approach for incorporating multiplicative seasonality.

### **Properties**

#### AR

Cell vector of nonseasonal autoregressive coefficients corresponding to a stable polynomial. Associated lags are 1,2,... to the degree of the nonseasonal autoregressive polynomial, or as specified in ARLags.

#### Beta

Real vector of regression coefficients corresponding to a regression component.

#### Constant

Scalar constant in the linear time series model.

#### D

Nonnegative integer indicating the degree of nonseasonal integration in the linear time series.

#### Distribution

Data structure for the conditional probability distribution of the innovation process. The field Name stores the distribution name 'Gaussian' or 't'. If the distribution is 't', then the structure also has the field DoF to store the degrees of freedom.

#### MA

Cell vector of nonseasonal moving average coefficients corresponding to an invertible polynomial. Associated lags are 1,2,... to the degree of the nonseasonal moving average polynomial, or as specified in MALags.

#### Ρ

Degree of the compound autoregressive polynomial.  ${\sf P}$  is the total number of lagged observations necessary to initialize the autoregressive component of the model.

P includes the effects of nonseasonal and seasonal integration captured by the properties D and Seasonality, respectively, and the nonseasonal and seasonal autoregressive polynomials AR and SAR, respectively.

The property P does not necessarily conform to standard Box and Jenkins notation. It only conforms if the model has no integration nor seasonal autoregressive component.

#### Q

Degree of the compound moving average polynomial. Q is the total number of lagged innovations necessary to initialize the moving average component of the model. Q includes the effects of nonseasonal and seasonal moving average polynomials MA and SMA, respectively.

The property Q does not necessarily conform to standard Box and Jenkins notation. It only conforms if the model has no seasonal moving average component.

#### SAR

Cell vector of seasonal autoregressive coefficients corresponding to a stable polynomial. Associated lags are 1,2,... to the degree of the seasonal autoregressive polynomial, or as specified in SARLags.

#### SMA

Cell vector of seasonal moving average coefficients corresponding to an invertible polynomial. Associated lags are 1,2,... to the degree of the seasonal moving average polynomial, or as specified in SMALags.

#### Seasonality

Nonnegative integer indicating the degree of seasonal integration in the linear time series model.

### Variance

Positive scalar variance of the model innovations, or a supported conditional variance model (e.g., a garch model).

# **Methods**

| estimate |                                                                 |
|----------|-----------------------------------------------------------------|
|          | Estimate ARIMA or ARIMAX model parameters                       |
| filter   |                                                                 |
|          | Filter disturbances using ARIMA or<br>ARIMAX model              |
| forecast |                                                                 |
|          | Forecast ARIMA or ARIMAX process                                |
| impulse  |                                                                 |
| -        | Impulse response function                                       |
| infer    |                                                                 |
|          | Infer ARIMA or ARIMAX model residuals or conditional variances  |
| print    |                                                                 |
| -        | Display parameter estimation results for ARIMA or ARIMAX models |
| simulate |                                                                 |
|          | Monte Carlo simulation of ARIMA or<br>ARIMAX models             |

## Definitions

## Lag Operator

The lag operator L is defined as  $L^i y_t = y_{t-i}$ . You can create lag operator polynomials using them to condense the notation and solve linear difference equations. The lag operator polynomials in the linear time series model definitions are:

- $\phi(L) = 1 \phi L \phi^2 L^2 \dots \phi^p L^p$ , which is the degree *p* autoregressive polynomial.
- $\theta(L) = 1 + \theta L + \theta^2 L^2 + ... + \theta^q L^q$ , which is the degree q moving average polynomial.
- $\Phi(L) = 1 \Phi_{p_1} L^{p_1} \Phi_{p_2} L^{p_2} \dots \Phi_{p_s} L^{p_s}, \text{ which is the degree } p_s \text{ seasonal autoregressive polynomial.}$
- $\Theta(L) = 1 + \Theta_{q_1} L^{q_1} + \Theta_{q_2} L^{q_2} + \ldots + \Theta_{q_s} L^{q_s}, \text{ which is the degree } q_s \text{ seasonal moving average polynomial.}$

**Note:** The degrees of the lag operators in the seasonal polynomials  $\Phi(L)$  and  $\Theta(L)$  do not conform to those defined by Box and Jenkins [1]. In other words, Econometrics Toolbox does not treat  $p_1 = s$ ,  $p_2 = 2s$ ,..., $p_s = c_p s$  nor  $q_1 = s$ ,  $q_2 = 2s$ ,..., $q_s = c_q s$  where  $c_p$  and  $c_q$  are positive integers. The software is flexible as it lets you specify the lag operator degrees. See "Multiplicative ARIMA Model Specifications" on page 5-48.

### **Linear Time Series Model**

A linear time series model for response process  $y_t$  and innovations  $\varepsilon_t$  is a stochastic process that has the form

$$y_t = c + \phi_1 y_{t-1} + \ldots + \phi_p y_{t-p} + \varepsilon_t + \theta_1 \varepsilon_{t-1} + \ldots + \theta q \varepsilon_{t-q}.$$

In lag operator notation, this model is

$$\phi(L)y_t = c + \theta(L)\varepsilon_t.$$

The general times series model, which includes differencing, multiplicative seasonality, and seasonal differencing, is

$$\phi(L)(1-L)^D \Phi(L)(1-L^s)^{D_s} y_t = c + \theta(L) \Theta(L) \varepsilon_t.$$

• The coefficients of the nonseasonal and seasonal autoregressive polynomials  $\phi(L)$  and  $\Phi(L)$  correspond to AR and SAR, respectively. The degrees of these polynomials are p

and  $p_s$ . Similarly, the coefficients of polynomials  $\theta(L)$  and  $\Theta(L)$  correspond to MA and SMA. The degrees of these polynomials are q and  $q_s$ , respectively.

- The polynomials  $(1-L)^D$  and  $(1-L^s)^{D_s}$  have a degree of nonseasonal and seasonal integration D and  $D_s$ , respectively. Note that s corresponds to model property Seasonality.  $D_s$  is 1 if Seasonality is nonzero, and it is 0 otherwise. That is, the software applies first-order seasonal differencing if Seasonality  $\geq 1$ .
- The model property P is equal to  $p + D + p_s + D_s$ .
- The model property **Q** is equal to  $q + q_s$ .
- You can extend this model by including a matrix of predictor data. For details, see "ARIMA Model Including Exogenous Covariates" on page 5-58.

### **Stationarity Requirements**

The ARMA(p,q) model,

$$\phi(L)y_t = c + \theta(L)\varepsilon_t,$$

where  $\varepsilon_t$  has mean 0, variance  $\sigma^2$ , and  $Cov(\varepsilon_t, \varepsilon_s) = 0$  for  $t \neq s$ , is stationary if its expected value, variance, and covariance between elements of the series are independent of time. For example, the MA(q) model, with c = 0, is stationary for any  $q < \infty$  because

• 
$$E(y_t) = \theta(L)0 = 0$$
,

$$\begin{aligned} &Var(y_t) = \sigma^2 \sum_{i=1}^{q} \theta_i^2, \text{ and} \\ &Cov(y_t, y_{t-s}) = \begin{cases} \sigma^2(\theta_s + \theta_1 \theta_{s-1} + \theta_2 \theta_{s-2} + \ldots + \theta_q \theta_{s-q}) \text{ if } s \geq q \\ 0 \text{ otherwise.} \end{cases} \end{aligned}$$

are free of t for all time points [1].

### **Unit Root**

The time series  $\{y_t; t = 1, ..., T\}$  is a unit root process if its expected value, variance, or covariance grows with time. Subsequently, the time series is not stationary.

### References

- [1] Box, G. E. P., G. M. Jenkins, and G. C. Reinsel. *Time Series Analysis: Forecasting and Control.* 3rd ed. Englewood Cliffs, NJ: Prentice Hall, 1994.
- [2] Enders, W. Applied Econometric Time Series. Hoboken, NJ: John Wiley & Sons, Inc., 1995.

# **Copy Semantics**

Value. To learn how value classes affect copy operations, see Copying Objects in the MATLAB documentation.

## **Examples**

### Specify a Nonseasonal ARIMA Model

Specify an ARIMA(2,1,2) model,

```
(1 - \phi_1 L - \phi_2 L^2)(1 - L)y_t = (1 + \theta_1 L + \theta_2 L^2)\varepsilon_t
```

```
Mdl = arima(2, 1, 2)
```

Mdl =

```
ARIMA(2,1,2) Model:

Distribution: Name = 'Gaussian'

P: 3

D: 1

Q: 2

Constant: NaN

AR: {NaN NaN} at Lags [1 2]

SAR: {}

MA: {NaN NaN} at Lags [1 2]

SMA: {}

Variance: NaN
```

The model is nonseasonal, so you can use shorthand syntax. The result is a model with two nonseasonal AR coefficients (P = 2), two nonseasonal MA coefficients (q = 2), and one

degree of differencing (D = 1). The property P is equal to P + D = 3. NaN values indicate estimable parameters.

### Modify an ARIMA Model Object

Create, and then modify an arima model.

Specify an AR(3) model with known coefficients,

 $y_t = 0.05 + 0.6y_{t-1} + 0.2y_{t-2} - 0.1y_{t-3} + \varepsilon_t,$ 

where  $\varepsilon_i$  has a Gaussian distribution with mean 0 and variance 0.01.

```
Mdl = arima('Constant',0.05,'AR',{0.6,0.2,-0.1},...
'Variance',0.01)
```

Mdl =

```
ARIMA(3,0,0) Model:

Distribution: Name = 'Gaussian'

P: 3

D: 0

Q: 0

Constant: 0.05

AR: {0.6 0.2 -0.1} at Lags [1 2 3]

SAR: {}

MA: {}

SMA: {}

Variance: 0.01
```

Modify the model object to make all the model parameters unknown (set them to NaN).

```
P: 3
D: 0
Q: 0
Constant: NaN
AR: {NaN NaN NaN} at Lags [1 2 3]
SAR: {}
MA: {}
SMA: {}
Variance: NaN
```

Make the innovation distribution a t distribution with 10 degrees of freedom.

```
tdist = struct('Name','t','DoF',10);
Mdl.Distribution = tdist
Mdl =
    ARIMA(3,0,0) Model:
    Distribution: Name = 't', DoF = 10
        P: 3
        D: 0
        Q: 0
        Constant: NaN
        AR: {NaN NaN NaN} at Lags [1 2 3]
        SAR: {}
        MA: {}
        SMA: {}
        Variance: NaN
```

#### Specify an Additive Seasonal ARIMA Model

Specify an MA model with no constant, and moving average terms at lags 1, 2, and 12,

```
y_t = \varepsilon_t + \theta_1 \varepsilon_{t-1} + \theta_2 \varepsilon_{t-2} + \theta_{12} \varepsilon_{t-12}.
```

Mdl = arima('Constant',0,'MALags',[1,2,12])

Mdl =

```
ARIMA(0,0,12) Model:
______
Distribution: Name = 'Gaussian'
```

```
P: 0
D: 0
Q: 12
Constant: 0
AR: {}
SAR: {}
MA: {NaN NaN NaN} at Lags [1 2 12]
SMA: {}
Variance: NaN
```

#### Specify a Multiplicative Seasonal Model

Specify a multiplicative seasonal ARIMA model with seasonal and nonseasonal integration,

```
(1 - L)(1 - L^{12})y_t = (1 + \theta_1)(1 + \theta_{12}L^{12})\varepsilon_t.
Mdl = arima('Constant',0,'D',1,'Seasonality',12,...
'MALags',1,'SMALags',12)
```

```
Mdl =
```

```
ARIMA(0,1,1) Model Seasonally Integrated with Seasonal MA(12):
Distribution: Name = 'Gaussian'
    P: 13
    D: 1
    Q: 13
Constant: 0
    AR: {}
    SAR: {}
    MA: {NaN} at Lags [1]
    SMA: {NaN} at Lags [12]
Seasonality: 12
    Variance: NaN
```

An ARIMA model is assumed to be multiplicative any time SMALags or SARLags are specified.

### Specify an ARIMAX Model

Specify an ARIMAX model with one or more regression coefficients corresponding to predictor data.

```
Specify the ARIMAX(1,1,1) model,
    (1 - 0.2L)(1 - L)^{1}y_{t} = 0.5x_{t} + (1 + 0.3L)\varepsilon_{t}
using arima.
Mdl = arima('AR',0.2,'D',1,'MA',0.3,'Beta',0.5)
Mdl =
    ARIMAX(1,1,1) Model:
    Distribution: Name = 'Gaussian'
                 P: 2
                 D: 1
                 Q: 1
         Constant: NaN
               AR: {0.2} at Lags [1]
               SAR: {}
               MA: {0.3} at Lags [1]
               SMA: {}
             Beta: [0.5]
         Variance: NaN
```

In the output, the property P is sum of the AR lags and degree of nonseasonal integration p + D = 2.

Modify this ARIMAX(1,1,1) model by adding two more regression coefficients,

```
Mdl.Beta=[0.5,4,-0.6]
```

```
Mdl =
```

```
ARIMAX(1,1,1) Model:
Distribution: Name = 'Gaussian'
P: 2
D: 1
Q: 1
Constant: NaN
AR: {0.2} at Lags [1]
SAR: {}
```

```
MA: {0.3} at Lags [1]
SMA: {}
Beta: [0.5 4 -0.6]
Variance: NaN
```

### Specify a Composite Conditional Variance Model

Specify an ARIMA(1,0,1) conditional mean model with a GARCH(1,1) conditional variance model.

Specify the conditional mean model.

```
Mdl = arima(1,0,1);
```

Specify the conditional variance model.

```
Mdl.Variance = garch(1,1)
```

Mdl =

```
ARIMA(1,0,1) Model:

Distribution: Name = 'Gaussian'

P: 1

D: 0

Q: 1

Constant: NaN

AR: {NaN} at Lags [1]

SAR: {}

MA: {NaN} at Lags [1]

SMA: {}

Variance: [GARCH(1,1) Model]
```

- "Modify Properties of Conditional Mean Model Objects" on page 5-65
- "Specify Conditional Mean Model Innovation Distribution" on page 5-72
- "AR Model Specifications" on page 5-21
- "MA Model Specifications" on page 5-29
- "ARMA Model Specifications" on page 5-37
- "ARIMA Model Specifications" on page 5-43
- "ARIMAX Model Specifications" on page 5-61
- "Multiplicative ARIMA Model Specifications" on page 5-48

- "Multiplicative ARIMA Model Specifications" on page 5-48
- "Specify Multiplicative ARIMA Model" on page 5-52
- "Specify Conditional Mean and Variance Models" on page 5-79

### See Also

estimate | filter | forecast | impulse | infer | print | simulate

### More About

- "Specify Conditional Mean Models Using arima" on page 5-6
- "Stochastic Process Characteristics" on page 1-19
- "Conditional Mean Models" on page 5-3
- "Autoregressive Model" on page 5-18
- "Moving Average Model" on page 5-27
- "Autoregressive Moving Average Model" on page 5-34
- "ARIMA Model" on page 5-41
- "ARIMA Model Including Exogenous Covariates" on page 5-58
- "Multiplicative ARIMA Model" on page 5-46
- Using garch Objects
- Using egarch Objects
- Using gjr Objects

# arima

Class: regARIMA

Convert regression model with ARIMA errors to ARIMAX model

# Syntax

```
ARIMAX = arima(Mdl)
[ARIMAX,XNew] = arima(Mdl,Name,Value)
```

# Description

ARIMAX = arima(Mdl) converts the univariate regression model with ARIMA time series errors Mdl to a model of type arima including a regression component (ARIMAX).

[ARIMAX,XNew] = arima(Mdl,Name,Value) returns an updated regression matrix of predictor data using additional options specified by one or more Name,Value pair arguments.

# Input Arguments

### Mdl

Regression model with ARIMA time series errors, as created by regARIMA or estimate.

### Name-Value Pair Arguments

Specify optional comma-separated pairs of Name,Value arguments. Name is the argument name and Value is the corresponding value. Name must appear inside single quotes (' '). You can specify several name and value pair arguments in any order as Name1,Value1,...,NameN,ValueN.

### ' X '

Predictor data for the regression component of Mdl, specified as the comma-separated pair consisting of 'X' and a matrix.

The last row of X contains the latest observation of each series.

Each column of X is a separate time series.

## **Output Arguments**

### ARIMAX

ARIMAX model equivalent to the regression model with ARIMA errors Mdl, returned as a model of type arima.

### XNew

Updated predictor data matrix for the regression component of ARIMAX, returned as a matrix.

XNew has the same number of rows as X. The last row of XNew contains the latest observation of each series.

Each column of XNew is a separate time series. The number of columns of XNew is one plus the number of nonzero autoregressive coefficients in the difference equation of Mdl.

## **Examples**

### Convert a Regression Model with ARMA Errors to an ARIMAX Model

Convert a regression model with ARMA(4,1) errors to an ARIMAX model using the arima converter.

Specify the regression model with ARMA(4,1) errors:

 $y_t = 1 + 0.5X_t + u_t$  $u_t = 0.8u_{t-1} - 0.4u_{t-4} + \varepsilon_t + 0.3\varepsilon_{t-1},$ 

where  $\varepsilon_t$  is Gaussian with mean 0 and variance 1.

```
Mdl = regARIMA('AR',{0.8, -0.4},'MA',0.3,...
'ARLags',[1 4],'Intercept',1,'Beta',0.5,...
'Variance',1)
```

```
Mdl =
    Regression with ARIMA(4,0,1) Error Model:
    Distribution: Name = 'Gaussian'
    Intercept: 1
        Beta: [0.5]
            P: 4
            D: 0
            Q: 1
            AR: {0.8 -0.4} at Lags [1 4]
            SAR: {}
            MA: {0.3} at Lags [1]
            SMA: {}
            Variance: 1
```

You can verify that the lags of the autoregressive terms are 1 and 4 in the AR row.

Generate random predictor data.

```
rng(1); % For reproducibility
T = 20;
X = randn(T,1);
```

Convert Mdl to an ARIMAX model.

```
[ARIMAX,XNew] = arima(Mdl,'X',X);
ARIMAX
```

```
ARIMAX =
```

```
ARIMAX(4,0,1) Model:

Distribution: Name = 'Gaussian'

P: 4

D: 0

Q: 1

Constant: 0.6

AR: {0.8 -0.4} at Lags [1 4]

SAR: {}

MA: {0.3} at Lags [1]

SMA: {}

Beta: [1 -0.8 0.4]
```

Variance: 1

The new arima model, ARIMAX, is

 $y_t = 0.6 + Z_t \Gamma + 0.8 y_{t-1} - 0.4 y_{t-4} + \varepsilon_t + 0.3 \varepsilon_{t-1},$ 

where

$$Z_t \Gamma = \begin{bmatrix} 0.5x_1 & NaN & NaN \\ 0.5x_2 & 0.5x_1 & NaN \\ 0.5x_3 & 0.5x_2 & NaN \\ 0.5x_4 & 0.5x_3 & NaN \\ 0.5x_5 & 0.5x_4 & 0.5x_1 \\ \vdots & \vdots & \vdots \\ 0.5_T & 0.5x_{T-1} & 0.5x_{T-4} \end{bmatrix} \begin{bmatrix} 1 \\ -0.8 \\ 0.4 \end{bmatrix}$$

and  $x_j$  is row j of X. Since the product of the autoregressive and integration polynomials is  $\phi(L) = (1 - 0.8L + 0.4L^4)$ , ARIMAX.Beta is simply [1 -0.8 0.4]. Note that the software carries over the autoregressive and moving average coefficients from Mdl to ARIMAX. Also, Mdl.Intercept = 1 and ARIMAX.Constant = (1 - 0.8 + 0.4)(1) = 0.6, i.e., the regARIMA model intercept and arima model constant are generally unequal.

#### Convert a Regression Model with ARIMA Errors to an ARIMAX Model

Convert a regression model with seasonal ARIMA errors to an ARIMAX model using the arima converter.

Specify the regression model with  $ARIMA(2, 1, 1) \times (1, 1, 0)_2$  errors:

$$y_t = X_t \begin{bmatrix} -2\\1 \end{bmatrix} + u_t$$
$$(1 - 0.3L + 0.15L^2)(1 - L)(1 - 0.2L^2)(1 - L^2)u_t = (1 + 0.1L)\varepsilon_t,$$

where  $\varepsilon_t$  is Gaussian with mean 0 and variance 1.

```
Mdl = regARIMA('AR',{0.3, -0.15},'MA',0.1,...
'ARLags',[1 2],'SAR',0.2,'SARLags',2,...
'Intercept',0,'Beta',[-2; 1],'Variance',1,'D',1,...
```

```
'Seasonality',2)
Mdl =
    Regression with ARIMA(2,1,1) Error Model Seasonally Integrated with Seasonal AR(2)
    Distribution: Name = 'Gaussian'
       Intercept: 0
            Beta: [-2 1]
               P: 7
               D: 1
               Q: 1
              AR: {0.3 -0.15} at Lags [1 2]
             SAR: {0.2} at Lags [2]
              MA: {0.1} at Lags [1]
             SMA: {}
     Seasonality: 2
        Variance: 1
Generate predictor data.
rng(1); % For reproducibility
T = 20;
X = randn(T,2);
Convert Mdl to an ARIMAX model.
```

```
[ARIMAX,XNew] = arima(Mdl,'X',X);
ARIMAX
```

```
ARIMAX =
```

```
ARIMAX(2,1,1) Model Seasonally Integrated with Seasonal AR(2):
Distribution: Name = 'Gaussian'
P: 7
D: 1
Q: 1
Constant: 0
AR: {0.3 -0.15} at Lags [1 2]
SAR: {0.2} at Lags [2]
MA: {0.1} at Lags [1]
SMA: {}
```

Beta: [1 -1.3 -0.75 1.41 -0.34 -0.08 0.09 -0.03] Seasonality: 2 Variance: 1

Mdl.Beta has length 2, but ARIMAX.Beta has length 8. This is because the product of the autoregressive and integration polynomials,  $\phi(L)(1-L)\Phi(L)(1-L^s)$ , is

 $1 - 1.3L - 0.75L^2 + 1.41L^3 - 0.34L^4 - 0.08L^5 + 0.09L^6 - 0.03L^7.$ 

You can see that when you add seasonality, seasonal lag terms, and integration to a model, the size of XNew can grow quite large. A conversion such as this might not be ideal for analyses involving small sample sizes.

# Algorithms

Let X denote the matrix of concatenated predictor data vectors (or design matrix) and  $\beta$  denote the regression component for the regression model with ARIMA errors, Mdl.

• If you specify X, then arima returns XNew in a certain format. Suppose that the nonzero autoregressive lag term degrees of Mdl are  $0 < a_1 < a_2 < ... < P$ , which is the largest lag term degree. The software obtains these lag term degrees by expanding and reducing the product of the seasonal and nonseasonal autoregressive lag polynomials, and the seasonal and nonseasonal integration lag polynomials

 $\phi(L)(1-L)^{D} \Phi(L)(1-L^{s}).$ 

- The first column of XNew is  $X\beta$ .
- The second column of XNew is a sequence of  $a_1$  NaNs, and then the product  $X_{a_1}\beta$ , where  $X_{a_1}\beta = L^{a_1}X\beta$ .
- The *j*th column of XNew is a sequence of  $a_j$  NaNs, and then the product  $X_{a_j}\beta$ , where  $X_{a_j}\beta = L^{a_j}X\beta$ .
- The last column of XNew is a sequence of  $a_p$  NaNs, and then the product  $X_p\beta$ , where  $X_p\beta = L^p X\beta$ .

Suppose that Mdl is a regression model with ARIMA(3,1,0) errors, and  $\phi_1 = 0.2$  and  $\phi_3 = 0.05$ . Then the product of the autoregressive and integration lag polynomials is

$$(1 - 0.2L - 0.05L^3)(1 - L) = 1 - 1.2L + 0.02L^2 - 0.05L^3 + 0.05L^4.$$

This implies that ARIMAX.Beta is [1 -1.2 0.02 -0.05 0.05] and XNew is

| $\int x_1 \beta$ | NaN            | NaN            | NaN            | NaN            |   |
|------------------|----------------|----------------|----------------|----------------|---|
| $x_2\beta$       | $x_1\beta$     | NaN            | NaN            | NaN            |   |
| $x_3\beta$       | $x_2\beta$     | $x_1\beta$     | NaN            | NaN            |   |
| $x_4\beta$       | $x_3\beta$     | $x_2\beta$     | $x_1\beta$     | NaN            | , |
| $x_5\beta$       | $x_4\beta$     | $x_3\beta$     | $x_2\beta$     | $x_1\beta$     |   |
| 1                | ÷              | ÷              | ÷              | :              |   |
| $x_T \beta$      | $x_{T-1}\beta$ | $x_{T-2}\beta$ | $x_{T-3}\beta$ | $x_{T-4}\beta$ |   |

where  $x_j$  is the *j*th row of *X*.

• If you do not specify X, then arima returns XNew as an empty matrix without rows and one plus the number of nonzero autoregressive coefficients in the difference equation of Mdl columns.

### See Also

arima | estimate | regARIMA

### More About

- "Time Series Regression Models" on page 4-3
- "Compare Alternative ARIMA Model Representations" on page 4-136

# arma2ar

Convert ARMA model to AR model

## **Syntax**

```
ar = arma2ar(ar0,ma0)
ar = arma2ar(ar0,ma0,numLags)
```

# Description

ar = arma2ar(ar0,ma0) returns the coefficients of the truncated, infinite-order AR model approximation to an ARMA model having AR and MA coefficients specified by ar0 and ma0, respectively.

arma2ar:

- Accepts:
  - Numeric or cell vectors of the ARMA model coefficients in difference-equation notation.
  - LagOp lag operator polynomials corresponding to the AR and MA polynomials in lag operator notation.
- Accommodates coefficients of time series models that are univariate or multivariate, stationary or integrated, structural or in reduced form, and invertible.
- Assumes that the model constant c is 0.

ar = arma2ar(ar0,ma0,numLags) returns the first nonzero numLags lag-term coefficients of the infinite-order AR model approximation of an ARMA model having AR coefficients ar0 and MA coefficients ma0.

# Examples

### Convert an ARMA model to an AR Model

Find the lag coefficients of the truncated, AR approximation of this univariate, stationary, and invertible ARMA model

 $y_t = 0.2y_{t-1} - 0.1y_{t-2} + \varepsilon_t + 0.5\varepsilon_{t-1}.$ 

The ARMA model is in difference-equation notation because the left side contains only  $y_t$  and its coefficient 1. Create a vector containing the AR lag term coefficients in order starting from t - 1.

ar0 = [0.2 -0.1];

Alternatively, you can create a cell vector of the scalar coefficients.

Create a vector containing the MA lag term coefficient.

ma0 = 0.5;

Convert the ARMA model to an AR model by obtaining the coefficients of the truncated approximation of the infinite-lag polynomial.

ar is a numeric vector because arO and maO are numeric vectors.

The approximate AR model truncated at 7 lags is

$$y_t = 0.7y_{t-1} - 0.45y_{t-2} + 0.225y_{t-3} - 0.1125y_{t-4} + 0.0562y_{t-5} + \dots \\ -0.0281y_{t-6} + 0.0141y_{t-7} + \varepsilon_t$$

#### Convert an MA(3) Model to an AR(5) Model

Find the first five lag coefficients of the AR approximation of this univariate and invertible MA(3) model

 $y_t = \varepsilon_t - 0.2\varepsilon_{t-1} + 0.5\varepsilon_{t-3}.$ 

The MA model is in difference-equation notation because the left side contains only  $y_t$  and its coefficient of 1. Create a cell vector containing the MA lag term coefficient in order starting from t - 1. Because the second lag term of the MA model is missing, specify a **0** for its coefficient.

 $ma0 = \{-0.2 \ 0 \ 0.5\};$ 

Convert the MA model to an AR model with at most five lag coefficients of the truncated approximation of the infinite-lag polynomial. Because there is no AR contribution, specify an empty cell ({}) for the AR coefficients.

```
numLags = 5;
ar0 = {};
ar = arma2ar(ar0,ma0,numLags)
ar =
  [-0.2000] [-0.0400] [0.4920] [0.1984] [0.0597]
```

ar is a cell vector of scalars because at least one of arO and maO is a cell vector.

The approximate AR(5) model is

$$y_t = -0.2y_{t-1} - 0.04y_{t-2} + 0.492y_{t-3} + 0.1984y_{t-4} + 0.0597y_{t-5} + \varepsilon_t$$

#### Convert a Structural VARMA model to a Structural VAR model

Find the coefficients of the truncated, structural VAR equivalent of the structural, stationary, and invertible VARMA model

$$\left\{ \begin{bmatrix} 1 & 0.2 & -0.1 \\ 0.03 & 1 & -0.15 \\ 0.9 & -0.25 & 1 \end{bmatrix} - \begin{bmatrix} -0.5 & 0.2 & 0.1 \\ 0.3 & 0.1 & -0.1 \\ -0.4 & 0.2 & 0.05 \end{bmatrix} L^4 - \begin{bmatrix} -0.05 & 0.02 & 0.01 \\ 0.1 & 0.01 & 0.001 \\ -0.04 & 0.02 & 0.005 \end{bmatrix} L^8 \right\} y_t = \begin{bmatrix} 1 & 0 & 0 \\ 0 & 1 & 0 \\ 0 & 1 & 0 \\ 0 & 0 & 1 \end{bmatrix} + \begin{bmatrix} -0.02 & 0.03 & 0.3 \\ 0.003 & 0.001 & 0.01 \\ 0.3 & 0.01 & 0.01 \end{bmatrix} L^4 \right\} \varepsilon_t$$

where  $y_t = \begin{bmatrix} y_{1t} & y_{2t} & y_{3t} \end{bmatrix}'$  and  $\varepsilon_t = \begin{bmatrix} \varepsilon_{1t} & \varepsilon_{2t} & \varepsilon_{3t} \end{bmatrix}'$ .

The VARMA model is in lag operator notation because the response and innovation vectors are on opposite sides of the equation.

Create a cell vector containing the VAR matrix coefficients. Because this model is a structural model, start with the coefficient of  $\mathcal{Y}_t$  and enter the rest in order by lag. Because the equation is in lag operator notation, include the sign in front of each matrix. Construct a vector that indicates the degree of the lag term for the corresponding coefficients.

var0 = {[1 0.2 -0.1; 0.03 1 -0.15; 0.9 -0.25 1],... -[-0.5 0.2 0.1; 0.3 0.1 -0.1; -0.4 0.2 0.05],... -[-0.05 0.02 0.01; 0.1 0.01 0.001; -0.04 0.02 0.005]}; var0Lags = [0 4 8];

Create a cell vector containing the VMA matrix coefficients. Because this model is a structural model, start with the coefficient of  $\varepsilon_t$  and enter the rest in order by lag. Construct a vector that indicates the degree of the lag term for the corresponding coefficients.

```
vma0 = {eye(3),...
[-0.02 0.03 0.3; 0.003 0.001 0.01; 0.3 0.01 0.01]};
vma0Lags = [0 4];
```

arma2ar requires LagOp lag operator polynomials for input arguments that comprise structural VAR or VMA models. Construct separate LagOp polynomials that describe the VAR and VMA components of the VARMA model.

```
VARLag = LagOp(var0, 'Lags', var0Lags);
VMALag = LagOp(vma0, 'Lags', vma0Lags);
```

VARLags and VMALags are LagOp lag operator polynomials that describe the VAR and VMA components of the VARMA model.

Convert the VARMA model to a VAR model by obtaining the coefficients of the truncated approximation of the infinite-lag polynomial.

```
VAR = arma2ar(VARLag,VMALag)
```

```
VAR =
    3-D Lag Operator Polynomial:
    Coefficients: [Lag-Indexed Cell Array with 4 Non-Zero Coefficients]
    Lags: [0 4 8 12]
    Degree: 12
    Dimension: 3
```

VAR is a LagOP lag operator polynomial. All coefficients except those corresponding to lags 0, 4, 8, and 12 are 3-by-3 matrices of zeros.

Convert the coefficients to difference-equation notation by reflecting the VAR lag operator polynomial around lag zero.

VARDiffEqn = reflect(VAR);

Display the nonzero coefficients of the resulting VAR models.

```
lag2Idx = VAR.Lags + 1; % Lags start at 0. Add 1 to convert to indices.
varCoeff = toCellArray(VAR);
varDiffEqnCoeff = toCellArray(VARDiffEqn);
          ('
                                          Difference Equation\n')
fprintf
                     Lag Operator
for j = 1:numel(lag2Idx)
                                    Lag %d \n',...
   fprintf('
       lag2Idx(j) - 1)
    fprintf('%8.3f %8.3f %8.3f | %8.3f %8.3f %8.3f \n',...
       [varCoeff{lag2Idx(j)} varDiffEqnCoeff{lag2Idx(j)}]')
    fprintf('
                                                                 \n')
end
         Lag Operator
                              Difference Equation
                       Lag O
                                       0.200
  1.000
           0.200
                   -0.100 |
                               1.000
                                               -0.100
  0.030
           1.000
                   -0.150
                               0.030
                                       1.000
                                               -0.150
  0.900
          -0.250
                   1.000 |
                               0.900
                                       -0.250
                                                1.000
                       Lag 4
                   -0.397 |
                                       0.151
  0.249
          -0.151
                              -0.249
                                                0.397
  -0.312
          -0.099
                   0.090 |
                               0.312
                                       0.099
                                               -0.090
  0.091
          -0.268
                   -0.029
                              -0.091
                                       0.268
                                                0.029
                       Lag 8
  0.037
           0.060
                   -0.012 |
                              -0.037
                                       -0.060
                                                0.012
  -0.101
          -0.007
                    0.000 |
                               0.101
                                       0.007
                                               -0.000
  -0.033
           0.029
                    0.114
                               0.033
                                       -0.029
                                               -0.114
                        Lag 12
  0.014
          -0.007
                   -0.034 |
                              -0.014
                                       0.007
                                                0.034
  0.000
          -0.000
                   -0.001
                              -0.000
                                       0.000
                                                0.001
  -0.010
          -0.018
                    0.002 |
                               0.010
                                        0.018
                                                -0.002
```

The coefficients of lags 4, 8, and 12 are opposites between VAR and VARDiffEqn.

### Convert ARMA Model That Includes a Constant to an AR Model

Find the lag coefficients and constant of the truncated AR approximation of this univariate, stationary, and invertible ARMA model.

$$y_t = 1.5 + 0.2y_{t-1} - 0.1y_{t-2} + \varepsilon_t + 0.5\varepsilon_{t-1}.$$

The ARMA model is in difference-equation notation because the left side contains only  $y_t$  and its coefficient of 1. Create separate vectors for the AR and MA lag term coefficients in order starting from t - 1.

ar0 = [0.2 -0.1]; ma0 = 0.5;

Convert the ARMA model to an AR model by obtaining the first five coefficients of the truncated approximation of the infinite-lag polynimial.

```
numLags = 5;
ar = arma2ar(ar0,ma0,numLags)
ar =
0.7000 -0.4500 0.2250 -0.1125 0.0562
```

To compute the constant of the AR model, consider the ARMA model in lag operator notation.

$$(1 - 0.2L + 0.1L^2) y_t = 1.5 + (1 + 0.5L)\varepsilon_t$$

or

 $\Phi(L)y_t = 1.5 + \Theta(L)\varepsilon_t$ 

Part of the conversion involves premultiplying both sides of the equation by the inverse of the MA lag operator polynomial, as in this equation.

$$\Theta^{-1}(L)\Phi(L)y_t = \Theta^{-1}(L)1.5 + \varepsilon_t$$

To compute the inverse of MA lag operator polynomial, use the lag operator left-division object function mldivide (LagOp).

Theta = LagOp([1 0.5]);
ThetaInv = mldivide(Theta,1,'RelTol',1e-5);

ThetaInv is a LagOp lag operator polynomial.

The application of lag operator polynomials to constants results in the product of the constant with the sum of the coefficients. Apply ThetaInv to the ARMA model constant to obtain the AR model constant.

```
arConstant = 1.5*sum(cell2mat(toCellArray(ThetaInv)))
```

```
arConstant =
```

1.0000

The approximate AR model is

 $y_t = 1 + 0.7y_{t-1} - 0.45y_{t-2} + 0.225y_{t-3} - 0.1125y_{t-4} + 0.0562y_{t-5} + \varepsilon_t.$ 

## **Input Arguments**

### ar0 - Autoregressive coefficients

numeric vector | cell vector of square, numeric matrices | LagOp lag operator polynomial object

Autoregressive coefficients of an ARMA model, specified as a numeric vector, cell vector of square, numeric matrices, or a LagOp lag operator polynomial object. If arO is a vector (numeric or cell), then the ARMA model is in reduced form, and the coefficient of  $y_t$  is the identity. Use LagOp lag operator polynomials to specify a structural time series model.

- For univariate time series models, aro is a numeric vector, cell vector of scalars, or a one-dimensional LagOp lag operator polynomial. For vectors, the elements of arocorrespond to the coefficients of the lag terms of the AR polynomial in differenceequation notation. When you encounter  $y_{t\cdot j}$  in the difference equation, aro(j) or  $aro\{j\}$  is the coefficient of that lagged response.
- For multivariate time series models, ar0 is a cell vector of numeric matrices or an *r*-dimensional LagOp lag operator polynomial, where r > 1. For a cell vector, the elements of ar0:
  - Are *r*-by-*r* numeric matrices. The dimensions of the matrices in **arO** and **maO** must be equivalent.

- Correspond to the lag terms of the VAR polynomial in the ARMA model difference equation. When you encounter  $y_{t,j}$  in the difference equation,  $aro{j}$  is the coefficient matrix of that lagged response.
- For LagOp lag operator polynomials:
  - The first element of the vector corresponds to the coefficient of  $y_t$  (to accommodate structural models). All other elements correspond to the coefficients of the subsequent lagged terms.
  - To construct a model in reduced form, specify the first coefficient as 1 or eye(r) for univariate or r-dimensional multivariate models, respectively.
  - When you work from a model in difference-equation notation, negate the AR coefficient of the lagged terms to construct the lag-operator polynomial equivalent. For example, consider converting  $y_t = 0.5y_{t-1} 0.8y_{t-2} + \varepsilon_t 0.6\varepsilon_{t-1} + 0.08\varepsilon_{t-2}$  to an AR model. The model is in difference-equation notation. Enter the following code.

ar = arma2ar([0.5 -0.8], [-0.6 0.08]);

The ARMA model in lag-operator notation is

 $(1 - 0.5L + 0.8L^2)y_t = (1 - 0.6L + 0.08L^2)\varepsilon_t$ . The AR coefficients of the lagged

responses are negated compared to the corresponding coefficients in differenceequation format. In this form, to obtain the same result, enter the following code.

ar0 = LagOp({1 -0.5 0.8}); ma0 = LagOp({1 -0.6 0.08}); ar = arma2ar(ar0, ma0);

It is a best practice for **ar0** to constitute a stationary or unit-root stationary (integrated) time series model.

If the model that you want to convert is strictly an MA model, then specify [ ] or {} for arO.

### ma0 - Moving average coefficients

numeric vector | cell vector of square, numeric matrices | LagOp lag operator polynomial object

Moving average coefficients of an ARMA model, specified as a numeric vector, cell vector of square, numeric matrices, or a LagOp lag operator polynomial object. If maO is a vector

(numeric or cell), then the ARMA model is in reduced form, and the coefficient of  $\varepsilon_t$  is the identity. Use LagOp lag operator polynomials to specify a structural time series model.

- For univariate time series models, ma0 is a numeric vector, cell vector of scalars, or a one-dimensional LagOp lag operator polynomial object. For vectors, the elements of ma0 correspond to the coefficients of the lag terms of the MA polynomial in the difference equation. When you encounter  $\varepsilon_{t,j}$  in the difference equation, ma0(j) or ma0{j} is the coefficient of that lagged innovation.
- For multivariate time series models, ma0 is a cell vector of numeric matrices or an rdimensional LagOp lag operator polynomial object, where r > 1. For a cell vector, the elements of ma0:
  - Are *r*-by-*r* numeric matrices. The dimensions of the matrices in **arO** and **maO** must be equivalent.
  - Correspond to the lag terms of the VMA polynomial in the difference equation. When you encounter  $\varepsilon_{t\cdot j}$  in the difference equation, ma0{j} is the coefficient matrix of that lagged innovation.
- For LagOp lag operator polynomials:
  - The first element of the vector corresponds to the coefficient of  $\varepsilon_t$  (to accommodate structural models). All other elements correspond to the coefficients of the subsequent lagged terms.
  - To construct a model in reduced form, specify the first coefficient as 1 or eye(r) for univariate or r-dimensional multivariate models, respectively.

It is a best practice for ma0 to constitute an invertible time series model.

### numLags - Maximum number of lag-term coefficients to return

positive integer

Maximum number of lag-term coefficients to return, specified as a positive integer.

If you specify <code>'numLags'</code>, then <code>arma2ar</code> truncates the output polynomial at a maximum of <code>numLags</code> lag terms, and then returns the remaining coefficients. As a result, the output vector has <code>numLags</code> elements or is at most a degree <code>numLags LagOp</code> lag operator polynomial.

By default, arma2ar determines the number of lag coefficients to return by the stopping criteria of mldivide.

Data Types: double

# **Output Arguments**

### ar - Coefficients of the truncated AR model

numeric vector  $\mid$  cell vector of square, numeric matrices  $\mid$  LagOp lag operator polynomial object

Coefficients of the truncated AR model approximation of the ARMA model, returned as a numeric vector, cell vector of square, numeric matrices, or a LagOp lag operator polynomial object. ar has numLags elements, or is at most a degree numLags LagOp lag operator polynomial.

The data types and orientations of ar0 and ma0 determine the data type and orientation of ar. If ar0 or ma0 are of the same data type or have the same orientation, then ar shares the common data type or orientation. If at least one of ar0 or ma0 is a LagOp lag operator polynomial, then ar is a LagOp lag operator polynomial. Otherwise, if at least one of ar0 or ma0 is a cell vector, then ar is a cell vector. If ar0 and ma0 are cell or numeric vectors and at least one is a row vector, then ar is a row vector.

If ar is a cell or numeric vector, then the order of the elements of ar corresponds to the order of the coefficients of the lagged responses in difference-equation notation starting with the coefficient of  $y_{t-1}$ . The resulting AR model is in reduced form.

If ar is a LagOp lag operator polynomial, then the order of the coefficients of ar corresponds to the order of the coefficients of the lagged responses in lag operator notation starting with the coefficient of  $y_t$ . If  $\Phi_0 \neq I_r$ , then the resulting AR model is structural. To view the coefficients in difference-equation notation, pass ar to reflect.

# More About

### **Difference-Equation Notation**

A linear time series model written in *difference-equation notation* positions the present value of the response and its structural coefficient on the left side of the equation. The right side of the equation contains the sum of the lagged responses, present innovation, and lagged innovations with corresponding coefficients.

That is, a linear time series written in difference-equation notation is

 $\Phi_0 y_t = c + \Phi_1 y_{t-1} + \ldots + \Phi_p y_{t-p} + \Theta_0 \varepsilon_t + \Theta_1 \varepsilon_{t-1} + \ldots + \Theta_q \varepsilon_{t-q},$ 

#### where

- $y_t$  is an *r*-dimensional vector representing the responses at time *t*, for all *t* and for  $r \ge 1$ .
- $\varepsilon_t$  is an *r*-dimensional vector representing the innovations at time *t*.
- $\Phi_j$  is the *r*-by-*r* matrix of AR coefficients of the response  $y_{t-j}$ , for j = 0, ..., p.
- $\Theta_k$  is the *r*-by-*r* matrix of MA coefficients of the innovation  $\varepsilon_{t-k-}$ , k = 0, ..., q.
- *c* is the *r*-dimensional model constant.
- For models in reduced form,  $\Phi_0 = \Theta_0 = I_r$ , which is the *r*-dimensional identity matrix.

### Lag Operator Notation

A time series model written in *lag-operator notation* positions a *p*-degree lag operator polynomial on the present response on the left side of the equation. The right side of the equation contains the model constant and a *q*-degree lag operator polynomial on the present innovation.

That is, a linear time series model written in lag-operator notation is

 $\Phi(L)y_t = c + \Theta(L)\varepsilon_t,$ 

where

- $y_t$  is an *r*-dimensional vector representing the responses at time *t*, for all *t* and for  $r \ge 1$ .
- $\Phi(L) = \Phi_0 \Phi_1 L \Phi_2 L^2 ... \Phi_p L^p$ , which is the autoregressive, lag operator polynomial.

L is the back-shift operator, i.e.,  $L^{j}y_{t} = y_{t-j}$ .

- $\Phi_j$  is the *r*-by-*r* matrix of AR coefficients of the response  $y_{t-j}$ , for j = 0, ..., p.
- $\varepsilon_t$  is an *r*-dimensional vector representing the innovations at time *t*.
- $\Theta(L) = \Theta_0 + \Theta_1 L + \Theta_2 L^2 + ... + \Theta_q L^q$ , which is the moving average, lag operator polynomial.
- $\Theta_k$  is the *r*-by-*r* matrix of MA coefficients of the innovation  $\varepsilon_{t-k-}$ , k = 0,...,q.
- *c* is the *r*-dimensional model constant.

• For models in reduced form,  $\Phi_0 = \Theta_0 = I_r$ , which is the *r*-dimensional identity matrix.

When comparing lag operator notation to difference-equation notation, the signs of the lagged AR coefficients are opposites with the corresponding terms appearing on opposite sides of the equation. The signs of the moving average coefficients are the same and appear on the same side.

For more details on lag operator notation, see "Lag Operator Notation" on page 1-21.

### Tips

- To accommodate structural ARMA models, specify the input arguments ar0 and ma0 as LagOp lag operator polynomials.
- To access the cell vector of the lag operator polynomial coefficients of the output argument ar, enter toCellArray(ar).
- To convert the model coefficients of the output argument from lag operator notation to the model coefficients in difference-equation notation, enter

```
arDEN = toCellArray(reflect(ar));
```

arDEN is a cell vector containing at most numLags + 1 coefficients corresponding to the lag terms in ar.Lags of the AR model equivalent of the input ARMA model in difference-equation notation. The first element is the coefficient of  $y_t$ , the second element is the coefficient of  $y_{t-1}$ , and so on.

### Algorithms

• The software computes the infinite-lag polynomial of the resulting AR model according to this equation in lag operator notation:

$$\Theta^{-1}(L)\Phi(L)y_t = \varepsilon_t,$$

where 
$$\Phi(L) = \sum_{j=0}^{p} \Phi_j L^j$$
 and  $\Theta(L) = \sum_{k=0}^{q} \Theta_k L^k$ .

• arma2ar approximates the AR model coefficients whether ar0 and ma0 compose a stable polynomial (a polynomial that is stationary or invertible). To check for stability, use isStable.

isStable requires a LagOp lag operator polynomial as input. For example, if ar0 is a vector, enter the following code to check ar0 for stationarity.

ar0Lag0p = Lag0p([1 -ar0]); isStable(ar0Lag0p)

A  $\mathbf{0}$  indicates that the polynomial is not stable.

You can similarly check whether the AR approximation to the ARMA model (ar) is stationary.

• "Lag Operator Notation" on page 1-21

### References

- [1] Box, G. E. P., G. M. Jenkins, and G. C. Reinsel. *Time Series Analysis: Forecasting and Control* 3rd ed. Englewood Cliffs, NJ: Prentice Hall, 1994.
- [2] Hamilton, J. D. Time Series Analysis. Princeton, NJ: Princeton University Press, 1994.
- [3] Lutkepohl, H. "New Introduction to Multiple Time Series Analysis." Springer-Verlag, 2007.

### See Also

arma2ma | isStable | LagOp | reflect | toCellArray | vgxvarx

Introduced in R2015a

## arma2ma

Convert ARMA model to MA model

## **Syntax**

```
ma = arma2ma(ar0,ma0)
ma = arma2ma(ar0,ma0,numLags)
```

# Description

ma = arma2ma(ar0,ma0) returns the coefficients of the truncated, infinite-order MA
model approximation to an ARMA model having AR and MA coefficients specified by ar0
and ma0, respectively.

arma2ma:

- Accepts:
  - Numeric or cell vectors of the ARMA model coefficients in difference-equation notation.
  - LagOp lag operator polynomials corresponding to the AR and MA polynomials in lag operator notation.
- Accommodates coefficients of time series models that are univariate or multivariate, stationary or integrated, structural or in reduced form, and invertible.
- Assumes that the model constant c is 0.

ma = arma2ma(ar0,ma0,numLags) returns the first nonzero numLags lag-term coefficients of the infinite-order MA model approximation of an ARMA model having AR coefficients ar0 and MA coefficients ma0.

# Examples

### Convert an ARMA model to an MA Model

Find the lag coefficients of the truncated, MA approximation of this univariate, stationary, and invertible ARMA model

 $y_t = 0.2y_{t-1} - 0.1y_{t-2} + \varepsilon_t + 0.5\varepsilon_{t-1}.$ 

The ARMA model is in difference-equation notation because the left side contains only  $y_t$  and its coefficient 1. Create a vector containing the AR lag term coefficients in order starting from t - 1.

ar0 = [0.2 -0.1];

Alternatively, you can create a cell vector of the scalar coefficients.

Create a vector containing the MA lag term coefficient.

ma0 = 0.5;

Convert the ARMA model to an MA model by obtaining the coefficients of the truncated approximation of the infinite-lag polynomial.

ma is a numeric vector because  $\verb"ar0"$  and ma0 are numeric vectors.

The approximate MA model truncated at 4 lags is

 $y_t = \varepsilon_t + 0.7\varepsilon_{t-1} + 0.04\varepsilon_{t-2} - 0.062\varepsilon_{t-3} - 0.0164\varepsilon_{t-4}.$ 

#### Convert an AR(3) Model to an MA(5) Model

Find the first five lag coefficients of the MA approximation of this univariate and stationary AR(3) model

 $y_t = -0.2y_{t-1} + 0.5y_{t-3} + \varepsilon_t.$ 

The AR model is in difference-equation notation because the left side contains only  $y_t$  and its coefficient of 1. Create a cell vector containing the AR lag term coefficient in order starting from t - 1. Because the second lag term of the MA model is missing, specify a **0** for its coefficient.

ar0 =  $\{-0.2 \ 0 \ 0.5\};$ 

Convert the AR model to an MA model with at most five lag coefficients of the truncated approximation of the infinite-lag polynomial. Because there is no MA contribution, specify an empty cell ({}) for the MA coefficients.

```
numLags = 5;
ma0 = {};
ma = arma2ma(ar0,ma0,numLags)

ma =
   [-0.2000] [0.0400] [0.4920] [-0.1984] [0.0597]
```

ma is a cell vector of scalars because at least one of arO and maO is a cell vector.

The approximate MA(5) model is

 $y_t = \varepsilon_t - 0.2\varepsilon_{t-1} + 0.04\varepsilon_{t-2} + 0.492\varepsilon_{t-3} - 0.1984\varepsilon_{t-4} + 0.0597\varepsilon_{t-5}$ 

### Convert a Structural VARMA model to a Structural VMA model

Find the coefficients of the truncated, structural VMA equivalent of the structural, stationary, and invertible VARMA model

$$\left\{ \begin{bmatrix} 1 & 0.2 & -0.1 \\ 0.03 & 1 & -0.15 \\ 0.9 & -0.25 & 1 \end{bmatrix} + \begin{bmatrix} 0.5 & -0.2 & -0.1 \\ -0.3 & -0.1 & 0.1 \\ 0.4 & -0.2 & -0.05 \end{bmatrix} L^4 + \begin{bmatrix} 0.05 & -0.02 & -0.01 \\ -0.1 & -0.01 & -0.001 \\ 0.04 & -0.02 & -0.005 \end{bmatrix} L^8 \right\} y_t = \begin{bmatrix} 1 & 0 & 0 \\ 0 & 1 & 0 \\ 0 & 1 & 0 \\ 0 & 0 & 1 \end{bmatrix} + \begin{bmatrix} -0.02 & 0.03 & 0.3 \\ 0.003 & 0.001 & 0.01 \\ 0.3 & 0.01 & 0.01 \end{bmatrix} L^4 \right\} \varepsilon_t$$

where  $y_t = \begin{bmatrix} y_{1t} & y_{2t} & y_{3t} \end{bmatrix}'$  and  $\varepsilon_t = \begin{bmatrix} \varepsilon_{1t} & \varepsilon_{2t} & \varepsilon_{3t} \end{bmatrix}'$ .

The VARMA model is in lag operator notation because the response and innovation vectors are on opposite sides of the equation.

Create a cell vector containing the VAR matrix coefficients. Because this model is a structural model, start with the coefficient of  $y_t$  and enter the rest in order by lag.

Construct a vector that indicates the degree of the lag term for the corresponding coefficients.

var0 = {[1 0.2 -0.1; 0.03 1 -0.15; 0.9 -0.25 1],... [0.5 -0.2 -0.1; -0.3 -0.1 0.1; 0.4 -0.2 -0.05],... [0.05 -0.02 -0.01; -0.1 -0.01 -0.001; 0.04 -0.02 -0.005]}; var0Lags = [0 4 8];

Create a cell vector containing the VMA matrix coefficients. Because this model is a structural model, start with the coefficient of  $\varepsilon_t$  and enter the rest in order by lag. Construct a vector that indicates the degree of the lag term for the corresponding coefficients.

```
vma0 = {eye(3),...
[-0.02 0.03 0.3; 0.003 0.001 0.01; 0.3 0.01 0.01]};
vma0Lags = [0 4];
```

arma2ma requires LagOp lag operator polynomials for input arguments that comprise structural VAR or VMA models. Construct separate LagOp polynomials that describe the VAR and VMA components of the VARMA model.

```
VARLag = LagOp(var0, 'Lags', var0Lags);
VMALag = LagOp(vma0, 'Lags', vma0Lags);
```

VARLags and VMALags are LagOp lag operator polynomials that describe the VAR and VMA components of the VARMA model.

Convert the VARMA model to a VMA model by obtaining the coefficients of the truncated approximation of the infinite-lag polynomial. Specify to return at most 12 lagged terms.

VMA is a LagOP lag operator polynomial. All coefficients except those corresponding to lags 0, 4, 8, and 12 are 3-by-3 matrices of zeros.

Display the nonzero coefficients of the resulting VMA model.

```
lag2Idx = VMA.Lags + 1; % Lags start at 0. Add 1 to convert to indices.
vmaCoeff = toCellArray(VMA);
for j = 1:numel(lag2Idx)
    fprintf('
                       Lag %d
                                       n', lag2Idx(j) - 1
    fprintf('%8.3f %8.3f %8.3f \n',vmaCoeff{lag2Idx(j)})
    fprintf
               ('
                  \n')
end
           Lag 0
   0.943
           -0.162
                    -0.889
  -0.172
            1.068
                     0.421
   0.069
                     0.974
            0.144
           Lag 4
  -0.650
            0.460
                     0.546
   0.370
                    -0.019
            0.000
   0.383
           -0.111
                    -0.312
           Lag 8
   0.431
           -0.138
                    -0.089
  -0.170
                     0.065
            0.122
  -0.260
                     0.089
            0.165
           Lag 12
  -0.216
            0.078
                     0.047
   0.099
           -0.013
                    -0.011
           -0.042
                    -0.026
   0.153
```

#### Find the Unconditional Mean of ARMA Models

Find the lag coefficients and constant of the truncated MA approximation of this univariate, stationary, and invertible ARMA model

 $y_t = 1.5 + 0.2y_{t-1} - 0.1y_{t-2} + \varepsilon_t + 0.5\varepsilon_{t-1}.$ 

The ARMA model is in difference-equation notation because the left side contains only  $y_t$  and its coefficient of 1. Create separate vectors for the AR and MA lag term coefficients in order starting from t - 1.

ar0 = [0.2 -0.1]; ma0 = 0.5; Convert the ARMA model to an MA model by obtaining the first five coefficients of the truncated approximation of the infinite-lag polynimial.

```
numLags = 5;
ar = arma2ma(ar0,ma0,numLags)
ar =
0.7000 0.0400 -0.0620 -0.0164 0.0029
```

To compute the constant of the MA model, consider the ARMA model in lag operator notation.

$$(1 - 0.2L + 0.1L^2) y_t = 1.5 + (1 + 0.5L)\varepsilon_t$$

or

 $\Phi(L)y_t = 1.5 + \Theta(L)\varepsilon_t$ 

Part of the conversion involves premultiplying both sides of the equation by the inverse of the AR lag operator polynomial, as in this equation.

 $y_t = \Phi^{-1}(L)1.5 + \Phi^{-1}(L)\Theta(L)\varepsilon_t$ 

To compute the inverse of AR lag operator polynomial, use the lag operator left-division object function mldivide (LagOp).

Phi = LagOp([1 -0.2 0.1]);
PhiInv = mldivide(Phi,1,'RelTol',1e-5);

PhiInv is a LagOp lag operator polynomial.

The application of lag operator polynomials to constants results in the product of the constant with the sum of the coefficients. Apply PhiInv to the ARMA model constant to obtain the MA model constant.

maConstant = 1.5\*sum(cell2mat(toCellArray(PhiInv)))

maConstant =

1.6667

The approximate MA model is

 $y_t = 1.667 + 0.7\varepsilon_{t-1} + 0.04\varepsilon_{t-2} - 0.062\varepsilon_{t-3} - 0.0164\varepsilon_{t-4} + 0.0029\varepsilon_{t-5} + \varepsilon_t.$ 

Since the unconditional expected value of all innovations is 0, the unconditional expected value (or mean) of the response series is

 $E(y_t) = 1.667.$ 

## **Input Arguments**

#### ar0 – Autoregressive coefficients

numeric vector | cell vector of square, numeric matrices | LagOp lag operator polynomial object

Autoregressive coefficients of an ARMA model, specified as a numeric vector, cell vector of square, numeric matrices, or a LagOp lag operator polynomial object. If arO is a vector (numeric or cell), then the ARMA model is in reduced form, and the coefficient of  $y_t$  is the identity. Use LagOp lag operator polynomials to specify a structural time series model.

- For univariate time series models, ar0 is a numeric vector, cell vector of scalars, or a one-dimensional LagOp lag operator polynomial. For vectors, the elements of ar0 correspond to the coefficients of the lag terms of the AR polynomial in differenceequation notation. When you encounter y<sub>t-j</sub> in the difference equation, ar0(j) or ar0{j} is the coefficient of that lagged response.
- For multivariate time series models, ar0 is a cell vector of numeric matrices or an *r*-dimensional LagOp lag operator polynomial, where r > 1. For a cell vector, the elements of ar0:
  - Are *r*-by-*r* numeric matrices. The dimensions of the matrices in arO and maO must be equivalent.
  - Correspond to the lag terms of the VAR polynomial in the ARMA model difference equation. When you encounter  $y_{t,j}$  in the difference equation,  $aro{j}$  is the coefficient matrix of that lagged response.
- For LagOp lag operator polynomials:
  - The first element of the vector corresponds to the coefficient of  $y_t$  (to accommodate structural models). All other elements correspond to the coefficients of the subsequent lagged terms.

- To construct a model in reduced form, specify the first coefficient as 1 or eye(r) for univariate or r-dimensional multivariate models, respectively.
- When you work from a model in difference-equation notation, negate the AR coefficient of the lagged terms to construct the lag-operator polynomial equivalent. For example, consider converting  $y_t = 0.5y_{t-1} 0.8y_{t-2} + \varepsilon_t 0.6\varepsilon_{t-1} + 0.08\varepsilon_{t-2}$  to an MA model. The model is in difference-equation notation. Enter the following code.

```
ma = arma2ma([0.5 -0.8], [-0.6 0.08]);
```

The ARMA model in lag operator notation is

 $(1-0.5L+0.8L^2)y_t = (1-0.6L+0.08L^2)\varepsilon_t$ . The AR coefficients of the lagged

responses are negated compared to the corresponding coefficients in differenceequation format. In this form, to obtain the same result, enter the following code.

ar0 = LagOp({1 -0.5 0.8}); ma0 = LagOp({1 -0.6 0.08}); ma = arma2ma(ar0, ma0);

It is a best practice for **ar0** to constitute a stationary or unit-root stationary (integrated) time series model.

#### ma0 - Moving average coefficients

numeric vector | cell vector of square, numeric matrices | LagOp lag operator polynomial object

Moving average coefficients of an ARMA model, specified as a numeric vector, cell vector of square, numeric matrices, or a LagOp lag operator polynomial object. If maO is a vector (numeric or cell), then the ARMA model is in reduced form, and the coefficient of  $\varepsilon_t$  is the identity. Use LagOp lag operator polynomials to specify a structural time series model.

- For univariate time series models, ma0 is a numeric vector, cell vector of scalars, or a one-dimensional LagOp lag operator polynomial object. For vectors, the elements of ma0 correspond to the coefficients of the lag terms of the MA polynomial in the difference equation. When you encounter  $\varepsilon_{t,j}$  in the difference equation, ma0(j) or ma0{j} is the coefficient of that lagged innovation.
- For multivariate time series models, **ma0** is a cell vector of numeric matrices or an *r*-dimensional LagOp lag operator polynomial object, where r > 1. For a cell vector, the elements of **ma0**:

- Are *r*-by-*r* numeric matrices. The dimensions of the matrices in arO and maO must be equivalent.
- Correspond to the lag terms of the VMA polynomial in the difference equation. When you encounter  $\varepsilon_{t\cdot j}$  in the difference equation, ma0{j} is the coefficient matrix of that lagged innovation.
- For LagOp lag operator polynomials:
  - The first element of the vector corresponds to the coefficient of  $\varepsilon_i$  (to accommodate structural models). All other elements correspond to the coefficients of the subsequent lagged terms.
  - To construct a model in reduced form, specify the first coefficient as 1 or eye(r) for univariate or r-dimensional multivariate models, respectively.

It is a best practice for ma0 to constitute an invertible time series model.

If the model that you want to convert is strictly an AR model, then specify [ ] or {} for ma0.

#### numLags - Maximum number of lag-term coefficients to return

positive integer

Maximum number of lag-term coefficients to return, specified as a positive integer.

If you specify 'numLags', then arma2ma truncates the output polynomial at a maximum of numLags lag terms, and then returns the remaining coefficients. As a result, the output vector has numLags elements or is at most a degree numLags LagOp lag operator polynomial.

By default, arma2ma determines the number of lag coefficients to return by the stopping criteria of mldivide.

Data Types: double

## **Output Arguments**

#### ma - Lag-term coefficients of the truncated MA model

numeric vector | cell vector of square, numeric matrices | LagOp lag operator polynomial object

Lag-term coefficients of the truncated MA model approximation of the ARMA model, returned as a numeric vector, cell vector of square, numeric matrices, or a LagOp lag operator polynomial object. ma has numLags elements, or is at most a degree numLags LagOp lag operator polynomial.

The data types and orientations of arO and maO determine the data type and orientation of ma. If arO or maO are of the same data type or have the same orientation, then ma shares the common data type or orientation. If at least one of arO or maO is a LagOp lag operator polynomial, then ma is a LagOp lag operator polynomial. Otherwise, if at least one of arO or maO is a cell vector, then ma is a cell vector. If arO and maO are cell or numeric vectors and at least one is a row vector, then ma is a row vector.

If ma is a cell or numeric vector, then the order of the elements of ma corresponds to the order of the coefficients of the lagged innovations in difference-equation notation starting with the coefficient of  $\varepsilon_{t-1}$ . The resulting MA model is in reduced form.

If ma is a LagOp lag operator polynomial, then the order of the coefficients of ma corresponds to the order of the coefficients of the lagged innovations in lag operator notation starting with the coefficient of  $\varepsilon_t$ . If  $\Theta_0 \neq I_r$ , then the resulting MA model is structural.

## **More About**

#### **Difference-Equation Notation**

A linear time series model written in *difference-equation notation* positions the present value of the response and its structural coefficient on the left side of the equation. The right side of the equation contains the sum of the lagged responses, present innovation, and lagged innovations with corresponding coefficients.

That is, a linear time series written in difference-equation notation is

$$\Phi_0 y_t = c + \Phi_1 y_{t-1} + \ldots + \Phi_p y_{t-p} + \Theta_0 \varepsilon_t + \Theta_1 \varepsilon_{t-1} + \ldots + \Theta_q \varepsilon_{t-q},$$

where

- $y_t$  is an *r*-dimensional vector representing the responses at time *t*, for all *t* and for  $r \ge 1$ .
- $\varepsilon_t$  is an *r*-dimensional vector representing the innovations at time *t*.

- $\Phi_j$  is the *r*-by-*r* matrix of AR coefficients of the response  $y_{t,j}$ , for j = 0,...,p.
- $\Theta_k$  is the *r*-by-*r* matrix of MA coefficients of the innovation  $\varepsilon_{t-k-}$ , k = 0,...,q.
- *c* is the *r*-dimensional model constant.
- For models in reduced form,  $\Phi_0 = \Theta_0 = I_r$ , which is the *r*-dimensional identity matrix.

#### Lag Operator Notation

A time series model written in *lag-operator notation* positions a *p*-degree lag operator polynomial on the present response on the left side of the equation. The right side of the equation contains the model constant and a *q*-degree lag operator polynomial on the present innovation.

That is, a linear time series model written in lag-operator notation is

$$\Phi(L)y_t = c + \Theta(L)\varepsilon_t,$$

where

- $y_t$  is an *r*-dimensional vector representing the responses at time *t*, for all *t* and for  $r \ge 1$ .
- $\Phi(L) = \Phi_0 \Phi_1 L \Phi_2 L^2 ... \Phi_p L^p$ , which is the autoregressive, lag operator polynomial.
- L is the back-shift operator, i.e.,  $L^{j}y_{t} = y_{t-j}$ .
- $\Phi_j$  is the *r*-by-*r* matrix of AR coefficients of the response  $y_{t,j}$ , for j = 0,...,p.
- $\varepsilon_t$  is an *r*-dimensional vector representing the innovations at time *t*.
- $\Theta(L) = \Theta_0 + \Theta_1 L + \Theta_2 L^2 + ... + \Theta_q L^q$ , which is the moving average, lag operator polynomial.
- $\Theta_k$  is the *r*-by-*r* matrix of MA coefficients of the innovation  $\varepsilon_{t-k-}$ , k = 0,...,q.
- *c* is the *r*-dimensional model constant.
- For models in reduced form,  $\Phi_0 = \Theta_0 = I_r$ , which is the *r*-dimensional identity matrix.

When comparing lag operator notation to difference-equation notation, the signs of the lagged AR coefficients are opposites with the corresponding terms appearing on opposite sides of the equation. The signs of the moving average coefficients are the same and appear on the same side.

For more details on lag operator notation, see "Lag Operator Notation" on page 1-21.

#### Tips

- To accommodate structural ARMA models, specify the input arguments ar0 and ma0 as LagOp lag operator polynomials.
- To access the cell vector of the lag operator polynomial coefficients of the output argument ma, enter toCellArray(ma).

#### Algorithms

• The software computes the infinite-lag polynomial of the resulting MA model according to this equation in lag operator notation:

$$y_t = \Phi^{-1}(L)\Theta(L)\varepsilon_t$$

where 
$$\Phi(L) = \sum_{j=0}^{p} \Phi_j L^j$$
 and  $\Theta(L) = \sum_{k=0}^{q} \Theta_k L^k$ .

• arma2ma approximates the MA model coefficients whether ar0 and ma0 compose a stable polynomial (a polynomial that is stationary or invertible). To check for stability, use isStable.

isStable requires a LagOp lag operator polynomial as input. For example, if arO is a vector, enter the following code to check arO for stationarity.

```
ar0Lag0p = Lag0p([1 -ar0]);
isStable(ar0Lag0p)
```

A **0** indicates that the polynomial is not stable.

You can similarly check whether the MA approximation to the ARMA model (ma) is invertible.

• "Lag Operator Notation" on page 1-21

### References

[1] Box, G. E. P., G. M. Jenkins, and G. C. Reinsel. *Time Series Analysis: Forecasting and Control* 3rd ed. Englewood Cliffs, NJ: Prentice Hall, 1994.

- [2] Hamilton, J. D. Time Series Analysis. Princeton, NJ: Princeton University Press, 1994.
- [3] Lutkepohl, H. "New Introduction to Multiple Time Series Analysis." Springer-Verlag, 2007.

### See Also

arma2ar | isStable | LagOp | toCellArray | vgxvarx

#### Introduced in R2015a

### autocorr

Sample autocorrelation

## **Syntax**

```
autocorr(y)
autocorr(y,numLags)
autocorr(y,numLags,numMA,numSTD)
acf = autocorr(y)
acf = autocorr(y,numLags)
acf = autocorr(y,numLags,numMA,numSTD)
[acf,lags,bounds] = autocorr(____)
```

# Description

autocorr(y) plots the sample autocorrelation function (ACF) of the univariate, stochastic time series y with confidence bounds.

autocorr(y,numLags) plots the ACF, where numLags indicates the number of lags in the sample ACF.

autocorr(y,numLags,numMA,numSTD) plots the ACF, where numMA specifies the number of lags beyond which the theoretical ACF is effectively 0, and numSTD specifies the number of standard deviations of the sample ACF estimation error.

acf = autocorr(y) returns the sample ACF of the univariate, stochastic time series y.

acf = autocorr(y,numLags) returns the ACF, where numLags specifies the number of lags in the sample ACF.

acf = autocorr(y,numLags,numMA,numSTD) returns the ACF, where numMA specifies the number of lags beyond which the theoretical ACF is effectively 0, and numSTD specifies the number of standard deviations of the sample ACF estimation error.

[acf,lags,bounds] = autocorr(\_\_\_\_) additionally returns the lags (lags) corresponding to the ACF and the approximate upper and lower confidence bounds (bounds), using any of the input arguments in the previous syntaxes.

### **Examples**

#### Plot the Autocorrelation Function of a Time Series

Specify the MA(2) model:

 $y_t = \varepsilon_t - 0.5\varepsilon_{t-1} + 0.4\varepsilon_{t-2},$ 

where  $\varepsilon_t$  is Gaussian with mean 0 and variance 1.

Simulate 1000 observations from Mdl.

y = simulate(Mdl,1000);

Compute the ACF.

[ACF,lags,bounds] = autocorr(y,[],2); bounds

bounds =

0.0843

[] tells the software to return the default number of lags (20). numMA = 2 indicates that the ACF is effectively 0 after the second lag. bounds displays (-0.0843, 0.0843), which are the upper and lower confidence bounds.

Plot the ACF.

autocorr(y)

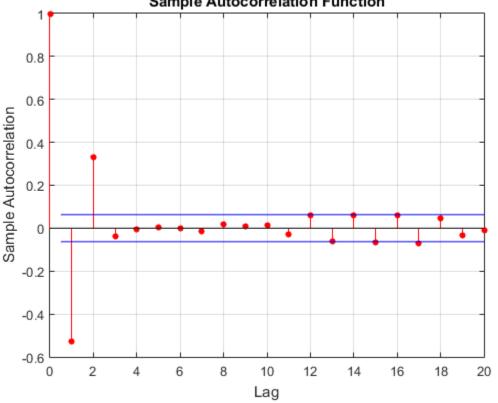

Sample Autocorrelation Function

The ACF cuts off after the second lag. This behavior indicataes an MA(2) process.

#### Specify More Lags for the ACF Plot

Specify the multiplicative seasonal ARMA  $(2, 0, 1) \times (3, 0, 0)_{12}$  model:

$$(1 - 0.75L - 0.15L^2)(1 - 0.9L^{12} + 0.5L^{24} - 0.5L^{36})y_t = 2 + \varepsilon_t - 0.5\varepsilon_{t-1},$$

where  $\varepsilon_t$  is Gaussian with mean 0 and variance 1.

```
Mdl = arima('AR',{0.75,0.15},'SAR',{0.9,-0.5,0.5},...
'SARLags',[12,24,36],'MA',-0.5,'Constant',2,...
'Variance',1);
```

Simulate data from Mdl.

rng(1); % For reproducibility
y = simulate(Mdl,1000);

Plot the default autocorrelation function (ACF).

figure autocorr(y)

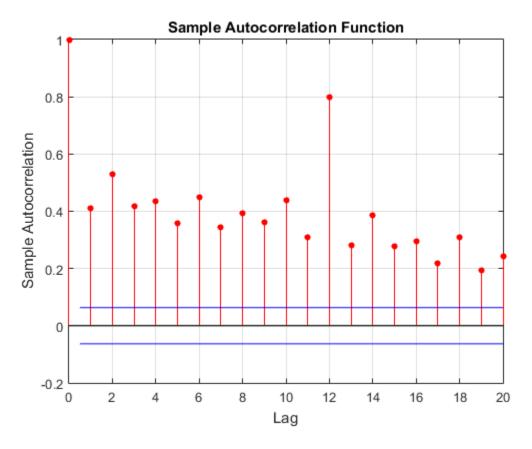

The default correlogram does not display the dependence structure for higher lags.

Plot the ACF for 40 lags.

figure
autocorr(y,40,[],3)

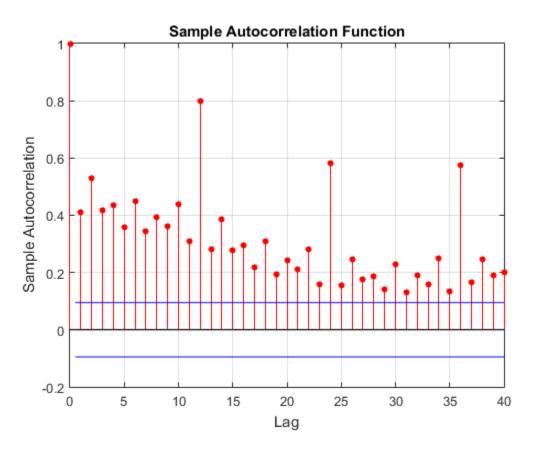

The correlogram shows the larger correlations at lags 12, 24, and 36.

#### Compare the ACF for Normalized and Unnormalized Series

Although various estimates of the sample autocorrelation function exist, autocorr uses the form in Box, Jenkins, and Reinsel, 1994. In their estimate, they scale the correlation at each lag by the sample variance (var(y,1)) so that the autocorrelation at lag 0 is unity. However, certain applications require rescaling the normalized ACF by another factor.

Simulate 1000 observations from the standard Gaussian distribution.

rng(1); % For reproducibility
y = randn(1000, 1);

Compute the normalized and unnormalized sample ACF.

[normalizedACF, lags] = autocorr(y, 10); unnormalizedACF = normalizedACF\*var(y,1);

Compare the first 10 lags of the sample ACF with and without normalization.

[lags normalizedACF unnormalizedACF]

ans =

| 0       | 1.0000  | 0.9960  |
|---------|---------|---------|
| 1.0000  | -0.0180 | -0.0180 |
| 2.0000  | 0.0536  | 0.0534  |
| 3.0000  | -0.0206 | -0.0205 |
| 4.0000  | -0.0300 | -0.0299 |
| 5.0000  | -0.0086 | -0.0086 |
| 6.0000  | -0.0108 | -0.0107 |
| 7.0000  | -0.0116 | -0.0116 |
| 8.0000  | 0.0309  | 0.0307  |
| 9.0000  | 0.0341  | 0.0340  |
| 10.0000 | 0.0076  | 0.0075  |
|         |         |         |

- "Time Series Regression VI: Residual Diagnostics"
- "Detect Autocorrelation" on page 3-18
- "Box-Jenkins Model Selection" on page 3-4

### **Input Arguments**

#### y - Observed univariate time series

vector

Observed univariate time series for which the software computes or plots the ACF, specified as a vector. The last element of y contains the most recent observation.

Data Types: double

#### numLags - Number of lags

min(20,length(y)-1) (default) | positive integer

Number of lags of the ACF that the software returns or plots, specified as a positive integer.

For example, autocorr(y, 10) plots the ACF for lags 0 through 10.

Data Types: double

#### numMA — MA order

0 (default) | nonnegative integer

MA order that specifies the number of lags beyond which the theoretical ACF is effectively 0, specified as a nonnegative integer.

- numMA must be less than numLags.
- Specify numMA to assess whether the ACF is effectively zero beyond lag numMA [1]. The software uses Bartlett's approximation to estimate the large-lag standard error for lags that are greater than numMA.
- If numMA = 0, then the software assumes that y is a length T Gaussian white noise

process. In this case, the standard error is approximately  $\frac{1}{\sqrt{T}}$ .

Example: [~,~,bounds] = autocorr(y,[],5)

Data Types: double

#### numSTD - Number of standard deviations

2 (default) | positive scalar

Number of standard deviations for the sample ACF estimation error assuming the theoretical ACF is 0 beyond lag numMA, specified as a positive scalar. For example, autocorr(y,[],[],1.5) plots the ACF with estimation error bounds 1.5 standard deviations away from 0.

If numMA = 0 and y a length T Gaussian process, then the confidence bounds are:

$$\pm \frac{\text{numSTD}}{\sqrt{T}}.$$

The default (numSTD = 2) corresponds to approximate 95% confidence bounds.

Data Types: double

## **Output Arguments**

#### acf - Sample ACF

vector

Sample ACF of the univariate time series y, returned as a vector of length numLags + 1.

The elements of acf correspond to lags 0,1,2,...,numLags. The first element, which corresponds to lag 0, is unity (i.e., acf(1) = 1).

#### 1ags - Sample ACF lags

vector

Sample ACF lags, returned as a vector. Specifically, lags = 0:numLags.

#### bounds - Approximate confidence bounds

vector

Approximate confidence bounds of the ACF assuming y is an MA(numMA) process, returned as a two-element vector. bounds is approximate for lags > numMA.

## More About

#### **Autocorrelation Function**

Measures the correlation between  $y_t$  and  $y_{t+k}$ , where k = 0,...,K and  $y_t$  is a stochastic process.

According to [1], the formula for the autocorrelation for lag k is

$$r_k = \frac{c_k}{c_0},$$

where

$$c_k = \frac{1}{T-1} \sum_{t=1}^{T-k} (y_t - \overline{y})(y_{t+k} - \overline{y}).$$

•  $c_0$  is the sample variance of the time series.

The estimated standard error for the autocorrelation at  $\log k$  is

$$SE(r_k) = \sqrt{\frac{1}{T} \left(1 + 2\sum_{j=1}^q r_j^2\right)},$$

where q is the lag beyond which the theoretical ACF is effectively 0. If the series is completely random, then the standard error reduces to  $1/\sqrt{T}$  [1].

#### Tips

To plot the ACF without confidence bounds, set numSTD to 0.

- "Box-Jenkins Methodology" on page 3-2
- "Autocorrelation and Partial Autocorrelation" on page 3-13

### References

[1] Box, G. E. P., G. M. Jenkins, and G. C. Reinsel. *Time Series Analysis: Forecasting and Control.* 3rd ed. Englewood Cliffs, NJ: Prentice Hall, 1994.

[2] Hamilton, J. D. Time Series Analysis. Princeton, NJ: Princeton University Press, 1994.

### See Also

crosscorr | filter | parcorr

# collintest

Belsley collinearity diagnostics

## **Syntax**

```
collintest(X)
collintest(X,Name,Value)
sValue = collintest(____)
[sValue,condIdx,VarDecomp] = collintest(____)
```

# Description

collintest(X) displays Belsley collinearity diagnostics for assessing the strength and sources of collinearity among variables in the matrix or tabular array X.

collintest(X,Name,Value) uses additional options specified by one or more
Name,Value pairs.

sValue = collintest(\_\_\_\_) returns the singular values in decreasing order, using any of the previous input arguments.

[sValue,condIdx,VarDecomp] = collintest(\_\_\_\_) additionally returns the condition indices and variance decomposition proportions.

# Examples

### **Display Belsley Collinearity Diagnostics**

Display collinearity diagnostics for multiple time series.

Load data of Canadian inflation and interest rates.

load Data\_Canada

Display the Belsley collinearity diagnostics, using all default options.

#### collintest(DataTable)

```
Variance Decomposition
 sValue
         condIdx
                   INF C
                            INF G
                                    INT S
                                            INT M
                                                     INT L
 2.1748
           1
                  0.0012
                           0.0018
                                   0.0003
                                           0.0000
                                                    0.0001
 0.4789
         4.5413
                  0.0261
                           0.0806
                                   0.0035
                                           0.0006
                                                    0.0012
 0.1602 13.5795
                  0.3386
                           0.3802
                                   0.0811
                                            0.0011
                                                    0.0137
 0.1211
         17.9617
                  0.6138
                          0.5276
                                   0.1918
                                           0.0004
                                                    0.0193
 0.0248
         87.8245
                  0.0202
                          0.0099
                                   0.7233
                                           0.9979
                                                    0.9658
```

Only the last row in the display has a condition index larger than the default tolerance, 30. In this row, the last three variables (in the last three columns) have variancedecomposition proportions exceeding the default tolerance, 0.5. This suggests that the variables INT\_S, INT\_M, and INT\_L exhibit multicollinearity.

#### **Plot Belsley Collinearity Diagnostics**

Plot collinearity diagnostics for multiple time series.

Load data of Canadian inflation and interest rates.

load Data\_Canada

Plot the Belsley collinearity diagnostics using the plot option.

```
collintest(DataTable,'plot','on')
```

```
Variance Decomposition
```

| sValue | condIdx | INF_C  | INF_G  | INT_S  | INT_M  | INT_L  |
|--------|---------|--------|--------|--------|--------|--------|
|        |         |        |        |        |        |        |
| 2.1748 | 1       | 0.0012 | 0.0018 | 0.0003 | 0.0000 | 0.0001 |
| 0.4789 | 4.5413  | 0.0261 | 0.0806 | 0.0035 | 0.0006 | 0.0012 |
| 0.1602 | 13.5795 | 0.3386 | 0.3802 | 0.0811 | 0.0011 | 0.0137 |
| 0.1211 | 17.9617 | 0.6138 | 0.5276 | 0.1918 | 0.0004 | 0.0193 |
| 0.0248 | 87.8245 | 0.0202 | 0.0099 | 0.7233 | 0.9979 | 0.9658 |

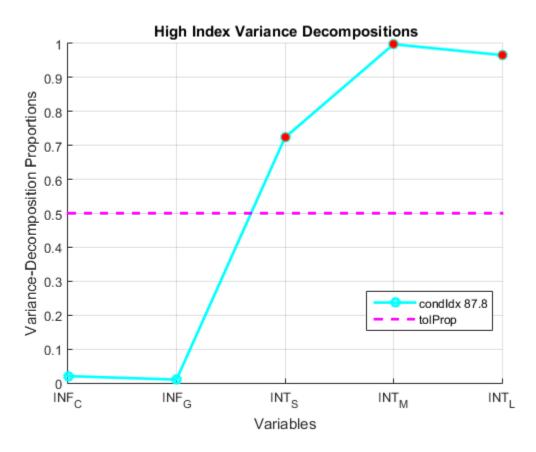

The plot corresponds to the values in the last row of variance-decomposition proportions, which is the only one with a condition index larger than the default tolerance, 30. The last three variables in this row have variance-decomposition proportions exceeding the default tolerance, 0.5, indicated by red markers in the plot.

#### **Return Belsley Collinearity Diagnostics**

Compute collinearity diagnostics for multiple time series and return the singular values, condition indices, and variance-decomposition proportions.

Load data of Canadian inflation and interest rates.

load Data\_Canada

Compute the Belsley collinearity diagnostics. Turn off the results display using the display option.

```
[sv,conIdx,varDecomp] = collintest(DataTable,'display',...
'off');
```

There is no display of the results.

Display the contents of varDecomp.

varDecomp

varDecomp =

| 0.0012 | 0.0018 | 0.0003 | 0.0000 | 0.0001 |
|--------|--------|--------|--------|--------|
| 0.0261 | 0.0806 | 0.0035 | 0.0006 | 0.0012 |
| 0.3386 | 0.3802 | 0.0811 | 0.0011 | 0.0137 |
| 0.6138 | 0.5276 | 0.1918 | 0.0004 | 0.0193 |
| 0.0202 | 0.0099 | 0.7233 | 0.9979 | 0.9658 |
|        |        |        |        |        |

The output argument varDecomp is a matrix of the variance-decomposition proportions. sv is a vector of singular values in descending order, and condIdx is a vector of condition indices in ascending order.

### **Input Arguments**

#### X – Input regression variables

numeric matrix | tabular array

Input regression variables, specified as a numObs-by-numVars numeric matrix or tabular array. Each column of X corresponds to a variable, and each row corresponds to an observation. For models with an intercept, X should contain a column of ones.

collintest scales the columns of X to unit length before processing. Data in X should not be centered.

If X is a tabular array, then the variables must be numeric.

```
Data Types: double | table
```

### **Name-Value Pair Arguments**

Specify optional comma-separated pairs of Name,Value arguments. Name is the argument name and Value is the corresponding value. Name must appear inside single quotes (' '). You can specify several name and value pair arguments in any order as Name1,Value1,...,NameN,ValueN.

```
Example: 'plot', 'on', 'tolIdx', 35 displays a results plot with a tolerance index of 35
```

#### 'varNames' – Variable names

cell vector of strings

Variable names used in displays and plots of the results, specified as the commaseparated pair consisting of 'varNames' and a cell vector of strings. varNames must have length numVars, and each cell corresponds to a variable name. If an intercept term is present, then varNames must include the intercept term (e.g., include the name 'Const'). The software truncates all variable names to the first five characters.

- If X is a matrix, then the default value of varNames is the cell vector of strings
  {'var1', 'var2',...}.
- If X is a tabular array, then the default value of varNames is the property X.Properties.VariableNames.

```
Example: 'varNames', {'Const', 'AGE', 'BBD'}
```

Data Types: cell

#### 'display' — Display results indicator

'on' (default) | 'off'

Display results indicator for whether or not to display results in the Command Window, specified as the comma-separated pair consisting of 'display' and one of 'on' or 'off'. If you specify the value 'on', then all outputs are displayed in tabular form.

```
Example: 'display', 'off'
```

#### 'plot' - Plot results indicator

'off' (default) | 'on'

Plot results indicator for whether or not to plot results, specified as the comma-separated pair consisting of 'plot' and one of 'on' or 'off'.

- If you specify the value 'on', then the plot shows the critical rows of the output VarDecomp, that is, those rows with condition indices above the input tolerance tolIdx.
- If a group of at least two variables in a critical row have variance-decomposition proportions above the input tolerance tolProp, then the group is identified with red markers.

Example: 'plot', 'on'

#### 'tolldx' - Condition index tolerance

30 (default) | scalar value of at least 1

Condition index tolerance, specified as the comma-separated pair consisting of 'tolIdx' and a scalar value of at least one. collintest uses the tolerance to decide which indices are large enough to infer a near dependency in the data. The tolIdx value is only used when plot has the value 'on'.

Example: 'tolIdx',25

#### 'tolProp' - Variance-decomposition proportion tolerance

0.5 (default) | scalar between 0 and 1

Variance-decomposition proportion tolerance, specified as the comma-separated pair consisting of 'tolProp' and a scalar value between zero and one. collintest uses the tolerance to decide which variables are involved in any near dependency. The tolProp value is only used when plot has the value 'on'.

Example: 'tolProp',0.4

## **Output Arguments**

#### sValue — Singular values

vector in descending order

Singular values of scaled X, returned as a vector. The elements of sValue are in descending order.

#### condIdx - Condition indices

vector in ascending order

Condition indices, returned as a vector with elements in ascending order. All condition indices have value between one and the condition number of scaled X. Large indices

identify near dependencies among the variables in X. The size of the indices is a measure of how near dependencies are to collinearity.

#### VarDecomp - Variance-decomposition proportions

#### matrix

Variance-decomposition proportions, returned as a numVars-by-numVars matrix. Large proportions, combined with a large condition index, identify groups of variables involved in near dependencies. The size of the proportions is a measure of how badly the regression is degraded by the dependency.

## **More About**

#### **Belsley Collinearity Diagnostics**

*Belsley collinearity diagnostics* assess the strength and sources of collinearity among variables in a multiple linear regression model.

To assess collinearity, the software computes singular values of the scaled variable matrix, X, and then converts them to condition indices. The conditional indices identify the number and strength of any near dependencies between variables in the variable matrix. The software decomposes the variance of the ordinary least squares (OLS) estimates of the regression coefficients in terms of the singular values to identify variables involved in each near dependency, and the extent to which the dependencies degrade the regression.

#### **Condition Indices**

The *condition indices* for a scaled matrix X identify the number and strength of any near dependencies in X.

For scaled matrix X with p columns and singular values  $S_{(1)} \ge S_{(2)} \ge ... \ge S_{(p)}$ , the condition indices for the columns of X are  $S_{(1)}/S_{(j)}$ , j = 1,...,p.

All condition indices are bounded between one and the condition number.

#### **Condition Number**

The *condition number* of a scaled matrix X is an overall diagnostic for detecting collinearity.

For scaled matrix X with p columns and singular values  $S_{(1)} \ge S_{(2)} \ge ... \ge S_{(p)}$ , the condition number is  $S_{(1)}/S_{(p)}$ .

The condition number achieves its lower bound of one when the columns of scaled X are orthonormal. The condition number rises as variates exhibit greater dependency.

A limitation of the condition number as a diagnostic is that it fails to provide specifics on the strength and sources of any near dependencies.

#### **Multiple Linear Regression Model**

A multiple linear regression model is a model of the form  $Y = X\beta + \varepsilon$ . X is a design matrix of regression variables, and  $\beta$  is a vector of regression coefficients.

#### **Singular Values**

The *singular values* of a scaled matrix X are the diagonal elements of the matrix S in the singular-value decomposition USV'.

In descending order, the singular values of the scaled matrix *X* with *p* columns are  $S_{(1)} \ge S_{(2)} \ge ... \ge S_{(p)}$ 

#### Variance-Decomposition Proportions

*Variance-decomposition proportions* identify groups of variates involved in near dependencies, and the extent to which the dependencies degrade the regression.

From the singular value decomposition USV' of scaled design matrix X (with p columns), let:

- V be the matrix of orthonormal eigenvectors of XX
- $S_{(1)} \geq S_{(2)} \geq \ldots \geq S_{(p)}$  be the ordered diagonal elements of the matrix S

The variance of the OLS estimate of the *i*th multiple linear regression coefficient,  $\beta_i$ , is proportional to the sum

$$V(i,1)^2 / S_{(1)}^2 + V(i,2)^2 / S_{(2)}^2 + \ldots + V(i,p)^2 / S_{(p)}^2$$
,

where V(i, j) denotes the (i, j)th element of V.

The (i,j)th variance-decomposition proportion is the proportion of the *j*th term in the sum relative to the entire sum, j = 1,...,p.

The terms  $S_{(j)}^2$  are the eigenvalues of scaled XX. Thus, large variance-decomposition proportions correspond to small eigenvalues of XX, a common diagnostic for collinearity. The singular-value decomposition provides a more direct, numerically stable view of the eigensystem of scaled XX.

#### Tips

- For purposes of collinearity diagnostics, Belsley [1] shows that column scaling of the design matrix, X, is always desirable. However, he also shows that centering the data in X is undesirable. For models with an intercept, if you center the data in X, then the role of the constant term in any near dependency is hidden, and yields misleading diagnostics.
- Tolerances for identifying large condition indices and variance-decomposition proportions are comparable to critical values in standard hypothesis tests. Experience determines the most useful tolerance, but experiments suggest the **collintest** defaults are good starting points [1].

### References

- Belsley, D. A., E. Kuh, and R. E. Welsh. *Regression Diagnostics*. New York, NY: John Wiley & Sons, Inc., 1980.
- [2] Judge, G. G., W. E. Griffiths, R. C. Hill, H. Lütkepohl, and T. C. Lee. The Theory and Practice of Econometrics. New York, NY: John Wiley & Sons, Inc., 1985.

### See Also

corrplot

# **Conditional Variance Model Properties**

Specify conditional variance model functional form and parameter values

Conditional variance model properties specify the functional form and parameter values of garch, egarch, and gjr model objects.

Modify the functional form of the model or set values for parameters by changing property values. Use dot notation to refer to a particular model object and property. For example, one way to include a conditional mean offset to a GARCH(1,1) model for estimation is to enter:

Mdl = garch(1,1); Mdl.Offset = NaN;

For more information about conditional variance model objects, see:

- Using garch Objects
- Using egarch Objects
- Using gjr Objects

## For GARCH, EGARCH, and GJR Models

#### P - Largest lag among past conditional variance terms

nonnegative integer

Largest lag among the past conditional variance terms, specified as a nonnegative integer. That is, P is the degree of the GARCH polynomial.

For GARCH and GJR models, P also specifies the minimum number of presample conditional variances the software requires to initiate the model. For EGARCH models, P specifies the largest lag among all past log conditional variances.

If you use name-value pair arguments to create a conditional variance model, then the software implements one of these alternatives:

- If you specify 'GARCHLags', then P is the largest lag therein.
- If you specify 'GARCH', then P is the number of elements therein.
- Otherwise, P is 0.

Data Types: double

#### Q - Largest lag among past innovation terms

nonnegative integer

Largest lag among the past innovation terms, specified as a nonnegative integer. That is:

- For GARCH models, **Q** is the degree of the ARCH polynomial.
- For EGARCH and GJR models,  ${\tt Q}$  is the maximum degree between the ARCH and leverage polynomials.

 ${\tt Q}$  also specifies the minimum number of presample innovations the software needs to initiate the model.

If you use name-value pair arguments to create a conditional variance model, then the software implements one of these alternatives:

- If you specify 'ARCHLags', then Q is the largest lag therein.
- If you specify 'ARCH', then Q is the number of elements therein.
- Otherwise, Q is O.
- For EGARCH and GJR models, **Q** is the maximum between the largest ARCH lag (as determined by the previous items) and the largest leverage lag.

**Note:** For EGARCH and GJR models, the software defines the property Q as the largest lag associated with nonzero ARCH and Leverage coefficients, or max(ARCHLags,LeverageLags). Typically, the number and corresponding lags of nonzero ARCH and Leverage coefficients are equivalent, but this is not a requirement. In other words, the lengths of ARCH and Leverage might differ.

Data Types: double

#### Constant - Conditional variance model constant

NaN (default) | scalar

Conditional variance model constant, specified as a scalar.

For GARCH and GJR models, Constant is positive.

Data Types: double

#### GARCH - Coefficients corresponding to nonzero past conditional variance terms

cell vector of NaNs (default) | cell vector of scalars

Coefficients corresponding to nonzero past conditional variance terms, specified as a cell vector of scalars. For GARCH and GJR models, GARCH contains positive coefficients.

If you did not specify 'GARCHLags' to create the model object, then the coefficients in GARCH correspond to lags 1 through P.

If you specified 'GARCHLags' to create the model object, then the elements of GARCH correspond to the elements of GARCHLags. That is, the conditional variance that is GARCHLag(j) periods in the past has coefficient GARCH{j}. The length of GARCH and GARCHLags are equivalent.

The software subjects GARCH coefficients to a near-zero tolerance exclusion test. That is, the software:

- 1 Creates lag operator polynomials for each of the GARCH component
- 2 Compares each coefficient to the default lag operator zero tolerance, 1e-12
- 3 Includes a coefficient in the model if its magnitude is greater than 1e-12, and excludes the coefficient otherwise (i.e., the software considers excluded coefficients sufficiently close to zero).

For details, see LagOp.

Data Types: cell

#### ARCH - Coefficients corresponding to nonzero past innovation terms

cell vector of NaNs (default) | cell vector of scalars

Coefficients corresponding to the nonzero past innovation terms, specified as a cell vector of scalars. For GARCH and GJR models, ARCH contains the positive coefficients associated with the squared innovation terms. For EGARCH models, ARCH contains the coefficients associated with the magnitude of the nonzero past standardized innovations.

If you did not specify 'ARCHLags' to create the model object, then the coefficients in ARCH correspond to lags 1 through the length of ARCH.

If you specified 'ARCHLags' to create the model object, then the elements of ARCH correspond to the elements of ARCHLags. That is, the innovation that is ARCHLags(j) periods in the past has coefficient ARCH{j}. The length of ARCH and ARCHLags are equivalent.

The software subjects ARCH coefficients to a near-zero tolerance exclusion test. That is, the software:

- 1 Creates lag operator polynomials for each of the ARCH component
- 2 Compares each coefficient to the default lag operator zero tolerance, 1e-12
- 3 Includes a coefficient in the model if its magnitude is greater than 1e-12, and excludes the coefficient otherwise (i.e., the software considers excluded coefficients sufficiently close to zero).

For details, see LagOp.

Data Types: cell

#### UnconditionalVariance - Model unconditional variance

positive scalar

The model unconditional variance  $\sigma_{\varepsilon}^2$ , specified as a positive scalar.

• For GARCH models,

$$\sigma_{\varepsilon}^2 = \frac{\kappa}{(1 - \sum_{i=1}^{P} \gamma_i - \sum_{j=1}^{Q} \alpha_j)}.$$

• For EGARCH models,

$$\sigma_{\varepsilon}^{2} = \exp\left\{\frac{\kappa}{(1-\sum_{i=1}^{P}\gamma_{i})}\right\}.$$

This estimator is biased for the true unconditional variance.

• For GJR models,

$$\sigma_{\varepsilon}^{2} = \frac{\kappa}{\left(1 - \sum_{i=1}^{P} \gamma_{i} - \sum_{j=1}^{Q} \alpha_{j} - \frac{1}{2} \sum_{j=1}^{Q} \xi_{j}\right)}.$$

In the formulas,  $\kappa$  is the conditional variance model constant.

Data Types: double

#### Offset - Innovation mean model offset

0 (default) | scalar

Innovation mean model offset, or additive constant, specified as a scalar.

Data Types: double

**Distribution — Conditional probability distribution of underlying disturbance process** data structure

Conditional probability distribution of the underlying disturbance process, specified as a data structure.

The Name field stores the name of the distribution, which contains the string 'Gaussian' for the Gaussian distribution or 't' for the t distribution.

If Name is 't', then Distribution also contains the DoF field, which is the t-distribution degrees of freedom.

By default, Distribution is struct('Name', 'Gaussian'). When you create the model object, if you specify that the innovations process has a *t* distribution using the 'Distribution' name-value pair argument, then the DoF field is NaN by default.

Example: Mdl.Distribution = struct('t',5);

Data Types: struct

## For EGARCH and GJR Models

Leverage — Coefficients corresponding to nonzero past leverage terms cell vector of NaNs (default) | cell vector of scalars

Coefficients corresponding to the nonzero past leverage terms, specified as a cell vector of scalars.

If you do not specify 'LeverageLags' to create the model object, then the coefficients in Leverage correspond to lags 1 through the length of Leverage.

If you specify 'LeverageLags' to create the model object, then the elements of Leverage correspond to the elements of LeverageLags. That is, the innovation that is LeverageLags(j) periods in the past has coefficient Leverage{j}. The length of Leverage and LeverageLags are equivalent.

The software subjects Leverage coefficients to a near-zero tolerance exclusion test. That is, the software:

- 1 Creates lag operator polynomials for each of the Leverage component
- 2 Compares each coefficient to the default lag operator zero tolerance, 1e-12
- 3 Includes a coefficient in the model if its magnitude is greater than 1e-12, and excludes the coefficient otherwise (i.e., the software considers excluded coefficients sufficiently close to zero).

For details, see LagOp.

Data Types: cell

### See Also

egarch | garch | gjr

### More About

- "Conditional Variance Models" on page 6-3
- "GARCH Model" on page 6-5
- "EGARCH Model" on page 6-19
- "GJR Model" on page 6-34

#### Introduced in R2012a

# corrplot

Plot variable correlations

# **Syntax**

```
corrplot(X)
corrplot(X,Name,Value)
```

```
R = corrplot(____)
[R,PValue] = corrplot(____)
```

# Description

corrplot(X) creates a matrix of plots showing correlations among pairs of variables in X. Histograms of the variables appear along the matrix diagonal; scatter plots of variable pairs appear off diagonal. The slopes of the least-squares reference lines in the scatter plots are equal to the displayed correlation coefficients.

corrplot(X,Name,Value) uses additional options specified by one or more
Name,Value pair arguments.

R = corrplot(\_\_\_\_) returns the correlation matrix of X displayed in the plots. You can use any of the previous input arguments.

[R,PValue] = corrplot(\_\_\_\_) additionally returns the *p*-values corresponding to the elements of R, used to test the null hypothesis of no correlation against the alternative of a nonzero correlation.

# Examples

### Plot Pearson's Correlation Coefficients

Plot correlations between multiple time series.

Load data on Canadian inflation and interest rates.

#### load Data\_Canada

Plot the Pearson's linear correlation coefficients between all pairs of variables.

corrplot(DataTable)

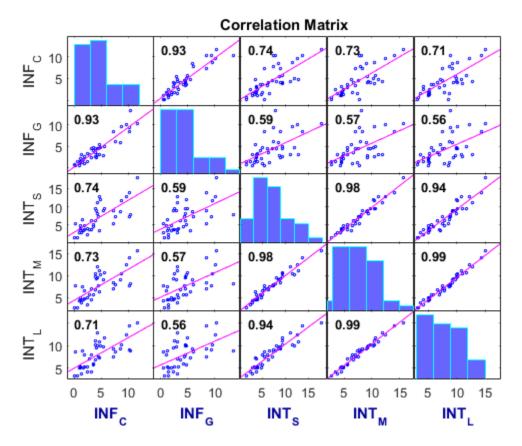

The correlation plot shows that the short-term, medium-term, and long-term interest rates are highly correlated.

To examine the timestamp of a datum, enter gname(dates) into the Command Window, and the software presents an interactive cross hair over the plot. To expose the timestamp of a datum, click it using the cross hair.

#### Plot and Test Kendall's Rank Correlation Coefficients

Plot Kendall's rank correlations between multiple time series. Conduct a hypothesis test to determine which correlations are significantly different from zero.

Load data on Canadian inflation and interest rates.

```
load Data Canada
```

Plot the Kendall's rank correlation coefficients between all pairs of variables. Specify a hypothesis test to determine which correlations are significantly different from zero.

```
corrplot(DataTable,'type','Kendall','testR','on')
```

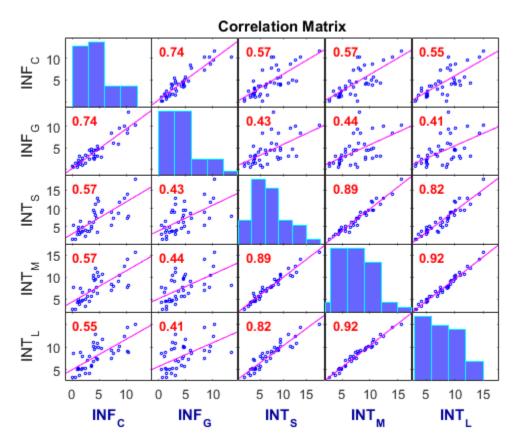

The correlation coefficients highlighted in red indicate which pairs of variables have correlations significantly different from zero. For these time series, all pairs of variables have correlations significantly different from zero.

#### **Conduct Right-Tailed Correlation Tests**

Test for correlations greater than zero between multiple time series.

Load data on Canadian inflation and interest rates.

load Data\_Canada

Return the pairwise Pearson's correlations and corresponding p-values for testing the null hypothesis of no correlation against the right-tailed alternative that the correlations are greater than zero.

```
[R,PValue] = corrplot(DataTable, 'tail', 'right');
PValue
```

PValue =

| 1.0000 | 0.0000 | 0.0000 | 0.0000 | 0.000  |
|--------|--------|--------|--------|--------|
| 0.0000 | 1.0000 | 0.000  | 0.0000 | 0.0001 |
| 0.0000 | 0.0000 | 1.0000 | 0.000  | 0.000  |
| 0.0000 | 0.0000 | 0.000  | 1.0000 | 0.000  |
| 0.0000 | 0.0001 | 0.000  | 0.0000 | 1.0000 |

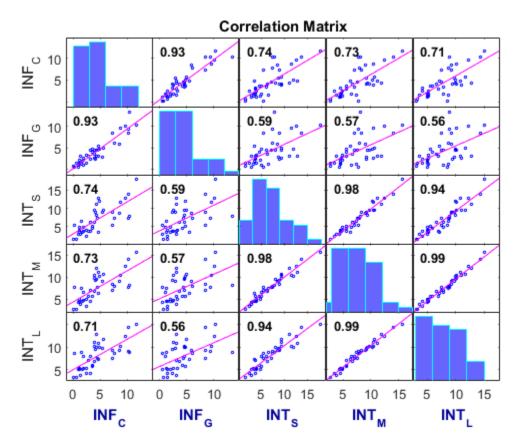

The output PValue has pairwise p-values all less than the default 0.05 significance level, indicating that all pairs of variables have correlation significantly greater than zero.

## **Input Arguments**

#### X - Data series

numeric matrix | tabular array

Data series that corrplot uses to plot correlations, specified as a numObs-by-numVars numeric matrix or tabular array. X consists of numObs observations made on numVars variables, and plots the correlations between the numVars variables.

If  $\boldsymbol{X}$  is a tabular array, then the variables must be numeric.

Data Types: double | table

### **Name-Value Pair Arguments**

Specify optional comma-separated pairs of Name,Value arguments. Name is the argument name and Value is the corresponding value. Name must appear inside single quotes (' '). You can specify several name and value pair arguments in any order as Name1,Value1,...,NameN,ValueN.

```
Example: 'tails', 'right', 'alpha', 0.1 specifies right-tailed tests at the 0.1 significance level
```

### 'type' - Correlation coefficient

'Pearson' (default) | 'Kendall' | 'Spearman'

Correlation coefficient to compute, specified as the comma-separated pair consisting of 'type' and one of the following:

| 'Pearson'  | Pearson's linear correlation coefficient           |
|------------|----------------------------------------------------|
| 'Kendall'  | Kendall's rank correlation coefficient ( $\tau$ )  |
| 'Spearman' | Spearman's rank correlation coefficient ( $\rho$ ) |

Example: 'type', 'Kendall'

'rows' - Option for handling rows with NaN values

```
'pairwise' (default) | 'all' | 'complete'
```

Option for handling rows with NaN values, specified as the comma-separated pair consisting of 'rows' and one of the following:

| 'all'      | Use all rows, regardless of NaNs.                                |
|------------|------------------------------------------------------------------|
| 'complete' | Use only rows with no NaNs.                                      |
| 'pairwise' | Use rows with no NaNs in column $i$ or $j$ to compute $R(i,j)$ . |

Example: 'rows', 'complete'

### 'tail' — Alternative hypothesis

'both' (default) | 'right' | 'left'

Alternative hypothesis ( $H_a$ ) used to compute the p-values, specified as the commaseparated pair consisting of 'tail' and one of the following:

| 'both'  | $H_a$ : Correlation is not zero.          |
|---------|-------------------------------------------|
| 'right' | $H_a$ : Correlation is greater than zero. |
| 'left'  | $H_a$ : Correlation is less than zero.    |

Example: 'tail', 'left'

### 'varNames' – Variable names

cell array of strings

Variable names to be used in the plots, specified as the comma-separated pair consisting of 'varNames' and a cell array of strings with numVars names. All variable names are truncated to the first five characters.

- If X is a matrix, then the default variable names are { 'var1', 'var2',...}.
- If X is a tabular array, then the default variable names are X.Properties.VariableNames.

Example: 'varNames', {'CPF', 'AGE', 'BBD'}

#### 'testR' - Significance tests indicator

'off' (default) | 'on'

Significance tests indicator for whether or not to test for significant correlations, specified as the comma-separated pair consisting of 'testR' and one of 'Off' or 'On'. If you specify the value 'On', significant correlations are highlighted in red in the correlation matrix plot.

Example: 'testR', 'on'

#### 'alpha' - Significance level

0.05 (default) | scalar between 0 and 1

Significance level for tests of correlation, specified as a scalar between 0 and 1.

```
Example: 'alpha',0.01
```

## **Output Arguments**

### R - Correlations

matrix

Correlations between pairs of variables in X that are displayed in the plots, returned as a <code>numVars-by-numVars</code> matrix.

### PValue – *p*-values

matrix

p-values corresponding to significance tests on the elements of R, returned as a numVarsby-numVars matrix. The p-values are used to test the hypothesis of no correlation against the alternative of nonzero correlation.

## **More About**

Tips

- The option 'rows', 'pairwise', which is the default, can return a correlation matrix that is not positive definite. The 'complete' option always returns a positive-definite matrix, but in general the estimates are based on fewer observations.
- Use gname to identify points in the plots.

### Algorithms

The software computes:

- *p*-values for Pearson's correlation by transforming the correlation to create a *t*-statistic with numObs 2 degrees of freedom. The transformation is exact when X is normal.
- *p*-values for Kendall's and Spearman's rank correlations using either the exact permutation distributions (for small sample sizes) or large-sample approximations.
- p-values for two-tailed tests by doubling the more significant of the two one-tailed p-values.

### See Also

collintest | corr | gname

### crosscorr

Sample cross-correlation

## **Syntax**

```
crosscorr(y1,y2)
crosscorr(y1,y2,numLags)
crosscorr(y1,y2,numLags,numSTD)
xcf = crosscorr(y1,y2)
xcf = crosscorr(y1,y2,numLags)
xcf = crosscorr(y1,y2,numLags,numSTD)
[xcf,lags,bounds] = crosscorr()
```

## Description

crosscorr(y1,y2) plots the sample cross correlation (XCF) between the two univariate, stochastic time series y1 and y2 with confidence bounds.

crosscorr(y1, y2, numLags) plots the XCF, where numLags indicates the number of lags in the sample XCF.

crosscorr(y1,y2,numLags,numSTD) plots the XCF, where numSTD specifies the number of standard deviations of the sample XCF estimation error.

xcf = crosscorr(y1, y2) returns the sample cross-correlation function (XCF) between the two univariate, stochastic time series y1 and y2.

xcf = crosscorr(y1,y2,numLags) returns the XCF, where numLags specifies the number of lags in the sample XCF.

xcf = crosscorr(y1,y2,numLags,numSTD) returns the XCF, where numSTD
specifies the number of standard deviations of the sample ACF estimation error.

[xcf,lags,bounds] = crosscorr(\_\_\_\_) additionally returns the lags (lags) corresponding to the ACF and the approximate upper and lower confidence bounds (bounds), using any of the input arguments in the previous syntaxes.

### **Examples**

### Plot the Cross Covariance of Two Time Series

Generate 100 random deviates from a Gaussian distribution with mean 0 and variance 1.

```
rng(1); % For reproducibility
x = randn(100,1);
```

Create a 4-period delayed version of x.

y = lagmatrix(x,4);

Compute and plot the XCF.

```
y(isnan(y)) = 0; % crosscorr does not accept NaNs
[XCF,lags,bounds] = crosscorr(x,y);
bounds
crosscorr(x,y)
```

bounds =

0.2000

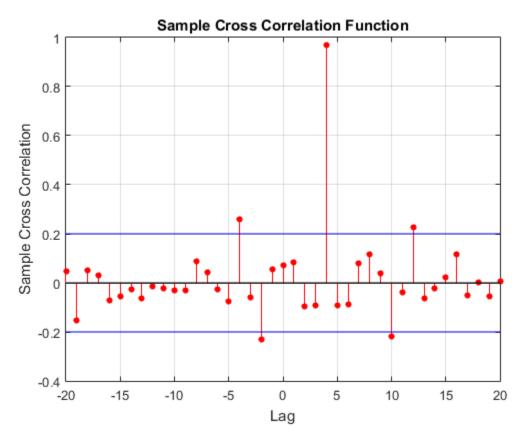

bounds displays the upper and lower confidence bounds, which are the horizontal lines in the XCF plot. As you should expect, XCF peaks at lag 4.

### Specify More Lags for the Cross-Correlation Plot

Specify the AR(1) model for the first series:

 $y_{1t} = 2 + 0.3y_{1t-1} + \varepsilon_t,$ 

where  $\varepsilon_t$  is Gaussian with mean 0 and variance 1.

```
MdlY1 = arima('AR',0.3,'Constant',2,'Variance',1);
```

Simulate data from Mdl.

rng(1); T = 1000; y1 = simulate(MdlY1,T);

Simulate data for the second series by inducing correlation at lag 36.

y2 = [randn(36,1);y1(1:end-36)+randn(T-36,1)\*0.1];

Plot the XCF using the default settings.

```
figure
crosscorr(y1,y2,[],3)
```

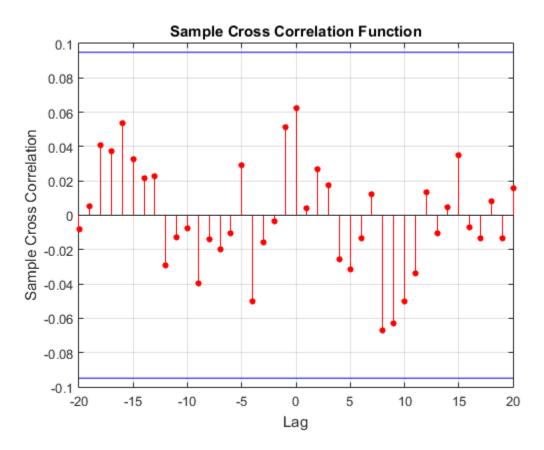

The plot does not indicate significant cross-correlation between the two series.

Plot the XCF for 60 lags on either side of lag 0.

figure
crosscorr(y1,y2,60,3)

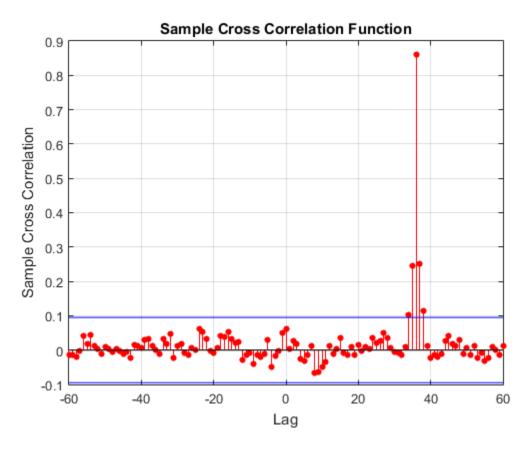

The plot shows significant correlation at lag 36, as expected.

### **Input Arguments**

y1 — First observed univariate time series vector

First observed univariate time series for which the software computes or plots the XCF, specified as a vector. The last element of y1 contains the most recent observation.

Data Types: double

#### y2 - Second observed univariate time series

vector

Second observed univariate time series for which the software computes or plots the XCF, specified as a vector. The last element of y2 contains the most recent observation.

Data Types: double

#### numLags - Number of lags

min(20,min(length(y1),length(y2))-1) (default) | positive integer

Number of lags of the XCF that the software returns or plots, specified as a positive integer. Crosscorr returns the XCF at lags  $0, \pm 1, \pm 2, \dots \pm numLags$ .

For example, crosscorr(y1, y2, 10) plots the XCF for lags  $0, \pm 1, \pm 2, ..., \pm 10$ .

#### numSTD - Number of standard deviations

2 (default) | positive scalar

Number of standard deviations for the sample XCF estimation error assuming y1 and y2 are uncorrelated. For example, crosscorr(y1,y2,[],1.5) plots the XCF with estimation error bounds 1.5 standard deviations away from 0.

The default (numSTD = 2) corresponds to approximate 95% confidence bounds.

### **Output Arguments**

#### xcf — Sample XCF

vector

Sample XCF between the univariate time series y1 and y2, returned as a vector of length 2\*numLags + 1.

The elements of xcf correspond to lags  $0, \pm 1, \pm 2, \dots \pm numLags$ , with the center element containing the XCF for lag 0.

The software returns xcf in the same orientation as y1.

#### lags - Sample XCF lags

vector

Sample XCF lags, returned as a vector. Specifically, lags = -numLags:numLags.

#### bounds - Approximate confidence bounds

vector

Approximate confidence bounds of the XCF assuming y1 and y2 are uncorrelated, returned as a two-element vector.

### **More About**

#### Sample Cross Correlation

The sample cross covariance function is an estimate of the covariance between two time series,  $y_{1t}$  and  $y_{2t}$ , at lags  $k = 0, \pm 1, \pm 2,...$ 

For data pairs  $(y_{11}, y_{21}), (y_{12}, y_{22}), \dots, (y_{1T}, y_{2T})$ , an estimate of the lag *k* cross-covariance is

$$c_{y_{1}y_{2}}(k) = \begin{cases} \frac{1}{T} \sum_{t=1}^{T-k} (y_{1t} - \overline{y}_{1}) (y_{2,t+k} - \overline{y}_{2}); k = 0, 1, 2, \dots \\ \frac{1}{T} \sum_{t=1}^{T+k} (y_{2t} - \overline{y}_{2}) (y_{1,t-k} - \overline{y}_{1}); k = 0, -1, -2, \dots \end{cases},$$

where  $\bar{y}_1$  and  $\bar{y}_2$  are the sample means of the series.

The sample standard deviations of the series are:

$$\ \, s_{y_1} = \sqrt{c_{y_1y_1}(0)}, \text{ where } c_{y_1y_1}(0) = Var(y_1). \\ \ \ \, s_{y_2} = \sqrt{c_{y_2y_2}(0)}, \text{ where } c_{y_2y_2}(0) = Var(y_2).$$

An estimate of the cross-correlation is

$$r_{y_1y_2}(k) = \frac{c_{y_1y_2}(k)}{s_{y_1}s_{y_2}}; k = 0, \pm 1, \pm 2, \dots$$

### References

[1] Box, G. E. P., G. M. Jenkins, and G. C. Reinsel. *Time Series Analysis: Forecasting and Control.* 3rd ed. Englewood Cliffs, NJ: Prentice Hall, 1994.

### See Also

crosscorr | filter | parcorr

# disp

Class: ssm

Display summary information for state-space models

## **Syntax**

```
disp(Mdl)
disp(Mdl,params)
disp(____,Name,Value)
```

## Description

disp(Mdl) displays summary information for the state-space model (SSM) Mdl. The display includes the state and observation equations as a system of scalar equations to facilitate model verification. The display also includes the coefficient dimensionalities, notation, and initial state distribution types.

The software displays unknown parameter values using c1 for the first unknown parameter, c2 for the second unknown parameter, and so on.

For time-varying models, if there are more than 20 different sets of equations, then the software displays the first and last 10 groups in terms of time (the last group is the latest).

disp(Mdl,params) displays the ssm model Mdl and applies initial values to the model parameters (params).

disp(\_\_\_\_\_, Name, Value) displays the ssm model with additional options specified by one or more Name, Value pair arguments. For example, specify the number of digits to display after the decimal point for model coefficients, or the number of terms per row for state and observation equations.

## Tips

- The software always displays explicitly specified state-space models (that is, models you create without using a parameter-to-matrix mapping function). Try explicitly specifying state-space models first so that you can verify them using disp.
- A parameter-to-matrix function that you specify to create Mdl is a black box to the software. Therefore, the software might not display complex, implicitly defined state-space models.

### Input Arguments

Md1 — State-space model

ssm model

State-space model, specified as an SSM model returned by SSM or estimate.

#### params - Unknown parameter initial values

[] (default) | numeric vector

Unknown parameter initial values, specified as a numeric vector.

The elements of params correspond to the unknown parameters in the state-space model matrices A, B, C, and D, and, optionally, the initial state mean MeanO and covariance matrix CovO.

- If you created Mdl explicitly (that is, by specifying the matrices without a parameterto-matrix mapping function), then the software maps the elements of params to NaNs in the state-space model matrices and initial state values. The software searches for NaNs column-wise following the order A, B, C, D, MeanO, and CovO.
- If you created Mdl implicitly (that is, by specifying the matrices with a parameter-tomatrix mapping function), then you must set initial parameter values for the statespace model matrices, initial state values, and state types within the parameter-tomatrices mapping function.

To set the type of initial state distribution, see **SSM**.

Data Types: double

### **Name-Value Pair Arguments**

Specify optional comma-separated pairs of Name,Value arguments. Name is the argument name and Value is the corresponding value. Name must appear inside single quotes (' '). You can specify several name and value pair arguments in any order as Name1,Value1,...,NameN,ValueN.

#### 'MaxStateEq' - Maximum number of equations to display

100 (default) | positive integer

Maximum number of equations to display, specified as the comma-separated pair consisting of 'MaxStateEq' and a positive integer. If the maximum number of states among all periods is no larger than MaxStateEq, then the software displays the model equation by equation.

```
Example: 'MaxStateEq',10
```

Data Types: double

#### 'NumDigits' — Number of digits to display after decimal point

2 (default) | nonnegative integer

Number of digits to display after the decimal point for known or estimated model coefficients, specified as the comma-separated pair consisting of 'NumDigits' and a nonnegative integer.

```
Example: 'NumDigits',0
Data Types: double
```

#### 'Period' - Period to display state and observation equations

positive integer

Period to display state and observation equations for time-varying, state-space models, specified as the comma-separated pair consisting of 'Period' and a positive integer.

By default, the software displays state and observation equations for all periods.

If **Period** exceeds the maximum number of observations that the model supports, then the software displays state and observation equations for all periods. If there are more than 20 different sets of equations, then the software displays the first and last 10 groups in terms of time (the last group is the latest).

```
Example: 'Period', 120
```

Data Types: double

### 'PredictorsPerRow' - Number of equation terms to display per row

5 (default) | positive integer

Number of equation terms to display per row, specified as the comma-separated pair consisting of 'PredictorsPerRow' and a positive integer.

```
Example: 'PredictorsPerRow',3
```

Data Types: double

## **Examples**

### Verify an Explicitly Defined State-Space Model

An important step in state-space model analysis is to ensure that the software interpretes the state and observation equation matrices as you intend. Use disp to help you verify the state-space model.

Define a state-space model, where the state equation is an AR(2) model, and the observation equation is the difference between the current and previous state plus the observation error. Symbolically, the state-space model is

$$\begin{bmatrix} x_{1,t} \\ x_{2,t} \\ x_{3,t} \end{bmatrix} = \begin{bmatrix} 0.6 & 0.2 & 0.5 \\ 1 & 0 & 0 \\ 0 & 0 & 1 \end{bmatrix} \begin{bmatrix} x_{1,t-1} \\ x_{2,t-1} \\ x_{3,t-1} \end{bmatrix} + \begin{bmatrix} 0.3 \\ 0 \\ 0 \end{bmatrix} u_{1,t}$$
$$y_t = \begin{bmatrix} 1 & -1 & 0 \end{bmatrix} \begin{bmatrix} x_{1,t} \\ x_{2,t} \\ x_{3,t} \end{bmatrix} + 0.1\varepsilon_t.$$

There are three states:  $x_{1,t}$  is the AR(2) process,  $x_{2,t}$  represents  $x_{1,t-1}$ , and  $x_{3,t}$  is the AR(2) model constant.

Define the state-transition matrix.

 $A = [0.6 \ 0.2 \ 0.5; \ 1 \ 0 \ 0; \ 0 \ 0 \ 1];$ 

Define the state-disturbance-loading matrix.

B = [0.3; 0; 0];

Define the measurement-sensitivity matrix.

C = [1 - 1 0];

Define the observation-innovation matrix.

D = 0.1;

Specify the state-space model using **SSM**. Set the initial-state mean (MeanO) and covariance matrix (CovO). Identify the type of initial state distributions (StateType) by noting the following:

- $x_{1,t}$  is a stationary, AR(2) process.
- $x_{2,t}$  is also a stationary, AR(2) process.
- $x_{3,t}$  is the constant 1 for all periods.

```
Mean0 = [0; 0; 1]; % The mean of the AR(2)
varAR2 = 0.3*(1 - 0.2)/((1 + 0.2)*((1 - 0.2)^2 - 0.6^2)); % The variance of the AR(2)
Cov1AR2 = 0.6*0.3/((1 + 0.2)*((1 - 0.2)^2) - 0.6^2); % The covariance of the AR(2)
Cov0 = zeros(3);
Cov0(1:2,1:2) = varAR2*eye(2) + Cov1AR2*flip(eye(2));
StateType = [0; 0; 1];
Mdl = ssm(A,B,C,D,'Mean0',Mean0,'Cov0',Cov0,'StateType',StateType);
```

Mdl is an **ssm** model.

Verify the state-space model using disp.

disp(Mdl)

State vector length: 3 Observation vector length: 1 State disturbance vector length: 1 Observation innovation vector length: 1 Sample size supported by model: Unlimited

```
State variables: x1, x2,...
State disturbances: u1, u2,...
Observation series: y1, y2,...
Observation innovations: e1, e2,...
```

```
State equations:
x1(t) = (0.60)x1(t-1) + (0.20)x2(t-1) + (0.50)x3(t-1) + (0.30)u1(t)
x2(t) = x1(t-1)
x3(t) = x3(t-1)
Observation equation:
y1(t) = x1(t) - x2(t) + (0.10)e1(t)
Initial state distribution:
Initial state means
x1 x2 x3
 0 0 1
Initial state covariance matrix
          х2
                хЗ
     x1
x1 0.71 0.44
                 0
x2 0.44 0.71
                 0
x3 0
           0
                 0
State types
                х2
                           xЗ
    x1
Stationary Stationary Constant
```

#### Display a State-Space Model with Initial Values

Define a state-space model containing two independent, autoregressive states, and where the observations are the deterministic sum of the two states. Symbolically, the system of equations is

$$\begin{bmatrix} x_{t,1} \\ x_{t,2} \end{bmatrix} = \begin{bmatrix} \phi_1 & 0 \\ 0 & \phi_2 \end{bmatrix} \begin{bmatrix} x_{t-1,1} \\ x_{t-1,2} \end{bmatrix} + \begin{bmatrix} \sigma_1 & 0 \\ 0 & \sigma_2 \end{bmatrix} \begin{bmatrix} u_{t,1} \\ u_{t,2} \end{bmatrix}$$
$$y_t = \begin{bmatrix} 1 & 1 \end{bmatrix} \begin{bmatrix} x_{t,1} \\ x_{t,2} \end{bmatrix}.$$

Specify the state-transition matrix.

A = [NaN 0; 0 NaN];

Specify the state-disturbance-loading matrix.

B = [NaN 0; 0 NaN];

Specify the measurement-sensitivity matrix.

 $C = [1 \ 1];$ 

Specify an empty matrix for the observation distrubance matrix.

D = [];

Use **ssm** to define the state-space model. Specify the initial state means and covariance matrix to as unknown parameters. Specify that the states are stationary.

```
Mean0 = nan(2,1);
Cov0 = nan(2,2);
StateType = zeros(2,1);
Mdl = ssm(A,B,C,D,'Mean0',Mean0,'Cov0',Cov0,'StateType',StateType);
```

Mdl is an ssm model containing unknown parameters.

Use disp to display the state-space model. Specify initial values for the unknown parameters and the initial state means and covariance matrix as follows:

$$\phi_{1,0} = \phi_{2,0} = 0.1$$

$$\sigma_{1,0} = \sigma_{2,0} = 0.2$$

- $x_{1,0} = 1$  and  $x_{2,0} = 0.5$
- $\Sigma_{x_{1,0},x_{2,0}} = I_2$

params = [0.1; 0.1; 0.2; 0.2; 1; 0.5; 1; 0; 0; 1]; disp(Mdl,params)

```
State vector length: 2
Observation vector length: 1
State disturbance vector length: 2
Observation innovation vector length: 0
Sample size supported by model: Unlimited
Unknown parameters for estimation: 10
```

```
State variables: x1, x2,...
State disturbances: u1, u2,...
Observation series: y1, y2,...
```

```
Observation innovations: e1, e2,...
Unknown parameters: c1, c2,...
State equations:
x1(t) = (c1)x1(t-1) + (c3)u1(t)
x2(t) = (c2)x2(t-1) + (c4)u2(t)
Observation equation:
y1(t) = x1(t) + x2(t)
Initial state distribution:
Initial state means
x1 x2
 1 0.50
Initial state covariance matrix
     x1 x2
х1
     1
          0
х2
     0
        1
State types
    x1
                 х2
Stationary Stationary
```

### Explicitly Specify and Display a Time-Varying State-Space Model

This example shows the behavior of the software when you explicitly specify a timevarying state space model.

From periods 1 through 50, the state model is an AR(2) and an MA(1) model, and the observation model is the sum of the two states. From periods 51 through 100, the state model only includes the first AR(2) model. Symbolically, the state-space model is, from periods 1 through 50,

$$\begin{bmatrix} x_{1t} \\ x_{2t} \\ x_{3t} \\ x_{4t} \end{bmatrix} = \begin{bmatrix} \phi_1 & \phi_2 & 0 & 0 \\ 1 & 0 & 0 & 0 \\ 0 & 0 & 0 & \theta \\ 0 & 0 & 0 & 0 \end{bmatrix} \begin{bmatrix} x_{1,t-1} \\ x_{2,t-1} \\ x_{3,t-1} \\ x_{4,t-1} \end{bmatrix} + \begin{bmatrix} \sigma_1 & 0 & 0 & 0 \\ 0 & 0 & 0 & 0 \\ 0 & 0 & 1 & 0 \\ 0 & 0 & 1 & 0 \end{bmatrix} \begin{bmatrix} u_{1t} \\ u_{2t} \\ u_{3t} \\ u_{4t} \end{bmatrix}$$
$$y_t = a_1 \left( x_{1t} + x_{3t} \right) + \sigma_2 \varepsilon_t$$

for period 51,

$$\begin{bmatrix} x_{1t} \\ x_{2t} \end{bmatrix} = \begin{bmatrix} \phi_1 & \phi_2 & 0 & 0 \\ 1 & 0 & 0 & 0 \end{bmatrix} \begin{bmatrix} x_{1,t-1} \\ x_{2,t-1} \\ x_{3,t-1} \\ x_{4,t-1} \end{bmatrix} + \begin{bmatrix} \sigma_1 & 0 & 0 & 0 \\ 0 & 0 & 0 & 0 \end{bmatrix} \begin{bmatrix} u_{1t} \\ u_{2t} \end{bmatrix}$$
$$y_t = a_2 x_{1t} + \sigma_3 \varepsilon_t$$

and for periods 52 through 100,

$$\begin{bmatrix} x_{1t} \\ x_{2t} \end{bmatrix} = \begin{bmatrix} \phi_1 & \phi_2 \\ 1 & 0 \end{bmatrix} \begin{bmatrix} x_{1,t-1} \\ x_{2,t-1} \end{bmatrix} + \begin{bmatrix} \sigma_1 & 0 \\ 0 & 0 \end{bmatrix} \begin{bmatrix} u_{1t} \\ u_{2t} \end{bmatrix}$$
$$y_t = a_2 x_{1t} + \sigma_3 \varepsilon_t.$$

Specify the state-transition coefficient matrix.

A1 = {[NaN NaN 0 0; 1 0 0 0; 0 0 0 NaN; 0 0 0 0]}; A2 = {[NaN NaN 0 0; 1 0 0 0]}; A3 = {[NaN NaN; 1 0]}; A = [repmat(A1,50,1);A2;repmat(A3,49,1)];

Specify the state-disturbance-loading coefficient matrix.

```
B1 = \{ [NaN \ 0 \ 0 \ 0; \ 0 \ 0 \ 0; \ 0 \ 0 \ 1 \ 0; \ 0 \ 0 \ 1 \ 0] \};

B2 = \{ [NaN \ 0 \ 0 \ 0; \ 0 \ 0 \ 0] \};

B3 = \{ [NaN \ 0; \ 0 \ 0] \};

B = [repmat(B1,50,1);B2;repmat(B3,49,1)];
```

Specify the measurement-sensitivity coefficient matrix.

```
C1 = {[NaN 0 NaN 0]};
C3 = {[NaN 0]};
C = [repmat(C1,50,1);repmat(C3,50,1)];
```

Specify an empty matrix for the observation distrubance coefficient matrix.

```
D1 = {NaN};
D3 = {NaN};
D = [repmat(D1,50,1);repmat(D3,50,1)];
```

Specify the state-space model. Set the initial state means and covariance matrix to unknown parameters. Specify that the initial state distributions are stationary.

```
MeanO = nan(4,1);
CovO = nan(4,4);
StateType = [0; 0; 0; 0];
```

Mdl = ssm(A,B,C,D, 'Mean0', Mean0, 'Cov0', Cov0, 'StateType', StateType);

Mdl is an **ssm** model.

The model is large and it contains a different set of parameters for each period. The software displays state and observation equations for the first 10 and last 10 periods. You can choose which periods to display the equations for using the 'Period' name-value pair argument.

Display the state-space model, and specify to display the state and observation equations for the 50th, 51st, and 52nd periods.

```
disp(Mdl, 'Period',50)
disp(Mdl, 'Period',51)
disp(Mdl, 'Period',52)
State vector length: Time-varying
Observation vector length: 1
State disturbance vector length: Time-varying
Observation innovation vector length: 1
Sample size supported by model: 100
Unknown parameters for estimation: 620
State variables: x1, x2,...
State disturbances: u1, u2,...
Observation series: y1, y2,...
Observation innovations: e1, e2,...
Unknown parameters: c1, c2,...
State equations (in period 50):
x1(t) = (c148)x1(t-1) + (c149)x2(t-1) + (c300)u1(t)
x2(t) = x1(t-1)
x3(t) = (c150)x4(t-1) + u3(t)
x4(t) = u3(t)
Time-varying transition matrix A contains unknown parameters:
c1 c2 c3 c4 c5 c6 c7 c8 c9 c10 c11 c12 c13 c14 c15 c16 c17 c18 c19 c20
c21 c22 c23 c24 c25 c26 c27 c28 c29 c30 c31 c32 c33 c34 c35 c36 c37 c38 c39 c40
c41 c42 c43 c44 c45 c46 c47 c48 c49 c50 c51 c52 c53 c54 c55 c56 c57 c58 c59 c60
c61 c62 c63 c64 c65 c66 c67 c68 c69 c70 c71 c72 c73 c74 c75 c76 c77 c78 c79 c80
c81 c82 c83 c84 c85 c86 c87 c88 c89 c90 c91 c92 c93 c94 c95 c96 c97 c98 c99 c100
c101 c102 c103 c104 c105 c106 c107 c108 c109 c110 c111 c112 c113 c114 c115 c116 c117 c
c121 c122 c123 c124 c125 c126 c127 c128 c129 c130 c131 c132 c133 c134 c135 c136 c137 c
c141 c142 c143 c144 c145 c146 c147 c148 c149 c150 c151 c152 c153 c154 c155 c156 c157 c
c161 c162 c163 c164 c165 c166 c167 c168 c169 c170 c171 c172 c173 c174 c175 c176 c177 c
```

c181 c182 c183 c184 c185 c186 c187 c188 c189 c190 c191 c192 c193 c194 c195 c196 c197 c c201 c202 c203 c204 c205 c206 c207 c208 c209 c210 c211 c212 c213 c214 c215 c216 c217 c2 c221 c222 c223 c224 c225 c226 c227 c228 c229 c230 c231 c232 c233 c234 c235 c236 c237 c2 c241 c242 c243 c244 c245 c246 c247 c248 c249 c250 Time-varying state disturbance loading matrix B contains unknown parameters: c251 c252 c253 c254 c255 c256 c257 c258 c259 c260 c261 c262 c263 c264 c265 c266 c267 c2 c271 c272 c273 c274 c275 c276 c277 c278 c279 c280 c281 c282 c283 c284 c285 c286 c287 c2 c291 c292 c293 c294 c295 c296 c297 c298 c299 c300 c301 c302 c303 c304 c305 c306 c307 c2 c311 c312 c313 c314 c315 c316 c317 c318 c319 c320 c321 c322 c323 c344 c345 c346 c347 c3

Observation equation (in period 50): v1(t) = (c449)x1(t) + (c450)x3(t) + (c550)e1(t)Time-varying measurement sensitivity matrix C contains unknown parameters: c351 c352 c353 c354 c355 c356 c357 c358 c359 c360 c361 c362 c363 c364 c365 c366 c367 c3 c371 c372 c373 c374 c375 c376 c377 c378 c379 c380 c381 c382 c383 c384 c385 c386 c387 c3 c391 c392 c393 c394 c395 c396 c397 c398 c399 c400 c401 c402 c403 c404 c405 c406 c407 c4 c411 c412 c413 c414 c415 c416 c417 c418 c419 c420 c421 c422 c423 c424 c425 c426 c427 c4 c431 c432 c433 c434 c435 c436 c437 c438 c439 c440 c441 c442 c443 c444 c445 c446 c447 c4 c451 c452 c453 c454 c455 c456 c457 c458 c459 c460 c461 c462 c463 c464 c465 c466 c467 c4 c471 c472 c473 c474 c475 c476 c477 c478 c479 c480 c481 c482 c483 c484 c485 c486 c487 c4 c491 c492 c493 c494 c495 c496 c497 c498 c499 c500 Time-varying observation innovation loading matrix D contains unknown parameters: c501 c502 c503 c504 c505 c506 c507 c508 c509 c510 c511 c512 c513 c514 c515 c516 c517 c5 c521 c522 c523 c524 c525 c526 c527 c528 c529 c530 c531 c532 c533 c534 c535 c536 c537 c5 c541 c542 c543 c544 c545 c546 c547 c548 c549 c550 c551 c552 c553 c554 c555 c556 c557 c c561 c562 c563 c564 c565 c566 c567 c568 c569 c570 c571 c572 c573 c574 c575 c576 c577 c5 c581 c582 c583 c584 c585 c586 c587 c588 c589 c590 c591 c592 c593 c594 c595 c596 c597 c

Initial state distribution:

Initial state means x1 х2 хЗ х4 NaN NaN NaN NaN Initial state covariance matrix х1 х2 xЗ х4 x1 NaN NaN NaN NaN x2 NaN NaN NaN NaN x3 NaN NaN NaN NaN x4 NaN NaN NaN NaN

х2

х3

State types x1

x4

```
Stationary Stationary Stationary Stationary
State vector length: Time-varying
Observation vector length: 1
State disturbance vector length: Time-varying
Observation innovation vector length: 1
Sample size supported by model: 100
Unknown parameters for estimation: 620
State variables: x1, x2,...
State disturbances: u1, u2,...
Observation series: y1, y2,...
Observation innovations: e1, e2,...
Unknown parameters: c1, c2,...
State equations (in period 51):
x1(t) = (c151)x1(t-1) + (c152)x2(t-1) + (c301)u1(t)
x2(t) = x1(t-1)
Time-varying transition matrix A contains unknown parameters:
c1 c2 c3 c4 c5 c6 c7 c8 c9 c10 c11 c12 c13 c14 c15 c16 c17 c18 c19 c20
c21 c22 c23 c24 c25 c26 c27 c28 c29 c30 c31 c32 c33 c34 c35 c36 c37 c38 c39 c40
c41 c42 c43 c44 c45 c46 c47 c48 c49 c50 c51 c52 c53 c54 c55 c56 c57 c58 c59 c60
c61 c62 c63 c64 c65 c66 c67 c68 c69 c70 c71 c72 c73 c74 c75 c76 c77 c78 c79 c80
c81 c82 c83 c84 c85 c86 c87 c88 c89 c90 c91 c92 c93 c94 c95 c96 c97 c98 c99 c100
c101 c102 c103 c104 c105 c106 c107 c108 c109 c110 c111 c112 c113 c114 c115 c116 c117 c
c121 c122 c123 c124 c125 c126 c127 c128 c129 c130 c131 c132 c133 c134 c135 c136 c137 c
c141 c142 c143 c144 c145 c146 c147 c148 c149 c150 c151 c152 c153 c154 c155 c156 c157 c
c161 c162 c163 c164 c165 c166 c167 c168 c169 c170 c171 c172 c173 c174 c175 c176 c177 c
c181 c182 c183 c184 c185 c186 c187 c188 c189 c190 c191 c192 c193 c194 c195 c196 c197 c
c201 c202 c203 c204 c205 c206 c207 c208 c209 c210 c211 c212 c213 c214 c215 c216 c217 c
c221 c222 c223 c224 c225 c226 c227 c228 c229 c230 c231 c232 c233 c234 c235 c236 c237 c
c241 c242 c243 c244 c245 c246 c247 c248 c249 c250
Time-varying state disturbance loading matrix B contains unknown parameters:
c271 c272 c273 c274 c275 c276 c277 c278 c279 c280 c281 c282 c283 c284 c285 c286 c287 c
c291 c292 c293 c294 c295 c296 c297 c298 c299 c300 c301 c302 c303 c304 c305 c306 c307 c3
c311 c312 c313 c314 c315 c316 c317 c318 c319 c320 c321 c322 c323 c324 c325 c326 c327 c3
c331 c332 c333 c334 c335 c336 c337 c338 c339 c340 c341 c342 c343 c344 c345 c346 c347 c3
Observation equation (in period 51):
y1(t) = (c451)x1(t) + (c551)e1(t)
```

Time-varying measurement sensitivity matrix C contains unknown parameters: c351 c352 c353 c354 c355 c356 c357 c358 c359 c360 c361 c362 c363 c364 c365 c366 c367 c3

disp

c371 c372 c373 c374 c375 c376 c377 c378 c379 c380 c381 c382 c383 c384 c385 c386 c387 c3 c391 c392 c393 c394 c395 c396 c397 c398 c399 c400 c401 c402 c403 c404 c405 c406 c407 c4 c411 c412 c413 c414 c415 c416 c417 c418 c419 c420 c421 c422 c423 c424 c425 c426 c427 c4 c431 c432 c433 c434 c435 c436 c437 c438 c439 c440 c441 c442 c443 c444 c445 c446 c447 c4 c451 c452 c453 c454 c455 c456 c457 c458 c459 c460 c461 c462 c463 c464 c465 c466 c467 c4 c471 c472 c473 c474 c475 c476 c477 c478 c479 c480 c481 c482 c483 c484 c485 c486 c487 c4 c491 c492 c493 c494 c495 c496 c497 c498 c499 c500 Time-varying observation innovation loading matrix D contains unknown parameters: c501 c502 c503 c504 c505 c506 c507 c508 c509 c510 c511 c512 c513 c514 c515 c516 c517 c5 c521 c522 c523 c524 c525 c526 c527 c528 c529 c530 c531 c532 c533 c534 c535 c536 c537 c5 c541 c542 c543 c544 c545 c546 c547 c548 c549 c550 c551 c552 c553 c554 c555 c556 c557 c c561 c562 c563 c564 c565 c566 c567 c568 c569 c570 c571 c572 c573 c574 c575 c576 c577 c c581 c582 c583 c584 c585 c586 c587 c588 c589 c590 c591 c592 c593 c594 c595 c596 c597 c Initial state distribution: Initial state means x1 х2 хЗ х4 NaN NaN NaN NaN Initial state covariance matrix x1 х2 xЗ х4 x1 NaN NaN NaN NaN x2 NaN NaN NaN NaN x3 NaN NaN NaN NaN x4 NaN NaN NaN NaN State types х2 х1 хЗ х4 Stationary Stationary Stationary Stationary State vector length: Time-varying Observation vector length: 1 State disturbance vector length: Time-varying Observation innovation vector length: 1 Sample size supported by model: 100 Unknown parameters for estimation: 620 State variables: x1, x2,... State disturbances: u1, u2,... Observation series: y1, y2,...

Observation innovations: e1, e2,... Unknown parameters: c1, c2,...

9-131

Initial state distribution:

State equations (in period 52):

x2(t) = x1(t-1)

x1(t) = (c153)x1(t-1) + (c154)x2(t-1) + (c302)u1(t)

Time-varying transition matrix A contains unknown parameters:

c1 c2 c3 c4 c5 c6 c7 c8 c9 c10 c11 c12 c13 c14 c15 c16 c17 c18 c19 c20

 c21
 c22
 c23
 c24
 c25
 c26
 c27
 c28
 c29
 c30
 c31
 c32
 c33
 c34
 c35
 c36
 c37
 c38
 c39
 c40

 c41
 c42
 c43
 c44
 c45
 c46
 c47
 c48
 c49
 c50
 c51
 c52
 c53
 c54
 c55
 c56
 c57
 c58
 c59
 c60

 c61
 c62
 c63
 c64
 c65
 c66
 c67
 c68
 c69
 c70
 c71
 c72
 c73
 c74
 c75
 c76
 c77
 c78
 c79
 c80

 c81
 c82
 c83
 c84
 c85
 c86
 c87
 c88
 c89
 c90
 c91
 c92
 c93
 c94
 c95
 c96
 c97
 c98
 c99
 c100

c101 c102 c103 c104 c105 c106 c107 c108 c109 c110 c111 c112 c113 c114 c115 c116 c117 c c121 c122 c123 c124 c125 c126 c127 c128 c129 c130 c131 c132 c133 c134 c135 c136 c137 c c141 c142 c143 c144 c145 c146 c147 c148 c149 c150 c151 c152 c153 c154 c155 c156 c157 c c161 c162 c163 c164 c165 c166 c167 c168 c169 c170 c171 c172 c173 c174 c175 c176 c177 c c181 c182 c183 c184 c185 c186 c187 c188 c189 c190 c191 c192 c193 c194 c195 c196 c197 c c201 c202 c203 c204 c205 c206 c207 c208 c209 c210 c211 c212 c213 c214 c215 c216 c217 c c221 c222 c223 c224 c225 c226 c227 c228 c229 c230 c231 c232 c233 c234 c235 c236 c237 c c241 c242 c243 c244 c245 c246 c247 c248 c249 c250 Time-varying state disturbance loading matrix B contains unknown parameters: c271 c272 c273 c274 c275 c276 c277 c278 c279 c280 c281 c282 c283 c284 c285 c286 c287 c c291 c292 c293 c294 c295 c296 c297 c298 c299 c300 c301 c302 c303 c304 c305 c306 c307 c3 c311 c312 c313 c314 c315 c316 c317 c318 c319 c320 c321 c322 c323 c324 c325 c326 c327 c3 c331 c332 c333 c334 c335 c336 c337 c338 c339 c340 c341 c342 c343 c344 c345 c346 c347 c3 Observation equation (in period 52): y1(t) = (c452)x1(t) + (c552)e1(t)Time-varying measurement sensitivity matrix C contains unknown parameters: c351 c352 c353 c354 c355 c356 c357 c358 c359 c360 c361 c362 c363 c364 c365 c366 c367 c3 c371 c372 c373 c374 c375 c376 c377 c378 c379 c380 c381 c382 c383 c384 c385 c386 c387 c3 c411 c412 c413 c414 c415 c416 c417 c418 c419 c420 c421 c422 c423 c424 c425 c426 c427 c4 c431 c432 c433 c434 c435 c436 c437 c438 c439 c440 c441 c442 c443 c444 c445 c446 c447 c4 c451 c452 c453 c454 c455 c456 c457 c458 c459 c460 c461 c462 c463 c464 c465 c466 c467 c4 c471 c472 c473 c474 c475 c476 c477 c478 c479 c480 c481 c482 c483 c484 c485 c486 c487 c4 c491 c492 c493 c494 c495 c496 c497 c498 c499 c500 Time-varying observation innovation loading matrix D contains unknown parameters: c501 c502 c503 c504 c505 c506 c507 c508 c509 c510 c511 c512 c513 c514 c515 c516 c517 c5 c521 c522 c523 c524 c525 c526 c527 c528 c529 c530 c531 c532 c533 c534 c535 c536 c537 c5 c541 c542 c543 c544 c545 c546 c547 c548 c549 c550 c551 c552 c553 c554 c555 c556 c557 c c561 c562 c563 c564 c565 c566 c567 c568 c569 c570 c571 c572 c573 c574 c575 c576 c577 c5 c581 c582 c583 c584 c585 c586 c587 c588 c589 c590 c591 c592 c593 c594 c595 c596 c597 c

```
Initial state means
 x1
     x2
          xЗ
                х4
NaN NaN NaN NaN
Initial state covariance matrix
    x1
         х2
             xЗ
                  х4
   NaN NaN NaN
                  NaN
x1
x2 NaN NaN NaN
                  NaN
x3 NaN NaN NaN
                  NaN
x4 NaN NaN NaN NaN
State types
    x1
               х2
                           хЗ
                                      х4
Stationary Stationary Stationary Stationary
```

The software attributes a different set of coefficients for each period. You might experience numerical issues when you estimate such models. To reuse parameters among groups of periods, consider creating a parameter-to-matrix mapping function.

#### Display a State-Space Model with a Random Coefficient

Use a parameter map to specify a time-variant, state-space model containing a random coefficient.

Create the function randomCoeffParamMap.m, which specifies how the parameters in params map to the state-space model matrices. Symbolically, the model is

$$\begin{bmatrix} x_{1,t} \\ x_{2,t} \end{bmatrix} = \begin{bmatrix} 1 & 0 \\ 0 & \phi \end{bmatrix} \begin{bmatrix} x_{1,t-1} \\ x_{2,t-1} \end{bmatrix} + \begin{bmatrix} 1 & 0 \\ 0 & \sigma \end{bmatrix} \begin{bmatrix} u_{1,t} \\ u_{2,t} \end{bmatrix} ,$$
$$y_t = \begin{bmatrix} 1 & 1 \end{bmatrix} \begin{bmatrix} x_{1,t} \\ x_{2,t} \end{bmatrix} + \varepsilon_t ,$$

where  $\phi$  is a random coefficient.

```
function [A,B,C,D] = randomCoeffParamMap(c)
% State-space model parameter-to-matrix mapping function with a random
% coefficient example. There are two states: one is a random walk with
% disturbance variance 1, and the other is a first-order Markov model with
% a random coefficient and an unknown variance. The observation equation
```

```
% is the sum of the two states, and the innovation has variance 1.
A = diag([1,c(1)*rand]);
B = [1 0; 0 c(2)];
C = [1,1];
D = 1;
end
```

Specify the state-space model by passing randomCoeffParamMap as a function handle to ssm.

Mdl = ssm(@randomCoeffParamMap);

The software implicitly specifies the **ssm** model Mdl.

Display Mdl using disp. Specify initial parameters values.

```
disp(Mdl,[3; 5])
```

```
State vector length: 2
Observation vector length: 1
State disturbance vector length: 2
Observation innovation vector length: 1
Sample size supported by model: Unlimited
State variables: x1, x2,...
State disturbances: u1, u2,...
Observation series: y1, y2,...
Observation innovations: e1, e2,...
State equations:
x1(t) = x1(t-1) + u1(t)
x2(t) = (2.06)x2(t-1) + (5)u2(t)
Observation equation:
y1(t) = x1(t) + x2(t) + e1(t)
Initial state distribution:
Initial state means
x1 x2
 0 0
Initial state covariance matrix
     x1
            х2
```

```
x1 1e+07 0
x2 0 1e+07
State types
x1 x2
Diffuse Diffuse
```

The software sets the parameters to their initial values, or functions of their initial values. In this case, the first parameter is the initial values times a random number.

## Definitions

### **State-Space Model**

A *state-space model* is a discrete-time, stochastic model that contains two sets of equations:

- One describing how a latent process transitions in time (the state equation)
- Another describing how an observer measures the latent process at each period (the *observation equation*)

Symbolically, you can write a linear, multivariate, Gaussian state-space model using the following system of equations

$$\begin{aligned} x_t &= A_t x_{t-1} + B_t u_t \\ y_t - Z_t \beta &= C_t x_t + D_t \varepsilon_t \,, \end{aligned}$$

for t = 1, ..., T.

- $x_t = [x_{t1}, ..., x_{tm_t}]'$  is an  $m_t$ -dimensional state vector describing the dynamics of some, possibly unobservable, phenomenon at period t.
- $y_t = [y_{t1}, ..., y_{tn_t}]'$  is an  $n_t$ -dimensional observation vector describing how the states are measured by observers at period t.
- $A_t$  is the  $m_t$ -by- $m_{t-1}$  state-transition matrix describing how the states at time t transition to the states at period t 1.

- $B_t$  is the  $m_t$ -by- $k_t$  state-disturbance-loading matrix describing how the states at period t combine with the innovations at period t.
- $C_t$  is the  $n_t$ -by- $m_t$  measurement-sensitivity matrix describing how the observations at period t relate to the states at period t.
- $D_t$  is the  $n_t$ -by- $h_t$  observation-innovation matrix describing how the observations at period *t* combine with the observation errors at period *t*.
- The matrices  $A_t$ ,  $B_t$ ,  $C_t$ , and  $D_t$  are referred to as *coefficient matrices*, and might contain unknown parameters.
- $u_t = [u_{t1}, ..., u_{tk_t}]'$  is a  $k_t$ -dimensional, Gaussian, white-noise, unit-variance vector of state disturbances at period t.
- $\varepsilon_t = [\varepsilon_{t1}, ..., \varepsilon_{th_t}]'$  is an  $h_t$ -dimensional, Gaussian, white-noise, unit-variance vector of observation innovations at period t.
- $\varepsilon_t$  and  $u_t$  are uncorrelated.
- For time-invariant models,
  - $Z_t = \begin{bmatrix} z_{t1} & z_{t2} & \cdots & z_{td} \end{bmatrix}$  is row *t* of a *T*-by-*d* matrix of predictors *Z*. Each column of *Z* corresponds to a predictor, and each successive row to a successive period. If the observations are multivariate, then all predictors deflate each observation.
  - $\beta$  is a *d*-by-*n* matrix of regression coefficients for  $Z_t$ .

To write a time-invariant state-space model, drop the t subscripts of all coefficient matrices and dimensions.

## Algorithms

- If you implicitly created Mdl using SSM, and if the software cannot infer locations for unknown parameters from the parameter-to-matrix function, then the software evaluates these parameters using their initial values and displays them as numerical values. For example, this happens when, for example, there is a random, unknown coefficient in the parameter-to-matrix function, which is a convenient form for a Monte Carlo study.
- The software always displays the initial state distributions as numerical values because, in many cases, the initial distribution depends on the values of the state

equation matrices A and B, which might be a complicated function of unknown parameters. In such situations, the software does not display the initial distribution symbolically, and, if MeanO and CovO contain unknown parameters, then the software evaluates and displays numerical values for the unknown parameters.

### References

 Durbin J., and S. J. Koopman. *Time Series Analysis by State Space Methods*. 2nd ed. Oxford: Oxford University Press, 2012.

### See Also

estimate | filter | forecast | simulate | smooth | ssm

# egarch

Create EGARCH conditional variance model object

Create an egarch model object to represent an exponential generalized autoregressive conditional heteroscedastic (EGARCH) model. The EGARCH(P,Q) conditional variance model includes P past log conditional variances composing the GARCH polynomial, and Q past standardized innovations composing the ARCH and leverage polynomials.

Use egarch to create a model with known or unknown coefficients, and then estimate any unknown coefficients from data using estimate. You can also simulate or forecast conditional variances from fully specified models using simulate or forecast, respectively.

For more information about egarch model objects, see Using egarch Objects.

## **Syntax**

```
Mdl = egarch
Mdl = egarch(P,Q)
Mdl = egarch(Name,Value)
```

## Description

Mdl = egarch creates a zero-degree conditional variance EGARCH model object.

Mdl = egarch(P,Q) creates an EGARCH model with GARCH polynomial degree P, and ARCH and leverage polynomials having degree Q.

Mdl = egarch(Name,Value) creates an EGARCH model with additional options specified by one or more Name,Value pair arguments. For example, you can specify a conditional variance model constant, the number of ARCH polynomial lags, and the innovation distribution.

## **Examples**

### Create Default EGARCH Model

Create a default  ${\tt egarch}$  model object and specify its parameter values using dot notation.

Create an EGARCH(0,0) model.

Mdl is an egarch model. It contains an unknown constant, its offset is 0, and the innovation distribution is 'Gaussian'. The model does not have GARCH, ARCH, or leverage polynomials.

Specify two unknown ARCH and leverage coefficients for lags one and two using dot notation.

```
Mdl.ARCH = {NaN NaN};
Mdl.Leverage = {NaN NaN};
Mdl =
EGARCH(0,2) Conditional Variance Model:
Distribution: Name = 'Gaussian'
P: 0
Q: 2
Constant: NaN
GARCH: {}
```

```
ARCH: {NaN NaN} at Lags [1 2]
Leverage: {NaN NaN} at Lags [1 2]
```

The Q, ARCH, and Leverage properties update to 2, {NaN NaN}, {NaN NaN}, respectively. The two ARCH and leverage coefficients are associated with lags 1 and 2.

### Create EGARCH Model Using Shorthand Syntax

Create an egarch model object using the shorthand notation egarch(P,Q), where P is the degree of the GARCH polynomial and Q is the degree of the ARCH and leverage polynomial.

Create an EGARCH(3,2) model.

```
Mdl = egarch(3,2)
Mdl =
    EGARCH(3,2) Conditional Variance Model:
    Distribution: Name = 'Gaussian'
        P: 3
        Q: 2
        Constant: NaN
        GARCH: {NaN NaN} at Lags [1 2 3]
        ARCH: {NaN NaN} at Lags [1 2]
        Leverage: {NaN NaN} at Lags [1 2]
```

Mdl is an egarch model object. All properties of Mdl, except P, Q, and Distribution, are NaN values. By default, the software:

- · Includes a conditional variance model constant
- Excludes a conditional mean model offset (i.e., the offset is 0)
- Includes all lag terms in the GARCH polynomial up to lag P
- Includes all lag terms in the ARCH and leverage polynomials up to lag  ${\tt Q}$

Mdl specifies only the functional form of an EGARCH model. Because it contains unknown parameter values, you can pass Mdl and time-series data to estimate to estimate the parameters.

### **Create EGARCH Model**

Create an egarch model object using name-value pair arguments.

Specify an EGARCH(1,1) model. By default, the conditional mean model offset is zero. Specify that the offset is NaN. Include a leverage term.

Mdl is an egarch model object. The software sets all parameters to NaN, except P, Q, and Distribution.

Since Mdl contains NaN values, Mdl is appropriate for estimation only. Pass Mdl and time-series data to estimate. For a continuation of this example, see "Estimate EGARCH Model".

#### Create EGARCH Model with Known Coefficients

Create an EGARCH(1,1) model with mean offset,

 $y_t = 0.5 + \varepsilon_t,$ 

where  $\varepsilon_t = \sigma_t z_t$ ,

$$\sigma_t^2 = 0.0001 + 0.75 \log \sigma_{t-1}^2 + 0.1 \left( \frac{|\varepsilon_{t-1}|}{\sigma_{t-1}} - \sqrt{\frac{2}{\pi}} \right) - 0.3 \frac{\varepsilon_{t-1}}{\sigma_{t-1}} + 0.01 \frac{\varepsilon_{t-3}}{\sigma_{t-3}},$$

and 24 is an independent and identically distributed standard Gaussian process.

```
Mdl = egarch('Constant',0.0001,'GARCH',0.75,...
'ARCH',0.1,'Offset',0.5,'Leverage',{-0.3 0 0.01})
```

egarch assigns default values to any properties you do not specify with name-value pair arguments. An alternative way to specify the leverage component is 'Leverage', {-0.3 0.01}, 'LeverageLags', [1 3].

- "EGARCH Model Specifications" on page 6-29
- "Modify Properties of Conditional Variance Models" on page 6-48
- "Specify the Conditional Variance Model Innovation Distribution" on page 6-54
- "Specify Conditional Mean and Variance Models" on page 5-79
- "Specify a Conditional Variance Model" on page 6-59

## **Input Arguments**

### P - Number of past consecutive, logged conditional variance terms

nonnegative integer

Number of past consecutive, logged conditional variance terms to include in the GARCH polynomial, specified as a nonnegative integer. That is, P is the degree of the GARCH polynomial, where the polynomial includes each lag term from t - 1 to t - P.

You can specify P using the egarch(P,Q) shorthand syntax only. You cannot specify P in conjunction with Name, Value pair arguments.

If P > 0, then you must specify Q as a positive integer.

```
Example: egarch(3,2)
```

Data Types: double

### Q - Number of past consecutive standardized innovation terms

nonnegative integer

Number of past consecutive standardized innovation terms to include in the ARCH and leverage polynomials, specified as a nonnegative integer. That is, **Q** is the degree of the ARCH and leverage polynomials, where each polynomial includes each lag term from t - 1 to  $t - \mathbf{Q}$ . Also, **Q** specifies the minimum number of presample innovations the software requires to initiate the model.

You can specify this property when using the egarch(P,Q) shorthand syntax only. You cannot specify Q in conjunction with Name, Value pair arguments.

If P > 0, then you must specify Q as a positive integer.

```
Example: egarch(3,2)
```

Data Types: double

## **Name-Value Pair Arguments**

Specify optional comma-separated pairs of Name,Value arguments. Name is the argument name and Value is the corresponding value. Name must appear inside single quotes (' '). You can specify several name and value pair arguments in any order as Name1,Value1,...,NameN,ValueN.

Example:

'Constant',0.5, 'ARCHLags',2, 'Distribution', struct('Name', 't', 'DoF',5) specifies a conditional variance model constant of 0.5, two standardized innovation terms at lags 1 and 2 of the ARCH polynomial (but no leverage terms), and a t distribution with 5 degrees of freedom for the innovations.

### 'Constant' - Conditional variance model constant

NaN (default) | scalar

Conditional variance model constant, specified as the comma-separated pair consisting of 'Constant' and a scalar.

Example: 'Constant', -0.5

Data Types: double

'GARCH' - Coefficients corresponding to past logged conditional variance terms

cell vector of NaNs (default)  $\mid$  cell vector of scalars

Coefficients corresponding to the past logged conditional variance terms that compose the GARCH polynomial, specified as the comma-separated pair consisting of 'GARCH' and a cell vector of scalars.

If you specify GARCHLags, then GARCH is an equivalent-length cell vector of coefficients associated with the lags in GARCHLags. Otherwise, GARCH is a P-element cell vector of coefficients corresponding to lags 1, 2,..., P.

The coefficients must compose a stationary GARCH polynomial. For details, see "EGARCH Model" on page 9-147.

By default, GARCH is a cell vector of NaNs of length P (the degree of the GARCH polynomial) or numel(GARCHLags).

Example: 'GARCH', {0.1 0 0 0.02}

Data Types: cell

'ARCH' - Coefficients corresponding to magnitude of past standardized innovation terms cell vector of NaNs (default) | cell vector of scalars

Coefficients corresponding to the magnitude of the past standardized innovation terms that compose the ARCH polynomial, specified as the comma-separated pair consisting of 'ARCH' and a cell vector of scalars.

If you do not specify ARCHLags, then ARCH is a cell vector of coefficients corresponding to lags 1 through the number of elements in ARCH.

If you specify ARCHLags, then ARCH is an equivalent-length cell vector of coefficients associated with the lags in ARCHLags.

By default, ARCH is a cell vector of NaNs with the same length as the ARCH polynomial degree or numel(ARCHLags).

Example: 'ARCH', {0.5 0 0.2}

Data Types: cell

'Leverage' — Coefficients corresponding to past standardized innovation terms cell vector of NaNs (default) | cell vector of scalars

Coefficients corresponding to the past standardized innovation terms that compose the leverage polynomial, specified as the comma-separated pair consisting of 'Leverage' and a cell vector of scalars.

If you specify LeverageLags, then Leverage is an equivalent-length cell vector of coefficients associated with the lags in LeverageLags. Otherwise, Leverage is a cell vector of coefficients corresponding to lags 1 through the number of elements in Leverage.

By default, Leverage is a cell vector of NaNs with the same length as the leverage polynomial degree or numel(LeverageLags).

Example: 'Leverage', {-0.1 0 0 0.03}

### 'Offset' - Innovation mean model offset

0 (default) | scalar

Innovation mean model offset or additive constant, specified as the comma-separated pair consisting of 'Offset' and a scalar.

Example: 'Offset',0.1

Data Types: double

#### 'GARCHLags' - Lags associated with GARCH polynomial coefficients

vector of positive integers

Lags associated with the GARCH polynomial coefficients, specified as the commaseparated pair consisting of 'GARCHLags' and a vector of positive integers. The maximum value of GARCHLags determines *P*, the GARCH polynomial degree.

If you specify GARCH, then GARCHLags is an equivalent-length vector of positive integers specifying the lags of the corresponding coefficients in GARCH. Otherwise, GARCHLags indicates the lags of unknown coefficients in the GARCH polynomial.

By default, GARCHLags is a vector containing the integers 1 through P.

```
Example: 'GARCHLags', [1 2 4 3]
```

Data Types: double

#### 'ARCHLags' - Lags associated with ARCH polynomial coefficients

vector of positive integers

Lags associated with the ARCH polynomial coefficients, specified as the commaseparated pair consisting of 'ARCHLags' and a vector of positive integers. The maximum value of ARCHLags determines the ARCH polynomial degree. If you specify ARCH, then ARCHLags is an equivalent-length vector of positive integers specifying the lags of the corresponding coefficients in ARCH. Otherwise, ARCHLags indicates the lags of unknown coefficients in the ARCH polynomial.

By default, ARCHLags is a vector containing the integers 1 through the ARCH polynomial degree.

```
Example: 'ARCHLags', [3 1 2]
```

Data Types: double

### 'LeverageLags' - Lags associated with leverage polynomial coefficients

vector of positive integers

Lags associated with the leverage polynomial coefficients, specified as the commaseparated pair consisting of 'LeverageLags' and a vector of positive integers. The maximum value of LeverageLags determines the leverage polynomial degree.

If you specify Leverage, then LeverageLags is an equivalent-length vector of positive integers specifying the lags of the corresponding coefficients in LeverageLags. Otherwise, LeverageLags indicates the lags of unknown coefficients in the leverage polynomial.

By default, LeverageLags is a vector containing the integers 1 through the leverage polynomial degree.

```
Example: 'LeverageLags', 1:4
```

Data Types: double

'Distribution' — Conditional probability distribution of innovation process

'Gaussian' (default) | string | structure array

Conditional probability distribution of the innovation process, specified as the commaseparated pair consisting of 'Distribution' and a string or a structure array.

This table contains the available distributions.

| Distribution | String     | Structure Array                                                 |
|--------------|------------|-----------------------------------------------------------------|
| Gaussian     | 'Gaussian' | <pre>struct('Name','Gaussian')</pre>                            |
| t            |            | <pre>struct('Name','t','DoF',DoF) DoF &gt; 2 or DoF = NaN</pre> |

```
Example: 'Distribution',struct('Name','t','DoF',10)
Data Types: char | struct
```

#### Notes:

- All GARCH, ARCH and Leverage coefficients are subject to a near-zero tolerance exclusion test. That is, the software:
  - **1** Creates lag operator polynomials for each of the GARCH, ARCH and Leverage components.
  - 2 Compares each coefficient to the default lag operator zero tolerance, 1e-12.
  - Includes a coefficient in the model if its magnitude is greater than 1e-12, and excludes the coefficient otherwise. In other words, the software considers excluded coefficients to be sufficiently close to zero.
     For details, see LagOp.
- The lengths of ARCH and Leverage might differ. The difference can occur because the software defines the property Q as the largest lag associated with nonzero ARCH and Leverage coefficients, or max (ARCHLags, LeverageLags). Typically, the number and corresponding lags of nonzero ARCH and Leverage coefficients are equivalent, but this is not a requirement.

## **Output Arguments**

#### Md1 - EGARCH model

egarch model object

EGARCH model, returned as an egarch model object.

For the property descriptions of Mdl, see Conditional Variance Model Properties.

If Mdl contains unknown parameters (indicated by NaNs), then you can specify them using dot notation. Alternatively, you can pass Mdl and time series data to estimate to obtain estimates.

If Mdl is fully specified, then you can simulate or forecast conditional variances using simulate or forecast, respectively.

## More About

## EGARCH Model

An *EGARCH model* is an innovations process that addresses conditional heteroscedasticity. Specifically, the model posits that the current conditional variance is the sum of these linear processes:

- · Past logged conditional variances (the GARCH component or polynomial)
- · Magnitudes of past standardized innovations (the ARCH component or polynomial)
- · Past standardized innovations (the leverage component or polynomial)

Consider the time series

$$y_t = \mu + \varepsilon_t$$
,

where  $\varepsilon_t = \sigma_t z_t$ . The EGARCH(*P*,*Q*) conditional variance process,  $\sigma_t^2$ , has the form

$$\log \sigma_t^2 = \kappa + \sum_{i=1}^P \gamma_i \log \sigma_{t-i}^2 + \sum_{j=1}^Q \alpha_j \left[ \frac{\left| \varepsilon_{t-j} \right|}{\sigma_{t-j}} - E\left\{ \frac{\left| \varepsilon_{t-j} \right|}{\sigma_{t-j}} \right\} \right] + \sum_{j=1}^Q \xi_j \left( \frac{\varepsilon_{t-j}}{\sigma_{t-j}} \right).$$

The table shows how the variables correspond to the properties of the garch model object.

| Variable     | Description                           | Property   |
|--------------|---------------------------------------|------------|
| μ            | Innovation mean model constant offset | 'Offset'   |
| <i>κ</i> > 0 | Conditional variance model constant   | 'Constant' |
| $\gamma_j$   | GARCH component<br>coefficients       | 'GARCH'    |
| $a_j$        | ARCH component coefficients           | 'ARCH'     |
| ξj           | Leverage component coefficients       | 'Leverage' |

| Variable | Description                                                             | Property       |
|----------|-------------------------------------------------------------------------|----------------|
|          | Series of independent<br>random variables with<br>mean 0 and variance 1 | 'Distribution' |

If  $z_t$  is Gaussian, then

$$E\left\{ \left| \frac{arepsilon_{t-j}}{\sigma_{t-j}} 
ight\} = E\left\{ \left| z_{t-j} \right| 
ight\} = \sqrt{rac{2}{\pi}}.$$

If  $z_t$  is t distributed with v > 2 degrees of freedom, then

$$E\left\{\frac{\left|\varepsilon_{t-j}\right|}{\sigma_{t-j}}\right\} = E\left\{\left|z_{t-j}\right|\right\} = \sqrt{\frac{\nu-2}{\pi}} \frac{\Gamma\left(\frac{\nu-1}{2}\right)}{\Gamma\left(\frac{\nu}{2}\right)}.$$

To ensure a stationary EGARCH model, all roots of the GARCH lag operator polynomial,  $(1 - \gamma_1 L - ... - \gamma_P L^P)$ , must lie outside of the unit circle.

The EGARCH model is unique from the GARCH and GJR models because it models the logarithm of the variance. By modeling the logarithm, positivity constraints on the model parameters are relaxed. However, forecasts of conditional variances from an EGARCH model are biased, because by Jensen's inequality,

$$E(\sigma_t^2) \ge \exp\{E(\log \sigma_t^2)\}.$$

EGARCH models are appropriate when positive and negative shocks of equal magnitude do not contribute equally to volatility [1].

### Tips

• An EGARCH(1,1) specification is complex enough for most applications. Typically in these models, the GARCH and ARCH coefficients are positive, and the leverage coefficients are negative. If you get these signs, then large unanticipated downward shocks increase the variance. If you get signs opposite to those expected, you might

encounter difficulties inferring volatility sequences and forecasting. A negative ARCH coefficient is particularly problematic. In this case, an EGARCH model might not be the best choice for your application.

- "Conditional Variance Models" on page 6-3
- "EGARCH Model" on page 6-19
- "Specify EGARCH Models Using egarch" on page 6-21

## References

[1] Tsay, R. S. *Analysis of Financial Time Series*. 3rd ed. Hoboken, NJ: John Wiley & Sons, Inc., 2010.

## See Also

estimate | filter | forecast | infer | print | simulate

## Introduced in R2012a

# Using egarch Objects

### EGARCH conditional variance time series model

An egarch model object specifies the functional form and stores the parameter values of a exponential generalized autoregressive conditional heteroscedastic (EGARCH) model. EGARCH models attempt to address volatility clustering in an innovations process. Volatility clustering occurs when an innovations process does not exhibit significant autocorrelation, but the variance of the process changes with time. EGARCH models are appropriate when positive and negative shocks of equal magnitude might not contribute equally to volatility [1].

The EGARCH(*P*,*Q*) conditional variance model includes:

- *P* past log conditional variances that compose the GARCH component polynomial
- Q past standardized innovations that compose the ARCH and leverage component polynomials

To create an egarch model object, use egarch. Specify only the GARCH and ARCH (and leverage) polynomial degrees P and Q, respectively, using the shorthand syntax egarch(P,Q). Then, pass the model and time series data to estimate to fit the model to the data. Or, specify the values of some parameters, and then estimate others.

Use a completely specified model (i.e., all parameter values of the model are known) to:

- · Simulate conditional variances or responses using simulate
- Forecast conditional variances using forecast

## **Examples**

### **Create EGARCH Model**

Create an egarch model object using name-value pair arguments.

Specify an EGARCH(1,1) model. By default, the conditional mean model offset is zero. Specify that the offset is NaN. Include a leverage term.

Mdl = egarch('GARCHLags',1,'ARCHLags',1,'LeverageLags',1,'Offset',NaN)

Mdl is an egarch model object. The software sets all parameters to NaN, except P, Q, and Distribution.

Since Mdl contains NaN values, Mdl is appropriate for estimation only. Pass Mdl and time-series data to estimate. For a continuation of this example, see "Estimate EGARCH Model".

#### **Create EGARCH Model Using Shorthand Syntax**

Create an egarch model object using the shorthand notation egarch(P,Q), where P is the degree of the GARCH polynomial and Q is the degree of the ARCH and leverage polynomial.

Create an EGARCH(3,2) model.

Mdl = egarch(3,2)

```
Mdl =
EGARCH(3,2) Conditional Variance Model:
Distribution: Name = 'Gaussian'
P: 3
Q: 2
Constant: NaN
GARCH: {NaN NaN NaN} at Lags [1 2 3]
ARCH: {NaN NaN} at Lags [1 2]
Leverage: {NaN NaN} at Lags [1 2]
```

Mdl is an egarch model object. All properties of Mdl, except P, Q, and Distribution, are NaN values. By default, the software:

- · Includes a conditional variance model constant
- Excludes a conditional mean model offset (i.e., the offset is 0)
- · Includes all lag terms in the GARCH polynomial up to lag P
- · Includes all lag terms in the ARCH and leverage polynomials up to lag Q

Mdl specifies only the functional form of an EGARCH model. Because it contains unknown parameter values, you can pass Mdl and time-series data to estimate to estimate the parameters.

#### **Access EGARCH Model Properties**

Access the properties of a created egarch model object using dot notation.

Create an egarch model object.

```
Mdl = egarch(3,2)
Mdl =
    EGARCH(3,2) Conditional Variance Model:
    Distribution: Name = 'Gaussian'
        P: 3
        Q: 2
        Constant: NaN
        GARCH: {NaN NaN NaN} at Lags [1 2 3]
        ARCH: {NaN NaN} at Lags [1 2]
        Leverage: {NaN NaN} at Lags [1 2]
```

Remove the second GARCH term from the model. That is, specify that the GARCH coefficient of the second lagged conditional variance is **0**.

 $Mdl.GARCH{2} = 0$ 

Mdl =

EGARCH(3,2) Conditional Variance Model:

```
Distribution: Name = 'Gaussian'

P: 3

Q: 2

Constant: NaN

GARCH: {NaN NaN} at Lags [1 3]

ARCH: {NaN NaN} at Lags [1 2]

Leverage: {NaN NaN} at Lags [1 2]
```

The GARCH polynomial has two unknown parameters corresponding to lags 1 and 3.

Display the distribution of the disturbances.

```
Mdl.Distribution
```

```
ans =
Name: 'Gaussian'
```

The disturbances are Gaussian with mean 0 and variance 1.

Specify that the underlying disturbances have a t distribution with five degrees of freedom.

```
Mdl.Distribution = struct('Name', 't', 'DoF',5)
```

Mdl =

```
EGARCH(3,2) Conditional Variance Model:

Distribution: Name = 't', DoF = 5

P: 3

Q: 2

Constant: NaN

GARCH: {NaN NaN} at Lags [1 3]

ARCH: {NaN NaN} at Lags [1 2]

Leverage: {NaN NaN} at Lags [1 2]
```

Specify that the ARCH coefficients are 0.2 for the first lag and 0.1 for the second lag.

Mdl.ARCH = {0.2 0.1}

```
Mdl =
EGARCH(3,2) Conditional Variance Model:
Distribution: Name = 't', DoF = 5
P: 3
Q: 2
Constant: NaN
GARCH: {NaN NaN} at Lags [1 3]
ARCH: {0.2 0.1} at Lags [1 2]
Leverage: {NaN NaN} at Lags [1 2]
```

To estimate the remaining parameters, you can pass Mdl and your data to estimate and use the specified parameters as equality constraints. Or, you can specify the rest of the parameter values, and then simulate or forecast conditional variances from the GARCH model by passing the fully specified model to simulate or forecast, respectively.

#### Estimate EGARCH Model

Fit an EGARCH model to an annual time series of Danish nominal stock returns from 1922-1999. The example follows from "Create EGARCH Model".

Load the Data\_Danish data set. Plot the nominal returns (RN).

```
load Data_Danish;
nr = DataTable.RN;
figure;
plot(dates,nr);
hold on;
plot([dates(1) dates(end)],[0 0],'r:'); % Plot y = 0
hold off;
title('Danish Nominal Stock Returns');
ylabel('Nominal return (%)');
xlabel('Year');
```

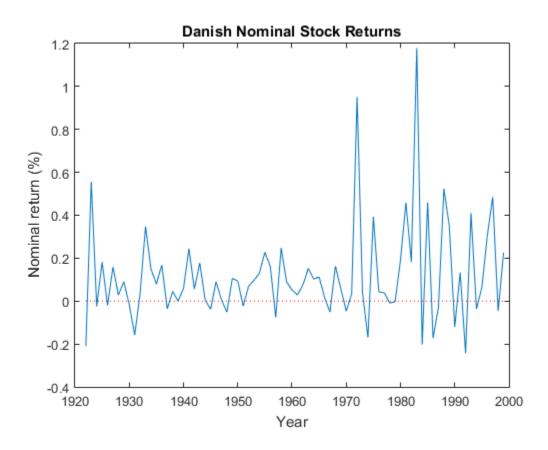

The nominal return series seems to have a nonzero conditional mean offset and seems to exhibit volatility clustering. That is, the variability is smaller for earlier years than it is for later years. For this example, assume that an EGARCH(1,1) model is appropriate for this series.

Create an EGARCH(1,1) model. The conditional mean offset is zero by default. To estimate the offset, specify that it is NaN. Include a leverage lag.

```
Mdl = egarch('GARCHLags',1,'ARCHLags',1,'LeverageLags',1,'Offset',NaN);
```

Fit the EGARCH(1,1) model to the data.

```
EstMdl = estimate(Mdl,nr);
```

```
EGARCH(1,1) Conditional Variance Model:
  Conditional Probability Distribution: Gaussian
                               Standard
                                                 +
  Parameter
                 Value
                                 Error
                                             Statistic
                -0.62723
                               0.744007
                                             -0.843043
   Constant
   GARCH{1}
                 0.774189
                               0.23628
                                               3.27658
                0.386361
   ARCH{1}
                               0.373606
                                               1.03414
              -0.00249918
                               0.19222
Leverage{1}
                                            -0.0130016
    Offset
                  0.10325
                              0.0377269
                                               2.73676
```

EstMdl is a fully specified egarch model object. That is, it does not contain NaN values. You can assess the adequacy of the model by generating residuals using infer, and then analyzing them.

To simulate conditional variances or responses, pass EstMdl to simulate. See "Simulate EGARCH Model Observations and Conditional Variances".

To forecast innovations, pass EstMdl to forecast. See "Forecast EGARCH Model Conditional Variances".

#### Simulate EGARCH Model Observations and Conditional Variances

Simulate conditional variance or response paths from a fully specified egarch model object. That is, simulate from an estimated egarch model or a known egarch model in which you specify all parameter values. This example follows from "Estimate EGARCH Model".

Load the Data\_Danish data set.

```
load Data_Danish;
rn = DataTable.RN;
```

Create an EGARCH(1,1) model with an unknown conditional mean offset. Fit the model to the annual, nominal return series. Include a leverage term.

```
Mdl = egarch('GARCHLags',1,'ARCHLags',1,'LeverageLags',1,'Offset',NaN);
EstMdl = estimate(Mdl,rn);
```

EGARCH(1,1) Conditional Variance Model:

| Conditional Probability Distribution: Gaussian |             |           |            |
|------------------------------------------------|-------------|-----------|------------|
|                                                |             | Standard  | t          |
| Parameter                                      | Value       | Error     | Statistic  |
|                                                |             |           |            |
| Constant                                       | -0.62723    | 0.744007  | -0.843043  |
| GARCH{1}                                       | 0.774189    | 0.23628   | 3.27658    |
| ARCH{1}                                        | 0.386361    | 0.373606  | 1.03414    |
| Leverage{1}                                    | -0.00249918 | 0.19222   | -0.0130016 |
| Offset                                         | 0.10325     | 0.0377269 | 2.73676    |

Simulate 100 paths of conditional variances and responses from the estimated EGARCH model.

```
numObs = numel(rn); % Sample size (T)
numPaths = 100; % Number of paths to simulate
rng(1); % For reproducibility
[VSim,YSim] = simulate(EstMdl,numObs,'NumPaths',numPaths);
```

VSim and YSim are T-by- numPaths matrices. Rows correspond to a sample period, and columns correspond to a simulated path.

Plot the average and the 97.5% and 2.5% percentiles of the simulate paths. Compare the simulation statistics to the original data.

```
VSimBar = mean(VSim,2);
VSimCI = guantile(VSim,[0.025 0.975],2);
YSimBar = mean(YSim, 2);
YSimCI = quantile(YSim,[0.025 0.975],2);
figure;
subplot(2,1,1);
h1 = plot(dates,VSim, 'Color', 0.8*ones(1,3));
hold on:
h2 = plot(dates,VSimBar, 'k--', 'LineWidth',2);
h3 = plot(dates, VSimCI, 'r--', 'LineWidth', 2);
hold off:
title('Simulated Conditional Variances');
ylabel('Cond. var.');
xlabel('Year');
subplot(2,1,2);
h1 = plot(dates,YSim, 'Color',0.8*ones(1,3));
hold on;
```

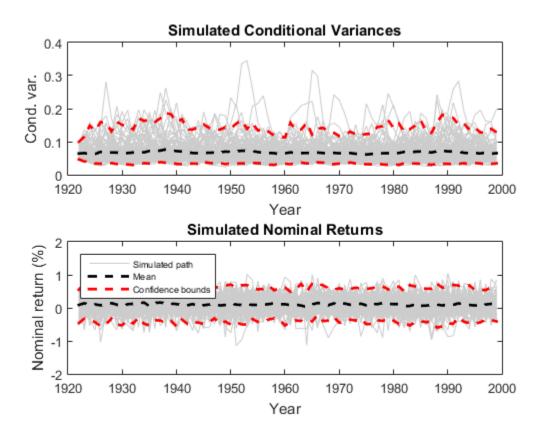

#### Forecast EGARCH Model Conditional Variances

Forecast conditional variances from a fully specified **egarch** model object. That is, forecast from an estimated **egarch** model or a known **egarch** model in which you specify all parameter values. The example follows from "Estimate EGARCH Model".

Load the Data\_Danish data set.

```
load Data_Danish;
nr = DataTable.RN;
```

Create an EGARCH(1,1) model with an unknown conditional mean offset and include a leverage term. Fit the model to the annual nominal return series.

```
Mdl = egarch('GARCHLags',1,'ARCHLags',1,'LeverageLags',1,'Offset',NaN);
EstMdl = estimate(Mdl,nr);
```

EGARCH(1,1) Conditional Variance Model: Conditional Probability Distribution: Gaussian

|             |             | Standard  | t          |
|-------------|-------------|-----------|------------|
| Parameter   | Value       | Error     | Statistic  |
|             |             |           |            |
| Constant    | -0.62723    | 0.744007  | -0.843043  |
| GARCH{1}    | 0.774189    | 0.23628   | 3.27658    |
| ARCH{1}     | 0.386361    | 0.373606  | 1.03414    |
| Leverage{1} | -0.00249918 | 0.19222   | -0.0130016 |
| Offset      | 0.10325     | 0.0377269 | 2.73676    |

Forecast the conditional variance of the nominal return series 10 years into the future using the estimated EGARCH model. Specify the entire returns series as presample observations. The software infers presample conditional variances using the presample observations and the model.

```
numPeriods = 10;
vF = forecast(EstMdl,numPeriods,'Y0',nr);
```

Plot the forecasted conditional variances of the nominal returns. Compare the forecasts to the observed conditional variances.

```
v = infer(EstMdl,nr);
figure;
plot(dates,v,'k:','LineWidth',2);
hold on;
plot(dates(end):dates(end) + 10,[v(end);vF],'r','LineWidth',2);
title('Forecasted Conditional Variances of Nominal Returns');
ylabel('Conditional variances');
```

```
xlabel('Year');
legend({'Estimation sample cond. var.','Forecasted cond. var.'},...
'Location','Best');
```

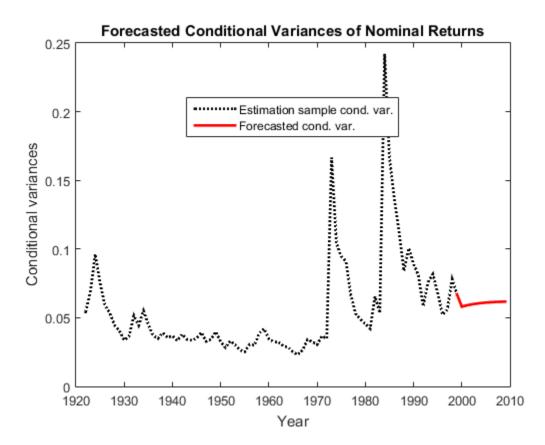

- "Specify EGARCH Models Using egarch" on page 6-21
- "Modify Properties of Conditional Variance Models" on page 6-48
- "Specify Conditional Mean and Variance Models" on page 5-79
- "Infer Conditional Variances and Residuals" on page 6-83
- "Compare Conditional Variance Models Using Information Criteria" on page 6-93
- "Assess the EGARCH Forecast Bias Using Simulations" on page 6-110
- "Forecast a Conditional Variance Model" on page 6-132

## **Properties** Conditional Variance Model Properties

# **Object Functions**

estimate filterforecastinferprintsimulate

# **Create Object**

Create egarch models using egarch.

You can specify an **egarch** model as part of a composition of conditional mean and variance models. For details, see **arima**.

## See Also

arima | garch | gjr

## More About

- "Conditional Variance Models" on page 6-3
- "EGARCH Model" on page 6-19

### Introduced in R2012a

# egcitest

Engle-Granger cointegration test

## **Syntax**

```
[h,pValue,stat,cValue,reg1,reg2] = egcitest(Y)
[h,pValue,stat,cValue,reg1,reg2] = egcitest(Y,Name,Value)
```

# Description

Engle-Granger tests assess the null hypothesis of no cointegration among the time series in Y. The test regresses Y(:, 1) on Y(:, 2:end), then tests the residuals for a unit root.

[h,pValue,stat,cValue,reg1,reg2] = egcitest(Y) performs the Engle-Granger test on a data matrix Y.

[h,pValue,stat,cValue,reg1,reg2] = egcitest(Y,Name,Value) performs the Engle-Granger test on a data matrix Y with additional options specified by one or more Name,Value pair arguments.

## **Input Arguments**

Y

numObs-by-numDims matrix representing numObs observations of a numDimsdimensional time series y(t), with the last observation the most recent. Y cannot have more than 12 columns. Observations containing NaN values are removed.

## **Name-Value Pair Arguments**

Specify optional comma-separated pairs of Name,Value arguments. Name is the argument name and Value is the corresponding value. Name must appear inside single quotes (' '). You can specify several name and value pair arguments in any order as Name1,Value1,...,NameN,ValueN.

## 'creg'

String or cell vector of strings indicating the form of the cointegrating regression, where  $y_1 = Y(:, 1)$  is regressed on  $Y_2 = Y(:, 2:end)$  and optional deterministic terms in X:  $y_1 = Xa + Y_2b + \varepsilon$ Values are

- **nc**—no constant or trend in X
- **c**—constant but no trend in X
- ct —constant and linear trend in X
- ctt —constant, linear trend, and quadratic trend in X

## Default: c

## 'cvec'

Vector or cell vector of vectors containing coefficients [a;b] to be held fixed in the cointegrating regression. The length of a is 0, 1, 2 or 3, depending on creg, with coefficient order: constant, linear trend, quadratic trend. The length of b is numDims - 1. It is assumed that the coefficient of  $y_1 = Y(:, 1)$  has been normalized to 1. NaN values indicate coefficients to be estimated. If cvec is completely specified (no NaN values), no cointegrating regression is performed.

Default: Completely unspecified cointegrating vector (all NaN values).

## 'rreg'

String or cell vector of strings indicating the form of the residual regression. Values are ADF, for an augmented Dickey-Fuller test of residuals from the cointegrating regression, or PP, for a Phillips-Perron test. Test statistics are computed by calling adftest and pptest with the model parameter set to AR, assuming data have been demeaned or detrended, as necessary, in the cointegrating regression.

## Default: ADF

## 'lags'

Scalar or vector of nonnegative integers indicating the number of lags used in the residual regression. The meaning of the parameter depends on the value of rreg (see the documentation for the lags parameter in adftest and pptest).

### Default: 0

### 'test'

String or cell vector of strings indicating the type of test statistic computed from the residual regression. Values are t1 (a " $\tau$  test") or t2 (a "z test"). The meaning of the parameter depends on the value of rreg (see the documentation for the test parameter in adftest and pptest).

### Default: t1

## 'alpha'

Scalar or vector of nominal significance levels for the tests. Values must be between 0.001 and 0.999.

### **Default:** 0.05

Single-element parameter values are expanded to the length of any vector value (the number of tests). Vector values must have equal length. If any value is a row vector, all outputs are row vectors.

## **Output Arguments**

## h

Vector of Boolean decisions for the tests, with length equal to the number of tests. Values of h equal to 1 (true) indicate rejection of the null in favor of the alternative of cointegration. Values of h equal to 0 (false) indicate a failure to reject the null.

### pValue

Vector of *p*-values of the test statistics, with length equal to the number of tests. *p*-values are left-tail probabilities.

### stat

Vector of test statistics, with length equal to the number of tests. The statistic depends on the rreg and test values (see the documentation for adftest and pptest).

### cValue

Vector of critical values for the tests, with length equal to the number of tests. Values are for left-tail probabilities. Since residuals are estimated rather than observed, critical values are different from those used in adftest or pptest (unless the cointegrating vector is completely specified by cvec). egcitest loads tables of critical values from the file Data\_EGCITest.mat, then linearly interpolates test values from the tables. Critical values in the tables were computed using methods described in [3].

### reg1

Structure of regression statistics from the cointegrating regression.

### reg2

Structure of regression statistics from the residual regression.

The number of records in reg1 and reg2 equals the number of tests. Each record has the following fields:

| num    | Length of the regression response <i>y</i> , with NaNs removed |
|--------|----------------------------------------------------------------|
| size   | Effective sample size, adjusted for lags, difference*          |
| names  | Regression coefficient names                                   |
| coeff  | Estimated coefficient values                                   |
| se     | Estimated coefficient standard errors                          |
| Cov    | Estimated coefficient covariance matrix                        |
| tStats | t statistics of coefficients and $p$ -values                   |
| FStat  | F statistic and $p$ -value                                     |
| уМи    | Mean of <i>y</i> , adjusted for lags, difference*              |
| ySigma | Standard deviation of y, adjusted for lags, difference*        |
| yHat   | Fitted values of y, adjusted for lags, difference*             |
| res    | Regression residuals                                           |
| DWStat | Durbin-Watson statistic                                        |
| SSR    | Regression sum of squares                                      |
| SSE    | Error sum of squares                                           |

| SST  | Total sum of squares                             |
|------|--------------------------------------------------|
| MSE  | Mean squared error                               |
| RMSE | Standard error of the regression                 |
| RSq  | $R^2$ statistic                                  |
| aRSq | Adjusted $R^2$ statistic                         |
| LL   | Loglikelihood of data under Gaussian innovations |
| AIC  | Akaike information criterion                     |
| BIC  | Bayesian (Schwarz) information criterion         |
| HQC  | Hannan-Quinn information criterion               |

\*Lagging and differencing a time series reduces the sample size. Absent any presample values, if y(t) is defined for t = 1:N, then the lagged series y(t-k) is defined for t = k+1:N. Differencing reduces the time base to k+2:N. With p lagged differences, the common time base is p+2:N and the effective sample size is N-(p+1).

# **Examples**

## Test Multiple Time Series for Cointegration Using egcitest

Load data on term structure of interest rates in Canada:

```
load Data_Canada
Y = Data(:,3:end);
names = series(3:end);
plot(dates,Y)
legend(names,'location','NW')
grid on
```

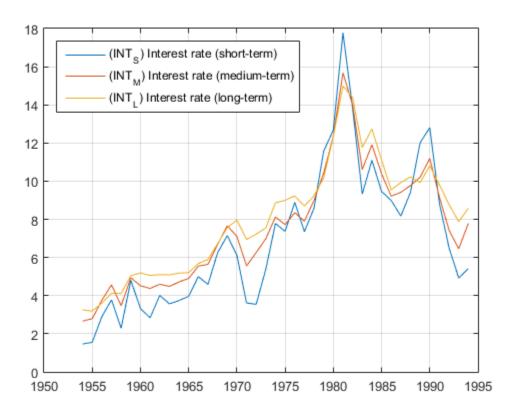

Test for cointegration (and reproduce row 1 of Table II in [3]):

```
[h,pValue,stat,cValue,reg] = egcitest(Y,'test',...
{'t1','t2'});
h,pValue
h =
0 1
pValue =
```

0.0526 0.0202

Plot the estimated cointegrating relation  $y_1 - Y_2 b - Xa$ :

a = reg(2).coeff(1); b = reg(2).coeff(2:3); plot(dates,Y\*[1;-b]-a) grid on

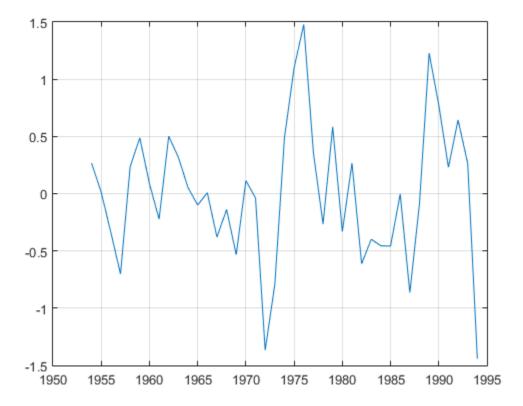

## More About

## Algorithms

A suitable value for lags must be determined in order to draw valid inferences from the test. See notes on the lags parameter in the documentation for adftest and pptest.

Samples with less than  $\sim 20$  to 40 observations (depending on the dimension of the data) can yield unreliable critical values, and so unreliable inferences. See [3].

If cointegration is inferred, residuals from the reg1 output can be used as data for the error-correction term in a VEC representation of y(t). See [1]. Estimation of autoregressive model components can then be performed with vgxvarx, treating the residual series as exogenous.

"Cointegration and Error Correction" on page 7-87

# References

- Engle, R. F. and C. W. J. Granger. "Co-Integration and Error-Correction: Representation, Estimation, and Testing." *Econometrica*. v. 55, 1987, pp. 251– 276.
- [2] Hamilton, J. D. Time Series Analysis. Princeton, NJ: Princeton University Press, 1994.
- [3] MacKinnon, J. G. "Numerical Distribution Functions for Unit Root and Cointegration Tests." Journal of Applied Econometrics. v. 11, 1996, pp. 601–618.

## See Also

jcitest | adftest | pptest | vectovar

# estimate

Fit conditional variance model to data

## **Syntax**

```
EstMdl = estimate(Mdl,y)
EstMdl = estimate(Mdl,y,Name,Value)
[EstMdl,EstParamCov,logL,info] = estimate(____)
```

# Description

EstMdl = estimate(Mdl,y) estimates the unknown parameters of the conditional variance model object Mdl with the observed univariate time series y, using maximum likelihood. EstMdl is a fully specified conditional variance model object that stores the results. It is the same model type as Mdl (see garch, egarch, and gjr).

EstMdl = estimate(Mdl,y,Name,Value) estimates the conditional variance model
with additional options specified by one or more Name,Value pair arguments. For
example, you can specify to display iterative optimization information or presample
innovations.

[EstMdl,EstParamCov,logL,info] = estimate(\_\_\_\_) additionally returns:

- EstParamCov, the variance-covariance matrix associated with estimated parameters.
- logL, the optimized loglikelihood objective function.
- info, a data structure of summary information using any of the input arguments in the previous syntaxes.

## **Examples**

### Estimate GARCH Model Parameters Without Initial Values

Fit a GARCH(1,1) model to simulated data.

Simulate 500 data points from the GARCH(1,1) model

 $y_t = \varepsilon_t$ ,

where  $\varepsilon_t = \sigma_t z_t$  and

 $\sigma_t^2 = 0.0001 + 0.5\sigma_{t-1}^2 + 0.2\varepsilon_{t-1}^2.$ 

Use the default Gaussian innovation distribution for 24.

```
Mdl = garch('Constant',0.0001,'GARCH',0.5,...
'ARCH',0.2);
rng default; % For reproducibility
[v,y] = simulate(Mdl,500);
```

The output v contains simulated conditional variances. y is a column vector of simulated responses (innovations).

Specify a GARCH(1,1) model with unknown coefficients, and fit it to the series y.

```
ToEstMdl = garch(1,1);
EstMdl = estimate(ToEstMdl,y)
```

GARCH(1,1) Conditional Variance Model: Conditional Probability Distribution: Gaussian

|           |             | Standard    | t         |
|-----------|-------------|-------------|-----------|
| Parameter | Value       | Error       | Statistic |
|           |             |             |           |
| Constant  | 9.89133e-05 | 3.07271e-05 | 3.21909   |
| GARCH{1}  | 0.453925    | 0.111928    | 4.05552   |
| ARCH{1}   | 0.263743    | 0.0569322   | 4.63258   |
|           |             |             |           |

```
EstMdl =
```

```
GARCH(1,1) Conditional Variance Model:

Distribution: Name = 'Gaussian'

P: 1

Q: 1

Constant: 9.89133e-05
```

```
GARCH: {0.453925} at Lags [1]
ARCH: {0.263743} at Lags [1]
```

The result is a new garch model called EstMdl. The parameter estimates in EstMdl resemble the parameter values that generated the simulated data.

#### Estimate EGARCH Model Parameters Without Initial Values

Fit an EGARCH(1,1) model to simulated data.

Simulate 500 data points from an EGARCH(1,1) model

 $y_t = \varepsilon_t$ ,

where  $\varepsilon_t = \sigma_t z_t$ , and

$$\log \sigma_t^2 = 0.001 + 0.7 \log \sigma_{t-1}^2 + 0.5 \left[ \frac{|\varepsilon_{t-1}|}{\sigma_{t-1}} - \sqrt{\frac{2}{\pi}} \right] - 0.3 \left( \frac{\varepsilon_{t-1}}{\sigma_{t-1}} \right)$$

(the distribution of 24 is Gaussian).

```
Mdl = egarch('Constant',0.001,'GARCH',0.7,...
'ARCH',0.5,'Leverage',-0.3);
```

```
rng default % For reproducibility
[v,y] = simulate(Mdl,500);
```

The output v contains simulated conditional variances. y is a column vector of simulated responses (innovations).

Specify an EGARCH(1,1) model with unknown coefficients, and fit it to the series y.

```
ToEstMdl = egarch(1,1);
EstMdl = estimate(ToEstMdl,y)
```

```
EGARCH(1,1) Conditional Variance Model:
Conditional Probability Distribution: Gaussian
Standard t
Parameter Value Error Statistic
```

| GARCH{1}<br>ARCH{1} | 0.000638689<br>0.705065<br>0.567741<br>-0.321158 | 0.0316977<br>0.0673594<br>0.0747457<br>0.0533449 | -0.0201494<br>10.4672<br>7.59563<br>-6.0204 |
|---------------------|--------------------------------------------------|--------------------------------------------------|---------------------------------------------|
| EstMdl =            |                                                  |                                                  |                                             |
| EGARCH(1,1) Co      | onditional Va                                    | riance Model:                                    |                                             |
| Distribution:       | Name = 'Gaus                                     | sian'                                            |                                             |
| Ρ:                  | 1                                                |                                                  |                                             |
| Q :                 | 1                                                |                                                  |                                             |
|                     | -0.000638689                                     |                                                  |                                             |
|                     | {0.705065} a                                     |                                                  |                                             |
| ARCH:               | {0.567741} a                                     | t Lags [1]                                       |                                             |
| Leverage:           | {-0.321158}                                      | at Lags [1]                                      |                                             |

The result is a new egarch model called EstMd1. The parameter estimates in EstMd1 resemble the parameter values that generated the simulated data.

#### Estimate GJR Model Parameters Without Initial Values

Fit a GJR(1,1) model to simulated data.

Simulate 500 data points from a GJR(1,1) model.

$$y_t = \varepsilon_t$$
,

where  $\varepsilon_t = \sigma_t z_t$  and

 $\sigma_t^2 = 0.001 + 0.5\sigma_{t-1}^2 + 0.2\varepsilon_{t-1}^2 + 0.2I\left[\varepsilon_{t-1} < 0\right]\varepsilon_{t-1}^2.$ 

Use the default Gaussian innovation distribution for 24.

```
Mdl = gjr('Constant',0.001,'GARCH',0.5,...
'ARCH',0.2,'Leverage',0.2);
rng default; % For reproducibility
[v,y] = simulate(Mdl,500);
```

The output v contains simulated conditional variances. y is a column vector of simulated responses (innovations).

Specify a GJR(1,1) model with unknown coefficients, and fit it to the series y.

```
ToEstMdl = gir(1,1);
EstMdl = estimate(ToEstMdl,y)
   GJR(1,1) Conditional Variance Model:
   Conditional Probability Distribution: Gaussian
                                Standard
                                                t
    Parameter
                  Value
                                Error
                                            Statistic
    _ _ _ _ _ _ _ _ _ _ _ _ _
                ----
                             - - - - - - - - - - - -
                                            Constant 0.000973819 0.000251354
                                              3.87429
    GARCH {1}
              0.460555 0.0717928
                                              6.41505
     ARCH{1}
                 0.241255
                             0.0634092
                                              3.80474
 Leverage{1}
                 0.250508 0.112655
                                              2.22368
EstMdl =
   GJR(1,1) Conditional Variance Model:
   Distribution: Name = 'Gaussian'
              P: 1
              Q: 1
       Constant: 0.000973819
          GARCH: {0.460555} at Lags [1]
           ARCH: {0.241255} at Lags [1]
```

The result is a new gjr model called EstMdl. The parameter estimates in EstMdl resemble the parameter values that generated the simulated data.

#### Estimate GARCH Model Parameters Using Presample Data

Leverage: {0.250508} at Lags [1]

Fit a GARCH(1,1) model to the daily close NASDAQ Composite Index returns.

Load the NASDAQ data included with the toolbox. Convert the index to returns.

```
load Data_EquityIdx
nasdaq = DataTable.NASDAQ;
y = price2ret(nasdaq);
T = length(y);
figure
```

plot(y) xlim([0,T]) title('NASDAQ Returns')

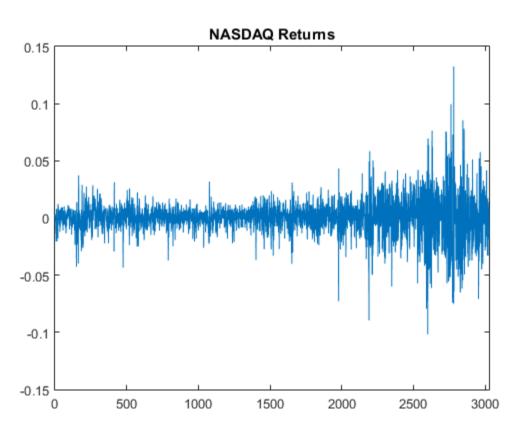

The returns exhibit volatility clustering.

Specify a GARCH(1,1) model, and fit it to the series. One presample innovation is required to initialize this model. Use the first observation of y as the necessary presample innovation.

Mdl = garch(1,1); [EstMdl,EstParamCov] = estimate(Mdl,y(2:end), 'E0',y(1))

```
GARCH(1,1) Conditional Variance Model:
   Conditional Probability Distribution: Gaussian
                             Standard
                                            t
                              Error
    Parameter
                 Value
                                         Statistic
   _ _ _ _ _ _ _ _ _ _ _ _ _ _ _ _
                                        - - - - - - - - - - -
    Constant 1.99864e-06 5.42273e-07
                                          3.68567
    GARCH{1}
               0.883564 0.00843403
                                         104.762
    ARCH{1}
               0.109026
                         0.00764706
                                         14.2573
EstMdl =
   GARCH(1,1) Conditional Variance Model:
   Distribution: Name = 'Gaussian'
            P: 1
            Q: 1
      Constant: 1.99864e-06
         GARCH: {0.883564} at Lags [1]
          ARCH: {0.109026} at Lags [1]
EstParamCov =
  1.0e-04 *
   0.0000 -0.0000 0.0000
  -0.0000 0.7113 -0.5343
   0.0000 -0.5343
                  0.5848
```

The output EstMdl is a new garch model with estimated parameters.

Use the output variance-covariance matrix to calculate the estimate standard errors.

```
se = sqrt(diag(EstParamCov))
```

se =

0.0000 0.0084 0.0076 These are the standard errors shown in the estimation output display. They correspond (in order) to the constant, GARCH coefficient, and ARCH coefficient.

#### Estimate EGARCH Model Parameters Using Presample Data

Fit an EGARCH(1,1) model to the daily close NASDAQ Composite Index returns.

Load the NASDAQ data included with the toolbox. Convert the index to returns.

```
load Data_EquityIdx
nasdaq = DataTable.NASDAQ;
y = price2ret(nasdaq);
T = length(y);
figure
plot(y)
xlim([0,T])
title('NASDAQ Returns')
```

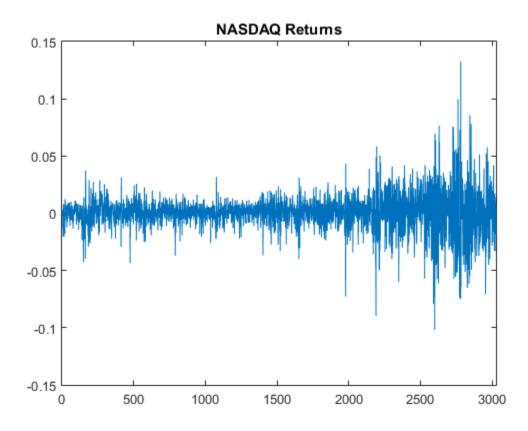

The returns exhibit volatility clustering.

Specify an EGARCH(1,1) model, and fit it to the series. One presample innovation is required to initialize this model. Use the first observation of y as the necessary presample innovation.

```
Mdl = egarch(1,1);
[EstMdl,EstParamCov] = estimate(Mdl,y(2:end),'E0',y(1))
EGARCH(1,1) Conditional Variance Model:
Conditional Probability Distribution: Gaussian
```

| Parameter   | Value      | Standard<br>Error | t<br>Statistic |
|-------------|------------|-------------------|----------------|
|             |            |                   |                |
| Constant    | -0.134783  | 0.022092          | -6.10101       |
| GARCH{1}    | 0.983909   | 0.00242211        | 406.22         |
| ARCH{1}     | 0.199644   | 0.0139654         | 14.2955        |
| Leverage{1} | -0.0602429 | 0.00564702        | -10.6681       |

```
EstMdl =
```

```
EGARCH(1,1) Conditional Variance Model:

Distribution: Name = 'Gaussian'

P: 1

Q: 1

Constant: -0.134783

GARCH: {0.983909} at Lags [1]

ARCH: {0.199644} at Lags [1]

Leverage: {-0.0602429} at Lags [1]
```

EstParamCov =

| 1.0e-03 | *       |         |        |
|---------|---------|---------|--------|
| 0.4881  | 0.0533  | -0.1018 | 0.0106 |
| 0.0533  | 0.0059  | -0.0118 | 0.0017 |
| -0.1018 | -0.0118 | 0.1950  | 0.0016 |
| 0.0106  | 0.0017  | 0.0016  | 0.0319 |

The output EstMdl is a new egarch model with estimated parameters.

Use the output variance-covariance matrix to calculate the estimate standard errors.

```
se = sqrt(diag(EstParamCov))
```

se =

0.0221 0.0024 0.0140 0.0056 These are the standard errors shown in the estimation output display. They correspond (in order) to the constant, GARCH coefficient, ARCH coefficient, and leverage coefficient.

#### Estimate GJR Model Parameters Using Presample Data

Fit a GJR(1,1) model to the daily close NASDAQ Composite Index returns.

Load the NASDAQ data included with the toolbox. Convert the index to returns.

```
load Data_EquityIdx
nasdaq = DataTable.NASDAQ;
y = price2ret(nasdaq);
T = length(y);
figure
plot(y)
xlim([0,T])
title('NASDAQ Returns')
```

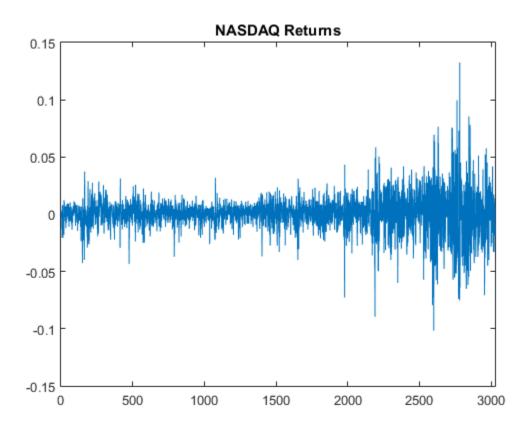

The returns exhibit volatility clustering.

Specify a GJR(1,1) model, and fit it to the series. One presample innovation is required to initialize this model. Use the first observation of y as the necessary presample innovation.

```
Mdl = gjr(1,1);
[EstMdl,EstParamCov] = estimate(Mdl,y(2:end),'E0',y(1))
GJR(1,1) Conditional Variance Model:
```

|             |             | Standard    | t         |
|-------------|-------------|-------------|-----------|
| Parameter   | Value       | Error       | Statistic |
|             |             |             |           |
| Constant    | 2.45647e-06 | 5.68527e-07 | 4.32076   |
| GARCH{1}    | 0.881379    | 0.00948646  | 92.9092   |
| ARCH{1}     | 0.0640741   | 0.00919501  | 6.96836   |
| Leverage{1} | 0.0888268   | 0.0099137   | 8.96      |

```
EstMdl =
```

GJR(1,1) Conditional Variance Model: Distribution: Name = 'Gaussian' P: 1 Q: 1 Constant: 2.45647e-06 GARCH: {0.881379} at Lags [1] ARCH: {0.0640741} at Lags [1] Leverage: {0.0888268} at Lags [1]

EstParamCov =

1.0e-04 \* 0.0000 -0.0000 0.0000 0.0000 -0.6930 -0.0000 0.8999 -0.0002 0.0000 -0.6930 0.8455 -0.3605 0.0000 -0.0002 -0.3605 0.9828

The output EstMdl is a new gjr model with estimated parameters.

Use the output variance-covariance matrix to calculate the estimate standard errors.

```
se = sqrt(diag(EstParamCov))
```

se =

0.0000 0.0095 0.0092 0.0099 These are the standard errors shown in the estimation output display. They correspond (in order) to the constant, GARCH coefficient, ARCH coefficient, and leverage coefficient.

- "Compare Conditional Variance Models Using Information Criteria" on page 6-93
- "Likelihood Ratio Test for Conditional Variance Models" on page 6-89
- "Estimate Conditional Mean and Variance Models" on page 5-129

## **Input Arguments**

#### Md1 - Conditional variance model

garch model object | egarch model object | gjr model object

Conditional variance model containing unknown parameters, specified as a garch, egarch, or gjr model object.

estimate treats non-NaN elements in Mdl as equality constraints, and does not estimate the corresponding parameters.

#### y - Single path of response data

numeric column vector

Single path of response data, specified as a numeric column vector. The software infers the conditional variances from y, i.e., the data to which the model is fit.

y is usually an innovation series with mean 0 and conditional variance characterized by the model specified in Mdl. In this case, y is a continuation of the innovation series E0.

y can also represent an innovation series with mean 0 plus an offset. A nonzero Offset signals the inclusion of an offset in Mdl.

The last observation of y is the latest observation.

Data Types: double

## **Name-Value Pair Arguments**

Specify optional comma-separated pairs of Name,Value arguments. Name is the argument name and Value is the corresponding value. Name must appear inside single quotes (' '). You can specify several name and value pair arguments in any order as Name1,Value1,...,NameN,ValueN.

Example: 'Display', 'iter', 'E0', [0.1; 0.05] specifies to display iterative optimization information, and [0.05; 0.1] as presample innovations.

# For GARCH, EGARCH, and GJR Models

'ARCHO' – Initial coefficient estimates corresponding to past innovation terms numeric vector

Initial coefficient estimates corresponding to past innovation terms, specified as the comma-separated pair consisting of 'ARCHO' and a numeric vector.

- For GARCH(*P*,*Q*) and GJR(*P*,*Q*) models:
  - ARCHO must be a numeric vector containing nonnegative elements.
  - ARCHO contains the initial coefficient estimates associated with the past squared innovation terms that compose the ARCH polynomial.
  - By default, estimate derives initial estimates using standard time series techniques.
- For EGARCH(*P*,*Q*) models:
  - ARCHO contains the initial coefficient estimates associated with the magnitude of the past standardized innovations that compose the ARCH polynomial.
  - By default, estimate sets the initial coefficient estimate associated with the first nonzero lag in the model to a small positive value. All other values are zero.

The number of coefficients in ARCHO must equal the number of lags associated with nonzero coefficients in the ARCH polynomial, as specified in the ARCHLags property of Mdl.

Data Types: double

### `Constant0' - Initial conditional variance model constant estimate

scalar

Initial conditional variance model constant estimate, specified as the comma-separated pair consisting of 'Constant0' and a scalar.

For GARCH(P,Q) and GJR(P,Q) models, ConstantO must be a positive scalar.

By default, estimate derives initial estimates using standard time series techniques.

Data Types: double

```
'Display' — Command Window display option
'params' (default) | 'diagnostics' | 'full' | 'iter' | 'off' | cell vector of
strings
```

Command Window display option, specified as the comma-separated pair consisting of 'Display' and a string or cell vector of strings.

Set Display using any combination of values in this table.

| Value         | estimate Displays                                                                                                    |
|---------------|----------------------------------------------------------------------------------------------------|
| 'diagnostics' | Optimization diagnostics                                                                                                    |
| 'full'        | Maximum likelihood parameter estimates,<br>standard errors, <i>t</i> statistics, iterative<br>optimization information, and optimization<br>diagnostics |
| 'iter'        | Iterative optimization information                                                                                                    |
| 'off'         | No display in the Command Window                                                                                                    |
| 'params'      | Maximum likelihood parameter estimates, standard errors, and $t$ statistics                                                                             |

For example:

- To run a simulation where you are fitting many models, and therefore want to suppress all output, use 'Display', 'Off'.
- To display all estimation results and the optimization diagnostics, use 'Display', { 'params', 'diagnostics'}.

Data Types: char | cell

#### 'DOFO' - Initial t-distribution degrees-of-freedom parameter estimate

10 (default) | positive scalar

Initial *t*-distribution degrees-of-freedom parameter estimate, specified as the commaseparated pair consisting of 'DOFO' and a positive scalar. DOFO must exceed 2.

Data Types: double

#### 'E0' - Presample innovations

numeric column vector

Presample innovations, specified as the comma-separated pair consisting of 'E0' and a numeric column vector. The presample innovations provide initial values for the innovations process of the conditional variance model Mdl. The presample innovations derive from a distribution with mean 0.

EO must contain at least Mdl.Q rows. If EO contains extra rows, then estimate uses the latest Mdl.Q presample innovations. The last row contains the latest presample innovation.

The defaults are:

- For GARCH(P,Q) and GJR(P,Q) models, estimate sets any necessary presample innovations to the square root of the average squared value of the offset-adjusted response series y.
- For EGARCH(*P*,*Q*) models, estimate sets any necessary presample innovations to zero.

Data Types: double

#### 'GARCHO' - Initial coefficient estimates for past conditional variance terms

numeric vector

Initial coefficient estimates for past conditional variance terms, specified as the commaseparated pair consisting of 'GARCHO' and a numeric vector.

- For GARCH(*P*,*Q*) and GJR(*P*,*Q*) models:
  - GARCHO must be a numeric vector containing nonnegative elements.
  - GARCHO contains the initial coefficient estimates associated with the past conditional variance terms that compose the GARCH polynomial.
- For EGARCH(*P*,*Q*) models, GARCHO contains the initial coefficient estimates associated with past log conditional variance terms that compose the GARCH polynomial.

The number of coefficients in GARCHO must equal the number of lags associated with nonzero coefficients in the GARCH polynomial, as specified in the GARCHLags property of Mdl.

By default, estimate derives initial estimates using standard time series techniques.

Data Types: double

#### 'Offset0' - Initial innovation mean model offset estimate

scalar

Initial innovation mean model offset estimate, specified as the comma-separated pair consisting of 'OffsetO' and a scalar.

By default, estimate sets the initial estimate to the sample mean of y.

Data Types: double

#### 'Options' - Optimization options

optimoptions optimization controller | optimset optimization controller

Optimization options, specified as the comma-separated pair consisting of 'Options' and an optimoptions or optimset optimization controller. For details on altering the default values of the optimizer, see optimoptions, optimset, or fmincon in Optimization Toolbox.

Suppose that you want to change the constraint tolerance to 1e-6. Set Options = optimoptions(@fmincon,'TolCon',1e-6,'Algorithm','sqp'), and then pass Options into estimate using 'Options',Options.

By default, estimate uses the same default options as fmincon, except Algorithm = sqp and TolCon = 1e-7.

#### 'VO' - Presample conditional variances

numeric column vector with positive entries

Presample conditional variances, specified as the comma-separated pair consisting of 'V0' and numeric column vector with positive entries. V0 provide initial values for conditional variance process of the conditional variance model Mdl.

For GARCH(P,Q) and GJR(P,Q) models, VO must have at least Mdl.P rows.

For EGARCH(P,Q) models, VO must have at least max(Mdl.P,Mdl.Q) rows.

If the number of rows in V0 exceeds the necessary number, only the latest observations are used. The last row contains the latest observation.

By default, estimate sets the necessary presample conditional variances to the average squared value of the offset-adjusted response series y.

Data Types: double

# For EGARCH and GJR Models

#### 'Leverage0' - Initial coefficient estimates past leverage terms

0 (default) | numeric vector

Initial coefficient estimates past leverage terms, specified as the comma-separated pair consisting of 'Leverage0' and a numeric vector.

For EGARCH(P,Q) models, Leverage0 contains the initial coefficient estimates associated with past standardized innovation terms that compose the leverage polynomial.

For GJR(P,Q) models, LeverageO contains the initial coefficient estimates associated with past, squared, negative innovations that compose the leverage polynomial.

The number of coefficients in Leverage0 must equal the number of lags associated with nonzero coefficients in the leverage polynomial (Leverage), as specified in LeverageLags.

Data Types: double

#### Notes

- NaNs indicate missing values. estimate removes them. The software merges the presample data (EO and VO) separately from the effective sample data (y), and then uses list-wise deletion to remove rows containing at least one NaN. Removing NaNs in the data reduces the sample size, and can also create irregular time series.
- estimate assumes that you synchronize the presample data such that the latest observations occur simultaneously.
- If you specify a value for Display, then it takes precedence over the specifications of the optimization options Diagnostics and Display. Otherwise, estimate honors all selections related to the display of optimization information in the optimization options.
- If you do not specify EO and VO, then estimate derives the necessary presample observations from the unconditional, or long-run, variance of the offset-adjusted response process.
  - For all conditional variance models, V0 is the sample average of the squared disturbances of the offset-adjusted response data y.

- For GARCH(*P*,*Q*) and GJR(*P*,*Q*) models, E0 is the square root of the average squared value of the offset-adjusted response series y.
- For EGARCH(*P*,*Q*) models, E0 is 0.

These specifications minimize initial transient effects.

## **Output Arguments**

### EstMd1 - Conditional variance model containing parameter estimates

garch model object | egarch model object | gjr model object

Conditional variance model containing parameter estimates, returned as a garch, egarch, or gjr model object. estimate uses maximum likelihood to calculate all parameter estimates not constrained by Mdl (i.e., constrained parameters have known values).

EstMdl is a fully specified conditional variance model. To infer conditional variances for diagnostic checking, pass EstMdl to infer. To simulate or forecast conditional variances, pass EstMdl to simulate or forecast, respectively.

# EstParamCov — Variance-covariance matrix of maximum likelihood estimates numeric matrix

Variance-covariance matrix of maximum likelihood estimates of model parameters known to the optimizer, returned as a numeric matrix.

The rows and columns associated with any parameters estimated by maximum likelihood contain the covariances of estimation error. The standard errors of the parameter estimates are the square root of the entries along the main diagonal.

The rows and columns associated with any parameters that are held fixed as equality constraints contain 0s.

estimate uses the outer product of gradients (OPG) method to perform covariance matrix estimation.

estimate orders the parameters in EstParamCov as follows:

• Constant

- Nonzero GARCH coefficients at positive lags
- Nonzero ARCH coefficients at positive lags
- · For EGARCH and GJR models, nonzero leverage coefficients at positive lags
- Degrees of freedom (*t* innovation distribution only)
- Offset (models with nonzero offset only)

Data Types: double

## $\log L - Optimized loglikelihood objective function value$

scalar

Optimized loglikelihood objective function value, returned as a scalar.

Data Types: double

#### info — Summary information

structure array

Summary information, returned as a structure.

| Field    | Description                                                                            |
|----------|----------------------------------------------------------------------------------------|
| exitflag | Optimization exit flag (see fmincon in Optimization Toolbox)                           |
| options  | Optimization options controller (see optimoptions and fmincon in Optimization Toolbox) |
| X        | Vector of final parameter estimates                                                    |
| X0       | Vector of initial parameter estimates                                                  |

For example, you can display the vector of final estimates by typing info.X in the Command Window.

Data Types: struct

# More About

#### Tips

Suppose EstParamCov is an estimated parameter covariance matrix returned by estimate. The software sets the variances and covariances of parameters fixed

during estimation to 0. Enter this command to count the number of free parameters (numParams) in a fitted model.

numParams = sum(any(EstParamCov))

This command counts the number of columns (or equivalently, rows) with any nonzero values.

- Using garch Objects
- Using egarch Objects
- Using gjr Objects
- "Maximum Likelihood Estimation for Conditional Variance Models" on page 6-68
- "Conditional Variance Model Estimation with Equality Constraints" on page 6-71
- "Presample Data for Conditional Variance Model Estimation" on page 6-73
- "Initial Values for Conditional Variance Model Estimation" on page 6-75
- "Optimization Settings for Conditional Variance Model Estimation" on page 6-77

### References

- Bollerslev, T. "Generalized Autoregressive Conditional Heteroskedasticity." Journal of Econometrics. Vol. 31, 1986, pp. 307–327.
- [2] Bollerslev, T. "A Conditionally Heteroskedastic Time Series Model for Speculative Prices and Rates of Return." *The Review of Economics and Statistics*. Vol. 69, 1987, pp. 542–547.
- [3] Box, G. E. P., G. M. Jenkins, and G. C. Reinsel. *Time Series Analysis: Forecasting and Control.* 3rd ed. Englewood Cliffs, NJ: Prentice Hall, 1994.
- [4] Enders, W. Applied Econometric Time Series. Hoboken, NJ: John Wiley & Sons, 1995.
- [5] Engle, R. F. "Autoregressive Conditional Heteroskedasticity with Estimates of the Variance of United Kingdom Inflation." *Econometrica*. Vol. 50, 1982, pp. 987– 1007.
- [6] Glosten, L. R., R. Jagannathan, and D. E. Runkle. "On the Relation between the Expected Value and the Volatility of the Nominal Excess Return on Stocks." *The Journal of Finance*. Vol. 48, No. 5, 1993, pp. 1779–1801.
- [7] Greene, W. H. Econometric Analysis. 3rd ed. Upper Saddle River, NJ: Prentice Hall, 1997.

[8] Hamilton, J. D. Time Series Analysis. Princeton, NJ: Princeton University Press, 1994.

## See Also

egarch | filter | forecast | garch | gjr | infer | print | simulate

Introduced in R2012a

# estimate

Class: arima

Estimate ARIMA or ARIMAX model parameters

# **Syntax**

```
EstMdl = estimate(Mdl,y)
[EstMdl,EstParamCov,logL,info] = estimate(Mdl,y)
[EstMdl,EstParamCov,logL,info] = estimate(Mdl,y,Name,Value)
```

# Description

EstMdl = estimate(Mdl,y) uses maximum likelihood to estimate the parameters of the ARIMA(p,D,q) model Mdl given the observed univariate time series y. EstMdl is an arima model that stores the results.

[EstMdl,EstParamCov,logL,info] = estimate(Mdl,y) additionally returns EstParamCov, the variance-covariance matrix associated with estimated parameters, logL, the optimized loglikelihood objective function, and info, a data structure of summary information.

[EstMdl,EstParamCov,logL,info] = estimate(Mdl,y,Name,Value) estimates the model with additional options specified by one or more Name,Value pair arguments.

## **Input Arguments**

Md1 - ARIMA or ARIMAX model

arima model

ARIMA or ARIMAX model, specified as an arima model returned by arima or estimate.

estimate treats non-NaN elements in Mdl as equality constraints and does not estimate the corresponding parameters.

#### y - Single path of response data

numeric column vector

Single path of response data to which the model is fit, specified as a numeric column vector. The last observation of y is the latest.

Data Types: double

## **Name-Value Pair Arguments**

Specify optional comma-separated pairs of Name,Value arguments. Name is the argument name and Value is the corresponding value. Name must appear inside single quotes (' '). You can specify several name and value pair arguments in any order as Name1,Value1,...,NameN,ValueN.

#### 'ARO' - Initial estimates of nonseasonal autoregressive coefficients

numeric vector

Initial estimates of the nonseasonal autoregressive coefficients for the ARIMA model, specified as the comma-separated pair consisting of 'ARO' and a numeric vector.

The number of coefficients in ARO must equal the number of lags associated with nonzero coefficients in the nonseasonal autoregressive polynomial, ARLags.

By default, estimate derives initial estimates using standard time series techniques.

Data Types: double

#### 'Beta0' - Initial estimates of regression coefficients

numeric vector

Initial estimates of regression coefficients for the regression component, specified as the comma-separated pair consisting of 'Beta0' and a numeric vector.

The number of coefficients in Beta0 must equal the number of columns of X.

By default, estimate derives initial estimates using standard time series techniques.

Data Types: double

## 'Constant0' — Initial ARIMA model constant estimate

scalar

Initial ARIMA model constant estimate, specified as the comma-separated pair consisting of 'Constant0' and a scalar.

By default, estimate derives initial estimates using standard time series techniques.

Data Types: double

#### 'Display' - Command Window display option

```
'params' (default) | 'diagnostics' | 'full' | 'iter' | 'off' | cell vector of strings
```

Command Window display option, specified as the comma-separated pair consisting of 'Display' and a string or cell vector of strings.

| Value         | estimate Displays                                                                                                    |
|---------------|----------------------------------------------------------------------------------------------------|
| 'diagnostics' | Optimization diagnostics                                                                                                    |
| 'full'        | Maximum likelihood parameter estimates,<br>standard errors, <i>t</i> statistics, iterative<br>optimization information, and optimization<br>diagnostics |
| 'iter'        | Iterative optimization information                                                                                                    |
| 'off'         | No display in the Command Window                                                                                                    |
| 'params'      | Maximum likelihood parameter estimates, standard errors, and $t$ statistics                                                                             |

Set Display using any combination of values in this table.

For example:

- To run a simulation where you are fitting many models, and therefore want to suppress all output, use 'Display', 'Off'.
- To display all estimation results and the optimization diagnostics, use 'Display', { 'params', 'diagnostics'}.

Data Types: char | cell

#### 'DOFO' - Initial t-distribution degrees-of-freedom parameter estimate

10 (default) | positive scalar

Initial *t*-distribution degrees-of-freedom parameter estimate, specified as the commaseparated pair consisting of 'DoFO' and a positive scalar. DoFO must exceed 2.

Data Types: double

#### 'EO' - Presample innovations

numeric column vector

Presample innovations that have mean 0 and provide initial values for the ARIMA(p,Dq) model, specified as the comma-separated pair consisting of 'E0' and a numeric column vector.

EO must contain at least Mdl.Q rows. If you use a conditional variance model, such as a garch model, then the software might require more than Mdl.Q presample innovations.

If EO contains extra rows, then estimate uses the latest Mdl.Q presample innovations. The last row contains the latest presample innovation.

By default, estimate sets the necessary presample innovations to 0.

Data Types: double

#### 'MAO' - Initial estimates of nonseasonal moving average coefficients

numeric vector

Initial estimates of nonseasonal moving average coefficients for the ARIMA(p,Dq) model, specified as the comma-separated pair consisting of 'MAO' and a numeric vector.

The number of coefficients in MAO must equal the number of lags associated with nonzero coefficients in the nonseasonal moving average polynomial, MALags.

By default, estimate derives initial estimates using standard time series techniques.

Data Types: double

#### 'Options' - Optimization options

optimoptions optimization controller | optimset optimization controller

Optimization options, specified as the comma-separated pair consisting of 'Options' and an optimoptions or optimset optimization controller. For details on altering the default values of the optimizer, see optimoptions, optimset, or fmincon in Optimization Toolbox.

Suppose that you want to change the constraint tolerance to 1e-6. Set Options = optimoptions(@fmincon,'TolCon',1e-6,'Algorithm','sqp'), and then pass Options into estimate using 'Options',Options.

By default, estimate uses the same default options as fmincon, except Algorithm = sqp and TolCon = 1e-7.

#### 'SAR0' - Initial estimates of seasonal autoregressive coefficients

numeric vector

Initial estimates of seasonal autoregressive coefficients for the ARIMA(p,Dq) model, specified as the comma-separated pair consisting of 'SARO' and a numeric vector.

The number of coefficients in SARO must equal the number of lags associated with nonzero coefficients in the seasonal autoregressive polynomial, SARLags.

By default, estimate derives initial estimates using standard time series techniques.

Data Types: double

#### 'SMA0' - Initial estimates of seasonal moving average coefficients

numeric vector

Initial estimates of seasonal moving average coefficients for the ARIMA(p,Dq) model, specified as the comma-separated pair consisting of 'SMAO' and a vector.

The number of coefficients in SMAO must equal the number of lags with nonzero coefficients in the seasonal moving average polynomial, SMALags.

By default, estimate derives initial estimates using standard time series techniques.

Data Types: double

#### 'VO' - Presample conditional variances

numeric column vector with positive entries

Presample conditional variances that provide initial values for any conditional variance model, specified as the comma-separated pair consisting of 'V0' and a numeric column vector with positive entries.

The software requires VO to have at least the number of observations required to initialize the variance model. If the number of rows in VO exceeds the number necessary, then estimate only uses the latest observations. The last row contains the latest observation.

If the variance of the model is constant, then VO is unnecessary.

By default, **estimate** sets the necessary presample conditional variances to the average of the squared inferred residuals.

Data Types: double

#### 'Variance0' - Initial estimates of variances of innovations

positive scalar | cell vector of positive scalars

Initial estimates of variances of innovations for the ARIMA(p,Dq) model, specified as the comma-separated pair consisting of 'Variance0' and a positive scalar or a cell vector of positive scalars. If Variance0 is a cell vector, then the conditional variance model must recognize the parameter names as valid coefficients.

By default, estimate derives initial estimates using standard time series techniques.

Data Types: double | cell

#### 'X' - Exogenous predictors

matrix

Exogenous predictors in the regression model, specified as the comma-separated pair consisting of 'X' and a matrix.

The columns of X are separate, synchronized time series, with the last row containing the latest observations.

If you do not specify YO, then the number of rows of X must be at least numel(y,2) + Mdl.P. Otherwise, the number of rows of X should be at least the length of y.

If the number of rows of X exceeds the number necessary, then estimate uses the latest observations and synchronizes X with the response series y.

By default, estimate does not estimate the regression coefficients regardless of their presence in Mdl.

Data Types: double

#### 'Y0' – Presample response data

numeric column vector

Presample response data that provides initial values for the ARIMA(p,Dq) model, specified as the comma-separated pair consisting of 'Y0' and a numeric column vector.

YO is a column vector with at least Mdl.P rows. If the number of rows in YO exceeds Mdl.P, estimate only uses the latest Mdl.P observations. The last row contains the latest observation.

By default, **estimate** backward forecasts for the necessary amount of presample observations.

Data Types: double

#### Notes

• NaNs indicate missing values, and estimate removes them. The software merges the presample data (EO, VO, and YO) separately from the effective sample data (X and y),

then uses list-wise deletion to remove any NaNs. Removing NaNs in the data reduces the sample size, and can also create irregular time series.

- Removing NaNs in the data reduces the sample size, and can also create irregular time series.
- **estimate** assumes that you synchronize the response and exogenous predictors such that the last (latest) observation of each occurs simultaneously. The software also assumes that you synchronize the presample series similarly.
- If you specify a value for Display, then it takes precedence over the specifications of the optimization options Diagnostics and Display. Otherwise, estimate honors all selections related to the display of optimization information in the optimization options.

## **Output Arguments**

#### EstMd1 — Model containing parameter estimates

arima model

Model containing parameter estimates, returned as an arima model. estimate uses maximum likelihood to calculate all parameter estimates not constrained by Mdl (that is, all parameters in Mdl that you set to NaN).

# $\label{eq:stParamCov} \textbf{EstParamCov} - \textbf{Variance-covariance matrix of maximum likelihood estimates} \\ \text{matrix}$

Variance-covariance matrix of maximum likelihood estimates of model parameters known to the optimizer, returned as a matrix.

The rows and columns contain the covariances of the parameter estimates. The standard errors of the parameter estimates are the square root of the entries along the main diagonal.

The rows and columns associated with any parameters held fixed as equality constraints contain 0s.

estimate uses the outer product of gradients (OPG) method to perform covariance matrix estimation.

estimate orders the parameters in EstParamCov as follows:

- Constant
- Nonzero AR coefficients at positive lags
- Nonzero SAR coefficients at positive lags
- Nonzero MA coefficients at positive lags
- Nonzero SMA coefficients at positive lags
- Regression coefficients (when you specify X in estimate)
- Variance parameters (scalar for constant-variance models, vector of additional parameters otherwise)
- Degrees of freedom (*t* innovation distribution only)

Data Types: double

# **10gL** - Optimized loglikelihood objective function value scalar

Optimized loglikelihood objective function value, returned as a scalar.

Data Types: double

#### info — Summary information

structure array

Summary information, returned as a structure.

| Field    | Description                                                                            |
|----------|----------------------------------------------------------------------------------------|
| exitflag | Optimization exit flag (see fmincon in Optimization Toolbox)                           |
| options  | Optimization options controller (see optimoptions and fmincon in Optimization Toolbox) |
| X        | Vector of final parameter estimates                                                    |

| Field | Description                           |
|-------|---------------------------------------|
| X0    | Vector of initial parameter estimates |

For example, you can display the vector of final estimates by typing info.X in the Command Window.

Data Types: struct

## **Examples**

#### Estimate ARIMA Model Parameters Without Initial Values

Fit an ARMA(2,1) model to simulated data.

Simulate 500 data points from the ARMA(2,1) model

 $y_t = 0.5y_{t-1} - 0.3y_{t-2} + \varepsilon_t + 0.2\varepsilon_{t-1},$ 

where  $\varepsilon_l$  follows a Gaussian distribution with mean 0 and variance 0.1.

```
Mdl = arima('AR',{0.5,-0.3},'MA',0.2,...
'Constant',0,'Variance',0.1);
rng(5); % For reproducibility
y = simulate(Mdl,500);
```

The simulated data is stored in the column vector Y.

Specify an ARMA(2,1) model with no constant and unknown coefficients and variance.

```
ToEstMdl = arima(2,0,1);
ToEstMdl.Constant = 0
ToEstMdl =
ARIMA(2,0,1) Model:
Distribution: Name = 'Gaussian'
P: 2
D: 0
```

```
Q: 1
Constant: O
AR: {NaN NaN} at Lags [1 2]
SAR: {}
MA: {NaN} at Lags [1]
SMA: {}
Variance: NaN
```

Fit the ARMA(2,1) model to y.

```
EstMdl = estimate(Mdl,y)
```

```
EstMdl =
```

```
ARIMA(2,0,1) Model:

Distribution: Name = 'Gaussian'

P: 2

D: 0

Q: 1

Constant: 0

AR: {0.5 -0.3} at Lags [1 2]

SAR: {}

MA: {0.2} at Lags [1]

SMA: {}

Variance: 0.1
```

The result is a new arima model called EstMdl. The estimates in EstMdl resemble the parameter values that generated the simulated data.

#### **Estimate ARIMA Model Parameters Using Initial Values**

Fit an integrated ARIMA(1,1,1) model to the daily close of the NASDAQ Composite Index.

Load the NASDAQ data included with the toolbox. Extract the first 1500 observations of the Composite Index (January 1990 to December 1995).

load Data\_EquityIdx
nasdaq = DataTable.NASDAQ(1:1500);

Specify an ARIMA(1,1,1) model for fitting.

Mdl = arima(1,1,1);

The model is nonseasonal, so you can use shorthand syntax.

Fit the model to the first half of the data.

```
EstMdl = estimate(Mdl,nasdaq(1:750));
```

```
ARIMA(1,1,1) Model:
Conditional Probability Distribution: Gaussian
                                 Standard
                                                     t
 Parameter
                  Value
                                   Error
                                                 Statistic
_ _ _ _ _ _ _ _ _ _ _ _
                               - - - - - - - - - - - -
                 0.223403
 Constant
                                 0.184177
                                                   1.21298
    AR{1}
                 0.114341
                                 0.119438
                                                  0.957319
    MA\{1\}
                 0.127638
                                 0.119251
                                                  1.07032
 Variance
                  18.9833
                                 0.689994
                                                   27.5122
```

The result is a new arima model (EstMdl). The estimated parameters, their standard errors, and t statistics display in the Command Window.

Use the estimated parameters as initial values for fitting the second half of the data.

```
con0 = EstMdl.Constant;
ar0 = EstMdl.AR{1};
ma0 = EstMdl.MA{1};
var0 = EstMdl.Variance;
[EstMdl2,EstParamCov2,logL2,info2] = estimate(Mdl,....
   nasdaq(751:end), 'Constant0', con0, 'AR0', ar0, ...
   'MAO', maO, 'VarianceO', varO);
    ARIMA(1,1,1) Model:
    Conditional Probability Distribution: Gaussian
                                   Standard
                                                      t
     Parameter
                     Value
                                     Error
                                                  Statistic
    _ _ _ _ _ _ _ _ _ _ _ _
     Constant
                   0.611432
                                 0.326754
                                                   1.87123
        AR{1}
                  -0.150712
                                 0.117818
                                                   -1.27919
                   0.385689
                                 0.109055
                                                   3.53666
        MA\{1\}
     Variance
                     36.4933
                                   1.22699
                                                    29.7421
```

The parameter estimates are stored in the info data structure. Display the final parameter estimates.

info2.X

ans = 0.6114 -0.1507 0.3857 36.4933

#### Estimate ARIMAX Model Parameters Without Initial Values

Fit an ARIMAX model to a simulated time series without specifying initial values for the response or the parameters.

Define the ARIMAX(2,1,1) model

$$(1 - 0.5L + 0.3L^2)(1 - L)^1 y_t = 1.5x_{1,t} + 2.6x_{2,t} - 0.3x_{3,t} + \varepsilon_t + 0.2\varepsilon_{t-1}$$

to eventually simulate a time series of length 500, where  $\varepsilon_t$  follows a Gaussian distribution with mean 0 and variance 0.1.

```
Mdl = arima('AR', {0.5, -0.3}, 'MA', 0.2, 'D', 1, ...
'Constant',0, 'Variance',0.1, 'Beta', [1.5 2.6 -0.3]);
T = 500;
```

Simulate three stationary AR(1) series and presample values:

 $\begin{array}{l} x_{1,t} = 0.1 x_{1,t-1} + \eta_{1,t} \\ x_{2,t} = 0.2 x_{2,t-1} + \eta_{2,t} \\ x_{3,t} = 0.3 x_{3,t-1} + \eta_{3,t}, \end{array}$ 

where  $\eta_{i,t}$  follows a Gaussian distribution with mean 0 and variance 0.01 for  $i = \{1, 2, 3\}$ .

```
numObs = Mdl.P + T;
MdlX1 = arima('AR',0.1,'Constant',0,'Variance',0.01);
MdlX2 = arima('AR',0.2,'Constant',0,'Variance',0.01);
MdlX3 = arima('AR',0.3,'Constant',0,'Variance',0.01);
```

X1 = simulate(MdlX1,numObs); X2 = simulate(MdlX2,numObs); X3 = simulate(MdlX3,numObs); Xmat = [X1 X2 X3];

The simulated exogenous predictors are stored in the numObs-by-3 matrix Xmat.

Simulate 500 data points from the ARIMA(2,1,1) model.

y = simulate(Mdl,T,'X',Xmat);

The simulated response is stored in the column vector y.

Create an ARIMA(2,1,1) model with known 0-valued constant and unknown coefficients and variance.

```
ToEstMdl = arima(2,1,1);
ToEstMdl.Constant = 0

ToEstMdl =

ARIMA(2,1,1) Model:
....
Distribution: Name = 'Gaussian'
P: 3
D: 1
Q: 1
Constant: 0
AR: {NaN NaN} at Lags [1 2]
SAR: {}
MA: {NaN} at Lags [1]
SMA: {}
Variance: NaN
```

ToEstMdl is an ARIMA(2,1,1) model. estimate changes this designation to ARIMAX(2,1,1) when you pass the exogenous predictors into the X argument. estimate estimates all parameters with the value NaN in ToEstMdl.

Fit the ARIMAX(2,1,1) model to y including regression matrix Xmat.

```
EstMdl = estimate(ToEstMdl,y,'X',Xmat);
```

```
ARIMAX(2,1,1) Model:
Conditional Probability Distribution: Gaussian
```

| Parameter                                                                  | Value                                                                                 | Standard<br>Error                                                                             | t<br>Statistic                                                                       |
|----------------------------------------------------------------------------|---------------------------------------------------------------------------------------|-----------------------------------------------------------------------------------------------|--------------------------------------------------------------------------------------|
| Constant<br>AR{1}<br>AR{2}<br>MA{1}<br>Beta1<br>Beta2<br>Beta3<br>Variance | 0<br>0.416338<br>-0.274052<br>0.334598<br>1.4194<br>2.54199<br>-0.287669<br>0.0967773 | Fixed<br>0.0460672<br>0.0406445<br>0.0572075<br>0.142422<br>0.133102<br>0.14035<br>0.00579104 | Fixed<br>9.03763<br>-6.74265<br>5.84885<br>9.96619<br>19.0981<br>-2.04965<br>16.7115 |
| Variance                                                                   | 0.0967773                                                                             | 0.00579104                                                                                    | 16.7115                                                                              |

ToEstMdl is a new arima model designated as ARIMAX(2,1,1) since exogenous predictors enter the model. The estimates in ToEstMdl resemble the parameter values that generated the simulated data.

#### Estimate ARIMAX Model Parameters Using Initial Values

Fit an ARIMAX model to a time series specifying initial values for the response and the parameters.

The Credit Defaults data set contains four variables:

- Default rate on investment-grade corporate bonds (IGD)
- · Percentage of investment-grade bond issuers first rated 3 years ago (AGE)
- One-year-ahead forecast of the change in corporate profits, adjusted for inflation (CPF)
- Spread between corporate bond yields and those of comparable government bonds (SPR)

Assume that an ARIMAX(1,0,0) model is appropriate to fit IGD using AGE, CPF, and SPR as exogenous predictors. Load the Credit Defaults data set. Assign the response IGD to y. Assign the predictors AGE, CPF, and SPR to the matrix X.

```
load Data_CreditDefaults
X = Data(:,[1 3:4]);
T = size(X,1);
y = Data(:,5);
```

The response and exogenous predictor series should be stationary before you continue. If your response is not stationary, then specify the degree of integration in the arima statement. If your exogenous predictors are not stationary, then you must difference them using diff. The series in this example are stationary to not distract from its main purpose.

Separate the initial values from the main response and exogenous predictors. Choose initial values for the regression coefficients Beta0.

```
y0 = y(1);
yEst = y(2:T);
XEst = X(2:end,:);
Beta0 = [0.5 0.5 0.5];
```

y0 initializes the response series and yest is the main response series for estimation. XEst is the main exogenous predictor matrix for estimation.

Specify the model  ${\tt Mdl}$  to fit to the data.

```
Mdl = arima(1,0,0);
```

Fit the model to the data and specify the initial values.

```
EstMdl = estimate(Mdl,yEst,'X',XEst,...
    'Y0',y0,'Beta0',Beta0);
    ARIMAX(1,0,0) Model:
    Conditional Probability Distribution: Gaussian
                                  Standard
                                                     t
                                     Error
     Parameter
                     Value
                                                 Statistic
     Constant
                  -0.204768
                                  0.266078
                                                 -0.769581
                  -0.0173106
        AR{1}
                                  0.565618
                                                -0.0306048
        Beta1
                   0.0239329
                                 0.0218417
                                                   1.09574
                  -0.0124602
                                0.00749916
                                                  -1.66155
        Beta2
        Beta3
                  0.0680873
                                 0.0745041
                                                  0.913874
    Variance
                  0.00539462
                                0.00224393
                                                    2.4041
```

- "Estimate Multiplicative ARIMA Model" on page 5-113
- "Estimate Conditional Mean and Variance Models" on page 5-129
- "Model Seasonal Lag Effects Using Indicator Variables" on page 5-117

# Tip

Suppose EstParamCov is an estimated parameter covariance matrix returned by estimate. The software sets the variances and covariances of parameters fixed during estimation to 0. Enter this command to count the number of free parameters (numParams) in a fitted model.

```
numParams = sum(any(EstParamCov))
```

This command counts the number of columns (or equivalently, rows) with any nonzero values.

# References

- Box, G. E. P., G. M. Jenkins, and G. C. Reinsel. *Time Series Analysis: Forecasting and Control* 3rd ed. Englewood Cliffs, NJ: Prentice Hall, 1994.
- [2] Enders, W. Applied Econometric Time Series. Hoboken, NJ: John Wiley & Sons, 1995.
- [3] Greene, W. H. *Econometric Analysis*. 3rd ed. Upper Saddle River, NJ: Prentice Hall, 1997.
- [4] Hamilton, J. D. Time Series Analysis. Princeton, NJ: Princeton University Press, 1994.

## See Also

arima | filter | forecast | impulse | infer | print | simulate

## More About

- "Maximum Likelihood Estimation for Conditional Mean Models" on page 5-98
- "Conditional Mean Model Estimation with Equality Constraints" on page 5-101
- "Presample Data for Conditional Mean Model Estimation" on page 5-103
- "Initial Values for Conditional Mean Model Estimation" on page 5-106
- "Optimization Settings for Conditional Mean Model Estimation" on page 5-108

## estimate

Class: regARIMA

Estimate parameters of regression models with ARIMA errors

## **Syntax**

```
EstMdl = estimate(Mdl,y)
[EstMdl,EstParamCov,logL,info] = estimate(Mdl,y)
[EstMdl,EstParamCov,logL,info] = estimate(Mdl,y,Name,Value)
```

# Description

EstMdl = estimate(Mdl,y) uses maximum likelihood to estimate the parameters of the regression model with ARIMA time series errors, Mdl, given the response series y. EstMdl is a regARIMA model that stores the results.

[EstMdl,EstParamCov,logL,info] = estimate(Mdl,y) additionally returns EstParamCov, the variance-covariance matrix associated with estimated parameters, logL, the optimized loglikelihood objective function, and info, a data structure of summary information.

[EstMdl,EstParamCov,logL,info] = estimate(Mdl,y,Name,Value) estimates the model using additional options specified by one or more Name,Value pair arguments.

## **Input Arguments**

#### Md1 - Regression model with ARIMA errors

regARIMA model

Regression model with ARIMA errors, specified as a regARIMA model returned by <code>regARIMA</code> or <code>estimate</code>.

estimate treats non-NaN elements in Mdl as equality constraints, and does not estimate the corresponding parameters.

#### y - Single path of response data

numeric column vector

Single path of response data to which the model is fit, specified as a numeric column vector. The last observation of y is the latest.

Data Types: double

## **Name-Value Pair Arguments**

Specify optional comma-separated pairs of Name,Value arguments. Name is the argument name and Value is the corresponding value. Name must appear inside single quotes (' '). You can specify several name and value pair arguments in any order as Name1,Value1,...,NameN,ValueN.

'ARO' — Initial estimates of ARIMA error model nonseasonal autoregressive coefficients numeric vector

Initial estimates of ARIMA error model nonseasonal autoregressive coefficients, specified as the comma-separated pair consisting of 'ARO' and a numeric vector.

The number of coefficients in ARO must equal the number of lags associated with nonzero coefficients in the nonseasonal autoregressive polynomial.

By default, estimate derives initial estimates using standard time series techniques.

Data Types: double

#### 'Beta0' - Initial estimates of regression coefficients

numeric vector

Initial estimates of regression coefficients, specified as the comma-separated pair consisting of 'Beta0' and a numeric vector.

The number of coefficients in Beta0 must equal the number of columns of X.

By default, estimate derives initial estimates using standard time series techniques.

Data Types: double

#### 'Display' — Command Window display option

```
'params' (default) | 'diagnostics' | 'full' | 'iter' | 'off' | cell vector of strings
```

Command Window display option, specified as the comma-separated pair consisting of 'Display' and a string or cell vector of strings.

Value estimate Displays 'diagnostics' **Optimization diagnostics** 'full' Maximum likelihood parameter estimates, standard errors, t statistics, iterative optimization information, and optimization diagnostics 'iter' Iterative optimization information 'off' No display in the Command Window 'params' Maximum likelihood parameter estimates, standard errors, and t statistics

Set Display using any combination of values in this table.

For example:

- To run a simulation where you are fitting many models, and therefore want to suppress all output, use 'Display', 'Off'.
- To display all estimation results and the optimization diagnostics, use 'Display', { 'params', 'diagnostics'}.

Data Types: char | cell

#### 'DOFO' - Initial t-distribution degree-of-freedom estimate

10 (default) | positive scalar

Initial *t*-distribution degree-of-freedom estimate, specified as the comma-separated pair consisting of 'DoFO' and a positive scalar. DoFO must exceed 2.

Data Types: double

#### 'E0' - Presample innovations

numeric column vector

Presample innovations that have mean 0 and provide initial values for the ARIMA error model, specified as the comma-separated pair consisting of 'E0' and a numeric column

vector. EO must contain at least Mdl.Q rows. If EO contains extra rows, then estimate uses the latest Mdl.Q presample innovations. The last row contains the latest presample innovation.

By default, estimate sets the necessary presample innovations to 0.

Data Types: double

### 'Intercept0' — Initial regression model intercept estimate

scalar

Initial regression model intercept estimate, specified as the comma-separated pair consisting of 'Intercept0' and a scalar.

By default, estimate derives initial estimates using standard time series techniques.

Data Types: double

'MAO' — Initial estimates of ARIMA error model nonseasonal moving average coefficients numeric vector

Initial estimates of ARIMA error model nonseasonal moving average coefficients, specified as the comma-separated pair consisting of 'MAO' and a numeric vector.

The number of coefficients in MAO must equal the number of lags associated with nonzero coefficients in the nonseasonal moving average polynomial.

By default, estimate derives initial estimates using standard time series techniques.

Data Types: double

#### 'Options' - Optimization options

optimoptions optimization controller | optimset optimization controller

Optimization options, specified as the comma-separated pair consisting of 'Options' and an optimoptions or optimset optimization controller. For details on altering the default values of the optimizer, see optimoptions, optimset, or fmincon in Optimization Toolbox.

Suppose that you want to change the constraint tolerance to 1e-6. Set Options = optimoptions(@fmincon,'TolCon',1e-6,'Algorithm','sqp'), and then pass Options into estimate using 'Options',Options.

By default, estimate uses the same default options as fmincon, except Algorithm = sqp and TolCon = 1e-7.

 $^{\prime}$  SARO  $^{\prime}$  - Initial estimates of ARIMA error model seasonal autoregressive coefficients <code>numeric vector</code>

Initial estimates of ARIMA error model seasonal autoregressive coefficients, specified as the comma-separated pair consisting of 'SARO' and a numeric vector.

The number of coefficients in SARO must equal the number of lags associated with nonzero coefficients in the seasonal autoregressive polynomial.

By default, estimate derives initial estimates using standard time series techniques.

Data Types: double

'SMAO' — Initial estimates of ARIMA error model seasonal moving average coefficients numeric vector

Initial estimates of ARIMA error model seasonal moving average coefficients, specified as the comma-separated pair consisting of 'SMA0' and a numeric vector.

The number of coefficients in SMAO must equal the number of lags with nonzero coefficients in the seasonal moving average polynomial.

By default, estimate derives initial estimates using standard time series techniques.

Data Types: double

### 'U0' - Presample unconditional disturbances

numeric column vector

Presample unconditional disturbances that provide initial values for the ARIMA error model, specified as the comma-separated pair consisting of 'U0' and a numeric column vector. U0 must contain at least Mdl.P rows. If U0 contains extra rows, then <code>estimate</code> uses the latest presample unconditional disturbances. The last row contains the latest presample unconditional disturbance.

By default, **estimate** backcasts for the necessary amount of presample unconditional disturbances.

Data Types: double

# 'Variance0' - Initial estimate of ARIMA error model innovation variance

positive scalar

Initial estimate of ARIMA error model innovation variance, specified as the commaseparated pair consisting of 'Variance0' and a positive scalar.

By default, estimate derives initial estimates using standard time series techniques.

Data Types: double

# 'X' – Predictor data

matrix

Predictor data in the regression model, specified as the comma-separated pair consisting of 'X' and a matrix.

The columns of X are separate, synchronized time series, with the last row containing the latest observations. The number of rows of X must be at least the length of y. If the number of rows of X exceeds the number required, then estimate uses the latest observations.

By default, estimate does not estimate the regression coefficients regardless of their presence in Mdl.

Data Types: double

### Notes

- NaNs in y, E0, U0, and X indicate missing values, and estimate removes them. The software merges the presample data (E0 and U0) separately from the effective sample data (X and y), then uses list-wise deletion to remove any NaNs. Removing NaNs in the data reduces the sample size, and can also create irregular time series.
- **estimate** assumes that you synchronize the data (presample separately from effective sample) such that the latest observations occur simultaneously.
- The intercept of a regression model with ARIMA errors having nonzero degrees of seasonal or nonseasonal integration is not identifiable. In other words, estimate cannot estimate an intercept of a regression model with ARIMA errors that has nonzero degrees of seasonal or nonseasonal integration. If you pass in such a model for estimation, estimate displays a warning in the Command Window and sets EstMdl.Intercept to NaN.

• If you specify a value for Display, then it takes precedence over the specifications of the optimization options Diagnostics and Display. Otherwise, estimate honors

all selections related to the display of optimization information in the optimization options.

# **Output Arguments**

### EstMd1 — Model containing parameter estimates

regARIMA model

Model containing the parameter estimates, returned as a regARIMA model. estimate uses maximum likelihood to calculate all parameter estimates not constrained by Mdl (that is, all parameters in Mdl that you set to NaN).

# EstParamCov — Variance-covariance matrix of maximum likelihood estimates matrix

Variance-covariance matrix of maximum likelihood estimates of model parameters known to the optimizer, returned as a matrix.

The rows and columns contain the covariances of the parameter estimates. The standard errors of the parameter estimates are the square root of the entries along the main diagonal. The rows and columns associated with any parameters held fixed as equality constraints contain **0**s.

**estimate** uses the outer product of gradients (OPG) method to perform covariance matrix estimation.

estimate orders the parameters in EstParamCov as follows:

- Intercept
- Nonzero AR coefficients at positive lags
- Nonzero SAR coefficients at positive lags
- Nonzero MA coefficients at positive lags
- Nonzero SMA coefficients at positive lags
- Regression coefficients (when you specify X in estimate)
- Innovations variance
- Degrees of freedom for the *t* distribution

Data Types: double

### 10gL - Optimized loglikelihood objective function value

scalar

Optimized loglikelihood objective function value, returned as a scalar.

Data Types: double

### info — Summary information

structure

Summary information, returned as a structure.

| Field    | Description                                                                            |
|----------|----------------------------------------------------------------------------------------|
| exitflag | Optimization exit flag (see fmincon in Optimization Toolbox)                           |
| options  | Optimization options controller (see optimoptions and fmincon in Optimization Toolbox) |
| X        | Vector of final parameter estimates                                                    |
| X0       | Vector of initial parameter estimates                                                  |

For example, you can display the vector of final estimates by typing info.X in the Command Window.

Data Types: struct

# **Examples**

## Estimate Parameters of a Regression Model with ARIMA Errors Without Initial Values

Fit this regression model with ARMA(2,1) errors to simulated data:

$$y_t = X_t \begin{bmatrix} 0.1 \\ -0.2 \end{bmatrix} + u_t$$
$$u_t = 0.5u_{t-1} - 0.8u_{t-2} + \varepsilon_t - 0.5\varepsilon_{t-1},$$

where  $\varepsilon_t$  is Gaussian with variance 0.1.

Specify the regression model ARMA(2,1) errors. Simulate responses from the model and two predictor series.

```
Mdl = regARIMA('Intercept',0,'AR',{0.5 -0.8}, ...
'MA',-0.5,'Beta',[0.1 -0.2],'Variance',0.1);
rng(1);
X = randn(100,2);
y = simulate(Mdl,100,'X',X);
```

Specify a regression model with ARMA(2,1) errors with no intercept, and unknown coefficients and variance.

```
ToEstMdl = regARIMA(2,0,1);
ToEstMdl.Intercept = 0 % Exclude the intercept
ToEstMdl =
ARIMA(2,0,1) Error Model:
....
Distribution: Name = 'Gaussian'
Intercept: 0
P: 2
D: 0
Q: 1
AR: {NaN NaN} at Lags [1 2]
SAR: {}
MA: {NaN} at Lags [1]
SMA: {}
Variance: NaN
```

The AR coefficients, MA coefficients, and the innovation variance are NaN values. estimate estimates those parameters, but not the intercept. The intercept is held fixed at 0.

Fit the regression model with ARMA(2,1) errors to the data.

```
EstMdl = estimate(ToEstMdl,y,'X',X,'Display','params');

Regression with ARIMA(2,0,1) Error Model:

Conditional Probability Distribution: Gaussian

Standard t

Parameter Value Error Statistic

Intercept 0 Fixed Fixed
```

| AR { 1 } | 0.620303  | 0.104194   | 5.95338  |
|----------|-----------|------------|----------|
| AR{2}    | -0.697172 | 0.0795748  | -8.76122 |
| MA{1}    | -0.558083 | 0.131897   | -4.23122 |
| Beta1    | 0.103667  | 0.0217347  | 4.76964  |
| Beta2    | -0.209448 | 0.0241883  | -8.65904 |
| Variance | 0.0748852 | 0.00903584 | 8.28758  |

The result, EstMdl, is a new regARIMA model. The estimates in EstMdl resemble the parameter values that generated the simulated data.

#### Estimate Parameters of a Regression Model with ARIMA Errors Using Initial Values

Fit a regression model with ARMA(1,1) errors by regressing the log GDP onto the CPI and using initial values.

Load the US Macroeconomic data set and preprocess the data.

```
load Data_USEconModel;
logGDP = log(DataTable.GDP);
dlogGDP = diff(logGDP); % For stationarity
dCPI = diff(DataTable.CPIAUCSL); % For stationarity
T = length(dlogGDP); % Effective sample size
```

Specify an "empty" regression model with ARMA(1,1) errors.

```
ToEstMdl = regARIMA(1,0,1);
```

Fit the model to the first half of the data.

```
EstMdl0 = estimate(ToEstMdl,dlogGDP(1:ceil(T/2)),...
'X',dCPI(1:ceil(T/2)),'Display','off');
```

The result is a new regARIMA model with the estimated parameters.

Use the estimated parameters as initial values for fitting the second half of the data.

```
Intercept0 = EstMdl0.Intercept;
AR0 = EstMdl0.AR{1};
MA0 = EstMdl0.MA{1};
Variance0 = EstMdl0.Variance;
Beta0 = EstMdl0.Beta;
[EstMdl,~,~,info] = estimate(ToEstMdl,...
dlogGDP(floor(T/2)+1:end),'X',...
dCPI(floor(T/2)+1:end),'Display','params',...
```

```
'Intercept0',Intercept0,'AR0',AR0,'MA0',MA0,...
'Variance0',Variance0,'Beta0',Beta0);
```

Regression with ARIMA(1,0,1) Error Model: Conditional Probability Distribution: Gaussian

|           |             | Standard    | t         |
|-----------|-------------|-------------|-----------|
| Parameter | Value       | Error       | Statistic |
|           |             |             |           |
| Intercept | 0.0111738   | 0.00210199  | 5.3158    |
| AR { 1 }  | 0.786836    | 0.0362291   | 21.7184   |
| MA{1}     | -0.473619   | 0.0655402   | -7.22639  |
| Beta1     | 0.00219331  | 0.000583268 | 3.76038   |
| Variance  | 4.83486e-05 | 4.1705e-06  | 11.593    |

Display all of the parameter estimates using info.X.

#### info.X

ans = 0.0112 0.7868 -0.4736 0.0022 0.0000

The order of the parameter estimates in info.X matches the order that estimate displays in its output table.

- "Estimate a Regression Model with ARIMA Errors" on page 4-105
- "Intercept Identifiability in Regression Models with ARIMA Errors" on page 4-130
- "Compare Alternative ARIMA Model Representations" on page 4-136

# Tip

Suppose EstParamCov is an estimated parameter covariance matrix returned by estimate. The software sets the variances and covariances of parameters fixed

during estimation to **0**. Enter this command to count the number of free parameters (numParams) in a fitted model.

```
numParams = sum(any(EstParamCov))
```

This command counts the number of columns (or equivalently, rows) with any nonzero values.

# **Algorithms**

estimate estimates the parameters as follows:

- 1 Infer the unconditional disturbances from the regression model.
- **2** Infer the residuals of the ARIMA error model.
- **3** Use the distribution of the innovations to build the likelihood function.
- 4 Maximize the loglikelihood function with respect to the parameters using fmincon.

# References

- [1] Box, G. E. P., G. M. Jenkins, and G. C. Reinsel. *Time Series Analysis: Forecasting and Control.* 3rd ed. Englewood Cliffs, NJ: Prentice Hall, 1994.
- [2] Davidson, R., and J. G. MacKinnon. Econometric Theory and Methods. Oxford, UK: Oxford University Press, 2004.
- [3] Enders, W. Applied Econometric Time Series. Hoboken, NJ: John Wiley & Sons, Inc., 1995.
- [4] Hamilton, J. D. Time Series Analysis. Princeton, NJ: Princeton University Press, 1994.
- [5] Pankratz, A. Forecasting with Dynamic Regression Models. John Wiley & Sons, Inc., 1991.
- [6] Tsay, R. S. Analysis of Financial Time Series. 2nd ed. Hoboken, NJ: John Wiley & Sons, Inc., 2005.

# See Also

regARIMA | forecast | infer | simulate

# More About

- "Maximum Likelihood Estimation for Conditional Mean Models" on page 5-98
- "Conditional Mean Model Estimation with Equality Constraints" on page 5-101
- "Presample Data for Conditional Mean Model Estimation" on page 5-103
- "Initial Values for Conditional Mean Model Estimation" on page 5-106
- "Optimization Settings for Conditional Mean Model Estimation" on page 5-108

# estimate

Class: ssm

Estimate state-space model parameters

# **Syntax**

```
EstMdl = estimate(Mdl,Y,params0)
EstMdl = estimate(Mdl,Y,params0,Name,Value)
[EstMdl,estParams,EstParamCov,logL,Output] = estimate(____)
```

# Description

EstMdl = estimate(Mdl,Y,params0) estimates the parameters of Mdl using the Kalman filter and maximum likelihood, where:

- Mdl is a state-space model (SSM).
- Y is the observed response series.
- params0 is the vector of initial values for unknown parameters.

The software returns EstMdl, which is the estimated state-space model (ssm) that stores the estimated coefficient matrices and initial state means, covariances, and distributions.

- For explicitly specified state-space models (that is, you specified Mdl without using a parameter-to-matrix mapping function), the software estimates all NaN values in the coefficient matrices (Mdl.A, Mdl.B, Mdl.C, and Mdl.D) and the initial state means and covariance matrix (Mdl.MeanO and Mdl.CovO).
- For implicitly specified state-space models (that is, you specified Mdl using a parameter-to-matrix mapping function, which the software stores in Mdl.ParamMap), you define the model and the location of the unknown parameters using the parameter-to-matrix mapping function. Implicitly specify a state-space model to estimate complex models, impose parameter constraints, and estimate initial states. The parameter-to-mapping function can also accommodate additional output arguments.

EstMdl = estimate(Mdl,Y,params0,Name,Value) estimates the state-space model
Mdl with additional options specified by one or more Name,Value pair arguments.

For example, pass in predictor data to include a linear regression component to the observation equation, control how the results appear in the Command Window, and indicate which estimation method to use for the parameter covariance matrix.

[EstMdl,estParams,EstParamCov,logL,Output] = estimate(\_\_\_\_) additionally returns:

- estParams, a vector containing the estimated parameters
- EstParamCov, the estimated variance-covariance matrix of the estimated parameters
- logL, the optimized loglikelihood value
- Output, optimization diagnostic information structure

using any of the input arguments in the previous syntaxes.

# Tips

#### Constrained likelihood objective function maximization

- You can specify any combination of linear inequality, linear equality, and upper and lower bound constraints on the parameters.
- If a parameter is unbounded below, then set 'lb', -Inf.
- If a parameter is unbounded above, then set 'ub', Inf.
- It is good practice to avoid equality and inequality constraints during optimization. For example, if you want to constrain the parameter w to be positive, then implicitly specify the state-space model using a parameter-to-matrix mapping function, set  $w = \exp(s)$  within the function, and use unconstrained optimization to estimate s. Subsequently, s can assume any real value, but w must be positive.

#### Predictors and corresponding coefficients

- The state-space model Mdl does not store the predictors  $(Z_t)$  nor their corresponding regression coefficients  $(\beta)$ . Supply the predictors and their corresponding coefficients wherever necessary using the appropriate name-value pair arguments.
- The predictor series serve as observation deflators. Subsequently, the deflated data set is  $Y_t Z_t \beta$ , where:

$$Z_t = (z_{1t} \quad z_{2t} \quad \cdots \quad z_{dt})$$
., that is, Z is a T-byd matrix.

- $z_{jt}$  is the period *t* value of predictor *j*.
- $\beta$  is a *d*-by-*n* matrix of regression coefficients.
- To include an overall mean to the observation model, include a column of 1s in  $Z_t$ .
- If you want to account for predictor effects when you simulate (simulate), then you must deflate the observations manually. To deflate the observations, use

 $W_t = Y_t - Z_t \hat{\beta}.$ 

- If the state equation requires predictors, then expand the states by the constant 1 and the predictors.
- If the regression model is complex, then consider implicitly defining the state space model. For example, define the parameter-to-matrix mapping function using the following syntax pattern.

```
function [A,B,C,D,Mean0,Cov0,StateType,DeflateY] = ParamMap(params,Y,Z)
...
DeflateY = Y - exp(params(9) + params(10)*Z);
...
end
In this example, Y is the matrix of observations and Z is the matrix of predictors. The
```

function returns DeflateY, which is the matrix of deflated observations. Specify Y and Z in the MATLAB Workspace before, and then pass ParamMap to ssm using the following syntax pattern.

```
Mdl = ssm(@(params)ParamMap(params,Y,Z))
```

This is also useful if each response series requires a distinct set of predictors.

- If the state equation requires predictors, then any one of the following:
  - Expanding the states by including the constant 1 state.
  - Expanding the states by including the predictors.
- If the model is time varying with respect the observed responses, then the software does not support including predictors. If the observation vectors among different periods vary in length, then the software cannot determine which coefficients to use to deflate the observed responses.

### **Additional Tips**

• The software accommodates missing data. Indicate missing data using NaN values in the observed responses (Y).

- It is good practice to check the convergence status of the optimization routine by displaying Output.ExitFlag.
- If the optimization algorithm does not converge, then you can increase the number of iterations using the 'Options' name-value pair argument.
- If the optimization algorithm does not converge, then consider using refine, which might help you obtain better initial parameter values for optimization.

# **Input Arguments**

### Md1 — State-space model

ssm model

State-space model containing unknown parameters, specified as an **SSM** model returned by **SSM**.

Mdl does not store observed responses or predictor data. Supply the data wherever necessary using the appropriate input and name-value pair arguments.

### Y – Observed response data

cell vector of numeric vectors | matrix

Observed response data to which Mdl is fit, specified as a cell vector of numeric vectors or a matrix.

- If Mdl is time invariant with respect to the observation equation, then Y is a *T*-by-*n* matrix, where each row corresponds to a period and each column corresponds to a particular observation in the model. Therefore, *T* is the sample size and *m* is the number of observations per period. The last row of Y contains the latest observations.
- If Mdl is time varying with respect to the observation equation, then Y is a T-by-1 cell vector. Each element of the cell vector corresponds to a period and contains an  $n_t$ -dimensional vector of observations for that period. The corresponding dimensions of the coefficient matrices in Mdl.C{t} and Mdl.D{t} must be consistent with the matrix in Y{t} for all periods. The last cell of Y contains the latest observations.
- Suppose you created Mdl implicitly by specifying a parameter-to-matrix mapping function, and the function has input arguments for the observed responses or predictors (see the ParamMap name-value pair argument of SSM), the function then establishes a link to observed responses and the predictor data. The link overrides the value of Y.

```
Data Types: double | cell
```

#### params0 - Unknown parameter initial values

numeric vector

Unknown parameter initial values for numerical maximum likelihood estimation, specified as a numeric vector.

The elements of params0 correspond to the unknown parameters in the state-space model matrices A, B, C, and D, and, optionally, the initial state mean Mean0 and covariance matrix Cov0.

- If you created Mdl explicitly (that is, by specifying the matrices without a parameterto-matrix mapping function), then the software maps the elements of params to NaNs in the state-space model matrices and initial state values. The software searches for NaNs column-wise following the order A, B, C, D, MeanO, and CovO.
- If you created Mdl implicitly (that is, by specifying the matrices with a parameter-tomatrix mapping function), then you must set initial parameter values for the statespace model matrices, initial state values, and state types within the parameter-tomatrices mapping function.

Data Types: double

## **Name-Value Pair Arguments**

Specify optional comma-separated pairs of Name,Value arguments. Name is the argument name and Value is the corresponding value. Name must appear inside single quotes (' '). You can specify several name and value pair arguments in any order as Name1,Value1,...,NameN,ValueN.

# **Estimation Options**

### 'Beta0' - Initial values of regression coefficients

matrix

Initial values of regression coefficients, specified as the comma-separated pair consisting of 'Beta0' and a matrix.

The number of rows in Beta0 must equal the number of columns in Y. Beta0 and Predictors must have the same number of columns.

By default, BetaO is the ordinary least-squares estimate of Y onto Predictors.

Data Types: double

```
'CovMethod' - Asymptotic covariance estimation method
```

```
'OPG' (default) | 'Hessian' | 'Sandwich'
```

Asymptotic covariance estimation method, specified as the comma-separated pair consisting of 'CovMethod' and a string.

Set CovMethod using a value in this table.

| Value      | Description                       |
|------------|-----------------------------------|
| 'Hessian'  | Negative, inverted Hessian matrix |
| 'OPG'      | Outer product of gradients (OPG)  |
| 'Sandwich' | Both Hessian and OPG              |

```
Example: 'CovMethod', 'Sandwich'
```

Data Types: char

### 'Display' — Command Window display option

```
'params' (default) | 'diagnostics' | 'full' | 'iter' | 'off' | cell vector of strings
```

Command Window display option, specified as the comma-separated pair consisting of 'Display' and a string or cell vector of strings.

Set Display using any combination of values in this table.

| Value         | estimate Displays                                                                                                    |
|---------------|----------------------------------------------------------------------------------------------------|
| 'diagnostics' | Optimization diagnostics                                                                                                    |
| 'full'        | Maximum likelihood parameter estimates,<br>standard errors, <i>t</i> statistics, iterative<br>optimization information, and optimization<br>diagnostics |
| 'iter'        | Iterative optimization information                                                                                                    |
| 'off'         | No display in the Command Window                                                                                                    |

| Value    | estimate Displays                       |
|----------|-----------------------------------------|
| 'params' | Maximum likelihood parameter estimates, |
|          | standard errors, and $t$ statistics     |

For example:

- To run a simulation where you are fitting many models, and therefore want to suppress all output, use 'Display', 'Off'.
- To display all estimation results and the optimization diagnostics, use 'Display', { 'params', 'diagnostics'}.

Data Types: char | cell

### 'Options' — Optimization options

optimoptions optimization controller

Optimization options, specified as the comma-separated pair consisting of 'Options' and an optimoptions optimization controller. Options replaces default optimization options of the optimizer. For details on altering default values of the optimizer, see the optimization controller optimoptions, the constrained optimization function fmincon, or the unconstrained optimization function fminunc in Optimization Toolbox.

For example, suppose that you want to change the constraint tolerance to 1e-6. Set Options = optimoptions(@fmincon,'TolCon',1e-6,'Algorithm','sqp') and then pass Options into estimate using 'Options',Options.

By default:

- For constrained optimization, estimate maximizes the likelihood objective function using fmincon and its default options, but sets 'Algorithm', 'interior-point'.
- For unconstrained optimization, estimate maximizes the likelihood objective function using fminunc and its default options, but sets 'Algorithm', 'quasi-newton'.

## 'Predictors' - Predictor variables in state-space model observation equation

[] (default) | matrix

Predictor variables in the state-space model observation equation, specified as the comma-separated pair consisting of 'Predictors' and a matrix. The columns of Predictors correspond to individual predictor variables. Predictors must have T

rows, where row t corresponds to the observed predictors at period  $t(Z_t)$  in the expanded observation equation

$$y_t - Z_t \beta = C x_t + D u_t.$$

That is, the software deflates the observations using the regression component.  $\beta$  is the time-invariant vector of regression coefficients that the software estimates with all other parameters.

If there are n observations per period, then the software regresses all predictor series onto each observation. Subsequently, the software returns d-by-n matrix of fitted regression coefficient vectors for each observation series, where d is the number of columns of **Predictors**.

If you specify **Predictors**, then Mdl must be time invariant. Otherwise, the software returns an error.

By default, the software excludes a regression component from the state-space model.

Data Types: double

### 'SquareRoot' — Square root filter method flag

false (default) | true

Square root filter method flag, specified as the comma-separated pair consisting of 'SquareRoot' and true or false.

Example: 'SquareRoot', true

Data Types: logical

#### 'Tolerance' - Forecast uncertainty threshold

0 (default) | nonnegative scalar

Forecast uncertainty threshold, specified as the comma-separated pair consisting of 'Tolerance' and a nonnegative scalar.

If the forecast uncertainty for a particular observation is less than **Tolerance** during numerical estimation, then the software removes the uncertainty corresponding to the observation from the forecast covariance matrix before its inversion.

It is best practice to set **Tolerance** to a small number, for example, **le-15**, to overcome numerical obstacles during estimation.

```
Example: 'Tolerance', le-15
Data Types: double
```

'Univariate' — Univariate treatment of multivariate series flag false (default) | true

Univariate treatment of a multivariate series flag, specified as the comma-separated pair consisting of 'Univariate' and true or false.

 $D_t D_t'$  must be diagonal, where  $D_t$  is one of the following:

- The matrix D{t} in a time-varying state-space model
- The matrix D in a time-invariant state-space model

```
Example: 'Univariate', true
```

Data Types: logical

# **Constrained Optimization Options for fmincon**

### 'Aeq' - Linear equality constraint parameter transformer

matrix

Linear equality constraint parameter transformer for constrained likelihood objective function maximization, specified as the comma-separated pair consisting of 'Aeq' and a matrix.

If you specify Aeq and beq, then estimate maximizes the likelihood objective function using the equality constraint  $Aeq\theta = beq$ , where  $\theta$  is a vector containing every Mdl parameter.

The number of rows of Aeq is the number of constraints, and the number of columns is the number of parameters that the software estimates. Order the columns of Aeq by Mdl.A, Mdl.B, Mdl.C, Mdl.D, Mdl.MeanO, Mdl.CovO, and the regression coefficient (if the model has one).

Specify Aeq and beq together, otherwise estimate returns an error.

Aeq directly corresponds to the input argument Aeq of fmincon, not to the statetransition coefficient matrix Mdl.A. By default, if you did not specify any constraint (linear inequality, linear equality, or upper and lower bound), then estimate maximizes the likelihood objective function using unconstrained maximization.

## 'Aineq' — Linear inequality constraint parameter transformer

matrix

Linear inequality constraint parameter transformer for constrained likelihood objective function maximization, specified as the comma-separated pair consisting of 'Aineq' and a matrix.

If you specify Aineq and bineq, then estimate maximizes the likelihood objective function using the inequality constraint  $Aineq\theta \leq bineq$ , where  $\theta$  is a vector containing every Mdl parameter.

The number of rows of Aineq is the number of constraints, and the number of columns is the number of parameters that the software estimates. Order the columns of Aineq by Mdl.A, Mdl.B, Mdl.C, Mdl.D, Mdl.MeanO, Mdl.CovO, and the regression coefficient (if the model has one).

Specify Aineq and bineq together, otherwise estimate returns an error.

Aineq directly corresponds to the input argument A of fmincon, not to the statetransition coefficient matrix Mdl.A.

By default, if you did not specify any constraint (linear inequality, linear equality, or upper and lower bound), then estimate maximizes the likelihood objective function using unconstrained maximization.

Data Types: double

## 'beq' - Linear equality constraints of transformed parameters

numeric vector

Linear equality constraints of the transformed parameters for constrained likelihood objective function maximization, specified as the comma-separated pair consisting of 'beq' and a numeric vector.

If you specify Aeq and beq, then estimate maximizes the likelihood objective function using the equality constraint  $Aeq\theta = beq$ , where  $\theta$  is a vector containing every Mdl parameter.

Specify Aeq and beq together, otherwise estimate returns an error.

beq directly corresponds to the input argument beq of fmincon, and is not associated with any component of Mdl.

By default, if you did not specify any constraint (linear inequality, linear equality, or upper and lower bound), then estimate maximizes the likelihood objective function using unconstrained maximization.

Data Types: double

#### 'bineg' — Linear inequality constraint upper bounds

numeric vector

Linear inequality constraint upper bounds of the transformed parameters for constrained likelihood objective function maximization, specified as the comma-separated pair consisting of 'bineq' and a numeric vector.

If you specify Aineq and bineq, then estimate maximizes the likelihood objective function using the inequality constraint  $Aineq\theta \leq bineq$ , where  $\theta$  is a vector containing every Mdl parameter.

Specify Aineq and bineq together, otherwise estimate returns an error.

bineq directly corresponds to the input argument b of fmincon, and is not associated with any component of Mdl.

By default, if you did not specify any constraint (linear inequality, linear equality, or upper and lower bound), then estimate maximizes the likelihood objective function using unconstrained maximization.

Data Types: double

### '1b' — Lower bounds of parameters

numeric vector

Lower bounds of the parameters for constrained likelihood objective function maximization, specified as the comma-separated pair consisting of 'lb' and a numeric vector.

If you specify 1b and ub, then estimate maximizes the likelihood objective function subject to  $lb \le \theta \le ub$ , where  $\theta$  is a vector containing every Mdl parameter.

Order the elements of 1b by Mdl.A, Mdl.B, Mdl.C, Mdl.D, Mdl.MeanO, Mdl.CovO, and the regression coefficient (if the model has one).

By default, if you did not specify any constraint (linear inequality, linear equality, or upper and lower bound), then estimate maximizes the likelihood objective function using unconstrained maximization.

Data Types: double

### 'ub' - Upper bounds of parameters

numeric vector

Upper bounds of the parameters for constrained likelihood objective function maximization, specified as the comma-separated pair consisting of ' $\mathsf{ub}$ ' and a numeric vector.

If you specify 1b and ub, then estimate maximizes the likelihood objective function subject to  $lb \le \theta \le ub$ , where  $\theta$  is a vector every Mdl parameter.

Order the elements of ub by Mdl.A, Mdl.B, Mdl.C, Mdl.D, Mdl.MeanO, Mdl.CovO, and the regression coefficient (if the model has one).

By default, if you did not specify any constraint (linear inequality, linear equality, or upper and lower bound), then estimate maximizes the likelihood objective function using unconstrained maximization.

Data Types: double

# **Output Arguments**

### EstMd1 — State-space model containing parameter estimates

ssm model

State-space model containing the parameter estimates, returned as an **SSM** model.

estimate uses maximum likelihood to calculate all parameter estimates. EstMdl stores the parameter estimates in the coefficient matrices (EstMdl.A, EstMdl.B, EstMdl.C, and EstMdl.D), and the initial state means and covariance matrix (EstMdl.MeanO and EstMdl.CovO), regardless of specifying Mdl explicitly. For the estimated regression coefficient, see estParams.

EstMdl does not store observed responses or predictor data. If you plan to filter (using filter), forecast (using forecast), or smooth (using smooth) using EstMdl, then you might need to supply the appropriate data.

#### estParams — Maximum likelihood estimates of model parameters

numeric, column vector

Maximum likelihood estimates of the model parameters known to the optimizer, returned as a numeric vector. estParams has the same dimensions as params0.

estimate arranges the estimates in estParams corresponding to unknown parameters in this order.

- 1 EstMdl.A(:), that is, estimates in EstMdl.A listed column-wise
- 2 EstMdl.B(:)
- 3 EstMdl.C(:)
- 4 EstMdl.D(:)
- 5 EstMdl.Mean0
- 6 EstMdl.Cov0(:)
- In models with predictors, estimated regression coefficients listed column-wise 7

Data Types: double

# EstParamCov - Variance-covariance matrix of maximum likelihood estimates

matrix

Variance-covariance matrix of maximum likelihood estimates of the model parameters known to the optimizer, returned as a matrix.

The rows and columns contain the covariances of the parameter estimates. The standard errors of the parameter estimates are the square root of the entries along the main diagonal.

estimate uses OPG to perform covariance matrix estimation.

estimate arranges the estimates in the rows and columns of EstParamCov corresponding to unknown parameters in this order.

1 EstMdl.A(:), that is, estimates in EstMdl.A listed column-wise

```
2
   EstMdl.B(:)
```

- 3 EstMdl.C(:)
- 4 EstMdl.D(:)
- 5 EstMdl.Mean0
- 6 EstMdl.Cov0(:)
- 7 In models with predictors, estimated regression coefficients listed column-wise

Data Types: double

## 10gL - Optimized loglikelihood value

scalar

Optimized loglikelihood value, returned as a scalar.

Data Types: double

### **Output - Optimization information**

structure array

Optimization information, returned as a structure array.

This table describes the fields of Output.

| Field    | Description                                                                                                 |
|----------|----------------------------------------------------------------------------------------------------|
| ExitFlag | Optimization exit flag that describes the exit condition. For details, see fmincon and fminunc.             |
| Options  | Optimization options that the optimizer<br>used for numerical estimation. For details,<br>see optimoptions. |

Data Types: struct

# Definitions

## **State-Space Model**

A *state-space model* is a discrete-time, stochastic model that contains two sets of equations:

- One describing how a latent process transitions in time (the state equation)
- Another describing how an observer measures the latent process at each period (the *observation equation*)

Symbolically, you can write a linear, multivariate, Gaussian state-space model using the following system of equations

$$\begin{split} & x_t = A_t x_{t-1} + B_t u_t \\ & y_t - Z_t \beta = C_t x_t + D_t \varepsilon_t \,, \end{split}$$

for t = 1, ..., T.

- $x_t = [x_{t1}, ..., x_{tm_t}]'$  is an  $m_t$ -dimensional state vector describing the dynamics of some, possibly unobservable, phenomenon at period *t*.
- $y_t = [y_{t1}, ..., y_{tn_t}]'$  is an  $n_t$ -dimensional observation vector describing how the states are measured by observers at period t.
- $A_t$  is the  $m_t$ -by- $m_{t-1}$  state-transition matrix describing how the states at time t transition to the states at period t 1.
- $B_t$  is the  $m_t$ -by- $k_t$  state-disturbance-loading matrix describing how the states at period t combine with the innovations at period t.
- $C_t$  is the  $n_t$ -by- $m_t$  measurement-sensitivity matrix describing how the observations at period t relate to the states at period t.
- $D_t$  is the  $n_t$ -by- $h_t$  observation-innovation matrix describing how the observations at period *t* combine with the observation errors at period *t*.
- The matrices  $A_t$ ,  $B_t$ ,  $C_t$ , and  $D_t$  are referred to as *coefficient matrices*, and might contain unknown parameters.
- $u_t = [u_{t1}, ..., u_{tk_t}]'$  is a  $k_t$ -dimensional, Gaussian, white-noise, unit-variance vector of state disturbances at period t.
- $\varepsilon_t = [\varepsilon_{t1}, ..., \varepsilon_{th_t}]'$  is an  $h_t$ -dimensional, Gaussian, white-noise, unit-variance vector of observation innovations at period t.
- $\varepsilon_t$  and  $u_t$  are uncorrelated.

- For time-invariant models,
  - $Z_t = \begin{bmatrix} z_{t1} & z_{t2} & \cdots & z_{td} \end{bmatrix}$  is row t of a T-by-d matrix of predictors Z. Each column of Z corresponds to a predictor, and each successive row to a successive period. If the observations are multivariate, then all predictors deflate each observation.
  - $\beta$  is a *d*-by-*n* matrix of regression coefficients for  $Z_t$ .

To write a time-invariant state-space model, drop the t subscripts of all coefficient matrices and dimensions.

## **Time-Invariant Model**

In a *time-invariant* state-space model:

- The coefficient matrices are equivalent for all periods.
- The number of states, state disturbances, observations, and observation innovations are the same for all periods.

For example, for all *t*, the following system of equations

$$\begin{bmatrix} x_{1,t} \\ x_{2,t} \end{bmatrix} = \begin{bmatrix} \phi_1 & 0 \\ 0 & \phi_2 \end{bmatrix} \begin{bmatrix} x_{1,t-1} \\ x_{2,t-1} \end{bmatrix} + \begin{bmatrix} 0.5 & 0 \\ 0 & 2 \end{bmatrix} \begin{bmatrix} u_{1,t} \\ u_{2,t} \end{bmatrix}$$
$$y_t = \begin{bmatrix} \phi_3 & 1 \end{bmatrix} \begin{bmatrix} x_{1,t} \\ x_{2,t} \end{bmatrix} + 0.2\varepsilon_t$$

represents a time-invariant state-space model.

# **Time-Varying Model**

In a *time-varying* state-space model:

- The coefficient matrices might change from period to period.
- The number of states, state disturbances, observations, and observation innovations might change from period to period. For example, this might happen if there is a

regime shift or one of the states or observations cannot be measured during the sampling time frame. Also, you can model seasonality using time-varying models.

To illustrate a regime shift, suppose, for t = 1,..,10

$$\begin{bmatrix} x_{1,t} \\ x_{2,t} \end{bmatrix} = \begin{bmatrix} \phi_1 & 0 \\ 0 & \phi_2 \end{bmatrix} \begin{bmatrix} x_{1,t-1} \\ x_{2,t-1} \end{bmatrix} + \begin{bmatrix} 0.5 & 0 \\ 0 & 2 \end{bmatrix} \begin{bmatrix} u_{1,t} \\ u_{2,t} \end{bmatrix}$$
$$y_t = \begin{bmatrix} \phi_3 & 1 \end{bmatrix} \begin{bmatrix} x_{1,t} \\ x_{2,t} \end{bmatrix} + 0.2\varepsilon_t$$

for t = 11

$$x_{1,t} = \begin{bmatrix} \phi_4 & 0 \end{bmatrix} \begin{bmatrix} x_{1,t-1} \\ x_{2,t-1} \end{bmatrix} + 0.5u_{1,t}$$
$$y_t = \phi_5 x_{1,t} + 0.2\varepsilon_t$$

and for t = 12,..,T

$$\begin{aligned} x_{1,t} &= \phi_4 + 0.5 u_{1,t} \\ y_t &= \phi_5 x_{1,t} + 0.2 \varepsilon_t \end{aligned}.$$

There are three sets of state transition matrices, whereas there are only two sets of the other coefficient matrices.

# **Examples**

### Fit a Time-Invariant State-Space Model to Data

This example generates data from a known model, and then fits a state-space model to the data.

Suppose that a latent process is this AR(1) process

 $x_t = 0.5x_{t-1} + u_t,$ 

where  $u_t$  is Gaussian with mean 0 and standard deviation 1.

Generate a random series of 100 observations from  $x_t$ , assuming that the series starts at 1.5.

```
T = 100;
ARMdl = arima('AR',0.5,'Constant',0,'Variance',1);
x0 = 1.5;
rng(1); % For reproducibility
x = simulate(ARMdl,T,'Y0',x0);
```

Suppose further that the latent process is subject to additive measurement error as indicated in the equation

 $y_t = x_t + \varepsilon_t,$ 

where  $\varepsilon_l$  is Gaussian with mean 0 and standard deviation 0.1.

Use the random latent state process  $(\mathbf{X})$  and the observation equation to generate observations.

y = x + 0.1\*randn(T,1);

Together, the latent process and observation equations compose a state-space model. Supposing that the coefficients and variances are unknown parameters, the state-space model is

 $\begin{aligned} x_t &= \phi x_{t-1} + \sigma_1 u_t \\ y_t &= x_t + \sigma_2 \varepsilon_t. \end{aligned}$ 

Specify the state-transition matrix. Use NaN values for unknown parameters.

$$A = NaN;$$

Specify the state-disturbance-loading coefficient matrix.

B = NaN;

Specify the measurement-sensitivity coefficient matrix.

C = 1;

Specify the observation-innovation coefficient matrix

D = NaN;

Specify the state-space model using the coefficient matrices. Also, specify the initial state mean, variance, and distribution (which is stationary).

```
Mean0 = 0;
Cov0 = 10;
StateType = 0;
Md1 = ssm(A,B,C,D,'Mean0',Mean0,'Cov0',Cov0,'StateType',StateType);
```

Mdl is an **ssm** model. Verify that the model is correctly specified using the display in the Command Window.

Pass the observations to estimate to estimate the parameter. Set a starting value for the parameter to params0.  $\sigma_1$  and  $\sigma_2$  must be positive, so set the lower bound constraints using the 'lb' name-value pair argument. Specify that the lower bound of  $\phi$  is -Inf.

```
params0 = [0.9; 0.5; 0.1];
EstMdl = estimate(Mdl,y,params0, 'lb',[-Inf; 0; 0])
Method: Maximum likelihood (fmincon)
Sample size: 100
Logarithmic likelihood:
                             -140.532
Akaike
        info criterion:
                              287.064
Bavesian info criterion:
                              294.879
            Coeff
                                 t Stat
                       Std Err
                                           Prob
c(1) | 0.45425
                      0.19870
                                2.28612
                                         0.02225
c(2) | 0.89013
                      0.30359
                                2.93205
                                         0.00337
       0.38750
                      0.57857
                                0.66976
                                         0.50302
c(3)
        Final State
                     Std Dev
                                 t Stat
                                           Prob
x(1) | 1.52989
                      0.35621
                                4.29496 0.00002
```

EstMdl =

```
State vector length: 1
Observation vector length: 1
State disturbance vector length: 1
Observation innovation vector length: 1
Sample size supported by model: Unlimited
State variables: x1, x2,...
State disturbances: u1, u2,...
Observation series: y1, y2,...
Observation innovations: e1, e2,...
State equation:
x1(t) = (0.45)x1(t-1) + (0.89)u1(t)
Observation equation:
y1(t) = x1(t) + (0.39)e1(t)
Initial state distribution:
Initial state means
x1
 0
Initial state covariance matrix
     x1
x1 10
State types
     х1
Stationary
```

**EstMdl** is an **ssm** model. The results of the estimation appear in the Command Window, contain the fitted state-space equations, and contain a table of parameter estimates, their standard errors, *t* statistics, and *p*-values.

You can use or display, for example the fitted state-transition matrix using dot notation.

EstMdl.A

ans =

0.4543

Pass EstMdl to forecast to forecast observations, or to simulate to conduct a Monte Carlo study.

#### Fit a Time-Varying State-Space Model to Data

This example generates data from a known model, and then fits a state-space model to the data.

Suppose that a latent process comprises an AR(2) and an MA(1) model. There are 50 periods, and the MA(1) process drops out of the model for the final 25 periods. Subsequently, the state equation for the first 25 periods is

$$\begin{aligned} x_{1,t} &= 0.7 x_{1,t-1} - 0.2 x_{1,t-2} + u_{1,t} \\ x_{2,t} &= u_{2,t} + 0.6 u_{2,t-1}, \end{aligned}$$

and for the last 25 periods, it is

 $x_{1,t} = 0.7x_{1,t-1} - 0.2x_{1,t-2} + u_{1,t},$ 

where  $u_{1,t}$  and  $u_{2,t}$  are Gaussian with mean 0 and standard deviation 1.

Generate a random series of 50 observations from  $x_{1,t}$  and  $x_{2,t}$ , assuming that the series starts at 1.5 and 1, respectively.

```
T = 50;
ARMdl = arima('AR',{0.7,-0.2},'Constant',0,'Variance',1);
MAMdl = arima('MA',0.6,'Constant',0,'Variance',1);
x0 = [1.5 1; 1.5 1];
rng(1);
x = [simulate(ARMdl,T,'Y0',x0(:,1)),...
[simulate(MAMdl,T/2,'Y0',x0(:,2));nan(T/2,1)]];
```

The last 25 values for the simulated MA(1) data are NaNs.

Suppose further that the latent processes are measured using

$$y_t = 2(x_{1,t} + x_{2,t}) + \varepsilon_t,$$

for the first 25 periods, and

$$y_t = 2x_{1,t} + \varepsilon_t$$

for the last 25 periods, where  $\varepsilon_t$  is Gaussian with mean 0 and standard deviation 1.

Use the random latent state process  $(\boldsymbol{x})$  and the observation equation to generate observations.

$$y = 2*nansum(x')'+randn(T,1);$$

Together, the latent process and observation equations compose a state-space model. Supposing that the coefficients are unknown parameters, the state-space model is

$$\begin{bmatrix} x_{1,t} \\ x_{2,t} \\ x_{3,t} \\ x_{4,t} \end{bmatrix} = \begin{bmatrix} \phi_1 & \phi_2 & 0 & 0 \\ 1 & 0 & 0 & 0 \\ 0 & 0 & 0 & \theta_1 \\ 0 & 0 & 0 & 0 \end{bmatrix} \begin{bmatrix} x_{1,t-1} \\ x_{2,t-1} \\ x_{3,t-1} \\ x_{4,t-1} \end{bmatrix} + \begin{bmatrix} 1 & 0 \\ 0 & 0 \\ 0 & 1 \\ 0 & 1 \end{bmatrix} \begin{bmatrix} u_{1,t} \\ u_{2,t} \end{bmatrix}$$
$$y_t = a(x_{1,t} + x_{3,t}) + \varepsilon_t$$

for the first 25 periods,

$$\begin{bmatrix} x_{1,t} \\ x_{2,t} \end{bmatrix} = \begin{bmatrix} \phi_1 & \phi_2 & 0 & 0 \\ 1 & 0 & 0 & 0 \end{bmatrix} \begin{bmatrix} x_{1,t-1} \\ x_{2,t-1} \\ x_{3,t-1} \\ x_{4,t-1} \end{bmatrix} + \begin{bmatrix} 1 \\ 0 \end{bmatrix} u_{1,t}$$
$$y_t = bx_{1,t} + \varepsilon_t$$

for period 26, and

$$\begin{bmatrix} x_{1,t} \\ x_{2,t} \end{bmatrix} = \begin{bmatrix} \phi_1 & \phi_2 \\ 1 & 0 \end{bmatrix} \begin{bmatrix} x_{1,t-1} \\ x_{2,t-1} \end{bmatrix} + \begin{bmatrix} 1 \\ 0 \end{bmatrix} u_{1,t}$$
$$y_t = b x_{1,t} + \varepsilon_t$$

for the last 24 periods.

Create the function Ar2MAParamMap.m, which specifies how the parameters in params map to the state-space model matrices, the initial state values, and the type of state.

```
function [A,B,C,D,Mean0,Cov0,StateType] = AR2MAParamMap(params,T)
%AR2MAParamMap Time-variant state-space model parameter mapping function
%
% This function maps the vector params to the state-space matrices (A, B,
% C, and D), the initial state value and the initial state variance (MeanO
% and CovO), and the type of state (StateType). From periods 1 to T/2, the
\% state model is an AR(2) and an MA(1) model, and the observation model is
% the sum of the two states. From periods T/2 + 1 to T, the state model is
% just the AR(2) model.
    A1 = \{ [params(1) \ params(2) \ 0 \ 0; \ 1 \ 0 \ 0 \ 0; \ 0 \ 0 \ 0 \ params(3); \ 0 \ 0 \ 0 \ 0 \ ] \};
    B1 = \{ [1 \ 0; \ 0 \ 0; \ 0 \ 1; \ 0 \ 1] \};
    C1 = \{params(4) * [1 \ 0 \ 1 \ 0]\};
    Mean0 = ones(4,1);
    Cov0 = 10 * eye(4);
    StateType = [0 \ 0 \ 0];
    A2 = \{ [params(1) \ params(2) \ 0 \ 0; \ 1 \ 0 \ 0] \}; \}
    B2 = \{[1; 0]\};
    A3 = \{ [params(1) \ params(2); 1 \ 0] \};
    B3 = \{[1; 0]\};
    C3 = \{params(5) * [1 0]\};
    A = [repmat(A1,T/2,1);A2;repmat(A3,(T-2)/2,1)];
    B = [repmat(B1,T/2,1);B2;repmat(B3,(T-2)/2,1)];
    C = [repmat(C1,T/2,1); repmat(C3,T/2,1)];
    D = 1;
end
```

Specify the state-space model by passing the function AR2MAParamMap as a function handle to ssm.

```
Mdl = ssm(@(params)AR2MAParamMap(params,T))
Mdl =
The state space model is implicitly defined by the function:
    @(params)AR2MAParamMap(params,T)
```

The software implicitly defines the state-space model. Usually, you cannot verify statespace models that you implicitly define. Pass the observed responses (y) to estimate to estimate the parameters. Set positive, random initial values for the unknown parameters.

```
params0 = rand(5,1);
EstMdl = estimate(Mdl,y,params0)
Method: Maximum likelihood (fminunc)
Sample size: 50
Logarithmic likelihood: -114.957
Akaike
      info criterion:
                        239.913
Bayesian info criterion: 249.473
   Coeff Std Err t Stat
                                     Prob
             c(1) | 0.47870
                  0.26634
                           1.79733 0.07229
                 0.27179 0.02976 0.97626
c(2) | 0.00809
                 0.80958 0.68844 0.49118
c(3) 0.55735
c(4) | 1.62679
                 0.41622 3.90849 0.00009
              0.49564
c(5) | 1.90022
                          3.83390 0.00013
        Final State Std Dev
                           t Stat
                                      Prob
x(1) | -0.81229
                 0.46815
                           -1.73511 0.08272
x(2) | -0.31449
              0.45917
                           -0.68490 0.49341
EstMdl =
State vector length: Time-varying
```

Observation vector length: 1 State disturbance vector length: Time-varying Observation innovation vector length: 1 Sample size supported by model: 50

State variables: x1, x2,...
State disturbances: u1, u2,...
Observation series: y1, y2,...
Observation innovations: e1, e2,...

State equations of period 1, 2, 3,..., 25: x1(t) = (0.48)x1(t-1) + (8.09e-03)x2(t-1) + u1(t) x2(t) = x1(t-1) x3(t) = (0.56)x4(t-1) + u2(t) x4(t) = u2(t) State equations of period 26:

x1(t) = (0.48)x1(t-1) + (8.09e-03)x2(t-1) + u1(t)

```
x2(t) = x1(t-1)
State equations of period 27, 28, 29,..., 50:
x1(t) = (0.48)x1(t-1) + (8.09e-03)x2(t-1) + u1(t)
x2(t) = x1(t-1)
Observation equation of period 1, 2, 3,..., 25:
y1(t) = (1.63)x1(t) + (1.63)x3(t) + e1(t)
Observation equation of period 26, 27, 28,..., 50:
y1(t) = (1.90)x1(t) + e1(t)
Initial state distribution:
Initial state means
 x1 x2 x3 x4
  1
    1
        1
             1
Initial state covariance matrix
     x1 x2 x3 x4
 x1
    10 0
             0
                0
 x2 0
       10 0
                0
 x3 0
        0
            10 0
 x4 0
         0
             0
                10
State types
                х2
     х1
                            хЗ
                                        х4
 Stationary Stationary Stationary Stationary
```

The estimated parameters are within 1 standard error of their true values, but the standard errors are quite high. Likelihood surfaces of state-space models might contain local maxima. Therefore, it is good practice to try several initial parameter values, or consider using refine.

You can pass the estimated state-space model EstMdl to forecast to forecast responses or state values.

### Estimate a State-Space Model That Includes a Regression Component

Suppose that the linear relationship between the change in the unemployment rate and the nominal gross national product (nGNP) growth rate is of interest. Suppose further

that the first difference of the unemployment rate is an ARMA(1,1) series. Symbolically, and in state-space form, the model is

$$\begin{bmatrix} x_{1,t} \\ x_{2,t} \end{bmatrix} = \begin{bmatrix} \phi & \theta \\ 0 & 0 \end{bmatrix} \begin{bmatrix} x_{1,t-1} \\ x_{2,t-1} \end{bmatrix} + \begin{bmatrix} 1 \\ 1 \end{bmatrix} u_{1,t}$$
$$y_t - \beta Z_t = x_{1,t} + \sigma \varepsilon_t,$$

where:

- $x_{1,t}$  is the change in the unemployment rate at time t.
- $x_{2,t}$  is a dummy state for the MA(1) effect.
- $y_{1,t}$  is the observed change in the unemployment being deflated by the growth rate of nGNP ( $Z_t$ ).
- $u_{1,t}$  is the Gaussian series of state disturbances having mean 0 and standard deviation 1.
- $\varepsilon_{i}$  is the Gaussian series of observation innovations having mean 0 and standard deviation  $\sigma$ .

Load the Nelson-Plosser data set, which contains the unemployment rate and nGNP series, among other things.

load Data\_NelsonPlosser

Preprocess the data by taking the natural logarithm of the nGNP series, and the first difference of each. Also, remove the starting NaN values from each series.

```
isNaN = any(ismissing(DataTable),2); % Flag periods containing NaNs
gnpn = DataTable.GNPN(~isNaN);
u = DataTable.UR(~isNaN);
T = size(gnpn,1); % Sample size
Z = [ones(T-1,1) diff(log(gnpn))];
y = diff(u);
```

This example proceeds using series without NaN values. However, using the Kalman filter framework, the software can accommodate series containing missing values.

Specify the state-transition coefficient matrix.

A = [NaN NaN; 0 0];

Specify the state-disturbance-loading coefficient matrix.

B = [1; 1];

Specify the measurement-sensitivity coefficient matrix.

 $C = [1 \ 0];$ 

Specify the observation-innovation coefficient matrix.

D = NaN;

Specify the state-space model using ssm.

Mdl = ssm(A,B,C,D);

Estimate the model parameters. Specify the regression component and its initial value for optimization using the 'Predictors' and 'Beta0' name-value pair arguments, respectively. Display the estimates and all optimization diagnostic information. Restrict the estimate of  $\sigma$  to all positive, real numbers.

```
params0 = [0.3 0.2 0.1]; % Chosen arbitrarily
EstMdl = estimate(Mdl,y,params0,'Predictors',Z,'Display','full',...
'Beta0',[0.1 0.2],'lb',[-Inf,-Inf,0,-Inf,-Inf]);
```

Diagnostic Information Number of variables: 5 Functions Objective: @(c)-fML(c,Mdl,Y,Predictors,unitFlag,sqrtFlag,mex Gradient: finite-differencing Hessian: finite-differencing (or Quasi-Newton) Constraints do not exist Nonlinear constraints: Number of linear inequality constraints: 0 Number of linear equality constraints: 0 Number of lower bound constraints: 1 Number of upper bound constraints: 0 Algorithm selected interior-point

End diagnostic information

|      |         |              |             | First-order | Norm of   |
|------|---------|--------------|-------------|-------------|-----------|
| Tter | F-count | f(x)         | Feasibility | optimality  | step      |
| 0    | 6       | 2.579611e+02 | 0.000e+00   | 4.601e+01   | 5.cop     |
| 1    | 20      | 2.556482e+02 | 0.000e+00   | 3.652e+01   | 1.392e-01 |
| 2    | 27      | 2.503349e+02 | 0.000e+00   | 4.319e+01   | 1.908e-01 |
| 3    | 35      | 2.379649e+02 | 0.000e+00   | 1.294e+01   | 1.083e+01 |
| 4    | 41      | 1.946860e+02 | 0.000e+00   | 1.948e+01   | 7.164e+00 |
| 5    | 47      | 1.602292e+02 | 0.000e+00   | 2.126e+02   | 1.184e+01 |
| 6    | 53      | 1.258094e+02 | 0.000e+00   | 9.559e+01   | 1.590e+00 |
| 7    | 59      | 1.107064e+02 | 0.000e+00   | 1.145e+01   | 2.533e+00 |
| 8    | 65      | 1.040826e+02 | 0.000e+00   | 8.196e+00   | 1.591e+00 |
| 9    | 72      | 1.034635e+02 | 0.000e+00   | 8.882e+00   | 1.003e+00 |
| 10   | 79      | 1.013796e+02 | 0.000e+00   | 2.783e+00   | 1.840e+00 |
| 11   | 85      | 1.004734e+02 | 0.000e+00   | 2.993e+00   | 1.105e+00 |
| 12   | 91      | 9.981209e+01 | 0.000e+00   | 8.294e-01   | 2.173e+00 |
| 13   | 97      | 9.974121e+01 | 0.000e+00   | 8.724e-01   | 5.833e-01 |
| 14   | 103     | 9.973856e+01 | 0.000e+00   | 9.659e-01   | 9.537e-02 |
| 15   | 109     | 9.973481e+01 | 0.000e+00   | 7.712e-01   | 5.607e-02 |
| 16   | 115     | 9.973404e+01 | 0.000e+00   | 7.017e-01   | 3.579e-03 |
| 17   | 121     | 9.973202e+01 | 0.000e+00   | 5.113e-01   | 2.047e-02 |
| 18   | 127     | 9.973083e+01 | 0.000e+00   | 4.082e-01   | 1.825e-02 |
| 19   | 133     | 9.972930e+01 | 0.000e+00   | 2.866e-01   | 2.316e-02 |
| 20   | 139     | 9.972742e+01 | 0.000e+00   | 3.040e-01   | 2.026e-02 |
| 21   | 145     | 9.972574e+01 | 0.000e+00   | 2.568e-01   | 1.648e-02 |
| 22   | 151     | 9.972535e+01 | 0.000e+00   | 1.275e-01   | 3.594e-02 |
| 23   | 157     | 9.972524e+01 | 0.000e+00   | 1.000e-01   | 2.590e-02 |
| 24   | 163     | 9.972456e+01 | 0.000e+00   | 2.317e-02   | 1.184e-02 |
| 25   | 169     | 9.972457e+01 | 0.000e+00   | 2.000e-02   | 2.439e-03 |
| 26   | 175     | 9.972454e+01 | 0.000e+00   | 1.295e-03   | 1.943e-03 |
| 27   | 181     | 9.972454e+01 | 0.000e+00   | 2.000e-04   | 2.015e-04 |
| 28   | 187     | 9.972454e+01 | 0.000e+00   | 2.575e-05   | 2.796e-05 |
| 29   | 193     | 9.972454e+01 | 0.000e+00   | 6.676e-06   | 2.778e-06 |
| 30   | 199     | 9.972454e+01 | 0.000e+00   | 6.676e-06   | 7.382e-07 |
|      |         |              |             | First-order | Norm of   |
| Iter | F-count | f(x)         | Feasibility | optimality  | step      |
| 31   | 205     | 9.972454e+01 | 0.000e+00   | 3.633e-06   | 1.771e-07 |
| 32   | 211     | 9.972454e+01 | 0.000e+00   | 2.000e-06   | 3.501e-07 |
| 33   | 217     | 9.972454e+01 | 0.000e+00   | 1.907e-06   | 1.416e-07 |
| 34   | 225     | 9.972454e+01 | 0.000e+00   | 2.861e-06   | 1.425e-07 |
| 35   | 232     | 9.972454e+01 | 0.000e+00   | 3.815e-06   | 1.567e-07 |
| 36   | 245     | 9.972454e+01 | 0.000e+00   | 2.802e-06   | 3.963e-08 |
|      |         |              |             |             |           |

Local minimum possible. Constraints satisfied.

fmincon stopped because the size of the current step is less than the default value of the step size tolerance and constraints are satisfied to within the default value of the constraint tolerance.

| Method: Max:<br>Sample size | imum likelihood<br>: 61 | (fmincon) |           |         |
|-----------------------------|-------------------------|-----------|-----------|---------|
| Logarithmic                 | likelihood:             | -99.7245  |           |         |
| Akaike int                  | fo criterion:           | 209.449   |           |         |
| Bayesian int                | fo criterion:           | 220.003   |           |         |
|                             | Coeff                   | Std Err   | t Stat    | Prob    |
|                             |                         |           |           |         |
| c(1)                        | -0.34098                | 0.29608   | -1.15164  | 0.24948 |
| c(2)                        | 1.05003                 | 0.41377   | 2.53771   | 0.01116 |
| C(3)                        | 0.48592                 | 0.36790   | 1.32079   | 0.18657 |
| y <- z(1)                   | 1.36121                 | 0.22338   | 6.09358   | 0       |
| y <- z(2)                   | -24.46711               | 1.60018   | -15.29024 | 0       |
|                             |                         |           |           |         |
|                             | Final State             | Std Dev   | t Stat    | Prob    |
| x(1)                        | 1.01264                 | 0.44690   | 2.26592   | 0.02346 |
| x(2)                        | 0.77718                 | 0.58917   | 1.31912   | 0.18713 |

Optimization information and a table of estimates and statistics output to the Command Window. EstMdl is an ssm model, and you can access its properties using dot notation.

#### **Compare Estimates from State-Space Model Filtering Methods**

The software implements the Kalman filter using the covariance filter by default, but you can specify to use the square-root filter instead. This example compares estimates from each method using simulated data.

Suppose that a latent process is an AR(1). Subsequently, the state equation is

 $x_t = 0.5x_{t-1} + u_t,$ 

where  $u_t$  is Gaussian with mean 0 and standard deviation 0.3.

Generate a random series of 100 observations from  $x_t$ , assuming that the series starts at 1.5.

T = 100;

```
ARMdl = arima('AR',0.5,'Constant',0,'Variance',0.3^2);
x0 = 1.5;
rng(1); % For reproducibility
x = simulate(ARMdl,T,'Y0',x0);
```

Suppose further that the latent process is subject to additive measurement error. Subsequently, the observation equation is

$$y_t = x_t + \varepsilon_t$$
,

where  $\varepsilon_t$  is Gaussian with mean 0 and standard deviation 0.1.

Use the random latent state process (x) and the observation equation to generate observations.

y = x + 0.1\*randn(T,1);

Together, the latent process and observation equations compose a state-space model. Supposing that the coefficients and variances are unknown parameter, the state-space model is

$$\begin{aligned} x_t &= \phi x_{t-1} + \sigma_1 u_t \\ y_t &= x_t + \sigma_2 \varepsilon_t \end{aligned}$$

Specify the state-transition coefficient matrix. Use NaN values for unknown parameters.

$$A = NaN;$$

Specify the state-disturbance-loading coefficient matrix.

B = NaN;

Specify the measurement-sensitivity coefficient matrix.

C = 1;

Specify the observation-innovation coefficient matrix.

D = NaN;

Specify the state-space model using the coefficient matrices. Also, specify the initial state mean, variance, and distribution (which is stationary).

Mean0 = 0;

```
Cov0 = 10;
StateType = 0;
Mdl = ssm(A,B,C,D,'Mean0',Mean0,'Cov0',Cov0,'StateType',StateType);
```

Mdl is an **ssm** model.

Estimate the parameters using estimate two ways:

- Using the default, simple Kalman filter
- Using the square root filter variation

In both cases, specify that no output should be returned to the Command Window. This is good practice if you plan on running estimate multiple times (such as a Monte Carlo simulation).

```
params0 = [10,10,10];
[~,estParamsSKF,EstParamCovSKF,logLSKF,OutputSKF] = estimate(Mdl,y,params0,...
    'Display','off');
[~,estParamsSR,EstParamCovSR,logLSR,OutputSR] = estimate(Mdl,y,params0,...
    'Squareroot',true,'Display','off');
```

Check that the algorithms converged properly by printing the exit flag properties of OutputSKF and OutputSR.

```
exitFlagSKF = OutputSKF.ExitFlag
exitFlagSR = OutputSR.ExitFlag
exitFlagSKF =
```

```
exitFlagSR =
1
```

1

Both algorithms have an exit flag of 1, which indicates that the software met the convergence criteria.

Compare the estimates from each algorithm.

```
fprintf('\n Parameter Estimates\n')
```

Estimated Parameter Covariance Matrix

ans =

| Sim       | pleKalmanFilt | er        | Sq        | uarerootFilte | r         |
|-----------|---------------|-----------|-----------|---------------|-----------|
| 0.036669  | -0.013302     | -0.014012 | 0.036669  | -0.013302     | -0.014012 |
| -0.013302 | 0.0070187     | 0.0072533 | -0.013302 | 0.0070187     | 0.0072533 |
| -0.014012 | 0.0072533     | 0.0089019 | -0.014012 | 0.0072533     | 0.0089019 |

In this case, the results are the same.

If you use the default, covariance filter method, and you run into numerical problems during estimation, filtering, or smoothing, try using the squareroot method.

"Assess Stability of Models Using Rolling Windows" on page 8-117

# **Algorithms**

• For explicitly defined state-space models, the software applies all predictors to each response series. However, each response series has its own set of regression coefficients.

- The software estimates regression coefficients along with all other state-space model parameters. The software is flexible enough to allow applying constraints to the regression coefficients using the constrained optimization options for fminunc.
- The software passes the name-value pair arguments Options, Aineq, bineq, Aeq, beq, 1b, and ub directly to the optimizer fmincon or fminunc.
- If you do not specify optimization constraints, then the software uses fminunc for unconstrained numerical estimation. If you specify any pair of optimization constraints, then the software uses fmincon for constrained numerical estimation. For either type of optimization, optimization options you set using the name-value pair argument Options must be consistent with the options of the optimization algorithm.
- If you set 'Univariate', true, then, during the filtering algorithm, the software sequentially updates rather then updating all at once. This might accelerate parameter estimation, especially for a low-dimensional, time-invariant model.
- Suppose that you want to create a state-space model using a parameter-to-matrix mapping function with this signature

[A,B,C,D,Mean0,Cov0,StateType,DeflateY] = paramMap(params,Y,Z) and you specify the model using an anonymous function

```
Mdl = ssm(@(params)paramMap(params,Y,Z))
```

The observed responses Y and predictor data Z are not input arguments in the anonymous function. If Y and Z exist in the MATLAB Workspace before creating Mdl, then the software establishes a link to them. Otherwise, if you pass Mdl to estimate, the software throws an error.

The link to the data established by the anonymous function overrides all other corresponding input argument values of estimate. This distinction is important particularly when conducting a rolling window analysis. For details, see "Rolling-Window Analysis of Time-Series Models" on page 8-112.

### References

 Durbin J., and S. J. Koopman. *Time Series Analysis by State Space Methods*. 2nd ed. Oxford: Oxford University Press, 2012.

### See Also

filter | fmincon | fminunc | forecast | optimoptions | refine | simulate |
smooth | ssm

### More About

- "Rolling-Window Analysis for Parameter Stability" on page 8-112
- "Rolling Window Analysis for Predictive Performance" on page 8-121

# fgls

Feasible generalized least squares

## **Syntax**

```
coeff = fgls(X,y)
coeff = fgls(Tbl)
coeff = fgls(____,Name,Value)
[coeff,se,EstCoeffCov] = fgls(____)
```

# Description

coeff = fgls(X,y) returns coefficient estimates (coeff) of multiple linear regression models  $y = X\beta + \varepsilon$  using feasible generalized least squares (FGLS) by first estimating the covariance of the innovations process  $\varepsilon$ .

NaNs in the data indicate missing values, which fgls removes using list-wise deletion. fgls sets Data = [X y], then it removes any row in Data containing at least one NaN. This reduces the effective sample size, and changes the time base of the series.

coeff = fgls(Tbl) returns FGLS coefficient estimates (coeff), with predictor data
in the first numPreds columns of the tabular array, Tbl, and response data in the last
column.

fgls removes all missing values in Tbl, indicated by NaNs, using list-wise deletion. In other words, fgls removes all rows in Tbl containing at least one NaN. This reduces the effective sample size, and changes the time base of the series.

coeff = fgls(\_\_\_\_,Name,Value) uses any of the input arguments in the previous
syntaxes and additional options specified by one or more Name,Value pair arguments.

For example, use Name, Value pair arguments to choose the innovations covariance model, number of iterations, or to plot estimates after each iteration.

[coeff,se,EstCoeffCov] = fgls(\_\_\_\_) additionally returns a vector of FGLS coefficient standard errors, se = sqrt(diag(EstCov)), and the FGLS estimated coefficient covariance matrix (EstCoeffCov).

## **Examples**

#### **Estimate FGLS Coefficients Using Default Options**

Suppose the sensitivity of the U.S. Consumer Price Index (CPI) to changes in the paid compensation of employees (COE) is of interest.

Load the US macroeconomic data set. Plot the CPI and COE series.

```
load Data_USEconModel
```

```
figure;
subplot(2,1,1)
plot(dates,DataTable.CPIAUCSL);
title '{\bf Consumer Price Index, Q1 in 1947 to Q1 in 2009}';
datetick;
axis tight;
subplot(2,1,2);
plot(dates,DataTable.COE);
title '{\bf Compensation Paid to Employees, Q1 in 1947 to Q1 in 2009}';
datetick;
axis tight;
```

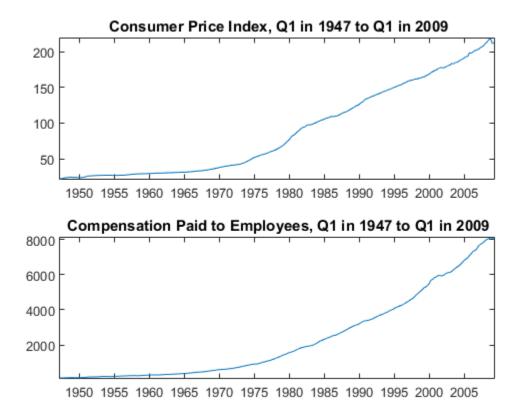

The series are nonstationary. Stabilize them by applying the log, and then the first difference.

CPI = diff(log(DataTable.CPIAUCSL)); COE = diff(log(DataTable.COE));

Regress CPI onto COE including an intercept to obtain ordinary least squares (OLS) estimates. Generate a lagged residual plot.

```
Mdl = fitlm(COE,CPI);
figure;
plotResiduals(Mdl,'lagged')
```

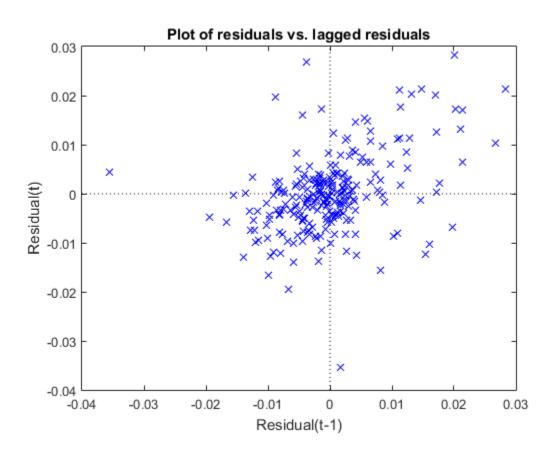

There is an upward trend in the residual plot, which suggests that the innovations comprise an autoregressive process. This violates one of the classical linear model assumptions. Consequently, hypothesis tests based on the regression coefficients are incorrect, even asymptotically.

Estimate the regression coefficients using FGLS. By default, fgls includes an intercept in the regression model and imposes an AR(1) model on the innovations. Optionally, display the OLS and FGLS estimates by specifying 'final' for the 'display' name-value pair argument.

```
coeff = fgls(CPI,COE,'display','final');
```

OLS Estimates: | Coeff SE Const | 0.0122 0.0009 x1 | 0.4915 0.0686 FGLS Estimates: | Coeff SE Const | 0.0148 0.0012 x1 | 0.1961 0.0685

If the COE series is exogenous with respect to the CPI, then the FGLS estimates (coeff) are consistent and asymptotically more efficient than the OLS estimates.

#### Specify AR Lags When Estimating FGLS Coefficients and Standard Errors

Suppose the sensitivity of the U.S. Consumer Price Index (CPI) to changes in the paid compensation of employees (COE) is of interest. This example enhances the analysis outlined in the example "Estimate FGLS Coefficients Using Default Options".

Load the U.S. macroeconomic data set.

load Data\_USEconModel

The series are nonstationary. Stabilize them by applying the log, and then the first difference.

```
CPI = diff(log(DataTable.CPIAUCSL));
COE = diff(log(DataTable.COE));
```

Regress CPI onto COE including an intercept to obtain OLS estimates. Plot correlograms for the residuals.

```
Mdl = fitlm(COE,CPI);
u = Mdl.Residuals.Raw;
figure;
subplot(2,1,1)
autocorr(u);
subplot(2,1,2);
```

fgls

```
parcorr(u);
```

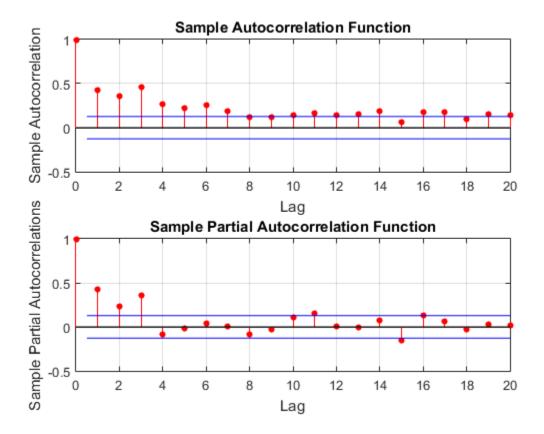

The correlograms suggest that the innovations have significant AR effects. According to "Box-Jenkins Methodology", the innovations seem to comprise an AR(3) series.

Estimate the regression coefficients using FGLS. By default, fgls assumes that the innovations are autoregressive. Specify that the innovations are AR(3) using the 'arLags' name-value pair argument.

[coeff,se] = fgls(CPI,COE,'arLags',3,'display','final');

OLS Estimates:

| Coeff SE Const | 0.0122 0.0009 x1 | 0.4915 0.0686 FGLS Estimates: | Coeff SE Const | 0.0148 0.0012 x1 | 0.1972 0.0684

If the COE series is exogenous with respect to the CPI, then the FGLS estimates (coeff) are consistent and asymptotically more efficient than the OLS estimates.

#### Account for Residual Heteroscedasticity Using FGLS Estimation

Model the nominal GNP (GNPN) growth rate accounting for the effects of the growth rates of the consumer price index (CPI), real wages (WR), and the money stock (MS). Account for classical linear model departures.

Load the Nelson Plosser data set.

```
load Data NelsonPlosser
varIdx = [8, 10, 11, 2];
                                     % Variable indices
idx = ~any(ismissing(DataTable),2); % Identify nonmissing values
Tbl = DataTable(idx,varIdx);
                                    % Tabular array of variables
T = sum(idx);
                                     % Sample size
Plot the series.
figure;
for j = 1:4;
    subplot(2,2,j);
    plot(dates(idx),Tbl{:,j});
    title(Tbl.Properties.VariableNames{j});
    axis tight;
end:
```

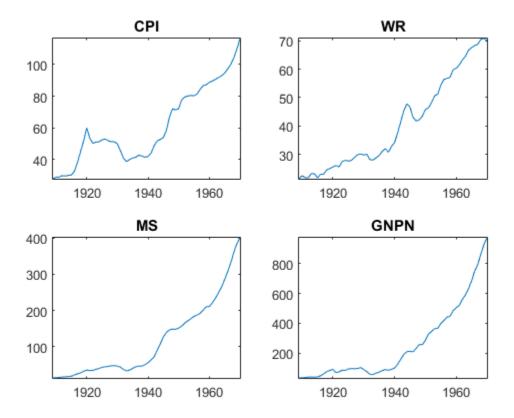

All series appear nonstationary.

Apply the log, and then the first difference to each series.

```
dLogTbl = array2table(diff(log(Tbl{:,:})),...
'VariableNames',strcat(Tbl.Properties.VariableNames,'Rate'));
```

Regress GNPNRate onto the other variables in dLogTbl. Examine a scatter plot and correlograms of the residuals.

```
Mdl = fitlm(dLogTbl);
figure;
plotResiduals(Mdl,'caseorder');
```

```
axis tight;
```

```
figure;
subplot(2,1,1);
autocorr(Mdl.Residuals.Raw);
subplot(2,1,2);
parcorr(Mdl.Residuals.Raw);
```

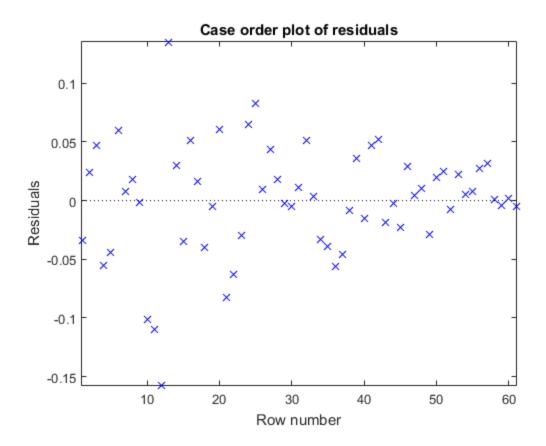

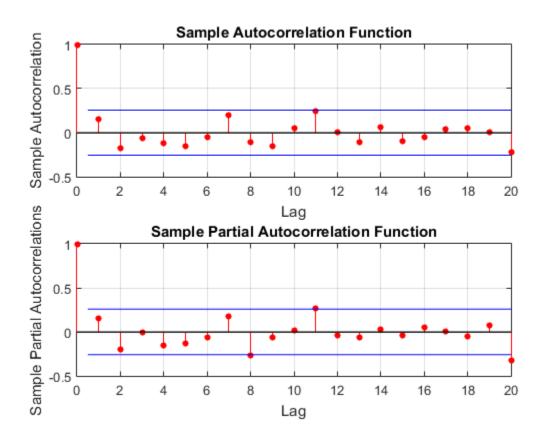

The residuals appear to flare in, and so they exhibit heteroscedasticity. The correlograms suggest that there is no autocorrelation.

Estimate FGLS coefficients by accounting for the heteroscedasticity of the residuals. Specify that the estimated innovation covariance is diagonal with the squared residuals as weights.

```
fgls(dLogTbl,'innovMdl','HCO','display','final');
```

OLS Estimates:

| Coeff SE

| Const      | -0.0076 | 0.0085 |
|------------|---------|--------|
| CPIRate    | 0.9037  | 0.1544 |
| WRRate     | 0.9036  | 0.1906 |
| MSRate     | 0.4285  | 0.1379 |
| FGLS Estir | nates:  |        |

|         | Coeff   | SE     |
|---------|---------|--------|
|         |         |        |
| Const   | -0.0102 | 0.0017 |
| CPIRate | 0.8853  | 0.0169 |
| WRRate  | 0.8897  | 0.0294 |
| MSRate  | 0.4874  | 0.0291 |

#### Estimate FGLS Coefficients of Models Containing ARMA Errors

Create this regression model with ARMA(1,2) errors, where  $\varepsilon_t$  is Gaussian with mean 0 and variance 1.

$$y_t = 1 + x_t \begin{bmatrix} 2\\3 \end{bmatrix} + u_t$$
$$u_t = 0.6u_{t-1} + \varepsilon_t - 0.3\varepsilon_{t-1} + 0.1\varepsilon_{t-1}.$$

```
beta = [2 3];
phi = 0.2;
theta = [-0.3 0.1];
Mdl = regARIMA('AR',phi,'MA',theta,'Intercept',1,'Beta',beta,'Variance',1);
```

Mdl is a regARIMA model. You can access its properties using dot notation.

Simulate 500 periods of 2-D standard Gaussian values for  $x_t$ , and then simulate responses using Md1.

```
numObs = 500;
rng(1); % For reproducibility
X = randn(numObs,2);
y = simulate(Mdl,numObs,'X',X);
```

fgls supports AR(*p*) innovation models. You can convert an ARMA model polynomial to an infinite-lag AR model polynomial using arma2ar. By default, arma2ar returns the coefficients for the first 10 terms. After the conversion, determine how many lags of the resulting AR model are practically significant by checking the length of the returned vector of coefficients. Choose the number of terms that exceed 0.00001.

```
format long
arParams = arma2ar(phi,theta)
arLags = sum(abs(arParams) > 0.00001);
format short
arParams =
  -0.1000000000000 0.070000000000 0.03100000000000
```

Some of the parameters have small magnitude. You might want to reduce the number of lags to include in the innovations model for fgls.

Estimate the coefficients and their standard errors using FGLS and the simulated data. Specify that the innovations comprise an AR(arLags) process.

```
[coeff,~,EstCoeffCov] = fgls(X,y,'innovMdl','AR','arLags',arLags)
```

| coeff =                     |                             |                            |  |  |
|-----------------------------|-----------------------------|----------------------------|--|--|
| 1.0372<br>2.0366<br>2.9918  |                             |                            |  |  |
| EstCoeffCov                 | =                           |                            |  |  |
| 0.0026<br>-0.0000<br>0.0001 | -0.0000<br>0.0022<br>0.0000 | 0.0001<br>0.0000<br>0.0024 |  |  |

The estimated coefficients are close to their true values.

#### Estimate Linear Model Coefficients Using Iterative FGLS

This example expands on the analysis in "Estimate FGLS Coefficients of Models Containing ARMA Errors". Create this regression model with ARMA(1,2) errors, where  $\varepsilon_t$  is Gaussian with mean 0 and variance 1.

$$y_t = 1 + x_t \begin{bmatrix} 2\\3 \end{bmatrix} + u_t$$
$$u_t = 0.6u_{t-1} + \varepsilon_t - 0.3\varepsilon_{t-1} + 0.1\varepsilon_{t-1}.$$

```
beta = [2 3];
phi = 0.2;
theta = [-0.3 0.1];
Mdl = regARIMA('AR',phi,'MA',theta,'Intercept',1,'Beta',beta,'Variance',1);
```

Simulate 500 periods of 2-D standard Gaussian values for  $x_t$ , and then simulate responses using Md1.

```
numObs = 500;
rng(1); % For reproducibility
X = randn(numObs,2);
y = simulate(Mdl,numObs,'X',X);
```

Convert the ARMA model polynomial to an infinite-lag AR model polynomial using arma2ar. By default, arma2ar returns the coefficients for the first 10 terms. Find the number of terms that exceed 0.00001.

```
arParams = arma2ar(phi,theta);
arLags = sum(abs(arParams) > 0.00001);
```

Estimate the regression coefficients using three iterations of FGLS, and specify the number of lags in the AR innovation model (arLags). Also, specify to plot the coefficient estimates and their standard errors for each iteration, and to display the final estimates and the OLS estimates in tabular form.

```
OLS Estimates:
```

| Coeff SE Const | 1.0375 0.0480 x1 | 2.0409 0.0473 x2 | 2.9860 0.0488

FGLS Estimates:

| Coeff SE Const | 1.0372 0.0514 x1 | 2.0366 0.0470 x2 | 2.9919 0.0486

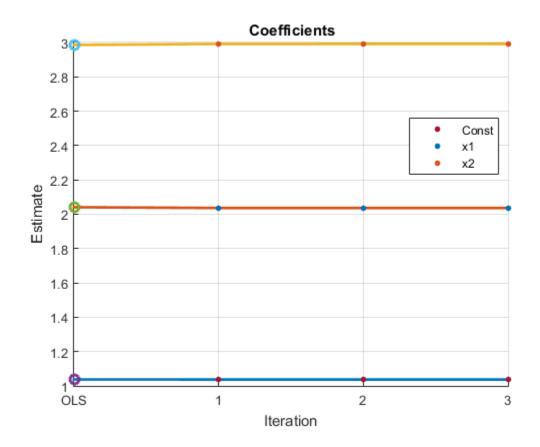

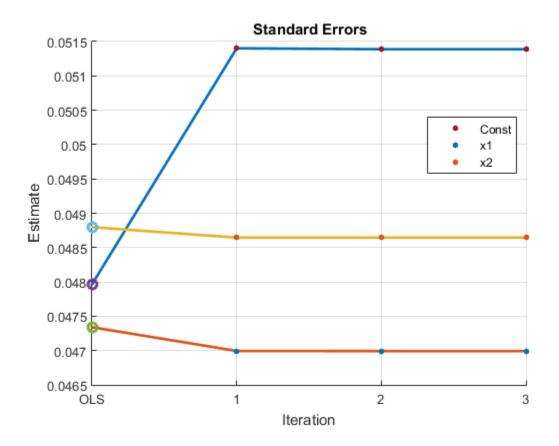

The algorithm seems to converge after the first iteration, and the estimates are close to the OLS estimates, with the standard errors being slightly smaller.

Properties of iterative FGLS estimates in finite samples are difficult to establish. For asymptotic properties, one iteration of FGLS is sufficient. fgls supports iterative FGLS for experimentation.

If the estimates or standard errors show instability after successive iterations, then the estimated innovations covariance might be ill conditioned. Consider scaling the residuals using the 'resCond' name-value pair argument to improve the conditioning of the estimated innovations covariance.

"Classical Model Misspecification Tests"

- "Time Series Regression I: Linear Models"
- "Time Series Regression VI: Residual Diagnostics"
- "Time Series Regression X: Generalized Least Squares and HAC Estimators"

### **Input Arguments**

#### X - Predictor data

numeric matrix

Predictor data for the multiple linear regression model, specified as a numObsby-numPreds numeric matrix.

Each column represents numObs observations from a predictor.

Data Types: double

### y — Response data

vector

Response data for the multiple linear regression model, specified as a numObs-by-1 vector with numeric or logical entries.

Data Types: double | logical

#### Tb1 — Predictor and response data

tabular array

Predictor and response data for the multiple linear regression model, specified as a numObs-by-numPreds + 1 tabular array.

The first numPreds variables of Tbl are the predictor data, and the last variable is the response data.

The predictor data must be numeric, and the response data must be numeric or logical.

Data Types: table

**Note:** NaNs in X, y, or Tbl indicate missing values, and fgls removes observations containing at least one NaN. That is, to remove NaNs in X or y, the software merges them

([X y]), and then uses list-wise deletion to remove any row that contains at least one NaN. The software also removes any row of Tbl containing at least one NaN. Removing NaNs in the data reduces the sample size, and can also create irregular time series.

### **Name-Value Pair Arguments**

Specify optional comma-separated pairs of Name,Value arguments. Name is the argument name and Value is the corresponding value. Name must appear inside single quotes (' '). You can specify several name and value pair arguments in any order as Name1,Value1,...,NameN,ValueN.

Example: 'innovMdl', 'HCO', 'numIter', 10, 'plot', 'coeff' specifies White's robust innovations covariance model, 10 iterations of FGLS, and to plot coefficient estimates after each iteration.

#### 'varNames' – Variable names

cell vector of strings

Variable names used in displays and plots of the results, specified as the commaseparated pair consisting of 'varNames' and a cell vector of strings. varNames must have length numPreds, and each cell corresponds to a variable name. The software truncates all variable names to the first five characters.

varNames must include variable names for all variables in the model, such as an intercept term (e.g., 'Const') or higher-order terms (e.g., 'X1^2' or 'X1:X2').

The default variable names for:

- The matrix X is the cell vector of strings { 'x1', 'x2',...}
- The tabular array Tbl is the property Tbl.Properties.VariableNames

```
Example: 'varNames', {'Const', 'AGE', 'BBD'}
```

Data Types: cell

#### 'intercept' - Indicate whether to include model intercept

true (default) | false

Indicate whether to include model intercept when fgls fits the model, specified as the comma-separated pair consisting of 'intercept' and true or false.

| Value | Description                          |
|-------|--------------------------------------|
| true  | Include an intercept in the model.   |
| false | Exclude an intercept from the model. |

```
Example: 'intercept',false
```

Data Types: logical

#### 'innovMd1' – Model for innovations covariance estimate

'AR' (default) | 'CLM' | 'HCO' | 'HC1' | 'HC2' | 'HC3' | 'HC4'

Model for the innovations covariance estimate, specified as the comma-separated pair consisting of 'innovMdl' and a string.

Set 'innovMdl' to specify the structure of the innovations covariance estimator  $\hat{\Omega}$  .

• For diagonal innovations covariance models (i.e., models with heteroscedasticity),  $\hat{\Omega} = \text{diag}(\omega)$ , where  $\omega = \{\omega_i; i = 1, ..., T\}$  is a vector of innovation variance estimates for the observations, and T = numObs.

fgls estimates the data-driven vector  $\omega$  using the corresponding model residuals ( $\varepsilon$ ), their leverages  $h_i = x_i (X'X)^{-1} x'_i$ , and the degrees of freedom *dfe*.

| Value   | Weight                                                  | Reference |
|---------|---------------------------------------------------------|-----------|
| 'CLM'   | $\omega_i = \frac{1}{dfe} \sum_{i=1}^T \varepsilon_i^2$ | [4]       |
| ' HCO ' | $\omega_i = \varepsilon_i^2$                            | [6]       |
| 'HC1'   | $\omega_i = \frac{T}{dfe} \varepsilon_i^2$              | [5]       |
| 'HC2'   | $\omega_i = \frac{\varepsilon_i^2}{1 - h_i}$            | [5]       |

Use this table to choose 'innovMdl'.

| Value   | Weight                                                  | Reference |
|---------|---------------------------------------------------------|-----------|
| ' HC3 ' | $\omega_i = \frac{\varepsilon_i^2}{(1-h_i)^2}$          | [5]       |
| ' HC4 ' | $\omega_i = \frac{\varepsilon_i^2}{(1-h_i)^{d_i}}$      | [1]       |
|         | where $d_i = \min\left(4, \frac{h_i}{\bar{h}}\right)$ , |           |

• For full innovation covariance models (i.e., models having heteroscedasticity and autocorrelation), specify 'AR'. The software imposes an AR(p) model on the innovations, and constructs  $\hat{\Omega}$  using the number of lags, p, specified by the namevalue pair argument arLags and the Yule-Walker equations.

If numIter is 1 and you specify InnovCov0, then fgls ignores InnovMdl.

```
Example: 'innovMdl',HCO
Data Types: char
```

#### 'arLags' – Number of lags

1 (default) | positive integer

Number of lags to include in the AR innovations model, specified as the comma-separated pair consisting of 'arLags' and a positive integer.

If innovMdl is not 'AR' (i.e., for diagonal models), then the software ignores the value of 'arLags'.

For general ARMA innovations models, convert to the equivalent AR form by:

- Constructing the ARMA innovations model lag operator polynomial using LagOp. Then, divide the AR polynomial by the MA polynomial using, e.g., mrdivide. The result is the inifinite-order, AR representation of the ARMA model.
- Using arma2ar, which returns the coefficients of the inifinite-order, AR representation of the ARMA model.

Example: 'arLags',4

Data Types: double

#### 'InnovCov0' - Initial innovations covariance

[] (default) | vector of positive scalars | positive definite matrix | positive semidefinite matrix

Initial innovations covariance, specified as the comma-specified pair consisting of 'InnovCovO' and a vector of positive scalars, positive semidefinite matrix, or a positive definite matrix.

InnovCovO replaces the data-driven estimate of the innovations covariance ( $\hat{\Omega}$ ) in the first iteration of GLS.

- For diagonal innovations covariance models (i.e., models with heteroscedasticity), specify a numObs-by-1 vector. InnovCovO(*j*) is the variance of innovation *j*.
- For full innovation covariance models (i.e., models having heteroscedasticity and autocorrelation), specify a numObs-by-numObs matrix. InnovCovO(*j*,*k*) is the covariance of innovations *j* and *k*.
- By default, fgls uses a data-driven  $\hat{\Omega}$  (see innovMdl).

Data Types: double

#### 'numIter' - Number of iterations

1 (default) | positive integer

Number of iterations to implement for the FGLS algorithm, specified as the commaseparated pair consisting of 'numIter' and a positive integer.

fgls estimates the innovations covariance ( $\hat{\Omega}$ ) at each iteration from the residual series according to the innovations covariance model (innovMdl). Then, the software computes the GLS estimates of the model coefficients.

```
Example: 'numIter',10
```

Data Types: double

#### 'resCond' - Flag indicating to scale residuals

false (default) | true

Flag indicating to scale the residuals at each iteration of FGLS, specified as the commaseparated pair consisting of 'resCond' and true or false.

| Value | Description                                          |
|-------|------------------------------------------------------|
| true  | fgls scales the residuals at each iteration.         |
| false | fgls does not scale the residuals at each iteration. |

Scaling the residuals at each iteration of FGLS tends to improve the conditioning of the estimation of the innovations covariance ( $\hat{\Omega}$ ).

Data Types: logical

#### 'display' — Command Window display control

'off' (default) | 'final' | 'iter'

Command Window display control, specified as the comma-separated pair consisting of 'display' and a string in the following table.

| Value   | Description                                 |
|---------|---------------------------------------------|
| 'final' | Display the final estimates.                |
| 'iter'  | Display the estimates after each iteration. |
| 'off'   | Suppress displaying to the Command Window.  |

fgls shows estimation results in tabular form.

```
Example: 'display', 'iter'
```

#### 'plot' - Control for plotting results

```
'off' (default) | 'all | 'coeff' | 'mse' | 'se' | cell array of strings
```

Control for plotting results after each iteration, specified as the comma-separated pair consisting of 'plot' and a string or cell array of strings.

To examine the convergence of the FGLS algorithm, it is good practice to specify plotting the estimates for each iteration. This table contains the available plot-control strings.

| Value | Description                                                                                                    |
|-------|----------------------------------------------------------------------------------------------------|
| 'all  | Plot the estimated coefficients, their<br>standard errors, and the residual mean-<br>squared error (MSE) on separate plots. |

| Value   | Description                      |
|---------|----------------------------------|
| 'coeff' | Plot the estimated coefficients. |
| 'mse'   | Plot the MSE.                    |
| 'off'   | Do not plot the results.         |
| 'se'    | Plot the estimated coefficient.  |

### **Output Arguments**

#### coeff - FGLS coefficient estimates

numeric vector

FGLS coefficient estimates, returned as a numPreds-by-1 numeric vector.

The order of the estimates corresponds to the order of the predictor matrix columns or Tbl.VariableNames. For example, in a model with an intercept, the value of  $\hat{\beta}_1$ (corresponding to the predictor  $x_1$ ) is in position 2 of coeff.

#### se - Coefficient standard error estimates

numeric vector

Coefficient standard error estimates, returned as a numPreds-by-1 numeric. The elements of se are sqrt(diag(EstCoeffCov)).

The order of the estimates corresponds to the order of the predictor matrix columns or Tbl.VariableNames. For example, in a model with an intercept, the estimated standard error of  $\hat{\beta}_1$  (corresponding to the predictor  $x_1$ ) is in position 2 of se, and is the square root of the value in position (2,2) of EstCoeffCov.

#### EstCoeffCov — Coefficient covariance estimate

numeric matrix

Coefficient covariance estimate, returned as a numPreds-by-numPreds numeric matrix.

The order of the rows and columns of EstCoeffCov corresponds to the order of the predictor matrix columns or Tbl.VariableNames. For example, in a model with an intercept, the estimated covariance of  $\hat{\beta}_1$  (corresponding to the predictor  $x_1$ ) and  $\hat{\beta}_2$ 

(corresponding to the predictor  $x_2$ ) are in positions (2,3) and (3,2) of EstCoeffCov, respectively.

### More About

#### **Feasible Generalized Least Squares**

*Feasible generalized least squares* (FGLS) estimates the coefficients of a multiple linear regression model and their covariance matrix in the presence of nonspherical innovations with an unknown covariance matrix.

Let  $y_t = X_t \beta + \varepsilon_t$  be a multiple linear regression model, where the innovations process  $\varepsilon_t$  is Gaussian with mean 0, but with true, nonspherical covariance matrix  $\Omega$  (e.g., the innovations are heteroscedastic or autocorrelated). Also, suppose that the sample size is T and there are p predictors (including an intercept). Then, the FGLS estimator of  $\beta$  is

$$\hat{\beta}_{FGLS} = \begin{pmatrix} X & \hat{\Omega}^{-1}X \end{pmatrix}^{-1} X & \hat{\Omega}^{-1}y,$$

where  $\hat{\Omega}$  is an innovations covariance estimate based on a model (e.g., innovations process forms an AR(1) mdoel). The estimated coefficient covariance matrix is

$$\hat{\Sigma}_{FGLS} = \hat{\sigma}_{FGLS}^2 \left( X ~ \hat{\Omega}^{-1} X \right)^{-1},$$

where

$$\hat{\sigma}_{FGLS}^2 = y \left[ \hat{\Omega}^{-1} - \hat{\Omega}^{-1} X \left( X \ \hat{\Omega}^{-1} X \right)^{-1} X \ \hat{\Omega}^{-1} \right] y / (T - p).$$

FGLS estimates are computed as follows:

- 1 OLS is applied to the data, and then residuals  $(\hat{\epsilon}_t)$  are computed.
- **2**  $\hat{\Omega}$  is estimated based on a model for the innovations covariance.

- 3  $\hat{\beta}_{FGLS}$  is estimated, along with its covariance matrix  $\hat{\Sigma}_{FGLS}$ .
- 4 Optional: This process can be iterated by performing the following steps until  $\hat{\beta}_{FGLS}$  converges.
  - **a** Compute the residuals of the fitted model using the FGLS estimates.
  - **b** Apply steps 2–3.

If  $\hat{\Omega}$  is a consistent estimator of  $\Omega$  and the predictors that comprise *X* are exogenous, then FGLS estimators are consistent and efficient.

Asymptotic distributions of FGLS estimators are unchanged by repeated iteration. However, iterations might change finite sample distributions.

#### **Generalized Least Squares**

*Generalized least squares* (GLS) estimates the coefficients of a multiple linear regression model and their covariance matrix in the presence of nonspherical innovations with known covariance matrix.

The setup and process for obtaining GLS estimates is the same as in FGLS, but replace

 $\hat{\Omega}~$  with the known innovations covariance matrix  $\Omega$  .

In the presence of nonspherical innovations and with known innovations covariance, GLS estimators are unbiased, efficient, consistent, and hypothesis tests based on the estimates are valid.

#### Weighted Least Squares

*Weighted least squares* (WLS) estimates the coefficients of a multiple linear regression model and their covariance matrix in the presence of uncorrelated, but heteroscedastic innovations with known, diagonal covariance matrix.

The setup and process to obtain WLS estimates is the same as in FGLS, but replace  $\hat{\Omega}$  with the known, diagonal matrix of weights, typically the diagonal elements are the inverse of the variances of the innovations.

In the presence of heteroscedastic innovations and when the variances of the innovations are known, WLS estimators are unbiased, efficient, consistent, and hypothesis tests based on the estimates are valid.

#### Tips

- To obtain standard generalized least squares (GLS) estimates:
  - Set the InnovCov0 name-value pair argument to the known innovations covariance.
  - Set the numIter name-value pair argument to 1.
- To obtain WLS estimates, set the InnovCov0 name-value pair argument to a vector of inverse weights (e.g., innovations variance estimates).
- In specific models and with repeated iterations, scale differences in the residuals might produce a badly conditioned estimated innovations covariance and induce numerical instability. If you set 'resCond', true, then conditioning improves.

#### Algorithms

- In the presence of nonspherical innovations, GLS produces efficient estimates relative to OLS, and consistent coefficient covariances, conditional on the innovations covariance. The degree to which fgls maintains these properties depends on the accuracy of both the model and estimation of the innovations covariance.
- Rather than estimate FGLS estimates the usual way, fgls uses methods that are faster and more stable, and are applicable to rank-deficient cases.
- Traditional FGLS methods, such as the Cochrane-Orcutt procedure, use loworder, autoregressive models. These methods, however, estimate parameters in the innovations covariance matrix using OLS, where fgls uses maximum likelihood estimation (MLE) [2].
- "Autocorrelation and Partial Autocorrelation" on page 3-13
- "Engle's ARCH Test" on page 3-25
- "Nonspherical Models" on page 3-94
- "Time Series Regression Models" on page 4-3

### References

- [1] Cribari-Neto, F. "Asymptotic Inference Under Heteroskedasticity of Unknown Form." Computational Statistics & Data Analysis. Vol. 45, 2004, pp. 215–233.
- [2] Hamilton, J. D. Time Series Analysis. Princeton, NJ: Princeton University Press, 1994.

- [3] Judge, G. G., W. E. Griffiths, R. C. Hill, H. Lutkepohl, and T. C. Lee. *The Theory and Practice of Econometrics*. New York, NY: John Wiley & Sons, Inc., 1985.
- [4] Kutner, M. H., C. J. Nachtsheim, J. Neter, and W. Li. Applied Linear Statistical Models. 5th ed. New York: McGraw-Hill/Irwin, 2005.
- [5] MacKinnon, J. G., and H. White. "Some Heteroskedasticity-Consistent Covariance Matrix Estimators with Improved Finite Sample Properties." *Journal of Econometrics*. Vol. 29, 1985, pp. 305–325.
- [6] White, H. "A Heteroskedasticity-Consistent Covariance Matrix and a Direct Test for Heteroskedasticity." *Econometrica*. Vol. 48, 1980, pp. 817–838.

### See Also

arma2ar | fitlm | hac | lscov | regARIMA

# filter

Filter disturbances through conditional variance model

# **Syntax**

```
[V,Y] = filter(Mdl,Z)
[V,Y] = filter(Mdl,Z,Name,Value)
```

# Description

[V,Y] = filter(Mdl,Z) filters disturbances (Z) through the fully specified conditional variance model (Mdl) to produce conditional variances (v) and responses (y). Mdl can be a garch, egarch, or gjr model.

[V,Y] = filter(Mdl,Z,Name,Value) filters disturbances using additional options specified by one or more Name,Value pair arguments. For example, you can specify presample disturbance and conditional variance paths.

# Examples

#### Simulate and Filter Disturbance Path Through GARCH Model

Specify a GARCH(1,1) model with Gaussian innovations.

```
Mdl = garch('Constant',0.005,'GARCH',0.8,'ARCH',0.1);
```

Simulate the model using Monte Carlo simulation. Then, standardize the simulated innovations and filter them.

```
rng(1); % For reproducibility
[v,e] = simulate(Mdl,100,'E0',0,'V0',0.05);
Z = e./sqrt(v);
[V,E] = filter(Mdl,Z,'Z0',0,'V0',0.05);
```

Confirm that the outputs of simulate and filter are identical.

```
isequal(v,V)
ans =
1
```

The logical value 1 confirms that the two outputs are identical.

#### Filter Multiple Disturbance Paths Through EGARCH Model

Specify an EGARCH(1,1) model with Gaussian innovations.

```
Mdl = egarch('Constant', -0.1, 'GARCH', 0.8, 'ARCH', 0.3, ...
'Leverage', -0.05);
```

Simulate 25 series of standard Gaussian observations for 100 periods.

rng(1); % For reproducibility
Z = randn(100,25);

Z represents 25 paths of synchronized disturbances for 100 periods.

Obtain 25 paths of conditional variances by filtering the disturbance paths through the EGARCH(1,1) model.

V = filter(Mdl,Z);

Plot the paths of conditional variances.

```
figure;
plot(V);
title('Conditional Variance Paths');
xlabel('Periods');
```

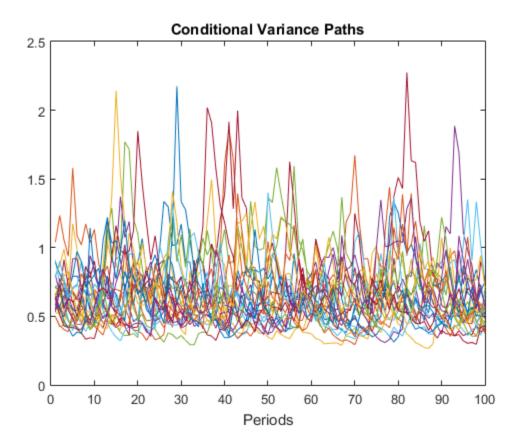

Filter Disturbances Through GJR Model Specifying Presample Observations

Specify a GJR(1,2) model with Gaussian innovations.

```
Mdl = gjr('Constant',0.005,'GARCH',0.8,'ARCH',{0.1 0.01},...
'Leverage',{0.05 0.01});
```

Simulate 25 series of standard Gaussian observations for 102 periods.

rng(1); % For reproducibility
Z = randn(102,25);

Z represents 25 paths of synchronized disturbances for 102 periods.

Obtain 25, 100 period paths of conditional variances by filtering the disturbance paths through the GJR(1,2) model. Specify the first two disturbances as presample observations.

V = filter(Mdl,Z(3:end,:), 'Z0',Z(1:2,:));

Plot the paths of conditional variances.

```
figure;
plot(V);
title('Conditional Variance Paths');
xlabel('Periods');
```

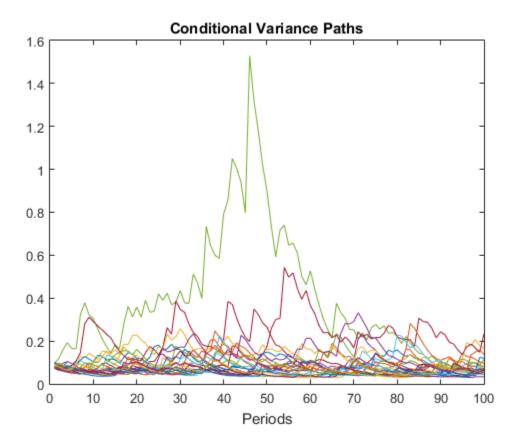

"Simulate Conditional Variance Model" on page 6-117

"Simulate GARCH Models" on page 6-103

## **Input Arguments**

#### Md1 - Conditional variance model

garch model object | egarch model object | gjr model object

Conditional variance model without any unknown parameters, specified as a garch, egarch, or gjr model object.

Mdl cannot contain any properties that have NaN value.

#### Z – Disturbance paths

numeric column vector | numeric matrix

Disturbance paths used to drive the innovation process, specified as a numeric vector or matrix. Given the variance process,  $\sigma_t^2$ , and the disturbance process  $z_t$ , the innovation process is

 $\varepsilon_t = \sigma_t z_t$ .

As a column vector, Z represents a single path of the underlying disturbance series.

As a matrix, the rows of Z correspond to periods. The columns correspond to separate paths. The observations across any row occur simultaneously.

The last element or row of  ${\sf Z}$  contains the latest observation.

**Note:** NaNs indicate missing values. filter removes these values from Z by listwise deletion. The software removes any row of Z with at least one NaN. Removing NaNs in the data reduces the sample size, and can also create irregular time series.

### **Name-Value Pair Arguments**

Specify optional comma-separated pairs of Name, Value arguments. Name is the argument name and Value is the corresponding value. Name must appear inside single

quotes (' '). You can specify several name and value pair arguments in any order as Name1, Value1,..., NameN, ValueN.

Example: 'Z0', [1 1;0.5 0.5], 'V0', [1 0.5;1 0.5] specifies two equivalent presample paths of innovations and two, different presample paths of conditional variances.

#### 'ZO' - Presample disturbance paths

numeric column vector | numeric matrix

Presample disturbance paths, specified as a numeric vector or matrix. **Z0** provides initial values for the input disturbance series, Z.

- If ZO is a column vector, then filter applies it to each output path.
- If ZO is a matrix, then it must have at least as many columns as Z. If ZO has more columns than Z, then filter uses the first size(Z,2) columns only.

ZO must have at least Mdl.Q rows to initialize the conditional variance model. If the number of rows in ZO exceeds Mdl.Q, then filter uses the latest, required number of observations only.

The last element or row contains the latest observation.

By default, filter sets any necessary presample disturbances to an independent sequence of standardized disturbances drawn from Mdl.Distribution.

Data Types: double

#### 'V0' - Positive presample conditional variance paths

numeric column vector | numeric matrix

Positive presample conditional variance paths, specified as a numeric vector or matrix. V0 provides initial values for the conditional variances in the model.

- If VO is a column vector, then filter applies it to each output path.
- If VO is a matrix, then it must have at least as many columns as Z. If VO has more columns than Z, then filter uses the first size(Z,2) columns only.

VO must have at least max(Mdl.P,Mdl.Q) rows to initialize the variance equation. If the number of rows in VO exceeds the necessary number, then filter uses the latest, required number of observations only.

The last element or row contains the latest observation.

By default, filter sets any necessary presample conditional variances to the unconditional variance of the process.

Data Types: double

#### Notes

• NaNs indicate missing values. filter removes missing values. The software merges the presample data (ZO and VO) separately from the disturbances (Z), and then uses

list-wise deletion to remove rows containing at least one NaN. Removing NaNs in the data reduces the sample size. Removing NaNs can also create irregular time series.

• filter assumes that you synchronize presample data such that the latest observation of each presample series occurs simultaneously.

## **Output Arguments**

#### V - Conditional variance paths

numeric column vector | numeric matrix

Conditional variance paths, returned as a column vector or matrix. V represents the conditional variances of the mean-zero, heteroscedastic innovations associated with Y.

The dimensions of V and Z are equivalent. If Z is a matrix, then the columns of V are the filtered conditional variance paths corresponding to the columns of Z.

Rows of V are periods corresponding to the periodicity of Z.

#### Y – Response paths

numeric column vector | numeric matrix

Response paths, returned as a numeric column vector or matrix. Y usually represents a mean-zero, heteroscedastic time series of innovations with conditional variances given in V.

Y can also represent a time series of mean-zero, heteroscedastic innovations plus an offset. If Mdl includes an offset, then filter adds the offset to the underlying mean-zero, heteroscedastic innovations. Therefore, Y represents a time series of offset-adjusted innovations.

If Z is a matrix, then the columns of Y are the filtered response paths corresponding to the columns of Z.

Rows of Y are periods corresponding to the periodicity of Z.

## **Alternatives**

filter generalizes simulate. Both function filter a series of disturbances to produce output responses and conditional variances. However, simulate autogenerates a series of mean-zero, unit-variance, independent and identically distributed (iid) disturbances according to the distribution in the conditional variance model object, Mdl. In contrast, filter lets you directly specify your own disturbances.

## More About

- Using garch Objects
- Using egarch Objects
- Using gjr Objects
- "Monte Carlo Simulation of Conditional Variance Models" on page 6-98
- "Presample Data for Conditional Variance Model Simulation" on page 6-101

## References

- [1] Bollerslev, T. "Generalized Autoregressive Conditional Heteroskedasticity." Journal of Econometrics. Vol. 31, 1986, pp. 307–327.
- [2] Bollerslev, T. "A Conditionally Heteroskedastic Time Series Model for Speculative Prices and Rates of Return." *The Review of Economics and Statistics*. Vol. 69, 1987, pp. 542–547.
- [3] Box, G. E. P., G. M. Jenkins, and G. C. Reinsel. *Time Series Analysis: Forecasting and Control.* 3rd ed. Englewood Cliffs, NJ: Prentice Hall, 1994.
- [4] Enders, W. Applied Econometric Time Series. Hoboken, NJ: John Wiley & Sons, 1995.
- [5] Engle, R. F. "Autoregressive Conditional Heteroskedasticity with Estimates of the Variance of United Kingdom Inflation." *Econometrica*. Vol. 50, 1982, pp. 987– 1007.

[6] Hamilton, J. D. Time Series Analysis. Princeton, NJ: Princeton University Press, 1994.

## See Also

egarch | estimate | forecast | garch | gjr | infer | print | simulate

Introduced in R2012a

# filter

Class: arima

Filter disturbances using ARIMA or ARIMAX model

# **Syntax**

[Y,E,V] = filter(Mdl,Z)
[Y,E,V] = filter(Mdl,Z,Name,Value)

# Description

[Y,E,V] = filter(Mdl,Z) filters disturbances, Z, to produce responses, innovations, and conditional variances of a univariate ARIMA(p,D,q) model.

[Y,E,V] = filter(Mdl,Z,Name,Value) filters disturbances using additional options specified by one or more Name,Value pair arguments.

# **Input Arguments**

### Mdl

ARIMA model, as created by arima or estimate. The input model cannot have any NaN values.

### Ζ

numObs-by-NumPaths matrix of disturbances,  $z_t$ , that drives the innovation process,  $\varepsilon_t$ .

For a variance process  $\sigma_t^2$ , the innovation process is given by

 $\varepsilon_t = \sigma_t z_t$ .

As a column vector, Z represents a path of the underlying disturbance series. As a matrix, Z represents numObs observations of NumPaths paths of the underlying

disturbance series. filter assumes that observations across any row occur simultaneously. The last row contains the most recent observation.

**Note:** NaNs indicate missing values. filter removes them from Z using list-wise deletion. That is, filter removes any row of Z containing at least one NaN. This deletion reduces the effective sample size and can cause irregular time series.

### **Name-Value Pair Arguments**

Specify optional comma-separated pairs of Name,Value arguments. Name is the argument name and Value is the corresponding value. Name must appear inside single quotes (' '). You can specify several name and value pair arguments in any order as Name1,Value1,...,NameN,ValueN.

#### ' VO '

Positive presample conditional variances that provide initial values for the model. If V0 is a column vector, then filter applies it to each output path. If V0 is a matrix, then it requires at least NumPaths columns. If the number of columns exceeds NumPaths, then filter uses the first NumPaths columns.

VO requires enough rows to initialize the moving average component of the ARIMA model and any conditional variance model. The required number of rows is at least Mdl.Q. If you include a conditional variance model, then filter might require more than Mdl.Q rows. If the number of rows in VO exceeds the number necessary, then filter uses the most recent observations. The last row contains the most recent observation.

**Default:** filter sets necessary presample observations to the unconditional variance of the conditional variance process.

#### ' X '

Matrix of predictor data corresponding to a regression component in the conditional mean model. The columns of X are separate, synchronized time series, with the last row containing the most recent observations. The number of rows of X must be at least the number of rows of Z. When the number of rows of X exceeds the number necessary, then filter uses the most recent observations.

**Default:** filter does not include a regression component in the conditional mean model regardless of the presence of regression coefficients in Mdl.

### 'Y0'

Presample response data, providing initial values for the model. If YO is a column vector, then filter applies it to each output path. If YO is a matrix, then it requires at least NumPaths columns. If the number of columns in YO exceeds NumPaths, then filter uses the first NumPaths columns.

YO requires at least Mdl.P rows to initialize the model. If the number of rows in YO exceeds Mdl.P, then filter uses the most recent Mdl.P observations. The last row contains the most recent observation.

**Default:** filter sets the necessary presample observations to the unconditional mean for stationary processes, and to 0 for nonstationary processes or processes with a regression component.

### 'Z0'

Presample disturbances, providing initial values for the input disturbance series, Z. If ZO is a column vector, then filter applies it to each output path. If ZO is a matrix, then it requires at least NumPaths columns. If the number of columns exceeds NumPaths, then filter uses the first NumPaths columns.

ZO requires a sufficient number of rows to initialize the moving average component of the ARIMA model and any conditional variance model. The required number of rows is at least Mdl.Q, but might be more if a conditional variance model is included. If the number of rows in ZO exceeds the number necessary, then filter uses the most recent observations. The last row contains the most recent observation.

Default: filter sets the necessary presample observations to 0.

#### Notes

- NaNs in the data indicate missing values and filter removes them. The software merges the presample data and main data sets separately, then uses list-wise deletion to remove any NaNs. That is, filter sets PreSample = [YO ZO VO] and Data = [Z X], then it removes any row in PreSample or Data that contains at least one NaN.
- Removing NaNs in the main data reduces the effective sample size. Such removal can also create irregular time series.
- filter assumes that you synchronize presample data such that the most recent observation of each presample series occurs simultaneously.

• All predictor series in X (i.e., columns of X) are applied to each disturbance series in Z to produce NumPaths response series Y.

## **Output Arguments**

#### Υ

 ${\tt numObs-by-NumPaths}$  matrix of simulated responses. Y is the continuation of the presample series Y0.

#### Ε

<code>numObs-by-NumPaths</code> matrix of simulated innovations with conditional variances, V. Each column is a scaled series of innovations (or disturbances) such that E = sqrt(V) \* Z.

#### ۷

numObs-by-NumPaths matrix of conditional variances of the innovations in E such that E
= sqrt(V)\*Z. V is the continuation of the presample series V0.

## **Examples**

#### Simulate and Filter

Specify a mean zero ARIMA(2,0,1) model.

```
Mdl = arima('Constant',0,'AR',{0.5,-0.8},'MA',-0.5,...
'Variance',0.1);
```

Simulate the model using Monte Carlo simulation. Then, standardize the simulated innovations and filter them.

```
rng(1); % For reproducibility
[y,e,v] = simulate(Mdl,100);
Z = e./sqrt(v);
[Y,E,V] = filter(Mdl,Z);
```

Confirm that the outputs of simulate and filter are identical.

```
isequal(y,Y)
```

```
ans =
1
```

The logical value 1 confirms the two outputs are identical.

#### Simulate an Impulse Response Function

Specify a mean zero ARIMA(2,0,1) model.

```
Mdl = arima('Constant',0,'AR',{0.5,-0.8},'MA',-0.5,...
'Variance',0.1);
```

Simulate the first 20 responses of the impulse response function. Generate a disturbance series with a one-time, unit impulse, and then filter it. Set all presample observations equal to zero. Normalize the impulse response function to ensure that the first element is 1.

```
Z = [1;zeros(19,1)];
Y = filter(Mdl,Z,'Y0',zeros(Mdl.P,1));
Y = Y/Y(1);
```

Plot the impulse response function.

```
figure;
stem((0:numel(Y)-1)',Y,'filled');
title 'Impulse Response';
```

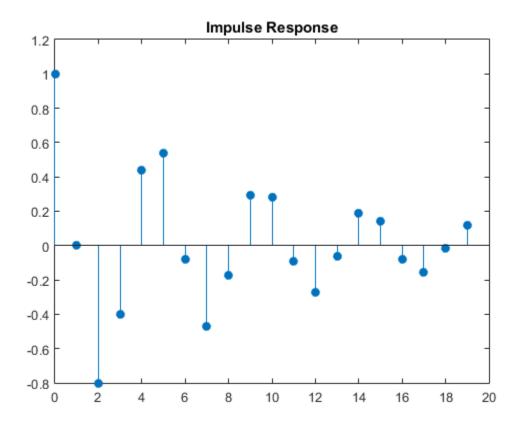

The impulse response assesses the dynamic behavior of a system to a one-time, unit impulse. You can also use the impulse method to plot the impulse response function for an ARIMA process.

#### Simulate a Step Response

Specify a mean zero ARIMA(2,0,1) process.

```
Mdl = arima('Constant',0,'AR',{0.5,-0.8},'MA',-0.5,...
'Variance',0.1);
```

Simulate the first 20 responses to a sequence of unit disturbances. Generate a disturbance series of ones, and then filter it. Set all presample observations equal to zero.

Z = ones(20,1); Y = filter(Mdl,Z,'Y0',zeros(Mdl.P,1)); Y = Y/Y(1);

The last step normalizes the step response function to ensure that the first element is 1.

Plot the step response function.

```
figure;
stem((0:numel(Y)-1)',Y,'filled');
title 'Step Response';
```

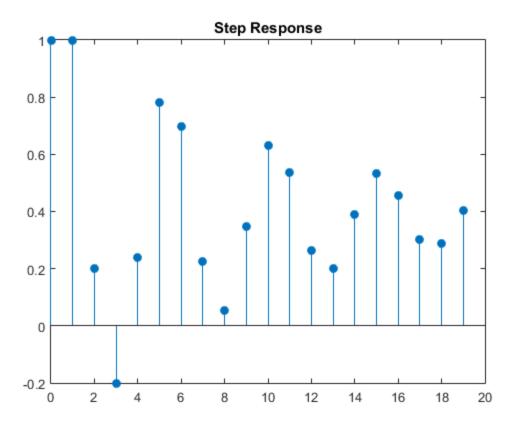

The step response assess the dynamic behavior of a system to a persistent change in a variable.

#### Simulate a Response with Predictor Data

Create models for the response and predictor series. Set an ARIMAX(2,1,3) model to the response MdlY, and an AR(1) model to the MdlX.

```
MdlY = arima('AR',{0.1 0.2},'D',1,'MA',{-0.1 0.1 0.05},...
'Constant',1,'Variance',0.5, 'Beta',2);
MdlX = arima('AR',0.5,'Constant',0,'Variance',0.1);
```

Simulate a length 100 predictor series x and a series of iid normal disturbances z having mean zero and variance 1.

rng(1); z = randn(100,1); x = simulate(MdlX,100);

Filter the disturbances z using MdlY to produce the response series y, and plot y.

```
y = filter(MdlY,z,'X',x);
figure;
plot(y);
title 'Filter to simulate ARIMA(2,1,3)';
xlabel 'Time';
ylabel 'Response';
```

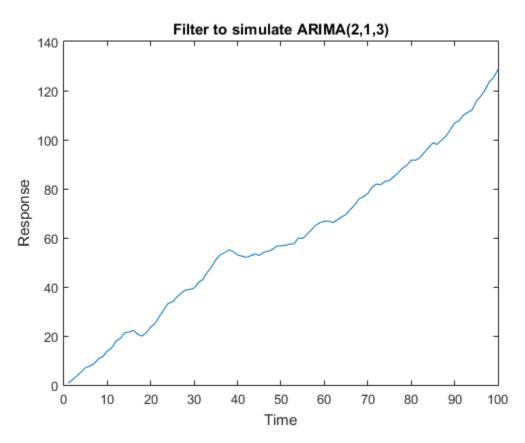

- "Simulate Conditional Mean and Variance Models" on page 5-175
- "Plot the Impulse Response Function" on page 5-88

## References

- [1] Box, G. E. P., G. M. Jenkins, and G. C. Reinsel. *Time Series Analysis: Forecasting and Control* 3rd ed. Englewood Cliffs, NJ: Prentice Hall, 1994.
- [2] Enders, W. Applied Econometric Time Series. Hoboken, NJ: John Wiley & Sons, 1995.
- [3] Hamilton, J. D. Time Series Analysis. Princeton, NJ: Princeton University Press, 1994.

# Alternatives

• filter generalizes simulate. That is, both filter a series of disturbances to produce output responses, innovations, and conditional variances. However, simulate autogenerates a series of mean zero, unit variance, independent and identically distributed (iid) disturbances according to the distribution in Mdl. In contrast, filter lets you directly specify your own disturbances.

## See Also

arima | estimate | forecast | impulse | infer | print | simulate

### More About

- "Monte Carlo Simulation of Conditional Mean Models" on page 5-146
- "Presample Data for Conditional Mean Model Simulation" on page 5-149

# filter

Class: LagOp

Apply lag operator polynomial to filter time series

# Syntax

```
[Y,times] = filter(A,X)
[Y,times] = filter(A,X,'Initial',X0)
```

# Description

Given a lag operator polynomial A(L), [Y,times] = filter(A,X) applies A(L) to time series data X(t). This is equivalent to applying a linear filter to X(t), producing the filtered output series Y(t) = A(L)X(t).

[Y, times] = filter(A, X, 'Initial', X0) applies A(L) to time series data X(t) with specified presample values of the input time series X(t).

# **Input Arguments**

### A

Lag operator polynomial object, as produced by LagOp.

### X

*numObs*-by-*numDims* matrix of time series data to which the lag operator polynomial A is applied. The last observation is assumed to be the most recent. *numDims* is the dimension of A, unless X is a row vector, in which case X is treated as a univariate series. For univariate X, the orientation of the output Y is determined by the orientation of the input X.

### 'Initial'

Presample values of the input time series X(t). If 'Initial' is unspecified, or if the number of presample values is insufficient to initialize filtering, values are taken from

the beginning of X, reducing the effective sample size of the output Y. For convenience, scalar presample values are expanded to provide all *numPresampleObs*-by-*numDims* presample values, and data is not taken from X. If more presample values are specified than necessary, only the most recent values are used. For univariate X, presample values can be a row or a column vector.

## **Output Arguments**

#### Υ

Filtered input time series, Y(t) = A(L)X(t).

#### times

Vector of relative time indices the same length as Y. Times are expressed relative to, or as an offset from, observations times 0, 1, 2,...,numObs-1 for the input series X(t). For a polynomial of degree p, Y(0) is a linear combination of X(t) for times t = 0, -1, -2,...,-p (presample data). Y(t) for t > 0 is a linear combination of X(t) for times t = t, t-1, t-2,...,t-p.

## **Examples**

#### Filter a Series Through a Lag Polynomial

Create a LagOp polynomial and a random time series:

```
rng('default') % Make output reproducible
A = LagOp({1 -0.6 0.08 0.2}, 'Lags', [0 1 2 4]);
X = randn(10, A.Dimension);
```

Filter the input time series with no explicit initial observations, allowing the filter method to automatically strip all required initial data from the beginning of the input time series X(t).

```
[Y1,T1] = filter(A, X);
```

Manually strip all required presample observations directly from the beginning of X(t), then pass in the reduced-length X(t) and the stripped presample observations directly to

the filter method. In this case, the first 4 observations of X(t) are stripped because the degree of the lag operator polynomial created below is 4.

Manually strip part of the required presample observations from the beginning of X(t)and let the filter method automatically strip the remaining observations from X(t).

The filtered output series are all the same. However, the associated time vectors are not.

```
disp([T1 T2 T3])
```

| 4 | 0 | 2 |
|---|---|---|
| 5 | 1 | 3 |
| 6 | 2 | 4 |
| 7 | 3 | 5 |
| 8 | 4 | 6 |
| 9 | 5 | 7 |

# **Algorithms**

Filtering is limited to single paths, so matrix data are assumed to be a single path of a multidimensional process, and 3-D data (multiple paths of a multidimensional process) are not allowed.

See Also mldivide

# filter

Class: regARIMA

Filter disturbances through regression model with ARIMA errors

# **Syntax**

[Y,E,U] = filter(Mdl,Z)
[Y,E,U] = filter(Mdl,Z,Name,Value)

# Description

[Y,E,U] = filter(Mdl,Z) filters errors to produce responses, innovations, and unconditional disturbances of a univariate regression model with ARIMA time series errors.

[Y,E,U] = filter(Mdl,Z,Name,Value) filters errors using additional options specified by one or more Name,Value pair arguments.

# Input Arguments

Mdl

Regression model with ARIMA errors, specified as a model returned by regARIMA or <code>estimate</code>.

The parameters of Mdl cannot contain NaNs.

### Ζ

Errors that drive the innovation process, specified as a numObs-by-numPaths matrix. That is,  $\varepsilon_t = oz_t$  is the innovations process, where  $\sigma$  is the innovation standard deviation and  $z_t$  are the errors for t = 1,...,T.

As a column vector, Z represents a path of the underlying error series. As a matrix, Z represents numObs observations of numPaths paths of the underlying errors. filter assumes that observations across any row occur simultaneously. The last row contains the latest observation. Z is a continuation of the presample errors, Z0.

### **Name-Value Pair Arguments**

Specify optional comma-separated pairs of Name,Value arguments. Name is the argument name and Value is the corresponding value. Name must appear inside single quotes (' '). You can specify several name and value pair arguments in any order as Name1,Value1,...,NameN,ValueN.

#### 'U0'

Presample unconditional disturbances that provide initial values for the ARIMA error model, specified as the comma-separated pair consisting of  $\,'\,U0\,'$  and a column vector or matrix.

- If UO is a column vector, then filter applies it to each output path.
- If UO is a matrix, then it requires at least numPaths columns. If the number of columns exceeds numPaths, then filter uses the first numPaths columns.
- U0 requires enough rows to initialize the compound autoregressive component of the ARIMA error model. The required number of rows is at least Mdl.P. If the number of rows in U0 exceeds the number necessary, then filter uses the latest Mdl.P presample unconditional disturbances. The last row contains the latest presample unconditional disturbance.

Default: filter sets the necessary presample unconditional disturbances to 0.

#### 'X'

Predictor data in the regression model, specified as the comma-separated pair consisting of 'X' and a matrix.

The columns of X are separate, synchronized time series, with the last row containing the latest observations. The number of rows of X must be at least numObs. If the number of rows of X exceeds the number necessary, then filter uses the latest observations.

**Default:** filter does not include a regression component in the model regardless of the presence of regression coefficients in Mdl.

#### 'Z0'

Presample errors providing initial values for the input error series, Z, specified as the comma-separated pair consisting of 'ZO' and a vector or matrix.

• If ZO is a column vector, then filter applies it to each output path.

- If ZO is a matrix, then it requires at least numPaths columns. If the number of columns exceeds numPaths, then filter uses the first numPaths columns.
- Z0 requires enough rows to initialize the compound moving average component of the ARIMA error model. The required number of rows is at least model.Q. If the number of rows in Z0 exceeds the number necessary, then filter uses the latest Mdl.Q observations. The last row contains the latest observation.

Default: filter sets the necessary presample errors to 0.

#### Notes

• NaNs in Z, UO, X, and ZO indicate missing values and filter removes them. The software merges the presample data sets (UO and ZO), then uses list-wise deletion to

remove any NaNs. filter similarly removes NaNs from the effective sample data (Z and X). Removing NaNs in the data reduces the sample size. Such removal can also create irregular time series.

- Removing NaNs in the main data reduces the effective sample size. Such removal can also create irregular time series.
- filter assumes that you synchronize presample data such that the latest observation of each presample series occurs simultaneously.
- All predictor series (i.e. columns) in X are associated with each error series in Z to produce numPaths response series Y.

## **Output Arguments**

#### Υ

Simulated responses, returned as a numobs-by-numPaths matrix.

#### Е

Simulated, mean 0 innovations of the ARIMA error model, returned as a <code>numobs-by-numPaths</code> matrix.

#### U

Simulated unconditional disturbances, returned as a numobs-by-numPaths matrix.

## **Examples**

### Compare Responses from filter and simulate

Simulate responses using filter and simulate. Then compare the simulated responses.

Both filter and simulate filter a series of errors to produce output responses y, innovations e, and unconditional disturbances u. The difference is that simulate generates errors from Mdl.Distribution, whereas filter accepts a random array of errors that you generate from any distribution.

Specify the following regression model with ARMA(2,1) errors:

$$y_t = X_t \begin{bmatrix} 0.1 \\ -0.2 \end{bmatrix} + u_t$$
$$u_t = 0.5u_{t-1} - 0.8u_{t-2} + \varepsilon_t - 0.5\varepsilon_{t-1}$$

where  $\varepsilon_t$  is Gaussian with variance 0.1.

Mdl = regARIMA('Intercept',0,'AR',{0.5 -0.8}, ... 'MA',-0.5,'Beta',[0.1 -0.2],'Variance',0.1);

Simulate data for the predictors and from Mdl using Monte Carlo simulation.

```
rng(1); % For reproducibility
X = randn(100,2); % Simulate predictor data
[ySim,eSim,uSim] = simulate(Mdl,100,'X',X);
```

Standardize the simulated innovations and filter them.

z1 = eSim./sqrt(Mdl.Variance);
[yFlt1,eFlt1,uFlt1] = filter(Mdl,z1,'X',X);

Confirm that the simulated responses from simulate and filter are identical using a plot.

```
figure
h1 = plot(ySim);
hold on
h2 = plot(yFlt1,'.');
title '{\bf Filtered and Simulated Responses}';
legend([h1, h2],'Simulate','Filter','Location','Best')
hold off
```

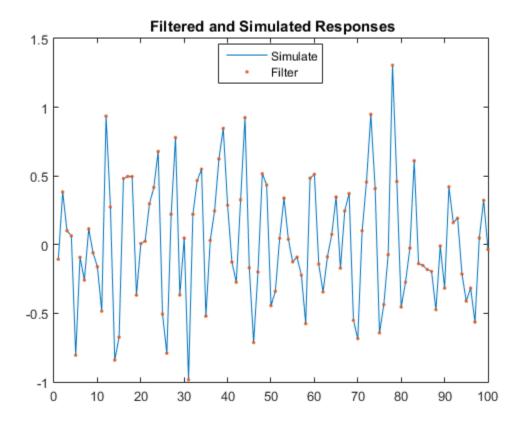

Alternatively, simulate responses by randomly generating your own errors and passing them into filter.

```
rng(1);
X = randn(100,2);
z2 = randn(100,1);
yFlt2 = filter(Mdl,z2,'X',X);
figure
h1 = plot(ySim);
hold on
h2 = plot(yFlt2,'.');
title '{\bf Filtered and Simulated Responses}';
legend([h1, h2],'Simulate','Filter','Location','Best')
hold off
```

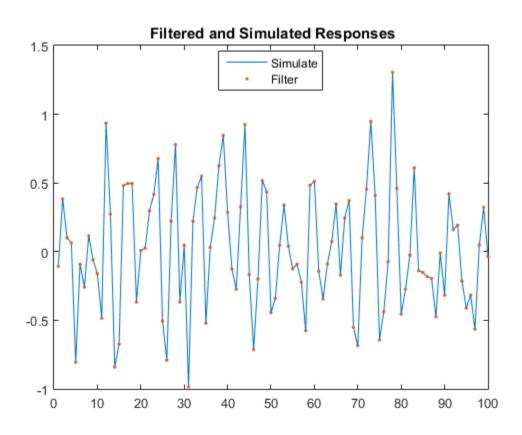

This plot is the same as the previous plot, confirming that both simulation methods are equivalent.

filter multiplies the error, Z, by sqrt(Mdl.Variance) before filtering Z through the model. Therefore, if you want to specify your own distribution, set Mdl.Variance to 1, and then generate your own errors using, for example, random('unif',a,b) for the Uniform(*a*, *b*) distribution.

#### Simulate an Impulse Response Function

Simulate the impulse response of an innovation shock to the regression model with ARMA(2,1) errors.

The impulse response assesses the dynamic behavior of a system to a one-time shock. Typically, the magnitude of the shock is 1. Alternatively, it might be more meaningful to examine an impulse response of an innovation shock with a magnitude of one standard deviation.

In regression models with ARIMA errors,

- The impulse response function is invariant to the behavior of the predictors and the intercept.
- The impulse response of the model is defined as the impulse response of the unconditional disturbances as governed by the ARIMA error component.

Specify the following regression model with ARMA(2,1) errors:

$$y_t = u_t$$
  
 $u_t = 0.5u_{t-1} - 0.8u_{t-2} + \varepsilon_t - 0.5\varepsilon_{t-1},$ 

where  $\varepsilon_l$  is Gaussian with variance 0.1.

```
Mdl = regARIMA('Intercept', 0, 'AR', {0.5 -0.8}, ...
'MA', -0.5,'Variance',0.1);
```

When you construct an impulse response function for a regression model with ARIMA errors, you must set Intercept to 0.

Simulate the first 30 responses of the impulse response function by generating a error series with a one-time impulse with magnitude equal to one standard deviation, and then filter it. Also, use impulse to compute the impulse response function.

```
z = [sqrt(Mdl.Variance);zeros(29,1)]; % Shock of 1 std
yFltr = filter(Mdl,z);
yImpls = impulse(Mdl,30);
```

When you construct an impulse response function for a regression model with ARIMA errors containing a regression component, do not specify the predictor matrix, X, in filter.

Plot the impulse response functions.

```
figure
subplot(2,1,1)
```

```
stem((0:numel(yFltr)-1)',yFltr,'filled')
title...
    ('Impulse Response to Shock of One Standard Deviation');
subplot(2,1,2)
stem((0:numel(yImpls)-1)',yImpls,'filled')
title 'Impulse Response to Unit Shock';
```

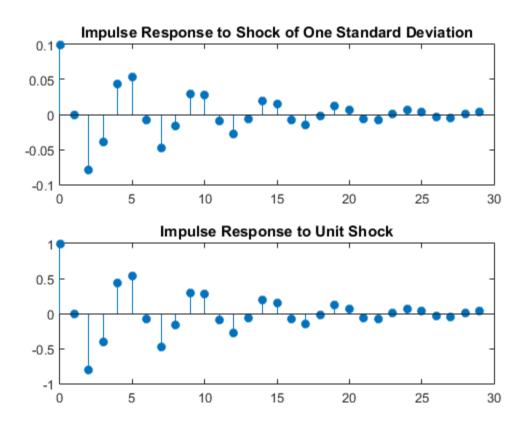

The impulse response function given a shock of one standard deviation is a scaled version of the impulse response returned by impulse.

#### Simulate a Step Response

Simulate the step response function of a regression model with ARMA(2,1) errors.

The step response assesses the dynamic behavior of a system to a persistent shock. Typically, the magnitude of the shock is 1. Alternatively, it might be more meaningful to examine a step response of a persistent innovation shock with a magnitude of one standard deviation. This example plots the step response of a persistent innovations shock in a model without an intercept and predictor matrix for regression. However, note that filter is flexible in that it accepts a persistent innovations or predictor shock that you construct using any magnitude, then filters it through the model.

Specify the following regression model with ARMA(2,1) errors:

$$y_t = u_t u_t = 0.5u_{t-1} - 0.8u_{t-2} + \varepsilon_t - 0.5\varepsilon_{t-1},$$

where  $\varepsilon_t$  is Gaussian with variance 0.1.

```
Mdl = regARIMA('Intercept', 0, 'AR', {0.5 -0.8}, ...
'MA', -0.5, 'Variance', 0.1);
```

Simulate the first 30 responses to a sequence of unit errors by generating an error series of one standard deviation, and then filtering it.

```
z = sqrt(Mdl.Variance)*ones(30,1);...
% Persistant shock of one std
y = filter(Mdl,z);
y = y/y(1); % Normalize relative to y(1)
```

Plot the step response function.

```
figure
stem((0:numel(y)-1)',y,'filled')
title('Step Response for Persistent Shock of One STD')
```

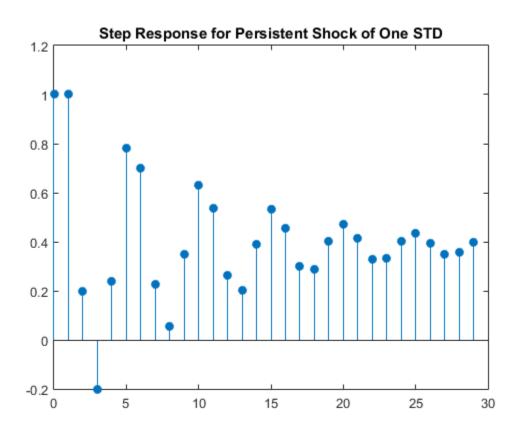

The step response settles around 0.4.

## References

- [1] Box, G. E. P., G. M. Jenkins, and G. C. Reinsel. *Time Series Analysis: Forecasting and Control.* 3rd ed. Englewood Cliffs, NJ: Prentice Hall, 1994.
- [2] Davidson, R., and J. G. MacKinnon. Econometric Theory and Methods. Oxford, UK: Oxford University Press, 2004.
- [3] Enders, W. Applied Econometric Time Series. Hoboken, NJ: John Wiley & Sons, Inc., 1995.

- [4] Hamilton, J. D. Time Series Analysis. Princeton, NJ: Princeton University Press, 1994.
- [5] Pankratz, A. Forecasting with Dynamic Regression Models. John Wiley & Sons, Inc., 1991.
- [6] Tsay, R. S. Analysis of Financial Time Series. 2nd ed. Hoboken, NJ: John Wiley & Sons, Inc., 2005.

## **Alternatives**

• filter generalizes simulate. Both filter a series of errors to produce responses (Y), innovations (E), and unconditional disturbances (U). However, simulate autogenerates a series of mean zero, unit variance, independent and identically distributed (iid) errors according to the distribution in Mdl. In contrast, filter requires that you specify your own errors, which can come from any distribution.

### See Also

regARIMA | simulate

### More About

- "Monte Carlo Simulation of Conditional Mean Models" on page 5-146
- "Presample Data for Conditional Mean Model Estimation" on page 5-103

# filter

Class: ssm

Forward recursion of state-space models

# Syntax

```
X = filter(Mdl,Y)
X = filter(Mdl,Y,Name,Value)
[X,logL,Output] = filter(____)
```

# Description

X = filter(Mdl,Y) performs forward recursion of the fully specified, linear statespace model Mdl to estimate filtered states (X). That is, filter applies the Kalman filter using the state-space model Mdl and the observed responses Y to estimate X.

X = filter(Mdl,Y,Name,Value) performs forward recursion of the state-space model Mdl with additional options specified by one or more Name,Value pair arguments. If Mdl is not fully specified, then you must set the unknown parameters to known scalars using the Name,Value pair argument Params.

[X,logL,Output] = filter(\_\_\_\_) additionally returns the loglikelihood value (logL) and an output structure array (Output) using any of the input arguments in the previous syntaxes. Output contains:

- Filtered and forecasted states
- Estimated covariance matrices of the filtered and forecasted states
- Loglikelihood value
- Forecasted observations and its estimated covariance matrix
- Adjusted Kalman gain
- · Vector indicating which data the software used to filter

## **Input Arguments**

Md1 — State-space model

State-space model, specified as a model returned by ssm or estimate.

If Mdl is not fully specified (that is, Mdl contains unknown parameters), then specify values for the unknown parameters using the 'Params' name-value pair argument. Otherwise, the software throws an error.

Mdl does not store observed responses or predictor data. Supply the data wherever necessary using the appropriate input or name-value pair arguments.

#### Y – Observed response data

cell vector of numeric vectors | matrix

Observed response data to which Mdl is fit, specified as a cell vector of numeric vectors or a matrix.

- If Mdl is time invariant with respect to the observation equation, then Y is a *T*-by-*n* matrix, where each row corresponds to a period and each column corresponds to a particular observation in the model. Therefore, *T* is the sample size and *m* is the number of observations per period. The last row of Y contains the latest observations.
- If Mdl is time varying with respect to the observation equation, then Y is a *T*-by-1 cell vector. Each element of the cell vector corresponds to a period and contains an  $n_t$ -dimensional vector of observations for that period. The corresponding dimensions of the coefficient matrices in Mdl.C{t} and Mdl.D{t} must be consistent with the matrix in Y{t} for all periods. The last cell of Y contains the latest observations.

### **Name-Value Pair Arguments**

Specify optional comma-separated pairs of Name,Value arguments. Name is the argument name and Value is the corresponding value. Name must appear inside single quotes (' '). You can specify several name and value pair arguments in any order as Name1,Value1,...,NameN,ValueN.

#### 'Beta' - Regression coefficients

[] (default) | matrix

Regression coefficients corresponding to predictor variables, specified as the commaseparated pair consisting of 'Beta' and a matrix.

In general, each column of Beta corresponds to an observation in the state-space model, and each row corresponds to a predictor. Therefore, Beta must have as many columns as the dimension of the observation model, and rows equal to the number of predictors.

#### 'Params' - Values for unknown parameters

numeric vector

Values for unknown parameters in the state-space model, specified as the column-separated pair consisting of 'Params' and a numeric vector.

The elements of Params correspond to the unknown parameters in the state-space model matrices A, B, C, and D, and, optionally, the initial state mean MeanO and covariance matrix CovO.

- If you created Mdl explicitly (that is, by specifying the matrices without a parameterto-matrix mapping function), then the software maps the elements of Params to NaNs in the state-space model matrices and initial state values. The software searches for NaNs column-wise following the order A, B, C, D, MeanO, and CovO.
- If you created Mdl implicitly (that is, by specifying the matrices with a parameter-tomatrix mapping function), then you must set initial parameter values for the statespace model matrices, initial state values, and state types within the parameter-tomatrix mapping function.

If Mdl contains unknown parameters, then you must specify their values. Otherwise, the software ignores the value of Params.

'Predictors' — Predictor variables in state-space model observation equation
[] (default) | matrix

Predictor variables in the state-space model observation equation, specified as the comma-separated pair consisting of 'Predictors' and a matrix. The columns of Predictors correspond to individual predictor variables. Predictors must have T rows, where row t corresponds to the observed predictors at period t ( $Z_t$ ). The expanded observation equation is

$$y_t - Z_t \beta = C x_t + D u_t.$$

that is, the software deflates the observations using the regression component.  $\beta$  is the time-invariant vector of regression coefficients that the software estimates with all other parameters.

If there are n observations per period, then the software regresses all predictor series onto each observation.

If you specify **Predictors**, then Mdl must be time invariant. Otherwise, the software returns an error.

By default, the software excludes a regression component from the state-space model.

Data Types: double

# 'SquareRoot' — Square root filter method flag false (default) | true

Square root filter method flag, specified as the comma-separated pair consisting of 'SquareRoot' and true or false.

Example: 'SquareRoot', true

Data Types: logical

#### 'Tolerance' - Forecast uncertainty threshold

0 (default) | nonnegative scalar

Forecast uncertainty threshold, specified as the comma-separated pair consisting of 'Tolerance' and a nonnegative scalar.

If the forecast uncertainty for a particular observation is less than **Tolerance** during numerical estimation, then the software removes the uncertainty corresponding to the observation from the forecast covariance matrix before its inversion.

It is best practice to set Tolerance to a small number, for example, le-15, to overcome numerical obstacles during estimation.

```
Example: 'Tolerance', le-15
```

Data Types: double

#### 'Univariate' — Univariate treatment of multivariate series flag false (default) | true

Univariate treatment of a multivariate series flag, specified as the comma-separated pair consisting of 'Univariate' and true or false.

 $D_t D_t'$  must be diagonal, where  $D_t$  is one of the following:

- The matrix  $D{t}$  in a time-varying state-space model
- The matrix  $\boldsymbol{D}$  in a time-invariant state-space model

Example: 'Univariate',true Data Types: logical

# **Output Arguments**

#### X — Filtered states matrix | cell vector of vectors

Filtered states, returned as a matrix or a cell vector of matrices.

If the state-space model Mdl is time invariant, then the number of rows of X is the sample size, and the number of columns of X is the number of states. The last row of X contains the latest, filtered states.

If the state-space model Mdl is time varying, then X is a cell vector with length equal to the sample size. Cell t of X contains a vector of filtered states with length equal to the number of states in period t. The last cell of X contains the latest, filtered states.

Data Types: cell | double

### 10gL - Loglikelihood function value

scalar

Loglikelihood function value, returned as a scalar.

Data Types: double

### Output - Filtering results by period

structure array

Filtering results by period, returned as a structure array.

Output is a T-by-1 structure, where element t corresponds to the filtering result at time t.

• If Univariate is false (it is by default), then the following table outlines the fields of Output.

| Field               | Description                                                                                                    | Estimate of                       |
|---------------------|----------------------------------------------------------------------------------------------------|-----------------------------------|
| LogLikelihood       | Scalar loglikelihood<br>objective function value                                                                                                    | N/A                               |
| FilteredStates      | $m_t$ -by-1 vector of filtered states                                                                                                    | $E(x_t \mid y_1, \dots, y_t)$     |
| FilteredStatesCov   | $m_t$ -by- $m_t$ variance-<br>covariance matrix of<br>filtered states                                                                                                    | $Var(x_t \mid y_1,, y_t)$         |
| ForecastedStates    | $m_t$ -by-1 vector of state forecasts                                                                                                    | $E(x_t \mid y_1, \dots, y_{t-1})$ |
| ForecastedStatesCov | $m_t$ -by- $m_t$ variance-<br>covariance matrix of state<br>forecasts                                                                                                    | $Var(x_t   y_1,, y_{t-1})$        |
| Forecasted0bs       | $h_t$ -by-1 forecasted<br>observation vector                                                                                                    | $E(y_t   y_1,, y_{t-1})$          |
| ForecastedObsCov    | $h_t$ -by- $h_t$ variance-<br>covariance matrix of<br>forecasted observations                                                                                                    | $Var(y_t \mid y_1,, t_{t-1})$     |
| KalmanGain          | $m_t$ -by- $n_t$ adjusted Kalman gain matrix                                                                                                    | N/A                               |
| DataUsed            | $h_t$ -by-1 logical vector<br>indicating whether the<br>software filters using a<br>particular observation. For<br>example, if observation<br>i at time $t$ is a NaN, then<br>element $i$ in DataUsed at<br>time $t$ is 0. | N/A                               |

If Univarite is true, then the fields of Output are the same as in the previous table, except for the following amendments.

| Field         | Changes                                  |
|---------------|------------------------------------------|
| ForecastedObs | Same dimensions as if $Univariate = 0$ , |
|               | but only the first elements are equal    |

•

| Field            | Changes                                                                                                    |
|------------------|----------------------------------------------------------------------------------------------------|
| ForecastedObsCov | n-by-1 vector of forecasted observation variances.                                                                                                    |
|                  | The first element of this vector is<br>equivalent to ForecastedObsCov(1,1)<br>when Univariate is false. The rest<br>of the elements are not necessarily<br>equivalent to their corresponding values<br>in ForecastObsCov when Univariate. |
| KalmanGain       | Same dimensions as if Univariate is false, though KalmanGain might have different entries.                                                                                                    |

Data Types: struct

# Definitions

## Adjusted Kalman Gain

Consider obtaining the 1-step-ahead states forecast for period t + 1 using all information up to period t. The *adjusted Kalman gain* ( $K_{adj,t}$ ) is the amount of weight put on the estimated observation innovation for period t ( $\hat{\varepsilon}_t$ ) as compared to the 2-step-ahead state forecast ( $\hat{x}_{t+1|t-1}$ ).

That is,

$$\hat{x}_{t+1|t} = A_t \, \hat{x}_{t|t} = A_t \, \hat{x}_{t|t-1} + A_t \, K_t \hat{\varepsilon}_t = \hat{x}_{t+1|t-1} + K_{adj,t} \hat{\varepsilon}_t.$$

## **Filtered States**

States forecasts at period t, updated using all information (for example the observed responses) up to period t.

The  $m_t$ -by-1 vector of filtered states at period t is  $x_{t|t} = E(x_t | y_t, ..., y_1)$ . The estimated vector of filtered states is

$$\hat{x}_{t|t} = \hat{x}_{t|t-1} + K_t \hat{\varepsilon}_t,$$

where:

- $\hat{x}_{t|t-1}$  is the vector of state forecasts at period *t* using the observed responses from periods 1 through t 1.
- $K_t$  is the  $m_t$ -by- $h_t$  raw Kalman gain matrix for period t.
- $\hat{\varepsilon}_t = y_t C_t \hat{x}_{t|t-1}$  is the  $h_t$ -by-1 vector of estimated observation innovations at period t.

In other words, the filtered states at period t are the forecasted states at period t plus an adjustment based on the trustworthiness of the observation. Trustworthy observations have very little corresponding observation innovation variance (for example, the maximum eigenvalue of  $D_t D_t'$  is relatively small). Consequently, for a given estimated

observation innovation, the term  $K_t \hat{\epsilon}_t$  has a higher impact on the values of the filtered states than untrustworthy observations.

At period *t*, the filtered states have variance-covariance matrix

$$P_{t|t} = P_{t|t-1} - K_t C_t P_{t|t-1},$$

where  $P_{t|t-1}$  is the estimated variance-covariance matrix of the state forecasts at period t, given all information up to period t-1.

### **Forecasted Observations**

*s*-step-ahead, forecasted observations are estimates of the observations at period t using all information (for example, the observed responses) up to period t - s.

The  $n_t$ -by-1 vector of 1-step-ahead, forecasted observations at period t is

 $y_{t|t-1} = E(y_t \mid y_{t-1}, ..., y_1)$ . The estimated vector of forecasted observations is

$$\hat{y}_{t|t-1} = C_t \hat{x}_{t|t-1},$$

where  $\hat{x}_{t|t-1}$  is the  $m_t$ -by-1 estimated vector of state forecasts at period t.

At period *t*, the 1-step-ahead, forecasted observations have variance-covariance matrix

$$V_{t|t-1} = Var(y_t | y_{t-1}, ..., y_1) = C_t P_{t|t-1}C_t' + D_t D_t'.$$

where  $P_{t|t-1}$  is the estimated variance-covariance matrix of the state forecasts at period t, given all information up to period t-1.

In general, the s-step-ahead, vector of state forecasts is  $x_{t|t-s} = E(x_t \mid y_{t-s}, ..., y_1)$ . The s-step-ahead, forecasted observation vector is

$$\hat{y}_{t+s|t} = C_{t+s}\hat{x}_{t+s|t}$$

### Kalman Filter

In the state-space model framework, the Kalman filter estimates the values of a latent, linear, stochastic, dynamic process based on possibly mismeasured observations. Given distribution assumptions on the uncertainty, the Kalman filter also estimates model parameters via maximum likelihood.

Starting with initial values for states  $(x_{0|0})$ , the initial state variance-covariance matrix  $(P_{0|0})$ , and initial values for all unknown parameters  $(\theta_0)$ , the simple Kalman filter:

- **1** Estimates, for t = 1, ..., T:
  - **a** The 1-step-ahead vector of state forecasts vector for period  $t(\hat{x}_{t|t-1})$  and its variance-covariance matrix  $(P_{t|t-1})$
  - **b** The 1-step-ahead vector of observation forecasts for period  $t(\hat{y}_{t|t-1})$  and its estimated variance-covariance matrix  $(V_{t|t-1})$
  - **c** The filtered states for period t (  $\hat{x}_{t|t}$  ) and its estimated variance-covariance matrix (  $P_{t|t}$  )
- 2 Feeds the forecasted and filtered estimates into the data likelihood function

$$\ln p(y_T,...,y_1) = \sum_{t=1}^T \ln \phi(y_t;y_{t|t-1},V_{t|t-1}),$$

where  $\phi(y_t; y_{t|t-1}, V_{t|t-1})$  is the multivariate normal probability density function with mean  $\hat{y}_{t|t-1}$  and variance  $V_{t|t-1}$ .

**3** Feeds this procedure into an optimizer to maximize the likelihood with respect to the model parameters.

## Raw Kalman Gain

The *raw Kalman gain* is a matrix that indicates how much to weigh the observations during recursions of the Kalman filter.

The raw Kalman gain is an  $m_t$ -by- $h_t$  matrix computed using

$$K_{t} = P_{t|t-1}C_{t}^{'} \left(C_{t}P_{t|t-1}C_{t}^{'} + D_{t}D_{t}^{'}\right)^{-1},$$

where  $P_{t|t-1}$  is the estimated variance-covariance matrix of the state forecasts, given all information up to period t-1.

The value of the raw Kalman gain determines how much weight to put on the observations. For a given estimated observation innovation, if the maximum eigenvalue of  $D_t D_t'$  is relatively small, then the raw Kalman gain imparts a relatively large weight on the observations. If the maximum eigenvalue of  $D_t D_t'$  is relatively large, then the raw Kalman gain imparts a relatively small weight on the observations. Consequently, the filtered states at period t are close to the corresponding state forecasts.

### **State Forecasts**

*s*-step-ahead, state forecasts are estimates of the states at period t using all information (for example, the observed responses) up to period t - s.

The  $m_t$ -by-1 vector of 1-step-ahead, state forecasts at period t is  $x_{t|t-1} = E(x_t | y_{t-1}, ..., y_1)$ . The estimated vector of state forecasts is

$$\hat{x}_{t|t-1} = A_t \hat{x}_{t-1|t-1}$$

where  $\hat{x}_{t-1|t-1}$  is the  $m_{t-1}$ -by-1 filtered state vector at period t-1.

At period *t*, the 1-step-ahead, state forecasts have the variance-covariance matrix

$$P_{t|t-1} = A_t P_{t-1|t-1} A_t' + B_t B_t',$$

where  $P_{t-1|t-1}$  is the estimated variance-covariance matrix of the filtered states at period t - 1, given all information up to period t - 1.

The corresponding 1-step-ahead forecasted observation is  $\hat{y}_{t|t-1} = C_t \hat{x}_{t|t-1}$ , and its variance-covariance matrix is  $V_{t|t-1} = Var(y_t \mid y_{t-1}, ..., y_1) = C_t P_{t|t-1}C_t + D_t D_t$ .

In general, the s-step-ahead, forecasted state vector is  $x_{t|t-s} = E(x_t \mid y_{t-s}, ..., y_1)$ . The s-step-ahead, vector of state forecasts is

$$\hat{x}_{t+s|t} = \left(\prod_{j=t+1}^{t+s} A_j\right) x_{t|t}$$

and the s-step-ahead, forecasted observation vector is

,

$$\hat{y}_{t+s|t} = C_{t+s}\hat{x}_{t+s|t}$$

### State-Space Model

A *state-space model* is a discrete-time, stochastic model that contains two sets of equations:

- One describing how a latent process transitions in time (the *state equation*)
- Another describing how an observer measures the latent process at each period (the *observation equation*)

Symbolically, you can write a linear, multivariate, Gaussian state-space model using the following system of equations

$$\begin{aligned} x_t &= A_t x_{t-1} + B_t u_t \\ y_t - Z_t \beta &= C_t x_t + D_t \varepsilon_t \end{aligned}$$

for t = 1, ..., T.

 $x_t = [x_{t1}, ..., x_{tm_t}]'$  is an  $m_t$ -dimensional state vector describing the dynamics of some, possibly unobservable, phenomenon at period t.

- $y_t = [y_{t1}, ..., y_{tn_t}]'$  is an  $n_t$ -dimensional observation vector describing how the states are measured by observers at period t.
- $A_t$  is the  $m_t$ -by- $m_{t-1}$  state-transition matrix describing how the states at time t transition to the states at period t 1.
- $B_t$  is the  $m_t$ -by- $k_t$  state-disturbance-loading matrix describing how the states at period t combine with the innovations at period t.
- $C_t$  is the  $n_t$ -by- $m_t$  measurement-sensitivity matrix describing how the observations at period *t* relate to the states at period *t*.
- $D_t$  is the  $n_t$ -by- $h_t$  observation-innovation matrix describing how the observations at period *t* combine with the observation errors at period *t*.
- The matrices  $A_t$ ,  $B_t$ ,  $C_t$ , and  $D_t$  are referred to as *coefficient matrices*, and might contain unknown parameters.

 $u_t = [u_{t1}, ..., u_{tk_t}]'$  is a  $k_t$ -dimensional, Gaussian, white-noise, unit-variance vector of state disturbances at period t.

•  $\varepsilon_t = [\varepsilon_{t1}, ..., \varepsilon_{th_t}]'$  is an  $h_t$ -dimensional, Gaussian, white-noise, unit-variance vector of observation innovations at period t.

- $\varepsilon_t$  and  $u_t$  are uncorrelated.
- For time-invariant models,
  - $Z_t = \begin{bmatrix} z_{t1} & z_{t2} & \cdots & z_{td} \end{bmatrix}$  is row t of a T-by-d matrix of predictors Z. Each column of Z corresponds to a predictor, and each successive row to a successive period. If the observations are multivariate, then all predictors deflate each observation.
  - $\beta$  is a *d*-by-*n* matrix of regression coefficients for  $Z_t$ .

To write a time-invariant state-space model, drop the t subscripts of all coefficient matrices and dimensions.

## **Time-Invariant Model**

In a *time-invariant* state-space model:

- The coefficient matrices are equivalent for all periods.
- The number of states, state disturbances, observations, and observation innovations are the same for all periods.

For example, for all *t*, the following system of equations

$$\begin{bmatrix} x_{1,t} \\ x_{2,t} \end{bmatrix} = \begin{bmatrix} \phi_1 & 0 \\ 0 & \phi_2 \end{bmatrix} \begin{bmatrix} x_{1,t-1} \\ x_{2,t-1} \end{bmatrix} + \begin{bmatrix} 0.5 & 0 \\ 0 & 2 \end{bmatrix} \begin{bmatrix} u_{1,t} \\ u_{2,t} \end{bmatrix}$$
$$y_t = \begin{bmatrix} \phi_3 & 1 \end{bmatrix} \begin{bmatrix} x_{1,t} \\ x_{2,t} \end{bmatrix} + 0.2\varepsilon_t$$

represents a time-invariant state-space model.

## **Time-Varying Model**

In a *time-varying* state-space model:

- The coefficient matrices might change from period to period.
- The number of states, state disturbances, observations, and observation innovations might change from period to period. For example, this might happen if there is a regime shift or one of the states or observations cannot be measured during the sampling time frame. Also, you can model seasonality using time-varying models.

To illustrate a regime shift, suppose, for t = 1,..,10

$$\begin{bmatrix} x_{1,t} \\ x_{2,t} \end{bmatrix} = \begin{bmatrix} \phi_1 & 0 \\ 0 & \phi_2 \end{bmatrix} \begin{bmatrix} x_{1,t-1} \\ x_{2,t-1} \end{bmatrix} + \begin{bmatrix} 0.5 & 0 \\ 0 & 2 \end{bmatrix} \begin{bmatrix} u_{1,t} \\ u_{2,t} \end{bmatrix} ,$$
$$y_t = \begin{bmatrix} \phi_3 & 1 \end{bmatrix} \begin{bmatrix} x_{1,t} \\ x_{2,t} \end{bmatrix} + 0.2\varepsilon_t$$

for t = 11

$$\begin{aligned} x_{1,t} &= \begin{bmatrix} \phi_4 & 0 \end{bmatrix} \begin{bmatrix} x_{1,t-1} \\ x_{2,t-1} \end{bmatrix} + 0.5 u_{1,t} \\ y_t &= \phi_5 x_{1,t} + 0.2 \varepsilon_t \end{aligned}$$

and for t = 12,..,T

 $\begin{aligned} x_{1,t} &= \phi_4 + 0.5 u_{1,t} \\ y_t &= \phi_5 x_{1,t} + 0.2 \varepsilon_t \end{aligned}$ 

There are three sets of state transition matrices, whereas there are only two sets of the other coefficient matrices.

# **Examples**

### Filter States of a Known, Time-Invariant State-Space Model

Suppose that a latent process is an AR(1). Subsequently, the state equation is

 $x_t = 0.5x_{t-1} + u_t,$ 

where  $u_t$  is Gaussian with mean 0 and standard deviation 1.

Genrate a random series of 100 observations from  $x_t$ , assuming that the series starts at 1.5.

```
T = 100;
ARMdl = arima('AR',0.5,'Constant',0,'Variance',1);
x0 = 1.5;
rng(1); % For reproducibility
x = simulate(ARMdl,T,'Y0',x0);
```

Suppose further that the latent process is subject to additive measurement error. Subsequently, the observation equation is

 $y_t = x_t + \varepsilon_t,$ 

where  $\varepsilon_t$  is Gaussian with mean 0 and standard deviation 0.75. Together, the latent process and observation equations compose a state-space model.

Use the random latent state process (x) and the observation equation to generate observations.

y = x + 0.75 \* randn(T, 1);

Specify the four coefficient matrices.

A = 0.5; B = 1; C = 1; D = 0.75;

Mdl = ssm(A,B,C,D)

Specify the state-space model using the coefficient matrices.

```
Mdl =
State vector length: 1
Observation vector length: 1
State disturbance vector length: 1
Observation innovation vector length: 1
Sample size supported by model: Unlimited
State variables: x1, x2,...
State disturbances: u1, u2,...
Observation series: y1, y2,...
Observation innovations: e1, e2,...
State equation:
x1(t) = (0.50)x1(t-1) + u1(t)
Observation equation:
y1(t) = x1(t) + (0.75)e1(t)
Initial state distribution:
Initial state means
 x1
  0
Initial state covariance matrix
     x1
 x1 1.33
State types
     х1
 Stationary
```

Mdl is an **ssm** model. Verify that the model is correctly specified using the display in the Command Window. The software infers that the state process is stationary.

Subsequently, the software sets the initial state mean and covariance to the mean and variance of the stationary distribution of an AR(1) model.

Filter states for periods 1 through 100. Plot the true state values and the filtered state estimates.

```
filteredX = filter(Mdl,y);
figure
plot(1:T,x,'-k',1:T,filteredX,':r','LineWidth',2)
title({'State Values'})
xlabel('Period')
ylabel('State')
legend({'True state values','Filtered state values'})
```

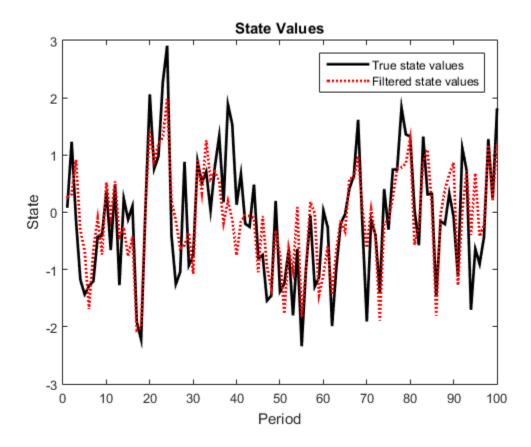

The true values and filter estimates are approximately the same.

### Filter States of a State-Space Model That Includes a Regression Component

Suppose that the linear relationship between the change in the unemployment rate and the nominal gross national product (nGNP) growth rate is of interest. Suppose further that the first difference of the unemployment rate is an ARMA(1,1) series. Symbolically, and in state-space form, the model is

$$\begin{bmatrix} x_{1,t} \\ x_{2,t} \end{bmatrix} = \begin{bmatrix} \phi & \theta \\ 0 & 0 \end{bmatrix} \begin{bmatrix} x_{1,t-1} \\ x_{2,t-1} \end{bmatrix} + \begin{bmatrix} 1 \\ 1 \end{bmatrix} u_{1,t}$$
$$y_t - \beta Z_t = x_{1,t} + \sigma \varepsilon_t,$$

where:

- $x_{1,t}$  is the change in the unemployment rate at time *t*.
- $x_{2,t}$  is a dummy state for the MA(1) effect.
- $y_{1,t}$  is the observed change in the unemployment rate being deflated by the growth rate of nGNP ( $Z_t$ ).
- $u_{1,t}$  is the Gaussian series of state disturbances having mean 0 and standard deviation 1.
- $\varepsilon_t$  is the Gaussian series of observation innovations having mean 0 and standard deviation  $\sigma$ .

Load the Nelson-Plosser data set, which contains the unemployment rate and nGNP series, among other things.

```
load Data_NelsonPlosser
```

Preprocess the data by taking the natural logarithm of the nGNP series, and the first difference of each series. Also, remove the starting NaN values from each series.

Though this example removes missing values, the software can accommodate series containing missing values in the Kalman filter framework.

Specify the coefficient matrices.

```
A = [NaN NaN; 0 0];
B = [1; 1];
C = [1 0];
D = NaN;
```

Specify the state-space model using ssm.

Mdl = ssm(A,B,C,D);

Estimate the model parameters, and use a random set of initial parameter values for optimization. Specify the regression component and its initial value for optimization using the 'Predictors' and 'Beta0' name-value pair arguments, respectively. Restrict the estimate of  $\sigma$  to all positive, real numbers.

| Method: Max:<br>Sample size: | imum likelihood<br>: 61 | (fmincon) |           |         |
|------------------------------|-------------------------|-----------|-----------|---------|
| Logarithmic                  | likelihood:             | -99.7245  |           |         |
| Akaike int                   | fo criterion:           | 209.449   |           |         |
| Bayesian int                 | fo criterion:           | 220.003   |           |         |
|                              | Coeff                   | Std Err   | t Stat    | Prob    |
|                              |                         |           |           |         |
| c(1)                         | -0.34098                | 0.29608   | -1.15164  | 0.24948 |
| c(2)                         | 1.05003                 | 0.41377   | 2.53771   | 0.01116 |
| c(3)                         | 0.48592                 | 0.36790   | 1.32080   | 0.18657 |
| y <- z(1)                    | 1.36121                 | 0.22338   | 6.09358   | 0       |
| y <- z(2)                    | -24.46711               | 1.60018   | -15.29024 | 0       |
|                              |                         |           |           |         |
|                              | Final State             | Std Dev   | t Stat    | Prob    |
| x(1)                         | 1.01264                 | 0.44690   | 2.26592   | 0.02346 |
| x(2)                         | 0.77718                 | 0.58917   | 1.31912   | 0.18713 |

EstMdl is an ssm model, and you can access its properties using dot notation.

Filter the estimated state-space model. EstMdl does not store the data or the regression coefficients, so you must pass in them in using the name-value pair arguments 'Predictors' and 'Beta', respectively. Plot the estimated, filtered states. Recall that the first state is the change in the unemployment rate, and the second state helps build the first.

```
filteredX = filter(EstMdl,y,'Predictors',Z,'Beta',estParams(end-1:end));
figure
plot(dates(end-(T-1)+1:end),filteredX(:,1));
xlabel('Period')
ylabel('Change in the unemployment rate')
title('Filtered Change in the Unemployment Rate')
```

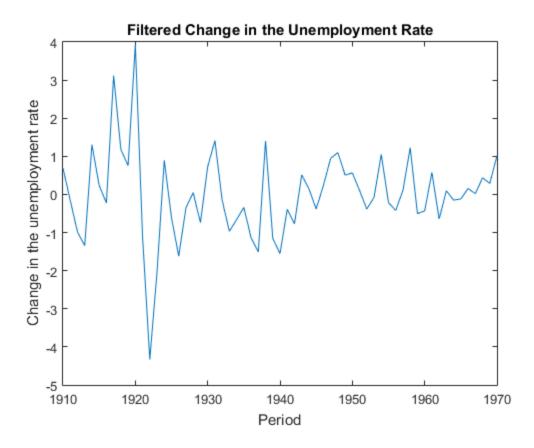

Filter States of a Fitted, Time-Varying State-Space Model

This example generates data from a known model, fits a state-space model to the data, and then filters the states.

Suppose that a latent processes is composed of an AR(2) and an MA(1) model. There are 50 periods, and the MA(1) process drops out of the model for the final 25 periods. Subsequently, the state equation for the first 25 periods is

 $\begin{aligned} x_{1,t} &= 0.7 x_{1,t-1} - 0.2 x_{1,t-2} + u_{1,t} \\ x_{2,t} &= u_{2,t} + 0.6 u_{2,t-1}, \end{aligned}$ 

and for the last 25 periods, it is

$$x_{1,t} = 0.7x_{1,t-1} - 0.2x_{1,t-2} + u_{1,t},$$

where  $u_{1,t}$  and  $u_{2,t}$  are Gaussian with mean 0 and standard deviation 1.

Generate a random series of 50 observations from  $x_{1,t}$  and  $x_{2,t}$ , assuming that the series starts at 1.5 and 1, respectively.

```
T = 50;
ARMd1 = arima('AR',{0.7,-0.2},'Constant',0,'Variance',1);
MAMd1 = arima('MA',0.6,'Constant',0,'Variance',1);
x0 = [1.5 1; 1.5 1];
rng(1);
x = [simulate(ARMd1,T,'Y0',x0(:,1)),...
[simulate(MAMd1,T/2,'Y0',x0(:,2));nan(T/2,1)]];
```

The last 25 values for the simulated MA(1) data are NaNs.

Suppose further that the latent processes are measured using

$$y_t = 2\left(x_{1,t} + x_{2,t}\right) + \varepsilon_t,$$

for the first 25 periods, and

$$y_t = 2x_{1,t} + \varepsilon_t$$

for the last 25 periods, where  $\varepsilon_t$  is Gaussian with mean 0 and standard deviation 1.

Use the random latent state process (x) and the observation equation to generate observations.

y = 2\*nansum(x')'+randn(T,1);

Together, the latent process and observation equations compose a state-space model. Supposing that the coefficients are unknown parameters, the state-space model is

$$\begin{bmatrix} x_{1,t} \\ x_{2,t} \\ x_{3,t} \\ x_{4,t} \end{bmatrix} = \begin{bmatrix} \phi_1 & \phi_2 & 0 & 0 \\ 1 & 0 & 0 & 0 \\ 0 & 0 & 0 & \theta_1 \\ 0 & 0 & 0 & 0 \end{bmatrix} \begin{bmatrix} x_{1,t-1} \\ x_{2,t-1} \\ x_{3,t-1} \\ x_{4,t-1} \end{bmatrix} + \begin{bmatrix} 1 & 0 \\ 0 & 0 \\ 0 & 1 \\ 0 & 1 \end{bmatrix} \begin{bmatrix} u_{1,t} \\ u_{2,t} \end{bmatrix}$$
$$y_t = a(x_{1,t} + x_{3,t}) + \varepsilon_t$$

for the first 25 periods,

$$\begin{bmatrix} x_{1,t} \\ x_{2,t} \end{bmatrix} = \begin{bmatrix} \phi_1 & \phi_2 & 0 & 0 \\ 1 & 0 & 0 & 0 \end{bmatrix} \begin{bmatrix} x_{1,t-1} \\ x_{2,t-1} \\ x_{3,t-1} \\ x_{4,t-1} \end{bmatrix} + \begin{bmatrix} 1 \\ 0 \end{bmatrix} u_{1,t}$$
$$y_t = bx_{1,t} + \varepsilon_t$$

for period 26, and

$$\begin{bmatrix} x_{1,t} \\ x_{2,t} \end{bmatrix} = \begin{bmatrix} \phi_1 & \phi_2 \\ 1 & 0 \end{bmatrix} \begin{bmatrix} x_{1,t-1} \\ x_{2,t-1} \end{bmatrix} + \begin{bmatrix} 1 \\ 0 \end{bmatrix} u_{1,t}$$
$$y_t = b x_{1,t} + \varepsilon_t$$

for the last 24 periods.

Create the function Ar2MAParamMap.m, which specifies how the parameters in params map to the state-space model matrices, the initial state values, and the type of state.

```
function [A,B,C,D,Mean0,Cov0,StateType] = AR2MAParamMap(params,T)
%AR2MAParamMap Time-variant state-space model parameter mapping function
%
% This function maps the vector params to the state-space matrices (A, B,
\% C, and D), the initial state value and the initial state variance (MeanO
% and CovO), and the type of state (StateType). From periods 1 to T/2, the
% state model is an AR(2) and an MA(1) model, and the observation model is
\% the sum of the two states. From periods T/2 + 1 to T, the state model is
% just the AR(2) model.
    A1 = \{ [params(1) \ params(2) \ 0 \ 0; \ 1 \ 0 \ 0 \ 0; \ 0 \ 0 \ params(3); \ 0 \ 0 \ 0 \ 0 ] \};
    B1 = \{ [1 \ 0; \ 0 \ 0; \ 0 \ 1; \ 0 \ 1 ] \};
    C1 = \{ params(4) * [1 \ 0 \ 1 \ 0] \};
    Mean0 = ones(4,1);
    Cov0 = 10*eye(4);
    StateType = [0 \ 0 \ 0 \ 0];
    A2 = \{ [params(1) \ params(2) \ 0 \ 0; \ 1 \ 0 \ 0] \}; \}
    B2 = \{[1; 0]\};
    A3 = \{ [params(1) \ params(2); 1 \ 0] \};
    B3 = \{[1; 0]\};
    C3 = \{ params(5) * [1 0] \};
    A = [repmat(A1,T/2,1);A2;repmat(A3,(T-2)/2,1)];
    B = [repmat(B1,T/2,1);B2;repmat(B3,(T-2)/2,1)];
    C = [repmat(C1,T/2,1); repmat(C3,T/2,1)];
    D = 1;
end
```

Specify the state-space model by passing the function  $\mbox{AR2MAParamMap}$  as a function handle to  $\mbox{ssm}.$ 

```
Mdl = ssm(@(params)AR2MAParamMap(params,T));
```

The software implicitly defines the state-space model. Usually, you cannot verify statespace models that you implicitly define.

Pass the observed responses (y) to estimate to estimate the parameters. Set positive, random initial values for the unknown parameters.

```
params0 = rand(5,1);
EstMdl = estimate(Mdl,y,params0);
Method: Maximum likelihood (fminunc)
Sample size: 50
Logarithmic likelihood: -114.957
Akaike info criterion: 239.913
```

| Bayesian | info criterio | n: 24   | 9.473    |         |
|----------|---------------|---------|----------|---------|
|          | Coeff         | Std Err | t Stat   | Prob    |
|          |               |         |          |         |
| c(1)     | 0.47870       | 0.26634 | 1.79733  | 0.07229 |
| c(2)     | 0.00809       | 0.27179 | 0.02976  | 0.97626 |
| c(3)     | 0.55735       | 0.80958 | 0.68844  | 0.49118 |
| c(4)     | 1.62679       | 0.41622 | 3.90849  | 0.00009 |
| c(5)     | 1.90022       | 0.49564 | 3.83390  | 0.00013 |
|          |               |         |          |         |
| i        | Final State   | Std Dev | t Stat   | Prob    |
| x(1)     | -0.81229      | 0.46815 | -1.73511 | 0.08272 |
|          | -0.31449      | 0.45917 | -0.68490 | 0.49341 |

EstMdl is an ssm model containing the estimated coefficients. Likelihood surfaces of state-space models might contain local maxima. Therefore, it is good practice to try several initial parameter values, or consider using refine.

Filter the states and obtain state forecasts by passing EstMdl and the observed responses to filter.

[~,~,Output]= filter(EstMdl,y);

**Output** is a T-by-1 structure array containing the filtered states and state forecasts, among other things.

Extract the filtered and forecasted states from the cell arrays. Recall that the two, different states are in positions 1 and 3. The states in positions 2 and 4 help specify the processes of interest.

```
stateIndx = [1 3]; % State indices of interest
FilteredStates = NaN(T,numel(stateIndx));
ForecastedStates = NaN(T,numel(stateIndx));
for t = 1:T
    maxInd = size(Output(t).FilteredStates,1);
    mask = stateIndx <= maxInd;
    FilteredStates(t,mask) = Output(t).FilteredStates(stateIndx(mask),1);
    ForecastedStates(t,mask) = Output(t).ForecastedStates(stateIndx(mask),1);
end
```

Plot the true state values, the filtered state values, and the state forecasts together for each model.

figure

```
plot(1:T,x(:,1),'-k',1:T,FilteredStates(:,1),':r',...
1:T,ForecastedStates(:,1),'--g','LineWidth',2);
title('AR(2) State Values')
xlabel('Period')
ylabel('State Value')
legend({'True state values','Filtered state values','State forecasts'});
figure
plot(1:T,x(:,2),'-k',1:T,FilteredStates(:,2),':r',...
1:T,ForecastedStates(:,2),'--g','LineWidth',2);
title('MA(1) State Values')
xlabel('Period')
ylabel('State Value')
legend({'True state values','Filtered state values','State forecasts'});
```

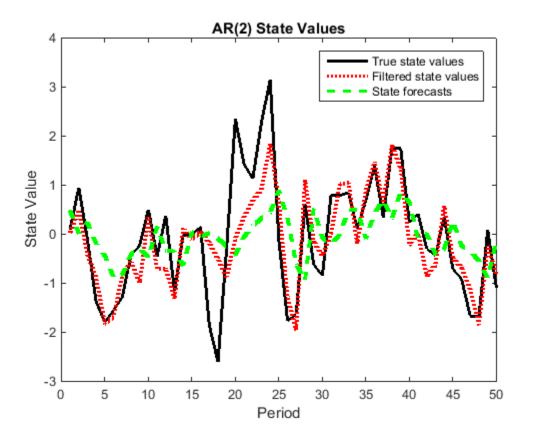

9-338

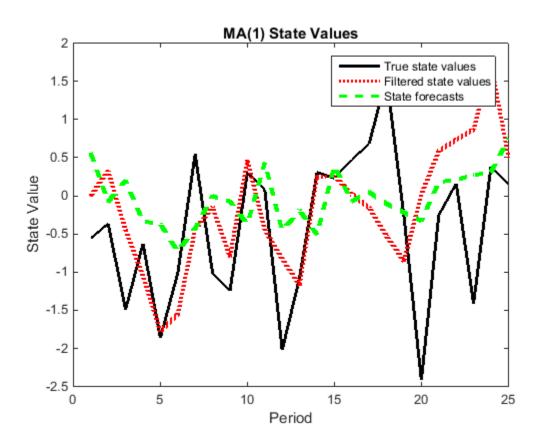

# Tips

- The software accommodates missing data. Indicate missing data using NaN values in the observed responses (Y).
- Mdl does not store the response data, predictor data, and the regression coefficients. Supply the data wherever necessary using the appropriate input or name-value pair arguments.
- To forecast a state-space model, use forecast.

## References

[1] Durbin J., and S. J. Koopman. *Time Series Analysis by State Space Methods*. 2nd ed. Oxford: Oxford University Press, 2012.

## See Also

estimate | forecast | smooth | ssm

# forecast

Forecast conditional variances from conditional variance models

# **Syntax**

```
V = forecast(Mdl,numPeriods)
V = forecast(Mdl,numPeriods,Name,Value)
```

# Description

V = forecast(Mdl,numPeriods) forecasts conditional variances of the fully specified, univariate conditional variance model Mdl over the forecast horizon numPeriods. Mdl can be a garch, egarch, or gjr model.

V = forecast(Mdl,numPeriods,Name,Value) generates forecasts with additional options specified by one or more Name,Value pair arguments. For example, you can specify presample responses or conditional variances.

# Examples

### Forecast GARCH Model Conditional Variances

Forecast the conditional variance of simulated data over a 30-period horizon.

Simulate 100 observations from a GARCH(1,1) model with known parameters.

```
Mdl = garch('Constant',0.02,'GARCH',0.8,'ARCH',0.1);
rng default; % For reproducibility
[v,y] = simulate(Mdl,100);
```

Forecast the conditional variances over a 30-period horizon, with and without using the simulated data as presample innovations. Plot the forecasts.

```
vF1 = forecast(Mdl,30,'Y0',y);
vF2 = forecast(Mdl,30);
figure
plot(v,'Color',[.7,.7,.7])
hold on
```

```
plot(101:130,vF1,'r','LineWidth',2);
plot(101:130,vF2,':','LineWidth',2);
title('Forecasted Conditional Variances')
legend('Observed','Forecasts with Presamples',...
'Forecasts without Presamples','Location','NorthEast')
hold off
```

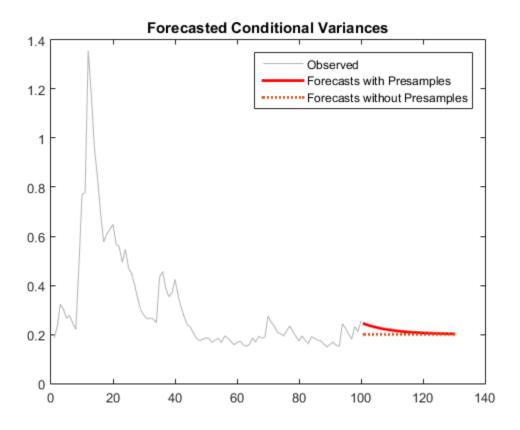

Forecasts made without using presample innovations equal the unconditional innovation variance. Forecasts made using presample innovations converge asymptotically to the unconditional innovation variance.

#### Forecast EGARCH Model Conditional Variances

Forecast the conditional variance of simulated data over a 30-period horizon.

Simulate 100 observations from an EGARCH(1,1) model with known parameters.

Forecast the conditional variance over a 30-period horizon, with and without using the simulated data as presample innovations. Plot the forecasts.

```
Vf1 = forecast(Mdl,30,'Y0',y);
Vf2 = forecast(Mdl,30);
figure
plot(v,'Color',[.7,.7,.7])
hold on
plot(101:130,Vf1,'r','LineWidth',2);
plot(101:130,Vf2,':','LineWidth',2);
title('Forecasted Conditional Variances')
legend('Observed','Forecasts with Presamples',...
'Forecasts without Presamples','Location','NorthEast')
hold off
```

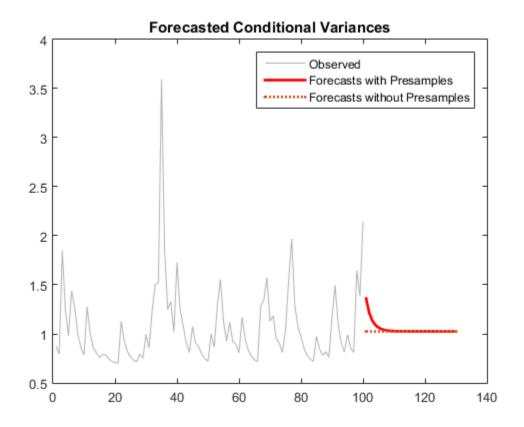

Forecasts made without using presample innovations equal the unconditional innovation variance. Forecasts made using presample innovations converge asymptotically to the unconditional innovation variance.

### Forecast GJR Model Conditional Variances

Forecast the conditional variance of simulated data over a 30-period horizon.

Simulate 100 observations from a GJR(1,1) model with known parameters.

```
Mdl = gjr('Constant',0.01,'GARCH',0.6,'ARCH',0.2,...
'Leverage',0.2);
rng default; % For reproducibility
```

[v,y] = simulate(Mdl,100);

Forecast the conditional variances over a 30-period horizon, with and without using the simulated data as presample innovations. Plot the forecasts.

```
vF1 = forecast(Mdl,30,'Y0',y);
vF2 = forecast(Mdl,30);
figure
plot(v,'Color',[.7,.7,.7])
hold on
plot(101:130,vF1,'r','LineWidth',2);
plot(101:130,vF2,':','LineWidth',2);
title('Forecasted Conditional Variances')
legend('Observed','Forecasts with Presamples',...
'Forecasts without Presamples','Location','NorthEast')
hold off
```

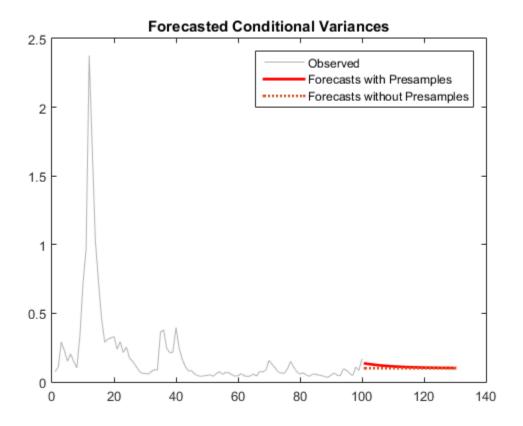

Forecasts made without using presample innovations equal the unconditional innovation variance. Forecasts made using presample innovations converge asymptotically to the unconditional innovation variance.

### **Compare Conditional Variance Forecasts of NYSE Returns**

Forecast the conditional variance of the NASDAQ Composite Index returns over a 500-day horizon using GARCH(1,1), EGARCH(1,1) and GJR(1,1) models.

Load the NASDAQ data included with the toolbox. Convert the index to returns. Plot the returns.

load Data\_EquityIdx

```
nasdaq = DataTable.NASDAQ;
r = price2ret(nasdaq);
T = length(r);
meanR = mean(r)
figure;
plot(dates(2:end),r,dates(2:end),meanR*ones(T,1),'--r');
datetick;
title('Daily NASDAQ Returns');
xlabel('Day');
ylabel('Return');
```

```
meanR =
```

4.7771e-04

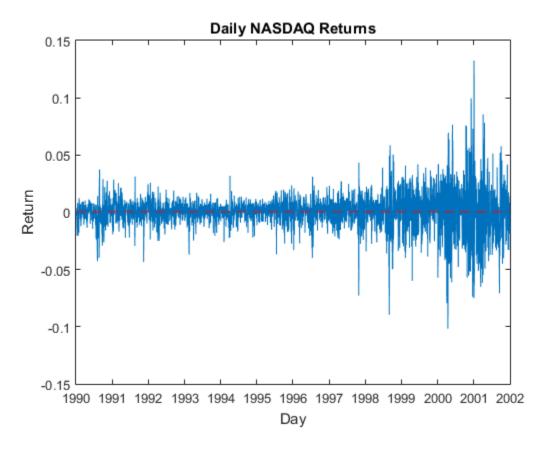

The variance of the series seems to change. This change is an indication of volatility clustering. The conditional mean model offset is very close to zero.

Fit GARCH(1,1), EGARCH(1,1), and GJR(1,1) models to the data. By default, the software sets the conditional mean model offset to zero.

```
MdlGARCH = garch(1,1);
MdlEGARCH = egarch(1,1);
MdlGJR = gjr(1,1);
EstMdlGARCH = estimate(MdlGARCH,r);
EstMdlEGARCH = estimate(MdlEGARCH,r);
EstMdlGJR = estimate(MdlGJR,r);
```

GARCH(1,1) Conditional Variance Model: Conditional Probability Distribution: Gaussian

|           |             | Standard    | t         |
|-----------|-------------|-------------|-----------|
| Parameter | Value       | Error       | Statistic |
|           |             |             |           |
| Constant  | 2.01008e-06 | 5.43141e-07 | 3.70085   |
| GARCH{1}  | 0.883294    | 0.00845285  | 104.497   |
| ARCH{1}   | 0.109193    | 0.00766209  | 14.2511   |

EGARCH(1,1) Conditional Variance Model:

Conditional Probability Distribution: Gaussian

| Parameter   | Value      | Standard<br>Error | t<br>Statistic |
|-------------|------------|-------------------|----------------|
|             |            |                   |                |
| Constant    | -0.134944  | 0.0220955         | -6.10729       |
| GARCH {1}   | 0.983893   | 0.00242249        | 406.149        |
| ARCH{1}     | 0.19964    | 0.0139637         | 14.2971        |
| Leverage{1} | -0.0602422 | 0.00564594        | -10.67         |

GJR(1,1) Conditional Variance Model:

Conditional Probability Distribution: Gaussian

|             |             | Standard    | t         |
|-------------|-------------|-------------|-----------|
| Parameter   | Value       | Error       | Statistic |
|             |             |             |           |
| Constant    | 2.45669e-06 | 5.68278e-07 | 4.32305   |
| GARCH{1}    | 0.881439    | 0.0094779   | 92.9995   |
| ARCH{1}     | 0.0639391   | 0.00917697  | 6.96735   |
| Leverage{1} | 0.0889072   | 0.00990237  | 8.97838   |

Forecast the conditional variance for 500 days using the fitted models. Use the observed returns as presample innovations for the forecasts.

```
vFGARCH = forecast(EstMdlGARCH,500, 'Y0',r);
vFEGARCH = forecast(EstMdlEGARCH,500, 'Y0',r);
vFGJR= forecast(EstMdlGJR,500, 'Y0',r);
```

Plot the forecasts along with the conditional variances inferred from the data.

```
vGARCH = infer(EstMdlGARCH,r);
vEGARCH = infer(EstMdlEGARCH,r);
vGJR = infer(EstMdlGJR,r);
datesFH = dates(end):(dates(end)+1000); % 1000 period forecast horizon
figure;
subplot(3,1,1);
plot(dates(end-250:end),vGARCH(end-250:end),'b',...
    datesFH(2:end-500),vFGARCH,'b--');
legend('Inferred','Forecast','Location','NorthEast');
title('GARCH(1,1) Conditional Variances');
datetick;
axis tight;
subplot(3,1,2);
plot(dates(end-250:end),vEGARCH(end-250:end),'r',...
    datesFH(2:end-500),vFEGARCH,'r--');
legend('Inferred','Forecast','Location','NorthEast');
title('EGARCH(1,1) Conditional Variances');
datetick;
axis tight;
subplot(3,1,3);
plot(dates(end-250:end), vGJR(end-250:end), 'k', \dots
    datesFH(2:end-500),vFGJR,'k--');
legend('Inferred','Forecast','Location','NorthEast');
title('GJR(1,1) Conditional Variances');
datetick;
axis tight;
```

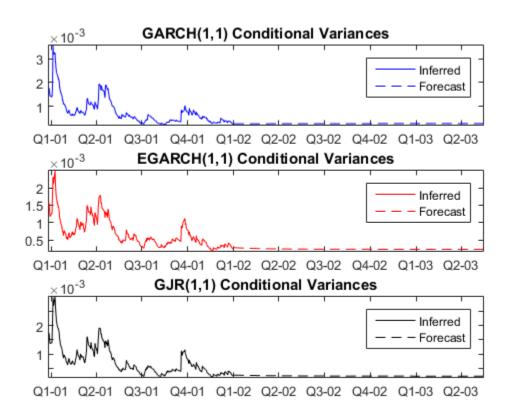

Plot conditional variance forecasts for 1000 days.

```
vF1000GARCH = forecast(EstMdlGARCH,1000,'Y0',r);
vF1000EGARCH = forecast(EstMdlEGARCH,1000,'Y0',r);
vF1000GJR = forecast(EstMdlGJR,1000,'Y0',r);
figure;
plot(datesFH(2:end),vF1000GARCH,'b',...
datesFH(2:end),vF1000EGARCH,'r',...
datesFH(2:end),vF1000GJR,'k');
legend('GARCH','EGARCH','GJR','Location','NorthEast');
title('Conditional Variance Forecast Asymptote')
datetick;
```

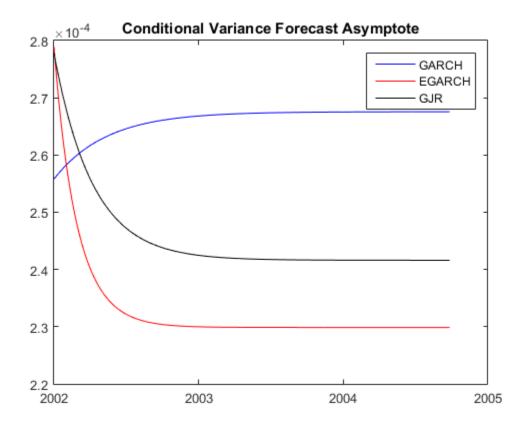

The forecasts converge asymptotically to the unconditional variances of their repective processes.

- "Forecast a Conditional Variance Model" on page 6-132
- "Forecast GJR Models" on page 6-129

# **Input Arguments**

### Md1 - Conditional variance model

garch model object | gjr model object | gjr model object

Conditional variance model without any unknown parameters, specified as a garch, egarch, or gjr model object.

Mdl cannot contain any properties that have NaN value.

#### numPeriods — Forecast horizon

positive integer

Forecast horizon, specified as a positive integer.

The periods in the forecast horizon must be consistent with the periodicity of Mdl and the presample data.

Data Types: double

### **Name-Value Pair Arguments**

Specify optional comma-separated pairs of Name,Value arguments. Name is the argument name and Value is the corresponding value. Name must appear inside single quotes (' '). You can specify several name and value pair arguments in any order as Name1,Value1,...,NameN,ValueN.

Example: 'Y0', [1 1; 0.5 0.5], 'V0', [1 0.5; 1 0.5] specifies two equivalent presample paths of response data and two, different presample paths of conditional variances.

### 'Y0' - Presample responses

numeric column vector | numeric matrix

Presample responses whose conditional variance is forecasted, specified as the comma-separated pair consisting of 'Y0' and a numeric column vector or matrix.

YO usually represents a time series of presample innovations with mean 0 and variance encompassed in the input conditional variance model Mdl. YO can also represent a time series of innovations with mean 0 plus an offset. If Mdl has a nonzero offset, then the software stores its value in the Offset property (Mdl.Offset).

If you specify Y0, then the software derives any necessary presample innovation observations (E0) from Y0 by subtracting any offset. The software uses these presample innovations as initial values for the conditional variance model forecast.

YO must have at least Mdl.Q elements or rows to initialize the variance equation. If the number of rows exceeds Mdl.Q, then the software uses the latest Mdl.Q observations to derive presample innovations (denoted EO in other methods).

- If Y0 is a column vector, it represents a single path of the underlying innovation series. If V0 is a matrix, then forecast applies Y0 to each path.
- If Y0 is a matrix, then each column represents a presample path of the underlying innovation series. If V0 is also a matrix, then Y0 must have the same number of columns as V0.

The last element or row contains the latest observation.

For GARCH(P,Q) and GJR(P,Q) models, forecast sets any necessary presample innovations to the unconditional standard deviation of the conditional variance model by default.

For EGARCH(P,Q) models, filter sets any necessary presample innovations to zero by default.

Data Types: double

### 'V0' - Presample conditional variances

numeric column vector with positive entries | numeric matrix with positive entries

Presample conditional variances, specified as the comma-separated pair consisting of 'V0' and a numeric column vector or matrix with positive entries. V0 provides initial values for the conditional variance model.

- If V0 is a column vector, it represents a single presample path of the conditional variance series. If Y0 is a matrix, then forecast applies V0 to each path.
- If V0 is a matrix, then each column represents a presample path of the underlying conditional variance series. If Y0 is also a matrix, then V0 must have the same number of columns as Y0.
- For GARCH(P,Q) and GJR(P,Q) models, VO must have at least Mdl.P rows to initialize the variance equation.
- For EGARCH(P,Q) models, V0 must have at least max(P,Q) rows to initialize the variance equation.

If the number of elements or rows exceeds the necessary number, then forecast uses the latest observations only.

The last row contains the latest observation.

If YO has at least  $\max(P,Q) + P$  elements or rows, then forecast infers necessary presample observations from the corresponding presample response data in YO. If you do not specify YO or it has insufficient length, the defaults are:

- For GARCH(*P*,*Q*) and GJR(*P*,*Q*) models, forecast sets any necessary presample conditional variances to the unconditional variance of the conditional variance process.
- For EGARCH(*P*,*Q*) models, forecast sets any necessary presample conditional variances to the exponentiated, unconditional mean of the logarithm of the EGARCH(*P*,*Q*) variance process.

Data Types: double

#### Notes

• NaNs indicate missing values. forecast removes missing values. The software merges the presample data (YO and VO), and then uses list-wise deletion to remove

rows containing at least one NaN. Removing missing values in the data reduces the sample size. Removing missing values can also create irregular time series.

• **forecast** assumes that you synchronize presample data such that the last observation of each presample series occurs simultaneously.

## **Output Arguments**

V — Minimum mean square error forecasts of conditional variances of future model innovations numeric column vector | numeric matrix

Minimum mean square error forecasts of conditional variances of future model innovations, returned as a numeric column vector or matrix. V has numPeriods rows and the same number of columns as Y0 and V0. If you do not specify Y0 and V0, then V is a column vector.

The first row (or element) of V contains the conditional variance forecasts in period 1, the second row contains the conditional variance forecasts in period 2, and so on, until the last row. The last row contains the conditional variance forecasts at the forecast horizon specified by the input argument numPeriods.

## More About

- Using garch Objects
- Using egarch Objects
- Using gjr Objects
- "MMSE Forecasting of Conditional Variance Models" on page 6-123

## References

- [1] Bollerslev, T. "Generalized Autoregressive Conditional Heteroskedasticity." Journal of Econometrics. Vol. 31, 1986, pp. 307–327.
- [2] Bollerslev, T. "A Conditionally Heteroskedastic Time Series Model for Speculative Prices and Rates of Return." *The Review of Economics and Statistics*. Vol. 69, 1987, pp. 542–547.
- [3] Box, G. E. P., G. M. Jenkins, and G. C. Reinsel. *Time Series Analysis: Forecasting and Control.* 3rd ed. Englewood Cliffs, NJ: Prentice Hall, 1994.
- [4] Enders, W. Applied Econometric Time Series. Hoboken, NJ: John Wiley & Sons, 1995.
- [5] Engle, R. F. "Autoregressive Conditional Heteroskedasticity with Estimates of the Variance of United Kingdom Inflation." *Econometrica*. Vol. 50, 1982, pp. 987– 1007.
- [6] Glosten, L. R., R. Jagannathan, and D. E. Runkle. "On the Relation between the Expected Value and the Volatility of the Nominal Excess Return on Stocks." *The Journal of Finance*. Vol. 48, No. 5, 1993, pp. 1779–1801.
- [7] Hamilton, J. D. Time Series Analysis. Princeton, NJ: Princeton University Press, 1994.
- [8] Nelson, D. B. "Conditional Heteroskedasticity in Asset Returns: A New Approach." *Econometrica*. Vol. 59, 1991, pp. 347–370.

### See Also

egarch | estimate | filter | garch | gjr | infer | print | simulate

### Introduced in R2012a

# forecast

Class: arima

Forecast ARIMA or ARIMAX process

## **Syntax**

```
[Y,YMSE] = forecast(Mdl,numPeriods)
[Y,YMSE,V] = forecast(Mdl,numPeriods)
[Y,YMSE,V] = forecast(Mdl,numPeriods,Name,Value)
```

## Description

[Y,YMSE] = forecast(Mdl,numPeriods) forecasts responses for a univariate ARIMA model, and generates corresponding mean square errors, YMSE.

[Y,YMSE,V] = forecast(Mdl,numPeriods) additionally forecasts conditional variances for an ARIMA model with a conditional variance model.

[Y,YMSE,V] = forecast(Mdl,numPeriods,Name,Value) generates the forecasts
with additional options specified by one or more Name,Value pair arguments.

### **Input Arguments**

### Md1 - ARIMA or ARIMAX model

arima model

ARIMA or ARIMAX model, specified as an arima model returned by arima or estimate.

The properties of Mdl cannot contain NaNs.

numPeriods — Forecast horizon
positive integer

Forecast horizon, specified as a positive integer.

The periods in the forecast horizon must be consistent with the periodicity of Mdl and the presample data.

Data Types: double

### **Name-Value Pair Arguments**

Specify optional comma-separated pairs of Name,Value arguments. Name is the argument name and Value is the corresponding value. Name must appear inside single quotes (' '). You can specify several name and value pair arguments in any order as Name1,Value1,...,NameN,ValueN.

#### 'EO' - Presample innovations

numeric column vector | numeric matrix

Presample innovations that have mean 0 and provide initial values for the model, specified as the comma-separated pair consisting of 'E0' and a numeric column vector or numeric matrix. E0 must contain at least Mdl.Q rows. If you specify a conditional variance model, then E0 might require more than Mdl.Q rows. If E0 contains extra rows, then forecast only uses the latest presample innovations. The last row contains the latest presample innovation. If E0 is a column vector, then the software applies it to each forecasted path.

By default, if YO contains enough rows (at least Mdl.P + Mdl.Q), then forecast uses infer and the presample data to infer EO. For models with a regression component, if forecast infers EO, but XO does not contain enough rows (at least the number of rows of YO - Mdl.P), then forecast displays an error. If the number of rows of YO is insufficient, then EO is 0.

Data Types: double

#### 'VO' - Presample conditional variances

numeric column vector with positive entries | numeric matrix with positive entries

Presample conditional variances providing initial values for any conditional variance model, specified as the comma-separated pair consisting of 'V0' and a numeric column vector or matrix with positive entries. If the variance of the model is constant, then V0 is unnecessary. V0 is a column vector or a matrix with numPaths columns with enough rows to initialize the variance model. If V0 contains extra rows, then forecast only uses

the latest conditional variances. The last row contains the latest conditional variance. If VO is a column vector, then forecast applies it to each forecasted path.

By default, if EO has sufficient length for the conditional variance model, then forecast infers the necessary presample conditional variances from the corresponding innovations EO. If EO does not have sufficient length, then forecast sets VO to the unconditional variance of the variance process.

Data Types: double

#### 'X0' - Presample predictor data

numeric matrix

Presample predictor data that indicates the presence of a regression component in the conditional mean model, specified as the comma-separated pair of 'XO' and a numeric matrix. The columns of XO are separate time series. XO and XF must have the same number of columns. XO must contain at least the number of rows of YO – Mdl.P. If XO contains extra rows, then forecast only uses the latest observations. The last row indicates the latest observation of each series.

By default, forecast does not include a regression component in the conditional mean model regardless of the value of the regression coefficient Mdl.Beta.

Data Types: double

#### 'XF' - Predictor forecasts

numeric matrix

Predictor forecasts, specified as the comma-separated pair of 'XF' and a numeric matrix. The columns of XF are separate time series. XF and XO must have the same number of columns. XF must have at least numPeriods rows. Row *i* of XF contains the *i* period-ahead forecasts of XO. If XF exceeds numPeriods rows, then forecast only uses the first numPeriods forecasts. forecast treats XF as a fixed (nonstochastic) matrix.

By default, forecast does not include a regression component in the conditional mean model regardless of the value of the regression coefficient Mdl.Beta.

#### 'Y0' - Presample responses

numeric column vector | numeric matrix

Presample responses that provide initial values for the model, specified as the commaseparated pair consisting of 'YO' and a numeric column vector or numeric matrix. YO must contain at least Mdl.P rows. If the number of rows exceeds Mdl.P, then forecast only uses the latest Mdl.P observations. The last row contains the latest observation. If Y0 is a column vector, then it is applied to each forecasted path.

By default, if the process is stationary and Mdl does not contain an regression component, then forecast sets the necessary presample observations to the unconditional mean of the process. Otherwise, Y0 is 0.

Data Types: double

#### Notes

• If any of EO, VO, or YO contain numPaths > 1 columns, then each must have either numPaths columns or one column, otherwise an error occurs. For example, if YO has

five columns, then E0 and V0 can either have five columns or one column. If E0 has one column, then it is applied to each path in Y0.

- NaNs indicate missing values and forecast removes them. The software merges the presample data sets, then uses list-wise deletion to remove any NaNs. Removing NaNs in the data reduces the sample size, and can also create irregular time series.
- **forecast** assumes that you synchronize presample data such that the latest observation of each presample series occurs simultaneously.
- Set X0 to the same predictor matrix as X used in the estimation, simulation, or inference of Md1. This assignment ensures correct computation of the innovations E0.

## **Output Arguments**

#### Y - Minimum mean square error forecasts of response data

numeric matrix

Minimum mean square error (MMSE) forecasts of the conditional mean of the response data, returned as a numeric matrix. Y has numPeriods rows and numPaths columns.

forecast sets the number of columns of Y (numPaths) to the largest number of columns of the presample arrays Y0, E0, and V0. If you do not specify Y0, E0, or V0, then Y is a numPeriods column vector.

In all cases, row *i* contains the conditional mean forecasts for the *i*th period.

Data Types: double

### YMSE - Mean square errors forecasts of conditional mean

numeric matrix

Mean square errors (MSE) forecasts of the conditional mean Y, returned as a numeric matrix. YMSE has numPeriods rows and numPaths columns.

forecast sets the number of columns of YMSE (numPaths) to the largest number of columns of the presample arrays Y0, E0, and V0. If you do not specify Y0, E0, or V0, then Y is a numPeriods column vector.

In all cases, row *i* contains the forecast error variances for the *i*th period.

The square roots of YMSE are the standard errors of the forecasts of Y.

The predictor data does not contribute variability to  $\mathsf{YMSE}$  because <code>forecast</code> treats  $\mathsf{XF}$  as a nonstochastic matrix.

Data Types: double

V-Minimum mean square error forecasts of conditional variances of future model innovations  $\operatorname{numeric\ matrix}$ 

Minimum mean square error (MMSE) forecasts of the conditional variances of future model innovations, returned as a numeric matrix. V has numPeriods rows and numPaths columns.

<code>forecast</code> sets the number of columns of V (<code>numPaths</code>) to the largest number of columns of the presample arrays Y0, E0, and V0. If you do not specify Y0, E0, and V0, then V is a <code>numPeriods</code> column vector.

In all cases, row *i* contains the conditional variance forecasts for the *i*th period.

Data Types: double

## **Examples**

#### Forecast the Conditional Mean Response

Forecast the conditional mean response of simulated data over a 30-period horizon.

Simulate 130 observations from a multiplicative seasonal MA model with known parameter values.

```
Mdl = arima('MA',{0.5,-0.3},'SMA',0.4,'SMALags',12,...
    'Constant',0.04,'Variance',0.2);
rng(200);
Y = simulate(Mdl,130);
```

Fit a seasonal MA model to the first 100 observations, and reserve the remaining 30 observations to evaluate forecast performance.

```
ToEstMdl = arima('MALags',1:2,'SMALags',12);
EstMdl = estimate(ToEstMdl,Y(1:100));
```

```
ARIMA(0,0,2) Model with Seasonal MA(12):
Conditional Probability Distribution: Gaussian
```

| Parameter                  | Value                           | Standard<br>Error                  | t<br>Statistic                 |
|----------------------------|---------------------------------|------------------------------------|--------------------------------|
|                            | varue                           | EIT 01                             |                                |
| Constant<br>MA{1}<br>MA{2} | 0.20403<br>0.502116<br>-0.20174 | 0.0690637<br>0.0972984<br>0.104466 | 2.95424<br>5.16058<br>-1.93115 |
| SMA{12}<br>Variance        | 0.27028                         | 0.109071<br>0.0327319              | 2.47803 5.70728                |

EstMdl is a new arima model with parameters estimated.

Use the fitted model to forecast a 30-period horizon, and visually compare the forecasts to the holdout data.

```
[YF YMSE] = forecast(EstMdl,30,'Y0',Y(1:100));
figure
h1 = plot(Y,'Color',[.7,.7,.7]);
hold on
h2 = plot(101:130,YF,'b','LineWidth',2);
h3 = plot(101:130,YF + 1.96*sqrt(YMSE),'r:',...
'LineWidth',2);
plot(101:130,YF - 1.96*sqrt(YMSE),'r:','LineWidth',2);
legend([h1 h2 h3],'Observed','Forecast',...
'95% Confidence Interval','Location','NorthWest');
title(['30-Period Forecasts and Approximate 95% '...
'Confidence Intervals'])
hold off
```

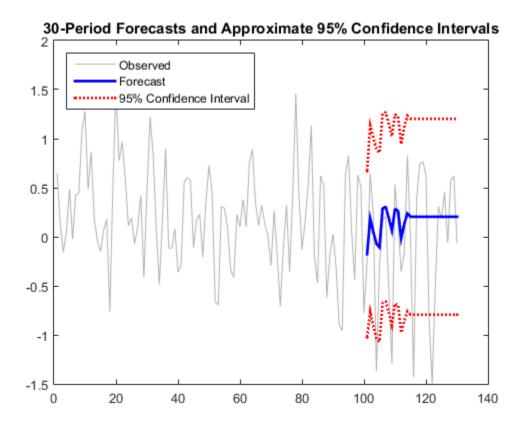

### Forecast the NASDAQ Composite Index

Forecast the daily NASDAQ Composite Index over a 500-day horizon.

Load the NASDAQ data included with the toolbox, and extract the first 1500 observations.

```
load Data_EquityIdx
nasdaq = DataTable.NASDAQ(1:1500);
```

Fit an ARIMA(1,1,1) model to the data.

```
nasdaqModel = arima(1,1,1);
nasdaqFit = estimate(nasdaqModel,nasdaq);
```

```
ARIMA(1,1,1) Model:
Conditional Probability Distribution: Gaussian
                             Standard
                                              t
Parameter
              Value
                                         Statistic
                               Error
. . . . . . . . . . .
             - - - - - - - - - - - -
 Constant
              0.430313
                           0.185554
                                            2.31907
   AR{1}
            -0.0743894
                           0.081985
                                         -0.907353
   MA\{1\}
             0.311256
                            0.0772657
                                           4.02838
                 27.826
                        0.636248
                                            43.7346
Variance
```

Forecast the Composite Index for 500 days using the fitted model. Use the observed data as presample data.

[Y,YMSE] = forecast(nasdaqFit,500, 'Y0', nasdaq);

Plot the forecasts and 95% forecast intervals.

```
lower = Y - 1.96*sqrt(YMSE);
upper = Y + 1.96*sqrt(YMSE);
figure
plot(nasdaq,'Color',[.7,.7,.7]);
hold on
h1 = plot(1501:2000,lower,'r:','LineWidth',2);
plot(1501:2000,upper,'r:','LineWidth',2);
h2 = plot(1501:2000,Y,'k','LineWidth',2);
legend([h1 h2],'95% Interval','Forecast',...
'Location','NorthWest')
title('NASDAQ Composite Index Forecast')
hold off
```

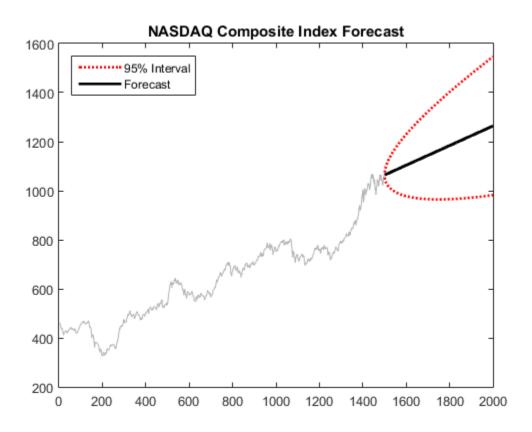

The process is nonstationary, so the widths of the forecast intervals grow with time.

- "Forecast Multiplicative ARIMA Model" on page 5-192
- "Convergence of AR Forecasts" on page 5-186
- "Model Seasonal Lag Effects Using Indicator Variables" on page 5-117
- "Forecast Conditional Mean and Variance Model" on page 5-197
- "Forecast IGD Rate Using ARIMAX Model" on page 5-122

## References

- [1] Baillie, R., and T. Bollerslev. "Prediction in Dynamic Models with Time-Dependent Conditional Variances." *Journal of Econometrics*. Vol. 52, 1992, pp. 91–113.
- [2] Bollerslev, T. "Generalized Autoregressive Conditional Heteroskedasticity." *Journal* of *Econometrics*. Vol. 31, 1996, pp. 307–327.
- [3] Bollerslev, T. "A Conditionally Heteroskedastic Time Series Model for Speculative Prices and Rates of Return." *The Review Economics and Statistics*. Vol. 69, 1987, pp. 542–547.
- [4] Box, G. E. P., G. M. Jenkins, and G. C. Reinsel. *Time Series Analysis: Forecasting and Control* 3rd ed. Englewood Cliffs, NJ: Prentice Hall, 1994.
- [5] Enders, W. Applied Econometric Time Series. Hoboken, NJ: John Wiley & Sons, 1995.
- [6] Engle, R. F. "Autoregressive Conditional Heteroskedasticity with Estimates of the Variance of United Kingdom Inflation." *Econometrica*. Vol. 50, 1982, pp. 987– 1007.
- [7] Hamilton, J. D. Time Series Analysis. Princeton, NJ: Princeton University Press, 1994.

### See Also

arima | estimate | filter | impulse | infer | print | simulate

### More About

- "MMSE Forecasting of Conditional Mean Models" on page 5-182
- "Monte Carlo Forecasting of Conditional Mean Models" on page 5-181

# forecast

Class: regARIMA

Forecast responses of regression model with ARIMA errors

## **Syntax**

```
[Y,YMSE] = forecast(Mdl,numPeriods)
[Y,YMSE,U] = forecast(Mdl,numPeriods)
[Y,YMSE,U] = forecast(Mdl,numPeriods,Name,Value)
```

## Description

[Y,YMSE] = forecast(Mdl,numPeriods) forecasts responses (Y) for a regression model with ARIMA time series errors and generates corresponding mean square errors (YMSE).

[Y,YMSE,U] = forecast(Mdl,numPeriods) additionally forecasts unconditional disturbances for a regression model with ARIMA errors.

[Y,YMSE,U] = forecast(Mdl,numPeriods,Name,Value) forecasts with additional options specified by one or more Name,Value pair arguments.

## **Input Arguments**

### Md1 - Regression model with ARIMA errors

regARIMA model

Regression model with ARIMA errors, specified as a regARIMA model returned by <code>regARIMA</code> or <code>estimate</code>.

The properties of Mdl cannot contain NaNs.

### numPeriods — Forecast horizon

positive integer

Forecast horizon, specified as a positive integer.

The periods in the forecast horizon must be consistent with the periodicity of  $\tt Mdl$  and the presample data.

Data Types: double

### **Name-Value Pair Arguments**

Specify optional comma-separated pairs of Name,Value arguments. Name is the argument name and Value is the corresponding value. Name must appear inside single quotes (' '). You can specify several name and value pair arguments in any order as Name1,Value1,...,NameN,ValueN.

### 'EO' - Presample innovations

numeric column vector | numeric matrix

Presample innovations that have mean 0 and provide initial values for the ARIMA error model, specified as the comma-separated pair consisting of 'E0' and a numeric column vector or numeric matrix.

- If EO is a column vector, then forecast applies it to each forecasted path.
- If E0, Y0, and U0 are matrices with multiple paths, then they require the same number of columns.
- EO requires at least Mdl.Q rows. If EO contains extra rows, then forecast uses the latest presample innovations. The last row contains the latest presample innovation.

By default, if UO contains at least Mdl.P + Mdl.Q rows, then forecast infers EO from UO. If UO has an insufficient number of rows and forecast cannot infer sufficient observations of UO from the presample data (YO and XO), then EO is 0.

Data Types: double

### 'U0' - Presample unconditional disturbances

numeric column vector | numeric matrix

Presample unconditional disturbances that provide initial values for the ARIMA error model, specified as the comma-separated pair consisting of 'U0' and a numeric column vector or numeric matrix.

• If UO is a column vector, then forecast applies it to each forecasted path.

- If U0, Y0, and E0 are matrices with multiple paths, then they require the same number of columns.
- U0 requires at least Mdl.P rows. If U0 contains extra rows, then forecast uses the latest presample unconditional disturbances. The last row contains the latest presample unconditional disturbance.

By default, if the presample data (YO and XO) contains at least Mdl.P rows, then forecast infers UO from the presample data. If you do not specify presample data, then UO is 0.

Data Types: double

### 'X0' – Presample predictor data

matrix

Presample predictor data that provides initial values for the regression model, specified as the comma-separated pair consisting of 'X0' and a matrix. The columns of X0 are separate time series.

- If you do not specify UO, then XO requires at least Mdl.P rows to infer UO. If XO contains extra rows, then forecast uses the latest observations. The last row indicates the latest observation of each series.
- XO requires the same number of columns as the length of Mdl.Beta.
- If you specify X0, then you must also specify XF.
- forecast treats X0 as a fixed (nonstochastic) matrix.

Data Types: double

### 'XF' - Predictor forecasts

numeric matrix

Predictor forecasts, specified as the comma-separated pair consisting of 'XF' and a numeric matrix. The columns of XF are separate time series, each corresponding to forecasts of the series in X0. Row i of XF contains the i period-ahead forecasts of X0.

If you specify XO, then you must also specify XF. XF and XO require the same number of columns. XF requires at least numPeriods rows. If XF exceeds numPeriods rows, then forecast uses the first numPeriods forecasts.

forecast treats XF as a fixed (nonstochastic) matrix.

By default, forecast does not include a regression component in the model regardless of the presence of regression coefficients in Mdl.

Data Types: double

#### 'Y0' - Presample responses

numeric column vector | numeric matrix

Presample responses that provide initial values for the regression model, specified as the comma-separated pair consisting of 'YO' and a numeric column vector or numeric matrix.

- If YO is a column vector, then it is applied to each forecasted path.
- If Y0, E0, and U0 are matrices with multiple paths, then they all require the same number of columns.
- If you do not specify UO, then YO requires at least Mdl.P rows to infer UO. If YO contains extra rows, then forecast uses the latest observations. The last row indicates the latest observation.

Data Types: double

#### Notes

• NaNs in EO, UO, XO, XF, and YO indicate missing values and forecast removes them. The software merges the presample data sets (EO, UO, XO, and YO), then uses list-wise

deletion to remove any NaNs. forecast similarly removes NaNs from XF. Removing NaNs in the data reduces the sample size. Such removal can also create irregular time series.

- forecast assumes that you synchronize presample data such that the latest observation of each presample series occurs simultaneously.
- Set XO to the same predictor matrix as X used in the estimation, simulation, or inference of Mdl. This assignment ensures correct inference of the unconditional disturbances, UO.

### **Output Arguments**

Y — Minimum mean square error forecasts of response data numeric matrix

Minimum mean square error (MMSE) forecasts of the response data, returned as a numeric matrix. Y has numPeriods rows and numPaths columns.

- If you do not specify YO, EO, and UO, then Y is a numPeriods column vector.
- If you specify YO, EO, and UO, all having numPaths columns, then Y is a numPeriodsby-numPaths matrix.
- Row *i* of Y contains the forecasts for the *i*th period.

Data Types: double

#### YMSE - Mean square errors of forecasted responses

numeric matrix

Mean square errors (MSEs) of the forecasted responses, returned as a numeric matrix. YMSE has numPeriods rows and numPaths columns.

- If you do not specify YO, EO, and UO, then YMSE is a numPeriods column vector.
- If you specify YO, EO, and UO, all having numPaths columns, then YMSE is a numPeriods-by-numPaths matrix.
- Row *i* of YMSE contains the forecast error variances for the *i*th period.
- The predictor data does not contribute variability to YMSE because forecast treats XF as a nonstochastic matrix.
- The square roots of  $\mathsf{YMSE}$  are the standard errors of the forecasts of  $\mathsf{Y}.$

#### Data Types: double

# U — Minimum mean square error forecasts of future ARIMA error model unconditional disturbances

numeric matrix

Minimum mean square error (MMSE) forecasts of future ARIMA error model unconditional disturbances, returned as a numeric matrix. U has numPeriods rows and numPaths columns.

- If you do not specify YO, EO, and UO, then U is a numPeriods column vector.
- If you specify YO, EO, and UO, all having numPaths columns, then U is a numPeriodsby-numPaths matrix.
- Row *i* of U contains the forecasted unconditional disturbances for the *i*th period.

Data Types: double

### **Examples**

### Forecast Responses of a Regression Model with ARIMA Errors

Forecast responses from the following regression model with ARMA(2,1) errors over a 30-period horizon:

$$y_t = X_t \begin{bmatrix} 0.1 \\ -0.2 \end{bmatrix} + u_t$$
$$u_t = 0.5u_{t-1} - 0.8u_{t-2} + \varepsilon_t - 0.5\varepsilon_{t-1},$$

where  $\varepsilon_t$  is Gaussian with variance 0.1.

Specify the model. Simulate responses from the model and two predictor series.

```
Mdl = regARIMA('Intercept',0,'AR',{0.5 -0.8},...
'MA',-0.5,'Beta',[0.1 -0.2],'Variance',0.1);
rng(1); % For reproducibility
X = randn(130,2);
y = simulate(Mdl,130,'X',X);
```

Fit the model to the first 100 observations, and reserve the remaining 30 observations to evaluate forecast performance.

```
ToEstMdl = regARIMA('ARLags',1:2);
EstMdl = estimate(ToEstMdl,y(1:100),'X',X(1:100,:));
[yF,yMSE] = forecast(EstMdl,30,'Y0',y(1:100),...
'X0',X(1:100,:),'XF',X(101:end,:));
```

```
Regression with ARIMA(2,0,0) Error Model:
Conditional Probability Distribution: Gaussian
```

|           |            | Standard  | t         |
|-----------|------------|-----------|-----------|
| Parameter | Value      | Error     | Statistic |
|           |            |           |           |
| Intercept | 0.00435796 | 0.0213144 | 0.20446   |
| AR { 1 }  | 0.368332   | 0.067103  | 5.48906   |
| AR{2}     | -0.750627  | 0.0908646 | -8.26094  |
| Beta1     | 0.0763979  | 0.0230081 | 3.32048   |
| Beta2     | -0.139598  | 0.0232979 | -5.99189  |
| Variance  | 0.0798765  | 0.0134196 | 5.95222   |

EstMdl is a new regARIMA model containing the estimates. The estimates are close to their true values.

Use EstMdl to forecast a 30-period horizon. Visually compare the forecasts to the holdout data using a plot.

```
[yF,yMSE] = forecast(EstMdl,30, 'Y0',y(1:100),...
    'X0',X(1:100,:),'XF',X(101:end,:));
figure
plot(y, 'Color', [.7,.7,.7]);
hold on
plot(101:130,yF,'b','LineWidth',2);
plot(101:130,yF+1.96*sqrt(yMSE),'r:',...
  'LineWidth',2);
plot(101:130,yF-1.96*sqrt(yMSE),'r:','LineWidth',2);
h = gca;
ph = patch([repmat(101, 1, 2) repmat(130, 1, 2)], ...
        [h.YLim fliplr(h.YLim)],...
        [0 0 0 0], 'b');
ph.FaceAlpha = 0.1;
legend('Observed','Forecast',...
  '95% Forecast Interval', 'Location', 'Best');
title(['30-Period Forecasts and Approximate 95% '...
   'Forecast Intervals'])
axis tight
hold off
```

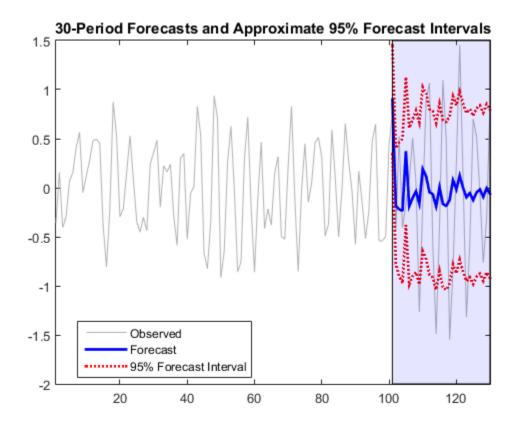

Many observations in the holdout sample fall beyond the 95% forecast intervals. Two reasons for this are:

- The predictors are randomly generated in this example. estimate treats the predictors as fixed. Subsequently, the 95% forecast intervals based on the estimates from estimate do not account for the variability in the predictors.
- By shear chance, the estimation period seems less volatile than the forecast period. estimate uses the less volatile estimation period data to estimate the parameters.

Therefore, forecast intervals based on the estimates should not cover observations that have an underlying innovations process with larger variability.

#### Forecast the GDP Using a Regression Model with ARMA Errors

Forecast stationary, log GDP using a regression model with ARMA(1,1) errors, including CPI as a predictor.

Load the U.S. macroeconomic data set and preprocess the data.

```
load Data_USEconModel;
logGDP = log(DataTable.GDP);
dlogGDP = diff(logGDP); % For stationarity
dCPI = diff(DataTable.CPIAUCSL); % For stationarity
numObs = length(dlogGDP);
gdp = dlogGDP(1:end-15); % Estimation sample
cpi = dCPI(1:end-15);
T = length(gdp); % Effective sample size
frstHzn = T+1:numObs; % Forecast horizon
hoCPI = dCPI(frstHzn); % Holdout sample
dts = dates(2:end); % Date nummbers
```

Fit a regression model with ARMA(1,1) errors.

```
ToEstMdl = regARIMA('ARLags',1,'MALags',1);
EstMdl = estimate(ToEstMdl,gdp,'X',cpi);
```

Regression with ARIMA(1,0,1) Error Model: Conditional Probability Distribution: Gaussian

|           |             | Standard    | t         |
|-----------|-------------|-------------|-----------|
| Parameter | Value       | Error       | Statistic |
|           |             |             |           |
| Intercept | 0.0147934   | 0.00162892  | 9.08176   |
| AR { 1 }  | 0.576012    | 0.100093    | 5.75477   |
| MA{1}     | -0.152584   | 0.119784    | -1.27382  |
| Beta1     | 0.00289724  | 0.00139893  | 2.07104   |
| Variance  | 9.57339e-05 | 6.55617e-06 | 14.6021   |

Forecast the GDP rate over a 15-quarter horizon. Use the estimation sample as a presample for the forecast.

[gdpF,gdpMSE] = forecast(EstMdl,15, 'Y0',gdp,...

```
'X0',cpi,'XF',hoCPI);
```

Plot the forecasts and 95% forecast intervals.

```
figure
h1 = plot(dts(end-65:end),dlogGDP(end-65:end),...
    'Color',[.7,.7,.7]);
datetick
hold on
h2 = plot(dts(frstHzn),gdpF, 'b', 'LineWidth',2);
h3 = plot(dts(frstHzn),gdpF+1.96*sqrt(gdpMSE), 'r:',...
  'LineWidth',2);
plot(dts(frstHzn),gdpF-1.96*sqrt(gdpMSE),'r:','LineWidth',2);
ha = gca;
legend([h1 h2 h3], 'Observed GDP rate',...
    'Forecasted GDP rate ',...
    '95% Forecast Interval', 'Location', 'Best');
title(['{\bf Forecasts and Approximate 95% }'...
    '{\bf Forecast Intervals for GDP rate}']);
ph = patch([repmat(dts(frstHzn(1)),1,2) repmat(dts(frstHzn(end)),1,2)],...
    [ha.YLim fliplr(ha.YLim)],...
    [0 0 0 0], 'b');
ph.FaceAlpha = 0.1;
axis tight
hold off
```

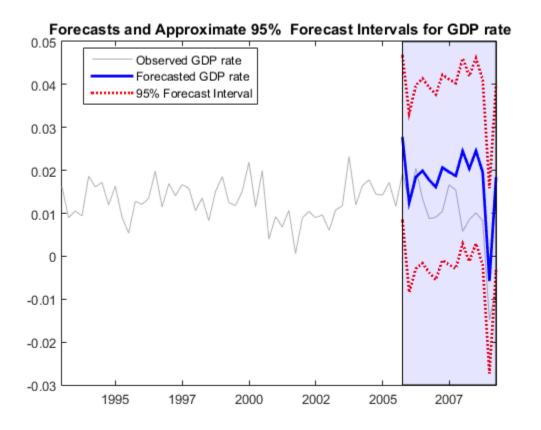

#### Forecast Using a Regression Model with ARIMA Errors and a Known Intercept

Forecast unit root nonstationary, log GDP using a regression model with ARIMA(1,1,1) errors, including CPI as a predictor and a known intercept.

Load the U.S. Macroeconomic data set and preprocess the data.

```
load Data_USEconModel;
numObs = length(DataTable.GDP);
logGDP = log(DataTable.GDP(1:end-15));
cpi = DataTable.CPIAUCSL(1:end-15);
T = length(logGDP); % Effective sample size
frstHzn = T+1:numObs; % Forecast horizon
hoCPI = DataTable.CPIAUCSL(frstHzn); % Holdout sample
```

Specify the model for the estimation period.

```
ToEstMdl = regARIMA('ARLags',1,'MALags',1,'D',1);
```

The intercept is not identifiable in a model with integrated errors, so fix its value before estimation. One way to do this is to estimate the intercept using simple linear regression.

```
Reg4Int = [ones(T,1), cpi]\logGDP;
intercept = Reg4Int(1);
```

Consider performing a sensitivity analysis by using a grid of intercepts.

Set the intercept and fit the regression model with ARIMA(1,1,1) errors.

```
ToEstMdl.Intercept = intercept;
EstMdl = estimate(ToEstMdl,logGDP,'X',cpi,...
    'Display', 'off')
EstMdl =
    Regression with ARIMA(1,1,1) Error Model:
    Distribution: Name = 'Gaussian'
       Intercept: 5.80142
            Beta: [0.00396694]
               P: 2
               D: 1
               Q: 1
              AR: {0.922708} at Lags [1]
             SAR: {}
              MA: {-0.387844} at Lags [1]
             SMA: {}
        Variance: 0.000108942
```

Forecast GDP over a 15-quarter horizon. Use the estimation sample as a presample for the forecast.

[gdpF,gdpMSE] = forecast(EstMdl,15,'Y0',logGDP,... 'X0',cpi,'XF',hoCPI);

Plot the forecasts and 95% forecast intervals.

```
figure
h1 = plot(dates(end-65:end),log(DataTable.GDP(end-65:end)),...
'Color',[.7,.7,.7]);
datetick
```

```
hold on
h2 = plot(dates(frstHzn),gdpF, 'b', 'LineWidth',2);
h3 = plot(dates(frstHzn),gdpF+1.96*sqrt(gdpMSE),'r:',...
  'LineWidth',2);
plot(dates(frstHzn),gdpF-1.96*sqrt(gdpMSE),'r:',...
    'LineWidth',2);
ha = gca;
legend([h1 h2 h3],'Observed GDP','Forecasted GDP',...
  '95% Forecast Interval', 'Location', 'Best');
title(['{\bf Forecasts and Approximate 95% }'...
   '{\bf Forecast Intervals for log GDP}']);
ph = patch([repmat(dates(frstHzn(1)),1,2) repmat(dates(frstHzn(end)),1,2)],...
        [ha.YLim fliplr(ha.YLim)],...
        [0 \ 0 \ 0 \ 0], 'b');
ph.FaceAlpha = 0.1;
axis tight
hold off
```

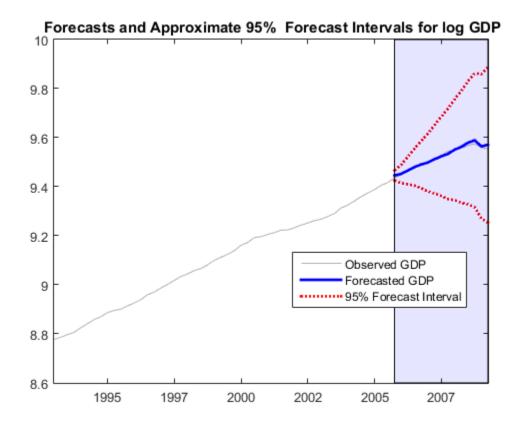

The unconditional disturbances,  $u_t$ , are nonstationary, therefore the widths of the forecast intervals grow with time.

## Algorithms

forecast computes the forecasted response MSEs, YMSE, by treating the predictor data matrices (X0 and XF) as nonstochastic and statistically independent of the model innovations. Therefore, YMSE reflects the variance associated with the unconditional disturbances of the ARIMA error model alone.

### References

- [1] Box, G. E. P., G. M. Jenkins, and G. C. Reinsel. *Time Series Analysis: Forecasting and Control.* 3rd ed. Englewood Cliffs, NJ: Prentice Hall, 1994.
- [2] Davidson, R., and J. G. MacKinnon. Econometric Theory and Methods. Oxford, UK: Oxford University Press, 2004.
- [3] Enders, W. Applied Econometric Time Series. Hoboken, NJ: John Wiley & Sons, Inc., 1995.
- [4] Hamilton, J. D. Time Series Analysis. Princeton, NJ: Princeton University Press, 1994.
- [5] Pankratz, A. Forecasting with Dynamic Regression Models. John Wiley & Sons, Inc., 1991.
- [6] Tsay, R. S. Analysis of Financial Time Series. 2nd ed. Hoboken, NJ: John Wiley & Sons, Inc., 2005.

### See Also

regARIMA | estimate | infer | simulate

### More About

- "MMSE Forecasting of Conditional Mean Models" on page 5-182
- "Monte Carlo Forecasting of Conditional Mean Models" on page 5-181

# forecast

Class: ssm

Forecast states and observations of state-space models

## **Syntax**

```
[Y,YMSE] = forecast(Mdl,numPeriods,Y0)
[Y,YMSE] = forecast(Mdl,numPeriods,Y0,Name,Value)
[Y,YMSE,X,XMSE] = forecast(____)
```

## Description

[Y,YMSE] = forecast (Mdl,numPeriods,Y0) forecasts the state-space model Mdl using a numPeriods forecast horizon and in-sample observations Y0. Y contains the forecasted observations and YMSE contains the corresponding variances of the forecasted observations. If Mdl is time invariant, then the output arguments are matrices. Otherwise, the output arguments are cell vectors of numeric vectors.

[Y,YMSE] = forecast(Mdl,numPeriods,Y0,Name,Value) forecasts the state-space model Mdl with additional options specified by one or more Name,Value pair arguments.

For example, for state-space models that include a linear regression component in the observation model, include in-sample predictor data, predictor data for the forecast horizon, and the regression coefficient.

[Y,YMSE,X,XMSE] = forecast(\_\_\_\_) additionally returns the state forecasts X and the variances of the state forecasts XMSE using any of the input arguments in the previous syntaxes.

## **Input Arguments**

Md1 — State-space model

State-space model, specified as a model returned by **ssm** or **estimate**.

If Mdl is not fully specified (that is, Mdl contains unknown parameters), then specify values for the unknown parameters using the 'Params' name-value pair argument. Otherwise, the software throws an error.

Mdl does not store observed responses or predictor data. Supply the data wherever necessary using the appropriate input or name-value pair arguments.

#### numPeriods — Forecast horizon

positive integer

Forecast horizon, specified as a positive integer. That is, the software returns 1,...,numPeriods forecasts.

Data Types: double

#### Y0 - In-sample, observed responses

cell vector of numeric vectors | matrix

In-sample, observed responses, specified as a cell vector of numeric vectors or a matrix.

- If Mdl is time invariant, then Y0 is a *T*-by-*n* matrix, where each row corresponds to a period and each column corresponds to a particular observation in the model. Therefore, *T* is the sample size and *m* is the number of observations per period. The last row of Y contains the latest observations.
- If Mdl is time varying with respect to the observation equation, then Y is a *T*-by-1 cell vector. Each element of the cell vector corresponds to a period and contains an  $n_t$ -dimensional vector of observations for that period. The corresponding dimensions of the coefficient matrices in Mdl.C{t} and Mdl.D{t} must be consistent with the matrix in Y{t} for all periods. The last cell of Y contains the latest observations.

If Mdl is an estimated state-space model (that is, returned by estimate), then it is best practice to set YO to the same data set that you used to fit Mdl.

Data Types: double | cell

### **Name-Value Pair Arguments**

Specify optional comma-separated pairs of Name,Value arguments. Name is the argument name and Value is the corresponding value. Name must appear inside single quotes (' '). You can specify several name and value pair arguments in any order as Name1,Value1,...,NameN,ValueN.

### 'A' - Forecast-horizon, state-transition, coefficient matrices

cell vector of matrices

Forecast-horizon, state-transition, coefficient matrices, specified as the comma-separated pair consisting of 'A' and a cell vector of matrices.

A must contain at least numPeriods cells. Each cell must contain a matrix specifying how the states transition in the forecast horizon. If the length of A is greater than numPeriods, then the software uses the first numPeriods cells. The last cell indicates the latest period in the forecast horizon.

The matrices in A cannot contain NaN values.

If Mdl is time invariant with respect to the states, then each cell of A must contain an m-by-m matrix, where m is the number of the in-sample states per period. By default, the software uses Mdl.A throughout the forecast horizon.

If Mdl is time varying with respect to the states, then the dimensions of the matrices in the cells of A may vary, but the dimensions of each matrix must be consistent with the matrices in B and C in the corresponding periods. By default, the software uses Mdl.A{end} throughout the forecast horizon.

Data Types: cell

#### 'B' - Forecast-horizon, state-disturbance-loading, coefficient matrices

cell vector of matrices

Forecast-horizon, state-disturbance-loading, coefficient matrices, specified as the commaseparated pair consisting of 'B' and a cell vector of matrices.

B must contain at least numPeriods cells. Each cell must contain a matrix specifying how the states transition in the forecast horizon. If the length of B is greater than numPeriods, then the software uses the first numPeriods cells. The last cell indicates the latest period in the forecast horizon.

The matrices in B cannot contain NaN values.

If Mdl is time invariant with respect to the states and state disturbances, then each cell of B must contain an m-by-k matrix, where m is the number of the in-sample states per period, and k is the number of in-sample, state disturbances per period. By default, the software uses Mdl.B throughout the forecast horizon.

If Mdl is time varying, then the dimensions of the matrices in the cells of B may vary, but the dimensions of each matrix must be consistent with the matrices in A in the corresponding periods. By default, the software uses Mdl.B{end} throughout the forecast horizon.

Data Types: cell

### 'C' - Forecast-horizon, measurement-sensitivity, coefficient matrices

cell vector of matrices

Forecast-horizon, measurement-sensitivity, coefficient matrices, specified as the comma-separated pair consisting of C' and a cell vector of matrices.

C must contain at least numPeriods cells. Each cell must contain a matrix specifying how the states transition in the forecast horizon. If the length of C is greater than numPeriods, then the software uses the first numPeriods cells. The last cell indicates the latest period in the forecast horizon.

The matrices in C cannot contain NaN values.

If Mdl is time invariant with respect to the states and the observations, then each cell of C must contain an n-by-m matrix, where n is the number of the in-sample observations per period, and m is the number of in-sample states per period. By default, the software uses Mdl.C throughout the forecast horizon.

If Mdl is time varying with respect to the states or the observations, then the dimensions of the matrices in the cells of C may vary, but the dimensions of each matrix must be consistent with the matrices in A and D in the corresponding periods. By default, the software uses Mdl.C{end} throughout the forecast horizon.

Data Types: cell

#### 'D' - Forecast-horizon, observation-innovation, coefficient matrices

cell vector of matrices

Forecast-horizon, observation-innovation, coefficient matrices, specified as the comma-separated pair consisting of 'D' and a cell vector of matrices.

D must contain at least numPeriods cells. Each cell must contain a matrix specifying how the states transition in the forecast horizon. If the length of D is greater than numPeriods, then the software uses the first numPeriods cells. The last cell indicates the latest period in the forecast horizon.

The matrices in D cannot contain NaN values.

If Mdl is time invariant with respect to the observations and the observation innovations, then each cell of D must contain an *n*-by-*h* matrix, where *n* is the number of the in-sample observations per period, and *h* is the number of in-sample, observation innovations per period. By default, the software uses Mdl.D throughout the forecast horizon.

If Mdl is time varying with respect to the observations or the observation innovations, then the dimensions of the matrices in the cells of D may vary, but the dimensions of each matrix must be consistent with the matrices in C in the corresponding periods. By default, the software uses  $Mdl.D{end}$  throughout the forecast horizon.

Data Types: cell

### 'Beta' – Regression coefficients

[] (default) | matrix

Regression coefficients corresponding to predictor variables, specified as the commaseparated pair consisting of 'Beta' and a matrix.

In general, each column of Beta corresponds to an observation in the state-space model, and each row corresponds to a predictor. Therefore, Beta must have as many columns as the dimension of the observation model, and rows equal to the number of predictors.

If you specify Beta, then you must also specify PredictorsO and PredictorsF.

'  $\mbox{Predictors0'}$  – In-sample, predictor variables in state-space model observation equation [ ] (default) | matrix

In-sample, predictor variables in the state-space model observation equation, specified as the comma-separated pair consisting of 'Predictors0' and a matrix. The columns of Predictors0 correspond to individual predictor variables. Predictors0 must have T rows, where row t corresponds to the observed predictors at period t ( $Z_t$ ). The expanded observation equation is

$$y_t - Z_t \beta = C x_t + D u_t.$$

that is, the software deflates the observations using the regression component.  $\beta$  is the time-invariant vector of regression coefficients that the software estimates with all other parameters.

If there are n observations per period, then the software regresses all predictor series onto each observation.

If you specify **Predictors0**, then **Mdl** must be time invariant. Otherwise, the software returns an error.

If you specify PredictorsO, then you must also specify Beta and PredictorsF.

If Mdl is an estimated state-space model (that is, returned by estimate), then it is best practice to set PredictorsO to the same predictor data set that you used to fit Mdl.

By default, the software excludes a regression component from the state-space model.

Data Types: double

# 'PredictorsF' — Forecast-horizon, predictor variables in state-space model observation equation

[] (default) | matrix

Forecast-horizon, predictor variables in the state-space model observation equation, specified as the comma-separated pair consisting of 'PredictorsF' and a matrix. The columns of PredictorsF correspond to individual predictor variables. PredictorsF must have numPeriods rows, where row t corresponds to the observed predictors at period t in the forecast horizon  $(Z_t)$ . The expanded observation equation is

 $y_t - Z_t \beta = C x_t + D u_t.$ 

that is, the software deflates the observations using the regression component.  $\beta$  is the time-invariant vector of regression coefficients that the software estimates with all other parameters.

If there are n observations per period, then the software regresses all predictor series onto each observation.

If you specify PredictorsF, then Mdl must be time invariant. Otherwise, the software returns an error.

If you specify PredictorsF, then you must also specify Beta and PredictorsO.

By default, the software excludes a regression component from the state-space model.

```
Data Types: double
```

### **Output Arguments**

### Y - Forecasted observations

matrix | cell vector of numeric vectors

Forecasted observations, returned as a matrix or a cell vector of numeric vectors.

If Mdl is a time-invariant, state-space model with respect to the observations, then Y is a numPeriods-by-n matrix.

If Mdl is a time-varying, state-space model with respect to the observations, then Y is a numPeriods-by-1 cell vector of numeric vectors. Cell t of Y contains an  $n_t$ -by-1 numeric vector of forecasted observations for period t.

Data Types: cell | double

### YMSE - Error variances of forecasted observations

matrix | cell vector of numeric vectors

Error variances of forecasted observations, returned as a matrix or a cell vector of numeric vectors.

If Mdl is a time-invariant, state-space model with respect to the observations, then YMSE is a numPeriods-by-n matrix.

If Mdl is a time-varying, state-space model with respect to the observations, then YMSE is a numPeriods-by-1 cell vector of numeric vectors. Cell t of YMSE contains an  $n_t$ -by-1 numeric vector of error variances for the corresponding forecasted observations for period t.

Data Types: cell | double

### X — State forecasts

matrix | cell vector of numeric vectors

State forecasts, returned as a matrix or a cell vector of numeric vectors.

If Mdl is a time-invariant, state-space model with respect to the states, then X is a numPeriods-by-m matrix.

If Mdl is a time-varying, state-space model with respect to the states, then X is a numPeriods-by-1 cell vector of numeric vectors. Cell t of X contains an  $m_t$ -by-1 numeric vector of forecasted observations for period t.

Data Types: cell | double

### XMSE - Error variances of state forecasts

matrix | cell vector of numeric vectors

Error variances of state forecasts, returned as a matrix or a cell vector of numeric vectors.

If Mdl is a time-invariant, state-space model with respect to the states, then XMSE is a numPeriods-by-*m* matrix.

If Mdl is a time-varying, state-space model with respect to the states, then XMSE is a numPeriods-by-1 cell vector of numeric vectors. Cell t of XMSE contains an  $m_t$ -by-1 numeric vector of error variances for the corresponding forecasted observations for period t.

```
Data Types: cell | double
```

## Definitions

### **Forecasted Observations**

*s*-step-ahead, forecasted observations are estimates of the observations at period t using all information (for example, the observed responses) up to period t - s.

The  $n_t$ -by-1 vector of 1-step-ahead, forecasted observations at period t is

 $y_{t|t-1} = E(y_t | y_{t-1}, ..., y_1)$ . The estimated vector of forecasted observations is

$$\hat{y}_{t|t-1} = C_t \hat{x}_{t|t-1}$$

where  $\hat{x}_{t|t-1}$  is the  $m_t$ -by-1 estimated vector of state forecasts at period t.

At period t, the 1-step-ahead, forecasted observations have variance-covariance matrix

$$V_{t|t-1} = Var(y_t \mid y_{t-1}, ..., y_1) = C_t P_{t|t-1}C_t + D_t D_t.$$

where  $P_{t|t-1}$  is the estimated variance-covariance matrix of the state forecasts at period t, given all information up to period t-1.

In general, the s-step-ahead, vector of state forecasts is  $x_{t|t-s} = E(x_t \mid y_{t-s}, ..., y_1)$ . The s-step-ahead, forecasted observation vector is

 $\hat{y}_{t+s|t} = C_{t+s}\hat{x}_{t+s|t}.$ 

### **State Forecasts**

*s*-step-ahead, state forecasts are estimates of the states at period *t* using all information (for example, the observed responses) up to period t - s.

The  $m_t$ -by-1 vector of 1-step-ahead, state forecasts at period t is  $x_{t|t-1} = E(x_t | y_{t-1}, ..., y_1)$ . The estimated vector of state forecasts is

$$\hat{x}_{t|t-1} = A_t \, \hat{x}_{t-1|t-1},$$

where  $\hat{x}_{t-1|t-1}$  is the  $m_{t-1}$ -by-1 filtered state vector at period t-1.

At period *t*, the 1-step-ahead, state forecasts have the variance-covariance matrix

$$P_{t|t-1} = A_t P_{t-1|t-1} A_t' + B_t B_t',$$

where  $P_{t-1|t-1}$  is the estimated variance-covariance matrix of the filtered states at period t - 1, given all information up to period t - 1.

The corresponding 1-step-ahead forecasted observation is  $\hat{y}_{t|t-1} = C_t \hat{x}_{t|t-1}$ , and its variance-covariance matrix is  $V_{t|t-1} = Var(y_t \mid y_{t-1}, ..., y_1) = C_t P_{t|t-1}C_t + D_t D_t$ .

In general, the s-step-ahead, forecasted state vector is  $x_{t|t-s} = E(x_t \mid y_{t-s}, ..., y_1)$ . The s-step-ahead, vector of state forecasts is

$$\hat{x}_{t+s|t} = \left(\prod_{j=t+1}^{t+s} A_j\right) x_{t|t}$$

and the s-step-ahead, forecasted observation vector is

$$\hat{y}_{t+s|t} = C_{t+s}\hat{x}_{t+s|t}$$

### **State-Space Model**

A *state-space model* is a discrete-time, stochastic model that contains two sets of equations:

- One describing how a latent process transitions in time (the state equation)
- Another describing how an observer measures the latent process at each period (the *observation equation*)

Symbolically, you can write a linear, multivariate, Gaussian state-space model using the following system of equations

$$\begin{split} & x_t = A_t x_{t-1} + B_t u_t \\ & y_t - Z_t \beta = C_t x_t + D_t \varepsilon_t \,, \end{split}$$

for t = 1, ..., T.

•  $x_t = [x_{t1}, ..., x_{tm_t}]'$  is an  $m_t$ -dimensional state vector describing the dynamics of some, possibly unobservable, phenomenon at period *t*.

- $y_t = [y_{t1}, ..., y_{tn_t}]'$  is an  $n_t$ -dimensional observation vector describing how the states are measured by observers at period *t*.
- $A_t$  is the  $m_t$ -by- $m_{t-1}$  state-transition matrix describing how the states at time t transition to the states at period t 1.
- $B_t$  is the  $m_t$ -by- $k_t$  state-disturbance-loading matrix describing how the states at period t combine with the innovations at period t.
- $C_t$  is the  $n_t$ -by- $m_t$  measurement-sensitivity matrix describing how the observations at period t relate to the states at period t.
- $D_t$  is the  $n_t$ -by- $h_t$  observation-innovation matrix describing how the observations at period t combine with the observation errors at period t.
- The matrices  $A_t$ ,  $B_t$ ,  $C_t$ , and  $D_t$  are referred to as *coefficient matrices*, and might contain unknown parameters.

 $u_t = [u_{t1}, ..., u_{tk_t}]'$  is a  $k_t$ -dimensional, Gaussian, white-noise, unit-variance vector of state disturbances at period t.

- $\varepsilon_t = [\varepsilon_{t1}, ..., \varepsilon_{th_t}]'$  is an  $h_t$ -dimensional, Gaussian, white-noise, unit-variance vector of observation innovations at period t.
- $\varepsilon_t$  and  $u_t$  are uncorrelated.
- For time-invariant models,
  - $Z_t = \begin{bmatrix} z_{t1} & z_{t2} & \cdots & z_{td} \end{bmatrix}$  is row t of a T-by-d matrix of predictors Z. Each column of Z corresponds to a predictor, and each successive row to a successive period. If the observations are multivariate, then all predictors deflate each observation.
  - $\beta$  is a *d*-by-*n* matrix of regression coefficients for  $Z_t$ .

To write a time-invariant state-space model, drop the t subscripts of all coefficient matrices and dimensions.

### **Time-Invariant Model**

In a *time-invariant* state-space model:

- The coefficient matrices are equivalent for all periods.
- The number of states, state disturbances, observations, and observation innovations are the same for all periods.

For example, for all *t*, the following system of equations

$$\begin{bmatrix} x_{1,t} \\ x_{2,t} \end{bmatrix} = \begin{bmatrix} \phi_1 & 0 \\ 0 & \phi_2 \end{bmatrix} \begin{bmatrix} x_{1,t-1} \\ x_{2,t-1} \end{bmatrix} + \begin{bmatrix} 0.5 & 0 \\ 0 & 2 \end{bmatrix} \begin{bmatrix} u_{1,t} \\ u_{2,t} \end{bmatrix}$$
$$y_t = \begin{bmatrix} \phi_3 & 1 \end{bmatrix} \begin{bmatrix} x_{1,t} \\ x_{2,t} \end{bmatrix} + 0.2\varepsilon_t$$

represents a time-invariant state-space model.

### **Time-Varying Model**

In a *time-varying* state-space model:

- The coefficient matrices might change from period to period.
- The number of states, state disturbances, observations, and observation innovations might change from period to period. For example, this might happen if there is a regime shift or one of the states or observations cannot be measured during the sampling time frame. Also, you can model seasonality using time-varying models.

To illustrate a regime shift, suppose, for t = 1,..,10

$$\begin{bmatrix} x_{1,t} \\ x_{2,t} \end{bmatrix} = \begin{bmatrix} \phi_1 & 0 \\ 0 & \phi_2 \end{bmatrix} \begin{bmatrix} x_{1,t-1} \\ x_{2,t-1} \end{bmatrix} + \begin{bmatrix} 0.5 & 0 \\ 0 & 2 \end{bmatrix} \begin{bmatrix} u_{1,t} \\ u_{2,t} \end{bmatrix} ,$$
$$y_t = \begin{bmatrix} \phi_3 & 1 \end{bmatrix} \begin{bmatrix} x_{1,t} \\ x_{2,t} \end{bmatrix} + 0.2\varepsilon_t$$

for t = 11

$$\begin{aligned} x_{1,t} &= \begin{bmatrix} \phi_4 & 0 \end{bmatrix} \begin{bmatrix} x_{1,t-1} \\ x_{2,t-1} \end{bmatrix} + 0.5 u_{1,t} \\ y_t &= \phi_5 x_{1,t} + 0.2 \varepsilon_t \end{aligned}$$

and for t = 12, ..., T

$$\frac{x_{1,t} = \phi_4 + 0.5u_{1,t}}{y_t = \phi_5 x_{1,t} + 0.2\varepsilon_t}.$$

There are three sets of state transition matrices, whereas there are only two sets of the other coefficient matrices.

### **Examples**

#### Forecast Observations of a Known, Time-Invariant, State-Space Model

Suppose that a latent process is an AR(1). Subsequently, the state equation is

$$x_t = 0.5x_{t-1} + u_t,$$

where  $u_t$  is Gaussian with mean 0 and standard deviation 1.

Genrate a random series of 100 observations from  $x_t$ , assuming that the series starts at 1.5.

```
T = 100;
ARMdl = arima('AR',0.5,'Constant',0,'Variance',1);
x0 = 1.5;
rng(1); % For reproducibility
x = simulate(ARMdl,T,'Y0',x0);
```

Suppose further that the latent process is subject to additive measurement error. Subsequently, the observation equation is

 $y_t = x_t + \varepsilon_t,$ 

where  $\varepsilon_t$  is Gaussian with mean 0 and standard deviation 0.75. Together, the latent process and observation equations compose a state-space model.

Use the random latent state process  $(\mathbf{X})$  and the observation equation to generate observations.

y = x + 0.75 \* randn(T, 1);

Specify the four coefficient matrices.

A = 0.5; B = 1; C = 1; D = 0.75;

Specify the state-space model using the coefficient matrices.

```
Mdl = ssm(A,B,C,D)
Mdl =
State vector length: 1
Observation vector length: 1
```

```
State disturbance vector length: 1
Observation innovation vector length: 1
Sample size supported by model: Unlimited
```

```
State variables: x1, x2,...
State disturbances: u1, u2,...
Observation series: y1, y2,...
Observation innovations: e1, e2,...
State equation:
x1(t) = (0.50)x1(t-1) + u1(t)
Observation equation:
y1(t) = x1(t) + (0.75)e1(t)
Initial state distribution:
Initial state means
 x1
  0
Initial state covariance matrix
     x1
 x1 1.33
State types
     х1
 Stationary
```

Mdl is an ssm model. Verify that the model is correctly specified using the display in the Command Window. The software infers that the state process is stationary. Subsequently, the software sets the initial state mean and covariance to the mean and variance of the stationary distribution of an AR(1) model.

Forecast the observations 10 periods into the future, and estimate their variances.

```
numPeriods = 10;
[ForecastedY,YMSE] = forecast(Mdl,numPeriods,y);
```

Plot the forecasts with the in-sample responses, and 95% Wald-type forecast intervals.

```
ForecastIntervals(:,1) = ForecastedY - 1.96*sqrt(YMSE);
ForecastIntervals(:,2) = ForecastedY + 1.96*sqrt(YMSE);
figure
plot(T-20:T,y(T-20:T),'-k',T+1:T+numPeriods,ForecastedY,'-.r',...
T+1:T+numPeriods,ForecastIntervals,'-.b',...
```

```
T:T+1,[y(end)*ones(3,1),[ForecastedY(1);ForecastIntervals(1,:)']],':k',...
'LineWidth',2)
hold on
title({'Observed Responses and Their Forecasts'})
xlabel('Period')
ylabel('Responses')
legend({'Observations','Forecasted observations','95% forecast intervals'},...
'Location','Best')
hold off
```

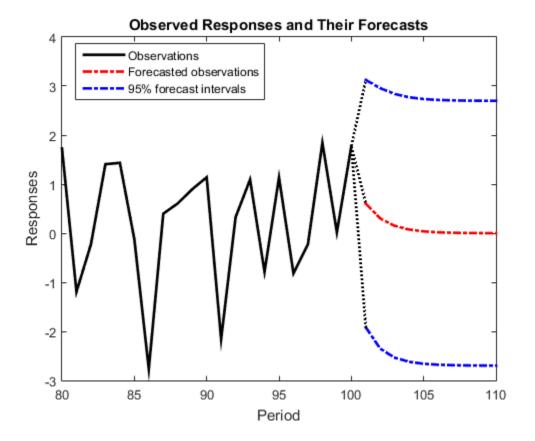

Forecast Observations of a State-Space Model That Includes a Regression Component

Suppose that the linear relationship between the change in the unemployment rate and the nominal gross national product (nGNP) growth rate is of interest. Suppose further

that the first difference of the unemployment rate is an ARMA(1,1) series. Symbolically, and in state-space form, the model is

$$\begin{bmatrix} x_{1,t} \\ x_{2,t} \end{bmatrix} = \begin{bmatrix} \phi & \theta \\ 0 & 0 \end{bmatrix} \begin{bmatrix} x_{1,t-1} \\ x_{2,t-1} \end{bmatrix} + \begin{bmatrix} 1 \\ 1 \end{bmatrix} u_{1,t}$$
$$y_t - \beta Z_t = x_{1,t} + \sigma \varepsilon_t,$$

where:

- $x_{1,t}$  is the change in the unemployment rate at time *t*.
- $x_{2,t}$  is a dummy state for the MA(1) effect.
- $y_{1,t}$  is the observed change in the unemployment rate being deflated by the growth rate of nGNP ( $Z_t$ ).
- $u_{1,t}$  is the Gaussian series of state disturbances having mean 0 and standard deviation 1.
- $\varepsilon_{l}$  is the Gaussian series of observation innovations having mean 0 and standard deviation  $\sigma$ .

Load the Nelson-Plosser data set, which contains the unemployment rate and nGNP series, among other things.

load Data\_NelsonPlosser

Preprocess the data by taking the natural logarithm of the nGNP series, and the first difference of each series. Also, remove the starting NaN values from each series.

```
isNaN = any(ismissing(DataTable),2); % Flag periods containing NaNs
gnpn = DataTable.GNPN(~isNaN);
u = DataTable.UR(~isNaN);
T = size(gnpn,1); % Sample size
Z = [ones(T-1,1) diff(log(gnpn))];
y = diff(u);
```

Though this example removes missing values, the software can accommodate series containing missing values in the Kalman filter framework.

To determine how well the model forecasts observations, remove the last 10 observations for comparison.

```
numPeriods = 10; % Forecast horizon
```

```
isY = y(1:end-numPeriods); % In-sample observations
oosY = y(end-numPeriods+1:end); % Out-of-sample observations
ISZ = Z(1:end-numPeriods,:); % In-sample predictors
00SZ = Z(end-numPeriods+1:end,:); % Out-of-sample predictors
```

Specify the coefficient matrices.

A = [NaN NaN; 0 0]; B = [1; 1]; C = [1 0]; D = NaN;

Specify the state-space model using ssm.

Mdl = ssm(A,B,C,D);

Estimate the model parameters, and use a random set of initial parameter values for optimization. Specify the regression component and its initial value for optimization using the 'Predictors' and 'Beta0' name-value pair arguments, respectively. Restrict the estimate of  $\sigma$  to all positive, real numbers. For numerical stability, specify the Hessian when the software computes the parameter covariance matrix, using the 'CovMethod' name-value pair argument.

```
params0 = [0.3 0.2 0.1]; % Chosen arbitrarily
[EstMdl,estParams] = estimate(Mdl,isY,params0,'Predictors',ISZ,...
'Beta0',[0.1 0.2],'lb',[-Inf,-Inf,0,-Inf,-Inf],'CovMethod','hessian');
```

| Method: Max:<br>Sample size: | imum likelihood<br>: 51 | (fmincon) |           |         |
|------------------------------|-------------------------|-----------|-----------|---------|
|                              | likelihood:             | -87.2409  |           |         |
| Akaike int                   | fo criterion:           | 184.482   |           |         |
| Bayesian int                 | fo criterion:           | 194.141   |           |         |
|                              | Coeff                   | Std Err   | t Stat    | Prob    |
| o(1)                         | -0.31780                | 0.19429   | -1.63572  | 0.10190 |
| c(1)<br>c(2)                 | 1.21242                 | 0.48882   | 2.48031   | 0.01313 |
| c(3)                         | 0.45583                 | 0.48882   | 0.71301   | 0.47584 |
| v < - z(1)                   | 1.32407                 | 0.26313   | 5.03201   | 0.47564 |
| y <- z(1)<br>y <- z(2)       | -24.48733               | 1.90115   | -12.88024 | 0       |
|                              | Final State             | Std Dev   | t Stat    | Prob    |
| x(1)                         | -0.38117                | 0.42842   | -0.88971  | 0.37363 |
| x(2)                         | 0.23402                 | 0.66222   | 0.35339   | 0.72380 |

EstMdl is an ssm model, and you can access its properties using dot notation.

Forecast observations over the forecast horizon. EstMdl does not store the data set, so you must pass it in appropriate name-value pair arguments.

```
[fY,yMSE] = forecast(EstMdl,numPeriods,isY,'Predictors0',ISZ,...
'PredictorsF',00SZ,'Beta',estParams(end-1:end));
```

fY is a 10-by-1 vector containing the forecasted observations, and yMSE is a 10-by-1 vector containing the variances of the forecasted observations.

Obtain 95% Wald-type forecast intervals. Plot the forecasted observations with their true values and the forecast intervals.

```
ForecastIntervals(:,1) = fY - 1.96*sqrt(yMSE);
ForecastIntervals(:,2) = fY + 1.96*sqrt(yMSE);
```

```
figure
```

```
h = plot(dates(end-numPeriods-9:end-numPeriods),isY(end-9:end),'-k',...
dates(end-numPeriods+1:end),oosY,'-k',...
dates(end-numPeriods+1:end),FY,'--r',...
dates(end-numPeriods+1:end),ForecastIntervals,':b',...
dates(end-numPeriods:end-numPeriods+1),...
[isY(end)*ones(3,1),[oosY(1);ForecastIntervals(1,:)']],':k',...
'LineWidth',2);
xlabel('Period')
ylabel('Change in the unemployment rate')
legend(h([1,3,4]),{'Observations','Forecasted responses',...
'95% forecast intervals'})
title('Observed and Forecasted Changes in the Unemployment Rate')
```

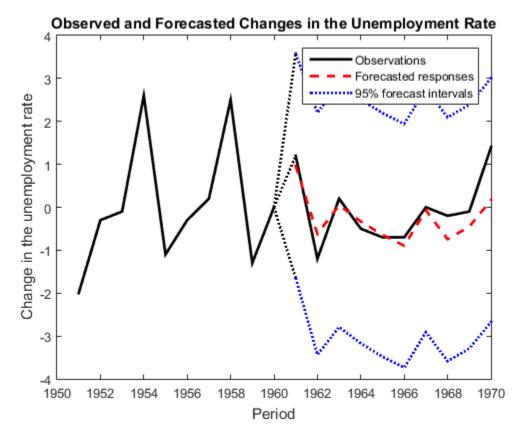

This model seems to forecast the changes in the unemployment rate well.

#### Forecast States and Observations of a Fitted, Time-Varying, State-Space Model

This example generates data from a known model, fits a state-space model to the data, and then forecasts states and observations states.

Suppose that a set of latent processes is comprised of an AR(2) and an MA(1) model. There are 50 periods, and the MA(1) process drops out of the model for the final 25 periods. Subsequently, the state equation for the first 25 periods is

$$\begin{aligned} x_{1,t} &= 0.7 x_{1,t-1} - 0.2 x_{1,t-2} + u_{1,t} \\ x_{2,t} &= u_{2,t} + 0.6 u_{2,t-1}, \end{aligned}$$

and for the last 25 periods, it is

$$x_{1,t} = 0.7x_{1,t-1} - 0.2x_{1,t-2} + u_{1,t},$$

where  $u_{1,t}$  and  $u_{2,t}$  are Gaussian with mean 0 and standard deviation 1.

Generate a random series of 50 observations from  $x_{1,t}$  and  $x_{2,t}$ , assuming that the series starts at 1.5 and 1, respectively.

```
T = 50;
ARMdl = arima('AR',{0.7,-0.2},'Constant',0,'Variance',1);
MAMdl = arima('MA',0.6,'Constant',0,'Variance',1);
x0 = [1.5 1; 1.5 1];
rng(1);
x = [simulate(ARMdl,T,'Y0',x0(:,1)),...
[simulate(MAMdl,T/2,'Y0',x0(:,2));nan(T/2,1)]];
```

The last 25 values for the simulated MA(1) data are NaNs.

Suppose further that the latent processes are measured using

$$y_t = 2(x_{1,t} + x_{2,t}) + \varepsilon_t,$$

for the first 25 periods, and

$$y_t = 2x_{1,t} + \varepsilon_t$$

for the last 25 periods, where  $\varepsilon_t$  is Gaussian with mean 0 and standard deviation 1.

Use the random latent state process  $(\mathbf{x})$  and the observation equation to generate observations.

$$y = 2*nansum(x')'+randn(T,1);$$

Together, the latent process and observation equations compose a state-space model. Supposing that the coefficients are unknown parameters, the state-space model is

$$\begin{bmatrix} x_{1,t} \\ x_{2,t} \\ x_{3,t} \\ x_{4,t} \end{bmatrix} = \begin{bmatrix} \phi_1 & \phi_2 & 0 & 0 \\ 1 & 0 & 0 & 0 \\ 0 & 0 & 0 & \theta_1 \\ 0 & 0 & 0 & 0 \end{bmatrix} \begin{bmatrix} x_{1,t-1} \\ x_{2,t-1} \\ x_{3,t-1} \\ x_{4,t-1} \end{bmatrix} + \begin{bmatrix} 1 & 0 \\ 0 & 0 \\ 0 & 1 \\ 0 & 1 \end{bmatrix} \begin{bmatrix} u_{1,t} \\ u_{2,t} \end{bmatrix}$$
$$y_t = a(x_{1,t} + x_{3,t}) + \varepsilon_t$$

for the first 25 periods,

$$\begin{bmatrix} x_{1,t} \\ x_{2,t} \end{bmatrix} = \begin{bmatrix} \phi_1 & \phi_2 & 0 & 0 \\ 1 & 0 & 0 & 0 \end{bmatrix} \begin{bmatrix} x_{1,t-1} \\ x_{2,t-1} \\ x_{3,t-1} \\ x_{4,t-1} \end{bmatrix} + \begin{bmatrix} 1 \\ 0 \end{bmatrix} u_{1,t}$$
$$y_t = b x_{1,t} + \varepsilon_t$$

for period 26, and

$$\begin{bmatrix} x_{1,t} \\ x_{2,t} \end{bmatrix} = \begin{bmatrix} \phi_1 & \phi_2 \\ 1 & 0 \end{bmatrix} \begin{bmatrix} x_{1,t-1} \\ x_{2,t-1} \end{bmatrix} + \begin{bmatrix} 1 \\ 0 \end{bmatrix} u_{1,t}$$
$$y_t = bx_{1,t} + \varepsilon_t$$

for the last 24 periods.

Create the function Ar2MAParamMap.m, which specifies how the parameters in params map to the state-space model matrices, the initial state values, and the type of state.

```
function [A,B,C,D,Mean0,Cov0,StateType] = AR2MAParamMap(params,T)
%AR2MAParamMap Time-variant state-space model parameter mapping function
%
% This function maps the vector params to the state-space matrices (A, B,
% C, and D), the initial state value and the initial state variance (Mean0
% and Cov0), and the type of state (StateType). From periods 1 to T/2, the
```

```
% state model is an AR(2) and an MA(1) model, and the observation model is
\% the sum of the two states. From periods T/2 + 1 to T, the state model is
% just the AR(2) model.
    A1 = \{ [params(1) \ params(2) \ 0 \ 0; \ 1 \ 0 \ 0 \ 0; \ 0 \ 0 \ params(3); \ 0 \ 0 \ 0 \ 0 ] \};
    B1 = \{ [1 0; 0 0; 0 1; 0 1] \};
    C1 = \{params(4) * [1 \ 0 \ 1 \ 0]\};
    Mean0 = ones(4,1);
    Cov0 = 10*eye(4);
    StateType = [0 \ 0 \ 0 \ 0];
    A2 = \{ [params(1) \ params(2) \ 0 \ 0; \ 1 \ 0 \ 0] \};
    B2 = \{[1; 0]\};
    A3 = \{[params(1) \ params(2); 1 \ 0]\};
    B3 = \{[1; 0]\};
    C3 = \{ params(5) * [1 0] \};
    A = [repmat(A1,T/2,1);A2;repmat(A3,(T-2)/2,1)];
    B = [repmat(B1,T/2,1);B2;repmat(B3,(T-2)/2,1)];
    C = [repmat(C1,T/2,1); repmat(C3,T/2,1)];
    D = 1:
end
```

Assume that the state and observation models do not change for the next five periods.

Specify the state-space model by passing the function  $\mbox{AR2MAParamMap}$  as a function handle to  $\mbox{ssm}.$ 

Mdl = ssm(@(params)AR2MAParamMap(params,T));

The software implicitly defines the state-space model. In most cases, you cannot verify state-space models that you implicitly define.

Pass the observed responses (y) to estimate to estimate the parameters. Set positive, random initial values for the unknown parameters.

```
params0 = rand(5,1);
EstMdl = estimate(Mdl,y,params0);
Method: Maximum likelihood (fminunc)
Sample size: 50
Logarithmic likelihood:
                       -114.957
Akaike
       info criterion:
                         239.913
Bayesian info criterion:
                         249.473
          Coeff
                 Std Err
                            t Stat
                                      Prob
```

| 9733 0.07229  |
|---------------|
| 0.97626       |
| 8844 0.49118  |
| 0.00009       |
| 33390 0.00013 |
|               |
| Stat Prob     |
| 3511 0.08272  |
| 8490 0.49341  |
|               |

**EstMdl** is an **ssm** model containing the estimated coefficients. Likelihood surfaces of state-space models might contain local maxima. Therefore, it is good practice to try several initial parameter values, or consider using refine.

Forecast observations and states five periods into the future. Also, obtain measures of variability for the forecasts.

```
numPeriods = 5;
[fY,yMSE,FX,XMSE]= forecast(EstMdl,numPeriods,y);
```

forecast uses EstMdl.A{end}, ..., EstMdl.D{end} to forecast the state-space model. fY and yMSE are numPeriods-by-1 numeric vectors of forecasted observations and variances of the forecasted observations, respectively. FX and XMSE are numPeriodsby-2 matrices of state forecasts and variances of the state forecasts. The columns indicate the state, and the rows indicate the period. For all output arguments, the last row corresponds to the latest forecast.

Plot the observations, true states, forecasted observations, and state forecasts.

```
figure
plot(T-10:T,x(T-10:T,1),'-k',T+1:T+numPeriods,FX(:,1),'-r',...
T-10:T,y(T-10:T),'--g',T+1:T+numPeriods,fY,'--b',...
T:T+1,[y(T),fY(1);x(T,1),FX(1,1)]',':k','LineWidth',2);
xlabel('Period')
ylabel('States and Observations')
legend({'True state values','State forecasts',...
'Observed responses','Forecasted responses'});
```

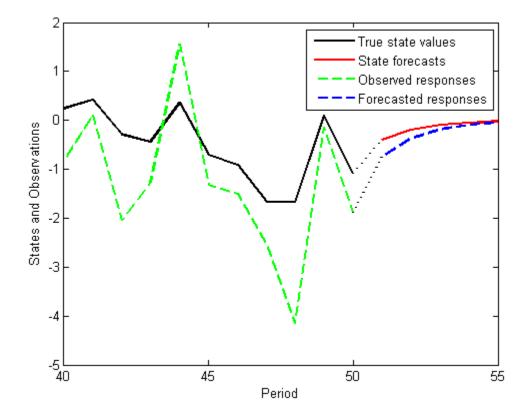

#### Forecast a Time-Varying, State-Space Model with a Regime Change in the Forecast Horizon

Suppose that you observed a multivariate process for 75 periods, and you want to forecast the process 25 periods into the future. Also, suppose that you can specify the process as a state-space model. For periods 1 through 50, the state-space model has one state: a stationary AR(2) model with a constant term. At period 51, the state-space model includes a random walk. The states are observed unbiasedly, but with additive measurement error. Symbolically, the model is

$$\begin{bmatrix} x_{1,t} \\ x_{2,t} \\ x_{3,t} \\ x_{4,t} \end{bmatrix} = \begin{bmatrix} 0.5 & -0.2 & 1 & 0 \\ 1 & 0 & 0 & 0 \\ 0 & 0 & 1 & 0 \\ 0 & 0 & 0 & 1 \end{bmatrix} \begin{bmatrix} x_{1,t-1} \\ x_{2,t-1} \\ x_{3,t-1} \\ x_{4,t-1} \end{bmatrix} + \begin{bmatrix} 0.1 & 0 \\ 0 & 0 \\ 0 & 0 \\ 0 & 0.5 \end{bmatrix} \begin{bmatrix} u_{1,t} \\ u_{2,t} \\ u_{3,t} \\ u_{4,t} \end{bmatrix}$$
$$y_t = \begin{bmatrix} 1 & 0 & 0 & 0 \\ 0 & 0 & 0 & 1 \end{bmatrix} \begin{bmatrix} x_{1,t} \\ x_{2,t} \\ x_{3,t} \\ x_{4,t} \end{bmatrix} + \begin{bmatrix} 0.3 & 0 \\ 0 & 0.2 \end{bmatrix} \begin{bmatrix} \varepsilon_{1,t} \\ \varepsilon_{2,t} \end{bmatrix}$$

For periods 1 through 50, the random walk process is not in the model.

Specify the in-sample, coefficient matrices.

 $A1 = \{ [0.5 \ 0.2 \ 1; \ 1 \ 0 \ 0; \ 0 \ 0 \ 1] \};$ % A for periods 1 - 50  $A2 = \{ [0.5 \ 0.2 \ 1; \ 1 \ 0 \ 0; \ 0 \ 0 \ 1; \ 0 \ 0 \ 0 ] \};$ % A for period 51 A3 = {[0.5 0.2 1 0; 1 0 0 0; 0 0 1 0; 0 0 0 1]}; % A for periods 51 - 75 A = [repmat(A1, 50, 1); A2; repmat(A3, 24, 1)]; $B1 = \{[0.1; 0; 0]\};$ % B for periods 1 - 50 B3 = {[0.1 0; 0 0; 0 0; 0 0.5]}; % B for periods 51 - 75 B = [repmat(B1,50,1); repmat(B3,25,1)];% C for periods 1 - 50  $C1 = \{ [1 \ 0 \ 0] \};$ C3 = {[1 0 0 0; 0 0 0 1]}; % C for periods 51 - 75 C = [repmat(C1,50,1); repmat(C3,25,1)];  $D1 = \{0.3\};$ % D for periods 1 - 50 D3 = {[0.3 0; 0 0.2]}; % D for periods 51 - 75 D = [repmat(D1, 50, 1); repmat(D3, 25, 1)];

Specify the state space model, and the initial state means and covariance matrix. It is best practice to specify the types of each state using the 'StateType' name-value pair argument. Only specify the initial state parameters for the three states that start the state-space model.

```
Mean0 = [1/(1-0.5-0.2); 1/(1-0.5-0.2); 1];
Cov0 = [0.02 0.01 0; 0.01 0.02 0; 0 0 0];
StateType = [0; 0; 1];
Md1 = ssm(A,B,C,D,'Mean0',Mean0,'Cov0',Cov0,'StateType',StateType)
```

Mdl =

```
State vector length: Time-varying
Observation vector length: Time-varying
State disturbance vector length: Time-varying
Observation innovation vector length: Time-varying
Sample size supported by model: 75
State variables: x1, x2,...
State disturbances: u1, u2,...
Observation series: y1, y2,...
Observation innovations: e1, e2,...
State equations of period 1, 2, 3,..., 50:
x1(t) = (0.50)x1(t-1) + (0.20)x2(t-1) + x3(t-1) + (0.10)u1(t)
x2(t) = x1(t-1)
x3(t) = x3(t-1)
State equations of period 51:
x1(t) = (0.50)x1(t-1) + (0.20)x2(t-1) + x3(t-1) + (0.10)u1(t)
x2(t) = x1(t-1)
x3(t) = x3(t-1)
x4(t) = (0.50)u2(t)
State equations of period 52, 53, 54,..., 75:
x1(t) = (0.50)x1(t-1) + (0.20)x2(t-1) + x3(t-1) + (0.10)u1(t)
x2(t) = x1(t-1)
x3(t) = x3(t-1)
x4(t) = x4(t-1) + (0.50)u2(t)
Observation equation of period 1, 2, 3,..., 50:
y1(t) = x1(t) + (0.30)e1(t)
Observation equations of period 51, 52, 53,..., 75:
y1(t) = x1(t) + (0.30)e1(t)
y_2(t) = x_4(t) + (0.20)e_2(t)
Initial state distribution:
Initial state means
 x1 x2 x3
 3.33 3.33
            1
```

```
Initial state covariance matrix
          x2
    x1
                xЗ
x1 0.02 0.01
                 0
x2 0.01 0.02
                 0
хЗ
    0
          0
                 0
State types
                x2
                           xЗ
    x1
Stationary Stationary Constant
```

Mdl is a time-varying, SSM model without unknown parameters. The software sets initial state means and covariane values based on the type of state.

Simulate 75 observations from Mdl.

rng(1); % For reproducibility
Y = simulate(Mdl,75);

y is a 75-by-1 cell vector. Cells 1 through 50 contain scalars, and cells 51 through 75 contain 2-by-1 numeric vectors. Cell j corresponds to the observations of period j, specified by the observation model.

Plot the simulated responses.

```
y1 = cell2mat(Y(51:75)); % Observations for periods 1 - 50
d1 = cell2mat(Y(51:75));
y2 = [d1(((1:25)*2)-1) d1((1:25)*2)]; % Observations for periods 51 - 75
figure
plot(1:75,[y1;y2(:,1)],'-k',1:75,[nan(50,1);y2(:,2)],'-r','LineWidth',2')
title('In-sample Observations')
ylabel('Observations')
xlabel('Period')
legend({'AR(2)', 'Random walk'})
```

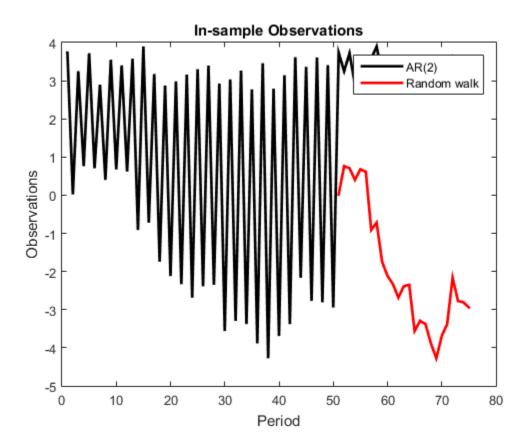

Suppose that the random walk process drops out of the state space in the 20th period of the forecast horizon.

Specify the coefficient matrices for the forecast period.

```
A4 = {[0.5 0.2 1 0; 1 0 0 0; 0 0 1 0; 0 0 0 1]}; % A for periods 76 - 95
A5 = {[0.5 0.2 1 0; 1 0 0 0; 0 0 1 0]}; % A for period 96
A6 = {[0.5 0.2 1; 1 0 0; 0 0 1]}; % A for periods 97 - 100
fhA = [repmat(A4,20,1); A5; repmat(A6,4,1)];
B4 = {[0.1 0; 0 0; 0 0; 0 0.5]}; % B for periods 76 - 95
B6 = {[0.1; 0; 0]}; % B for periods 96 - 100
fhB = [repmat(B4,20,1); repmat(B6,5,1)];
```

C4 = {[1 0 0 0; 0 0 1]}; % C for periods 76 - 95 C6 = {[1 0 0]}; % C for periods 96 - 100 fhC = [repmat(C4,20,1); repmat(C6,5,1)]; D4 = {[0.3 0; 0 0.2]}; % D for periods 76 - 95 D6 = {0.3}; % D for periods 96 - 100 fhD = [repmat(D4,20,1); repmat(D6,5,1)];

Forecast observations over the forecast horizon.

FY = forecast(Mdl,25,Y,'A',fhA,'B',fhB,'C',fhC,'D',fhD);

FY is a 25-by-1 cell vector. Cells 1 through 20 contain 2-by-1 numeric vectors, and cells 51 through 75 contain scalars. Cell j corresponds to the observations of period j, specified by the forecast-horizon, observation model.

Plot the forecasts with the in-sample observations.

```
d2 = cell2mat(FY(1:20));
FY1 = [d2(((1:20)*2)-1) d2((1:20)*2)]; % Forecasts for periods 76 - 95
                                       % Forecasts for periods 96 - 100
FY2 = cell2mat(FY(21:25));
figure
plot(1:75,[y1;y2(:,1)],'-k',1:75,[nan(50,1);y2(:,2)],'-r',...
    76:100,[FY1(:,1); FY2],'.-k',76:100,[FY1(:,2); nan(5,1)],'.-r',...
    75:76,[y2(end,1) FY1(1,1)],':k',75:76,[y2(end,2) FY1(1,2)],':r',...
    'LineWidth',2')
title('In-sample and Forecasted Observations')
ylabel('Observations')
xlabel('Period')
xlim([50,100])
legend({'In-sample AR(2)', 'In-sample random walk',...
    'AR(2), forecasted observations',...
    'Random walk, forecasted observations'}, 'Location', 'Best')
```

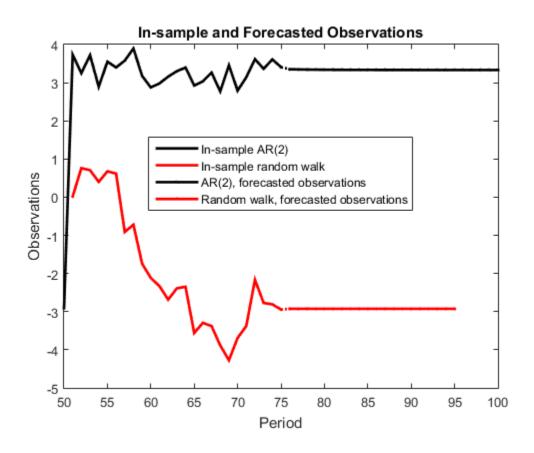

• "Choose the State-Space Model Specification Using Backtesting" on page 8-124

## Tips

- The software accommodates missing data. Indicate missing data using NaN values in the observed responses (Y).
- To estimate in-sample responses or states, use filter.
- Mdl does not store the response data, predictor data, and the regression coefficients. Supply them whenever necessary using the appropriate input or name-value pair arguments.

### References

[1] Durbin J., and S. J. Koopman. *Time Series Analysis by State Space Methods*. 2nd ed. Oxford: Oxford University Press, 2012.

### See Also

estimate | filter | smooth | ssm

### More About

• "Rolling Window Analysis for Predictive Performance" on page 8-121

# garch

Create GARCH conditional variance model object

Create a garch model object to represent a generalized autoregressive conditional heteroscedastic (GARCH) model. The GARCH(P,Q) conditional variance model includes P past conditional variances composing the GARCH polynomial, and Q past squared innovations composing the ARCH polynomial.

Use garch to create a model with known or unknown coefficients, and then estimate any unknown coefficients from data using estimate. You can also simulate or forecast conditional variances from fully specified models using simulate or forecast, respectively.

For more information about garch model objects, see Using garch Objects.

## **Syntax**

```
Mdl = garch
Mdl = garch(P,Q)
Mdl = garch(Name,Value)
```

## Description

Mdl = garch creates a zero-degree conditional variance GARCH model object.

Mdl = garch(P,Q) creates a GARCH model with GARCH polynomial degree P and ARCH polynomial degree Q.

Mdl = garch(Name,Value) creates a GARCH model with additional options specified by one or more Name,Value pair arguments. For example, you can specify a conditional variance model constant, the number of ARCH polynomial lags, and the innovation distribution.

## **Examples**

#### **Create Default GARCH Model**

Create a default garch model object and specify its parameter values using dot notation.

Create a GARCH(0,0) model.

```
Mdl = garch
Mdl =
GARCH(0,0) Conditional Variance Model:
Distribution: Name = 'Gaussian'
P: 0
Q: 0
Constant: NaN
GARCH: {}
ARCH: {}
```

Mdl is a garch model. It contains an unknown constant, its offset is 0, and the innovation distribution is 'Gaussian'. The model does not have a GARCH or ARCH polynomial.

Specify two unknown ARCH coefficients for lags one and two using dot notation.

Mdl.ARCH = {NaN NaN}

```
Mdl =
GARCH(0,2) Conditional Variance Model:
Distribution: Name = 'Gaussian'
        P: 0
        Q: 2
Constant: NaN
        GARCH: {}
        ARCH: {NaN NaN} at Lags [1 2]
```

The Q and ARCH properties are updated to 2 and {NaN NaN}. The two ARCH coefficients are associated with lags 1 and 2.

#### Create GARCH Model Using Shorthand Syntax

Create a garch model using the shorthand notation garch(P,Q), where P is the degree of the GARCH polynomial and Q is the degree of the ARCH polynomial.

Create a GARCH(3,2) model.

```
Mdl = garch(3,2)
Mdl =
GARCH(3,2) Conditional Variance Model:
Distribution: Name = 'Gaussian'
P: 3
Q: 2
Constant: NaN
GARCH: {NaN NaN NaN} at Lags [1 2 3]
ARCH: {NaN NaN} at Lags [1 2]
```

Mdl is a garch model object. All properties of Mdl, except P, Q, and Distribution, are NaN values. By default, the software:

- · Includes a conditional variance model constant
- Excludes a conditional mean model offset (i.e., the offset is **0**)
- Includes all lag terms in the ARCH and GARCH lag-operator polynomials up to lags  ${\tt Q}$  and  ${\tt P},$  respectively

Mdl specifies only the functional form of a GARCH model. Because it contains unknown parameter values, you can pass Mdl and the time-series data to estimate to estimate the parameters.

#### **Create GARCH Model**

Create a garch model using name-value pair arguments.

Specify a GARCH(1,1) model. By default, the conditional mean model offset is zero. Specify that the offset is NaN.

```
Mdl = garch('GARCHLags',1,'ARCHLags',1,'Offset',NaN)
```

```
Mdl =
GARCH(1,1) Conditional Variance Model with Offset:
Distribution: Name = 'Gaussian'
        P: 1
        Q: 1
        Constant: NaN
        GARCH: {NaN} at Lags [1]
        ARCH: {NaN} at Lags [1]
        Offset: NaN
```

Mdl is a garch model object. The software sets all parameters (the properties of the model object) to NaN, except P, Q, and Distribution.

Since Mdl contains NaN values, Mdl is only appropriate for estimation only. Pass Mdl and time-series data to estimate. For a continuation of this example, see "Estimate GARCH Model".

#### Create GARCH Model with Known Coefficients

Create a GARCH(1,1) model with mean offset,

```
y_t = 0.5 + \varepsilon_t,
```

where  $\varepsilon_t = \sigma_t z_t$ ,

$$\sigma_t^2 = 0.0001 + 0.75\sigma_{t-1}^2 + 0.1\varepsilon_{t-1}^2,$$

and 24 is an independent and identically distributed standard Gaussian process.

```
Mdl = garch('Constant',0.0001,'GARCH',0.75,...
'ARCH',0.1,'Offset',0.5)
```

Mdl =

```
GARCH(1,1) Conditional Variance Model with Offset:

Distribution: Name = 'Gaussian'

P: 1

Q: 1

Constant: 0.0001
```

```
GARCH: {0.75} at Lags [1]
ARCH: {0.1} at Lags [1]
Offset: 0.5
```

garch assigns default values to any properties you do not specify with name-value pair arguments.

- "GARCH Model Specifications" on page 6-14
- "Modify Properties of Conditional Variance Models" on page 6-48
- "Specify the Conditional Variance Model Innovation Distribution" on page 6-54
- "Specify Conditional Mean and Variance Models" on page 5-79
- "Specify a Conditional Variance Model" on page 6-59

## **Input Arguments**

### P - Number of past consecutive conditional variance terms

nonnegative integer

Number of past consecutive conditional variance terms to include in the GARCH polynomial, specified as a nonnegative integer. That is, P is the degree of the GARCH polynomial, where the polynomial includes each lag term from t - 1 to t - P. P also specifies the minimum number of presample conditional variances the software requires to initiate the model.

You can specify P using the garch(P,Q) shorthand syntax only. You cannot specify P in conjunction with Name, Value pair arguments.

If P > 0, then you must specify Q as a positive integer.

Example: garch(3,2)

Data Types: double

#### Q - Number of past consecutive squared innovation terms

nonnegative integer

Number of past consecutive squared innovation terms to include in the ARCH polynomial, specified as a nonnegative integer. That is, Q is the degree of the ARCH polynomial, where the polynomial includes each lag term from t - 1 to t - Q. Q also specifies the minimum number of presample innovations the software requires to initiate the model.

You can specify this property using the garch(P,Q) shorthand syntax only. You cannot specify Q in conjunction with Name, Value pair arguments.

If P > 0, then you must specify Q as a positive integer.

Example: garch(3,2)

Data Types: double

### **Name-Value Pair Arguments**

Specify optional comma-separated pairs of Name,Value arguments. Name is the argument name and Value is the corresponding value. Name must appear inside single quotes (' '). You can specify several name and value pair arguments in any order as Name1,Value1,...,NameN,ValueN.

Example:

'Constant',0.5, 'ARCHLags',2, 'Distribution', struct('Name', 't', 'DoF',5) specifies a conditional variance model constant of 0.5, two squared innovation terms at lags 1 and 2 of the ARCH polynomial, and a t distribution with 5 degrees of freedom for the innovations.

#### 'Constant' - Conditional variance model constant

NaN (default) | positive scalar

Conditional variance model constant, specified as the comma-separated pair consisting of 'Constant' and a positive scalar.

Example: 'Constant',0.5

Data Types: double

#### 'GARCH' - Coefficients corresponding to past conditional variance terms

cell vector of NaNs (default) | cell vector of nonnegative scalars

Coefficients corresponding to the past conditional variance terms that compose the GARCH polynomial, specified as the comma-separated pair consisting of 'GARCH' and a cell vector of nonnegative scalars.

If you specify GARCHLags, then GARCH is an equivalent-length cell vector of coefficients associated with the lags in GARCHLags. Otherwise, GARCH is a P-element cell vector of coefficients corresponding to lags 1, 2,..., P.

The coefficients must compose a stationary model. For details, see "GARCH Model" on page 9-421.

By default, GARCH is a cell vector of NaNs of length P (the degree of the GARCH polynomial) or numel(GARCHLags).

Example: 'GARCH', {0.1 0 0 0.02}

Data Types: cell

#### 'ARCH' - Coefficients corresponding to past squared innovation terms

cell vector of NaNs (default) | cell vector of nonnegative scalars

Coefficients corresponding to the past squared innovation terms that compose the ARCH polynomial, specified as the comma-separated pair consisting of 'ARCH' and a cell vector of nonnegative scalars.

If you specify ARCHLags, then ARCH is an equivalent-length cell vector of coefficients associated with the lags in ARCHLags. Otherwise, ARCH is a Q-element cell vector of coefficients corresponding to lags 1, 2,..., Q.

The coefficients must compose a stationary model. For details, see "GARCH Model" on page 9-421.

By default, ARCH is a cell vector of NaNs of length Q (the degree of the ARCH polynomial) or numel(ARCHLags).

Example: 'ARCH', {0.5 0 0.2}

Data Types: cell

#### 'Offset' - Innovation mean model offset

0 (default) | scalar

Innovation mean model offset or additive constant, specified as the comma-separated pair consisting of 'Offset' and a scalar.

Example: 'Offset',0.1

Data Types: double

#### 'GARCHLags' - Lags associated with GARCH polynomial coefficients

vector of positive integers

Lags associated with the GARCH polynomial coefficients, specified as the commaseparated pair consisting of 'GARCHLags' and a vector of positive integers. The maximum value of GARCHLags determines *P*, the GARCH polynomial degree.

If you specify GARCH, then GARCHLags is an equivalent-length vector of positive integers specifying the lags of the corresponding coefficients in GARCH. Otherwise, GARCHLags indicates the lags of unknown coefficients in the GARCH polynomial.

By default, GARCHLags is a vector containing the integers 1 through P.

```
Example: 'GARCHLags',[1 2 4 3]
```

Data Types: double

#### 'ARCHLags' - Lags associated with the ARCH polynomial coefficients

vector of positive integers

Lags associated with the ARCH polynomial coefficients, specified as the commaseparated pair consisting of 'ARCHLags' and a vector of positive integers. The maximum value of ARCHLags determines Q, the ARCH polynomial degree.

If you specify ARCH, then ARCHLags is an equivalent-length vector of positive integers specifying the lags of the corresponding coefficients in ARCH. Otherwise, ARCHLags indicates the lags of unknown coefficients in the ARCH polynomial.

By default, ARCHLags is a vector containing the integers 1 through Q.

```
Example: 'ARCHLags', [3 1 2]
```

Data Types: double

'Distribution' — Conditional probability distribution of innovation process

'Gaussian' (default) | string | structure array

Conditional probability distribution of the innovation process, specified as the commaseparated pair consisting of 'Distribution' and a string or a structure array.

This table contains the available distributions.

| Distribution | String     | Structure Array                                                 |
|--------------|------------|-----------------------------------------------------------------|
| Gaussian     | 'Gaussian' | <pre>struct('Name','Gaussian')</pre>                            |
| t            |            | <pre>struct('Name','t','DoF',DoF) DoF &gt; 2 or DoF = NaN</pre> |

```
Example: 'Distribution',struct('Name','t','DoF',10)
Data Types: char | struct
```

**Note:** All GARCH and ARCH coefficients are subject to a near-zero tolerance exclusion test. That is, the software:

- 1 Creates lag operator polynomials for each of the GARCH and ARCH components.
- **2** Compares each coefficient to the default lag operator zero tolerance, 1e-12.
- 3 Includes a coefficient in the model if its magnitude is greater than 1e-12, and excludes the coefficient otherwise. In other words, the software considers excluded coefficients to be sufficiently close to zero.

For details, see LagOp.

## **Output Arguments**

Md1 — GARCH model garch model object

GARCH model, returned as a garch model object.

For the property descriptions of Mdl, see Conditional Variance Model Properties.

If Mdl contains unknown parameters (indicated by NaNs), then you can specify them using dot notation. Alternatively, you can pass Mdl and time series data to estimate to obtain estimates.

If Mdl is fully specified, then you can simulate or forecast conditional variances using simulate or forecast, respectively.

## More About

#### **GARCH Model**

A *GARCH model* is an innovations process that addresses conditional heteroscedasticity. Specifically, the model posits that the current conditional variance is the sum of these linear processes, with coefficients for each term:

- · Past conditional variances (the GARCH component or polynomial)
- · Past squared innovations (the ARCH component or polynomial)

Consider the time series

$$y_t = \mu + \varepsilon_t$$
,

where  $\varepsilon_t = \sigma_t z_t$ . The GARCH(*P*,*Q*) conditional variance process,  $\sigma_t^2$ , has the form

$$\sigma_t^2 = \kappa + \gamma_1 \sigma_{t-1}^2 + \ldots + \gamma_P \sigma_{t-P}^2 + \alpha_1 \varepsilon_{t-1}^2 + \ldots + \alpha_Q \varepsilon_{t-Q}^2.$$

In lag operator notation, the model is

$$\left(1-\gamma_1L-\ldots-\gamma_PL^P\right)\sigma_t^2 = \kappa + \left(\alpha_1L+\ldots+\alpha_QL^Q\right)\varepsilon_t^2.$$

The table shows how the variables correspond to the properties of the garch model object.

| Variable         | Description                                                             | Property       |
|------------------|-------------------------------------------------------------------------|----------------|
| μ                | Innovation mean model constant offset                                   | 'Offset'       |
| <i>к</i> > 0     | Conditional variance model constant                                     | 'Constant'     |
| $\gamma_i \ge 0$ | GARCH component<br>coefficients                                         | 'GARCH'        |
| $\alpha_j \ge 0$ | ARCH component<br>coefficients                                          | 'ARCH'         |
| $z_t$            | Series of independent<br>random variables with<br>mean 0 and variance 1 | 'Distribution' |

For stationarity and positivity, GARCH models use these constraints:

•  $\kappa > 0$ 

• 
$$\gamma_i \ge 0, \ \alpha_j \ge 0$$

 $\sum_{i=1}^{P} \gamma_i + \sum_{j=1}^{Q} \alpha_j < 1$ 

Engle's original ARCH(Q) model is equivalent to a GARCH(0,Q) specification.

GARCH models are appropriate when positive and negative shocks of equal magnitude contribute equally to volatility [1].

- "Conditional Variance Models" on page 6-3
- "GARCH Model" on page 6-5
- "Specify GARCH Models Using garch" on page 6-7

### References

[1] Tsay, R. S. *Analysis of Financial Time Series*. 3rd ed. Hoboken, NJ: John Wiley & Sons, Inc., 2010.

### See Also

estimate | filter | forecast | infer | print | simulate

Introduced in R2012a

# Using garch Objects

GARCH conditional variance time series model

A garch model object specifies the functional form and stores the parameter values of a generalized autoregressive conditional heteroscedastic (GARCH) model. GARCH models attempt to address volatility clustering in an innovations process. Volatility clustering occurs when an innovations process does not exhibit significant autocorrelation, but the variance of the process changes with time. GARCH models are appropriate when positive and negative shocks of equal magnitude contribute equally to volatility [1].

The GARCH(P,Q) conditional variance model includes:

- *P* past conditional variances that compose the GARCH component polynomial
- *Q* past squared innovations that compose the ARCH component polynomial

To create a garch model object, use garch. Specify only the GARCH and ARCH polynomial degrees P and Q, respectively, using the shorthand syntax garch(P,Q). Then, pass the model and time series data to estimate to fit the model to the data. Or, specify the values of some parameters, and then estimate others.

Use a completely specified model (i.e., all parameter values of the model are known) to:

- Simulate conditional variances or responses using simulate
- Forecast conditional variances using forecast

## **Examples**

#### **Create GARCH Model**

Create a garch model using name-value pair arguments.

Specify a GARCH(1,1) model. By default, the conditional mean model offset is zero. Specify that the offset is NaN.

```
Mdl = garch('GARCHLags',1,'ARCHLags',1,'Offset',NaN)
```

Mdl =

```
GARCH(1,1) Conditional Variance Model with Offset:
```

```
Distribution: Name = 'Gaussian'
P: 1
Q: 1
Constant: NaN
GARCH: {NaN} at Lags [1]
ARCH: {NaN} at Lags [1]
Offset: NaN
```

Mdl is a garch model object. The software sets all parameters (the properties of the model object) to NaN, except P, Q, and Distribution.

Since Mdl contains NaN values, Mdl is only appropriate for estimation only. Pass Mdl and time-series data to estimate. For a continuation of this example, see "Estimate GARCH Model".

#### **Create GARCH Model Using Shorthand Syntax**

Create a garch model using the shorthand notation garch(P,Q), where P is the degree of the GARCH polynomial and Q is the degree of the ARCH polynomial.

Create a GARCH(3,2) model.

```
Mdl = garch(3,2)
Mdl =
GARCH(3,2) Conditional Variance Model:
Distribution: Name = 'Gaussian'
P: 3
Q: 2
Constant: NaN
GARCH: {NaN NaN NaN} at Lags [1 2 3]
ARCH: {NaN NaN} at Lags [1 2]
```

Mdl is a garch model object. All properties of Mdl, except P, Q, and Distribution, are NaN values. By default, the software:

- · Includes a conditional variance model constant
- Excludes a conditional mean model offset (i.e., the offset is **0**)
- Includes all lag terms in the ARCH and GARCH lag-operator polynomials up to lags Q and P, respectively

Mdl specifies only the functional form of a GARCH model. Because it contains unknown parameter values, you can pass Mdl and the time-series data to estimate to estimate the parameters.

#### **Access GARCH Model Properties**

Access the properties of a garch model object using dot notation.

Create a garch model object.

```
Mdl = garch(3,2)
```

Mdl =

```
GARCH(3,2) Conditional Variance Model:

Distribution: Name = 'Gaussian'

P: 3

Q: 2

Constant: NaN

GARCH: {NaN NaN NaN} at Lags [1 2 3]

ARCH: {NaN NaN} at Lags [1 2]
```

Remove the second GARCH term from the model. That is, specify that the GARCH coefficient of the second lagged conditional variance is 0.

 $Mdl.GARCH{2} = 0$ 

```
Mdl =
GARCH(3,2) Conditional Variance Model:
Distribution: Name = 'Gaussian'
P: 3
Q: 2
Constant: NaN
GARCH: {NaN NaN} at Lags [1 3]
ARCH: {NaN NaN} at Lags [1 2]
```

The GARCH polynomial has two unknown parameters corresponding to lags 1 and 3.

Display the distribution of the disturbances.

#### Mdl.Distribution

```
ans =
Name: 'Gaussian'
```

 $Mdl.ARCH = \{0.2 \ 0.1\}$ 

The disturbances are Gaussian with mean 0 and variance 1.

Specify that the underlying I.I.D. disturbances have a t distribution with five degrees of freedom.

```
Mdl.Distribution = struct('Name','t','DoF',5)
Mdl =
GARCH(3,2) Conditional Variance Model:
Distribution: Name = 't', DoF = 5
P: 3
Q: 2
Constant: NaN
GARCH: NaN NaN} at Lags [1 3]
ARCH: {NaN NaN} at Lags [1 2]
```

Specify that the ARCH coefficients are 0.2 for the first lag and 0.1 for the second lag.

Mdl =
GARCH(3,2) Conditional Variance Model:
Distribution: Name = 't', DoF = 5
P: 3
Q: 2
Constant: NaN
GARCH: NaN
GARCH: {NaN NaN} at Lags [1 3]
ARCH: {0.2 0.1} at Lags [1 2]

To estimate the remaining parameters, you can pass Mdl and your data to estimate and use the specified parameters as equality constraints. Or, you can specify the rest of the

parameter values, and then simulate or forecast conditional variances from the GARCH model by passing the fully specified model to simulate or forecast, respectively.

#### **Estimate GARCH Model**

Fit a GARCH model to an annual time series of Danish nominal stock returns from 1922-1999. The example follows from "Create GARCH Model".

Load the Data\_Danish data set. Plot the nominal returns (nr).

```
load Data_Danish;
nr = DataTable.RN;
figure;
plot(dates,nr);
hold on;
plot([dates(1) dates(end)],[0 0],'r:'); % Plot y = 0
hold off;
title('Danish Nominal Stock Returns');
ylabel('Nominal return (%)');
xlabel('Year');
```

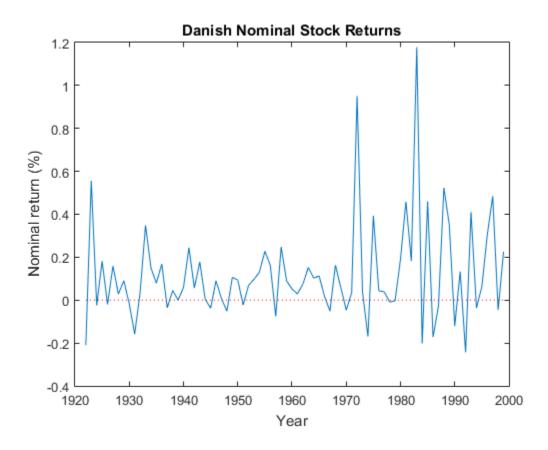

The nominal return series seems to have a nonzero conditional mean offset and seems to exhibit volatility clustering. That is, the variability is smaller for earlier years than it is for later years. For this example, assume that a GARCH(1,1) model is appropriate for this series.

Create a GARCH(1,1) model. The conditional mean offset is zero by default. To estimate the offset, specify that it is NaN.

```
Mdl = garch('GARCHLags',1,'ARCHLags',1,'Offset',NaN);
```

Fit the GARCH(1,1) model to the data.

```
EstMdl = estimate(Mdl,nr);
```

```
GARCH(1,1) Conditional Variance Model:
Conditional Probability Distribution: Gaussian
                            Standard
                                             t
            Value
                             Error
Parameter
                                        Statistic
            _ _ _ _ _ _ _ _ _ _ _ _ _ _ _
Constant 0.00444761 0.00781404
                                        0.569182
                        0.264946
GARCH{1}
            0.849317
                                          3.20563
                          0.149532
 ARCH{1}
             0.0732495
                                          0.489857
```

EstMdl is a fully specified garch model object. That is, it does not contain NaN values. You can assess the adequacy of the model by generating residuals using infer, and then analyzing them.

0.0392138

2.86293

To simulate conditional variances or responses, pass EstMdl to simulate. See "Simulate GARCH Model Observations and Conditional Variances".

To forecast innovations, pass EstMdl to forecast. See "Forecast GARCH Model Conditional Variances".

#### Simulate GARCH Model Observations and Conditional Variances

0.112266

Simulate conditional variance or response paths from a fully specified garch model object. That is, simulate from an estimated garch model or a known garch model in which you specify all parameter values. This example follows from "Estimate GARCH Model".

Load the Data Danish data set.

```
load Data_Danish;
nr = DataTable.RN;
```

Offset

Create a GARCH(1,1) model with an unknown conditional mean offset. Fit the model to the annual nominal return series.

```
Mdl = garch('GARCHLags',1,'ARCHLags',1,'Offset',NaN);
EstMdl = estimate(Mdl,nr);
```

GARCH(1,1) Conditional Variance Model:

Conditional Probability Distribution: Gaussian

|           |            | Standard   | t         |
|-----------|------------|------------|-----------|
| Parameter | Value      | Error      | Statistic |
|           |            |            |           |
| Constant  | 0.00444761 | 0.00781404 | 0.569182  |
| GARCH{1}  | 0.849317   | 0.264946   | 3.20563   |
| ARCH{1}   | 0.0732495  | 0.149532   | 0.489857  |
| Offset    | 0.112266   | 0.0392138  | 2.86293   |

Simulate 100 paths of conditional variances and responses for each period from the estimated GARCH model.

```
numObs = numel(nr); % Sample size (T)
numPaths = 100; % Number of paths to simulate
rng(1); % For reproducibility
[VSim,YSim] = simulate(EstMdl,numObs,'NumPaths',numPaths);
```

VSim and YSim are T-by- numPaths matrices. Rows correspond to a sample period, and columns correspond to a simulated path.

Plot the average and the 97.5% and 2.5% percentiles of the simulated paths. Compare the simulation statistics to the original data.

```
VSimBar = mean(VSim,2);
VSimCI = quantile(VSim,[0.025 0.975],2);
YSimBar = mean(YSim,2);
YSimCI = quantile(YSim,[0.025 0.975],2);
figure;
subplot(2,1,1);
h1 = plot(dates,VSim, 'Color',0.8*ones(1,3));
hold on:
h2 = plot(dates,VSimBar, 'k--', 'LineWidth',2);
h3 = plot(dates,VSimCI,'r--','LineWidth',2);
hold off;
title('Simulated Conditional Variances');
ylabel('Cond. var.');
xlabel('Year');
subplot(2,1,2);
h1 = plot(dates,YSim, 'Color', 0.8*ones(1,3));
hold on:
h2 = plot(dates,YSimBar, 'k--', 'LineWidth',2);
h3 = plot(dates,YSimCI,'r--','LineWidth',2);
```

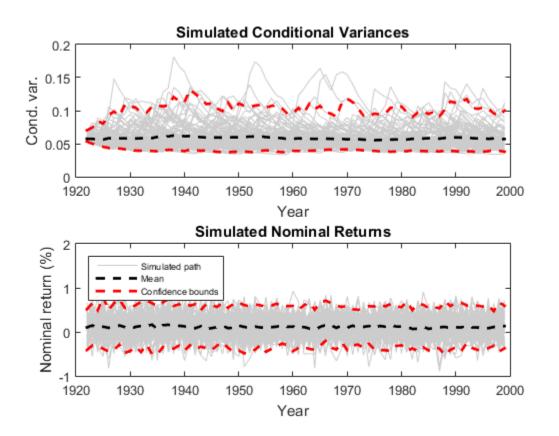

#### Forecast GARCH Model Conditional Variances

Forecast conditional variances from a fully specified garch model object. That is, forecast from an estimated garch model or a known garch model in which you specify all parameter values. The example follows from "Estimate GARCH Model".

Load the Data\_Danish data set.

```
load Data_Danish;
nr = DataTable.RN;
```

Create a GARCH(1,1) model with an unknown conditional mean offset, and fit the model to the annual, nominal return series.

```
Mdl = garch('GARCHLags',1,'ARCHLags',1,'Offset',NaN);
EstMdl = estimate(Mdl,nr);
```

```
GARCH(1,1) Conditional Variance Model:
Conditional Probability Distribution: Gaussian
Standard t
Parameter Value Error Statistic
```

| Faralleter | value      | ELLOI      | Statistic |
|------------|------------|------------|-----------|
|            |            |            |           |
| Constant   | 0.00444761 | 0.00781404 | 0.569182  |
| GARCH {1}  | 0.849317   | 0.264946   | 3.20563   |
| ARCH{1}    | 0.0732495  | 0.149532   | 0.489857  |
| Offset     | 0.112266   | 0.0392138  | 2.86293   |
|            |            |            |           |

Forecast the conditional variance of the nominal return series 10 years into the future using the estimated GARCH model. Specify the entire returns series as presample observations. The software infers presample conditional variances using the presample observations and the model.

numPeriods = 10; vF = forecast(EstMdl,numPeriods,'Y0',nr);

Plot the forecasted conditional variances of the nominal returns. Compare the forecasts to the observed conditional variances.

```
v = infer(EstMdl,nr);
figure;
plot(dates,v,'k:','LineWidth',2);
hold on;
plot(dates(end):dates(end) + 10,[v(end);vF],'r','LineWidth',2);
title('Forecasted Conditional Variances of Nominal Returns');
ylabel('Forecasted Conditional Variances');
xlabel('Year');
legend({'Estimation sample cond. var.','Forecasted cond. var.'},...
'Location','Best');
```

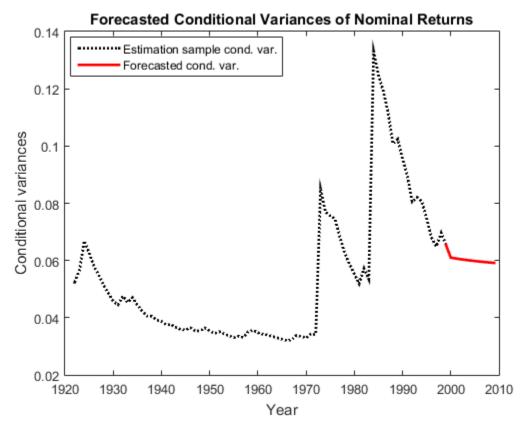

- "Specify GARCH Models Using garch" on page 6-7
- "Modify Properties of Conditional Variance Models" on page 6-48
- "Specify Conditional Mean and Variance Models" on page 5-79
- "Infer Conditional Variances and Residuals" on page 6-83
- "Compare Conditional Variance Models Using Information Criteria" on page 6-93
- "Simulate GARCH Models" on page 6-103
- "Forecast a Conditional Variance Model" on page 6-132

### **Properties**

Conditional Variance Model Properties

## **Object Functions**

 $estimate\ filter for ecast inferprint simulate$ 

## **Create Object**

Create garch models using garch.

You can specify a garch model as part of a composition of conditional mean and variance models. For details, see arima.

### See Also

arima | egarch | gjr

### More About

- "Conditional Variance Models" on page 6-3
- "GARCH Model Specifications" on page 6-14

#### Introduced in R2012a

# garchar

Convert ARMA model to AR model

# Compatibility

garchar will be removed in a future release. Use arma2ar instead.

## **Syntax**

InfiniteAR = garchar(AR,MA,NumLags)

## Description

InfiniteAR = garchar(AR,MA,NumLags) computes the coefficients of an infiniteorder AR model, using the coefficients of the equivalent univariate, stationary, invertible, finite-order ARMA(R,M) model as input. garchar truncates the infinite-order AR coefficients to accommodate a user-specified number of lagged AR coefficients.

### **Input Arguments**

| AR      | R-element vector of autoregressive coefficients associated with the lagged observations of a univariate return series modeled as a finite-order, stationary, invertible ARMA(R,M) model.                                                                                             |
|---------|----------------------------------------------------------------------------------------------------|
| MA      | <i>M</i> -element vector of moving-average coefficients associated with the lagged innovations of a finite-order, stationary, invertible univariate ARMA(R,M) model.                                                                                                    |
| NumLags | (optional) Number of lagged AR coefficients that garchar includes in the approximation of the infinite-order AR representation. NumLags is an integer scalar and determines the length of the infinite-order AR output vector. If NumLags = [] or is unspecified, the default is 10. |

## **Output Arguments**

| InfiniteAR | Vector of coefficients of the infinite-order AR representation<br>associated with the finite-order ARMA model specified by the AR<br>and MA input vectors. InfiniteAR is a vector of length NumLags.                                   |
|------------|----------------------------------------------------------------------------------------------------|
|            | The <i>j</i> th element of InfiniteAR is the coefficient of the <i>j</i> th lag of the input series in an infinite-order AR representation. Box, Jenkins, and Reinsel refer to the infinite-order AR coefficients as " $\pi$ weights." |

In the following ARMA(R,M) model,  $\{y_t\}$  is the return series of interest and  $\{\varepsilon_t\}$  the innovations noise process.

$$y_t = \sum_{i=1}^{R} \phi_i y_{t-1} + \varepsilon_t \sum_{j=1}^{M} \theta_j \varepsilon_{j-1}$$

If you write this model equation as

$$y_t = \phi_1 y_{t-1} + \ldots + \phi_R y_{t-R} + \varepsilon_t + \theta_1 \varepsilon_{t-1} + \ldots + \theta_M \varepsilon_{t-M}$$

you can specify the garchar input coefficient vectors, AR and MA, as you read them from the model. In general, the *j*th elements of AR and MA are the coefficients of the *j*th lag of the return series and innovations processes  $y_{t,j}$  and  $\varepsilon_{t,j}$ , respectively. garchar assumes that the current-time-index coefficients of  $y_t$  and  $\varepsilon_t$  are 1 and are *not* part of AR and MA.

In theory, you can use the  $\pi$  weights returned in InfiniteAR to approximate  $y_t$  as a pure AR process.

$$y_t = \sum_{i=1}^{\infty} \pi_i y_{t-i} + \varepsilon_t$$

In this equation, the *j*th element of the truncated infinite-order autoregressive output vector,  $\pi_j$  or InfiniteAR(j), is consistently the coefficient of the *j*th lag of the observed return series,  $y_{t,j}$ . See Box, Jenkins, and Reinsel [15], Section 4.2.3, pages 106-109.

### **Examples**

For the following ARMA(2,2) model, use garchar to obtain the first 20 weights of the infinite-order AR approximation.

$$y_t = 0.5y_{t-1} - 0.8y_{t-2} + \varepsilon_t - 0.6\varepsilon_{t-1} + 0.08\varepsilon_{t-2}$$

From this model,

AR = [0.5 -0.8]; MA = [-0.6 0.08]; lagLength = 20;

Since the current-time-index coefficients of  $y_t$  and  $\varepsilon_t$  are 1, the example omits them from AR and MA. This saves time and effort when you specify parameters using dot notation on a garch model.

PI = garchar(AR,MA,lagLength)'

Warning: GARCHAR will be removed in a future release. Use ARMA2AR instead.

PI =

-0.1000 -0.7800 -0.4600 -0.2136 -0.0914 -0.0377 -0.0153 -0.0062 -0.0025 -0.0010 -0.0004 -0.0002 -0.0001 -0.0000 -0.0000 -0.0000 -0.0000 -0.0000 -0.0000 -0.0000

## References

[1] Box, G. E. P., G. M. Jenkins, and G. C. Reinsel. *Time Series Analysis: Forecasting and Control.* 3rd ed. Englewood Cliffs, NJ: Prentice Hall, 1994.

### See Also

garchma

# garchma

Convert ARMA model to MA model

## Compatibility

garchma will be removed in a future release. Use arma2ma instead.

## **Syntax**

InfiniteMA = garchma(AR,MA,NumLags)

## Description

InfiniteMA = garchma(AR,MA,NumLags) computes the coefficients of an infiniteorder MA model, using the coefficients of the equivalent univariate, stationary, invertible, finite-order ARMA(R,M) model as input. garchma truncates the infinite-order MA coefficients to accommodate the number of lagged MA coefficients you specify in NumLags.

This function is useful for calculating the standard errors of minimum mean square error forecasts of univariate ARMA models.

## Arguments

| AR      | R-element vector of autoregressive coefficients associated with the lagged observations of a univariate return series modeled as a finite-order, stationary, invertible ARMA(R,M) model. |
|---------|----------------------------------------------------------------------------------------------------|
| MA      | <i>M</i> -element vector of moving-average coefficients associated with the lagged innovations of a finite-order, stationary, invertible, univariate ARMA(R,M) model.                    |
| NumLags | (optional) Number of lagged MA coefficients that garchma includes in the approximation of the infinite-order MA representation. NumLags                                                  |

| is an integer scalar and determines the length of the infinite-order MA |
|-------------------------------------------------------------------------|
| output vector. If NumLags = [] or is unspecified, the default is 10.    |

### **Output Arguments**

| Vector of coefficients of the infinite-order MA representation<br>associated with the finite-order ARMA model specified by AR and<br>MA. InfiniteMA is a vector of length NumLags. The <i>j</i> th element of<br>InfiniteMA is the coefficient of the <i>j</i> th lag of the innovations noise |  |
|----------------------------------------------------------------------------------------------------|--|
| sequence in an infinite-order MA representation. Box, Jenkins, and Reinsel refer to the infinite-order MA coefficients as the " $\psi$ weights."                                                                                                    |  |

In the following ARMA(R,M) model,  $\{y_t\}$  is the return series of interest and  $\{\varepsilon_t\}$  the innovations noise process.

$$y_t = \sum_{i=1}^{R} \phi_i y_{t-1} + \varepsilon_t \sum_{j=1}^{M} \theta_j \varepsilon_{j-1}$$

If you write this model equation as

$$y_t = \phi_1 y_{t-1} + \ldots + \phi_R y_{t-R} + \varepsilon_t + \theta_1 \varepsilon_{t-1} + \ldots + \theta_M \varepsilon_{t-M}$$

you can specify the garchma input coefficient vectors, AR and MA, as you read them from the model. In general, the *j*th elements of AR and MA are the coefficients of the *j*th lag of the return series and innovations processes  $y_{t,j}$  and  $\varepsilon_{t,j}$ , respectively. garchma assumes that the current-time-index coefficients of  $y_t$  and  $\varepsilon_t$  are 1 and are not part of AR and MA.

In theory, you can use the  $\psi$  weights returned in InfiniteMA to approximate  $y_t$  as a pure MA process.

$$y_t = \varepsilon_t + \sum_{i=1}^{\infty} \psi_i \varepsilon_{t-i}$$

The *j*th element of the truncated infinite-order moving-average output vector,  $\psi_j$  or InfiniteMA(j), is consistently the coefficient of the *j*th lag of the innovations process,  $\varepsilon_{t,j}$ , in this equation. See Box, Jenkins, and Reinsel [15], Section 5.2.2, pages 139-141.

### **Examples**

### Convert an ARMA Model to an MA Model

Calculate a forecast horizon of 10 periods for the following ARMA(2,2) model:

 $y_t = 0.5y_{t-1} - 0.8y_{t-2} + \varepsilon_t - 0.6\varepsilon_{t-1} + 0.08\varepsilon_{t-2}$ 

To obtain probability limits for these forecasts, use garchma to compute the first 9 (that is, 10 - 1) weights of the infinite order MA approximation.

```
PSI = garchma([0.5 -0.8], [-0.6 0.08], 9)'
```

Warning: GARCHMA will be removed in a future release. Use ARMA2MA instead.

PSI =

-0.1000 -0.7700 -0.3050 0.4635 0.4758 -0.1329 -0.4471 -0.1172 0.2991

From the model, AR = [0.5 - 0.8] and MA = [-0.6 0.08].

**Note:** Since the current-time-index coefficients of  $y_t$  and  $\varepsilon_t$  are 1, the example omits them from AR and MA. This saves time and effort when you specify parameters via dot notation on a garch model.

## References

[1] Box, G. E. P., G. M. Jenkins, and G. C. Reinsel. *Time Series Analysis: Forecasting and Control.* 3rd ed. Englewood Cliffs, NJ: Prentice Hall, 1994.

See Also garchar

# gjr

Create GJR conditional variance model object

Create a gjr model object to represent a Glosten, Jagannathan, and Runkle (GJR) model. The GJR(P,Q) conditional variance model includes P past conditional variances composing the GARCH polynomial, and Q past squared innovations composing the ARCH and leverage polynomials.

Use gjr to create a model with known or unknown coefficients, and then estimate any unknown coefficients from data using estimate. You can also simulate or forecast conditional variances from fully specified models using simulate or forecast, respectively.

For more information about gjr model objects, see Using gjr Objects.

## **Syntax**

Mdl = gjr Mdl = gjr(P,Q) Mdl = gjr(Name,Value)

# Description

Mdl = gjr creates a zero-degree conditional variance GJR model object.

Mdl = gjr(P,Q) creates a GJR model with GARCH polynomial degree P, and ARCH and leverage polynomials having degree Q.

Mdl = gjr(Name, Value) creates a GJR model with additional options specified by one or more Name, Value pair arguments. For example, you can specify a conditional variance model constant, the number of ARCH polynomial lags, and the innovation distribution.

## Examples

### **Create Default GJR Model**

Create a default gjr model object and specify its parameter values using dot notation.

Create a GJR(0,0) model.

```
Mdl = gjr
Mdl =
GJR(0,0) Conditional Variance Model:
Distribution: Name = 'Gaussian'
P: 0
Q: 0
Constant: NaN
GARCH: {}
ARCH: {}
Leverage: {}
```

Mdl is a gjr model object. It contains an unknown constant, its offset is 0, and the innovation distribution is 'Gaussian'. The model does not have GARCH, ARCH, or leverage polynomials.

Specify two unknown ARCH and leverage coefficients for lags one and two using dot notation.

```
Mdl.ARCH = {NaN NaN};
Mdl.Leverage = {NaN NaN};
Mdl =
GJR(0,2) Conditional Variance Model:
Distribution: Name = 'Gaussian'
P: 0
Q: 2
Constant: NaN
GARCH: {}
ARCH: {NaN NaN} at Lags [1 2]
Leverage: {NaN NaN} at Lags [1 2]
```

The Q, ARCH, and Leverage properties update to 2, {NaN NaN}, and {NaN NaN}, respectively. The two ARCH and leverage coefficients are associated with lags 1 and 2.

#### Create GJR Model Using Shorthand Syntax

Create a gjr model object using the shorthand notation gjr(P,Q), where P is the degree of the GARCH polynomial and Q is the degree of the ARCH and leverage polynomials.

Create an GJR(3,2) model.

Mdl = gjr(3,2)

Mdl =

```
GJR(3,2) Conditional Variance Model:

Distribution: Name = 'Gaussian'

P: 3

Q: 2

Constant: NaN

GARCH: {NaN NaN NaN} at Lags [1 2 3]

ARCH: {NaN NaN} at Lags [1 2]

Leverage: {NaN NaN} at Lags [1 2]
```

Mdl is a gjr model object. All properties of Mdl, except P, Q, and Distribution, are NaN values. By default, the software:

- Includes a conditional variance model constant
- Excludes a conditional mean model offset (i.e., the offset is 0)
- · Includes all lag terms in the GARCH polynomial up to lags P
- Includes all lag terms in the ARCH and leverage polynomials up to lag Q

Mdl specifies only the functional form of a GJR model. Because it contains unknown parameter values, you can pass Mdl and time-series data to estimate to estimate the parameters.

#### **Create GJR Model**

Create a gjr model using name-value pair arguments.

Specify a GJR(1,1) model.

```
Mdl = gjr('GARCHLags',1,'ARCHLags',1,'LeverageLags',1)
Mdl =
GJR(1,1) Conditional Variance Model:
Distribution: Name = 'Gaussian'
P: 1
Q: 1
Constant: NaN
GARCH: {NaN} at Lags [1]
ARCH: {NaN} at Lags [1]
Leverage: {NaN} at Lags [1]
```

Mdl is a gjr model object. The software sets all parameters to NaN, except P, Q, Distribution, and Offset (which is O by default).

Since Mdl contains NaN values, Mdl is only appropriate for estimation only. Pass Mdl and time-series data to estimate. For a continuation of this example, see "Estimate GJR Model".

#### **Create GJR Model with Known Coefficients**

Create a GJR(1,1) model with mean offset

$$y_t = 0.5 + \varepsilon_t,$$

where  $\varepsilon_t = \sigma_t z_t$ ,

$$\sigma_t^2 = 0.0001 + 0.35\sigma_{t-1}^2 + 0.1\varepsilon_{t-1}^2 + 0.03\varepsilon_{t-1}^2 I(\varepsilon_{t-1} < 0) + 0.01\varepsilon_{t-3}^2 I(\varepsilon_{t-3} < 0),$$

and 24 is an independent and identically distributed standard Gaussian process.

```
Mdl = gjr('Constant',0.0001,'GARCH',0.35,...
'ARCH',0.1,'Offset',0.5,'Leverage',{0.03 0 0.01})
```

Mdl =

```
GJR(1,3) Conditional Variance Model with Offset:
Distribution: Name = 'Gaussian'
```

```
P: 1
Q: 3
Constant: 0.0001
GARCH: {0.35} at Lags [1]
ARCH: {0.1} at Lags [1]
Leverage: {0.03 0.01} at Lags [1 3]
Offset: 0.5
```

gjr assigns default values to any properties you do not specify with name-value pair arguments. An alternative way to specify the leverage component is 'Leverage', {0.03 0.01}, 'LeverageLags', [1 3].

- "Specify GJR Models Using gjr" on page 6-36
- "Modify Properties of Conditional Variance Models" on page 6-48
- "Specify the Conditional Variance Model Innovation Distribution" on page 6-54
- "Specify Conditional Mean and Variance Models" on page 5-79
- "Specify a Conditional Variance Model" on page 6-59

### **Input Arguments**

#### P - Number of past consecutive conditional variance terms

nonnegative integer

Number of past consecutive conditional variance terms to include in the GARCH polynomial, specified as a nonnegative integer. That is, P is the degree of the GARCH polynomial, where the polynomial includes each lag term from t - 1 to t - P. P also specifies the minimum number of presample conditional variances the software requires to initiate the model.

You can specify P using the gjr(P,Q) shorthand syntax only. You cannot specify P in conjunction with Name, Value pair arguments.

If P > 0, then you must specify Q as a positive integer.

Example: gjr(3,2)

Data Types: double

#### Q - Number of past consecutive squared innovation terms

nonnegative integer

Number of past consecutive squared innovation terms to include in the ARCH and leverage polynomials, specified as a nonnegative integer. That is, **Q** is the degrees of the ARCH and leverage polynomials, where each polynomial includes each lag term from t - 1 to  $t - \mathbf{Q}$ . **Q** also specifies the minimum number of presample innovations the software requires to initiate the model.

You can specify this property when using the gjr(P,Q) shorthand syntax only. You cannot specify Q in conjunction with Name,Value pair arguments.

If P > 0, then you must specify Q as a positive integer.

```
Example: gjr(3,2)
Data Types: double
```

### **Name-Value Pair Arguments**

Specify optional comma-separated pairs of Name,Value arguments. Name is the argument name and Value is the corresponding value. Name must appear inside single quotes (' '). You can specify several name and value pair arguments in any order as Name1,Value1,...,NameN,ValueN.

Example:

'Constant',0.5, 'ARCHLags',2, 'Distribution', struct('Name', 't', 'DoF',5) specifies a conditional variance model constant of 0.5, two squared innovation terms at lags 1 and 2 of the ARCH polynomial, and a t distribution with 5 degrees of freedom for the innovations.

#### 'Constant' - Conditional variance model constant

NaN (default) | positive scalar

Conditional variance model constant, specified as the comma-separated pair consisting of 'Constant' and a positive scalar.

Example: 'Constant',0.5

Data Types: double

#### 'GARCH' - Coefficients corresponding to past conditional variance terms

cell vector of NaNs (default) | cell vector of nonnegative scalars

Coefficients corresponding to the past conditional variance terms that compose the GARCH polynomial, specified as the comma-separated pair consisting of 'GARCH' and a cell vector of nonnegative scalars.

If you specify GARCHLags, then GARCH is an equivalent-length cell vector of coefficients associated with the lags in GARCHLags. Otherwise, GARCH is a P-element cell vector of coefficients corresponding to lags 1, 2,..., P.

The coefficients must compose a stationary model. For details, see "GJR Model" on page 9-454.

By default, GARCH is a cell vector of NaNs of length P (the degree of the GARCH polynomial) or numel(GARCHLags).

Example: 'GARCH', {0.1 0 0 0.02}

Data Types: cell

**'ARCH'** — Coefficients corresponding to past squared innovation terms cell vector of NaNs (default) | cell vector of nonnegative scalars

Coefficients corresponding to the past squared innovation terms that compose the ARCH polynomial, specified as the comma-separated pair consisting of 'ARCH' and a cell vector of nonnegative scalars.

If you specify ARCHLags, then ARCH is an equivalent-length cell vector of coefficients associated with the lags in ARCH. Otherwise, ARCH is a Q-element cell vector of coefficients corresponding to lags 1 through the number of elements in ARCH.

The coefficients must compose a stationary model. For details, see "GJR Model" on page 9-454.

By default, ARCH is a cell vector of NaNs of length Q (the degree of the ARCH polynomial) or numel(ARCHLags).

Example: 'ARCH', {0.5 0 0.2}

Data Types: cell

'Leverage' — Coefficients corresponding to past sign-weighted, squared innovation terms cell vector of NaNs (default) | cell vector of scalars

Coefficients corresponding to the past sign-weighted, squared innovation terms that compose the leverage polynomial, specified as the comma-separated pair consisting of 'Leverage' and a cell vector of scalars.

If you specify LeverageLags, then Leverage is an equivalent-length cell vector of coefficients associated with the lags in ARCHLags. Otherwise, Leverage is a cell vector of coefficients corresponding to lags 1 through the number of elements in Leverage.

The coefficients must compose a stationary model. For details, see "GJR Model" on page 9-454.

By default, Leverage is a cell vector of NaNs with the same length as the leverage polynomial degree or numel(LeverageLags).

Example: 'Leverage', {-0.1 0 0 0.03}

#### 'Offset' - Innovation mean model offset

0 (default) | scalar

Innovation mean model offset or additive constant, specified as the comma-separated pair consisting of 'Offset' and a scalar.

Example: 'Offset',0.1 Data Types: double

#### 'GARCHLags' - Lags associated with GARCH polynomial coefficients

vector of positive integers

Lags associated with the GARCH polynomial coefficients, specified as the commaseparated pair consisting of 'GARCHLags' and a vector of positive integers. The maximum value of GARCHLags determines P, the GARCH polynomial degree.

If you specify GARCH, then GARCHLags is an equivalent-length vector of positive integers specifying the lags of the corresponding coefficients in GARCH. Otherwise, GARCHLags indicates the lags of unknown coefficients in the GARCH polynomial.

By default, GARCHLags is a vector containing the integers 1 through P.

Example: 'GARCHLags', [1 2 4 3]

Data Types: double

#### 'ARCHLags' - Lags associated with ARCH polynomial coefficients

vector of positive integers

Lags associated with the ARCH polynomial coefficients, specified as the commaseparated pair consisting of 'ARCHLags' and a vector of positive integers. The maximum value of ARCHLags determines the ARCH polynomial degree.

If you specify ARCH, then ARCHLags is an equivalent-length vector of positive integers specifying the lags of the corresponding coefficients in ARCH. Otherwise, ARCHLags indicates the lags of unknown coefficients in the ARCH polynomial.

By default, ARCHLags is a vector containing the integers 1 through the ARCH polynomial degree.

Example: 'ARCHLags', [3 1 2]

Data Types: double

#### 'LeverageLags' - Lags associated with leverage polynomial coefficients

vector of positive integers

Lags associated with the leverage polynomial coefficients, specified as the commaseparated pair consisting of 'LeverageLags' and a vector of positive integers. The maximum value of LeverageLags determines the leverage polynomial degree.

If you specify Leverage, then LeverageLags is an equivalent-length vector of positive integers specifying the lags of the corresponding coefficients in LeverageLags. Otherwise, LeverageLags indicates the lags of unknown coefficients in the leverage polynomial.

By default, LeverageLags is a vector containing the integers 1 through the leverage polynomial degree.

```
Example: 'LeverageLags',1:4
```

Data Types: double

'Distribution' — Conditional probability distribution of innovation process 'Gaussian' (default) | string | structure array

Conditional probability distribution of the innovation process, specified as the commaseparated pair consisting of 'Distribution' and a string or a structure array.

| Distribution | String     | Structure Array                                                 |
|--------------|------------|-----------------------------------------------------------------|
| Gaussian     | 'Gaussian' | <pre>struct('Name','Gaussian')</pre>                            |
| t            |            | <pre>struct('Name','t','DoF',DoF) DoF &gt; 2 or DoF = NaN</pre> |

This table contains the available distributions.

Example: 'Distribution', struct('Name', 't', 'DoF', 10)

Data Types: char | struct

#### Notes:

- All GARCH, ARCH and Leverage coefficients are subject to a near-zero tolerance exclusion test. That is, the software:
  - **1** Creates lag operator polynomials for each of the GARCH, ARCH and Leverage components.
  - 2 Compares each coefficient to the default lag operator zero tolerance, 1e-12.
  - **3** Includes a coefficient in the model if its magnitude is greater than 1e-12, and excludes the coefficient otherwise. In other words, the software considers excluded coefficients to be sufficiently close to zero.

For details, see LagOp.

• The lengths of ARCH and Leverage might differ. The difference can occur because the software defines the property Q as the largest lag associated with nonzero ARCH and Leverage coefficients, or max(ARCHLags,LeverageLags). Typically, the number and corresponding lags of nonzero ARCH and Leverage coefficients are equivalent, but this is not a requirement.

### **Output Arguments**

#### Md1 - GJR model

gjr model object

GJR model, returned as a gjr model object.

For the property descriptions of Mdl, see Conditional Variance Model Properties.

If Mdl contains unknown parameters (indicated by NaNs), then you can specify them using dot notation. Alternatively, you can pass Mdl and time series data to estimate to obtain estimates.

If Mdl is fully specified, then you can simulate or forecast conditional variances using simulate or forecast, respectively.

### More About

#### GJR Model

The *Glosten*, *Jagannathan*, *and Runkle* (*GJR*) *model* is a generalization of the GARCH model that is appropriate for modelling asymmetric volatility clustering [1]. Specifically, the model posits that the current conditional variance is the sum of these linear processes, with coefficients:

- · Past conditional variances (the GARCH component or polynomial).
- Past squared innovations (the ARCH component or polynomial).
- · Past squared, negative innovations (the leverage component or polynomial).

Consider the time series

$$y_t = \mu + \varepsilon_t$$

where  $\varepsilon_t = \sigma_t z_t$ . The GJR(*P*,*Q*) conditional variance process,  $\sigma_t^2$ , has the form

$$\sigma_t^2 = \kappa + \sum_{i=1}^P \gamma_i \sigma_{t-i}^2 + \sum_{j=1}^Q \alpha_j \varepsilon_{t-j}^2 + \sum_{j=1}^Q \xi_j I \Big[ \varepsilon_{t-j} < 0 \Big] \varepsilon_{t-j}^2.$$

The table shows how the variables correspond to the properties of the garch model object. In the table, I[x < 0] = 1, and 0 otherwise.

| Variable     | Description                           | Property   |
|--------------|---------------------------------------|------------|
| μ            | Innovation mean model constant offset | 'Offset'   |
| $\kappa > 0$ | Conditional variance model constant   | 'Constant' |
| $\gamma_j$   | GARCH component<br>coefficients       | 'GARCH'    |
| $a_j$        | ARCH component<br>coefficients        | 'ARCH'     |
| ξ            | Leverage component<br>coefficients    | 'Leverage' |

| Variable | Description                                                             | Property       |
|----------|-------------------------------------------------------------------------|----------------|
| -        | Series of independent<br>random variables with<br>mean 0 and variance 1 | 'Distribution' |

For stationarity and positivity, GJR models use these constraints:

• 
$$\gamma_i \ge 0, \ \alpha_i \ge 0$$

- $\alpha_i + \xi_i \ge 0$
- $\cdot \quad \sum_{i=1}^{P} \gamma_i + \sum_{j=1}^{Q} \alpha_j + \frac{1}{2} \sum_{j=1}^{Q} \xi_j < 1$

GJR models are appropriate when negative shocks of contribute more to volatility than positive shocks [2].

If all leverage coefficients are zero, then the GJR model reduces to the GARCH model. Because the GARCH model is nested in the GJR model, you can use likelihood ratio tests to compare a GARCH model fit against a GJR model fit.

- "Conditional Variance Models" on page 6-3
- "GJR Model Specifications" on page 6-43
- "Specify GJR Models Using gjr" on page 6-36

### References

- [1] Glosten, L. R., R. Jagannathan, and D. E. Runkle. "On the Relation between the Expected Value and the Volatility of the Nominal Excess Return on Stocks." *The Journal of Finance*. Vol. 48, No. 5, 1993, pp. 1779–1801.
- [2] Tsay, R. S. Analysis of Financial Time Series. 3rd ed. Hoboken, NJ: John Wiley & Sons, Inc., 2010.

### See Also

estimate | filter | forecast | infer | print | simulate

#### Introduced in R2012a

# Using gjr Objects

GJR conditional variance time series model

A gjr model object specifies the functional form and stores the parameter values of a Glosten, Jagannathan, and Runkle (GJR) model [1], which is a generalized autoregressive conditional heteroscedastic (GARCH) model generalization. GJR models attempt to address volatility clustering in an innovations process. Volatility clustering occurs when an innovations process does not exhibit significant autocorrelation, but the variance of the process changes with time. GJR models are appropriate when negative shocks contribute more to volatility than positive shocks [2].

The GJR(P,Q) conditional variance model includes:

- P past conditional variances that compose the GARCH component polynomial
- Q past squared innovations that compose the ARCH and leverage component polynomials

To create a gjr model object, use gjr. Specify only the GARCH and ARCH (and leverage) polynomial degrees P and Q, respectively, using the shorthand syntax gjr(P,Q). Then, pass the model and time series data to estimate to fit the model to the data. Or, specify the values of some parameters, and then estimate others.

Use a completely specified model (i.e., all parameter values of the model are known) to:

- Simulate conditional variances or responses using simulate
- Forecast conditional variances using forecast

## **Examples**

#### **Create GJR Model**

Create a gjr model using name-value pair arguments.

Specify a GJR(1,1) model.

Mdl = gjr('GARCHLags',1,'ARCHLags',1,'LeverageLags',1)

Mdl is a gjr model object. The software sets all parameters to NaN, except P, Q, Distribution, and Offset (which is O by default).

Since Mdl contains NaN values, Mdl is only appropriate for estimation only. Pass Mdl and time-series data to estimate. For a continuation of this example, see "Estimate GJR Model".

#### Create GJR Model Using Shorthand Syntax

Create a gjr model object using the shorthand notation gjr(P,Q), where P is the degree of the GARCH polynomial and Q is the degree of the ARCH and leverage polynomials.

Create an GJR(3,2) model.

```
Mdl = gjr(3,2)
Mdl =
GJR(3,2) Conditional Variance Model:
Distribution: Name = 'Gaussian'
P: 3
Q: 2
Constant: NaN
GARCH: {NaN NaN NaN} at Lags [1 2 3]
ARCH: {NaN NaN} at Lags [1 2]
Leverage: {NaN NaN} at Lags [1 2]
```

Mdl is a gjr model object. All properties of Mdl, except P, Q, and Distribution, are NaN values. By default, the software:

- · Includes a conditional variance model constant
- Excludes a conditional mean model offset (i.e., the offset is 0)
- · Includes all lag terms in the GARCH polynomial up to lags P
- · Includes all lag terms in the ARCH and leverage polynomials up to lag Q

Mdl specifies only the functional form of a GJR model. Because it contains unknown parameter values, you can pass Mdl and time-series data to estimate to estimate the parameters.

#### **Access GJR Model Properties**

Access the properties of a gjr model object using dot notation.

Create a gjr model object.

 $Mdl.GARCH{2} = 0$ 

Mdl = gjr(3,2)
Mdl =
GJR(3,2) Conditional Variance Model:
Distribution: Name = 'Gaussian'
P: 3
Q: 2
Constant: NaN
GARCH: {NaN NaN NaN} at Lags [1 2 3]
ARCH: {NaN NaN} at Lags [1 2]
Leverage: {NaN NaN} at Lags [1 2]

Remove the second GARCH term from the model. That is, specify that the GARCH coefficient of the second lagged conditional variance is **0**.

Mdl =
 GJR(3,2) Conditional Variance Model:
 Distribution: Name = 'Gaussian'
 P: 3

Q: 2 Constant: NaN GARCH: {NaN NaN} at Lags [1 3] ARCH: {NaN NaN} at Lags [1 2] Leverage: {NaN NaN} at Lags [1 2]

The GARCH polynomial has two unknown parameters corresponding to lags 1 and 3.

Display the distribution of the disturbances.

#### Mdl.Distribution

```
ans =
Name: 'Gaussian'
```

The disturbances are Gaussian with mean 0 and variance 1.

Specify that the underlying disturbances have a t distribution with five degrees of freedom.

```
Mdl.Distribution = struct('Name','t','DoF',5)
Mdl =
GJR(3,2) Conditional Variance Model:
Distribution: Name = 't', DoF = 5
P: 3
Q: 2
Constant: NaN
GARCH: {NaN NaN} at Lags [1 3]
ARCH: {NaN NaN} at Lags [1 2]
Leverage: {NaN NaN} at Lags [1 2]
```

Specify that the ARCH coefficients are 0.2 for the first lag and 0.1 for the second lag.

 $Mdl.ARCH = \{0.2 \ 0.1\}$ 

Mdl =

```
GJR(3,2) Conditional Variance Model:

Distribution: Name = 't', DoF = 5

P: 3

Q: 2

Constant: NaN

GARCH: {NaN NaN} at Lags [1 3]

ARCH: {0.2 0.1} at Lags [1 2]

Leverage: {NaN NaN} at Lags [1 2]
```

To estimate the remaining parameters, you can pass Mdl and your data to estimate and use the specified parameters as equality constraints. Or, you can specify the rest of the parameter values, and then simulate or forecast conditional variances from the GARCH model by passing the fully specified model to simulate or forecast, respectively.

#### **Estimate GJR Model**

Fit a GJR model to an annual time series of stock price index returns from 1861-1970. The example follows from "Create GJR Model".

Load the Nelson-Plosser data set. Convert the yearly stock price indices (SP) to returns. Plot the returns.

```
load Data_NelsonPlosser;
sp = price2ret(DataTable.SP);
figure;
plot(dates(2:end),sp);
hold on;
plot([dates(2) dates(end)],[0 0],'r:'); % Plot y = 0
hold off;
title('Returns');
ylabel('Return (%)');
xlabel('Year');
axis tight;
```

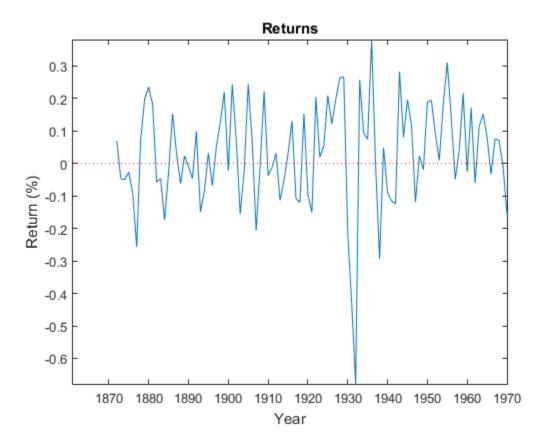

The return series does not seem to have a conditional mean offset, and seems to exhibit volatility clustering. That is, the variability is smaller for earlier years than it is for later years. For this example, assume that an GJR(1,1) model is appropriate for this series.

Create a GJR(1,1) model. The conditional mean offset is zero by default. The software includes a conditional variance model constant by default.

Mdl = gjr('GARCHLags',1,'ARCHLags',1,'LeverageLags',1);

Fit the GJR(1,1) model to the data.

EstMdl = estimate(Mdl,sp);

```
GJR(1,1) Conditional Variance Model:
     Conditional Probability Distribution: Gaussian
                            Standard
                                            t
                              Error
  Parameter
                Value
                                        Statistic
              - - - - - - - - - - - -
             0.00457276 0.00441991
                                         1.03458
  Constant
  GARCH{1}
               0.558076
                            0.240004
                                          2.32528
   ARCH{1}
               0.204606
                            0.178856
                                         1.14397
               0.180658
                            0.268015
Leverage{1}
                                         0.674059
```

EstMdl is a fully specified gjr model object. That is, it does not contain NaN values. You can assess the adequacy of the model by generating residuals using infer, and then analyzing them.

To simulate conditional variances or responses, pass EstMdl to simulate. See "Simulate GJR Model Observations and Conditional Variances".

To forecast innovations, pass EstMdl to forecast. See "Forecast GJR Model Conditional Variances".

#### Simulate GJR Model Observations and Conditional Variances

Simulate conditional variance or response paths from a fully specified gjr model object. That is, simulate from an estimated gjr model or a known gjr model in which you specify all parameter values. This example follows from "Estimate GJR Model".

Load the Nelson-Plosser data set. Convert the yearly stock price indices to returns.

```
load Data_NelsonPlosser;
sp = price2ret(DataTable.SP);
```

Create a GJR(1,1) model. Fit the model to the return series.

```
Mdl = gjr(1,1);
EstMdl = estimate(Mdl,sp);
```

GJR(1,1) Conditional Variance Model: Conditional Probability Distribution: Gaussian

Standard

+

| Parameter   | Value      | Error      | Statistic |
|-------------|------------|------------|-----------|
|             |            |            |           |
| Constant    | 0.00457276 | 0.00441991 | 1.03458   |
| GARCH {1}   | 0.558076   | 0.240004   | 2.32528   |
| ARCH{1}     | 0.204606   | 0.178856   | 1.14397   |
| Leverage{1} | 0.180658   | 0.268015   | 0.674059  |

Simulate 100 paths of conditional variances and responses from the estimated GJR model.

```
numObs = numel(sp); % Sample size (T)
numPaths = 100; % Number of paths to simulate
rng(1); % For reproducibility
[VSim,YSim] = simulate(EstMdl,numObs,'NumPaths',numPaths);
```

VSim and YSim are T-by- numPaths matrices. Rows correspond to a sample period, and columns correspond to a simulated path.

Plot the average and the 97.5% and 2.5% percentiles of the simulated paths. Compare the simulation statistics to the original data.

```
dates = dates(2:end);
VSimBar = mean(VSim,2);
VSimCI = quantile(VSim,[0.025 0.975],2);
YSimBar = mean(YSim,2);
YSimCI = quantile(YSim,[0.025 0.975],2);
figure;
subplot(2,1,1);
h1 = plot(dates,VSim, 'Color',0.8*ones(1,3));
hold on;
h2 = plot(dates,VSimBar, 'k--', 'LineWidth',2);
h3 = plot(dates,VSimCI,'r--','LineWidth',2);
hold off;
title('Simulated Conditional Variances');
ylabel('Cond. var.');
xlabel('Year');
axis tight;
subplot(2,1,2);
h1 = plot(dates,YSim, 'Color',0.8*ones(1,3));
hold on;
h2 = plot(dates,YSimBar, 'k--', 'LineWidth',2);
h3 = plot(dates,YSimCI,'r--','LineWidth',2);
hold off;
```

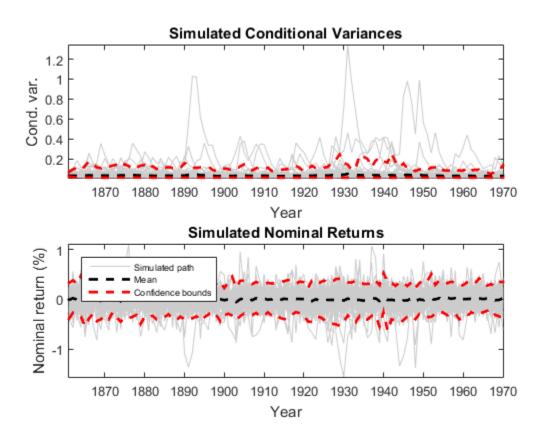

#### Forecast GJR Model Conditional Variances

Forecast conditional variances from a fully specified gjr model object. That is, forecast from an estimated gjr model or a known gjr model in which you specify all parameter values. This example follows from "Estimate GJR Model".

Load the Nelson-Plosser data set. Convert the yearly stock price indices (SP) to returns.

```
load Data_NelsonPlosser;
sp = price2ret(DataTable.SP);
```

Create a GJR(1,1) model and fit it to the return series.

```
Mdl = gjr('GARCHLags',1,'ARCHLags',1,'LeverageLags',1);
EstMdl = estimate(Mdl,sp);
```

```
GJR(1,1) Conditional Variance Model:
Conditional Probability Distribution: Gaussian
Standard t
```

| Parameter   | Value      | Error      | Statistic |
|-------------|------------|------------|-----------|
|             |            |            |           |
| Constant    | 0.00457276 | 0.00441991 | 1.03458   |
| GARCH {1}   | 0.558076   | 0.240004   | 2.32528   |
| ARCH{1}     | 0.204606   | 0.178856   | 1.14397   |
| Leverage{1} | 0.180658   | 0.268015   | 0.674059  |

Forecast the conditional variance of the nominal return series 10 years into the future using the estimated GJR model. Specify the entire return series as presample observations. The software infers presample conditional variances using the presample observations and the model.

```
numPeriods = 10;
vF = forecast(EstMdl,numPeriods,'Y0',sp);
```

Plot the forecasted conditional variances of the nominal returns. Compare the forecasts to the observed conditional variances.

```
v = infer(EstMdl,sp);
nV = size(v,1);
dates = dates((end - nV + 1):end);
figure;
plot(dates,v,'k:','LineWidth',2);
hold on;
plot(dates(end):dates(end) + 10,[v(end);vF],'r','LineWidth',2);
title('Forecasted Conditional Variances of Returns');
ylabel('Conditional variances');
xlabel('Year');
axis tight;
```

```
legend({'Estimation Sample Cond. Var.', 'Forecasted Cond. var.'},...
    'Location', 'NorthWest');
```

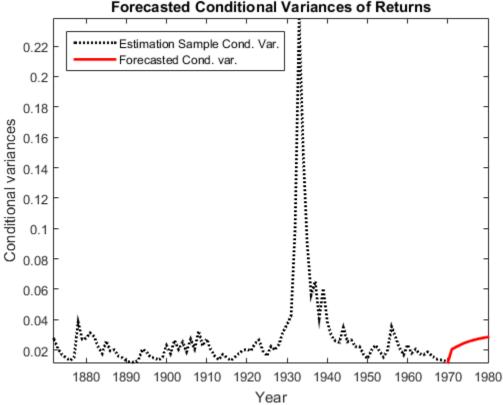

Forecasted Conditional Variances of Returns

- "Specify GJR Models Using gjr" on page 6-36
- "Modify Properties of Conditional Variance Models" on page 6-48
- "Specify Conditional Mean and Variance Models" on page 5-79
- "Infer Conditional Variances and Residuals" on page 6-83
- "Compare Conditional Variance Models Using Information Criteria" on page 6-93
- "Simulate GARCH Models" on page 6-103
- "Forecast GJR Models" on page 6-129

### Properties

Conditional Variance Model Properties

## **Object Functions**

estimate filterforecastinferprintsimulate

### **Create Object**

Create gjr models using gjr.

You can specify a gjr model as part of a composition of conditional mean and variance models. For details, see arima.

### See Also

arima | egarch | garch

### More About

- "Conditional Variance Models" on page 6-3
- "GJR Model Specifications" on page 6-43

#### Introduced in R2012a

## hac

Heteroscedasticity and autocorrelation consistent covariance estimators

### **Syntax**

EstCov = hac(X,y)
EstCov = hac(Tbl)
EstCov = hac(Mdl)
EstCov = hac(\_\_\_\_,Name,Value)
[EstCov,se,coeff] = hac(\_\_\_\_)

### Description

**EstCov** = hac(X,y) returns robust covariance estimates for ordinary least squares (OLS) coefficient estimates of multiple linear regression models  $y = X\beta + \varepsilon$  under general forms of heteroscedasticity and autocorrelation in the innovations process  $\varepsilon$ .

NaNs in the data indicate missing values, which hac removes using list-wise deletion. hac sets  $Data = [X \ y]$ , then it removes any row in Data containing at least one NaN. This reduces the effective sample size, and changes the time base of the series.

**EstCov** = hac(Tbl) returns robust covariance estimates for OLS coefficient estimates of multiple linear regression models, with predictor data, X, in the first numPreds columns of the tabular array, Tbl, and response data, y, in the last column.

hac removes all missing values in Tbl, indicated by NaNs, using list-wise deletion. In other words, hac removes all rows in Tbl containing at least one NaN. This reduces the effective sample size, and changes the time base of the series.

EstCov = hac(Mdl) returns robust covariance estimates for OLS coefficient estimates
from a fitted multiple linear regression model, Mdl, as returned by fitlm.

EstCov = hac(\_\_\_\_, Name, Value) uses any of the input arguments in the previous syntaxes and additional options that you specify by one or more Name, Value pair arguments.

For example, use Name, Value pair arguments to choose weights for HAC or HC estimators, set a bandwidth for a HAC estimator, or prewhiten the residuals.

[EstCov, se, coeff] = hac(\_\_\_\_) additionally returns a vector of corrected coefficient standard errors, se = sqrt(diag(EstCov)), and a vector of OLS coefficient estimates, coeff.

### **Examples**

#### Estimate White's Robust Covariance for OLS Coefficient Estimates

Model an automobile's price with its curb weight, engine size, and cylinder bore diameter using the linear model:

$$price_i = \beta_0 + \beta_1 curbWeight_i + \beta_2 engineSize_i + \beta_3 bore_i + \varepsilon_i.$$

Estimate model coefficients and White's robust covariance.

Load the 1985 automobile imports data set (Frank and Asuncion, 2012). Extract the columns that correspond to the predictor and response variables.

```
load imports-85
Tbl = table(X(:,7),X(:,8),X(:,9),X(:,15),...
'Variablenames',{'curbWeight','engineSize',...
'bore','price'});
```

Fit the linear model to the data and plot the residuals versus the fitted values.

```
Mdl = fitlm(Tbl);
plotResiduals(Mdl,'fitted')
```

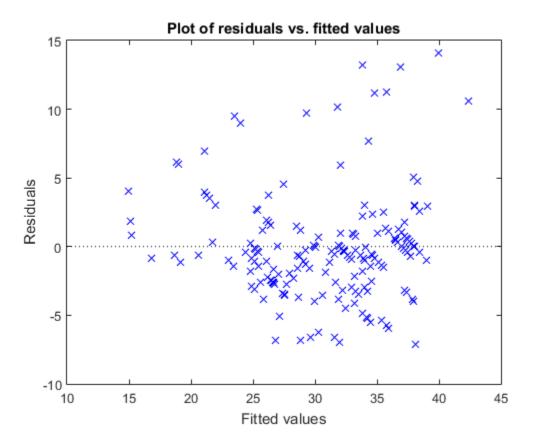

The residuals seem to flare out, which indicates heteroscedasticity.

Compare the coefficient covariance estimate from OLS and from using hac to calculate White's heteroscedasticity robust estimate.

```
[LSCov,LSSe,coeff] = hac(Mdl,'type','HC','weights',...
 'CLM','display','off');
 %Usual OLS estimates, also found in
 %Mdl.CoefficientCovariance
LSCov
[WhiteCov,WhiteSe,coeff] = hac(Mdl,'type','HC','weights',...
 'HCO','display','off'); % White's estimates
WhiteCov
```

| LSCov =    |         |         |         |
|------------|---------|---------|---------|
| 13.7124    | 0.0000  | 0.0120  | -4.5609 |
| 0.0000     | 0.0000  | -0.0000 | -0.0005 |
| 0.0120     | -0.0000 | 0.0002  | -0.0017 |
| -4.5609    | -0.0005 | -0.0017 | 1.8195  |
| WhiteCov = |         |         |         |
| 15.5122    | -0.0008 | 0.0137  | -4.4461 |
| -0.0008    | 0.0000  | -0.0000 | -0.0003 |
| 0.0137     | -0.0000 | 0.0001  | -0.0010 |
| -4.4461    | -0.0003 | -0.0010 | 1.5707  |

The OLS coefficient covariance estimate is not equal to White's robust estimate because the latter accounts for the heteroscedasticity in the residuals.

#### Estimate the Newey-West OLS Coefficient Covariance Matrix

Model nominal GNP (GNPN) with consumer price index (CPI), real wages (WR), and the money stock (MS) using the linear model:

 $GNPN_i = \beta_0 + \beta_1 CPI_i + \beta_2 WR_i + \beta_3 MS_i + \varepsilon_i.$ 

Estimate the model coefficients and the Newey-West OLS coefficient covariance matrix.

Load the Nelson Plosser data set.

```
load Data_NelsonPlosser
Tbl = DataTable(:,[8,10,11,2]); % Tabular array containing the variables
T = sum(~any(ismissing(Tbl),2)); % Remove NaNs to obtain sample size
y = Tbl{:,4}; % Numeric response
X = Tbl{:,1:3}; % Numeric matrix of predictors
```

Fit the linear model. Remove the beginning block of  $\ensuremath{\mathsf{NaN}}$  values in the residual vector for <code>autocorr</code>.

```
Mdl = fitlm(X,y);
resid = Mdl.Residuals.Raw(~isnan(Mdl.Residuals.Raw));
```

figure

```
subplot(2,1,1)
hold on
plotResiduals(Mdl,'fitted')
axis tight
plot([min(Mdl.Fitted) max(Mdl.Fitted)],[0 0],'k-')
title('Residual Plot')
xlabel('$\hat y$','Interpreter','latex')
ylabel('Residuals')
axis tight
subplot(2,1,2)
autocorr(resid)
```

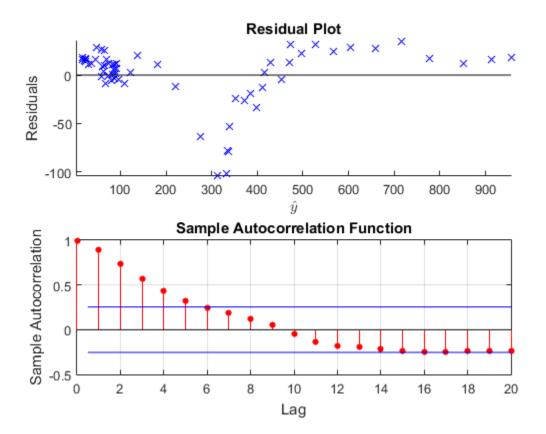

The residual plot exhibits signs of heteroscedasticity, autocorrelation, and possibly model misspecification. The sample autocorrelation function clearly exhibits autocorrelation.

Calculate the lag selection parameter for the standard Newey-West HAC estimate (Andrews and Monohan, 1992).

 $\max Lag = floor(4*(T/100)^{(2/9)});$ 

Estimate the standard Newey-West OLS coefficient covariance using hac by setting the bandwidth to maxLag + 1. Display the OLS coefficient estimates, their standard errors, and the covariance matrix.

```
EstCov = hac(X,y,'bandwidth',maxLag+1,'display','full');
```

Estimator type: HAC Estimation method: BT Bandwidth: 4.0000 Whitening order: 0 Effective sample size: 62 Small sample correction: on

Coefficient Estimates:

|       | Coeff   | SE      |
|-------|---------|---------|
|       |         |         |
| Const | 20.2317 | 35.0767 |
| x1    | -0.1000 | 0.7965  |
| x2    | -1.5602 | 1.1546  |
| xЗ    | 2.6329  | 0.2043  |

Coefficient Covariances:

|       | Const     | x 1      | x2       | xЗ      |
|-------|-----------|----------|----------|---------|
|       |           |          |          |         |
| Const | 1230.3727 | -15.3285 | -24.2677 | 6.7855  |
| x1    | -15.3285  | 0.6343   | -0.2960  | -0.0957 |
| x2    | -24.2677  | -0.2960  | 1.3331   | -0.1285 |
| x3    | 6.7855    | -0.0957  | -0.1285  | 0.0418  |

The first column in the output contains the OLS estimates ( $\hat{\beta}_0, ..., \hat{\beta}_3$ , respectively), and the second column contains their standard errors. The last four columns contained in the table represent the estimated coefficient covariance matrix. For example,  $Cov(\hat{\beta}_1, \hat{\beta}_2) = -0.2960$ .

Alternatively, pass in a tabular array to hac.

```
EstCov = hac(Tbl, 'bandwidth', maxLag+1, 'display', 'off');
```

The advantage of passing in a tabular array is that the top and left margins of the covariance table use the variable names.

#### **Plot Kernel Densities**

Plot the kernel density functions available in hac.

Set domain, X, and range W.

x = (0:0.001:3.2)'; w = zeros(size(x));

Compute the truncated kernel density.

```
cTR = 2; % Renormalization constant
TR = (abs(x) <= 1);
TRRn = (abs(cTR*x) <= 1);
wTR = w;
wTR(TR) = 1;
wTRRn = w;
wTRRn(TRRn) = 1;
```

Compute the Bartlett kernel density.

```
cBT = 2/3; % Renormalization constant
BT = (abs(x) <= 1);
BTRn = (abs(cBT*x) <= 1);
wBT = w;
wBT(BT) = 1-abs(x(BT));
wBTRn = w;
wBTRn(BTRn) = 1-abs(cBT*x(BTRn));
```

Compute the Parzen kernel density.

```
CPZ = 0.539285; % Renormalization constant
PZ1 = (abs(x) >= 0) & (abs(x) <= 1/2);
PZ2 = (abs(x) >= 1/2) & (abs(x) <= 1);
PZ1Rn = (abs(cPZ*x) >= 0) & (abs(cPZ*x) <= 1/2);
PZ2Rn = (abs(cPZ*x) >= 1/2) & (abs(cPZ*x) <= 1);
wPZ = w;
wPZ(PZ1) = 1-6*x(PZ1).^2+6*abs(x(PZ1)).^3;</pre>
```

```
wPZ(PZ2) = 2*(1-abs(x(PZ2))).^3;
wPZRn = w;
wPZRn(PZ1Rn) = 1-6*(cPZ*x(PZ1Rn)).^2 ...
+ 6*abs(cPZ*x(PZ1Rn)).^3;
wPZRn(PZ2Rn) = 2*(1-abs(cPZ*x(PZ2Rn))).^3;
```

Compute the Tukey-Hanning kernel density.

```
cTH = 3/4; % Renormalization constant
TH = (abs(x) <= 1);
THRn = (abs(cTH*x) <= 1);
wTH = w;
wTH(TH) = (1+cos(pi*x(TH)))/2;
wTHRn = w;
wTHRn(THRn) = (1+cos(pi*cTH*x(THRn)))/2;
```

Compute the quadratic spectral kernel density.

argQS = 6\*pi\*x/5; w1 = 3./(argQS.^2); w2 = (sin(argQS)./argQS)-cos(argQS); wQS = w1.\*w2; wQS(x == 0) = 1; wQSRn = wQS; % Renormalization constant = 1

Plot the kernel densities.

```
figure
plot(x,[wTR,wBT,wPZ,wTH,wQS],'LineWidth',2)
hold on
plot(x,w,'k','LineWidth',2)
axis([0 3.2 -0.2 1.2])
grid on
title('{\bf HAC Kernels}')
legend({'Truncated','Bartlett','Parzen','Tukey-Hanning',...
'Quadratic Spectral'})
xlabel('Covariance Lag')
ylabel('Weight')
```

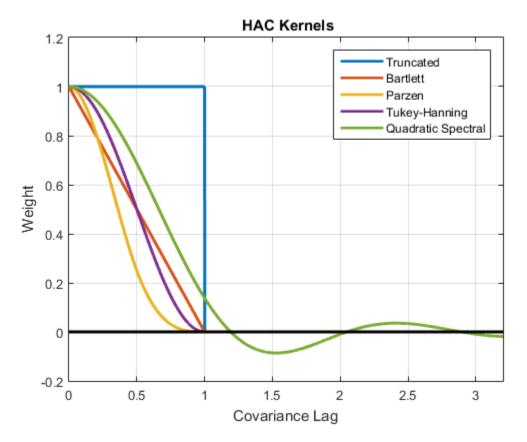

All graphs are truncated at **Covariance Lag** = 1, except for the quadratic spectral. The quadratic spectral density approaches 0 as **Covariance Lag** gets large, but does not get truncated.

Plot renormalized kernels. Unlike the densities in the previous plot, these have the same asymptotic variance (Andrews, 1991).

```
figure
plot(x,[wTRRn,wBTRn,wPZRn,wTHRn,wQSRn],'LineWidth',2)
hold on
plot(x,w,'k','LineWidth',2)
axis([0 3.2 -0.2 1.2])
grid on
title('{\bf Renormalized HAC Kernels} (Equal Asymptotic Variance)')
```

```
legend({'Truncated', 'Bartlett', 'Parzen', 'Tukey-Hanning',...
            'Quadratic Spectral'})
xlabel('Covariance Lag')
ylabel('Weight')
```

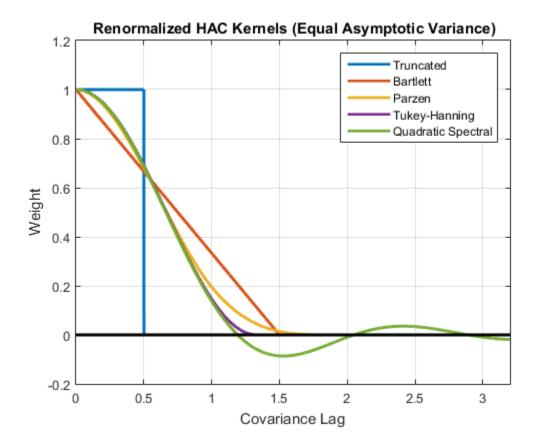

Examine the effects of changing the bandwidth parameter on the quadratic spectral density.

Assign several bandwidth values to b. Assign the domain to 1. Calculate x = 1/|b|.

```
b = (1:5)';
l = (0:0.1:10);
x = bsxfun(@rdivide,repmat(l,[size(b),1]),b)';
```

Calculate the quadratic spectral density under the domain for each bandwidth value.

```
argQS = 6*pi*x/5;
w1 = 3./(argQS.^2);
w2 = (sin(argQS)./argQS)-cos(argQS);
wQS = w1.*w2;
wQS(x == 0) = 1;
```

Plot the quadratic spectral densities.

```
figure;
plot(1,wQS,'LineWidth',2);
grid on;
xlabel('Covariance Lag');
ylabel('Quadratic Spectral Density');
title('Change in Bandwidth for Quadratic Spectral Denisty');
legend('Bandwidth = 1','Bandwidth = 2','Bandwidth = 3',...
'Bandwidth = 4','Bandwidth = 5');
```

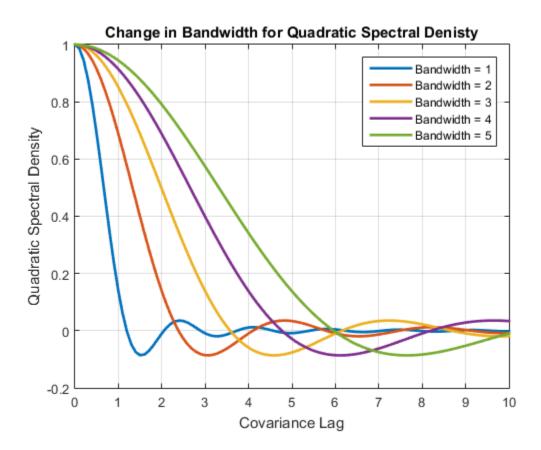

As the bandwidth increases, the kernel imparts more weight to larger lags.

- "Classical Model Misspecification Tests"
- "Time Series Regression I: Linear Models"
- "Time Series Regression VI: Residual Diagnostics"
- "Time Series Regression X: Generalized Least Squares and HAC Estimators"
- "Plot a Confidence Band Using HAC Estimates" on page 3-95
- "Change the Bandwidth of a HAC Estimator" on page 3-105

### **Input Arguments**

#### X - Predictor data

numeric matrix

Predictor data for the multiple linear regression model, specified as a numObsby-numPreds numeric matrix.

Each column represents numObs observations from a predictor.

Data Types: double

#### y — Response data

vector

Response data for the multiple linear regression model, specified as a numObs-by-1 vector with numeric or logical entries.

Data Types: double | logical

#### Tb1 — Predictor and response data

tabular array

Predictor and response data for the multiple linear regression model, specified as a numObs-by-numPreds + 1 tabular array.

The first numPreds variables of Tbl are the predictor data, and the last variable is the response data.

The predictor data must be numeric, and the response data must be numeric or logical.

Data Types: table

Md1 — Fitted linear model

Fitted linear model, specified as a model returned by fitlm.

### **Name-Value Pair Arguments**

Specify optional comma-separated pairs of Name,Value arguments. Name is the argument name and Value is the corresponding value. Name must appear inside single quotes (' '). You can specify several name and value pair arguments in any order as Name1,Value1,...,NameN,ValueN.

Example:

```
'type', 'HAC', 'bandwidth', floor(4*(T/100)^(2/9))+1, 'weights', 'BT' specifies the standard Newey-West OLS coefficient covariance estimate.
```

#### 'varNames' – Variable names

cell vector of strings

Variable names used in displays and plots of the results, specified as the commaseparated pair consisting of 'varNames' and a cell vector of strings. varNames must have length numPreds, and each cell corresponds to a variable name. The software truncates all variable names to the first five characters.

varNames must include variable names for all variables in the model, such as an intercept term (e.g., 'Const') or higher-order terms (e.g., 'X1^2' or 'X1:X2').

The default variable names for:

- The matrix X is the cell vector of strings { 'x1', 'x2', ...}
- The tabular array Tbl is the property Tbl.Properties.VariableNames
- The linear model Mdl is the property Mdl.CoefficientNames

```
Example: 'varNames', {'Const', 'AGE', 'BBD'}
```

Data Types: cell

#### 'intercept' - Indicate whether to include model intercept

true (default) | false

Indicate whether to include model intercept when hac fits the model, specified as the comma-separated pair consisting of 'intercept' and a logical value.

| Value | Description                          |
|-------|--------------------------------------|
| true  | Include an intercept in the model.   |
| false | Exclude an intercept from the model. |

If you specify Mdl, then hac ignores intercept and uses the intercept in Mdl.

```
Example: 'intercept',false
```

Data Types: logical

```
'type' — Coefficient covariance estimator type
```

```
'HAC' (default) | 'HC'
```

| Value   | Covariance Estimate                                                                                                    | Usage                                                                    |
|---------|----------------------------------------------------------------------------------------------------|--------------------------------------------------------------------------|
| ' HAC ' | Return heteroscedasticity-<br>and-autocorrelation-<br>consistent (HAC) estimate<br>as described in [1], [2], [6],<br>and [10]. | When residuals exhibit<br>both heteroscedasticity and<br>autocorrelation |
| ' HC '  | Return heteroscedasticity-<br>consistent (HC) estimate<br>as described in [3], [9], and<br>[12].                               | When residuals exhibit only<br>heteroscedasticity                        |

Coefficient covariance estimator type, specified as the comma-separated pair consisting of 'type' and a string.

Example: 'type', 'HC'

#### 'weights' - Coefficient covariance estimator weighting scheme

```
'CLM' | 'HCO' | 'HC1' | 'HC2' | 'HC3' | 'HC4' | 'TR' | 'BT' | 'PZ' | 'TH' |
'QS' | vector
```

Coefficient covariance estimator weighting scheme, specified as the comma-specified pair consisting of 'weights' and a string or length numObs numeric vector.

Set 'weights' to specify the structure of the innovations covariance  $\Omega$ . hac uses this specification to compute  $\hat{\Phi} = X'\hat{\Omega}X$  (see "Sandwich Estimators" on page 9-487).

If type is HC, then  $\hat{\Omega} = \text{diag}(\omega)$ , where  $\omega_i$  estimates the *i*th innovation variance, i = 1, ..., T, and T = numObs. hac estimates  $\omega_i$  using the *i*th residual,  $\varepsilon_i$ , its *leverage* 

$$h_i = x_i (X'X)^{-1} x'_i, \ d_i = \min\left(4, \frac{h_i}{\bar{h}}\right), \ \text{and the degrees of freedom, } dfe.$$

Use the following table to choose 'weights'.

| Value | Weight                                                  | Reference |
|-------|---------------------------------------------------------|-----------|
| 'CLM' | $\omega_i = \frac{1}{dfe} \sum_{i=1}^T \varepsilon_i^2$ | [7]       |

| Value                               | Weight                                             | Reference |
|-------------------------------------|----------------------------------------------------|-----------|
| 'HCO' (default when<br>'type','HC') | $\omega_i = \varepsilon_i^2$                       | [12]      |
| 'HC1'                               | $\omega_i = \frac{T}{dfe} \varepsilon_i^2$         | [9]       |
| 'HC2'                               | $\omega_i = \frac{\varepsilon_i^2}{1 - h_i}$       | [9]       |
| 'HC3'                               | $\omega_i = \frac{\varepsilon_i^2}{(1 - h_i)^2}$   | [9]       |
| 'HC4'                               | $\omega_i = \frac{\varepsilon_i^2}{(1-h_i)^{d_i}}$ | [3]       |

If type is HAC, then hac weights the component products that form  $\hat{\Phi}$ ,  $x_i \varepsilon_i \varepsilon_j x_j$ , using a measure of autocorrelation strength,  $\omega(l)$ , at each lag, l = |i - j|.  $\omega(l) = k(l/b)$ , where k is a kernel density estimator and b is a bandwidth specified by 'bandwidth'.

Use the following table to choose 'weights'.

٠

| Value                               | Kernel Density | Kernel Density Function                                                                                                    | Reference |
|-------------------------------------|----------------|----------------------------------------------------------------------------------------------------|-----------|
| ' TR '                              | Truncated      | $k(z) = \begin{cases} 1 \text{ for }  z  \leq 1 \\ 0 \text{ otherwise} \end{cases}$                                                                  | [13]      |
| 'BT' (default when<br>'type','HAC') | Bartlett       | $k(z) = \begin{cases} 1 -  z  \text{ for }  z  \le 1\\ 0 \text{ otherwise} \end{cases}$                                                              | [10]      |
| 'PZ'                                | Parzen         | $k(z) = \begin{cases} 1 - 6x^2 + 6 z ^3 & \text{for } 0 \le z < 0.5\\ 2(1 -  z )^3 & \text{for } 0.5 \le z \le 1\\ 0 & \text{otherwise} \end{cases}$ | [6]       |

| Value  | Kernel Density        | Kernel Density Function                                                                                     | Reference |
|--------|-----------------------|----------------------------------------------------------------------------------------------------|-----------|
| 'TH'   | Tukey-Hanning         | $k(z) = \begin{cases} \frac{1 + \cos(\pi z)}{2} & \text{for }  z  \le 1\\ 0 & \text{otherwise} \end{cases}$ | [1]       |
| ' QS ' | Quadratic<br>spectral | $k(z) = \frac{25}{12\pi^2 z^2} \left( \frac{\sin(6\pi z/5)}{6\pi z/5} - \cos(6\pi z/5) \right)$             | [1]       |

For a visual description of these kernel densities, see "Plot Kernel Densities" on page 9-474.

• For either type, you can set 'weights' to any length numObs numeric vector without containing NaNs. However, a user-defined weights vector might not produce positive definite matrices.

If you set weights to a numeric vector, then hac sets Data = [X y weights] = [DS weights] and removes any row in Data containing at least one NaN.

```
Example: 'weights', 'QS'
```

Data Types: single | double

#### 'bandwidth' — Bandwidth value or method

'AR1''AR1MLE' (default) | 'AR10LS' | 'ARMA11' | positive scalar

Bandwidth value or method indicating how hac estimates the data-driven bandwidth parameter, specified as the comma-separated pair consisting of 'bandwidth' and either a scalar or a string.

- If type is HC, then hac ignores bandwidth.
- If type is HAC, then provide a nonzero scalar for the bandwidth, or use a string listed in the following table to indicate which model and method hac uses to estimate the data-driven bandwidth. For details, see [1].

| Value    | Model     | Method             |
|----------|-----------|--------------------|
| 'AR1'    | AR(1)     | Maximum Likelihood |
| 'AR1MLE' | AR(1)     | Maximum Likelihood |
| 'AR10LS' | AR(1)     | OLS                |
| 'ARMA11' | ARMA(1,1) | Maximum Likelihood |

```
Example: 'bandwidth',floor(4*(T/100)^{(2/9)})+1
```

Data Types: single | double

### 'smallt' — Indicate whether to apply small sample correction

true | false

Indicate whether to apply the small sample correction to the estimated covariance matrix, specified as the comma-separated pair consisting of <code>'smallT'</code> and a logical value.

The small sample correction factor is  $\frac{T}{dfe}$ , where T is the sample size and dfe is the residual degrees of freedom. For details, see [1].

| Value | Description                               |
|-------|-------------------------------------------|
| true  | Apply the small sample correction.        |
| false | Do not apply the small sample correction. |

- If type is HC, then smallT is false.
- If type is HAC, then smallT is true.

Example: 'smallT',false

Data Types: logical

#### 'whiten' — Lag order for VAR filter

```
0 (default) | nonnegative integer
```

Lag order for the VAR model prewhitening filter, specified as the comma-separated pair consisting of 'whiten' and a nonnegative integer.

For details on prewhitening filters, see [2].

- If type is HC, then hac ignores 'whiten'.
- If 'whiten' is 0, then hac does not apply a prewhitening filter.

Example: 'whiten',1

```
Data Types: single | double
```

#### 'display' — Display results in Command Window

'cov' (default) | 'full' | 'off'

Display results in the Command Window in tabular form, specified as the commaseparated pair consisting of 'display' and a string in the following table.

| Value   | Description                                                                                             |
|---------|----------------------------------------------------------------------------------------------------|
| ' cov ' | Display a table of the estimated covariances of the OLS coefficients.                                   |
| 'full'  | Display a table of coefficient estimates,<br>their standard errors, and their estimated<br>covariances. |
| 'off'   | Do not display an estimates table to the<br>Command Window.                                             |

Example: 'display', 'off'

### **Output Arguments**

#### EstCov - Coefficient covariance estimate

array

Coefficient covariance estimate, returned as a numPreds-by-numPreds array.

**EstCov** is organized according to the order of the predictor matrix columns, or as specified by Mdl. For example, in a model with an intercept, the estimated covariance of  $\hat{\beta}_1$  (corresponding to the predictor  $x_1$ ) and  $\hat{\beta}_2$  (corresponding to the predictor  $x_2$ ) are in positions (2,3) and (3,2) of EstCov, respectively.

#### se - Coefficient standard error estimates

vector

Coefficient standard error estimates, returned as a length numPreds vector whose elements are sqrt(diag(EstCov)).

se is organized according to the order of the predictor matrix columns, or as specified by Mdl. For example, in a model with an intercept, the estimated standard error of  $\hat{\beta}_1$ 

(corresponding to the predictor  $x_1$ ) is in position 2 of se, and is the square root of the value in position (2,2) of EstCov.

**coeff** – OLS coefficient estimates vector

OLS coefficient estimates, returned as a numPreds vector.

**coeff** is organized according to the order of the predictor matrix columns, or as specified by Mdl. For example, in a model with an intercept, the value of  $\hat{\beta}_1$  (corresponding to the predictor  $x_1$ ) is in position 2 of coeff.

## More About

#### Sandwich Estimators

This estimator has the form  $A^{-1}BA^{-1}$ .

The estimated covariance matrix that hac returns is called a *sandwich* estimator because of its form:

$$c(X'X)^{-1}\Phi(X'X)^{-1},$$

where  $(XX)^{-1}$  is the *bread*,  $\hat{\Phi} = X\hat{\Omega}X$  is the *meat*, and *c* is an optional small sample correction.

#### Lag-Truncation Parameter

This parameter directs a kernel density to assign no weight to all lags above its value.

For kernel densities with unit-interval support, the bandwidth parameter, *b*, is often called the *lag-truncation parameter* since w(l) = k(l/b) = 0 for lags l > b.

#### Tips

[2] recommends prewhitening for HAC estimators to reduce bias. The procedure tends to increase estimator variance and mean-squared error, but can improve confidence interval coverage probabilities and reduce the over-rejection of t statistics.

#### Algorithms

- The original White HC estimator, specified by 'type', 'HC', 'weights', 'HCO', is justified asymptotically. The other weights values, HC1, HC2, HC3, and HC4, are meant to improve small-sample performance. [6] and [3] recommend using HC3 and HC4, respectively, in the presence of influential observations.
- HAC estimators formed using the truncated kernel might not be positive semidefinite in finite samples. [10] proposes using the Bartlett kernel as a remedy, but the resulting estimator is suboptimal in terms of its rate of consistency. The quadratic spectral kernel achieves an optimal rate of consistency.
- The default estimation method for HAC bandwidth selection is AR1MLE. It is generally more accurate, but slower, than the AR(1) alternative, AR10LS. If you specify 'bandwidth', 'ARMA11', then hac estimates the model using maximum likelihood.
- Bandwidth selection models might exhibit sensitivity to the relative scale of the predictors in X.
- "Autocorrelation and Partial Autocorrelation" on page 3-13
- "Engle's ARCH Test" on page 3-25
- "Nonspherical Models" on page 3-94

### References

- Andrews, D. W. K. "Heteroskedasticity and Autocorrelation Consistent Covariance Matrix Estimation." *Econometrica*. Vol. 59, 1991, pp. 817–858.
- [2] Andrews, D. W. K., and J. C. Monohan. "An Improved Heteroskedasticity and Autocorrelation Consistent Covariance Matrix Estimator." *Econometrica*. Vol. 60, 1992, pp. 953–966.
- [3] Cribari-Neto, F. "Asymptotic Inference Under Heteroskedasticity of Unknown Form." Computational Statistics & Data Analysis. Vol. 45, 2004, pp. 215–233.
- [4] den Haan, W. J., and A. Levin. "A Practitioner's Guide to Robust Covariance Matrix Estimation." In *Handbook of Statistics*. Edited by G. S. Maddala and C. R. Rao. Amsterdam: Elsevier, 1997.
- [5] Frank, A., and A. Asuncion. UCI Machine Learning Repository. Irvine, CA: University of California, School of Information and Computer Science. http:// archive.ics.uci.edu/ml, 2012.

- [6] Gallant, A. R. Nonlinear Statistical Models. Hoboken, NJ: John Wiley & Sons, Inc., 1987.
- [7] Kutner, M. H., C. J. Nachtsheim, J. Neter, and W. Li. Applied Linear Statistical Models. 5th ed. New York: McGraw-Hill/Irwin, 2005.
- [8] Long, J. S., and L. H. Ervin. "Using Heteroscedasticity-Consistent Standard Errors in the Linear Regression Model." *The American Statistician*. Vol. 54, 2000, pp. 217– 224.
- [9] MacKinnon, J. G., and H. White. "Some Heteroskedasticity-Consistent Covariance Matrix Estimators with Improved Finite Sample Properties." *Journal of Econometrics*. Vol. 29, 1985, pp. 305–325.
- [10] Newey, W. K., and K. D. West. "A Simple, Positive-Definite, Heteroskedasticity and Autocorrelation Consistent Covariance Matrix." *Econometrica*. Vol. 55, 1987, pp. 703–708.
- [11] Newey, W. K, and K. D. West. "Automatic Lag Selection in Covariance Matrix Estimation." The Review of Economic Studies. Vol. 61 No. 4, 1994, pp. 631–653.
- [12] White, H. "A Heteroskedasticity-Consistent Covariance Matrix and a Direct Test for Heteroskedasticity." *Econometrica*. Vol. 48, 1980, pp. 817–838.
- [13] White, H. Asymptotic Theory for Econometricians. New York: Academic Press, 1984.

#### See Also

fitlm | lscov

# hpfilter

Hodrick-Prescott filter for trend and cyclical components

## **Syntax**

```
hpfilter(S)
hpfilter(S,smoothing)
T = hpfilter(...)
[T,C] = hpfilter(...)
```

## Description

- hpfilter(S) uses a Hodrick-Prescott filter and a default smoothing parameter of 1600 to separate the columns of S into trend and cyclical components. S is an *m*-by-*n* matrix with *m* samples from *n* time series. A plot displays each time series together with its trend (the time series with the cyclic component removed).
- hpfilter(S, smoothing) applies the smoothing parameter smoothing to the columns of S. If smoothing is a scalar, hpfilter applies it to all columns. If S has *n* columns and smoothing is a conformable vector (*n*-by-1 or 1-by-*n*), hpfilter applies the vector components of smoothing to the corresponding columns of S.

If the smoothing parameter is **0**, no smoothing takes place. As the smoothing parameter increases in value, the smoothed series becomes more linear. A smoothing parameter of **Inf** produces a linear trend component.

Appropriate values of the smoothing parameter depend upon the periodicity of the data. The following reference suggests the following values:

- Yearly 100
- Quarterly -1600
- Monthly 14400
- T = hpfilter(...) returns the trend components of the columns of S in T, without plotting.
- [T,C] = hpfilter(...) returns the cyclical components of the columns of S in C, without plotting.

### **Examples**

#### Apply the HP Filter to Time Series Data

Plot the cyclical component of the U.S. post-WWII seasonally-adjusted real GNP. In hpfilter, specify that smoothing is 1600, which is appropriate for quarterly data.

```
load Data_GNP
gnpDate = dates;
realgnp = DataTable.GNPR;
[~,c] = hpfilter(realgnp,1600);
plot(gnpDate,c)
axis tight
```

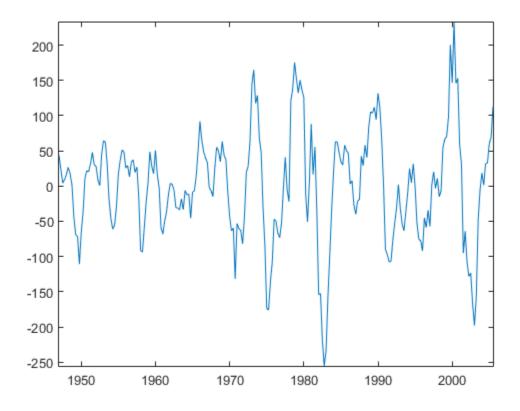

### More About

#### Algorithms

The Hodrick-Prescott filter separates a time series  $y_t$  into a trend component  $T_t$  and a cyclical component  $C_t$  such that  $y_t = T_t + C_t$ . It is equivalent to a cubic spline smoother, with the smoothed portion in  $T_t$ .

The objective function for the filter has the form

$$\sum_{t=1}^{m} C_t^2 + \lambda \sum_{t=2}^{m-1} \left( (T_{t+1} - T_t) - (T_t - T_{t-1}) \right)^2$$

where *m* is the number of samples and  $\lambda$  is the smoothing parameter. The programming problem is to minimize the objective over all  $T_1, ..., T_m$ . The first sum minimizes the difference between the time series and its trend component (which is its cyclical component). The second sum minimizes the second-order difference of the trend component (which is analogous to minimization of the second derivative of the trend component).

### References

 [1] Hodrick, Robert J, and Edward C. Prescott. "Postwar U.S. Business Cycles: An Empirical Investigation." *Journal of Money, Credit, and Banking*. Vol. 29, No. 1, February 1997, pp. 1–16.

## i10test

Paired integration and stationarity tests

### **Syntax**

```
i10test(X)
i10test(X,Name,Value)
H = i10test(___)
[H,PValue] = i10test(___)
```

## Description

i10test(X) displays the results of paired integration and stationarity tests on the variables in X.

ilotest(X,Name,Value) uses additional options specified by one or more Name,Value pairs. If you specify the numDiffs option, the paired integration and stationarity tests are conducted on the variables in X and their specified differences.

H = ilotest(\_\_\_\_) returns logical values with the rejection decisions for the tests. You can use any of the previous input arguments.

[H, PValue] = i10test(\_\_\_\_) additionally returns the p-values for the test statistics.

## Examples

#### Conduct the Default Integration and Stationarity Tests

Conduct paired integration and stationarity tests on two time series using the default tests and settings.

Load the Nelson-Plosser data, and extract the series of real GNP,  $\mathsf{GNPR}$ , and consumer price index,  $\mathsf{CPI}$ .

load Data\_NelsonPlosser

```
X = DataTable{:,{'GNPR','CPI'}};
```

X is a matrix containing the data for the variables GNPR and CPI.

Conduct the default integration (adftest) stationarity (kpsstest) tests on the two time series.

i10test(X)

```
Warning: Test statistic #1 above tabulated critical values:
maximum p-value = 0.999 reported.
Warning: Test statistic #1 above tabulated critical values:
minimum p-value = 0.010 reported.
Warning: Test statistic #1 above tabulated critical values:
maximum p-value = 0.999 reported.
Warning: Test statistic #1 above tabulated critical values:
minimum p-value = 0.010 reported.
```

Test Results

I(1) I(0) var1 0 1 0.9990 0.0100 var2 0 1 0.9990 0.0100

The warnings indicate that the p-values are very large for adftest and very small for kpsstest (that is, they are outside the Monte Carlo simulated tables). For both series, a unit root is not rejected (H = 0 for I(1)), and stationarity is rejected (H = 1 for I(0)).

#### Test for the Degree of Integration

Conduct paired integration and stationarity tests on two time series and their differences.

Load the Nelson-Plosser data, and extract the series of real GNP,  $\mathsf{GNPR}$ , and consumer price index,  $\mathsf{CPI}$ .

```
load Data_NelsonPlosser
X = DataTable(:,{'GNPR','CPI'});
```

X is a tabular array containing the variables GNPR and CPI.

Set the integration and stationarity test parameters.

```
I.names = { 'lags', 'model' };
I.vals = {1, 'TS' };
S.names = { 'trend' };
```

S.vals = {true};

The integration test is the default (adftest), augmented with one lagged difference term and a trend-stationary alternative. The stationarity test is the default (kpsstest) with a trend.

Conduct the integration and stationarity tests on the variables and their first differences, specified using numDiffs.

```
i10test(X,'numDiffs',1,'itest','adf','iparams',I,...
'stest','kpss','sparams',S)
```

```
Warning: Test statistic #1 above tabulated critical values:
minimum p-value = 0.010 reported.
Warning: Test statistic #1 below tabulated critical values:
maximum p-value = 0.100 reported.
Warning: Test statistic #1 above tabulated critical values:
minimum p-value = 0.010 reported.
Warning: Test statistic #1 below tabulated critical values:
minimum p-value = 0.001 reported.
```

Test Results

| I(1)   | I(0)                                           |
|--------|------------------------------------------------|
| 0      | 1                                              |
| 0.8760 | 0.0100                                         |
| 1      | 0                                              |
| 0.0054 | 0.1000                                         |
| 0      | 1                                              |
| 0.9799 | 0.0100                                         |
| 1      | 0                                              |
| 0.0010 | 0.0568                                         |
|        | 0<br>0.8760<br>1<br>0.0054<br>0<br>0.9799<br>1 |

The warnings indicate that the p-values are very large or small for some of the tests (that is, they are outside the Monte Carlo simulated tables). For each original series, a unit root is not rejected (H = 0 for I(1)), and stationarity is rejected (H = 1 for I(0)). For the differenced series, a unit root is rejected and stationarity is not rejected.

At the given parameter settings, the tests suggest that both series have one degree of integration.

#### **Return Test Results Without Display**

Conduct paired integration and stationarity tests on two time series and their differences. Turn the results display off, and return the test decisions and p-values.

Load the Nelson-Plosser data, and extract the series of real GNP, GNPR, and consumer price index, CPI.

```
load Data_NelsonPlosser
X = DataTable(:,{'GNPR','CPI'});
```

X is a tabular array containing the variables GNPR and CPI.

Set the integration and stationarity test parameters.

```
I.names = { 'lags', 'model' };
I.vals = { 1, 'TS' };
S.names = { 'trend' };
S.vals = {true};
```

Conduct the integration and stationarity tests on the variables and their first differences, specified using numDiffs.

```
[H,PValue] = i10test(X,'numDiffs',1,'itest','adf',...
'iparams',I,'stest','kpss',...
'sparams',S,'display','off')
```

Warning: Test statistic #1 above tabulated critical values: minimum p-value = 0.010 reported. Warning: Test statistic #1 below tabulated critical values: maximum p-value = 0.100 reported. Warning: Test statistic #1 above tabulated critical values: minimum p-value = 0.010 reported. Warning: Test statistic #1 below tabulated critical values:

```
minimum p-value = 0.001 reported.
H =
     0
            1
     1
            0
     0
            1
     1
            0
PValue =
    0.8760
               0.0100
    0.0054
               0.1000
    0.9799
               0.0100
    0.0010
               0.0568
```

The warnings indicate that the p-values are very large or small for some of the tests (that is, they are outside the Monte Carlo simulated tables). The test decisions and p-values are stored in H and PValue, respectively.

For each original series, a unit root is not rejected (H = 0), and stationarity is rejected (H = 1), as indicated in the first and third rows of the output H. For each differenced series, a unit root is rejected (H = 1), and stationarity is not rejected (H = 0), as indicated in the second and fourth rows of the output H.

At the given parameter settings, the tests suggest that both series have one degree of integration.

• "Unit Root Tests" on page 3-44

### **Input Arguments**

X — Input variables numeric matrix | tabular array

Input variables on which to perform the stationary and integration tests, specified as a numObs-by-numVars numeric matrix or tabular array. X consists of numObs observations made on numVars variables.

If X is a tabular array, then the variables must be numeric.

Data Types: double | table

### **Name-Value Pair Arguments**

Specify optional comma-separated pairs of Name,Value arguments. Name is the argument name and Value is the corresponding value. Name must appear inside single quotes (' '). You can specify several name and value pair arguments in any order as Name1,Value1,...,NameN,ValueN.

Example: 'itest', 'pp', 'numDiffs', 1 specifies a Phillips-Perron integration test (and default stationarity test) on all variables and their first differences

#### 'varNames' – Variable names

cell array of strings

Variable names to be used in the display, specified as the comma-separated pair consisting of 'varNames' and a cell array of strings with numVars names. All variable names are truncated to the first five characters.

- If X is a matrix, then the default variable names are { 'var1', 'var2',...}.
- If X is a tabular array, then the default variable names are X.Properties.VariableNames.

Example: 'varNames', {'CPF', 'AGE', 'BBD'}

#### 'numDiffs' — Number of differences

0 (default) | scalar

Number of differences of each variable in X to test, specified as the comma-separated pair consisting of 'numDiffs' and a scalar number.

Example: 'numDiffs',2

#### 'itest' — Integration test

'adf' (default) | 'pp'

Integration test to conduct, specified as the comma-separated pair consisting of 'itest' and one of the following:

'adf'Augmented Dickey-Fuller test'pp'Phillips-Perron test

```
Example: 'itest', 'pp'
```

### 'iparams' — Integration test parameters

structure

Integration test parameters, specified as the comma-separated pair consisting of 'iparams' and a structure, I, with two fields, I.names and I.vals.

- I.names is a cell array of strings listing valid parameter names for the integration test specified in itest.
- I.vals is a cell array the same length as I.names containing corresponding parameter values for the parameter names in I.names.

If any parameters for the integration test are unspecified, then i10test uses default values. The default value for I is an empty structure, meaning i10test uses test defaults.

#### 'stest' — Stationarity test

'kpss' (default) | 'lmc'

Stationarity test to conduct, specified as the comma-separated pair consisting of 'stest' and one of the following:

| 'kpss' | KPSS test             |
|--------|-----------------------|
| 'lmc'  | Leybourne-McCabe test |

Example: 'stest', 'lmc'

#### 'sparams' - Stationarity test parameters

structure

Stationarity test parameters, specified as the comma-separated pair consisting of 'sparams' and a structure, S, with two fields, S.names and S.vals.

- **S.names** is a cell array of strings listing valid parameter names for the integration test specified in stest.
- S.vals is a cell array the same length as S.names containing corresponding parameter values for the parameter names in S.names.

If any parameters for the stationarity test are unspecified, then i10test uses default values. The default value for S is an empty structure, meaning i10test uses test defaults.

### 'display' — Results table flag

'on' (default) | 'off'

Results table flag for whether to display a results table in the Command Window, specified as the comma-separated pair consisting of 'display' and one of 'on' or 'off'.

If you specify the value 'on', then the outputs are displayed to the Command Window in a table showing test results, H, and corresponding p-values, PValue. Rows are labeled by variable names and their differences. Columns are labeled as I(1) (for integration) and I(0) (for stationarity), respectively, indicating the null hypothesis of the tests.

```
Example: 'display', 'off'
```

## **Output Arguments**

H — Test decisions matrix of logical values

Test decisions, returned as a numVars\*numDiffs+1-by-2 matrix of logical values. H equal to 1 indicates rejection of the null hypothesis in favor of the alternative. H equal to 0 indicates failure to reject the null hypothesis.

- Rows of H correspond, in order, to  $x_1, \Delta x_1, \Delta^2 x_1, \dots, \Delta^D x_1, x_2, \Delta x_2, \Delta^2 x_2, \dots, \Delta^D x_2, \dots$ , where  $\Delta$  is the differencing operator and *D* is the specified number of differences.
- Columns of H correspond to the null hypothesis of integration, I(1), and the null hypothesis of stationarity, I(0), respectively.

#### PValue - P-values

matrix

 $P\-values$  for the tests, returned as a <code>numVars\*numDiffs+1-by-2</code> matrix.

• Rows of PValue correspond, in order, to

 $x_1, \Delta x_1, \Delta^2 x_1, ..., \Delta^D x_1, x_2, \Delta x_2, \Delta^2 x_2, ..., \Delta^D x_2, ..., where \Delta$  is the differencing operator and *D* is the specified number of differences.

• Columns of PValue correspond to the null hypothesis of integration, I(1), and the null hypothesis of stationarity, I(0), respectively.

## More About

Tips

- Paired integration and stationarity tests have been suggested as a method for mutual confirmation of individual test results (for example, Kwiatkowski, Phillips, Schmidt, and Shin [1]). However, on the same set of data, different integration tests might disagree, different stationarity tests might disagree, and stationarity tests might fail to confirm integration tests. Still, Monte Carlo studies (for example, Amano and van Norden [2], Burke[3]) suggest that paired testing is generally more reliable than using either type of test alone.
- "Unit Root Nonstationarity" on page 3-34

## References

- Kwiatkowski, D., P. C. B. Phillips, P. Schmidt, and Y. Shin. "Testing the Null Hypothesis of Stationarity Against the Alternative of a Unit Root." *Journal of Econometrics.* Vol. 54, 1992, pp. 159–178.
- [2] Amano, R. A., and S. van Norden. "Unit Root Tests and the Burden of Proof." Bank of Canada. Working paper 92–7, 1992.
- [3] Burke, S. P. "Confirmatory Data Analysis: The Joint Application of Stationarity and Unit Root Tests." University of Reading, UK. Discussion paper 20, 1994.

### See Also

adftest | kpsstest | lmctest | pptest

# infer

Infer conditional variances of conditional variance models

# Syntax

```
V = infer(Mdl,Y)
[V,logL] = infer(Mdl,Y)
[V,logL] = infer(Mdl,Y,Name,Value)
```

# Description

V = infer(Mdl, Y) infers the conditional variances of the fully specified, univariate conditional variance model Mdl fit to the response data Y. Mdl can be a garch, egarch, or gjr model.

[V,logL] = infer(Mdl,Y) additionally returns the loglikelihood objective function values.

[V,logL] = infer(Mdl,Y,Name,Value) infers the conditional variances of Mdl with additional options specified by one or more Name,Value pair arguments. For example, you can specify presample innovations or conditional variances.

# Examples

## Infer GARCH Model Conditional Variances

Infer conditional variances from a GARCH(1,1) model with known coefficients. When you use, and then do not use presample data, compare the results from infer.

Specify a GARCH(1,1) model with known parameters. Simulate 101 conditional variances and responses (innovations) from the model. Set aside the first observation from each series to use as presample data.

```
Mdl = garch('Constant',0.01,'GARCH',0.8,'ARCH',0.15);
rng default; % For reproducibility
[vS,yS] = simulate(Mdl,101);
y0 = yS(1);
```

```
v0 = vS(1);
y = yS(2:end);
v = vS(2:end);
figure
subplot(2,1,1)
plot(v)
title('Conditional Variances')
subplot(2,1,2)
plot(y)
title('Innovations')
```

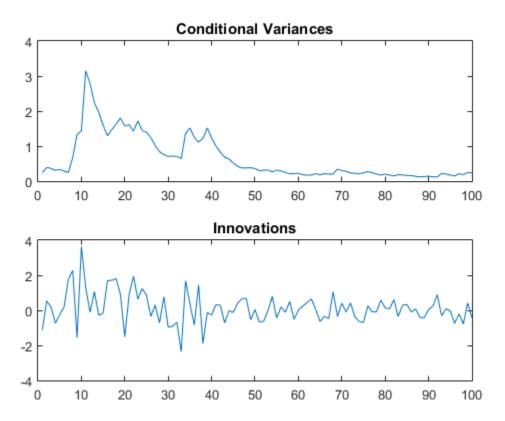

Infer the conditional variances of **y** without using presample data. Compare them to the known (simulated) conditional variances.

```
vI = infer(Mdl,y);
figure
plot(1:100,v,'r','LineWidth',2)
hold on
plot(1:100,vI,'k:','LineWidth',1.5)
legend('Simulated','Inferred','Location','NorthEast')
title('Inferred Conditional Variances - No Presamples')
hold off
```

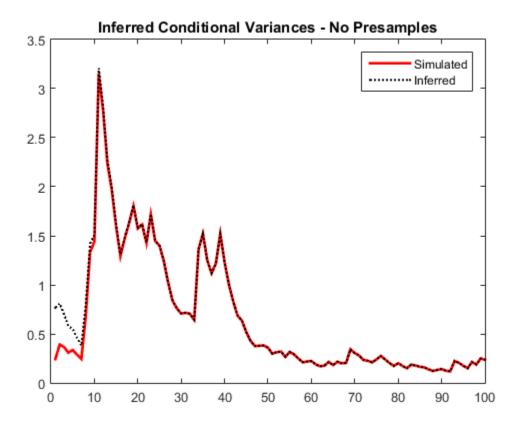

Notice the transient response (discrepancy) in the early time periods due to the absence of presample data.

Infer conditional variances using the set-aside presample innovation, **y0**. Compare them to the known (simulated) conditional variances.

```
vE = infer(Mdl,y,'E0',y0);
figure
plot(1:100,v,'r','LineWidth',2)
hold on
plot(1:100,vE,'k:','LineWidth',1.5)
legend('Simulated','Inferred','Location','NorthEast')
title('Inferred Conditional Variances - Presample E')
hold off
```

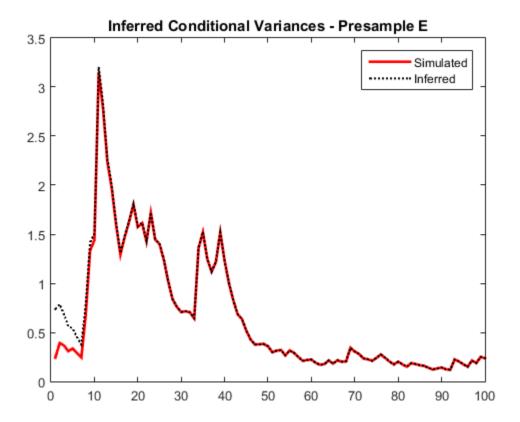

There is a slightly reduced transient response in the early time periods.

Infer conditional variances using the set-aside presample conditional variance, v0. Compare them to the known (simulated) conditional variances.

```
v0 = infer(Mdl,y,'V0',v0);
figure
plot(v)
plot(1:100,v,'r','LineWidth',2)
hold on
plot(1:100,v0,'k:','LineWidth',1.5)
legend('Simulated','Inferred','Location','NorthEast')
title('Inferred Conditional Variances - Presample V')
hold off
```

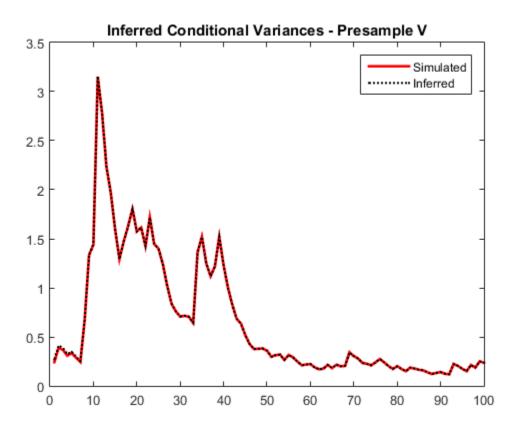

There is a much smaller transient response in the early time periods.

Infer conditional variances using both the presample innovation and conditional variance. Compare them to the known (simulated) conditional variances.

```
vE0 = infer(Mdl,y,'E0',y0,'V0',v0);
figure
plot(v)
plot(1:100,v,'r','LineWidth',2)
hold on
plot(1:100,vE0,'k:','LineWidth',1.5)
legend('Simulated','Inferred','Location','NorthEast')
title('Inferred Conditional Variances - Presamples')
hold off
```

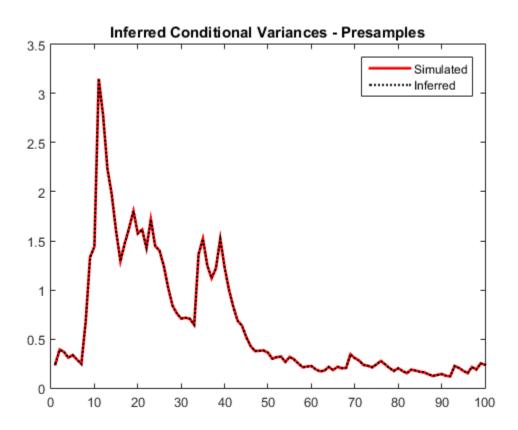

When you use sufficient presample innovations and conditional variances, the inferred conditional variances are exact (there is no transient response).

#### Infer EGARCH Model Conditional Variances

Infer conditional variances from an EGARCH(1,1) model with known coefficients. When you use, and then do not use presample data, compare the results from infer.

Specify an EGARCH(1,1) model with known parameters. Simulate 101 conditional variances and responses (innovations) from the model. Set aside the first observation from each series to use as presample data.

```
Mdl = egarch('Constant',0.001,'GARCH',0.8,...
'ARCH',0.15,'Leverage',-0.1);
```

```
rng default; % For reproducibility
[vS,yS] = simulate(Mdl,101);
y0 = yS(1);
v0 = vS(1);
y = yS(2:end);
v = vS(2:end);
figure
subplot(2,1,1)
plot(v)
title('Conditional Variances')
subplot(2,1,2)
plot(y)
title('Innovations')
```

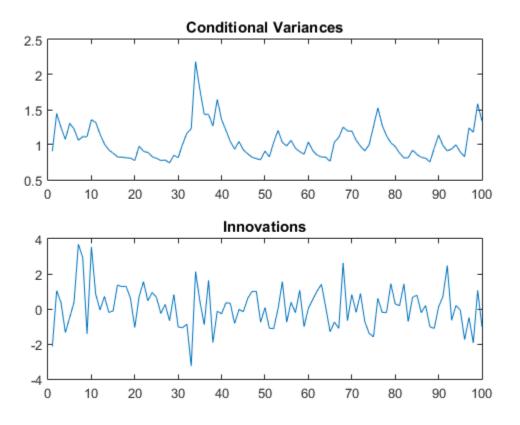

Infer the conditional variances of **y** without using any presample data. Compare them to the known (simulated) conditional variances.

```
vI = infer(Mdl,y);
figure
plot(1:100,v,'r','LineWidth',2)
hold on
plot(1:100,vI,'k:','LineWidth',1.5)
legend('Simulated','Inferred','Location','NorthEast')
title('Inferred Conditional Variances - No Presamples')
hold off
```

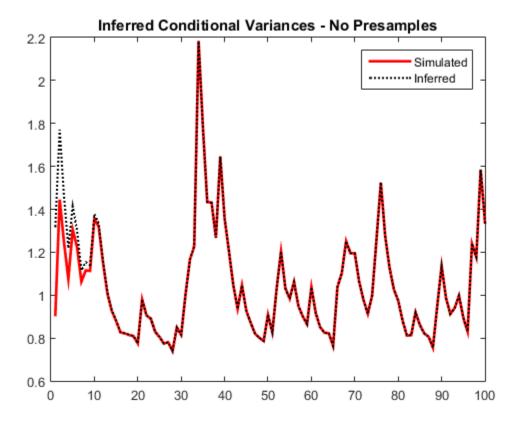

Notice the transient response (discrepancy) in the early time periods due to the absence of presample data.

Infer conditional variances using the set-aside presample innovation, y0. Compare them to the known (simulated) conditional variances.

```
vE = infer(Mdl,y,'E0',y0);
```

```
figure
plot(1:100,v,'r','LineWidth',2)
hold on
plot(1:100,vE,'k:','LineWidth',1.5)
legend('Simulated','Inferred','Location','NorthEast')
title('Inferred Conditional Variances - Presample E')
```

hold off

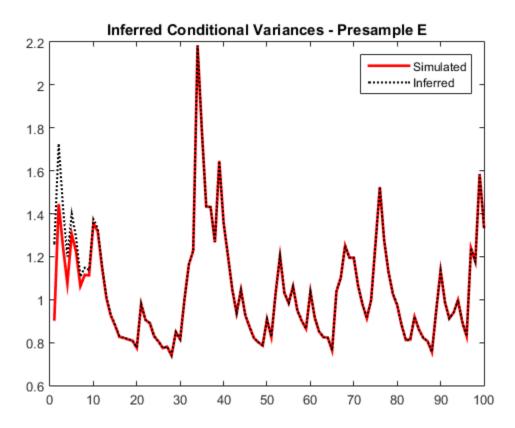

There is a slightly reduced transient response in the early time periods.

Infer conditional variances using the set-aside presample variance, v0. Compare them to the known (simulated) conditional variances.

```
v0 = infer(Mdl, y, 'V0', v0);
```

```
figure
plot(v)
plot(1:100,v,'r','LineWidth',2)
hold on
plot(1:100,v0,'k:','LineWidth',1.5)
```

```
legend('Simulated','Inferred','Location','NorthEast')
title('Inferred Conditional Variances - Presample V')
hold off
```

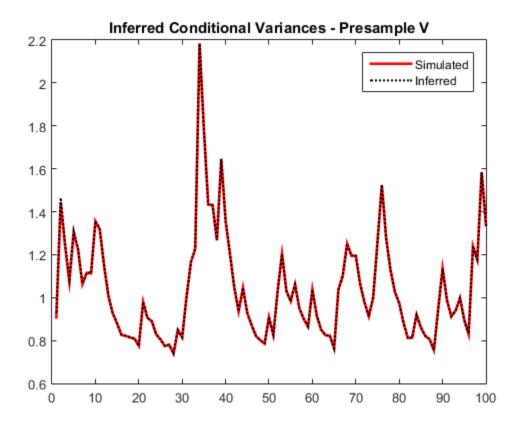

The transient response is almost eliminated.

Infer conditional variances using both the presample innovation and conditional variance. Compare them to the known (simulated) conditional variances.

```
vE0 = infer(Mdl,y,'E0',y0,'V0',v0);
figure
plot(v)
plot(1:100,v,'r','LineWidth',2)
```

```
hold on
plot(1:100,vE0,'k:','LineWidth',1.5)
legend('Simulated','Inferred','Location','NorthEast')
title('Inferred Conditional Variances - Presamples')
hold off
```

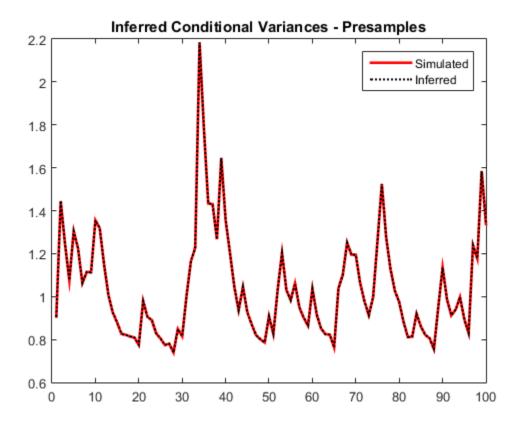

When you use sufficient presample innovations and conditional variances, the inferred conditional variances are exact (there is no transient response).

#### Infer GJR Model Conditional Variances

Infer conditional variances from a GJR(1,1) model with known coefficients. When you use, and then do not use presample data, compare the results from infer.

Specify a GJR(1,1) model with known parameters. Simulate 101 conditional variances and responses (innovations) from the model. Set aside the first observation from each series to use as presample data.

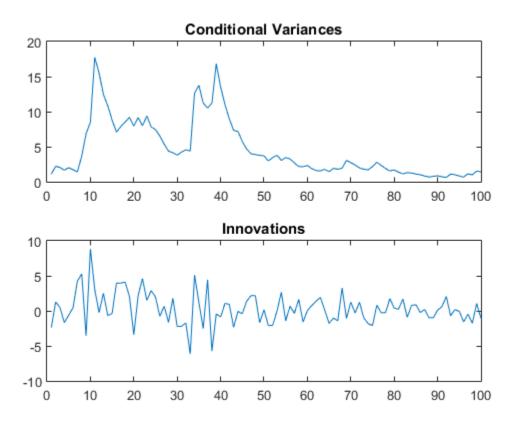

Infer the conditional variances of **y** without using any presample data. Compare them to the known (simulated) conditional variances.

```
vI = infer(Mdl,y);
figure
plot(1:100,v,'r','LineWidth',2)
hold on
plot(1:100,vI,'k:','LineWidth',1.5)
legend('Simulated','Inferred','Location','NorthEast')
title('Inferred Conditional Variances - No Presamples')
hold off
```

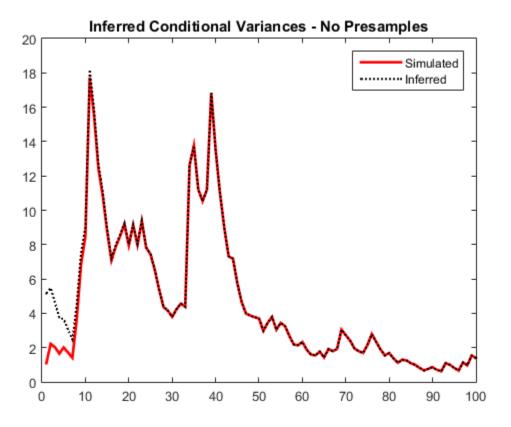

Notice the transient response (discrepancy) in the early time periods due to the absence of presample data.

Infer conditional variances using the set-aside presample innovation, y0. Compare them to the known (simulated) conditional variances.

```
vE = infer(Mdl,y,'E0',y0);
```

```
figure
plot(1:100,v,'r','LineWidth',2)
hold on
plot(1:100,vE,'k:','LineWidth',1.5)
legend('Simulated','Inferred','Location','NorthEast')
title('Inferred Conditional Variances - Presample E')
```

infer

```
hold off
```

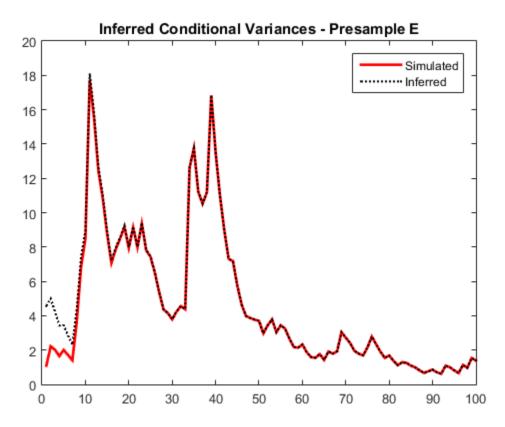

There is a slightly reduced transient response in the early time periods.

Infer conditional variances using the set-aside presample conditional variance, v0. Compare them to the known (simulated) conditional variances.

```
v0 = infer(Mdl, y, 'V0', v0);
```

```
figure
plot(v)
plot(1:100,v,'r','LineWidth',2)
hold on
plot(1:100,v0,'k:','LineWidth',1.5)
```

```
legend('Simulated','Inferred','Location','NorthEast')
title('Inferred Conditional Variances - Presample V')
hold off
```

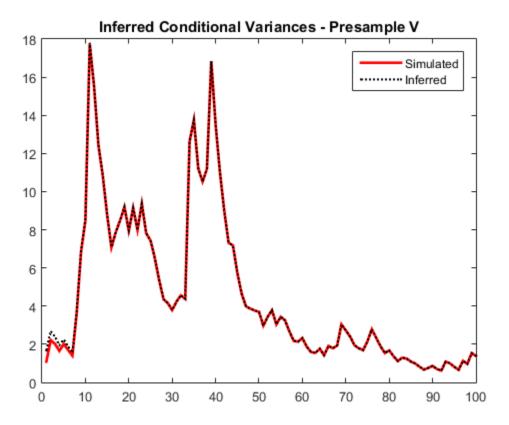

There is a much smaller transient response in the early time periods.

Infer conditional variances using both the presample innovation and conditional variance. Compare them to the known (simulated) conditional variances.

vE0 = infer(Mdl,y,'E0',y0,'V0',v0); figure plot(v) plot(1:100,v,'r','LineWidth',2)

```
hold on
plot(1:100,vE0,'k:','LineWidth',1.5)
legend('Simulated','Inferred','Location','NorthEast')
title('Inferred Conditional Variances - Presamples')
hold off
```

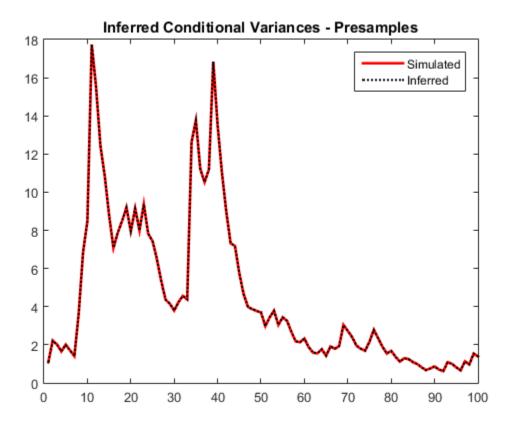

When you use sufficient presample innovations and conditional variances, the inferred conditional variances are exact (there is no transient response).

#### Conduct Likelihood Ratio Test for EGARCH Fit Comparison

Infer the loglikelihood objective function values for an EGARCH(1,1) and EGARCH(2,1) model fit to NASDAQ Composite Index returns. To identify which model is the more parsimonious, adequate fit, conduct a likelihood ratio test.

L

Load the NASDAQ data included with the toolbox, and convert the index to returns. Set aside the first two observations to use as presample data.

```
load Data_EquityIdx
nasdaq = DataTable.NASDAQ;
r = price2ret(nasdaq);
r0 = r(1:2);
rn = r(3:end);
```

Fit an EGARCH(1,1) model to the returns, and infer the loglikelihood objective function value.

```
Mdl1 = egarch(1,1);
EstMdl1 = estimate(Mdl1,rn,'E0',r0);
[~,logL1] = infer(EstMdl1,rn,'E0',r0);
```

EGARCH(1,1) Conditional Variance Model: Conditional Probability Distribution: Gaussian

| Parameter   | Value      | Standard<br>Error | t<br>Statistic |
|-------------|------------|-------------------|----------------|
|             |            |                   |                |
| Constant    | -0.135179  | 0.0221338         | -6.10736       |
| GARCH {1}   | 0.983864   | 0.00242682        | 405.413        |
| ARCH {1}    | 0.199966   | 0.0139933         | 14.2902        |
| _everage{1} | -0.0602428 | 0.00565582        | -10.6515       |
|             |            |                   |                |

Fit an EGARCH(2,1) model to the returns, and infer the loglikelihood objective function value.

```
Mdl2 = egarch(2,1);
EstMdl2 = estimate(Mdl2,rn,'E0',r0);
[~,logL2] = infer(EstMdl2,rn,'E0',r0);
```

EGARCH(2,1) Conditional Variance Model: Conditional Probability Distribution: Gaussian

|           |           | Standard  | t         |
|-----------|-----------|-----------|-----------|
| Parameter | Value     | Error     | Statistic |
|           |           |           |           |
| Constant  | -0.145595 | 0.0284356 | -5.12017  |

| GARCH{1}    | 0.853073   | 0.140183  | 6.08542  |
|-------------|------------|-----------|----------|
| GARCH{2}    | 0.129516   | 0.138377  | 0.93596  |
| ARCH{1}     | 0.219686   | 0.0294646 | 7.45596  |
| Leverage{1} | -0.0679354 | 0.0108795 | -6.24435 |

Conduct a likelihood ratio test, with the more parsimonious EGARCH(1,1) model as the null model, and the EGARCH(2,1) model as the alternative. The degree of freedom for the test is 1, because the EGARCH(2,1) model has one more parameter than the EGARCH(1,1) model (an additional GARCH term).

[h,p] = lratiotest(logL2,logL1,1)

```
h =
0
p =
0.2256
```

The null hypothesis is not rejected (h = 0). At the 0.05 significance level, the EGARCH(1,1) model is not rejected in favor of the EGARCH(2,1) model.

#### Conduct Likelihood Ratio Test for GARCH and GJR Fit Comparison

A GARCH(P, Q) model is nested within a GJR(P, Q) model. Therefore, you can perform a likelihood ratio test to compare GARCH(P, Q) and GJR(P, Q) model fits.

Infer the loglikelihood objective function values for a GARCH(1,1) and GJR(1,1) model fit to NASDAQ Composite Index returns. Conduct a likelihood ratio test to identify which model is the more parsimonious, adequate fit.

Load the NASDAQ data included with the toolbox, and convert the index to returns. Set aside the first two observations to use as presample data.

```
load Data_EquityIdx
nasdaq = DataTable.NASDAQ;
r = price2ret(nasdaq);
r0 = r(1:2);
rn = r(3:end);
```

Fit a GARCH(1,1) model to the returns, and infer the loglikelihood objective function value.

```
Mdl1 = garch(1,1);
EstMdl1 = estimate(Mdl1,rn,'E0',r0);
[~,logL1] = infer(EstMdl1,rn,'E0',r0);
```

```
GARCH(1,1) Conditional Variance Model:
Conditional Probability Distribution: Gaussian
```

|           |             | Standard    | t         |
|-----------|-------------|-------------|-----------|
| Parameter | Value       | Error       | Statistic |
|           |             |             |           |
| Constant  | 2.00502e-06 | 5.42982e-07 | 3.69262   |
| GARCH{1}  | 0.883327    | 0.00845366  | 104.49    |
| ARCH{1}   | 0.109239    | 0.00766663  | 14.2486   |

Fit a GJR(1,1) model to the returns, and infer the loglikelihood objective function value.

```
Mdl2 = gjr(1,1);
EstMdl2 = estimate(Mdl2,rn, 'E0',r0);
[~,logL2] = infer(EstMdl2,rn, 'E0',r0);
```

GJR(1,1) Conditional Variance Model: Conditional Probability Distribution: Gaussian

| Parameter   | Value       | Standard<br>Error | t<br>Statistic |
|-------------|-------------|-------------------|----------------|
|             |             |                   |                |
| Constant    | 2.47525e-06 | 5.69837e-07       | 4.34379        |
| GARCH { 1 } | 0.881015    | 0.00951049        | 92.6361        |
| ARCH {1}    | 0.0640148   | 0.00918489        | 6.96958        |
| _everage{1} | 0.0892972   | 0.00992115        | 9.00069        |
|             |             |                   |                |

Conduct a likelihood ratio test, with the more parsimonious GARCH(1,1) model as the null model, and the GJR(1,1) model as the alternative. The degree of freedom for the test is 1, because the GJR(1,1) model has one more parameter than the GARCH(1,1) model (a leverage term).

[h,p] = lratiotest(logL2,logL1,1)

L

```
h =
1
p =
4.5816e-10
```

The null hypothesis is rejected (h = 1). At the 0.05 significance level, the GARCH(1,1) model is rejected in favor of the GJR(1,1) model.

- "Infer Conditional Variances and Residuals" on page 6-83
- "Compare Conditional Variance Models Using Information Criteria" on page 6-93

## **Input Arguments**

#### Md1 - Conditional variance model

garch model object | egarch model object | gjr model object

Conditional variance model without any unknown parameters, specified as a garch, egarch, or gjr model object.

Mdl cannot contain any properties that have NaN value.

#### Y — Response data

numeric column vector | numeric matrix

Response data, specified as a numeric column vector or matrix.

As a column vector, Y represents a single path of the underlying series.

As a matrix, the rows of Y correspond to periods and the columns correspond to separate paths. The observations across any row occur simultaneously.

infer infers the conditional variances of Y. Y usually represents an innovation series with mean 0 and variances characterized by Mdl. It is the continuation of the presample innovation series E0. Y can also represent a time series of innovations with mean 0 plus

an offset. If Mdl has a nonzero offset, then the software stores its value in the Offset property (Mdl.Offset).

infer assumes that observations across any row occur simultaneously.

The last observation of any series is the latest observation.

**Note:** NaNs indicate missing values. infer removes missing values. infer uses listwise deletion to remove any NaNs. Removing NaNs in the data reduces the sample size. Removing missing values, can also create irregular time series.

### **Name-Value Pair Arguments**

Specify optional comma-separated pairs of Name,Value arguments. Name is the argument name and Value is the corresponding value. Name must appear inside single quotes (' '). You can specify several name and value pair arguments in any order as Name1,Value1,...,NameN,ValueN.

Example: 'E0', [1 1; 0.5 0.5], 'V0', [1 0.5; 1 0.5] specifies two equivalent presample paths of innovations and two, different presample paths of conditional variances.

#### 'E0' - Presample innovations

numeric column vector | numeric matrix

Presample innovations, specified as the comma-separated pair consisting of 'EO' and a numeric column vector or matrix. The presample innovations provide initial values for the innovations process of the conditional variance model Mdl, and derive from a distribution with mean 0.

EO must contain at least Mdl.Q elements or rows. If EO contains extra rows, then infer uses the latest Mdl.Q only.

The last element or row contains the latest presample innovation.

- If E0 is a column vector, it represents a single path of the underlying innovation series. infer applies E0 to each inferred path.
- If EO is a matrix, then each column represents a presample path of the underlying innovation series. EO must have at least as many columns as Y. If EO has more columns than necessary, infer uses the first size(Y,2) columns only.

The defaults are:

• For GARCH(P,Q) and GJR(P,Q) models, infer sets any necessary presample innovations to the square root of the average squared value of the offset-adjusted response series Y.

### For EGARCH(P,Q) models, infer sets any necessary presample innovations to zero.

Example: 'E0', [1 1;0.5 0.5]

Data Types: double

## 'V0' — Presample conditional variances

numeric column vector with positive entries | numeric matrix with positive entries

Presample conditional variances, specified as the comma-separated pair consisting of  $^{\prime}V0^{\prime}$  and a numeric column vector or matrix with positive entries. V0 provides initial values for the conditional variances in the model.

- If VO is a column vector, then infer applies it to each output path.
- If VO is a matrix, then each column represents a presample path of conditional variances. VO must have at least as many columns as Y. If VO has more columns than required, infer uses the first size(Y,2) columns only.
- For GARCH(P,Q) and GJR(P,Q) models, V0 must have at least Mdl.P rows (or elements) to initialize the variance equation.
- For EGARCH(*P*,*Q*) models, VO must have at least max(Mdl.P,Mdl.Q) rows to initialize the variance equation.

If the number of rows in VO exceeds the necessary number, then infer uses the latest, required number of observations only.

The last element row contains the latest observation.

By default, infer sets any necessary observations to the average squared value of the offset-adjusted response series  $\mathsf{Y}.$ 

```
Example: 'V0',[1 0.5;1 0.5]
```

Data Types: double

#### Notes:

 NaNs indicate missing values. infer removes missing values. The software merges the presample data (EO and VO) separately from the input response data (Y), and then

uses list-wise deletion to remove any rows containing at least one NaN. Removing NaNs in the data reduces the sample size. Removing missing values can also create irregular time series.

- infer assumes that you synchronize presample data such that the latest observation of each presample series occurs simultaneously.
- If you do not specify EO and VO, then infer derives the necessary presample observations from the unconditional, or long-run, variance of the offset-adjusted response process.
  - For all conditional variance models, VO is the sample average of the squared disturbances of the offset-adjusted response data Y.
  - For GARCH(P,Q) and GJR(P,Q) models, EO is the square root of the average squared value of the offset-adjusted response series Y.
  - For EGARCH(*P*,*Q*) models, E0 is 0.
  - These specifications minimize initial transient effects.

## **Output Arguments**

#### V - Conditional variances

numeric column vector | numeric matrix

Conditional variances inferred from the response data Y, returned as a numeric column vector or matrix.

The dimensions of V and Y are equivalent. If Y is a matrix, then the columns of V are the inferred conditional variance paths corresponding to the columns of Y.

Rows of V are periods corresponding to the periodicity of Y.

#### 10gL - Loglikelihood objective function values

scalar | numeric vector

Loglikelihood objective function values associated with the model Mdl, returned as a scalar or numeric vector.

If Y is a vector, then logL is a scalar. Otherwise, logL is vector of length size(Y,2), and each element is the loglikelihood of the corresponding column (or path) in Y.

Data Types: double

## More About

- Using garch Objects
- Using egarch Objects
- Using gjr Objects

### References

- [1] Bollerslev, T. "Generalized Autoregressive Conditional Heteroskedasticity." *Journal* of *Econometrics.* Vol. 31, 1986, pp. 307–327.
- [2] Bollerslev, T. "A Conditionally Heteroskedastic Time Series Model for Speculative Prices and Rates of Return." *The Review of Economics and Statistics*. Vol. 69, 1987, pp. 542–547.
- [3] Box, G. E. P., G. M. Jenkins, and G. C. Reinsel. *Time Series Analysis: Forecasting and Control.* 3rd ed. Englewood Cliffs, NJ: Prentice Hall, 1994.
- [4] Enders, W. Applied Econometric Time Series. Hoboken, NJ: John Wiley & Sons, 1995.
- [5] Engle, R. F. "Autoregressive Conditional Heteroskedasticity with Estimates of the Variance of United Kingdom Inflation." *Econometrica*. Vol. 50, 1982, pp. 987– 1007.
- [6] Glosten, L. R., R. Jagannathan, and D. E. Runkle. "On the Relation between the Expected Value and the Volatility of the Nominal Excess Return on Stocks." *The Journal of Finance*. Vol. 48, No. 5, 1993, pp. 1779–1801.
- [7] Hamilton, J. D. Time Series Analysis. Princeton, NJ: Princeton University Press, 1994.

### See Also

egarch | estimate | filter | forecast | garch | gjr | print | simulate

Introduced in R2012a

# impulse

Class: arima

Impulse response function

# Syntax

```
impulse(Mdl)
impulse(Mdl,numObs)
Y = impulse(____)
```

# Description

impulse(Mdl) plots a discrete stem plot of the impulse response function for the univariate ARIMA model, Mdl, in the current figure window.

impulse(Mdl,numObs) plots the impulse response function for numObs periods.

Y = impulse(\_\_\_\_) returns the impulse response in a column vector for any of the previous input arguments.

# Tips

• To improve performance of the filtering algorithm, specify the number of observations to include in the impulse response, numObs. When you do not specify numObs, impulse computes the impulse response by converting the input model to a truncated, infinite-degree, moving average representation using the relatively slow lag operator polynomial division algorithm. This results in an impulse response of generally unknown length.

# Input Arguments

Mdl

ARIMA model, as created by arima or estimate.

#### num0bs

Positive integer indicating the number of observations to include in the impulse response (the number of periods for which impulse computes the impulse response).

When you specify numObs, impulse computes the impulse response by filtering a unit impulse followed by a vector of zeros of appropriate length. The filtering algorithm is very fast and results in an impulse response of known length.

If you do not specify numObs, impulse determines the number of observation using the polynomial division algorithm of the underlying lag operator polynomials, mldivide.

## **Output Arguments**

#### Y

Column vector of impulse responses. If you specify numObs, then Y is numObs-by-1. If you do not specify numObs, the underlying lag operator polynomial division algorithm returns an impulse response of generally unknown length.

## Definitions

## **Impulse Response Function**

The *impulse response function* for a univariate ARIMA process is the dynamic response of the system to a single impulse, or innovation shock, of unit size. The specific impulse response calculated by **impulse** is the dynamic multiplier, defined as the partial derivative of the output response with respect to an innovation shock at time zero.

For a univariate ARIMA process,  $y_t$ , and innovation series  $\varepsilon_t$ , the impulse response at time j,  $\Psi_j$ , is given by

$$\psi_j = \frac{\partial y_j}{\partial \varepsilon_0}$$

Expressed as a function of time, the sequence of dynamic multipliers,  $\Psi_1$ ,  $\Psi_2$ ,..., measures the sensitivity of the process to a purely transitory change in the innovation process. impulse computes the impulse response function by shocking the system with a unit impulse  $\varepsilon_0 = 1$ , with all past observations of  $y_t$  and all future shocks of  $\varepsilon_t$  set to zero. Because the impulse response function is the partial derivative of the ARIMA process with respect to an innovation shock at time 0, the presence of a constant in the model has no effect on the output.

This impulse response is sometimes called the *forecast error impulse response*, because the innovations,  $\varepsilon_t$ , can be interpreted as the one-step-ahead forecast errors.

## **Examples**

#### Plot an Impulse Response Function

Specify the AR(2) model,

 $y_{t} = 0.5y_{t-1} - 0.7y_{t-2} + \varepsilon_{t}.$ Mdl = arima('AR', {0.5, -0.7}, 'Constant', 0)
Mdl =
ARIMA(2,0,0) Model:
Distribution: Name = 'Gaussian'
P: 2
D: 0
Q: 0
Constant: 0
AR: {0.5 -0.7} at Lags [1 2]
SAR: {}
MA: {}
SMA: {}

Plot the impulse response function without specifying the number of observations.

impulse(Mdl)

Variance: NaN

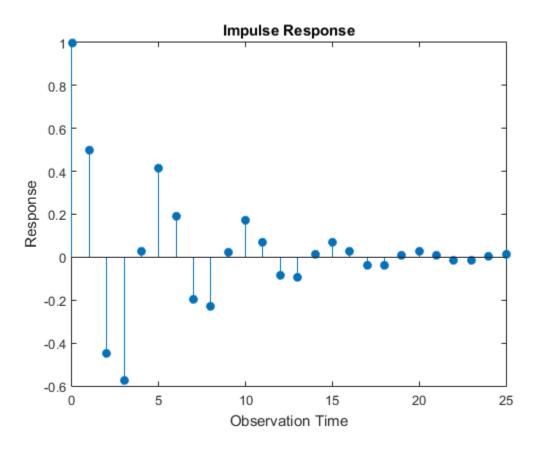

The model is stationary; the impulse response function decays in a sinusoidal pattern.

#### Store an Impulse Response Function

Specify the ARMA(1,1) model,

$$y_t = 0.7y_{t-1} + \varepsilon_t + 0.2\varepsilon_{t-1}.$$

Mdl = arima('AR',0.7,'MA',0.2,'Constant',0)

Mdl =

```
ARIMA(1,0,1) Model:
Distribution: Name = 'Gaussian'
        P: 1
        D: 0
        Q: 1
        Constant: 0
        AR: {0.7} at Lags [1]
        SAR: {}
        MA: {0.2} at Lags [1]
        SMA: {}
        Variance: NaN
```

Store the impulse response function for 15 periods.

Y = impulse(Mdl,15)

Y =

 $\begin{array}{c} 1.0000\\ 0.9000\\ 0.6300\\ 0.4410\\ 0.3087\\ 0.2161\\ 0.1513\\ 0.1059\\ 0.0741\\ 0.0519\\ 0.0363\\ 0.0254\\ 0.0178\\ 0.0125\\ 0.0087 \end{array}$ 

When you specify the number of observations, you know the length of the output impulse response series.

• "Plot the Impulse Response Function" on page 5-88

## References

- [1] Box, G. E. P., G. M. Jenkins, and G. C. Reinsel. *Time Series Analysis: Forecasting and Control* 3rd ed. Englewood Cliffs, NJ: Prentice Hall, 1994.
- [2] Enders, W. Applied Econometric Time Series. Hoboken, NJ: John Wiley & Sons, 1995.
- [3] Hamilton, J. D. *Time Series Analysis*. Princeton, NJ: Princeton University Press, 1994.
- [4] Lütkepohl, H. New Introduction to Multiple Time Series Analayis. New York, NY: Springer-Verlag, 2007.

## See Also

arima | estimate | filter | forecast | infer | print | simulate

## **More About**

• "Impulse Response Function" on page 5-86

# impulse

Class: regARIMA

Impulse response of regression model with ARIMA errors

# **Syntax**

impulse(Mdl)
impulse(Mdl,numObs)
Y = impulse(\_\_\_\_)

# Description

impulse(Mdl) plots a discrete stem plot of the impulse response function for the
regression model with ARIMA time series errors, Mdl, in the current figure window.

impulse(Mdl,numObs) plots the impulse response function for numObs periods.

Y = impulse(\_\_\_\_) returns the impulse response in a column vector for any of the previous input arguments.

# Tips

• To improve performance of the filtering algorithm, specify the number of observations, numObs, to include in the impulse response.

# Input Arguments

Mdl

Regression model with ARIMA errors, as created by regARIMA or <code>estimate</code>.

### num0bs

Number of observations to include in the impulse response, specified as a positive integer. numObs is the number of periods for which impulse computes the impulse response.

**Default:** impulse determines the number of observations using the polynomial division algorithm of the underlying lag operator polynomials, mldivide.

### **Output Arguments**

#### Υ

Impulse responses of the model Mdl, specified as a column vector.

- If you specify numObs, then Y is numObs-by-1.
- If you do not specify numObs, the underlying lag operator polynomial division algorithm returns an impulse response of generally unknown length.

### Definitions

### **Impulse Response Function**

The *impulse response function* for regression models with ARIMA errors is the dynamic response of the system to a single impulse, or innovation shock, of unit size. The specific impulse response calculated by **impulse** is the *dynamic multiplier*, defined as the partial derivative of the output response with respect to an innovation shock at time 0.

For a regression model with ARIMA errors,  $y_t$ , unconditional disturbances  $u_t$ , and innovation series  $\varepsilon_t$ , the impulse response at time j,  $\Psi_j$ , is given by

$$\psi_j = \frac{\partial y_j}{\partial \varepsilon_0} = \frac{\partial u_j}{\partial \varepsilon_0}.$$

Expressed as a function of time, the sequence of dynamic multipliers,  $\Psi_1$ ,  $\Psi_2$ ,..., measures the sensitivity of the process to a purely transitory change in the innovation process. impulse computes the impulse response function by shocking the system with a unit impulse  $\varepsilon_0 = 1$ , with all past observations of  $y_t$  and all future shocks of  $\varepsilon_t$  set to 0. The impulse response function is the partial derivative of the ARIMA process with respect to an innovation shock at time 0. Because of this, the presence of an intercept or a regression component corresponding to predictors in the model has no effect on the output. This impulse response is sometimes called the *forecast error impulse response*, because the innovations,  $\varepsilon_t$ , can be interpreted as the one-step-ahead forecast errors.

### **Examples**

#### Plot an Impulse Response Function

Specify the following regression model with ARMA(2,1) errors:

$$y_t = X_t \begin{bmatrix} 0.1 \\ -0.2 \end{bmatrix} + u_t$$
$$u_t = 0.5u_{t-1} - 0.8u_{t-2} + \varepsilon_t - 0.5\varepsilon_{t-1},$$

where  $\varepsilon_t$  is Gaussian with variance 0.1.

```
Mdl = regARIMA('Intercept',0, 'AR', {0.5 -0.8}, ...
'MA',-0.5,'Beta',[0.1 -0.2], 'Variance',0.1);
```

Time the calculation of and plot the impulse response function without specifying the number of observations.

tic impulse(Mdl) toc Elapsed time is 0.196147 seconds.

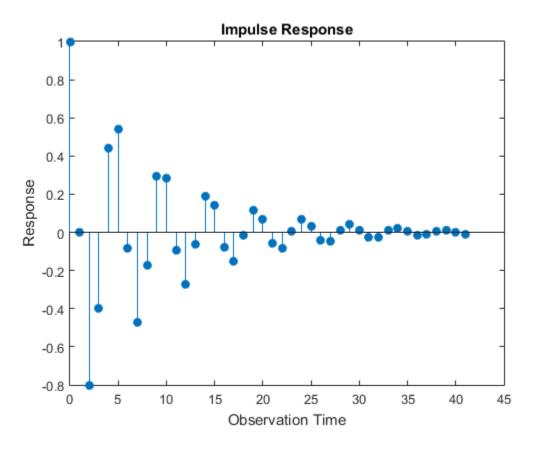

The model is stationary; the impulse response function decays in a sinusoidal pattern.

Time the calculation of and plot the impulse response function using 45 observations.

```
tic
impulse(Mdl,45)
toc
Elapsed time is 0.046485 seconds.
```

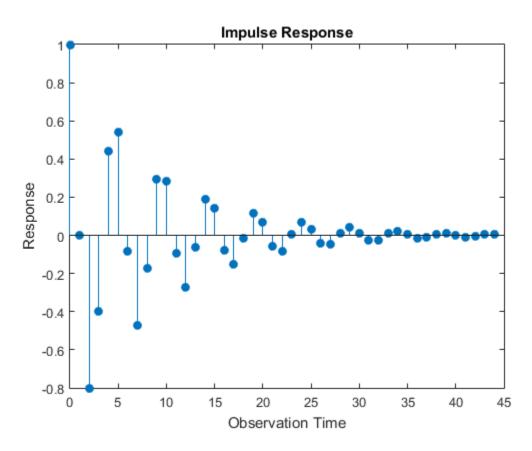

There are more observations represented in this plot than the one generated in the previous step. However, the impulse response function and the plot took less time to generate in this step than the previous. This is because the software did not calculate the impulse response function using an infinite-degree moving average as in the previous step.

#### Store an Impulse Response Function

Specify the following regression model with ARMA(2,1) errors:

$$y_t = X_t \begin{bmatrix} 0.1 \\ -0.2 \end{bmatrix} + u_t$$
$$u_t = 0.5u_{t-1} - 0.8u_{t-2} + \varepsilon_t - 0.5\varepsilon_{t-1},$$

```
where \varepsilon_l is Gaussian with variance 0.1.
```

```
Mdl = regARIMA('Intercept',0, 'AR', {0.5 -0.8}, ...
'MA',-0.5,'Beta',[0.1 -0.2], 'Variance',0.1);
```

Store the impulse response function for 15 periods.

Y = impulse(Mdl,15)

Y =

| 1.0000  |
|---------|
| 0       |
| -0.8000 |
| -0.4000 |
| 0.4400  |
| 0.5400  |
| -0.0820 |
| -0.4730 |
| -0.1709 |
| 0.2930  |
| 0.2832  |
| -0.0928 |
| -0.2729 |
| -0.0623 |
| 0.1872  |
|         |

The length of the output impulse response series is numObs.

• "Plot the Impulse Response of regARIMA Models" on page 4-77

# **Algorithms**

- If you specify the number of observations, numObs, impulse computes the impulse response by filtering a unit shock followed by an appropriate length vector of 0s. The filtering algorithm is very fast and results in an impulse response of known (numObs) length.
- If you do not specify numObs, then impulse converts the error model to a truncated, infinite-degree moving average using the relatively slow lag operator polynomial division algorithm. This produces an impulse response of generally unknown length.

### References

- [1] Box, G. E. P., G. M. Jenkins, and G. C. Reinsel. *Time Series Analysis: Forecasting and Control* 3rd ed. Englewood Cliffs, NJ: Prentice Hall, 1994.
- [2] Enders, W. Applied Econometric Time Series. Hoboken, NJ: John Wiley & Sons, 1995.
- [3] Hamilton, J. D. *Time Series Analysis*. Princeton, NJ: Princeton University Press, 1994.
- [4] Lütkepohl, H. New Introduction to Multiple Time Series Analayis. New York, NY: Springer-Verlag, 2007.

### See Also

filter | regARIMA | simulate

### More About

• "Impulse Response for Regression Models with ARIMA Errors" on page 4-75

# infer

Class: arima

Infer ARIMA or ARIMAX model residuals or conditional variances

## **Syntax**

```
[E,V] = infer(Mdl,Y)
[E,V,logL] = infer(Mdl,Y)
[E,V,logL] = infer(Mdl,Y,Name,Value)
```

## Description

[E,V] = infer(Mdl,Y) infers residuals and conditional variances of a univariate ARIMA model fit to data Y.

[E,V,logL] = infer(Mdl,Y) additionally returns the loglikelihood objective function
values.

[E,V,logL] = infer(Mdl,Y,Name,Value) infers the ARIMA or ARIMAX model residuals and conditional variances, and returns the loglikelihood objective function values, with additional options specified by one or more Name,Value pair arguments.

## **Input Arguments**

#### Md1 - ARIMA or ARIMAX model

arima model

ARIMA or ARIMAX model, specified as an arima model returned by arima or estimate.

The properties of Mdl cannot contain NaNs.

### Y — Response data

numeric column vector | numeric matrix

Response data, specified as a numeric column vector or numeric matrix. If  ${\tt Y}$  is a matrix, then it has <code>numObs</code> observations and <code>numPaths</code> rows.

infer infers the residuals and variances of Y. Y represents the time series characterized by Mdl, and it is the continuation of the presample series Y0.

- If Y is a column vector, then it represents one path of the underlying series.
- If Y is a matrix, then it represents numObs observations of numPaths paths of an underlying time series.

infer assumes that observations across any row occur simultaneously. The last observation of any series is the latest.

Data Types: double

### **Name-Value Pair Arguments**

Specify optional comma-separated pairs of Name,Value arguments. Name is the argument name and Value is the corresponding value. Name must appear inside single quotes (' '). You can specify several name and value pair arguments in any order as Name1,Value1,...,NameN,ValueN.

#### 'EO' - Presample innovations

0 (default) | numeric column vector | numeric matrix

Presample innovations that have mean 0 and provide initial values for the model, specified as the comma-separated pair consisting of 'E0' and a numeric column vector or numeric matrix.

EO must contain at least numPaths columns and enough rows to initialize the ARIMA model and any conditional variance model. That is, EO must contain at least Mdl.Q innovations, but can be greater if you use a conditional variance model. If the number of rows in EO exceeds the number necessary, then infer only uses the latest observations. The last row contains the latest observation.

If the number of columns exceeds numPaths, then infer only uses the first numPaths columns. If EO is a column vector, then infer applies it to each inferred path.

Data Types: double

#### 'VO' - Presample conditional variances

numeric column vector | numeric matrix

Presample conditional variances providing initial values for any conditional variance model, specified as the comma-separated pair consisting of 'V0' and a numeric column vector or matrix with positive entries.

VO must contain at least numPaths columns and enough rows to initialize the variance model. If the number of rows in VO exceeds the number necessary, then infer only uses the latest observations. The last row contains the latest observation.

If the number of columns exceeds numPaths, then infer only uses the first numPaths columns. If VO is a column vector, then infer applies it to each inferred path.

By default, infer sets the necessary observations to the unconditional variance of the conditional variance process.

Data Types: double

#### 'X' - Exogenous predictors

numeric matrix

Exogenous predictors in the regression model, specified as the comma-separated pair consisting of 'X' and a matrix.

The columns of X are separate, synchronized time series, with the last row containing the latest observations.

If you do not specify YO, then the number of rows of X must be at least size(Y,2) + Mdl.P. Otherwise, the number of rows of X should be at least numel(Y,2). In either case, if the number of rows of X exceeds the number necessary, then infer only uses the latest observations.

By default, the conditional mean model does not have a regression coefficient.

Data Types: double

#### 'Y0' — Presample response data

numeric column vector | numeric matrix

Presample response data that provides initial values for the model, specified as the comma-separated pair consisting of 'Y' and a numeric column vector or numeric matrix. YO must contain at least Mdl.P rows and numPaths columns. If the number of rows in YO exceeds Mdl.P, then infer only uses the latest Mdl.P observations. The last row contains the latest observation. If the number of columns exceeds numPaths, then infer only uses the first numPaths columns. If YO is a column vector, then infer applies it to each inferred path.

By default, infer backcasts to obtain the necessary observations.

Data Types: double

#### Notes

• NaNs indicate missing values and infer removes them. The software merges the presample data and main data sets separately, then uses list-wise deletion to remove

any NaNs. That is, infer sets PreSample = [Y0 E0 V0] and Data = [Y X], then it removes any row in PreSample or Data that contains at least one NaN.

- The removal of NaNs in the main data reduces the effective sample size. Such removal can also create irregular time series.
- infer assumes that you synchronize the response and predictor series such that the latest observation of each occurs simultaneously. The software also assumes that you synchronize the presample series similarly.
- The software applies all exogenous series in X to each response series in Y.

### **Output Arguments**

#### E — Inferred residuals

numeric matrix

Inferred residuals, returned as a numeric matrix.  ${\sf E}$  has  ${\sf numObs}$  rows and  ${\sf numPaths}$  columns.

#### V - Inferred conditional variances

numeric matrix

Inferred conditional variances, returned as a numeric matrix. V has  ${\tt numObs}$  rows and  ${\tt numPaths}$  columns.

#### 10gL - Loglikelihood objective function values

numeric vector

Loglikelihood objective function values associated with the model Mdl, returned as a numeric vector. logL has numPaths elements associated with the corresponding path in Y.

Data Types: double

## **Examples**

### Infer Residuals

Infer residuals from an AR model.

Specify an AR(2) model using known parameters.

```
Mdl = arima('AR', {0.5, -0.8}, 'Constant', 0.002,...
'Variance', 0.8);
```

Simulate response data with 102 observations.

```
rng 'default';
Y = simulate(Mdl,102);
```

Use the first two responses as presample data, and infer residuals for the remaining 100 observations.

```
E = infer(Mdl,Y(3:end),'Y0',Y(1:2));
figure;
plot(E);
title 'Inferred Residuals';
```

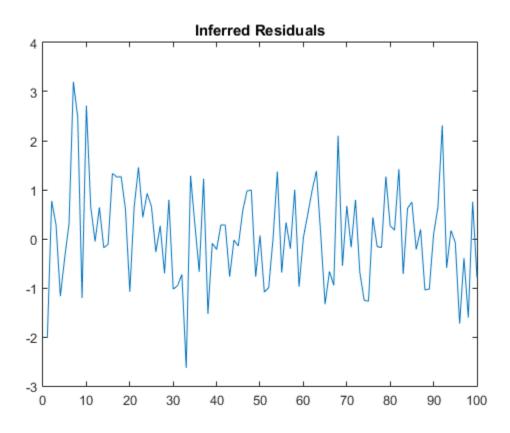

#### **Infer Conditional Variances**

Infer the conditional variances from an AR(1) and GARCH(1,1) composite model.

Specify an AR(1) model using known parameters. Set the variance equal to a garch model.

```
Mdl = arima('AR',{0.8,-0.3},'Constant',0);
MdlVar = garch('Constant',0.0002,'GARCH',0.6,...
'ARCH',0.2);
Mdl.Variance = MdlVar;
```

Simulate response data with 102 observations.

```
rng 'default';
```

```
Y = simulate(Mdl,102);
```

Infer conditional variances for the last 100 observations without using presample data.

```
[Ew,Vw] = infer(Mdl,Y(3:end));
```

Infer conditional variances for the last 100 observations using the first two observations as presample data.

```
[E,V] = infer(Mdl,Y(3:end), 'Y0',Y(1:2));
```

Plot the two sets of conditional variances for comparison. Examine the first few observations to see the slight difference between the series at the beginning.

```
figure;
subplot(2,1,1);
plot(Vw,'r','LineWidth',2);
hold on;
plot(V);
legend('Without Presample','With Presample');
title 'Inferred Conditional Variances';
hold off
subplot(2,1,2);
plot(Vw(1:5),'r','LineWidth',2);
hold on;
plot(V(1:5));
legend('Without Presample','With Presample');
title 'Beginning of Series';
hold off
```

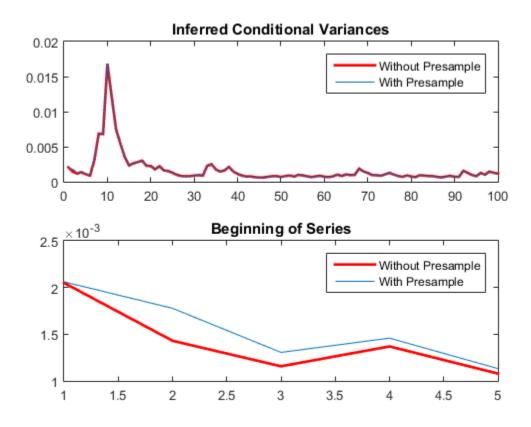

#### Infer Residuals Using Predictor Data

Infer residuals from an ARMAX model.

Specify an ARMA(1,2) model using known parameters for the response (MdlY) and an AR(1) model for the predictor data (MdlX).

```
MdlY = arima('AR',0.2,'MA',{-0.1,0.6},'Constant',...
1,'Variance',2,'Beta',3);
MdlX = arima('AR',0.3,'Constant',0,'Variance',1);
```

Simulate response and predictor data with 102 observations.

rng 'default'; % random number seed to duplicate data

X = simulate(MdlX,102); Y = simulate(MdlY,102,'X',X);

Use the first two responses as presample data, and infer residuals for the remaining 100 observations.

E = infer(MdlY,Y(3:end), 'Y0',Y(1:2), 'X',X);
figure;
plot(E);
title 'Inferred Residuals';

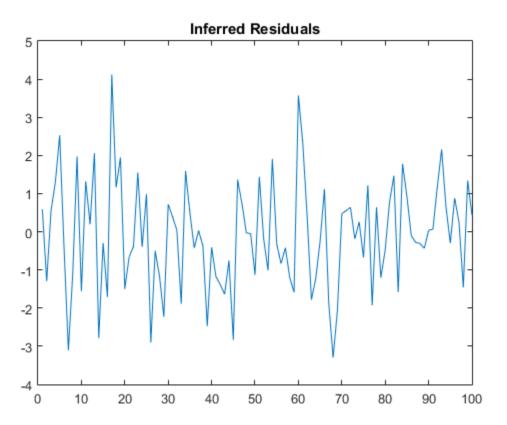

• "Infer Residuals for Diagnostic Checking" on page 5-140

### References

- [1] Box, G. E. P., G. M. Jenkins, and G. C. Reinsel. *Time Series Analysis: Forecasting and Control* 3rd ed. Englewood Cliffs, NJ: Prentice Hall, 1994.
- [2] Enders, W. Applied Econometric Time Series. Hoboken, NJ: John Wiley & Sons, 1995.
- [3] Hamilton, J. D. Time Series Analysis. Princeton, NJ: Princeton University Press, 1994.

### See Also

arima | estimate | filter | forecast | impulse | print | simulate

### More About

• "Residual Diagnostics" on page 3-90

# infer

Class: regARIMA

Infer innovations of regression models with ARIMA errors

## **Syntax**

```
E = infer(Mdl,Y)
[E,U,V,logL] = infer(Mdl,Y)
[E,U,V,logL] = infer(Mdl,Y,Name,Value)
```

# Description

E = infer(Mdl,Y) infers residuals of a univariate regression model with ARIMA time series errors fit to response data Y.

[E,U,V,logL] = infer(Mdl,Y) additionally returns the unconditional disturbances U, the innovation variances V, and the loglikelihood objective function values logL.

[E,U,V,logL] = infer(Mdl,Y,Name,Value) returns the output arguments using additional options specified by one or more Name,Value pair arguments.

### **Input Arguments**

Md1 - Regression model with ARIMA errors

regARIMA model

Regression model with ARIMA errors, specified as a regARIMA model returned by <code>regARIMA</code> or <code>estimate</code>.

The properties of Mdl cannot contain NaNs.

### Y — Response data

numeric column vector | numeric matrix

Response data, specified as a numeric column vector or numeric matrix. If Y is a matrix, then it has numObs observations and numPaths rows.

infer infers the residuals (estimated innovations) and unconditional disturbances of Y. Y represents the time series characterized by Mdl, and it is the continuation of the presample series Y0.

- If Y is a column vector, then it represents one path of the underlying series.
- If Y is a matrix, then it represents numObs observations of numPaths paths of an underlying time series.

infer assumes that observations across any row occur simultaneously. The last observation of any series is the latest.

Data Types: double

### **Name-Value Pair Arguments**

Specify optional comma-separated pairs of Name,Value arguments. Name is the argument name and Value is the corresponding value. Name must appear inside single quotes (' '). You can specify several name and value pair arguments in any order as Name1,Value1,...,NameN,ValueN.

#### 'E0' - Presample innovations

numeric column vector | numeric matrix

Presample innovations that have mean 0 and provide initial values for the ARIMA error model, specified as the comma-separated pair consisting of 'E0' and a numeric column vector or numeric matrix.

- If EO is a column vector, then it is applied to each inferred path.
- If EO is a matrix, then it requires at least numPaths columns. If EO contains more columns than required, then infer uses the first numPaths columns.
- E0 must contain at least Mdl.Q rows. If E0 contains extra rows, then infer uses the latest presample innovations. The last row contains the latest presample innovation.

By default, infer sets the necessary observations to 0.

Data Types: double

'UO' - Presample unconditional disturbances

numeric column vector | numeric matrix

Presample unconditional disturbances that provide initial values for the ARIMA error model, specified as the comma-separated pair consisting of 'U0' and a numeric column vector or numeric matrix.

- If UO is a column vector, then it is applied to each inferred path.
- If UO is a matrix, then it requires at least numPaths columns. If UO contains more columns than required, then infer uses the first numPaths columns.
- U0 must contain at least Mdl.P rows. If U0 contains extra rows, then infer uses the latest presample unconditional disturbances. The last row contains the latest presample unconditional disturbance.

By default, infer backcasts for the necessary presample unconditional disturbances.

Data Types: double

#### 'X' - Predictor data

numeric matrix

Predictor data in the regression model, specified as the comma-separated pair consisting of 'X' and a numeric matrix.

The columns of X are separate, synchronized time series, with the last row containing the latest observations. The number of rows of X should be at least the length of Y. If the number of rows of X exceeds the number required, then infer uses the latest observations.

By default, infer does not include a regression component in the model regardless of the presence of regression coefficients in Mdl.

Data Types: double

#### Notes

- NaNs in Y, X, EO, and UO indicate missing values and infer removes them. The software merges the presample data sets (EO and UO), then uses list-wise deletion to remove any NaNs. infer similarly removes NaNs from the effective sample data (X and Y). Removing NaNs in the data reduces the sample size, and can also create irregular time series.
- infer assumes that you synchronize presample data such that the latest observation of each presample series occurs simultaneously.

• V is equal to the variance in Mdl.

### **Output Arguments**

#### E — Inferred residuals

numeric matrix

Inferred residuals (estimated innovations of the unconditional disturbances), returned as a numeric matrix. E has numObs rows and numPaths columns.

Data Types: double

#### U — Inferred unconditional disturbances

numeric matrix

Inferred unconditional disturbances, returned as a numeric matrix.  ${\tt U}$  has  ${\tt numObs}$  rows and  ${\tt numPaths}$  columns.

Data Types: double

### V — Inferred variances

numeric matrix

Inferred variances, returned as a numeric matrix. V has  ${\tt numObs}$  rows and  ${\tt numPaths}$  columns.

Data Types: double

#### 10gL - Loglikelihood objective function values

numeric vector

Loglikelihood objective function values associated with the model Mdl, returned as a numeric vector. logL has numPaths elements associated with the corresponding path in Y.

Data Types: double

### **Examples**

#### Infer Residuals from a Regression Model with ARIMA Errors

Forecast responses from the following regression model with ARMA(2,1) errors over a 30-period horizon:

$$y_t = X_t \begin{bmatrix} 0.1 \\ -0.2 \end{bmatrix} + u_t$$
$$u_t = 0.5u_{t-1} - 0.8u_{t-2} + \varepsilon_t - 0.5\varepsilon_{t-1},$$

where  $\varepsilon_t$  is Gaussian with variance 0.1.

Specify the regression model with ARIMA errors. Simulate responses from the model and two predictor series.

```
Mdl = regARIMA('Intercept', 0, 'AR', {0.5 -0.8}, ...
    'MA',-0.5,'Beta',[0.1 -0.2], 'Variance',0.1);
rng(1); % For reproducibility
X = randn(100,2);
y = simulate(Mdl,100,'X',X);
```

Infer, and then plot residuals. By default, infer backcasts for the necessary presample unconditional disturbances.

```
e = infer(Mdl,y,'X',X);
figure
plot(e)
title('Inferred Residuals')
```

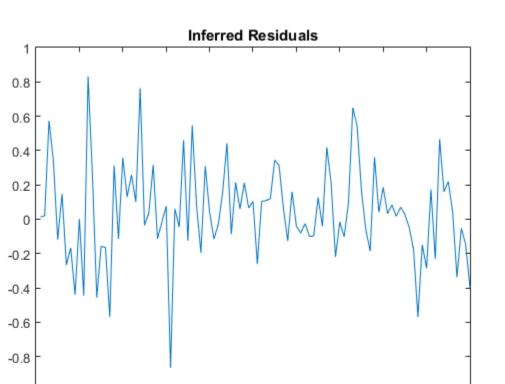

50

#### Regress the GDP onto the CPI and Examine Residuals

30

-1

0

10

20

Regress the log GDP onto the CPI using a regression model with ARMA(1,1) errors, and then examine the residuals.

60

70

80

90

100

Load the U.S. Macroeconomic data set and preprocess the data.

```
load Data_USEconModel;
logGDP = log(DataTable.GDP);
dlogGDP = diff(logGDP); % For stationarity
dCPI = diff(DataTable.CPIAUCSL); % For stationarity
T = length(dlogGDP); % Effective sample size
```

40

Fit a regression model with ARMA(1,1) errors.

```
ToEstMdl = regARIMA(1,0,1);
EstMdl = estimate(ToEstMdl,dlogGDP,'X',dCPI);
```

Regression with ARIMA(1,0,1) Error Model: Conditional Probability Distribution: Gaussian

|           |             | Standard    | t         |
|-----------|-------------|-------------|-----------|
| Parameter | Value       | Error       | Statistic |
|           |             |             |           |
| Intercept | 0.014776    | 0.00146271  | 10.1018   |
| AR { 1 }  | 0.605274    | 0.0892902   | 6.77872   |
| MA{1}     | -0.161651   | 0.10956     | -1.47546  |
| Beta1     | 0.00204403  | 0.000706163 | 2.89456   |
| Variance  | 9.35782e-05 | 6.03135e-06 | 15.5153   |

Infer the residuals over all observations. By default, infer backcasts for the necessary unconditional disturbances.

e = infer(EstMdl,dlogGDP,'X',dCPI);

Plot the inferred residuals.

```
figure
plot(1:T,e,[1 T],[0 0],'r')
title('{\bf Inferred Residuals}')
```

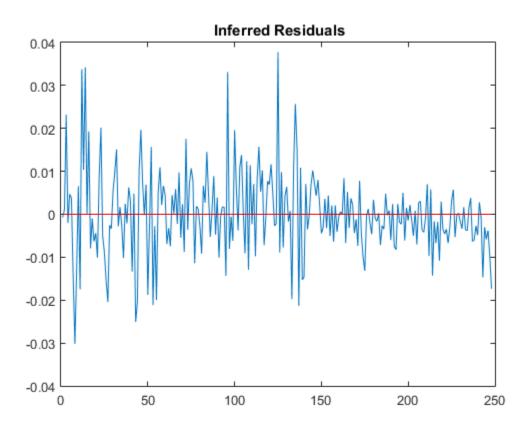

The residuals are centered around 0, but show signs of heteroscedasticity.

- "Infer Residuals for Diagnostic Checking" on page 5-140
- "Forecast a Regression Model with Multiplicative Seasonal ARIMA Errors" on page 4-206

### References

[1] Box, G. E. P., G. M. Jenkins, and G. C. Reinsel. *Time Series Analysis: Forecasting and Control.* 3rd ed. Englewood Cliffs, NJ: Prentice Hall, 1994.

- [2] Davidson, R., and J. G. MacKinnon. Econometric Theory and Methods. Oxford, UK: Oxford University Press, 2004.
- [3] Enders, W. Applied Econometric Time Series. Hoboken, NJ: John Wiley & Sons, Inc., 1995.
- [4] Hamilton, J. D. Time Series Analysis. Princeton, NJ: Princeton University Press, 1994.
- [5] Pankratz, A. Forecasting with Dynamic Regression Models. John Wiley & Sons, Inc., 1991.
- [6] Tsay, R. S. Analysis of Financial Time Series. 2nd ed. Hoboken, NJ: John Wiley & Sons, Inc., 2005.

### See Also

regARIMA | estimate | forecast | simulate

### More About

- "Residual Diagnostics" on page 3-90
- "Select a Regression Model with ARIMA Errors" on page 4-123
- "Intercept Identifiability Illustration" on page 4-132

# isEqLagOp

Class: LagOp

Determine if two  ${\tt LagOp}$  objects are same mathematical polynomial

### **Syntax**

```
indicator = isEqLagOp(A,B)
indicator = isEqLagOp(A,B,Name,Value)
```

## Description

indicator = isEqLagOp(A,B) determines if two lag operator polynomials A and B are the same. *indicator* is a boolean indicator for the equality test. TRUE indicates the two polynomials are identical to within tolerance; FALSE indicates the two polynomials are not identical to within tolerance.

indicator = isEqLagOp(A,B,Name,Value) determines if two lag operator
polynomials are the same with additional options specified by one or more Name,Value
pair arguments.

If at least one of A or B is a lag operator polynomial object, the other can be a cell array of matrices (initial lag operator coefficients), or a single matrix (zero-degree lag operator).

## **Input Arguments**

### A

Lag operator polynomial object, as created by  ${\tt LagOp},$  against which the equality of  ${\tt B}$  is tested.

#### В

Lag operator polynomial object, as created by  ${\tt LagOp},$  against which the equality of A is tested.

### **Name-Value Pair Arguments**

Specify optional comma-separated pairs of Name,Value arguments. Name is the argument name and Value is the corresponding value. Name must appear inside single quotes (' '). You can specify several name and value pair arguments in any order as Name1,Value1,...,NameN,ValueN.

#### 'Tolerance'

Nonnegative scalar tolerance used for testing equality. The default is 1e-12. Specifying a tolerance greater than the default relaxes the comparison criterion. Two polynomials are deemed sufficiently close to indicate equality if the differences in magnitude of all elements of all coefficient matrices at all lags are less than or equal to the specified tolerance.

Default: 1e-12

### **Output Arguments**

#### indicator

Boolean indicator for the equality test. true indicates the two polynomials are identical to within tolerance; false indicates the two polynomials are not identical to within tolerance.

### **Examples**

#### Determine the Equivalence of Two Lag Polynomials

Create a lag operator polynomial and convert it to a cell array:

The converted cell array is equivalent to the LagOp polynomial object.

### See Also

toCellArray

### How To

• "Specify Lag Operator Polynomials" on page 2-11

# isNonZero

Class: LagOp

Find lags associated with nonzero coefficients of LagOp objects

## **Syntax**

indicator = isNonZero(A,testLags)

## Description

Given a vector of candidate lags to test, *indicator* = isNonZero(A, testLags), determines which lags are associated with nonzero coefficients of a lag operator polynomial A(L).

# Examples

### Determine Which Lag Has a Nonzero Coefficient

Create a Lag Operator polynomial object and add a term with the **Coefficients** property:

```
A = LagOp({1 0.8 0.3 0.2});
A.Coefficients(7)={0.5};
isNonZero(A,7)
ans =
```

1

# **isStable**

Class: LagOp

Determine stability of lag operator polynomial

## **Syntax**

[indicator,eigenvalues] = isStable(A)

# Description

[*indicator*, *eigenvalues*] = isStable(A) takes a lag operator polynomial object A and checks if it is stable. The stability condition requires that the magnitudes of all roots of the characteristic polynomial are less than 1 to within a small numerical tolerance.

# Tips

- · Zero-degree polynomials are always stable.
- For polynomials of degree greater than zero, the presence of NaN-valued coefficients returns a false stability indicator and vector of NaNs in *eigenvalues*.
- When testing for stability, the comparison incorporates a small numerical tolerance. The indicator is true when the magnitudes of all eigenvalues are less than 1-10\*eps, where eps is machine precision. Users who wish to incorporate their own tolerance (including 0) may simply ignore *indicator* and determine stability as follows:

```
[~,eigenvalues] = isStable(A);
indicator = all(abs(eigenvalues) < (1-tol));</pre>
```

for some small, nonnegative tolerance tol.

### **Input Arguments**

### A

Lag operator polynomial object, as produced by LagOp.

## **Output Arguments**

#### indicator

Boolean value for the stability test. true indicates that A(L) is stable and that the magnitude of all eigenvalues of its characteristic polynomial are less than one; false indicates that A(L) is unstable and that the magnitude of at least one of the eigenvalues of its characteristic polynomial is greater than or equal to one.

#### eigenvalues

Eigenvalues of the characteristic polynomial associated with A(L). The length of *eigenvalues* is the product of the degree and dimension of A(L).

### **Examples**

#### Check a Lag Operator Polynomial for Stability

Divide two Lag Operator polynomial objects and check if the resulting polynomial is stable:

-0.0723 + 0.3003i -0.0723 - 0.3003i -0.3086 + 0.0000i

### References

 Hamilton, J. D. Time Series Analysis. Princeton, NJ: Princeton University Press, 1994.

### See Also

mldivide | mrdivide

### How To

- "Specify Lag Operator Polynomials" on page 2-11
- "Plot the Impulse Response Function" on page 5-88

# jcitest

Johansen cointegration test

## **Syntax**

```
[h,pValue,stat,cValue,mles] = jcitest(Y)
[h,pValue,stat,cValue,mles] = jcitest(Y,Name,Value)
```

# Description

Johansen tests assess the null hypothesis H(r) of cointegration rank less than or equal to r among the numDims-dimensional time series in Y against alternatives H(numDims) (trace test) or H(r+1) (maxeig test). The tests also produce maximum likelihood estimates of the parameters in a vector error-correction (VEC) model of the cointegrated series.

[h,pValue,stat,cValue,mles] = jcitest(Y) performs the Johansen cointegration
test on a data matrix Y.

[h,pValue,stat,cValue,mles] = jcitest(Y,Name,Value) performs the Johansen cointegration test on a data matrix Y with additional options specified by one or more Name,Value pair arguments.

## **Input Arguments**

Y

numObs-by-numDims matrix representing numObs observations of a numDimsdimensional time series  $y_t$ , with the last observation the most recent. Y cannot have more than 12 columns. Observations containing NaN values are removed. Initial values for lagged variables in VEC model estimation are taken from the beginning of the data.

### Name-Value Pair Arguments

Specify optional comma-separated pairs of Name,Value arguments. Name is the argument name and Value is the corresponding value. Name must appear inside single

quotes (' '). You can specify several name and value pair arguments in any order as Name1, Value1, ..., NameN, ValueN.

#### 'model'

String or cell vector of strings specifying the form of the deterministic components of the VEC(q) model of  $y_t$ :

$$\Delta \mathbf{y}_t = C \mathbf{y}_{t-1} + B_1 \Delta \mathbf{y}_{t-1} + \ldots + B_q \Delta \mathbf{y}_{t-q} + DX + \varepsilon_t$$

If r < numDims is the cointegration rank, then C = AB', where A is a numDims-by-r matrix of error-correction speeds and B is a numDims-by-r matrix of basis vectors for the space of cointegrating relations. X contains any exogenous terms representing deterministic trends in the data. For maximum likelihood estimation, it is assumed that  $\varepsilon_t \sim \text{NID}(0,Q)$ , where Q is the innovations covariance matrix.

| Value | Form of <i>Cy</i> <sub>F1</sub> + <i>DX</i>                                                                                                    |
|-------|----------------------------------------------------------------------------------------------------|
| H2    | $AB'y_{t-1}$ . There are no intercepts or trends in the cointegrating relations and there are no trends in the data. This model is only appropriate if all series have zero mean.                                                                                                    |
| H1*   | $A(B'y_{t-1}+c_0)$ . There are intercepts in the cointegrating relations and there are no trends in the data. This model is appropriate for nontrending data with nonzero mean.                                                                                                    |
| H1    | $A(B'y_{t-1}+c_0)+c_1$ . There are intercepts in the cointegrating relations and there are linear trends in the data. This is a model of <i>deterministic cointegration</i> , where the relations eliminate both stochastic and deterministic trends in the data. This is the default value. |
| Н*    | $A(B'y_{t-1}+c_0+d_0t)+c_1$ . There are intercepts and linear trends in the cointegrating relations and there are linear trends in the data. This is a model of <i>stochastic cointegration</i> , where the relations eliminate stochastic but not deterministic trends in the data.         |
| н     | $A(B'y_{t-1}+c_0+d_0t)+c_1+d_1t$ . There are intercepts and linear trends in the cointegrating relations and there are quadratic trends in the data. Unless quadratic trends are actually                                                                                                    |

Values of model are those considered by Johansen [2].

| Value |
|-------|
|       |

#### Form of $Cy_{t-1} + DX$

present in the data, this model might produce good in-sample fits but poor out-of-sample forecasts.

Deterministic terms outside of the cointegrating relations,  $c_1$  and  $d_1$ , are identified by projecting constant and linear regression coefficients, respectively, onto the orthogonal complement of A.

#### 'lags'

Scalar or vector of nonnegative integers indicating the number q of lagged differences in the VEC(q) model of  $y_t$ .

Lagging and differencing a time series reduce the sample size. Absent any presample values, if  $y_t$  is defined for t = 1:N, then the lagged series  $y_{t-k}$  is defined for t = k + 1:N. Differencing reduces the time base to k+2:N. With q lagged differences, the common time base is q+2:N and the effective sample size is T = N-(q+1).

#### Default: 0

#### 'test'

String or cell vector of strings indicating the type of test to be performed. Values are 'trace' or 'maxeig'. The default value is 'trace'. Both tests assess the null hypothesis H(r) of cointegration rank less than or equal to r. Statistics are computed using the effective sample size T and ordered estimates of the eigenvalues of C = AB',  $\lambda_1 > ... > \lambda_d$ , where d = numDims.

• When the value is 'trace', the alternative hypothesis is *H*(numDims). Statistics are:

 $-T \big[ \log(1 - \lambda_{r+1}) + \ldots + \log(1 - \lambda_{numDims}) \big]$ 

• When the value is 'maxeig', the alternative hypothesis is H(r+1). Statistics are:

 $-T\log(1-\lambda_{r+1})$ 

#### 'alpha'

Scalar or vector of nominal significance levels for the tests. Values must be between 0.001 and 0.999.

#### **Default:** 0.05

#### 'display'

String or cell vector of strings indicating whether or not to display a summary of test results and parameter estimates in the Command Window.

| Value   | Display                                                                                                    |
|---------|----------------------------------------------------------------------------------------------------|
| off     | No display to the command window. This is the default if <b>jcitest</b> is called with only one output argument (h).                                                                                                    |
| summary | Display a summary of test results. Null ranks $r = 0:numDims - 1$ are displayed in the first column of each summary.<br>Multiple tests are displayed in separate summaries. This is the default if jcitest is called with more than one output argument (that is, if pValue is computed), and is unavailable if jcitest is called with only one output argument (h). |
| params  | Display maximum likelihood estimates of the parameter values associated with the reduced-rank $VEC(q)$ model of $y_t$ . This display is only available if jcitest is called with five output arguments (that is, if mles is computed). Displayed parameter values are returned in mles.rn(m).paramVals for null rank $r = n$ and test m.                             |
| full    | Display both summary and params.                                                                                                    |

Scalar or single string values are expanded to the length of any vector value (the number of tests). Vector values must have equal length.

### **Output Arguments**

#### h

numTests-by-numDims tabular array of Boolean decisions for the tests.

Rows of h correspond to tests specified by the input arguments, and the software labels the rows t1,t2,...,tu, where u = numTests. Variables of h correspond to different, maintained cointegration ranks r = 0,...,numDims - 1, and the software labels the variables r0,r1,...,rR, where R = numDims - 1. To access results stored in h, for example, the result for test *m* of null rank *n*, use h.rn(*m*).

Values of h equal to 1 (true) indicate rejection of the null of cointegration rank r in favor of the alternative. Values of h equal to 0 (false) indicate a failure to reject the null.

#### pValue

numTests-by-numDims tabular array of right-tail probabilities of the test statistics.

Rows of pValue correspond to tests specified by the input arguments, and the software labels the rows t1,t2,...,tu, where u = numTests. Variables of pValue correspond to different, maintained cointegration ranks r = 0,...,numDims - 1, and the software labels the variables r0,r1,...,rR, where R = numDims - 1. To access results stored in pValue, for example, the result for test *m* of null rank *n*, use pValue.rn(*m*).

#### stat

numTests-by-numDims tabular array of test statistics, determined by the test namevalue pair argument.

Rows of stat correspond to tests specified by the input arguments, and the software labels the rows t1,t2,...,t*u*, where u = numTests. Variables of stat correspond to different, maintained cointegration ranks r = 0,...,numDims - 1, and the software labels the variables r0,r1,...,r*R*, where R = numDims - 1. To access results stored in stat, for example, the result for test *m* of null rank *n*, use stat.rn(*m*).

#### cValue

numTests-by-numDims tabular array of critical values for right-tail probabilities, determined by the alpha name-value pair argument. jcitest loads tables of critical values from the file Data\_JCITest.mat, then linearly interpolates test-critical values from the tables. Tabulated values were computed using methods described in [3].

Rows of cValue correspond to tests specified by the input arguments, and the software labels the rows t1,t2,...,tu, where u = numTests. Variables of cValue correspond to different, maintained cointegration ranks r = 0,...,numDims - 1, and the software labels the variables r0,r1,...,rR, where R = numDims - 1. To access results stored in cValue, for example, the result for test *m* of null rank *n*, use cValue.rn(*m*).

#### mles

numTests-by-numDims tabular array of structures of maximum likelihood estimates associated with the VEC(q) model of  $y_t$ . Each structure contains these fields.

| Field      | Description                                  |
|------------|----------------------------------------------|
| paramNames | Cell vector of parameter names, of the form: |

| Field     | Description                                                                                                    |
|-----------|----------------------------------------------------------------------------------------------------|
|           | {A, B, B1,,Bq, c0, d0, c1, d1}                                                                                                    |
|           | Elements depend on the values of lags and model.                                                                                                    |
| paramVals | Structure of parameter estimates with field names corresponding to the parameter names in paramNames.                                                            |
| res       | <i>T</i> -by-numDims matrix of residuals, where <i>T</i> is the effective sample size, obtained by fitting the VEC( <i>q</i> ) model of $y_t$ to the input data. |
| EstCov    | Estimated covariance $Q$ of the innovations process $\varepsilon_t$ .                                                                                            |
| eigVal    | Eigenvalue associated with $H(r)$ .                                                                                                    |
| eigVec    | Eigenvector associated with the eigenvalue in eigVal.<br>Eigenvectors $v$ are normalized so that $v'S_{11}v = 1$ , where $S_{11}$ is defined as in [2].          |
| rLL       | Restricted loglikelihood of Y under the null.                                                                                                    |
| uLL       | Unrestricted loglikelihood of Y under the alternative.                                                                                                    |

Rows of mles correspond to tests specified by the input arguments, and the software labels the rows t1,t2,...,tu, where u = numTests. Variables of mles correspond to different, maintained cointegration ranks r = 0,...,numDims - 1, and the software labels the variables r0,r1,...,rR, where R = numDims - 1. To access results stored in mles, for example, the result for test *m* of null rank *n*, use mles.rn(*m*). You can further access the fields of the structure using dot notation, for example, enter mles.rn(*m*).paramNames for the parameter names.

## Examples

#### Test Multiple Series for Cointegration Using jcitest

Load data on term structure of interest rates in Canada:

```
load Data_Canada
Y = Data(:,3:end);
names = series(3:end);
plot(dates,Y)
legend(names,'location','NW')
grid on
```

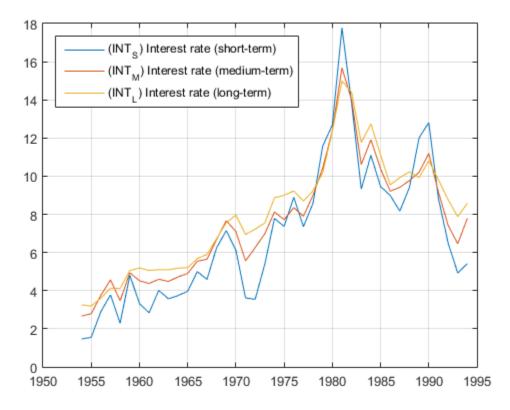

Test for cointegration:

[h,pValue,stat,cValue,mles] = jcitest(Y,'model','H1'); h,pValue

```
Significance level: 0.05
r h stat
               cValue
                        pValue
                                 eigVal
                                    - - -
     37.6886
               29.7976 0.0050
                                 0.4101
0
  1
     16.5770
               15.4948 0.0343
                                 0.2842
1
  1
2 0 3.2003
               3.8415
                        0.0737
                                 0.0769
h =
          r0
                   r1
                           r2
   t1
                          false
         true
                  true
pValue =
            r0
                         r1
                                     r2
   t1
         0.0050497
                      0.034294
                                  0.073661
```

Plot estimated cointegrating relations  $B'y_{t-1} + c_0$ :

```
YLag = Y(2:end,:);
T = size(YLag,1);
B = mles.r2.paramVals.B;
c0 = mles.r2.paramVals.c0;
plot(dates(2:end),YLag*B+repmat(c0',T,1))
grid on
```

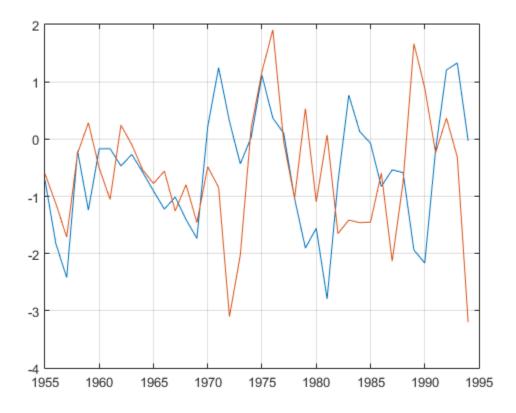

### More About

#### Algorithms

Time series in Y might be stationary in levels or first differences (i.e., I(0) or I(1)). Rather than pretesting series for unit roots (using, e.g., adftest, pptest, kpsstest, or lmctest), the Johansen procedure formulates the question within the model. An I(0) series is associated with a standard unit vector in the space of cointegrating relations, and its presence can be tested using jcontest.

If jcitest fails to reject the null of cointegration rank r = 0, the inference is that the error-correction coefficient *C* is zero, and the VEC(*q*) model reduces to a standard VAR(*q*)

model in first differences. If jcitest rejects all cointegration ranks r less than numDims, the inference is that C has full rank, and  $y_t$  is stationary in levels.

The parameters A and B in the reduced-rank VEC(q) model are not uniquely identified, though their product C = AB' is. jcitest constructs B = V(:,1:r) using the orthonormal eigenvectors V returned by eig, then renormalizes so that V'\*S11\*V = I, as in [2].

To test linear constraints on the error-correction speeds A and the space of cointegrating relations spanned by B, use jcontest.

To convert VEC(q) model parameters in the mles output to VAR(q+1) model parameters, use vectovar.

"Cointegration and Error Correction" on page 7-87

### References

- [1] Hamilton, J. D. *Time Series Analysis*. Princeton, NJ: Princeton University Press, 1994.
- [2] Johansen, S. Likelihood-Based Inference in Cointegrated Vector Autoregressive Models. Oxford: Oxford University Press, 1995.
- [3] MacKinnon, J. G., A. A. Haug, and L. Michelis. "Numerical Distribution Functions of Likelihood Ratio Tests for Cointegration." *Journal of Applied Econometrics*. v. 14, 1999, pp. 563–577.
- [4] Turner, P. M. "Testing for Cointegration Using the Johansen Approach: Are We Using the Correct Critical Values?" *Journal of Applied Econometrics*. v. 24, 2009, pp. 825–831.

#### See Also

egcitest | jcontest | vectovar

## jcontest

Johansen constraint test

### **Syntax**

```
[h,pValue,stat,cValue,mles] = jcontest(Y,r,test,Cons)
[h,pValue,stat,cValue,mles] = jcontest(Y,r,test,Cons,Name,Value)
```

### Description

**jcontest** tests linear constraints on either the error-correction speeds A or the cointegration space spanned by B in the reduced-rank VEC(q) model of  $y_t$ :

 $\Delta \mathbf{y}_t = AB' \mathbf{y}_{t-1} + B_1 \Delta \mathbf{y}_{t-1} + \ldots + B_q \Delta \mathbf{y}_{t-q} + DX + \varepsilon_t.$ 

Null hypotheses specifying constraints on A or B are tested against the alternative H(r) of cointegration rank less than or equal to r, without the constraints. The tests also produce maximum likelihood estimates of the parameters in the VEC(q) model, subject to the constraints.

[h,pValue,stat,cValue,mles] = jcontest(Y,r,test,Cons) performs the Johansen constraint test on a data matrix Y.

[h,pValue,stat,cValue,mles] = jcontest(Y,r,test,Cons,Name,Value)
performs the Johansen constraint test on a data matrix Y with additional options
specified by one or more Name,Value pair arguments.

### **Input Arguments**

Y

numObs-by-numDims matrix representing numObs observations of a numDimsdimensional time series  $y_t$ , with the last observation the most recent. Observations containing NaN values are removed. Initial values for lagged variables in VEC model estimation are taken from the beginning of the data.

#### r

Scalar or vector of integers between 1 and numDims-1, inclusive, specifying the common rank of A and B, as inferred by jcitest.

#### test

String or cell vector of strings specifying the type of tests to be performed. Values are:

| ACon | Test linear constraints on $A$ . |
|------|----------------------------------|
| AVec | Test specific vectors in $A$ .   |
| BCon | Test linear constraints on $B$ . |
| BVec | Test specific vectors in $B$ .   |

#### Cons

Matrix or cell vector of matrices specifying test constraints. For constraints on B, the number of rows in each matrix, numDims1, is the number of dimensions in the data, numDims, unless model is H\*or H1\*, in which case numDims1 = numDims + 1 and constraints include the restricted deterministic term in the model.

| Test | Cons                                                                                                    |
|------|----------------------------------------------------------------------------------------------------|
| ACon | numDims-by-numCons matrix R specifying numCons constraints<br>on A given by $R'*A = 0$ . numCons must not exceed numDims –<br>r.        |
| AVec | numDims-by-numCons matrix specifying numCons of the error-<br>correction speed vectors in <i>A</i> . numCons must not exceed <i>r</i> . |
| BCon | numDims1-by-numCons matrix R specifying numCons<br>constraints on B given by $R'*B = 0$ . numCons must not exceed<br>numDims - r.       |
| BVec | numDims1-by-numCons matrix specifying numCons of the cointegrating vectors in <i>B</i> . numCons must not exceed <i>r</i> .             |

### **Name-Value Pair Arguments**

Specify optional comma-separated pairs of Name,Value arguments. Name is the argument name and Value is the corresponding value. Name must appear inside single quotes (' '). You can specify several name and value pair arguments in any order as Name1,Value1,...,NameN,ValueN.

#### 'model'

String or cell vector of strings specifying the form of the deterministic components of the VEC(q) model of  $y_t$ . Values of model are those considered by Johansen [3]:

| Value | Form of $AB'y_{t-1} + DX$                                                                                                    |
|-------|----------------------------------------------------------------------------------------------------|
| H2    | $AB'y_{t-1}$ . There are no intercepts or trends in the cointegrating relations and there are no trends in the data. This model is only appropriate if all series have zero mean.                                                                                                    |
| H1*   | $A(B'y_{t-1} + c_0)$ . There are intercepts in the cointegrating relations<br>and there are no trends in the data. This model is appropriate for<br>nontrending data with nonzero mean.                                                                                                    |
| H1    | $A(B'y_{t-1} + c_0) + c_1$ . There are intercepts in the cointegrating relations<br>and there are linear trends in the data. This is a model of <i>deterministic</i><br><i>cointegration</i> , where the relations eliminate both stochastic and<br>deterministic trends in the data. This is the default value. |
| H*    | $A(B'y_{t-1} + c_0 + d_0t) + c_1$ . There are intercepts and linear trends in the cointegrating relations and there are linear trends in the data. This is a model of <i>stochastic cointegration</i> , where the relations eliminate stochastic but not deterministic trends in the data.                       |
| Η     | $A(B'y_{t-1} + c_0 + d_0t) + c_1 + d_1t$ . There are intercepts and linear trends in the cointegrating relations and there are quadratic trends in the data. Unless quadratic trends are actually present in the data, this model may produce good in-sample fits but poor out-of-sample forecasts.              |

Deterministic terms outside of the cointegrating relations,  $c_1$  and  $d_1$ , are identified by projecting constant and linear regression coefficients, respectively, onto the orthogonal complement of A.

#### 'lags'

Scalar or vector of nonnegative integers indicating the number q of lagged differences in the VEC(q) model of  $y_t$ .

Lagging and differencing a time series reduce the sample size. Absent any presample values, if  $y_t$  is defined for t = 1:N, then the lagged series  $y_{t-k}$  is defined for t = k+1:N. Differencing reduces the time base to k+2:N. With q lagged differences, the common time base is q+2:N and the effective sample size is T = N - (q+1).

#### Default: 0

#### 'alpha'

Scalar or vector of nominal significance levels for the tests. Values must be greater than zero and less than one. The default value is 0.05.

Single-element values for inputs are expanded to the length of any vector value (the number of tests). Vector values must have equal length. If any value is a row vector, all outputs are row vectors.

### **Output Arguments**

#### h

Vector of Boolean decisions for the tests, with length equal to the number of tests. Values of h equal to 1 (true) indicate rejection of the null that the constraints hold in favor of the alternative that they do not. Values of h equal to 0 (false) indicate a failure to reject the null.

#### pValue

Vector of right-tail probabilities of the test statistics, with length equal to the number of tests.

#### stat

Vector of test statistics, with length equal to the number of tests. Statistics are likelihood ratios determined by the test.

#### cValue

Critical values for right-tail probabilities, with length equal to the number of tests. The asymptotic distributions of the test statistics are chi-square, with the degree-of-freedom parameter determined by the test.

#### mles

Structure of maximum likelihood estimates associated with the VEC(q) model of  $y_t$ , subject to the constraints. Each structure has the following fields:

| paramNames | Cell vector of parameter names, of the form:                                                                                                    |  |
|------------|----------------------------------------------------------------------------------------------------|--|
|            | {A, B, B1,,Bq, c0, d0, c1, d1}                                                                                                    |  |
|            | Elements depend on the values of lags and model.                                                                                                    |  |
| paramVals  | Structure of parameter estimates with field names corresponding to the parameter names in paramNames.                                                      |  |
| res        | <i>T</i> -by-numDims matrix of residuals, where <i>T</i> is the effective sample size, obtained by fitting the $VEC(q)$ model of $y(t)$ to the input data. |  |
| EstCov     | Estimated covariance $Q$ of the innovations process $arepsilon_t$ .                                                                                        |  |
| rLL        | Restricted loglikelihood of Y under the null.                                                                                                    |  |
| uLL        | Unrestricted loglikelihood of Y under the alternative.                                                                                                    |  |
| dof        | Degrees of freedom of the asymptotic chi-square distribution of the test statistic.                                                                        |  |

### **Examples**

#### Test Purchasing Power Parity Using jcontest

Load data on Australian and U.S. prices:

```
load Data_JAustralian
p1 = DataTable.PAU; % Log Australian Consumer Price Index
p2 = DataTable.PUS; % Log U.S. Consumer Price Index
s12 = DataTable.EXCH; % Log AUD/USD Exchange Rate
Y = [p1 p2 s12];
plot(dates,Y)
datetick('x','yyyy')
legend(series(1:3),'Location','Best')
grid on
```

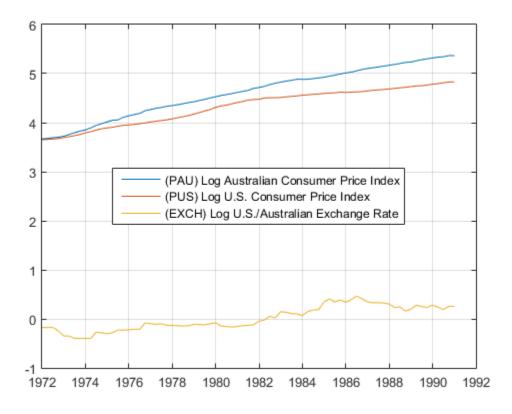

Pretest the individual series for stationarity:

[h0,pValue0] = jcontest(Y,1,'BVec',{[1 0 0]',[0 1 0]',[0 0 1]'})

#### Test for cointegration:

| [h1,pValue1] = jcitest(Y)                                                                                    |    |
|----------------------------------------------------------------------------------------------------|----|
| Warning: Test statistic #1 above tabulated critical values minimum p-value = 0.001 reported.                 | s: |
| **************************************                                                                       |    |
| Data: Y<br>Effective sample size: 76<br>Model: H1<br>Lags: O<br>Statistic: trace<br>Significance level: 0.05 |    |
| r h stat cValue pValue eigVal                                                                                |    |
| 0 1 60.3393 29.7976 0.0010 0.4687<br>1 0 12.2749 15.4948 0.1446 0.1157<br>2 0 2.9315 3.8415 0.0869 0.0378    |    |
| h1 =                                                                                                    |    |
| r0 r1 r2                                                                                                    |    |
| t1 true false false                                                                                          |    |
| pValue1 =                                                                                                    |    |
| r0 r1 r2                                                                                                    |    |
| t1 0.001 0.14455 0.086906                                                                                    |    |

Test for purchasing power parity (p1 = p2 + s12):

[h2,pValue2] = jcontest(Y,1,'BCon',[1 -1 -1]')

h2 = 0 pValue2 = 0.0540

### More About

#### Algorithms

- The parameters *A* and *B* in the reduced-rank VEC(*q*) model are not uniquely identified. jcontest identifies *B* using the methods in [3], depending on the test.
- When constructing constraints, interpret the rows and columns of the numDims-by-*r* matrices *A* and *B* as follows:
  - Row *i* of *A* contains the adjustment speeds of variable  $y_i$  to disequilibrium in each of the *r* cointegrating relations.
  - Column *j* of *A* contains the adjustment speeds of each of the numDims variables to disequilibrium in the *j*th cointegrating relation.
  - Row *i* of *B* contains the coefficients of variable  $y_i$  in each of the *r* cointegrating relations.
  - Column *j* of *B* contains the coefficients of each numDims variable in the *j*th cointegrating relation.
- Tests on *B* answer questions about the space of cointegrating relations. Tests on *A* answer questions about common driving forces in the system. For example, an all-zero row in *A* indicates a variable that is weakly exogenous with respect to the coefficients in *B*. Such a variable might affect other variables, but it does not adjust to disequilibrium in the cointegrating relations. Similarly, a standard unit vector column in *A* indicates a variable that is exclusively adjusting to disequilibrium in a particular cointegrating relation.
- Constraints matrices R satisfying R'A = 0 or R'B = 0 are equivalent to  $A = H\varphi$  or  $B = H\varphi$ , where H is the orthogonal complement of R (null(R')) and  $\varphi$  is a vector of free parameters.

- jcontest compares finite-sample statistics to asymptotic critical values, and tests can show significant size distortions for small samples. See [2]. Larger samples lead to more reliable inferences.
- To convert VEC(q) model parameters in the mles output to vector autoregressive (VAR) model parameters, use the utility vectovar.
- "Cointegration and Error Correction" on page 7-87

### References

- [1] Hamilton, J. D. *Time Series Analysis*. Princeton, NJ: Princeton University Press, 1994.
- [2] Haug, A. "Testing Linear Restrictions on Cointegrating Vectors: Sizes and Powers of Wald Tests in Finite Samples." *Econometric Theory*. v. 18, 2002, pp. 505–524.
- [3] Johansen, S. Likelihood-Based Inference in Cointegrated Vector Autoregressive Models. Oxford: Oxford University Press, 1995.
- [4] Juselius, K. The Cointegrated VAR Model. Oxford: Oxford University Press, 2006.
- [5] Morin, N. "Likelihood Ratio Tests on Cointegrating Vectors, Disequilibrium Adjustment Vectors, and their Orthogonal Complements." *European Journal of Pure and Applied Mathematics.* v. 3, 2010, pp. 541–571.

See Also jcitest

# **kpsstest**

KPSS test for stationarity

### **Syntax**

```
h = kpsstest(y)
h = kpsstest(y,Name,Value)
[h,pValue] = kpsstest(____)
[h,pValue,stat,cValue,reg] = kpsstest(____)
```

# Description

h = kpsstest(y) returns the logical value (h) with the rejection decision from conducting the Kwiatkowski, Phillips, Schmidt, and Shin (KPSS) test for a unit root in the univariate time series y.

h = kpsstest(y,Name,Value) uses additional options specified by one or more Name,Value pair arguments.

- If any Name, Value pair argument is a vector, then all Name, Value pair arguments specified must be vectors of equal length or length one. kpsstest(y,Name,Value) treats each element of a vector input as a separate test, and returns a vector of rejection decisions.
- If any Name, Value pair argument is a row vector, then kpsstest(y,Name,Value) returns a row vector.

[h,pValue] = kpsstest(\_\_\_\_) returns the rejection decision and p-value for the hypothesis test, using any of the input arguments in the previous syntaxes.

[h,pValue,stat,cValue,reg] = kpsstest(\_\_\_\_) additionally returns the test statistic, critical value, and a structure of regression statistics for the hypothesis test.

## Examples

#### Assess Trend Stationarity of a Series

Reproduce the first row of the second half of Table 5 in Kwiatkowski et al., 1992.

Load the Nelson-Plosser Macroeconomic series data set.

```
load Data_NelsonPlosser
```

Linearize the real gross national product series (RGNP).

logGNPR = log(DataTable.GNPR);

Assess the null hypothesis that the series is trend stationary over a range of lags.

```
lags = (0:8)';
[~,pValue,stats] = kpsstest(logGNPR,'Lags',lags,'Trend',true);
results = [lags pValue stats]
Warning: Test statistic #1 above tabulated critical values:
minimum p-value = 0.010 reported.
Warning: Test statistic #2 above tabulated critical values:
minimum p-value = 0.010 reported.
Warning: Test statistic #3 above tabulated critical values:
minimum p-value = 0.010 reported.
results =
0 0 0100 0 6299
```

| 0      | 0.0100 | 0.0233 |
|--------|--------|--------|
| 1.0000 | 0.0100 | 0.3367 |
| 2.0000 | 0.0100 | 0.2421 |
| 3.0000 | 0.0169 | 0.1976 |
| 4.0000 | 0.0276 | 0.1729 |
| 5.0000 | 0.0401 | 0.1578 |
| 6.0000 | 0.0484 | 0.1479 |
| 7.0000 | 0.0589 | 0.1412 |
| 8.0000 | 0.0668 | 0.1370 |
|        |        |        |

Warnings appear because the tests using  $0 \le lags \le 2$  produce p-values that are less than 0.01. For lags < 7, the tests indicate sufficient evidence to suggest that log rGNP is unit root nonstationary (i.e., not trend stationary) at the default 5% level.

#### Test Trend Stationarity by Specifying Lags

Test whether the wage series in the manufacturing sector (1900-1970) has a unit root.

Load the Nelson-Plosser Macroeconomic data set.

load Data\_NelsonPlosser

Plot the wages series.

```
plot(dates,wages)
title('Wages')
axis tight
```

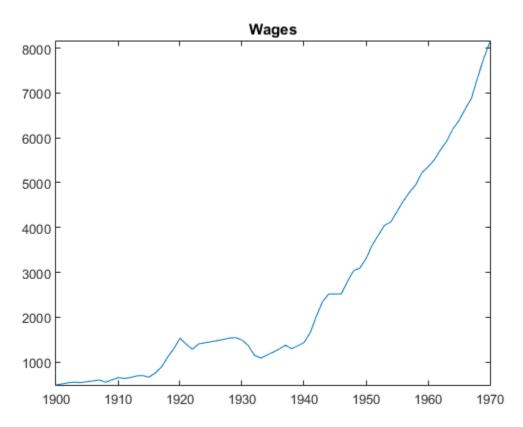

The plot suggests that the wages series grows exponentially.

Linearize the wages series.

```
logWages = log(wages);
plot(dates,logWages)
title('Log Wages')
axis tight
```

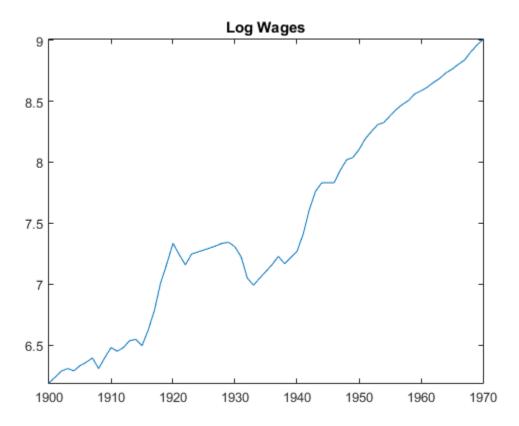

The plot suggests that the log wages series has a linear trend.

Test the hypothesis that the log wages series is a unit root process with a trend (i.e., difference stationary), against the alternative that there is no unit root (i.e., trend

stationary). Conduct the test by setting a range of lags around  $\sqrt{T}$ , as suggested in Kwiatkowski et al., 1992.

```
[h,pValue] = kpsstest(logWages, 'lags', [7:10])
```

```
Warning: Test statistic #1 below tabulated critical values:
maximum p-value = 0.100 reported.
Warning: Test statistic #2 below tabulated critical values:
maximum p-value = 0.100 reported.
Warning: Test statistic #3 below tabulated critical values:
maximum p-value = 0.100 reported.
Warning: Test statistic #4 below tabulated critical values:
maximum p-value = 0.100 reported.
h =
0 0 0 0 0
pValue =
```

0.1000 0.1000 0.1000 0.1000

All tests fail to reject the null hypothesis that the log wages series is trend stationary.

The warning messages do not indicate a problem. Rather, they indicate that the p-values are larger than 0.1. The software compares the test statistic to critical values and computes p-values that it interpolates from tables in Kwiatkowski et al., 1992.

"Unit Root Nonstationarity"

### **Input Arguments**

#### y — Univariate time series

vector

Univariate time series, specified as a vector. The last element is the most recent observation.

NaNs indicate missing observations, and kpsstest removes them from y. Removing NaNs decreases the effective sample size and can cause an irregular time series.

### **Name-Value Pair Arguments**

Specify optional comma-separated pairs of Name,Value arguments. Name is the argument name and Value is the corresponding value. Name must appear inside single quotes (' '). You can specify several name and value pair arguments in any order as Name1,Value1,...,NameN,ValueN.

Example: 'alpha', 0.1, 'lags', 0:2 specifies three tests that include 0, 1, and 2 autocovariance lags in the Newey-West estimator of the long-run variance, each conducted at 0.1 level of significance.

#### 'lags' - Number of autocovariance lags

0 (default) | nonnegative integer | vector of nonnegative integers

Number of autocovariance lags to include in the Newey-West estimator of the long-run variance, specified as the comma-separated pair consisting of 'lags' and a nonnegative integer or vector of nonnegative integers. Use a vector to conduct multiple tests.

Example: 'lags',0:2 Data Types: double

#### 'trend' - Indicate whether to include deterministic trend

true (default) | false | vector of logical values

Indicate whether to include the deterministic trend term  $\delta t$  in the model, specified as the comma-separated pair consisting of 'trend' and a logical value or a vector of logical values. Use a vector to conduct multiple tests.

Example: 'trend',false Data Types: logical

#### 'alpha' - Significance levels

0.05 (default) | scalar | vector

Significance levels for the hypothesis tests, specified as the comma-separated pair consisting of 'alpha' and a scalar or vector. All values of alpha must be between 0.01 and 0.10. Use a vector to conduct multiple tests.

```
Example: 'alpha',0.01
Data Types: double
```

### **Output Arguments**

#### h - Test rejection decisions

logical | vector of logical values

Test rejection decisions, returned as a logical value or vector of logical values with a length equal to the number of tests that the software conducts.

- h = 1 indicates rejection of the trend-stationary null in favor of the unit root alternative.
- h = 0 indicates failure to reject the trend-stationary null.

#### pValue - Test statistic p-values

scalar  $\mid$  vector

Test statistic p-values, returned as a scalar or vector with a length equal to the number of tests that the software conducts. The p-values are right-tail probabilities.

stat — Test statistics

scalar | vector

Test statistics, returned as a scalar or vector with a length equal to the number of tests that the software conducts.

kpsstest computes test statistics using an ordinary least squares (OLS) regression.

- If you set 'trend', false, then the software regresses y on an intercept.
- Otherwise, the software regresses y on an intercept and trend term.

#### cValue - Critical values

scalar | vector

Critical values, returned as a scalar or vector with a length equal to the number of tests that the software conducts. Critical values are for right-tail probabilities.

#### reg - Regression statistics

data structure | data structure array

Regression statistics for ordinary least squares (OLS) estimation of coefficients in the alternative model, returned as a data structure or data structure array with a length equal to the number of tests that the software conducts.

Each data structure has the following fields.

| Field  | Description                                         |
|--------|-----------------------------------------------------|
| num    | Length of input series with NaNs removed            |
| size   | Effective sample size, adjusted for lags            |
| names  | Regression coefficient names                        |
| coeff  | Estimated coefficient values                        |
| se     | Estimated coefficient standard errors               |
| Cov    | Estimated coefficient covariance matrix             |
| tStats | t statistics of coefficients and p-values           |
| FStat  | F statistic and p-value                             |
| уМи    | Mean of the lag-adjusted input series               |
| ySigma | Standard deviation of the lag-adjusted input series |
| yHat   | Fitted values of the lag-adjusted input series      |
| res    | Regression residuals                                |
| DWStat | Durbin-Watson statistic                             |
| SSR    | Regression sum of squares                           |
| SSE    | Error sum of squares                                |
| SST    | Total sum of squares                                |
| MSE    | Mean square error                                   |
| RMSE   | Standard error of the regression                    |
| RSq    | $ m R^2$ statistic                                  |
| aRSq   | Adjusted $R^2$ statistic                            |
| LL     | Loglikelihood of data under Gaussian innovations    |
| AIC    | Akaike information criterion                        |
| BIC    | Bayesian (Schwarz) information criterion            |
| HQC    | Hannan-Quinn information criterion                  |

### More About

#### Kwiatkowski, Phillips, Schmidt, and Shin (KPSS) Test

Assesses the null hypothesis that a univariate time series is trend stationary against the alternative that it is a nonstationary unit root process.

The test uses the structural model:

$$y_t = c_t + \delta t + u_{1t}$$
$$c_t = c_{t-1} + u_{2t},$$

where

- $\delta$  is the trend coefficient.
- $u_{1t}$  is a stationary process.
- $u_{2t}$  is an independent and identically distributed process with mean 0 and variance  $\sigma^2$ .

The null hypothesis is that  $\sigma^2 = 0$ , which implies that the random walk term  $(c_t)$  is constant and acts as the model intercept. The alternative hypothesis is that  $\sigma^2 > 0$ , which introduces the unit root in the random walk.

The test statistic is

$$\frac{\sum_{t=1}^{T} S_t^2}{s^2 T^2},$$

where

- T is the sample size.
- $s^2$  is the Newey-West estimate of the long-run variance.

• 
$$S_t = e_1 + e_2 + \dots + e_t$$
.

#### Tips

• In order to draw valid inferences from the KPSS test, you should determine a suitable value for 'lags'. These two methods determine a suitable number of lags:

- Begin with a small number of lags and then evaluate the sensitivity of the results by adding more lags.
- Kwiatkowski et al. [2] suggest that a number of lags on the order of  $\sqrt{T}$ , where *T* is the sample size, is often satisfactory under both the null and the alternative.

For consistency of the Newey-West estimator, the number of lags must approach infinity as the sample size increases.

- You should determine the value of 'trend' by the growth characteristics of the time series. Determine its value with a specific testing strategy in mind.
  - If a series is growing, then include a trend term to provide a reasonable comparison of a trend stationary null and a unit root process with drift. kpsstest sets 'trend', true by default.
  - If a series does not exhibit long-term growth characteristics, then don't include a trend term (i.e., set 'trend',false).

#### Algorithms

- **kpsstest** performs a regression to find the ordinary least squares (OLS) fit between the data and the null model.
- Test statistics follow nonstandard distributions under the null, even asymptotically. Kwiatkowski et al. [2] use Monte Carlo simulations, for models with and without a trend, to tabulate asymptotic critical values for a standard set of significance levels between 0.01 and 0.1. kpsstest interpolates critical values and p-values from these tables.
- "Unit Root Nonstationarity" on page 3-34

### References

- [1] Hamilton, J. D. *Time Series Analysis*. Princeton, NJ: Princeton University Press, 1994.
- [2] Kwiatkowski, D., P. C. B. Phillips, P. Schmidt, and Y. Shin. "Testing the Null Hypothesis of Stationarity against the Alternative of a Unit Root." *Journal of Econometrics*. Vol. 54, 1992, pp. 159–178.

[3] Newey, W. K., and K. D. West. "A Simple, Positive Semidefinite, Heteroskedasticity and Autocorrelation Consistent Covariance Matrix." *Econometrica*. Vol. 55, 1987, pp. 703–708.

### See Also

adftest | lmctest | pptest | vratiotest

# lagmatrix

Create matrix of lagged time series

### **Syntax**

```
XLAG = lagmatrix(X,Lags)
```

## Description

XLAG = lagmatrix(X,Lags) creates a lagged (shifted) version of a time series matrix. The lagmatrix function is useful for creating a regression matrix of explanatory variables for fitting the conditional mean of a return series.

### **Input Arguments**

| X    | Time series of explanatory data. X can be a column vector or a matrix. As<br>a column vector, X represents a univariate time series whose first element<br>contains the oldest observation and whose last element contains the most<br>recent observation. As a matrix, X represents a multivariate time series<br>whose rows correspond to time indices. The first row contains the oldest<br>observations and the last row contains the most recent observations.<br>lagmatrix assumes that observations across any given row occur at the<br>same time. Each column is an individual time series. |
|------|----------------------------------------------------------------------------------------------------|
| Lags | Vector of integer lags. lagmatrix applies the first lag to every series in X, then applies the second lag to every series in X, and so forth. To include a time series as is, include a O lag. Positive lags correspond to delays, and shift a series back in time. Negative lags correspond to leads, and shift a series forward in time.                                                                                                    |

## **Output Arguments**

| XLAG | Lagged transform of the time series X. To create XLAG, lagmatrix shifts   |
|------|---------------------------------------------------------------------------|
|      | each time series in X by the first lag, then shifts each time series in X |
|      | by the second lag, and so forth. Since XLAG represents an explanatory     |

regression matrix, each column is an individual time series. XLAG has the same number of rows as there are observations in X. Its column dimension is equal to the product of the number of columns in X and the length of Lags. lagmatrix uses a NaN (Not-a-Number) to indicate an undefined observation.

### **Examples**

#### Create a Lag Matrix

Create a bivariate time series matrix X with five observations each:

```
X = [1 -1; 2 -2 ;3 -3 ;4 -4 ;5 -5] % Create a simple % bivariate series.
```

Х =

1 -1 2 -2 3 -3 4 -4 5 -5

Create a lagged matrix XLAG, composed of X and the first two lags of X:

XLAG = lagmatrix(X,[0 1 2]) % Create the lagged matrix.

XLAG =

| 1 | - 1 | NaN | NaN | NaN | NaN |
|---|-----|-----|-----|-----|-----|
| 2 | - 2 | 1   | - 1 | NaN | NaN |
| 3 | - 3 | 2   | - 2 | 1   | - 1 |
| 4 | - 4 | 3   | - 3 | 2   | - 2 |
| 5 | - 5 | 4   | - 4 | 3   | - 3 |

The result, XLAG, is a 5-by-6 matrix.

#### See Also

filter | isnan | nan

# LagOp class

Create lag operator polynomial (LagOp) object

## Description

Create a lag operator polynomial A(L), by specifying the coefficients and, optionally, the corresponding lags.

### Construction

A = LagOp(coefficients)

A = LagOp(coefficients,Name,Value) creates a lag operator polynomial with additional options specified by one or more Name,Value pair arguments. Name can also be a property name and Value is the corresponding value. Name must appear inside single quotes (''). You can specify several name-value pair arguments in any order as Name1,Value1,...,NameN,ValueN.

### **Input Arguments**

#### coefficients

The coefficients of the lag operator polynomial. Generally, *coefficients* is a cell array of square matrices. For convenience, coefficients may also be specified in other ways:

- As a vector, representing a univariate time series polynomial with multiple lags.
- As a matrix, representing a multivariate time series polynomial with a single lag.
- As an existing LagOp object, to be updated according to the optional inputs.

#### Name-Value Pair Arguments

Specify optional comma-separated pairs of Name,Value arguments. Name is the argument name and Value is the corresponding value. Name must appear inside single quotes (' '). You can specify several name and value pair arguments in any order as Name1,Value1,...,NameN,ValueN.

#### 'Lags'

Vector of integer lags associated with the polynomial coefficients. If specified, the number of lags must be the same as the number of coefficients.

Default: Coefficients are associated with lags 0, 1,..., numCoefficients-1.

#### 'Tolerance'

Nonnegative scalar tolerance used to determine which lags are included in the object. Specifying a tolerance greater than the default (1e-12) excludes lags with near-zero coefficients. A lag is excluded if the magnitudes of all elements of the coefficient matrix are less than or equal to the specified tolerance.

Default: 1e-12

### **Output Arguments**

#### A

Lag operator polynomial (LagOp) object.

### **Properties**

#### Coefficients

Lag indexed cell array of nonzero polynomial coefficients

#### Degree

Polynomial degree (the highest lag associated with a nonzero coefficient)

#### Dimension

Polynomial dimension (the number of time series to which it may be applied)

#### Lags

Polynomial lags associated with nonzero coefficient

### Methods

| filter      |                                                                 |
|-------------|-----------------------------------------------------------------|
|             | Apply lag operator polynomial to filter time series             |
| isEqLagOp   |                                                                 |
|             | Determine if two LagOp objects are same mathematical polynomial |
| isNonZero   |                                                                 |
|             | Find lags associated with nonzero coefficients of LagOp objects |
| isStable    |                                                                 |
|             | Determine stability of lag operator polynomial                  |
| minus       |                                                                 |
|             | Lag operator polynomial subtraction                             |
| mldivide    |                                                                 |
| iniuiviue   | Lag operator polynomial left division                           |
| mrdivide    |                                                                 |
| initiatvide | Lag operator polynomial right division                          |
| matim og    |                                                                 |
| mtimes      | Lag operator polynomial multiplication                          |
| plus        |                                                                 |
| plus        | Lag operator polynomial addition                                |
| reflect     | P P P P                                                         |
| renect      | Reflect lag operator polynomial coefficients around lag zero    |
| toCellArray |                                                                 |
|             | Convert lag operator polynomial object to cell array            |

### **Copy Semantics**

Value. To learn how value classes affect copy operations, see Copying Objects in the MATLAB documentation.

## Indexing

The coefficients of lag operator polynomials are accessible by lag-based indexing; that is, by specifying nonnegative integer lags associated with the coefficients of interest.

## Examples

#### Specify a Lag Operator Polynomial

Create a LagOp polynomial object:

 $A = LagOp(\{1 - 0.6 \ 0.08\});$ 

Return the coefficient at lag L = 2:

a2 = A.Coefficients{2};

Assign a nonzero coefficient to the 3rd lag:

A.Coefficients{3} = 0.5;

• "Specify Lag Operator Polynomials" on page 2-11

### More About

- Class Attributes
- Property Attributes

# lbqtest

Ljung-Box Q-test for residual autocorrelation

### Syntax

```
h = lbqtest(res)
h = lbqtest(res,Name,Value)
[h,pValue] = lbqtest(____)
[h,pValue,stat,cValue] = lbqtest(____)
```

# Description

h = lbqtest(res) returns a logical value (h) with the rejection decision from conducting a "Ljung-Box Q-Test" on page 9-615 for autocorrelation in the residual series res.

h = lbqtest(res,Name,Value) uses additional options specified by one or more Name,Value pair arguments.

- If any Name, Value pair argument is a vector, then all Name, Value pair arguments specified must be vectors of equal length or length one. lbqtest(res, Name, Value) treats each element of a vector input as a separate test, and returns a vector of rejection decisions.
- If any Name, Value pair argument is a row vector, then lbqtest(res, Name, Value) returns a row vector.

[h,pValue] = lbqtest(\_\_\_\_) returns the rejection decision and *p*-value for the hypothesis test, using any of the input arguments in the previous syntaxes.

[h,pValue,stat,cValue] = lbqtest(\_\_\_\_) additionally returns the test statistic (stat) and critical value (cValue) for the hypothesis test.

## Examples

#### Test a Time Series for Autocorrelation and ARCH Effects

Load the Deutschmark/British pound foreign-exchange rate data set.

load Data\_MarkPound

Convert the prices to returns.

```
returns = price2ret(Data);
```

Compute the deviations of the return series.

```
res = returns - mean(returns);
```

Test the hypothesis that the residual series is not autocorrelated, using the default number of lags.

```
h1 = lbqtest(res)
h1 =
0
```

h1 = 0 indicates that there is not enough evidence to reject the null hypothesis that the residuals of the returns are not autocorrelated.

Test the hypothesis that there are significant ARCH effects, using the default number of lags [3].

h2 = 1 indicates that there are significant ARCH effects in the residuals of the returns.

Test for residual heteroscedasticity using archtest and the default number of lags.

h3 = archtest(res)

h3 =

1

h3 = 1 indicates that the null hypothesis of no residual heteroscedasticity should be rejected in favor of an ARCH(1) model. This result is consistent with h2.

#### Conduct Ljung-Box Q-Test over Various Lags

Conduct multiple Ljung-Box Q-tests for autocorrelation by including various lags in the test statistic. The data set is a time series of 57 consecutive days of *overshorts* from an underground gasoline tank in Colorado [2]. That is, the current overshort ( $\mathcal{Y}t$ ) represents the accuracy in measuring the amount of fuel:

- In the tank at the end of day t
- In the tank at the end of day t-1
- Delivered to the tank on day t
- Sold on day *t*.

Load the data set.

```
load(fullfile(matlabroot, 'examples', 'econ', 'Data_Overshort'))
y = Data;
T = length(y); % Sample size
figure
plot(y)
title('Overshorts for 57 Consecutive Days')
```

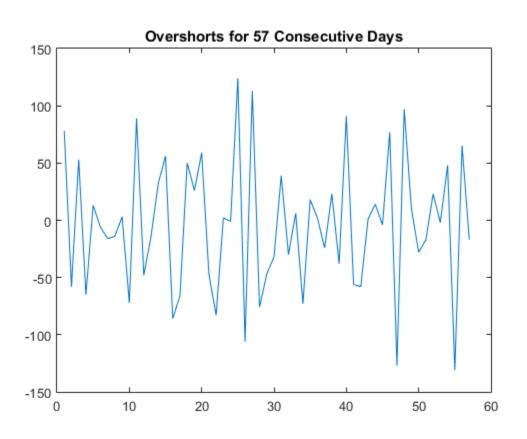

**lbqtest** is appropriate for a series with a constant mean. Since the series appears to fluctuate around a constant mean, you do not need to transform the data.

Compute the residuals.

res = y - mean(y);

Assess whether the residuals are autocorrelated. Include 5, 10, and 15 lags in the test statistic computation.

[h,pValue] = lbqtest(res, 'lags', [5, 10, 15])

h =

1 1 1 pValue = 0.0016 0.0007 0.0013

h and pValue are vectors containing three elements corresponding to tests at each of the three lags. The first element of each output corresponds to the test at lag 5, the second element corresponds to the test at lag 10, and the third element corresponds to the test at lag 15.

h = 1 indicates the rejection of the null hypothesis that the residuals are not autocorrelated. pValue indicates the strength at which the test rejects the null hypothesis. Since all three p-values are less than 0.01, there is strong evidence to reject the null hypothesis that the residuals are not autocorrelated.

#### Assess Autocorrelation in Inferred Residuals

Infer residuals from an estimated ARIMA model, and assess whether the residuals exhibit autocorrelation using lbqtest.

Load the Australian Consumer Price Index (CPI) data set. The time series (cpi) is the log quarterly CPI from 1972 to 1991. Remove the trend in the series by taking the first difference.

```
load Data_JAustralian
cpi = DataTable.PAU;
T = length(cpi);
dCPI = diff(cpi);
figure
plot(dates(2:T),dCPI)
title('Differenced Australian CPI')
xlabel('Year')
ylabel('CPI growth rate')
datetick
axis tight
```

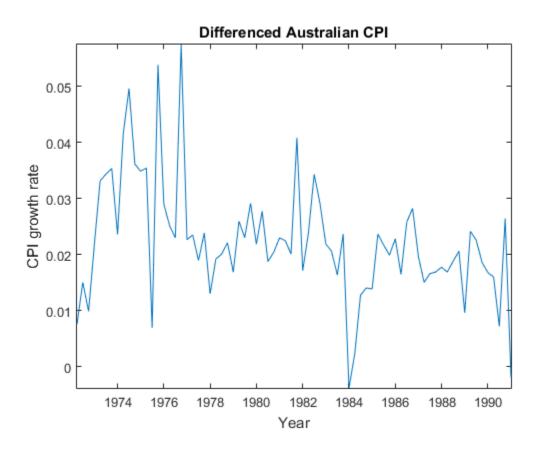

The differenced series appears stationary.

Fit an AR(1) model to the series, and then infer residuals from the estimated model.

|           |             | Standard    | t         |
|-----------|-------------|-------------|-----------|
| Parameter | Value       | Error       | Statistic |
|           |             |             |           |
| Constant  | 0.0155643   | 0.00287662  | 5.41062   |
| AR{1}     | 0.296464    | 0.11048     | 2.68341   |
| Variance  | 0.000103804 | 1.19323e-05 | 8.69941   |

Assess whether the residuals are autocorrelated by conducting a Ljung-Box Q-test. The standardized residuals originate from the estimated model (EstMdl) containing parameters. When using such residuals, it is best practice to do the following:

- Adjust the degrees of freedom (dof) of the test statistic distribution to account for the estimated parameters.
- Set the number of lags to include in the test statistic.
- When you count the estimated parameters, skip the constant and variance parameters.

pValue = 0.0130 suggests that there is significant autocorrelation in the residuals at the 5% level.

- "Time Series Regression VI: Residual Diagnostics"
- "Detect Autocorrelation" on page 3-18
- "Check Fit of Multiplicative ARIMA Model" on page 3-81
- "Specify Conditional Mean and Variance Models" on page 5-79

# **Input Arguments**

res — Residual series

vector

Residual series for which the software computes the test statistic, specified as a vector. The last element corresponds to the latest observation.

Typically, you fit a model to an observed time series, and res contains the standardized residuals from the fitted model.

Data Types: double

# **Name-Value Pair Arguments**

Specify optional comma-separated pairs of Name,Value arguments. Name is the argument name and Value is the corresponding value. Name must appear inside single quotes (' '). You can specify several name and value pair arguments in any order as Name1,Value1,...,NameN,ValueN.

```
Example: 'lags',1:4, 'alpha',0.1 specifies four tests with 1, 2, 3, and 4 lagged terms conducted at the 0.1 significance level.
```

### 'lags' - Number of lagged terms

min(20,T-1) (default) | positive integer | vector of positive integers

Number of lagged terms to include in the test statistic calculation, specified as the comma-separated pair consisting of 'lags' and a positive integer or vector of positive integers.

Use a vector to conduct multiple tests.

Each element of lags must be less than length(res) - 1.

```
Example: 'lags',1:4
Data Types: double
```

## 'alpha' — Significance levels

 $0.05~({\rm default})$  | scalar | vector

Significance levels for the hypothesis tests, specified as the comma-separated pair consisting of 'alpha' and a scalar or vector.

Use a vector to conduct multiple tests.

#### Each element of alpha must be greater than 0 and less than 1.

Example: 'alpha',0.01 Data Types: double

#### 'dof' - Degrees of freedom

lags (default) | positive integer | vector of positive integers

Degrees of freedom for the asymptotic, chi-square distribution of the test statistics, specified as the comma-separated pair consisting of 'dof' and a positive integer or vector of positive integers.

Use a vector to conduct multiple tests.

If dof is an integer, then it must be less than lags. Otherwise, each element of dof must be less than the corresponding element of lags.

Example: 'dof',15 Data Types: double

# **Output Arguments**

### h - Test rejection decisions

logical | vector of logicals

Test rejection decisions, returned as a logical value or vector of logical values with a length equal to the number of tests that the software conducts.

- h = 1 indicates rejection of the no residual autocorrelation null hypothesis in favor of the alternative.
- h = 0 indicates failure to reject the no residual autocorrelation null hypothesis.

#### pValue — Test statistic p-values

scalar | vector

Test statistic *p*-values, returned as a scalar or vector with a length equal to the number of tests that the software conducts.

### stat — Test statistics

scalar  $\mid$  vector

Test statistics, returned as a scalar or vector with a length equal to the number of tests that the software conducts.

### cValue - Critical values

scalar | vector

Critical values determined by alpha, returned as a scalar or vector with a length equal to the number of tests that the software conducts.

# More About

## Ljung-Box Q-Test

The Ljung-Box Q-test is a "portmanteau" test that assesses the null hypothesis that a series of residuals exhibits no autocorrelation for a fixed number of lags L, against the alternative that some autocorrelation coefficient  $\rho(k)$ , k = 1, ..., L, is nonzero.

The test statistic is

$$Q=T(T+2){\displaystyle\sum_{k=1}^{L}}{\left(\frac{\rho(k)^{2}}{(T-k)}\right)},$$

where *T* is the sample size, *L* is the number of autocorrelation lags, and  $\rho(k)$  is the sample autocorrelation at lag *k*. Under the null hypothesis, the asymptotic distribution of *Q* is chi-square with *L* degrees of freedom.

### Tips

If you obtain res by fitting a model to data, then you should reduce the degrees of freedom (the argument dof) by the number of estimated coefficients, excluding constants. For example, if you obtain res by fitting an ARMA(p,q) model, set dof to L-p-q, where L is lags.

### Algorithms

• The lags argument affects the power of the test.

- If L is too small, then the test does not detect high-order autocorrelations.
- If L is too large, then the test loses power when a significant correlation at one lag is washed out by insignificant correlations at other lags.
- Box, Jenkins, and Reinsel suggest setting min[20,T-1] as the default value for lags [1].
- Tsay cites simulation evidence that setting lags to a value approximating  $\log(T)$  provides better power performance [5].
- lbqtest does not directly test for serial dependencies other than autocorrelation. However, you can use it to identify conditional heteroscedasticity (ARCH effects) by testing squared residuals [4].

Engle's test assesses the significance of ARCH effects directly. For details, see archtest.

• "Ljung-Box Q-Test" on page 3-16

## References

- [1] Box, G. E. P., G. M. Jenkins, and G. C. Reinsel. *Time Series Analysis: Forecasting and Control.* 3rd ed. Englewood Cliffs, NJ: Prentice Hall, 1994.
- [2] Brockwell, P. J. and R. A. Davis. Introduction to Time Series and Forecasting. 2nd ed. New York, NY: Springer, 2002.
- [3] Gourieroux, C. ARCH Models and Financial Applications. New York: Springer-Verlag, 1997.
- [4] McLeod, A. I. and W. K. Li. "Diagnostic Checking ARMA Time Series Models Using Squared-Residual Autocorrelations." Journal of Time Series Analysis. Vol. 4, 1983, pp. 269–273.
- [5] Tsay, R. S. Analysis of Financial Time Series. 2nd Ed. Hoboken, NJ: John Wiley & Sons, Inc., 2005.

## See Also

archtest | autocorr

# Imctest

Leybourne-McCabe stationarity test

# **Syntax**

```
h = lmctest(y)
h = lmctest(y, 'ParameterName', ParameterValue)
[h,pValue] = lmctest(...)
[h,pValue,stat] = lmctest(...)
[h,pValue,stat,cValue] = lmctest(...)
[h,pValue,stat,cValue,reg1] = lmctest(...)
[h,pValue,stat,cValue,reg1,reg2] = lmctest(...)
```

# Description

h = Imctest(y) assesses the null hypothesis that a univariate time series y is a trend stationary AR(p) process, against the alternative that it is a nonstationary ARIMA(p,1,1) process.

h = 1mctest(y, 'ParameterName', ParameterValue) accepts one or more commaseparated parameter name/value pairs. Specify ParameterName inside single quotes. Perform multiple tests by passing a vector value for any parameter. Multiple tests yield vector results.

[h, pValue] = lmctest(...) returns p-values of the test statistics.

[h,pValue,stat] = lmctest(...) returns the test statistics.

[h,pValue,stat,cValue] = lmctest(...) returns critical values for the tests.

[*h*,*pValue*,*stat*,*cValue*,*reg1*] = lmctest(...) returns a structure of regression statistics from the maximum likelihood estimation of the reduced-form model.

[*h*,*pValue*,*stat*,*cValue*,*reg1*,*reg2*] = lmctest(...) returns a structure of regression statistics from the OLS estimation of the filtered data on a linear trend.

# **Input Arguments**

у

Vector of time-series data. The last element is the most recent observation. The test ignores NaN values, which indicate missing entries.

# Parameter Name/Value Pairs

### 'alpha'

Scalar or vector of nominal significance levels for the tests. Set values between 0.01 and 0.1.

### Default: 0.05

#### 'Lags'

Scalar or vector of nonnegative integers indicating the number p of lagged values of y to include in the structural model (equal to the number p of lagged changes of y in the reduced-form model).

For best results, give a suitable value for 'lags'. For information on selecting 'lags', see "Determine Appropriate Lags" on page 3-41.

### Default: 0

#### 'trend'

Scalar or vector of Boolean values indicating whether or not to include the deterministic trend term  $d^t$  in the structural model (equivalent to including the drift term d in the reduced-form model).

Determine the value of trend by the growth characteristics of the time series y. Choose trend with a specific testing strategy in mind. If y is growing, set trend to true to provide a reasonable comparison of a trend-stationary null and a unit-root process with drift. If y does not exhibit long-term growth characteristics, set trend to false.

### Default: true

### 'test'

String or cell vector of strings indicating which estimate of the variance  $\sigma_1^2$  to use in computing the test statistic. Values are 'var1' or 'var2'.

Default: 'var2'

# **Output Arguments**

### h

Vector of Boolean decisions for the tests, with length equal to the number of tests. Values of h equal to 1 indicate rejection of the AR(p) null in favor of the ARIMA(p,1,1) alternative. Values of h equal to 0 indicate a failure to reject the AR(p) null.

### pValue

Vector of *p*-values of the test statistics, with length equal to the number of tests. Values are right-tail probabilities.

#### stat

Vector of test statistics, with length equal to the number of tests. For details, see "Test Statistics" on page 9-622.

#### cValue

Vector of critical values for the tests, with length equal to the number of tests. Values are for right-tail probabilities.

#### reg1

Structure of regression statistics from the maximum likelihood estimation of the reducedform model. The structure is described in "Regression Statistics Structure" on page 9-623.

### reg2

Structure of regression statistics The structure is described in "Regression Statistics Structure" on page 9-623.

# **Examples**

### Assess Whether a Series Is Trend Stationary and AR(p)

Test the growth of the U.S. unemployment rate using the data in Schwert, 1987.

Load Schwert's macroeconomic data set.

load Data\_SchwertMacro

Focus on the unemployment rate growth over the dates condsidered in Leybourne and McCabe, 1999.

```
UN = DataTableMth.UN;
t1 = find(datesMth == datenum([1948 01 01]));
t2 = find(datesMth == datenum([1985 12 01]));
dUN = diff(UN(t1:t2)); % Unemployment rate growth
```

Assess the null hypothesis that the unemployment rate growth is a trend stationary, AR(1) process using the estimated variance from OLS regression.

The warning indicates that the pvalue is below 0.1. h1 = 0 indicates that there is not enough evidence to reject that the unemployment rate growth is a trend stationary, AR(1) process.

Assess the null hypothesis that the unemployment rate growth is a trend stationary, AR(1) process using the estimated variance from the maximum liklihood of the reduced-form regression model.

h2 = 1 indicates that the there is enough evidence to asuggest that the unemployment rate growth is nonstationary.

Leybourne and McCabe, 1999 report that the original LMC statistic fails to reject stationarity, while the modified LMC statistic does reject it.

# More About

#### **Model Equations**

lmctest uses the structural model

$$y(t) = c(t) + \delta t + b_1 y(t-1) + \dots + b_p y(t-p) + u_1(t)$$
  

$$c(t) = c(t-1) + u_2(t),$$

where

$$u_1(t) \sim \text{i.i.d.} \left(0, \sigma_1^2\right)$$
$$u_2(t) \sim \text{i.i.d.} \left(0, \sigma_2^2\right),$$

and  $u_1$  and  $u_2$  are independent of each other.

The model is second-order equivalent in moments to the reduced-form  $\operatorname{ARIMA}(p,1,1)$  model

$$(1-L)y(t) = \delta + b_1(1-L)y(t-1) + \dots + b_p(1-L)y(t-p) + (1-aL)v(t),$$

where *L* is the lag operator Ly(t) = y(t-1), and  $v(t) \sim i.i.d(0,\sigma^2)$ .

The null hypothesis is that  $\sigma^2 = 0$  in the structural model, which is equivalent to a = 1 in the reduced-form model. The alternative is that  $\sigma^2 > 0$  or a < 1. Under the null, the structural model is AR(*p*) with intercept *c*(0) and trend  $\delta t$ ; the reduced-form model is an over-differenced ARIMA(*p*,1,1) representation of the same process.

#### **Test Statistics**

lmctest computes test statistics using a two-stage method that first finds maximum likelihood estimates (MLEs) of coefficients in the reduced-form model. It then regresses the filtered data

 $z(t) = y(t) - b_1 y(t-1) - \dots - b_p y(t-p)$ 

on an intercept and, if 'trend' is true, on a trend. It forms the stat test statistic using the residuals e from the first regression as follows:

stat = 
$$\frac{e^T V e}{s^2 T^2}$$
,

where  $V(i,j) = \min(i,j)$ ,  $s^2$  is an estimate of  $\sigma_1^2$  that depends on the value of test (estimate of the variance), and *T* is the effective sample size.

#### **Test Choices**

You can choose between test values of 'var1' and 'var2'. These distinguish between the algorithm for estimating the variance  $\sigma_1^2$ .

'var1' — The estimate is (e'\*e)/T, where e is the residual vector from the OLS regression reg2 and T is the effective sample size. This is the original Leybourne-McCabe test described in [3], with a rate of consistency O(T).

• var1' — The estimate is  $a*o^2$ , where a and  $o^2$  are MLEs from the estimation reg1 of the reduced-form model. This is the modified Leybourne-McCabe test described in [4], with a rate of consistency O(T<sup>2</sup>).

#### **Regression Statistics Structure**

Lagging and differencing a time series reduces the sample size. Absent any presample values, if y(t) is defined for t = 1:N, then the lagged series y(t-k) is defined for t = k+1:N. Differencing reduces the time base to k+2:N. With p lagged differences, the common time base is p+2:N and the effective sample size is N - (p+1).

The maximum likelihood estimation of reg1 regresses Y = (1-L)y(t), with num = N-1, on p lagged changes of y, so that size = N - (p+1).

The OLS estimation of reg2 regresses Y = z(t), with num = N-p, on an intercept and, if trend is true, a trend, so that size = num.

The regression statistics structures have the following form:

| num    | Length of input series with NaNs removed                |
|--------|---------------------------------------------------------|
| size   | Effective sample size, adjusted for lags and difference |
| names  | Regression coefficient names                            |
| coeff  | Estimated coefficient values                            |
| se     | Estimated coefficient standard errors                   |
| Cov    | Estimated coefficient covariance matrix                 |
| tStats | t statistics of coefficients and $p$ -values            |
| FStat  | F statistic and $p$ -value                              |
| уМи    | Mean of the lag-adjusted input series                   |
| ySigma | Standard deviation of the lag-adjusted input series     |
| yHat   | Fitted values of the lag-adjusted input series          |
| res    | Regression residuals                                    |
| DWStat | Durbin-Watson statistic                                 |
| SSR    | Regression sum of squares                               |
| SSE    | Error sum of squares                                    |
| SST    | Total sum of squares                                    |
|        |                                                         |

| MSE  | Mean square error                                |
|------|--------------------------------------------------|
| RMSE | Standard error of the regression                 |
| RSq  | $ m R^2$ statistic                               |
| aRSq | Adjusted $R^2$ statistic                         |
| LL   | Loglikelihood of data under Gaussian innovations |
| AIC  | Akaike information criterion                     |
| BIC  | Bayesian (Schwarz) information criterion         |
| HQC  | Hannan-Quinn information criterion               |

### Algorithms

Test statistics follow nonstandard distributions under the null, even asymptotically. Asymptotic critical values for a standard set of significance levels between 0.01 and 0.1, for models with and without a trend, have been tabulated in [2] using Monte Carlo simulations. Critical values and p-values reported by lmctest are interpolated from the tables. Tables are identical to those for kpsstest.

[1] shows that bootstrapped critical values, used by tests with a unit root null (such as adftest and pptest), are not possible for lmctest. As a result, size distortions for small samples may be significant, especially for highly persistent processes.

[3] shows that the test is robust when p takes values greater than the value in the data-generating process. [3] also notes simulation evidence that, under the null, the marginal distribution of the MLE of  $b_p$  is asymptotically normal, and so may be subject to a standard *t*-test for significance. Estimated standard errors, however, are unreliable in cases where the MA(1) coefficient a is near 1. As a result, [4] proposes another test for model order, valid under both the null and the alternative, that relies only on the MLEs of  $b_p$  and a, and not on their standard errors.

• "Unit Root Nonstationarity" on page 3-34

# References

 Caner, M., and L. Kilian. "Size Distortions of Tests of the Null Hypothesis of Stationarity: Evidence and Implications for the PPP Debate." *Journal of International Money and Finance*. Vol. 20, 2001, pp. 639–657.

- [2] Kwiatkowski, D., P. C. B. Phillips, P. Schmidt and Y. Shin. "Testing the Null Hypothesis of Stationarity against the Alternative of a Unit Root." *Journal of Econometrics*. Vol. 54, 1992, pp. 159–178.
- [3] Leybourne, S. J., and B. P. M. McCabe. "A Consistent Test for a Unit Root." Journal of Business and Economic Statistics. Vol. 12, 1994, pp. 157–166.
- [4] Leybourne, S. J., and B. P. M. McCabe. "Modified Stationarity Tests with Data-Dependent Model-Selection Rules." *Journal of Business and Economic Statistics*. Vol. 17, 1999, pp. 264–270.
- [5] Schwert, G. W. "Effects of Model Specification on Tests for Unit Roots in Macroeconomic Data." *Journal of Monetary Economics*. Vol. 20, 1987, pp. 73–103.

## See Also

pptest | adftest | vratiotest | kpsstest

# Imtest

Lagrange multiplier test of model specification

# **Syntax**

```
h = lmtest(score,ParamCov,dof)
h = lmtest(score,ParamCov,dof,alpha)
[h,pValue] = lmtest(___)
[h,pValue,stat,cValue] = lmtest(___)
```

# Description

h = lmtest(score,ParamCov,dof) returns a logical value (h) with the rejection decision from conducting a Lagrange multiplier test of model specification at the 5% significance level. lmtest constructs the test statistic using the score function (score), the estimated parameter covariance (ParamCov), and the degrees of freedom (dof).

h = lmtest(score,ParamCov,dof,alpha) returns the rejection decision of the Lagrange multipler test conducted at significance level alpha.

- If score and ParamCov are length k cell arrays, then all other arguments must be length k vectors or scalars. Imtest treats each cell as a separate test, and returns a vector of rejection decisions.
- If score is a row cell array, then lmtest returns a row vector.

```
[h,pValue] = lmtest(____) returns the rejection decision and p-value (pValue) for the hypothesis test, using any of the input arguments in the previous syntaxes.
```

```
[h,pValue,stat,cValue] = lmtest(____) additionally returns the test statistic (stat) and critical value (cValue) for the hypothesis test.
```

# Examples

### Choose the Best AR Model Specification

Compare AR model specifications for a simulated response series using lmtest.

Consider the AR(3) model:

 $y_t = 1 + 0.9y_{t-1} - 0.5y_{t-2} + 0.4y_{t-3} + \varepsilon_t,$ 

where  $\varepsilon_t$  is Gaussian with mean 0 and variance 1. Specify this model using arima.

Mdl = arima('Constant',1,'Variance',1,'AR',{0.9,-0.5,0.4});

Mdl is a fully specified, AR(3) model.

Simulate presample and effective sample responses from Mdl.

```
T = 100;
rng(1); % For reproducibility
n = max(Mdl.P,Mdl.Q); % Number of presample observations
y = simulate(Mdl,T + n);
```

y is a a random path from Mdl that includes presample observations.

Specify the restricted model:

 $y_t = c + \phi_1 y_{t-1} + \phi_2 y_{t-2} + \varepsilon_t,$ 

where  $\varepsilon_t$  is Gaussian with mean 0 and variance  $\sigma^2$ .

Mdl0 = arima(3,0,0);
Mdl0.AR{3} = 0;

The structure of Md10 is the same as Md1. However, every parameter is unknown, except that  $\phi_3 = 0$ . This is an equality constraint during estimation.

Estimate the restricted model using the simulated data (y).

EstMdlO contains the parameter estimates of the restricted model.

**lmtest** requires the unrestricted model score evaluated at the restricted model estimates. The unrestricted model gradient is

$$\frac{\partial l(\phi_1, \phi_2, \phi_3, c, \sigma^2; y_t, ..., y_{t-3})}{\partial c} = \frac{1}{\sigma^2} (y_t - c - \phi_1 y_{t-1} - \phi_2 y_{t-2} - \phi_3 y_{t-3})$$

 $\frac{\partial l(\phi_1,\phi_2,\phi_3,c,\sigma^2;y_t,...,y_{t-3})}{\partial \phi_j} = \frac{1}{\sigma^2}(y_t - c - \phi_1 y_{t-1} - \phi_2 y_{t-2} - \phi_3 y_{t-3})y_{t-j}$ 

$$\frac{\partial l(\phi_1,\phi_2,\phi_3,c,\sigma^2;y_t,...,y_{t-3})}{\partial \sigma^2} = -\frac{1}{2\sigma^2} + \frac{1}{2\sigma^4}(y_t - c - \phi_1 y_{t-1} - \phi_2 y_{t-2} - \phi_3 y_{t-3})^2.$$

```
MatY = lagmatrix(y,1:3);
LagY = MatY(all(~isnan(MatY),2),:);
cGrad = (y((n+1):end)-[ones(T,1),LagY]*phi0)/v0;
phi1Grad = ((y((n+1):end)-[ones(T,1),LagY]*phi0).*LagY(:,1))/v0;
phi2Grad = ((y((n+1):end)-[ones(T,1),LagY]*phi0).*LagY(:,2))/v0;
phi3Grad = ((y((n+1):end)-[ones(T,1),LagY]*phi0).*LagY(:,3))/v0;
vGrad = -1/(2*v0)+((y((n+1):end)-[ones(T,1),LagY]*phi0).*2)/(2*v0^2);
Grad = [cGrad,phi1Grad,phi2Grad,phi3Grad,vGrad]; % Gradient matrix
```

```
score = sum(Grad)'; % Score under the restricted model
```

Evaluate the unrestricted parameter covariance estimator using the restricted MLEs and the outer product of gradients (OPG) method.

EstParamCov0 = inv(Grad'\*Grad); dof = 1; % Number of model restrictions

Test the null hypothesis that  $\phi_3 = 0$  at a 1% significance level using lmtest.

[h,pValue] = lmtest(score,EstParamCov0,dof,0.1)

```
h =
1
pValue =
```

2.2524e-09

**pValue** is close to 0, which suggests that there is strong evidence to reject the restricted, AR(2) model in favor of the unrestriced, AR(3) model.

#### Assess Model Specifications Using the Lagrange Multiplier Test

Compare two model specifications for simulated education and income data. The unrestricted model has the following loglikelihood:

$$l(\beta, \rho) = -n \log \Gamma(\rho) + \rho \sum_{k=1}^{n} \log \beta_k + (\rho - 1) \sum_{k=1}^{n} \log(y_k) - \sum_{k=1}^{n} y_k \beta_k,$$

where

- $\beta_k = \frac{1}{\beta + x_k}$ .
- $x_k$  is the number of grades that person k completed.
- $\mathcal{Y}_k$  is the income (in thousands of USD) of person k.

That is, the income of person k given the number of grades that person k completed is Gamma distributed with shape  $\rho$  and rate  $\beta_i$ . The restricted model sets  $\rho = 1$ , which implies that the income of person k given the number of grades person k completed is exponentially distributed with mean  $\beta + x_i$ .

The restricted model is  $H_0: \rho = 1$ . In order to compare this model to the unrestricted model, you require:

- The gradient vector of the unrestricted model
- The maximum likelihood estimate (MLE) under the restriced model
- The parameter covariance estimator evaluated under the MLEs of the restricted model

Load the data.

load Data\_Income1
x = DataTable.EDU;
y = DataTable.INC;

Estimate the restricted model parameters by maximizing  $l(\rho, \beta)$  with respect to  $\beta$  subject to the restriction  $\rho = 1$ . The gradient of  $l(\rho, \beta)$  is

$$\frac{\partial l(\rho,\beta)}{\partial \beta} = \sum_{i=1}^{T} (y_i \beta_i^2 - \rho \beta_i)$$
$$\frac{\partial l(\rho,\beta)}{\partial \rho} = -T \Psi(\rho) + \sum_{i=1}^{T} (\log \beta_i y_i),$$

where  $\Psi(\rho)$  is the digamma function.

```
rho0 = 1; % Restricted rho
dof = 1; % Number of restrictions
dLBeta = @(beta) sum(y./((beta + x).^2) - rho0./(beta + x));...
    % Anonymous gradient function
[betaHat0,fVal,exitFlag] = fzero(dLBeta,0)
beta = [0:0.1:50];
plot(beta,arrayfun(dLBeta,beta))
hold on
plot([beta(1);beta(end)],zeros(2,1),'k:')
plot(betaHat0,fVal,'ro','MarkerSize',10)
xlabel('{\beta}')
ylabel('Loglikelihood Gradient')
title('{\bf Loglikelihood Gradient with Respect to \beta}')
hold off
betaHat0 =
   15.6027
fVal =
   2.7756e-17
exitFlag =
```

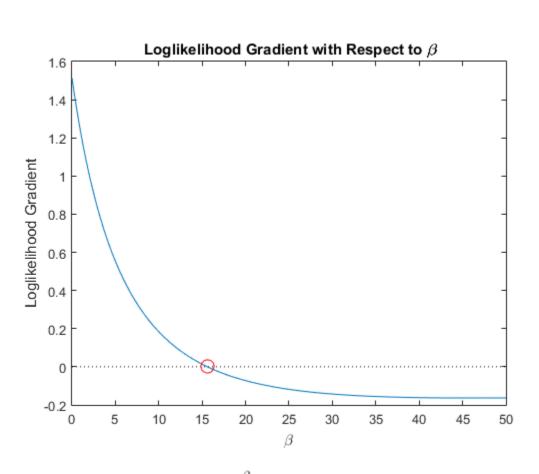

1

The gradient with respect to  $\beta$  (dLBeta) is decreasing, which suggests that there is a local maximum at its root. Therefore, betaHat0 is the MLE for the restricted model. fVal indicates that the value of the gradient is very close to 0 at betaHat0. The exit flag (exitFlag) is 1, which indicates that fzero found a root of the gradient without a problem.

Estimate the parameter covariance under the restricted model using the outer product of gradients (OPG).

```
rGradient = [-rho0./(betaHat0+x)+y.*(betaHat0+x).^{(-2)},...
```

```
log(y./(betaHat0+x))-psi(rho0)]; % Gradient per unit
rScore = sum(rGradient)'; % Score function
rEstParamCov = inv(rGradient'*rGradient); % Parameter covariance estimate
```

Test the unrestricted model against the restricted model using the Lagrange multipler test.

```
[h,pValue] = lmtest(rScore,rEstParamCov,dof)
h =
    1
pValue =
    7.4744e-05
```

**pValue** is close to 0, which indicates that there is strong evidence to suggest that the unrestricted model fits the data better than the restricted model.

### Assess Conditional Heteroscedasticity Using the Lagrange Multiplier Test

Test whether there are significant ARCH effects in a simulated response series using lmtest. The parameter values in this example are arbitrary.

Specify the AR(1) model with an ARCH(1) variance:

$$y_t = 0.9y_{t-1} + \varepsilon_t,$$

where

- $\varepsilon_t = w_t \sqrt{h_t}$ .
- $h_t = 1 + 0.5\varepsilon_{t-1}^2$ .
- $w_t$  is Gaussian with mean 0 and variance 1.

```
VarMdl = garch('ARCH',0.5,'Constant',1);
Mdl = arima('Constant',0,'Variance',VarMdl,'AR',0.9);
```

Mdl is a fully specified, AR(1) model with an ARCH(1) variance.

Simulate presample and effective sample responses from Md1.

```
T = 100;
rng(1); % For reproducibility
n = 2; % Number of presample observations required for the gradient
[y,ep,v] = simulate(Mdl,T + n);
```

ep is the random path of innovations from VarMdl. The software filters ep through Mdl to yield the random response path y.

Specify the restricted model and assume that the AR model constant is 0:

```
y_t = c + \phi_1 y_{t-1} + \varepsilon_t,
where h_t = \alpha_0 + \alpha_1 \varepsilon_{t-1}^2.
VarMdl0 = garch(0,1);
VarMdl0.ARCH{1} = 0;
Mdl0 = arima('ARLags',1,'Constant',0,'Variance',VarMdl0);
```

The structure of Md10 is the same as Md1. However, every parameter is unknown, except for the restriction  $\alpha_1 = 0$ . These are equality constraints during estimation. You can interpret Md10 as an AR(1) model with the Gaussian innovations that have mean 0 and constant variance.

Estimate the restricted model using the simulated data (y).

```
psI = 1:n; % Presample indeces
esI = (n + 1):(T + n); % Estimation sample indeces
[EstMdl0,EstParamCov] = estimate(Mdl0,y(esI),...
'Y0',y(psI),'E0',ep(psI),'V0',v(psI),'display','off');
phi10 = EstMdl0.AR{1};
alpha00 = EstMdl0.Variance.Constant;
```

EstMd10 contains the parameter estimates of the restricted model.

lmtest requires the unrestricted model score evaluated at the restricted model estimates. The unrestricted model loglikelihood function is

$$l(\phi_1, \alpha_0, \alpha_1) = \sum_{t=2}^T \left( -0.5 \log(2\pi) - 0.5 \log h_t - \frac{\varepsilon_t^2}{2h_t} \right),$$

where  $\varepsilon_t = y_t - \phi_1 y_{t-1}$ . The unrestricted gradient is

$$rac{\partial l(\phi_1, lpha_0, lpha_1)}{\partial lpha} = \sum_{t=2}^T rac{1}{2h_t} z_t f_t,$$

where  $z_t = [1, \varepsilon_{t-1}^2]$  and  $f_t = \frac{\varepsilon_t^2}{h_t} - 1$ . The information matrix is

$$I = \frac{1}{2h_t^2} \sum_{t=2}^T z_t' z_t.$$

Under the null, restricted model,  $h_t = h_0 = \hat{\alpha}_0$  for all *t*, where  $\hat{\alpha}_0$  is the estimate from the restricted model analysis.

Evaluate the gradient and information matrix under the restricted model. Estimate the parameter covariance by inverting the information matrix.

```
e = y - phi10*lagmatrix(y,1);
eLag1Sq = lagmatrix(e,1).^2;
h0 = alpha00;
ft = (e(esI).^2/h0 - 1);
zt = [ones(T,1),eLag1Sq(esI)]';
score0 = 1/(2*h0)*zt*ft; % Score function
InfoMat0 = (1/(2*h0^2))*(zt*zt');
EstParamCov0 = inv(InfoMat0); % Estimated parameter covariance
dof = 1; % Number of model restrictions
```

Test the null hypothesis that  $\alpha_1 = 0$  at the 5% significance level using lmtest.

[h,pValue] = lmtest(score0,EstParamCov0,dof)

h = 1 pValue = 4.0443e-06

pValue is close to 0, which suggests that there is evidence to reject the restricted AR(1) model in favor of the unrestriced AR(1) model with an ARCH(1) variance.

- "Classical Model Misspecification Tests"
- "Conduct a Lagrange Multiplier Test" on page 3-70

# **Input Arguments**

### score - Unrestricted model loglikelihood gradients

vector | cell array of vectors

Unrestricted model loglikelihood gradients evaluated at the restricted model parameter estimates, specified as a vector or cell vector.

- For a single test, **score** can be a *p*-vector or a singleton cell array containing a *p*-by-1 vector. *p* is the number of parameters in the unrestricted model.
- For conducting k > 1 tests, **score** must be a length k cell array. Cell j must contain one  $p_j$ -by-1 vector that corresponds to one independent test.  $p_j$  is the number of parameters in the unrestricted model of test j.

Data Types: double | cell

#### ParamCov - Parameter covariance estimate

matrix | cell array of matrices

Parameter covariance estimate, specified as a symmetric matrix of cell array of symmetric matrices. ParamCov is the unrestricted model parameter covariance estimator evaluated at the restricted model parameter estimates.

- For a single test, **ParamCov** can be a *p*-by-*p* matrix or singleton cell array containing a *p*-by-*p* matrix. *p* is the number of parameters in the unrestricted model.
- For conducting k > 1 tests, ParamCov must be a length k cell array. Cell j must contain one  $p_j$ -by- $p_j$  matrix that corresponds to one independent test.  $p_j$  is the number of parameters in the unrestricted model of test j.

Data Types: double | cell

#### dof - Degrees of freedom

positive integer | vector of positive integers

Degrees of freedom for the asymptotic, chi-square distribution of the test statistics, specified as a positive integer or vector of positive integers.

For each corresponding test, the elements of dof:

- Are the number of model restrictions
- Should be less than the number of parameters in the unrestricted model

When conducting k > 1 tests,

- If dof is a scalar, then the software expands it to a *k*-by-1 vector.
- If dof is a vector, then it must have length k.

#### alpha - Nominal significance levels

0.05 (default) | scalar | vector

Nominal significance levels for the hypothesis tests, specified as a scalar or vector.

Each element of alpha must be greater than 0 and less than 1.

When conducting k > 1 tests,

- If alpha is a scalar, then the software expands it to a *k*-by-1 vector.
- If alpha is a vector, then it must have length *k*.

Data Types: double

# **Output Arguments**

#### h - Test rejection decisions

logical | vector of logicals

Test rejection decisions, returned as a logical value or vector of logical values with a length equal to the number of tests that the software conducts.

• h = 1 indicates rejection of the null, restricted model in favor of the alternative, unrestricted model.

• h = 0 indicates failure to reject the null, restricted model.

#### pValue — Test statistic p-values

scalar | vector

Test statistic *p*-values, returned as a scalar or vector with a length equal to the number of tests that the software conducts.

stat — Test statistics
scalar | vector

Test statistics, returned as a scalar or vector with a length equal to the number of tests that the software conducts.

### cValue - Critical values

scalar | vector

Critical values determined by alpha, returned as a scalar or vector with a length equal to the number of tests that the software conducts.

# More About

### Lagrange Multiplier Test

This test compares specifications of nested models by assessing the significance of restrictions to an extended model with unrestricted parameters. The test statistic (LM) is

$$LM = S'VS,$$

where

• *S* is the gradient of the unrestricted loglikelihood function, evaluated at the restricted parameter estimates (score), i.e.,

$$S = \frac{\partial l(\theta)}{\partial \theta} \bigg|_{\theta = \theta_{0,MLE}}$$

- V is the covariance estimator for the unrestricted model parameters, evaluated at the restricted parameter estimates.

If LM exceeds a critical value in its asymptotic distribution, then the test rejects the null, restricted (nested) model in favor of the alternative, unrestricted model.

The asymptotic distribution of LM is chi-square. Its degrees of freedom (dof) is the number of restrictions in the corresponding model comparison. The nominal significance level of the test (alpha) determines the critical value (cValue).

#### Tips

- Imtest requires the unrestricted model score and parameter covariance estimator evaluated at parameter estimates for the restricted model. For example, to compare competing, nested arima models:
  - 1 Analytically compute the score and parameter covariance estimator based on the innovation distribution.
  - **2** Use estimate to estimate the restricted model parameters.
  - **3** Evaluate the score and covariance estimator at the restricted model estimates.
  - **4** Pass the evaluated score, restricted covariance estimate, and the number of restrictions (i.e., the degrees of freedom) into lmtest.
- If you find estimating parameters in the unrestricted model difficult, then use lmtest. By comparison:
  - waldtest only requires unrestricted parameter estimates.
  - lratiotest requires both unrestricted and restricted parameter estimates.

#### Algorithms

- Imtest performs multiple, independent tests when inputs are cell arrays.
  - If the gradients and covariance estimates are the same for all tests, but the restricted parameter estimates vary, then lmtest "tests down" against multiple restricted models.
  - If the gradients and covariance estimates vary, but the restricted parameter estimates do not, then lmtest "tests up" against multiple unrestricted models.
  - Otherwise, lmtest compares model specifications pair-wise.
- **alpha** is nominal in that it specifies a rejection probability in the asymptotic distribution. The actual rejection probability can differ from the nominal significance. Lagrange multiplier tests tend to under-reject for small values of **alpha**, and overreject for large values of **alpha**.

Lagrange multiplier tests typically yield lower rejection errors than likelihood ratio and Wald tests.

• "Model Comparison Tests" on page 3-65

# References

- [1] Davidson, R. and J. G. MacKinnon. *Econometric Theory and Methods*. Oxford, UK: Oxford University Press, 2004.
- [2] Godfrey, L. G. Misspecification Tests in Econometrics. Cambridge, UK: Cambridge University Press, 1997.
- [3] Greene, W. H. *Econometric Analysis*. 6th ed. Upper Saddle River, NJ: Pearson Prentice Hall, 2008.
- [4] Hamilton, J. D. *Time Series Analysis*. Princeton, NJ: Princeton University Press, 1994.

## See Also

arima | estimate | lratiotest | vgxvarx | waldtest

# Iratiotest

Likelihood ratio test of model specification

# **Syntax**

```
h = lratiotest(uLogL,rLogL,dof)
h = lratiotest(uLogL,rLogL,dof,alpha)
[h,pValue] = lratiotest(____)
[h,pValue,stat,cValue] = lratiotest(____)
```

# Description

h = lratiotest(uLogL,rLogL,dof) returns a logical value (h) with the rejection decision from conducting a likelihood ratio test of model specification.

<code>lratiotest</code> constructs the test statistic using the loglikelihood objective function evaluated at the unrestricted model parameter estimates (uLogL) and the restricted model parameter estimates (rLogL). The test statistic distribution has dof degrees of freedom.

- If uLogL or rLogL is a vector, then the other must be a scalar or vector of equal length. lratiotest(uLogL,rLogL,dof) treats each element of a vector input as a separate test, and returns a vector of rejection decisions.
- If uLogL or rLogL is a row vector, then lratiotest(uLogL,rLogL,dof) returns a row vector.

h = lratiotest(uLogL,rLogL,dof,alpha) returns the rejection decision of the likelihood ratio test conducted at significance level alpha.

[h,pValue] = lratiotest(\_\_\_\_) returns the rejection decision and *p*-value (pValue) for the hypothesis test, using any of the input arguments in the previous syntaxes.

```
[h,pValue,stat,cValue] = lratiotest(____) additionally returns the test statistic (stat) and critical value (cValue) for the hypothesis test.
```

# **Examples**

### Assess Model Specifications Using the Likelihood Ratio Test

Compare two model specifications for simulated education and income data. The unrestricted model has the following loglikelihood:

$$l(\beta, \rho) = -n \log \Gamma(\rho) + \rho \sum_{k=1}^{n} \log \beta_k + (\rho - 1) \sum_{k=1}^{n} \log(y_k) - \sum_{k=1}^{n} y_k \beta_k,$$

where

- $\beta_k = \frac{1}{\beta + x_k}$ .
- $x_k$  is the number of grades that person k completed.
- $\mathcal{Y}_k$  is the income (in thousands of USD) of person k.

That is, the income of person k given the number of grades that person k completed is Gamma distributed with shape  $\rho$  and rate  $\beta_k$ . The restricted model sets  $\rho = 1$ , which implies that the income of person k given the number of grades person k completed is exponentially distributed with mean  $\beta + x_k$ .

The restricted model is  $H_0: \rho = 1$ . Comparing this model to the unrestricted model using lratiotest requires the following:

- The loglikelihood function
- The maximum likelihood estimate (MLE) under the unrestricted model
- The MLE under the restricted model

Load the data.

load Data\_Income1
x = DataTable.EDU;
y = DataTable.INC;

To estimate the unrestricted model parameters, maximize  $l(\rho, \beta)$  with respect to  $\rho$  and  $\beta$ . The gradient of  $l(\rho, \beta)$  is

$$\frac{\partial l(\rho,\beta)}{\partial \rho} = -n\psi(\rho) + \sum_{k=1}^{n} \log(y_k\beta_k)$$

$$rac{\partial l(
ho,eta)}{\partialeta} = \sum_{k=1}^n eta_k (eta_k y_k - 
ho),$$

where  $\psi(\rho)$  is the digamma function.

```
nLogLGradFun = @(theta) deal(-sum(-gammaln(theta(1)) - ...
theta(1)*log(theta(2) + x) + (theta(1)-1)*log(y) - ...
y./(theta(2)+x)),...
-[sum(-psi(theta(1))+log(y./(theta(2)+x)));...
sum(1./(theta(2)+x).*(y./(theta(2)+x)-theta(1)))]);
```

nLogLGradFun is an anonymous function that returns the negative loglikelihood and the gradient given the input theta, which holds the parametes  $\rho$  and  $\beta$ , respectively.

Numerically optimize the negative loglikelihood function using fmincon, which minimizes an objective function subject to constraints.

```
theta0 = randn(2,1); % Initial value for optimization
uLB = [0 -min(x)]; % Unrestricted model lower bound
uUB = [Inf Inf]; % Unrestricted model upper bound
options = optimoptions('fmincon', 'Algorithm', 'interior-point',...
'TolFun',1e-10,'Display','off','GradObj','on');...
% Optimization options
```

```
[uMLE,uLogL] = fmincon(nLogLGradFun,theta0,[],[],[],[],uLB,uUB,[],options);
uLogL = -uLogL;
```

 $\mathsf{uMLE}$  is the unrestricted maximum likelihood estimate, and  $\mathsf{uLogL}$  is the loglikelihood maximum.

Impose the restriction to the loglikelihood by setting the corresponding lower and upper bound constraints of  $\rho$  to 1. Minimize the negative, restricted loglikelihood.

```
dof = 1; % Number of restrictions
rLB = [1 -min(x)]; % Restricted model lower bound
rUB = [1 Inf]; % Restricted model upper bound
[rMLE,rLogL] = fmincon(nLogLGradFun,theta0,[],[],[],[],rLB,rUB,[],options);
```

rLogL = -rLogL;

 $\mathsf{rMLE}$  is the unrestricted maximum likelihood estimate, and  $\mathsf{rLogL}$  is the loglikelihood maximum.

Use the likelihood ratio test to assess whether the data provide enough evidence to favor the unrestricted model over the restricted model.

```
[h,pValue,stat] = lratiotest(uLogL,rLogL,dof)
```

```
h =
    1
    1
pValue =
    8.9146e-04
stat =
    11.0404
```

**pValue** is close to 0, which indicates that there is strong evidence suggesting that the unrestricted model fits the data better than the restricted model.

#### Test Among Multiple Nested Model Specifications

Assess model specifications by testing down among multiple restricted models using simulated data. The true model is the ARMA(2,1)

 $y_t = 3 + 0.9y_{t-1} - 0.5y_{t-2} + \varepsilon_t + 0.7\varepsilon_{t-1},$ 

where  $\varepsilon_t$  is Gaussian with mean 0 and variance 1.

Specify the true ARMA(2,1) model, and simulate 100 response values.

```
TrueMdl = arima('AR',{0.9,-0.5},'MA',0.7,...
'Constant',3,'Variance',1);
T = 100;
```

```
rng(1); % For reproducibility
y = simulate(TrueMdl,T);
```

Specify the unrestriced model and the candidate models for testing down.

```
Mdl = {arima(2,0,2),arima(2,0,1),arima(2,0,0),arima(1,0,2),arima(1,0,1),...
arima(1,0,0),arima(0,0,2),arima(0,0,1)};
rMdlNames = {'ARMA(2,1)', 'AR(2)', 'ARMA(1,2)', 'ARMA(1,1)',...
'AR(1)', 'MA(2)', 'MA(1)'};
```

Mdl is a 1-by-7 cell array. Mdl{1} is the unrestricted model, and all other cells contain a candidate model.

Fit the candidate models to the simulated data.

```
logL = zeros(size(Mdl,1),1); % Preallocate loglikelihoods
dof = logL; % Preallocate degress of freedom
for k = 1:size(Mdl,2)
    [EstMdl,~,logL(k)] = estimate(Mdl{k},y,'Display','off');
    dof(k) = 4 - (EstMdl.P + EstMdl.Q); % Number of restricted parameters
end
uLogL = logL(1);
rLogL = logL(2:end);
dof = dof(2:end);
```

**uLogL** and **rLogL** are the values of the unrestricted loglikelihood evaluated at the unrestricted and restricted model parameter estimates, respectively.

Apply the likelihood ratio test at a 1% significance level to find the appropriate, restricted model specification(s).

The most appropriate restricted models are ARMA(2,1), ARMA(1,2), ARMA(1,1), or MA(2).

You can test down again, but use ARMA(2,1) as the unrestricted model. In this case, you must remove MA(2) from the possible restricted models.

#### Assess Conditional Heteroscedasticity Using the Likelihood Ratio Test

Test whether there are significant ARCH effects in a simulated response series using lratiotest. The parameter values in this example are arbitrary.

Specify the AR(1) model with an ARCH(1) variance:

$$y_t = 0.9y_{t-1} + \varepsilon_t,$$

where

$$\varepsilon_t = w_t \sqrt{h_t}$$
.

- $h_t = 1 + 0.5\varepsilon_{t-1}^2$ .
- $w_t$  is Gaussian with mean 0 and variance 1.

VarMdl = garch('ARCH',0.5,'Constant',1); Mdl = arima('Constant',0,'Variance',VarMdl,'AR',0.9);

Mdl is a fully specified AR(1) model with an ARCH(1) variance.

Simulate presample and effective sample responses from Mdl.

```
T = 100;
rng(1); % For reproducibility
n = 2; % Number of presample observations required for the gradient
[y,epsilon,condVariance] = simulate(Mdl,T + n);
psI = 1:n; % Presample indices
esI = (n + 1):(T + n); % Estimation sample indices
```

epsilon is the random path of innovations from VarMdl. The software filters epsilon through Mdl to yield the random response path y.

Specify the unrestricted model assuming that the conditional mean model constant is 0:

 $y_t = \phi_1 y_{t-1} + \varepsilon_t,$ 

where  $h_t = \alpha_0 + \alpha_1 \varepsilon_{t-1}^2$ . Fit the simulated data (y) to the unrestricted model using the presample observations.

```
UVarMdl = garch(0,1);
UMdl = arima('ARLags',1,'Constant',0,'Variance',UVarMdl);
[~,~,uLogL] = estimate(UMdl,y(esI),'Y0',y(psI),'E0',epsilon(psI),...
'V0',condVariance(psI),'Display','off');
```

uLogL is the maximimum value of the unrestricted loglikelihood function.

Specify the restricted model assuming that the conditional mean model constant is 0:

 $y_t = \phi_1 y_{t-1} + \varepsilon_t,$ 

where  $h_t = \alpha_0$ . Fit the simulated data (y) to the restricted model using the presample observations.

```
RVarMdl = garch(0,1);
RVarMdl.ARCH{1} = 0;
RMdl = arima('ARLags',1,'Constant',0,'Variance',RVarMdl);
[~,~,rLogL] = estimate(RMdl,y(esI),'Y0',y(psI),'E0',epsilon(psI),...
'V0',condVariance(psI),'Display','off');
```

The structure of RMdl is the same as UMdl. However, every parameter is unknown, except for the restriction. These are equality constraints during estimation. You can interpret RMdl as an AR(1) model with the Gaussian innovations that have mean 0 and constant variance.

Test the null hypothesis that  $\alpha_1 = 0$  at the default 5% significance level using lratoitest.

11.5567 cValue = 3.8415

h = 1 indicates that the null, restricted model should be rejected in favor of the alternative, unrestricted model. pValue is close to 0, suggesting that there is strong evidence for the rejection. stat is the value of the chi-square test statistic, and cValue is the critical value for the test.

- "Compare GARCH Models Using Likelihood Ratio Test" on page 3-77
- "Classical Model Misspecification Tests"

## **Input Arguments**

### uLogL - Unrestricted model loglikelihood maxima

 $scalar \mid vector$ 

Unrestricted model loglikelihood maxima, specified as a scalar or vector. If uLogL is a scalar, then the software expands it to the same length as rLogL.

Data Types: double

### rLogL - Restricted model loglikelihood maxima

scalar | vector

Restricted model loglikelihood maxima, specified as a scalar or vector. If rLogL is a scalar, then the software expands it to the same length as uLogL. Elements of rLogL should not exceed the corresponding elements of uLogL.

Data Types: double

### dof - Degrees of freedom

positive integer | vector of positive integers

Degrees of freedom for the asymptotic, chi-square distribution of the test statistics, specified as a positive integer or vector of positive integers.

For each corresponding test, the elements of dof:

- Are the number of model restrictions
- Should be less than the number of parameters in the unrestricted model.

When conducting k > 1 tests,

- If dof is a scalar, then the software expands it to a *k*-by-1 vector.
- If dof is a vector, then it must have length *k*.

Data Types: double

**alpha** – Nominal significance levels 0.05 (default) | scalar | vector

Nominal significance levels for the hypothesis tests, specified as a scalar or vector.

Each element of alpha must be greater than 0 and less than 1.

When conducting k > 1 tests,

- If alpha is a scalar, then the software expands it to a *k*-by-1 vector.
- If alpha is a vector, then it must have length *k*.

Data Types: double

### **Output Arguments**

#### h - Test rejection decisions

logical | vector of logicals

Test rejection decisions, returned as a logical value or vector of logical values with a length equal to the number of tests that the software conducts.

- h = 1 indicates rejection of the null, restricted model in favor of the alternative, unrestricted model.
- h = 0 indicates failure to reject the null, restricted model.

pValue — Test statistic *p*-values

scalar | vector

Test statistic *p*-values, returned as a scalar or vector with a length equal to the number of tests that the software conducts.

#### stat — Test statistics

scalar | vector

Test statistics, returned as a scalar or vector with a length equal to the number of tests that the software conducts.

### cValue - Critical values

scalar | vector

Critical values determined by **alpha**, returned as a scalar or vector with a length equal to the number of tests that the software conducts.

## More About

### Likelihood Ratio Test

The *likelihood ratio test* compares specifications of nested models by assessing the significance of restrictions to an extended model with unrestricted parameters.

The test uses the following algorithm:

- 1 Maximize the loglikelihood function  $[l(\theta)]$  under the restricted and unrestricted model assumptions. Denote the MLEs for the restricted and unrestricted models  $\hat{\theta}_0$ and  $\hat{\theta}$ , respectively.
- **2** Evaluate the loglikelihood objective function at the restricted and unrestricted MLEs, i.e.,  $\hat{l}_0 = l(\hat{\theta}_0)_{\text{and}} \hat{l} = l(\hat{\theta})_{\text{.}}$
- 3

Compute the likelihood ratio test statistic,  $LR = 2(\hat{l} - \hat{l}_0).$ 

- 4 If LR exceeds a critical value ( $C_a$ ) relative to its asymptotic distribution, then reject the null, restricted model in favor of the alternative, unrestricted model.
  - Under the null hypothesis, LR is  $\chi_d^2$  distributed with *d* degrees of freedom.
  - The degrees of freedom for the test (d) is the number of restricted parameters.
  - The significance level of the test (a) determines the critical value ( $C_a$ ).

#### Tips

• Estimate unrestricted and restricted univariate linear time series models, such as arima or garch, or time series regression models (regARIMA) using estimate. Estimate unrestricted and restricted multivariate linear time series models using vgxvarx.

estimate and vgxvarx return loglikelihood maxima, which you can use as inputs to lratiotest.

- If you can easily compute both restricted and unrestricted parameter estimates, then use lratiotest. By comparison:
  - waldtest only requires unrestricted parameter estimates.
  - 1mtest requires restricted parameter estimates.

#### **Algorithms**

- lratiotest performs multiple, independent tests when the unrestricted or restricted model loglikelihood maxima (uLogL and rLogL, respectively) is a vector.
  - If rLogL is a vector and uLogL is a scalar, then lratiotest "tests down" against multiple restricted models.
  - If uLogL is a vector and rLogL is a scalar, then lratiotest "tests up" against multiple unrestricted models.
  - Otherwise, lratiotest compares model specifications pair-wise.
- **alpha** is nominal in that it specifies a rejection probability in the asymptotic distribution. The actual rejection probability is generally greater than the nominal significance.
- Using garch Objects
- "Model Comparison Tests" on page 3-65

### References

- [1] Davidson, R. and J. G. MacKinnon. *Econometric Theory and Methods*. Oxford, UK: Oxford University Press, 2004.
- [2] Godfrey, L. G. Misspecification Tests in Econometrics. Cambridge, UK: Cambridge University Press, 1997.

- [3] Greene, W. H. *Econometric Analysis*. 6th ed. Upper Saddle River, NJ: Pearson Prentice Hall, 2008.
- [4] Hamilton, J. D. Time Series Analysis. Princeton, NJ: Princeton University Press, 1994.

### See Also

arima | estimate | estimate | garch | lmtest | regARIMA | vgxvarx
| waldtest

## minus

Class: LagOp

Lag operator polynomial subtraction

# **Syntax**

```
C = minus(A, B, 'Tolerance', tolerance)
C = A -B
```

# Description

Given two lag operator polynomials A(L) and B(L),  $C = \min(A, B, 'Tolerance', tolerance)$  performs a polynomial subtraction C(L) = A(L) - B(L) with tolerance tolerance. 'Tolerance' is the nonnegative scalar tolerance used to determine which coefficients are included in the result. The default tolerance is 1e-12. Specifying a tolerance greater than 0 allows the user to exclude polynomial lags with near-zero coefficients. A coefficient matrix of a given lag is excluded only if the magnitudes of all elements of the matrix are less than or equal to the specified tolerance.

C = A - B performs a polynomial subtraction.

If at least one of A or B is a lag operator polynomial object, the other can be a cell array of matrices (initial lag operator coefficients), or a single matrix (zero-degree lag operator).

# Examples

### Subtract Two Lag Operator Polynomials

Create two LagOp polynomials and subtract one from the other:

A = LagOp({1 -0.6 0.08}); B = LagOp({1 -0.5}); A-B

```
ans =
    1-D Lag Operator Polynomial:
    Coefficients: [-0.1 0.08]
    Lags: [1 2]
    Degree: 2
    Dimension: 1
```

# **Algorithms**

The subtraction operator (-) invokes minus, but the optional coefficient *tolerance* is available only by calling minus directly.

### See Also

plus

# mldivide

Class: LagOp

Lag operator polynomial left division

# **Syntax**

B = A\C
B = mldivide(A, C'PropertyName',PropertyValue)

# Description

Given two lag operator polynomials, A(L) and  $C(L)B = A \setminus C$  perform a left division so that C(L) = A(L) \* B(L), or  $B(L) = A(L) \setminus C(L)$ . Left division requires invertibility of the coefficient matrix associated with lag 0 of the denominator polynomial A(L).

B = mldivide(A, C'PropertyName', PropertyValue) accepts one or more commaseparated property name/value pairs.

# Tips

The right division operator  $(\)$  invokes mldivide, but the optional inputs are available only by calling mldivide directly.

To right-invert a stable B(L), set C(L) = eye(B.Dimension).

## **Input Arguments**

### A

Denominator (divisor) lag operator polynomial object, as produced by LagOp, in the quotient  $A(L) \setminus C(L)$ .

### C

Numerator (dividend) lag operator polynomial object, as produced by LagOp, in the quotient  $A(L) \setminus C(L)$ ).

If at least one of A or C is a lag operator polynomial object, the other can be a cell array of matrices (initial lag operator coefficients), or a single matrix (zero-degree lag operator).

### 'AbsTol'

Nonnegative scalar absolute tolerance used as part of the termination criterion of the calculation of the quotient coefficients and, subsequently, to determine which coefficients to include in the quotient. Specifying an absolute tolerance allows for customization of the termination criterion. Once the algorithm has terminated, 'AbsTol' is used to exclude polynomial lags with near-zero coefficients. A coefficient matrix for a given lag is excluded if the magnitudes of all elements of the matrix are less than or equal to the absolute tolerance.

### Default: 1e-12

### 'RelTol'

Nonnegative scalar relative tolerance used as part of the termination criterion of the calculation of the quotient coefficients. At each lag, a coefficient matrix is calculated and its 2-norm compared to the largest coefficient 2-norm. If the ratio of the current norm to the largest norm is less than or equal to 'RelTol', then the relative termination criterion is satisfied.

### Default: 0.01

### 'Window'

Positive integer indicating the size of the window used to check termination tolerances. Window represents the number of consecutive lags for which coefficients must satisfy a tolerance-based termination criterion in order to terminate the calculation of the quotient coefficients. If coefficients remain below tolerance for the length of the specified tolerance window, they are assumed to have died out sufficiently to terminate the algorithm (see notes below).

### Default: 20

### 'Degree'

Nonnegative integer indicating the maximum degree of the quotient polynomial. For stable denominators, the default is the power to which the magnitude of the largest eigenvalue of the denominator must be raised to equal the relative termination tolerance 'RelTol'; for unstable denominators, the default is the power to which the magnitude of

the largest eigenvalue must be raised to equal the largest positive floating point number (see realmax). The default is 1000, regardless of the stability of the denominator.

Default: 1000

## **Output Arguments**

#### В

Quotient lag operator polynomial object, such that  $B(L) = A(L) \setminus C(L)$ .

### **Examples**

#### **Divide Lag Operator Polynomials**

Create two LagOp polynomial objects:

A = LagOp({1 -0.6 0.08}); B = LagOp({1 -0.5});

The ratios A/B and  $B\setminus A$  are equal:

isEqLagOp(A/B,BA)

```
ans =
1
```

# **Algorithms**

Lag operator polynomial division generally results in infinite-degree polynomials. mldivide imposes a termination criterion to truncate the degree of the quotient polynomial.

If 'Degree' is unspecified, the maximum degree of the quotient is determined by the stability of the denominator. Stable denominator polynomials usually result in quotients whose coefficients exhibit geometric decay in absolute value. (When coefficients change

sign, it is the coefficient envelope which decays geometrically.) Unstable denominators usually result in quotients whose coefficients exhibit geometric growth in absolute value. In either case, maximum degree will not exceed the value of 'Degree'.

To control truncation error by terminating the coefficient sequence too early, the termination criterion involves three steps:

- 1 At each lag in the quotient polynomial, a coefficient matrix is calculated and tested against both a relative and an absolute tolerance (see 'RelTol' and 'AbsTol' inputs ).
- 2 If the current coefficient matrix is below either tolerance, then a tolerance window is opened to ensure that all subsequent coefficients remain below tolerance for a number of lags determined by 'Window'.
- **3** If any subsequent coefficient matrix within the window is above both tolerances, then the tolerance window is closed and additional coefficients are calculated, repeating steps (1) and (2) until a subsequent coefficient matrix is again below either tolerance, and a new window is opened.

Steps (1)-(3) are repeated until a coefficient is below tolerance and subsequent coefficients remains below tolerance for 'Window' lags, or until the maximum 'Degree' is encountered, or until a coefficient becomes numerically unstable (NaN or +/-Inf).

## References

- [1] Box, G.E.P., G.M. Jenkins, and G.C. Reinsel. *Time Series Analysis: Forecasting and Control.* 3rd ed. Englewood Cliffs, NJ: Prentice Hall, 1994.
- [2] Hayashi, F. Econometrics. Princeton, NJ: Princeton University Press, 2000.
- [3] Hamilton, J. D. Time Series Analysis. Princeton, NJ: Princeton University Press, 1994.

### See Also

mrdivide

### How To

• "Specify Lag Operator Polynomials" on page 2-11

٠

"Plot the Impulse Response Function" on page 5-88

# mrdivide

Class: LagOp

Lag operator polynomial right division

# Syntax

A = C/B
A = mrdivide(C, B, 'PropertyName', PropertyValue)

# Description

A = C/B returns the quotient lag operator polynomial (A), which is the result of C(L)/B(L).

A = mrdivide(C, B, 'PropertyName', PropertyValue) accepts one or more optional comma-separated property name/value pairs.

# Tips

The right division operator (/) invokes mrdivide, but the optional inputs are available only by calling mrdivide directly.

To right-invert a stable B(L), set C(L) = eye(B.Dimension).

# **Input Arguments**

### C

Numerator (dividend) lag operator polynomial object, as produced by LagOp, in the quotient C(L)/B(L).

### В

Denominator (divisor) lag operator polynomial object, as produced by LagOp, in the quotient C(L)/B(L).

If at least one of C or B is a lag operator polynomial object, the other can be a cell array of matrices (initial lag operator coefficients), or a single matrix (zero-degree lag operator).

### 'AbsTol'

Nonnegative scalar absolute tolerance used as part of the termination criterion of the calculation of the quotient coefficients and, subsequently, to determine which coefficients to include in the quotient. Specifying an absolute tolerance allows for customization of the termination criterion. Once the algorithm has terminated, 'AbsTol' is used to exclude polynomial lags with near-zero coefficients. A coefficient matrix for a given lag is excluded if the magnitudes of all elements of the matrix are less than or equal to the absolute tolerance.

#### Default: 1e-12

#### 'RelTol'

Nonnegative scalar relative tolerance used as part of the termination criterion of the calculation of the quotient coefficients. At each lag, a coefficient matrix is calculated and its 2-norm compared to the largest coefficient 2-norm. If the ratio of the current norm to the largest norm is less than or equal to 'RelTol', then the relative termination criterion is satisfied.

#### Default: 0.01

### 'Window'

Positive integer indicating the size of the window used to check termination tolerances. Window represents the number of consecutive lags for which coefficients must satisfy a tolerance-based termination criterion in order to terminate the calculation of the quotient coefficients. If coefficients remain below tolerance for the length of the specified tolerance window, they are assumed to have died out sufficiently to terminate the algorithm (see notes below).

### Default: 20

### 'Degree'

Nonnegative integer indicating the maximum degree of the quotient polynomial. For stable denominators, the default is the power to which the magnitude of the largest eigenvalue of the denominator must be raised to equal the relative termination tolerance 'RelTol'; for unstable denominators, the default is the power to which the magnitude of

the largest eigenvalue must be raised to equal the largest positive floating point number (see realmax). The default is 1000, regardless of the stability of the denominator.

Default: 1000

### **Output Arguments**

### A

```
Quotient lag operator polynomial object, with A(L) = C(L)/B(L).
```

### **Examples**

#### Invert a Lag Operator Polynomial

Create a LagOp polynomial object with a sequence of scalar coefficients specified as a cell array:

 $A = LagOp(\{1 - 0.5\});$ 

Invert the polynomial by using the short-hand slash ("/") operator:

```
a = 1 / A
a =
    1-D Lag Operator Polynomial:
    Coefficients: [1 0.5 0.25 0.125 0.0625 0.03125 0.015625]
    Lags: [0 1 2 3 4 5 6]
    Degree: 6
    Dimension: 1
```

## **Algorithms**

Lag operator polynomial division generally results in infinite-degree polynomials. mrdivide imposes a termination criterion to truncate the degree of the quotient polynomial.

If 'Degree' is unspecified, the maximum degree of the quotient is determined by the stability of the denominator. Stable denominator polynomials usually result in quotients whose coefficients exhibit geometric decay in absolute value. (When coefficients change sign, it is the coefficient envelope which decays geometrically.) Unstable denominators usually result in quotients whose coefficients exhibit geometric growth in absolute value. In either case, maximum degree will not exceed the value of 'Degree'.

To control truncation error by terminating the coefficient sequence too early, the termination criterion involves three steps:

- 1 At each lag in the quotient polynomial, a coefficient matrix is calculated and tested against both a relative and an absolute tolerance (see 'RelTol' and 'AbsTol' inputs ).
- 2 If the current coefficient matrix is below either tolerance, then a tolerance window is opened to ensure that all subsequent coefficients remain below tolerance for a number of lags determined by 'Window'.
- **3** If any subsequent coefficient matrix within the window is above both tolerances, then the tolerance window is closed and additional coefficients are calculated, repeating steps (1) and (2) until a subsequent coefficient matrix is again below either tolerance, and a new window is opened.

The algorithm repeats steps 1–3 until a coefficient is below tolerance and subsequent coefficients remains below tolerance for 'Window' lags, or until the maximum 'Degree' is encountered, or until a coefficient becomes numerically unstable (NaN or +/-Inf).

### References

- [1] Box, G.E.P., G.M. Jenkins, and G.C. Reinsel. *Time Series Analysis: Forecasting and Control.* 3rd ed. Englewood Cliffs, NJ: Prentice Hall, 1994.
- [2] Hayashi, F. Econometrics. Princeton, NJ: Princeton University Press, 2000.
- [3] Hamilton, J. D. Time Series Analysis. Princeton, NJ: Princeton University Press, 1994.

## See Also

mldivide

# mtimes

Class: LagOp

Lag operator polynomial multiplication

## **Syntax**

```
C = mtimes(A, B, 'Tolerance',tolerance)
C = A * B
```

# Description

Given two lag operator polynomials A(L) and B(L), C = mtimes(A, B, 'Tolerance', tolerance) performs a polynomial multiplication C(L) = A(L) \* B(L). If at least one of A or B is a lag operator polynomial object, the other can be a cell array of matrices (initial lag operator coefficients), or a single matrix (zero-degree lag operator). 'Tolerance' is the nonnegative scalar tolerance used to determine which coefficients are included in the result. The default tolerance is 1e-12. Specifying a tolerance greater than 0 allows the user to exclude polynomial lags with near-zero coefficients. A coefficient matrix of a given lag is excluded only if the magnitudes of all elements of the matrix are less than or equal to the specified tolerance.

C = A \* B performs a polynomial multiplication C(L) = A(L) \* B(L).

# Tips

The multiplication operator (\*) invokes mtimes, but the optional coefficient tolerance is available only by calling mtimes directly.

# Examples

### Multiply Two Lag Operator Polynomials

Create two LagOp polynomials and multiply them together:

### See Also

mrdivide | mldivide

### parcorr

Sample partial autocorrelation

### **Syntax**

```
parcorr(y)
parcorr(y,numLags)
parcorr(y,numLags,numAR,numSTD)
pacf = parcorr(y)
```

```
pacf = parcorr(y,numLags)
pacf = parcorr(y,numLags,numAR,numSTD)
[pacf,lags,bounds] = parcorr(____)
```

# Description

parcorr(y) plots the sample partial autocorrelation function (PACF) of the univariate, stochastic time series y with confidence bounds.

parcorr(y,numLags) plots the PACF, where numLags indicates the number of lags in the sample PACF.

parcorr(y,numLags,numAR,numSTD) plots the PACF, where numAR specifies the number of lags beyond which the theoretical PACF is effectively 0, and numSTD specifies the number of standard deviations of the sample PACF estimation error.

pacf = parcorr(y) returns the sample partial autocorrelation function (PACF) of the univariate, stochastic time series y.

pacf = parcorr(y,numLags) returns the PACF, where numLags specifies the number of lags in the sample PACF.

pacf = parcorr(y,numLags,numAR,numSTD) returns the PACF, where numAR specifies the number of lags beyond which the theoretical PACF is effectively 0, and numSTD specifies the number of standard deviations of the sample PACF estimation error. [pacf,lags,bounds] = parcorr(\_\_\_\_) additionally returns the lags (lags) corresponding to the PACF and the approximate upper and lower confidence bounds (bounds), using any of the input arguments in the previous syntaxes.

### **Examples**

#### Plot the Partial Autocorrelation Function of a Time Series

Specify the AR(2) model:

 $y_t = 0.6y_{t-1} - 0.5y_{t-2} + \varepsilon_t,$ 

where  $\varepsilon_t$  is Gaussian with mean 0 and variance 1.

```
rng(1); % For reproducibility
Mdl = arima('AR',{0.6 -0.5},'Constant',0,'Variance',1)
```

```
Mdl =
```

```
ARIMA(2,0,0) Model:

Distribution: Name = 'Gaussian'

P: 2

D: 0

Q: 0

Constant: 0

AR: {0.6 -0.5} at Lags [1 2]

SAR: {}

MA: {}

SMA: {}

Variance: 1
```

Simulate 1000 observations from Mdl.

```
y = simulate(Mdl,1000);
```

Compute the PACF.

[partialACF,lags,bounds] = parcorr(y,[],2);

#### bounds

bounds = 0.0633 -0.0633

bounds displays (-0.0633, 0.0633), which are the upper and lower confidence bounds.

Plot the PACF.

parcorr(y)

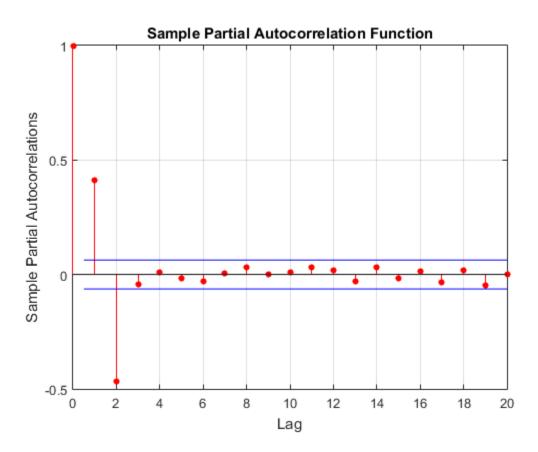

The PACF cuts off after the second lag. This behavior indicates an AR(2) process.

### Specify More Lags for the PACF Plot

Specify the multiplicative seasonal ARMA  $(2, 0, 1) \times (3, 0, 0)_{12}$  model:

$$(1 - 0.75L - 0.15L^2)(1 - 0.9L^{12} + 0.75L^{24} - 0.5L^{36})y_t = 2 + \varepsilon_t - 0.5\varepsilon_{t-1},$$

where  $\varepsilon_t$  is Gaussian with mean 0 and variance 1.

```
Mdl = arima('AR', {0.75,0.15}, 'SAR', {0.9, -0.75,0.5}, ...
'SARLags', [12,24,36], 'MA', -0.5, 'Constant', 2, ...
'Variance', 1);
```

Simulate data from Mdl.

rng(1);
y = simulate(Mdl,1000);

Plot the default partial autocorrelation function (PACF).

figure parcorr(y)

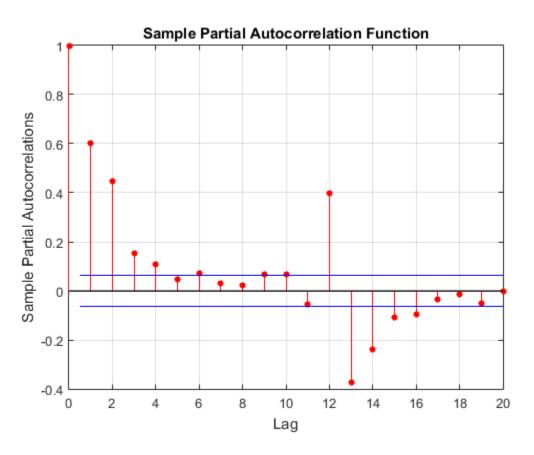

The default correlogram does not display the dependence structure for higher lags.

Plot the PACF for 40 lags.

figure
parcorr(y,40)

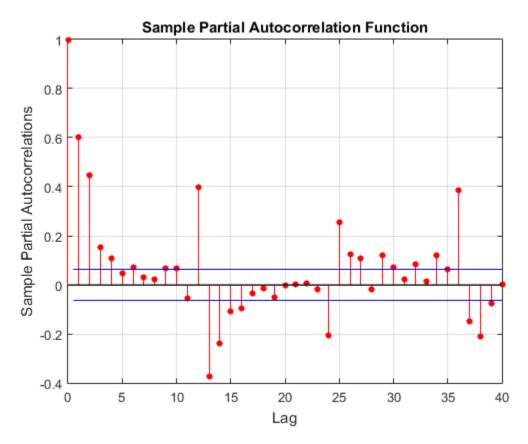

The correlogram shows the larger correlations at lags 12, 24, and 36.

- "Box-Jenkins Model Selection" on page 3-4
- "Detect Autocorrelation" on page 3-18

## **Input Arguments**

### y - Observed univariate time series

vector

Observed univariate time series for which the software computes or plots the PACF, specified as a vector. The last element of y contains the most recent observation.

Data Types: double

### numLags — Number of lags

min(20,length(y)-1) (default) | positive integer

Number of lags of the PACF that the software returns or plots, specified as a positive integer.

For example, parcorr(y, 10) plots the PACF for lags 0 through 10.

Data Types: double

### numAR — AR order

0 (default) | nonnegative integer

AR order that specifies the number of lags beyond which the theoretical PACF is effectively 0, specified as a nonnegative integer.

- $\mathsf{numAR}\xspace$  must be less than  $\mathsf{numLags}.$
- Specify numAR to assess whether the PACF is effectively 0 beyond lag numAR. Specifically, if y is an AR(numAR) process, then:
  - The PACF coefficient estimates at lags greater than numAR are approximately mean 0, independently distributed Gaussian variates.
  - The standard errors of the estimated PACF coefficients for lags greater than numAR of a length T series are  $1/\sqrt{T}$  [1].

```
Example: [~,~,bounds] = parcorr(y,[],5)
```

Data Types: double

### numSTD - Number of standard deviations

2 (default) | positive scalar

Number of standard deviations for the sample PACF estimation error assuming that y is an AR(numAR), specified as a positive scalar. For example, parcorr(y,[],[],1.5) plots the PACF with estimation error bounds 1.5 standard deviations away from 0.

If the software estimates the PACF coefficient at of lag  $\mathsf{numAR}$  using T observations, then the confidence bounds are:

$$\pm \frac{\text{numSTD}}{\sqrt{T}}$$

The default (numSTD = 2) corresponds to approximate 95% confidence bounds.

Data Types: double

## **Output Arguments**

### pacf - Sample PACF

vector

Sample PACF of the univariate time series y, returned as a vector of length numLags + 1.

The elements of pacf correspond to lags 0, 1, 2,... numLags.

The first element, which corresponds to lag 0, is unity (i.e., pacf(1) = 1). This corresponds to the coefficient of y regressed onto itself.

### 1ags — Sample PACF lags

vector

Sample PACF lags, returned as a vector. Specifically, lags = 0:numLags.

### bounds - Approximate confidence bounds

vector

Approximate confidence bounds of the PACF assuming y is an AR(numAR) process, returned as a two-element vector. bounds is approximate for lags > numAR.

## More About

### **Partial Autocorrelation Function**

Measures the correlation between  $y_t$  and  $y_{t+k}$  after adjusting for the linear effects of  $y_{t+1}$ ,..., $y_{t+k-1}$ .

The estimation of the PACF involves solving the Yule-Walker equations with respect to the autocorrelations. However, the software estimates the PACF by fitting successive autoregressive models of orders 1, 2,... using ordinary least squares. For details, see [1], Chapter 3.

#### Tips

To plot the ACF without confidence bounds, set numSTD to 0.

- "Box-Jenkins Methodology" on page 3-2
- "Autocorrelation and Partial Autocorrelation" on page 3-13

### References

- [1] Box, G. E. P., G. M. Jenkins, and G. C. Reinsel. *Time Series Analysis: Forecasting and Control.* 3rd ed. Englewood Cliffs, NJ: Prentice Hall, 1994.
- [2] Hamilton, J. D. Time Series Analysis. Princeton, NJ: Princeton University Press, 1994.

### See Also

arima | crosscorr | filter

# plus

Class: LagOp

Lag operator polynomial addition

# Syntax

```
C = plus(A, B, 'Tolerance', tolerance)
C = A + B
```

# Description

Given two lag operator polynomials A(L) and B(L), C = plus(A, B, 'Tolerance', tolerance) performs a polynomial addition C(L) = A(L) + B(L) with tolerance tolerance. 'Tolerance' is the nonnegative scalar tolerance used to determine which coefficients are included in the result. The default tolerance is 1e-12. Specifying a tolerance greater than 0 allows the user to exclude polynomial lags with near-zero coefficients. A coefficient matrix of a given lag is excluded only if the magnitudes of all elements of the matrix are less than or equal to the specified tolerance.

C = A + B performs a polynomial addition.

If at least one of A or B is a lag operator polynomial object, the other can be a cell array of matrices (initial lag operator coefficients), or a single matrix (zero-degree lag operator).

# Algorithms

The addition operator (+) invokes plus, but the optional coefficient *tolerance* is available only by calling plus directly.

# Examples

### Add Two Lag Operator Polynomials

Create two LagOp polynomials and add them:

#### plus

### See Also

minus

# pptest

Phillips-Perron test for one unit root

## **Syntax**

```
[h,pValue,stat,cValue,reg] = pptest(y)
[h,pValue,stat,cValue,reg] = pptest(y,'ParameterName',ParameterValue,...)
```

# Description

Phillips-Perron tests assess the null hypothesis of a unit root in a univariate time series *y*. All tests use the model:  $y_t = c + \delta t + a y_{t-1} + e(t)$ .

The null hypothesis restricts a = 1. Variants of the test, appropriate for series with different growth characteristics, restrict the drift and deterministic trend coefficients, c and  $\delta$ , respectively, to be 0. The tests use modified Dickey-Fuller statistics (see adftest) to account for serial correlations in the innovations process e(t).

## **Input Arguments**

### у

Vector of time-series data. The last element is the most recent observation. NaNs indicating missing values are removed.

### **Name-Value Pair Arguments**

### 'lags'

Scalar or vector of nonnegative integers indicating the number of autocovariance lags to include in the Newey-West estimator of the long-run variance.

For best results, give a suitable value for lags. For information on selecting lags, see "Determining an Appropriate Number of Lags" on page 7-17.

#### Default: 0

#### 'model'

String or cell vector of strings indicating the model variant. Values are:

'AR' (autoregressive)
pptest tests the null model y<sub>t</sub> = y<sub>t-1</sub> + e(t). against the alternative model y<sub>t</sub> = a y<sub>t-1</sub> + e(t). with AR(1) coefficient a < 1.</li>
'ARD' (autoregressive with drift)
pptest tests the 'AR' null model against the alternative model y<sub>t</sub> = c + a y<sub>t-1</sub> + e(t). with drift coefficient c and AR(1) coefficient a < 1.</li>
'TS' (trend stationary)

**pptest** tests the null model  $y_t = c + y_{t-1} + e(t)$ .

against the alternative model  $y_t = c + \delta t + a y_{t-1} + e(t)$ .

with drift coefficient *c*, deterministic trend coefficient  $\delta$ , and AR(1) coefficient *a* < 1.

### Default: 'AR'

#### 'test'

String or cell vector of strings indicating the test statistic. Values are:

• 't1'

**pptest** computes a modification of the standard t statistic  $t_1 = (a - 1)/se$ 

from OLS estimates of the AR(1) coefficient and its standard error (se) in the alternative model. The test assesses the significance of the restriction a - 1 = 0.

't2'

٠

**pptest** computes a modification of the "unstudentized" t statistic  $t_2 = T (a - 1)$ 

from an OLS estimate of the AR(1) coefficient a and the stationary coefficients in the alternative model. *T* is the effective sample size, adjusted for lag and missing values. The test assesses the significance of the restriction a - 1 = 0.

### Default: 't1'

### 'alpha'

Scalar or vector of nominal significance levels for the tests. Set values between 0.001 and 0.999.

Default: 0.05

## **Output Arguments**

### h

Vector of Boolean decisions for the tests, with length equal to the number of tests. Values of h equal to 1 indicate rejection of the unit-root null in favor of the alternative model. Values of h equal to 0 indicate a failure to reject the unit-root null.

### pValue

Vector of *p*-values of the test statistics, with length equal to the number of tests. *p*-values are left-tail probabilities.

### stat

Vector of test statistics, with length equal to the number of tests. Statistics are computed using OLS estimates of the coefficients in the alternative model.

#### cValue

Vector of critical values for the tests, with length equal to the number of tests. Values are for left-tail probabilities.

#### reg

Structure of regression statistics for the OLS estimation of coefficients in the alternative model. The number of records equals the number of tests. Each record has the following fields:

| num     | Length of input series with NaNs removed            |
|---------|-----------------------------------------------------|
| size    | Effective sample size, adjusted for lags            |
| names   | Regression coefficient names                        |
| coeff   | Estimated coefficient values                        |
| se      | Estimated coefficient standard errors               |
| Cov     | Estimated coefficient covariance matrix             |
| tStats  | t statistics of coefficients and <i>p</i> -values   |
| FStat   | F statistic and <i>p</i> -value                     |
| уМи     | Mean of the lag-adjusted input series               |
| ySigma  | Standard deviation of the lag-adjusted input series |
| yHat    | Fitted values of the lag-adjusted input series      |
| res     | Regression residuals                                |
| autoCov | Estimated residual autocovariances                  |
| NWEst   | Newey-West estimator                                |
| DWStat  | Durbin-Watson statistic                             |
| SSR     | Regression sum of squares                           |
| SSE     | Error sum of squares                                |
| SST     | Total sum of squares                                |
| MSE     | Mean square error                                   |
| RMSE    | Standard error of the regression                    |
| RSq     | $\mathrm{R}^2$ statistic                            |
| aRSq    | Adjusted $R^2$ statistic                            |
|         | -                                                   |

| LL  | Loglikelihood of data under Gaussian innovations |
|-----|--------------------------------------------------|
| AIC | Akaike information criterion                     |
| BIC | Bayesian (Schwarz) information criterion         |
| HQC | Hannan-Quinn information criterion               |

### Definitions

The Phillips-Perron model is  $y_t = c + \delta t + a y_{t-1} + e(t)$ .

where e(t) is the innovations process.

The test assesses the null hypothesis under the model variant appropriate for series with different growth characteristics (c = 0 or  $\delta = 0$ ).

### **Examples**

#### Assess Stationarity Using the Phillips-Perron Test

Test GDP data for a unit root using a trend-stationary alternative with 0, 1, and 2 lags for the Newey-West estimator.

Load the GDP data set.

```
load Data_GDP
logGDP = log(Data);
```

Perform the Phillips-Perron test including 0, 1, and 2 autocovariance lags in the Newey-West robust covariance estimator.

```
h = pptest(logGDP,'model','TS','lags',0:2)
h =
```

0 0 0

Each test returns h = 0, which means the test fails to reject the unit-root null hypothesis for each set of lags. Therefore, there is not enough evidence to suggest that log GDP is trend stationary.

# More About

#### Algorithms

pptest performs a least-squares regression to estimate coefficients in the null model.

The tests use modified Dickey-Fuller statistics (see adftest) to account for serial correlations in the innovations process e(t). Phillips-Perron statistics follow nonstandard distributions under the null, even asymptotically. Critical values for a range of sample sizes and significance levels have been tabulated using Monte Carlo simulations of the null model with Gaussian innovations and five million replications per sample size. pptest interpolates critical values and *p*-values from the tables. Tables for tests of type 't1' and 't2' are identical to those for adftest.

• "Unit Root Nonstationarity"

# References

- [1] Davidson, R., and J. G. MacKinnon. *Econometric Theory and Methods*. Oxford, UK: Oxford University Press, 2004.
- [2] Elder, J., and P. E. Kennedy. "Testing for Unit Roots: What Should Students Be Taught?" *Journal of Economic Education*. Vol. 32, 2001, pp. 137–146.
- [3] Hamilton, J. D. *Time Series Analysis*. Princeton, NJ: Princeton University Press, 1994.
- [4] Newey, W. K., and K. D. West. "A Simple Positive Semidefinite, Heteroskedasticity and Autocorrelation Consistent Covariance Matrix." *Econometrica*. Vol. 55, 1987, pp. 703–708.
- [5] Perron, P. "Trends and Random Walks in Macroeconomic Time Series: Further Evidence from a New Approach." *Journal of Economic Dynamics and Control*. Vol. 12, 1988, pp. 297–332.

- [6] Phillips, P. "Time Series Regression with a Unit Root." *Econometrica*. Vol. 55, 1987, pp. 277–301.
- [7] Phillips, P., and P. Perron. "Testing for a Unit Root in Time Series Regression." *Biometrika*. Vol. 75, 1988, pp. 335–346.
- [8] Schwert, W. "Tests for Unit Roots: A Monte Carlo Investigation." Journal of Business and Economic Statistics. Vol. 7, 1989, pp. 147–159.
- [9] White, H., and I. Domowitz. "Nonlinear Regression with Dependent Observations." *Econometrica*. Vol. 52, 1984, pp. 143–162.

### See Also

adftest | kpsstest | vratiotest | lmctest

# price2ret

Convert prices to returns

# **Syntax**

```
[RetSeries,RetIntervals] = ...
price2ret(TickSeries,TickTimes,Method)
```

# Description

```
[RetSeries,RetIntervals] = ...
price2ret(TickSeries,TickTimes,Method) computes asset returns for NUMOBS
price observations of NUMASSETS assets.
```

# Input Arguments

| TickSeries | <ul> <li>Time series of price data. TickSeries can be a column vector or a matrix:</li> <li>As a vector, TickSeries represents a univariate price series.<br/>The length of the vector is the number of observations (NUMOBS).<br/>The first element contains the oldest observation, and the last element the most recent.</li> </ul>                                                                                |
|------------|----------------------------------------------------------------------------------------------------|
|            | • As a matrix, <b>TickSeries</b> represents a <b>NUMOBS</b> -by-number of assets ( <b>NUMASSETS</b> ) matrix of asset prices. Rows correspond to time indices. The first row contains the oldest observations and the last row the most recent. <b>price2ret</b> assumes that the observations across a given row occur at the same time for all columns, where each column is a price series of an individual asset. |
| TickTimes  | A NUMOBS element vector of monotonically increasing observation<br>times. Times are numeric and taken either as serial date numbers<br>(day units), or as decimal numbers in arbitrary units (for example,<br>yearly). If TickTimes is [] or unspecified, then price2ret<br>assumes sequential observation times from 1, 2,, NUMOBS.                                                                                  |

| Character string indicating the compounding method to compute<br>asset returns. If Method is 'Continuous', [], or unspecified,<br>then price2ret computes continuously compounded returns. If<br>Method = 'Periodic' then price2ret assumes simple periodic |
|----------------------------------------------------------------------------------------------------|
| Method = 'Periodic', then price2ret assumes simple periodic returns. Method is case insensitive.                                                                                                    |
| i courino. No crioù io case moensitive.                                                                                                    |

# **Output Arguments**

| RetSeries    | Array of asset returns:                                                                                                    |  |
|--------------|----------------------------------------------------------------------------------------------------|--|
|              | • When TickSeries is a NUMOBS element column vector,<br>RetSeries is a NUMOBS-1 column vector.                                                                                                    |  |
|              | • When TickSeries is a NUMOBS-by-NUMASSETS matrix,<br>RetSeries is a (NUMOBS-1)-by-NUMASSETS matrix.<br>price2ret quotes the <i>i</i> th return of an asset for the period<br>TickTimes(i) to TickTimes(i+1). It then normalizes it<br>by the time interval between successive price observations. |  |
|              | Assuming that                                                                                                    |  |
|              | RetIntervals(i) = TickTimes(i+1) - TickTimes(i)                                                                                                    |  |
|              | then if Method is 'Continuous', [], or is unspecified,<br>price2ret computes the continuously compounded returns<br>as                                                                                                    |  |
|              | $\begin{aligned} & \texttt{RetSeries}(i) = \log \\ & [\texttt{TickSeries}(i+1)/\texttt{TickSeries}(i)]/\texttt{RetIntervals}(i) \end{aligned}$                                                                                                    |  |
|              | If Method is 'Periodic', then price2ret computes the simple returns as                                                                                                    |  |
|              | <pre>RetSeries(i) = [TickSeries(i+1)/TickSeries(i)] - 1 /RetIntervals(i)</pre>                                                                                                    |  |
| RetIntervals | NUMOBS-1 element vector of times between observations. If TickTimes is [] or is unspecified, price2ret assumes that all intervals are 1.                                                                                                    |  |

## **Examples**

#### Convert a Stock Price Series to a Return Series

Create a stock price process continuously compounded at 10 percent:

```
S = 100*exp(0.10 * [0:19]');
% Create the stock price series
```

Convert the price series to a 10 percent return series:

```
ans =
```

| 100.0000 | 0.1000 |
|----------|--------|
| 110.5171 | 0.1000 |
| 122.1403 | 0.1000 |
| 134.9859 | 0.1000 |
| 149.1825 | 0.1000 |
| 164.8721 | 0.1000 |
| 182.2119 | 0.1000 |
| 201.3753 | 0.1000 |
| 222.5541 | 0.1000 |
| 245.9603 | 0.1000 |
| 271.8282 | 0.1000 |
| 300.4166 | 0.1000 |
| 332.0117 | 0.1000 |
| 366.9297 | 0.1000 |
| 405.5200 | 0.1000 |
| 448.1689 | 0.1000 |
| 495.3032 | 0.1000 |
| 547.3947 | 0.1000 |
| 604.9647 | 0.1000 |
| 668.5894 | NaN    |

### See Also

ret2price | tick2ret

# print

Display parameter estimation results for conditional variance models

# **Syntax**

```
print(Mdl,EstParamCov)
```

# Description

print(Mdl,EstParamCov) displays parameter estimates, standard errors, and t statistics for the fitted conditional variance model Mdl, with estimated parameter variance-covariance matrix EstParamCov. Mdl can be a garch, egarch, or gjr model.

# Examples

### Print GARCH Estimation Results

Print the results from estimating a GARCH model using simulated data.

Simulate data from an GARCH(1,1) model with known parameter values.

```
modSim = garch('Constant',0.01,'GARCH',0.8,'ARCH',0.14)
rng 'default';
[V,Y] = simulate(modSim,100);
modSim =
GARCH(1,1) Conditional Variance Model:
Distribution: Name = 'Gaussian'
P: 1
Q: 1
Constant: 0.01
GARCH: {0.8} at Lags [1]
ARCH: {0.14} at Lags [1]
```

Fit a GARCH(1,1) model to the simulated data, turning off the print display.

```
model = garch(1,1);
[fit,VarCov] = estimate(model,Y,'print',false);
```

Print the estimation results.

print(fit,VarCov)

| GARCH(1,1) Co | onditional \ | /ariance Model   | :        |
|---------------|--------------|------------------|----------|
| Conditional P | robability   | Distribution:    | Gaussian |
| Parameter     | Value        | Standar<br>Frror |          |

| Parameter   | Value     | Error     | Statistic |
|-------------|-----------|-----------|-----------|
|             |           |           |           |
| Constant    | 0.0167004 | 0.0165077 | 1.01167   |
| GARCH { 1 } | 0.77263   | 0.0776905 | 9.94498   |
| ARCH {1}    | 0.191686  | 0.0750675 | 2.55351   |

#### **Print EGARCH Estimation Results**

Print the results from estimating an EGARCH model using simulated data.

Simulate data from an EGARCH(1,1) model with known parameter values.

Fit an EGARCH(1,1) model to the simulated data, turning off the print display.

```
model = egarch(1,1);
[fit,VarCov] = estimate(model,Y,'print',false);
```

Print the estimation results.

```
print(fit,VarCov)
```

```
EGARCH(1,1) Conditional Variance Model:
Conditional Probability Distribution: Gaussian
Standard t
Parameter Value Error Statistic
```

| Constant    | 0.0654887 | 0.0746315 | 0.877494 |
|-------------|-----------|-----------|----------|
| GARCH {1}   | 0.85807   | 0.154361  | 5.55886  |
| ARCH{1}     | 0.27702   | 0.171036  | 1.61966  |
| Leverage{1} | -0.179034 | 0.125057  | -1.43162 |

#### **Print GJR Estimation Results**

Print the results from estimating a GJR model using simulated data.

Simulate data from a GJR(1,1) model with known parameter values.

Fit a GJR(1,1) model to the simulated data, turning off the print display.

```
model = gjr(1,1);
[fit,VarCov] = estimate(model,Y,'print',false);
```

Print the estimation results.

print(fit,VarCov)

GJR(1,1) Conditional Variance Model: Conditional Probability Distribution: Gaussian

| Parameter   | Value    | Standard<br>Error | t<br>Statistic |
|-------------|----------|-------------------|----------------|
|             |          |                   |                |
| Constant    | 0.194785 | 0.254199          | 0.766271       |
| GARCH {1}   | 0.69954  | 0.11266           | 6.20928        |
| ARCH {1}    | 0.192966 | 0.0931335         | 2.07192        |
| Leverage{1} | 0.214988 | 0.223923          | 0.960099       |

## **Input Arguments**

#### Md1 — Conditional variance model

garch model object | egarch model object | gjr model object

Conditional variance model without any unknown parameters, specified as a garch, egarch, or gjr model object.

Mdl is usually the estimated conditional variance model returned by estimate.

#### EstParamCov — Estimated parameter variance-covariance matrix

numeric matrix

Estimated parameter variance-covariance matrix, returned as a numeric matrix.

**EstParamCov** is usually the estimated conditional variance model returned by **estimate**.

The rows and columns associated with any parameters contain the covariances. The standard errors of the parameter estimates are the square root of the entries along the main diagonal.

The rows and columns associated with any parameters held fixed as equality constraints during estimation contain 0s.

The order of the parameters in EstParamCov must be:

- Constant
- Nonzero GARCH coefficients at positive lags
- Nonzero ARCH coefficients at positive lags
- For EGARCH and GJR models, nonzero leverage coefficients at positive lags
- Degrees of freedom (*t* innovation distribution only)
- Offset (models with nonzero offset only)

Data Types: double

# More About

- Using garch Objects
- Using egarch Objects
- Using gjr Objects

### See Also

```
egarch | estimate | filter | forecast | garch | gjr | infer | simulate
```

Introduced in R2012a

# print

Class: arima

Display parameter estimation results for ARIMA or ARIMAX models

# **Syntax**

print(EstMdl,EstParamCov)

# Description

<code>print(EstMdl,EstParamCov)</code> displays parameter estimates, standard errors, and t statistics for a fitted ARIMA or ARIMAX model.

# Input Arguments

### **EstMdl**

arima model estimated using estimate.

### EstParamCov

Estimation error variance-covariance matrix, as output by estimate. EstParamCov is a square matrix with a row and column for each parameter known to the optimizer when Mdl was fit by estimate. Known parameters include all parameters estimate estimated. If you specified a parameter as fixed during estimation, then it is also a known parameter and the rows and columns associated with it contain Os.

The parameters in EstParamCov are ordered as follows:

- Constant
- Nonzero AR coefficients at positive lags
- Nonzero SAR coefficients at positive lags
- Nonzero MA coefficients at positive lags
- Nonzero SMA coefficients at positive lags

- Regression coefficients (when EstMdl contains them)
- Variance parameters (scalar for constant-variance models, or a vector of parameters for a conditional variance model)
- Degrees of freedom (*t* innovation distribution only)

## **Examples**

#### **Print ARIMA Estimation Results**

Print the results from estimating an ARIMA model using simulated data.

Simulate data from an ARMA(1,1) model using known parameter values.

```
MdlSim = arima('Constant',0.01,'AR',0.8,'MA',0.14,...
'Variance',0.1);
rng 'default';
Y = simulate(MdlSim,100);
```

Fit an ARMA(1,1) model to the simulated data, turning off the print display.

```
Mdl = arima(1,0,1);
[EstMdl,EstParamCov] = estimate(Mdl,Y,'print',false);
```

Print the estimation results.

print(EstMdl,EstParamCov)

```
ARIMA(1,0,1) Model:
Conditional Probability Distribution: Gaussian
```

|           |           | Standard  | t         |
|-----------|-----------|-----------|-----------|
| Parameter | Value     | Error     | Statistic |
|           |           |           |           |
| Constant  | 0.0445373 | 0.0460376 | 0.967412  |
| AR { 1 }  | 0.822892  | 0.0711631 | 11.5635   |
| MA{1}     | 0.12032   | 0.101817  | 1.18173   |
| Variance  | 0.133727  | 0.0178793 | 7.4794    |

#### **Print ARIMAX Estimation Results**

Print the results of estimating an ARIMAX model.

Load the Credit Defaults data set, assign the response IGD to Y and the predictors AGE, CPF, and SPR to the matrix X, and obtain the sample size T. To avoid distraction from the purpose of this example, assume that all predictor series are stationary.

```
load Data_CreditDefaults
X = Data(:,[1 3:4]);
T = size(X,1);
y = Data(:,5);
```

Separate the initial values from the main response and predictor series.

```
y0 = y(1);
yEst = y(2:T);
XEst = X(2:end,:);
```

Set the ARIMAX(1,0,0) model  $y_t = c + \phi_1 y_{t-1} + \varepsilon_t$  to MdlY to fit to the data.

MdlY = arima(1,0,0);

Fit the model to the data and specify the initial values.

```
[EstMdl,EstParamCov] = estimate(MdlY,yEst,'X',XEst,...
'Y0',y0,'print',false);
```

Print the estimation results.

```
print(EstMdl,EstParamCov)
```

ARIMAX(1,0,0) Model: Conditional Probability Distribution: Gaussian

| Parameter | Value      | Standard<br>Error | t<br>Statistic |
|-----------|------------|-------------------|----------------|
| Constant  | -0.204768  | 0.266078          | -0.769578      |
| AR{1}     | -0.017309  | 0.565618          | -0.030602      |
| Beta1     | 0.0239329  | 0.0218417         | 1.09574        |
| Beta2     | -0.0124602 | 0.00749917        | -1.66154       |
| Beta3     | 0.0680871  | 0.0745041         | 0.91387        |
| Variance  | 0.00539463 | 0.00224393        | 2.4041         |

### See Also

arima | estimate | filter | forecast | impulse | infer | simulate

# print

Class: regARIMA

Display estimation results for regression models with ARIMA errors

# **Syntax**

print(Mdl,ParamCov)

# Description

print(Mdl,ParamCov) displays parameter estimates, standard errors, and *t* statistics for the fitted regression model with ARIMA time series errors Mdl.

## **Input Arguments**

### Md1 - Regression model with ARIMA errors

regARIMA model

Regression model with ARIMA errors, specified as a regARIMA model returned by <code>regARIMA</code> or <code>estimate</code>.

### ParamCov - Estimation error variance-covariance

numeric matrix

Estimation error variance-covariance, specified as a numeric matrix.

**ParamCov** is a square matrix with a row and column for each parameter known to the optimizer that **estimate** uses to fit Mdl. Known parameters include all parameters **estimate** estimates. If you specify a parameter as fixed during estimation, then it is also a known parameter and the rows and columns associated with it contain **O**s.

print omits coefficients of lag operator polynomials at lags excluded from Mdl.

print orders the parameters in ParamCov as follows:

- Intercept
- · Nonzero AR coefficients at positive lags
- Nonzero SAR coefficients at positive lags
- · Nonzero MA coefficients at positive lags
- Nonzero SMA coefficients at positive lags
- Regression coefficients (when Mdl contains them)
- Variance
- Degrees of freedom for the *t*-distribution

Data Types: double

## **Examples**

#### Print Estimation Results of a Regression Model with ARIMA Errors Fit

Regress GDP onto CPI using a regression model with ARMA(1,1) errors, and print the results.

Load the US Macroeconomic data set and preprocess the data.

```
load Data_USEconModel;
logGDP = log(DataTable.GDP);
dlogGDP = diff(logGDP);
dCPI = diff(DataTable.CPIAUCSL);
```

Fit the model to the data.

```
ToEstMdl = regARIMA('ARLags',1,'MALags',1);
[EstMdl,EstParamCov] = estimate(ToEstMdl,dlogGDP,'X',...
dCPI,'Display','off');
```

Print the estimates.

print(EstMdl,EstParamCov)

Regression with ARIMA(1,0,1) Error Model: Conditional Probability Distribution: Gaussian

|           |             | Standard    | t         |
|-----------|-------------|-------------|-----------|
| Parameter | Value       | Error       | Statistic |
|           |             |             |           |
| Intercept | 0.014776    | 0.00146271  | 10.1018   |
| AR{1}     | 0.605274    | 0.0892902   | 6.77872   |
| MA{1}     | -0.161651   | 0.10956     | -1.47546  |
| Beta1     | 0.00204403  | 0.000706163 | 2.89456   |
| Variance  | 9.35782e-05 | 6.03135e-06 | 15.5153   |

## See Also

regARIMA | estimate

# recessionplot

Overlay recession bands on a time series plot

## **Syntax**

```
recessionplot
recessionplot(Name,Value)
```

```
hBands = recessionplot(____)
```

# Description

recessionplot overlays shaded recession bands on a time series plot.

recessionplot(Name,Value) uses additional options specified by one or more Name,Value pairs.

hBands = recessionplot(\_\_\_\_) returns a vector of handles to the recession bands, using any of the previous input arguments.

# Examples

### **Overlay Recession Bands**

Overlay recession bands on a plot of multiple time series.

Load data on credit defaults, and extract the predictor variables in the first four columns.

```
load Data_CreditDefaults
X0 = Data(:,1:4);
T0 = size(X0,1);
```

Convert the dates to serial date numbers, as required by recessionplot.

```
dates = datenum([dates,ones(T0,2)]);
```

Create a time series plot of the four credit default predictors.

```
figure;
plot(dates,X0,'LineWidth',2);
h = gca;
h.XTick = dates(1:2:end);
datetick('x','yyyy','keepticks')
xlabel 'Year';
ylabel 'Level';
axis tight;
```

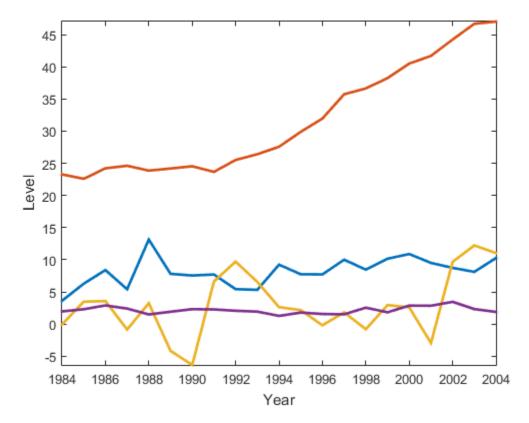

Overlay recession bands corresponding to U.S. recessions reported by the National Bureau of Economic Research.

recessionplot

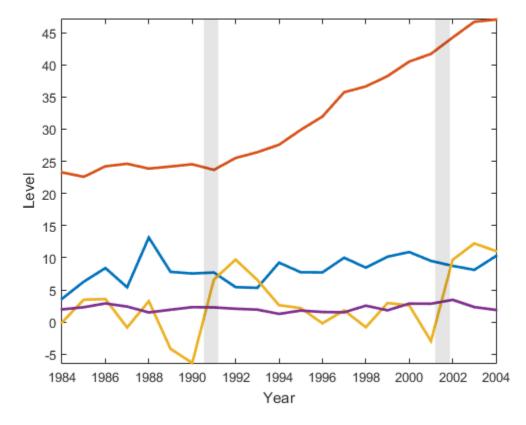

The plots shows that two recessions occurred within the range of the time series.

#### Change Color and Transparency of Recession Bands

Overlay recession bands on a plot of multiple time series. Return the handles of the recession bands so you can change their color and transparency.

Load data on credit defaults, and extract the predictor variables in the first four columns.

```
load Data_CreditDefaults
X0 = Data(:,1:4);
T0 = size(X0,1);
```

Convert dates to serial date numbers, and then plot the four time series.

```
dates = datenum([dates,ones(T0,2)]);
figure;
plot(dates,X0,'LineWidth',2);
h = gca;
h.XTick = dates(1:2:end);
datetick('x','yyyy','keepticks')
xlabel 'Year';
ylabel 'Level';
axis tight
```

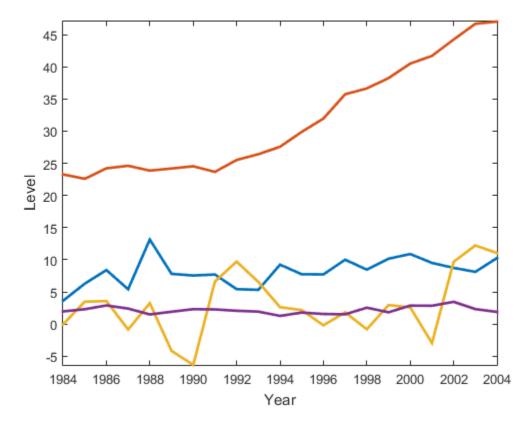

Overlay recession bands, returning the handles to the bands. Change the band color to red and increase the transparency.

```
hBands = recessionplot;
set(hBands, 'FaceColor', 'r', 'FaceAlpha',0.4)
```

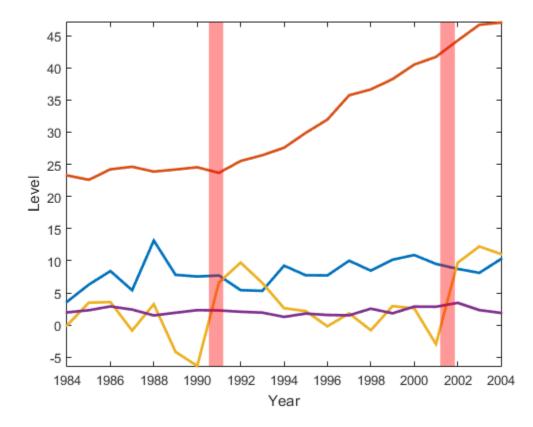

## **Input Arguments**

### **Name-Value Pair Arguments**

Specify optional comma-separated pairs of Name,Value arguments. Name is the argument name and Value is the corresponding value. Name must appear inside single quotes (' '). You can specify several name and value pair arguments in any order as Name1,Value1,...,NameN,ValueN.

Example: 'axes', h1 overlays recession bands on the axes identified by the handle h1

#### 'axes' - Handle to axes

gca (default) | handle

Handle to axes displaying a time series plot, specified as the comma-separated pair consisting of 'axes' and an axes handle. The time series plot must have serial date numbers on the horizontal axis

```
Example: 'axes', h1
```

#### 'recessions' — Recession data

Data\_Recessions.mat (default) | matrix

Recession data indicating the beginning and end of historical recessions, specified as the comma-separated pair consisting of 'recessions' and a numRecessions-by-2 matrix of serial date numbers. The first column indicates the beginning of the recession, and the second column indicates the end of the recession. The default recession data is the U.S. recession data in Data\_Recessions.mat, reported by the National Bureau of Economic Research.

## **Output Arguments**

### hBands – Handles

vector

Handles to the recession bands, returned as a vector of handles.

## More About

Tips

- recessionplot requires that you express dates on the horizontal axis of a time series plot as serial date numbers. To convert other date information to this format before plotting, use datenum.
- Use the output handles to change the color and transparency of the recession bands by setting their FaceColor and FaceAlpha properties. This might be necessary to achieve satisfactory displays when working with certain monitors and projectors.

See Also datenum

# refine

Class: ssm

Refine initial parameters to aid estimation of state-space models

# **Syntax**

```
refine(Mdl,Y,params0)
refine(Mdl,Y,params0,Name,Value)
Output = refine(____)
```

# Description

refine(Mdl,Y,params0) finds a set of initial parameter values to use when fitting
the state-space model Mdl to the response data Y using the crude set of initial parameter
values params0. The software uses several routines, and displays the resulting
loglikelihood and initial parameter values for each routine.

refine(Mdl,Y,paramsO,Name,Value) displays results of the routines with additional options specified by one or more Name,Value pair arguments.

Output = refine(\_\_\_\_) returns a structure array (Output) containing a vector of refined, initial parameter values, the loglikelihood corresponding the initial parameter values, and the method the software used to obtain the values using any of the input arguments in the previous syntaxes.

# Tips

- Likelihood surfaces of state-space models can be complicated, for example, they might contain multiple, local maxima. If estimate fails to converge, or converges to an unsatisfactory solution, then refine might find a better set of initial parameter values to pass to estimate.
- The refined, initial parameter values returned by refine might appear similar to each other, and to params0. Choose a set yielding estimates that make economic sense, and correspond to relatively large loglikelihood values.

• If a refinement attempt fails, then the software displays errors, and sets the corresponding loglikelihood to - Inf and its initial parameter values to [].

## **Input Arguments**

#### Md1 — State-space model

ssm model

State-space model containing unknown parameters, specified as an **SSM** model returned by **SSM**.

Mdl does not store observed responses or predictor data. Supply the data wherever necessary using the appropriate input and name-value pair arguments.

#### Y – Observed response data

cell vector of numeric vectors | matrix

Observed response data to which Mdl is fit, specified as a cell vector of numeric vectors or a matrix.

- If Mdl is time invariant with respect to the observation equation, then Y is a *T*-by-*n* matrix, where each row corresponds to a period and each column corresponds to a particular observation in the model. Therefore, *T* is the sample size and *m* is the number of observations per period. The last row of Y contains the latest observations.
- If Mdl is time varying with respect to the observation equation, then Y is a T-by-1 cell vector. Each element of the cell vector corresponds to a period and contains an  $n_t$ -dimensional vector of observations for that period. The corresponding dimensions of the coefficient matrices in Mdl.C{t} and Mdl.D{t} must be consistent with the matrix in Y{t} for all periods. The last cell of Y contains the latest observations.
- Suppose you created Mdl implicitly by specifying a parameter-to-matrix mapping function, and the function has input arguments for the observed responses or predictors (see the ParamMap name-value pair argument of SSM), the function then establishes a link to observed responses and the predictor data. The link overrides the value of Y.

Data Types: double | cell

params0 — Unknown parameter initial values

Unknown parameter initial values for numerical maximum likelihood estimation, specified as a numeric vector.

The elements of params0 correspond to the unknown parameters in the state-space model matrices A, B, C, and D, and, optionally, the initial state mean MeanO and covariance matrix CovO.

- If you created Mdl explicitly (that is, by specifying the matrices without a parameterto-matrix mapping function), then the software maps the elements of params to NaNs in the state-space model matrices and initial state values. The software searches for NaNs column-wise following the order A, B, C, D, MeanO, and CovO.
- If you created Mdl implicitly (that is, by specifying the matrices with a parameter-tomatrix mapping function), then you must set initial parameter values for the statespace model matrices, initial state values, and state types within the parameter-tomatrices mapping function.

Data Types: double

### **Name-Value Pair Arguments**

Specify optional comma-separated pairs of Name,Value arguments. Name is the argument name and Value is the corresponding value. Name must appear inside single quotes (' '). You can specify several name and value pair arguments in any order as Name1,Value1,...,NameN,ValueN.

#### 'Beta0' - Initial values of regression coefficients

matrix

Initial values of regression coefficients, specified as the comma-separated pair consisting of 'Beta0' and a matrix.

The number of rows in Beta0 must equal the number of columns in Y. Beta0 and Predictors must have the same number of columns.

By default, BetaO is the ordinary least-squares estimate of Y onto Predictors.

Data Types: double

' Predictors ' — Predictor variables in state-space model observation equation [] (default) | matrix

Predictor variables in the state-space model observation equation, specified as the comma-separated pair consisting of 'Predictors' and a matrix. The columns of Predictors correspond to individual predictor variables. Predictors must have T rows, where row t corresponds to the observed predictors at period  $t(Z_t)$  in the expanded observation equation

 $y_t - Z_t \beta = C x_t + D u_t.$ 

That is, the software deflates the observations using the regression component.  $\beta$  is the time-invariant vector of regression coefficients that the software estimates with all other parameters.

If there are n observations per period, then the software regresses all predictor series onto each observation. Subsequently, the software returns d-by-n matrix of fitted regression coefficient vectors for each observation series, where d is the number of columns of **Predictors**.

If you specify **Predictors**, then Mdl must be time invariant. Otherwise, the software returns an error.

By default, the software excludes a regression component from the state-space model.

Data Types: double

# **Output Arguments**

#### Output - Information about initial parameter values

structure array

Information about the initial parameter values, returned as a 1-by-5 structure array. The software uses five algorithms to find initial parameter values, and each element of Output corresponds to an algorithm.

| Field       | Description                                                                                        |
|-------------|----------------------------------------------------------------------------------------------------|
| Description | Refinement algorithm.<br>Each element of Output corresponds to one<br>of the following algorithms: |

This table describes the fields of Output.

| Field         | Description                                                                                                    |  |  |
|---------------|----------------------------------------------------------------------------------------------------|--|--|
|               | 'Loose bound interior point'<br>'Nelder-Mead algorithm'<br>'Quasi-Newton'<br>'Starting value perturbation'<br>'Starting value shrinkage'                                                                          |  |  |
| Loglikelihood | Loglikelihood corresponding to the initial parameter values.                                                                                                    |  |  |
| Parameters    | Vector of refined initial parameter values.<br>The order of the parameters is the same<br>as the order in params0. If you pass these<br>initial values to estimate, then the<br>estimation results might improve. |  |  |

# **Examples**

#### Refine Parameters When Fitting a Time-Invariant, State-Space Model

Suppose that a latent process is a random walk. Subsequently, the state equation is

 $x_t = x_{t-1} + u_t,$ 

where  $u_t$  is Gaussian with mean 0 and standard deviation 1.

Generate a random series of 100 observations from  $x_t$ , assuming that the series starts at 1.5.

```
T = 100;
rng(1); % For reproducibility
u = randn(T,1);
x = cumsum([1.5;u]);
x = x(2:end);
```

Suppose further that the latent process is subject to additive measurement error. Subsequently, the observation equation is

 $y_t = x_t + \varepsilon_t,$ 

where  $\varepsilon_l$  is Gaussian with mean 0 and standard deviation 1.

Use the random latent state process  $(\mathbf{X})$  and the observation equation to generate observations.

```
y = x + randn(T,1);
```

Together, the latent process and observation equations compose a state-space model. Assume that the state is a stationary AR(1) process. Then the state-space model to estimate is

$$\begin{aligned} x_t &= \phi x_{t-1} + \sigma_1 u_t \\ y_t &= x_t + \sigma_2 \varepsilon_t. \end{aligned}$$

Specify the coefficient matrices. Use NaN values for unknown parameters.

```
A = NaN;
B = NaN;
C = 1;
D = NaN;
```

Specify the state-space model using the coefficient matrices. Specify that the initial state distribution is stationary using the **StateType** name-value pair argument.

```
StateType = 0;
Mdl = ssm(A,B,C,D,'StateType',StateType);
```

Mdl is an **ssm** model. The software sets values for the initial state mean and variance. Verify that the model is correctly specified using the display in the Command Window.

Pass the observations to estimate to estimate the parameters. Set starting values for the parameters to params0 that are likely not their corresponding true values. Also, specify lower bound constraints of 0 for the standard deviations.

```
params0 = [-1e7 \ 1e-6 \ 2000];
EstMdl = estimate(Mdl,y,params0, 'lb',[-Inf,0,0]);
Warning: Covariance matrix of estimators cannot be computed precisely due to
inversion difficulty. Check parameter identifiability. Also try different
starting values and other options to compute the covariance matrix.
Method: Maximum likelihood (fmincon)
Sample size: 100
                             -2464.23
Logarithmic likelihood:
                             4934.46
Akaike
        info criterion:
Bayesian info criterion:
                             4942.27
            Coeff
                             Std Err
                                         t Stat
                                                    Prob
```

```
c(1)
      -9.99977e+06
                         9.99977e+05
                                      -10.00000
                                                 0
c(2) |
         1.23086e+05
                         1.91567e+13
                                      0.00000 1.00000
      2006.86501
                          3.12341e+11
                                        0.00000
                                                 1.00000
c(3)
          Final State
                           Std Dev
                                         t Stat
                                                   Prob
        -3.37649
                       1999.42392
                                       -0.00169 0.99865
x(1)
```

estimate failed to converge, and so the results are undesirable.

Refine params0 using refine.

```
Output = refine(Mdl,y,params0);
logL = cell2mat({Output.LogLikelihood})';
[~,maxLogLIndx] = max(logL)
refinedParams0 = Output(maxLogLIndx).Parameters
Description = Output(maxLogLIndx).Description
maxLogLIndx =
        2
refinedParams0 =
        -0.2176 -0.0000 4.0166
Description =
Nelder-Mead simplex
```

The algorithm that yields the highest loglikelihood value is Loose bound interior point, which is the third struct in the structure array Output.

Estimate Mdl using refinedParams0, which is the vector of refined initial parameter values.

```
EstMdl = estimate(Mdl,y,refinedParams0, 'lb',[-Inf,0,0]);
```

```
Method: Maximum likelihood (fmincon)
Sample size: 100
```

Logarithmic likelihood: -181.379 info criterion: 368.758 Akaike Bavesian info criterion: 376.574 Coeff Std Err t Stat Prob c(1) | 0.97050 0.02863 33.90368 0 c(2) | 0.89343 0.18521 4.82401 0.00000 c(3) 0.93303 0.15176 6.14806 0 Final State Std Dev Prob t Stat x(1) | -3.93007 0.72066 -5.453430

estimate converged, making the parameter estimates much more desirable. The AR model coefficient is within two standard errors of 1, which suggests that the state processes is a random walk.

#### Refine Estimation of a State-Space Model That Includes a Regression Component

Suppose that the linear relationship between the change in the unemployment rate and the nominal gross national product (nGNP) growth rate is of interest. Suppose further that the first difference of the unemployment rate is an ARMA(1,1) series. Symbolically, and in state-space form, the model is

 $\begin{bmatrix} x_{1,t} \\ x_{2,t} \end{bmatrix} = \begin{bmatrix} \phi & \theta \\ 0 & 0 \end{bmatrix} \begin{bmatrix} x_{1,t-1} \\ x_{2,t-1} \end{bmatrix} + \begin{bmatrix} 1 & 0 \\ 1 & 0 \end{bmatrix} \begin{bmatrix} u_{1,t} \\ u_{2,t} \end{bmatrix}$  $y_t - \beta Z_t = x_{1,t} + \sigma \varepsilon_t,$ 

where:

- $x_{1,t}$  is the change in the unemployment rate at time *t*.
- $x_{2,t}$  is a dummy state for the MA(1) effect.
- $y_t$  is the observed change in the unemployment rate being deflated by the growth rate of nGNP ( $Z_t$ ).
- $u_{1,t}$  is the Gaussian series of state disturbances having mean 0 and standard deviation 1.
- $\varepsilon_{i}$  is the Gaussian series of observation innovations having mean 0 and standard deviation  $\sigma$ .

Load the Nelson-Plosser data set, which contains the unemployment rate and nGNP series, among other things.

#### load Data\_NelsonPlosser

Preprocess the data by taking the natural logarithm of the nGNP series, and the first difference of each. Also, remove the starting NaN values from each series.

```
isNaN = any(ismissing(DataTable),2); % Flag periods containing NaNs
gnpn = DataTable.GNPN(~isNaN);
u = DataTable.UR(~isNaN);
T = size(gnpn,1); % The sample size
Z = [ones(T-1,1) diff(log(gnpn))];
y = diff(u);
```

This example continues using the series without NaN values. However, using the Kalman filter framework, the software can accommodate series containing missing values.

Specify the coefficient matrices.

```
A = [NaN NaN; 0 0];
B = [1 0;1 0];
C = [1 0];
D = NaN;
```

Specify the state-space model using ssm.

Mdl = ssm(A,B,C,D);

Estimate the model parameters. Specify the regression component and its initial value for optimization using the 'Predictors' and 'Beta0' name-value pair arguments, respectively. Restrict the estimate of  $\sigma$  to all positive, real numbers.

Warning: Covariance matrix of estimators cannot be computed precisely due to inversion difficulty. Check parameter identifiability. Also try different starting values and other options to compute the covariance matrix.

```
Method: Maximum likelihood (fmincon)
Sample size: 61
Logarithmic likelihood: -109.709
Akaike info criterion: 229.417
Bayesian info criterion: 239.972
Coeff Std Err t Stat Prob
```

c(1) -0.25172 0.27386 -0.91917 0.35801 2.15650 0.03105 c(2) 0.50899 0.23603 1.86328e+07 0.00000 c(3) 0.00000 - 1 y < -z(1)1.85671 0.11960 15.52383 0 y < - z(2)-27.50973 1.01219 -27.17849 0 Final State Std Dev Prob t Stat x(1) 0.84457 0 Inf 0 0 x(2) 0.88637 Inf 0

The software could not estimate the parameter covariance matrix.

Refine the initial parameter values.

Output = refine(Mdl,y,params0, 'Predictors',Z, 'Beta0',Beta0);

**Output** is a 1-by-5 structure array containing the recommended initial parameter values.

Choose the initial parameter values corresponding to the largest loglikelihood.

```
logL = cell2mat({Output.LogLikelihood})';
[~,maxLogLIndx] = max(logL)
refinedParams0 = Output(maxLogLIndx).Parameters
Description = Output(maxLogLIndx).Description
```

```
maxLogLIndx =
5
refinedParams0 =
-0.3410 1.0500 0.4859 1.3612 -24.4671
Description =
Starting value shrinkage
```

The algorithm that yields the highest loglikelihood value is Quasi-Newton, which is the first struct in the structure array Output.

Estimate Mdl using the refined initial parameter values refinedParams0.

```
pBeta = numel(Beta0);
EstMdl = estimate(Mdl,y,refinedParams0(1:(end - pBeta)),'Predictors',Z,...
'Beta0',refinedParams0((end - pBeta + 1):end),...
'lb',[-Inf,-Inf,0,-Inf,-Inf]);
```

| Method: Max:<br>Sample size: | imum likelihood<br>: 61 | (fmincon) |           |         |
|------------------------------|-------------------------|-----------|-----------|---------|
| Logarithmic                  | likelihood:             | -99.7245  |           |         |
| Akaike int                   | fo criterion:           | 209.449   |           |         |
| Bayesian int                 | fo criterion:           | 220.003   |           |         |
|                              | Coeff                   | Std Err   | t Stat    | Prob    |
|                              |                         |           |           |         |
| c(1)                         | -0.34098                | 0.29608   | -1.15164  | 0.24948 |
| c(2)                         | 1.05003                 | 0.41377   | 2.53771   | 0.01116 |
| c(3)                         | 0.48592                 | 0.36790   | 1.32079   | 0.18657 |
| y <- z(1)                    | 1.36121                 | 0.22338   | 6.09358   | 0       |
| y <- z(2)                    | -24.46711               | 1.60018   | -15.29023 | 0       |
|                              | Final State             | Std Dev   | t Stat    | Prob    |
| x(1)                         | 1.01264                 | 0.44690   | 2.26592   | 0.02346 |
| x(2)                         | 0.77718                 | 0.58917   | 1.31912   | 0.18713 |

estimate returns reasonable parameter estimates and their corresponding standard errors.

### See Also

estimate | filter | forecast | simulate | smooth | ssm

# regARIMA class

Create regression model with ARIMA time series errors

# Description

**regARIMA** creates a regression model with ARIMA time series errors to maintain the sensitivity interpretation of regression coefficients.

By default, the time series errors (also called unconditional disturbances) are independent, identically distributed, mean 0 Gaussian random variables. If the errors have an autocorrelation structure, then you can specify models for them. The models include:

- moving average (MA)
- autoregressive (AR)
- mixed autoregressive and moving average (ARMA)
- integrated (ARIMA)
- multiplicative seasonal (SARIMA)

Specify error models containing known coefficients to:

- Simulate responses using simulate.
- Explore impulse responses using impulse.
- Forecast future observations using forecast.
- Estimate unknown coefficients with data using estimate.

## Construction

Mdl = regARIMA creates a regression model with degree 0 ARIMA errors and no regression coefficient.

Mdl = regARIMA(p,D,q) creates a regression model with errors modeled by a nonseasonal, linear time series with autoregressive degree p, differencing degree D, and moving average degree q.

Mdl = regARIMA(Name, Value) creates a regression model with ARIMA errors using additional options specified by one or more Name, Value pair arguments. Name can also be a property name and Value is the corresponding value. Name must appear inside single quotes (''). You can specify several Name, Value pair arguments in any order as Name1, Value1, ..., NameN, ValueN.

## **Input Arguments**

**Note:** For regression models with nonseasonal ARIMA errors, use p, D, and q. For regression models with seasonal ARIMA errors, use Name, Value pair arguments.

#### р

Nonseasonal, autoregressive polynomial degree for the error model, specified as a positive integer.

#### D

Nonseasonal integration degree for the error model, specified as a nonnegative integer.

#### q

Nonseasonal, moving average polynomial degree for the error model, specified as a positive integer.

#### **Name-Value Pair Arguments**

Specify optional comma-separated pairs of Name,Value arguments. Name is the argument name and Value is the corresponding value. Name must appear inside single quotes (' '). You can specify several name and value pair arguments in any order as Name1,Value1,...,NameN,ValueN.

#### 'Intercept'

Regression model intercept, specified as the comma-separated pair consisting of 'Intercept' and a scalar.

#### Default: NaN

### 'Beta'

Regression model coefficients associated with the predictor data, specified as the commaseparated pair consisting of 'Beta' and a vector.

Default: [] (no regression coefficients corresponding to predictor data)

' **A**R '

Nonseasonal, autoregressive coefficients for the error model, specified as the commaseparated pair consisting of 'AR' and a cell vector. The coefficients must yield a stable polynomial.

- If you specify ARLags, then AR is an equivalent-length cell vector of coefficients associated with the lags in ARLags. For example, if ARLags = [1, 4] and AR = {0.2, 0.1}, then, ignoring all other specifications, the error model is  $u_t = 0.2u_{t-1} + 0.1u_{t-4} + \varepsilon_t$ .
- If you do not specify ARLags, then AR is a cell vector of coefficients at lags 1,2,...,p, which is the nonseasonal, autoregressive polynomial degree. For example, if AR =  $\{0.2, 0.1\}$  and you do not specify ARLags, then, ignoring all other specifications, the error model is  $u_t = 0.2u_{t-1} + 0.1u_{t-2} + \varepsilon_t$ .

Default: Cell vector of NaNs with the same length as ARLags.

### 'MA'

Nonseasonal, moving average coefficients for the error model, specified as the commaseparated pair consisting of 'MA' and a cell vector. The coefficients must yield an invertible polynomial.

- If you specify MALags, then MA is an equivalent-length cell vector of coefficients associated with the lags in MALags. For example, if MALags = [1, 4] and MA = {0.2, 0.1}, then, ignoring all other specifications, the error model is  $u_t = \varepsilon_t + 0.2\varepsilon_{t-1} + 0.1\varepsilon_{t-4}$ .
- If you do not specify MALags, then MA is a cell vector of coefficients at lags 1,2,...,q, which is the nonseasonal, moving average polynomial degree. For example, if MA =  $\{0.2, 0.1\}$  and you do not specify MALags, then, ignoring all other specifications, the error model is  $u_t = \varepsilon_t + 0.2\varepsilon_{t-1} + 0.1\varepsilon_{t-2}$ .

**Default:** Cell vector of NaNs with the same length as MALags.

### 'ARLags'

Lags associated with the AR coefficients in the error model, specified as the commaseparated pair consisting of 'ARLags' and a vector of positive integers.

**Default:** Vector of integers 1,2,...,*p*, the nonseasonal, autoregressive polynomial degree.

### 'MALags'

Lags associated with the MA coefficients in the error model, specified as the commaseparated pair consisting of 'MALags' and a vector of positive integers.

**Default:** Vector of integers 1, 2, ..., q, the nonseasonal moving average polynomial degree.

### 'SAR'

Seasonal, autoregressive coefficients for the error model, specified as the commaseparated pair consisting of 'SAR' and a cell vector. The coefficient must yield a stable polynomial.

If you specify SARLags, then SAR is an equivalent-length cell vector of coefficients associated with the lags in SARLags. For example, if SARLags = [1, 4], SAR = {0.2, 0.1}, and Seasonality = 4, then, ignoring all other specifications, the error model is

$$\left(1-0.2L-0.1L^4\right) \left(1-L^4\right) u_t = \varepsilon_t. \label{eq:utility_states}$$

If you do not specify SARLags, then SAR is a cell vector of coefficients at lags 1,2,...,p<sub>s</sub>, which is the seasonal, autoregressive polynomial degree. For example, if SAR = {0.2, 0.1} and Seasonality = 4, and you do not specify SARLags, then, ignoring all other specifications, the error model is

$$\left(1-0.2L-0.1L^2\right)\left(1-L^4\right)u_t=\varepsilon_t.$$

Default: Cell vector of NaNs with the same length as SARLags.

### 'SMA'

Seasonal, moving average coefficients for the error model, specified as the comma-separated pair consisting of 'SMA' and a cell vector. The coefficient must yield an invertible polynomial.

If you specify SMALags, then SMA is an equivalent-length cell vector of coefficients associated with the lags in SMALags. For example, if SMALags = [1, 4], SMA = {0.2, 0.1}, and Seasonality = 4, then, ignoring all other specifications, the error

model is  $(1-L^4)u_t = (1+0.2L+0.1L^4)\varepsilon_t$ .

If you do not specify SMALags, then SMA is a cell vector of coefficients at lags 1,2,...,q<sub>s</sub>, the seasonal, moving average polynomial degree. For example, if SMA = {0.2, 0.1} and Seasonality = 4, and you do not specify SMALags, then, ignoring all other

specifications, the error model is  $(1-L^4)u_t = (1+0.2L+0.1L^2)\varepsilon_t$ .

Default: Cell vector of NaNs with the same length as SMALags.

#### 'SARLags'

Lags associated with the SAR coefficients in the error model, specified as the commaseparated pair consisting of 'SARLags' and a vector of positive integers.

**Default:** Vector of integers  $1, 2, ..., p_s$ , the seasonal, autoregressive polynomial degree.

### 'SMALags'

Lags associated with the SMA coefficients in the error model, specified as the commaseparated pair consisting of 'SMALags' and a vector of positive integers.

**Default:** Vector of integers  $1, 2, ..., q_s$ , the seasonal moving average polynomial degree.

#### ' D '

Nonseasonal differencing polynomial degree (i.e., nonseasonal integration degree) for the error model, specified as the comma-separated pair consisting of 'D' and a nonnegative integer.

Default: 0 (no nonseasonal integration)

### 'Seasonality'

Seasonal differencing polynomial degree (i.e., seasonal integration degree) for the error model, specified as the comma-separated pair consisting of 'Seasonality' and a nonnegative integer.

**Default:** 0 (no seasonal integration)

#### 'Variance'

Variance of the model innovations  $\varepsilon_t$ , specified as the comma-separated pair consisting of 'Variance' and a positive scalar.

#### Default: NaN

#### 'Distribution'

Conditional probability distribution of the innovation process, specified as the commaseparated pair consisting of 'Distribution' and a string or a structure array.

| Distribution | String                         | Structure array                                                 |
|--------------|--------------------------------|-----------------------------------------------------------------|
| Gaussian     | 'Gaussian'                     | <pre>struct('Name','Gaussian')</pre>                            |
| Student's t  | 't'<br>By default, DoF is NaN. | <pre>struct('Name','t','DoF',DoF) DoF &gt; 2 or DoF = NaN</pre> |

#### Default: 'Gaussian'

#### Notes

• Each AR, SAR, MA, and SMA coefficient is associated with an underlying lag operator polynomial and is subject to a near-zero tolerance exclusion test. That is, the software

compares each coefficient to the default lag operator zero tolerance, 1e-12. If the magnitude of a coefficient is greater than 1e-12, then the software includes it in the model. Otherwise, the software considers the coefficient sufficiently close to 0, and excludes it from the model. For additional details, see LagOp.

• Specify the lags associated with the seasonal polynomials SAR and SMA in the periodicity of the observed data, and not as multiples of the Seasonality parameter. This convention does not conform to standard Box and Jenkins [1] notation, but it is a more flexible approach for incorporating multiplicative seasonality.

### **Properties**

### AR

Cell vector of nonseasonal, autoregressive coefficients corresponding to a stable polynomial of the error model. Associated lags are 1, 2, ..., p, which is the nonseasonal, autoregressive polynomial degree, or as specified in ARLags.

### Beta

Real vector of regression coefficients corresponding to the columns of the predictor data matrix.

### D

Nonnegative integer indicating the nonseasonal integration degree of the error model.

### Distribution

Data structure for the conditional probability distribution of the innovation process. The field Name stores the distribution name 'Gaussian' or 't'. If the distribution is 't', then the structure also has the field DoF that stores the degrees of freedom.

### Intercept

Scalar intercept in the error model.

#### MA

Cell vector of nonseasonal moving average coefficients corresponding to an invertible polynomial of the error model. Associated lags are 1, 2, ..., q to the degree of the nonseasonal moving average polynomial, or as specified in MALags.

### Ρ

Scalar, compound autoregressive polynomial degree of the error model.

P is the total number of lagged observations necessary to initialize the autoregressive component of the error model. P includes the effects of nonseasonal and seasonal integration captured by the properties D and Seasonality, respectively, and the nonseasonal and seasonal autoregressive polynomials AR and SAR, respectively.

P does not necessarily conform to standard Box and Jenkins notation [1]. If D = 0, Seasonality = 0, and SAR = {}, then P conforms to the standard notation.

### Q

Scalar, compound moving average polynomial degree of the error model.

Q is the total number of lagged innovations necessary to initialize the moving average component of the model. Q includes the effects of nonseasonal and seasonal moving average polynomials MA and SMA, respectively.

Q does not necessarily conform to standard Box and Jenkins notation [1]. If SMA = {}, then Q conforms to the standard notation.

#### SAR

Cell vector of seasonal autoregressive coefficients corresponding to a stable polynomial of the error model. Associated lags are  $1, 2, ..., p_s$ , which is the seasonal autoregressive polynomial degree, or as specified in SARLags.

#### SMA

Cell vector of seasonal moving average coefficients corresponding to an invertible polynomial of the error model. Associated lags are  $1, 2, ..., q_s$ , which is the seasonal moving average polynomial degree, or as specified in SMALags.

#### Seasonality

Nonnegative integer indicating the seasonal integration degree of the error model.

#### Variance

Positive scalar variance of the model innovations.

### **Methods**

| arima    |                                                                |
|----------|----------------------------------------------------------------|
|          | Convert regression model with ARIMA errors to ARIMAX model     |
| estimate |                                                                |
|          | Estimate parameters of regression models with ARIMA errors     |
| filter   |                                                                |
|          | Filter disturbances through regression model with ARIMA errors |
| forecast |                                                                |
|          | Forecast responses of regression model with ARIMA errors       |

| impulse  |                                                                    |
|----------|--------------------------------------------------------------------|
|          | Impulse response of regression model with ARIMA errors             |
| infer    |                                                                    |
|          | Infer innovations of regression models with ARIMA errors           |
| print    |                                                                    |
|          | Display estimation results for regression models with ARIMA errors |
| simulate |                                                                    |
|          | Monte Carlo simulation of regression model with ARIMA errors       |

### Definitions

### **Regression Model with ARIMA Time Series Errors**

A model that explains the behavior of a response using a linear regression model with predictor data, though the errors have autocorrelation indicative of an ARIMA process.

The model has the following form (in lag operator notation):

$$\begin{aligned} y_t &= c + X_t \beta + u_t \\ a(L) A(L) (1-L)^D (1-L^s) u_t &= b(L) B(L) \varepsilon_t, \end{aligned}$$

where

- *t* = 1,...,*T*.
- $y_t$  is the response series.
- $X_t$  is row t of X, which is the matrix of concatenated predictor data vectors. That is,  $X_t$  is observation t of each predictor series.
- *c* is the regression model intercept.
- $\beta$  is the regression coefficient.
- $u_t$  is the disturbance series.

- $\varepsilon_t$  is the innovations series.
- $L^j y_t = y_{t-j}$ .
- $a(L) = (1 a_1L ... a_pL^p)$ , which is the degree *p*, nonseasonal autoregressive polynomial.
  - $A(L) = (1 A_1L ... A_{p_s}L^{p_s})$ , which is the degree  $p_s$ , seasonal autoregressive polynomial.
- $(1-L)^D$ , which is the degree *D*, nonseasonal integration polynomial.
- $(1-L^s)$ , which is the degree *s*, seasonal integration polynomial.
- $b(L) = (1 + b_1L + ... + b_qL^q)$ , which is the degree q, nonseasonal moving average polynomial.
  - $B(L) = (1 + B_1L + ... + B_{q_s}L^{q_s})$ , which is the degree  $q_s$ , seasonal moving average polynomial.

Regression models with ARIMA errors contain a hierarchy of error series. The unconditional disturbance,  $u_t$ , or structural disturbance, is based on the structural regression component. The conditional error (one-step-ahead forecast or prediction error),  $\varepsilon_t$  is the innovation of  $u_t$ .

**Note:** The degrees of the lag operators in the seasonal polynomials A(L) and B(L) do not conform to those defined by Box and Jenkins [1]. In other words, Econometrics Toolbox does not treat  $p_1 = s$ ,  $p_2 = 2s$ ,..., $p_s = c_p s$  nor  $q_1 = s$ ,  $q_2 = 2s$ ,..., $q_s = c_q s$  where  $c_p$  and  $c_q$  are positive integers. The software is flexible as it lets you specify the lag operator degrees. See "Multiplicative ARIMA Model Specifications" on page 5-48.

### **Copy Semantics**

Value. To learn how value classes affect copy operations, see Copying Objects in the MATLAB documentation.

### **Examples**

#### Specify a Regression Model with Nonseasonal ARIMA Errors

Specify the following regression model with ARIMA(2,1,3) errors:

$$y_t = u_t (1 - \phi_1 L - \phi_2 L^2)(1 - L)u_t = (1 + \theta_1 L + \theta_2 L^2 + \theta_3 L^3)\varepsilon_t.$$

```
Mdl = regARIMA(2,1,3)
```

```
Mdl =
```

```
ARIMA(2,1,3) Error Model:

Distribution: Name = 'Gaussian'

Intercept: NaN

P: 3

D: 1

Q: 3

AR: {NaN NaN} at Lags [1 2]

SAR: {}

MA: {NaN NaN NaN} at Lags [1 2 3]

SMA: {}

Variance: NaN
```

The output displays the values of the properties P, D, and Q of Mdl. The corresponding autoregressive and moving average coefficients (contained in AR and MA) are cell arrays containing the correct number of NaN values. Note that P = p + D = 3, indicating that you need three presample observations to initialize the model for estimation.

#### Modify a Regression Model with ARIMA Errors

Define the regression model with ARIMA errors:

$$y_t = 2 + X_t \begin{bmatrix} 1.5 \\ 0.2 \end{bmatrix} + u_t (1 - 0.2L - 0.3L^2)u_t = (1 + 0.1L)\varepsilon_t,$$

where  $\varepsilon_l$  is Gaussian with variance 0.5.

```
Mdl = regARIMA('Intercept',2,'AR',{0.2 0.3},'MA',{0.1},...
 'Variance',0.5,'Beta',[1.5 0.2])

Mdl =

Regression with ARIMA(2,0,1) Error Model:

Distribution: Name = 'Gaussian'

Intercept: 2

Beta: [1.5 0.2]

P: 2

D: 0

Q: 1

AR: {0.2 0.3} at Lags [1 2]

SAR: {}

MA: {0.1} at Lags [1]

SMA: {}

Variance: 0.5
```

Mdl is fully specified to, for example, simulate a series of responses given the predictor data matrix,  $X_t$ .

Modify the model to estimate the regression coefficient, the AR terms, and the variance of the innovations.

Mdl.Beta = [NaN NaN]; Mdl.AR = {NaN NaN}; Mdl.Variance = NaN;

Change the innovations distribution to a t distribution with 15 degrees of freedom.

```
Mdl.Distribution = struct('Name', 't', 'DoF', 15)
```

```
Mdl =
    Regression with ARIMA(2,0,1) Error Model:
    Distribution: Name = 't', DoF = 15
    Intercept: 2
        Beta: [NaN NaN]
        P: 2
        D: 0
        Q: 1
```

```
AR: {NaN NaN} at Lags [1 2]
SAR: {}
MA: {0.1} at Lags [1]
SMA: {}
Variance: NaN
```

#### Specify a Regression Model with SARIMA Errors

Specify the following model:

$$y_t = 1 + 6X_t + u_t$$
  
(1 - 0.2L)(1 - L)(1 - 0.5L<sup>4</sup> - 0.2L<sup>8</sup>)(1 - L<sup>4</sup>)u\_t = (1 + 0.1L)(1 + 0.05L<sup>4</sup> + 0.01L<sup>8</sup>)\varepsilon\_t,

where  $\varepsilon_t$  is Gaussian with variance 1.

```
Mdl = regARIMA('Intercept',1,'Beta',6,'AR',0.2,...
'MA',0.1,'SAR',{0.5,0.2},'SARLags',[4, 8],...
'SMA',{0.05,0.01},'SMALags',[4 8],'D',1,...
'Seasonality',4,'Variance',1)
```

```
Mdl =
```

```
Regression with ARIMA(1,1,1) Error Model Seasonally Integrated with Seasonal AR(8)
Distribution: Name = 'Gaussian'
Intercept: 1
Beta: [6]
P: 14
D: 1
Q: 9
AR: {0.2} at Lags [1]
SAR: {0.5 0.2} at Lags [4 8]
MA: {0.1} at Lags [1]
SMA: {0.05 0.01} at Lags [4 8]
Seasonality: 4
Variance: 1
```

If you do not specify SARLags or SMALags, then the coefficients in SAR and SMA correspond to lags 1 and 2 by default.

```
Mdl = regARIMA('Intercept',1,'Beta',6,'AR',0.2,...
'MA',0.1,'SAR',{0.5,0.2},'SMA',{0.05,0.01},...
'D',1,'Seasonality',4,'Variance',1)
```

```
Mdl =
```

```
Regression with ARIMA(1,1,1) Error Model Seasonally Integrated with Seasonal AR(2)
Distribution: Name = 'Gaussian'
Intercept: 1
Beta: [6]
P: 8
D: 1
Q: 3
AR: {0.2} at Lags [1]
SAR: {0.5 0.2} at Lags [1 2]
MA: {0.1} at Lags [1 2]
Seasonality: 4
Variance: 1
```

- "Specify Regression Models with ARIMA Errors Using regARIMA" on page 4-10
- "Specify the Default Regression Model with ARIMA Errors" on page 4-20
- "Modify regARIMA Model Properties" on page 4-22
- "Multiplicative ARIMA Model Specifications" on page 5-48

### References

[1] Box, G. E. P., G. M. Jenkins, and G. C. Reinsel. *Time Series Analysis: Forecasting and Control.* 3rd ed. Englewood Cliffs, NJ: Prentice Hall, 1994.

### See Also

arima | estimate | filter | forecast | impulse | infer | print | simulate

### More About

- "Time Series Regression Models" on page 4-3
- "Nonspherical Models" on page 3-94
- "ARIMA Model Including Exogenous Covariates" on page 5-58

# reflect

Class: LagOp

Reflect lag operator polynomial coefficients around lag zero

## **Syntax**

B = reflect(A)

# Description

Given a lag operator polynomial object A(L), B = reflect(A) negates all coefficient matrices except the coefficient matrix at lag 0. For example, given a polynomial of degree p,

$$A(L) = A_0 + A_1 L + A_2 L^2 + \ldots + A_P L^p$$

the reflected polynomial B(L) is

$$B(L) = A_0 - A_1 L - A_2 L^2 - \dots - A_P L^P$$

with the same degree and dimension as A(L).

## **Examples**

### Reflect a Lag Operator Polynomial

Create a LagOp polynomial and its reflection:

A = LagOp({0.8 1 0 .6}); B = reflect(A)

В =

1-D Lag Operator Polynomial: Coefficients: [0.8 -1 -0.6] Lags: [0 1 3] Degree: 3 Dimension: 1

# ret2price

Convert returns to prices

## **Syntax**

```
[TickSeries,TickTimes] = ...
ret2price(RetSeries,StartPrice,RetIntervals,StartTime,Method)
```

### Description

```
[TickSeries,TickTimes] = ...
ret2price(RetSeries,StartPrice,RetIntervals,StartTime,Method)
generates price series for the specified assets, given the asset starting prices and the
return observations for each asset.
```

### **Input Arguments**

| RetSeries  | <ul> <li>Time series array of returns. RetSeries can be a column vector or a matrix:</li> <li>As a vector, RetSeries represents a univariate series of returns of a single asset. The length of the vector is the number of observations (NUMOBS). The first element contains the oldest observation, and the last element the most recent.</li> </ul>                                                  |
|------------|----------------------------------------------------------------------------------------------------|
|            | • As a matrix, RetSeries represents a NUMOBS-by-number<br>of assets (NUMASSETS) matrix of asset returns. Rows<br>correspond to time indices. The first row contains the oldest<br>observations and the last row the most recent. ret2price<br>assumes that the observations across a given row occur at<br>the same time for all columns, and each column is a return<br>series of an individual asset. |
| StartPrice | A NUMASSETS element vector of initial prices for each<br>asset, or a single scalar initial price applied to all assets. If<br>StartPrice = [] or is unspecified, all asset prices start at 1.                                                                                                    |

| RetIntervals | A NUMOBS element vector of time intervals between return<br>observations, or a single scalar interval applied to all<br>observations. If RetIntervals is [] or is unspecified,<br>ret2price assumes that all intervals have length 1.                                                                         |
|--------------|----------------------------------------------------------------------------------------------------|
| StartTime    | (optional) Scalar starting time for the first observation, applied to the price series of all assets. The default is <b>0</b> .                                                                                                    |
| Method       | Character string indicating the compounding method used<br>to compute asset returns. If Method is 'Continuous', [],<br>or unspecified, then ret2price computes continuously<br>compounded returns. If Method is 'Periodic' then<br>ret2price computes simple periodic returns. Method is case<br>insensitive. |

### **Output Arguments**

| TickSeries | <ul> <li>Array of asset prices:</li> <li>When RetSeries is a NUMOBS element column vector,<br/>TickSeries is a NUMOBS+1 column vector. The first element<br/>contains the starting price of the asset, and the last element the<br/>most recent price.</li> </ul> |
|------------|----------------------------------------------------------------------------------------------------|
|            | • When RetSeries is a NUMOBS-by-NUMASSETS matrix, then<br>RetSeries is a (NUMOBS+1)-by-NUMASSETS matrix. The first<br>row contains the starting price of the assets, and the last row<br>contains the most recent prices.                                         |
| TickTimes  | A NUMOBS+1 element vector of price observation times. The initial time is zero unless specified in StartTime.                                                                                                    |

## **Examples**

### **Convert Between Stock Prices and Returns**

Create a stock price process continuously compounded at 10 percent

```
S = 100*exp(0.10*[0:19]');
% Create the stock price series
```

Compute 10 percent returns for reference

R = price2ret(S); % Convert the price series to a
% 10 percent return series

Convert the resulting return series to the original price series, and compare results:

P = ret2price(R, 100); % Convert to the original price
% series
[S P] % Compare the original and
% computed price series

ans =

| 100.0000 | 100.0000 |
|----------|----------|
| 110.5171 | 110.5171 |
| 122.1403 | 122.1403 |
| 134.9859 | 134.9859 |
| 149.1825 | 149.1825 |
| 164.8721 | 164.8721 |
| 182.2119 | 182.2119 |
| 201.3753 | 201.3753 |
| 222.5541 | 222.5541 |
| 245.9603 | 245.9603 |
| 271.8282 | 271.8282 |
| 300.4166 | 300.4166 |
| 332.0117 | 332.0117 |
| 366.9297 | 366.9297 |
| 405.5200 | 405.5200 |
| 448.1689 | 448.1689 |
| 495.3032 | 495.3032 |
| 547.3947 | 547.3947 |
| 604.9647 | 604.9647 |
| 668.5894 | 668.5894 |

#### **Compare the Relative Price Performance of Stocks**

This example compares the relative price performance of the NASDAQ and the NYSE indexes.

Load the equity index data.

load Data\_EquityIdx

Convert the returns back to prices, specifying the same starting price, 100, for each series, and plot the results.

```
plot(ret2price(price2ret([DataTable.NASDAQ DataTable.NYSE]), 100))
ylabel('Prices')
legend('Nasdaq', 'NYSE', 2,'Location','Best')
axis tight
```

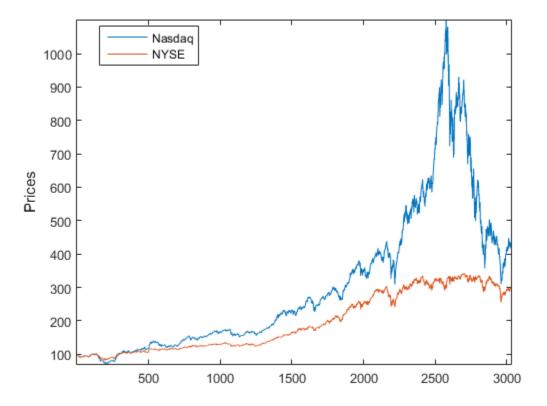

The blue (upper) plot shows the NASDAQ price series. The green (lower) plot shows the NYSE price series.

### See Also

price2ret | ret2tick

## simsmooth

Class: ssm

State-space model simulation smoother

### **Syntax**

X = simsmooth(Mdl,Y)
X = simsmooth(Mdl,Y,Name,Value)

## Description

X = simsmooth(Mdl, Y) returns simulated states (X) by applying a simulation smoother to the time-invariant or time-varying state-space model (Mdl) and responses (Y). That is, the software uses forward filtering and back sampling to obtain one random path from the posterior distribution of the states.

X = simsmooth(Mdl,Y,Name,Value) returns simulated states with additional options specified by one or more Name,Value pair arguments.

## Input Arguments

Md1 — State-space model

State-space model, specified as a model returned by **ssm** or **estimate**.

If Mdl is not fully specified (that is, Mdl contains unknown parameters), then specify values for the unknown parameters using the 'Params' name-value pair argument. Otherwise, the software throws an error.

Mdl does not store observed responses or predictor data. Supply the data wherever necessary using the appropriate input or name-value pair arguments.

### Y – Observed response data

cell vector of numeric vectors | matrix

Observed response data to which Mdl is fit, specified as a cell vector of numeric vectors or a matrix.

- If Mdl is time invariant with respect to the observation equation, then Y is a *T*-by-*n* matrix, where each row corresponds to a period and each column corresponds to a particular observation in the model. Therefore, *T* is the sample size and *m* is the number of observations per period. The last row of Y contains the latest observations.
- If Mdl is time varying with respect to the observation equation, then Y is a T-by-1 cell vector. Each element of the cell vector corresponds to a period and contains an  $n_t$ -dimensional vector of observations for that period. The corresponding dimensions of the coefficient matrices in Mdl.C{t} and Mdl.D{t} must be consistent with the matrix in Y{t} for all periods. The last cell of Y contains the latest observations.

### **Name-Value Pair Arguments**

Specify optional comma-separated pairs of Name,Value arguments. Name is the argument name and Value is the corresponding value. Name must appear inside single quotes (' '). You can specify several name and value pair arguments in any order as Name1,Value1,...,NameN,ValueN.

# 'NumOut' — Number of output arguments of parameter-to-matrix mapping function positive integer

Number of output arguments of the parameter-to-matrix mapping function for implicitly defined state-space models, specified as the comma-separated pair consisting of 'NumOut' and a positive integer.

If you implicitly define a state-space model and you do not supply NumOut, then the software automatically detects the number of output arguments of the parameter-to-matrix mapping function. Such detection consumes extra resources, and might slow the simulation smoother.

For explicitly defined models, the software ignores  ${\tt NumOut}$  and displays a warning message.

#### 'NumPaths' - Number of sample paths to generate variants

1 (default) | positive integer

Number of sample paths to generate variants, specified as the comma-separated pair consisting of 'NumPaths' and a positive integer.

Example: 'NumPaths',1000

Data Types: double

#### 'Params' - Values for unknown parameters

numeric vector

Values for unknown parameters in the state-space model, specified as the column-separated pair consisting of 'Params' and a numeric vector.

The elements of Params correspond to the unknown parameters in the state-space model matrices A, B, C, and D, and, optionally, the initial state mean MeanO and covariance matrix CovO.

- If you created Mdl explicitly (that is, by specifying the matrices without a parameterto-matrix mapping function), then the software maps the elements of Params to NaNs in the state-space model matrices and initial state values. The software searches for NaNs column-wise following the order A, B, C, D, MeanO, and CovO.
- If you created Mdl implicitly (that is, by specifying the matrices with a parameter-tomatrix mapping function), then you must set initial parameter values for the statespace model matrices, initial state values, and state types within the parameter-tomatrix mapping function.

If Mdl contains unknown parameters, then you must specify their values. Otherwise, the software ignores the value of Params.

### 'Tolerance' — Forecast uncertainty threshold

0 (default) | nonnegative scalar

Forecast uncertainty threshold, specified as the comma-separated pair consisting of 'Tolerance' and a nonnegative scalar.

If the forecast uncertainty for a particular observation is less than **Tolerance** during numerical estimation, then the software removes the uncertainty corresponding to the observation from the forecast covariance matrix before its inversion.

It is best practice to set **Tolerance** to a small number, for example, **le-15**, to overcome numerical obstacles during estimation.

```
Example: 'Tolerance', le-15
Data Types: double
```

### **Output Arguments**

### X — Simulated states

matrix | cell matrix of numeric vectors

Simulated states, returned as a matrix or cell matrix of vectors.

If Mdl is a time-invariant model with respect to the states, then X is a numObs-by-*m*-by-numPaths array. That is, each row corresponds to a period, each column corresponds to a state in the model, and each page corresponds to a sample path. The last row corresponds to the latest simulated states.

If Mdl is a time-varying model with respect to the states, then X is a numObsby-numPaths cell matrix of vectors.  $X\{t, j\}$  contains a vector of length  $m_t$  of simulated states for period t of sample path j. The last row of X contains the latest set of simulated states.

Data Types: cell | double

### Definitions

### **Simulation Smoother**

The *simulation smoother* is an algorithm for drawing samples from the conditional, joint, posterior distribution of the states given the complete observed response series. You can use these random draws to conduct a simulation study of the estimators.

For a univariate, time-invariant state-space model, the simulation smoother algorithm follows these steps.

- 1 Obtains the smoothed states ( $\hat{x}_t$ ; t = 1,..,T) using the Kalman filter.
- 2

Chooses initial state mean and variance values. Draw the initial random state  $x_0^*$  from the Gaussian distribution with the initial state mean and variance.

**3** Randomly generates *T* state disturbances and observation innovations from the standard normal distribution. Denote the random variants for period  $t \varepsilon_t^*$  and  $u_t^*$ , respectively.

4 Creates random observations and states by plugging  $\varepsilon_t^*$  and  $u_t^*$  into the state-space model

$$\begin{aligned} x_t^* &= A x_{t-1}^* + B \varepsilon_t^* \\ y_t^* &= C x_t^* + D u_t^* \end{aligned}$$

5

- Obtains smoothed states  $(\hat{x}_t^*)$  by applying the Kalman filter to the state-space model using the observation series  $y_t^*$ .
- **6** Obtains the random path of smoothed states from the posterior distribution using

$$\tilde{x}_t = \hat{x}_t - \hat{x}_t^* + x_t^*.$$

For more details, see [1].

### **State-Space Model**

A *state-space model* is a discrete-time, stochastic model that contains two sets of equations:

- One describing how a latent process transitions in time (the state equation)
- Another describing how an observer measures the latent process at each period (the *observation equation*)

Symbolically, you can write a linear, multivariate, Gaussian state-space model using the following system of equations

$$\begin{split} x_t &= A_t x_{t-1} + B_t u_t \\ y_t - Z_t \beta &= C_t x_t + D_t \varepsilon_t \,, \end{split}$$

for t = 1, ..., T.

•  $x_t = [x_{t1}, ..., x_{tm_t}]'$  is an  $m_t$ -dimensional state vector describing the dynamics of some, possibly unobservable, phenomenon at period t.

 $y_t = [y_{t1}, ..., y_{tn_t}]'$  is an  $n_t$ -dimensional observation vector describing how the states are measured by observers at period t.

- $A_t$  is the  $m_t$ -by- $m_{t-1}$  state-transition matrix describing how the states at time t transition to the states at period t 1.
- $B_t$  is the  $m_t$ -by- $k_t$  state-disturbance-loading matrix describing how the states at period t combine with the innovations at period t.
- $C_t$  is the  $n_t$ -by- $m_t$  measurement-sensitivity matrix describing how the observations at period t relate to the states at period t.
- $D_t$  is the  $n_t$ -by- $h_t$  observation-innovation matrix describing how the observations at period t combine with the observation errors at period t.
- The matrices  $A_t$ ,  $B_t$ ,  $C_t$ , and  $D_t$  are referred to as *coefficient matrices*, and might contain unknown parameters.
- $u_t = [u_{t1}, ..., u_{tk_t}]'$  is a  $k_t$ -dimensional, Gaussian, white-noise, unit-variance vector of state disturbances at period t.
- $\varepsilon_t = [\varepsilon_{t1}, ..., \varepsilon_{th_t}]'$  is an  $h_t$ -dimensional, Gaussian, white-noise, unit-variance vector of observation innovations at period t.
- $\varepsilon_t$  and  $u_t$  are uncorrelated.
- For time-invariant models,
  - $Z_t = \begin{bmatrix} z_{t1} & z_{t2} & \cdots & z_{td} \end{bmatrix}$  is row t of a T-by-d matrix of predictors Z. Each column of Z corresponds to a predictor, and each successive row to a successive period. If the observations are multivariate, then all predictors deflate each observation.
  - $\beta$  is a *d*-by-*n* matrix of regression coefficients for  $Z_t$ .

To write a time-invariant state-space model, drop the t subscripts of all coefficient matrices and dimensions.

### **Time-Invariant Model**

In a *time-invariant* state-space model:

- The coefficient matrices are equivalent for all periods.
- The number of states, state disturbances, observations, and observation innovations are the same for all periods.

For example, for all *t*, the following system of equations

$$\begin{bmatrix} x_{1,t} \\ x_{2,t} \end{bmatrix} = \begin{bmatrix} \phi_1 & 0 \\ 0 & \phi_2 \end{bmatrix} \begin{bmatrix} x_{1,t-1} \\ x_{2,t-1} \end{bmatrix} + \begin{bmatrix} 0.5 & 0 \\ 0 & 2 \end{bmatrix} \begin{bmatrix} u_{1,t} \\ u_{2,t} \end{bmatrix}$$
$$y_t = \begin{bmatrix} \phi_3 & 1 \end{bmatrix} \begin{bmatrix} x_{1,t} \\ x_{2,t} \end{bmatrix} + 0.2\varepsilon_t$$

represents a time-invariant state-space model.

### **Time-Varying Model**

In a *time-varying* state-space model:

- The coefficient matrices might change from period to period.
- The number of states, state disturbances, observations, and observation innovations might change from period to period. For example, this might happen if there is a regime shift or one of the states or observations cannot be measured during the sampling time frame. Also, you can model seasonality using time-varying models.

To illustrate a regime shift, suppose, for t = 1,..,10

$$\begin{bmatrix} x_{1,t} \\ x_{2,t} \end{bmatrix} = \begin{bmatrix} \phi_1 & 0 \\ 0 & \phi_2 \end{bmatrix} \begin{bmatrix} x_{1,t-1} \\ x_{2,t-1} \end{bmatrix} + \begin{bmatrix} 0.5 & 0 \\ 0 & 2 \end{bmatrix} \begin{bmatrix} u_{1,t} \\ u_{2,t} \end{bmatrix}$$
$$y_t = \begin{bmatrix} \phi_3 & 1 \end{bmatrix} \begin{bmatrix} x_{1,t} \\ x_{2,t} \end{bmatrix} + 0.2\varepsilon_t$$

for t = 11

$$\begin{aligned} x_{1,t} &= \begin{bmatrix} \phi_4 & 0 \end{bmatrix} \begin{bmatrix} x_{1,t-1} \\ x_{2,t-1} \end{bmatrix} + 0.5 u_{1,t} \\ y_t &= \phi_5 x_{1,t} + 0.2 \varepsilon_t \end{aligned}$$

and for t = 12, ..., T

$$\begin{aligned} x_{1,t} &= \phi_4 + 0.5 u_{1,t} \\ y_t &= \phi_5 x_{1,t} + 0.2 \varepsilon_t \end{aligned}.$$

There are three sets of state transition matrices, whereas there are only two sets of the other coefficient matrices.

### **Examples**

#### Simulate States Using Simulation Smoother of Time-Invariant State-Space Models

Suppose that a latent process is an AR(1) model. Subsequently, the state equation is

 $x_t = 0.5x_{t-1} + u_t,$ 

where  $u_t$  is Gaussian with mean 0 and standard deviation 1.

Genrate a random series of 100 observations from  $x_t$ , assuming that the series starts at 1.5.

```
T = 100;
ARMdl = arima('AR',0.5,'Constant',0,'Variance',1);
x0 = 1.5;
rng(1); % For reproducibility
x = simulate(ARMdl,T,'Y0',x0);
```

Suppose further that the latent process is subject to additive measurement error. Subsequently, the observation equation is

 $y_t = x_t + \varepsilon_t,$ 

where  $\varepsilon_t$  is Gaussian with mean 0 and standard deviation 0.75. Together, the latent process and observation equations compose a state-space model.

Use the random latent state process (x) and the observation equation to generate observations.

y = x + 0.75\*randn(T,1);

Specify the four coefficient matrices.

A = 0.5; B = 1; C = 1; D = 0.75; Specify the state-space model using the coefficient matrices.

```
Mdl = ssm(A, B, C, D)
Mdl =
State vector length: 1
Observation vector length: 1
State disturbance vector length: 1
Observation innovation vector length: 1
Sample size supported by model: Unlimited
State variables: x1, x2,...
State disturbances: u1, u2,...
Observation series: y1, y2,...
Observation innovations: e1, e2,...
State equation:
x1(t) = (0.50)x1(t-1) + u1(t)
Observation equation:
y1(t) = x1(t) + (0.75)e1(t)
Initial state distribution:
Initial state means
 х1
  0
Initial state covariance matrix
     x1
 x1 1.33
State types
     x1
 Stationary
```

Mdl is an ssm model. Verify that the model is correctly specified using the display in the Command Window. The software infers that the state process is stationary. Subsequently, the software sets the initial state mean and covariance to the mean and variance of the stationary distribution of an AR(1) model. Simulate one path each of states and observations. Specify that the paths span 100 periods.

```
simX = simsmooth(Mdl,y);
```

simX is a 100-by-1 vector of simulated states.

Plot the true state values with the simulated states.

```
figure;
plot(1:T,x,'-k',1:T,simX,':r','LineWidth',2);
title 'True State Values and Simulated States';
xlabel 'Period';
ylabel 'State';
legend({'True state values','Simulated state values'});
```

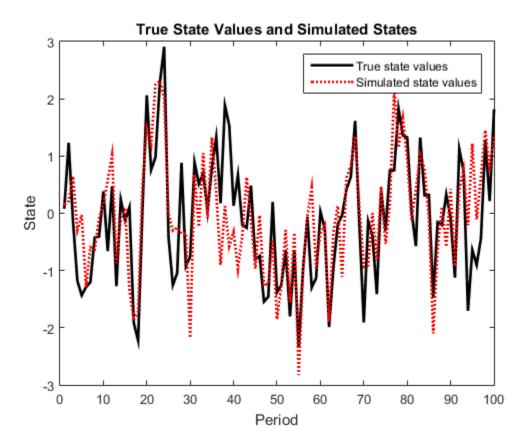

By default, simulate simulates one path for each state in the state-space model. To conduct a Monte Carlo study, specify to simulate a large number of paths using the 'NumPaths' name-value pair argument.

#### Simulate States Using Simulation Smoother of Time-Varying State-Space Models

This example generates data from a known model, fits a state-space model to the data, and then simulates series from the fitted model using the simulation smoother.

Suppose that a set of latent processes comprises an AR(2) and an MA(1) model. There are 50 periods, and the MA(1) process drops out of the model for the final 25 periods. Subsequently, the state equation for the first 25 periods is

$$\begin{aligned} x_{1,t} &= 0.7 x_{1,t-1} - 0.2 x_{1,t-2} + u_{1,t} \\ x_{2,t} &= u_{2,t} + 0.6 u_{2,t-1}, \end{aligned}$$

and for the last 25 periods, it is

 $x_{1,t} = 0.7x_{1,t-1} - 0.2x_{1,t-2} + u_{1,t},$ 

where  $u_{1,t}$  and  $u_{2,t}$  are Gaussian with mean 0 and standard deviation 1.

Generate a random series of 50 observations from  $x_{1,t}$  and  $x_{2,t}$ , assuming that the series starts at 1.5 and 1, respectively.

```
T = 50;
ARMdl = arima('AR',{0.7,-0.2},'Constant',0,'Variance',1);
MAMdl = arima('MA',0.6,'Constant',0,'Variance',1);
x0 = [1.5 1; 1.5 1];
rng(1);
x = [simulate(ARMdl,T,'Y0',x0(:,1)),...
[simulate(MAMdl,T/2,'Y0',x0(:,2));nan(T/2,1)]];
```

The last 25 values for the simulated MA(1) data are NaNs.

Suppose further that the latent processes are measured using

$$y_t = 2 \left( x_{1,t} + x_{2,t} \right) + \varepsilon_t,$$

for the first 25 periods, and

$$y_t = 2x_{1,t} + \varepsilon_t$$

for the last 25 periods, where  $\varepsilon_t$  is Gaussian with mean 0 and standard deviation 1.

Use the random latent state process  $(\mathbf{x})$  and the observation equation to generate observations.

y = 2\*nansum(x')'+randn(T,1);

Together, the latent process and observation equations compose a state-space model. Supposing that the coefficients are unknown parameters, the state-space model is

$$\begin{bmatrix} x_{1,t} \\ x_{2,t} \\ x_{3,t} \\ x_{4,t} \end{bmatrix} = \begin{bmatrix} \phi_1 & \phi_2 & 0 & 0 \\ 1 & 0 & 0 & 0 \\ 0 & 0 & 0 & \theta_1 \\ 0 & 0 & 0 & 0 \end{bmatrix} \begin{bmatrix} x_{1,t-1} \\ x_{2,t-1} \\ x_{3,t-1} \\ x_{4,t-1} \end{bmatrix} + \begin{bmatrix} 1 & 0 \\ 0 & 0 \\ 0 & 1 \\ 0 & 1 \end{bmatrix} \begin{bmatrix} u_{1,t} \\ u_{2,t} \end{bmatrix}$$
$$y_t = a(x_{1,t} + x_{3,t}) + \varepsilon_t$$

for the first 25 periods,

$$\begin{bmatrix} x_{1,t} \\ x_{2,t} \end{bmatrix} = \begin{bmatrix} \phi_1 & \phi_2 & 0 & 0 \\ 1 & 0 & 0 & 0 \end{bmatrix} \begin{bmatrix} x_{1,t-1} \\ x_{2,t-1} \\ x_{3,t-1} \\ x_{4,t-1} \end{bmatrix} + \begin{bmatrix} 1 \\ 0 \end{bmatrix} u_{1,t}$$
$$y_t = bx_{1,t} + \varepsilon_t$$

for period 26, and

$$\begin{bmatrix} x_{1,t} \\ x_{2,t} \end{bmatrix} = \begin{bmatrix} \phi_1 & \phi_2 \\ 1 & 0 \end{bmatrix} \begin{bmatrix} x_{1,t-1} \\ x_{2,t-1} \end{bmatrix} + \begin{bmatrix} 1 \\ 0 \end{bmatrix} u_{1,t}$$
$$y_t = b x_{1,t} + \varepsilon_t$$

for the last 24 periods.

Create the function Ar2MAParamMap.m, which specifies how the parameters in params map to the state-space model matrices, the initial state values, and the type of state.

```
function [A,B,C,D,Mean0,Cov0,StateType] = AR2MAParamMap(params,T)
%AR2MAParamMap Time-variant state-space model parameter mapping function
%
% This function maps the vector params to the state-space matrices (A, B,
% C, and D), the initial state value and the initial state variance (MeanO
% and CovO), and the type of state (StateType). From periods 1 to T/2, the
% state model is an AR(2) and an MA(1) model, and the observation model is
\% the sum of the two states. From periods T/2 + 1 to T, the state model is
% just the AR(2) model.
    A1 = \{ [params(1) \ params(2) \ 0 \ 0; \ 1 \ 0 \ 0; \ 0 \ 0 \ params(3); \ 0 \ 0 \ 0] \};
    B1 = \{ [1 \ 0; \ 0 \ 0; \ 0 \ 1; \ 0 \ 1] \};
    C1 = \{ params(4) * [1 \ 0 \ 1 \ 0] \};
    Mean0 = ones(4,1);
    Cov0 = 10 * eye(4);
    StateType = [0 \ 0 \ 0 \ 0];
    A2 = \{ [params(1) \ params(2) \ 0 \ 0; \ 1 \ 0 \ 0] \};
    B2 = \{[1; 0]\};
    A3 = \{ [params(1) \ params(2); 1 \ 0] \};
    B3 = \{[1; 0]\};
    C3 = \{ params(5) * [1 0] \};
    A = [repmat(A1,T/2,1);A2;repmat(A3,(T-2)/2,1)];
    B = [repmat(B1,T/2,1);B2;repmat(B3,(T-2)/2,1)];
    C = [repmat(C1,T/2,1); repmat(C3,T/2,1)];
    D = 1:
end
```

Specify the state-space model by passing the function AR2MAParamMap as a function handle to ssm.

Mdl = ssm(@(params)AR2MAParamMap(params,T));

The software implicitly defines the state-space model. Usually, you cannot verify statespace models that you implicitly define.

Simulate one path of states from Mdl using the simulation smoother. Specify that the parameter-to-matrix mapping function has seven output arguments. Also, specify the unknown values of the parameters.

```
simParams = [0.48 0.0081 0.56 1.63 1.9];
X = simsmooth(Mdl,y,'NumOut',7,'Params',simParams);
```

X is a T-by-1 cell vector of simulated states. Cells 1 through 25 contain 4-by-1 vectors, and cells 26 through 50 contain 2-by-1 vectors.

Access a cell using cell indexing, for example, access cell 5 using X{5}.

```
simStatesPeriod5 = X{5}
```

```
simStatesPeriod5 =
```

-1.7591 -1.5404 -1.5171

-1.1417

"Compare Simulation Smoother to Smoothed States" on page 8-106

## **Algorithms**

For increased speed in simulating states, the simulation smoother implements minimal dimensionality error checking. Therefore, for models with unknown parameter values, you should ensure that the dimensions of the data and the dimensions of the coefficient matrices are consistent.

### References

- [1] Durbin J., and S. J. Koopman. "A Simple and Efficient Simulation Smoother for State Space Time Series Analysis." *Biometrika*. Vol 89., No. 3, 2002, pp. 603–615.
- [2] Durbin J., and S. J. Koopman. *Time Series Analysis by State Space Methods*. 2nd ed. Oxford: Oxford University Press, 2012.

### See Also

estimate | filter | simulate | smooth | ssm

## simulate

Monte Carlo simulation of conditional variance models

## **Syntax**

```
V = simulate(Mdl,numObs)
V = simulate(Mdl,numObs,Name,Value)
[V,Y] = simulate(____)
```

## Description

V = simulate(Mdl,numObs) simulates a numObs-period conditional variance path from the fully specified conditional variance model Mdl. Mdl can be a garch, egarch, or gjr model.

V = simulate(Mdl,numObs,Name,Value) simulates conditional variance paths with additional options specified by one or more Name,Value pair arguments. For example, you can generate multiple sample paths or specify presample innovation paths.

 $[V,Y] = simulate(\____)$  additionally simulates response paths using any of the input arguments in the previous syntaxes.

## Examples

### Simulate GARCH Model Conditional Variances and Responses

Simulate conditional variance and response paths from a GARCH(1,1) model.

Specify a GARCH(1,1) model with known parameters.

```
Mdl = garch('Constant',0.01,'GARCH',0.7,'ARCH',0.2);
```

Simulate 500 sample paths, each with 100 observations.

```
rng default; % For reproducibility
[V,Y] = simulate(Mdl,100,'NumPaths',500);
```

figure

```
subplot(2,1,1)
plot(V)
title('Simulated Conditional Variances')
subplot(2,1,2)
```

plot(Y)
title('Simulated Responses')

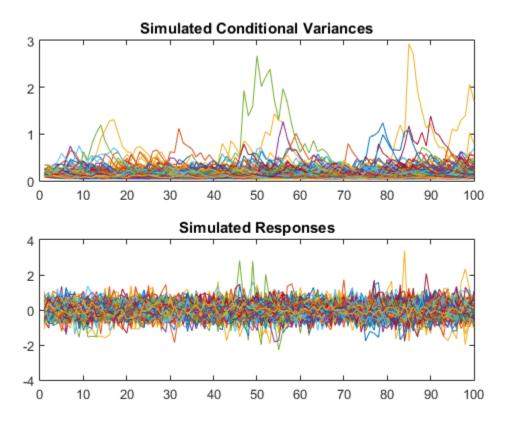

The simulated responses look like draws from a stationary stochastic process.

Plot the 2.5th, 50th (median), and 97.5th percentiles of the simulated conditional variances.

```
lower = prctile(V,2.5,2);
```

```
middle = median(V,2);
upper = prctile(V,97.5,2);
figure
plot(1:100,lower,'r:',1:100,middle,'k',...
1:100,upper,'r:','LineWidth',2)
legend('95% Interval','Median')
title('Approximate 95% Intervals')
```

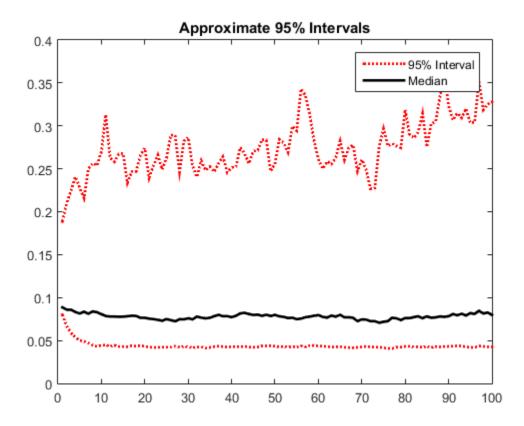

The intervals are asymmetric due to positivity constraints on the conditional variance.

#### Simulate EGARCH Model Conditional Variances and Responses

Simulate conditional variance and response paths from an EGARCH(1,1) model.

Specify an EGARCH(1,1) model with known parameters.

```
Mdl = egarch('Constant',0.001,'GARCH',0.7,'ARCH',0.2,...
'Leverage',-0.3);
```

Simulate 500 sample paths, each with 100 observations.

```
rng default; % For reproducibility
[V,Y] = simulate(Mdl,100,'NumPaths',500);
figure
subplot(2,1,1)
plot(V)
title('Simulated Conditional Variances')
subplot(2,1,2)
```

plot(Y)
title('Simulated Responses (Innovations)')

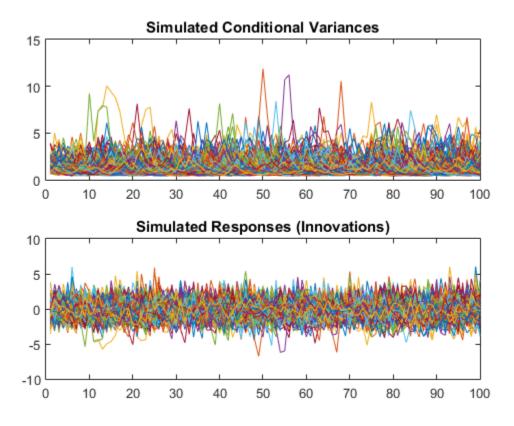

The simulated responses look like draws from a stationary stochastic process.

Plot the 2.5th, 50th (median), and 97.5th percentiles of the simulated conditional variances.

```
lower = prctile(V,2.5,2);
middle = median(V,2);
upper = prctile(V,97.5,2);
figure
plot(1:100,lower,'r:',1:100,middle,'k',...
1:100, upper,'r:','LineWidth',2)
legend('95% Interval','Median')
title('Approximate 95% Intervals')
```

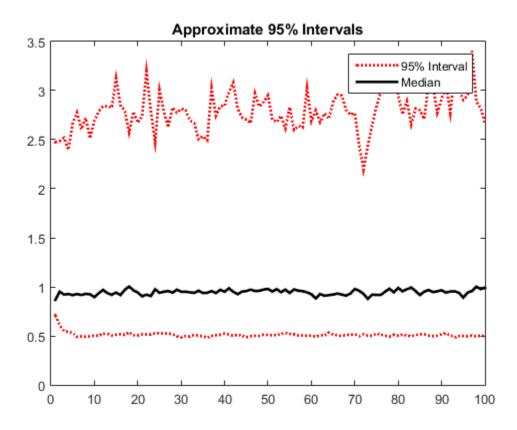

The intervals are asymmetric due to positivity constraints on the conditional variance.

#### Simulate GJR Model Conditional Variances and Responses

Simulate conditional variance and response paths from a GJR(1,1) model.

Specify a GJR(1,1) model with known parameters.

Mdl = gjr('Constant',0.001,'GARCH',0.7,'ARCH',0.2,... 'Leverage',0.1);

Simulate 500 sample paths, each with 100 observations.

rng default; % For reproducibility
[V,Y] = simulate(Mdl,100,'NumPaths',500);

```
figure
subplot(2,1,1)
plot(V)
title('Simulated Conditional Variances')
subplot(2,1,2)
plot(Y)
title('Simulated Responses (Innovations)')
```

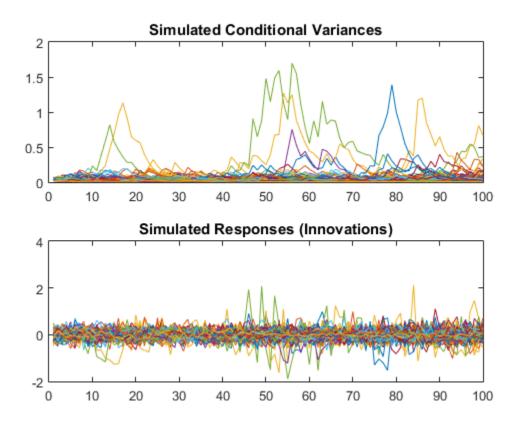

The simulated responses look like draws from a stationary stochastic process.

Plot the 2.5th, 50th (median), and 97.5th percentiles of the simulated conditional variances.

```
lower = prctile(V,2.5,2);
middle = median(V,2);
upper = prctile(V,97.5,2);
figure
plot(1:100,lower,'r:',1:100,middle,'k',...
1:100, upper,'r:','LineWidth',2)
legend('95% Interval','Median')
title('Approximate 95% Intervals')
```

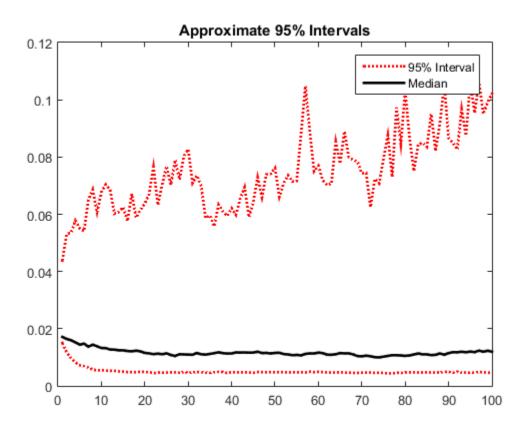

The intervals are asymmetric due to positivity constraints on the conditional variance.

#### Forecast Conditional Variances by Monte-Carlo Simulation

Simulate conditional variances of the daily NASDAQ Composite Index returns for 500 days. Use the simulations to make forecasts and approximate 95% forecast intervals. Compare the forecasts among GARCH(1,1), EGARCH(1,1), and GJR(1,1) fits.

Load the NASDAQ data included with the toolbox. Convert the index to returns.

```
load Data_EquityIdx
nasdaq = DataTable.NASDAQ;
r = price2ret(nasdaq);
T = length(r);
```

Fit GARCH(1,1), EGARCH(1,1), and GJR(1,1) models to the entire data set. Infer conditional variances to use as presample conditional variances for the forecast simulation.

```
Mdl = cell(3,1); % Preallocation
Mdl{1} = garch(1,1);
Mdl{2} = egarch(1,1);
Mdl{3} = gjr(1,1);
EstMdl = cellfun(@(x)estimate(x,r,'Display','off'),Mdl,...
'UniformOutput',false);
v0 = cellfun(@(x)infer(x,r),EstMdl,'UniformOutput',false);
```

EstMdl is 3-by-1 cell vector. Each cell is a different type of estimated conditional variance model, e.g., EstMdl{1} is an estimated GARCH(1,1) model. V0 is a 3-by-1 cell vector, and each cell contains the inferred conditional variances from the corresponding, estimated model.

Simulate 1000 samples paths with 500 observations each. Use the observed returns and inferred conditional variances as presample data.

```
vSim = cell(3,1); % Preallocation
for j = 1:3
    rng default; % For reproducibility
    vSim{j} = simulate(EstMdl{j},500,'NumPaths',1000,'E0',r,'V0',v0{j});
end
```

vSim is a 3-by-1 cell vector, and each cell contains a 500-by-1000 matrix of simulated conditional variances generated from the corresponding, estimated model.

Plot the simulation mean forecasts and approximate 95% forecast intervals, along with the conditional variances inferred from the data.

```
lower = cellfun(@(x)prctile(x,2.5,2),vSim,'UniformOutput',false);
upper = cellfun(@(x)prctile(x,97.5,2),vSim,'UniformOutput',false);
mn = cellfun(@(x)mean(x,2),vSim,'UniformOutput',false);
datesPlot = dates(end - 250:end);
datesFH = dates(end) + (1:500)';
h = zeros(3,4);
figure
for j = 1:3
    col = zeros(1,3);
    col(j) = 1;
    h(j,1) = plot(datesPlot,v0{j}(end-250:end), 'Color',col);
    hold on
    h(j,2) = plot(datesFH,mn{j}, 'Color',col, 'LineWidth',3);
    h(j,3:4) = plot([datesFH datesFH],[lower{j} upper{j}],':',...
        'Color',col,'LineWidth',2);
end
hGCA = gca;
plot(datesFH(1)*[1 1],hGCA.YLim,'k--');
datetick:
axis tight;
h = h(:, 1:3);
legend(h(:),'GARCH - Inferred','EGARCH - Inferred','GJR - Inferred',...
      'GARCH - Sim. Mean', 'EGARCH - Sim. Mean', 'GJR - Sim. Mean',...
      'GARCH - 95% Fore. Int.', 'EGARCH - 95% Fore. Int.',...
      'GJR - 95% Fore. Int.', 'Location', 'NorthEast')
title('Simulated Conditional Variance Forecasts')
hold off
```

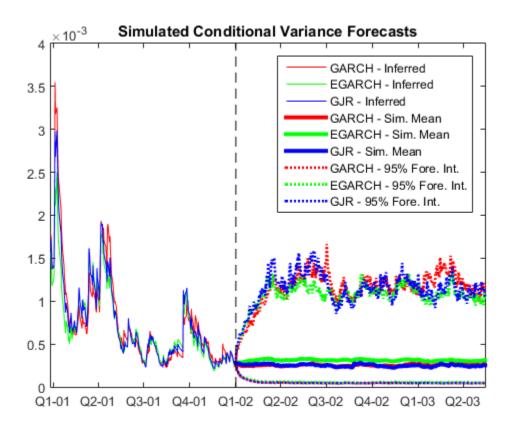

- "Simulate GARCH Models" on page 6-103
- "Simulate Conditional Variance Model" on page 6-117
- "Assess the EGARCH Forecast Bias Using Simulations" on page 6-110

## **Input Arguments**

#### Md1 - Conditional variance model

garch model object | gjr model object | gjr model object

Conditional variance model without any unknown parameters, specified as a garch, egarch, or gjr model object.

Mdl cannot contain any properties that have NaN value.

#### numObs — Sample path length

positive integer

Sample path length, specified as a positive integer. That is, the number of random observations to generate per output path. V and Y have numObs rows.

### **Name-Value Pair Arguments**

Specify optional comma-separated pairs of Name,Value arguments. Name is the argument name and Value is the corresponding value. Name must appear inside single quotes (' '). You can specify several name and value pair arguments in any order as Name1,Value1,...,NameN,ValueN.

Example: 'numPaths',1000, 'E0', [0.5; 0.5] specifies to generate 1000 sample paths and to use [0.5; 0.5] as presample innovations per path.

#### 'NumPaths' - Number of sample paths to generate

1 (default) | positive integer

Number of sample paths to generate, specified as the comma-separated pair consisting of 'NumPaths' and a positive integer. V and Y have NumPaths columns.

```
Example: 'NumPaths', 1000
```

Data Types: double

#### 'E0' - Presample innovations

numeric column vector | numeric matrix

Presample innovations, specified as the comma-separated pair consisting of 'EO' and a numeric column vector or matrix. The presample innovations provide initial values for the innovations process of the conditional variance model Mdl. The presample innovations derive from a distribution with mean 0.

EO must contain at least Mdl.Q elements or rows. If EO contains extra rows, simulate uses the latest Mdl.Q only.

The last element or row contains the latest presample innovation.

• If EO is a column vector, it represents a single path of the underlying innovation series. simulate applies EO to each simulated path.

• If EO is a matrix, then each column represents a presample path of the underlying innovation series. EO must have at least NumPaths columns. If EO has more columns than necessary, simulate uses the first NumPaths columns only.

The defaults are:

- For GARCH(*P*,*Q*) and GJR(*P*,*Q*) models, simulate sets any necessary presample innovations to an independent sequence of disturbances with mean zero and standard deviation equal to the unconditional standard deviation of the conditional variance process.
- For EGARCH(*P*,*Q*) models, simulate sets any necessary presample innovations to an independent sequence of disturbances with mean zero and variance equal to the exponentiated unconditional mean of the logarithm of the EGARCH variance process.

Example: 'E0', [0.5; 0.5]

#### 'V0' - Positive presample conditional variance paths

numeric column vector | numeric matrix

Positive presample conditional variance paths, specified as a numeric vector or matrix. V0 provides initial values for the conditional variances in the model.

- If VO is a column vector, then simulate applies it to each output path.
- If VO is a matrix, then it must have at least NumPaths columns. If VO has more columns than necessary, simulate uses the first NumPaths columns only.
- For GARCH(*P*,*Q*) and GJR(*P*,*Q*) models:
  - V0 must have at least Mdl.P rows to initialize the variance equation.
  - By default, **simulate** sets any necessary presample variances to the unconditional variance of the conditional variance process.
- For EGARCH(*P*,*Q*) models, simulate:
  - VO must have at least max(Mdl.P,Mdl.Q) rows to initialize the variance equation.
  - By default, **simulate** sets any necessary presample variances to the exponentiated unconditional mean of the logarithm of the EGARCH variance process.

If the number of rows in VO exceeds the number necessary, then simulate uses the latest, required number of observations only. The last element or row contains the latest observation.

Example: 'V0', [1; 0.5]

Data Types: double

#### Notes

- If EO and VO are column vectors, simulate applies them to every column of the outputs V and Y. This application allows simulated paths to share a common starting point for Monte Carlo simulation of forecasts and forecast error distributions.
- NaNs indicate missing values. simulate removes missing values. The software merges the presample data (E0 and V0), and then uses list-wise deletion to remove any rows containing at least one NaN. Removing NaNs in the data reduces the sample size. Removing NaNs can also create irregular time series.
- **simulate** assumes that you synchronize presample data such that the latest observation of each presample series occurs simultaneously.

## **Output Arguments**

#### V - Simulated conditional variance paths

numeric column vector | numeric matrix

Simulated conditional variance paths of the mean-zero innovations associated with Y, returned as a numeric column vector or matrix.

V is a numObs-by-NumPaths matrix, in which each column corresponds to a simulated conditional variance path. Rows of V are periods corresponding to the periodicity of Mdl.

#### Y - Simulated response paths

numeric column vector | numeric matrix

Simulated response paths, returned as a numeric column vector or matrix. Y usually represents a mean-zero, heteroscedastic time series of innovations with conditional variances given in V (a continuation of the presample innovation series E0).

Y can also represent a time series of mean-zero, heteroscedastic innovations plus an offset. If Mdl includes an offset, then simulate adds the offset to the underlying mean-zero, heteroscedastic innovations so that Y represents a time series of offset-adjusted innovations.

Y is a numObs-by-NumPaths matrix, in which each column corresponds to a simulated response path. Rows of Y are periods corresponding to the periodicity of Mdl.

## **More About**

- Using garch Objects
- Using egarch Objects
- Using gjr Objects
- "Monte Carlo Simulation of Conditional Variance Models" on page 6-98
- "Presample Data for Conditional Variance Model Simulation" on page 6-101
- "Monte Carlo Forecasting of Conditional Variance Models" on page 6-121

### References

- [1] Bollerslev, T. "Generalized Autoregressive Conditional Heteroskedasticity." Journal of Econometrics. Vol. 31, 1986, pp. 307–327.
- [2] Bollerslev, T. "A Conditionally Heteroskedastic Time Series Model for Speculative Prices and Rates of Return." *The Review of Economics and Statistics*. Vol. 69, 1987, pp. 542–547.
- [3] Box, G. E. P., G. M. Jenkins, and G. C. Reinsel. *Time Series Analysis: Forecasting and Control.* 3rd ed. Englewood Cliffs, NJ: Prentice Hall, 1994.
- [4] Enders, W. Applied Econometric Time Series. Hoboken, NJ: John Wiley & Sons, 1995.
- [5] Engle, R. F. "Autoregressive Conditional Heteroskedasticity with Estimates of the Variance of United Kingdom Inflation." *Econometrica*. Vol. 50, 1982, pp. 987– 1007.
- [6] Glosten, L. R., R. Jagannathan, and D. E. Runkle. "On the Relation between the Expected Value and the Volatility of the Nominal Excess Return on Stocks." *The Journal of Finance*. Vol. 48, No. 5, 1993, pp. 1779–1801.

- [7] Hamilton, J. D. Time Series Analysis. Princeton, NJ: Princeton University Press, 1994.
- [8] Nelson, D. B. "Conditional Heteroskedasticity in Asset Returns: A New Approach." *Econometrica*. Vol. 59, 1991, pp. 347–370.

### See Also

egarch | estimate | filter | forecast | garch | gjr | infer | print

Introduced in R2012a

# simulate

Class: arima

Monte Carlo simulation of ARIMA or ARIMAX models

# Syntax

```
[Y,E] = simulate(Mdl,numObs)
[Y,E,V] = simulate(Mdl,numObs)
[Y,E,V] = simulate(Mdl,numObs,Name,Value)
```

# Description

[Y,E] = simulate(Mdl,numObs) simulates sample paths and innovations from the ARIMA model, Mdl. The responses can include the effects of seasonality.

[Y,E,V] = simulate(Mdl,numObs) additionally simulates conditional variances, V.

[Y,E,V] = simulate(Mdl,numObs,Name,Value) simulates sample paths with additional options specified by one or more Name,Value pair arguments.

# Input Arguments

### Mdl

ARIMA or ARIMAX model, specified as an arima model returned by arima or estimate.

The properties of Mdl cannot contain NaNs.

### num0bs

Positive integer that indicates the number of observations (rows) to generate for each path of the outputs  $\mathsf{Y},\,\mathsf{E},\,\mathsf{and}\,\mathsf{V}.$ 

### **Name-Value Pair Arguments**

Specify optional comma-separated pairs of Name,Value arguments. Name is the argument name and Value is the corresponding value. Name must appear inside single quotes (' '). You can specify several name and value pair arguments in any order as Name1,Value1,...,NameN,ValueN.

#### 'E0'

Mean zero presample innovations that provide initial values for the model. EO is a column vector or a matrix with at least NumPaths columns and enough rows to initialize the model and any conditional variance model. The number of observations required is at least Mdl.Q, but can be more if you specify a conditional variance model. If the number of rows exceeds the number necessary, then simulate only uses the most recent observations. If the number of columns exceeds NumPaths, then simulate only uses the first NumPaths columns. If EO is a column vector, then it is applied to each simulated path. The last row contains the most recent presample observation.

**Default:** simulate sets the necessary presample observations to 0.

#### 'NumPaths'

Positive integer that indicates the number of sample paths (columns) to generate.

#### Default: 1

#### ' VO '

Positive presample conditional variances which provide initial values for any conditional variance model. If the variance of the model is constant, then VO is unnecessary. VO is a column vector or a matrix with at least NumPaths columns and enough rows to initialize the variance model. If the number of rows exceeds the number necessary, then simulate only uses the most recent observations. If the number of columns exceeds NumPaths, then simulate only uses the first NumPaths columns. If VO is a column vector, then simulate applies it to each simulated path. The last row contains the most recent observation.

**Default:** simulate sets the necessary presample observations to the unconditional variance of the conditional variance process.

#### '**X** '

Matrix of predictor data with length Mdl.Beta columns of separate series. The number of observations (rows) of X must equal or exceed numObs. If the number of observations of X exceeds numObs, then simulate only uses the most recent observations. simulate applies the *entire* matrix X to *each* simulated response series. The last row contains the most recent observation.

**Default:** simulate does not use a regression component regardless of the value of Mdl.Beta.

#### 'Y0'

Presample response data that provides initial values for the model. YO is a column vector or a matrix with at least Mdl.P rows and NumPaths columns. If the number of rows exceeds Mdl.P, then simulate only uses the most recent Mdl.P observations. If the number of columns exceeds NumPaths, then simulate only uses the first NumPaths columns. If YO is a column vector, then it is applied to each simulated path. The last row contains the most recent presample observation.

**Default:** simulate sets the necessary presample observations to the unconditional mean if the AR process is stable, or to 0 for unstable processes or when you specify X.

#### Notes

• NaNs indicate missing values, and simulate removes them. The software merges the presample data, then uses list-wise deletion to remove any NaNs in the presample

data matrix or X. That is, simulate sets PreSample = [YO EO VO], then it removes any row in PreSample or X that contains at least one NaN.

- The removal of NaNs in the main data reduces the effective sample size. Such removal can also create irregular time series.
- **simulate** assumes that you synchronize the predictor series such that the most recent observations occur simultaneously. The software also assumes that you synchronize the presample series similarly.

## **Output Arguments**

Υ

numObs-by-NumPaths matrix of simulated response data.

Ε

numObs-by-NumPaths matrix of simulated mean zero innovations.

۷

numObs-by-NumPaths matrix of simulated conditional variances of the innovations in E.

## **Examples**

#### Simulate Responses and Innovations

Simulate response and innovation paths from a multiplicative seasonal model.

Specify the model

 $(1 - 0.2L)x_{it} = 2 + (1 + 0.5L - 0.3L^2)\eta_{it},$ 

where  $\varepsilon_t$  follows a Gaussian distribution with mean 0 and variance 0.1.

```
Mdl = arima('MA',-0.5,'SMA',0.3,...
'SMALags',12,'D',1,'Seasonality',12,...
'Variance',0.1,'Constant',0);
```

Simulate 500 paths with 100 observations each.

```
rng default % For reproducibility
[Y, E] = simulate(Mdl,100,'NumPaths',500);
figure
subplot(2,1,1);
plot(Y)
title('Simulated Response')
```

```
subplot(2,1,2);
plot(E)
title('Simulated Innovations')
```

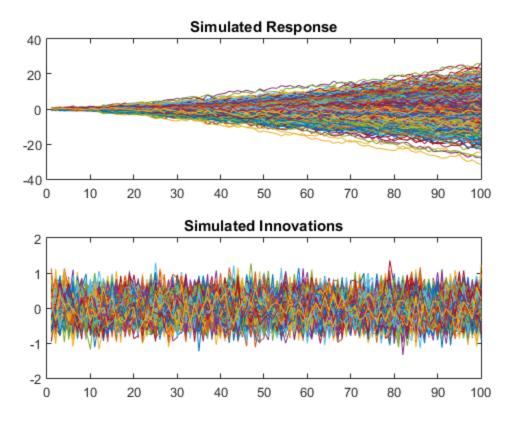

```
Plot the 2.5th, 50th (median), and 97.5th percentiles of the simulated response paths.
```

```
lower = prctile(Y,2.5,2);
middle = median(Y,2);
upper = prctile(Y,97.5,2);
figure
plot(1:100,lower,'r:',1:100,middle,'k',...
1:100,upper,'r:')
legend('95% Interval','Median')
```

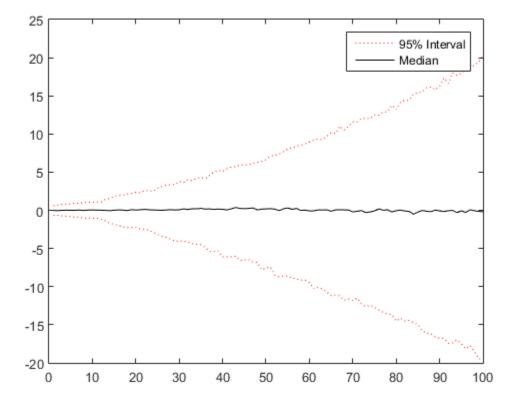

Compute statistics across the second dimension (across paths) to summarize the sample paths.

Plot a histogram of the simulated paths at time 100.

```
figure
histogram(Y(100,:),10)
title('Response Distribution at Time 100')
```

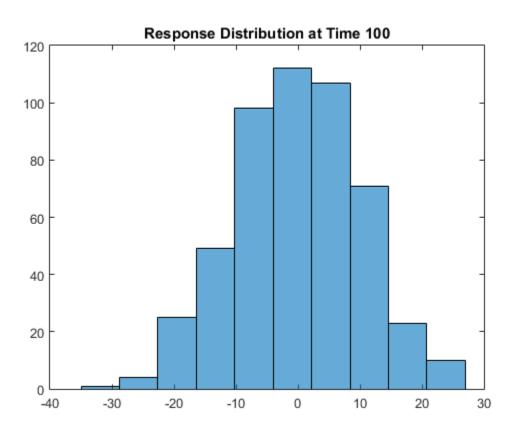

#### **Simulate Predictors and Responses**

Simulate three predictor series and a response series.

Specify and simulate a path of length 20 for each of the three predictor series modeled by

$$(1 - 0.2L)x_{it} = 2 + (1 + 0.5L - 0.3L^2)\eta_{it}$$

where  $\eta_{ii}$  follows a Gaussian distribution with mean 0 and variance 0.01, and  $i = \{1, 2, 3\}$ .

```
[MdlX1,MdlX2,MdlX3] = deal(arima('AR',0.2,'MA',...
{0.5,-0.3},'Constant',2,'Variance',0.01));
```

```
rng(4); % For reproducibility
simX1 = simulate(MdlX1,20);
simX2 = simulate(MdlX2,20);
simX3 = simulate(MdlX3,20);
SimX = [simX1 simX2 simX3];
```

Specify and simulate a path of length 20 for the response series modeled by

$$(1 - 0.05L + 0.02L^2 - 0.01L^3)(1 - L)^1 y_t = 0.05 + x'_t \begin{bmatrix} 0.5 \\ -0.03 \\ -0.7 \end{bmatrix} + (1 + 0.04L + 0.01L^2)\varepsilon_t,$$

where *Et* follows a Gaussian distribution with mean 0 and variance 1.

```
MdlY = arima('AR',{0.05 -0.02 0.01},'MA',...
{0.04,0.01},'D',1,'Constant',0.5,'Variance',1,...
'Beta',[0.5 -0.03 -0.7]);
simY = simulate(MdlY,20,'X',SimX);
```

Plot the series together.

figure
plot([SimX simY])
title('Simulated Series')
legend('{X\_1}','{X\_2}','{X\_3}','Y')

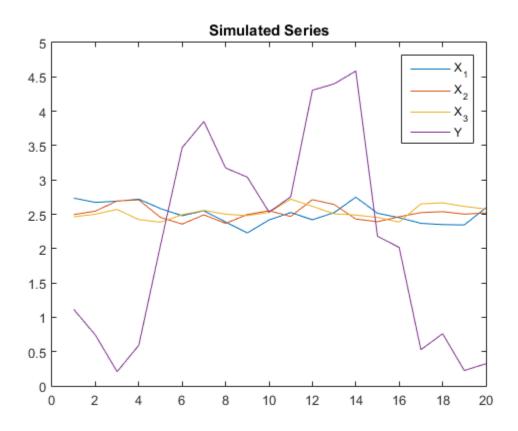

#### Forecast a Process Using Simulations

Forecast the daily NASDAQ Composite Index using Monte Carlo simulations.

Load the NASDAQ data included with the toolbox. Extract the first 1500 observations for fitting.

```
load Data_EquityIdx
nasdaq = DataTable.NASDAQ(1:1500);
n = length(nasdaq);
```

Specify, and then fit an ARIMA(1,1,1) model.

NasdaqModel = arima(1,1,1);

#### NasdaqFit = estimate(NasdaqModel,nasdaq);

```
ARIMA(1,1,1) Model:
Conditional Probability Distribution: Gaussian
```

| Parameter | Value      | Standard<br>Error | t<br>Statistic |
|-----------|------------|-------------------|----------------|
|           |            |                   |                |
| Constant  | 0.430313   | 0.185554          | 2.31907        |
| AR { 1 }  | -0.0743894 | 0.081985          | -0.907353      |
| MA{1}     | 0.311256   | 0.0772657         | 4.02838        |
| Variance  | 27.826     | 0.636248          | 43.7346        |

Simulate 1000 paths with 500 observations each. Use the observed data as presample data.

```
rng default;
Y = simulate(NasdaqFit,500,'NumPaths',1000,'Y0',nasdaq);
```

Plot the simulation mean forecast and approximate 95% forecast intervals.

```
lower = prctile(Y,2.5,2);
upper = prctile(Y,97.5,2);
mn = mean(Y,2);
figure
plot(nasdaq,'Color',[.7,.7,.7])
hold on
h1 = plot(n+1:n+500,lower,'r:','LineWidth',2);
plot(n+1:n+500,upper,'r:','LineWidth',2);
h2 = plot(n+1:n+500,mn,'k','LineWidth',2);
legend([h1 h2],'95% Interval','Simulation Mean',...
'Location','NorthWest')
title('NASDAQ Composite Index Forecast')
hold off
```

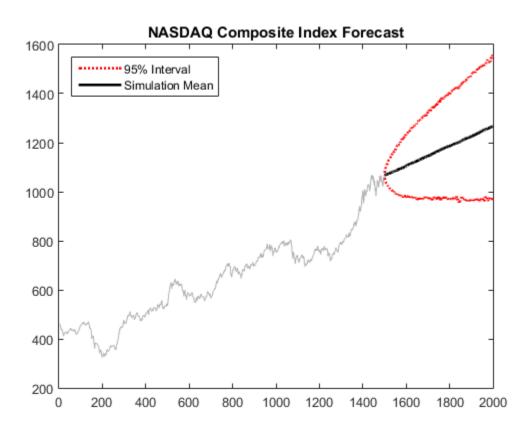

- "Simulate Stationary Processes" on page 5-151
- "Simulate Trend-Stationary and Difference-Stationary Processes" on page 5-163
- "Simulate Multiplicative ARIMA Models" on page 5-169
- "Simulate Conditional Mean and Variance Models" on page 5-175

## References

- Box, G. E. P., G. M. Jenkins, and G. C. Reinsel. *Time Series Analysis: Forecasting and Control* 3rd ed. Englewood Cliffs, NJ: Prentice Hall, 1994.
- [2] Enders, W. Applied Econometric Time Series. Hoboken, NJ: John Wiley & Sons, 1995.

[3] Hamilton, J. D. Time Series Analysis. Princeton, NJ: Princeton University Press, 1994.

## See Also

arima | estimate | filter | forecast | impulse | infer | print

## More About

- "Monte Carlo Simulation of Conditional Mean Models" on page 5-146
- "Presample Data for Conditional Mean Model Simulation" on page 5-149
- "Transient Effects in Conditional Mean Model Simulations" on page 5-150
- "Monte Carlo Forecasting of Conditional Mean Models" on page 5-181

# simulate

Class: regARIMA

Monte Carlo simulation of regression model with ARIMA errors

## **Syntax**

```
[Y,E] = simulate(Mdl,numObs)
[Y,E,U] = simulate(Mdl,numObs)
[Y,E,U] = simulate(Mdl,numObs,Name,Value)
```

# Description

[Y,E] = simulate(Mdl,numObs) simulates one sample path of observations (Y) and innovations (E) from the regression model with ARIMA time series errors, Mdl. The software simulates numObs observations and innovations per sample path.

[Y,E,U] = simulate(Mdl,numObs) additionally simulates unconditional disturbances, U.

[Y,E,U] = simulate(Mdl,numObs,Name,Value) simulates sample paths with additional options specified by one or more Name,Value pair arguments.

# **Input Arguments**

### Mdl

Regression model with ARIMA errors, specified as a regARIMA model returned by <code>regARIMA</code> or <code>estimate</code>.

The properties of Mdl cannot contain NaNs.

#### num0bs

Number of observations (rows) to generate for each path of  $\mathsf{Y}, \mathsf{E},$  and  $\mathsf{U},$  specified as a positive integer.

### Name-Value Pair Arguments

Specify optional comma-separated pairs of Name,Value arguments. Name is the argument name and Value is the corresponding value. Name must appear inside single quotes (' '). You can specify several name and value pair arguments in any order as Name1,Value1,...,NameN,ValueN.

#### 'E0'

Presample innovations that have mean 0 and provide initial values for the ARIMA error model, specified as the comma-separated pair consisting of 'E0' and a column vector or matrix.

- If EO is a column vector, then it is applied to each inferred path.
- If EO is a matrix, then it requires at least NumPaths columns. If EO contains more columns than required, then simulate uses the first NumPaths columns.
- E0 must contain at least Mdl.Q rows. If E0 contains more rows than required, then simulate uses the latest presample innovations. The last row contains the latest presample innovation.

Default: simulate sets the necessary presample innovations to 0.

#### 'NumPaths'

Number of sample paths (columns) to generate for Y, E, and U, specified as the comma-separated pair consisting of 'NumPaths' and a positive integer.

#### **Default:** 1

#### 'U0'

Presample unconditional disturbances that provide initial values for the ARIMA error model, specified as the comma-separated pair consisting of 'U0' and a column vector or matrix.

- If UO is a column vector, then it is applied to each inferred path.
- If UO is a matrix, then it requires at least NumPaths columns. If UO contains more columns than required, then infer uses the first NumPaths columns.
- U0 must contain at least Mdl.P rows. If U0 contains more rows than required, then simulate uses the latest presample unconditional disturbances. The last row contains the latest presample unconditional disturbance.

Default: simulate sets the necessary presample unconditional disturbances to 0.

#### ' X '

Predictor data in the regression model, specified as the comma-separated pair consisting of 'X' and a matrix.

The columns of X are separate, synchronized time series, with the last row containing the latest observations. X must have at least numObs rows. If the number of rows of X exceeds the number required, then simulate uses the latest observations.

**Default:** simulate does not use a regression component regardless of its presence in Mdl.

#### Notes

• NaNs in EO, UO, and X indicate missing values and simulate removes them. The software merges the presample data sets (EO and UO), then uses list-wise deletion to

remove any NaNs. simulate similarly removes NaNs from X. Removing NaNs in the data reduces the sample size, and can also create irregular time series.

- simulate assumes that you synchronize presample data such that the latest observation of each presample series occurs simultaneously.
- All predictors (i.e., columns in X) are associated with each response path in Y.

## **Output Arguments**

#### Y

Simulated responses, returned as a numObs-by-NumPaths matrix.

#### Ε

Simulated, mean 0 innovations, returned as a numObs-by-NumPaths matrix.

#### U

Simulated unconditional disturbances, returned as a numObs-by-NumPaths matrix.

## **Examples**

#### Simulate Responses, Innovations, and Unconditional Disturbances

Simulate paths of responses, innovations, and unconditional disturbances from a regression model with  $SARIMA(2, 1, 1)_{12}$  errors.

Specify the model:

$$y_t = X \begin{bmatrix} 1.5 \\ -2 \end{bmatrix} + u_t$$
$$(1 - 0.2L - 0.1L^2) (1 - L) (1 - 0.01L^{12}) (1 - L^{12}) u_t = (1 + 0.5L) (1 + 0.02L^{12}) \varepsilon_t,$$

where  $\varepsilon_t$  follows a t-distribution with 15 degrees of freedom.

```
Distribution = struct('Name','t','DoF',15);
Mdl = regARIMA('AR',{0.2, 0.1},'MA',{0.5},'SAR',0.01,...
'SARLags',12,'SMA',0.02,'SMALags',12,'D',1,...
'Seasonality',12,'Beta',[1.5; -2],'Intercept',0,...
'Variance',0.1,'Distribution',Distribution)
```

```
Mdl =
```

```
Regression with ARIMA(2,1,1) Error Model Seasonally Integrated with Seasonal AR(12)
Distribution: Name = 't', DoF = 15
Intercept: 0
Beta: [1.5 -2]
P: 27
D: 1
Q: 13
AR: {0.2 0.1} at Lags [1 2]
SAR: {0.01} at Lags [1 2]
MA: {0.5} at Lags [1]
SMA: {0.02} at Lags [12]
Seasonality: 12
Variance: 0.1
```

Simulate and plot 500 paths with 25 observations each.

T = 25; rng(1) X = randn(T,2);

```
[Y,E,U] = simulate(Mdl,T,'NumPaths',500,'X',X);
figure
subplot(2,1,1);
plot(Y)
axis tight
title('{\bf Simulated Response Paths}')
subplot(2,2,3);
plot(E)
axis tight
title('{\bf Simulated Innovations Paths}')
subplot(2,2,4);
plot(U)
axis tight
title('{\bf Simulated Unconditional Disturbances Paths}')
```

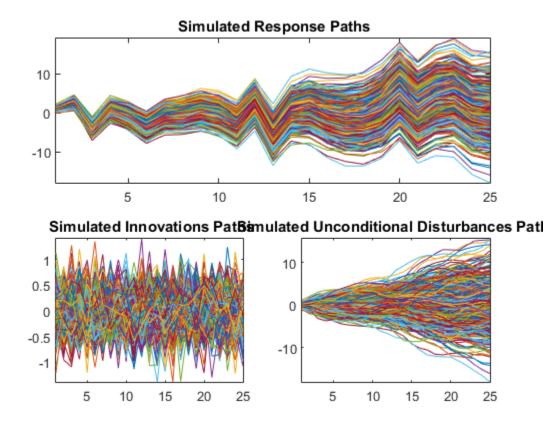

Plot the 2.5th, 50th (median), and 97.5th percentiles of the simulated response paths.

```
lower = prctile(Y,2.5,2);
middle = median(Y,2);
upper = prctile(Y,97.5,2);
figure
plot(1:25,lower,'r:',1:25,middle,'k',...
1:25,upper,'r:')
title('\bf{95% Percentile Confidence Interval for the Response}')
legend('95% Interval','Median','Location','Best')
```

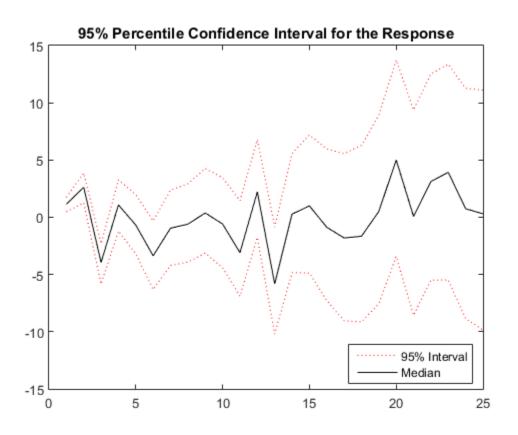

Compute statistics across the second dimension (across paths) to summarize the sample paths.

Plot a histogram of the simulated paths at time 20.

```
figure
histogram(Y(20,:),10)
title('Response Distribution at Time 20')
```

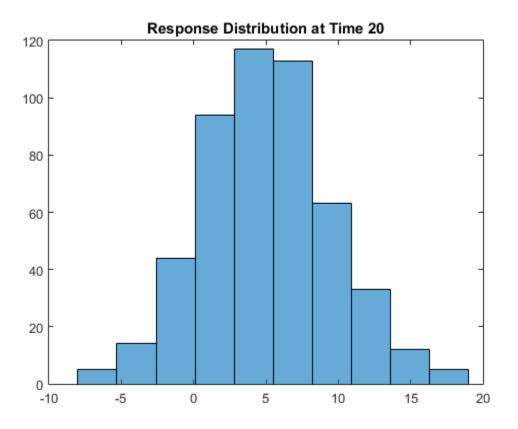

#### Forecast the Stationary Process Using Monte Carlo Simulations

Regress the stationary, quarterly  $\log \text{GDP}$  onto the CPI using a regression model with ARMA(1,1) errors, and forecast  $\log \text{GDP}$  using Monte Carlo simulation.

Load the US Macroeconomic data set and preprocess the data.

```
load Data_USEconModel;
logGDP = log(DataTable.GDP);
dlogGDP = diff(logGDP); % For stationarity
dCPI = diff(DataTable.CPIAUCSL); % For stationarity
numObs = length(dlogGDP);
gdp = dlogGDP(1:end-15); % Estimation sample
cpi = dCPI(1:end-15);
```

```
T = length(gdp); % Effective sample size
frstHzn = T+1:numObs; % Forecast horizon
hoCPI = dCPI(frstHzn); % Holdout sample
dts = dates(2:end); % Date nummbers
```

Fit a regression model with ARMA(1,1) errors.

```
ToEstMdl = regARIMA('ARLags',1,'MALags',1);
EstMdl = estimate(ToEstMdl,gdp,'X',cpi);
```

```
Regression with ARIMA(1,0,1) Error Model:
Conditional Probability Distribution: Gaussian
```

|           |             | Standard    | t         |
|-----------|-------------|-------------|-----------|
| Parameter | Value       | Error       | Statistic |
|           |             |             |           |
| Intercept | 0.0147934   | 0.00162892  | 9.08176   |
| AR { 1 }  | 0.576012    | 0.100093    | 5.75477   |
| MA{1}     | -0.152584   | 0.119784    | -1.27382  |
| Beta1     | 0.00289724  | 0.00139893  | 2.07104   |
| Variance  | 9.57339e-05 | 6.55617e-06 | 14.6021   |

Infer unconditional disturbances.

[~,u0] = infer(EstMdl,gdp,'X',cpi);

Simulate 1000 paths with 15 observations each. Use the inferred unconditional disturbances as presample data.

```
rng(1); % For reproducibility
gdpF = simulate(EstMdl,15,'NumPaths',1000,...
'U0',u0,'X',hoCPI);
```

Plot the simulation mean forecast and approximate 95% forecast intervals.

```
lower = prctile(gdpF,2.5,2);
upper = prctile(gdpF,97.5,2);
mn = mean(gdpF,2);
figure
plot(dts(end-65:end),dlogGDP(end-65:end),'Color',[.7,.7,.7])
datetick
hold on
h1 = plot(dts(frstHzn),lower,'r:','LineWidth',2);
```

```
plot(dts(frstHzn),upper, 'r:', 'LineWidth',2)
h2 = plot(dts(frstHzn),mn, 'k', 'LineWidth',2);
legend([h1 h2],'95% Interval', 'Simulation Mean',...
'Location', 'NorthWest')
h = gca;
ph = patch([repmat(dts(frstHzn(1)),1,2) repmat(dts(frstHzn(end)),1,2)],...
[h.YLim fliplr(h.YLim)],...
[0 0 0 0],'b');
ph.FaceAlpha = 0.1;
axis tight
title('{\bf log GDP Forecast - 15 Quarter Horizon}')
hold off
```

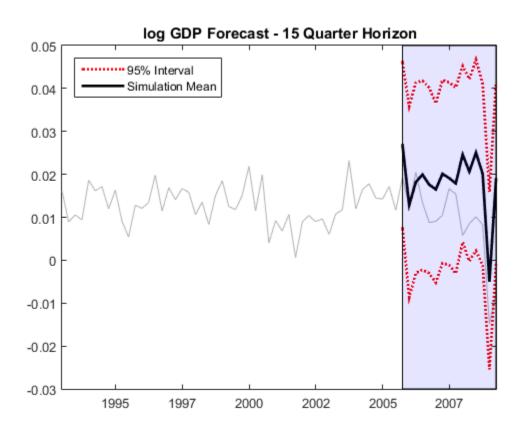

#### Forecast a Unit Root Nonstationary Process Using Monte Carlo Simulations

Regress the unit root nonstationary, quarterly  $\log \text{GDP}$  onto the CPI using a regression model with ARIMA(1,1,1) errors with known intercept. Forecast  $\log \text{GDP}$  using Monte Carlo simulation.

Load the US Macroeconomic data set and preprocess the data.

```
load Data_USEconModel;
numObs = length(DataTable.GDP);
logGDP = log(DataTable.GDP(1:end-15));
cpi = DataTable.CPIAUCSL(1:end-15);
T = length(logGDP);
frstHzn = T+1:numObs; % Forecast horizon
```

```
hoCPI = DataTable.CPIAUCSL(frstHzn); % Holdout sample
```

Fit a regression model with ARIMA(1,1,1). The intercept is not identifiable in a model with integrated errors, so fix its value before estimation.

```
intercept = 5.867;
ToEstMdl = regARIMA('ARLags',1,'MALags',1,'D',1,...
'Intercept',intercept);
EstMdl = estimate(ToEstMdl,logGDP,'X',cpi);
```

Regression with ARIMA(1,1,1) Error Model: Conditional Probability Distribution: Gaussian

|           |             | Standard    | t         |
|-----------|-------------|-------------|-----------|
| Parameter | Value       | Error       | Statistic |
|           |             |             |           |
| Intercept | 5.867       | Fixed       | Fixed     |
| AR { 1 }  | 0.92271     | 0.0309777   | 29.7863   |
| MA{1}     | -0.38785    | 0.0603537   | -6.42627  |
| Beta1     | 0.00396683  | 0.00164982  | 2.4044    |
| Variance  | 0.000108944 | 7.27203e-06 | 14.9813   |

Infer unconditional disturbances.

[~,u0] = infer(EstMdl,logGDP,'X',cpi);

Simulate 1000 paths with 15 observations each. Use the inferred unconditional disturbances as presample data.

```
rng(1); % For reproducibility
GDPF = simulate(EstMdl,15, 'NumPaths',1000,...
'U0',u0,'X',hoCPI);
```

Plot the simulation mean forecast and approximate 95% forecast intervals.

```
lower = prctile(GDPF,2.5,2);
upper = prctile(GDPF,97.5,2);
mn = mean(GDPF,2);
figure
plot(dates(end-65:end),log(DataTable.GDP(end-65:end)),'Color',...
[.7,.7,.7])
datetick
```

```
hold on
h1 = plot(dates(frstHzn),lower,'r:','LineWidth',2);
plot(dates(frstHzn),upper,'r:','LineWidth',2);
h2 = plot(dates(frstHzn),mn,'k','LineWidth',2);
legend([h1 h2],'95% Interval', 'Simulation Mean',...
    'Location','NorthWest')
h = gca;
ph = patch([repmat(dates(frstHzn(1)),1,2) repmat(dates(frstHzn(end)),1,2)],...
    [h.YLim fliplr(h.YLim)],...
    [0 0 0 0],'b');
ph.FaceAlpha = 0.1;
axis tight
title('{\bf log GDP Forecast - 15 Quarter Horizon}')
hold off
```

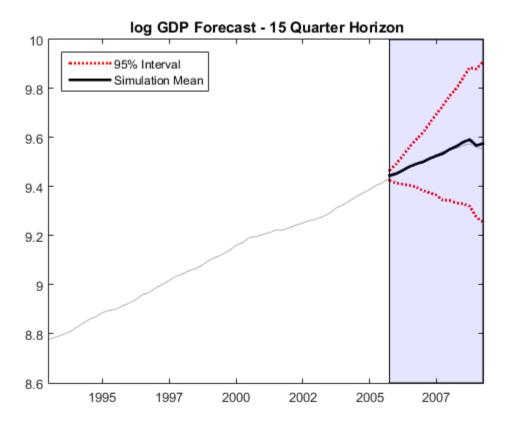

The unconditional disturbances,  $u_t$ , are nonstationary, therefore the widths of the forecast intervals grow with time.

- "Compare Alternative ARIMA Model Representations" on page 4-136
- "Simulate Stationary Processes" on page 5-151
- · "Simulate Trend-Stationary and Difference-Stationary Processes" on page 5-163

## References

- [1] Box, G. E. P., G. M. Jenkins, and G. C. Reinsel. *Time Series Analysis: Forecasting and Control.* 3rd ed. Englewood Cliffs, NJ: Prentice Hall, 1994.
- [2] Davidson, R., and J. G. MacKinnon. Econometric Theory and Methods. Oxford, UK: Oxford University Press, 2004.
- [3] Enders, W. Applied Econometric Time Series. Hoboken, NJ: John Wiley & Sons, Inc., 1995.
- [4] Hamilton, J. D. Time Series Analysis. Princeton, NJ: Princeton University Press, 1994.
- [5] Pankratz, A. Forecasting with Dynamic Regression Models. John Wiley & Sons, Inc., 1991.
- [6] Tsay, R. S. Analysis of Financial Time Series. 2nd ed. Hoboken, NJ: John Wiley & Sons, Inc., 2005.

### See Also

regARIMA | estimate | filter | forecast | infer

### More About

- "Monte Carlo Simulation of Conditional Mean Models" on page 5-146
- "Presample Data for Conditional Mean Model Simulation" on page 5-149
- "Transient Effects in Conditional Mean Model Simulations" on page 5-150
- "Monte Carlo Forecasting of Conditional Mean Models" on page 5-181

# simulate

Class: ssm

Monte Carlo simulation of state-space models

## **Syntax**

```
[Y,X] = simulate(Mdl,numObs)
[Y,X] = simulate(Mdl,numObs,Name,Value)
[Y,X,U,E] = simulate(____)
```

# Description

[Y,X] = simulate(Mdl,numObs) simulates one sample path of observations (Y) and states (X) from a fully specified, state-space model (Mdl). The software simulates numObs observations and states per sample path.

[Y,X] = simulate(Mdl,numObs,Name,Value) returns simulated responses and states with additional options specified by one or more Name,Value pair arguments.

For example, specify the number of paths or model parameter values.

 $[Y,X,U,E] = simulate(\___)$  additionally simulate state disturbances (U) and observation innovations (E) using any of the input arguments in the previous syntaxes.

# Tip

Simulate states from their joint conditional posterior distribution given the responses by using simsmooth.

# **Input Arguments**

Md1 — State-space model

State-space model, specified as a model returned by ssm or estimate.

If Mdl is not fully specified (that is, Mdl contains unknown parameters), then specify values for the unknown parameters using the 'Params' Name, Value pair argument. Otherwise, the software throws an error.

#### num0bs - Number of periods per path to simulate

positive integer

Number of periods per path to generate variants, specified as a positive integer.

If Mdl is a time-varying model, then the length of the cell vector corresponding to the coefficient matrices must be at least numObs.

If numObs is fewer than the number of periods that Mdl can support, then the software only uses the matrices in the first numObs cells of the cell vectors corresponding to the coefficient matrices.

Data Types: double

### Name-Value Pair Arguments

Specify optional comma-separated pairs of Name,Value arguments. Name is the argument name and Value is the corresponding value. Name must appear inside single quotes (' '). You can specify several name and value pair arguments in any order as Name1,Value1,...,NameN,ValueN.

#### 'NumPaths' — Number of sample paths to generate variants

1 (default) | positive integer

Number of sample paths to generate variants, specified as the comma-separated pair consisting of 'NumPaths' and a positive integer.

Example: 'NumPaths', 1000

Data Types: double

### 'Params' - Values for unknown parameters

numeric vector

Values for unknown parameters in the state-space model, specified as the column-separated pair consisting of 'Params' and a numeric vector.

The elements of Params correspond to the unknown parameters in the state-space model matrices A, B, C, and D, and, optionally, the initial state mean MeanO and covariance matrix CovO.

- If you created Mdl explicitly (that is, by specifying the matrices without a parameterto-matrix mapping function), then the software maps the elements of Params to NaNs in the state-space model matrices and initial state values. The software searches for NaNs column-wise following the order A, B, C, D, MeanO, and CovO.
- If you created Mdl implicitly (that is, by specifying the matrices with a parameter-tomatrix mapping function), then you must set initial parameter values for the statespace model matrices, initial state values, and state types within the parameter-tomatrix mapping function.

If Mdl contains unknown parameters, then you must specify their values. Otherwise, the software ignores the value of Params.

## **Output Arguments**

### Y - Simulated observations

matrix | cell matrix of numeric vectors

Simulated observations, returned as a matrix or cell matrix of numeric vectors.

If Mdl is a time-invariant model with respect to the observations, then Y is a numObsby-*n*-by-numPaths array. That is, each row corresponds to a period, each column corresponds to an observation in the model, and each page corresponds to a sample path. The last row corresponds to the latest simulated observations.

If Mdl is a time-varying model with respect to the observations, then Y is a numObsby-numPaths cell matrix of vectors.  $Y\{t, j\}$  contains a vector of length  $n_t$  of simulated observations for period t of sample path j. The last row of Y contains the latest set of simulated observations.

Data Types: cell | double

### X - Simulated states

matrix | cell matrix of numeric vectors

Simulated states, returned as a matrix or cell matrix of vectors.

If Mdl is a time-invariant model with respect to the states, then X is a numObs-by-*m*-by-numPaths array. That is, each row corresponds to a period, each column corresponds to a state in the model, and each page corresponds to a sample path. The last row corresponds to the latest simulated states.

If Mdl is a time-varying model with respect to the states, then X is a numObsby-numPaths cell matrix of vectors.  $X\{t, j\}$  contains a vector of length  $m_t$  of simulated states for period t of sample path j. The last row of X contains the latest set of simulated states.

Data Types: cell | double

### U - Simulated state disturbances

matrix | cell matrix of numeric vectors

Simulated state disturbances, returned as a matrix or cell matrix of vectors.

If Mdl is a time-invariant model with respect to the state disturbances, then U is a numObs-by-*h*-by-numPaths array. That is, each row corresponds to a period, each column corresponds to a state disturbance in the model, and each page corresponds to a sample path. The last row corresponds to the latest simulated state disturbances.

If Mdl is a time-varying model with respect to the state disturbances, then U is a numObsby-numPaths cell matrix of vectors. U{t,j} contains a vector of length  $h_t$  of simulated state disturbances for period t of sample path j. The last row of U contains the latest set of simulated state disturbances.

Data Types: cell | double

#### E - Simulated observation innovations

matrix | cell matrix of numeric vectors

Simulated observation innovations, returned as a matrix or cell matrix of numeric vectors.

If Mdl is a time-invariant model with respect to the observation innovations, then E is a numObs-by-*h*-by-numPaths array. That is, each row corresponds to a period, each column corresponds to an observation innovation in the model, and each page corresponds to a sample path. The last row corresponds to the latest simulated observation innovations.

If Mdl is a time-varying model with respect to the observation innovations, then E is a numObs-by-numPaths cell matrix of vectors. E{t,j} contains a vector of length  $h_t$ 

of simulated observation innovations for period t of sample path j. The last row of E contains the latest set of simulated observations.

Data Types: cell | double

## **Examples**

### Simulate States and Observations of a Known, Time-Invariant State-Space Model

Suppose that a latent process is an AR(1) model. Subsequently, the state equation is

 $x_t = 0.5x_{t-1} + u_t,$ 

where  $u_t$  is Gaussian with mean 0 and standard deviation 1.

Genrate a random series of 100 observations from  $x_t$ , assuming that the series starts at 1.5.

```
T = 100;
ARMdl = arima('AR',0.5,'Constant',0,'Variance',1);
x0 = 1.5;
rng(1); % For reproducibility
x = simulate(ARMdl,T,'Y0',x0);
```

Suppose further that the latent process is subject to additive measurement error. Subsequently, the observation equation is

 $y_t = x_t + \varepsilon_t,$ 

where  $\varepsilon_t$  is Gaussian with mean 0 and standard deviation 0.75. Together, the latent process and observation equations compose a state-space model.

Use the random latent state process (X) and the observation equation to generate observations.

y = x + 0.75\*randn(T,1);

Specify the four coefficient matrices.

```
A = 0.5;
B = 1;
C = 1;
D = 0.75;
```

Specify the state-space model using the coefficient matrices.

```
Mdl = ssm(A, B, C, D)
Mdl =
State vector length: 1
Observation vector length: 1
State disturbance vector length: 1
Observation innovation vector length: 1
Sample size supported by model: Unlimited
State variables: x1, x2,...
State disturbances: u1, u2,...
Observation series: y1, y2,...
Observation innovations: e1, e2,...
State equation:
x1(t) = (0.50)x1(t-1) + u1(t)
Observation equation:
y1(t) = x1(t) + (0.75)e1(t)
Initial state distribution:
Initial state means
 х1
  0
Initial state covariance matrix
     x1
 x1 1.33
State types
     x1
 Stationary
```

Mdl is an **ssm** model. Verify that the model is correctly specified using the display in the Command Window. The software infers that the state process is stationary. Subsequently, the software sets the initial state mean and covariance to the mean and variance of the stationary distribution of an AR(1) model. Simulate one path each of states and observations. Specify that the paths span 100 periods.

[simY,simX] = simulate(Mdl,100);

simY is a 100-by-1 vector of simulated responses. SimX is a 100-by-1 vector of simulated states.

Plot the true state values with the simulated states. Also, plot the observed responses with the simulated responses.

```
figure
subplot(2,1,1)
plot(1:T,x,'-k',1:T,simX,':r','LineWidth',2)
title({'True State Values and Simulated States'})
xlabel('Period')
ylabel('State')
legend({'True state values','Simulated state values'})
subplot(2,1,2)
plot(1:T,y,'-k',1:T,simY,':r','LineWidth',2)
title({'Observed Responses and Simulated responses'})
xlabel('Period')
ylabel('Response')
legend({'Observed responses','Simulated responses'})
```

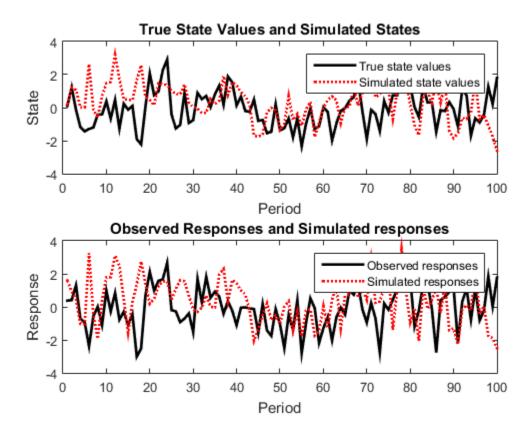

By default, **simulate** simulates one path for each state and observation in the statespace model. To conduct a Monte Carlo study, specify to simulate a large number of paths.

### Simulate State-Space Models Containing Unknown Parameters

To generate variates from a state-space model, specify values for all unknown parameters.

Explicitly specify the this state-space model.

$$\begin{aligned} x_t &= \phi x_{t-1} + \sigma_1 u_t \\ y_t &= x_t + \sigma_2 \varepsilon_t \end{aligned}$$

where  $u_t$  and  $\varepsilon_t$  are independent Gaussian random variables with mean 0 and variance 1. Suppose that the initial state mean and variance are 1, and that the state is a stationary process.

```
A = NaN;
B = NaN;
C = 1;
D = NaN;
mean0 = 1;
cov0 = 1;
stateType = 0;
Mdl = ssm(A,B,C,D,'Mean0',mean0,'Cov0',cov0,'StateType',stateType);
```

Simulate 100 responses from Mdl. Specify that the autoregressive coefficient is 0.75, the state disturbance standard deviation is 0.5, and the observation innovation standard deviation is 0.25.

```
params = [0.75 0.5 0.25];
y = simulate(Mdl,100,'Params',params);
figure;
plot(y);
title 'Simulated Responses';
xlabel 'Period';
```

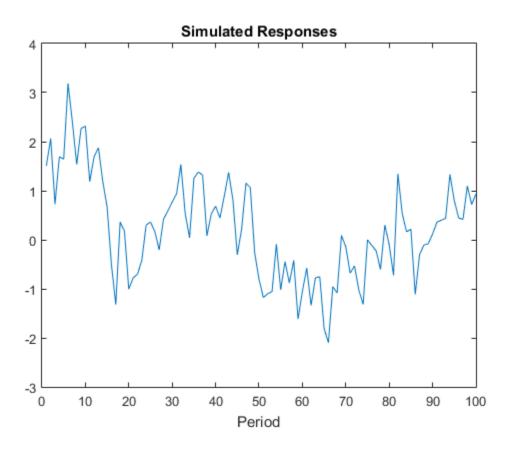

The software searches for NaN values column-wise following the order A, B, C, D, Mean0, and Cov0. The order of the elements in params should correspond to this search.

### Simulate States of a Fitted, Time-Varying, State-Space Model

This example generates data from a known model, fits a state-space model to the data, and then simulates series from the fitted model.

Suppose that a set of latent processes comprises an AR(2) and an MA(1) model. There are 50 periods, and the MA(1) process drops out of the model for the final 25 periods. Subsequently, the state equation for the first 25 periods is

$$\begin{split} x_{1,t} &= 0.7 x_{1,t-1} - 0.2 x_{1,t-2} + u_{1,t} \\ x_{2,t} &= u_{2,t} + 0.6 u_{2,t-1}, \end{split}$$

and for the last 25 periods, it is

$$x_{1,t} = 0.7x_{1,t-1} - 0.2x_{1,t-2} + u_{1,t},$$

where  $u_{1,t}$  and  $u_{2,t}$  are Gaussian with mean 0 and standard deviation 1.

Generate a random series of 50 observations from  $x_{1,t}$  and  $x_{2,t}$ , assuming that the series starts at 1.5 and 1, respectively.

```
T = 50;
ARMd1 = arima('AR',{0.7,-0.2},'Constant',0,'Variance',1);
MAMd1 = arima('MA',0.6,'Constant',0,'Variance',1);
x0 = [1.5 1; 1.5 1];
rng(1);
x = [simulate(ARMd1,T,'Y0',x0(:,1)),...
[simulate(MAMd1,T/2,'Y0',x0(:,2));nan(T/2,1)]];
```

The last 25 values for the simulated MA(1) data are NaNs.

Suppose further that the latent processes are measured using

$$y_t = 2\left(x_{1,t} + x_{2,t}\right) + \varepsilon_t,$$

for the first 25 periods, and

$$y_t = 2x_{1,t} + \varepsilon_t$$

for the last 25 periods, where  $\varepsilon_t$  is Gaussian with mean 0 and standard deviation 1.

Use the random latent state process  $(\boldsymbol{X})$  and the observation equation to generate observations.

$$y = 2*nansum(x')'+randn(T,1);$$

Together, the latent process and observation equations compose a state-space model. Supposing that the coefficients are unknown parameters, the state-space model is

$$\begin{bmatrix} x_{1,t} \\ x_{2,t} \\ x_{3,t} \\ x_{4,t} \end{bmatrix} = \begin{bmatrix} \phi_1 & \phi_2 & 0 & 0 \\ 1 & 0 & 0 & 0 \\ 0 & 0 & 0 & \theta_1 \\ 0 & 0 & 0 & 0 \end{bmatrix} \begin{bmatrix} x_{1,t-1} \\ x_{2,t-1} \\ x_{3,t-1} \\ x_{4,t-1} \end{bmatrix} + \begin{bmatrix} 1 & 0 \\ 0 & 0 \\ 0 & 1 \\ 0 & 1 \end{bmatrix} \begin{bmatrix} u_{1,t} \\ u_{2,t} \end{bmatrix}$$
$$y_t = a(x_{1,t} + x_{3,t}) + \varepsilon_t$$

for the first 25 periods,

$$\begin{bmatrix} x_{1,t} \\ x_{2,t} \end{bmatrix} = \begin{bmatrix} \phi_1 & \phi_2 & 0 & 0 \\ 1 & 0 & 0 & 0 \end{bmatrix} \begin{bmatrix} x_{1,t-1} \\ x_{2,t-1} \\ x_{3,t-1} \\ x_{4,t-1} \end{bmatrix} + \begin{bmatrix} 1 \\ 0 \end{bmatrix} u_{1,t}$$
$$y_t = bx_{1,t} + \varepsilon_t$$

for period 26, and

$$\begin{bmatrix} x_{1,t} \\ x_{2,t} \end{bmatrix} = \begin{bmatrix} \phi_1 & \phi_2 \\ 1 & 0 \end{bmatrix} \begin{bmatrix} x_{1,t-1} \\ x_{2,t-1} \end{bmatrix} + \begin{bmatrix} 1 \\ 0 \end{bmatrix} u_{1,t}$$
$$y_t = b x_{1,t} + \varepsilon_t$$

for the last 24 periods.

Create the function Ar2MAParamMap.m, which specifies how the parameters in params map to the state-space model matrices, the initial state values, and the type of state.

```
function [A,B,C,D,MeanO,CovO,StateType] = AR2MAParamMap(params,T)
%AR2MAParamMap Time-variant state-space model parameter mapping function
%
% This function maps the vector params to the state-space matrices (A, B,
```

```
\% C, and D), the initial state value and the initial state variance (MeanO
% and CovO), and the type of state (StateType). From periods 1 to T/2, the
% state model is an AR(2) and an MA(1) model, and the observation model is
\% the sum of the two states. From periods T/2 + 1 to T, the state model is
% just the AR(2) model.
    A1 = \{ [params(1) \ params(2) \ 0 \ 0; \ 1 \ 0 \ 0 \ 0; \ 0 \ 0 \ 0 \ params(3); \ 0 \ 0 \ 0 \ 0 \ ] \};
    B1 = \{ [1 \ 0; \ 0 \ 0; \ 0 \ 1; \ 0 \ 1] \};
    C1 = \{params(4) * [1 \ 0 \ 1 \ 0]\};
    Mean0 = ones(4,1);
    Cov0 = 10 * eye(4);
    StateType = [0 \ 0 \ 0];
    A2 = \{ [params(1) \ params(2) \ 0 \ 0; \ 1 \ 0 \ 0] \}; \}
    B2 = \{[1; 0]\};
    A3 = \{[params(1) \ params(2); 1 \ 0]\};
    B3 = \{[1; 0]\};
    C3 = \{params(5) \times [1 \ 0]\};
    A = [repmat(A1,T/2,1);A2;repmat(A3,(T-2)/2,1)];
    B = [repmat(B1,T/2,1);B2;repmat(B3,(T-2)/2,1)];
    C = [repmat(C1,T/2,1); repmat(C3,T/2,1)];
    D = 1;
end
```

Specify the state-space model by passing the function  $\mbox{AR2MAParamMap}$  as a function handle to  $\mbox{ssm}.$ 

Mdl = ssm(@(params)AR2MAParamMap(params,T));

The software implicitly defines the state-space model. Usually, you cannot verify statespace models that you implicitly define.

Pass the observed responses (y) to estimate to estimate the parameters. Set positive, random initial values for the unknown parameters.

```
params0 = rand(5,1);
EstMdl = estimate(Mdl,y,params0);
Method: Maximum likelihood (fminunc)
Sample size: 50
Logarithmic likelihood:
                             -114.957
         info criterion:
Akaike
                              239.913
Bayesian info criterion:
                              249.473
            Coeff
      Std Err
                                  t Stat
                                             Prob
c(1) | 0.47870
                      0.26634
                                  1.79733 0.07229
```

| c(2) | 0.00809     | 0.27179 | 0.02976  | 0.97626 |
|------|-------------|---------|----------|---------|
| c(3) | 0.55735     | 0.80958 | 0.68844  | 0.49118 |
| c(4) | 1.62679     | 0.41622 | 3.90849  | 0.00009 |
| c(5) | 1.90022     | 0.49564 | 3.83390  | 0.00013 |
|      |             |         |          |         |
|      | Final State | Std Dev | t Stat   | Prob    |
| x(1) | -0.81229    | 0.46815 | -1.73511 | 0.08272 |
| x(2) | -0.31449    | 0.45917 | -0.68490 | 0.49341 |

EstMdl is an ssm model containing the estimated coefficients. Likelihood surfaces of state-space models might contain local maxima. Therefore, it is good practice to try several initial parameter values, or consider using refine.

Simulate one path of responses, states, state disturbances, and observation innovations from Mdl. Specify that each path has T periods of simulated variants.

[Y,X,U,E] = simulate(EstMdl,T);

- Y is a T-by-1 vector of simulated observations.
- X is a T-by-1 cell vector of simulated states. Cells 1 through 25 contain 4-by-1 vectors, and cells 26 through 50 contain 2-by-1 vectors.
- U is a T-by-1 cell vector of simulated state disturbances. Cells 1 through 25 contain 4by-1 vectors, and cells 26 through 50 contain 2-by-1 vectors.
- E is a T-by-1 vector of simulated observation innovations.

Access a cell of the simulated states using cell indexing, for example access cell 5 using X{5}.

#### simStatesPeriod5 = X{5}

```
simStatesPeriod5 =
    -0.1722
    -2.0777
    0.0893
    -0.3151
```

#### Estimate Monte-Carlo Forecasts of a State-Space Model

Suppose that the relationship between the change in the unemployment rate  $(^{x_{1,t}})$  and the nominal gross national product (nGNP) growth rate  $(^{x_{3,t}})$  can be expressed in the following, state-space model form.

$$\begin{bmatrix} x_{1,t} \\ x_{2,t} \\ x_{3,t} \\ x_{4,t} \end{bmatrix} = \begin{bmatrix} \phi_1 & \theta_1 & \gamma_1 & 0 \\ 0 & 0 & 0 & 0 \\ \gamma_2 & 0 & \phi_2 & \theta_2 \\ 0 & 0 & 0 & 0 \end{bmatrix} \begin{bmatrix} x_{1,t-1} \\ x_{2,t-1} \\ x_{3,t-1} \\ x_{4,t-1} \end{bmatrix} + \begin{bmatrix} 1 & 0 \\ 1 & 0 \\ 0 & 1 \\ 0 & 1 \end{bmatrix} \begin{bmatrix} u_{1,t} \\ u_{2,t} \end{bmatrix}$$
$$\begin{bmatrix} y_{1,t} \\ y_{2,t} \end{bmatrix} = \begin{bmatrix} 1 & 0 & 0 & 0 \\ 0 & 0 & 1 & 0 \end{bmatrix} \begin{bmatrix} x_{1,t} \\ x_{2,t} \\ x_{3,t} \\ x_{4,t} \end{bmatrix} + \begin{bmatrix} \sigma_1 & 0 \\ 0 & \sigma_2 \end{bmatrix} \begin{bmatrix} \varepsilon_{1,t} \\ \varepsilon_{2,t} \end{bmatrix},$$

where:

- $x_{1,t}$  is the change in the unemployment rate at time *t*.
- $x_{2,t}$  is a dummy state for the MA(1) effect on  $x_{1,t}$ .
- $x_{3,t}$  is the nGNP growth rate at time t.
- $x_{4,t}$  is a dummy state for the MA(1) effect on  $x_{3,t}$ .
- $y_{1,t}$  is the observed change in the unemployment rate.
- $y_{2,t}$  is the observed nGNP growth rate.
- $u_{1,t}$  and  $u_{2,t}$  are Gaussian series of state disturbances having mean 0 and standard deviation 1.
- $\varepsilon_{1,t}$  is the Gaussian series of observation innovations having mean 0 and standard deviation  $\sigma_{1.}$
- $\varepsilon_{2,t}$  is the Gaussian series of observation innovations having mean 0 and standard deviation  $\sigma_{2}$ .

Load the Nelson-Plosser data set, which contains the unemployment rate and nGNP series, among other things.

load Data\_NelsonPlosser

Preprocess the data by taking the natural logarithm of the nGNP series, and the first difference of each. Also, remove the starting NaN values from each series.

```
isNaN = any(ismissing(DataTable),2); % Flag periods containing NaNs
gnpn = DataTable.GNPN(~isNaN);
u = DataTable.UR(~isNaN);
```

T = size(gnpn,1); y = zeros(T-1,2); y(:,1) = diff(u); y(:,2) = diff(log(gnpn)); % Sample size
% Preallocate

This example proceeds using series without NaN values. However, using the Kalman filter framework, the software can accommodate series containing missing values.

To determine how well the model forecasts observations, remove the last 10 observations for comparison.

```
numPeriods = 10; % Forecast horizon
isY = y(1:end-numPeriods,:); % In-sample observations
oosY = y(end-numPeriods+1:end,:); % Out-of-sample observations
```

Specify the coefficient matrices.

```
A = [NaN NaN NaN 0; 0 0 0 0; NaN 0 NaN NaN; 0 0 0 0];
B = [1 0;1 0 ; 0 1; 0 1];
C = [1 0 0 0; 0 0 1 0];
D = [NaN 0; 0 NaN];
```

Specify the state-space model using **SSM**. Verify that the model specification is consistent with the state-space model.

```
Mdl = ssm(A,B,C,D)
Mdl =
State vector length: 4
Observation vector length: 2
State disturbance vector length: 2
Observation innovation vector length: 2
Sample size supported by model: Unlimited
Unknown parameters for estimation: 8
State variables: x1, x2,...
State disturbances: u1, u2,...
Observation series: y1, y2,...
Observation innovations: e1, e2,...
```

Unknown parameters: c1, c2,...

```
State equations:
x1(t) = (c1)x1(t-1) + (c3)x2(t-1) + (c4)x3(t-1) + u1(t)
x2(t) = u1(t)
x3(t) = (c2)x1(t-1) + (c5)x3(t-1) + (c6)x4(t-1) + u2(t)
x4(t) = u2(t)
Observation equations:
y1(t) = x1(t) + (c7)e1(t)
y2(t) = x3(t) + (c8)e2(t)
Initial state distribution:
Initial state distribution:
Initial state means are not specified.
Initial state covariance matrix is not specified.
State types are not specified.
```

Estimate the model parameters, and use a random set of initial parameter values for optimization. Restrict the estimate of  $\sigma_1$  and  $\sigma_2$  to all positive, real numbers using the 'lb' name-value pair argument. For numerical stability, specify the Hessian when the software computes the parameter covariance matrix, using the 'CovMethod' name-value pair argument.

```
rng(1);
params0 = rand(8,1);
[EstMdl,estParams] = estimate(Mdl,isY,params0,...
    'lb',[-Inf -Inf -Inf -Inf -Inf 0 0],'CovMethod','hessian');
Method: Maximum likelihood (fmincon)
Sample size: 51
Logarithmic likelihood:
                            -170.92
Akaike
       info criterion:
                             357.84
Bayesian info criterion:
                            373.295
           Coeff
                      Std Err
                                 t Stat
                                           Prob
     c(1) | 0.06750
                                         0.68334
                     0.16548
                                 0.40791
c(2) | -0.01372
                     0.05887
                                -0.23302 0.81575
c(3) 2.71201
                     0.27039
                               10.03006
                                          0
                                0.29452 0.76836
c(4) 0.83816
                     2.84586
c(5) | 0.06273
                     2.83471
                                 0.02213 0.98234
                     2.56873
                                 0.02023 0.98386
c(6) 0.05197
c(7) 0.00272
                     2.40764
                                 0.00113 0.99910
                     0.13942
c(8) 0.00016
                                 0.00113 0.99910
```

|      | Final State | Std Dev | t Stat    | Prob    |
|------|-------------|---------|-----------|---------|
| x(1) | -0.0000     | 0.00272 | -0.00033  | 0.99973 |
| x(2) | 0.12237     | 0.92954 | 0.13164   | 0.89527 |
| x(3) | 0.04049     | 0.00016 | 256.67560 | 0       |
| x(4) | 0.01183     | 0.00016 | 72.49713  | 0       |

EstMdl is an ssm model, and you can access its properties using dot notation.

Filter the estimated, state-space model, and extract the filtered states and their variances from the final period.

[~,~,Output] = filter(EstMdl,isY);

Modify the estimated, state-space model so that the initial state means and covariances are the filtered states and their covariances of the final period. This sets up simulation over the forecast horizon.

```
EstMdl1 = EstMdl;
EstMdl1.Mean0 = Output(end).FilteredStates;
EstMdl1.Cov0 = Output(end).FilteredStatesCov;
```

Simulate **5e5** paths of observations from the fitted, state-space model **EstMdl**. Specify to simulate observations for each period.

```
numPaths = 5e5;
SimY = simulate(EstMdl1,10, 'NumPaths', numPaths);
```

SimY is a 10-by- 2-by- numPaths array containing the simulated observations. The rows of SimY correspond to periods, the columns correspond to an observation in the model, and the pages correspond to paths.

Estimate the forecasted observations and their 95% confidence intervals in the forecast horizon.

```
MCFY = mean(SimY,3);
CIFY = quantile(SimY,[0.025 0.975],3);
```

Estimate the theoretical forecast bands.

```
[Y,YMSE] = forecast(EstMdl,10,isY);
Lb = Y - sqrt(YMSE)*1.96;
Ub = Y + sqrt(YMSE)*1.96;
```

Plot the forecasted observations with their true values and the forecast intervals.

```
figure
h = plot(dates(end-numPeriods-9:end),[isY(end-9:end,1);oosY(:,1)],'-k',...
    dates(end-numPeriods+1:end),MCFY(end-numPeriods+1:end,1),'.-r',...
    dates(end-numPeriods+1:end),CIFY(end-numPeriods+1:end,1,1),'-b',...
    dates(end-numPeriods+1:end),CIFY(end-numPeriods+1:end,1,2),'-b',...
    dates(end-numPeriods+1:end),Y(:,1),':c',...
    dates(end-numPeriods+1:end),Lb(:,1),':m',...
    dates(end-numPeriods+1:end),Ub(:,1),':m',...
    'LineWidth',3);
xlabel('Period')
ylabel('Change in the unemployment rate')
legend(h([1,2,4:6]),{'Observations','MC forecasts',...
    '95% forecast intervals', 'Theoretical forecasts',...
    '95% theoretical intervals'}, 'Location', 'Best')
title('Observed and Forecasted Changes in the Unemployment Rate')
figure
h = plot(dates(end-numPeriods-9:end),[isY(end-9:end,2);oosY(:,2)],'-k',...
    dates(end-numPeriods+1:end),MCFY(end-numPeriods+1:end,2),'.-r',...
    dates(end-numPeriods+1:end),CIFY(end-numPeriods+1:end,2,1),'-b',...
    dates(end-numPeriods+1:end),CIFY(end-numPeriods+1:end,2,2),'-b',...
    dates(end-numPeriods+1:end),Y(:,2),':c',...
    dates(end-numPeriods+1:end),Lb(:,2),':m',...
    dates(end-numPeriods+1:end),Ub(:,2),':m',...
    'LineWidth',3);
xlabel('Period')
ylabel('nGNP growth rate')
legend(h([1,2,4:6]),{'Observations','MC forecasts',...
    '95% MC intervals', 'Theoretical forecasts', '95% theoretical intervals'},...
    'Location', 'Best')
title('Observed and Forecasted nGNP Growth Rates')
```

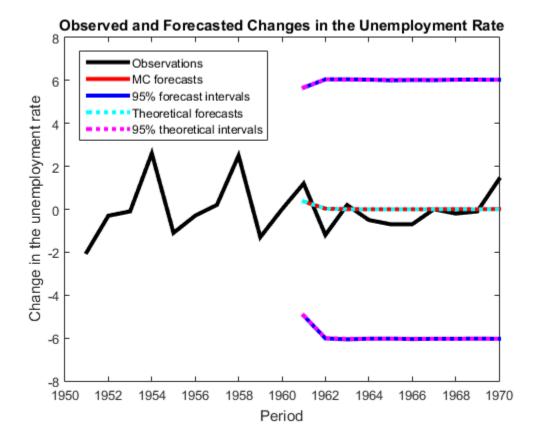

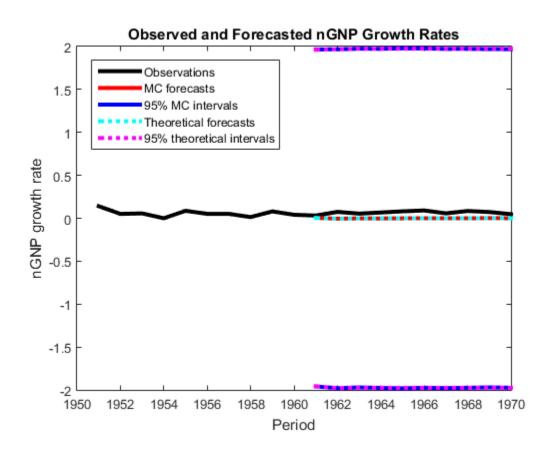

## Definitions

## State-Space Model

A *state-space model* is a discrete-time, stochastic model that contains two sets of equations:

- One describing how a latent process transitions in time (the state equation)
- Another describing how an observer measures the latent process at each period (the *observation equation*)

Symbolically, you can write a linear, multivariate, Gaussian state-space model using the following system of equations

$$\begin{split} x_t &= A_t x_{t-1} + B_t u_t \\ y_t - Z_t \beta &= C_t x_t + D_t \varepsilon_t \,, \end{split}$$

for t = 1, ..., T.

- $x_t = [x_{t1}, ..., x_{tm_t}]'$  is an  $m_t$ -dimensional state vector describing the dynamics of some, possibly unobservable, phenomenon at period *t*.
  - $y_t = [y_{t1}, ..., y_{tn_t}]'$  is an  $n_t$ -dimensional observation vector describing how the states are measured by observers at period *t*.
- $A_t$  is the  $m_t$ -by- $m_{t-1}$  state-transition matrix describing how the states at time t transition to the states at period t 1.
- $B_t$  is the  $m_t$ -by- $k_t$  state-disturbance-loading matrix describing how the states at period t combine with the innovations at period t.
- $C_t$  is the  $n_t$ -by- $m_t$  measurement-sensitivity matrix describing how the observations at period t relate to the states at period t.
- $D_t$  is the  $n_t$ -by- $h_t$  observation-innovation matrix describing how the observations at period t combine with the observation errors at period t.
- The matrices  $A_t$ ,  $B_t$ ,  $C_t$ , and  $D_t$  are referred to as *coefficient matrices*, and might contain unknown parameters.
- $u_t = [u_{t1}, ..., u_{tk_t}]'$  is a  $k_t$ -dimensional, Gaussian, white-noise, unit-variance vector of state disturbances at period t.
- $\varepsilon_t = [\varepsilon_{t1}, ..., \varepsilon_{th_t}]'$  is an  $h_t$ -dimensional, Gaussian, white-noise, unit-variance vector of observation innovations at period t.
- $\varepsilon_t$  and  $u_t$  are uncorrelated.
- For time-invariant models,
  - $Z_t = \begin{bmatrix} z_{t1} & z_{t2} & \cdots & z_{td} \end{bmatrix}$  is row t of a T-by-d matrix of predictors Z. Each column of Z corresponds to a predictor, and each successive row to a successive period. If the observations are multivariate, then all predictors deflate each observation.
  - $\beta$  is a *d*-by-*n* matrix of regression coefficients for  $Z_t$ .

To write a time-invariant state-space model, drop the t subscripts of all coefficient matrices and dimensions.

### **Time-Invariant Model**

In a *time-invariant* state-space model:

- The coefficient matrices are equivalent for all periods.
- The number of states, state disturbances, observations, and observation innovations are the same for all periods.

For example, for all *t*, the following system of equations

$$\begin{bmatrix} x_{1,t} \\ x_{2,t} \end{bmatrix} = \begin{bmatrix} \phi_1 & 0 \\ 0 & \phi_2 \end{bmatrix} \begin{bmatrix} x_{1,t-1} \\ x_{2,t-1} \end{bmatrix} + \begin{bmatrix} 0.5 & 0 \\ 0 & 2 \end{bmatrix} \begin{bmatrix} u_{1,t} \\ u_{2,t} \end{bmatrix}$$
$$y_t = \begin{bmatrix} \phi_3 & 1 \end{bmatrix} \begin{bmatrix} x_{1,t} \\ x_{2,t} \end{bmatrix} + 0.2\varepsilon_t$$

represents a time-invariant state-space model.

## **Time-Varying Model**

In a *time-varying* state-space model:

- The coefficient matrices might change from period to period.
- The number of states, state disturbances, observations, and observation innovations might change from period to period. For example, this might happen if there is a regime shift or one of the states or observations cannot be measured during the sampling time frame. Also, you can model seasonality using time-varying models.

To illustrate a regime shift, suppose, for t = 1,..,10

$$\begin{bmatrix} x_{1,t} \\ x_{2,t} \end{bmatrix} = \begin{bmatrix} \phi_1 & 0 \\ 0 & \phi_2 \end{bmatrix} \begin{bmatrix} x_{1,t-1} \\ x_{2,t-1} \end{bmatrix} + \begin{bmatrix} 0.5 & 0 \\ 0 & 2 \end{bmatrix} \begin{bmatrix} u_{1,t} \\ u_{2,t} \end{bmatrix} ,$$
$$y_t = \begin{bmatrix} \phi_3 & 1 \end{bmatrix} \begin{bmatrix} x_{1,t} \\ x_{2,t} \end{bmatrix} + 0.2\varepsilon_t$$

for t = 11

$$\begin{aligned} x_{1,t} &= \begin{bmatrix} \phi_4 & 0 \end{bmatrix} \begin{bmatrix} x_{1,t-1} \\ x_{2,t-1} \end{bmatrix} + 0.5u_{1,t} \\ y_t &= \phi_5 x_{1,t} + 0.2\varepsilon_t \end{aligned}$$

and for t = 12, ..., T

$$\begin{aligned} x_{1,t} &= \phi_4 + 0.5 u_{1,t} \\ y_t &= \phi_5 x_{1,t} + 0.2 \varepsilon_t \end{aligned}.$$

There are three sets of state transition matrices, whereas there are only two sets of the other coefficient matrices.

## References

 Durbin J., and S. J. Koopman. *Time Series Analysis by State Space Methods*. 2nd ed. Oxford: Oxford University Press, 2012.

## See Also

estimate | filter | forecast | simsmooth | smooth | ssm

# smooth

Class: ssm

Backward recursion of a state-space model

## **Syntax**

```
X = smooth(Mdl,Y)
X = smooth(Mdl,Y,Name,Value)
[X,logL,Output] = smooth(____)
```

## Description

X = smooth(Mdl, Y) performs backward recursion of the Kalman filter on a fully specified, linear state-space model Mdl to estimate smoothed states (X). That is, smooth applies the Kalman filter using the state-space model Mdl and the observed responses Y to estimate X.

X = smooth(Mdl,Y,Name,Value) performs backward recursion of the state-space model Mdl with additional options specified by one or more Name,Value pair arguments. If Mdl is not fully specified, then you must set the unknown parameters to known scalars using the Params Name,Value pair argument.

[X,logL,Output] = smooth(\_\_\_\_) additionally returns, using any of the input arguments in the previous syntaxes, the loglikelihood value (logL) and an output structure array (Output) containing:

- · Smoothed states and their estimated covariance matrix
- Smoothed state disturbances and their estimated covariance matrix
- · Smoothed observation innovations and their estimated covariance matrix
- The loglikelihood value
- The adjusted Kalman gain
- · And a vector indicating which data the software used to filter

## **Input Arguments**

Md1 — State-space model

ssm model

State-space model, specified as a model returned by **ssm** or **estimate**.

If Mdl is not fully specified (that is, Mdl contains unknown parameters), then specify values for the unknown parameters using the 'Params' name-value pair argument. Otherwise, the software throws an error.

Mdl does not store observed responses or predictor data. Supply the data wherever necessary using the appropriate input or name-value pair arguments.

### Y – Observed response data

cell vector of numeric vectors | matrix

Observed response data to which Mdl is fit, specified as a cell vector of numeric vectors or a matrix.

- If Mdl is time invariant with respect to the observation equation, then Y is a *T*-by-*n* matrix, where each row corresponds to a period and each column corresponds to a particular observation in the model. Therefore, *T* is the sample size and *m* is the number of observations per period. The last row of Y contains the latest observations.
- If Mdl is time varying with respect to the observation equation, then Y is a T-by-1 cell vector. Each element of the cell vector corresponds to a period and contains an  $n_t$ -dimensional vector of observations for that period. The corresponding dimensions of the coefficient matrices in Mdl.C{t} and Mdl.D{t} must be consistent with the matrix in Y{t} for all periods. The last cell of Y contains the latest observations.

## **Name-Value Pair Arguments**

Specify optional comma-separated pairs of Name,Value arguments. Name is the argument name and Value is the corresponding value. Name must appear inside single quotes (' '). You can specify several name and value pair arguments in any order as Name1,Value1,...,NameN,ValueN.

### 'Beta' - Regression coefficients

[] (default) | matrix

Regression coefficients corresponding to predictor variables, specified as the commaseparated pair consisting of 'Beta' and a matrix.

In general, each column of Beta corresponds to an observation in the state-space model, and each row corresponds to a predictor. Therefore, Beta must have as many columns as the dimension of the observation model, and rows equal to the number of predictors.

### 'Params' - Values for unknown parameters

numeric vector

Values for unknown parameters in the state-space model, specified as the column-separated pair consisting of 'Params' and a numeric vector.

The elements of Params correspond to the unknown parameters in the state-space model matrices A, B, C, and D, and, optionally, the initial state mean MeanO and covariance matrix CovO.

- If you created Mdl explicitly (that is, by specifying the matrices without a parameterto-matrix mapping function), then the software maps the elements of Params to NaNs in the state-space model matrices and initial state values. The software searches for NaNs column-wise following the order A, B, C, D, MeanO, and CovO.
- If you created Mdl implicitly (that is, by specifying the matrices with a parameter-tomatrix mapping function), then you must set initial parameter values for the statespace model matrices, initial state values, and state types within the parameter-tomatrix mapping function.

If Mdl contains unknown parameters, then you must specify their values. Otherwise, the software ignores the value of Params.

# 'Predictors' — Predictor variables in state-space model observation equation [] (default) | matrix

Predictor variables in the state-space model observation equation, specified as the comma-separated pair consisting of 'Predictors' and a matrix. The columns of Predictors correspond to individual predictor variables. Predictors must have T rows, where row t corresponds to the observed predictors at period t ( $Z_t$ ). The expanded observation equation is

$$y_t - Z_t \beta = C x_t + D u_t.$$

that is, the software deflates the observations using the regression component.  $\beta$  is the time-invariant vector of regression coefficients that the software estimates with all other parameters.

If there are n observations per period, then the software regresses all predictor series onto each observation.

If you specify **Predictors**, then Mdl must be time invariant. Otherwise, the software returns an error.

By default, the software excludes a regression component from the state-space model.

Data Types: double

'SquareRoot' — Square root filter method flag
false (default) | true

Square root filter method flag, specified as the comma-separated pair consisting of 'SquareRoot' and true or false.

Example: 'SquareRoot', true

Data Types: logical

#### 'Tolerance' - Forecast uncertainty threshold

0 (default) | nonnegative scalar

Forecast uncertainty threshold, specified as the comma-separated pair consisting of 'Tolerance' and a nonnegative scalar.

If the forecast uncertainty for a particular observation is less than **Tolerance** during numerical estimation, then the software removes the uncertainty corresponding to the observation from the forecast covariance matrix before its inversion.

It is best practice to set Tolerance to a small number, for example, le-15, to overcome numerical obstacles during estimation.

```
Example: 'Tolerance', le-15
```

Data Types: double

### 'Univariate' — Univariate treatment of multivariate series flag

false (default) | true

Univariate treatment of a multivariate series flag, specified as the comma-separated pair consisting of 'Univariate' and true or false.

 $D_t D_t'$  must be diagonal, where  $D_t$  is one of the following:

• The matrix D{t} in a time-varying state-space model

- The matrix  $\boldsymbol{D}$  in a time-invariant state-space model

Example: 'Univariate',true Data Types: logical

## **Output Arguments**

X — Smoothed states matrix | cell vector of vectors

Smoothed states, returned as a matrix or a cell vector of matrices.

If the state-space model Mdl is time invariant, then the number of rows of X is the sample size, and the number of columns of X is the number of states. The last row of X contains the latest, smoothed states.

If the state-space model Mdl is time varying, then X is a cell vector with length equal to the sample size. Cell t of X contains a vector of smoothed states with length equal to the number of states in period t. The last cell of X contains the latest, smoothed states.

Data Types: cell | double

### 10gL - Loglikelihood function value

scalar

Loglikelihood function value, returned as a scalar.

Data Types: double

Output - Smoothing results by period

structure array

Smoothing results by period, returned as a structure array.

**Output** is a *T*-by-1 structure, where element t corresponds to the smoothing recursion at time t.

• If Univariate is false (it is by default), then the following table describes the fields of Output.

| Field                  | Description                                                                                                    | Estimate                            |
|------------------------|----------------------------------------------------------------------------------------------------|-------------------------------------|
| LogLikelihood          | Scalar loglikelihood<br>objective function value                                                                                                    | N/A                                 |
| SmoothedStates         | $m_t$ -by-1 vector of smoothed states                                                                                                    | $E(x_t \mid y_1, \dots, y_T)$       |
| SmoothedStatesCov      | $m_t$ -by- $m_t$ variance-<br>covariance matrix of the<br>smoothed states                                                                                                    | $Var(x_t \mid y_1,, y_T)$           |
| SmoothedStatesDisturb  | $k_t$ -by-1 vector of smoothed, state disturbances                                                                                                    | $E(u_t \mid y_1, \dots, y_T)$       |
| SmoothedStateDisturbCo | $k_t$ -by- $k_t$ variance-<br>covariance matrix of<br>the smoothed, state<br>disturbances                                                                                                    | $Var(u_t \mid y_1,, y_T)$           |
| SmoothedObsInnov       | $h_t$ -by-1 vector of smoothed,<br>observation innovations                                                                                                    | $E(\varepsilon_t \mid y_1,, y_T)$   |
| SmoothedObsInnovCov    | $h_t$ -by- $h_t$ variance-<br>covariance matrix of the<br>smoothed, observation<br>innovations                                                                                                    | $Var(\varepsilon_t \mid y_1,, y_T)$ |
| KalmanGain             | $m_t$ -by- $n_t$ adjusted Kalman gain matrix                                                                                                    | N/A                                 |
| DataUsed               | $h_t$ -by-1 logical vector<br>indicating whether the<br>software filters using a<br>particular observation. For<br>example, if observation<br>i at time $t$ is a NaN, then<br>element $i$ in DataUsed at<br>time $t$ is 0. | N/A                                 |

• If Univarite is true, then the fields of Output are the same as in the previous table, but the values in KalmanGain might vary.

Data Types: struct

## Definitions

## Adjusted Kalman Gain

Consider obtaining the 1-step-ahead states forecast for period t + 1 using all information up to period t. The *adjusted Kalman gain* ( $K_{adj,t}$ ) is the amount of weight put on the estimated observation innovation for period t ( $\hat{\varepsilon}_t$ ) as compared to the 2-step-ahead state forecast ( $\hat{x}_{t+1|t-1}$ ).

That is,

$$\hat{x}_{t+1|t} = A_t \hat{x}_{t|t} = A_t \hat{x}_{t|t-1} + A_t K_t \hat{\varepsilon}_t = \hat{x}_{t+1|t-1} + K_{adj,t} \hat{\varepsilon}_t.$$

## Backward Recursion of the Kalman Filter

 $Backward\ recursion\ of\ the\ Kalman\ filter\ estimates\ smoothed\ states,\ state\ disturbances,\ and\ observation\ innovations.$ 

The software estimates the smoothed values by:

- 1 Setting  $r_{T+1} = 0$ , and  $N_{T+1}$  to an  $m_T$ -by- $m_T$  matrix of 0s
- **2** For t = T,...,1, it recursively computes:
  - **a**  $r_t$  (see "Smoothed States" on page 9-824
    - )
  - **b**  $\hat{x}_{t|T}$ , which is the matrix of smoothed states
  - c  $N_t$  (see "Smoothed States" on page 9-824
    - )
  - **d**  $P_{t|T}$ , which is the estimated variance-covariance matrix of the smoothed states
  - **e**  $\hat{u}_{t|T}$  , which is the matrix of smoothed state disturbances

- **f**  $U_{t|T}$ , which is the estimated variance-covariance matrix of the smoothed state disturbances
- **9**  $\hat{\varepsilon}_{t|T}$ , which is the matrix of smoothed observation innovations
- **h**  $E_{t|T}$ , which is the estimated variance-covariance matrix of the smoothed observation innovations

## Kalman Filter

In the state-space model framework, the Kalman filter estimates the values of a latent, linear, stochastic, dynamic process based on possibly mismeasured observations. Given distribution assumptions on the uncertainty, the Kalman filter also estimates model parameters via maximum likelihood.

Starting with initial values for states  $(x_{0|0})$ , the initial state variance-covariance matrix  $(P_{0|0})$ , and initial values for all unknown parameters  $(\theta_0)$ , the simple Kalman filter:

- **1** Estimates, for t = 1, ..., T:
  - **a** The 1-step-ahead vector of state forecasts vector for period  $t(\hat{x}_{t|t-1})$  and its variance-covariance matrix  $(P_{t|t-1})$
  - **b** The 1-step-ahead vector of observation forecasts for period  $t(\hat{y}_{t|t-1})$  and its estimated variance-covariance matrix  $(V_{t|t-1})$
  - C The filtered states for period  $t\,(\hat{x}_{t|t}\,)$  and its estimated variance-covariance matrix  $(P_{t|t}\,)$
- 2 Feeds the forecasted and filtered estimates into the data likelihood function

$$\ln p(y_T,...,y_1) = \sum_{t=1}^T \ln \phi(y_t;y_{t|t-1},V_{t|t-1}),$$

where  $\phi(y_t; y_{t|t-1}, V_{t|t-1})$  is the multivariate normal probability density function with mean  $\hat{y}_{t|t-1}$  and variance  $V_{t|t-1}$ .

**3** Feeds this procedure into an optimizer to maximize the likelihood with respect to the model parameters.

## **Raw Kalman Gain**

The *raw Kalman gain* is a matrix that indicates how much to weigh the observations during recursions of the Kalman filter.

The raw Kalman gain is an  $m_t$ -by- $h_t$  matrix computed using

$$K_{t} = P_{t|t-1}C_{t}^{'}\left(C_{t}P_{t|t-1}C_{t}^{'} + D_{t}D_{t}^{'}\right)^{-1},$$

where  $P_{t|t-1}$  is the estimated variance-covariance matrix of the state forecasts, given all information up to period t-1.

The value of the raw Kalman gain determines how much weight to put on the observations. For a given estimated observation innovation, if the maximum eigenvalue of  $D_t D_t'$  is relatively small, then the raw Kalman gain imparts a relatively large weight on the observations. If the maximum eigenvalue of  $D_t D_t'$  is relatively large, then the raw Kalman gain imparts a relatively small weight on the observations. Consequently, the filtered states at period t are close to the corresponding state forecasts.

### **Smoothed Observation Innovations**

*Smoothed observation innovations* are estimated, observation innovations at period *t*, which are updated using all available information (for example, all of the observed responses).

The  $h_t$ -by-1 vector of smoothed, observation innovations at period t is  $\varepsilon_{t|T} = E(\varepsilon_t \mid y_T, ..., y_1)$ . The estimated vector of smoothed, observation innovations is

$$\hat{\varepsilon}_{t} = D_{t}^{'} V_{t|t-1}^{-1} v_{t} - D_{t}^{'} K_{t}^{'} r_{t+1},$$

where:

- $r_t$  and  $v_t$  are the variables in the formula to estimate the smoothed states.
- $K_t$  is the  $m_t$ -by- $h_t$  raw Kalman gain matrix for period t.
  - $V_{t|t-1} = C_t P_{t|t-1}C_t + D_t D_t$ , which is the estimated variance-covariance matrix of the forecasted observations.

At period *t*, the smoothed observation innovations have variance-covariance matrix

$$E_{t|T} = I - D_t' \left( V_{t|t-1}^{-1} - K_t' N_{t+1} K_t \right) D_t.$$

The software computes smoothed estimates using backward recursion of the Kalman filter.

### **Smoothed States**

*Smoothed states* are estimated states at period *t*, which are updated using all available information (for example, all of the observed responses).

The  $m_t$ -by-1 vector of smoothed states at period t is  $x_t|_T = E(x_t \mid y_T, ..., y_1)$ . The estimated vector of smoothed states is

$$\hat{x}_{t|T} = \hat{x}_{t|t-1} + P_{t|t-1}r_t,$$

where:

٠

- $\hat{x}_{t|t-1}$  are the state forecasts at period *t* using the observed responses from periods 1 to t-1.
- $P_{t|t-1}$  is the estimated variance-covariance matrix of the state forecasts, given all information up to period t-1.

$$r_t = \sum_{s=t}^T \left\{ \left[ \prod_{j=t}^{s-1} (A_t - K_t C_t) \right] C_s^{'} V_{s|s-1}^{-1} \boldsymbol{\nu}_s \right\}, \text{ where,}$$

- $K_t$  is the  $m_t$ -by- $h_t$  raw Kalman gain matrix for period t.
- $V_{t|t-1} = C_t P_{t|t-1}C_t + D_t D_t$ , which is the estimated variance-covariance matrix of the forecasted observations.
- $v_t = y_t \hat{y}_{t|t-1}$ , which is the difference between the observation and its forecast at period *t*.

At period t, the smoothed states have variance-covariance matrix

$$P_{t|T} = P_{t|t-1} - P_{t|t-1}N_t P_{t|t-1},$$

where:

$$N_{t} = \left(A_{t} - K_{t}C_{t}\right)' N_{t+1} \left(A_{t} - K_{t}C_{t}\right) + C_{t}' V_{t|t-1}^{-1}C_{t}.$$

The software computes smoothed estimates using backward recursion of the Kalman filter.

### **Smoothed State Disturbances**

*Smoothed state disturbances* are estimated, state disturbances at period *t*, which are updated using all available information (for example, all of the observed responses).

The  $k_t$ -by-1 vector of smoothed, state disturbances at period t is  $u_{t|T} = E(u_t | y_T, ..., y_1)$ . The estimated vector of smoothed, state disturbances is

$$\hat{u}_{t|T} = B_t' r_t,$$

where  $r_t$  is the variable in the formula to estimate the smoothed states.

At period *t*, the smoothed state disturbances have variance-covariance matrix

$$U_{t|T} = I - B_t N_t B_t,$$

where  $N_t$  is the variable in the formula to estimate the variance-covariance matrix of the smoothed states.

The software computes smoothed estimates using backward recursion of the Kalman filter.

### **State Forecasts**

*s*-step-ahead, state forecasts are estimates of the states at period *t* using all information (for example, the observed responses) up to period t - s.

The  $m_t$ -by-1 vector of 1-step-ahead, state forecasts at period t is  $x_{t|t-1} = E(x_t | y_{t-1}, ..., y_1)$ . The estimated vector of state forecasts is

$$\hat{x}_{t|t-1} = A_t \, \hat{x}_{t-1|t-1},$$

where  $\hat{x}_{t-1|t-1}$  is the  $m_{t-1}$ -by-1 filtered state vector at period t-1.

At period *t*, the 1-step-ahead, state forecasts have the variance-covariance matrix

$$P_{t|t-1} = A_t P_{t-1|t-1} A_t' + B_t B_t',$$

where  $P_{t-1|t-1}$  is the estimated variance-covariance matrix of the filtered states at period t - 1, given all information up to period t - 1.

The corresponding 1-step-ahead forecasted observation is  $\hat{y}_{t|t-1} = C_t \hat{x}_{t|t-1}$ , and its variance-covariance matrix is  $V_{t|t-1} = Var(y_t \mid y_{t-1}, ..., y_1) = C_t P_{t|t-1}C_t + D_t D_t$ .

In general, the s-step-ahead, forecasted state vector is  $x_{t|t-s} = E(x_t | y_{t-s}, ..., y_1)$ . The s-step-ahead, vector of state forecasts is

$$\hat{x}_{t+s|t} = \left(\prod_{j=t+1}^{t+s} A_j\right) x_{t|t}$$

and the s-step-ahead, forecasted observation vector is

$$\hat{y}_{t+s|t} = C_{t+s}\hat{x}_{t+s|t}.$$

## **State-Space Model**

A *state-space model* is a discrete-time, stochastic model that contains two sets of equations:

- One describing how a latent process transitions in time (the state equation)
- Another describing how an observer measures the latent process at each period (the *observation equation*)

Symbolically, you can write a linear, multivariate, Gaussian state-space model using the following system of equations

$$\begin{split} x_t &= A_t x_{t-1} + B_t u_t \\ y_t - Z_t \beta &= C_t x_t + D_t \varepsilon_t \,, \end{split}$$

for t = 1, ..., T.

•  $x_t = [x_{t1}, ..., x_{tm_t}]'$  is an  $m_t$ -dimensional state vector describing the dynamics of some, possibly unobservable, phenomenon at period *t*.

- $y_t = [y_{t1}, ..., y_{tn_t}]'$  is an  $n_t$ -dimensional observation vector describing how the states are measured by observers at period *t*.
- $A_t$  is the  $m_t$ -by- $m_{t-1}$  state-transition matrix describing how the states at time t transition to the states at period t 1.
- $B_t$  is the  $m_t$ -by- $k_t$  state-disturbance-loading matrix describing how the states at period t combine with the innovations at period t.
- $C_t$  is the  $n_t$ -by- $m_t$  measurement-sensitivity matrix describing how the observations at period t relate to the states at period t.

- $D_t$  is the  $n_t$ -by- $h_t$  observation-innovation matrix describing how the observations at period t combine with the observation errors at period t.
- The matrices  $A_t$ ,  $B_t$ ,  $C_t$ , and  $D_t$  are referred to as *coefficient matrices*, and might contain unknown parameters.
- $u_t = [u_{t1}, ..., u_{tk_t}]'$  is a  $k_t$ -dimensional, Gaussian, white-noise, unit-variance vector of state disturbances at period t.
- $\varepsilon_t = [\varepsilon_{t1}, ..., \varepsilon_{th_t}]'$  is an  $h_t$ -dimensional, Gaussian, white-noise, unit-variance vector of observation innovations at period t.
- $\varepsilon_t$  and  $u_t$  are uncorrelated.
- For time-invariant models,
  - $Z_t = \begin{bmatrix} z_{t1} & z_{t2} & \cdots & z_{td} \end{bmatrix}$  is row t of a T-by-d matrix of predictors Z. Each column of Z corresponds to a predictor, and each successive row to a successive period. If the observations are multivariate, then all predictors deflate each observation.
  - $\beta$  is a *d*-by-*n* matrix of regression coefficients for  $Z_t$ .

To write a time-invariant state-space model, drop the t subscripts of all coefficient matrices and dimensions.

### **Time-Invariant Model**

In a *time-invariant* state-space model:

- The coefficient matrices are equivalent for all periods.
- The number of states, state disturbances, observations, and observation innovations are the same for all periods.

For example, for all *t*, the following system of equations

$$\begin{bmatrix} x_{1,t} \\ x_{2,t} \end{bmatrix} = \begin{bmatrix} \phi_1 & 0 \\ 0 & \phi_2 \end{bmatrix} \begin{bmatrix} x_{1,t-1} \\ x_{2,t-1} \end{bmatrix} + \begin{bmatrix} 0.5 & 0 \\ 0 & 2 \end{bmatrix} \begin{bmatrix} u_{1,t} \\ u_{2,t} \end{bmatrix}$$
$$y_t = \begin{bmatrix} \phi_3 & 1 \end{bmatrix} \begin{bmatrix} x_{1,t} \\ x_{2,t} \end{bmatrix} + 0.2\varepsilon_t$$

represents a time-invariant state-space model.

### **Time-Varying Model**

In a *time-varying* state-space model:

- The coefficient matrices might change from period to period.
- The number of states, state disturbances, observations, and observation innovations might change from period to period. For example, this might happen if there is a regime shift or one of the states or observations cannot be measured during the sampling time frame. Also, you can model seasonality using time-varying models.

To illustrate a regime shift, suppose, for t = 1,..,10

$$\begin{bmatrix} x_{1,t} \\ x_{2,t} \end{bmatrix} = \begin{bmatrix} \phi_1 & 0 \\ 0 & \phi_2 \end{bmatrix} \begin{bmatrix} x_{1,t-1} \\ x_{2,t-1} \end{bmatrix} + \begin{bmatrix} 0.5 & 0 \\ 0 & 2 \end{bmatrix} \begin{bmatrix} u_{1,t} \\ u_{2,t} \end{bmatrix} ,$$
$$y_t = \begin{bmatrix} \phi_3 & 1 \end{bmatrix} \begin{bmatrix} x_{1,t} \\ x_{2,t} \end{bmatrix} + 0.2\varepsilon_t$$

for t = 11

$$\begin{aligned} x_{1,t} &= \begin{bmatrix} \phi_4 & 0 \end{bmatrix} \begin{bmatrix} x_{1,t-1} \\ x_{2,t-1} \end{bmatrix} + 0.5 u_{1,t} \\ y_t &= \phi_5 x_{1,t} + 0.2 \varepsilon_t \end{aligned}$$

and for t = 12, ..., T

$$x_{1,t} = \phi_4 + 0.5 u_{1,t}$$
$$y_t = \phi_5 x_{1,t} + 0.2\varepsilon_t$$

There are three sets of state transition matrices, whereas there are only two sets of the other coefficient matrices.

## **Examples**

#### Smooth States of a Known, Time-Invariant State-Space Model

Suppose that a latent process is an AR(1). Subsequently, the state equation is

 $x_t = 0.5x_{t-1} + u_t,$ 

where  $u_t$  is Gaussian with mean 0 and standard deviation 0.5.

Genrate a random series of 100 observations from  $x_t$ , assuming that the series starts at 1.5.

```
T = 100;
ARMdl = arima('AR',0.5,'Constant',0,'Variance',0.5^2);
x0 = 1.5;
rng(1); % For reproducibility
x = simulate(ARMdl,T,'Y0',x0);
```

Suppose further that the latent process is subject to additive measurement error. Subsequently, the observation equation is

 $y_t = x_t + \varepsilon_t,$ 

where  $\varepsilon_t$  is Gaussian with mean 0 and standard deviation 0.05. Together, the latent process and observation equations compose a state-space model.

Use the random latent state process  $(\mathbf{X})$  and the observation equation to generate observations.

y = x + 0.05 \* randn(T, 1);

Specify the four coefficient matrices.

A = 0.5; B = 1; C = 1; D = 0.75;

Specify the state-space model using the coefficient matrices.

Mdl = ssm(A,B,C,D)

```
Md1 =
State vector length: 1
Observation vector length: 1
State disturbance vector length: 1
Observation innovation vector length: 1
Sample size supported by model: Unlimited
State variables: x1, x2,...
State disturbances: u1, u2,...
Observation series: y1, y2,...
Observation innovations: e1, e2,...
State equation:
x1(t) = (0.50)x1(t-1) + u1(t)
Observation equation:
y1(t) = x1(t) + (0.75)e1(t)
Initial state distribution:
Initial state means
 х1
  0
Initial state covariance matrix
     x1
 x1 1.33
State types
     х1
 Stationary
```

Mdl is an **ssm** model. Verify that the model is correctly specified using the display in the Command Window. The software infers that the state process is stationary. Subsequently, the software sets the initial state mean and covariance to the mean and variance of the stationary distribution of an AR(1) model.

Smooth the states for periods 1 through 100. Plot the true state values and the smoothed states.

SmoothedX = smooth(Mdl,y);

```
figure
plot(1:T,x,'-k',1:T,SmoothedX,':r','LineWidth',2)
title({'State Values'})
xlabel('Period')
ylabel('State')
legend({'True state values','Smoothed state values'})
```

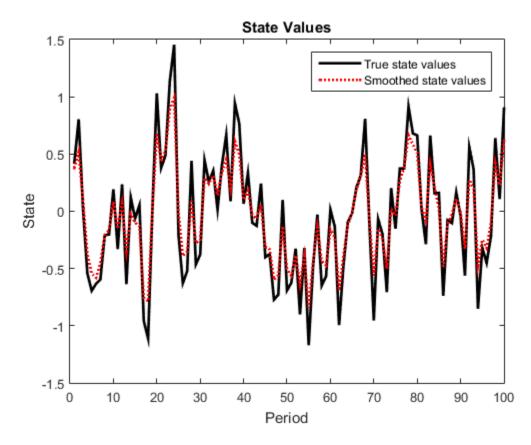

Smooth States of a State-Space Model That Includes a Regression Component

Suppose that the linear relationship between the change in the unemployment rate and the nominal gross national product (nGNP) growth rate is of interest. Suppose further that the first difference of the unemployment rate is an ARMA(1,1) series. Symbolically, and in state-space form, the model is

$$\begin{bmatrix} x_{1,t} \\ x_{2,t} \end{bmatrix} = \begin{bmatrix} \phi & \theta \\ 0 & 0 \end{bmatrix} \begin{bmatrix} x_{1,t-1} \\ x_{2,t-1} \end{bmatrix} + \begin{bmatrix} 1 \\ 1 \end{bmatrix} u_{1,t}$$
$$y_t - \beta Z_t = x_{1,t} + \sigma \varepsilon_t,$$

where:

- $x_{1,t}$  is the change in the unemployment rate at time *t*.
- $x_{2,t}$  is a dummy state for the MA(1) effect.
- $y_{1,t}$  is the observed unemployment rate being deflated by the growth rate of nGNP  $(Z_t)$ .
- $u_{1,t}$  is the Gaussian series of state disturbances having mean 0 and standard deviation 1.
- $\varepsilon_{i}$  is the Gaussian series of observation innovations having mean 0 and standard deviation  $\sigma$ .

Load the Nelson-Plosser data set, which contains the unemployment rate and nGNP series, among other things.

#### load Data\_NelsonPlosser

Preprocess the data by taking the natural logarithm of the nGNP series, and the first difference of each series. Also, remove the starting NaN values from each series.

```
isNaN = any(ismissing(DataTable),2); % Flag periods containing NaNs
gnpn = DataTable.GNPN(~isNaN);
u = DataTable.UR(~isNaN);
T = size(gnpn,1); % Sample size
Z = [ones(T-1,1) diff(log(gnpn))];
y = diff(u);
```

Though this example removes missing values, the software can accommodate series containing missing values in the Kalman filter framework.

Specify the coefficient matrices.

A = [NaN NaN; 0 0]; B = [1; 1]; C = [1 0]; D = NaN; Specify the state-space model using **ssm**.

Mdl = ssm(A,B,C,D);

Estimate the model parameters. Specify the regression component and its initial value for optimization using the 'Predictors' and 'Beta0' name-value pair arguments, respectively. Restrict the estimate of  $\sigma$  to all positive, real numbers.

```
params0 = [0.3 0.2 0.2]; % Chosen arbitrarily
[EstMdl,estParams] = estimate(Mdl,y,params0, 'Predictors',Z,...
'Beta0',[0.1 0.2],'lb',[-Inf,-Inf,0,-Inf,-Inf]);
```

| Method: Maximum likelihood (fmincon)<br>Sample size: 61 |             |          |           |         |  |
|---------------------------------------------------------|-------------|----------|-----------|---------|--|
|                                                         | likelihood: | -99.7245 |           |         |  |
| Akaike info criterion:                                  |             | 209.449  |           |         |  |
| Bayesian info criterion:                                |             | 220.003  |           |         |  |
|                                                         | Coeff       | Std Err  | t Stat    | Prob    |  |
|                                                         |             |          |           |         |  |
| c(1)                                                    | -0.34098    | 0.29608  | -1.15164  | 0.24948 |  |
| c(2)                                                    | 1.05003     | 0.41377  | 2.53771   | 0.01116 |  |
| c(3)                                                    | 0.48592     | 0.36790  | 1.32080   | 0.18657 |  |
| y <- z(1)                                               | 1.36121     | 0.22338  | 6.09358   | 0       |  |
| y <- z(2)                                               | -24.46711   | 1.60018  | -15.29024 | 0       |  |
|                                                         |             |          |           |         |  |
|                                                         | Final State | Std Dev  | t Stat    | Prob    |  |
| x(1)                                                    | 1.01264     | 0.44690  | 2.26592   | 0.02346 |  |
| x(2)                                                    | 0.77718     | 0.58917  | 1.31912   | 0.18713 |  |

EstMdl is an ssm model, and you can access its properties using dot notation.

Smooth the states. EstMdl does not store the data or the regression coefficients, so you must pass in them in using the name-value pair arguments 'Predictors' and 'Beta', respectively. Plot the smoothed states. Recall that the first state is the change in the unemployment rate, and the second state helps build the first.

```
SmoothedX = smooth(EstMdl,y,'Predictors',Z,'Beta',estParams(end-1:end));
```

```
figure
plot(dates(end-(T-1)+1:end),SmoothedX(:,1));
xlabel('Period')
ylabel('Change in the unemployment rate')
title('Smoothed Change in the Unemployment Rate')
```

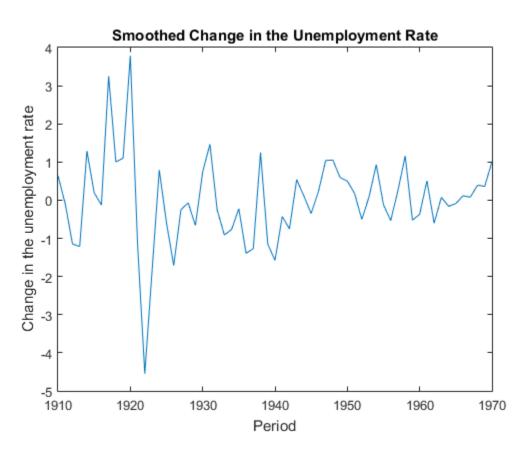

Smooth States of a Fitted, Time-Varying State-Space Model

This example generates data from a known model, fits a state-space model to the data, and then smooths the states.

Suppose that a latent processes is composed of an AR(2) and an MA(1) model. There are 50 periods, and the MA(1) process drops out of the model for the final 25 periods. Subsequently, the state equation for the first 25 periods is

$$\begin{aligned} x_{1,t} &= 0.7 x_{1,t-1} - 0.2 x_{1,t-2} + u_{1,t} \\ x_{2,t} &= u_{2,t} + 0.6 u_{2,t-1}, \end{aligned}$$

and for the last 25 periods, it is

$$x_{1,t} = 0.7x_{1,t-1} - 0.2x_{1,t-2} + u_{1,t},$$

where  $u_{1,t}$  and  $u_{2,t}$  are Gaussian with mean 0 and standard deviation 1.

Generate a random series of 50 observations from  $x_{1,t}$  and  $x_{2,t}$ , assuming that the series starts at 1.5 and 1, respectively.

```
T = 50;
ARMdl = arima('AR',{0.7,-0.2},'Constant',0,'Variance',1);
MAMdl = arima('MA',0.6,'Constant',0,'Variance',1);
x0 = [1.5 1; 1.5 1];
rng(1);
x = [simulate(ARMdl,T,'Y0',x0(:,1)),...
[simulate(MAMdl,T/2,'Y0',x0(:,2));nan(T/2,1)]];
```

The last 25 values for the simulated MA(1) data are NaNs.

Suppose further that the latent processes are measured using

$$y_t = 2(x_{1,t} + x_{2,t}) + \varepsilon_t,$$

for the first 25 periods, and

$$y_t = 2x_{1,t} + \varepsilon_t$$

for the last 25 periods, where  $\varepsilon_t$  is Gaussian with mean 0 and standard deviation 1.

Use the random latent state process  $(\mathbf{X})$  and the observation equation to generate observations.

y = 2\*nansum(x')'+randn(T,1);

Together, the latent process and observation equations compose a state-space model. Supposing that the coefficients are unknown parameters, the state-space model is

$$\begin{bmatrix} x_{1,t} \\ x_{2,t} \\ x_{3,t} \\ x_{4,t} \end{bmatrix} = \begin{bmatrix} \phi_1 & \phi_2 & 0 & 0 \\ 1 & 0 & 0 & 0 \\ 0 & 0 & 0 & \theta_1 \\ 0 & 0 & 0 & 0 \end{bmatrix} \begin{bmatrix} x_{1,t-1} \\ x_{2,t-1} \\ x_{3,t-1} \\ x_{4,t-1} \end{bmatrix} + \begin{bmatrix} 1 & 0 \\ 0 & 0 \\ 0 & 1 \\ 0 & 1 \end{bmatrix} \begin{bmatrix} u_{1,t} \\ u_{2,t} \end{bmatrix}$$
$$y_t = a(x_{1,t} + x_{3,t}) + \varepsilon_t$$

for the first 25 periods,

$$\begin{bmatrix} x_{1,t} \\ x_{2,t} \end{bmatrix} = \begin{bmatrix} \phi_1 & \phi_2 & 0 & 0 \\ 1 & 0 & 0 & 0 \end{bmatrix} \begin{bmatrix} x_{1,t-1} \\ x_{2,t-1} \\ x_{3,t-1} \\ x_{4,t-1} \end{bmatrix} + \begin{bmatrix} 1 \\ 0 \end{bmatrix} u_{1,t}$$
$$y_t = b x_{1,t} + \varepsilon_t$$

for period 26, and

$$\begin{bmatrix} x_{1,t} \\ x_{2,t} \end{bmatrix} = \begin{bmatrix} \phi_1 & \phi_2 \\ 1 & 0 \end{bmatrix} \begin{bmatrix} x_{1,t-1} \\ x_{2,t-1} \end{bmatrix} + \begin{bmatrix} 1 \\ 0 \end{bmatrix} u_{1,t}$$
$$y_t = bx_{1,t} + \varepsilon_t$$

for the last 24 periods.

Create the function Ar2MAParamMap.m, which specifies how the parameters in params map to the state-space model matrices, the initial state values, and the type of state.

```
function [A,B,C,D,Mean0,Cov0,StateType] = AR2MAParamMap(params,T)
%AR2MAParamMap Time-variant state-space model parameter mapping function
%
% This function maps the vector params to the state-space matrices (A, B,
% C, and D), the initial state value and the initial state variance (MeanO
\% and CovO), and the type of state (StateType). From periods 1 to T/2, the
% state model is an AR(2) and an MA(1) model, and the observation model is
\% the sum of the two states. From periods T/2 + 1 to T, the state model is
% just the AR(2) model.
    A1 = \{ [params(1) \ params(2) \ 0 \ 0; \ 1 \ 0 \ 0 \ 0; \ 0 \ 0 \ 0 \ params(3); \ 0 \ 0 \ 0 \ 0 \ ] \};
    B1 = \{ [1 0; 0 0; 0 1; 0 1] \};
    C1 = \{ params(4) * [1 \ 0 \ 1 \ 0] \};
    Mean0 = ones(4,1);
    Cov0 = 10*eye(4);
    StateType = [0 \ 0 \ 0 \ 0];
    A2 = \{ [params(1) \ params(2) \ 0 \ 0; \ 1 \ 0 \ 0] \};
    B2 = \{[1; 0]\};
```

```
A3 = {[params(1) params(2); 1 0]};
B3 = {[1; 0]};
C3 = {params(5)*[1 0]};
A = [repmat(A1,T/2,1);A2;repmat(A3,(T-2)/2,1)];
B = [repmat(B1,T/2,1);B2;repmat(B3,(T-2)/2,1)];
C = [repmat(C1,T/2,1);repmat(C3,T/2,1)];
D = 1;
end
```

Specify the state-space model by passing the function AR2MAParamMap as a function handle to ssm.

```
Mdl = ssm(@(params)AR2MAParamMap(params,T));
```

The software implicitly defines the state-space model. Usually, you cannot verify statespace models that you implicitly define.

Pass the observed responses (y) to estimate to estimate the parameters. Set positive, random initial values for the unknown parameters.

```
params0 = rand(5,1);
EstMdl = estimate(Mdl,y,params0);
Method: Maximum likelihood (fminunc)
Sample size: 50
Logarithmic likelihood:
                              -114.957
         info criterion:
Akaike
                               239.913
Bayesian info criterion:
                               249.473
            Coeff
                         Std Err
                                   t Stat
                                               Prob
         0.47870
                        0.26634
                                   1.79733
                                             0.07229
 c(1)
         0.00809
                        0.27179
                                   0.02976
 c(2) |
                                             0.97626
                        0.80958
 c(3) |
         0.55735
                                   0.68844
                                             0.49118
                                             0.00009
 c(4) |
         1.62679
                        0.41622
                                   3.90849
 c(5)
         1.90022
                        0.49564
                                   3.83390
                                             0.00013
          Final State
                         Std Dev
                                    t Stat
                                               Prob
 x(1) |
        -0.81229
                        0.46815
                                   -1.73511
                                             0.08272
        -0.31449
                                             0.49341
                        0.45917
                                   -0.68490
 x(2)
```

**EstMdl** is an **ssm** model containing the estimated coefficients. Likelihood surfaces of state-space models might contain local maxima. Therefore, it is good practice to try several initial parameter values, or consider using refine.

Smooth the states and estimate the variance-covariance matrices of the smoothed states by passing EstMdl and the observed responses to smooth.

[~,~,Output]= smooth(EstMdl,y);

**Output** is a T-by-1 structure array containing the smoothed states and their variancecovariance matrices, among other things.

Extract the smoothed states and their variances from the cell arrays. Recall that the two, different states are in positions 1 and 3. The states in positions 2 and 4 help specify the processes of interest.

```
stateIndx = [1 3]; % State indices of interest
SmoothedStates = NaN(T,numel(stateIndx));
SmoothedStatesCov = NaN(T,numel(stateIndx));
for t = 1:T
    maxInd1 = size(Output(t).SmoothedStates,1);
    maxInd2 = size(Output(t).SmoothedStatesCov,1);
    mask1 = stateIndx <= maxInd1;
    mask2 = stateIndx <= maxInd2;
    SmoothedStates(t,mask1) = ...
    Output(t).SmoothedStates(stateIndx(mask1),1);
    SmoothedStatesCov(t,mask2) = ...
        diag(Output(t).SmoothedStatesCov(stateIndx(mask2),...
        stateIndx(mask2)));
end
```

Plot the true state values, the smoothed state values, and their individual 95% Wald-type confidence intervals for each model.

```
AR2SSCIlb = SmoothedStates(:,1) - 1.95*sqrt(SmoothedStatesCov(:,1));
AR2SSCIub = SmoothedStates(:,1) + 1.95*sqrt(SmoothedStatesCov(:,1));
AR2SSIntervals = [AR2SSCIlb AR2SSCIub];
MA1SSCIlb = SmoothedStates(:,2) - 1.95*sqrt(SmoothedStatesCov(:,2));
MA1SSCIub = SmoothedStates(:,2) + 1.95*sqrt(SmoothedStatesCov(:,2));
MA1SSIntervals = [MA1SSCIlb MA1SSCIub];
figure
plot(1:T,x(:,1),'-k',1:T,SmoothedStates(:,1),':r',...
1:T,AR2SSIntervals,'--b','LineWidth',2);
title('AR(2) State Values')
xlabel('Period')
```

```
ylabel('State Value')
legend({'True state values', 'Smoothed state values',...
    '95% Confidence Intervals'});
figure
plot(1:T,x(:,2),'-k',1:T,SmoothedStates(:,2),':r',...
1:T,MA1SSIntervals,'--b','LineWidth',2);
title('MA(1) State Values')
xlabel('Period')
ylabel('State Value')
legend({'True state values','Smoothed state values',...
    '95% Confidence Intervals'});
```

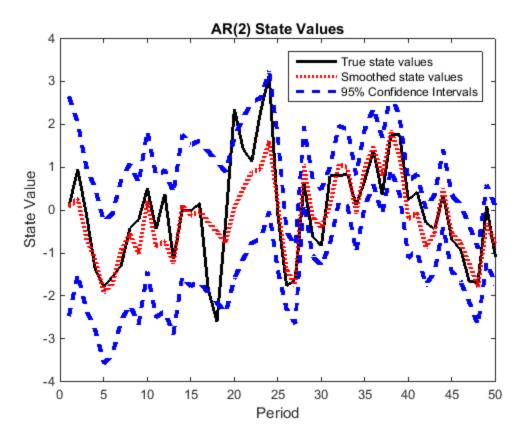

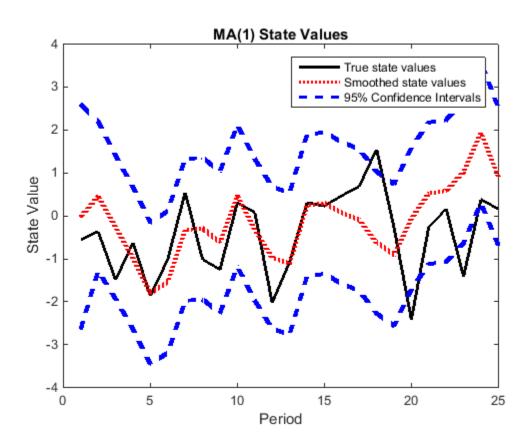

# Tips

- The software accommodates missing data. Indicate missing data using NaN values in the observed responses (Y).
- Mdl does not store the responses data, predictor data, and the regression coefficients. Supply the data wherever necessary using the appropriate input or name-value pair arguments.

## References

[1] Durbin J., and S. J. Koopman. *Time Series Analysis by State Space Methods*. 2nd ed. Oxford: Oxford University Press, 2012.

## See Also

estimate | filter | forecast | refine | ssm

## ssm class

Create state-space model

## Description

**SSM** creates a linear, state-space model with independent Gaussian state disturbances and observation innovations.

You can specify any of the following:

- A time-invariant or time-varying model
- · Whether states are stationary, static, or nonstationary
- The state-transition, state-disturbance-loading, measurement-sensitivity, or observation-innovation matrices:
  - Explicitly by providing the matrices
  - Implicitly by providing a function that maps the parameters to the matrices, that is, a parameter-to-matrix mapping function

Once you have specified a model:

- If it contains unknown parameters, then pass the model and data to estimate, which estimates the parameters.
- If the state and observation matrices do not contain unknown parameters (for example, an estimated **SSM** model), then you can pass it to:
  - filter to implement forward recursion and obtain filtered estimates
  - forecast to obtain forecasted states and observations
  - smooth to implement backward recursion and obtain smoothed estimates
  - simulate to simulate states and observations from the state-space model
- **SSM** supports regression of exogenous predictors. To include a regression component that deflates the observations, see **estimate**, filter, forecast, and smooth.

## Construction

Mdl = ssm(A,B,C) creates a state-space model (Mdl) using state-transition matrix A, state-disturbance-loading matrix B, and measurement-sensitivity matrix C.

Mdl = ssm(A, B, C, D) creates a state-space model using state-transition matrix A, state-disturbance-loading matrix B, measurement-sensitivity matrix C, and observation-innovation matrix D.

Mdl = ssm(\_\_\_\_, Name, Value) uses any of the input arguments in the previous syntaxes and additional options that you specify by one or more Name, Value pair arguments.

Name can also be a property name and Value is the corresponding value. Name must appear inside single quotes (''). You can specify several name-value pair arguments in any order as Name1, Value1,..., NameN, ValueN.

Mdl = ssm(ParamMap) creates a state-space model using a function (ParamMap) that you supply. The function maps a vector of parameters to the matrices A, B, or C, and optionally D, MeanO, CovO, StateType, or deflated observation data to accommodate a regression component.

## **Input Arguments**

#### A – State-transition coefficient matrix

matrix | cell vector of matrices

State-transition coefficient matrix, specified as a matrix or cell vector of matrices.

For time-invariant, state-space models, specify A as an *m*-by-*m* matrix, where *m* is the number of states per period. A specifies how the *m* states are expected to transition from period t - 1 to *t*, for all t = 1,...,T.

For time-varying, state-space models, specify A as a *T*-dimensional cell array, where:

- Cell *t* contains an  $m_t$ -by- $m_{t-1}$  matrix.
- The matrix in cell t (A{t}) specifies how the states at period t-1 transition to the new states at period t. If the number of states in a particular period changes, then  $m_t \neq m_{t-1}$ .

A NaN in the element (i,j) of A (or any matrix in the cell array) corresponds to an unknown parameter. A contributes:

- sum(isnan(A(:))) unknown parameters to time-invariant, state-space models. In
  other words, if the state-space model is time invariant, then the software uses the
  same unknown parameters defined in A at each period.
- numParamsA unknown parameters to timevarying, state-space models, where numParamsA = sum(cell2mat(cellfun(@(x)sum(sum(isnan(x))),A, 'UniformOutput',O))). In other words, if the state-space model is time varying, then the software assigns a new set of parameters for each matrix in A. To use the same parameters among sets of periods for time-varying, state-space models, create a function that maps a vector of parameters to the matrices (ParamMap) and pass it to SSM instead of explicitly specifying the matrices A, B, C, and, optionally, D.

You cannot specify A and ParamMap simultaneously.

Data Types: double | cell

#### B - State-disturbance-loading coefficient matrix

matrix | cell vector of matrices

State-disturbance-loading coefficient matrix, specified as a matrix or cell vector of matrices. The state disturbances are Gaussian with mean 0 and standard deviation 1.

For time-invariant, state-space models, specify **B** as an m-by-k matrix, where m is the number of states and k is the number of state disturbances per period.

- **B** specifies the additive error model for the state-transition from period t 1 to t, for all t = 1, ..., T.
- If the state equation is univariate, then B specifies the standard deviations of the corresponding state disturbance.
- If the state equation is multivariate, then B is the "square root" of the state-disturbance covariance matrix  $B^{\star}B^{\,\prime}$  .

For time-varying, state-space models, specify B as a T-dimensional cell array, where:

- Cell *t* contains an  $m_t$ -by- $k_t$  matrix.
- The matrix in cell t (B{t}) specifies how the software combines the  $k_t$  state disturbances and the expected, state transition from period t 1 to t (for all t = 1,...,T). If the number of states or state disturbances changes at period t, then the matrix dimensions in B might vary.
- The values of matrix  $B{t}$  specify the standard deviations of the corresponding state disturbances.

A NaN in the element (i,j) of B (or in any matrix in the cell array) corresponds to an unknown parameter. B contributes:

- sum(isnan(B(:))) unknown parameters to time-invariant, state-space models. In
  other words, if the state-space model is time invariant, then the software uses the
  same unknown parameters defined in B at each period.
- numParamsB unknown parameters to timevarying, state-space models, where numParamsB = sum(cell2mat(cellfun(@(x)sum(sum(isnan(x))),B, 'UniformOutput',0))). In other words, if the state-space model is time varying, then the software assigns a new set of parameters for each matrix in B. To use the same parameters among sets of periods for time-varying, state-space models, create a function that maps a vector of parameters to the matrices (ParamMap) and pass it to SSM instead of explicitly specifying the matrices A, B, C, and, optionally, D.

You cannot specify B and ParamMap simultaneously.

Data Types: double | cell

#### C – Measurement-sensitivity coefficient matrix

matrix | cell vector of matrices

Measurement-sensitivity coefficient matrix, specified as a matrix or cell vector of matrices.

For time-invariant, state-space models, specify C as an *n*-by-*m* matrix, where *n* is the number of observations and *m* is the number of states per period. C specifies how the *m* states are expected to combine at period *t* to form the *n* observations.

For time-varying, state-space models, specify C as a T-dimensional cell array, where:

- Cell *t* contains an  $n_t$ -by- $m_t$  matrix.
- The matrix in cell t (C{t}) specifies how the  $m_t$  states are expected to combine at period t to form the  $n_t$  observations. If the number of states or observations changes at period t, then the matrix dimensions in C might vary.

A NaN in the element (i,j) of C (or in any matrix in the cell array) corresponds to an unknown parameter. C contributes:

• sum(isnan(C(:))) unknown parameters to time-invariant state-space models. In
other words, if the state-space model is time invariant, then the software uses the
same unknown parameters defined in C at each period.

numParamsC unknown parameters to timevarying, state-space models, where numParamsC = sum(cell2mat(cellfun(@(x)sum(sum(isnan(x))),C,'UniformOutput',O))). In other words, if the state-space model is time varying, then the software assigns a new set of parameters for each matrix in C. To use the same parameters among sets of periods for time-varying, state-space models, create a function that maps a vector of parameters to the matrices (ParamMap) and pass it to SSM instead of explicitly specifying the matrices A, B, C, and, optionally, D.

You cannot specify C and ParamMap simultaneously.

Data Types: double | cell

#### D – Observation-innovation coefficient matrix

[] (default) | matrix | cell vector of matrices

Observation-innovation coefficient matrix, specified as a matrix or cell vector of matrices. The observation innovations are Gaussian with mean 0 and standard deviation 1.

For time-invariant, state-space models, specify D as an *n*-by-*h* matrix, where *n* is the number of observations and *h* is the number of observation innovations per period.

- D specifies the error model for the observations for period *t*, for all t = 1, ..., T.
- If the observation equation is univariate, then D specifies the standard deviations of the corresponding observation innovation.
- If the observation equation is multivariate, then D is the "square root" of the observation-innovation covariance matrix  $D^{\star}D^{\prime}$ .

For time-varying, state-space models, specify D as a *T*-dimensional cell array, where:

- Cell *t* contains an  $n_t$ -by- $h_t$  matrix.
- The matrix in cell  $t(D\{t\})$  specifies how the software combines the  $h_t$  observation innovations and the expected state combinations for period t (for all t = 1,...,T). If the number of observations or observation innovations changes, then the matrix dimensions in D might vary.
- The values of matrix  $\mathsf{D}{\texttt{t}}$  specify the standard deviations of the corresponding observation innovations.

A NaN in the element (i,j) of D (or in any matrix in the cell array) corresponds to an unknown parameter. D contributes:

- sum(isnan(D(:))) unknown parameters to time-invariant, state-space models. In
  other words, if the state-space model is time invariant, then the software uses the
  same unknown parameters defined in D at each period.
- numParamsD unknown parameters to timevarying, state-space models, where numParamsD = sum(cell2mat(cellfun(@(x)sum(sum(isnan(x))),D, 'UniformOutput',0))). In other words, if the state-space model is time varying, then the software assigns a new set of parameters for each matrix in D. To use the same parameters among sets of periods for time-varying, state-space models, create a function that maps a vector of parameters to the matrices (ParamMap) and pass it to ssm instead of explicitly specifying the matrices A, B, C, and, optionally, D.

By default,  ${\sf D}$  is an empty matrix, which indicates that there are no observation innovations in the state-space model.

You cannot specify D and ParamMap simultaneously.

Data Types: double | cell

#### ParamMap — Parameter-to-matrix mapping function

function handle

Parameter-to-matrix mapping function, specified as a function handle. ParamMap must be a function that takes at least one input argument and returns at least three output arguments. The requisite input argument is a vector of unknown parameters, and the requisite output arguments correspond to the coefficient matrices A, B, and C, respectively. If you specify ParamMap, then the state-space model is implicitly defined. If your parameter-to-mapping function only has the requisite input parameter vector argument, then create the state space model by entering the following:

```
Mdl = ssm(@ParamMap)
```

In general, you can create an intermediate function ParamFun using this syntax.

function [A,B,C,D,Mean0,Cov0,StateType,DeflateY] = ...
ParamFun(params,...otherInputArgs...)

In this general case, create the state space model by entering the following

```
Mdl = ssm(@(params)ParamMap(params,...otherInputArgs...))
```

However:

• You must follow the order of the output arguments.

- params is a vector, and each element corresponds to an unknown parameter.
- **ParamFun** must return A, B, and C, which correspond to the state-transition, statedisturbance-loading, and measurement-sensitivity coefficient matrices, respectively.
- The output arguments D, Mean0, Cov0, StateType, and DeflateY:
  - Correspond to the observation-innovation coefficient matrix D, and the name-value pair arguments Mean0, Cov0, and StateType.
  - Are optional. For output arguments that you want to skip, set them to [] in the function. For example, if you want to skip specifying D, then set D = []; in the function.
  - DeflateY is the deflated-observation data, which accommodates a regression component in the observation equation. For example, a function that has a linear regression component might look like the following Y is the vector of observed responses and Z is the vector of predictor data.

```
function [A,B,C,D,Mean0,Cov0,StateType,DeflateY] = ParamFun(params,Y,Z)
...
DeflateY = Y - params(9) - params(10)*Z;
...
end
```

- For the default values of MeanO, CovO, and StateType, see "Algorithms" on page 9-866.
- If you specify more input arguments than the parameter vector (params), such as observed responses and predictors, then specify ParamMap using the syntax pattern

Mdl = ssm(@(params)ParamFun(params,y,z))

- It is best practice to:
  - Load the data to the MATLAB Workspace before specifying the model
  - · Create the parameter-to-matrix mapping function as its own file

If you specify ParamMap, then you cannot specify any name-value pair arguments, nor any other input argument.

Data Types: function\_handle

#### **Name-Value Pair Arguments**

Specify optional comma-separated pairs of Name, Value arguments. Name is the argument name and Value is the corresponding value. Name must appear inside single

quotes (' '). You can specify several name and value pair arguments in any order as Name1, Value1,..., NameN, ValueN.

#### 'Mean0' – Initial state mean

numeric vector

Initial state mean, specified as the comma-separated pair consisting of 'Mean0' and a numeric vector with length equal to the number of initial states. For the default values, see "Algorithms" on page 9-866.

Data Types: double

#### 'Cov0' - Initial state covariance matrix

square matrix

Initial state covariance matrix, specified as the comma-separated pair consisting of 'Cov0' and a square matrix with dimensions equal to the number of initial states. For the default values, see "Algorithms" on page 9-866.

Data Types: double

#### 'StateType' — Initial state distribution indicator

0 | 1 | 2

Initial state distribution indicator, specified as the comma-separated pair consisting of 'StateType' and a numeric vector with length equal to the number of initial states. This table summarizes the available types of initial state distributions.

| Value | Initial State Distribution Type                                                         |
|-------|-----------------------------------------------------------------------------------------|
| 0     | Stationary (e.g., ARMA models)                                                          |
| 1     | The constant 1 (i.e., the state is 1 with probability 1)                                |
| 2     | Nonstationary (e.g., random walk model,<br>seasonal linear time series) or static state |

For example, suppose there are two state variables. The first state variable is an AR(1) process, and the second state variable is a random walk. Specify the initial distribution types by setting 'StateType', [0; 2].

For the default values, see "Algorithms" on page 9-866.

Data Types: double

## **Properties**

#### Α

- For time-invariant models, a square matrix describing how the states transition from the previous period. A has dimensions equal to the number of states.
- For time-variant models, a cell vector with length equal to T, which is the sample size. Cell t contains an  $m_t$ -by- $m_{t-1}$  matrix describing how the  $m_{t-1}$  states of time t-1 transition to the current  $m_t$  states.

If you set any element to NaN, then the software considers it one, unique unknown parameter. If the matrix does not contain any NaNs, then it is fully specified.

If you implicitly create a complex ssm model, then A might be []. After estimation, A is a nonempty property of the estimated ssm model.

#### В

- For time-invariant models, a matrix describing how the innovations combine with the states. B has rows equal to the number of states, and columns equal to the number of state disturbances.
- For time-variant models, a cell vector with length equal to T, which is the sample size. Cell t contains an  $m_t$ -by- $k_t$  matrix describing how the current  $m_t$  states combine with the current  $k_t$  state disturbances.

If you set any element to NaN, then the software considers it one, unique unknown parameter. If the matrix does not contain any NaNs, then it is fully specified.

If you implicitly create a complex ssm model, then B might be []. After estimation, B is a nonempty property of the estimated ssm model.

#### C

• For time-invariant models, a matrix describing how the states are related to the observations. C has rows equal to the number of observations, and columns equal to the number of states.

• For time-variant models, a cell vector with length equal to T, which is the sample size. Cell t contains an  $m_t$ -by- $n_t$  matrix describing how the current  $m_t$  states are related to the current  $n_t$  observations.

If you set any element to NaN, then the software considers it one, unique unknown parameter. If the matrix does not contain any NaNs, then it is fully specified.

If you implicitly create a complex ssm model, then C might be []. After estimation, C is a nonempty property of the estimated ssm model.

D

- For time-invariant models, a matrix describing how the observations combine with the observation errors. D has rows equal to the number of observations, and columns equal to the number of observation innovations.
- For time-variant models, a cell vector with length equal to T, which is the sample size. Cell t contains an  $n_t$ -by- $h_t$  matrix describing how the current  $n_t$  observations combine with the current  $h_t$  observation innovations.

If you set any element to NaN, then the software considers it one, unique unknown parameter. If the matrix does not contain any NaNs, then it is fully specified.

If you implicitly create a complex ssm model, then D might be []. After estimation, if Mdl.D is nonempty, then D is a nonempty property of the estimated ssm model.

#### Mean0

Vector of initial state means. If you implicitly create a complex ssm model, then MeanO might be [].

#### Cov0

Square matrix of initial state covariances. If you implicitly create a complex ssm model, then CovO might be [].

#### StateType

Scalar or vector indicating the initial state distribution types. The values are 0, 1, or 2 indicating stationary, the constant 1, or nonstationary initial state distributions, respectively.

#### ParamMap

Function handle that defines the matrices A through B, C, and D in the state-space model. If you specify the matrix input arguments, then ParamMap is [].

# **Methods**

| disp      |                                                                   |
|-----------|-------------------------------------------------------------------|
|           | Display summary information for state-<br>space models            |
| estimate  |                                                                   |
|           | Estimate state-space model parameters                             |
| filter    |                                                                   |
|           | Forward recursion of state-space models                           |
| forecast  |                                                                   |
|           | Forecast states and observations of state-<br>space models        |
| refine    |                                                                   |
|           | Refine initial parameters to aid estimation of state-space models |
| simsmooth |                                                                   |
|           | State-space model simulation smoother                             |
| simulate  |                                                                   |
|           | Monte Carlo simulation of state-space models                      |
| smooth    |                                                                   |
|           | $Backward\ recursion\ of\ a\ state-space\ model$                  |

# Definitions

## State-Space Model

A state-space model is a discrete-time, stochastic model that contains two sets of equations:

- One describing how a latent process transitions in time (the state equation)
- Another describing how an observer measures the latent process at each period (the *observation equation*)

Symbolically, you can write a linear, multivariate, Gaussian state-space model using the following system of equations

$$\begin{split} & x_t = A_t x_{t-1} + B_t u_t \\ & y_t - Z_t \beta = C_t x_t + D_t \varepsilon_t \,, \end{split}$$

for t = 1, ..., T.

- $x_t = [x_{t1}, ..., x_{tm_t}]'$  is an  $m_t$ -dimensional state vector describing the dynamics of some, possibly unobservable, phenomenon at period *t*.
- $y_t = [y_{t1}, ..., y_{tn_t}]'$  is an  $n_t$ -dimensional observation vector describing how the states are measured by observers at period t.
- $A_t$  is the  $m_t$ -by- $m_{t-1}$  state-transition matrix describing how the states at time t transition to the states at period t 1.
- $B_t$  is the  $m_t$ -by- $k_t$  state-disturbance-loading matrix describing how the states at period t combine with the innovations at period t.
- $C_t$  is the  $n_t$ -by- $m_t$  measurement-sensitivity matrix describing how the observations at period t relate to the states at period t.
- $D_t$  is the  $n_t$ -by- $h_t$  observation-innovation matrix describing how the observations at period *t* combine with the observation errors at period *t*.
- The matrices  $A_t$ ,  $B_t$ ,  $C_t$ , and  $D_t$  are referred to as *coefficient matrices*, and might contain unknown parameters.
- $u_t = [u_{t1}, ..., u_{tk_t}]'$  is a  $k_t$ -dimensional, Gaussian, white-noise, unit-variance vector of state disturbances at period t.
- $\varepsilon_t = [\varepsilon_{t1}, ..., \varepsilon_{th_t}]'$  is an  $h_t$ -dimensional, Gaussian, white-noise, unit-variance vector of observation innovations at period t.
- $\varepsilon_t$  and  $u_t$  are uncorrelated.

- For time-invariant models,
  - $Z_t = \begin{bmatrix} z_{t1} & z_{t2} & \cdots & z_{td} \end{bmatrix}$  is row t of a T-by-d matrix of predictors Z. Each column of Z corresponds to a predictor, and each successive row to a successive period. If the observations are multivariate, then all predictors deflate each observation.
  - $\beta$  is a *d*-by-*n* matrix of regression coefficients for  $Z_t$ .

To write a time-invariant state-space model, drop the t subscripts of all coefficient matrices and dimensions.

### **Static State**

A static state does not change in value throughout the sample, that is,  $P(x_{t+1} = x_t) = 1$  for all t = 1, ..., T.

### **Time-Invariant Model**

In a *time-invariant* state-space model:

- The coefficient matrices are equivalent for all periods.
- The number of states, state disturbances, observations, and observation innovations are the same for all periods.

For example, for all *t*, the following system of equations

$$\begin{bmatrix} x_{1,t} \\ x_{2,t} \end{bmatrix} = \begin{bmatrix} \phi_1 & 0 \\ 0 & \phi_2 \end{bmatrix} \begin{bmatrix} x_{1,t-1} \\ x_{2,t-1} \end{bmatrix} + \begin{bmatrix} 0.5 & 0 \\ 0 & 2 \end{bmatrix} \begin{bmatrix} u_{1,t} \\ u_{2,t} \end{bmatrix}$$
$$y_t = \begin{bmatrix} \phi_3 & 1 \end{bmatrix} \begin{bmatrix} x_{1,t} \\ x_{2,t} \end{bmatrix} + 0.2\varepsilon_t$$

represents a time-invariant state-space model.

## **Time-Varying Model**

In a *time-varying* state-space model:

- The coefficient matrices might change from period to period.
- The number of states, state disturbances, observations, and observation innovations might change from period to period. For example, this might happen if there is a regime shift or one of the states or observations cannot be measured during the sampling time frame. Also, you can model seasonality using time-varying models.

To illustrate a regime shift, suppose, for t = 1,..,10

$$\begin{bmatrix} x_{1,t} \\ x_{2,t} \end{bmatrix} = \begin{bmatrix} \phi_1 & 0 \\ 0 & \phi_2 \end{bmatrix} \begin{bmatrix} x_{1,t-1} \\ x_{2,t-1} \end{bmatrix} + \begin{bmatrix} 0.5 & 0 \\ 0 & 2 \end{bmatrix} \begin{bmatrix} u_{1,t} \\ u_{2,t} \end{bmatrix} ,$$
$$y_t = \begin{bmatrix} \phi_3 & 1 \end{bmatrix} \begin{bmatrix} x_{1,t} \\ x_{2,t} \end{bmatrix} + 0.2\varepsilon_t$$

for t = 11

$$\begin{aligned} x_{1,t} &= \begin{bmatrix} \phi_4 & 0 \end{bmatrix} \begin{bmatrix} x_{1,t-1} \\ x_{2,t-1} \end{bmatrix} + 0.5 u_{1,t} \\ y_t &= \phi_5 x_{1,t} + 0.2 \varepsilon_t \end{aligned}$$

and for t = 12,..,T

$$x_{1,t} = \phi_4 + 0.5u_{1,t}$$
$$y_t = \phi_5 x_{1,t} + 0.2\varepsilon_t$$

There are three sets of state transition matrices, whereas there are only two sets of the other coefficient matrices.

## **Copy Semantics**

Value. To learn how value classes affect copy operations, see Copying Objects in the MATLAB documentation.

## **Examples**

#### Explicitly Specify a State-Space Model with Known and Unknown Parameters

Define a state-space model containing two independent, autoregressive states, and the observations are the deterministic sum of the two states. Symbolically, the system of equations is

$$\begin{bmatrix} x_{t,1} \\ x_{t,2} \end{bmatrix} = \begin{bmatrix} \phi_1 & 0 \\ 0 & \phi_2 \end{bmatrix} \begin{bmatrix} x_{t-1,1} \\ x_{t-1,2} \end{bmatrix} + \begin{bmatrix} \sigma_1 & 0 \\ 0 & \sigma_2 \end{bmatrix} \begin{bmatrix} u_{t,1} \\ u_{t,2} \end{bmatrix}$$
$$y_t = \begin{bmatrix} 1 & 1 \end{bmatrix} \begin{bmatrix} x_{t,1} \\ x_{t,2} \end{bmatrix}.$$

Specify the state-transition matrix.

A = [NaN 0; 0 NaN];

Specify the state-disturbance-loading matrix.

B = [NaN 0; 0 NaN];

Specify the measurement-sensitivity matrix.

 $C = [1 \ 1];$ 

Define the state-space model using  ${\tt ssm}.$ 

```
Mdl = ssm(A,B,C)
```

Mdl =

```
State vector length: 2
Observation vector length: 1
State disturbance vector length: 2
Observation innovation vector length: 0
Sample size supported by model: Unlimited
Unknown parameters for estimation: 4
```

```
State variables: x1, x2,...
State disturbances: u1, u2,...
Observation series: y1, y2,...
```

```
Observation innovations: e1, e2,...
Unknown parameters: c1, c2,...
State equations:
x1(t) = (c1)x1(t-1) + (c3)u1(t)
x2(t) = (c2)x2(t-1) + (c4)u2(t)
Observation equation:
y1(t) = x1(t) + x2(t)
Initial state distribution:
Initial state distribution:
Initial state means are not specified.
Initial state covariance matrix is not specified.
State types are not specified.
```

Mdl is an **SSM** model containing unknown parameters. A detailed summary of Mdl prints to the Command Window.

It is good practice to verify that the state and observation equations are correct. If the equations are not correct, then it might help to expand the state-space equation manually.

#### Explicitly Specify a State-Space Model with Observation Error

Define a state-space model containing two independent, autoregressive states, and the observations are the sum of the two states, plus Gaussian error. Symbolically, the equation is

$$\begin{bmatrix} x_{t,1} \\ x_{t,2} \end{bmatrix} = \begin{bmatrix} \phi_1 & 0 \\ 0 & \phi_2 \end{bmatrix} \begin{bmatrix} x_{t-1,1} \\ x_{t-1,2} \end{bmatrix} + \begin{bmatrix} \sigma_1 & 0 \\ 0 & \sigma_2 \end{bmatrix} \begin{bmatrix} u_{t,1} \\ u_{t,2} \end{bmatrix}$$
$$y_t = \begin{bmatrix} 1 & 1 \end{bmatrix} \begin{bmatrix} x_{t,1} \\ x_{t,2} \end{bmatrix} + \sigma_3 \varepsilon_t.$$

Define the state-transition matrix.

A = [NaN 0; 0 NaN];

Define the state-disturbance-loading matrix.

B = [NaN 0; 0 NaN];

Define the measurement-sensitivity matrix.

 $C = [1 \ 1];$ 

Define the observation-innovation matrix.

D = NaN;

Define the state-space model using SSM.

```
Mdl = ssm(A,B,C,D)
```

Mdl =

```
State vector length: 2
Observation vector length: 1
State disturbance vector length: 2
Observation innovation vector length: 1
Sample size supported by model: Unlimited
Unknown parameters for estimation: 5
```

```
State variables: x1, x2,...
State disturbances: u1, u2,...
Observation series: y1, y2,...
Observation innovations: e1, e2,...
Unknown parameters: c1, c2,...
```

```
State equations:

x1(t) = (c1)x1(t-1) + (c3)u1(t)

x2(t) = (c2)x2(t-1) + (c4)u2(t)
```

```
Observation equation:
y1(t) = x1(t) + x2(t) + (c5)e1(t)
```

Initial state distribution:

Initial state means are not specified. Initial state covariance matrix is not specified. State types are not specified.

Mdl is an **SSM** model containing unknown parameters. A detailed summary of Mdl prints to the Command Window.

It is good practice to verify that the state and observations equations are correct. If the equations are not correct, then it might help to expand the state-space equation manually.

Pass the data and Mdl to estimate to estimate the parameters.

#### Specify a Known State-Space Model with Initial State Values

Define a state-space model, where the state equation is an AR(2) model, and the observation equation is the difference between the current and previous state plus observation error. Symbolically, the state-space model is

$$\begin{bmatrix} x_{1,t} \\ x_{2,t} \\ x_{3,t} \end{bmatrix} = \begin{bmatrix} 0.6 & 0.2 & 0.5 \\ 1 & 0 & 0 \\ 0 & 0 & 1 \end{bmatrix} \begin{bmatrix} x_{1,t-1} \\ x_{2,t-1} \\ x_{3,t-1} \end{bmatrix} + \begin{bmatrix} 0.3 & 0 & 0 \\ 0 & 0 & 0 \\ 0 & 0 & 0 \end{bmatrix} \begin{bmatrix} u_{1,t} \\ u_{2,t} \\ u_{3,t} \end{bmatrix}$$
$$y_t = \begin{bmatrix} 1 & -1 & 0 \end{bmatrix} \begin{bmatrix} x_{1,t} \\ x_{2,t} \\ x_{3,t} \end{bmatrix} + 0.1\varepsilon_t.$$

There are three states:  $x_{1,t}$  is the AR(2) process,  $x_{2,t}$  represents  $x_{1,t-1}$ , and  $x_{3,t}$  is the AR(2) model constant.

Define the state-transition matrix.

 $A = [0.6 \ 0.2 \ 0.5; \ 1 \ 0 \ 0; \ 0 \ 0 \ 1];$ 

Define the state-disturbance-loading matrix.

 $B = [0.3 \ 0 \ 0; \ 0 \ 0; \ 0 \ 0];$ 

Define the measurement-sensitivity matrix.

C = [1 - 1 0];

Define the observation-innovation matrix.

D = 0.1;

Use **SSM** to specify the state-space model. Set the initial-state mean (MeanO) and covariance matrix (CovO). Identify the type of initial state distributions (StateType) by noting the following:

- $x_{1,t}$  is a stationary, AR(2) process.
- $x_{2,t}$  is also a stationary, AR(2) process.
- $x_{3,t}$  is the constant 1 for all periods.

```
Mean0 = [0; 0; 1]; % The mean of the AR(2)
varAR2 = 0.3*(1 - 0.2)/((1 + 0.2)*((1 - 0.2)^2 - 0.6^2)); % The variance of the AR(2)
Cov1AR2 = 0.6*0.3/((1 + 0.2)*((1 - 0.2)^2) - 0.6^2); % The covariance of the AR(2
Cov0 = zeros(3);
Cov0(1:2,1:2) = varAR2*eye(2) + Cov1AR2*flip(eye(2));
StateType = [0; 0; 1];
Mdl = ssm(A,B,C,D, 'Mean0', Mean0, 'Cov0', Cov0, 'StateType', StateType)
Mdl =
State vector length: 3
```

```
Observation vector length: 1
State disturbance vector length: 3
Observation innovation vector length: 1
Sample size supported by model: Unlimited
```

```
State variables: x1, x2,...
State disturbances: u1, u2,...
Observation series: y1, y2,...
Observation innovations: e1, e2,...
```

```
State equations:

x1(t) = (0.60)x1(t-1) + (0.20)x2(t-1) + (0.50)x3(t-1) + (0.30)u1(t)

x2(t) = x1(t-1)

x3(t) = x3(t-1)
```

```
Observation equation:
y1(t) = x1(t) - x2(t) + (0.10)e1(t)
```

```
Initial state distribution:
```

Initial state means x1 x2 x3 0 0 1 Initial state covariance matrix x1 x2 x3 x1 0.71 0.44 0

```
x2 0.44 0.71 0
x3 0 0 0
State types
x1 x2 x3
Stationary Stationary Constant
```

Mdl is an ssm model.

You can display properties of Mdl using dot notation. For example, display the initial state covariance matrix.

Mdl.Cov0 ans = 0.7143 0.4412 0 0.4412 0.7143 0 0 0 0

#### Specify a Time-Invariant, State-Space Model Using a Parameter-Mapping Function

Use a parameter map to specify a time-invariant, state-space model, where the state model is AR(1), and there is no observation error. Set the initial state mean and variance, and specify that the state is stationary.

Create the function timeInvariantParamMap.m, which specifies how the parameters in params map to the state-space model matrices, the initial state values, and the type of state. Symbolically, the model is

 $x_t = \phi x_{t-1} + \sigma u_t$  $y_t = a x_t$ 

function [A,B,C,D,MeanO,CovO,StateType] = timeInvariantParamMap(params)
% Time-invariant state-space model parameter mapping function example. This
% function maps the vector params to the state-space matrices (A, B, C, and
% D), the initial state value and the initial state variance (MeanO and
% CovO), and the type of state (StateType). The state model is AR(1)
% without observation error.
 varu1 = exp(params(2)); % Positive variance constraint

```
A = params(1);
B = sqrt(vare1);
C = params(3);
D = [];
Mean0 = 0.5;
Cov0 = 100;
StateType = 0;
end
```

Specify the state-space model by passing the function timeInvariantParamMap as a function handle to ssm.

```
Mdl = ssm(@timeInvariantParamMap)
Mdl =
The state space model is implicitly defined by the function:
    @timeInvariantParamMap
```

The software implicitly defines the state-space model. Usually, you cannot verify statespace models that you implicitly define.

#### Specify a Time-Varying, State-Space Model Using a Parameter-Mapping Function

Use a parameter map to specify a time-varying, state-space model. From periods 1 through 10, the state models are stationary AR(2) and MA(1) models, respectively, and the observation model is the sum of the two states. From periods 11 through 20, the state model only includes the first AR(2) model. Specify that the states are stationary.

Create the function timeVariantParamMap.m, which specifies how the parameters in params map to the state-space model matrices, the initial state values, and the type of state. Symbolically, the models are:

• For periods 1 through 10,

$$\begin{bmatrix} x_{1t} \\ x_{2t} \\ x_{3t} \\ x_{4t} \end{bmatrix} = \begin{bmatrix} \phi_1 & \phi_2 & 0 & 0 \\ 1 & 0 & 0 & 0 \\ 0 & 0 & 0 & \theta \\ 0 & 0 & 0 & 0 \end{bmatrix} \begin{bmatrix} x_{1,t-1} \\ x_{2,t-1} \\ x_{3,t-1} \\ x_{4,t-1} \end{bmatrix} + \begin{bmatrix} \sigma_1 & 0 \\ 0 & 0 \\ 0 & 1 \\ 0 & 1 \end{bmatrix} \begin{bmatrix} u_{1t} \\ u_{2t} \end{bmatrix}$$
$$y_t = a_1 \left( x_{1t} + x_{3t} \right) + \sigma_2 \varepsilon_t.$$

• For period 11,

$$\begin{bmatrix} x_{1t} \\ x_{2t} \end{bmatrix} = \begin{bmatrix} \phi_1 & \phi_2 & 0 & 0 \\ 1 & 0 & 0 & 0 \end{bmatrix} \begin{bmatrix} x_{1,t-1} \\ x_{2,t-1} \\ x_{3,t-1} \\ x_{4,t-1} \end{bmatrix} + \begin{bmatrix} \sigma_1 \\ 0 \end{bmatrix} u_{1t}$$

$$y_t = a_2 x_{1t} + \sigma_3 \varepsilon_t.$$

• For periods 12 through 20,

$$\begin{bmatrix} x_{1t} \\ x_{2t} \end{bmatrix} = \begin{bmatrix} \phi_1 & \phi_2 \\ 1 & 0 \end{bmatrix} \begin{bmatrix} x_{1,t-1} \\ x_{2,t-1} \end{bmatrix} + \begin{bmatrix} \sigma_1 \\ 0 \end{bmatrix} u_{1t}$$
$$\mathbf{y}_t = a_2 x_{1t} + \sigma_3 \varepsilon_t.$$

```
function [A,B,C,D,MeanO,CovO,StateType] = timeVariantParamMap(params)
% Time-variant state-space model parameter mapping function example. This
% function maps the vector params to the state-space matrices (A, B, C, and
% D), the initial state value and the initial state variance (MeanO and
% CovO), and the type of state (StateType). From periods 1 through 10, the
% state model is an AR(2) and an MA(1) model, and the observation model is
% the sum of the two states. From periods 11 through 20, the state model is
% just the AR(2) model.
    varu11 = exp(params(3)); % Positive variance constraints
    vare11 = exp(params(6));
    vare12 = exp(params(8));
    A1 = \{ [params(1) \ params(2) \ 0 \ 0; \ 1 \ 0 \ 0 \ 0; \ 0 \ 0 \ params(4); \ 0 \ 0 \ 0 \ 0 ] \};
    B1 = \{[sqrt(varu11) 0; 0 0; 0 1; 0 1]\};
    C1 = \{params(5) * [1 \ 0 \ 1 \ 0]\};
    D1 = {sqrt(vare11)};
    Mean0 = [0.5 \ 0.5 \ 0 \ 0];
    Cov0 = eye(4);
    StateType = [0 \ 0 \ 0 \ 0];
    A2 = \{ [params(1) \ params(2) \ 0 \ 0; \ 1 \ 0 \ 0] \};
    B2 = \{[sqrt(varu11); 0]\};
    A3 = \{[params(1) \ params(2); 1 \ 0]\};
    B3 = \{[sqrt(varu11); 0]\};
    C3 = \{ params(7) * [1 0] \};
    D3 = \{sqrt(vare12)\};
    A = [repmat(A1, 10, 1); A2; repmat(A3, 9, 1)];
    B = [repmat(B1, 10, 1); B2; repmat(B3, 9, 1)];
```

```
C = [repmat(C1,10,1);repmat(C3,10,1)];
D = [repmat(D1,10,1);repmat(D3,10,1)];
end
```

Specify the state-space model by passing the function timeVariantParamMap as a function handle to ssm.

```
Mdl = ssm(@timeVariantParamMap)
Mdl =
The state space model is implicitly defined by the function:
    @timeVariantParamMap
```

The software implicitly defines the state-space model. Usually, you cannot verify statespace models that you implicitly define.

#### Specify a Regression Component in a State-Space Model Using a Parameter-Mapping Function

Use a parameter map to specify a state-space model with a regression component in the observation equation. The state model is an ARMA(1,1). Specify that the state is stationary.

Create the function regressionParamMap.m, which specifies how the parameters in params map to the state-space model matrices, the initial state values, and the type of state. Specify the regression component by deflating the observations within the function. Symbolically, the model is:

$$\begin{bmatrix} x_{1t} \\ x_{2t} \end{bmatrix} = \begin{bmatrix} \phi_1 & \theta_1 \\ 0 & 0 \end{bmatrix} \begin{bmatrix} x_{1,t-1} \\ x_{2,t-1} \end{bmatrix} + \begin{bmatrix} \sigma_1 \\ 1 \end{bmatrix} u_{1t}$$
$$y_t - \beta z_t = a x_{1t} + \sigma_2 \varepsilon_t.$$

```
function [A,B,C,D,MeanO,CovO,StateType,DeflateY] = regressionParamMap(params,y,z)
% State-space model with a regression component parameter mapping function
% example. This function maps the vector params to the state-space matrices
% (A, B, C, and D), the initial state value and the initial state variance
% (MeanO and CovO), and the type of state (StateType). The state model is
% an ARMA(1,1).
    varu1 = exp(params(3)); % Positive variance constraint
    vare1 = exp(params(5));
```

```
A = [params(1) params(2); 0 0];
B = [sqrt(varu1) 0; 1 0];
C = [varu1 0];
D = sqrt(vare1);
Mean0 = [0.5 0.5];
Cov0 = eye(2);
StateType = [0 0];
DeflateY = y - params(6)*z;
end
```

Specify the state-space model by passing the function regressionParamMap as a function handle to ssm.

```
Mdl = ssm(@(params)regressionParamMap(params,y,z))
Mdl =
```

```
The state space model is implicitly defined by the function:
@(params)regressionParamMap(params,y,z)
```

The software implicitly defines the state-space model. Usually, you cannot verify state-space models that you implicitly define.

## Tip

Specify ParamMap in a more general or complex setting where, for example:

- The initial state values are parameters.
- In time-varying models, you want to use the same parameters for more than one period.
- You want to impose parameter constraints.

## **Algorithms**

- Default values for Mean0 and Cov0:
  - If you explicitly specify the state-space model (that is, you provide the coefficient matrices A, B, C, and optionally D), then:

- The software generates the initial values using the initial state distribution. If the initial state distribution is stationary, then the software generates the initial value using the stationary distribution. Otherwise, the software generates the initial values using an approximated diffuse distribution.
- If you provide all values in the coefficient matrices (that is, there are no unknown parameters), then **SSM** generates the initial values. Otherwise, the software generates the initial values during estimation.
- If you implicitly specify the state-space model (that is, you provide the parameter vector to the coefficient-matrices-mapping function ParamMap), then the software generates the initial values during estimation.
- For static states that do not equal 1 throughout the sample, the software cannot assign a value to the degenerate, initial state distribution. Therefore, set static states to 2 using the name-value pair argument StateType. Subsequently, the software treats static states as nonstationary, and assigns the static state a diffuse, initial distribution.
- It is best practice to set **StateType** for each state. By default, the software generates **StateType**, but this behavior might not be accurate. For example, the software cannot distinguish between a constant 1 state and a static state.
- The software cannot infer **StateType** from data because the data theoretically comes from the observation equation. The realizations of the state equation are unobservable.
- **SSM** models do not store observed responses or predictor data. Supply the data wherever necessary using the appropriate input or name-value pair arguments.
- Suppose that you want to create a state-space model using a parameter-to-matrix mapping function with this signature

[A,B,C,D,Mean0,Cov0,StateType,DeflateY] = paramMap(params,Y,Z) and you specify the model using an anonymous function

Mdl = ssm(@(params)paramMap(params,Y,Z))

The observed responses Y and predictor data Z are not input arguments in the anonymous function. If Y and Z exist in the MATLAB Workspace before to creating Mdl, then the software establishes a link to them. Otherwise, if you pass Mdl to <code>estimate</code>, the software throws an error.

The link to the data established by the anonymous function overrides all other corresponding input argument values of <code>estimate</code>. This distinction is important

particularly when conducting a rolling window analysis. For details, see "Rolling-Window Analysis of Time-Series Models" on page 8-112.

### Alternatives

If the states are observable, and the state equation resembles

- An ARIMA model, then you can specify an arima model instead.
- A regression model with ARIMA errors, then you can specify a  $\verb"regARIMA"$  model instead.
- A conditional variance model, then you can specify a garch, egarch, or gjr model instead.
- A VAR model, then you can estimate such a model using vgxvarx.

### References

 Durbin J., and S. J. Koopman. *Time Series Analysis by State Space Methods*. 2nd ed. Oxford: Oxford University Press, 2012.

### See Also

estimate | filter | forecast | simulate | smooth

### More About

• "Rolling-Window Analysis of Time-Series Models" on page 8-112

# toCellArray

Class: LagOp

Convert lag operator polynomial object to cell array

### **Syntax**

[coefficients, lags] = toCellArray(A)

### Description

[coefficients, lags] = toCellArray(A) converts a lag operator polynomial object A(L) to an equivalent cell array. coefficients is the cell array equivalent to the lag operator polynomial A(L). lags is a vector of unique integer lags associated with the polynomial coefficients. Elements of lags are in ascending order. The first element of lags is the smaller of the smallest nonzero coefficient lag of the object and zero; the last element of lags is the degree of the polynomial. That is, lags = [min(A.Lags,0), 1, 2, ... A.Degree].

## **Algorithms**

LagOp objects implicitly store polynomial lags and corresponding coefficient matrices of zero-valued coefficients via lag-based indexing. However, cell arrays conform to traditional element indexing rules, and must explicitly store zero coefficient matrices.

The output cell array is equivalent to the input lag operator polynomial in the sense that the same lag operator is created when the output coefficients and lags are used to create a new LagOp object. That is, the following two statements produce the same polynomial A(L):

```
[coefficients,lags] = toCellArray(A);
A = LagOp(coefficients,'Lags',lags);
```

## Examples

### Convert Lag Operator to a Cell Array

Create a LagOp polynomial and convert it to a cell array:

```
A = LagOp({0.8 1 0 .6});
B = toCellArray(A);
class(B)
ans =
cell
```

### vartovec

Vector autoregression (VAR) to vector error-correction model (VEC)

### **Syntax**

[VEC,C] = vartovec(VAR)

### Description

Given a vector autoregression (VAR) model, [VEC,C] = vartovec(VAR) converts VAR to an equivalent vector error-correction (VEC) model. A VAR(p) model of a time series y(t) has the form:

$$A_{0}y(t) = A_{1}y(t-1) + ... + A_{p}y(t-p) + \varepsilon(t)$$

The equivalent VEC(q) model, with q = p - 1, has the form:

$$B_0 z(t) = B_1 z(t-1) + \ldots + B_q z(t-q) + C y(t-1) + \varepsilon(t)$$

where z(t) = y(t) - y(t - 1) and *C* is the error-correction coefficient.

### **Input Arguments**

#### VAR

The VAR(p) model to be converted to an equivalent VEC(q) model, with q = p - 1. VAR is specified by a (p + 1)-element cell vector of square matrices {A0 A1 ... Ap} associated with coefficients at lags 0, 1, ..., p. To represent a univariate model, VAR may be specified as a double-precision vector. Alternatively, VAR may be specified as a LagOp object or a vgxset object.

## **Output Arguments**

### VEC

The VEC representation of the input VAR model. The data type and orientation of VEC is consistent with that of VAR  $\,$ 

C

The error-correction coefficient. C is a square matrix the same size as the coefficients of the associated VEC.

### **Examples**

### Convert a VAR Model to a VEC Model

Specify a VAR(2) model of time series  $y_t$ :

$$y_t = A_1 y_{t-1} + A_2 y_{t-2} + \varepsilon_t$$

The coefficients are:

$$A_1 = \begin{bmatrix} -0.1 & 0.3 \\ 0.2 & -0.1 \end{bmatrix}$$
$$A_2 = \begin{bmatrix} -0.2 & 0.8 \\ -0.7 & -0.4 \end{bmatrix}$$

Enter the coefficients from the difference equation directly into a cell array:

Use vartovec to convert the VAR(2) model to an equivalent VEC(1) model:

[VEC, C] = vartovec(VAR);

Since the original VAR model was specified as a cell array, the VEC model is also a cell array. The error correction coefficient argument is a matrix.

You can express the same VAR(2) model as a lag operator polynomial:

$$\left(I-A_{1}L-A_{2}L^{2}\right)y_{t}=\varepsilon_{t}$$

Specify the model with the LagOp constructor:

VAR\_LAG = LagOp({eye(2) [0.1 -0.3 ; -0.2 0.1] ... [0.2 -0.8 ; 0.7 0.4]});

Use vartovec to convert the VAR(2) model to an equivalent VEC(1) model:

```
[VEC_LAG, C_LAG] = vartovec(VAR_LAG)
```

```
VEC_LAG =
    2-D Lag Operator Polynomial:
    Coefficients: [Lag-Indexed Cell Array with 2 Non-Zero Coefficients]
    Lags: [0 1]
    Degree: 1
    Dimension: 2
C_LAG =
    -1.3000    1.1000
    -0.5000    -1.5000
```

Since the input model is a lag operator polynomial the output model is also is a lag operator polynomial. See "Specify Lag Operator Polynomials" on page 2-11 for more information on lag operator polynomials.

### More About

#### Algorithms

• Written as a polynomial in the lag operator Ly(t) = y(t - 1), a VAR(*p*) model has the form:

$$\left(A_0 - A_1L - \dots - A_pL^p\right)y(t) = A(L)y(t) = \varepsilon(t)$$

The equivalent VEC(q) model has the form:

$$\left(B_0 - B_1 L - \dots - B_q L^q\right) z(t) = B(L) z(t) = Cy(t-1) + \varepsilon(t)$$

Thus, if VAR is specified as a LagOp object A, coefficients of lagged values of y(t) must be represented by the opposite of their values in standard difference-equation form, and the output VEC will follow a similar sign convention

• If VAR is specified as a vgxset object, the conversion involves only the ARO, AR, and nAR components of the model. Other model components are unaffected.

### References

- [1] Hamilton, J. D. "Time Series Analysis." Princeton, NJ: Princeton University Press, 1994.
- [2] Lutkepohl, H. "New Introduction to Multiple Time Series Analysis." Springer-Verlag, 2007.

### See Also

vectovar | LagOp | vgxset

### vectovar

Vector error-correction (VEC) to vector autoregression (VAR)

### **Syntax**

```
VAR = vectovar(VEC,C)
```

### Description

Given a vector error-correction (VEC) model, VAR = vectovar(VEC,C) converts VEC to an equivalent vector autoregression (VAR) model. A VEC(q) model of a time series y(t) has the form:

$$B_0 z(t) = B_1 z(t-1) + \dots + B_q z(t-q) + Cy(t-1) + \varepsilon(t)$$

where z(t) = y(t) - y(t - 1) and *C* is the error-correction coefficient. The equivalent VAR(*p*) model with p = q + 1 has the form:

$$A_0 y(t) = A_1 y(t-1) + \dots + A_p y(t-p) + \varepsilon(t)$$

### **Input Arguments**

#### VEC

The VEC(q) model to be converted to an equivalent VAR(p) model, with p = q + 1. VEC is specified by a (q + 1)-element cell vector of square matrices {B0 B1 ... Bq} associated with coefficients at lags 0, 1, ..., q. To represent a univariate model, VEC may be specified as a double-precision vector. Alternatively, VEC may be specified as a LagOp object or a vgxset object.

#### C

The error-correction coefficient. C is a square matrix the same size as the coefficients of the associated VEC.

### **Output Arguments**

VAR

The VAR representation of the input VEC model. The data type and orientation of VAR is consistent with that of VEC.

### **Examples**

### Convert a VEC Model to a VAR Model

Specify a VEC(1) model of time series  $y_t$ :

 $\Delta y_t = B_1 \Delta y_{t-1} + C y_{t-1} + \varepsilon_t$ 

The first-order lag coefficient is:

$$B_1 = \begin{bmatrix} 0.2 & -0.8 \\ 0.7 & 0.4 \end{bmatrix}$$

The error-correction coefficient is:

$$C = \begin{bmatrix} -1.3 & 1.1 \\ -0.5 & -1.5 \end{bmatrix}$$

Enter the coefficients from the difference equation (including the identity for  $B_0$ ) directly into a cell array:

Use vectovar to convert the VEC(1) model to an equivalent VAR(2) model:

Since the original VEC model was specified as a cell array, the VAR model is also a cell array. The output cell array contains  $A_0$ ,  $A_1$ , and  $A_2$ :

 $A0 = VAR\{1\}$ 

 $A1 = VAR\{2\}$  $A2 = VAR{3}$ A0 =1 0 0 1 A1 = -0.1000 0.3000 0.2000 -0.1000 A2 = -0.2000 0.8000 -0.7000-0.4000

You can express the same VEC(1) model as a lag operator polynomial:

 $(I - B_1 L) \Delta y_t = C y_{t-1} + \varepsilon_t$ 

To specify the VEC(1) model as a lag operator, use the LagOp constructor to create a lag operator polynomial object:

vec = LagOp({eye(2) [-0.2 0.8 ; -0.7 -0.4]});

Use vectovar to convert the VEC(1) model to an equivalent VAR(2) model:

var = vectovar(vec, C);

Since the input model is a lag operator polynomial, so is the output model. The output model uses the same sign convention as the input model. Obtain the coefficient associated with the first and second lags of the VAR model by lag-based indexing:

```
VARFirstCoeff = var.Coefficients{1}
VARSecondCoeff = var.Coefficients{2}
```

VARFirstCoeff =

0.1000 -0.3000 -0.2000 0.1000 VARSecondCoeff = 0.2000 -0.8000 0.7000 0.4000

See "Specify Lag Operator Polynomials" on page 2-11 for more information on lag operator polynomials.

### More About

#### **Algorithms**

• Written as a polynomial in the lag operator Ly(t) = y(t - 1), a VEC(q) model has the form:

$$\left(B_0-B_1L-\ldots-B_qL^q\right)z(t)=B\left(L\right)z(t)=Cy(t-1)+\varepsilon\left(t\right)$$

The equivalent VAR(*p*) model has the form:

$$\left(A_0 - A_1L - \dots - A_pL^p\right) y(t) = A(L)y(t) = \varepsilon(t)$$

Thus, if VEC is specified as a LagOp object B, coefficients of lagged values of z(t) must be represented by the opposite of their values in standard difference-equation form. The output, VAR, will follow a similar sign convention.

• If VEC is specified as a vgxset object, the conversion involves only the ARO, AR, and nAR components of the model. Other model components are unaffected.

### References

[1] Hamilton, J. D. "Time Series Analysis." Princeton, NJ: Princeton University Press, 1994.

[2] Lutkepohl, H. "New Introduction to Multiple Time Series Analysis." Springer-Verlag, 2007.

### See Also

vartovec | LagOp | vgxset

### vgxar

Convert VARMA model to VAR model

## **Syntax**

SpecAR = vgxar(Spec)

SpecAR = vgxar(Spec,nAR,ARlag,Cutoff)

## Description

vgxar converts a VARMA model into a pure vector autoregressive (VAR) model. This function works only for VARMA models and does not handle exogenous variables (VARMAX models).

### **Required Input Argument**

| Spec | A multivariate time series specification structure for an $n$ -dimensional |
|------|----------------------------------------------------------------------------|
|      | VARMA time series process, as created by vgxset.                           |

### **Optional Input Arguments**

| nAR    | Number of AR lags for the output specification structure. vgxar truncates<br>an infinite-order VAR model to nAR lags. If specific AR lags are not given by<br>ARlag, the lags are 1:nAR. To use ARlag, set nAR to [] or to the number of<br>specific lags. |
|--------|----------------------------------------------------------------------------------------------------|
| ARlag  | A positive integer vector of specific AR lags for the output specification structure. ARlag must be of length nAR, unless nAR is [].                                                                                                    |
| Cutoff | The cutoff for the infinity norm below which trailing lags are removed. The default is 0, which does not remove any lags and uses the values for nAR and ARlag.                                                                                            |

If neither nAR nor ARlag is specified, vgxar uses the maximum lags of the AR or MA lags of the input Spec.

**Note:** If a large number of lags is needed to form a pure VAR representation (with unit roots close to 1), a large number of initial values is also needed for propagation.

### **Output Arguments**

| SpecAR | A transformed multivariate time series specification structure that         |  |
|--------|-----------------------------------------------------------------------------|--|
|        | consists of a pure vector autoregressive (VAR) model with nAR lags. Logical |  |
|        | indicators for model parameter estimation ("solve" information) in Spec are |  |
|        | not passed on to SpecAR.                                                    |  |

### **Examples**

### Convert a VARMA Model to a VAR Model

Start with a 2-dimensional VARMA(2, 2) specification structure in Spec:

load Data\_VARMA22

Convert Spec into a pure VAR(2) model in SpecAR:

SpecAR = vgxar(Spec);

Display the original specification structure in **Spec** and compare with the new specification structure in **SpecAR**:

#### vgxdisp(Spec, SpecAR)

```
Model 1: 2-D VARMA(2,2) with No Additive Constant
Conditional mean is AR-stable and is MA-invertible
Model 2: 2-D VAR(2) with No Additive Constant
Conditional mean is AR-stable and is MA-invertible
Parameter Model 1 Model 2
AR(1)(1,1) 0.373935 0.579177
(1,2) 0.124043 -0.115882
```

| (2,1)      | 0.375488   | 0.287303   |
|------------|------------|------------|
| (2,2)      | 0.259077   | 0.197368   |
| AR(2)(1,1) | 0.0754758  | -0.0426874 |
| (1,2)      | -0.0972418 | -0.015377  |
| (2,1)      | 0.0687406  | -0.0176683 |
| (2,2)      | 0.0155532  | 0.0134923  |
| MA(1)(1,1) | 0.205242   |            |
| (1,2)      | -0.239925  |            |
| (2,1)      | -0.0881847 |            |
| (2,2)      | -0.0617094 |            |
| MA(2)(1,1) | -0.0682232 |            |
| (1,2)      | 0.0107276  |            |
| (2,1)      | -0.155213  |            |
| (2,2)      | -0.0040213 |            |
| Q(1,1)     | 0.08       | 0.08       |
| Q(2,1)     | 0.01       | 0.01       |
| Q(2,2)     | 0.03       | 0.03       |

Instead of just the default number of AR lags (which is two), obtain the first four AR lags in SpecAR:

#### SpecAR = vgxar(Spec, 4); vgxdisp(Spec, SpecAR)

```
Model 1: 2-D VARMA(2,2) with No Additive Constant
         Conditional mean is AR-stable and is MA-invertible
Model 2: 2-D VAR(4) with No Additive Constant
         Conditional mean is AR-stable and is MA-invertible
     Parameter
                       Model 1
                                       Model 2
    AR(1)(1,1)
                      0.373935
                                      0.579177
         (1,2)
                      0.124043
                                     -0.115882
         (2,1)
                      0.375488
                                      0.287303
         (2,2)
                      0.259077
                                      0.197368
    AR(2)(1,1)
                     0.0754758
                                    -0.0426874
                    -0.0972418
                                     -0.015377
         (1,2)
         (2,1)
                     0.0687406
                                    -0.0176683
         (2,2)
                     0.0155532
                                     0.0134923
    AR(3)(1,1)
                            []
                                     0.0409534
         (1,2)
                            []
                                   -0.00362997
         (2,1)
                            []
                                     0.0861962
         (2,2)
                            []
                                    -0.0177161
    AR(4)(1,1)
                            []
                                    0.00955252
         (1,2)
                            []
                                   -0.00469931
         (2,1)
                            []
                                     0.0022339
```

| (2,2)<br>MA(1)(1,1) | []<br>0.205242 | -0.00374581 |
|---------------------|----------------|-------------|
| (1,2)               | -0.239925      |             |
| (2,1)               | -0.0881847     |             |
| (2,2)               | -0.0617094     |             |
| MA(2)(1,1)          | -0.0682232     |             |
| (1,2)               | 0.0107276      |             |
| (2,1)               | -0.155213      |             |
| (2,2)               | -0.0040213     |             |
| Q(1,1)              | 0.08           | 0.08        |
| Q(2,1)              | 0.01           | 0.01        |
| Q(2,2)              | 0.03           | 0.03        |

Obtain just the 99th lag and display the result:

```
SpecAR = vgxar(Spec, 1, 99);
vgxdisp(SpecAR);
```

### See Also

vgxset | vgxma

### vgxcount

Count VARMAX model parameters

## **Syntax**

```
NumParam = vgxcount(Spec)
[NumParam,NumActive] = vgxcount(Spec)
```

# Description

vgxcount counts the total and active parameters in a multivariate time series model.

The total number of parameters in a multivariate time series model includes all parameters in the conditional mean and conditional covariance models. If the innovations process has a full covariance, the total number of parameters is

 $n + nAR \cdot n^2 + nMA \cdot n^2 + nX + n(n+1)/2$ 

where n is the number of time series, nAR is the number of autoregressive lag matrices, nMA is the number of moving average lag matrices, and nX is the number of exogenous parameters. If the innovations process has a diagonal covariance, the total number of parameters is

 $n + nAR \cdot n^2 + nMA \cdot n^2 + nX + n$ 

If the model does not have a constant (if Spec.Constant is false), then the total is reduced by n.

**Note:** The innovations covariance matrix is a symmetric matrix with at most n(n + 1)/2 unique elements.

### **Input Arguments**

| Spec | A multivariate time series specification structure for an $n$ -dimensional time |
|------|---------------------------------------------------------------------------------|
|      | series process, as created by vgxset.                                           |

### **Output Arguments**

| NumParam  | Total number of parameters in current model.                 |
|-----------|--------------------------------------------------------------|
| NumActive | Number of active (unrestricted) parameters in current model. |

### **Examples**

### **Count VAR Model Parameters**

Start with a 2-dimensional VARMA(2, 2) specification structure in Spec:

```
load Data_VARMA22
```

Change the model to estimate only the diagonals of the AR matrices and count the total number of parameters in NumParam and the number of unrestricted parameters in NumActive:

```
Spec = vgxset(Spec, 'ARsolve', {logical(eye(2)), logical(eye(2))});
[NumParam, NumActive] = vgxcount(Spec)
NumParam =
    19
NumActive =
    15
```

# vgxdisp

Display VARMAX model parameters and statistics

### **Syntax**

```
vgxdisp(Spec)
vgxdisp(SpecStd)
vgxdisp(Spec1,Spec2)
vgxdisp(Spec1Std,Spec2Std)
vgxdisp(Spec1,Spec1Std,Spec2,Spec2Std)
vgxdisp(Spec1,Spec2,Spec1Std,Spec2Std)
vgxdisp(Spec1,Spec1Std,Spec2,Spec2Std,...,Specn,SpecnStd)
vgxdisp(Spec1,Spec2,...,Specn,Spec1Std,Spec2Std,...,SpecnStdn)
vgxdisp(____,'Name1',Value1,'Name2',Value2,...)
```

## Description

 ${\tt vgxdisp}$  displays multivariate time series model parameters and standard errors in different formats.

- vgxdisp(Spec) displays a single specification structure Spec.
- vgxdisp(SpecStd) displays a single standard-error structure SpecStd with no *t*-statistics.
- vgxdisp(Spec,SpecStd) displays a single specification structure SpecStd with standard errors.
- vgxdisp(Spec1, Spec2) displays two specification structures Spec1 and Spec2 side-by-side. This option displays the specification structures in table format only.
- vgxdisp(Spec1Std, Spec2Std) displays two standard-error structures Spec1Std and Spec2Std side-by-side. This option displays the standard-error structures in table format only.
- vgxdisp(Spec1, Spec1Std, Spec2, Spec2Std) displays two specification structures side-by-side with standard errors. This option displays the specification structures in table format only.

- vgxdisp(Spec1,Spec2,Spec1Std,Spec2Std) also displays two specification structures side-by-side with standard errors. This option displays the specification structures in table format only.
- vgxdisp(Spec1, Spec1Std, Spec2, Spec2Std, ..., Specn, SpecnStd) displays *n* specification structures with standard errors. This option displays the specification structures in table format only.
- vgxdisp(Spec1, Spec2, ..., Specn, Spec1Std, Spec2Std, ..., SpecnStdn) displays *n* specification structures with standard errors. This option displays the specification structures in table format only.
- vgxdisp(\_\_\_\_, 'Name1', Value1, 'Name2', Value2,...) displays specification structures with additional with additional options specified by one or more Name, Value pair arguments.

### **Required Input Arguments**

| Spec    | A multivariate time series specification structure for an $n$ -dimensional time series process, as created by vgxset.                                                                                                    |
|---------|----------------------------------------------------------------------------------------------------|
| SpecStd | A multivariate time series specification structure that contains standard<br>errors (or estimation errors) of estimated parameters for a companion <i>n</i> -<br>dimensional time series process, as created by vgxset. Since the standard<br>errors are maximum likelihood estimates, set the parameter DoFAdj to<br>true to apply a degree-of-freedom adjustment and report ordinary least<br>squares estimates. |

If you input multiple specification structures, all must have the same dimension n. Pairs of specification structures and standard errors must be conformable. You can, however, specify different AR or MA lag structures for multiple specification structures, and if the inputs are exogenous, you can also specify different numbers of parameters.

If the specification structures do not set any logical indicators for model parameter estimation ("solve" information), vgxdisp assumes that every parameter is available for estimation. In this case, the degree-of-freedom adjustment that vgxdisp makes is the most conservative estimate for standard errors.

### **Optional Input Arguments**

Specify the following optional input arguments as variable-length lists of matching parameter name/value pairs: '*Name1*', Value1, '*Name2*', Value2, ... and so on. The following rules apply when specifying parameter-name pairs:

- Specify the parameter name as a character string, followed by its corresponding parameter value.
- You can specify parameter name/value pairs in any order.
- Parameter names are case insensitive.
- You can specify unambiguous partial string matches.

The following table lists valid parameter names.

| DoFAdj | Specifies whether vgxdisp adjusts for degrees of freedom in standard errors. Options are:                                                                                |
|--------|----------------------------------------------------------------------------------------------------|
|        | <ul> <li>true — vgxdisp applies degree-of-freedom adjustment (least-squares estimation).</li> </ul>                                                                      |
|        | <ul> <li>false — vgxdisp does not apply degree-of-freedom adjustment<br/>(maximum likelihood estimation).</li> </ul>                                                     |
| Format | Specifies format in which model parameters and standard errors are displayed. Options are:                                                                               |
|        | <ul> <li>'equation' — vgxdisp displays model parameters and standard<br/>errors in canonical equation form. This is the default format for single<br/>models.</li> </ul> |
|        | <ul> <li>'table' — vgxdisp displays model parameters and standard errors in<br/>tabular form. This is the only option for multiple models.</li> </ul>                    |

### **Examples**

#### **Display VAR Models**

Start with a 2-dimensional VARMA(2,2) data and display the specification Spec:

load Data\_VARMA22

#### vgxdisp(Spec);

```
Model : 2-D VARMA(2,2) with No Additive Constant
         Conditional mean is AR-stable and is MA-invertible
AR(1) Autoregression Matrix:
      0.373935
                     0.124043
      0.375488
                     0.259077
AR(2) Autoregression Matrix:
     0.0754758
                   -0.0972418
     0.0687406
                    0.0155532
MA(1) Moving Average Matrix:
      0.205242
                    -0.239925
    -0.0881847
                   -0.0617094
MA(2) Moving Average Matrix:
    -0.0682232
                    0.0107276
     -0.155213
                   -0.0040213
Q Innovations Covariance:
          0.08
                         0.01
          0.01
                         0.03
```

Assume that you have a 2-dimensional VAR(2) approximation of the original VARMA(2, 2) model estimated from time series data that is in the specification structure EstSpec:

#### vgxdisp(Spec, EstSpec);

```
Model 1: 2-D VARMA(2,2) with No Additive Constant
         Conditional mean is AR-stable and is MA-invertible
Model 2: 2-D VAR(2) with No Additive Constant
         Conditional mean is AR-stable and is MA-invertible
                       Model 1
                                      Model 2
     Parameter
    AR(1)(1,1)
                      0.373935
                                     0.850166
         (1,2)
                     0.124043
                                   -0.0498191
         (2,1)
                     0.375488
                                     0.219381
                                   -0.0227752
         (2,2)
                     0.259077
    AR(2)(1,1)
                     0.0754758
                                    -0.294609
         (1,2)
                    -0.0972418
                                     0.221336
                                     0.264504
         (2,1)
                     0.0687406
         (2,2)
                     0.0155532
                                    0.0819125
    MA(1)(1,1)
                     0.205242
         (1,2)
                     -0.239925
         (2,1)
                    -0.0881847
         (2,2)
                    -0.0617094
    MA(2)(1,1)
                    -0.0682232
         (1,2)
                     0.0107276
```

| (2,1)  | -0.155213  |            |
|--------|------------|------------|
| (2,2)  | -0.0040213 |            |
| Q(1,1) | 0.08       | 0.051844   |
| Q(2,1) | 0.01       | 0.00711775 |
| Q(2,2) | 0.03       | 0.0286081  |

## vgxget

Get VARMAX model specification parameters

## **Syntax**

```
ParameterValue = vgxget(Spec, 'ParameterName')
```

## Description

ParameterValue = vgxget(Spec, 'ParameterName') returns the value
ParameterValue of the model specification parameter ParameterName given in the
multivariate time series specification structure Spec.

### **Input Arguments**

| Spec          | A multivariate time series specification structure for an $n$ -<br>dimensional time series process, as created by vgxset.                                                                                                    |
|---------------|----------------------------------------------------------------------------------------------------|
| ParameterName | The parameter of Spec whose value is returned by vgxget.<br>Specify <i>ParameterName</i> as a case-insensitive character string<br>or as a single-element cell array whose contents are a character<br>array. You need only type the leading characters that uniquely<br>identify the parameter. |

### **Output Arguments**

| ParameterValue | The value of <i>ParameterName</i> . |
|----------------|-------------------------------------|
|----------------|-------------------------------------|

## Examples

### Set VARMA Model Parameters to a Variable

Start with a 2-dimensional VARMA(2, 2) specification structure in Spec:

#### load Data\_VARMA22

Obtain and display the string that contains the description of the model:

```
Model = vgxget(Spec, 'Model')
```

```
Model =
2-D VARMA(2,2) with No Additive Constant
```

#### Obtain and display the MA coefficients of the model:

### See Also

vgxset

# vgxinfer

Infer VARMAX model innovations

## **Syntax**

[W,logL] = vgxinfer(Spec,Y) [W,logL] = vgxinfer(Spec,Y,X,Y0,W0)

## Description

vgxinfer infers the innovations from observations of a multivariate time series process specified by a VARMAX model.

## Input Arguments

Spec A model specification structure for a multidimensional VARMAX time series process, as produced by vgxset or vgxvarx. Response data. Y is a matrix or a 3-D array. If Y is a *numObs*by-*numDims* matrix, it represents *numObs* observations of a single path of a *numDims*-dimensional time series. If Y is a *numObs*-by-*numDims*-

by-*numPaths* array, it represents *numObs* observations of *numPaths* paths of a numDims-dimensional time series. Observations across paths are assumed to occur at the same time. The last observation is assumed to be the most recent.

# **Optional Input Arguments**

Х

Υ

Exogenous data. X is a cell vector or a cell matrix. Each cell contains a numDims-by-numX design matrix X(t) so that, for some b, X(t)\*b is the regression component of a single *numDims*-dimensional observation Y(t) at time t. If X is a numObs-by-1 cell vector, it represents one path of the explanatory variables. If X is a *numObs*- by-*numXPaths* cell matrix, it represents *numXPaths* paths of the explanatory variables. If

Y0

Y has multiple paths, X must contain either a single path (applied to all paths in Y) or at least as many paths as in Y (extra paths are ignored).

Presample response data. Y0 is a matrix or a 3-D array. If Y0 is a numPresampleYObs-by-numDims matrix, it represents numPresampleYObs observations of a single path of a numDims-dimensional time series. If Y0 is a numPresampleYObs-by-numDims-by-numPreSampleYPaths array, it represents numPresampleYObs observations of numPreSampleYPaths paths of a numDims-dimensional time series. If Y0 is empty or if numPresampleYObs is less than the maximum AR lag in Spec, presample values are padded with zeros. If numPresampleYObs is greater than the maximum AR lag, the most recent samples from the last rows of each path of Y0 are used. If Y has multiple paths, Y0 must contain either a single path (applied to all paths in Y) or at least as many paths as in Y (extra paths are ignored).

W0 Presample innovations data. W0 is a matrix or a 3-D array. If
W0 is a numPresampleWObs-by-numDims matrix, it represents
numPresampleWObs observations of a single path of a numDimsdimensional time series. If W0 is a numPresampleWObs-by-numDimsby-numPreSampleWPaths array, it represents numPresampleWObs
observations of numPreSampleWPaths paths of a numDimsdimensional time series. If W0 is empty or if numPresampleWObs is less than the
maximum MA lag in Spec, presample values are padded with zeros.
If numPresampleWObs is greater than the maximum MA lag, the most
recent samples from the last rows of each path of W0 are used. If Y has
multiple paths, W0 must contain either a single path (applied to all
paths in Y) or at least as many paths as in Y (extra paths are ignored).

### **Output Arguments**

WInferred innovations process, the same size as Y.LogL1-by-numPaths vector containing the total loglikelihood of the response<br/>data in each path of Y.

**Note:** The functions vgxinfer and vgxproc are complementary. For example, given a specification structure Spec for a stable and invertible process and an innovations process W1, the code

Y = vgxproc(Spec,W1,X,Y0,W0); W2 = vgxinfer(Spec,Y,X,Y0,W0); produces an innovations process W2 that is identical to W1. Differences can appear if the process in Spec fails to be either stable or invertible.

### See Also

vgxpred | vgxproc | vgxsim

# vgxloglik

VARMAX model loglikelihoods

## **Syntax**

LLF = vgxloglik(Spec,W)

[LLF,CLLF] = vgxloglik(Spec,W)

# Description

 ${\tt vgxloglik}$  computes total and conditional loglikelihoods of a multivariate time series process.

## **Input Arguments**

| Spec | A multivariate time series specification structure for an $n$ -dimensional time series process, as created by vgxset.                                                                                                    |
|------|----------------------------------------------------------------------------------------------------|
| W    | Innovations process. $nP$ paths of an <i>n</i> -dimensional innovations process with $T$ observations for each path, collected in a $T$ -by- $n$ -by- $nP$ array. Times are ordered by row from oldest to most recent. The innovations covariance is assumed to be positive-definite. To obtain innovations given a specification structure and a path of a multiple time series process, use vgxinfer. |

## **Output Arguments**

| LLF  | Total loglikelihood function for $T$ observations of an $n$ -dimensional time series process. If W has $nP$ paths, LLF is a 1-by- $nP$ vector containing the total loglikelihood function for each path.                                                                                                |
|------|----------------------------------------------------------------------------------------------------|
| CLLF | Conditional loglikelihoods for $T$ observations of an $n$ -dimensional time<br>series process. If W has $nP$ paths, CLLF is a $T$ -by- $nP$ matrix containing the<br>conditional loglikelihoods for each path. The total loglikelihood LLF is the<br>sum of the $T$ conditional loglikelihoods in CLLF. |

## **Examples**

#### Compute VARMA Model Loglikelihood

Start with a 2-dimensional VARMA(2, 2) specification structure in **Spec** with time series data and presample data:

```
load Data_VARMA22
```

Compute the total loglikelihood function given a specification structure in Spec and an innovations process derived from the time series data Y using the function vgxinfer:

```
W = vgxinfer(Spec, Y, [], Y0, W0);
LLF = vgxloglik(Spec, W)
LLF =
```

17.8440

```
See Also
vgxinfer
```

9-897

#### vgxma

Convert VARMA model to VMA model

### **Syntax**

SpecMA = vgxma(Spec)

SpecMA = vgxma(Spec,nMA,MAlag,Cutoff)

## Description

vgxma converts a VARMA model into a pure vector moving average (VMA) model. This function works only for VARMA models and does not handle exogenous variables (VARMAX models).

#### **Required Input Argument**

| Spec | A multivariate time series specification structure for an <i>n</i> -dimensional |
|------|---------------------------------------------------------------------------------|
|      | VARMA time series process, as created by vgxset.                                |

### **Optional Input Arguments**

| nMA    | Number of MA lags for the output specification structure. vgxma truncates<br>an infinite-order VMA model to nMA lags. If specific MA lags are not<br>given by MAlag, the lags are 1:nMA. To use MAlag, set nMA to [] or to the<br>number of specific lags. |
|--------|----------------------------------------------------------------------------------------------------|
| MAlag  | A positive integer vector of specific MA lags for the output specification structure. MAlag must be of length nMA, unless nMA is [].                                                                                                    |
| Cutoff | The cutoff for the infinity norm below which trailing lags are removed. The default is 0, which does not remove any lags and uses the values for nMA and MAlag.                                                                                            |

If neither nMA nor MAlag is specified, vgxma uses the maximum lags of the AR or MA lags of the input Spec.

**Note:** If a large number of lags is needed to form a pure VMA representation (with unit roots close to 1), a large number of initial values is also needed for propagation.

#### **Output Arguments**

| SpecMA | A transformed multivariate time series specification structure that |
|--------|---------------------------------------------------------------------|
|        | consists of a pure vector moving average (VMA) model with nMA       |
|        | lags. Logical indicators for model parameter estimation ("solve"    |
|        | information) in Spec are not passed on to SpecMA.                   |

#### **Examples**

#### Convert a VARMA Model to a VMA Model

Start with a 2-dimensional VARMA(2, 2) specification structure in Spec:

```
load Data VARMA22
```

Convert Spec into a pure VMA(2) model in SpecMA:

```
SpecMA = vgxma(Spec);
```

Display the original specification structure in **Spec** and compare with the new specification structure in **SpecMA**:

```
vgxdisp(Spec, SpecMA)
```

```
Model 1: 2-D VARMA(2,2) with No Additive Constant
Conditional mean is AR-stable and is MA-invertible
Model 2: 2-D VMA(2) with No Additive Constant
Conditional mean is AR-stable and is MA-invertible
Parameter Model 1 Model 2
AR(1)(1,1) 0.373935
(1,2) 0.124043
(2,1) 0.375488
```

| (2,2)      | 0.259077   |           |
|------------|------------|-----------|
| AR(2)(1,1) | 0.0754758  |           |
| (1,2)      | -0.0972418 |           |
| (2,1)      | 0.0687406  |           |
| (2,2)      | 0.0155532  |           |
| MA(1)(1,1) | 0.205242   | 0.579177  |
| (1,2)      | -0.239925  | -0.115882 |
| (2,1)      | -0.0881847 | 0.287303  |
| (2,2)      | -0.0617094 | 0.197368  |
| MA(2)(1,1) | -0.0682232 | 0.259465  |
| (1,2)      | 0.0107276  | -0.105364 |
| (2,1)      | -0.155213  | 0.205435  |
| (2,2)      | -0.0040213 | 0.0191531 |
| Q(1,1)     | 0.08       | 0.08      |
| Q(2,1)     | 0.01       | 0.01      |
| Q(2,2)     | 0.03       | 0.03      |
|            |            |           |

Obtain the first 4 MA lags in SpecMA:

```
SpecMA = vgxma(Spec, 4);
vgxdisp(Spec, SpecMA);
```

Model 1: 2-D VARMA(2,2) with No Additive Constant Conditional mean is AR-stable and is MA-invertible Model 2: 2-D VMA(4) with No Additive Constant Conditional mean is AR-stable and is MA-invertible Parameter Model 1 Model 2 AR(1)(1,1) 0.373935 0.124043 (1,2)(2,1)0.375488 (2,2)0.259077 AR(2)(1,1)0.0754758 (1,2)-0.0972418(2,1)0.0687406 (2,2)0.0155532 MA(1)(1,1)0.205242 0.579177 -0.115882 (1,2)-0.239925(2,1)-0.0881847 0.287303 (2, 2)-0.0617094 0.197368 MA(2)(1,1)-0.06822320.259465 (1,2)0.0107276 -0.105364 (2,1)-0.155213 0.205435 -0.0040213 (2, 2)0.0191531 [] MA(3)(1,1)0.138282

| (1,2)      | []   | -0.0649623 |
|------------|------|------------|
| (2,1)      | []   | 0.194931   |
| (2,2)      | []   | -0.039497  |
| MA(4)(1,1) | []   | 0.0754946  |
| (1,2)      | []   | -0.039006  |
| (2,1)      | []   | 0.123456   |
| (2,2)      | []   | -0.0415703 |
| Q(1,1)     | 0.08 | 0.08       |
| Q(2,1)     | 0.01 | 0.01       |
| Q(2,2)     | 0.03 | 0.03       |

Obtain just the 99th lag and display the result:

```
SpecMA = vgxma(Spec, 1, 99);
vgxdisp(SpecMA);
```

```
Model : 2-D VMA(1) with No Additive Constant
Conditional mean is AR-stable and is MA-invertible
Moving average lags: 99
MA(99) Moving Average Matrix:
2.09723e-30 -1.03631e-30
3.16333e-30 -8.85453e-31
Q Innovations Covariance:
0.08 0.01
0.01 0.03
```

#### See Also

vgxar

# vgxplot

Plot VARMAX model responses

### **Syntax**

vgxplot(Spec,Y)
vgxplot(Spec,Y,FY)
vgxplot(Spec,Y,FY,FYCov)

# Description

vgxplot plots a multivariate time series process with optional error bands.

# **Required Input Arguments**

| Spec | A multivariate time series specification structure for an $n$ -dimensional VARMA time series process, as created by vgxset.                                                                                                    |
|------|----------------------------------------------------------------------------------------------------|
| Y    | nPY observed paths of an <i>n</i> -dimensional time series process with $T$ observations for each path, collected in a $T$ -by- $n$ -by- $nPY$ array. Times are ordered by row from oldest to most recent. Plotted error bands are plus or minus one standard deviation of the one-period prediction error derived from Spec. |

# **Optional Input Arguments**

| FY | nPFY forecast paths of an $n$ -dimensional time series process with $FT$ |
|----|--------------------------------------------------------------------------|
|    | observations for each path, collected in a FT-by-n-by-nPFY array. Times  |
|    | are ordered by row from oldest to most recent. Plotted error bands are   |

|       | plus or minus one standard deviation of the cumulative forecast error derived from FYCov.                                                                                                    |
|-------|----------------------------------------------------------------------------------------------------|
| FYCov | A single path of forecast error covariances for an <i>n</i> -dimensional time<br>series process with $FT$ observations. FYCov is stored as an $FT$ -cell vector<br>with <i>n</i> -by- <i>n</i> forecast error covariance matrices in each cell for $FT$ times.<br>FYCov is the same if the underlying time series process has multiple<br>paths, so only one path is necessary. Although multiple time series paths<br>can be plotted, FYCov is based on calibration of a single path of the time<br>series process. Plots with multiple forecast paths are displayed with<br>error bands derived from FYCov that may not be valid for all paths.<br>Nonetheless, the error bands enclose the envelope of multiple paths. |

### **Examples**

#### Forecast and Plot a Vector Autoregressive Process

Start with a 2-dimensional VARMA(2, 2) specification structure in **Spec** and time series data in **Y**:

#### load Data\_VARMA22

Propagate the time series forward 5 periods in FY and the forecast error covariance in FYCov:

```
[FY, FYCov] = vgxpred(Spec, 5, [], Y);
```

Plot just the times series process with 1-step prediction error bands:

```
vgxplot(Spec, Y);
```

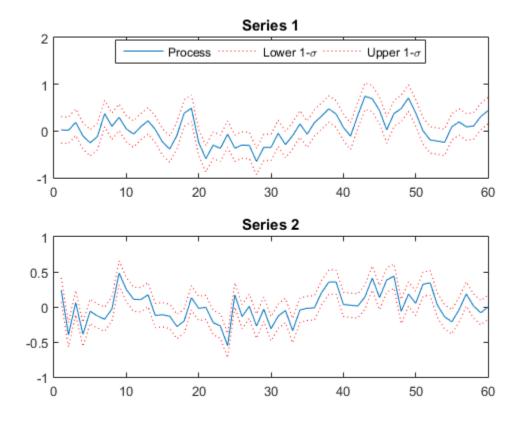

Plot just the forecast time series process with t-step prediction error bands: vgxplot(Spec, [], FY, FYCov);

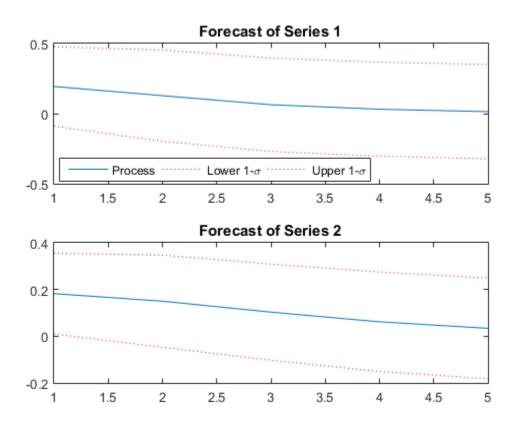

Plot both the time series process and its forecast with prediction errors (here the plot just displays the last 10 samples of the times series data):

vgxplot(Spec, Y(end-9:end,:), FY, FYCov);

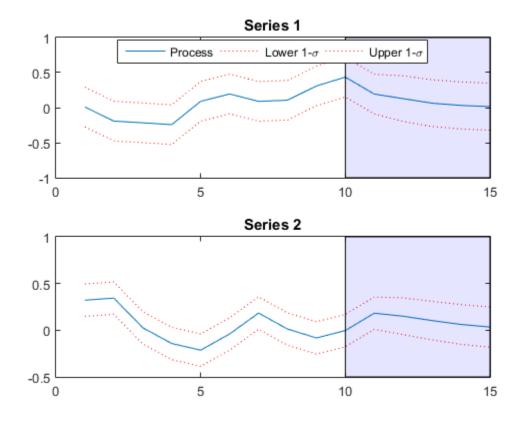

# vgxpred

Forecast VARMAX model responses

## **Syntax**

FY = vgxpred(Spec,FT)

[FY,FYCov] = vgxpred(Spec,FT,FX,Y,W,NumPaths)

# Description

vgxpred returns the transient response of a process during a forecast period with zero-valued innovations. To generate a process during a forecast period with simulated innovations, use vgxsim. To generate a process during a forecast period with known innovations, use vgxproc.

### **Input Arguments**

| Spec | A multivariate time series specification structure for an $n$ -dimensional VARMA time series process, as created by vgxset.                                                                                                    |
|------|----------------------------------------------------------------------------------------------------|
| FT   | Number of forecast observations to be generated.                                                                                                    |
| FX   | nP paths of forecast regression design matrices associated with FT<br>observations of an <i>n</i> -dimensional time series process, where each design<br>matrix linearly relates $nX$ exogenous inputs to each time series at each<br>observation time. FX is an FT-by- $nP$ matrix of cell arrays with <i>n</i> -by- $nX$<br>design matrices in each cell. If FY has multiple paths, FX must contain<br>either a single path or no fewer than the same number of paths as in FY.<br>Extra paths are ignored. |
| Y    | Presample time series process from the estimation period used for the forecast period. Y is a collection of $nPY$ paths of an <i>n</i> -dimensional time series process with <i>T</i> observations for each path, collected in a <i>T</i> -by- <i>n</i> -by- <i>nPY</i> array. If Y has insufficient observations, the usual initialization methods for vgxproc and vgxsim apply.                                                                                                    |

| W        | Presample innovations process from the estimation period used for<br>the forecast period. W is a collection of $nPW$ paths of an <i>n</i> -dimensional<br>innovations process with <i>T</i> observations for each path, collected in<br>a <i>T</i> -by- <i>n</i> -by- <i>nPW</i> array. If W has insufficient observations, the usual<br>initialization methods for vgxproc and vgxsim apply. |
|----------|----------------------------------------------------------------------------------------------------|
| NumPaths | Number of paths to forecast. To generate multiple paths, you must use NumPaths to specify the number of paths. If FX, Y, and W have single paths and NumPaths > 1, every forecast is the same.                                                                                                    |

### **Output Arguments**

| FY    | Forecast times-series process. FY is a collection of NumPaths paths of an $n$ -dimensional time series process with FT observations for each path, collected in an FT-by- $n$ -by-NumPaths array.                                                                                                    |
|-------|----------------------------------------------------------------------------------------------------|
| FYCov | Forecast error covariance matrices. FYCov is a single path of forecast<br>error covariances for an <i>n</i> -dimensional time series process with FT<br>observations. FYCov is collected in an FT-cell vector with <i>n</i> -by- <i>n</i> forecast<br>error covariance matrices in each cell for $t = 1,, FT$ . FYCov{1} is the<br>one-period forecast covariance, FYCov{2} is the two-period forecast<br>covariance, and so forth. FYCov is the same if multiple paths exist for the<br>underlying time series process. |

### **Examples**

#### Plot VARMA Model Forecasts

Start with a 2-dimensional VARMA(2, 2) specification structure in Spec and times series and innovations process in Y and W:

load Data\_VARMA22

Forecast 10 samples into the future and use the time series and innovations process as presample data:

```
[FY, FYCov] = vgxpred(Spec, 10, [], Y, W);
```

Plot the transient response along with the predict-ahead forecast errors which are extracted from FYCov by the function vgxplot:

vgxplot(Spec, [], FY, FYCov);

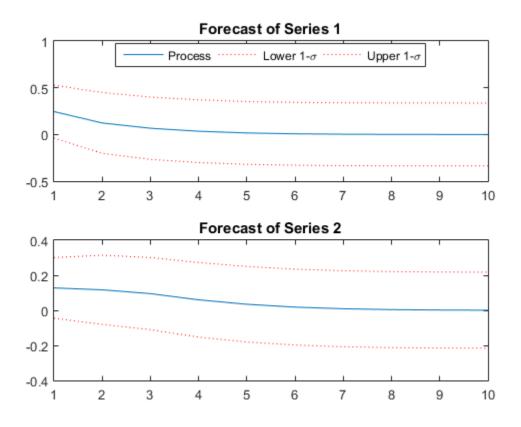

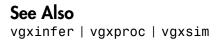

#### vgxproc

Generate VARMAX model responses from innovations

### **Syntax**

[Y,logL] = vgxproc(Spec,W)
[Y,logL] = vgxproc(Spec,W,X,Y0,W0)

# Description

vgxproc generates model responses using known innovations and a VARMAX model specification. To generate responses with simulated innovations, use vgxsim. To generate responses with zero-valued innovations, use vgxpred.

# Input Arguments

A model specification structure for a multidimensional VARMAX time series process, as produced by vgxset or vgxvarx.

Innovations data, as produced by vgxinfer. W is a matrix or a 3-D array. If W is a numObs-by-numDims matrix, it represents numObs observations of a single path of a numDims-dimensional time series. If W is a numObs-by-numDims-by-numPaths array, it represents numObs observations of numPaths paths of a numDims-dimensional time series. Observations across paths are assumed to occur at the same time. The last observation is assumed to be the most recent.

# **Optional Input Arguments**

Х

Spec

Exogenous data. X is a cell vector or a cell matrix. Each cell contains a numDims-by-numX design matrix X(t) so that, for some b, X(t)\*b is the regression component of a single numDims-dimensional observation Y(t) at time t. If X is a numObs-by-1 cell vector, it represents one path of the explanatory variables. If X is a numObs-by-numXPaths cell matrix, it represents numXPaths paths of the explanatory variables. If

W has multiple paths, X must contain either a single path (applied to all paths in W) or at least as many paths as in W (extra paths are ignored).

Presample response data. Y0 is a matrix or a 3-D array. If Y0 is a *numPresampleYObs*-by-*numDims* matrix, it represents numPresampleYObs observations of a single path of a numDimsdimensional time series. If Y0 is a *numPresampleYObs*-by-*numDims*by-numPreSampleYPaths array, it represents numPresampleYObs observations of *numPreSampleYPaths* paths of a *numDims*-dimensional time series. If Y0 is empty or if *numPresampleYObs* is less than the maximum AR lag in Spec, presample values are padded with zeros. If numPresampleYObs is greater than the maximum AR lag, the most recent samples from the last rows of each path of YO are used. If W has multiple paths, Y0 must contain either a single path (applied to all paths in W) or at least as many paths as in W (extra paths are ignored).

WO Presample innovations data. WO is a matrix or a 3-D array. If W0 is a *numPresampleWObs*-by-*numDims* matrix, it represents numPresampleWObs observations of a single path of a numDimsdimensional time series. If W0 is a *numPresampleWObs*-by-*numDims*by-numPreSampleWPaths array, it represents numPresampleWObs observations of *numPreSampleWPaths* paths of a *numDims*-dimensional time series. If WO is empty or if *numPresampleWObs* is less than the maximum MA lag in Spec, presample values are padded with zeros. If numPresampleWObs is greater than the maximum MA lag, the most recent samples from the last rows of each path of WO are used. If W has multiple paths, W0 must contain either a single path (applied to all paths in W) or at least as many paths as in W (extra paths are ignored).

#### **Output Arguments**

- Υ Response data, the same size as W.
- LogL 1-by-*numPaths* vector containing the total loglikelihood of the response data in each path of Y.

**Note:** The functions vgxinfer and vgxproc are complementary. For example, given a specification structure Spec for a stable and invertible process and an innovations process W1, the code

Y0

```
Y = vgxproc(Spec,W1,X,Y0,W0);
W2 = vgxinfer(Spec,Y,X,Y0,W0);
produces an innovations process W2 that is identical to W1. Differences can appear if the
process in Spec fails to be either stable or invertible.
```

#### See Also

vgxinfer | vgxpred | vgxsim

# vgxqual

Test VARMAX model for stability/invertibility

## **Syntax**

```
[isStable,isInvertible] = vgxqual(Spec)
[isStable,isInvertible,AReig,MAeig] = vgxqual(Spec)
```

### Description

vgxqual determines if a multivariate time series process is stable and invertible.

A process with non-constant exogenous inputs may not be stable or invertible. This cannot be determined from the specification structure unless the number of exogenous inputs is zero. vgxqual determines if the AR and the MA portions of a VARMAX model are stable and invertible *without considering exogenous inputs*. Thus it is more appropriate to call a multivariate time series process *AR-stable* if the AR portion is stable, and *MA-invertible* if the MA portion is invertible.

A stable VARMAX process is stationary, but the converse is not true. Although the terms *stable, stationary*, and *covariance-stationary* are often used interchangeably, a process is truly stationary if and only if its first and second moments are independent of time.

If a VARMAX model has no autoregressive terms, it is always AR-stable.

If a VARMAX model has no moving average terms, it is always MA-invertible.

### **Input Arguments**

| Spec | A multivariate time series specification structure for an <i>n</i> -dimensional |
|------|---------------------------------------------------------------------------------|
|      | time series process, as created by vgxset.                                      |

### **Output Arguments**

| isStable     | Logical flag indicating if the multivariate time series process is stable. The flag is true if the process is stable, false otherwise.         |
|--------------|----------------------------------------------------------------------------------------------------|
| isInvertible | Logical flag indicating if the multivariate time series process is invertible. The flag is true if the process is invertible, false otherwise. |
| AReig        | Largest-magnitude eigenvalue for the AR portion of the multivariate time series process.                                                       |
| MAeig        | Largest-magnitude eigenvalue for the MA portion of the multivariate time series process.                                                       |

### **Examples**

#### Verify the Stability and Invertibility of a VARMA Model

Start with a 2-dimensional VARMA(2,2) specification structure in Spec.

load Data\_VARMA22

Although the display method for a vgxset object performs this test, the explicit test is:

```
[isStable, isInvertible] = vgxqual(Spec)
```

```
isStable =
1
isInvertible =
1
```

This shows that Spec is a model for an AR-stable and MA-invertible time series process.

#### vgxset

Set VARMAX model specification parameters

### **Syntax**

```
Spec = vgxset('Name1',Value1,'Name2',Value2,...)
Spec = vgxset(OldSpec,'Name1',Value1,'Name2',Value2,...)
Spec = vgxset
```

### **Description**

 $\mathsf{vgxset}$  sets or modifies parameter values in a multivariate time series specification structure.

Spec = vgxset('Name1', Value1, 'Name2', Value2,...) creates a multivariate time series specification structure Spec with parameters of specified name set to specified values. See "Name-Value Pair Arguments" on page 9-916.

Spec = vgxset(OldSpec, '*Name1*', Value1, '*Name2*', Value2,...) modifies the multivariate time series specification structure OldSpec, changing the parameters of specified name to the specified values. See "Name-Value Pair Arguments" on page 9-916.

**Spec** = **vgxset** creates a specification structure template for the default model (a univariate Gaussian noise process with no offset).

### **Input Arguments**

| 'Name'  | A character string naming a valid parameter of the output specification structure <b>Spec</b> . |
|---------|-------------------------------------------------------------------------------------------------|
| Value   | The value assigned to the corresponding parameter.                                              |
| OldSpec | A specification structure to be modified, as created by vgxset.                                 |

### **Output Arguments**

Spec

A specification encapsulating the style, orders, and parameters of the conditional mean of a multivariate time series model.

### Name-Value Pair Arguments

Specify the following optional input arguments as variable-length lists of matching parameter name/value pairs: '*Name1*', Value1, '*Name2*', Value2, ... and so on. The following rules apply when specifying parameter-value pairs:

- Specify the parameter name as a character string, followed by its corresponding parameter value.
- You can specify parameter name/value pairs in any order.
- Parameter names are case insensitive.
- You can specify unambiguous partial string matches.

#### **Model Information**

| Name     | Value                                                                                          |
|----------|------------------------------------------------------------------------------------------------|
| 'Model'  | A string describing the model. The default is auto-generated, and depends on model parameters. |
| 'Info'   | A string with additional model information. The default is empty.                              |
| 'Series' | A cell array of strings providing names for each time series. The default is empty.            |

#### **Model Orders**

| Name | Value                                                                                        |
|------|----------------------------------------------------------------------------------------------|
| n    | A positive integer specifying the number of time series. The default is <b>1</b> .           |
| nAR  | A nonnegative integer specifying the number of AR lags. The default is <b>0</b> .            |
| nMA  | A nonnegative integer specifying the number of MA lags. The default is <b>0</b> .            |
| nX   | A nonnegative integer specifying the number regression parameters. The default is <b>0</b> . |

#### **Model Parameters**

| Name | Value                                                                                                   |
|------|----------------------------------------------------------------------------------------------------|
| а    | An n-vector of offset constants. The default is empty.                                                  |
| AR0  | An n-by-n invertible matrix representing the zero-lag structural AR coefficients. The default is empty. |
| AR   | An nAR-element cell array of n-by-n matrices of AR coefficients. The default is empty.                  |
| MAO  | An n-by-n invertible matrix representing the zero-lag structural MA coefficients. The default is empty. |
| MA   | An nMA-element cell array of n-by-n matrices of MA coefficients. The default is empty.                  |
| b    | An nX-vector of regression coefficients. The default is empty.                                          |
| Q    | An n-by-n symmetric innovations covariance matrix. The default is empty.                                |

#### Model Lags

| Name  | Value                                                                           |
|-------|---------------------------------------------------------------------------------|
| ARlag | A monotonically increasing <b>nAR</b> -vector of AR lags. The default is empty. |
| MAlag | A monotonically increasing nMA-vector of MA lags. The default is empty.         |

#### **Model Parameter Estimation**

| Name     | Value                                                                                           |
|----------|-------------------------------------------------------------------------------------------------|
| asolve   | An n-vector of additive offset logical indicators. The default is empty.                        |
| ARsolve  | An nAR-element cell array of n-by-n matrices of AR logical indicators.<br>The default is empty. |
| AROsolve | An n-by-n matrix of AR0 logical indicators. The default is empty.                               |
| MAsolve  | An nMA-element cell array of n-by-n matrices of MA logical indicators.<br>The default is empty. |
| MAOsolve | An n-by-n matrix of MA0 logical indicators. The default is empty.                               |
| bsolve   | An nX-vector of regression logical indicators. The default is empty.                            |

| Name   | Value                                                                |
|--------|----------------------------------------------------------------------|
| Qsolve | An n-by-n symmetric covariance matrix logical indicator. The default |
|        | is empty.                                                            |

Currently, vgxvarx cannot fit the following matrices:

- ARO
- MAO
- MA

Therefore, vgxvarx ignores AROsolve, MAOsolve, and MAsolve. However, you are invited to examine the Example\_StructuralParams.m file for one approach to fitting the ARO and MAO matrices. Enter help Example\_StructuralParams at the MATLAB command line for information.

Furthermore, vgxvarx also ignores Qsolve. vgxvarx can fit either a diagonal or a full Q matrix; see "Optional Input Arguments" on page 9-924.

#### **Model Offset**

| Name     | Value                                                    |
|----------|----------------------------------------------------------|
| Constant | Additive offset logical indicator. The default is false. |

#### **Examples**

#### Specify VARMA Models and Adjust Parameter Values

You can set up a multiple time series specification structure in three ways. The first and most direct approach is to set all model parameters directly. The following command creates a specification structure for a 2-dimensional VARMAX(2,1,2) model with constant offset:

```
Spec = vgxset('a', [0.1; -0.1], ...
'b', [1.1, 0.9], ...
'AR', {[0.6, 0.3; -0.4, 0.7], [0.3, 0.1; 0.05, 0.2]}, ...
'MA', [0.5, -0.1; 0.07, 0.2], ...
'Q', [0.03, 0.004; 0.004, 0.006])
```

```
Spec =
Model: 2-D VARMAX(2,1,2) with Additive Constant
    n: 2
    nAR: 2
    nMA: 1
    nX: 2
    a: [0.1 -0.1] additive constants
    AR: {2x1 cell} stable autoregressive process
    MA: {1x1 cell} invertible moving average process
    b: [1.1 0.9] regression coefficients
    Q: [2x2] covariance matrix
```

Notice that multiple lag coefficients are specified as matrices in each cell of a vector cell array and that a single lag can be entered as a matrix.

A second approach creates the same specification structure for a 2-dimensional VARMAX(2,1,2) model with constant offset. In this case, however, no parameter values have been set:

Note that this approach requires you to specify explicitly the inclusion of an additive constant.

Given this specification structure, you can fill in the parameters or use calibration methods to fill in the rest of the structure.

The third way to set up a specification structure is to specify which parameters in a model that you would like to estimate. The following command creates a specification structure for our 2-dimensional model:

```
Spec = vgxset('ARsolve', repmat({true(2)}, 2, 1), ...
    'MAsolve',true(2),'bsolve',true(2, 1), ...
    'asolve',true(2,1))
Spec =
      Model: 2-D VARMAX(2,1,2) with Additive Constant
          n: 2
        nAR: 2
        nMA: 1
         nX: 2
          a: []
     asolve: [1 1 logical] additive constant indicators
         AR: {}
    ARsolve: {2x1 cell of logicals} autoregressive lag indicators
         MA: {}
    MAsolve: {1x1 cell of logicals} moving average lag indicators
          b: []
     bsolve: [1 1 logical] regression coefficient indicators
          Q: []
```

Notice that the dimensions of the model have been specified implicitly from the "solve" flags which are displayed since they were set directly. The solve flags were not displayed in prior examples since, by default, the "solve" flags are implicitly true.

Finally, you can change a specification structure by passing it into the function vgxset. For example, if you start with a fully-qualified VARMAX(2, 1, 2) model,

```
nAR: 2
nMA: 1
nX: 2
a: [0.1 -0.1] additive constants
AR: {2x1 cell} stable autoregressive process
MA: {1x1 cell} invertible moving average process
b: [1.1 0.9] regression coefficients
Q: [2x2] covariance matrix
```

you can remove exogenous inputs from the model to convert it into a VARMA(2, 1) model with:

Notice that you must remove all information about the exogenous inputs which means both the dimensions 'nX' and, if nonempty, the parameters 'b'.

#### See Also

vgxget | vgxsim | vgxvarx

# vgxsim

Simulate VARMAX model responses

### **Syntax**

```
Y = vgxsim(Spec,numObs)
```

[Y,W] = vgxsim(Spec,numObs,X,Y0,W0,numPaths)

# Description

vgxsim simulates sample paths and innovations of a multidimensional VARMAX time series process.

### **Input Arguments**

SpecA model specification structure for a multidimensional VARMAX time<br/>series process, as produced by vgxset or vgxvarx.numObsPositive integer indicating the number of observations generated for<br/>each path of output arguments Y and W.

# **Optional Input Arguments**

```
Х
```

Exogenous data. X is a cell vector or a cell matrix. Each cell contains a numDims-by-numX design matrix X(t) so that, for some b, X(t)\*b is the regression component of a single numDims-dimensional response Y(t) at time t. If X is a numObs-by-1 cell vector, it represents one path of the explanatory variables. If X is a numObs- by-numXPaths cell matrix, it represents numXPaths paths of the explanatory variables. If Y has multiple paths, X must contain either a single path (applied to all paths in Y) or at least as many paths as in Y (extra paths are ignored).

| YO       | Presample response data. Y0 is a matrix or a 3-D array. If Y0<br>is a <i>numPresampleYObs</i> -by- <i>numDims</i> matrix, it represents<br><i>numPresampleYObs</i> observations of a single path of a <i>numDims</i> -<br>dimensional time series. If Y0 is a <i>numPresampleYObs</i> -by- <i>numDims</i> -<br>by- <i>numPreSampleYPaths</i> array, it represents <i>numPresampleYObs</i><br>observations of <i>numPreSampleYPaths</i> paths of a <i>numDims</i> -dimensional<br>time series. If Y0 is empty or if <i>numPresampleYObs</i> is less than the<br>maximum AR lag in Spec, presample values are padded with zeros.<br>If <i>numPresampleYObs</i> is greater than the maximum AR lag, the most<br>recent samples from the last rows of each path of Y0 are used. If Y has<br>multiple paths, Y0 must contain either a single path (applied to all<br>paths in Y) or at least as many paths as in Y (extra paths are ignored).    |
|----------|----------------------------------------------------------------------------------------------------|
| WO       | Presample innovations data. W0 is a matrix or a 3-D array. If<br>W0 is a <i>numPresampleWObs</i> -by- <i>numDims</i> matrix, it represents<br><i>numPresampleWObs</i> observations of a single path of a <i>numDims</i> -<br>dimensional time series. If W0 is a <i>numPresampleWObs</i> -by- <i>numDims</i> -<br>by- <i>numPreSampleWPaths</i> array, it represents <i>numPresampleWObs</i><br>observations of <i>numPreSampleWPaths</i> paths of a <i>numDims</i> -dimensional<br>time series. If W0 is empty or if <i>numPresampleWObs</i> is less than the<br>maximum MA lag in Spec, presample values are padded with zeros. If<br><i>numPresampleWObs</i> is greater than the maximum MA lag, the most<br>recent samples from the last rows of each path of W0 are used. If Y has<br>multiple paths, W0 must contain either a single path (applied to all<br>paths in Y) or at least as many paths as in Y (extra paths are ignored). |
| numPaths | Number of simulated paths. The default is 1. It is necessary to specify numPaths to generate multiple paths. If numPaths > 1 and X, Y, and W are single paths, all forecasts are identical.                                                                                                    |

# **Output Arguments**

| Y <i>numObs-by-numDims-by-numPaths</i> array of simulated p | paths. |
|-------------------------------------------------------------|--------|
|-------------------------------------------------------------|--------|

W *numObs-by-numDims-by-numPaths* array of innovations.

#### See Also

vgxinfer | vgxpred | vgxproc

#### vgxvarx

Estimate VARX model parameters

### **Syntax**

```
EstSpec = vgxvarx(Spec,Y)
```

[EstSpec,EstStdErrors,LLF,W] = vgxvarx(Spec,Y,X,Y0,'Name1',Value1,'Name2',Value2,...);

### Description

vgxvarx estimates parameters of VAR and VARX models using maximum likelihood estimation.

### **Required Input Arguments**

| Spec | A multivariate time series specification structure for an <i>n</i> -dimensional time series process, as created by $vgxset$ . Spec must contain model dimensions, a lag structure (if any), and parameter estimation mappings (if any). It is not necessary to have initial values for any parameters to be estimated. |
|------|----------------------------------------------------------------------------------------------------|
| Y    | A single path of an <i>n</i> -dimensional time series process with $T$ observations for<br>each path, collected in a $T$ -by- $n$ matrix. If Y contains multiple paths, vgxvarx<br>uses only the first path to estimate parameters in Spec.                                                                            |

### **Optional Input Arguments**

X Exogenous inputs. *nPX* paths of regression design matrices associated with *T* observations of an *n*-dimensional time series process, where each design matrix linearly relates *nX* exogenous inputs to each time series at each observation time. X is a *T*-by-*nPX* matrix of cell arrays with *n*-by-*nX* design matrices in each cell. If Y has multiple paths, X must contain either a single

|    | path or no fewer than the same number of paths as in Y. Extra paths are ignored.                                                                                                    |
|----|----------------------------------------------------------------------------------------------------|
| YO | Presample time series process. $nPY0$ presample paths of an <i>n</i> -dimensional<br>time series process with $TY0$ samples for each path, collected in a $TY0$ -by- <i>n</i> -<br>by- $nPY0$ array. If Y0 is empty or if $TY0$ is less than the maximum AR lag in<br>Spec, presample values are padded with zeros. If $TY0$ is greater than the<br>maximum AR lag, the most recent samples from the last rows of each path of<br>Y0 are used. If Y0 has multiple paths, Y0 must contain either a single path or<br>no fewer than the same number of paths as in Y. Extra paths are ignored. |

Specify the following optional input arguments as variable-length lists of matching parameter name/value pairs: '*Name1*', Value1, '*Name2*', Value2, ... and so on. The following rules apply when specifying parameter-name pairs:

- Specify the parameter name as a character string, followed by its corresponding parameter value.
- You can specify parameter name/value pairs in any order.
- Parameter names are case insensitive.
- You can specify unambiguous partial string matches.

The following table lists valid parameter name/value pairs.

| Name         | Value                                                                                                    |  |  |
|--------------|----------------------------------------------------------------------------------------------------|--|--|
| 'CovarType'  | Form of the estimated covariance matrix.                                                                                  |  |  |
|              | • 'full' — estimate the full covariance matrix. This is the default.                                                      |  |  |
|              | • 'diagonal' — estimate a diagonal covariance matrix.                                                                     |  |  |
|              | This value overrides the value of Qsolve in Spec.                                                                         |  |  |
| 'StdErrType' | Form of the estimated standard errors.                                                                                    |  |  |
|              | • 'mean' — estimate only the standard errors associated with the parameters of the conditional mean. This is the default. |  |  |
|              | • 'all' — estimate the standard errors for all parameters, including the parameters for the innovations covariance.       |  |  |
|              | • 'none' — do not estimate the standard errors.                                                                           |  |  |

| Name       | Value                                                                                                    |
|------------|----------------------------------------------------------------------------------------------------|
| 'IgnoreMA' | Use of moving average terms in the specification structure.                                                                                                    |
|            | • 'no' — interpret moving average terms in the specification structure as errors. This is the default.                                                                                                    |
|            | • 'yes' — ignore moving average terms in the specification structure.                                                                                                    |
|            | For example, if a VARMA (1,1) model is specified with IgnoreMA set to 'yes', vgxvarx treats the model as a VAR(1) model with no moving average terms. If IgnoreMA is set to 'no', vgxvarx will not calibrate the model and will produce an error.                                                            |
| 'MaxIter'  | Maximum number of iterations for parameter estimation. The default is 1000. For ordinary least-squares (OLS) estimates of the parameters, set 'MaxIter' to 1. For feasible generalized least-squares (FGLS) estimates, set 'MaxIter' to 2. This parameter is used only for regression with exogenous inputs. |
| 'TolParam' | Convergence tolerance for parameter estimation. The default is sqrt(eps).                                                                                                    |
| 'TolObj'   | Convergence tolerance for parameter estimates. The default is $eps^{(3/4)}$ .                                                                                                    |

# **Output Arguments**

| EstSpec      | A multivariate time series specification structure for an $n$ -<br>dimensional time series process that contains parameter estimates<br>for a VAR or VARX model, as created by vgxset.                                                                                                    |
|--------------|----------------------------------------------------------------------------------------------------|
| EstStdErrors | A multivariate time series specification structure containing<br>standard errors of estimated parameters for the <i>n</i> -dimensional time<br>series process EstSpec. EstStdErrors is not a specification of a<br>VAR or VARX model; it contains standard errors that are mapped<br>to the equivalent model parameters in EstSpec. If StdErrType is<br>set to 'none', EstStdErrors is vgxset.empty.<br>The standard errors are maximum likelihood estimates, so a<br>degree-of-freedom adjustment is necessary to form ordinary least |

|     | squares estimates. To adjust standard errors for degrees-of-freedom, multiply them by $\sqrt{\frac{T}{(T-NumActive-1)}},$                                                                                               |
|-----|----------------------------------------------------------------------------------------------------|
|     | where $T$ is the number of observations of the time series process<br>and <i>NumActive</i> is the number of unrestricted parameters that<br>vgxvarx estimates.                                                          |
| LLF | The loglikelihood function with the maximum likelihood estimates of the model parameters from EstSpec.                                                                                                    |
| W   | Estimated innovations process. Since the estimation is based on a single path of Y, W contains the inferred path of an $n$ -dimensional innovations process with $T$ observations given the estimated model is EstSpec. |

#### **Examples**

#### **Estimate a Vector Autoregressive Process**

Start with a 2-dimensional VARMA(2, 2) specification structure in **Spec** with presample data for the time series and innovations process:

load Data\_VARMA22

The process in Y was generated with the known specification structure in Spec and is a VARMA(2, 2) process. Since vgxvarx calibrates VARX models, ignore the moving average component of the model and fit a pure VAR(2) model as an approximation. The function vgxvarx generates parameter estimates in EstSpec and standard errors in EstStdErrors:

```
[EstSpec, EstStdErrors] = vgxvarx(vgxar(Spec), Y, [], Y0);
```

Use **vgxdisp** to display the estimated parameters along with standard errors and *t*-statistics:

```
vgxdisp(EstSpec, EstStdErrors)
```

|            | onal mean is AR-<br>d errors without | stable and is I | t (maximum likelihood) |
|------------|--------------------------------------|-----------------|------------------------|
| AR(1)(1,1) | 0.850166                             | 0.12583         | 6.75649                |
| (1,2)      | -0.0498191                           | 0.163542        |                        |
|            | 0.219381                             |                 | 2.34705                |
| (2,1)      |                                      |                 |                        |
| (2,2)      | -0.0227752                           | 0.121486        | -0.187472              |
| AR(2)(1,1) | -0.294609                            | 0.145514        | -2.02461               |
| (1,2)      | 0.221336                             | 0.148174        | 1.49376                |
| (2,1)      | 0.264504                             | 0.108094        | 2.44699                |
| (2,2)      | 0.0819125                            | 0.110069        | 0.74419                |
| Q(1,1)     | 0.051844                             |                 |                        |
| Q(2,1)     | 0.00711775                           |                 |                        |
| Q(2,2)     | 0.0286081                            |                 |                        |

To see qualitatively how well the VARX approximation worked, infer the innovations process from the calibrated model and compare with the known innovations process from the VARMA(2, 2) process in W:

```
EstW = vgxinfer(EstSpec, Y, [], Y0, W0);
subplot(2,1,1);
plot([ W(:,1), EstW(:,1) ]);
subplot(2,1,2);
plot([ W(:,2), EstW(:,2) ]);
```

legend('VARMA(2, 2)', 'VAR(2)');

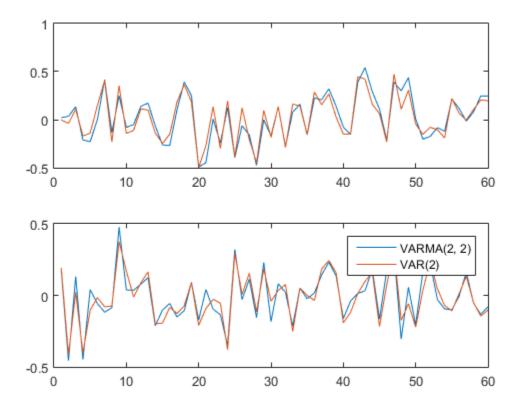

Try to calibrate a VAR(2) model with a restricted model such that the cross-terms in the AR lag matrices are fixed at 0 (this model treats each time series in Y as a separate VAR model but with a joint distribution for the innovations process):

```
SpecX = vgxset(vgxar(Spec), 'AR', repmat({eye(2)},2,1), ...
'ARsolve', repmat({ logical(eye(2)) }, 2, 1));
```

```
[EstSpecX, EstStdErrorsX] = vgxvarx(SpecX, Y, [], Y0);
```

Compare the calibrated restricted VAR(2) model with the previous unrestricted VAR(2) model to see that the cross-terms in the AR lag matrices have been fixed at 0 in the restricted model:

```
vgxdisp(EstSpecX, EstSpec);
```

| Condi<br>Model 2: 2-D V<br>Condi                                                                             | tional mean is A<br>AR(2) with No Ac                                   | dditive Constant<br>AR-stable and is<br>dditive Constant<br>AR-stable and is<br>Model 2            |  |
|----------------------------------------------------------------------------------------------------|------------------------------------------------------------------------|----------------------------------------------------------------------------------------------------|--|
| AR(1)(1,1)<br>(1,2)<br>(2,1)<br>(2,2)<br>AR(2)(1,1)<br>(1,2)<br>(2,1)<br>(2,2)<br>Q(1,1)<br>Q(2,1)<br>Q(2,2) | 0<br>0.284343<br>-0.251377<br>0<br>0.178158<br>0.0541056<br>0.00806393 | -0.0498191<br>0.219381<br>-0.0227752<br>-0.294609<br>0.221336<br>0.264504<br>0.0819125<br>0.051844 |  |

#### vratiotest

Variance ratio test for random walk

#### **Syntax**

```
h = vratiotest(y)
h = vratiotest(y, 'ParameterName', ParameterValue,...)
[h,pValue] = vratiotest(...)
[h,pValue,stat] = vratiotest(...)
[h,pValue,stat,cValue] = vratiotest(...)
[h,pValue,stat,cValue,ratio] = vratiotest(...)
```

### **Description**

h = vratiotest(y) assesses the null hypothesis of a random walk in a univariate time series y.

h = vratiotest(y, 'ParameterName', ParameterValue,...) accepts optional inputs as one or more comma-separated parameter-value pairs. 'ParameterName' is the name of the parameter inside single quotation marks. ParameterValue is the value corresponding to 'ParameterName'. Specify parameter-value pairs in any order; names are case-insensitive. Perform multiple tests by passing a vector value for any parameter. Multiple tests yield vector results.

```
[h,pValue] = vratiotest(...) returns p-values of the test statistics.
```

```
[h,pValue,stat] = vratiotest(...) returns the test statistics.
```

```
[h,pValue,stat,cValue] = vratiotest(...) returns critical values for the tests.
```

```
[h,pValue,stat,cValue,ratio] = vratiotest(...) returns a vector of ratios.
```

### **Input Arguments**

#### у

Vector of time-series data. The last element is the most recent observation. The test ignores NaN values, which indicate missing entries.

The input series y is in levels. To convert a return series r to levels, define y(1) and let y = cumsum([y(1);r]).

#### **Name-Value Pair Arguments**

#### 'alpha'

Scalar or vector of nominal significance levels for the tests. Set values between 0 and 1.

The test is two-tailed, so vratiotest rejects the random-walk null when the test statistic is outside of the critical interval [-cValue,cValue]. Each tail outside of the critical interval has probability alpha/2.

#### Default: 0.05

#### 'IID'

Scalar or vector of Boolean values indicating whether to assume independent identically distributed (IID) innovations.

To strengthen the null model and assume that the e(t) are independent and identically distributed (IID), set IID to true.

The IID assumption is often unreasonable for long-term macroeconomic or financial price series. Rejection of the random-walk null due to heteroscedasticity is not interesting for these cases.

#### Default: false

#### 'period'

Scalar or vector of integers greater than one and less than half the number of observations in y, indicating the period q used to create overlapping return horizons for the variance ratio.

When the period q has the default value of 2, the first-order autocorrelation of the returns is asymptotically equal to ratio-1.

The test finds the largest integer n such that  $n^*q \leq T-1$ , where T is the sample size. It then discards the final  $(T-1)-n^*q$  observations. To include these final observations, discard the initial  $(T-1)-n^*q$  observations in y before running the test.

#### Default: 2

### **Output Arguments**

#### h

Vector of Boolean decisions for the tests, with length equal to the number of tests. Values of h equal to 1 indicate rejection of the random-walk null in favor of the alternative. Values of h equal to 0 indicate a failure to reject the random-walk null.

#### pValue

Vector of *p*-values of the test statistics, with length equal to the number of tests. Values are standard normal probabilities.

#### stat

Vector of test statistics, with length equal to the number of tests. Statistics are asymptotically standard normal.

#### cValue

Vector of critical values for the tests, with length equal to the number of tests. Values are for standard normal probabilities.

#### ratio

Vector of variance ratios, with length equal to the number of tests. Each ratio is the ratio of:

- The variance of the q-fold overlapping return horizon
- q times the variance of the return series

For a random walk, these ratios are asymptotically equal to one. For a mean-reverting series, the ratios are less than one. For a mean-averting series, the ratios are greater than one.

# Definitions

The variance ratio test assesses the null hypothesis that a univariate time series *y* is a random walk. The null model is y(t) = c + y(t-1) + e(t),

where c is a drift constant and e(t) are uncorrelated innovations with zero mean.

- When IID is false, the alternative is that the e(t) are correlated.
- When IID is true, the alternative is that the e(t) are either dependent or not identically distributed (for example, heteroscedastic).

## **Examples**

#### Assess Whether a Series Is a Random Walk

Test whether a US equity index is a random walk using various step sizes. Perform the test with and without the the assumption that the innovations are independent and identically distributed.

Load the global large-cap equity indices data set. Focus on the daily S & P 500 index (SP).

```
load Data_GlobalIdx1
logSP = log(DataTable.SP);
figure
plot(diff(logSP))
axis tight
```

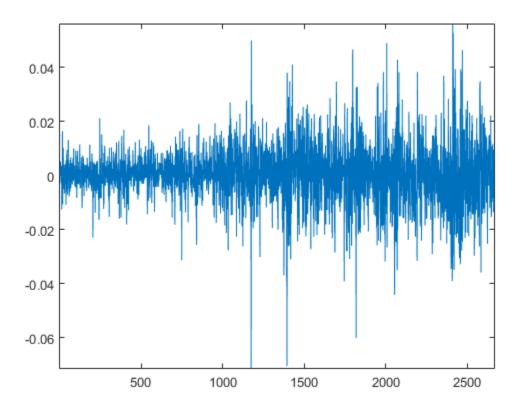

The plot indicates possible conditional heteroscedasticity.

Test whether the series is a random walk using various periods and whether the innovations are independent and identically distributed.

```
q = [2 4 8 2 4 8];
flag = logical([1 1 1 0 0 0]);
[h,pValue,stat,cValue,ratio] = ...
vratiotest(logSP,'period',q,'IID',flag)
rho1 = ratio(1)-1 % First-order autocorrelation of returns
```

h =

|     | 0      | 0 | 1       | 0    | 0    | 0      |         |         |
|-----|--------|---|---------|------|------|--------|---------|---------|
| pVa | lue =  |   |         |      |      |        |         |         |
|     | 0.5670 |   | 0.3307  | 0.0  | 0309 | 0.7004 | 0.5079  | 0.1303  |
| sta | t =    |   |         |      |      |        |         |         |
|     | 0.5724 |   | -0.9727 | -2.7 | 1579 | 0.3847 | -0.6621 | -1.5128 |
| cVa | lue =  |   |         |      |      |        |         |         |
|     | 1.9600 |   | 1.9600  | 1.9  | 9600 | 1.9600 | 1.9600  | 1.9600  |
| rat | io =   |   |         |      |      |        |         |         |
|     | 1.0111 |   | 0.9647  | 0.8  | 8763 | 1.0111 | 0.9647  | 0.8763  |
| rho | 1 =    |   |         |      |      |        |         |         |
|     | 0.0111 |   |         |      |      |        |         |         |

h indicates that the test fails to reject that the series is a the random-walk at 5% level, except in the case where period = 8 and IID = true. This rejection is likely due to the test not accounting for the heteroscedasticity.

## More About

#### Algorithms

The vratiotest test statistics are based on a ratio of variance estimates of returns r(t) = y(t)-y(t-1) and period q return horizons r(t) + ... + r(t-q+1). Overlapping horizons increase the efficiency of the estimator and add power to the test. Under either null, uncorrelated innovations e(t) imply that the period q variance is asymptotically equal to q times the period 1 variance. The variance of the ratio, however, depends on the degree of heteroscedasticity, and, therefore, on the null.

Rejection of the null due to dependence of the innovations does not imply that the e(t) are correlated. Dependence allows that nonlinear functions of the e(t) are correlated, even when the e(t) are not. For example, it can hold that Cov[e(t),e(t-k)] = 0 for all  $k \neq 0$ , while  $Cov[e(t)^2,e(t-k)^2] \neq 0$  for some  $k \neq 0$ .

Cecchetti and Lam [2] show that sequential testing using multiple values of q results in small-sample size distortions beyond those that result from the asymptotic approximation of critical values.

"Unit Root Nonstationarity"

### References

- Campbell, J. Y., A. W. Lo, and A. C. MacKinlay. Chapter 12. "The Econometrics of Financial Markets." *Nonlinearities in Financial Data*. Princeton, NJ: Princeton University Press, 1997.
- [2] Cecchetti, S. G., and P. S. Lam. "Variance-Ratio Tests: Small-Sample Properties with an Application to International Output Data." *Journal of Business and Economic Statistics*. Vol. 12, 1994, pp. 177–186.
- [3] Cochrane, J. "How Big is the Random Walk in GNP?" *Journal of Political Economy*. Vol. 96, 1988, pp. 893–920.
- [4] Faust, J. "When Are Variance Ratio Tests for Serial Dependence Optimal?" *Econometrica*. Vol. 60, 1992, pp. 1215–1226.
- [5] Lo, A. W., and A. C. MacKinlay. "Stock Market Prices Do Not Follow Random Walks: Evidence from a Simple Specification Test." *Review of Financial Studies*. Vol. 1, 1988, pp. 41–66.
- [6] Lo, A. W., and A. C. MacKinlay. "The Size and Power of the Variance Ratio Test." Journal of Econometrics. Vol. 40, 1989, pp. 203–238.
- [7] Lo, A. W., and A. C. MacKinlay. A Non-Random Walk Down Wall St. Princeton, NJ: Princeton University Press, 2001.

### See Also

adftest | pptest | kpsstest | 1mctest

# waldtest

Wald test of model specification

# **Syntax**

```
h = waldtest(r,R,EstCov)
h = waldtest(r,R,EstCov,alpha)
[h,pValue] = waldtest(___)
[h,pValue,stat,cValue] = waldtest(___)
```

# Description

h = waldtest(r,R,EstCov) returns a logical value (h) with the rejection decision from conducting a Wald test of model specification.

waldtest constructs the test statistic using the restriction function and its Jacobian, and the value of the unrestricted model covariance estimator, all evaluated at the unrestricted parameter estimates (r, R, and EstCov, respectively).

- If any input argument is a cell vector of length k > 1, then the other input arguments must be cell arrays of length k. waldtest(r,R,EstCov) treats each cell as a separate, independent test, and returns a vector of rejection decisions.
- If any input argument is a row vector, then the software returns output arguments as row vectors.

h = waldtest(r,R,EstCov,alpha) returns the rejection decision of the Wald test conducted at significance level alpha.

[h,pValue] = waldtest(\_\_\_\_) returns the rejection decision and *p*-value (pValue) for the hypothesis test, using any of the input arguments in the previous syntaxes.

[h,pValue,stat,cValue] = waldtest(\_\_\_\_) additionally returns the test statistic (stat) and critical value (cValue) for the hypothesis test.

# **Examples**

#### Assess Model Specifications Using the Wald Test

Check for significant lag effects in a time series regression model.

Load the U.S. GDP data set.

load Data\_GDP

Plot the GDP against time.

plot(dates,Data) datetick

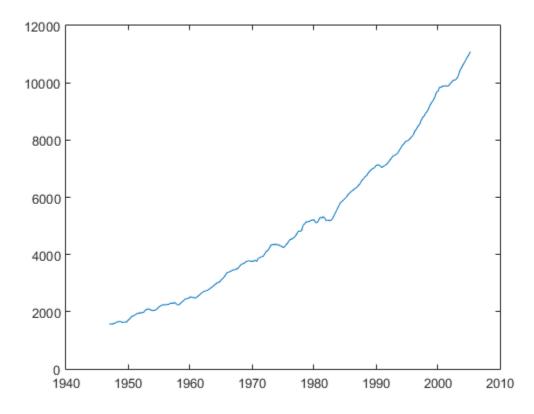

The series seems to increase exponentially.

Transform the data using the natural logarithm.

logGDP = log(Data);

**logGDP** is increasing in time, so assume that there is a significant lag 1 effect. To use the Wald test to check if there is a significant lag 2 effect, you need the:

- Estimated coefficients of the unrestricted model
- · Restriction function evaluated at the unrestricted model coefficient values
- Jacobian of the restriction function evaluated at the unrestricted model coefficient values
- Estimated, unrestricted parameter covariance matrix.

The unrestricted model is

 $y_t = \beta_0 + \beta_1 y_{t-1} + \beta_2 y_{t-2} + \varepsilon_t.$ 

Estimate the coefficients of the unrestricted model.

LagLGDP = lagmatrix(logGDP,1:2); UMd1 = fitlm(table(LagLGDP(:,1),LagLGDP(:,2),logGDP));

UMdl is a fitted LinearModel model. It contains, among other things, the fitted coefficients of the unrestricted model.

The restriction is  $\beta_2 = 0$ . Therefore, the restiction function (*r*) and Jacobian (*R*) are:

- $r = \beta_2$
- R = [0 0 1]

Specify r, R, and the estimated, unrestricted parameter covariance matrix.

```
r = UMdl.Coefficients.Estimate(3);
R = [0 0 1];
EstParamCov = UMdl.CoefficientCovariance;
```

Test for a significant lag 2 effect using the Wald test.

```
[h,pValue] = waldtest(r,R,EstParamCov)
```

```
h =
1
pValue =
1.2521e-07
```

h = 1 indicates that the null, restricted hypothesis ( $\beta_2 = 0$ ) should be rejected in favor of the alternative, unrestricted hypothesis. pValue is quite small, which suggests that there is strong evidence for this result.

#### Assess Conditional Heteroscedasticity Using the Wald Test

Test whether there are significant ARCH effects in a simulated response series using waldtest.

Suppose that the model for the simulated data is AR(1) with an ARCH(1) variance. Symbolically, the model is

 $y_t = 0.9y_{t-1} + \varepsilon_t,$ 

where

- $\varepsilon_t = w_t \sqrt{h_t}$
- $h_t = 1 + 0.5\varepsilon_{t-1}^2$
- $w_t$  is Gaussian with mean 0 and variance 1.

Specify the model for the simulated data.

```
VarMdl = garch('ARCH',0.5,'Constant',1);
Mdl = arima('Constant',0,'Variance',VarMdl,'AR',0.9);
```

Mdl is a fully specified AR(1) model with an ARCH(1) variance.

Simulate presample and effective sample responses from Mdl.

```
T = 100;
rng(1); % For reproducibility
n = 2; % Number of presample observations required for the Jacobian
[y,epsilon,condVariance] = simulate(Mdl,T + n);
```

```
psI = 1:n; % Presample indices
esI = (n + 1):(T + n); % Estimation sample indices
```

epsilon is the random path of innovations from VarMdl. The software filters epsilon through Mdl to yield the random response path y.

Specify the unrestricted model assuming that the conditional mean model is

 $y_t = c + \phi_1 y_{t-1} + \varepsilon_t,$ 

where  $h_t = \alpha_0 + \alpha_1 \varepsilon_{t-1}^2$ . Fit the simulated data (y) to the unrestricted model using the presample observations.

```
UVarMdl = garch(0,1);
UMdl = arima('ARLags',1,'Variance',UVarMdl);
[UEstMdl,UEstParamCov] = estimate(UMdl,y(esI),'Y0',y(psI),...
'E0',epsilon(psI),'V0',condVariance(psI),'Display','off');
```

UEstMdl is the fitted, unrestricted model, and UEstParamCov is the estimated parameter covariance of the unrestricted model parameters.

The null hypothesis is that  $\alpha_1 = 0$ , i.e., the restricted model is AR(1) with Gaussian innovations that have mean 0 and constant variance. Therefore, the restriction function is  $r(\theta) = \alpha_1$ , where  $\theta = [c, \phi_1, \alpha_0, \alpha_1]'$ . The components of the Wald test are:

- The restriction function evaluated at the unrestricted parameter estimates is  $r = \hat{\alpha}_{1}$ .
- The Jacobian of *r* evaluated at the unrestricted model parameters is  $R = \begin{bmatrix} 0 & 0 & 0 & 1 \end{bmatrix}$
- The unrestricted model estimated parameter covariance matrix is UEstParamCov.

Specify r and R.

r = UEstMdl.Variance.ARCH{1}; R = [0, 0, 0, 1];

Test the null hypothesis that  $\alpha_1 = 0$  at the 1% significance level using waldtest.

[h,pValue,stat,cValue] = waldtest(r,R,UEstParamCov,0.01)

h =

```
0
pValue =
0.0549
stat =
3.6846
cValue =
6.6349
```

h = 0 indicates that the null, restricted model should not be rejected in favor of the alternative, unrestricted model. This result is consistent with the model for the simulated data.

#### Test Among Multiple Nested Model Specifications

Assess model specifications by testing down among multiple restricted models using simulated data. The true model is the ARMA(2,1)

$$y_t = 3 + 0.9y_{t-1} - 0.5y_{t-2} + \varepsilon_t + 0.7\varepsilon_{t-1},$$

where  $\varepsilon_t$  is Gaussian with mean 0 and variance 1.

Specify the true ARMA(2,1) model, and simulate 100 response values.

Specify the unrestricted model and the names of the candidate models for testing down.

```
UMdl = arima(2,0,2);
RMdlNames = {'ARMA(2,1)', 'AR(2)', 'ARMA(1,2)', 'ARMA(1,1)',...
'AR(1)', 'MA(2)', 'MA(1)'};
```

UMdl is the unrestricted, ARMA(2,2) model. RMdlNames is a cell array of strings containing the names of the restricted models.

Fit the unrestricted model to the simulated data.

[UEstMdl,UEstParamCov] = estimate(UMdl,y,'Display','off');

UEstMdl is the fitted, unrestricted model, and UEstParamCov is the estimated parameter covariance matrix.

The unrestricted model has six parameters. To construct the restriction function and its Jacobian, you must know the order of the parameters in UEstParamCov. For this arima model, the order is  $[c, \phi_1, \phi_2, \theta_1\theta_2, \sigma^2]$ .

Each candidate model corresponds to a restriction function. Put the restriction function vectors into separate cells of a cell vector.

| rf1 = UEstMdl.MA{2};                                    | % ARMA(2,1) |
|---------------------------------------------------------|-------------|
| rf2 = cell2mat(UEstMdl.MA)';                            | % AR(2)     |
| rf3 = UEstMdl.AR{2};                                    | % ARMA(1,2) |
| rf4 = [UEstMdl.AR{2};UEstMdl.MA{2}]';                   | % ARMA(1,1) |
| rf5 = [UEstMdl.AR{2};cell2mat(UEstMdl.MA)'];            | % AR(1)     |
| rf6 = cell2mat(UEstMdl.AR)';                            | % MA(2)     |
| <pre>rf7 = [cell2mat(UEstMdl.AR)';UEstMdl.MA{2}];</pre> | % MA(1)     |
| r = {rf1;rf2;rf3;rf4;rf5;rf6;rf7};                      |             |

 ${\sf r}$  is a 7-by-1 cell vector of vectors corresponding to the restriction function for the candidate models.

Put the Jacobian of each restriction function into separate, corresponding cells of a cell vector. The order of the elements in the Jacobian must correspond to the order of the elements in UEstParamCov.

 ${\sf R}$  is a 7-by-1 cell vector of vectors corresponding to the restriction function for the candidate models.

Put the estimated parameter covariance matrix in each cell of a 7-by-1 cell vector.

```
EstCov = cell(7,1); % Preallocate
for j = 1:length(EstCov)
        EstCov{j} = UEstParamCov;
end
```

Apply the Wald test at a 1% significance level to find the appropriate, restricted model specifications.

RestrictedModels lists the most appropriate restricted models.

You can test down again, but use ARMA(2,1) as the unrestricted model. In this case, you must remove MA(2) from the possible restricted models.

#### Conduct a Wald Test Using Nonlinear Restriction Functions

Test whether the parameters of a nested model have a nonlinear relationship.

Load the Deutschmark/British Pound bilateral spot exchange rate data set.

load Data MarkPound

The data set (Data) contains a time series of prices.

Convert the prices to returns, and plot the return series.

```
returns = price2ret(Data);
figure
plot(returns)
axis tight
ylabel('Returns')
xlabel('Days, 02Jan1984 - 31Dec1991')
title('{\bf Deutschmark/British Pound Bilateral Spot Exchange Rate}')
```

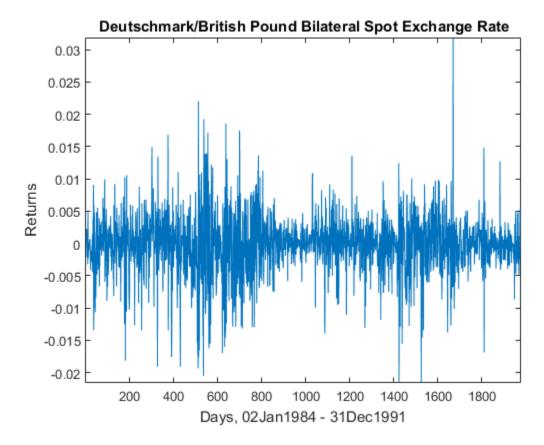

The returns series shows signs of heteroscedasticity.

Suppose that a GARCH(1,1) model is an appropriate model for the data. Fit a GARCH(1,1) model to the data including a constant.

```
Mdl = garch(1,1);
[EstMdl,EstParamCov] = estimate(Mdl,returns);
g1 = EstMdl.GARCH{1};
a1 = EstMdl.ARCH{1};
GARCH(1,1) Conditional Variance Model:
Conditional Probability Distribution: Gaussian
```

|           |             | Standard    | t         |
|-----------|-------------|-------------|-----------|
| Parameter | Value       | Error       | Statistic |
|           |             |             |           |
| Constant  | 1.05346e-06 | 3.50483e-07 | 3.00575   |
| GARCH{1}  | 0.806576    | 0.0129095   | 62.4794   |
| ARCH{1}   | 0.154357    | 0.0115746   | 13.3358   |

g1 is the estimated GARCH effect, and a1 is the estimated ARCH effect.

The following might represent relationships between the GARCH and ARCH coefficients:

• 
$$\gamma_1 \alpha_1 = 1$$

where  $\gamma_1$  is the GARCH effect and  $\alpha_1$  is the ARCH effect. Specify these relationships as the restriction function  $r(\theta) = 0$ , evaluated at the unrestricted model parameter estimates. This specification defines a nested, restricted model.

r = [g1\*a1; g1+a1] - 1;

Specify the Jacobian of the restriction function vector.

R = [0, a1, g1; 0, 1, 1];

Conduct a Wald test to assess whether there is sufficient evidence to reject the restricted model.

```
[h,pValue,stat,cValue] = waldtest(r,R,EstParamCov)
```

```
h =
1
pValue =
0
stat =
1.4594e+04
```

cValue = 5.9915

h = 1 indicates that there is sufficient evidence to reject the restricted model in favor of the unrestricted model. pValue = 0 indicates that the evidence for rejecting the restricted model is strong.

- "Conduct a Wald Test" on page 3-74
- "Classical Model Misspecification Tests"
- "Time Series Regression IX: Lag Order Selection"

### **Input Arguments**

#### r - Restriction functions

scalar | vector | cell vector of scalars or vectors

Restriction functions corresponding to restricted models, specified as a scalar, vector, or cell vector of scalars or vectors.

- If r is a *q*-vector or a singleton cell array containing a *q*-vector, then the software conducts one Wald test. *q* must be less than the number of unrestricted model parameters.
- If r is a cell vector of length k > 1, and cell *j* contains a  $q_j$ -vector, j = 1,...,k, then the software conducts k independent Wald tests. Each  $q_j$  must be less than the number of unrestricted model parameters.

Data Types: double | cell

#### **R** – Restriction function Jacobians

row vector | matrix | cell vector of row vectors or matrices

Restriction function Jacobians, specified as a row vector, matrix, or cell vector of row vectors or matrices.

• Suppose  $r_1, ..., r_q$  are the q restriction functions, and the unrestricted model parameters are  $\theta_1, ..., \theta_p$ . Then, the restriction function Jacobian is

$$R = \begin{pmatrix} \frac{\partial r_1}{\partial \theta_1} & \cdots & \frac{\partial r_1}{\partial \theta_p} \\ \vdots & \ddots & \vdots \\ \frac{\partial r_q}{\partial \theta_1} & \cdots & \frac{\partial r_q}{\partial \theta_p} \end{pmatrix}.$$

- If R is a q-by-p matrix or a singleton cell array containing a q-by-p matrix, then the software conducts one Wald test. q must be less than p, which is the number of unrestricted model parameters.
- If R is a cell vector of length k > 1, and cell *j* contains a  $q_j$ -by- $p_j$  matrix, j = 1,...,k, then the software conducts *k* independent Wald tests. Each  $q_j$  must be less than  $p_j$ , which is the number of unrestricted parameters in model *j*.

Data Types: double | cell

#### EstCov - Unrestricted model parameter covariance estimate

matrix | cell vector of matrices

Unrestricted model parameter covariance estimates, specified as a matrix or cell vector of matrices.

- If EstCov is a *p*-by-*p* matrix or a singleton cell array containing a *p*-by-*p* matrix, then the software conducts one Wald test. *p* is the number of unrestricted model parameters.
- If EstCov is a cell vector of length k > 1, and cell *j* contains a  $p_j$ -by- $p_j$  matrix, j = 1,...,k, then the software conducts *k* independent Wald tests. Each  $p_j$  is the number of unrestricted parameters in model *j*.

Data Types: double | cell

#### alpha – Nominal significance levels

0.05 (default) | scalar | vector

Nominal significance levels for the hypothesis tests, specified as a scalar or vector.

Each element of alpha must be greater than 0 and less than 1.

When conducting k > 1 tests,

• If alpha is a scalar, then the software expands it to a *k*-by-1 vector.

• If alpha is a vector, then it must have length k.

Data Types: double

## **Output Arguments**

#### h - Test rejection decisions

logical | vector of logicals

Test rejection decisions, returned as a logical value or vector of logical values with a length equal to the number of tests that the software conducts.

- h = 1 indicates rejection of the null, restricted model in favor of the alternative, unrestricted model.
- h = 0 indicates failure to reject the null, restricted model.

#### pValue — Test statistic p-values

scalar | vector

Test statistic *p*-values, returned as a scalar or vector with a length equal to the number of tests that the software conducts.

#### stat - Test statistics

scalar | vector

Test statistics, returned as a scalar or vector with a length equal to the number of tests that the software conducts.

#### cValue - Critical values

scalar | vector

Critical values determined by alpha, returned as a scalar or vector with a length equal to the number of tests that the software conducts.

# More About

#### Wald Test

The *Wald test* compares specifications of nested models by assessing the significance of q parameter restrictions to an extended model with p unrestricted parameters.

The test statistic is

$$W = r' \left( R \Sigma_{\hat{\theta}} R' \right)^{-1} r,$$

where

• r is the restriction function that specifies restrictions of the form  $r(\theta) = 0$  on parameters  $\theta$  in the unrestricted model, evaluated at the unrestricted model parameter estimates. In other words, r maps the p-dimensional parameter space to the q-dimensional restriction space.

In practice, *r* is a *q*-by-1 vector, where q < p.

Usually,  $r = \hat{\theta} - \theta_0$ , where  $\hat{\theta}$  is the unrestricted model parameter estimates for the restricted parameters and  $\theta_0$  holds the values of the restricted model parameters under the null hypothesis.

- R is the restriction function Jacobian evaluated at the unrestricted model parameter estimates.
  - $\hat{\Sigma}_{\hat{\theta}}$  is the unrestricted model parameter covariance estimator evaluated at the unrestricted model parameter estimates.
- W has an asymptotic chi-square distribution with q degrees of freedom.

When W exceeds a critical value in its asymptotic distribution, the test rejects the null, restricted hypothesis in favor of the alternative, unrestricted hypothesis. The nominal significance level (*a*) determines the critical value.

**Note:** Wald tests depend on the algebraic form of the restrictions. For example, you can express the restriction ab = 1 as a - 1/b = 0, or b - 1/a = 0, or ab - 1 = 0. Each formulation leads to different test statistics.

#### Tips

• Estimate unrestricted univariate linear time series models, such as arima or garch, or time series regression models (regARIMA) using estimate. Estimate unrestricted multivariate linear time series models using vgxvarx.

estimate and vgxvarx return parameter estimates and their covariance estimates, which you can process and use as inputs to waldtest.

- If you cannot easily compute restricted parameter estimates, then use waldtest. By comparison:
  - lratiotest requires both restricted and unrestricted parameter estimates.
  - Imtest requires restricted parameter estimates.

#### **Algorithms**

- waldtest performs multiple, independent tests when the restriction function vector, its Jacobian, and the unrestricted model parameter covariance matrix (r, R, and EstCov, respectively) are equal-length cell vectors.
  - If EstCov is the same for all tests, but r varies, then waldtest "tests down" against multiple restricted models.
  - If EstCov varies among tests, but r does not, then waldtest "tests up" against multiple unrestricted models.
  - Otherwise, waldtest compares model specifications pair-wise.
- **alpha** is nominal in that it specifies a rejection probability in the asymptotic distribution. The actual rejection probability is generally greater than the nominal significance.
- The Wald test rejection error is generally greater than the likelihood ratio and Lagrange multiplier test rejection errors.
- Using garch Objects
- "Model Comparison Tests" on page 3-65

### References

- [1] Davidson, R. and J. G. MacKinnon. *Econometric Theory and Methods*. Oxford, UK: Oxford University Press, 2004.
- [2] Godfrey, L. G. Misspecification Tests in Econometrics. Cambridge, UK: Cambridge University Press, 1997.
- [3] Greene, W. H. *Econometric Analysis*. 6th ed. Upper Saddle River, NJ: Pearson Prentice Hall, 2008.

[4] Hamilton, J. D. Time Series Analysis. Princeton, NJ: Princeton University Press, 1994.

### See Also

arima | estimate | estimate | garch | lmtest | regARIMA | vgxvarx

Econometrics Toolbox includes the sample data sets and examples in the following tables.

Generally, the data sets contain individual data variables, description variables with references, and tablular arrays encapsulating the data set and its description, as appropriate. To load a data set into the workspace, type

where Data\_Filename is one of the files listed in the table.

| Data Set Name       | Description                                                                         |
|---------------------|-------------------------------------------------------------------------------------|
| Data_Canada         | Canadian inflation and interest rates, 1954–1994                                    |
| Data_CreditDefaults | Investment-grade corporate bond defaults and four predictors, 1984–2004             |
| Data_Danish         | Danish stock returns, bond yields, 1922–1999                                        |
| Data_EquityIdx      | U.S. equity indices, 1990–2001                                                      |
| Data_FXRates        | Currency exchange rates, 1979–1998                                                  |
| Data_GDP            | U.S. Gross Domestic Product, 1947–2005                                              |
| Data_GlobalIdx1     | Global large-cap equity indices, 1993–2003                                          |
| Data_GNP            | U.S. Gross National Product, 1947–2005                                              |
| Data_Income1        | Simulated data on income and education                                              |
| Data_Income2        | Average annual earnings by educational attainment in eight workforce age categories |
| Data_JAustralian    | Johansen's Australian data, 1972–1991                                               |
| Data_JDanish        | Johansen's Danish data, 1974–1987                                                   |
| Data_MarkPound      | Deutschmark/British Pound foreign-exchange rate,<br>1984–1991                       |
| Data_NelsonPlosser  | Macroeconomic series of Nelson and Plosser, 1860–1970                               |
| Data_SchwertMacro   | Macroeconomic series of Schwert, 1947–1985                                          |

load Data Filename,

| Data Set Name     | Description                                                      |
|-------------------|------------------------------------------------------------------|
| Data_SchwertStock | Indices of U.S. stock prices, 1871–2008                          |
| Data_TBill        | Three-month U.S. treasury bill secondary market rates, 1947–2005 |
| Data_USEconModel  | US Macroeconomic series                                          |
| Data_VARMA22      | Two-dimensional VARMA(2,2) specification                         |
| Data_Recessions   | U.S. recession start and end dates, 1857–2011                    |

| Example Name        | Description                                                                                                    |
|---------------------|----------------------------------------------------------------------------------------------------|
| Demo_ClassicalTests | Performing classical model misspecification tests                                                                                                    |
| Demo_DieboldLiModel | Using the State-Space Model (SSM) and<br>Kalman filter to fit the Diebold-Li yields-<br>only model to yield curves derived from<br>government bond data |
| Demo_HPFilter       | Using the Hodrick-Prescott filter to reproduce their original result                                                                                    |
| Demo_RiskFHS        | Using bootstrapping and filtered historical simulation to evaluate market risk                                                                          |
| Demo_RiskEVT        | Using extreme value theory and copulas to evaluate market risk                                                                                          |
| Demo_TSReg1         | Introducing basic assumptions behind<br>multiple linear regression models                                                                               |
| Demo_TSReg2         | Detecting correlation among predictors and<br>accommodate problems of large estimator<br>variance                                                       |
| Demo_TSReg3         | Detecting influential observations in time<br>series data and accommodate their effect<br>on multiple linear regression models                          |
| Demo_TSReg4         | Investigating trending variables, spurious<br>regression, and methods of accommodation<br>in multiple linear regression models                          |

| Example Name     | Description                                                                                                    |
|------------------|----------------------------------------------------------------------------------------------------|
| Demo_TSReg5      | Selecting a parsimonious set of predictors<br>with high statistical significance for<br>multiple linear regression models                  |
| Demo_TSReg6      | Evaluating model assumptions and<br>investigate respecification opportunities by<br>examining the series of residuals                      |
| Demo_TSReg7      | Presenting the basic setup for producing<br>conditional and unconditional forecasts<br>from multiple linear regression models              |
| Demo_TSReg8      | Examining how lagged predictors affect<br>least-squares estimation of multiple linear<br>regression models                                 |
| Demo_TSReg9      | Illustrating predictor history selection for multiple linear regression models                                                             |
| Demo_TSReg10     | Estimating multiple linear regression<br>models of time series data in the presence<br>of heteroscedastic or autocorrelated<br>innovations |
| Demo_USEconModel | Modeling the United States economy                                                                                                    |

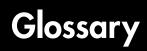

| Akaike information criteria<br>(AIC)   | A model-order selection criterion based on parsimony.<br>More complicated models are penalized for the<br>inclusion of additional parameters. <i>See also</i> <b>Bayesian</b><br><b>information criteria (BIC)</b> .                                                                                                    |
|----------------------------------------|----------------------------------------------------------------------------------------------------|
| antithetic sampling                    | A variance reduction technique that pairs a sequence<br>of independent normal random numbers with a second<br>sequence obtained by negating the random numbers<br>of the first. The first sequence simulates increments of<br>one path of Brownian motion, and the second sequence<br>simulates increments of its reflected, or antithetic, path.<br>These two paths form an antithetic pair independent of<br>any other pair. |
| AR                                     | Autoregressive. AR models include past observations<br>of the dependent variable in the forecast of future<br>observations.                                                                                                    |
| ARCH                                   | Autoregressive Conditional Heteroscedasticity. A time<br>series technique that uses past observations of the<br>variance to forecast future variances. <i>See also</i> <b>GARCH</b> .                                                                                                    |
| ARMA                                   | Autoregressive Moving Average. A time series model that includes both AR and MA components. <i>See also</i> <b>AR</b> and <b>MA</b> .                                                                                                    |
| autocorrelation function<br>(ACF)      | Correlation sequence of a random time series with itself.<br>See also <b>cross-correlation function (XCF)</b> .                                                                                                    |
| autoregressive                         | See AR.                                                                                                    |
| Bayesian information criteria<br>(BIC) | A model-order selection criterion based on parsimony.<br>More complicated models are penalized for the inclusion<br>of additional parameters. Since BIC imposes a greater<br>penalty for additional parameters than AIC, BIC always<br>provides a model with a number of parameters no greater<br>than that chosen by AIC. <i>See also</i> <b>Akaike information</b><br><b>criteria (AIC)</b> .                                |
| Brownian motion                        | A zero-mean continuous-time stochastic process with independent increments (also known as a <i>Wiener process</i> ).                                                                                                    |

| conditional                         | Time series technique with explicit dependence on the past sequence of observations.                                                                                                    |
|-------------------------------------|----------------------------------------------------------------------------------------------------|
| conditional mean                    | time series model for forecasting the expected value of the return series itself.                                                                                                    |
| conditional variance                | Time series model for forecasting the expected value of<br>the variance of the return series.                                                                                                    |
| cross-correlation function<br>(XCF) | Correlation sequence between two random time series.<br>See also <b>autocorrelation function (ACF)</b> .                                                                                                    |
| diffusion                           | The function that characterizes the random (stochastic) portion of a stochastic differential equation. <i>See also</i> <b>stochastic differential equation</b> .                                                                                                    |
| discretization error                | Errors that may arise due to discrete-time sampling of continuous stochastic processes.                                                                                                    |
| drift                               | The function that characterizes the deterministic portion<br>of a stochastic differential equation. <i>See also</i> <b>stochastic</b><br><b>differential equation</b> .                                                                                                    |
| equality constraint                 | A constraint, imposed during parameter estimation, by which a parameter is held fixed at a user-specified value.                                                                                                    |
| Euler approximation                 | A simulation technique that provides a discrete-time approximation of a continuous-time stochastic process.                                                                                                    |
| excess kurtosis                     | A characteristic, relative to a standard normal probability<br>distribution, in which an area under the probability<br>density function is reallocated from the center of the<br>distribution to the tails (fat tails). Samples obtained<br>from distributions with excess kurtosis have a higher<br>probability of containing outliers than samples drawn<br>from a normal (Gaussian) density. Time series that<br>exhibit a fat tail distribution are often referred to as<br>leptokurtic. |
| explanatory variables               | Time series used to explain the behavior of another<br>observed series of interest. Explanatory variables are<br>typically incorporated into a regression framework.                                                                                                    |

| fat tails                                  | See excess kurtosis.                                                                                                    |
|--------------------------------------------|----------------------------------------------------------------------------------------------------|
| GARCH                                      | Generalized autoregressive conditional heteroscedasticity.<br>A time series technique that uses past observations of<br>the variance and variance forecast to forecast future<br>variances. <i>See also</i> <b>ARCH</b> . |
| heteroscedasticity                         | Time-varying, or time-dependent, variance.                                                                                                    |
| homoscedasticity                           | Time-independent variance. The Econometrics Toolbox<br>software also refers to homoscedasticity as constant<br>conditional variance.                                                                                      |
| i.i.d.                                     | Independent, identically distributed.                                                                                                    |
| innovations                                | A sequence of unanticipated shocks, or disturbances.<br>The Econometrics Toolbox software uses innovations and<br>residuals interchangeably.                                                                              |
| leptokurtic                                | See excess kurtosis.                                                                                                    |
| MA                                         | Moving average. MA models include past observations<br>of the innovations noise process in the forecast of future<br>observations of the dependent variable of interest.                                                  |
| MMSE                                       | Minimum mean square error. A technique designed to minimize the variance of the estimation or forecast error. <i>See also</i> <b>RMSE</b> .                                                                               |
| moving average                             | See MA.                                                                                                    |
| objective function                         | The function to numerically optimize. In the Econometrics<br>Toolbox software, the objective function is the<br>loglikelihood function of a random process.                                                               |
| partial autocorrelation<br>function (PACF) | Correlation sequence estimated by fitting successive order<br>autoregressive models to a random time series by least<br>squares. The PACF is useful for identifying the order of<br>an autoregressive model.              |
| path                                       | A random trial of a time series process.                                                                                                    |

| proportional sampling               | A stratified sampling technique that ensures that the<br>proportion of random draws matches its theoretical<br>probability. One of the most common examples of<br>proportional sampling involves stratifying the terminal<br>value of a price process in which each sample path is<br>associated with a single stratified terminal value such<br>that the number of paths equals the number of strata. |
|-------------------------------------|----------------------------------------------------------------------------------------------------|
|                                     | See also stratified sampling.                                                                                                    |
| p-value                             | The lowest level of significance at which a test statistic is significant.                                                                                                    |
| realization                         | See path.                                                                                                    |
| residuals                           | See innovations.                                                                                                    |
| RMSE                                | Root mean square error. The square root of the mean square error. <i>See also</i> <b>MMSE</b> .                                                                                                    |
| standardized innovations            | The innovations divided by the corresponding conditional standard deviation.                                                                                                    |
| stochastic differential<br>equation | A generalization of an ordinary differential equation,<br>with the addition of a noise process, that yields random<br>variables as solutions.                                                                                                    |
| strata                              | See stratified sampling.                                                                                                    |
| stratified sampling                 | A variance reduction technique that constrains a proportion of sample paths to specific subsets (or <i>strata</i> ) of the sample space.                                                                                                    |
| time series                         | Discrete-time sequence of observations of a random<br>process. The type of time series of interest in the<br>Econometrics Toolbox software is typically a series of<br>returns, or relative changes of some underlying price<br>series.                                                                                                    |
| transient                           | A response, or behavior, of a time series that is heavily<br>dependent on the initial conditions chosen to begin a<br>recursive calculation. The transient response is typically                                                                                                    |

|                    | undesirable, and initially masks the true steady-state behavior of the process of interest.                                                                                                    |
|--------------------|----------------------------------------------------------------------------------------------------|
| trial              | The result of an independent random experiment that<br>computes the average or expected value of a variable of<br>interest and its associated confidence interval.                                                                        |
| unconditional      | Time series technique in which explicit dependence on the<br>past sequence of observations is ignored. Equivalently,<br>the time stamp associated with any observation is<br>ignored.                                                     |
| variance reduction | A sampling technique in which a given sequence of<br>random variables is replaced with another of the same<br>expected value but smaller variance. Variance reduction<br>techniques increase the efficiency of Monte Carlo<br>simulation. |
| volatility         | The risk, or uncertainty, measure associated with a financial time series. The Econometrics Toolbox software associates volatility with standard deviation.                                                                               |
| Wiener process     | See Brownian motion.                                                                                                    |